### ONE STOP SOLUTION FOR ALL ICAI RESOURCES

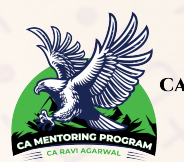

**MENTORING PROGRAM** CA RAVI AGARWAL

### CA INTER

# COSTING & MANAGEMENT ACCOUNTING COMPILER 4.O

### MAIN HIGHLIGHTS

✅ Full Coverage of ICAI Study Mat for May 22

✅ Includes All Illustrations, Theory & Practical Q's

✅ All Past Papers, MTPs & RTPs included

**For latest videos and update Subscribe Youtube Channel https://youtube.com/MissionCAwithCARaviAgarwal**

**CA RAVI AGARWAL**

**www.caraviagarwal.com +91-8334866117**

### [Star Performers of CA Ravi Agarwal's Mentoring Program](https://www.caraviagarwal.com/)

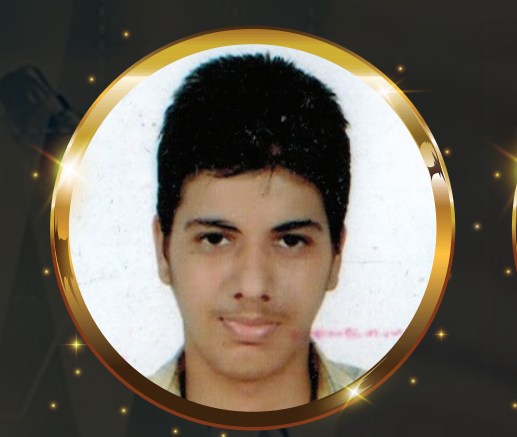

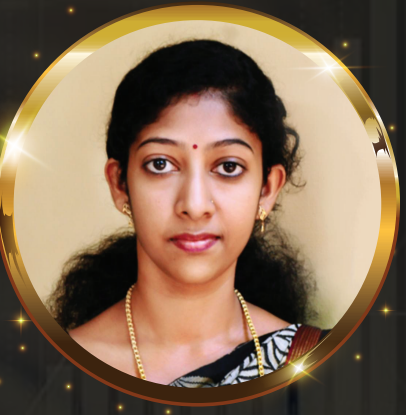

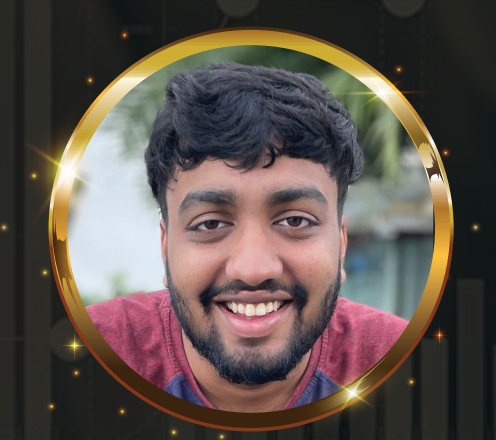

CA BIshal Timsina (AIR 1) CA Shruti PS (AIR 9) CA Tanay Agarwal (AIR 32)

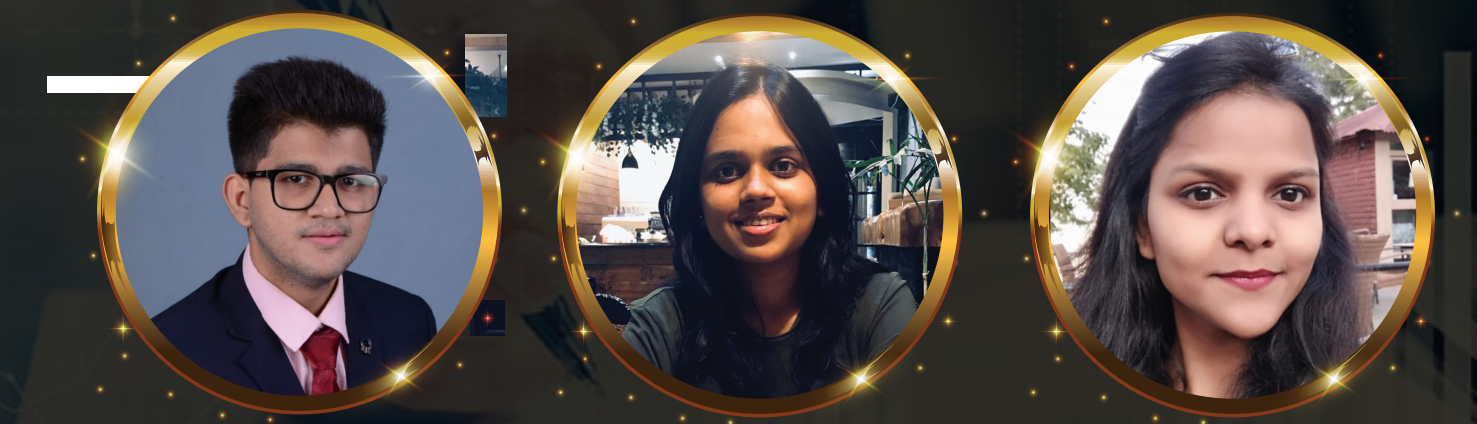

CA Yatharth Baphna (AIR32) CA Pratima Garg (AIR42) CA Monika Aggarwal (AIR44)

**JOIN THE MENTORING PROGRAM BY CA RAVI AGARWAL TO CRACK YOUR CA EXAMS IN ONE ATTEMPT**

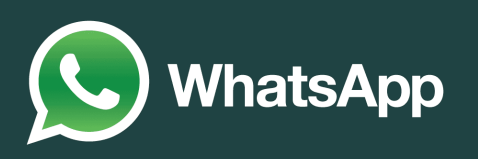

**[SUBSCRIBE TO "MISSION CA WITH CA RAVI AGARWAL"](https://www.youtube.com/channel/UCjY29w0YPP3nlKoeb43mY-A) YOUTUBE CHANNEL FOR MOTIVATIONAL VIDEOS AND LATEST UPDATES REGARDING CA COURSE.**

**DON'T MISS A VIDEO ANYMORE. SUBSCRIBE NOW AND HIT THE BELL ICON TO GET NOTIFICATIONS ON LATEST VIDEOS.**

**You Tube** 

**https://www.youtube.com/channel/UCjY29w0YPP3nlKoeb43mY-A**

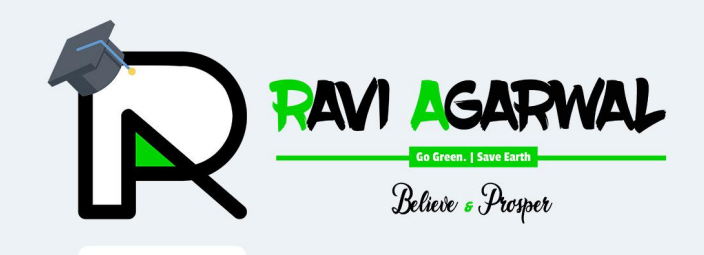

### **CA FINAL | INTER | IPCC | FOUNDATION**

**MENTORING FOR CA STUDENTS BY FOUNDER MENTOR CA RAVI AGARWAL** 

### **JOIN THE LEAGUE OF AIRS ENROLLMENT IN PROGRESS FOR MAY 2022 & NOV 2022**

## **OUR STAR PERFORMERS**

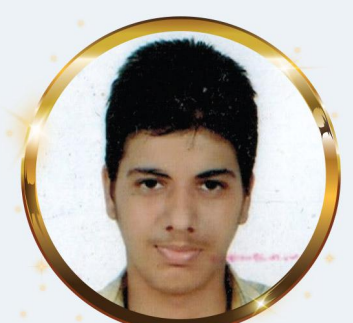

**CA Bishal Timsina (AIR 1)** 

WWWWW

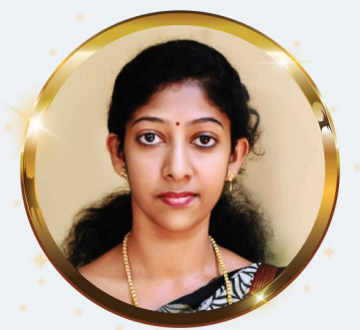

**CA Shruti PS (AIR 9)** 

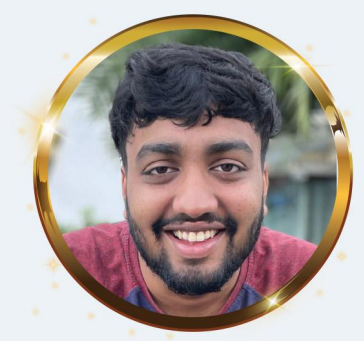

**CONTRACTOR** 

WWWW

**CA Tanay Agarwal (AIR 32)** 

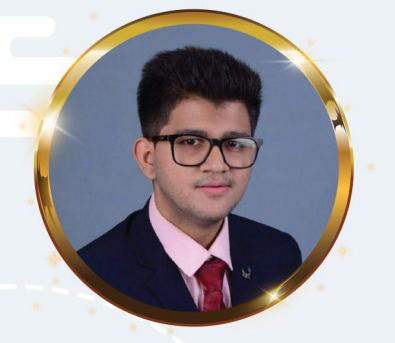

**CA Yatharth Baphna** (AIR 42)

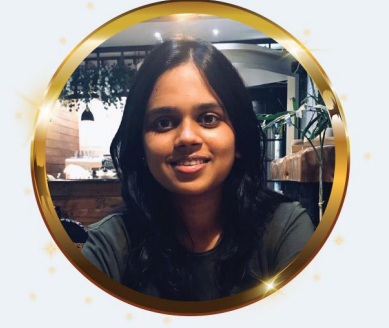

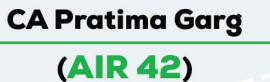

**CA Monika Aggarwal** (AIR 44)

**JOIN MENTORING BY CA RAVI AGARWAL CA EXAMS I & CRACK YOU** EMPT  $\blacksquare$ 

caraviagarwal.com **ENROLL >** camentoringprogram.org For more info. Whatsapp us at +91-8334866117

 $\overline{ }$ 

**CA Ravi Agarwal's CA INTER COSTING MA COMPILER 4.0** 

### **DISCLAIMER**

**This work of compilation done by CA Ravi Agarwal and Team is solely for fulfilling the motive of benefitting the students. ALL THE QUESTIONS AND THEIR SOLUTIONS ARE TAKEN FROM MATERIAL ISSUED BY THE INSTITUTE OF CHARTERED ACCOUNTANTS OF INDIA (ICAI) AND WE DO NOT CLAIM ANY COPYRIGHTS OR ANY SORT OF RIGHTS OVER THE CONTENT IN THIS MATERIAL. No liability arising out of use of this material will be accepted by us.**

### **NOTE FOR STUDENTS**

**All the questions and its solutions are taken from the latest material available on Institute Website as in the month of DEC 2021. Any further updates / amendments / changes in syllabus or provisions or concepts are to be incorporated by the students timely as issued by ICAI. We will try our level best to cover up such changes in the future version of this material, but it is advisable for the students to do it on their own to save time.**

**We welcome your feedback in the form or suggestions or reporting of errors if any in this file. If you wish to communicate with us then please mail us visit www.caraviagarwal.com and use the Contact Us section and fill up the form for the same.**

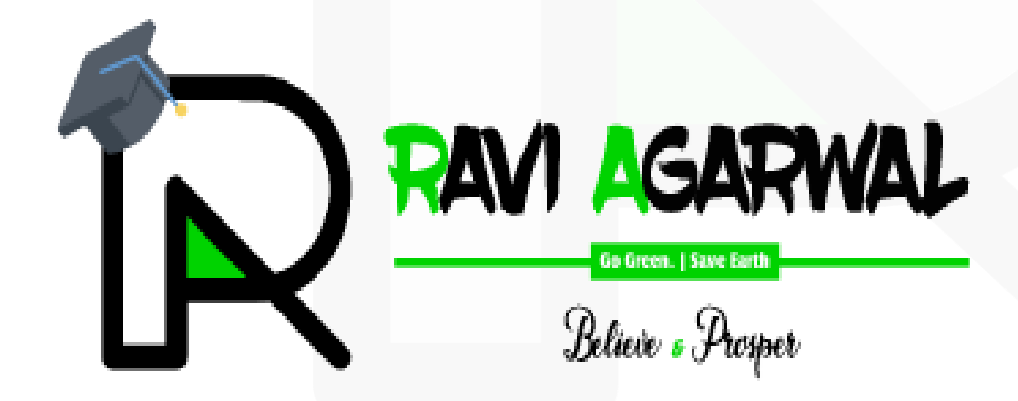

JOIN CA RAVI AGARWAL'S MENTORING PROGRAM TO CRACK YOUR CA EXAMS IN ONE ATTEMPT (C) +91-8334866117 or visit www.caraviagarwal.com. Subscribe Youtube Channel https://youtube.com/MissionCAwithCARaviAgarwal

 $\sim$ 

### **INDEX**

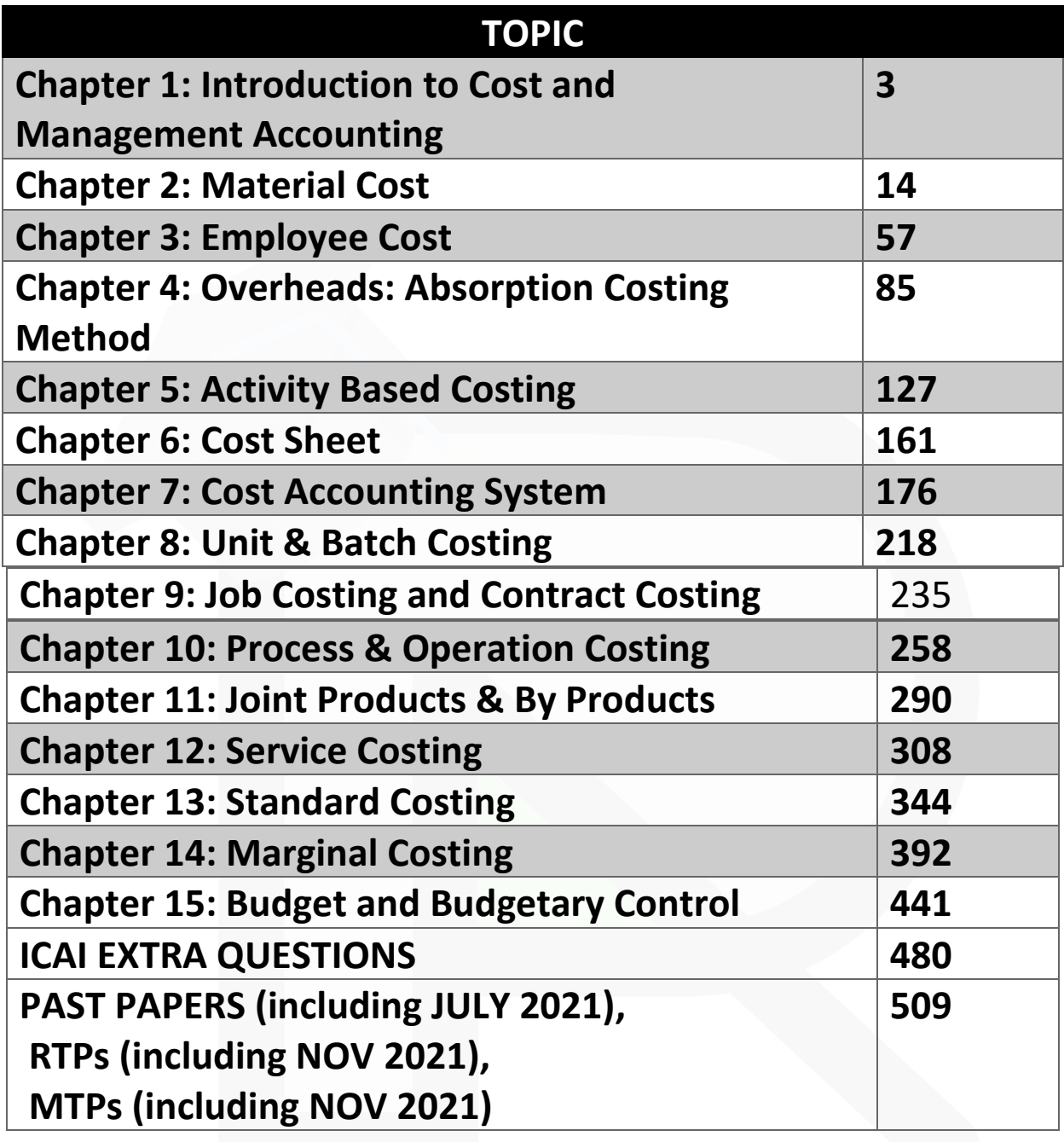

JOIN CA RAVI AGARWAL'S MENTORING PROGRAM TO CRACK YOUR CA EXAMS IN ONE ATTEMPT<br>91-8334866117 or visit www.caraviagarwal.com. Subscribe Youtube Channel https://youtube.com/MissionCAwithCARaviAgarwal +

### **CHAPTER-1 INTRODUCTION TO COST AND MANAGEMENT ACCOUNTING**

#### **ILLUSTRATION 1: (Segregation of fixed cost and variable cost)**

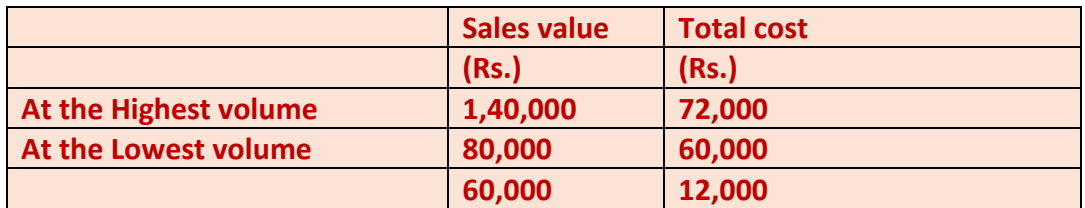

Thus, Variable Cost (Rs. 12,000/Rs. 60,000)  $= 1/5$  or 20% of sales value = Rs. 28,000 (at highest volume)

Fixed Cost Rs. 72,000 – Rs. 28,000 i.e., (20% of Rs. 1,40,000) = Rs. 44,000.

Alternatively, Rs. 60,000 – Rs. 16,000 (20% of Rs. 80,000) = Rs. 44,000.

#### **ILLUSTRATION 2: (Segregation of fixed cost and variable cost)**

Suppose last month the total semi-variable expenses amounted to Rs. 3,000.

If the degree of variability is assumed to be 70%, then variable cost = 70% of Rs. 3,000 = Rs. 2,100.

Fixed cost = Rs. 3,000 – Rs. 2,100 = Rs. 900.

Now in the future months, the fixed cost will remain constant, but the variable cost will vary according to the change in production volume.

Thus, if in the next month production increases by 50%, the total semi-variable expenses will be: Fixed cost of Rs. 900, plus variable cost viz., Rs. 3,150 i.e., (Rs. 2,100 (V.C.) plus 50% increase of V.C. i.e., Rs.  $1,050$ ) =, Rs. 4,050.

#### **ILLUSTRATION 3: (Segregation of fixed cost and variable cost)**

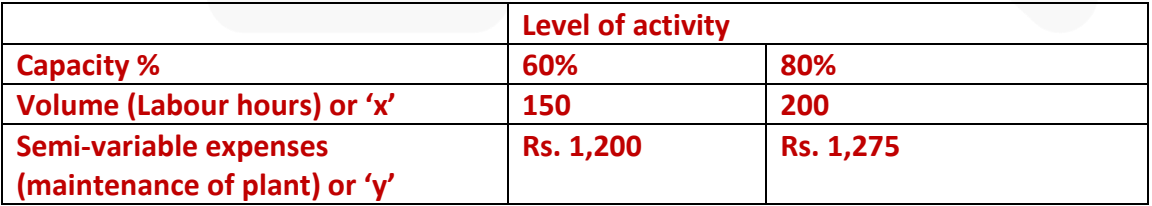

 $\sim$ 

#### SCORE 70+ IN COSTING

4

**CA Ravi Agarwal's CA INTER COSTING MA COMPILER 4.0** 

Substituting the values of 'x' and 'y' in the equation,  $y = mx + c$ , at both the levels of activity, we get  $1,200 = 150$  m + c  $1,275 = 200$  m + c On solving the above equations, we get the value of 'c' Fixed cost or 'c' = Rs. 975 and Variable cost or 'm' = Rs. 1.50 per labour hour.

#### **MULTIPLE CHOICE QUESTIONS**

- **1. \_\_\_\_\_\_\_\_\_\_\_is anything for which a separate measurement is required.**
- **(a) Cost unit**
- **(b) Cost object**
- **(c) Cost driver**
- **(d) Cost centre**
- **ANSWER 1-B**
- **2. Which of the following is true about Cost control:**
- **(a) It is a corrective function**
- **(b) It challenges the set standards**
- **(c) It ends when targets achieved**
- **(d) It is concerned with future**

**ANSWER 2-C**

- **3. Cost units used in power sector is:**
- **(a) Kilo meter (K.M)**
- **(b) Kilowatt-hour (kWh)**
- **(c) Number of electric points**
- **(d) Number of hours ANSWER 3-B**
- **4. Processes Costing method is suitable for**
- **(a) Transport sector**
- **(b) Chemical industries**
- **(c) Dam construction**

**(d) Furniture making ANSWER 4-B**

**5. Distinction between direct cost and indirect cost is an example of \_\_\_\_\_\_classification** 

- **(a) By Element**
- **(b) By Function**
- **(c) By Controllability**
- **(d) By Variability ANSWER 5-A**
- **6. The advantage of using IT in Cost Accounting does not include:**
- **(a) Integration of various functions**
- **(b) Stock needs to be reconciled with Goods Received Note**
- **(c) Reduction in multicity of documents**
- **(d) Customised reports can be prepared.**

**ANSWER 6-B**

**7. A taxi provider charges minimum Rs. 80 thereafter Rs. 12 per kilometer of distance travelled, the behaviour of conveyance cost is:** 

- **(a) Fixed Cost**
- **(b) Semi-variable Cost**

ص

**CA Ravi Agarwal's CA INTER COSTING MA COMPILER 4.0** 

c

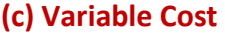

**(d) Administrative cost. ANSWER 7-B**

**8. A Ltd. has three production department, and each department has two machines, which of the following cannot be treated as cost centre for cost allocation:** 

**(a) Machines under the production department** 

**(b) Production departments** 

**(c) Both Production department and machines** 

**(d) A Ltd. ANSWER 8-D**

**9. Which of the following is an example of functional classification of cost:** 

**(a) Direct Material Cost** 

**(b) Fixed Cost** 

**(c) Administrative Overheads** 

**(d) Indirect Overheads.** 

**ANSWER 9-C**

**10. Ticket counter in a Railway Station is an example of** 

**(a) Cost Centre** 

**(b) Revenue Centre**

**(c) Profit Centre** 

**(d) Investment Centre ANSWER 10-B**

 $\bar{}$ 

**CA Ravi Agarwal's CA INTER COSTING MA COMPILER 4.0** 

#### **Theoretical Questions**

**1. DESCRIBE the main objectives of introduction of a Cost and Management Accounting System in a manufacturing organization** 

#### **ANSWER 1**

The main objectives of Cost and Management accounting are explained as below:

**(i) Ascertainment of Cost:** The main objective of Cost Accounting is accumulation and ascertainment of cost. Costs are **accumulated, assigned and ascertained** for each cost object. This cost object may be a unit, job, operation, process, department or service.

**(ii) Determination of Selling Price and Profitability:** The cost accounting system helps in determination of selling price and thus profitability of a cost object. Though in a competitive business environment selling prices are determined by external factors but cost accounting system provides a basis for **price fixation and rate negotiation**.

**(iii) Cost Control:** Maintaining discipline in expenditure is one of the main objectives of a good cost accounting system. It ensures that **expenditures are in consonance with predetermined set standard and any variation from these set standards is noted and reported on continuous basis**. To exercise control over cost, following steps are followed:

- (a) Determination of pre-determined standard or results:
- (b) Measurement of actual performance:
- (c) Comparison of actual performance with set standard or target:
- (d) Analysis of variance and action:

**(iv) Cost Reduction:** It may be defined "as the achievement of **real and permanent reduction in the unit cost** of goods manufactured or services rendered without impairing their suitability for the use intended or diminution in the quality of the product."

**(v) Assisting management in decision making:** Cost and Management Accounting by providing relevant information, assist management in planning, implementing, measuring, controlling and evaluating of various activities. A robust cost and management accounting system provides internal and external information to the industry which will be relevant for decision making.

**2. Discuss the different cost centres that on organization can have?** 

#### **ANSWER 2**

The cost centres are of two types: (a) Standard Cost Centre and (b) Discretionary Cost Centre

**(a) Standard Cost Centre:** Cost Centre where output is measurable and input required for the output can be specified. Based on a well-established study, an estimate of standard units of input to produce a unit of output is set. The actual cost for inputs is compared with the standard cost. Any deviation (variance) in cost is measured and analysed into controllable and uncontrollable cost. The manager of the cost centre is expected to comply with the standard and held responsible for adverse cost variances. The input-output ratio for a standard cost centre is clearly identifiable.

**(b) Discretionary Cost Centre:** The cost centre whose output cannot be measured in financial terms, thus input-output ratio cannot be defined. The cost of input is compared with allocated budget for the activity. Examples of discretionary cost centres are Research & Development department, Advertisement department where output of these department cannot be measured with certainty and co-related with cost incurred on inputs.

#### **3. DISCUSS cost classification based on variability and controllability. ANSWER 3**

#### COST CLASSIFICATION BASED ON VARIABILITY

**(a) Fixed costs**– These are the costs which are incurred for a period, and which, within certain output and turnover limits, tend to be unaffected by fluctuations in the levels of activity (output or turnover). They do not tend to increase or decrease with the changes in output. For example, rent, insurance of factory building etc., remain the same for different levels of production.

**(b) Variable Costs**– These costs tend to vary with the volume of activity. Any increase in the activity results in an increase in the variable cost and vice-versa. For example, cost of direct material, cost of direct labour, etc.

**(c) Semi-variable costs–** These costs contain both fixed and variable components and are thus partly affected by fluctuations in the level of activity.

#### COST CLASSIFICATION BASED ON CONTROLLABILITY

**(a) Controllable Costs**: - Cost that can be controlled, typically by a cost, profit or investment centre manager is called controllable cost. Controllable costs incurred in a particular responsibility centre can be influenced by the action of the manager heading that responsibility centre. For example, direct costs comprising direct labour, direct material, direct expenses and some of the overheads are generally controllable by the shop floor supervisor or the factory manager.

**(b) Uncontrollable Costs** - Costs which cannot be influenced by the action of a specified member of an undertaking are known as uncontrollable costs. For example, expenditure incurred by, say, the tool room is controllable by the foreman in-charge of that section but the share of the tool-room expenditure which is apportioned to a machine shop is not controlled by the machine shop foreman.

 $\alpha$ 

 $\sigma$ 

#### **CA Ravi Agarwal's CA INTER COSTING MA COMPILER 4.0**

#### **4. DISCUSS the essential features of a good cost accounting system? ANSWER 4**

The essential features, which a good cost accounting system should possess, are as follows:

**(a) Informative and simple:** Cost accounting system should be tailor-made, practical, simple and capable of meeting the requirements of a business concern. The system of costing should not sacrifice the utility by introducing inaccurate and unnecessary details.

**(b) Accurate and authentic:** The data to be used by the cost accounting system should be accurate and authenticated; otherwise it may distort the output of the system and a wrong decision may be taken.

**(c) Uniformity and consistency:** There should be uniformity and consistency in classification, treatment and reporting of cost data and related information. This is required for benchmarking and comparability of the results of the system for both horizontal and vertical analysis.

**(d) Integrated and inclusive:** The cost accounting system should be integrated with other systems like financial accounting, taxation, statistics and operational research etc. to have a complete overview and clarity in results.

**(e) Flexible and adaptive:** The cost accounting system should be flexible enough to make necessary amendment and modifications in the system to incorporate changes in technological, reporting, regulatory and other requirements.

**(f) Trust on the system:** Management should have trust on the system and its output. For this, an active role of management is required for the development of such a system that reflects a strong conviction in using information for decision making.

#### **5. DESCRIBE the factors which are to be considered before installing a system of cost accounting.**

#### **ANSWER 5**

Before setting up a system of cost accounting the factors mentioned below should be studied:

**(a) Objective:** The objective of setting up the costing system, for example whether it is being introduced for fixing prices or for establishing a system of cost control.

**(b) Nature of Business or Industry:** The industry in which the business is operating. Every business or industry has its own uniqueness and objectives. According to its cost information requirement, cost accounting methods are followed. For example, an oil refinery maintains process wise cost accounts to find out the cost incurred on a particular process, say in crude refinement process etc.

**(c) Organisational Hierarchy:** Costing system should fulfil the information requirements of different levels of management. Top management is concerned with the corporate strategy, strategic level management is concerned with marketing strategy, product diversification, product pricing etc. Operational level management needs the information on standard quantity to be consumed, report on idle time etc.

**(d) Knowing the product:** Nature of the product determines the type of costing system to be implemented. The product which has by-products requires costing system which accounts for by-products as well. In case of perishable or short self- life products, marginal costing is appropriate to know the contribution and minimum price at which products could be sold.

**(e) Knowing the production process:** A good costing system can never be established without the complete knowledge of the production process. Cost apportionment can be done on the most appropriate and scientific basis if a cost accountant can identify degree of effort or resources consumed in a particular process. This also includes some basic technical know-how and process peculiarity.

**(f) Information synchronisation:** Establishment of a department or a system requires substantial amount of organisational resources. While drafting a costing system, information needs of various other departments should be taken into account. For example, in a typical business organisation accounts department needs to submit monthly stock statement to its lender bank, quantity wise stock details at the time of filing returns to tax authorities etc.

**(g) Method of maintenance of cost records:** The organization must determine beforehand the manner in which Cost and Financial accounts could be inter-locked into a single integral accounting system and how the results of separate sets of accounts i.e. cost and financial, could be reconciled by means of control accounts.

**(h) Statutory compliances and audit**: Records are to be maintained to comply with statutory requirements and applicable cost accounting standards should be followed.

**(i) Information Attributes:** Information generated from the Costing system should possess all the attributes of useful information i.e. it should be **complete, accurate, timely, relevant**. to have an effective management information system (MIS).

#### **6. DISCUSS the four different methods of costing along with their applicability to concerned industry. ANSWER 6**

The following table summarises the various methods of costing applied in different industries:

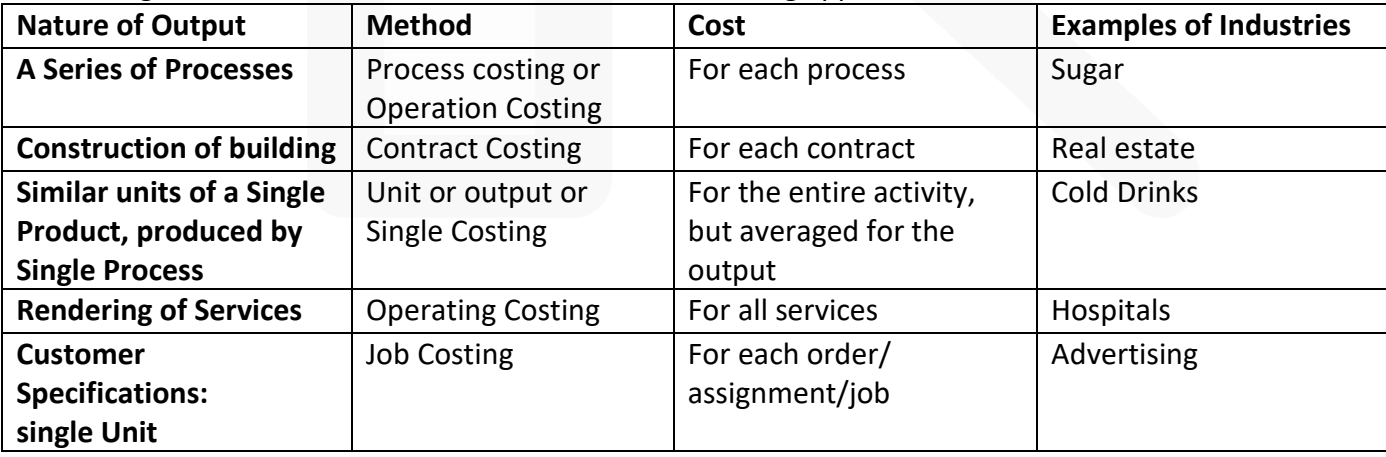

 $\subseteq$ 

#### SCORE 70+ IN COSTING

 $\Xi$ 

#### **CA Ravi Agarwal's CA INTER COSTING MA COMPILER 4.0**

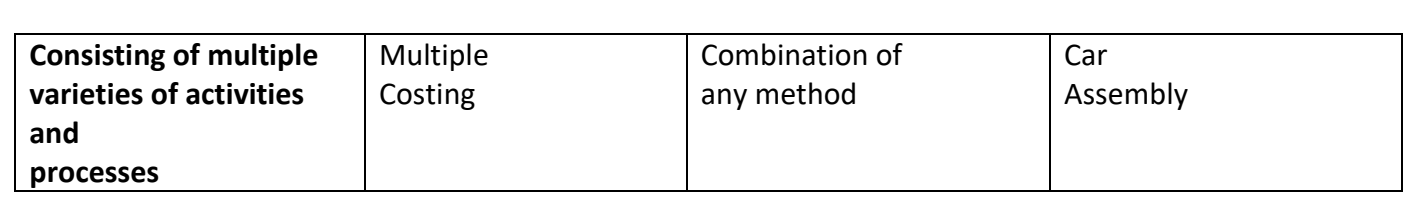

#### **7. STATE the method of costing and the suggested unit of cost for the following industries:**

- **(a) Transport**
- **(b) Power**
- **(c) Hotel**
- **(d) Hospital**
- **(e) Steel**
- **(f) Coal**
- **(g) Bicycles**
- **(h) Bridge Construction**
- **(i) Interior Decoration**
- **(j) Advertising**
- **(k) Furniture**
- **(l) Brick-works**

#### **ANSWER 7**

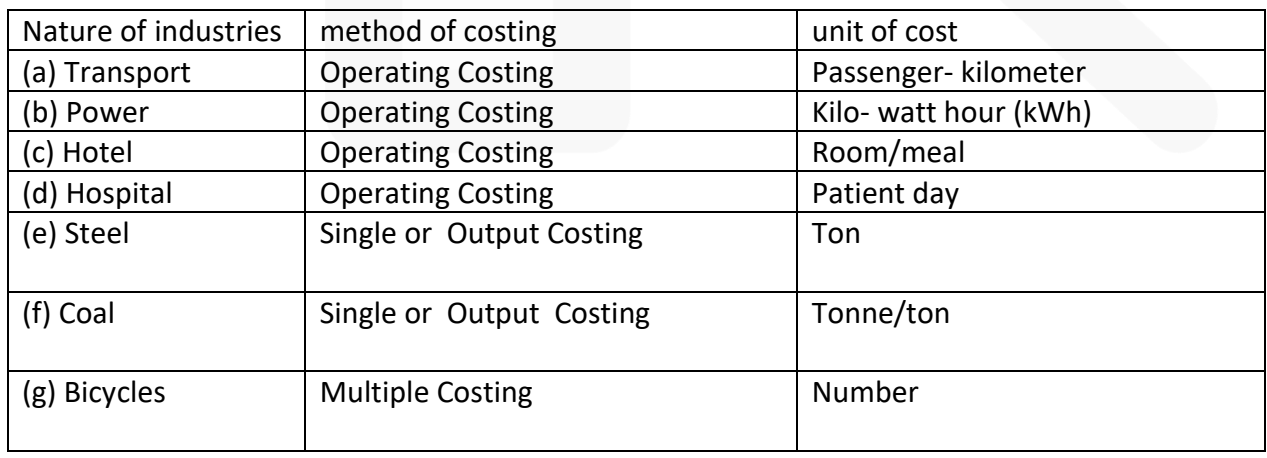

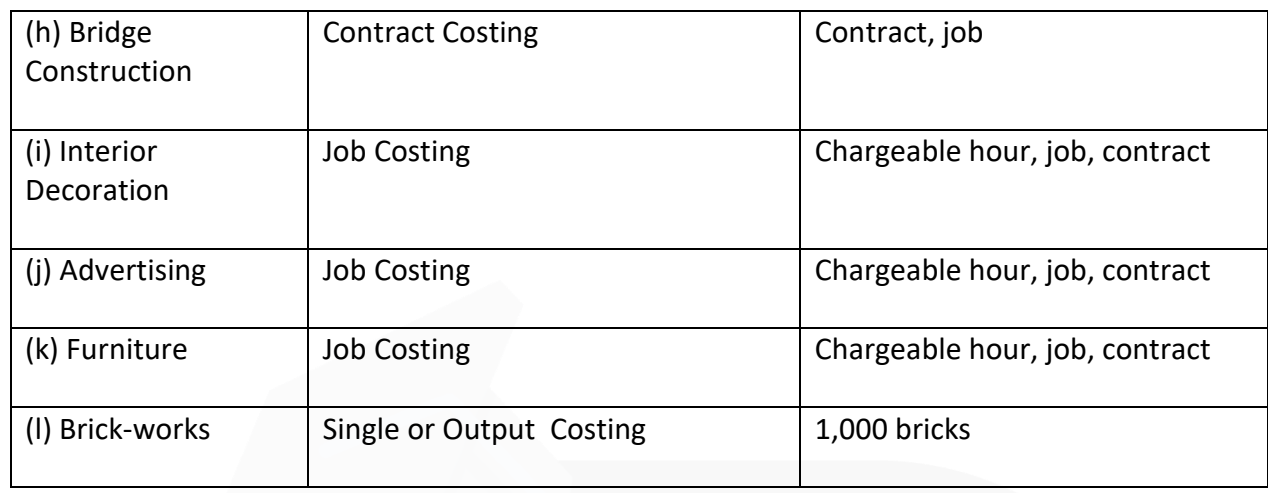

**8. WRITE a note on the following, indicating in which kinds of industries or undertakings, the different methods could be suitably applied:** 

- **(a) Single or output costing**
- **(b) Batch Costing**
- **(c) Process costing**
- **(d) Operating Costing**
- **(e) Contract Costing**

#### **(f) Multiple Costing ANSWER 8**

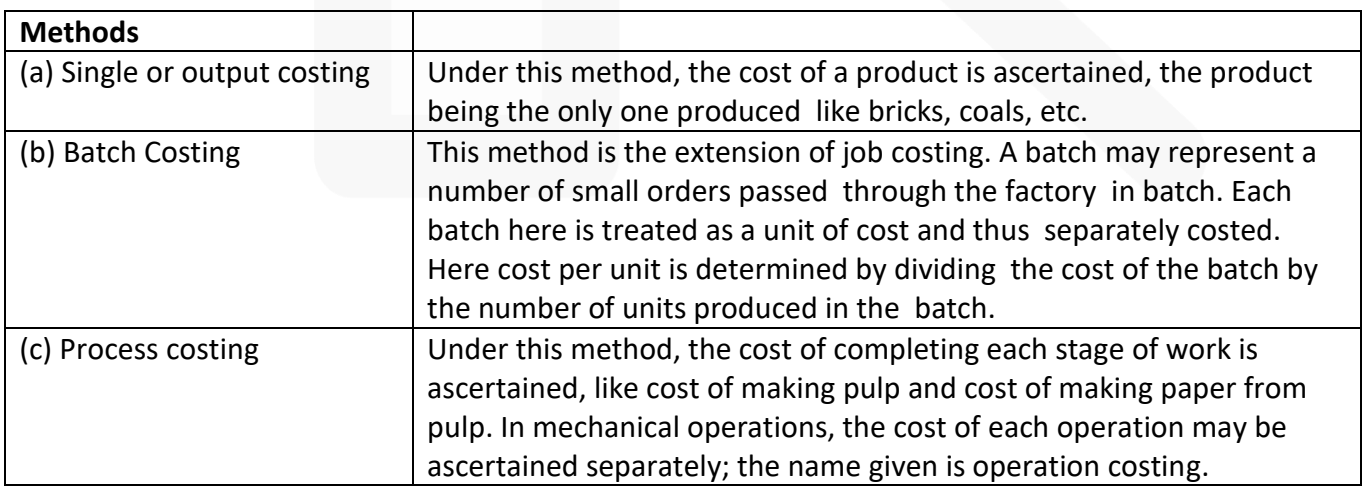

 $\overline{C}$ 

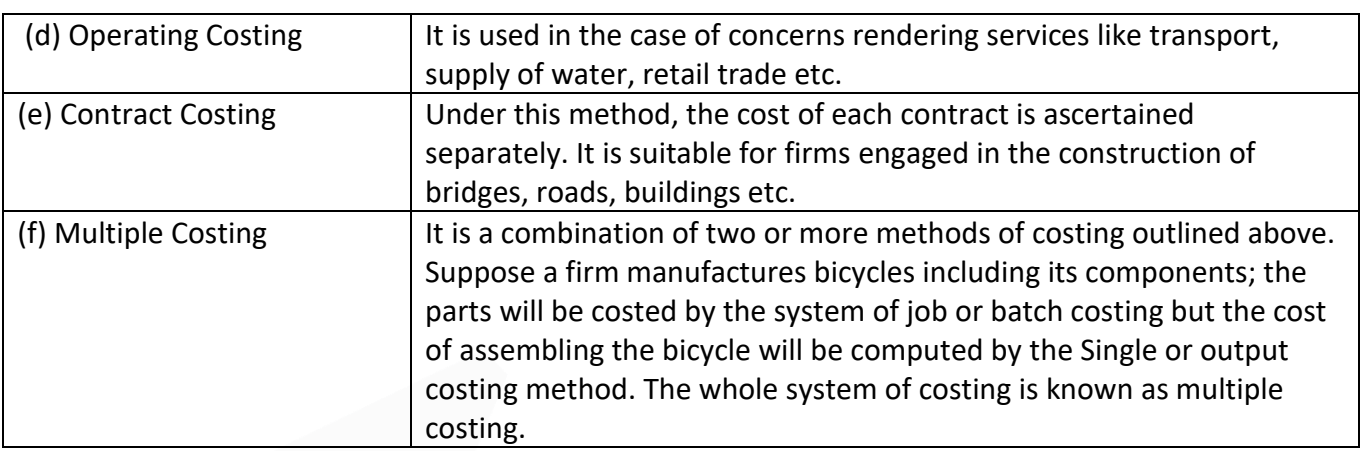

JOIN CA RAVI AGARWAL'S MENTORING PROGRAM TO CRACK YOUR CA EXAMS IN ONE ATTEMPT<br>91-8334866117 or visit www.caraviagarwal.com. Subscribe Youtube Channel https://youtube.com/MissionCAwithCARaviAgarwal +

### **CHAPTER 2: MATERIAL COST**

#### **ILLUSTRATION 1**

#### **An invoice in respect of a consignment of chemicals A and B provides the following information:**

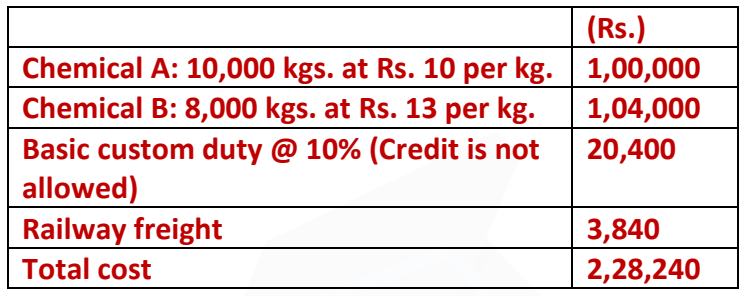

**A shortage of 500 kgs. in chemical A and 320 kgs. in chemical B is noticed due to normal breakages. You are required to COMPUTE the rate per kg. of each chemical, assuming a provision of 2% for further deterioration.**

#### **SOLUTION**

#### **Working:**

#### **Computation of effective quantity of each chemical available for use**

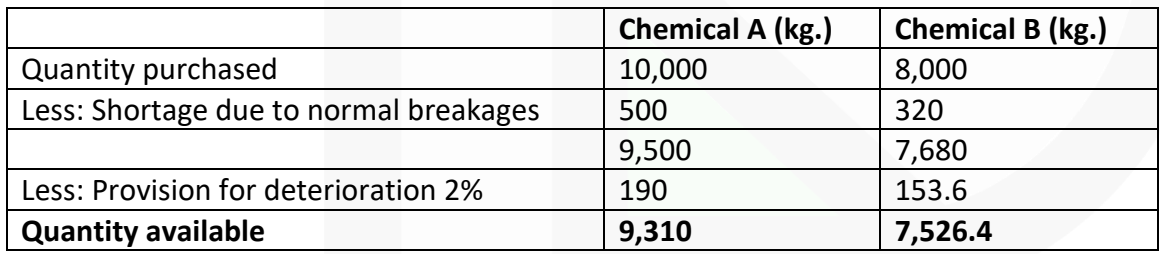

#### **Statement showing the computation of rate per kg. of each chemical**

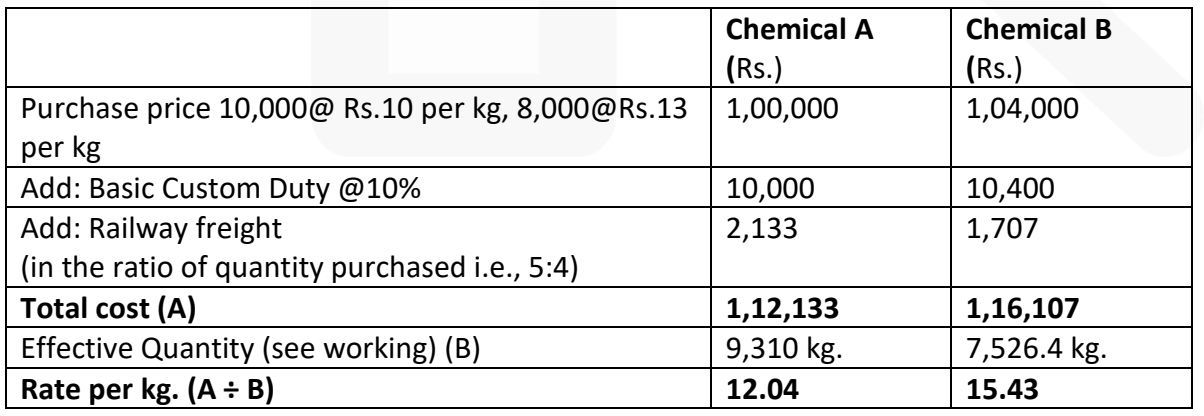

 $\overline{4}$ 

**ILLUSTRATION 2 At WHAT price per unit would Part No. A 32 be entered in the Stores Ledger, if the following invoice was received from a supplier:**

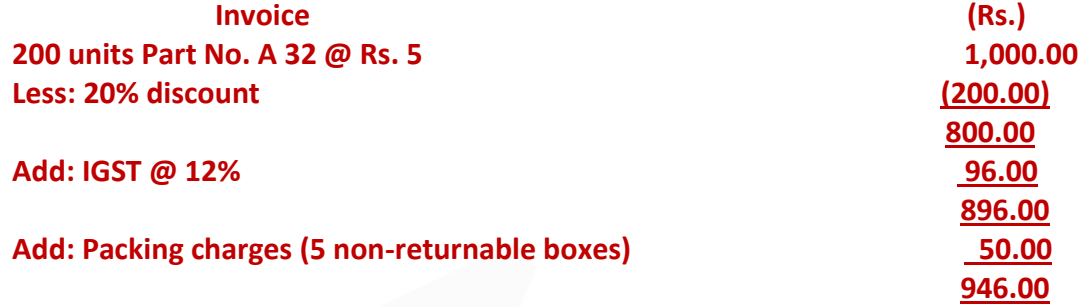

**(i) A 2 per cent cash discount will be given if payment is made in 30 days. (ii) Documents substantiating payment of IGST are enclosed for claiming Input credit.** 

#### **SOLUTION**

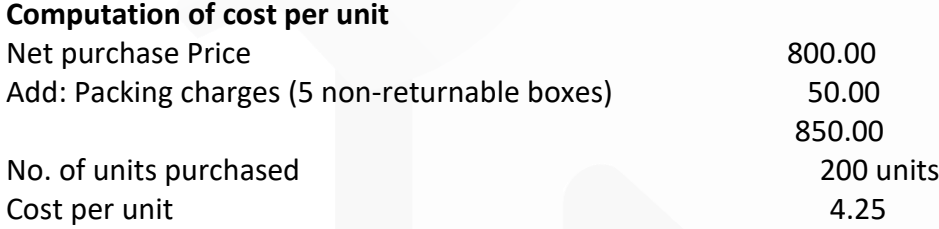

**Note:** (i) Cash discount is treated as interest and finance charges, hence, it is not considered for valuation of material. (ii) Input credit is available for IGST paid; hence it will not be added to purchase cost.

#### **ILLUSTRATION 3**

**CALCULATE the Economic Order Quantity from the following information. Also state the number of orders to be placed in a year. Consumption of materials per annum : 10,000 kg. Order placing cost per order : Rs. 50 Cost per kg. of raw materials : Rs. 2 Storage costs : 8% on average inventory** 

#### **SOLUTION**

JOIN CA RAVI AGARWAL'S MENTORING PROGRAM TO CRACK YOUR CA EXAMS IN ONE ATTEMPT (C) +91-8334866117 or visit www.caraviagarwal.com. Subscribe Youtube Channel https://youtube.com/MissionCAwithCARaviAgarwal

#### SCORE 70+ IN COSTING

#### **CA Ravi Agarwal's CA INTER COSTING MA COMPILER 4.0**

EOQ = 
$$
\sqrt{\frac{2 \times A \times O}{C}}
$$
  
\nA = Units consumed during year = 10,000  
\nO = Ordering cost per order = 50  
\nC = Inventory carrying cost per unit per annum. = 8% of ₹2  
\nEOQ =  $\sqrt{\frac{2 \times 10,000 \times 50}{\frac{2 \times 8}{100}}} = \sqrt{\frac{2 \times 10,000 \times 50 \times 25}{4}} = 2,500 \text{ kg}$ 

No. of orders to be placed in a year =  $\frac{\text{Total consumption of materials per annum}}{\text{FOO}}$ 

 $= 2,500$  kg

 $=\frac{10,000 \text{ kg}}{2,500 \text{ kg}}$  = 4 Orders per year

**ILLUSTRATION 4 (i) COMPUTE E.O.Q. and the total variable cost for the following: Annual Demand = 5,000 units Unit price = Rs. 20.00 Order cost = Rs. Rs16.00 Storage rate = 2% per annum Interest rate = 12% per annum Obsolescence rate = 6% per annum**

**(ii) DETERMINE the total cost that would result for the items if a new price of Rs. 12.80 is used.** 

#### **SOLUTION**

(i) Carrying cost (C) = Storage rate = 2%

Interest Rate = 12%

Obsolescence Rate = 6%

Total = 20% per annum

 $C = 20\%$  of Rs.Rs  $20 =$  Rs.Rs 4 per unit per annum.

=  $\sqrt{\frac{2AO}{C}}$  =  $\sqrt{\frac{2 \times 5000 \times 16}{4}}$  =  $\sqrt{40,000}$  = 200 units  $E.O.Q$ 

#### **Total cost:**

Purchase price of 5,000 units @ Rs. 20.00 per unit = Rs. 1,00,000 Ordering cost ==25 orders @ Rs. 16 = Rs. 400 2005000 Carrying cost of average Inventory ==100 units  $\omega$  Rs. 4 = Rs. 400 2200 Total cost Rs. **1,00,800** 

 $\frac{6}{1}$ 

(ii) If the new price of Rs. 12.80 is used:  $C = 20\%$  of 12.80 = Rs. 2.56 per unit per annum.

E.O.Q. = 
$$
\sqrt{\frac{2 \times 5,000 \times 16}{2.56}}
$$
 = 250 units

Total cost:

Purchase price of 5,000 units @ Rs. 12.80 per unit = Rs. 64,000 Ordering cost == 20 orders  $\omega$  Rs.Rs 16 = Rs. 320 Carrying cost (of average inventory) = =125 units  $\omega$  Rs. 2.56= Rs. 320 2502 Total variable cost Rs. **64,640**

**ILLUSTRATION 5 Two components, A and B are used as follows:** 

**Normal usage 50 per week each Maximum usage 75 per week each Minimum usage 25 per week each Re-order quantity A: 300; B: 500 Re-order period A: 4 to 6 weeks B: 2 to 4 weeks** 

#### **CALCULATE for each component**

**(a) Re-ordering level,** 

- **(b) Minimum level,**
- **(c) Maximum level,**
- **(d) Average stock level.**

#### **SOLUTION**

**(a) Re-ordering level:**  Maximum usage per week × Maximum delivery period. Re-ordering level for component A = 75 units × 6 weeks = **450 units**  Re-ordering level for component B = 75 units × 4 weeks = **300 units** 

#### **(b) Minimum level:**

 $Re-order$  level – (Normal usage  $\times$  Average period) Minimum level for component A = 450 units  $-$  (50 units  $\times$  5 weeks) = 200 units Minimum level for component B = 300 units  $-$  (50 units  $\times$  3 weeks) = 150 units

#### **CA Ravi Agarwal's CA INTER COSTING MA COMPILER 4.0**

#### **(c) Maximum level:**

Re-order level + Re-order quantity – (Min. usage  $\times$  Minimum period) Maximum level for component A = (450 units + 300 units) – (25 units  $\times$  4 weeks) = 650 units Maximum level for component B = (300 units + 500 units) – (25 units  $\times$  2 weeks) = 750 units

#### **(d) Average stock level:**

½ (Minimum + Maximum) stock level Average stock level for component  $A = \frac{1}{2}$  (200 units + 650 units) = 425 units. Average stock level for component  $B = \frac{1}{2}$  (150 units + 750 units) =450 units.

#### **ILLUSTRATION 6**

**From the details given below, CALCULATE: (i) Re-ordering level (ii) Maximum level (iii) Minimum level (iv) Danger level. Re-ordering quantity is to be calculated on the basis of following information:** 

**Cost of placing a purchase order is Rs. 20 Number of units to be purchased during the year is 5,000 Purchase price per unit inclusive of transportation cost is Rs. 50 Annual cost of storage per units is Rs. 5. Details of lead time : Average- 10 days, Maximum- 15 days, Minimum- 5 days. For emergency purchases- 4 days. Rate of consumption : Average: 15 units per day, Maximum: 20 units per day.** 

#### **SOLUTION**

#### **Basic Data:**

- A (Number of units to be purchased annually) = 5,000 units O (Ordering cost per order) = Rs. 20 C (Annual cost of storage per unit) = Rs. 5
- Purchase price per unit inclusive of transportation cost = Rs. 50.

#### **Computations:**

**(i) Re-ordering level** = Maximum usage per period × Maximum lead time (ROL) = 20 units per day × 15 days = **300 units** 

 $\frac{\alpha}{2}$ 

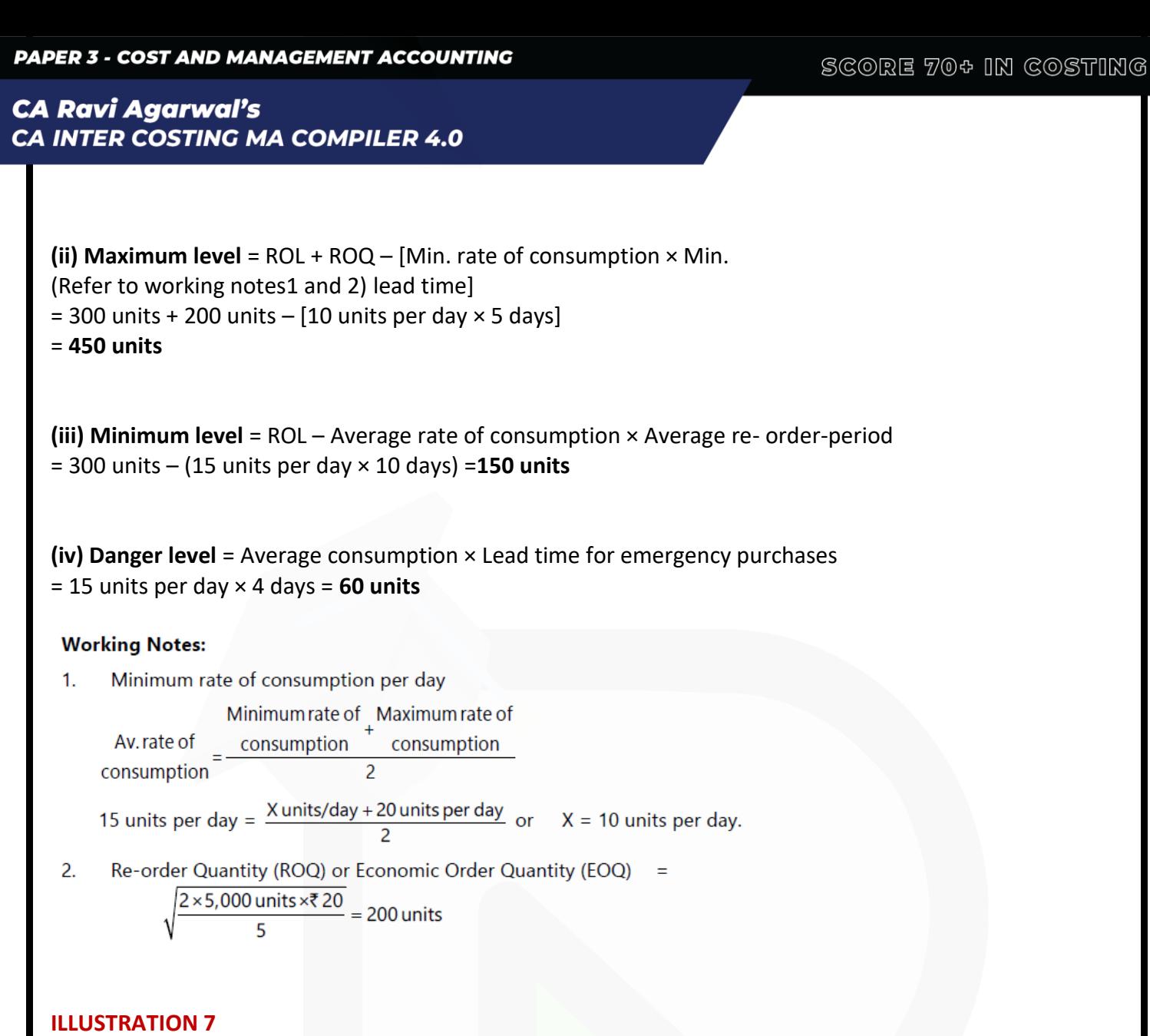

**M/s Tyrotubes trades in four wheeler tyres and tubes. It stocks sufficient quantity of tyres of almost every vehicle. In year end 2019-20, the report of sales manager revealed that M/s Tyrotubes experienced stock-out of tyres.** 

**The stock-out data is as follows:**

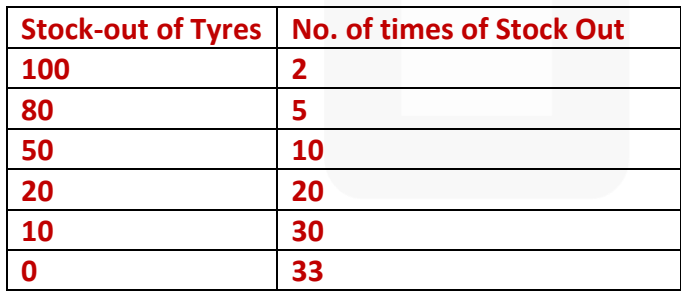

**M/s Tyrotubes loses Rs. 150 per unit due to stock-out and spends Rs. 50 per unit on carrying of inventory.** 

**DETERMINE optimum safest stock level.**

 $\overline{9}$ 

**CA Ravi Agarwal's CA INTER COSTING MA COMPILER 4.0** 

#### **SOLUTION**

**Computation of Stock-out and Inventory carrying cost**

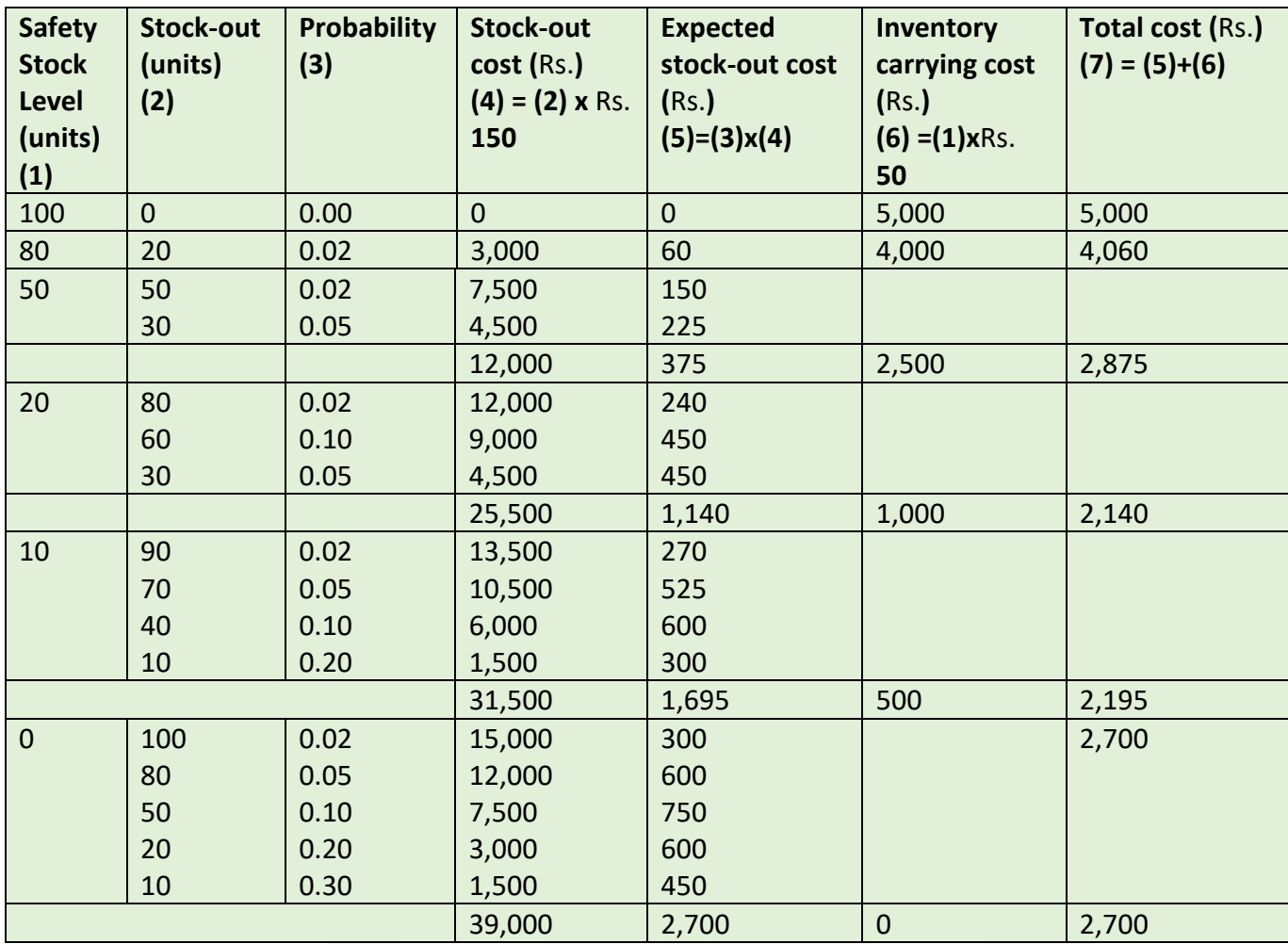

At safety stock level of 20 units, total cost is least i.e. Rs. 2,140.

#### **Working Note:**

**Computation of Probability of Stock-out**

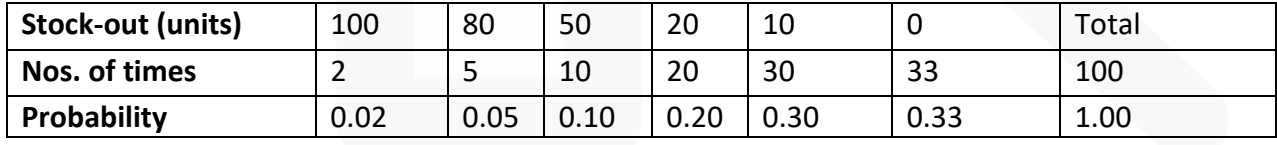

#### **CA Ravi Agarwal's** CA INTER COSTING MA COMPILER 4.0

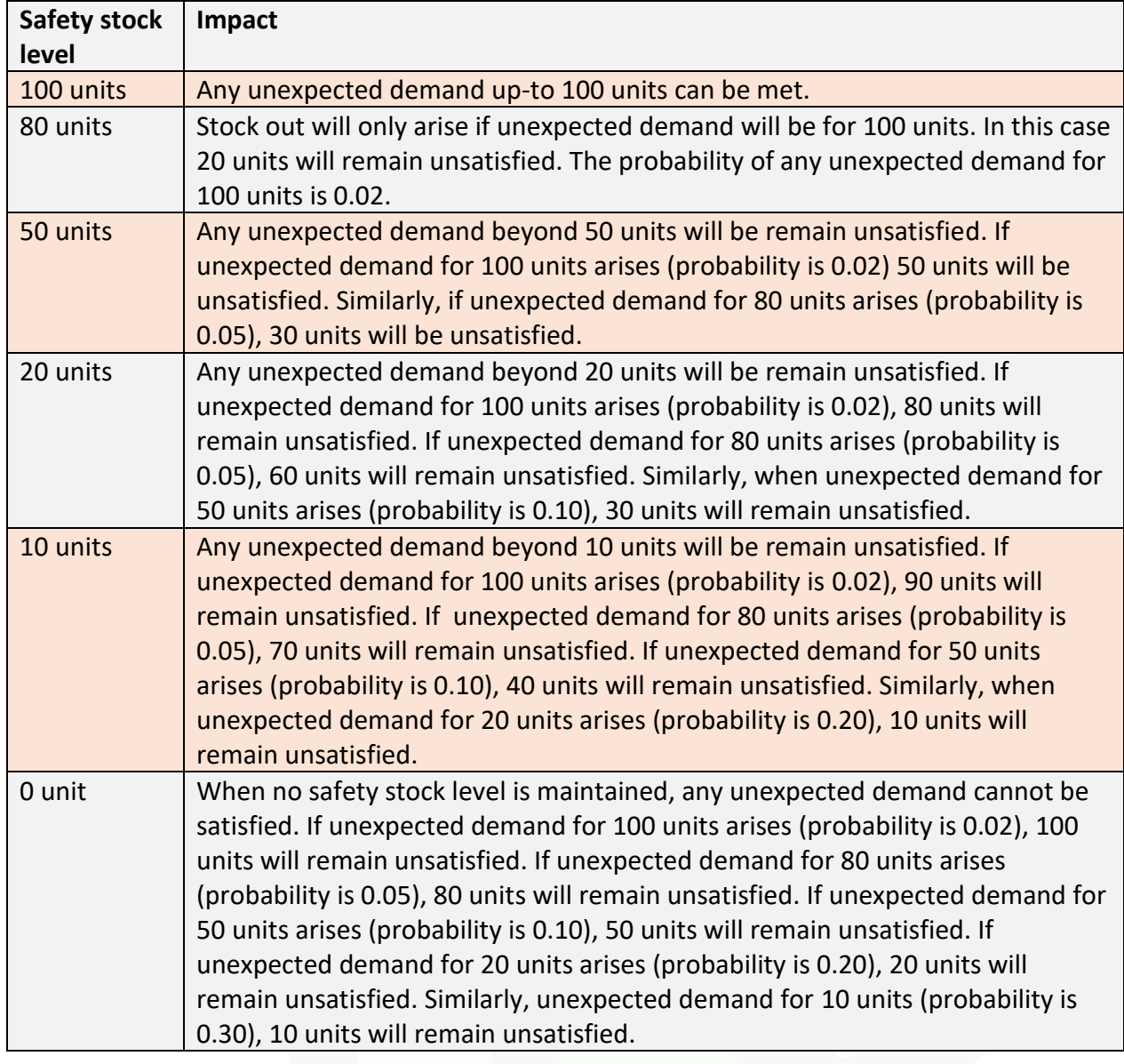

#### **ILLUSTRATION 8**

**From the following details, DRAW a plan of ABC selective control:**

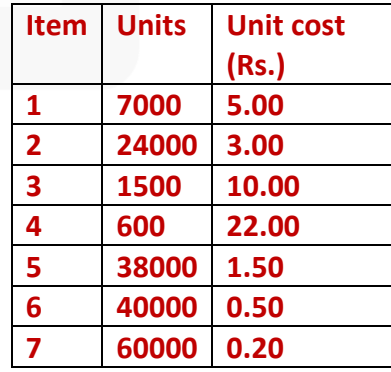

JOIN CA RAVI AGARWAL'S MENTORING PROGRAM TO CRACK YOUR CA EXAMS IN ONE ATTEMPT (C) +91-8334866117 or visit www.caraviagarwal.com. Subscribe Youtube Channel https://youtube.com/MissionCAwithCARaviAgarwal

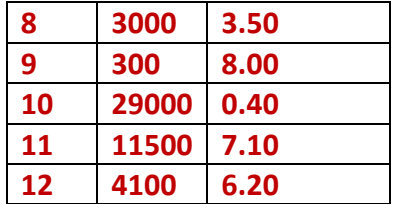

#### **SOLUTION**

Statement of Total Cost and Ranking

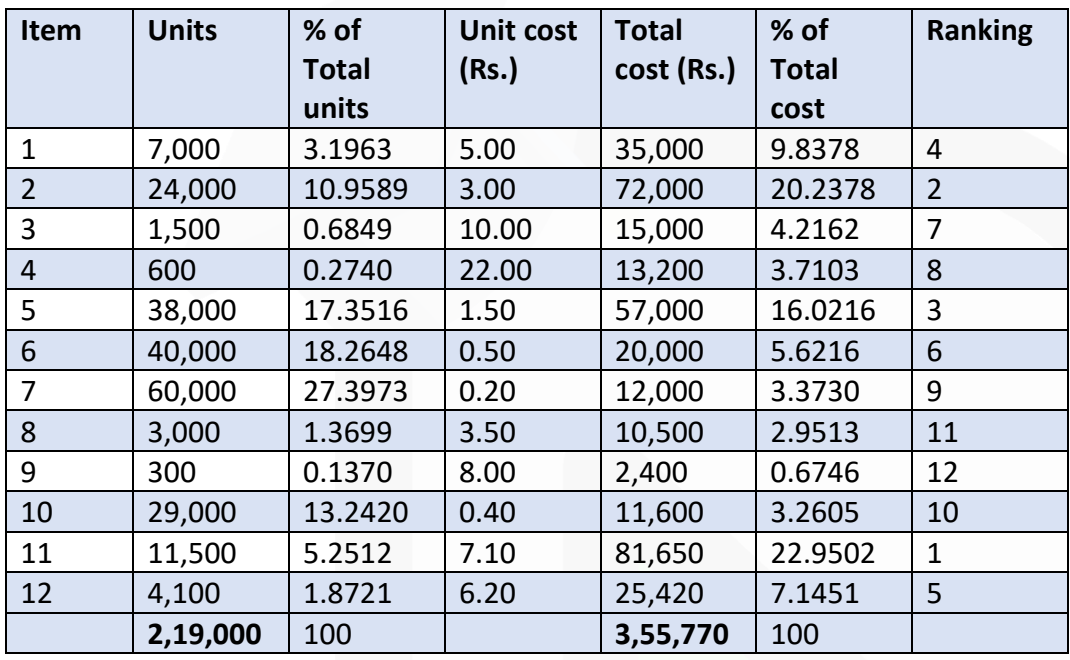

Basis for selective control (Assumed) Rs. 50,000 & above -- 'A' items Rs. 15,000 to 50000 -- 'B' items Below Rs. 15,000 -- 'C' items On this basis, a plan of A B C selective control is given below:

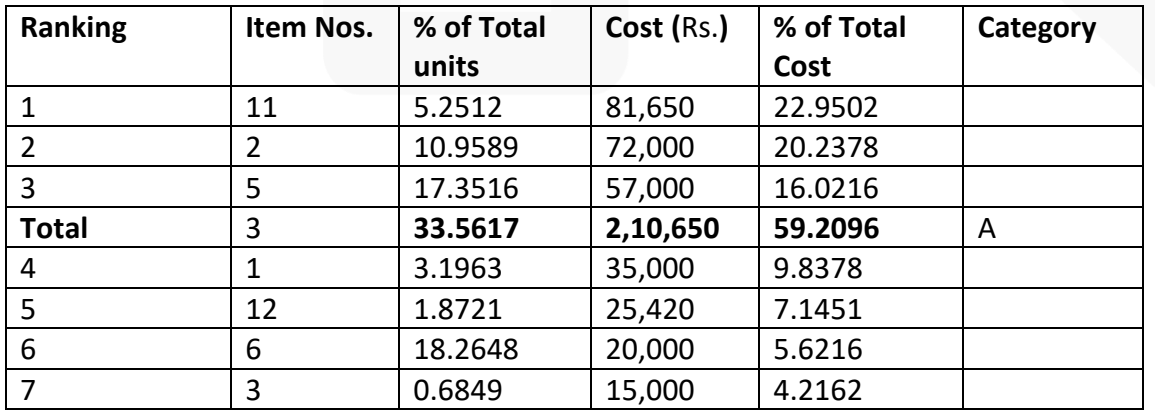

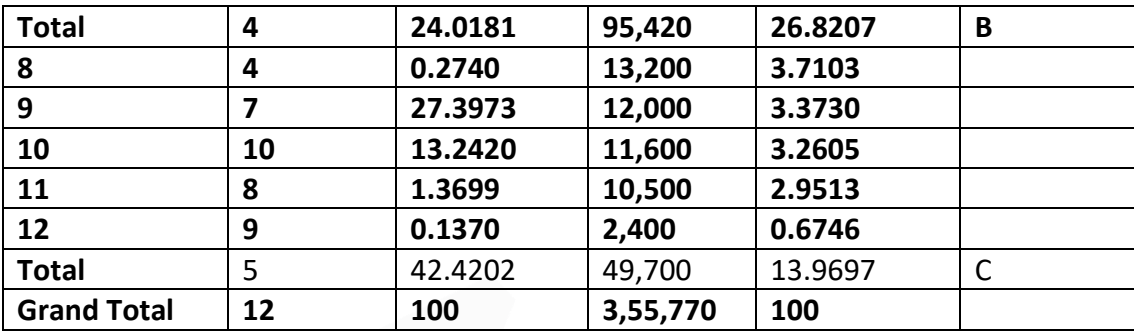

#### **ILLUSTRATION 9**

**A factory uses 4,000 varieties of inventory. In terms of inventory holding and inventory usage, the following information is compiled:**

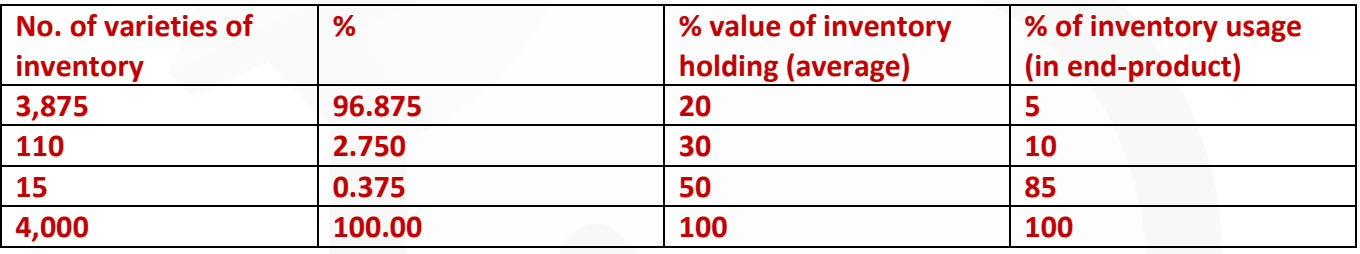

**CLASSIFY the items of inventory as per ABC analysis with reasons.** 

#### **SOLUTION**

Classification of the items of inventory as per ABC analysis

1. 15 number of varieties of inventory items should be classified as 'A' category items because of the following reasons:

(i) Constitute 0.375% of total number of varieties of inventory handled by stores of factory, which is minimum as per given classification in the table.

(ii) 50% of total use value of inventory holding (average), which is maximum, according to the given table. (iii) Highest in consumption, about 85% of inventory usage (in end-product).

2. 110 number of varieties of inventory items should be classified as 'B' category items because of the following reasons:

(i) Constitute 2.750% of the total number of varieties of inventory items handled by stores of factory.

(ii) Requires moderate investment of about 30% of total use value of inventory holding (average).

(iii) Moderate in consumption, about 10% of inventory usage (in end–product).

3. 3,875 number of varieties of inventory items should be classified as 'C' category items because of the following reasons:

#### SCORE 70+ IN COSTING

**CA Ravi Agarwal's CA INTER COSTING MA COMPILER 4.0** 

(i) Constitute 96.875% of total varieties of inventory items handled by stores of factory.

(ii) Requires about 20% of total use value of inventory holding (average).

(iii) Minimum inventory consumption, i.e. about 5% of inventory usage (in end-product).

#### **ILLUSTRATION 10**

**The following data are available in respect of material X for the year ended 31st March, 2020.** 

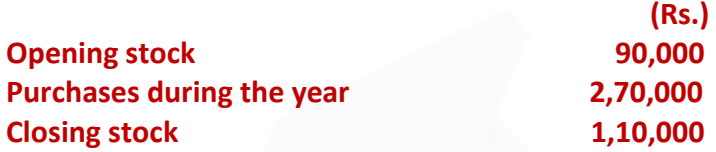

#### **CALCULATE:**

#### **(i) Inventory turnover ratio, and**

**(ii) The number of days for which the average inventory is held.**

#### **SOLUTION**

#### **Inventory turnover ratio**

(Refer to working note) = (Cost of stock of raw material consumed / Average stock of raw material )  $=(2,50,000/1,00,000) = 2.5$ 

Average number of days for which the average inventory is held = (365/ Inventory Turnover Ratio) = (365 days/2.5)

#### = **146 days**

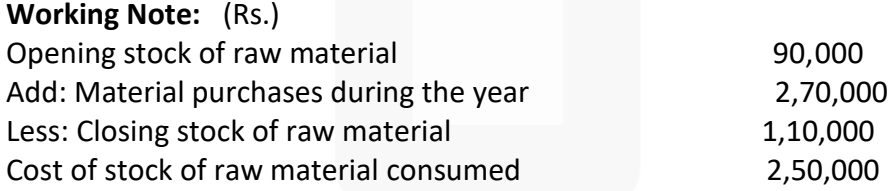

#### **ILLUSTRATION 11**

**From the following data for the year ended 31st March, 2020, CALCULATE the inventory turnover ratio of the two items and put forward your comments on them.**

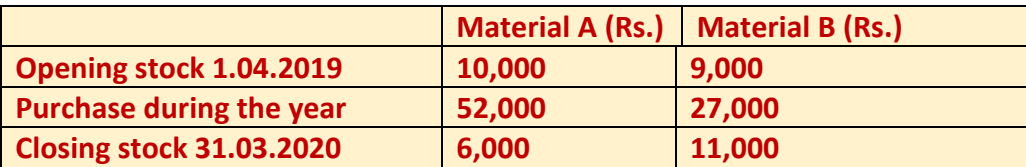

#### **SOLUTION**

First of all, it is necessary to find out the material consumed:

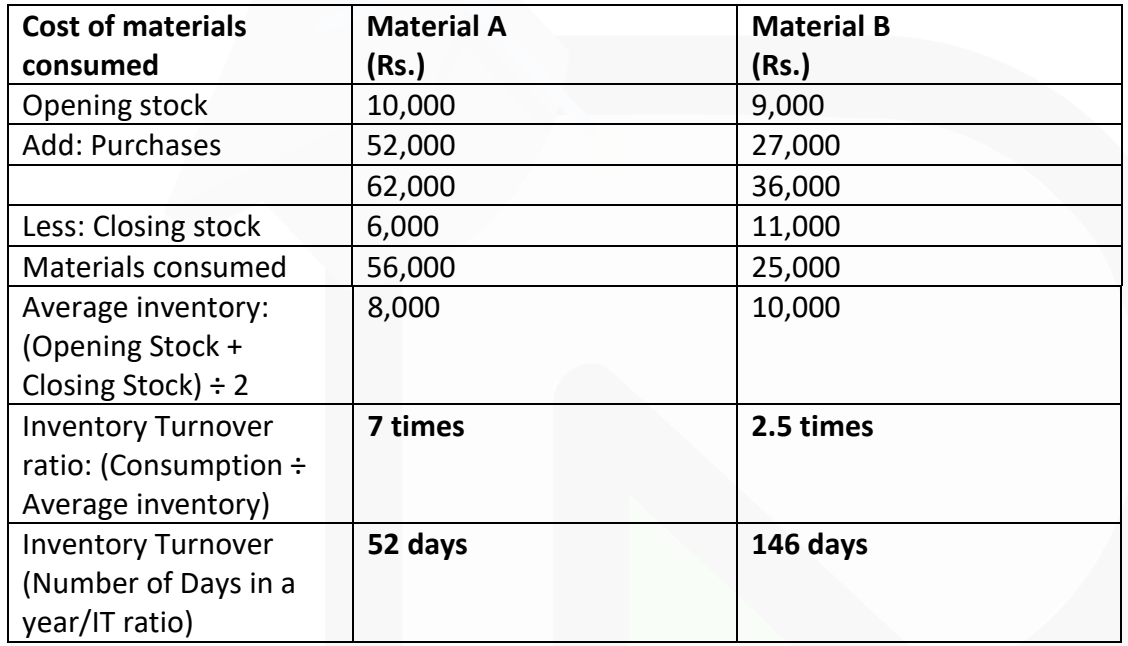

Comments: Material A is moving faster than Material B.

#### **ILLUSTRATION 12**

**The following transactions in respect of material Y occurred during the six months ended 30th June, 2020:**

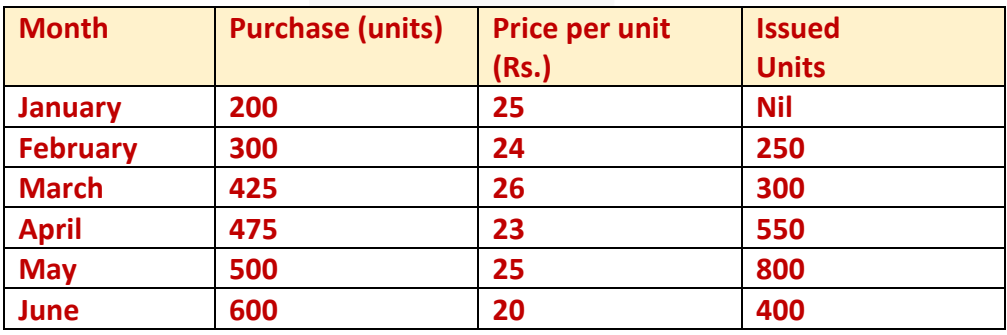

**Required:** 

**(a) The Chief Accountant argues that the value of closing stock remains the same no matter which method of pricing of material issues is used. Do you agree? Why or why not? EXPLAIN. Detailed stores ledgers are not required.** 

#### **(b) STATE when and why would you recommend the LIFO method of pricing material issues?**

#### **SOLUTION**

**(a)** Total number of units purchased = 2,500 Total number of units issued = 2,300 The closing stock at the end of six months' period i.e., on 30th June, 2020 will be 200 units

Upto the end of May 2020, total purchases coincide with the total issues i.e., 1,900 units. It means that at the end of May 2020, there was no closing stock. In the month of June 2020, 600 units were purchased out of which 400 units were issued. Since there was only one purchase and one issue in the month of June, 2020 and there was no opening stock on 1st June 2020, the Closing Stock of 200 units is to be valued at Rs. 20 per unit.

In the view of this, the argument of the Chief Accountant appears to be correct. Where there is only one purchase and one issue in a month with no opening stock, the method of pricing of material issues becomes irrelevant. Therefore, in the given case one should agree with the argument of the Chief Accountant that the value of closing stock remains the **same** no matter which method of pricing the issue is used.

It may, however, be noted that the argument of Chief Accountant would not stand if one finds the value of the Closing Stock at the end of each month.

**(b)** LIFO method has an edge over FIFO or any other method of pricing material issues due to the following advantages:

(i) The cost of the materials issued will be either nearer or will reflect the current market price. Thus, the cost of goods produced will be related to the trend of the market price of materials. Such a trend in price of materials enables the matching of cost of production with current sales revenues.

(ii) The use of the method during the period of rising prices does not reflect undue high profit in the income statement, as it was under the first-in-first-out or average method. In fact, the profit shown here is relatively lower because the cost of production takes into account the rising trend of material prices.

(iii) In the case of falling prices, profit tends to rise due to lower material cost, yet the finished products appear to be more competitive and are at market price.

(iv) During the period of inflation, LIFO will tend to show the correct profit and thus, avoid paying undue taxes to some extent.

#### **ILLUSTRATION 13**

**The following information is provided by Sunrise Industries for the fortnight of April, 2020: Material Exe: Stock on 1-4-2020 100 units at Rs. 5 per unit.** 

**Purchases 5-4-2020, 300 units at Rs. 6 8-4-2020, 500 units at Rs. 7 12-4-2020, 600 units at Rs. 8** 

**Issues 6-4-2020, 250 units 10-4-2020, 400 units 14-4-2020, 500 units** 

**Required:** 

**(A) CALCULATE using FIFO and LIFO methods of pricing issues:** 

**(a) the value of materials consumed during the period** 

**(b) the value of stock of materials on 15-4-2020.** 

**(B) EXPLAIN why the figures in (a) and (b) in part A of this question are different under the two methods of pricing of material issues used. You need not draw up the Stores Ledgers.**

#### **SOLUTION**

(A) (a) Value of Material Exe consumed during the period 1-4-2020 to 15-4-2020 by using FIFO method.

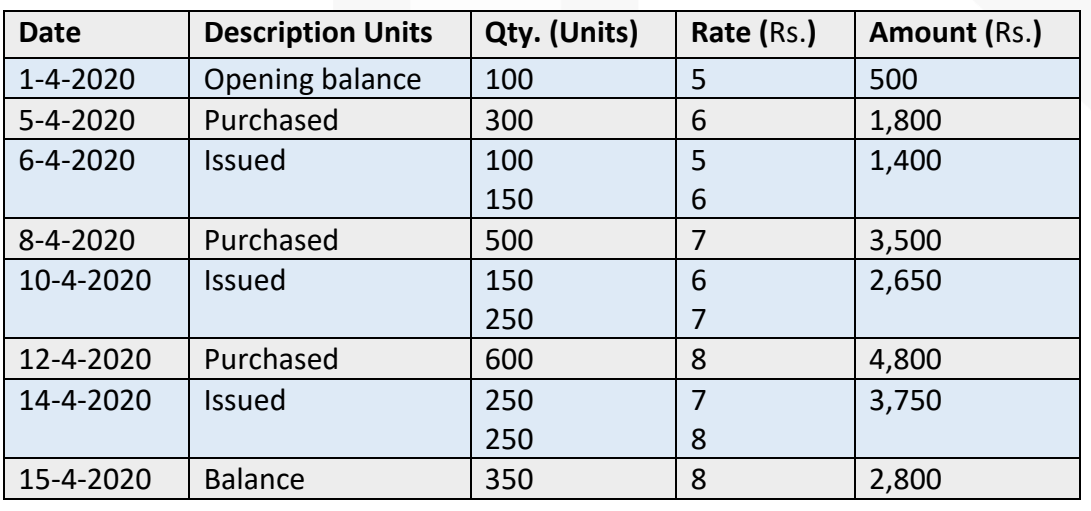

 $\alpha$ 

#### **CA Ravi Agarwal's CA INTER COSTING MA COMPILER 4.0**

Total value of material Exe consumed during the period under FIFO method comes to (Rs. 1,400 + Rs. 2,650 + Rs. 3,750) Rs. 7,800 and balance on 15-4-2020 is of Rs. 2,800.

#### **Value of material Exe consumed during the period 01-4-2020 to 15-4-2020 by using LIFO method**

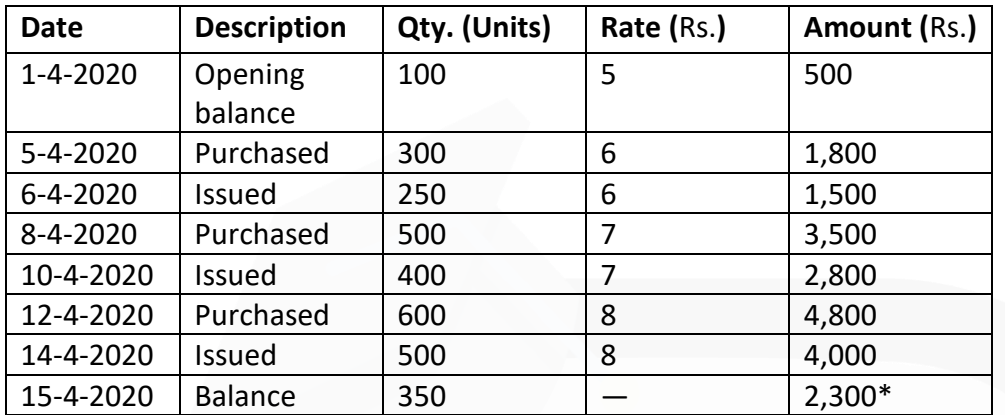

Total value of material Exe issued under LIFO method comes to (Rs. 1,500 + Rs. 2,800 + Rs. 4,000) Rs. 8,300.

\*The balance 350 units on 15-4-2020 of Rs. 2,300, relates to opening balance on 1-4-2020 and purchases made on 5-4-2020, 8-4-2020 and 12-4-2020. (100 units @ Rs. 5, 50 units @ Rs. 6, 100 units @ Rs. 7 and 100 units @ Rs. 8).

(b) As shown in (a) above, the value of stock of materials on 15-4-2020: Under FIFO method Rs. 2,800 Under LIFO method Rs. 2,300

**(B)** Total value of material Exe issued to production under FIFO and LIFO methods comes to Rs. 7,800 and Rs. 8,300 respectively. The value of closing stock of material Exe on 15-4-2020 under FIFO and LIFO methods comes to Rs. 2,800 and Rs. 2,300 respectively.

The reasons for the difference of Rs. 500 (Rs. 8,300 – Rs. 7,800) as shown by the following table in the value of material Exe, issued to production under FIFO and LIFO is as follows:

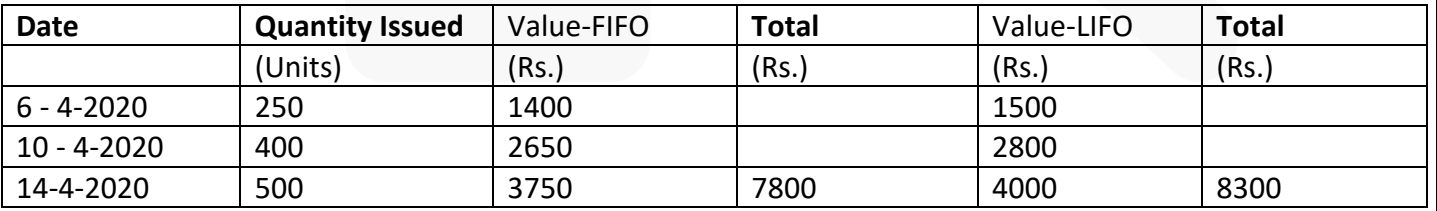

1. On 6-4-2020, 250 units were issued to production. Under FIFO their value comes to Rs. 1,400 (100 units × Rs. 5 + 150 units × Rs. 6) and under LIFO Rs. 1,500 (250 × Rs. 6). Hence, Rs. 100 more was charged to production under LIFO.

2. On 10-4-2020, 400 units were issued to production. Under FIFO their value comes to Rs. 2,650 (150 × Rs.  $6 + 250 \times$  Rs. 7) and under LIFO Rs. 2,800 (400  $\times$  Rs. 7). Hence, Rs. 150 more was charged to production under LIFO.

3. On 14-4-2020, 500 units were issued to production. Under FIFO their value comes to Rs. 3,750 (250 × Rs. 7 + 250 × Rs. 8) and under LIFO Rs. 4,000 (500 × Rs. 8). Hence, Rs. 250 more was charged to production under LIFO.

Thus the total excess amount charged to production under LIFO comes to Rs. 500.

The reasons for the difference of Rs. 500 (Rs. 2,800 – Rs. 2,300) in the value of 350 units of Closing Stock of material Exe under FIFO and LIFO are as follows:

1.In the case of FIFO, all the 350 units of the closing stock belongs to thepurchase of material made on 12- 4-2020, whereas under LIFO theseunits were from opening balance and purchases made on 5-4-2020, 8-4- 2020 and 12-4-2020.

2.Due to different purchase price paid by the concern on different daysof purchase, the value of closing stock differed under FIFO and LIFO.Under FIFO 350 units of closing stock were valued @ Rs. 8 p.u. Whereasunder LIFO first 100 units were valued @ Rs. 5 p.u., next 50 units @ Rs. 6p.u., next 100 units @ Rs. 7 p.u. and last 100 units @ Rs. 8 p.u. Thus, under FIFO, the value of closing stock increased by Rs. 500.

**(iv) Base Stock Method: Minimum quantity of stock** under this method is **always held at a fixed price as reserve in the stock, to meet the state of emergency**, if it arises. This minimum stock is known as base stock and is valued at a price at which the first lot of materials is received and remains unaffected by subsequent price fluctuations.This method of valuing inventory is different from other methods of valuing issues, as the base stock of materials are valued at the original cost, whereas, materials other than the base are valued using other methods like FIFO, LIFO etc. This method is not an independent method as it uses FIFO or LIFO. Advantages and disadvantages of this method depend upon the use of the other method viz., FIFO or LIFO.

#### SCORE 70+ IN COSTING

**CA Ravi Agarwal's CA INTER COSTING MA COMPILER 4.0** 

#### **ILLUSTRATION 14:**

**Arnav Electronics manufactures electronic home appliances. It follows weighted average Cost method for inventory valuation. Following are the data of component X:**

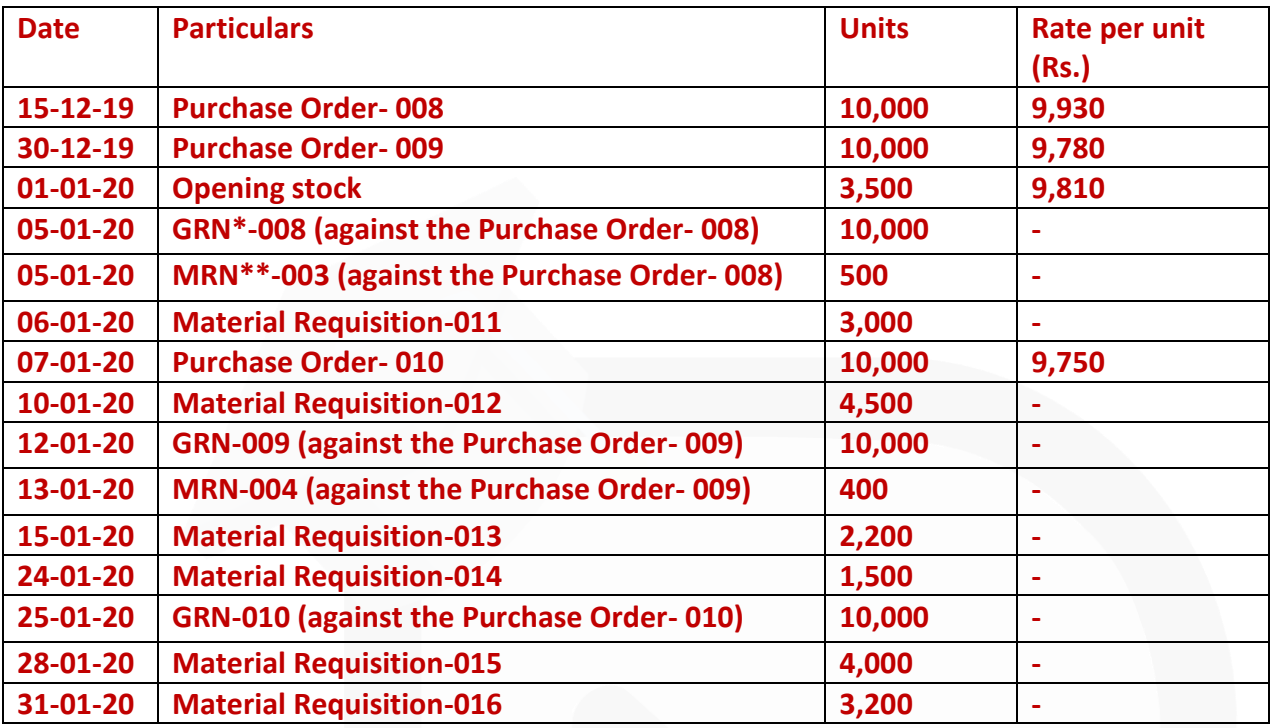

#### **\*GRN- Goods Received Note; \*\*MRN- Material Returned Note Based on the above data, you are required to CALCULATE:**

- **(i) Re-order level**
- **(ii) Maximum stock level**
- **(iii) Minimum stock level**

**(iv) PREPARE Store Ledger for the period January 2020 and DETERMINE the value of stock as on 31-01- 2020.** 

**(v) Value of components used during the month of January, 2020.** 

**(vi) Inventory turnover ratio.**

**SOLUTION** 

**CA Ravi Agarwal's CA INTER COSTING MA COMPILER 4.0** 

51

**1. Workings:** 

#### **Consumption is calculated on the basis of material requisitions:**

Maximum component usage = 4,500 units (Material requisition on 10-01-20) Minimum component usage = 1,500 units (Material requisition on 24-01-20)

#### **Lead time is calculated from purchase order date to material received date**

Maximum lead time = 21 days (15-12-2019 to 05-01-2020) Minimum lead time = 14 days (30-12-2019 to 13-01-2020)2. Reorder quantity (observed) = 10,000 units3.

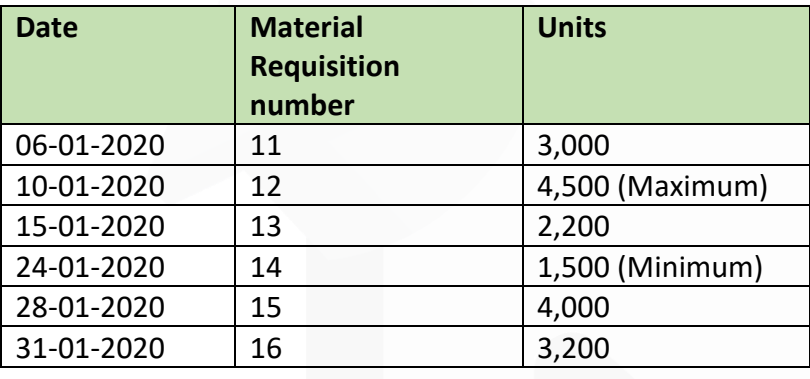

#### **Calculations:**

#### **(i) Re-order level**

- $=$  Maximum usage  $\times$  Maximum lead time
- $= 4,500$  units  $\times$  21 days = 94,500 units

#### **(ii) Maximum stock level**

- = Re-order level + Re-order Quantity (Min. Usage × Min. lead time)
- $= 94,500$  units + 10,000 units (1,500 units  $\times$  14 days)
- = 1,04,500 units 21,000 units = 83,500 units

#### **(iii) Minimum stock level**

- $=$  Re-order level (Avg. consumption  $\times$  Avg. lead time)
- $= 94,500$  units (3,000 units  $\times$  17.5 days)
- = 94,500 units 52,500 units
- = 42,000 units

**(iv) Store Ledger for the month of January 2020: (Weighted Average Method)**

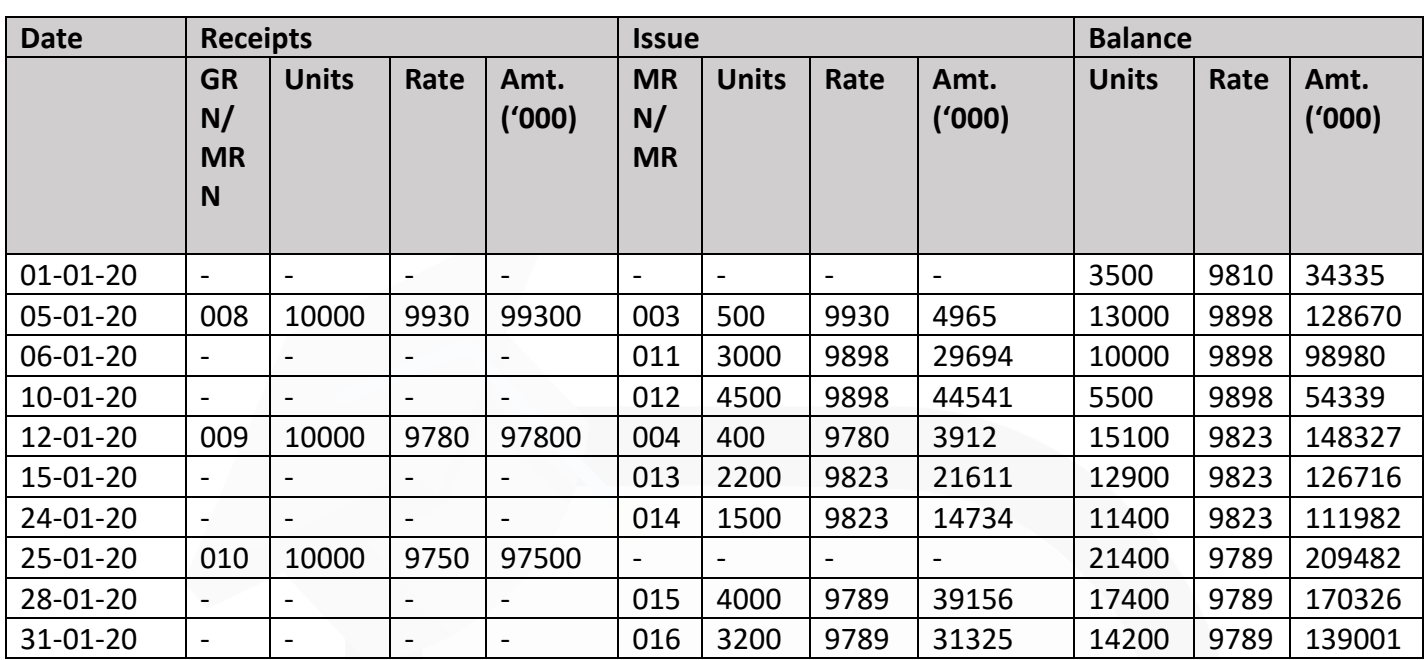

[**Note**: Decimal figures may be rounded-off to the nearest rupee value wherever required) Value of 14,200 units of stock as on 31-01-2020 ('000) = Rs.1,39,001

#### **(v) Value of components used during the month of January 2020:**

Sum of material requisitions 011 to 016 ('000)

 $=$  Rs. 29,694 + Rs. 44,541 + Rs. 21,611 + Rs. 14,734 + Rs. 39,156 + Rs. 31,325 = Rs. 1,81,061

#### **(vi) Inventory Turnover Ratio**

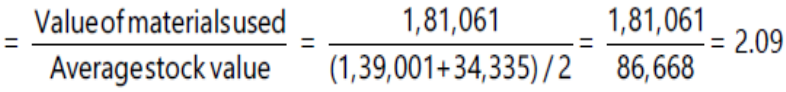

#### *ILLUSTRATION 15*

*SKD Company Ltd., not registered under GST, purchased material P from a company which is registered under GST. The following information is available for the one lot of 1,000 units of material purchased: Listed price of one lot ₹ 50,000 Trade discount @ 10% on Listed price CGST and SGST (Credit Not available) 12% (6% CGST + 6% SGST) Cash discount @10% (Will be given only if payment is made within 30 days.)* 

*Freight and Insurance ₹ 3,400 Toll Tax paid ₹ 1,000* 

*Demurrage ₹ 1,000 Commission and brokerage on purchases ₹ 2,000* 

*Amount deposited for returnable containers ₹ 6,000 Amount of refund on returning the container ₹ 4,000* 

*Other Expenses @ 2% of total cost 20% of material shortage is due to normal reasons. The payment to the supplier was made within 20 days of the purchases.* 

*You are required to calculate cost per unit of material purchased to SKD Company Ltd.*

#### *SOLUTION*

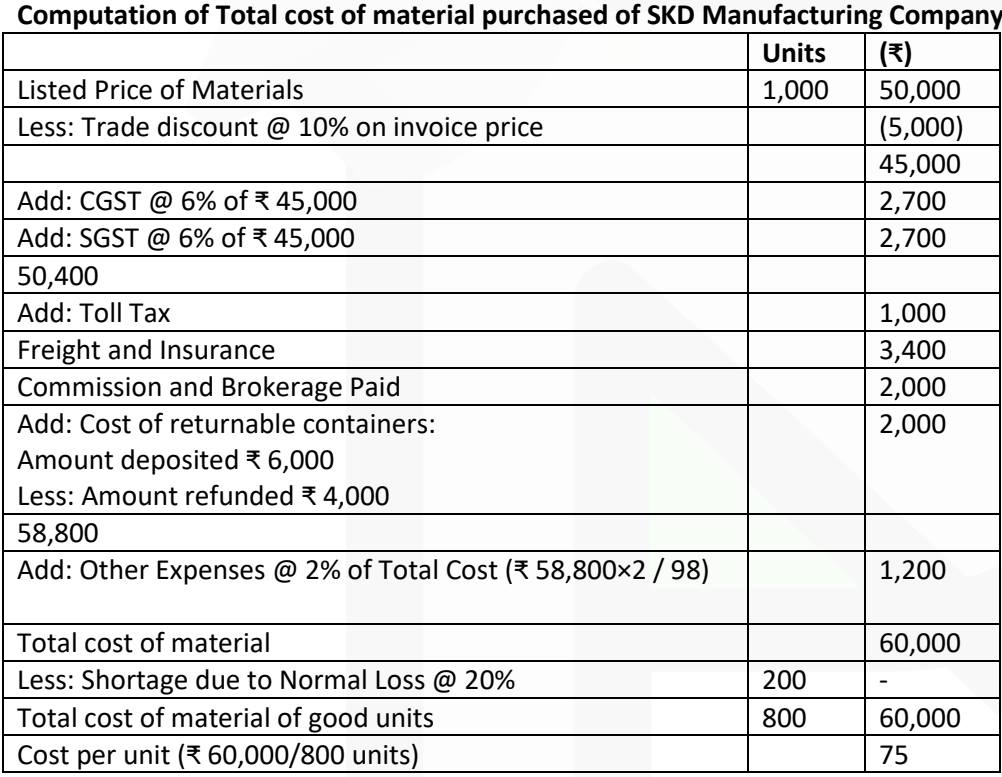

**Note:** 

1. GST is payable on net price i.e., listed price less discount.

2. Cash discount is treated as interest and finance charges; hence it is ignored.

3. Demurrage is penalty imposed by the transporter for delay in uploading or off-loading of materials. It is an abnormal cost and not included.

4. Shortage due to normal reasons should not be deducted from cost to ascertain total cost of good units.

33

JOIN CA RAVI AGARWAL'S MENTORING PROGRAM TO CRACK YOUR CA EXAMS IN ONE ATTEMPT  $\heartsuit$  +91-8334866117 or visit www.caraviagarwal.com. Subscribe Youtube Channel https://youtube.com/MissionCAwithCARaviAgarwal
#### **PAPER 3 - COST AND MANAGEMENT ACCOUNTING**

# **CA Ravi Agarwal's CA INTER COSTING MA COMPILER 4.0**

#### *ILLUSTRATION 16*

*IPL Limited uses a small casting in one of its finished products. The castings are purchased from a foundry. IPL Limited purchases 54,000 castings per year at a cost of ₹ 800 per casting.* 

*The castings are used evenly throughout the year in the production process on a 360-days-per-year basis. The company estimates that it costs ₹ 9,000 to place a single purchase order and about ₹ 300 to carry one casting in inventory for a year. The high carrying costs result from the need to keep the castings in carefully controlled temperature and humidity conditions, and from the high cost of insurance.* 

*Delivery from the foundry generally takes 6 days, but it can take as much as 10 days. The days of delivery time and percentage of their occurrence are shown in the following tabulation:*

*Delivery time (days) : 6 7 8 9 10* 

*Percentage of occurrence : 75 10 5 5 5*

#### *Required:*

*(i) Compute the economic order quantity (EOQ).* 

*(ii) Assume the company is willing to assume a 15% risk of being out of stock. What would be the safety stock? The re-order point?* 

*(iii) Assume the company is willing to assume a 5% risk of being out of stock. What would be the safety stock? The re-order point?* 

*(iv) Assume 5% stock-out risk. What would be the total cost of ordering and carrying inventory for one year?* 

*(v) Refer to the original data. Assume that using process re-engineering the company reduces its cost of placing a purchase order to only ₹ 600. In addition, company estimates that when the waste and inefficiency caused by inventories are considered, the true cost of carrying a unit in stock is ₹720 per year.* 

*(a) Compute the new EOQ.* 

*(b) How frequently would the company be placing an order, as compared to the old purchasing policy?*

# *ANSWER*

### **(i) Computation of economic order quantity (EOQ)**

Annual requirement (A) = 54,000 castings Cost per casting (C) = ₹ 800 Ordering cost (O) = ₹ 9,000 per order Carrying cost per casting p.a. (C × i) = ₹ 300  $EOQ = V2AO / (Cxi)$ = √(2 × 54,000 units × ₹ 9,000) / (₹ 300) = 1,800 castings

**(ii) Safety stock** (Assuming a 15% risk of being out of stock)

From the probability table given in the question, we can see that 85% certainty in delivery time is achieved when delivery period is 7 days i.e. at 15% risk level of being out of stock, the maximum delivery period should not exceed 7 days.

Safety stock = (Annual demand / 360 days) × (Max. lead time - Avg. lead time)

 $=$  (54,000 units / 360 days)  $\times$  (7 days - 6 days)

= 150 castings

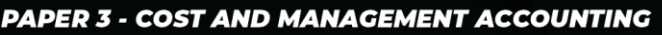

SCORE 70+ IN COSTING

# **CA Ravi Agarwal's CA INTER COSTING MA COMPILER 4.0**

Re-order point (level) = Safety Stock + Average lead time consumption  $= 150$  units + (6 days  $\times$  150 units) = 1,050 castings.

**(iii) Safety stocks** (Assuming a 5% risk of being out of stock)

From the probability table given in the question, we can see that 95% certainty in delivery time is achieved when delivery period is 9 days i.e. at 5% risk level of being out of stock, the maximum delivery period should not exceed 9 days.

Safety stock = (Annual demand / 360 days)  $\times$  (Max. lead time - Avg. lead time)

 $=$  (54,000 units / 360 days)  $\times$  (9 days - 6 days)

= 450 castings

Re-order point (level) = Safety Stock + Average lead time consumption  $= 450$  units + (6 days  $\times$  150 units) = 1,350 castings.

**(iv)** At 5% stock-out risk the total cost of ordering and carrying cost is as follows: Total cost of ordering = (Annual demand / EOQ) × Cost per order = (54,000 units / 1,800 units) × ₹ 9,000 = ₹ 2,70,000 Total cost of carrying = (Safety Stock +  $\frac{1}{2}$  EOQ) × Carrying cost per unit p.a.

= (450 units + ½ × 1,800 units) ₹ 300 = ₹ 4,05,000

**(v)** (a) Computation of new EOQ: EOQ = √(2 × 54,000 units × ₹ 600) / ₹ 720 = 300 castings

(b) Total number of orders to be placed in a year are  $(54,000 \text{ units} / 300 \text{ units}) = 180 \text{ times}$ Under new purchasing policy IPL Ltd. has to place order in every 2nd day, however under the old purchasing policy it was every 12th day.

# *ILLUSTRATION 17*

*Imbrios India Ltd. is recently incorporated start-up company back in the year 2019. It is engaged in creating Embedded products and Internet of Things (IoT) solutions for the Industrial market. It is focused on innovation, design, research and development of products and services. One of its embedded products is LogMax, a system on module (SoM) Carrier board for industrial use. It is a small, flexible and embedded computer designed as per industry specifications. In the beginning of the month of September 2021, company entered into a job agreement of providing 4800 LogMax to NIT, Mandi. Following details w.r.t. issues, receipts, returns of Store Department handling Micro-controller, a component used in the designated assembling process have been extracted for the month of September, 2021:*

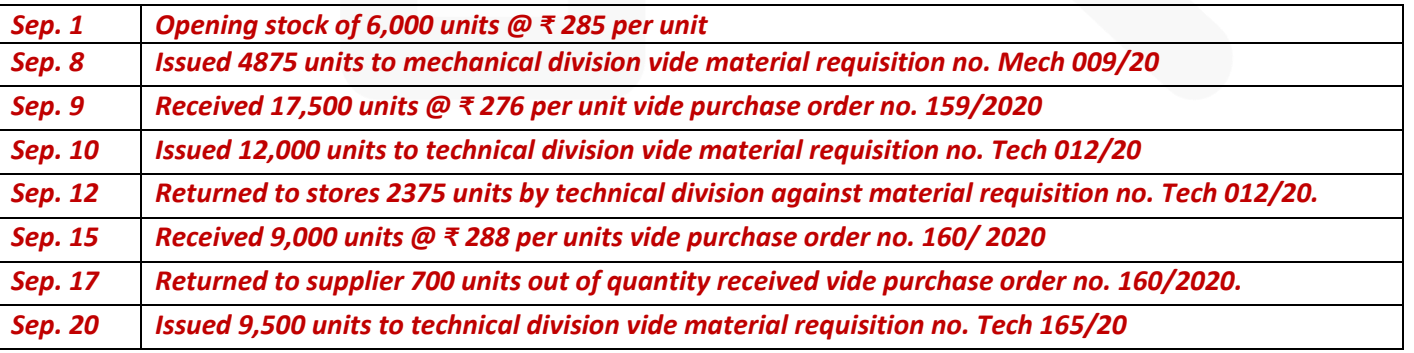

JOIN CA RAVI AGARWAL'S MENTORING PROGRAM TO CRACK YOUR CA EXAMS IN ONE ATTEMPT (C) +91-8334866117 or visit www.caraviagarwal.com. Subscribe Youtube Channel https://youtube.com/MissionCAwithCARaviAgarwal

*On 25th September, 2021, the stock manager of the company expressed his need to leave for his hometown due to certain contingency and immediately left the job same day. Later, he also switched his phone off. As the company has the tendency of stock-taking every end of the month to check and report for the loss due to rusting of the components, the new stock manager, on 30th September, 2021, found that 900 units of Microcontrollers were missing which was apparently misappropriated by the former stock manager. He, further, reported loss of 300 units due to rusting of the components.* 

*From the above information you are REQUIRED to prepare the Stock Ledger account using 'Weighted Average' method of valuing the issues.*

#### *SOLUTION*

**Store Ledger of Imbrios India Ltd. (Weighted Average Method)**

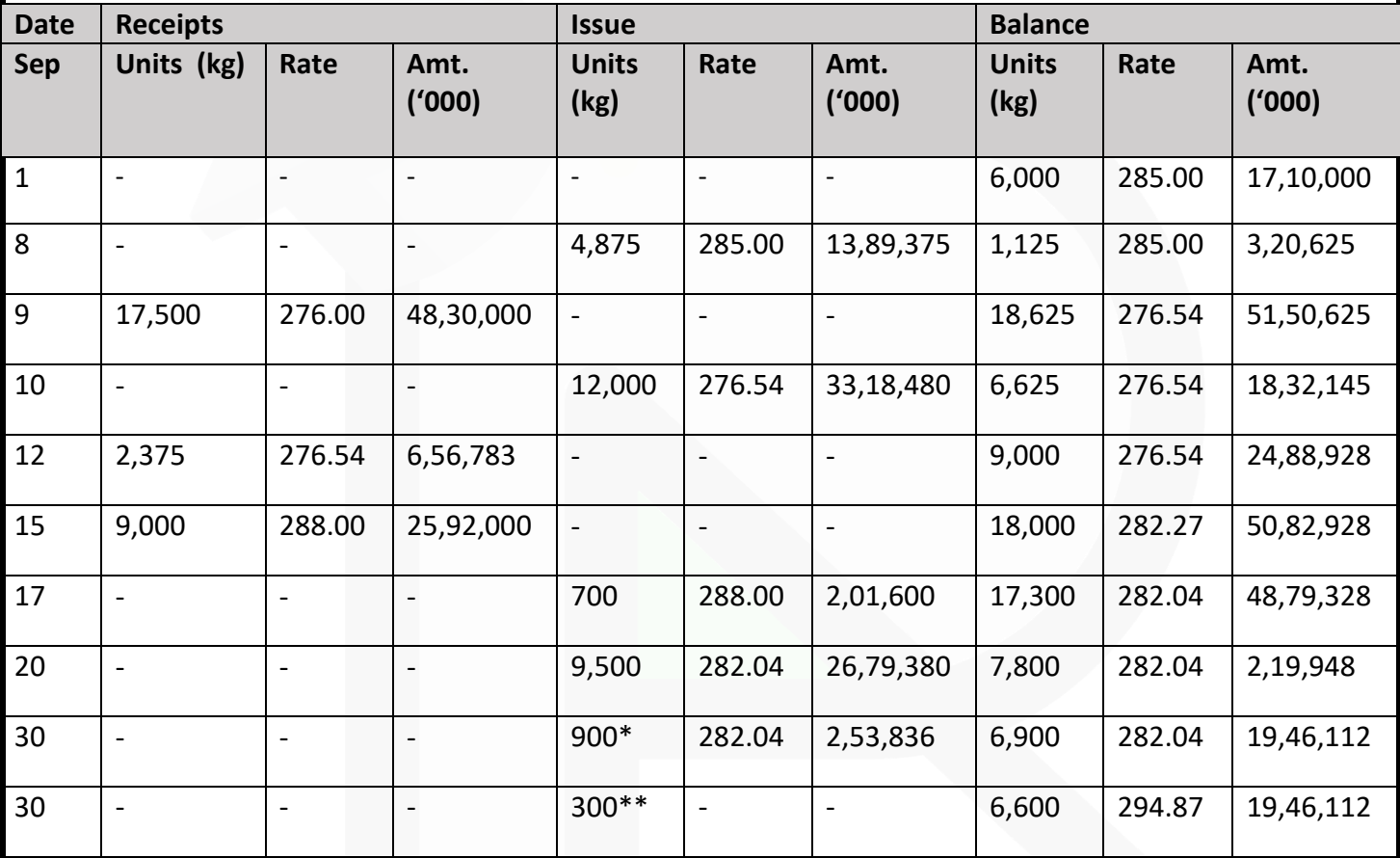

\* 900 units is abnormal loss, hence it will be transferred to Costing Profit & Loss A/c. \*\* 300 units is normal loss, hence it will be absorbed by good units.

**MCQs based Questions** 

- **1. Direct material can be classified as**
- **(a) Fixed cost**
- **(b) Variable cost**

**(c) Semi-variable cost.** 

**(d) Prime Cost**  ANSWER 1-B

**2. In most of the industries, the most important element of cost is**

**(a) Material** 

**(b) Labour** 

**(c) Overheads** 

**(d) Administration Cost**  ANSWER 2-A

**3. Which of the following is considered to be the normal loss of materials?** 

**(a) Loss due to accidents** 

**(b) Pilferage** 

**(c) Loss due to breaking the bulk** 

**(d) Loss due to careless handling of materials**. ANSWER 3-C

**4. In which of following methods of pricing, costs lag behind the current economic values?** 

**(a) Last-in-first out price** 

- **(b) First-in-first out price**
- **(c) Replacement price**
- **(d) Weighted average price**

SCORE 70+ IN COSTING

### ANSWER 4-B

- **5. Continuous stock taking is a part of**
- **(a) Annual stock taking**
- **(b) Perpetual inventory**

**(c) ABC analysis.** 

**(d) Bin Cards**  ANSWER 5-B

**6. In which of the following methods, issues of materials are priced at pre-determined rate?** 

**(a) Inflated price method** 

- **(b) Standard price method**
- **(c) Replacement price method**

**(d) Market price method.**  ANSWER 6-B

**7. When material prices fluctuate widely, the method of pricing that gives absurd results is**

**(a) Simple average price** 

- **(b) Weighted average price**
- **(c) Moving average price**

**(d) Inflated price.**  ANSWER 7-A

**8. When prices fluctuate widely, the method that will smooth out the effect of fluctuations is** 

- **(a) Simple average**
- **(b) Weighted average**
- **(c) FIFO**
- **(d) LIFO**

**9. Under the FSN system of inventory control, inventory is classified on the basis of:** 

**(a) Volume of material consumption** 

**(b) Frequency of usage of items of inventory** 

**(c) Criticality of the item of inventory for production** 

**(d) Value of items of inventory**  ANSWER 9-B

**10. Materials are issued to and from one process to another, on the basis of:** 

**(a) Material Transfer Note** 

- **(b) Material Requisition Note**
- **(c) Bill of Materials**

**(d) Purchase Requisition Note**  ANSWER 10- B

### **Theoretical Questions**

### **1. STATE how normal and abnormal loss of material arising during storage are treated in Cost Accounts? ANSWER 1**

Loss of materials during handling, storage, process may occur any of the following forms:

**(i) Waste:** The portion of raw material which is lost during storage or production and discarded. The waste may or may not have any value.

**Treatment of Waste Normal-** Cost of normal waste is absorbed by good production units. **Abnormal-** The cost of abnormal loss is transferred to Costing Profit and loss account.

**(ii) Scrap:** The materials which are discarded and disposed-off without further treatment. Generally, scrap has either no value or insignificant value. Sometimes, it may be reintroduced into the process as raw material.

**Treatment of Scrap Normal-** The cost of scrap is borne by good units and income arises on account of realisable value is deducted from the cost.

**Abnormal**- The scrap account should be charged with full cost. The credit is given to the job or process concerned. The profit or loss in the scrap account, on realisation, will be transferred to the Costing Profit and Loss Account.

**(iii) Spoilage:** It is the term used for materials which are badly damaged in manufacturing operations, and they cannot be rectified economically and hence taken out of the process to be disposed off in some manner without further processing.

**Treatment of Spoilage Normal**- Normal spoilage (i.e., which is inherent in the operation) costs are included in costs, either by charging the loss due to spoilage to the production order or by charging it to the production overhead so that it is spread over all the products.

Any value realised from spoilage is credited to production order or production overhead account, as the case may be.

**Abnormal-** The cost of abnormal spoilage (i.e., arising out of causes not inherent in manufacturing process) is charged to the Costing Profit and Loss Account. When spoiled work is the result of rigid specification, the cost of spoiled work is absorbed by good production while the cost of disposal is charged to production overhead.

**(iv) Defectives:** It signifies those units or portions of production which do not meet the quality standards. Defectives arise due to sub-standard materials, bad-supervision, bad-planning, poor workmanship, inadequate-equipment and careless inspection.

The defectives which can be re-made as per the quality standard by using additional materials are known as reworks. Reworks include repairs, reconditioning and refurbishing.

Defectives which cannot be brought up to the quality standards are known as rejects. The rejects may either be disposed- off or re-cycled for production process.

# **Treatment of Defectives:**

**Normal-** An amount equal to the cost less realisable value on sale of defectives are charged to material cost of good production.

**Abnormal-** Material Cost of abnormal defectives are not included in material cost but treated as loss after giving credit to the realisable value of such defectives. The material cost of abnormal loss is transferred to costing profit and loss account.

# **2. DISTINGUISH clearly between Bin cards and Stores Ledger. ANSWER 2**

### **Difference between Bin Card & Stores Ledger**

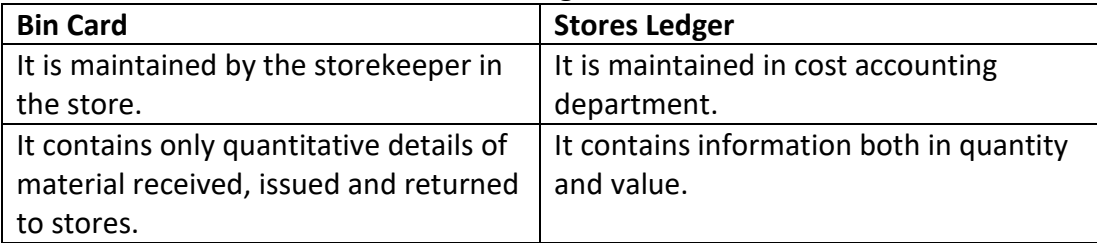

 $\epsilon$ 

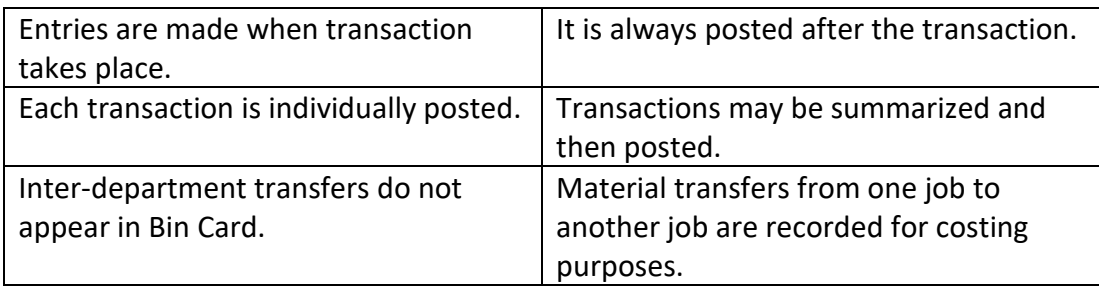

# **3. DISCUSS the accounting treatment of defectives in Cost Accounts. ANSWER 3**

# **Treatment of Defectives:**

**Normal-** An amount equal to the cost less realisable value on sale of defectives are charged to material cost of good production.

**Abnormal-** Material Cost of abnormal defectives are not included in material cost but treated as loss after giving credit to the realisable value of such defectives. The material cost of abnormal loss is transferred to costing profit and loss account.

# **4. EXPLAIN the concept of "ABC Analysis" as a technique of inventory control. ANSWER 4**

**ABC Analysis:** This system exercises discriminating control over different items of inventory on the basis of the investment involved. Usually the items are classified into three categories according to their relative importance, namely, their value and frequency of replenishment during a period.

**(i) 'A' Category:** This category of items consists of only a small percentage i.e., about 10% of the total items handled by the stores but require heavy investment about 70% of inventory value, because of their **high prices or heavy requirement** or both. Items under this category can be controlled effectively by using a regular system which ensures neither over-stocking nor shortage of materials for production. Such a system plans its total material requirements by making budgets. The stocks of materials are controlled by fixing certain levels like maximum level, minimum level and re-order level.

**(ii) 'B' Category:** This category of items is relatively less important; they may be 20% of the total items of material handled by stores. The percentage of investment required is about 20% of the total investment in inventories. In the case of these items, as the sum involved is **moderate**, the same degree of control as applied in 'A' category of items is not warranted. The orders for the items, belonging to this category may be placed after reviewing their situation periodically.

**(iii) 'C' Category:** This category of items does not require much investment; it may be about 10% of total inventory value but they are nearly 70% of the total items handled by store. For these category of items, there is no need of exercising con-stant control. Orders for items in this group may be placed either after six months or once in a year, after ascertaining consumption requirements. In this case the objective is to economies on ordering and handling costs.

 $\frac{1}{2}$ 

 $\overline{a}$ 

# **CA Ravi Agarwal's CA INTER COSTING MA COMPILER 4.0**

# **5. DISTINGUISH between Re-order level and Re-order quantity.**

# **ANSWER 5**

**(i) Re-order Stock Level (ROL):** This level lies between minimum and the maximum levels in such a way that before the material ordered is received into the stores, there is sufficient quantity in hand to cover both normal and abnormal consumption situations. In other words, it is the level at which fresh order should be placed for replenishment of stock. It is calculated as:

Maximum Consumption = The maximum rate of material consumption in production activity

Maximum Re-order period = The maximum time to get order from supplier to the stores

This can also be calculated alternatively as below:

Minimum Stock Level = Minimum Stock level that must be maintained all the time. Average Rate of Consumption = Average rate of material consumption in production activity.

It is also known as normal consumption/ usage

Average Re-order period = Average time to get an order from supplier to the stores. It is also known as normal period.

(Re-order period is also known as Lead time)

**(ii) Re-Order Quantity:** Re-order quantity is the quantity of materials for which purchase requisition is made by the store department. While setting the quantity to be re-ordered, consideration is given to the maintenance of minimum level of stock, re-order level, minimum delivery time and the most important the cost. Hence, **the quantity should be where, the total of carrying cost and ordering cost is at minimum**. For this purpose, an economic order quantity should be calculated.

# **6. EXPLAIN how is slow moving and non-moving item of stores detected and what steps are necessary to reduce such stocks?**

# **ANSWER 6**

**Fast Moving, Slow Moving and Non Moving (FSN) Inventory:** It is also known as FNS (Fast, Normal and Slow moving) classification of inventory analysis. Under this system, inventories are controlled by classifying them **on the basis of frequency of usage**. The classification of items into these three categories depends on the nature and managerial discretion. A threshold range on the basis of inventory turnover is decided and classified accordingly.

**(i) Fast Moving-** This category of items are placed nearer to store issue point and the stock is reviewed frequently for making of fresh orders.

**(ii) Slow Moving-** This category of items are stored little far and stock is reviewed periodically for any obsolescence. and may be shifted to Non-moving category.

**(iii) Non Moving-** This category of items are kept for disposal. This category of items is reported to the management and an appropriate provision for loss may be created.

# **Some of the reasons for slow moving and non-moving inventories are stated below:**

(i) Failure of production management to communicate the updated requirement to the stores management

(ii) Technological upgradation in terms of new machine requiring new kind of material or existing material becoming obsolete.

(iii) Lack of periodic review of inventories.

By careful observation, timely identification and adoption of inventory management techniques such as maintenance of minimum level or just in time approach, one can manage slow moving and non-moving inventories. We may calculate inventory turnover ratio and present the reports of comparison of actual and standards with variations, if any to the management.

# **7. Write short notes on following:**

- **(i) Danger Level**
- **(ii) Just in Time Inventory Management**
- **(iii) Maximum stock level and Minimum Stock level**

### **(iv) Obsolescence ANSWER 7**

**(i) Danger level:** It is the level at which normal issues of the raw material inventory are stopped and emergency issues are only made.

It can be calculated as below:

Danger Level = Average Consumption\* ×Lead time for emergency purchase

\*Some time minimum consumption is also used.

**(ii)** JIT is a system of inventory management with an approach to have a **zero inventories in stores**. According to this approach material should only be purchased when it is actually required for production. JIT is based on two principles

क्ष

#### **PAPER 3 - COST AND MANAGEMENT ACCOUNTING**

# SCORE 70+ IN COSTING

**CA Ravi Agarwal's CA INTER COSTING MA COMPILER 4.0** 

(i) Produce goods only when it is required and

(ii) the products should be delivered to customers at the time only when they want.

**It is also known as 'Demand pull' or 'Pull through' system of production.** In this system, production process actually starts after the order for the products is received. Based on the demand, production process starts and the requirement for raw materials is sent to the purchase department for purchase.

**(iii) Minimum Stock Level:** It is lowest level of material stock, which must be maintained in hand at all times, so that there is no stoppage of production due to non-availability of inventory. It is calculated as below: Minimum Stock Level = Re-order Stock Level -(Average Consumption Rate ×Average Re-order Period)

**Maximum Stock Level:** It is the highest level of quantity for any material which can be held in stock at any time. Any quantity beyond this level cause extra amount of expenditure due to engagement of fund, cost of storage, obsolescence etc.

It can be calculated as below: MaximumStockLevel=Re-orderLevel+Re-orderQuantity-(MinimumConsumptionRate×MinimumReorderPeriod) Here, Re-order Quantity may be EOQ

**(iv)** Obsolescence is defined as "the loss in the intrinsic value of an asset due to its supersession". In simple words, obsolescence refers to the loss in the value of an asset due to technological advancements. **Treatment:** Materials may become obsolete under any of the following circum-stances: (i) where it is a spare part or a component of a machinery that is used in manufacturing and is now obsolete; (ii) where it is used in the manufacturing of a product which has now become obsolete; (iii) where the material itself is replaced by another material due to either improved quality or fall in price. In all the three cases, the value of the obsolete material held in stock is a total loss and immediate steps should be taken to dispose it off at the best available price. The loss arising out of obsolete materials is an abnormal loss and it does not form part of the cost of manufacture.

# **Practical Problems**

**1. Anil & Company buys its annual requirement of 36,000 units in 6 instalments. Each unit costs Rs. 1 and the ordering cost is Rs.25. The inventory carrying cost is estimated at 20% of unit value. FIND the total annual cost of the existing inventory policy. CALCULATE, how much money can be saved by Economic Order Quantity?**

# **ANSWER 1**

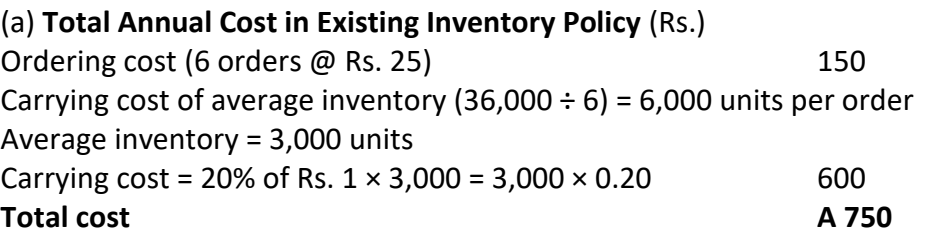

 $\overline{4}$ 

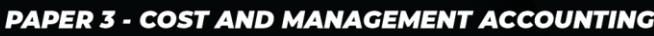

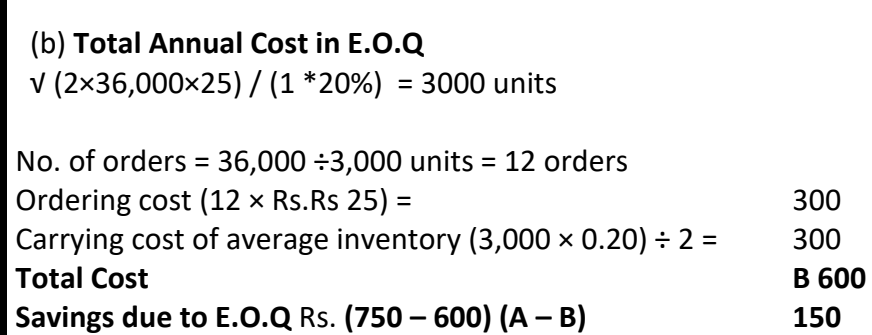

**2. A Company manufactures a special product which requires a component 'Alpha'. The following particulars are collected for the year 2020:** 

**(i) Annual demand of Alpha 8,000 units** 

**(ii) Cost of placing an order Rs. 200 per order** 

**(iii) Cost per unit of Alpha Rs. 400** 

**(iv) Carrying cost p.a. 20%** 

**The company has been offered a quantity discount of 4 % on the purchase of 'Alpha' provided the order size is 4,000 components at a time.** 

**Required:** 

**(i) COMPUTE the economic order quantity** 

**(ii) STATE whether the quantity discount offer can be accepted.** 

### **ANSWER 2**

(i) Calculation of Economic Order Quantity EOQ == = **200 units** √2AO/C = √(2×8,000 unitsX 200) / (400×20/100) = 200units

(ii) Evaluation of Profitability of Different Options of Order Quantity

### (a) When EOQ is ordered

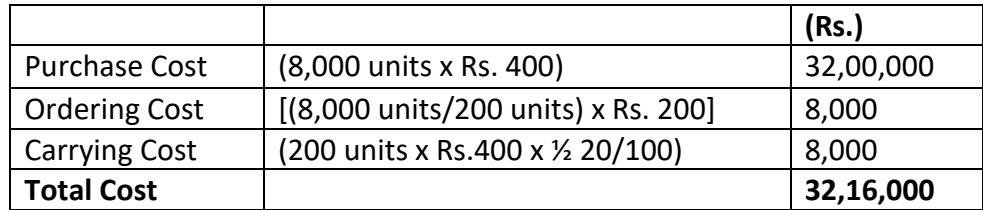

# (b) When Quantity Discount is accepted

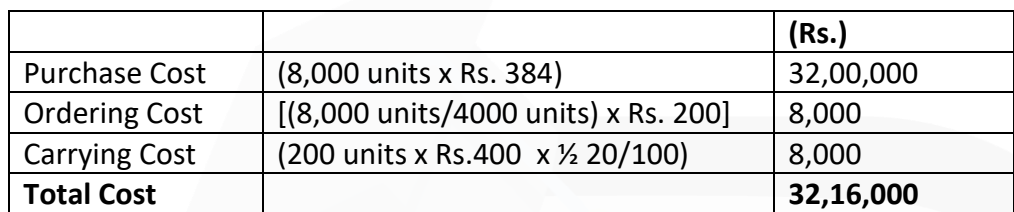

### \*Unit Cost Rs.400

Less Quantity Discount @ 4% = 16

Purchase Cost = 400- 16 = Rs.384

Advise – The total cost of inventory is lower if EOQ is adopted. Hence, the company is advised not to accept the quantity discount.

**3. The complete Gardener is deciding on the economic order quantity for two brands of lawn fertilizer - Super Grow and Nature's Own. The following information is collected:**

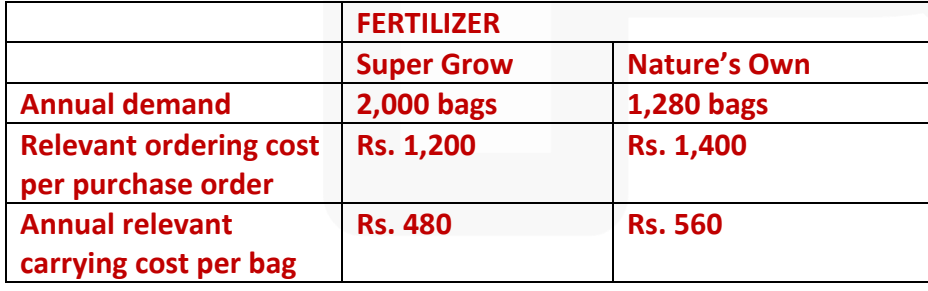

### **Required:**

# **(i) COMPUTE EOQ for Super Grow and Nature's own.**

**(ii) For the EOQ, WHAT is the sum of the total annual relevant ordering costs and total annual relevant carrying costs for Super Grow and Nature's own?** 

**(iii) For the EOQ, COMPUTE the number of deliveries per year for Super Grow and Nature's own.**

# **ANSWER 3**

 $EOQ = V2AO / C$ Where, A = Annual Demand O = Ordering cost per order C = Inventory carrying cost per unit per annum

# **(i) Calculation of EOQ**

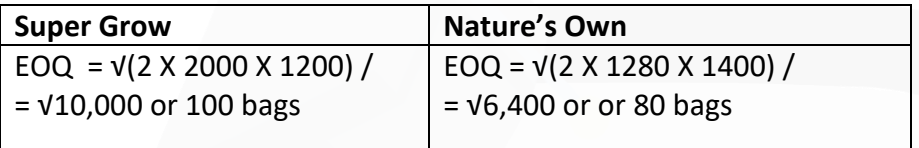

**(ii)** Total annual relevant cost = Total annual relevant ordering costs + Total annual relevant carrying cost

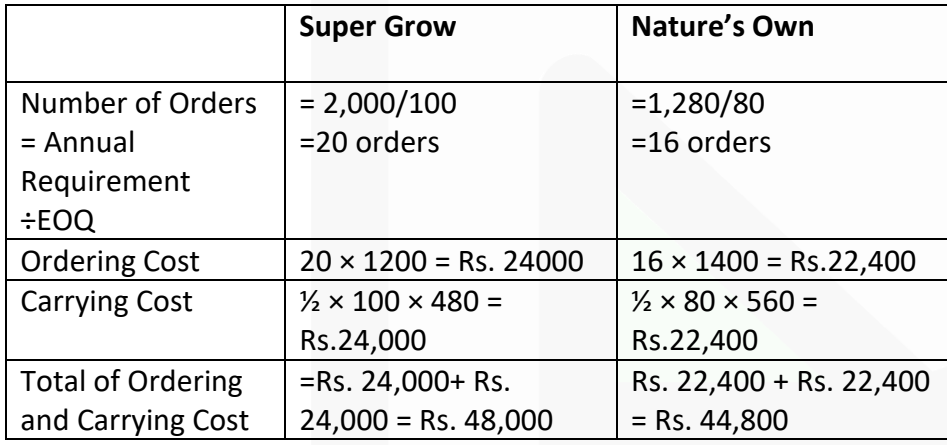

**(iii)** Number of deliveries for Super Grow and Nature's own fertilizer per year = (Annual demand for fertilizer bags) / EOQ

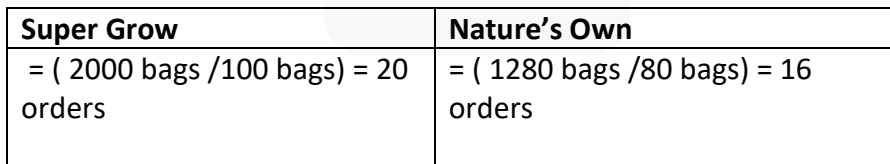

JOIN CA RAVI AGARWAL'S MENTORING PROGRAM TO CRACK YOUR CA EXAMS IN ONE ATTEMPT (C) +91-8334866117 or visit www.caraviagarwal.com. Subscribe Youtube Channel https://youtube.com/MissionCAwithCARaviAgarwal

**4. A Company uses three raw materials A, B and C for a particular product for which the following data apply:**

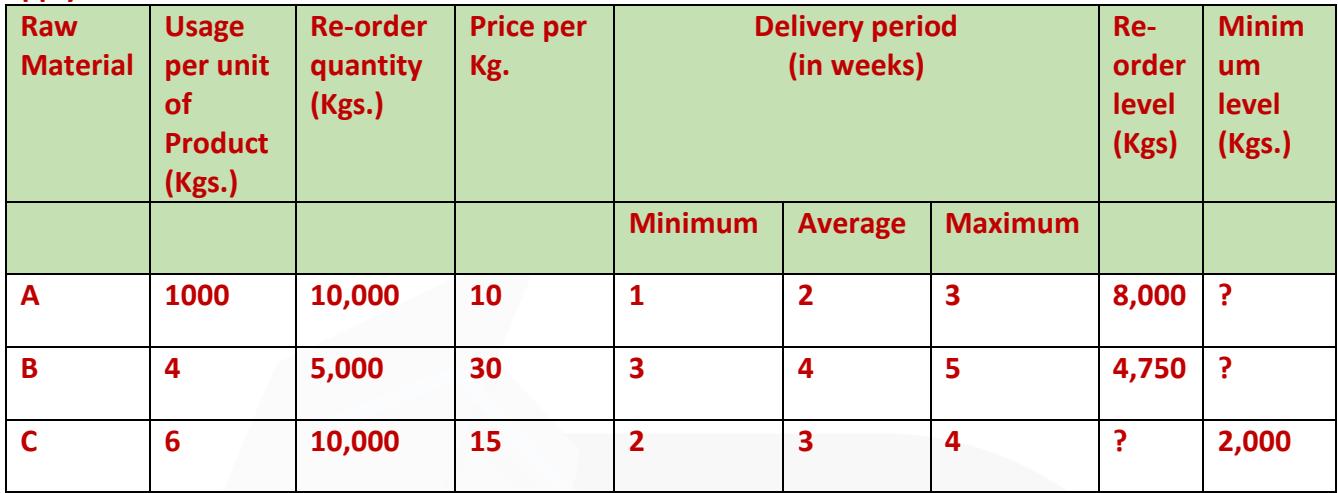

**Weekly production varies from 175 to 225 units, averaging 200 units of the said product. COMPUTE the following quantities:** 

- **(i) Minimum stock of A,**
- **(ii) Maximum stock of B,**
- **(iii) Re-order level of C,**
- **(iv) Average stock level of A.**

### **ANSWER 4**

### **(i) Minimum stock of A**

Re-order level – (Average rate of consumption × Average time required to obtain fresh delivery) = 8,000 – (200 × 10 × 2) = **4,000 kgs**.

# **(ii) Maximum stock of B**

Re-order level + Re-order quantity – (Minimum consumption × Minimum delivery period)  $= 4,750 + 5,000 - (175 \times 4 \times 3)$ = 9,750 – 2,100 = **7,650 kgs**.

**(iii) Re-order level of C**  Maximum delivery period × Maximum usage  $= 4 \times 225 \times 6 = 5,400$  kgs.

 $\frac{\alpha}{4}$ 

# **Re-order level of C**

= Minimum level of C + [Average rate of consumption × Average time required to obtain fresh delivery] = 2,000 + [(200 × 6) × 3] kgs = **5,600 kgs**.

# **(iv) Average stock level of A**

- = Minimum stock level of  $A + \frac{1}{2}$  Re-order quantity of A
- = 4,000 + ½ × 10,000 = 4,000 + 5,000 = **9,000 kgs**

### **OR**

Average Stock level of A (Minimum stock level of A + Maximum stock level of A) / 2 (Refer to working note)

 $(4000 + 16250) / 2 = 10,125$  kgs

### **Working note:**

Maximum stock of A= ROL+ ROQ – (Minimum consumption × Minimum re-order period)  $= 8,000 + 10,000 - [(175 \times 10) \times 1] = 16,250$  kgs

# **5. (a) EXE Limited has received an offer of quantity discounts on its order of materials as under:**

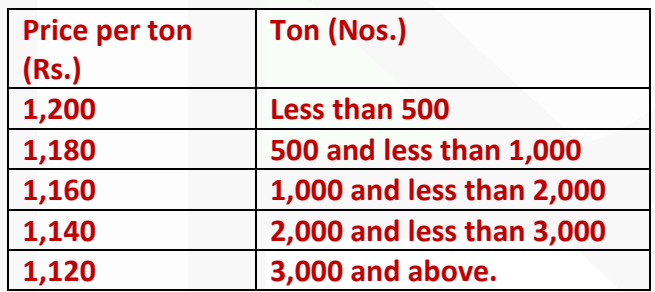

**The annual requirement for the material is 5,000 tons. The ordering cost per order is Rs.R 1,200 and the stock holding cost is estimated at 20% of material cost per annum. You are required to COMPUTE the most economical purchase level.** 

**(b) WHAT will be your answer to the above question if there are no discounts offered and the price per ton is Rs. 1,500?** 

# **ANSWER 5(a)**

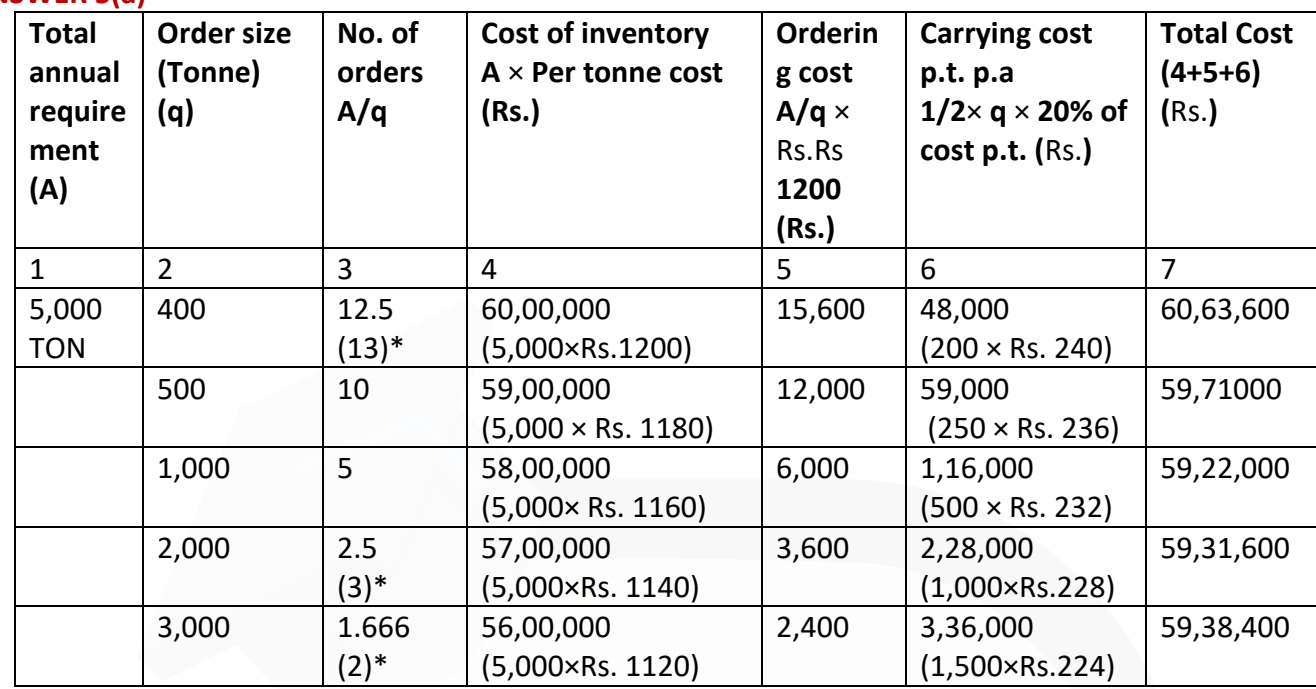

\* Since number of orders cannot be in decimals, thus 12.5 orders are taken as 13 orders, 2.5 are taken as 3 order and 1.66 orders are taken as 2 orders.

The above table shows that the total cost of 5,000 units including ordering and carrying cost is minimum (Rs. 59,22,000) when the order size is 1,000 units. Hence the most economical purchase level is 1,000 units.

# **6. From the details given below, CALCULATE:**

- **(i) Re-ordering level**
- **(ii) Maximum level**
- **(iii) Minimum level**
- **(iv) Danger level.**

**Re-ordering quantity is to be calculated on the basis of following information:** 

**Cost of placing a purchase order is Rs. 4,000** 

**Number of units to be purchased during the year is 5,00,000** 

**Purchase price per unit, inclusive of transportation cost is Rs. 50** 

**Annual cost of storage per unit is Rs. 10.** 

 $\overline{1}$ 

**CA Ravi Agarwal's CA INTER COSTING MA COMPILER 4.0** 

**Details of lead time: Average- 10 days, Maximum- 15 days, Minimum- 5 days, for emergency purchases-4 days. Rate of consumption: Average: 1,500 units per day, Maximum: 2,000 units per day. ANSWER 6 Basic Data:**  A (Number of units to be purchased annually) = 5,00,000 units O (Ordering cost per order) = Rs. 4,000 C (Annual cost of storage per unit) = Rs. 10 Purchase price per unit inclusive of transportation cost = Rs. 50 **Computations: (i) Re-ordering level (ROL)**   $=$  Maximum usage per period  $\times$  Maximum lead time = 2,000 units per day × 15 days = **30,000 units (ii) Maximum level** = ROL + ROQ – [Min. rate of consumption × Min. lead time] (Refer to working notes 1 and 2) = 30,000 units + 20,000 units – [1,000 units per day×5 days] = **45,000 units (iii) Minimum level** = ROL–Average rate of consumption× Average re-order-period = 30,000 units – (1,500 units per day × 10 days) = **15,000 units (iv)Danger level**= Average consumption × Lead time for emergency purchases = 1,500 units per day × 4 days = **6,000 units Working Notes:** 1. Minimum rate of consumption per day Av. rate of consumption= (Minimum rate of consumption + Maximum rate of consumption) / 2 1,500 units per day =  $(X \text{ units } / \text{day} + 2000 \text{ units per day}) / 2 \text{ or } X = 1,000 \text{ units per day}$ . 2. Re-order Quantity (ROQ) = √(2 \*500000 units \* 4000) / (10) = 2000 unitsJOIN CA RAVI AGARWAL'S MENTORING PROGRAM TO CRACK YOUR CA EXAMS IN ONE ATTEMPT (C) +91-8334866117 or visit www.caraviagarwal.com. Subscribe Youtube Channel https://youtube.com/MissionCAwithCARaviAgarwal

**7. G. Ltd. produces a product which has a monthly demand of 4,000 units. The product requires a component X which is purchased at Rs. 20. For every finished product, one unit of component is required. The ordering cost is Rs. 120 per order and the holding cost is 10% p.a. You are required to CALCULATE:** 

**(i) Economic order quantity.** 

**(ii) If the minimum lot size to be supplied is 4,000 units, what is the extra cost, the company has to incur?** 

**(iii) What is the minimum carrying cost, the company has to incur? ANSWER 7**

# **(a) (i) Economic order quantity:**

A (Annual requirement or Component 'X') = 4,000 units per month  $\times$  12 months = 48,000 units

C (Purchase cost p.u.) = Rs. 20

O (Ordering cost per order) = Rs. 120

Ci (Holding cost) = 10% per annum

E.O.Q. =  $\sqrt{\frac{2AO}{C_i}}$  =  $\sqrt{\frac{2 \times 48,000 \text{units} \times ₹120}{10\% \text{of } ₹20}}$  = 2,400 units

# **(ii)Extra cost incurred by the company:**

A.Total cost when order size is equal 4,000 units:

Total cost = Total ordering cost + Total carrying cost

$$
= \frac{A}{Q} \times O + \frac{1}{2}Q (C_i)
$$
  
=  $\left(\frac{48,000 \text{ units}}{4,000 \text{ units}} \times \frac{\pi}{120}\right) + \left(\frac{1}{2} \times 4,000 \text{ units} \times 10\% \times \frac{\pi}{20}\right)$   
= ₹ 1,440 + ₹ 4,000 = ₹ 5,440  
B. Total cost when order size is equal EOQ i.e. 2,400 units:

 $\left(\frac{48,000 \text{ units}}{2,400 \text{ units}} \times \sqrt[3]{2120}\right) + \left(\frac{1}{2} \times 2,400 \text{ units} \times 10\% \times \sqrt[3]{20}\right)$ Total cost  $=$ ₹ 2,400 + ₹ 2,400 = ₹ 4,800  $=$ 

Extra cost that the company has to incur =  $(A) - (B) = Rs$ . 5,440 – Rs. 4,800 = Rs. 640

#### **PAPER 3 - COST AND MANAGEMENT ACCOUNTING**

# **CA Ravi Agarwal's CA INTER COSTING MA COMPILER 4.0**

**(iii)Minimum carrying cost:** Carrying cost depends upon the size of the order. It will be minimum on the least order size. (In this part of the question the two order sizes are 2,400 units and 4,000 units. Here 2,400 units is the least of the two order sizes. At this order size carrying cost will be minimum.) The minimum carrying cost in this case can be computed as under: Minimum carrying cost = ½ × 2,400 units × 10% × Rs. 20 = Rs. **2,400**

- **8. 'AT' Ltd. furnishes the following store transactions for September, 2020:**
- **1-9-20 Opening balance 25 units value Rs. 162.50**
- **4-9- 20 Issues Req. No. 85 8 units**
- **6-9- 20 Receipts from B & Co. GRN No. 26 50 units @ Rs. 5.75 per unit**
- **7-9- 20 Issues Req. No. 97 12 units**
- **10-9- 20 Return to B & Co. 10 units**
- **12-9- 20 Issues Req. No. 108 15 units**
- **13-9- 20 Issues Req. No. 110 20 units**
- **15-9- 20 Receipts from M & Co. GRN. No. 33 25 units @ Rs. 6.10 per unit**
- **17-9- 20 Issues Req. No. 121 10 units**
- **19-9- 20 Received replacement from B & Co.**
- **GRN No. 38 10 units**
- **20-9- 20 Returned from department, material of**
- **M & Co. MRR No. 4 5 units**
- **22-9- 20 Transfer from Job 182 to Job 187 in the dept. MTR 6 5 units**
- **26-9- 20 Issues Req. No. 146 10 units**
- **29-9- 20 Transfer from Dept. "A" to Dept. "B" MTR 10 5 units**
- **30-9- 20 Shortage in stock taking 2 units**

**PREPARE the priced stores ledger on FIFO method and STATE how would you treat the shortage in stock taking.** 

## **ANSWER 8 Working Notes:**

1.The material received as replacement from vendor is treated as freshsupply.

2.In the absence of any information, the price of the material returnedfrom a user department on 20-9-20 has been taken at the price of thelatest issue made on 17-9-20. In FIFO method, physical flow of thematerial is irrelevant, and issue price is based on first in first out.

3.The issue of material on 26-9-20 is made out of the material receivedfrom a user department on 20-9-20.

4.The entries for transfer of materials from one job and department toanother on 22-9-20 and 29-9-20 respectively, do not affect the storeledger. However, adjustment entries to calculation of cost of respectivejobs and departments are made in cost accounts.

5.The material found short as a result of stock taking has been written offat relevant issue price.

# **Stores Ledger of AT Ltd. for the month of September, 2020 (FIFO Method)**

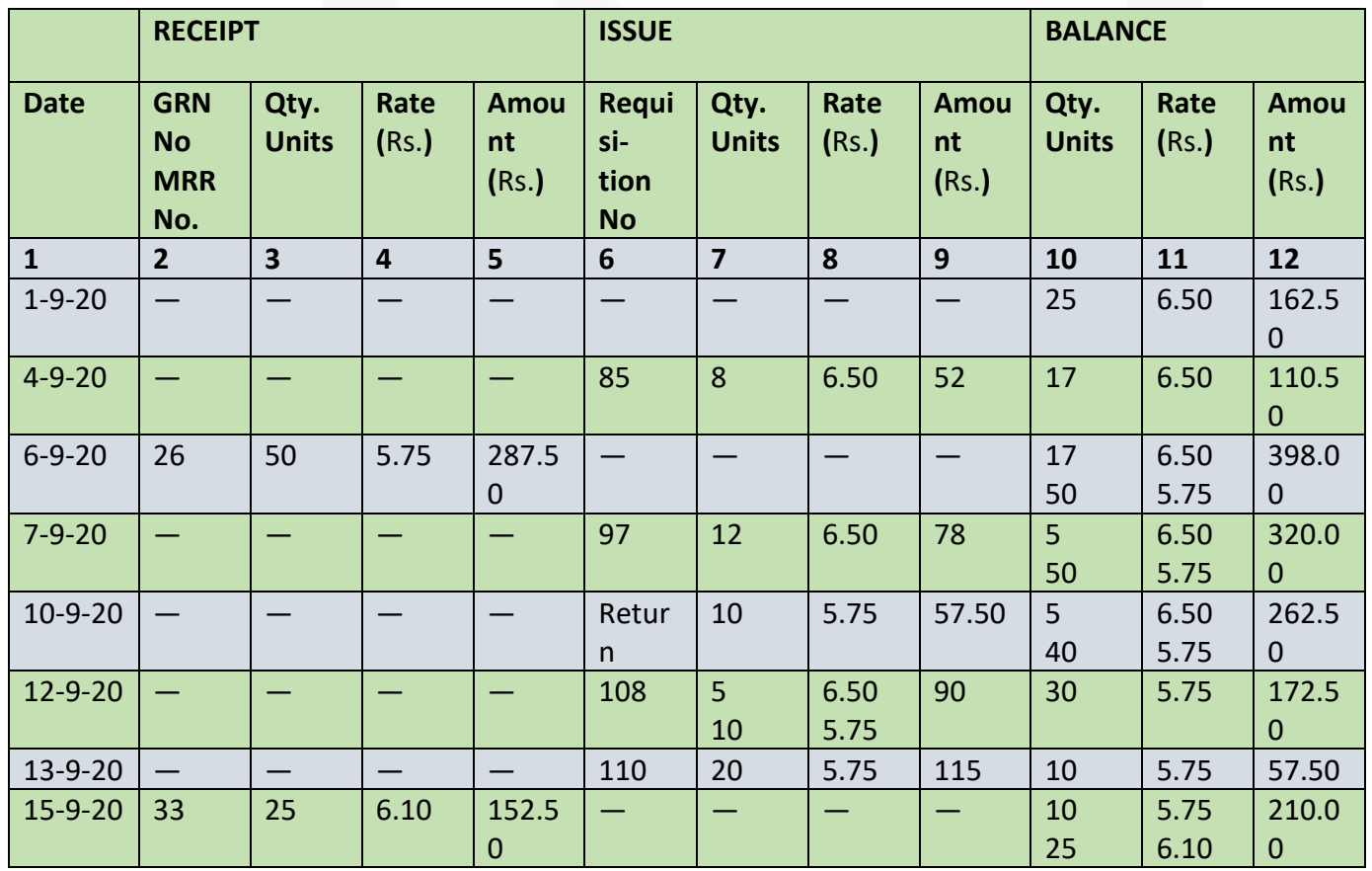

JOIN CA RAVI AGARWAL'S MENTORING PROGRAM TO CRACK YOUR CA EXAMS IN ONE ATTEMPT (C) +91-8334866117 or visit www.caraviagarwal.com. Subscribe Youtube Channel https://youtube.com/MissionCAwithCARaviAgarwal

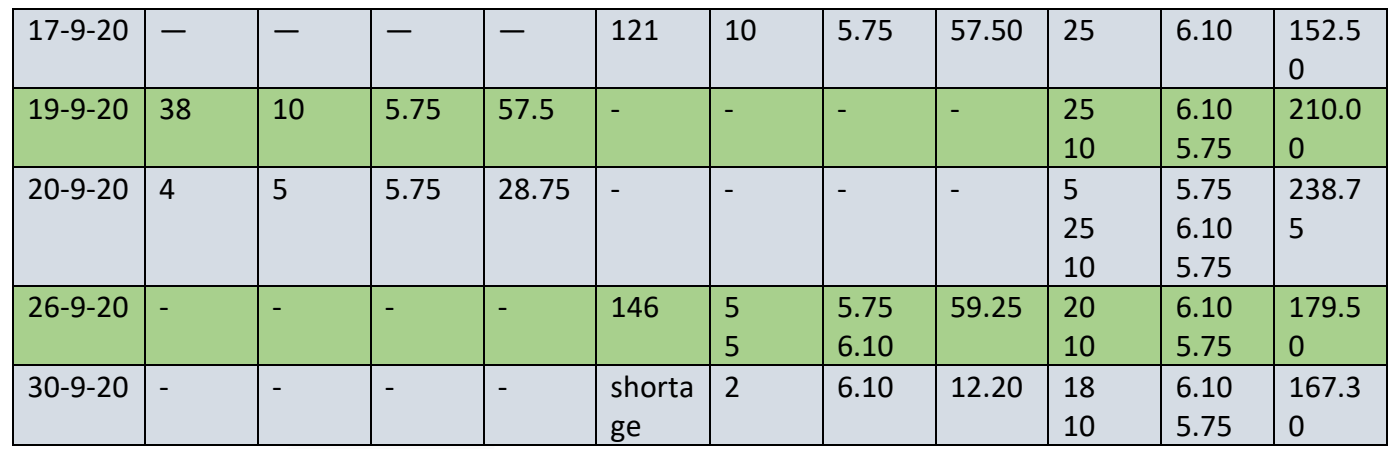

# **9. The following information is extracted from the Stores Ledger:**

**Material X Opening Stock Nil**

**Purchases: Jan. 1 100 @ Rs. 1 per unit Jan. 20 100 @ Rs. 2 per unit** 

### **Issues:**

**Jan. 22 60 for Job W 16 Jan. 23 60 for Job W 17 Complete the receipts and issues valuation by adopting the First-In-First-Out, Last-In-First-Out and the Weighted Average Method. TABULATE the values allocated to Job W 16, Job W 17 and the closing stock under the methods aforesaid and discuss from different points of view which method you would prefer.**

# **ANSWER 9**

From the point of view of cost of material charged to each job, it is minimum under FIFO and maximum under LIFO (Refer to Tables). During the period of rising prices, the use of FIFO give rise to high profits and that of LIFO low profits. In the case of weighted average, there is no significant adverse or favourable effect on the cost of material as well as on profits.

From the point of view of valuation of closing stock, it is apparent from the above statement, that it is maximum under FIFO, moderate under weighted average and minimum under LIFO. It is clear from the tables that the use of weighted average evens out the fluctuations in the prices. Under this method, the cost of materials issued to the jobs and the cost of material in hands reflects greater uniformity than under FIFO and LIFO. Thus, from different points of view, weighted average method is preferred over LIFO and FIFO.

# **Statement of receipts and issues by adopting First-in-First-Out Method**

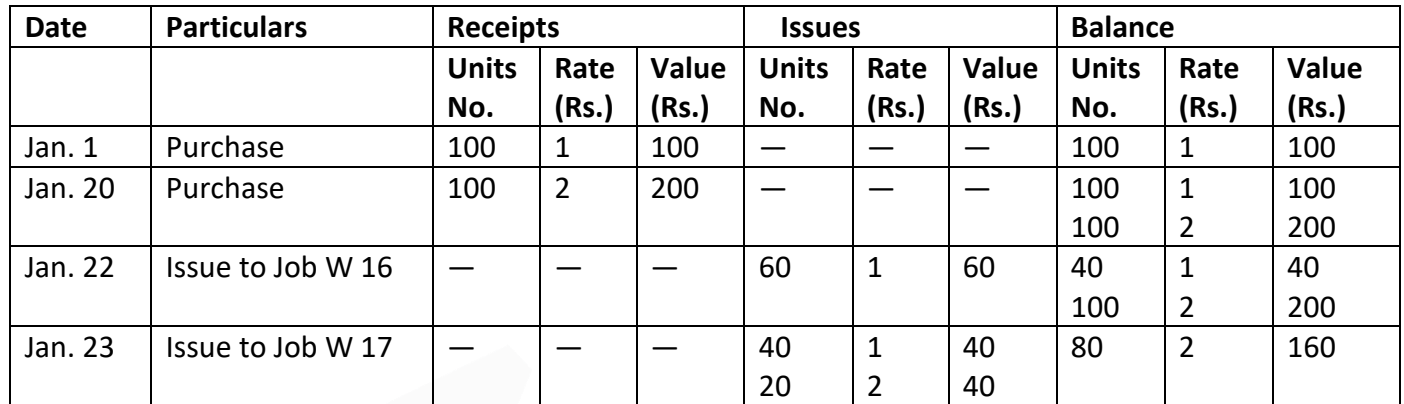

# **Statement of receipts and issues by adopting Last-In-First-Out method**

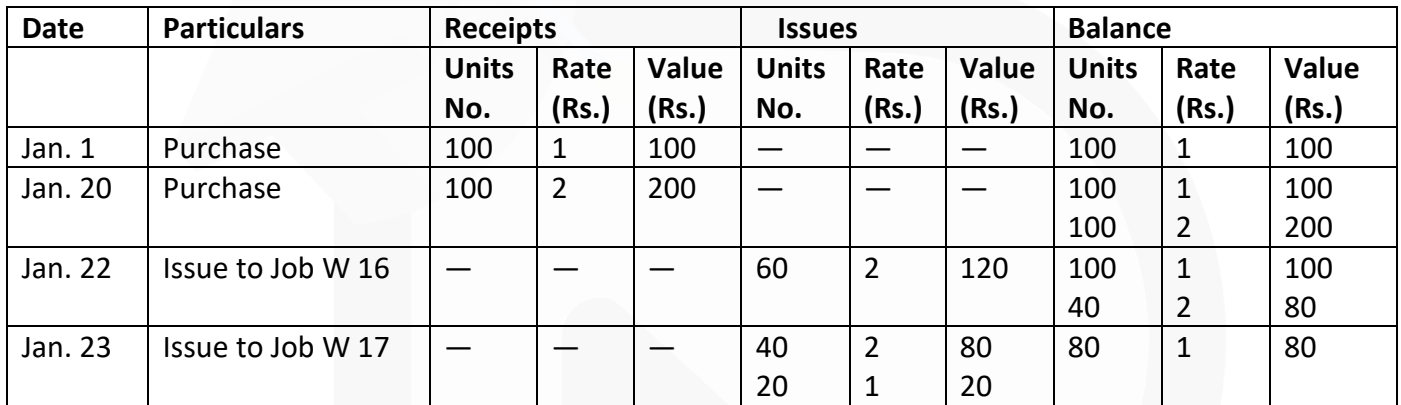

# **Statement of Receipt and Issues by adopting Weighted Average method**

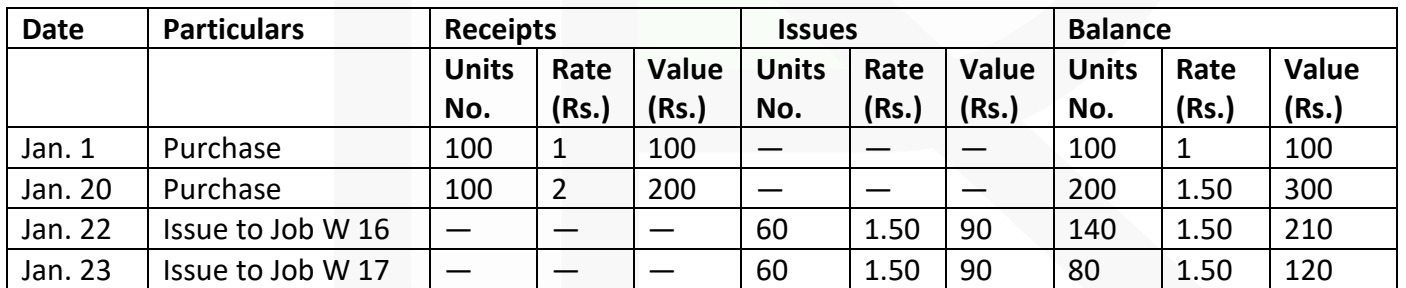

# **Statement of Material Values allocated to Job W 16, Job 17 and Closing Stock, under aforesaid methods**

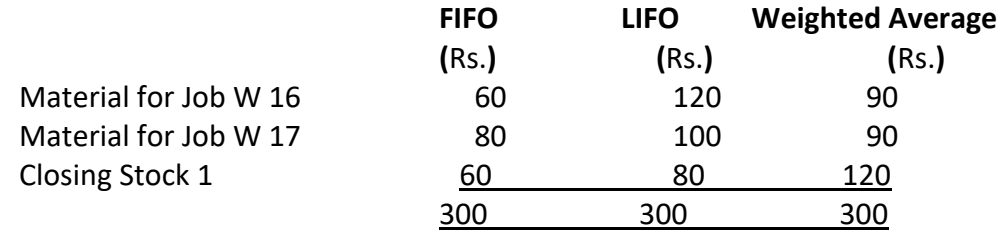

# **CHAPTER-3 EMPLOYEE COST**

### **ILLUSTRATION 1**

**'X' an employee of ABC Co. gets the following emoluments and benefits:** 

- **(a) Basic pay Rs. 10,000 p.m.**
- **(b) Dearness allowance Rs. 2,000 p.m.**
- **(c) Bonus 20% of salary and D.A.**
- **(d) Other allowances Rs. 2,500 p.m.**
- **(e) Employer's contribution to P.F. 10% of salary and D.A.**

**'X' works for 2,400 hours per annum, out of which 400 hours are non-productive and treated as normal idle time. You are required to COMPUTE the effective hourly cost of employee 'X'.**

### **SOLUTION**

### **Statement showing computation of effective hourly cost of employee 'X'**

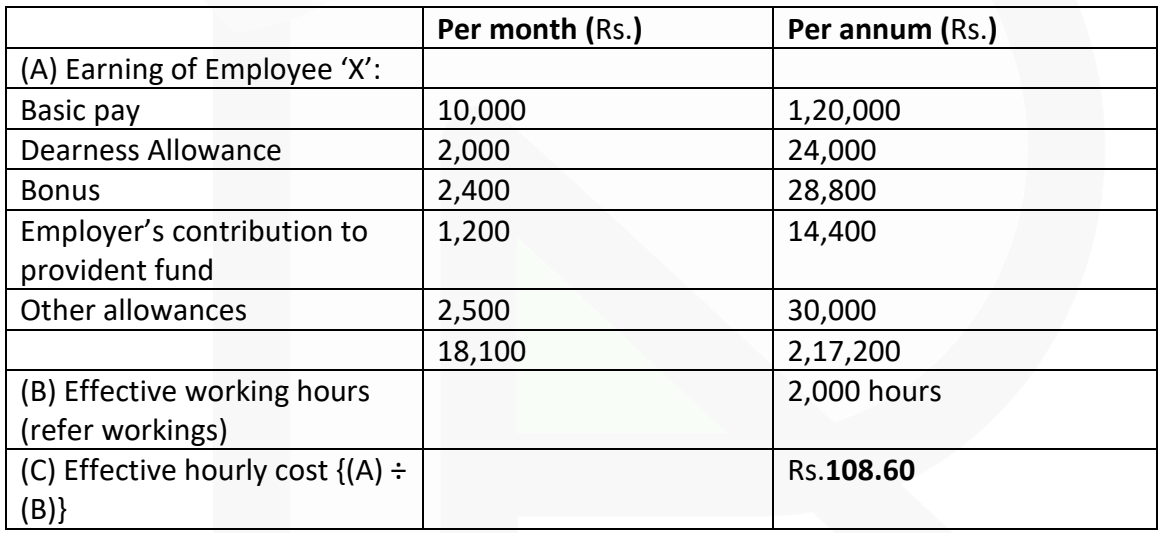

### **Workings:**

Calculation of effective working hours:

Annual working hours less Normal idle time = 2,400 hours – 400 hours = 2,000 hours.

### SCORE 70+ IN COSTING

### **ILLUSTRATION 2**

**In a factory working six days in a week and eight hours each day, a worker is paid at the rate of Rs. 100 per day basic plus D.A. @ 120% of basic. He is allowed to take 30 minutes off during his hours shift for meals-break and a 10 minutes recess for rest. During a week, his card showed that his time was chargeable to :** 

**Job X 15 hrs. Job Y 12 hrs. Job Z 13 hrs.** 

**The time not booked was wasted while waiting for a job. In Cost Accounting, STATE how would you allocate the wages of the workers for the week?** 

### **SOLUTION**

### **Working notes:**

(i) Total effective hours in a week:  $[(8 \text{ hrs.} - (30 \text{ mts.} + 10 \text{ mts.})] \times 6 \text{ days} = 44 \text{ hours}$ 

(ii) Total wages for a week: (Rs.  $100 + 120\%$  of Rs.  $100$ )  $\times$  6 days = Rs. 1,320

(iii) Wage rate per hour =  $1320 \div 44$  hours = Rs. 30

(iv) Time wasted waiting for job (Abnormal idle time):  $= 44$  hrs.  $- (15$  hrs.  $+ 12$  hrs.  $+ 13$  hrs.)  $= 4$  hrs.

Allocation of wages in Cost Accounting

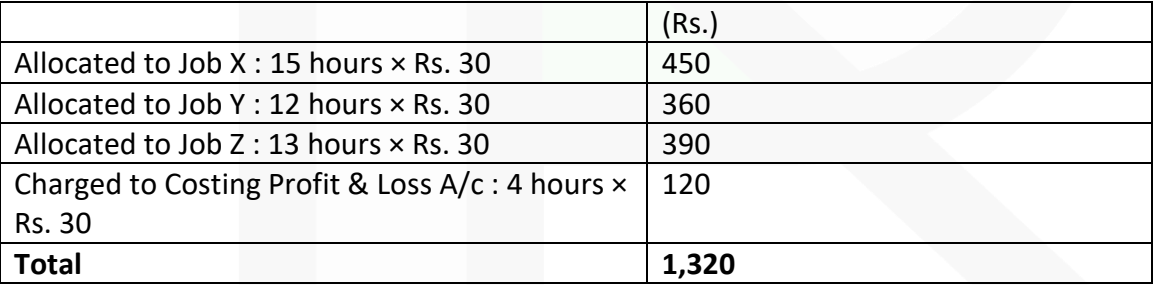

### **ILLUSTRATION 3**

**CALCULATE the earnings of A and B from the following particulars for a month and allocate the employee cost to each job X, Y and Z:**

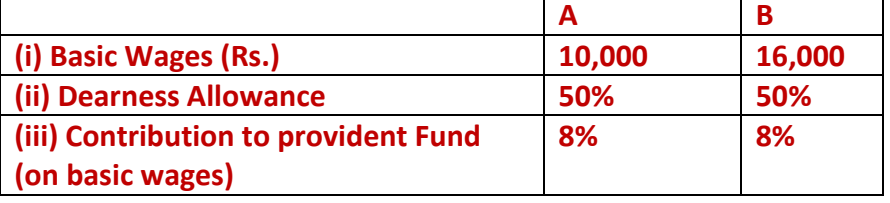

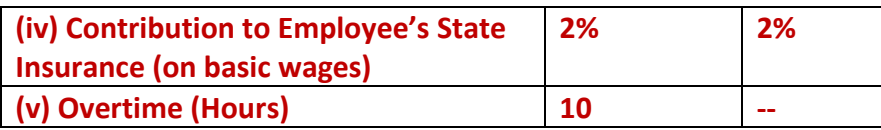

**The normal working hours for the month are 200. Overtime is paid at double the total of normal wages and dearness allowance. Employer's contribution to state Insurance and Provident Fund are at equal rates with employees' contributions. The two workers were employed on jobs X, Y and Z in the following proportions:**

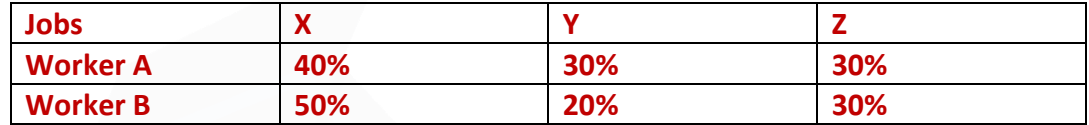

### **Overtime was done on job Y.**

# **SOLUTION**

### **Statement showing Earnings of Workers A and B**

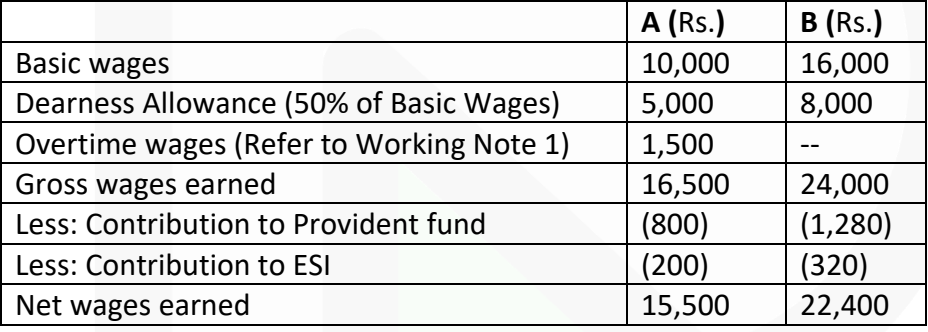

### Statement of Employee Cost

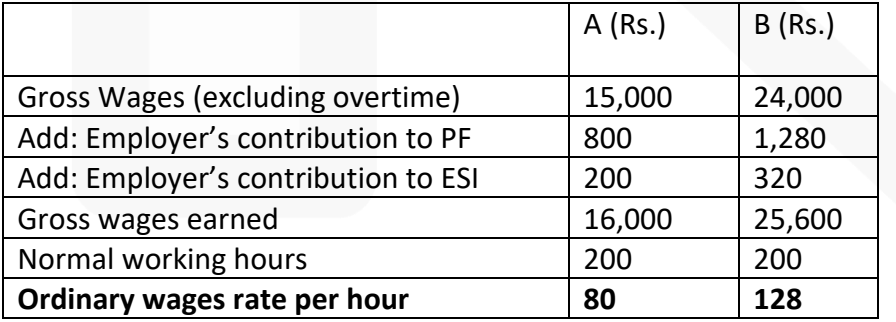

# **Statement Showing Allocation of Wages to Jobs**

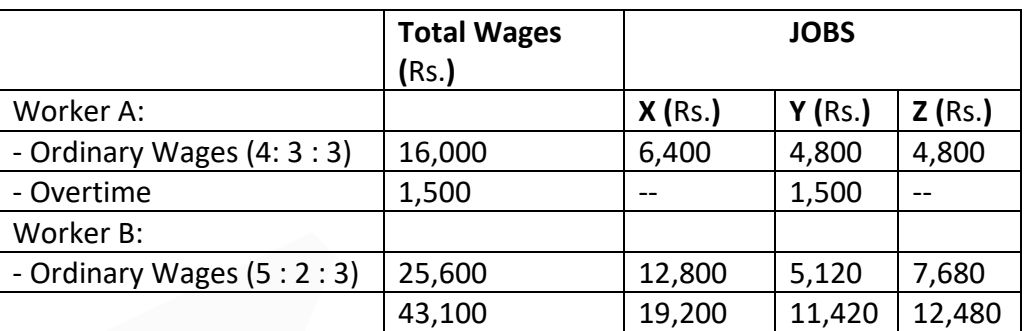

# **Working Notes**

1. Normal Wages are considered as basic wages

÷

Over time

200  
2×(
$$
\frac{₹15,000}{200}
$$
)×10 hours = ₹150 × 10 hours = ₹1,500

# **ILLUSTRATION 4**

**It is seen from the job card for repair of the customer's equipment that a total of 154 labour hours have been put in as detailed below:**

 $2 \times (Basic wage + DA) \times 10$  hours

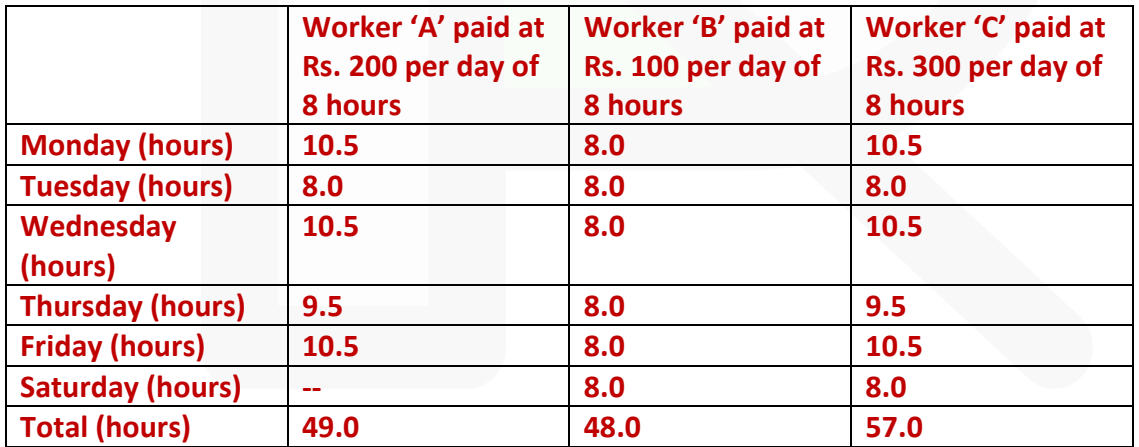

**In terms of an award in employee conciliation, the workers are to be paid dearness allowance on the basis of cost of living index figures relating to each month which works out @ Rs. 968 for the relevant month. The dearness allowance is payable to all workers irrespective of wages rate if they are present or are on leave with wages on all working days.** 

**Sunday is a weekly holiday and each worker has to work for 8 hours on all week days and 4 hours on Saturdays; the workers are however paid full wages for Saturday (8 hours for 4 hours worked).** 

**Overtime is paid twice of ordinary wage rate if a worker works for more than nine hours in a day or fourty eight hours in a week. Excluding holidays, the total number of hours works out to 176 in the relevant month. The company's contribution to Provident Fund and Employees State Insurance Premium are absorbed into overheads.** 

**CALCULATE the wages payable to each worker.** 

# **SOLUTION**

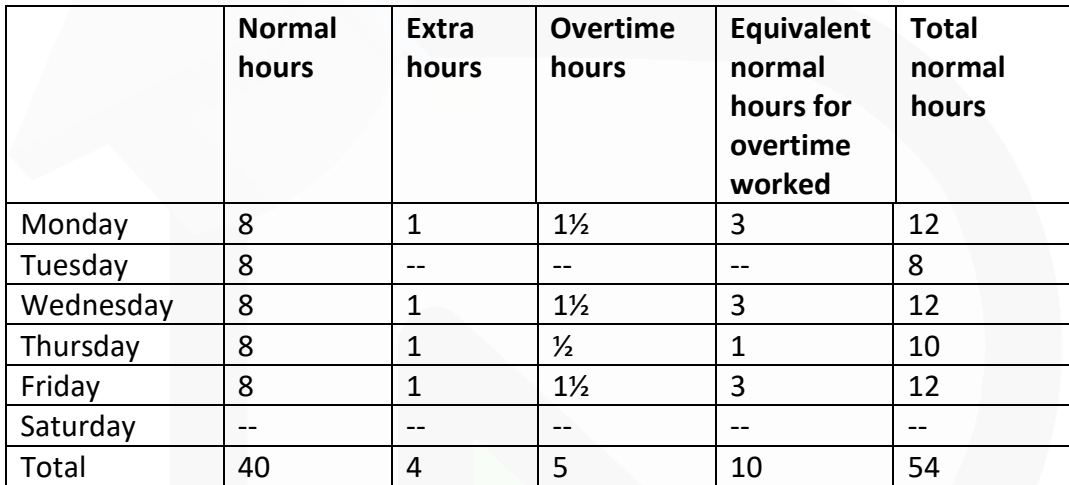

**(1) Calculation of hours to be paid for worker A:**

# **Calculation of hours to be paid for worker B:**

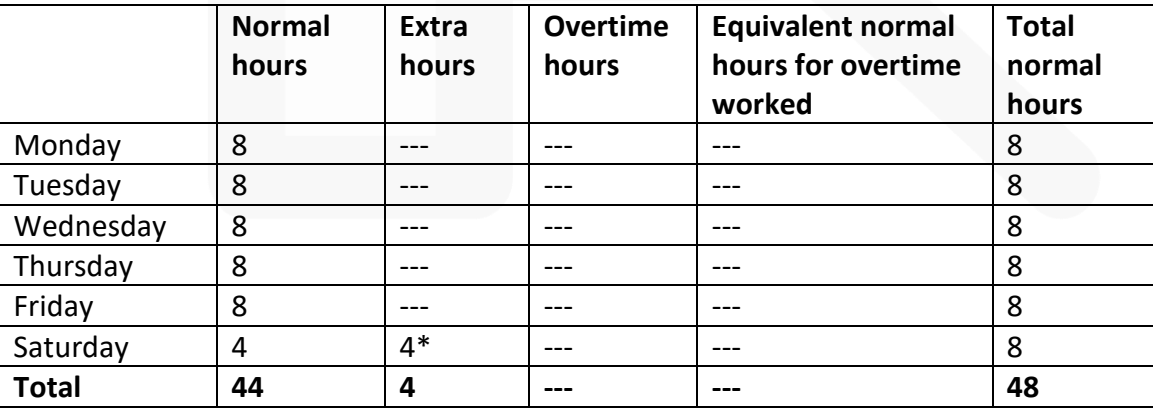

(\*Worker-B has neither worked more than 9 hours in any day nor more than 48 hours in the week)

# **Calculation of hours to be paid for worker C:**

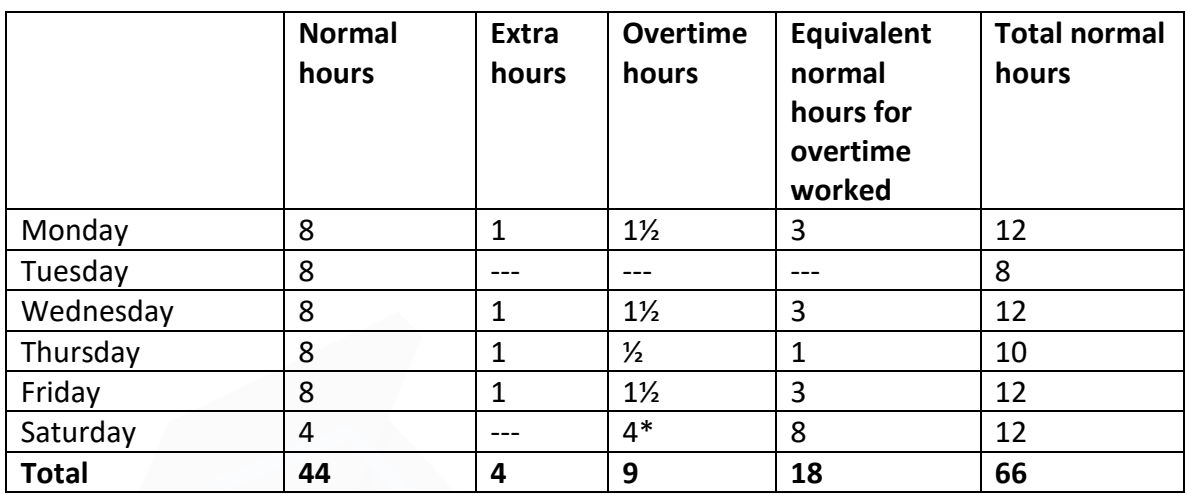

(\*Worker-C has worked more than 48 hours in the week)

# **Wages payable:**

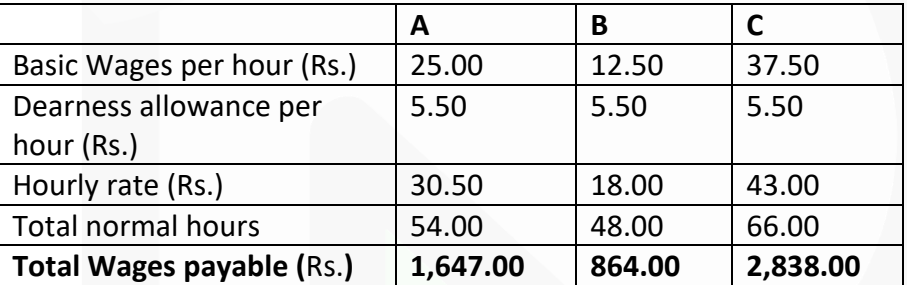

### **ILLUSTRATION 5**

### **In a factory, the basic wage rate is Rs.100 per hour and overtime rates are as follows:**

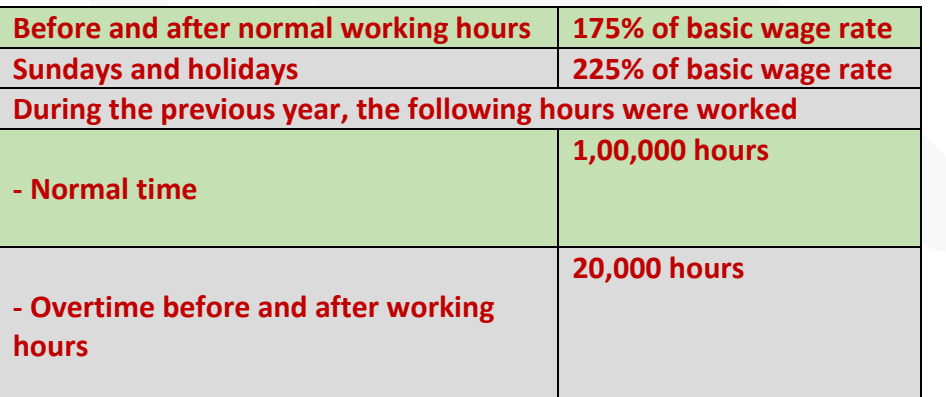

JOIN CA RAVI AGARWAL'S MENTORING PROGRAM TO CRACK YOUR CA EXAMS IN ONE ATTEMPT (Q+91-8334866117 or visit www.caraviagarwal.com. Subscribe Youtube Channel https://youtube.com/MissionCAwithCARaviAgarwal

#### **PAPER 3 - COST AND MANAGEMENT ACCOUNTING**

# **CA Ravi Agarwal's CA INTER COSTING MA COMPILER 4.0**

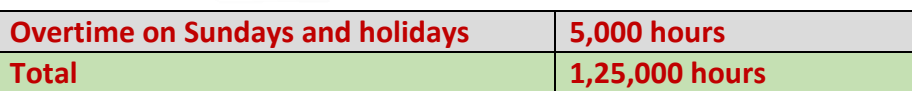

### **The following hours have been worked on job 'Z'**

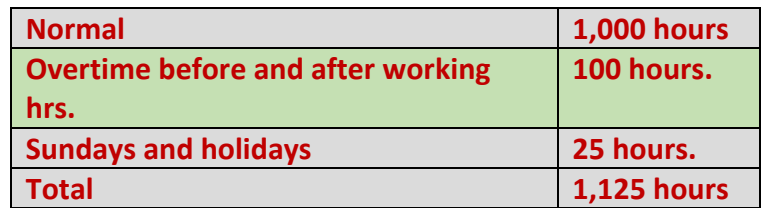

**You are required to CALCULATE the labour cost chargeable to job 'Z' and overhead in each of the following instances:** 

**(a) Where overtime is worked regularly throughout the year as a policy due to the workers' shortage.** 

**(b) Where overtime is worked irregularly to meet the requirements of production.** 

**(c) Where overtime is worked at the request of the customer to expedite the job.**

### **SOLUTION**

### **Workings**

Basic wage rate : Rs. 100 per hour

Overtime wage rate before and after working hours: Rs.  $100 \times 175\%$  = Rs. 175 per hour

Overtime wage rate for Sundays and holidays : Rs.  $100 \times 225\%$  = Rs. 225 per hour

**Computation of average inflated wage rate (including overtime premium):**

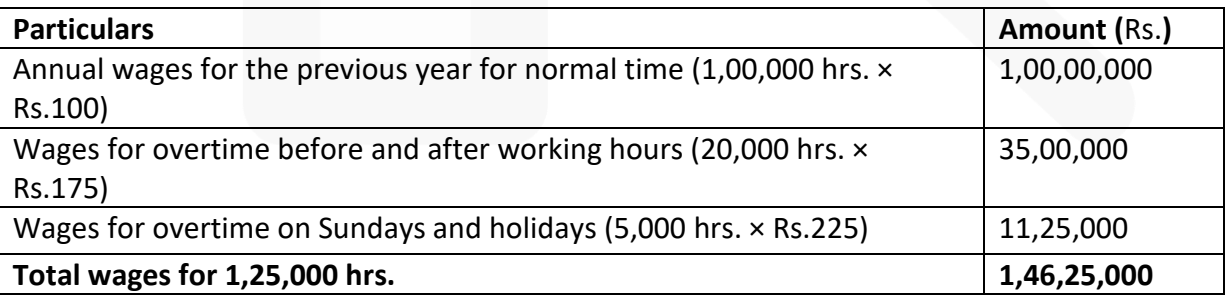

Average inflated wage rate = ( Rs.14625000/ 125000 hours) = Rs. 117

# **(a) Where overtime is worked regularly as a policy due to workers' shortage**:

The overtime premium is treated as a part of employee cost and job is charged at an inflated wage rate. Hence, employee cost chargeable to job Z = Total hours × Inflated wage rate = 1,125 hrs. × Rs. 117 = Rs.**1,31,625** 

# **(b) Where overtime is worked irregularly to meet the requirements of production**:

Basic wage rate is charged to the job and overtime premium is charged to factory overheads as under:

Employee cost chargeable to Job Z: 1,125 hours @ Rs.100 per hour = Rs. 1,12,500 Factory overhead: {100 hrs.  $\times$  Rs. (175 – 100)} + {25 hrs.  $\times$  Rs. (225 – 100)} = {Rs.7,500 + Rs.3,125} = Rs.**10,625**

# **(c) Where overtime is worked at the request of the customer**, **overtime premium is also charged to the job as under:**

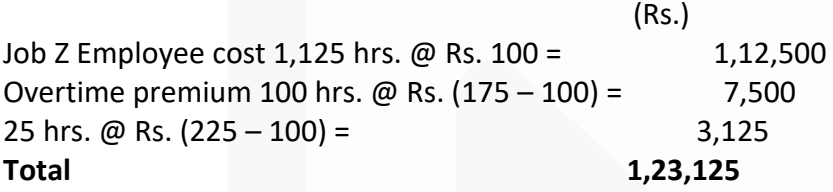

# **ILLUSTRATION 6 CALCULATE the earnings of a worker under Halsey System. The relevant data is as below:**

**Time Rate (per hour) Rs. 60 Time allowed 8 hours Time taken 6 hours Time saved 2 hours SOLUTION**

Calculation of total earnings:

 $=$  Time taken  $\times$  Time rate + 50% (Time Allowed – Time Taken)  $\times$  Time rate

 $= 6$  hrs.  $\times$  Rs.60 + 1/2  $\times$  (2 hrs.  $\times$  Rs.60) or Rs.360 + Rs.60 = Rs.420

Of his total earnings, Rs.360 is on account of the time worked and Rs.60 is on account of his share of the premium bonus.

> **ILLUSTRATION 7 CALCULATE the earnings of a worker under Rowan System. The relevant data is given as below: Time rate (per Hour) Rs. 60 Time allowed 8 hours. Time taken 6 hours. Time saved 2 hours.**

### **SOLUTION**

**Calculation of total earnings:**

=Time taken × Rate per hour + ( Time saved / Time Allowed) \* Time taken \* Rate per hour

= 6 hours × Rs.60 + ( 2 hours / 8 hours) × 6 hours × Rs. 60 = Rs. 360 + Rs. 90 = Rs. **450** 

### **ILLUSTRATION 8**

**Two workmen, 'A' and 'B', produce the same product using the same material. Their normal wage rate is also the same. 'A' is paid bonus according to the Rowan system, while 'B' is paid bonus according to the Halsey system. The time allowed to make the product is 50 hours. 'A' takes 30 hours while 'B' takes 40 hours to complete the product. The factory overhead rate is Rs. 5 per man-hour actually worked.** 

**The factory cost for the product for 'A' is Rs. 3,490 and for 'B' it is Rs. 3,600.** 

**Required:** 

**(a) COMPUTE the normal rate of wages;** 

**(b) COMPUTE the cost of materials cost;** 

**(c) PREPARE a statement comparing the factory cost of the products as made by the two workmen.** 

### **SOLUTION**

**Step 1** : Let X be the cost of material and Y be the normal rate of wages per hour.

**Step 2 :** Factory Cost of Workman 'A'

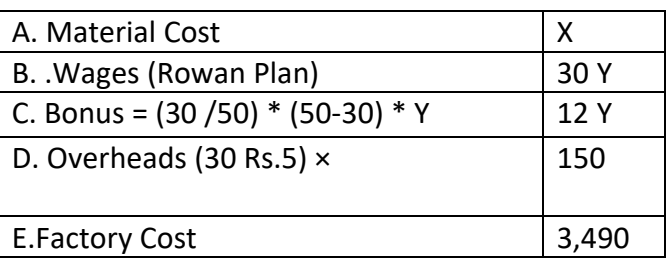

Or, X + 42 Y = Rs.3,490 (Given) – Rs.150 = Rs.3,340……………………………...equation (i)

**Step 3 :** Factory Cost of Workman 'B'

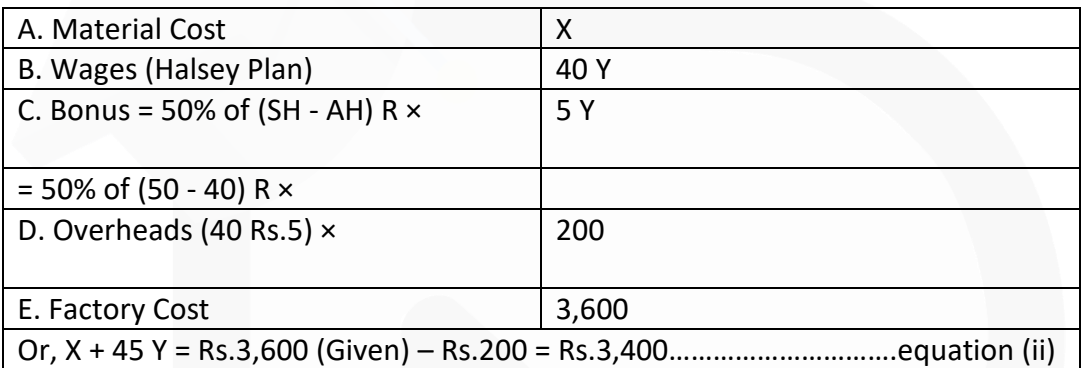

**Step 4 :** Subtracting equation (i) from equation (ii)  $3Y = Rs.60$ 

- $Y = Rs.60/3 = Rs.20$  per hour.
- (a) The normal rate of wages: Rs.20 per hour
- (b) The cost of material:  $X + 45$  Rs. 20 = Rs. 3,400 or,  $X = \text{Rs.} 3,400 \text{Rs.} 900 = \text{Rs.} 2,500 \times$
- (c) **Comparative Statement of the Factory Cost of the product made by the two workmen.**

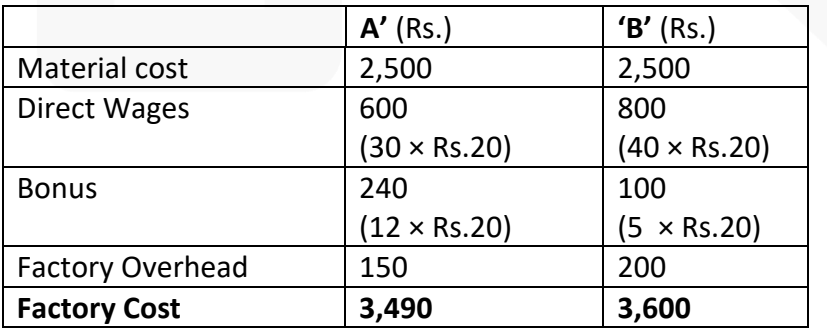

# **ILLUSTRATION 9**

**(a) Bonus paid under the Halsey Plan with bonus at 50% for the time saved equals the bonus paid under the Rowan System. When will this statement hold good? (Your answer should contain the proof).** 

**(b) The time allowed for a job is 8 hours. The hourly rate is Rs. 8. PREPARE a statement showing:** 

**i. The bonus earned**

**ii. The total earnings of employee and** 

**iii. Hourly earnings.** 

**Under the Halsey System with 50% bonus for time saved and Rowan System for each hour saved progressively.**

# **SOLUTION**

(a) Bonus under Halsey Plan = (50/ 100) × (SH - AH) x R………………. (i) Bonus under Rowan Plan : = (AH/ SH)× (SH - AH) × R……………………………………….. (ii)

Bonus under Halsey Plan will be equal to the bonus under Rowan Plan when the following condition holds good:

 $= (50/100) * (SH - AH) * R = (AH/SH) * (SH-AH) * R$ 

 $= (50 / 100) = (AH / SH)$ 

**Hence, when the actual time taken (AH) is 50% of the time allowed (SH), the bonus under Halsey and Rowan Plans is equal.** 

(b) Statement of Bonus, total earnings of Employee and hourly earnings under Halsey and Rowan Systems.

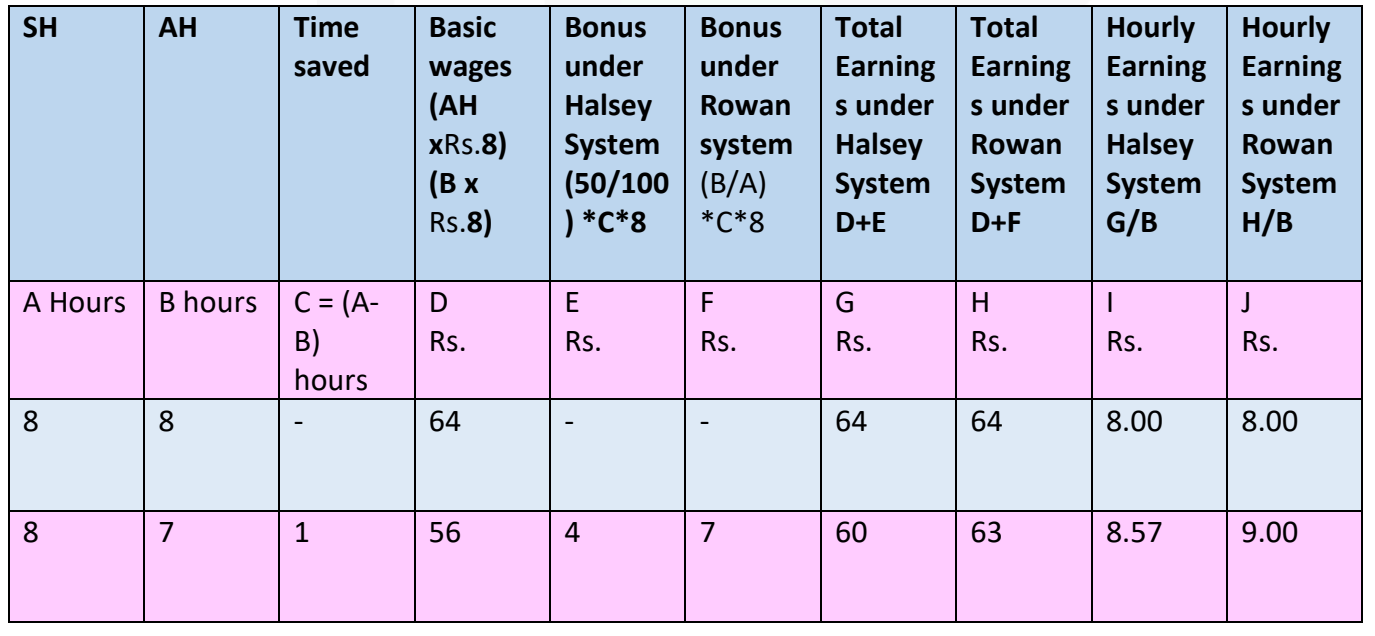

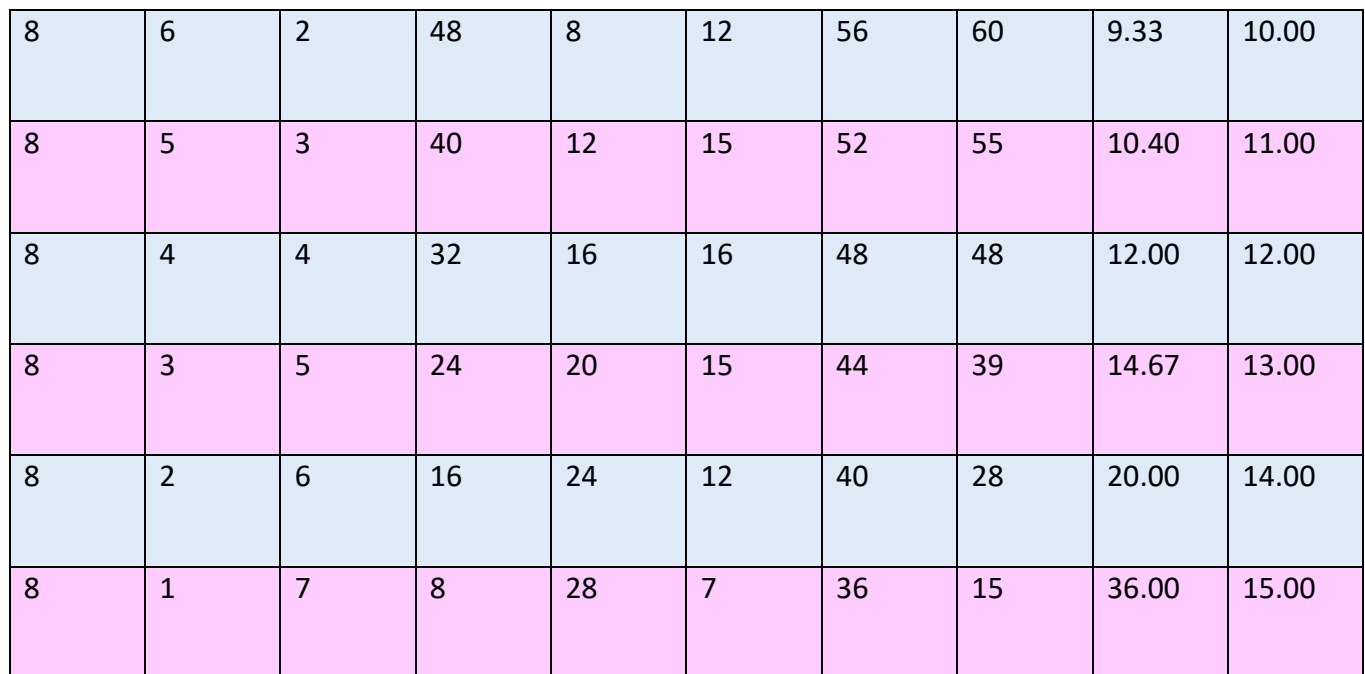

### **ILLUSTRATION 10**

**A skilled worker in XYZ Ltd. is paid a guaranteed wage rate of Rs. 30 per hour. The standard time per unit for a particular product is 4 hours. Mr. P, a machine man, has been paid wages under the Rowan Incentive Plan and he had earned an effective hourly rate of Rs. 37.50 on the manufacture of that particular product.** 

**STATE what could have been his total earnings and effective hourly rate, had he been put on Halsey Incentive Scheme (50%)?** 

# **SOLUTION**

Total earnings (under 50% Halsey Scheme) = Hours worked Rate per hour + ½ time saved Rate per hour xx x

 $= 3$  hours  $\times$  Rs. 30 +  $\frac{1}{2} \times 1$  hour  $\times$  Rs. 30 = Rs. 105

Effective hourly rate = (Total earnings/ Hours taken) =  $(Rs. 105 / 3$  hours) = Rs.35

### **Working Note:**

Let T hours be the total time worked in hours by the skilled workers (machine man P), Rs.30 is the rate per hour; standard time is 4 hours per unit and effective hourly earnings

rate is Rs.37.50 then<br>Earning (under Rowan plan) = Hours worked  $\times$  Rate per hr +  $\frac{\text{Time saved}}{\text{Time allowed}} \times$ Time taken  $\times$  Rate per hr = T ×₹30 +  $\frac{(4-T)}{4}$  × T ×₹30 ₹37.5 T

(both sides are divided by T)

Rs.  $37.5 =$  Rs.  $30 + (4 - T) \times$  Rs. 7.5

Rs. 37.5 = Rs. 30 + Rs.30 - 7.5T

or, Rs. 7.5 T = Rs.60-Rs.37.5

or, Rs.  $7.5$  T = Rs. 22.5

or,  $T = 3$  hours.

### **ILLUSTRATION 11**

**A factory having the latest sophisticated machines wants to introduce an incentive scheme for its workers, keeping in view the following:** 

**(i) The entire gains of improved production should not go to the workers.** 

**(ii) In the name of speed, quality should not suffer.** 

**(iii) The rate setting department being newly established are liable to commit mistakes. You are required to PREPARE a suitable incentive scheme and DEMONSTRATE by an illustrative numerical example how your scheme answers to all the requirements of the management.** 

### **SOLUTION**

Rowan Scheme of premium bonus (variable sharing plan) is a suitable incentive scheme for the workers of the factory. If this scheme is adopted, the entire gains due to time saved by a worker will not pass to him.

Another feature of this scheme is that a worker cannot increase his earnings or bonus by merely increasing its work speed. The reason for this is that the bonus under Rowan Scheme is maximum when the time taken by a worker on a job is half of the time allowed. As this fact is known to the workers, therefore, they work at such a speed which helps them to maintain the quality of output too.

Lastly, Rowan System provides a safeguard in the case of any loose fixation of the standards by the rate-setting department. It may be observed from the following illustration that in the Rowan Scheme the bonus paid will be low due to any loose fixation of standards. Workers cannot take undue advantage of such a situation. The above three features of Rowan Plan can be discussed with the help of the following illustration:

(i) Time allowed  $=$  4 hours

Time taken = 3 hours

Time saved = 1 hour

Rate = Rs.5 per hour
Bonus = Time takenTime allowed× Time saved × Rate  $= 3$  hours4 hours  $\times$  1 hour  $\times$  Rs.5 = Rs.3.75

In the above illustration time saved is 1 hour and, therefore, total gain is Rs. 5. Out of Rs.5 according to Rowan Plan only Rs.3.75 is given to the worker in the form of bonus and the remaining Rs. 1.25 remains with the management. In other words, a worker is entitled for 75 percent of the time saved in the form of bonus.

(ii) The figures of bonus in the above illustration when the time taken is 2 hours and 1 hour respectively are as below:

**Bonus** 

 $=\frac{Time \taken}{Time \text{ allowed}} \times Time \simeq$  Time saved  $\times$  Rate  $=\frac{2 \text{ hours}}{4 \text{ hours}}$  × 2 hours × ₹5 = ₹5  $=\frac{1 \text{ hours}}{4 \text{ hours}}$  × 3 hours × ₹5 = ₹3.75

The above figures of bonus clearly show that when time taken is half of the time allowed, the bonus is maximum. When the time taken is reduced from 2 to 1 hour, the bonus figure fell by Rs.1.25. Hence, it is quite apparent to workers that it is of no use to increase speed of work. This feature of Rowan Plan thus protects the quality of output.

(iii) If the rate-setting department erroneously sets the time allowed as 10 hours instead of 4 hours, in the above illustration; then the bonus paid will be as follows:

Bonus = (3 hours /10 hours)  $\times$  7 hours  $\times$  Rs.5 = Rs.10.50

The bonus paid for saving 7 hours thus is Rs.10.50 which is approximately equal to the wages of 2 hours.

In other words, the bonus paid to the workers is low. Hence workers cannot take undue advantage of any mistake committed by the time setting department of the concern.

#### **ILLUSTRATION 12**

**A worker is paid Rs.10,000 per month and a dearness allowance of Rs.2,000 p.m. Worker contribution to provident fund is @ 10% and employer also contributes the same amount as the employee. The Employees State Insurance Corporation premium is 6.5% of wages of which 1.75% is paid by the employees. It is the firm's practice to pay 2 months' wages as bonus each year.** 

**The number of working days in a year is 300 of 8 hours each. Out of these the worker is entitled to 15 days leave on full pay. CALCULATE the wage rate per hour for costing purposes.** 

 $\mathcal{L}$ 

### **CA Ravi Agarwal's CA INTER COSTING MA COMPILER 4.0**

#### **SOLUTION**

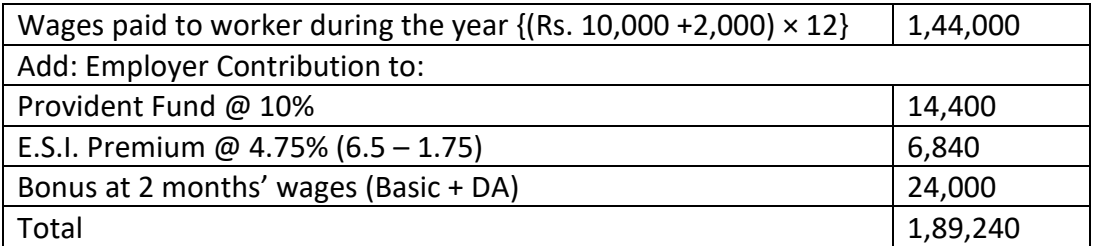

Effective hours per year: 285 days  $\times$  8 hours = 2,280 hours Wage-rate per hour (for costing purpose): Rs.1,89,240/2,280 hours **=** Rs.**83**

#### **ILLUSTRATION 13**

**CALCULATE the Employee hour rate of a worker X from the following data: Basic pay Rs. 10,000 p.m. D.A. Rs. 3,000 p.m. Fringe benefits Rs. 1,000 p.m.** 

**Number of working days in a year 300. 20 days are availed off as holidays on full pay in a year. Assume a day of 8 hours.** 

#### **SOLUTION**

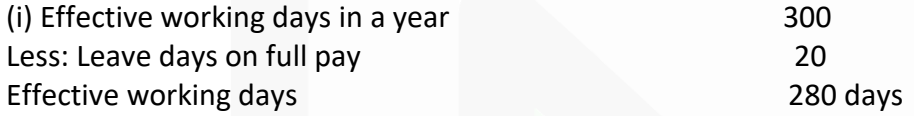

Total effective working hours (280 days  $\times$  8 hours) 2,240

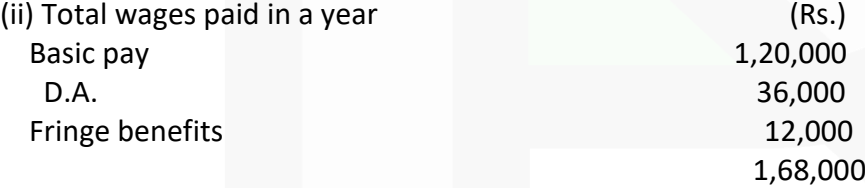

(iii) Hourly rate: Rs.1,68,000/2,240 hours Rs.75.00

#### **ILLUSTRATION 14**

**The Accountant of Y Ltd. has computed employee turnover rates for the quarter ended 31st March, 2020 as 10%, 5% and 3% respectively under 'Flux method', 'Replacement method' and 'Separation method' respectively. If the number of workers replaced during that quarter is 30, FIND OUT the number of workers for the quarter (i) recruited and joined and (ii) left and discharged and (iii) Equivalent employee turnover rates for the year.** 

#### **SOLUTION**

#### **Working Note:**

Average number of workers on roll (for the quarter):

Employee Turnover rate using Replacement method

 $\frac{5}{100}$ 

No. of replacements<br>Average number of workers on roll ×100

Or,

 $=\frac{30}{\text{Average number of workers on roll}}$ 

Or, Average number of workers on roll =  $\frac{30 \times 100}{5}$  = 600

#### $(i)$ Number of workers recruited and joined:

Employee turnover rate (Flux method)

$$
= \frac{\text{No. of Separations }^{*}(S) + \text{No. of Accessions (A)}}{\text{Average number of workers on roll}}
$$

Or, 
$$
\frac{10}{100} = \frac{18 \times +A}{600}
$$
 Or,  $A = \left[\frac{6000}{100} - 80\right] = 42$ 

No. of workers recruited and joined 42.

#### Number of workers left and discharged:  $(ii)$

Employee turnover rate (Separation method)

$$
= \frac{\text{No. of Separations(S)}}{\text{Average number of workers on roll}} \times 100 = \frac{3}{100} = \frac{\text{S}}{600} \quad \text{Or, S*} = 18
$$

Hence, number of workers left and discharged comes to 18

#### (iii) Calculation of Equivalent employee turnover rates:

**Employee Turnover rate for the quarter(s)**  $\times$  4 quarters Number of quarter(s)

Using Flux method  $=$   $\frac{10\%}{1} \times 4 = 40\%$ Using Replacement method =  $\frac{5\%}{1} \times 4 = 20\%$ Using Separation method  $=$   $\frac{3\%}{1} \times 4 = 12\%$ 

SCORE 70+ IN COSTING

#### **PAPER 3 - COST AND MANAGEMENT ACCOUNTING**

**CA Ravi Agarwal's CA INTER COSTING MA COMPILER 4.0** 

#### **ILLUSTRATION 15**

**The management of B.R Ltd. is worried about their increasing employee turnover in the factory and before analyzing the causes and taking remedial steps; it wants to have an idea of the profit foregone as a result of employee turnover in the last year**

**Last year sales amounted to Rs. 83,03,300 and P/V ratio was 20 per cent. The total number of actual hours worked by the direct employee force was 4.45 lakhs. The actual direct employee hours included 30,000 hours attributable to training new recruits, out of which half of the hours were unproductive.** 

**As a result of the delays by the Personnel Department in filling vacancies due to employee turnover, 1,00,000 potentially productive hours (excluding unproductive training hours) were lost.** 

**The costs incurred consequent on employee turnover revealed, on analysis, the following: Settlement cost due to leaving Rs. 43,820 Recruitment costs Rs. 26,740 Selection costs Rs. 12,750 Training costs Rs. 30,490** 

**Assuming that the potential production lost as a consequence of employee turnover could have been sold at prevailing prices, FIND the profit foregone last year on account of employee turnover.** 

#### **SOLUTION**

#### **Workings:**

#### **(i) Computation of productive hours**

Actual hours worked (given) 4,45,000 Less: Unproductive training hours 15,000 Actual productive hours 4,30,000

#### **(ii) Productive hours lost:**

Loss of potential productive hours + Unproductive training hours  $= 1,00,000 + 15,000 = 1,15,000$  hours

**(iii) Loss of contribution due to unproductive hours:** = (Sales Value / Actual productive hours) × Total unproductive hours

= (Rs. 8303300 / 430000 hrs) x 115000 hours = Rs. 2220650

Contribution lost for 1,15,000 hours = (Rs. 22,20,650 / 100)  $\times$  20 = Rs.4,44,130

## **Computation of profit forgone on account of employee turnover**

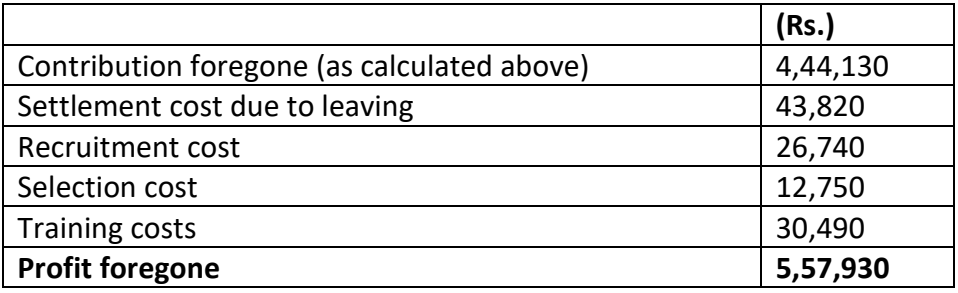

## **MCQs based Questions**

- **1. Idle time is the time under which-**
- **(a) Full wages are paid to workers**
- **(b) No productivity is given by the workers**
- **(c) Both (a) and (b)**
- **(d) None of the above**  ANSWER 1-C
- **2. Cost of idle time due to non- availability of raw material is-**
- **(a) Charged to overhead costs**
- **(b) Charged to respective jobs**
- **(c) Charged to costing profit and loss account**
- **(d) None of the above**  ANSWER 2-C
- **3. Time and motion study is conducted by-**
- **(a) Time keeping department**
- **(b) Personal department**
- **(c) Payroll department**
- **(d) Engineering department**  ANSWER 3-D

**4. Identify, which one of the following, does not account for increasing labour productivity-**

**(a) Job satisfaction** 

**(b) Motivating workers** 

**(c) High labour turnover** 

**(d) Proper supervision and control** ANSWER 4-C

**5. Labour turnover is measured by-**

**(a) Number of persons replaced/ average number of workers** 

**(b) Numbers of persons separated / number of workers at the beginning of the year** 

**(c) (Number of persons replaced + number of persons separated)/(number of persons at the beginning + the number of persons at the end of the year)** 

**(d) None of the above**  ANSWER 5-D

## **6. Labour productivity is measured by comparing-**

- **(a) Actual time and standard time**
- **(b) Total output with total man-hours**

**(c) Added value for the product with total wage cost** 

**(d) All of the above** ANSWER 6- D

## **7. Employee Cost includes-**

**(a) Wages and salaries** 

**(b) Allowances and incentives** 

**(c) Payment for overtime** 

**(d) All of the above**  ANSWER 7-D

**8. If the time saved is less than 50% of the standard time, then the wages under Rowan and Halsey premium plan on comparison gives- (a) More wages to workers under Rowan plan than Halsey plan** 

**(b) More wages to workers under Halsey plan than Rowan plan** 

**(c) Equal wages under two plans** 

**(d) None of the above**  ANSWER 8- A

**9. Standard time of a job is 60 hours and guaranteed time rate is Rs.0.30 per hour. What is the amount of wages under Rowan plan if job is completed in 48 hours?** 

**(a) Rs. 16.20** 

**(b) Rs. 17.28** 

**(c) Rs. 18.00** 

**(d) Rs. 14.40** ANSWER 9- B

**10. Important factors for control of employee cost can be-**

**(a) Time and Motion Study** 

**(b) Control over idle time and overtime** 

**(c) Control over employee turnover** 

**(d) All of the above**  ANSWER 10-D

**11. Out of the following methods attendance is marked by recognizing an employee based on physical and behavioural traits-**

**(a) Punch Card Attendance method** 

- **(b) Bio- Metric Attendance system**
- **(c) Attendance Register method**
- **(d) Token Method**

ANSWER 11- B

**12. If overtime is required for meeting urgent orders, the overtime premium should be charged as-**

**(a) Respective job** 

**(b) Overhead cost** 

**(c) Costing P& L A/c** 

**(d) None of above** ANSWER 12-A

## **Theoretical Questions**

## **1. DISCUSS the accounting treatment of Idle time and overtime wages. ANSWER 1**

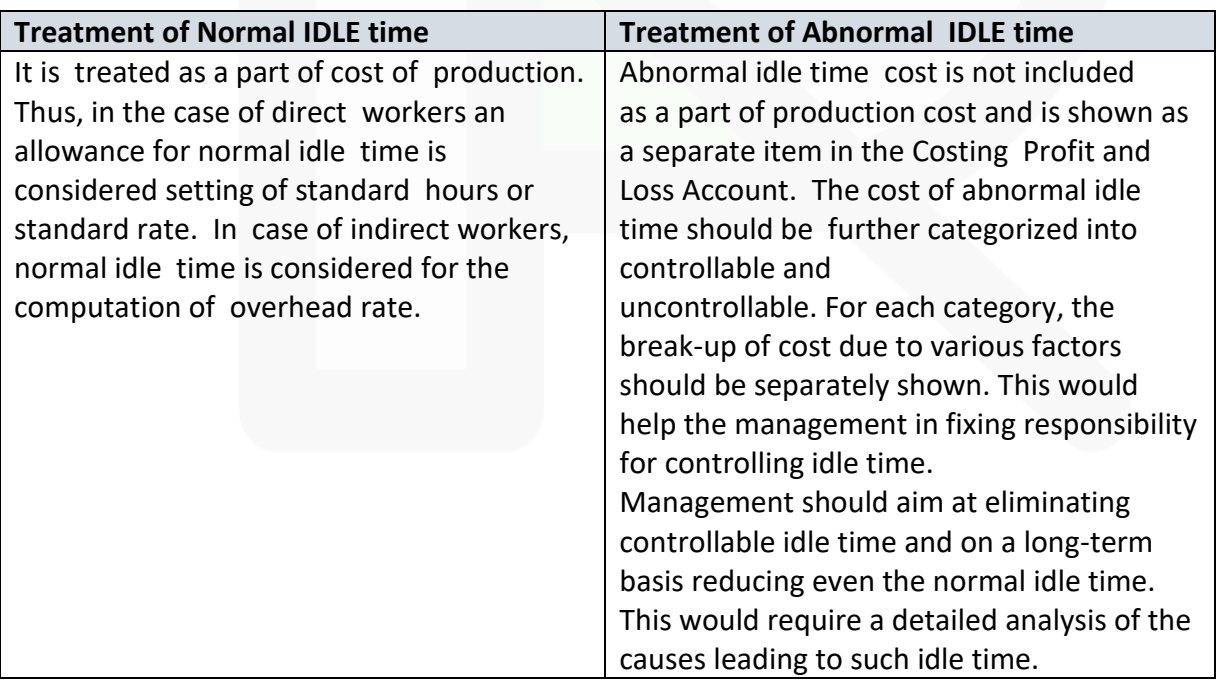

## **Treatment of Overtime premium in cost accounting**

77

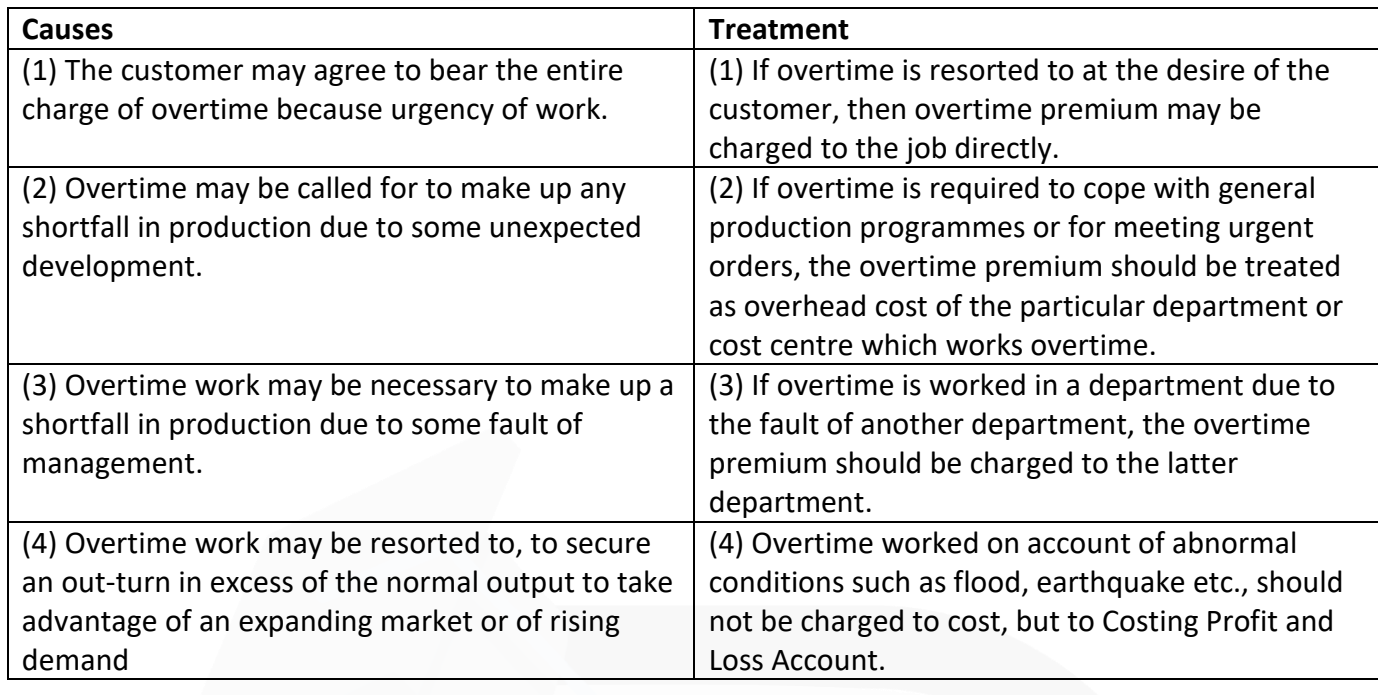

## **2. DISCUSS the effect of overtime payment on productivity. ANSWER 2**

Occasional overtime is a healthy sign as it indicates that the firm has the optimum capacity and that the capacity is being fully utilised. But persistent overtime is rather a bad sign because it may indicate either (a) that the firm needs larger capacity in men and machines, or (b) that men have got into the habit of postponing their ordinary work towards the evening so that they can earn extra money in the form of overtime wages.

## **3. STATE the circumstances in which time rate system of wage payment can be preferred in a factory.**

## **ANSWER 3**

**Straight Time Rate System:** Under this system, the workers are paid on time basis i.e. hour, day, week, or month. The amount of wages due to a worker are arrived at by multiplying the time worked (including normal idle period) by rate for the time. Time based wages payment is suitable for the employees

(i) whose services cannot be directly or tangibly measured, e.g., general helpers,

supervisory and clerical staff etc.

(ii) engaged in highly skilled jobs,

(iii) where the pace of output is independent of the operator, e.g., automatic chemical plants. Wages under time rate system is calculated as under:

Wages = Time Worked (Hours/ Days/ Months) × Rate for the time

78

## **4. DISCUSS the objectives of time keeping & time booking. ANSWER 4**

**Objectives of Time-keeping:** Correct recording of employees' attendance time is of utmost importance where payment is made on the basis of time worked.

Where payment is made by results viz; straight piece work, it would still be

necessary to correctly record attendance for the purpose of ensuring that proper discipline and adequate

rate of production are maintained. The objectives of timekeeping are as follows:

- (i) For the preparation of payrolls.
- (ii) For calculating overtime.
- (iii) For ascertaining and controlling employee cost.

(iv) For ascertaining idle time.

- (v) For disciplinary purposes.
- (vi) For overhead distribution.

**Time booking for costing:** The time spent on a particular job or activity is used to compute the cost of the job or activity.

**Time booking to measure efficiency:** The efficiency of the employees is measures by comparing the actual time taken by an employee with the standard time that should have been taken.

**Time booking for fixation of responsibility:** The time booked data is used to analyse the variance in time taken by an employee on a particular job or process with respect to standard time to see the reasons for the variance. The reasons for variance is further classified as controllable and uncontrollable. The controllable reasons are those which can be avoided by due care and efficiency. On the other hand, uncontrollable reasons cannot be avoided under the normal circumstances. Employees or any other concerned person or departments are made accountable for variance under controllable reasons.

#### **5. DISCUSS the two types of cost associated with labour turnover.**

#### **ANSWER 5**

**Cost of Employees (Labour) Turnover:** Two types of costs which are associated with employee turnover are:

**(a) Preventive Costs:** The cost incurred to prevent employee turnover or keep it as lowest as possible. Cost incurred for prevention of employee turnover includes the following:

(i) Cost of medical benefit provided to the employees;

(ii) Cost incurred on employees' welfare like pension etc.

(iii) Cost on other benefits with an objective to retain employees.

**(b) Replacement Costs:** These are the costs which arise due to employee turnover. If employees leave soon after they acquire the necessary training and experience of good work, additional costs will have to be incurred on new workers, i.e., cost of recruitment, training and induction, abnormal breakage and scrap and extra wages and overheads due to the inefficiency of new workers.

It is obvious that a company will incur very high replacement costs if the rate of employee turnover is high. Similarly, only adequate preventive costs can keep Employee turnover at a low level. Each company must, therefore, work out the optimum level of Employee turnover keeping in view its personnel policies and the behaviour of replacement cost and preventive costs at various levels of Employee turnover rates.

## **6. DESCRIBE briefly, how wages may be calculated under the following systems: (i) Rowan system (ii) Halsey system**

#### **ANSWER 6**

(i) **Rowan Premium Plan:** According to this system a standard time allowance is fixed for the performance of a job and bonus is paid if time is saved.

Under Rowan System the bonus is that proportion of the time wages as time saved bears to the standard time.

Time taken × Rate per hour +  $\frac{Time\ Saved}{Time\ Allowed}$  × Time taken × Rate per hour

(ii) **Halsey Premium Plan:** Under Halsey premium plan a standard time is fixed for each job or process. If there is no saving on this standard time allowance, the worker is paid only his day rate. He gets his time rate even if he exceeds the standard time limit, since his day rate is guaranteed.

If, however, he does the job in less than the standard time, he gets a bonus equal to 50 percent of the wages of time saved; the employer benefits by the other 50 percent. The scheme also is sometimes referred to as the Halsey fifty percent plan. Earnings under Halsey Premium plan is calculated as under:

Wages = Time taken ×Time rate + 50% of time saved ×Time rate

# **Practical Questions**

**1. Mr. A. is working by employing 10 skilled workers. He is considering the introduction of some incentive scheme - either Halsey Scheme (with 50% bonus) or Rowan Scheme of wage payment for increasing the Employee productivity to cope with the increased demand for the product by 25%. He feels that if the proposed incentive scheme could bring about an average 20% increase over the present earnings of the workers, it could act as sufficient incentive for them to produce more and he has accordingly given this assurance to the workers.** 

**As a result of the assurance, the increase in productivity has been observed as revealed by the following figures for the current month:**

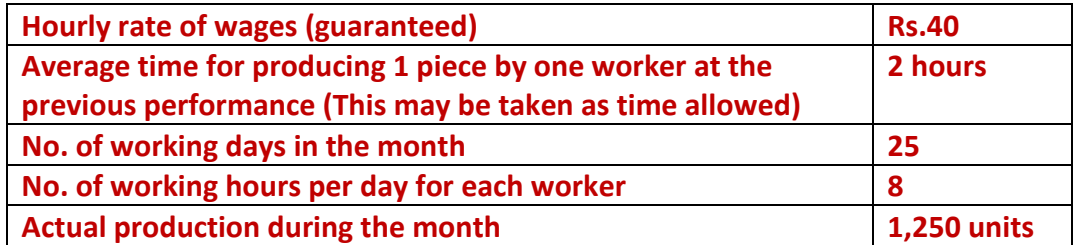

**(i) CALCULATE effective rate of earnings per hour under Halsey Scheme and Rowan Scheme.** 

**(ii) CALCULATE the savings to Mr. A in terms of direct labour cost per piece under the schemes.** 

#### **ANSWER 1**

#### **Working Notes:**

1. Total time wages of 10 workers per month:

 $=$  No. of working days in the month  $\times$  No. of working hours per day of each worker  $\times$ Hourly rate of wages × No. of workers

 $= 25$  days  $\times$  8 hrs.  $\times$  Rs.40  $\times$  10 workers = Rs.80,000

2. Time saved per month:

Time allowed per piece to a worker 2 hours

No. of units produced during the month by 10 workers 1,250 pieces

Total time allowed to produce 1,250 pieces (1,250 × 2 hours) 2,500 hours

Actual time taken to produce 1,250 pieces 2,000 hours

Time saved (2,500 hours – 2,000 hours) 500 hours

3. Bonus under Halsey scheme to be paid to 10 workers:

Bonus = (50% of time saved)  $\times$  hourly rate of wages

 $= 50/100 \times 500$  hours  $\times$  Rs.40 = Rs.10,000

Total wages to be paid to 10 workers are (Rs.80,000 + Rs.10,000) Rs.90,000, if Mr. A considers the introduction of Halsey Incentive Scheme to increase the employee productivity.

4. Bonus under Rowan Scheme to be paid to 10 workers:

Bonus = (Time taken/ Time allowed)  $\times$  Time saved  $\times$  hourly rate

 $=$   $\times$  500 hours  $\times$  Rs. 40 = Rs.16,000 2,000 hours2,500 hours

Total wages to be paid to 10 workers are (Rs.80,000 + Rs.16,000) Rs.96,000, if Mr. A considers the introduction of Rowan Incentive Scheme to increase the Employee productivity.

(i) (a) Effective hourly rate of earnings under Halsey scheme: (Refer to Working Notes 1, 2 and 3)

= (Total time wages of 10 workers+Total bonus under Halsey scheme) / Total hours worked

 $=(80,000 + 10,000) / 2,000$  hours = Rs.45

(b) Effective hourly rate of earnings under Rowan scheme:

(Refer to Working Notes 1, 2 and 4)

= Total time wages of 10 workers+Total bonus under Rowan schemeTotal hours worked = = Rs.48 80,000+16,0002,000 hoursRs.Rs.

(ii) (a) Saving in terms of direct Employee cost per piece under Halsey scheme:

(Refer to Working Note 3)

Employee cost per piece (under time wage scheme)  $= 2$ hours  $\times$  Rs.40 = Rs.80.

Employee cost per piece (under Halsey scheme) = (Total wages paid under the scheme / Total number of units produced) = ( 90,000/  $1,250$  = Rs.72 Saving per piece:  $(Rs.80 - Rs.72) = Rs.8$ 

## **(b) Saving in terms of direct Employee cost per piece under Rowan Scheme:**

(Refer to Working Note 4)

Employee cost per piece under Rowan scheme = Rs.96,000/1,250 units = Rs.76.80

Saving per piece = Rs.80 – Rs.76.80 = Rs.3.20

**2. Wage negotiations are going on with the recognised employees' union, and the management wants you as an executive of the company to formulate an incentive scheme with a view to increase productivity.** 

**The case of three typical workers A, B and C who produce respectively 180, 120 and 100 units of the company's product in a normal day of 8 hours is taken up for study.** 

**Assuming that day wages would be guaranteed at Rs. 75 per hour and the piece rate would be based on a standard hourly output of 10 units, CALCULATE the earnings of each of the three workers and the employee cost per 100 pieces under (i) Day wages, (ii) Piece rate, (iii) Halsey scheme, and (iv) The Rowan scheme. Also CALCULATE under the above schemes the average cost of labour for the company to produce 100 pieces.**

#### **ANSWER 2**

Calculation of earnings under different wage schemes:

#### **(i) Day wages**

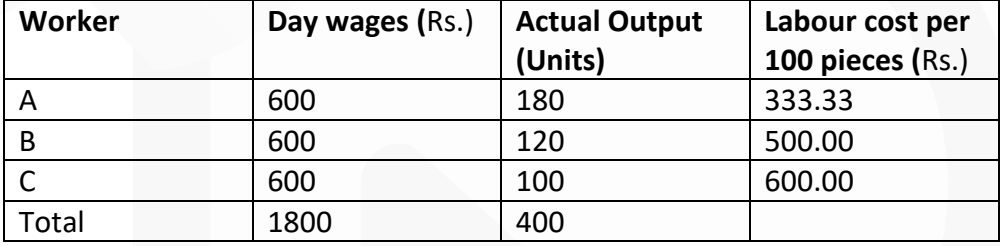

Average labour cost to produce 100 pieces:

= (Total wages paid / Total output) X 100 = (RS. 1800/ 400 units) x 100 = Rs. 450

#### **(ii) Piece rate**

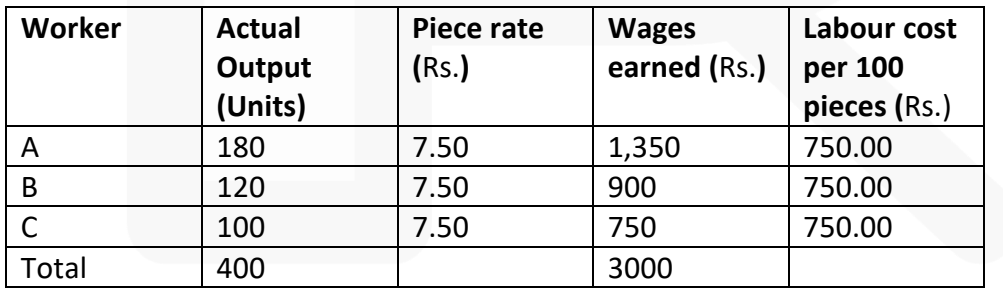

Average cost of labour for the company to produce 100 pieces:

 $=$  (Rs.3,000 / 400 units) x 100 = Rs.750

#### **(iii) Halsey Scheme**

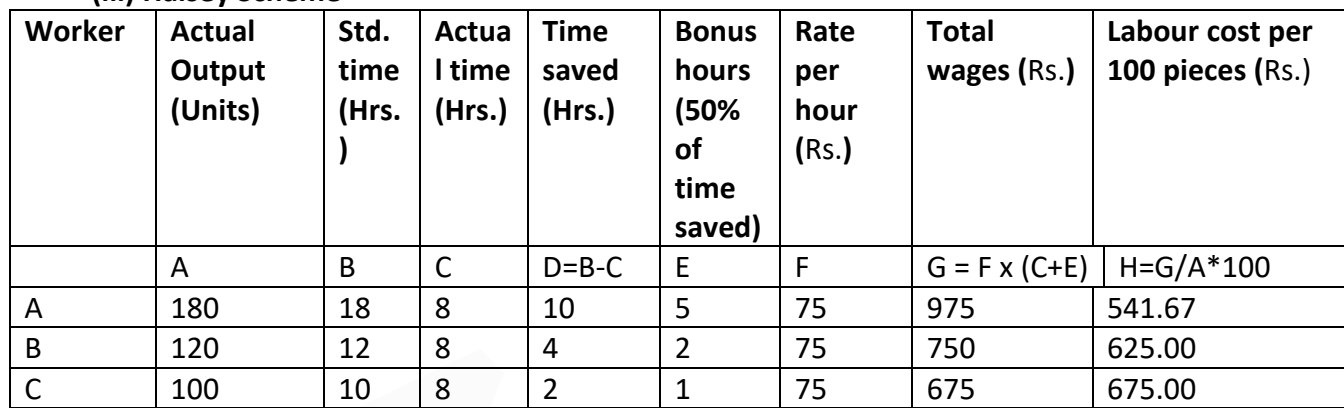

Average cost of labour for the company to produce 100 pieces

 $=$  (Rs. 2400 / 400 units) x 100 = Rs. 600

#### **(iv) Rowan Scheme:**

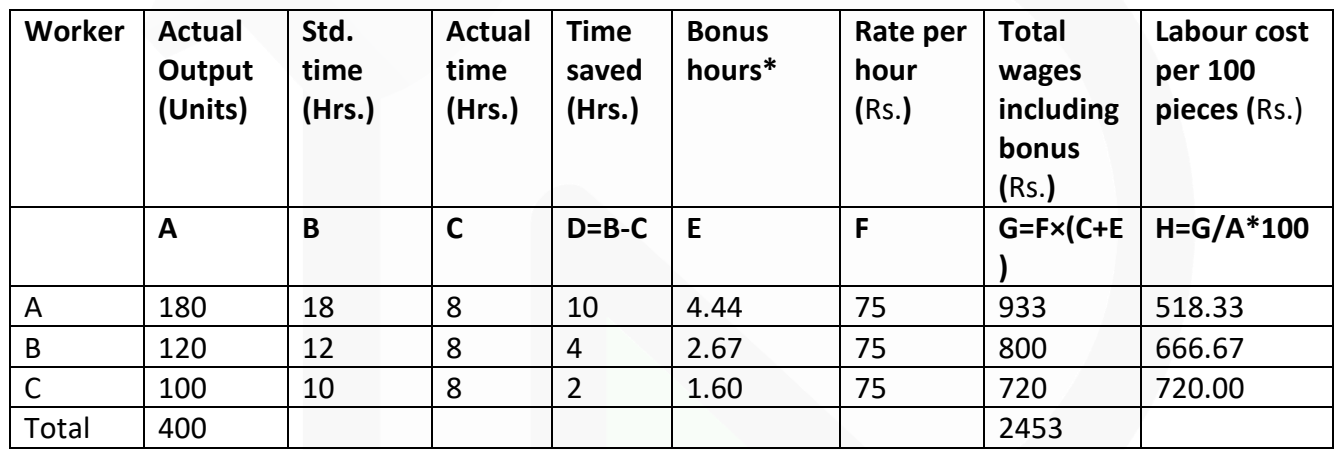

 $*$  Bonus hours =  $\frac{\text{Time Saved}}{\text{Std. Time}} \times \text{Actual time}$ 

Average cost of labour for the company to produce 100 pieces

 $=\frac{12,453}{400}$  × 100 = ₹ 613.25

# **CHAPTER-4 OVERHEADS – ABSORPTION COSTING METHOD**

#### **ILLUSTRATION 1**

**XL Ltd., has three production departments and four service departments. The expenses for these departments as per Primary Distribution Summary are as follows:**

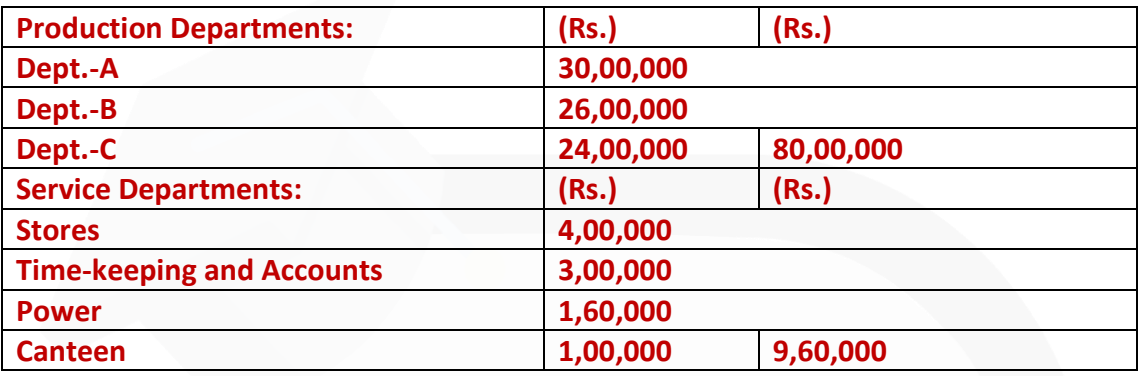

**The following information is also available in respect of the production departments:**

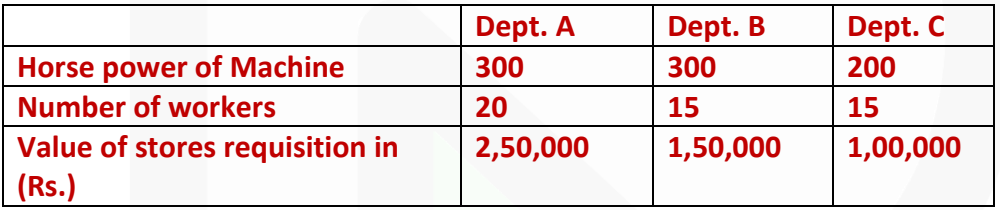

**PREPARE a statement apportioning the costs of service departments over the production departments using direct re-distribution method.**

#### **SOLUTION**

**Secondary Overhead Distribution Statement**

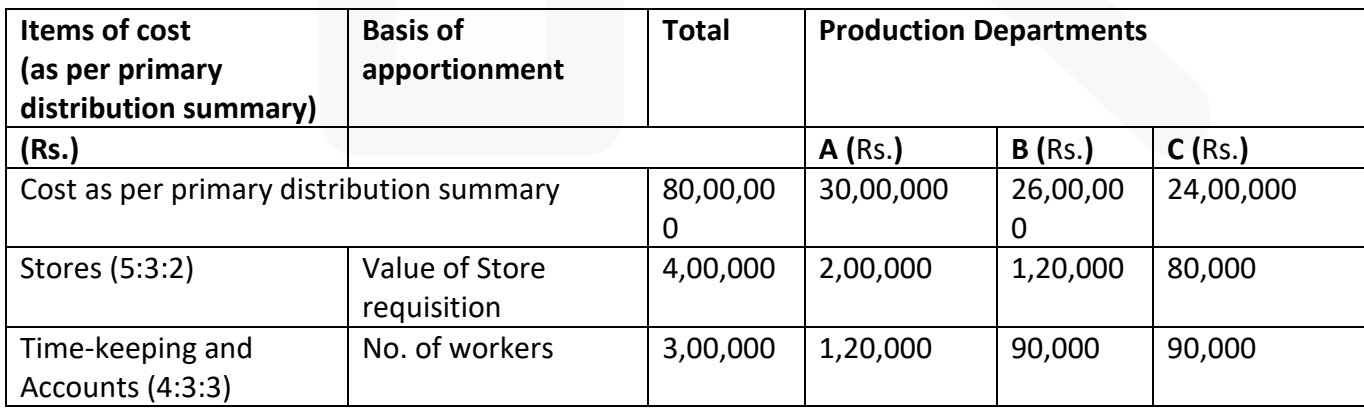

85

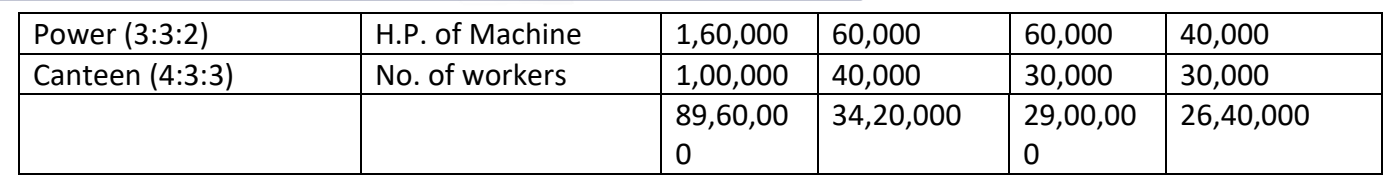

#### **ILLUSTRATION 2**

**Suppose the expenses of two production departments A and B and two service departments X and Y are as under:**

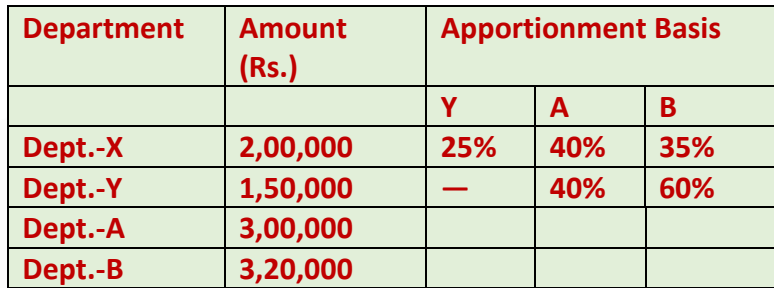

**PREPARE a statement apportioning the costs of service departments over the production departments using step method.** 

## **SOLUTION**

**Summary of Overhead Distribution**

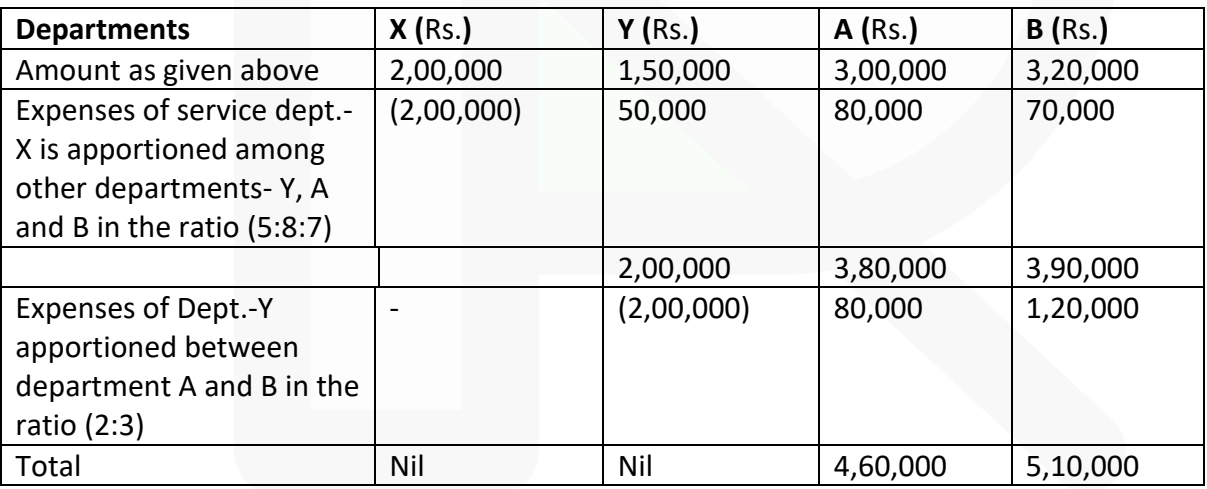

86

#### **ILLUSTRATION 3**

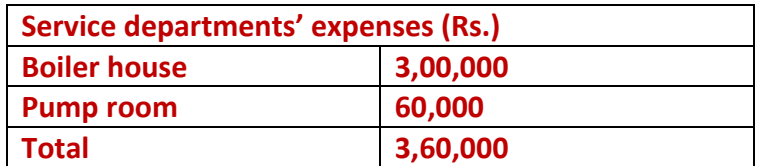

**The allocation basis is:**

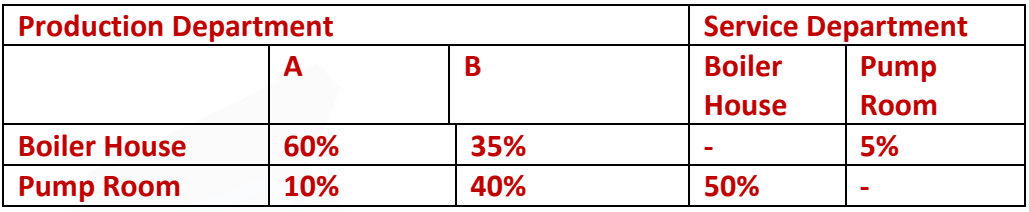

## **SOLUTION**

The total expenses of the two service departments will be determined as follows: Let B stand for Boiler House expenses and P for Pump Room expenses. Then

 $B = 3,00,000 + 0.50 P$ 

 $P = 60,000 + 0.05 B$ 

Substituting the value of B,

 $P = 60,000 + 0.05 (3,00,000 + 0.5 P)$ 

 $= 60,000 + 15,000 + 0,025 P$ 

 $= 75,000 + 0.025 P$ 

 $P - 0.025P = 75,000$ 

P = (75,0000 / 9.75)

 $P = Rs.76,923$ 

The total of expenses of the Pump Room is Rs.76,923 and that of the Boiler House is Rs.3,38,462 i.e., Rs.3,00,000 + 0.5 × Rs. 76,923.

The expenses will be allocated to the production departments as under:

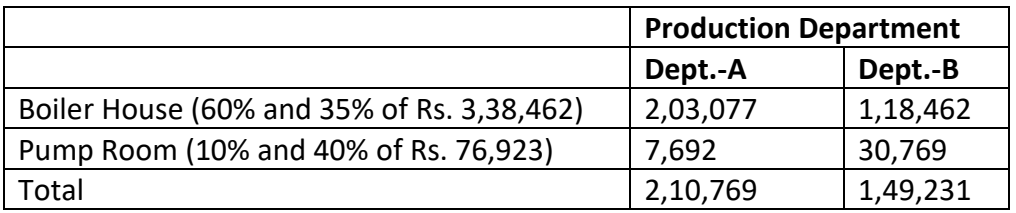

The total of expenses apportioned to A and B is Rs. 3,60,000.

## **ILLUSTRATION 4**

**Sanz Ltd., is a manufacturing company having three production departments, 'A', 'B' and 'C' and two service departments 'X' and 'Y'. The following is the budget for December 2020:**

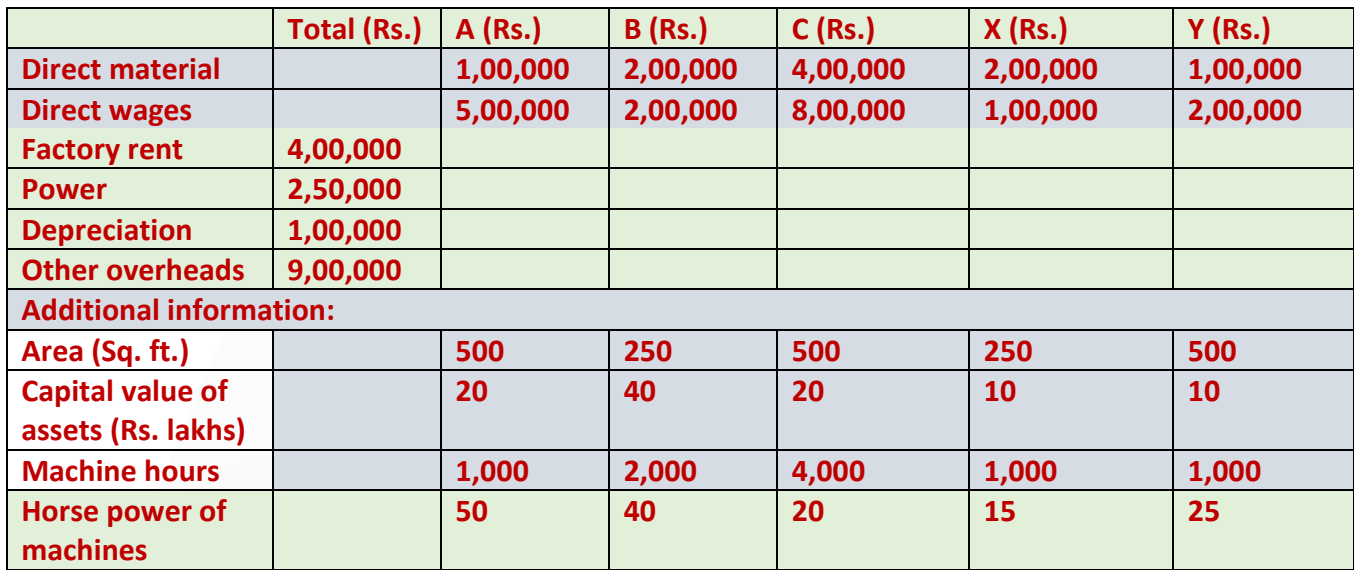

**A technical assessment of the apportionment of expenses of service departments is as under:**

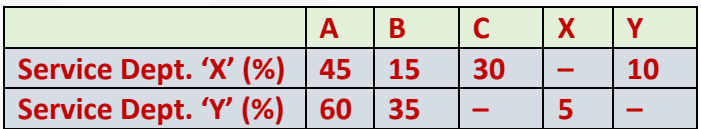

#### **Required:**

**(i) PREPARE a statement showing distribution of overheads to various departments. (ii) PREPARE a statement showing re-distribution of service departments expenses to production departments using Trial and error method.** 

#### **SOLUTION**

#### **(i) Overhead Distribution Summary**

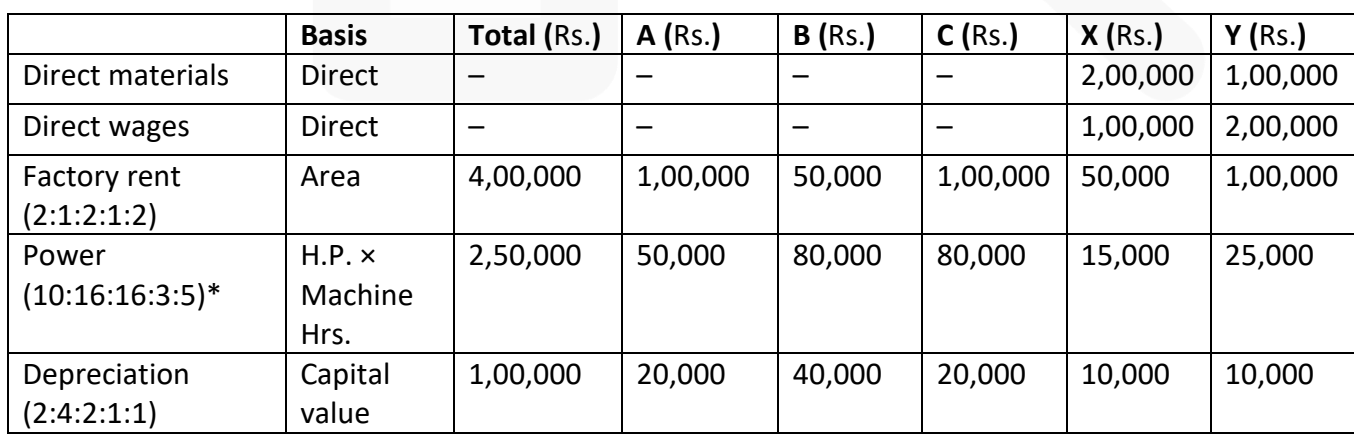

88

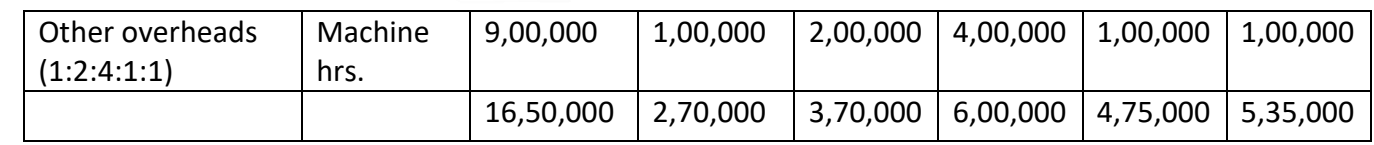

 $*(1000\times50):(2000\times40):(4000\times20):(1000\times15):(1000\times25)$ (50000 : 80000 : 80000 : 15000 : 25000)

#### **(ii) Redistribution of Service Department's expenses:**

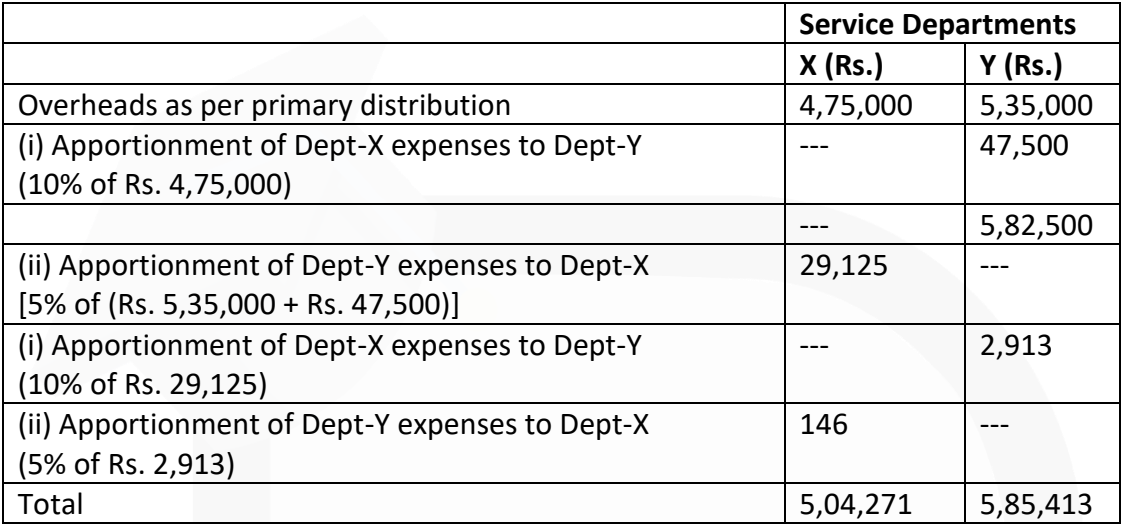

#### **Distribution of Service departments' overheads to Production departments**

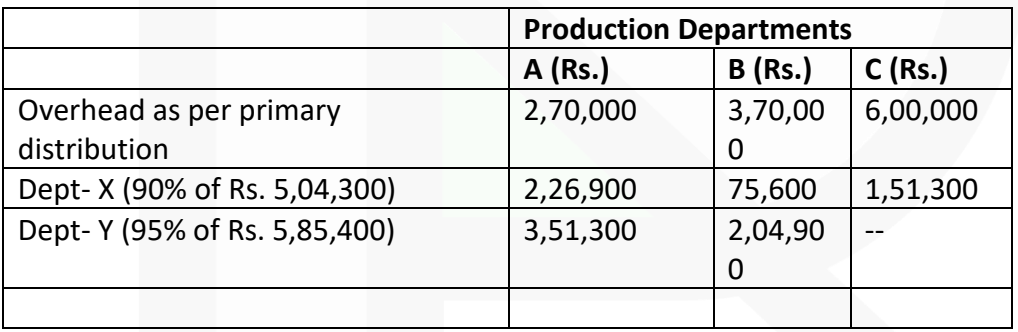

#### **ILLUSTRATION 5**

**Taking all the information from Illustration 4 above, PREPARE a statement showing redistribution of service departments' expenses to production departments using repeated distribution method. Also CALCULATE machine hour rates of the production departments 'A', 'B' and 'C'.** 

#### **SOLUTION**

**Redistribution of Service Department's expenses using 'repeated distribution method':**

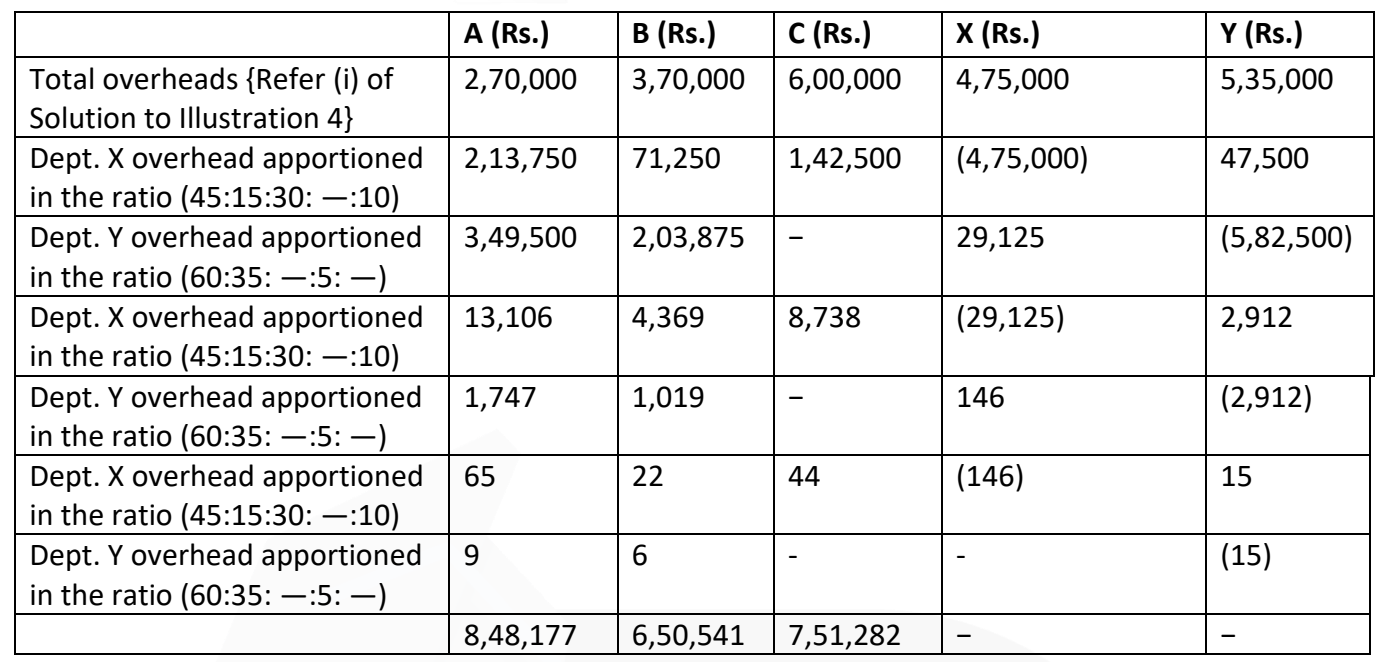

#### **Calculation of machine hour rate:**

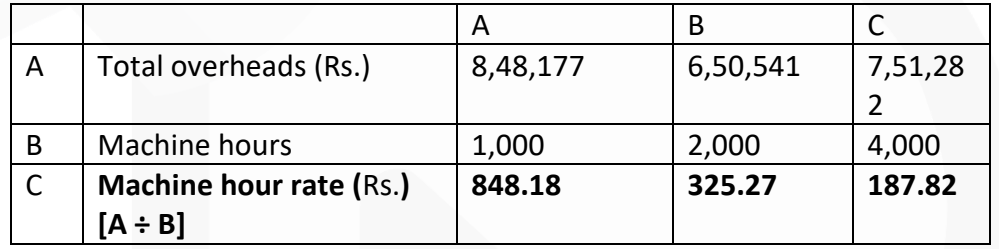

#### **ILLUSTRATION 6**

**A machine costing Rs. 1,00,00,000 is expected to run for 10 years. At the end of this period its scrap value is likely to be Rs. 9,00,000. Repairs during the whole life of the machine are expected to be Rs. 18,00,000 and the machine is expected to run 4,380 hours per year on the average. Its electricity consumption is 15 units per hour, the rate per unit being Rs. 5. The machine occupies one-fourth of the area of the department and has two points out of a total of ten for lighting.** 

**The foreman has to devote about one sixth of his time to the machine. The monthly rent of the department is Rs. 30,000 and the lighting charges amount to Rs. 8,000 per month. The foreman is paid a monthly salary of Rs. 19,200. FIND OUT the machine hour rate, assuming insurance is @ 1% p.a. and the expenses on oil, etc., are Rs. 900 per month.** 

#### **SOLUTION**

Total number of hours per annum- 4,380

Total number of hours per month- 365

#### **Computation of Machine Hour Rate**

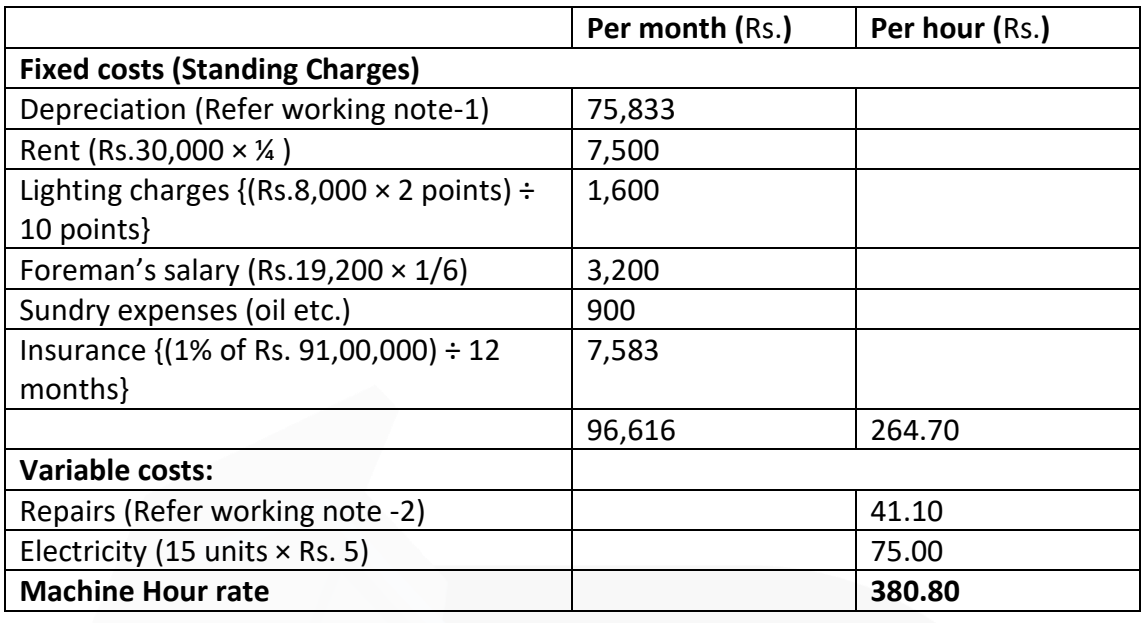

#### **Working Notes:**

(1) Depreciation per month = (Cost of Machine-Scrap value) / Life of the machine  $= (1,00,00,000-9,00,000) / (10years \times 12 \text{ months})^* =$ Rs. 75,833

\*In the question the life of the machine is given as 10 years and it is also mentioned the machine will run for 4,380 hours per annum. The depreciation can be calculated either on the basis of time i.e. 10 years or on the basis of activity of 43,800 hours (4,380 hours p.a.) (2) Repairs for the whole life is Rs. 18,00,000, which can be linked to activity level of 43,800 hours. Thus, Repairs cost per hour = (Rs.18,00,000 / 43,800hours) = Rs. 41.10

#### **ILLUSTRATION 7**

**A machine shop cost centre contains three machines of equal capacities. To operate these three machines nine operators are required i.e. three operators on each machine. Operators are paid Rs. 20 per hour. The factory works for fourty eight hours in a week which includes 4 hours set up time. The work is jointly done by operators. The operators are paid fully for the fourty eight hours. In additions they are paid a bonus of 10 per cent of productive time. Costs are reported for this company on the basis of thirteen four-weekly period.** 

**The company for the purpose of computing machine hour rate includes the direct wages of the operator and also recoups the factory overheads allocated to the machines. The following details of factory overheads applicable to the cost centre are available:** 

**Depreciation 10% per annum on original cost of the machine. Original cost of the each machine is Rs.52,000.** 

**Maintenance and repairs per week per machine is Rs.60.** 

**Consumable stores per week per machine are Rs.75.** 

**Power: 20 units per hour per machine at the rate of 80 paise per unit. No power is used during the set-up hours.** 

**Apportionment to the cost centre: Rent per annum Rs.5,400, Heat and Light per annum Rs.9,720, foreman's salary per annum Rs.12,960 and other miscellaneous expenditure per annum Rs.18,000.** 

#### **Required:**

**CALCULATE the cost of running one machine for a four week period.** 

#### **SOLUTION**

Effective Machine hour for four-week period

- = Total working hours unproductive set-up time
- $= \{(48 \text{ hours} \times 4 \text{ weeks}) \{(4 \text{ hours} \times 4 \text{ weeks})\}$
- $= (192 16$  hours) =176 hours.

#### **(i) Computation of cost of running one machine for a four week period**

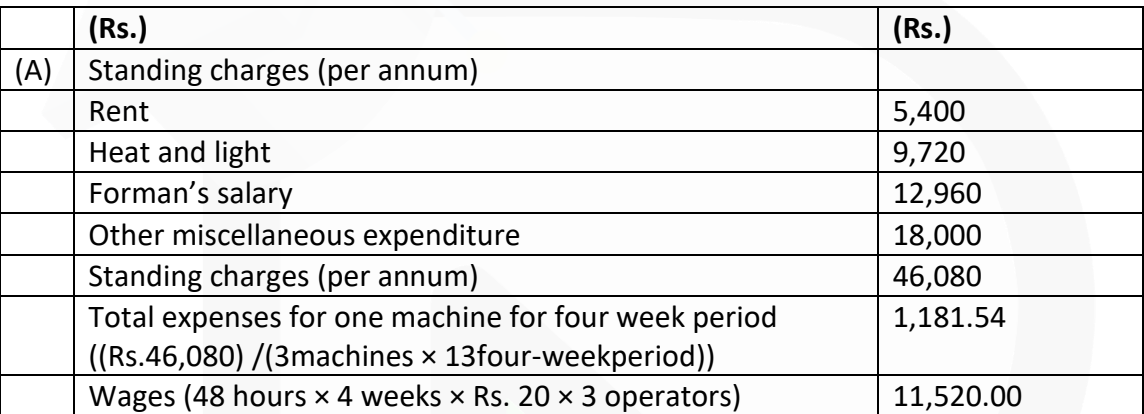

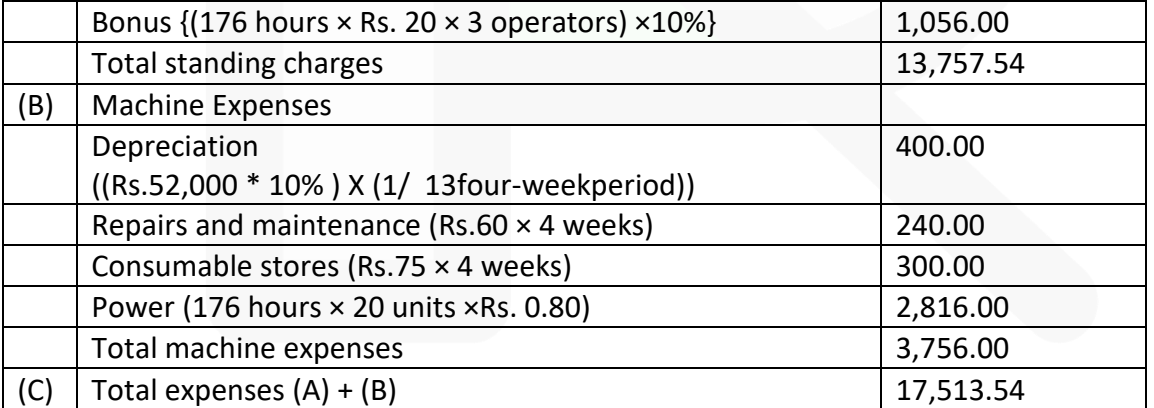

(ii) Machine hour rate = (Rs. 17,513.54/ 176hours) = Rs. 99.51

#### **ILLUSTRATION 8**

**The total overhead expenses of a factory is Rs. 4,46,380. Taking into account the normal working of the factory, overhead was recovered in production at Rs. 1.25 per hour. The actual hours worked were 2,93,104. STATE how would you proceed to close the books of accounts, assuming that besides 7,800 units produced of which 7,000 were sold, there were 200 equivalent units in work-in-progress?** 

**On investigation, it was found that 50% of the unabsorbed overhead was on account of increase in the cost of indirect materials and indirect labour and the remaining 50% was due to factory inefficiency.** 

#### **SOLUTION**

#### **Calculation of under/ over- absorption of overhead**

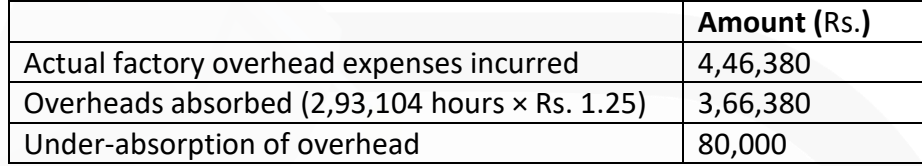

#### **Reasons for unabsorbed overheads**

(i) 50% of the unabsorbed overhead was on account of increase in the cost of indirect material and indirect labour.

(ii) 50% of the unabsorbed overhead was due to factory inefficiency.

#### **Treatment of unabsorbed overheads in Cost Accounting**

1. Unabsorbed overhead amounting to Rs. 40,000, which were due to increase in the cost of indirect material and labour should be charged to units produced by using a supplementary rate.

Supplementary rate =  $(Rs.40,000) / (7,800 + 200)$  units = Rs. 5 per unit

The sum of Rs. 40,000 (unabsorbed overhead) should be distributed by using a supplementary rate among cost of sales, finished goods and work-in progress A/cs. The amount to be debited is calculated as below:

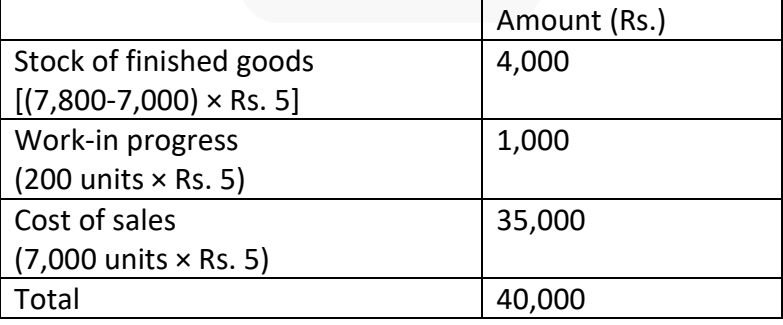

1. The use of cost of sales figure, would reduce the profit for the period by Rs. 35,000 and will increase the value of stock of finished goods and work-in-progress by Rs. 4,000 and Rs. 1,000 respectively.

2. The balance amount of unabsorbed overheads of Rs. 40,000 due to factory inefficiency should be debited to Costing Profit & Loss Account, as this is an abnormal loss.

## **ILLUSTRATION 9 (Reverse Calculation of Factory Overhead and Administrative overheads)**

**In an engineering company, the factory overheads are recovered on a fixed percentage basis on direct wages and the administrative overheads are absorbed on a fixed percentage basis on factory cost.** 

**The company has furnished the following data relating to two jobs undertaken by it in a period:**

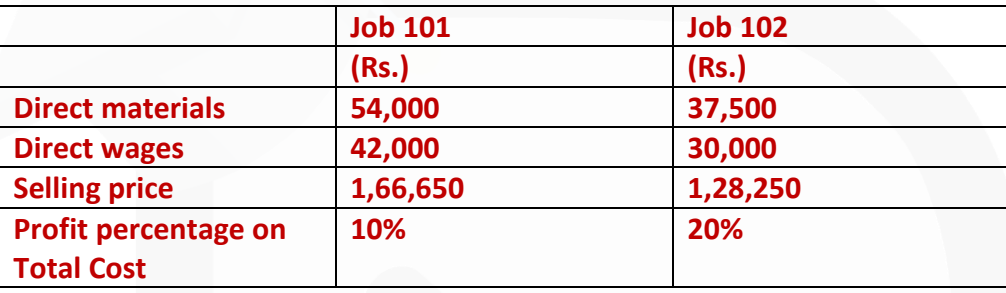

#### **Required:**

**(i) COMPUTATION of percentage recovery rates of factory overheads and administrative overheads.** 

**(ii) CALCULATION of the amount of factory overheads, administrative overheads and profit for each of the two jobs.** 

**(iii) Using the above recovery rates DETERMINE the selling price of job 103. The additional data being: Direct materials Rs. 24,000 Direct wages Rs. 20,000 Profit percentage on selling price 12-½%** 

#### **SOLUTION**

### **(i) Computation of percentage recovery rates of factory overheads and administrative overheads.**

Let the factory overhead recovery rate as percentage of direct wages be F and administrative overheads recovery rate as percentage of factory cost be A.

#### **Factory Cost of Jobs:**

Direct materials + Direct wages + Factory overhead

For Job 101 = Rs. 54,000 +Rs. 42,000 + Rs. 42,000F For Job 102 = Rs. 37,500 +Rs. 30,000 + Rs. 30,000F

### **Total Cost of Jobs:**

## **Factory cost + Administrative overhead**

For Job 101 = (Rs. 96,000 + Rs. 42,000F) + (Rs. 96,000+ Rs. 42,000F) A = Rs. 1,51,500\* For Job-102 = (Rs. 67,500 + Rs. 30,000F) + (Rs. 67,500+ Rs. 30,000F) A = Rs. 1,06,875\*\*

The value of F & A can be found using following equations

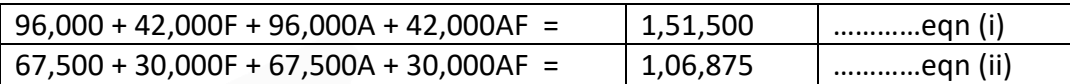

## **Working note:**

Total Cost =  $\frac{\text{Selling price}}{(100\% + \text{Percentage of profit})}$ 

\*For Job 101 = 
$$
\frac{$1,66,650}{$(100\% + 10\%)} = ₹ 1,51,500
$$

\*\*For Job 102 =  $\frac{$1,28,250}{$(100\% + 20\%)}$  = ₹ 1,06,875

## **(ii) Statement of jobs, showing amount of factory overheads, administrative overheads and profit:**

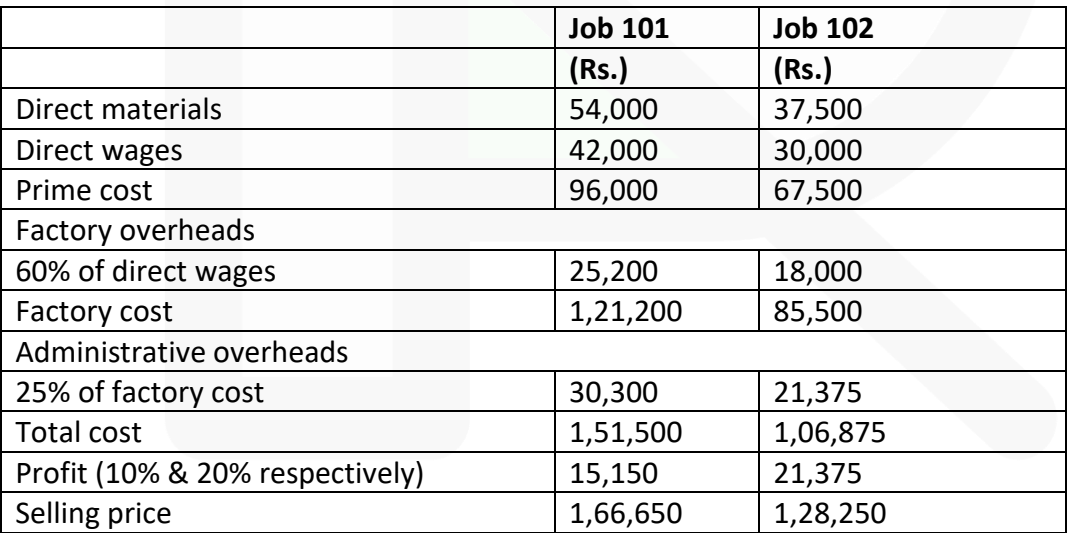

## **(iii) Selling price of Job 103**

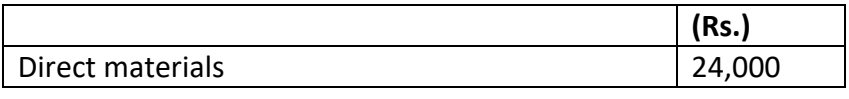

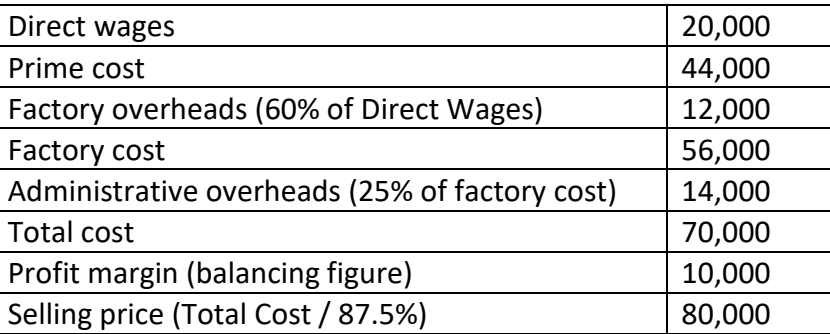

## **ILLUSTRATION 10**

**A company which sells four products, some of these are unprofitable. Company proposes to discontinue to sale one of these products. The following information is available regarding income, costs and activity for the year ended 31st March, 2020.**

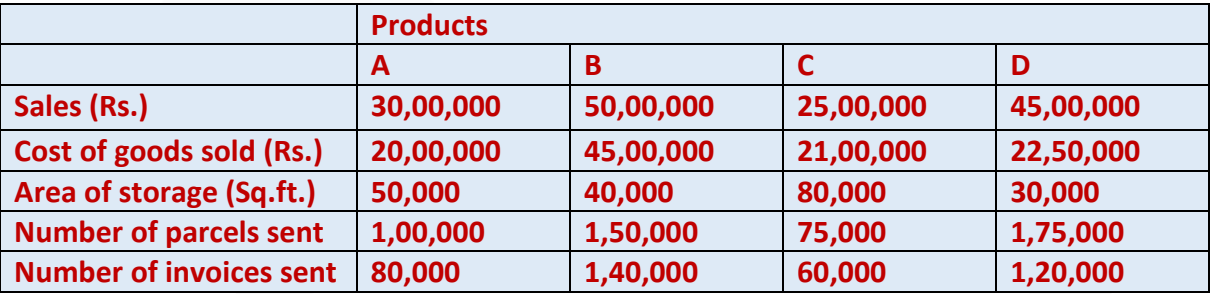

#### **Selling and Distribution overheads and the basis of allocation are:**

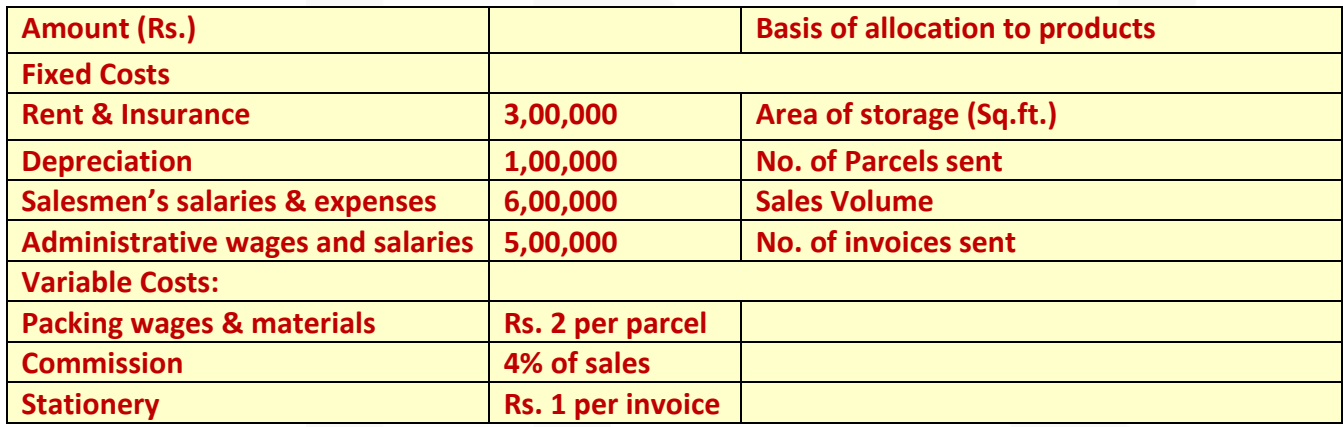

**You are required to PREPARE Costing Profit & Loss Statement, showing the percentage of profit or loss to sales for each product.** 

#### **SOLUTION**

**Statement of Profit or Loss on Various Products during the year ended March 31, 2020.**

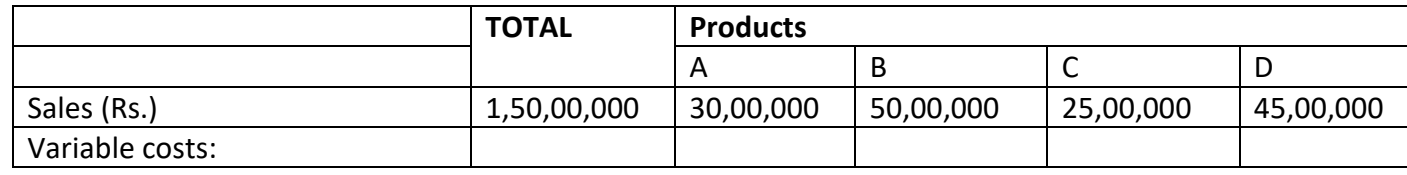

JOIN CA RAVI AGARWAL'S MENTORING PROGRAM TO CRACK YOUR CA EXAMS IN ONE ATTEMPT (v+91-8334866117 or visit www.caraviagarwal.com. Subscribe Youtube Channel https://youtube.com/MissionCAwithCARaviAgarwal

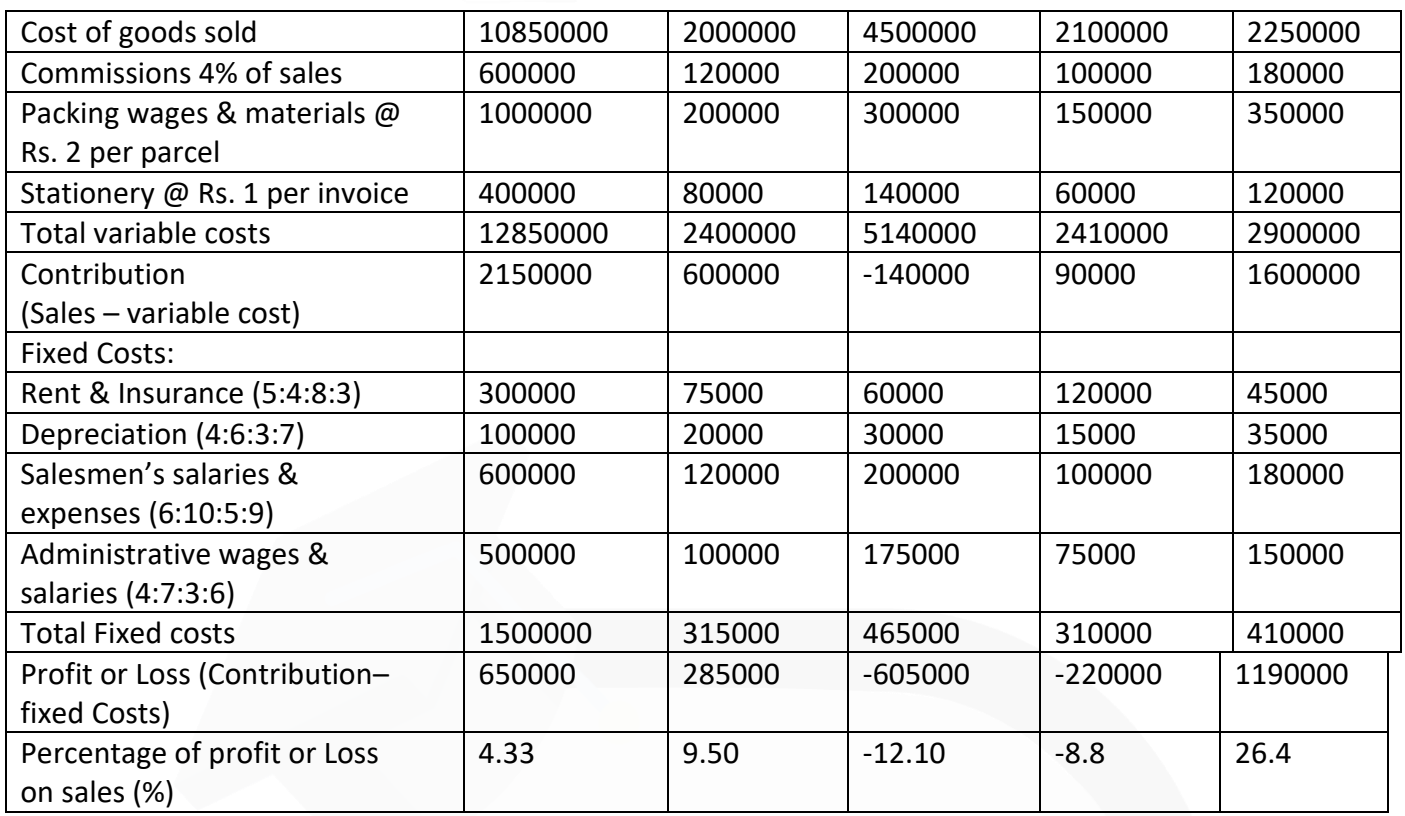

#### **MCQs based Questions**

**1. "Fixed overhead costs are not affected in monetary terms during a given period by a change in output". But this statement holds good provided:** 

**(a) Increase in output is not substantial** 

**(b) Increase in output is substantial** 

**(c) Both (a) and (b)** 

**(d) None of the above**  ANSWER 1-A

**2. The concept of 'idle capacity of plant' as used in cost accounting is its:** 

**(a) Best capacity for normal production** 

- **(b) Capacity used for standard setting**
- **(c) Theoretical maximum capacity**
- **(d) Capacity below which production should not fall**  ANSWER 2-C

**3. The allotment of whole items of cost to cost centres or cost units is called:** 

- **(a) Overhead absorption**
- **(b) Cost apportionment**
- **(c) Cost allocation**

**(d) None of the above**  ANSWER 3- C

- **4. Primary packing cost is a part of:**
- **(a) Direct material cost**
- **(b) Production Cost**
- **(c) Selling overheads**
- **(d) Distribution overheads**  ANSWER 4- B
- **5. Director's remuneration and expenses form part of:**
- **(a) Production overhead**
- **(b) Administration overhead**
- **(c) Selling overhead**
- **(d) Distribution overhead**  ANSWER 5-B

**6. In case, the output of a factory is doubled, the depreciation should be treated as:** 

- **(a) Fixed cost**
- **(b) Variable cost**
- **(c) Semi- variable cost**
- **(d) None of the above**  ANSWER 6- C

- **7. Bad debt is an example of:**
- **(a) Distribution overhead**
- **(b) Production overhead**
- **(c) Selling overhead**

**(d) Administration overhead**  ANSWER 7- C

**8. Normal capacity of a plant refers to the difference between:** 

**(a) Maximum capacity and practical capacity** 

**(b) Practical capacity and normal capacity**

**(c) Practical capacity and estimated idle capacity as revealed by long term sales trend.** 

**(d) Maximum capacity and actual capacity**  ANSWER 8-C

**9. The difference between actual factory overhead and absorbed factory overhead will be usually at the minimum level, provided pre- determined overhead rate is based on:** 

**(a) Maximum capacity** 

**(b) Direct labour hours** 

**(c) Machine hours** 

**(d) Normal capacity**  ANSWER 9- D

**10. Identify among the following a scientific and accurate method of factory overhead absorption:** 

**(a) Percentage of direct material cost method** 

**(b) Percentage of direct labour cost method** 

**(c) Percentage of prime cost method** 

**(d) Machine hour rate method.** 

ANSWER 10-D

#### **PAPER 3 - COST AND MANAGEMENT ACCOUNTING**

## **CA Ravi Agarwal's CA INTER COSTING MA COMPILER 4.0**

#### SCORE 70+ IN COSTING

#### **Theory Questions**

**1. STATE what is blanket overhead rate? In which situations, blanket rate is to be used and why?** 

#### **ANSWER**

**Blanket Overhead Rate:** Blanket overhead rate refers to the **computation of one single overhead rate for the whole factory.** It is to be distinguished from the departmental overhead rate which refers to a separate rate for each individual cost centre or department. The use of blanket rate may be proper in certain factories producing only one major product in a continuous process or where the work performed in every department is fairly uniform or standardised.

This overhead rate is computed as follows:

Blanket Rate = Total overheads for the factory / Total number of units of base for the factory

A blanket rate should be applied in the following cases:

- (1) Where only one major product is being produced.
- (2) Where several products are produced, but
- (a) All products pass through all departments; and
- (b) All products are processed for the same length of time in each department.

Where these conditions do not exist, departmental rates should be used.

## **2. DISCUSS the step method and reciprocal service method of secondary distribution of overheads.**

#### **ANSWER**

**Step Method or Non-reciprocal method:** This method gives cognizance to the services rendered by service department to another service department. Therefore, as compared to previous method, this method is more complicated because a sequence of apportionments has to be selected here. **The sequence here begins with the department that renders maximum number of services to the other service department(s).** In other words, the cost of the service department that serves the largest number of services to the other service department(s) and production department(s) is distributed first. After this, the cost of service department serving the next largest number of departments is apportioned.

This process continues till the cost of last service department is apportioned. The cost of last service department is apportioned among production departments only.

**(iii) Reciprocal Service Method:** This method recognises the fact that where there are two or more service departments they may render services to each other and, therefore, these **inter-departmental services are to be given due weight** while re-distributing the expenses of the service departments.

The methods available for dealing with reciprocal services are:

- (a) Simultaneous equation method;
- (b) Trial and error method;
- (c) Repeated distribution method.

## **(a) Simultaneous Equation Method:**

According to this method firstly, the costs of service departments are ascertained. These costs are then re-distributed to production departments on the basis of given percentages.

## **(b) Trial and Error Method:**

According to this method the cost of one service cost centre is apportioned to another service cost centre. The cost of another service centre plus the share received from the first cost centre is again apportioned to the first cost centre. This process is repeated till the amount to be apportioned becomes negligible, that means **repeated distribution method is followed to the extent of service departments only**.

All apportioned amounts for each service cost centre are added to get the total apportioned cost. These **total service cost centre costs are redistributed to the production departments**. Trial and error method and Simultaneous equation method gives the same result.

## **(c) Repeated Distribution Method:**

Under this method, **service departments' costs are distributed to other service and production departments on agreed percentages** and this process continues to be repeated, till the figures of service departments are either exhausted or reduced to too small a figure.

## **3. DISCUSS the problems of controlling the selling and distribution overheads. ANSWER**

Control of selling and distribution expenses is a difficult task. The reasons for this are as follows:

1. The incidence of selling and distribution overheads depends mainly on external factors, such as distance of market, extent and nature of competition, terms of sales, etc. which are beyond the control of management.

2. These overheads are dependent upon the customers, behaviour, their liking and disliking, tastes etc. Therefore, as such control over the overheads may result in loss of customers.

3. These expenses being of the nature of policy costs are not amenable to control. In spite of the above difficulties, the following methods may be used for controlling them. (a) Comparison with past performance - According to this method, selling and distribution overheads are compared with the figures of the previous period. Alternatively, the expenses may be expressed as a percentage of sales, and the percentages may be compared with those of the past period. This method is suitable for small concerns. (b) Budgetary Control - A budget is set up for selling and distribution expenses. The expenses are classified into fixed and variable. If necessary, a flexible budget may be prepared indicating the expenses at different levels of sales. The actual expenses are compared with the budgeted figures and in the case of variances suitable actions are taken.

(c) Standard Costing - Under this method standards are set up in relation to the standard sales volume. Standards may be set up for salesmen, territories, products etc. Once the standards are set up, comparison is made between the actuals and standards: variances are enquired into and suitable action taken.

## **4. DISTINGUISH between cost allocation and cost absorption. ANSWER**

**Cost Allocation: The term 'allocation' refers to the direct assignment of cost to a cost object which can be traced directly. It implies relating overheads directly to the various departments. The estimated amount of various items of manufacturing overheads should be allocated to various cost centres or departments. For example- if a separate power meter has been installed for a department, the entire power cost ascertained from the meter is allocated to that department. The salary of the works manager cannot be directly allocated to any one department since he looks after the whole factory. It is, therefore, obvious that many overhead items will remain unallocated after this step.**

**Cost Absorption:** After completing the distribution as stated above the overheads charged to department are to be recovered from the output produced in respective departments. **This process of recovering overheads of a department or any other cost center from its output is called recovery or absorption**.

## **Absorption of manufacturing overheads shall be as follows:**

**(i) Variable Manufacturing overheads:** The variable manufacturing overheads shall be absorbed on the basis of actual production.

**(ii) Fixed Manufacturing overheads:** The fixed manufacturing overhead shall be absorbed on the basis of normal capacity.

## **5. EXPLAIN Single and Multiple Overhead Rates.**

## **ANSWER**

Blanket overhead rate refers to the **computation of one single overhead rate for the whole factory.** It is to be distinguished from the departmental overhead rate which refers to a separate rate for each individual cost centre or department. The use of blanket rate may be proper in certain factories producing only one major product in a continuous process or where the work performed in every department is fairly uniform or standardised.

**Departmental Overhead Rate:** It refers to the computation of one single overhead rate for a particular production unit or department. Where the product lines are varied or machinery is used to a varying degree in the different departments, that is, where conditions throughout the factory are not uniform, the use of departmental rates is to be preferred.

## **6. EXPLAIN how would you treat the idle capacity costs in Cost Accounts? ANSWER**

**Treatment of Idle capacity costs:** Idle capacity costs can be treated in product costing, in the following ways:

(a) If the idle capacity cost is due to unavoidable reasons such as repairs, maintenance, changeover of job etc. a supplementary overhead rate may be used to recover the idle capacity cost. In this case, the costs are charged to the production capacity utilised.

(b) If the idle capacity cost is due to avoidable reasons such as faulty planning, power failure etc.; the cost should be charged to costing profit and loss account.

(c) If the idle capacity cost is due to seasonal factors, then, the cost should be charged to the cost of production by inflating overhead rates.

## **7. DISCUSS the difference between allocation and apportionment of overhead. ANSWER**

#### **Difference between Allocation and Apportionment**

The difference between the allocation and apportionment is important to understand because the purpose of these two methods is the identification of the items of cost to cost units or centers. However, the main difference between the above methods is given below.

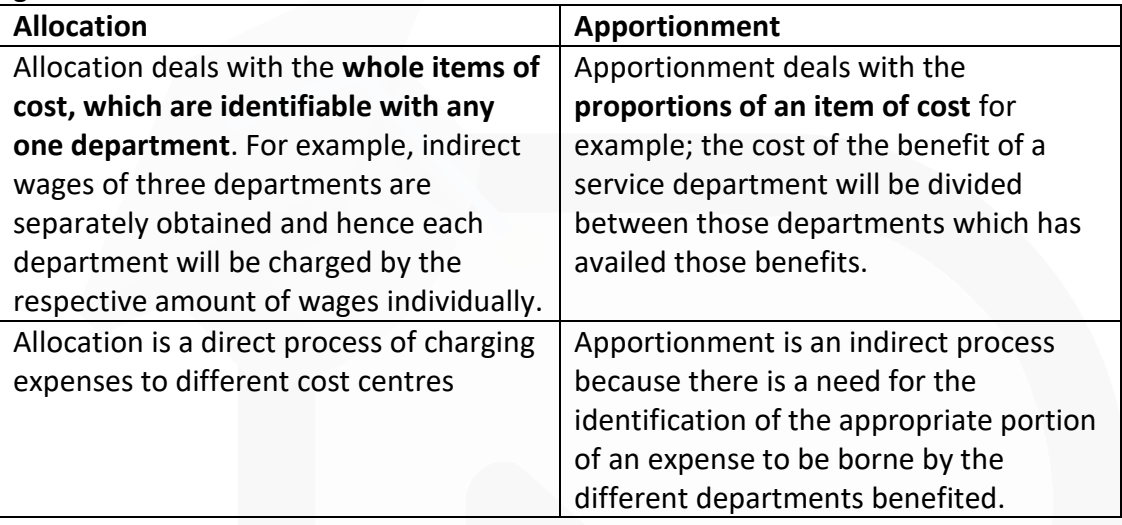

(3) The allocation or apportionment of an expense is not dependent on its nature, but the relationship between the expense and the cost centre decides that whether it is to be allocated or apportioned.

(4) Allocation is a much wider term than apportionment.

#### **8. EXPLAIN what are the methods of re-apportionment of service department expenses over the production departments? Discuss ANSWER**

**Methods for Re-apportionment:** The re-apportionment of service department expenses over the production departments may be carried out by using any one of the following methods:

(i) Direct re-distribution method.

- (ii) Step method of secondary distribution or non-reciprocal method.
- (iii) Reciprocal Service method.

**i) Direct Re-Distribution Method:** Service department costs under this method are apportioned over the production departments only, **ignoring the services rendered by one service department to the other.**

**Step Method or Non-reciprocal method:** This method gives cognizance to the services rendered by service department to another service department. Therefore, as compared to previous method, this method is more complicated because a sequence of apportionments has to be selected here. **The sequence here begins with the department** 

**that renders maximum number of services to the other service department(s).** In other words, the cost of the service department that serves the largest number of services to the other service department(s) and production department(s) is distributed first.

After this, the cost of service department serving the next largest number of departments is apportioned.

This process continues till the cost of last service department is apportioned. The cost of last service department is apportioned among production departments only.

**(iii) Reciprocal Service Method:** This method recognises the fact that where there are two or more service departments they may render services to each other and, therefore, these **inter-departmental services are to be given due weight** while re-distributing the expenses of the service departments.

- The methods available for dealing with reciprocal services are:
- (a) Simultaneous equation method;
- (b) Trial and error method;
- (c) Repeated distribution method.

#### **(a) Simultaneous Equation Method:**

According to this method firstly, the costs of service departments are ascertained. These costs are then re-distributed to production departments on the basis of given percentages.

#### **(b) Trial and Error Method:**

According to this method the cost of one service cost centre is apportioned to another service cost centre. The cost of another service centre plus the share received from the first cost centre is again apportioned to the first cost centre. This process is repeated till the amount to be apportioned becomes negligible, that means **repeated distribution method is followed to the extent of service departments only**. All apportioned amounts for each service cost centre are added to get the total apportioned cost. These **total service cost centre costs are redistributed to the production departments**. Trial and error method and Simultaneous equation method gives the same result.

#### **(c) Repeated Distribution Method:**

Under this method, **service departments' costs are distributed to other service and production departments on agreed percentages** and this process continues to be repeated, till the figures of service departments are either exhausted or reduced to too small a figure.

## **Practical Questions**

**1. The ABC Company has the following account balances and distribution of direct charges on 31st March, 2020.**

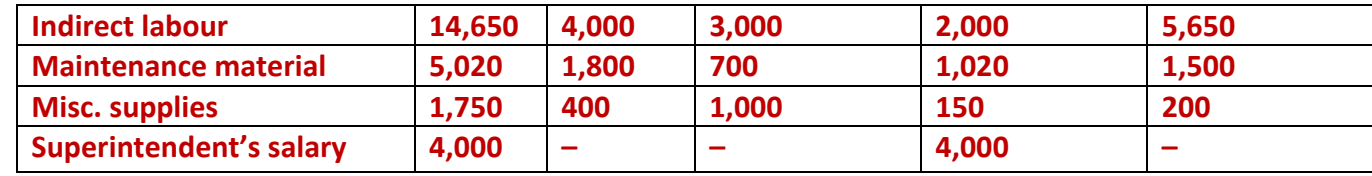

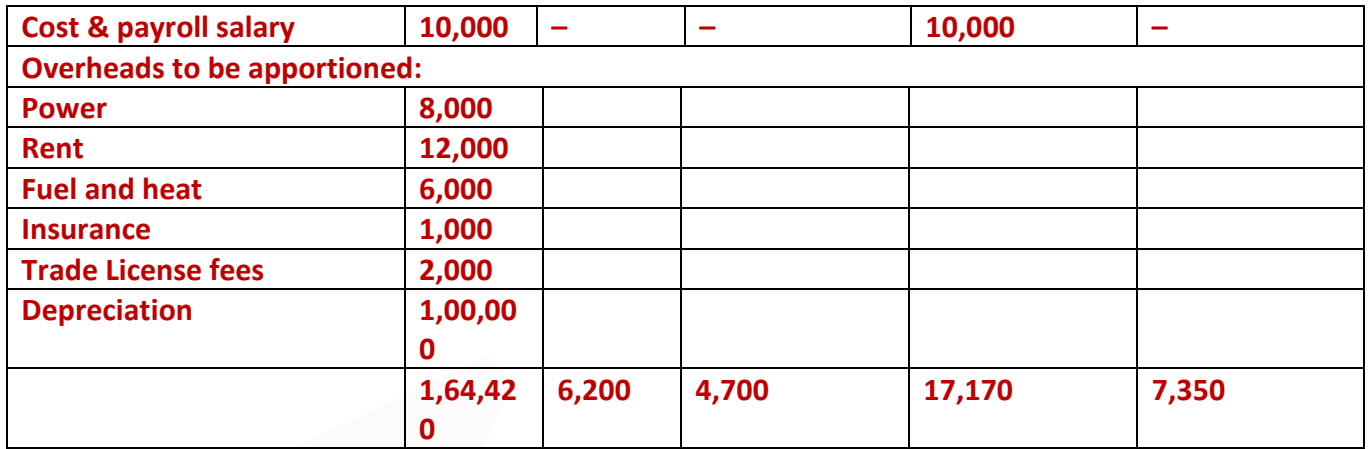

**The following data were compiled by means of the factory survey made in the previous year:**

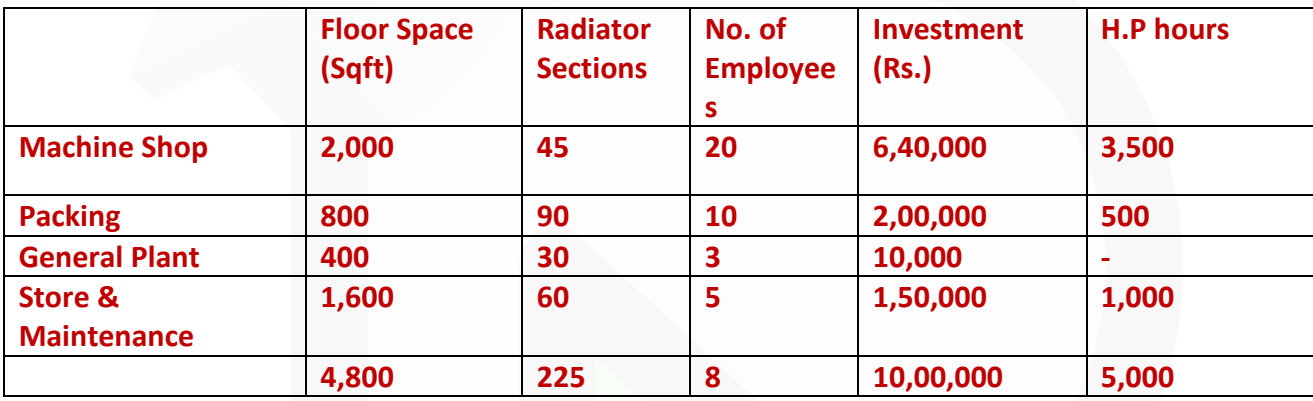

**Expenses charged to the stores and maintenance departments are to be distributed to the other departments by the following percentages:** 

**Machine shop 50%; Packing 20%; General Plant 30%; General Plant overheads is distributed on the basis of number of employees:** 

**a) PREPARE an overhead distribution statement with supporting schedules to show computations and basis of distribution including distribution of the service departments' expense to production departments.** 

**(b) DETERMINE the service department distribution by the method of continued distribution (repeated distribution) through 3 cycles. Show all calculations to the nearest rupees.** 

**ANSWER 1**

**(a) Overhead Distribution Statement**

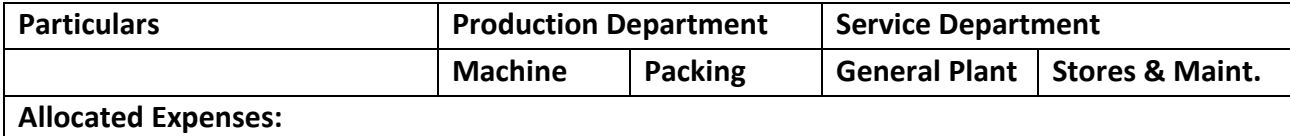

105
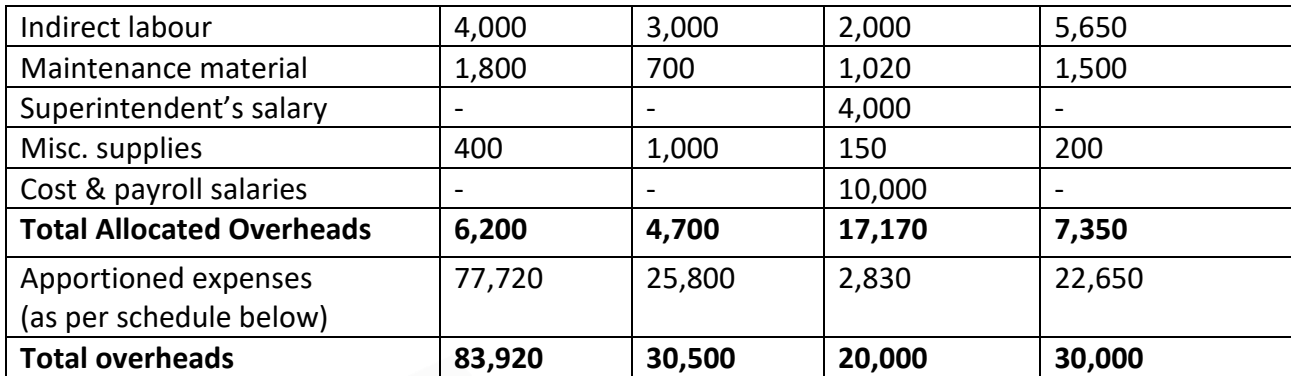

#### **Schedule of Apportioned Expenses**

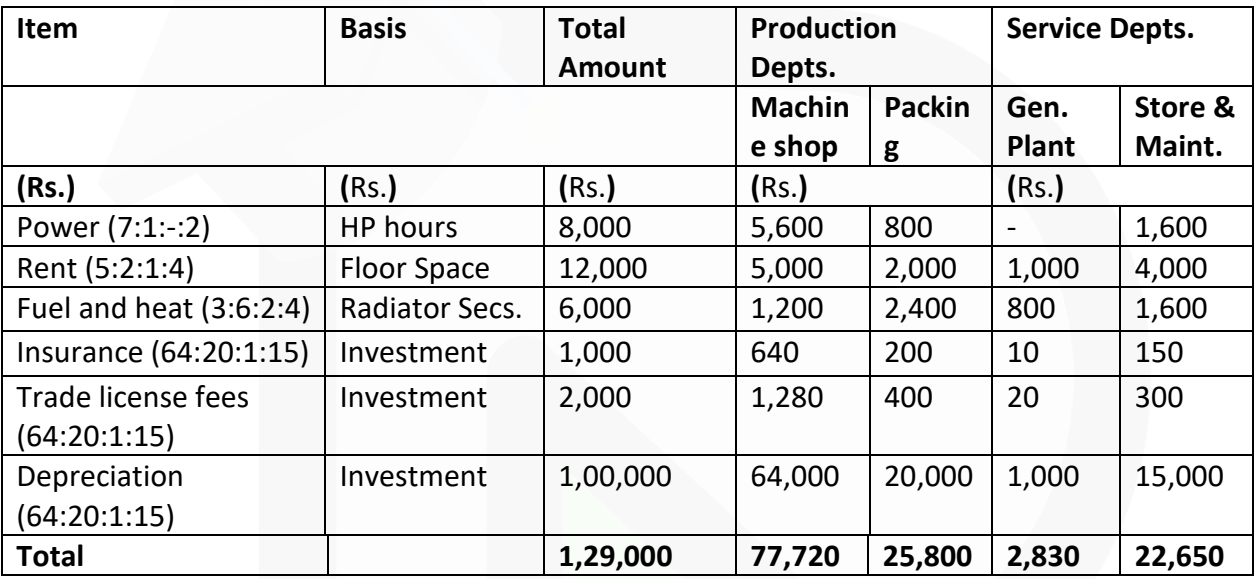

## **(b) Distribution of Service Department Expenses**

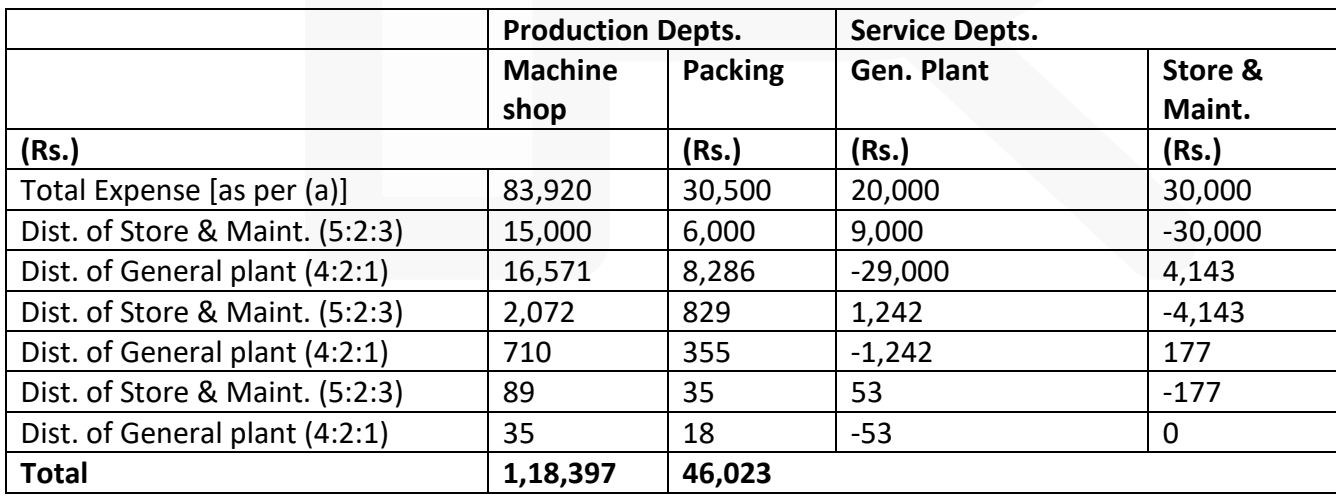

## **2. Modern Manufactures Ltd. has three Production Departments P1, P2, P3 and two Service Departments S1and S2 details pertaining to which are as under:**

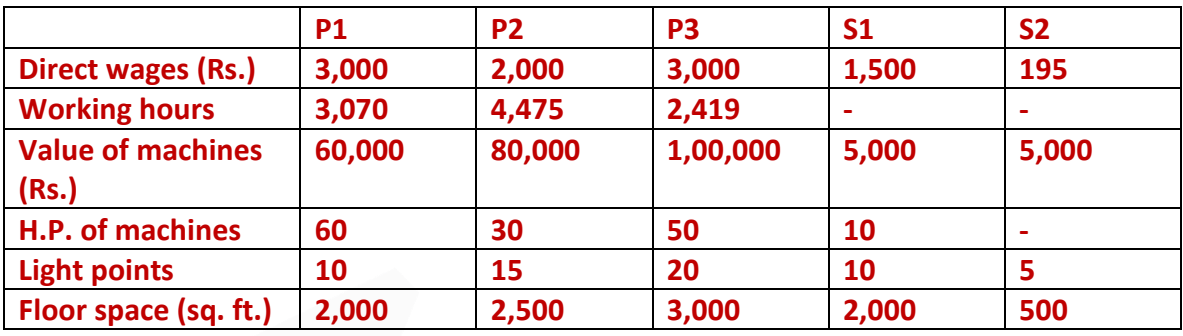

**The following figures extracted from the Accounting records are relevant:**

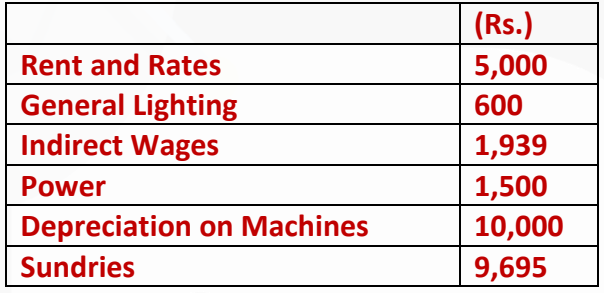

## **The expenses of the service departments are allocated as under:**

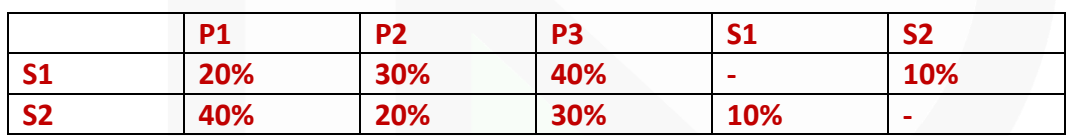

## **DETERMINE the total cost of product X which is processed for manufacture in Departments P1, P2 and P3**

**for 4, 5 and 3 hours respectively, given that its Direct Material Cost is Rs. 50 and Direct Labour Cost is Rs. 30.** 

## **ANSWER 2**

## **2. Statement Showing Distribution of Overheads of Modern Manufactures Ltd.**

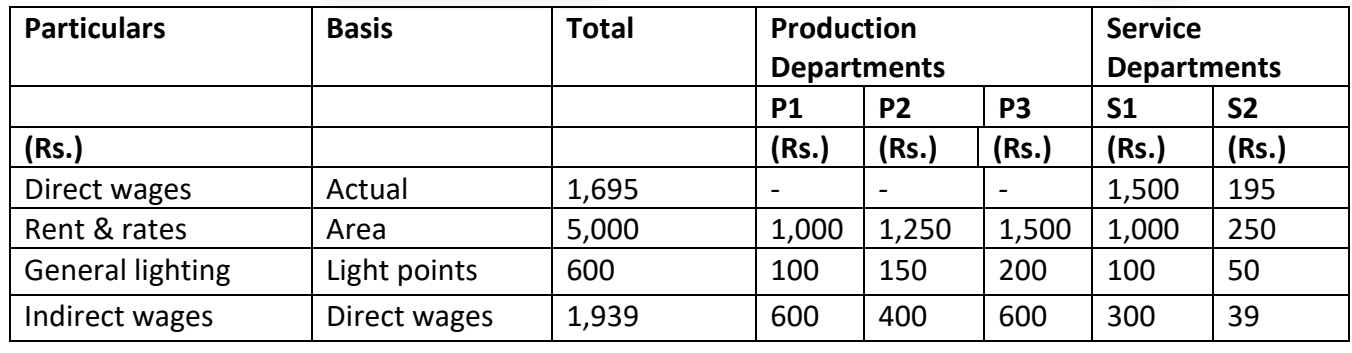

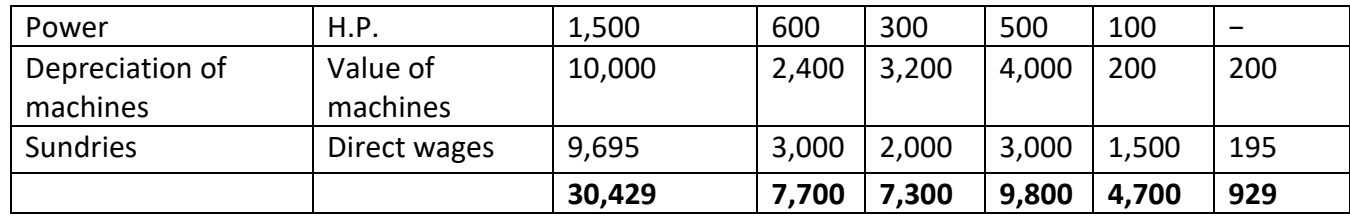

#### **Redistribution of Service Department's Expenses over Production Departments**

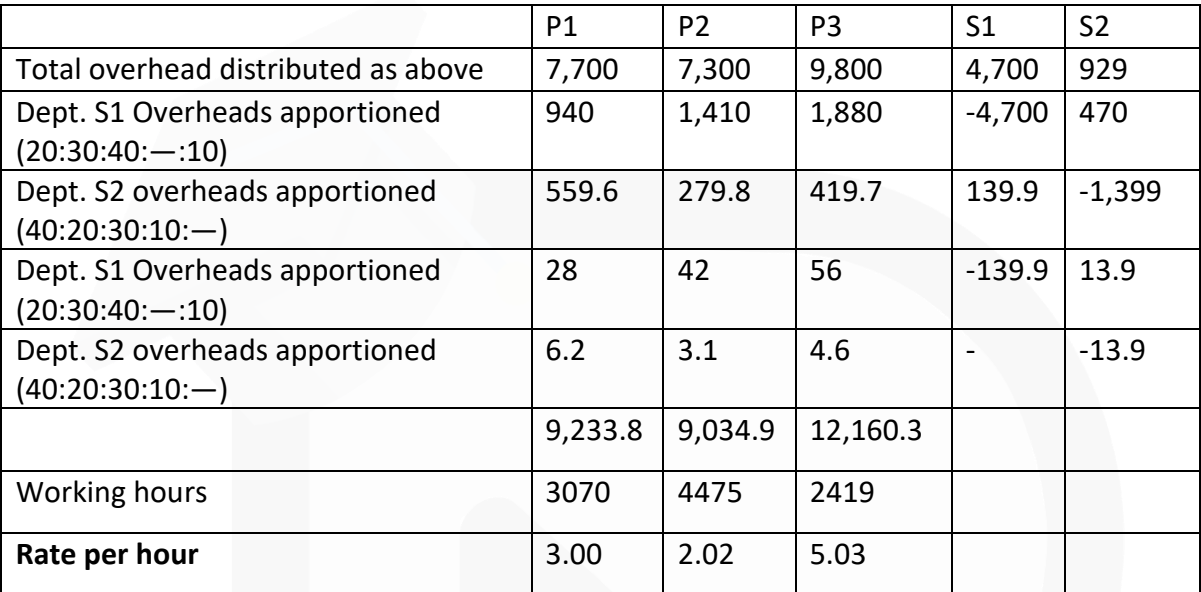

#### **Determination of total cost of Product 'X'**

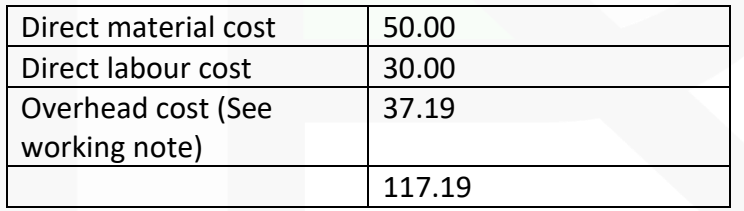

#### **Working Note:**

Overhead cost:  $(Rs. 3 \times 4 \text{ hrs.}) + (Rs. 2.02 \times 5 \text{ hrs.}) + (Rs. 5.03 \times 3 \text{ hrs.})$ 

 $=$  Rs. 12 + Rs. 10.10 + Rs. 15.09 = Rs. 37.19

108

3**. Deccan Manufacturing Ltd., have three departments which are regarded as production departments. Service departments' costs are distributed to these production departments using the "Step Ladder Method" of distribution. Estimates of factory overhead costs to be incurred by each department in the forthcoming year are as follows. Data required for distribution is also shown against each department:**

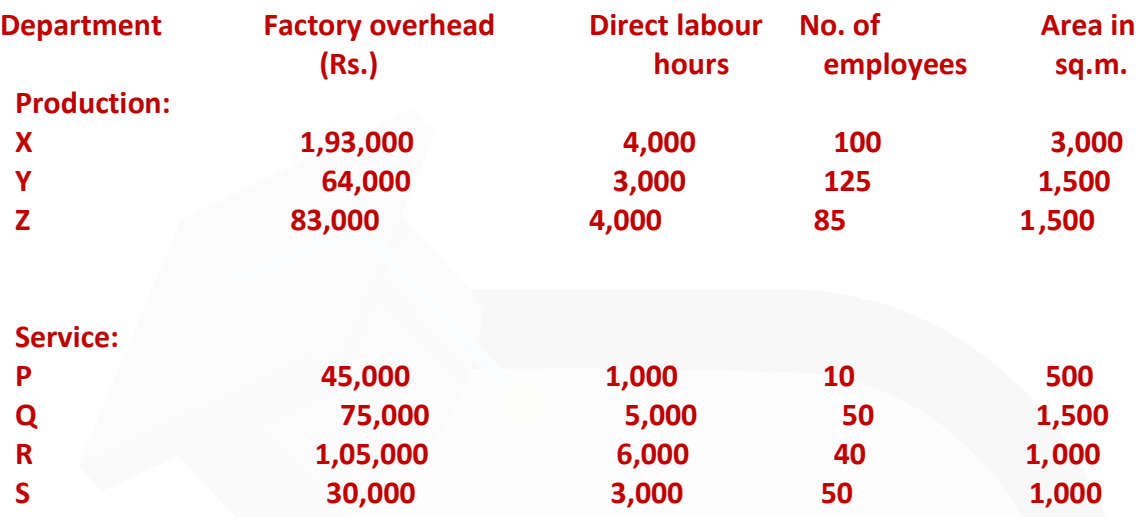

**The overhead costs of the four service departments are distributed in the same order, viz., P, Q, R and S respectively on the following basis.** 

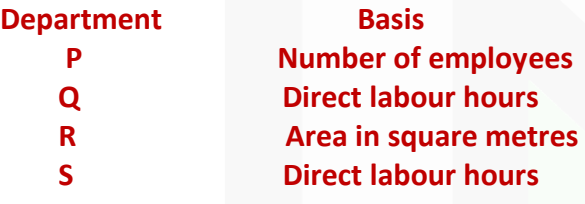

**You are required to:** 

**(a) PREPARE a schedule showing the distribution of overhead costs of the four service departments to the three production departments; and** 

**(b) CALCULATE the overhead recovery rate per direct labour hour for each of the three production departments.** 

**ANSWER 3**

## **(a) Deccan Manufacturing Limited Schedule Showing the Distribution of Overhead Costs among Departments**

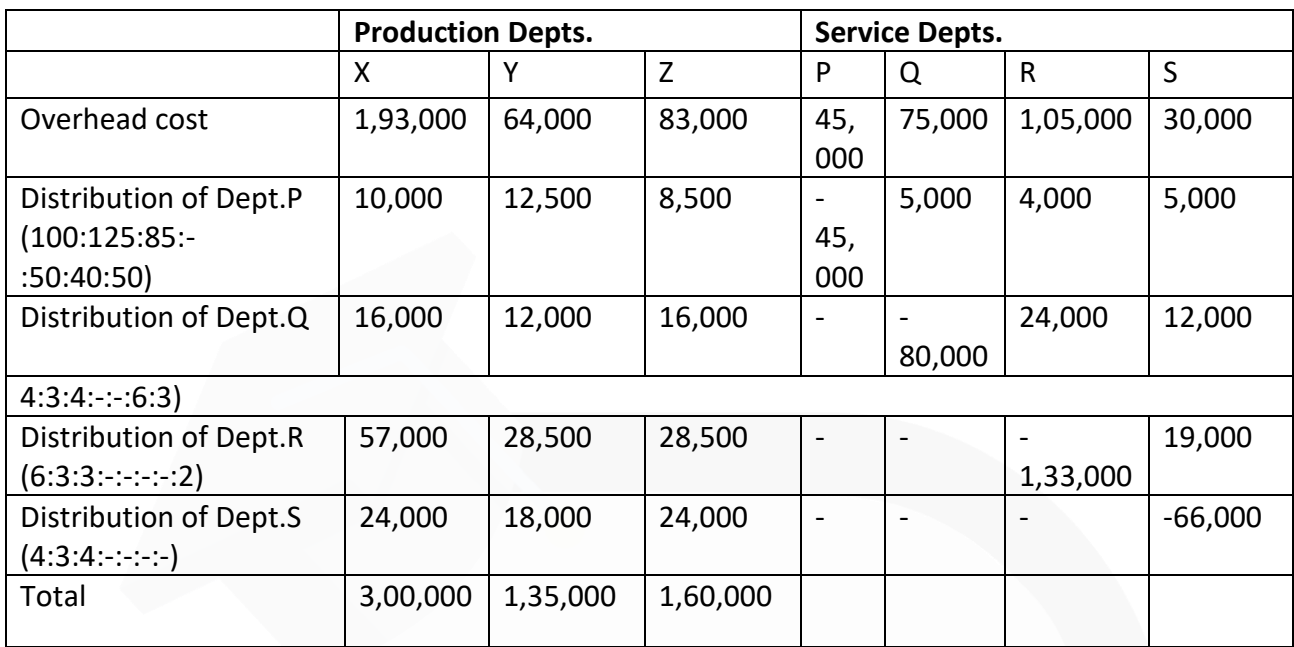

#### **(b) Calculation of overhead recovery rate**

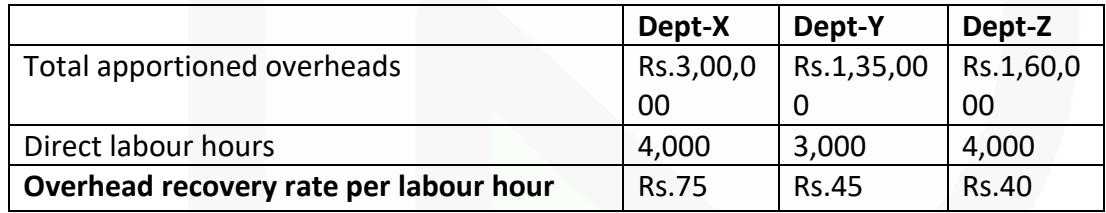

**4. Gemini Enterprises undertakes three different jobs A, B and C. All of them require the use of a special machine and also the use of a computer. The computer is hired and the hire charges work out to Rs. 4,20,000 per annum. The expenses regarding the machine are estimated as follows:**

Rent for a quarter **17,500 Depreciation per annum 2,00,000 Indirect charges per annum 1,50,000 During the first month of operation the following details were taken from the job register:**

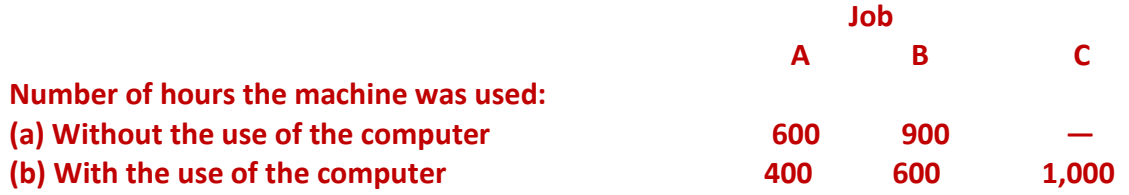

**You are required to COMPUTE the machine hour rate:** 

**(a) For the firm as a whole for the month when the computer was used and when the computer was not used.** 

**(b) For the individual jobs A, B and C.** 

#### **ANSWER 4**

**Working notes:**  (i) Total machine hours used 3,500

 $(600 + 900 + 400 + 600 + 1,000)$ 

(ii) Total machine hours without the use of computers 1,500  $(600 + 900)$ 

(iii) Total machine hours with the use of computer 2,000  $(400 + 600 + 1,000)$ 

(iv) Total overheads of the machine per month

Rent (Rs. 17.500  $\div$  3 months) 5.833.33

Depreciation (Rs. 2,00,000 ÷ 12 months) 16,666.67

Indirect Charges (Rs. 1,50,000 ÷ 12 months) 12,500.00

Total 35,000.00

(v) Computer hire charges for a month = Rs. 35,000 (Rs. 4,20,000 ÷ 12 months)

(vi) Overheads for using machines without computer  $=$  (Rs. 35,000 / 3,500 hrs.)  $\times$  1,500 hrs. = Rs. 15,000

**(a) Computation of Machine hour rate for the firm as a whole for a month.**  (1) When the Computer was used:  $=$  (Rs.55,000 /2,000 hours) = Rs. 27.50 per hour

(2) When the computer was not used:  $=(Rs.15,000 / 1,500$  hrs.) = Rs.10 per hour

## **(b) Computation of Machine hour rate for the individual job**

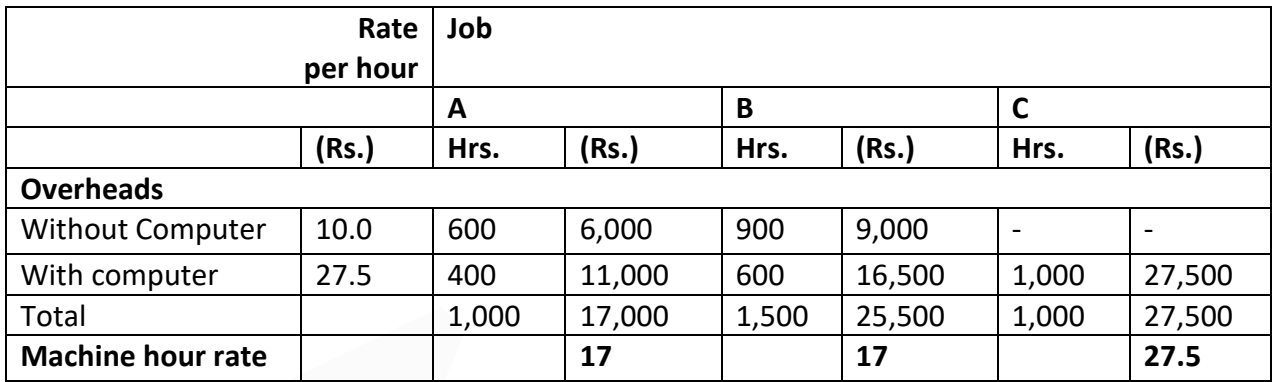

**5. A machine shop has 8 identical Drilling machines manned by 6 operators. The machine cannot be worked without an operator wholly engaged on it. The original cost of all these machines works out to Rs. 8 lakhs. These particulars are furnished for a 6 months period:** 

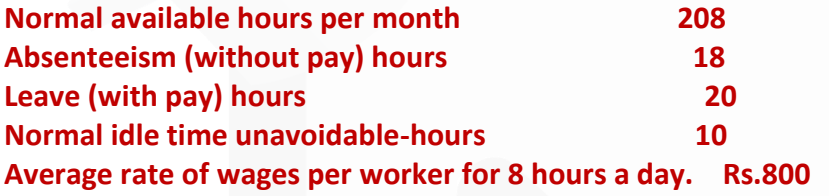

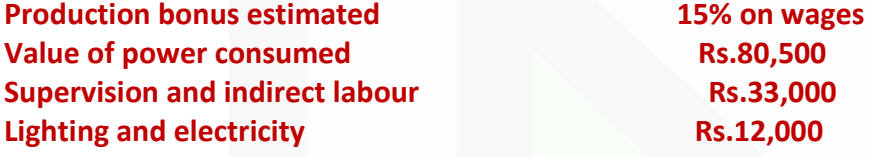

**These particulars are for a year** 

**Repairs and maintenance including consumables- 3% of value of machines.** 

**Insurance- Rs. 40,000 Depreciation- 10% of original cost.** 

**Other sundry works expenses- Rs. 12,000** 

**General management expenses allocated- Rs. 54,530.** 

**You are required to COMPUTE a comprehensive machine hour rate for the machine shop.** 

#### **ANSWER 5**

**Computation of comprehensive machine hour rate of machine shop**

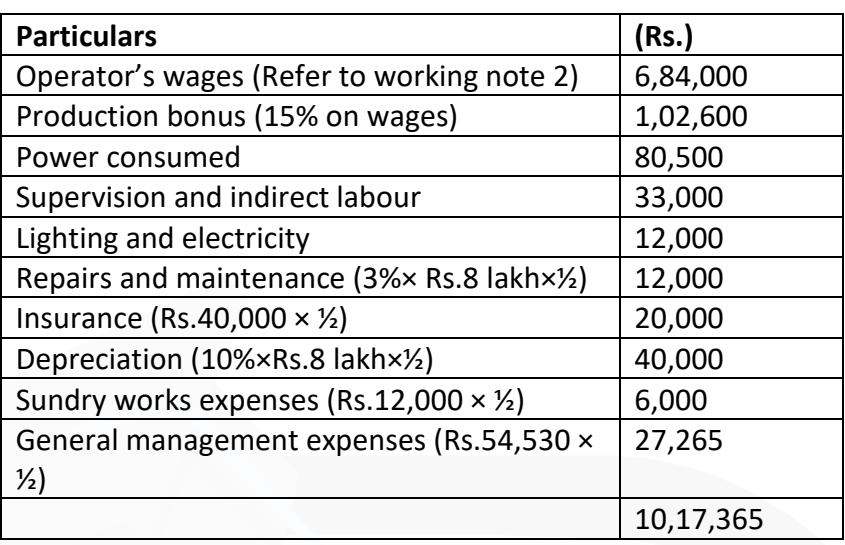

Machine hour rate = (Total overheads of machine shop/ Hours of machines operation)

= (Rs. 10,17,365 / 5,760 hours) =(Refer to working note 1)= Rs.176.63

#### **Working notes**

1. Computation of hours, for which 6 operators are available for 6 months.

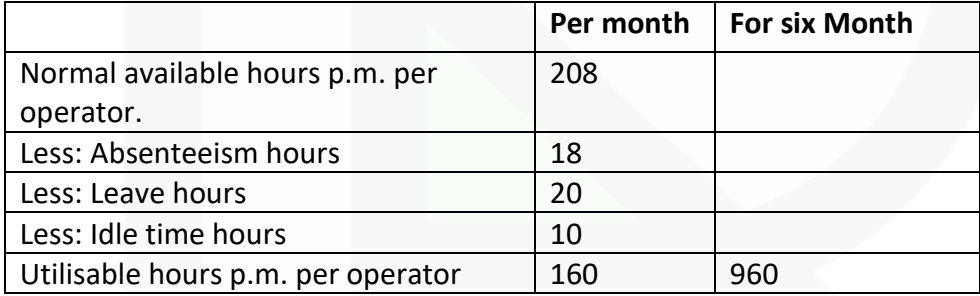

Total utilisable hours for 6 operators and for 6 months are  $= 960 \times 6 = 5.760$  hours

As machines cannot be worked without an operator wholly engaged on them therefore, hours for which 6 operators are available for 6 months are the hours for which machines can be used. Hence 5,760 hours represent total machine hours.

2. Computation of operator's wages Average rate of wages: = Rs.100 per hour = (Rs.800/ 8 hours)

Hours per month for which wages are paid to a worker (208 hours – 18 hours) = 190 hours.

Total wages paid to 6 operators for 6 months = 190 hours  $\times$  6  $\times$  Rs.100 = Rs.6,84,000

**6. Job No. 198 was commenced on October 10, 2020 and completed on November 1, 2020. Materials used were Rs. 6,000 and labour charged directly to the job was Rs. 4,000. Other information is as follows:** 

**Machine No. 215 used for 40 hours, the machine hour rate being Rs. 35.** 

**Machine No. 160 used for 30 hours, the machine hour rate being Rs. 40. Six welders worked on the job for five days of 8 hours each: the Direct labour hour per welder is Rs. 20.** 

**General expenses related to production not included for calculating either the machine hour or direct labour hour rate totaled Rs.20,000, total direct wages for the period being Rs.2,00,000. COMPUTE the works costs for job No. 198.** 

#### **ANSWER 6**

#### **Computation for works costs for job No. 198**

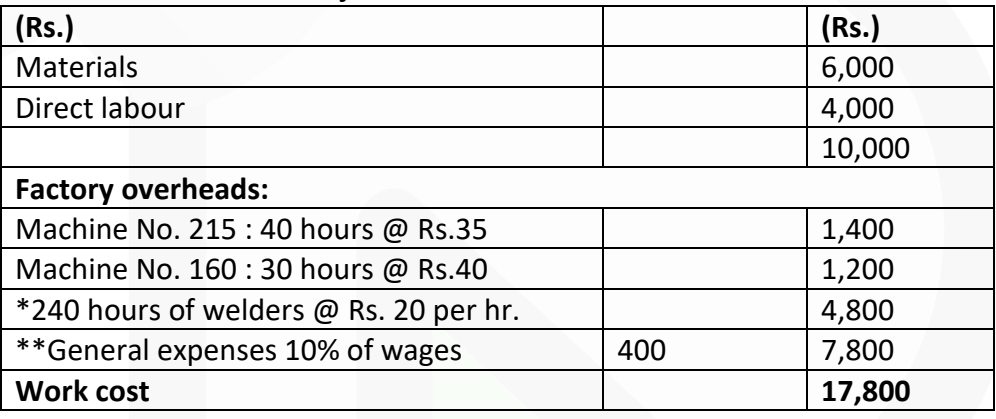

 $*$  6 welders  $\times$  5 days  $\times$  8 hours = 240 hours

\*\* Un- apportioned expenses Rs. 20,000 which works out at 10% of direct wages.

**7. In a factory, overheads of a particular department are recovered on the basis of Rs. 5 per machine hour. The total expenses incurred and the actual machine hours for the department for the month of August were Rs. 80,000 and 10,000 hours respectively. Of the amount of Rs. 80,000, Rs. 15,000 became payable due to an award of the Labour Court and Rs. 5,000 was in respect of expenses of the previous year booked in the current month (August). Actual production was 40,000 units, of which 30,000 units were sold. On analysing the reasons, it was found that 60% of the under-absorbed overhead was due to defective planning and the rest was attributed to normal cost increase. SHOW the treatment of over/under-absorbed overhead in the cost accounts?** 

## **ANSWER 7**

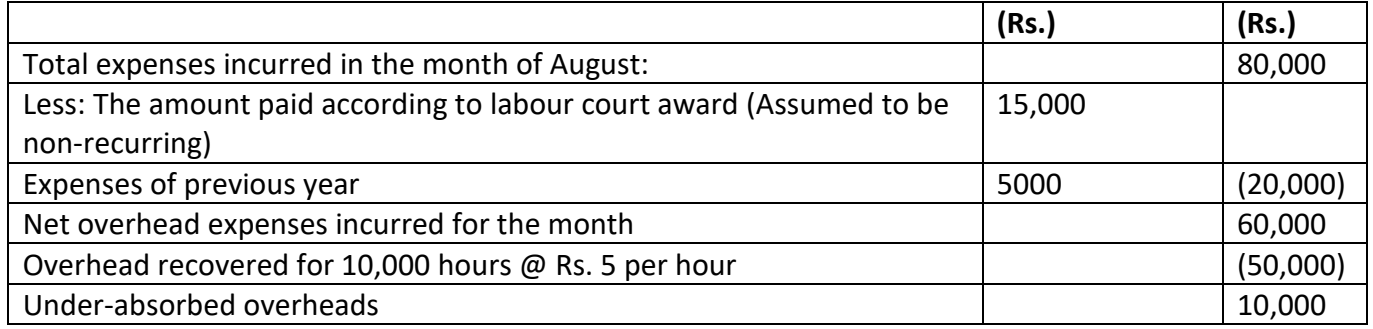

60% of under-absorbed overhead was due to defective planning, it will be charged to costing profit & loss account.

40% of under-absorbed overhead i.e. Rs.4,000 may be distributed over Finished Goods and Cost of Sales using supplementary overhead rate:

Supplementary rate = Under-absorbed OH / Units produced

 $= 4,000 / 40,000$ unitsRs.  $=$  Rs.0.10

Amount of under-absorbed overheads charged to finished goods  $= 10,000$  units  $\times$  Rs.0.10 = Rs.1,000

Amount of under-absorbed overheads charged to cost of sales  $= 30,000$  units  $\times$  Rs.0.10 = Rs.3,000

**8. In a manufacturing unit, factory overhead was recovered at a pre-determined rate of Rs. 25 per man-day. The total factory overhead expenses incurred and the man-days actually worked were Rs. 41.50 lakhs and 1.5 lakh man-days respectively. Out of the 40,000 units produced during a period, 30,000 were sold.** 

**On analysing the reasons, it was found that 60% of the unabsorbed overheads were due to defective planning and the rest were attributable to increase in overhead costs. EXPLAIN how would unabsorbed overheads be treated in Cost Accounts?** 

#### **ANSWER 8**

#### **Computation of unabsorbed overheads**

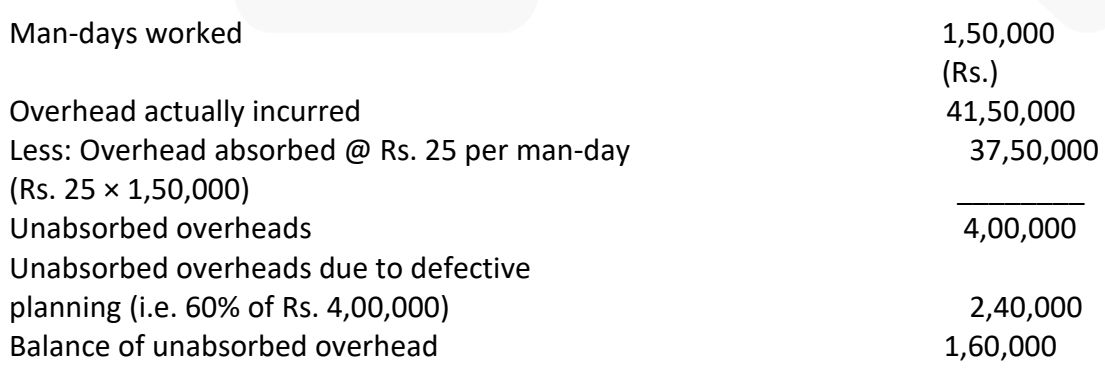

## **Treatment of unabsorbed overheads in Cost Accounts**

(i) The unabsorbed overheads of Rs. 2,40,000 due to defective planning to be treated as abnormal and

therefore be charged to Costing Profit and Loss Account.

(ii) The balance unabsorbed overheads of Rs.1,60,000 be charged to production i.e., 40,000 units at the supplementary overhead absorption rate i.e., Rs. 4 per unit (Refer to Working Note)

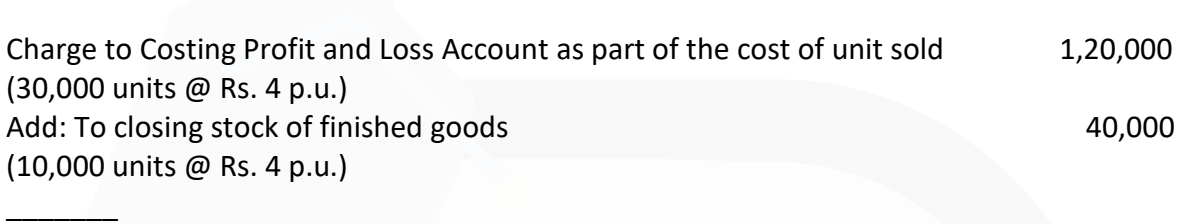

(Rs.)

Total 1,60,000

#### **Working Note:**

Supplementary overhead absorption rate = Rs.1,60,000 /40,000 units = Rs. 4 p.u.

**9. A factory has three production departments. The policy of the factory is to recover the production overheads of the entire factory by adopting a single blanket rate based on the percentage of total factory overheads to total factory wages. The relevant data for a month are given below:**

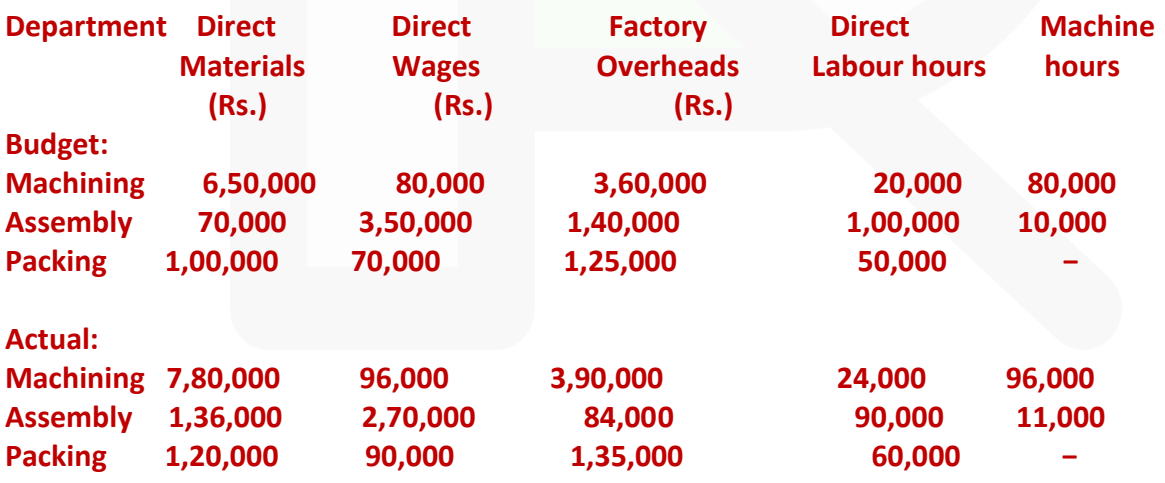

**The details of one of the representative jobs produced during the month are as under:** 

116

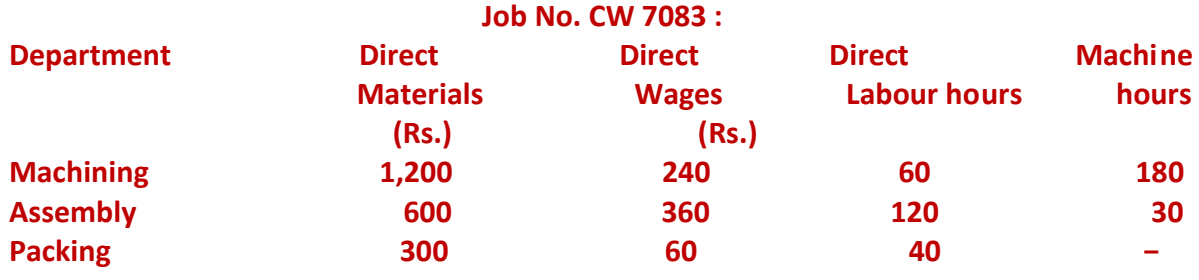

**The factory adds 30% on the factory cost to cover administration and selling overheads and profit.** 

**Required:** 

**(i) COMPUTE the overhead absorption rate as per the current policy of the company and determine the selling price of the Job No. CW 7083.** 

**(ii) Suggest any suitable alternative method(s) of absorption of the factory overheads and CALCULATE the overhead recovery rates based on the method(s) so recommended by you.** 

**(iii) DETERMINE the selling price of Job CW 7083 based on the overhead application rates calculated in (ii) above.** 

**(iv) CALCULATE the department-wise and total under or over recovery of overheads based on the company's current policy and the method(s) recommended by you.** 

#### **ANSWER 9**

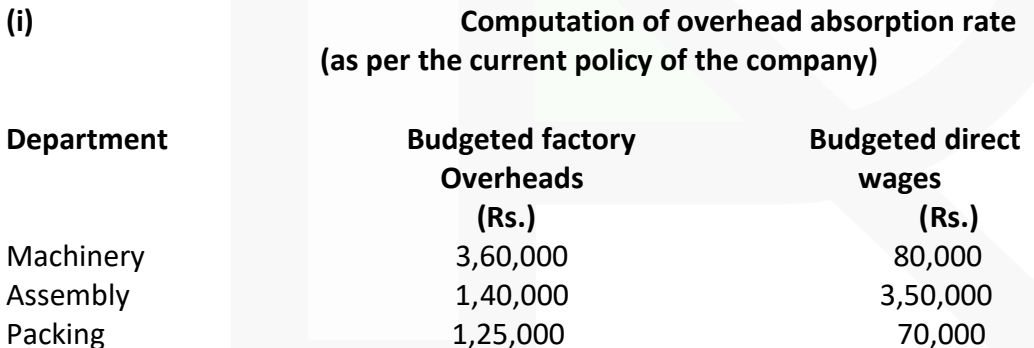

Total 6,25,000 5,00,000

Overhead absorption rate = (Budgeted factory overheads / Budgeted direct wages)  $\times$  100  $= (6,25,000 / 5,00,000) \times 100 = 125%$  of Direct wages

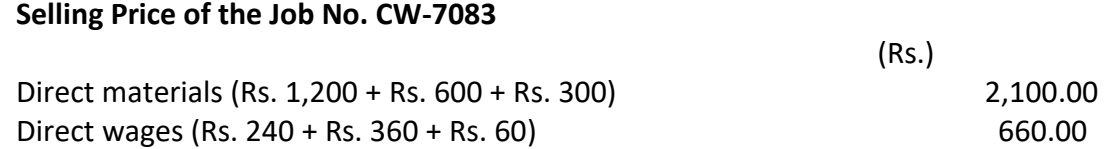

Overheads (125% × Rs. 660) 825.00 Total factory cost 3,585.00 Add: Mark-up (30% × Rs. 3,585) 1,075.50 Selling price 4,660.50

**(ii) Methods available for absorbing factory overheads and their overhead recovery rates in different departments** 

1. Machining Department

In the machining department, the use of machine time is the predominant factor of production. Hence machine hour rate should be used to recover overheads in this department. The overhead recovery rate based on machine hours has been calculated as under:

Machine hour rate= (Budgeted factory overheads / Budgeted machine hours) = (3,60,000 / 80,000 hours) = Rs. 4.50 per hour

2. Assembly Department

In this department direct labour hours is the main factor of production. Hence direct labour hour rate method should be used to recover overheads in this department. The overheads recovery rate in this case is:

**Direct labour hour rate** = (Budgeted factory overheads / Budgeted direct labour hours)

 $= (1,40,000 / 1,00,000$  hours) = Rs. 1.40 per hour

3. Packing Department

Labour is the most important factor of production in this department. Hence direct labour hour rate method should be used to recover overheads in this department.

The overhead recovery rate in this case comes to:

Budgeted factory overhead Direct labour hour rate= Budgeted factory overheads Direct labour hours

= (1,25,000 / 50,000 hours) = Rs. 2.50 per hour

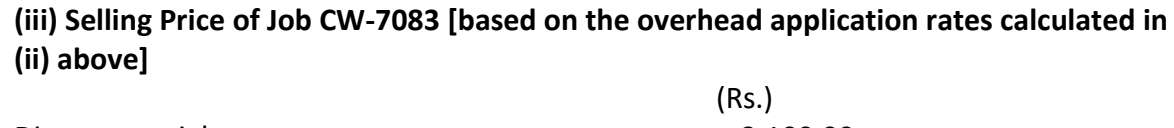

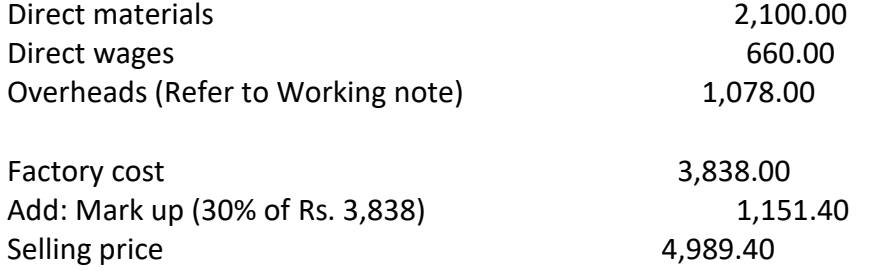

#### **Working note:**

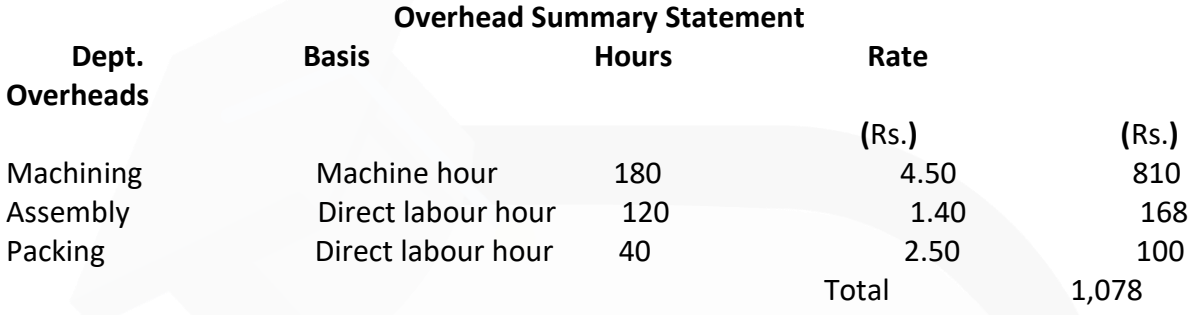

## **(iv) Department-wise statement of total under or over recovery of overheads**

#### (a) Under current policy

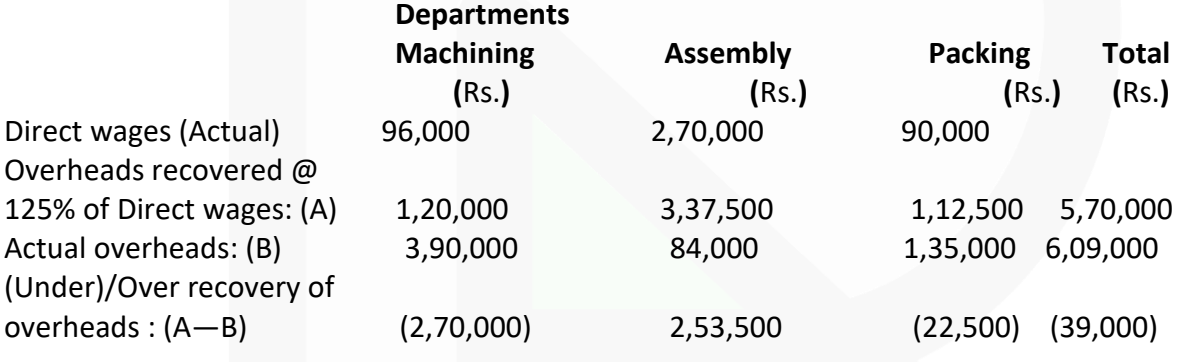

#### (b) As per methods suggested

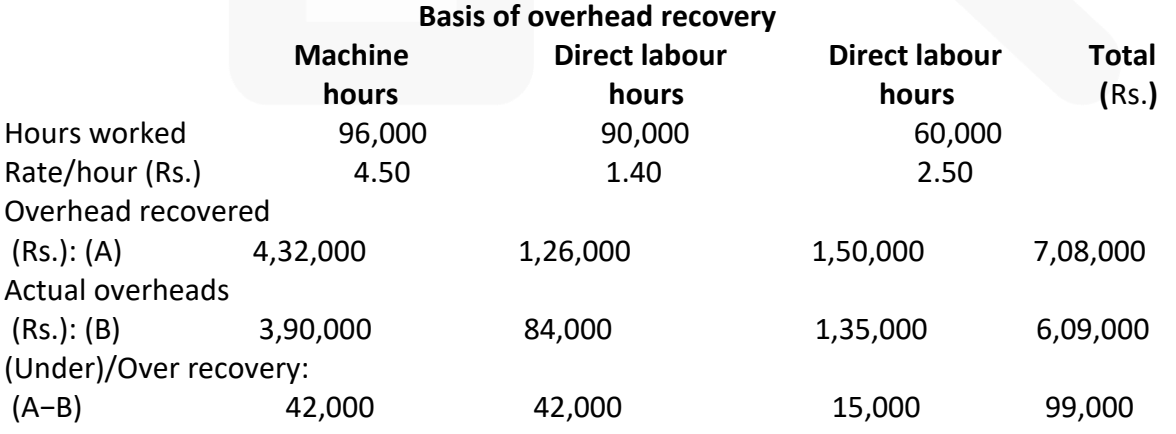

**10. A light engineering factory fabricates machine parts for customers. The factory commenced fabrication of 12 nos. machine parts as per customers' specifications, the expenditure incurred on the job for the week ending 21st August, 2020 is as tabulated below:** 

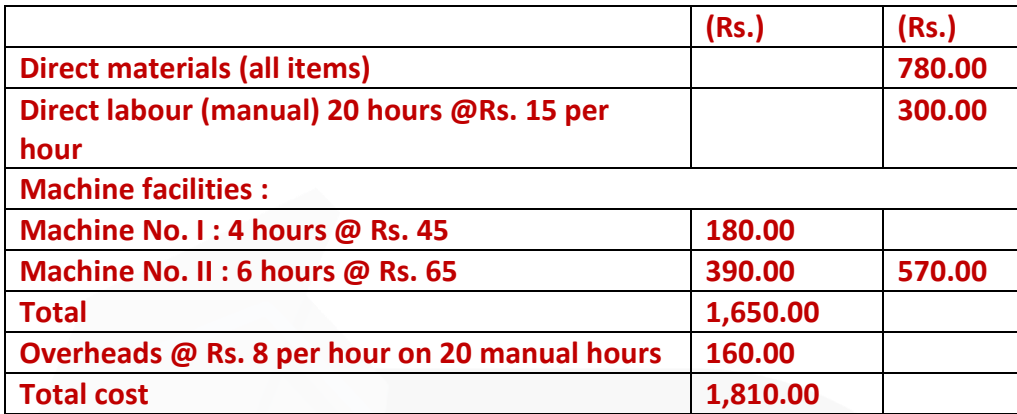

**The overhead rate of Rs. 8 per hour is based on 3,000 man hours per week; similarly, the machine hour rates are based on the normal working of Machine Nos. I and II for 40 hours out of 45 hours per week.** 

**After the close of each week, the factory levies a supplementary rate for the recovery of full overhead expenses on the basis of actual hours worked during the week. During the week ending 21st August, 2020, the total labour hours worked was 2,400 and Machine Nos. I and II had worked for 30 hours and 32.5 hours respectively.** 

**PREPARE a Cost Sheet for the job for the fabrication of 12 nos. machine parts duly levying the supplementary rates.** 

#### **ANSWER 10**

Fabrication of 12 nos. machine parts (job No......) Date of commencement: 16 August, 2020 Date of Completion:

**Cost sheet for the week ending, August 21, 2020:**

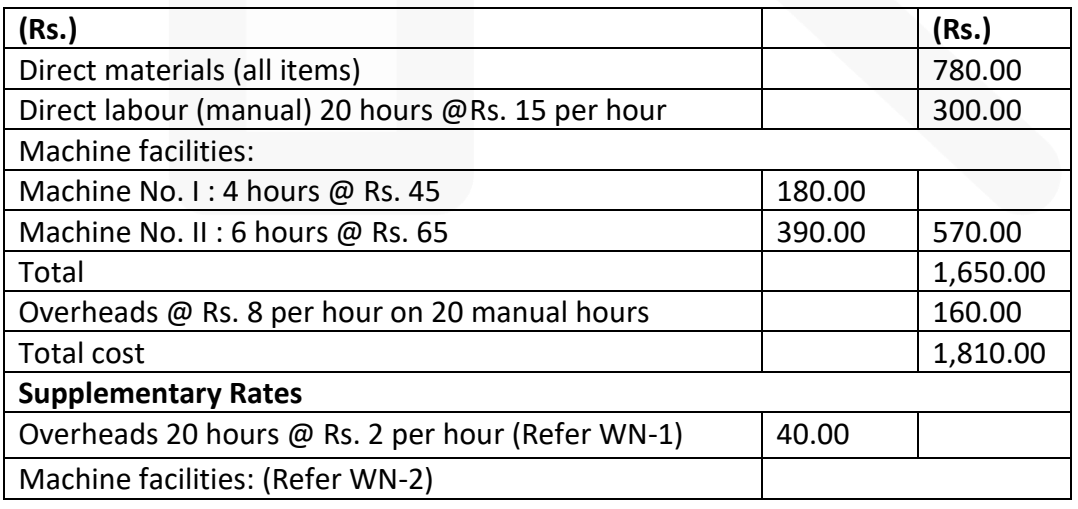

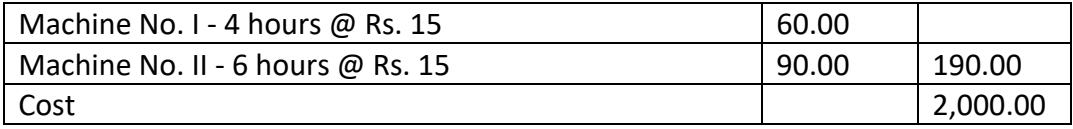

#### **Working notes (WN):**

1. Overheads budgeted: 3,000 man-hours × Rs.8 =Rs.24,000 Actual hours: 2,400 man-hours

Actual rate per hour Rs.24,000  $\div$  2,400 hours = Rs.10 Supplementary charge Rs. 2 (Rs.10 – Rs. 8) per hour 2. Machine facilities:

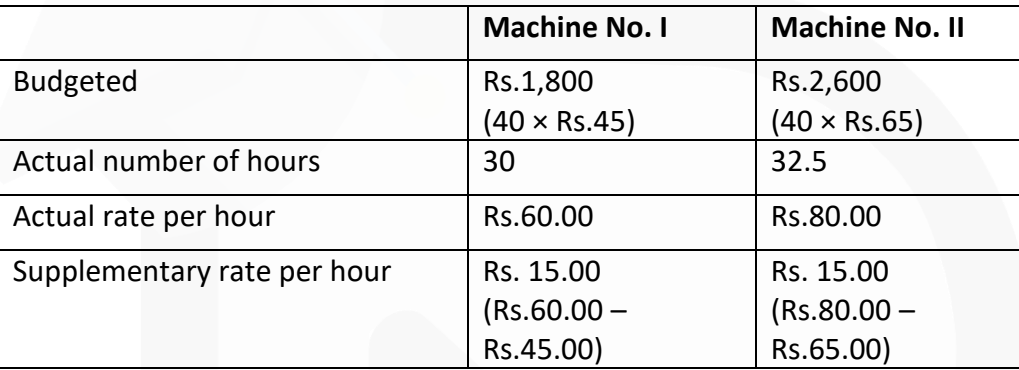

**11. ABC Ltd. manufactures a single product and absorbs the production overheads at a pre-determined rate of Rs. 10 per machine hour.** 

**At the end of financial year 2019-20, it has been found that actual production overheads incurred were Rs. 6,00,000. It included Rs. 45,000 on account of 'written off' obsolete stores and Rs. 30,000 being the wages paid for the strike period under an award.** 

**The production and sales data for the year 2019-20 is as under:** 

**Production :** 

**Finished goods 20,000 units Work-in-progress 8,000 units (50% complete in all respects)** 

**Sales : Finished goods 18,000 units** 

**The actual machine hours worked during the period were 48,000. It has been found that one-third of the under-absorption of production overheads was due to lack of production planning and the rest was attributable to normal increase in costs.**

## **(i) CALCULATE the amount of under-absorption of production overheads during the year 2019-20; and**

**(ii) SHOW the accounting treatment of under-absorption of production overheads.** 

## **ANSWER 11**

## **(i) Amount of under-absorption of production overheads during the year 2019-20**

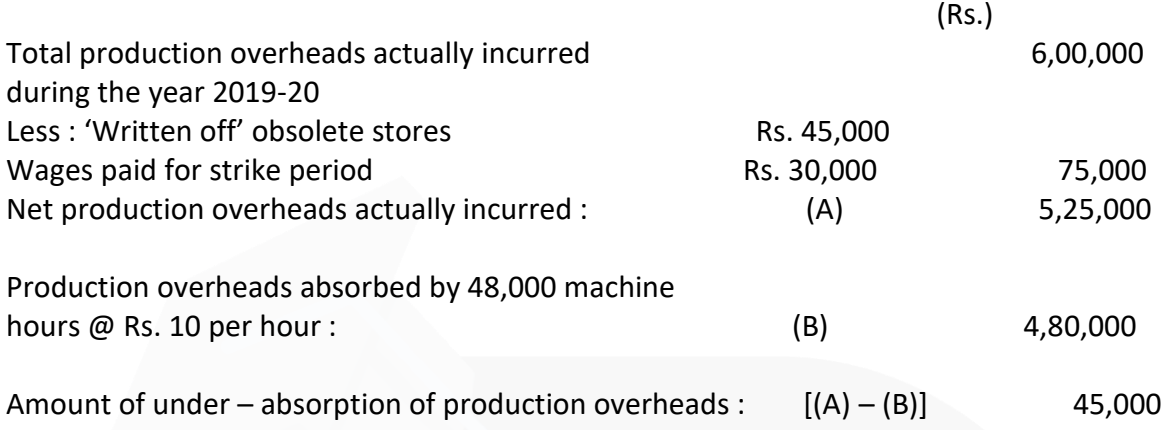

## **(ii) Accounting treatment of under absorption of production overheads**

It is given in the statement of the question that 20,000 units were completely finished and 8,000 units were 50% complete, one third of the under-absorbed overheads were due to lack of production planning and the rest were attributable to normal increase in costs.

 $(Rs.)$ 

1. (33 – 1/3% of Rs. 45,000) i.e., Rs. 15,000 of under-absorbed overheads were due to lack of production planning. This being abnormal, should be debited to the Costing Profit and Loss A/c. 15,000

2. Balance (66–2/3% of Rs. 45,000) i.e., Rs. 30,000 of under-absorbed overheads should be distributed over work-in-progress, finished goods and cost of sales by using supplementary rate. 30,000

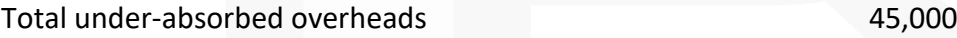

## **Apportionment of unabsorbed overheads of** Rs. **30,000 over, work-in progress, finished goods and cost of sales**

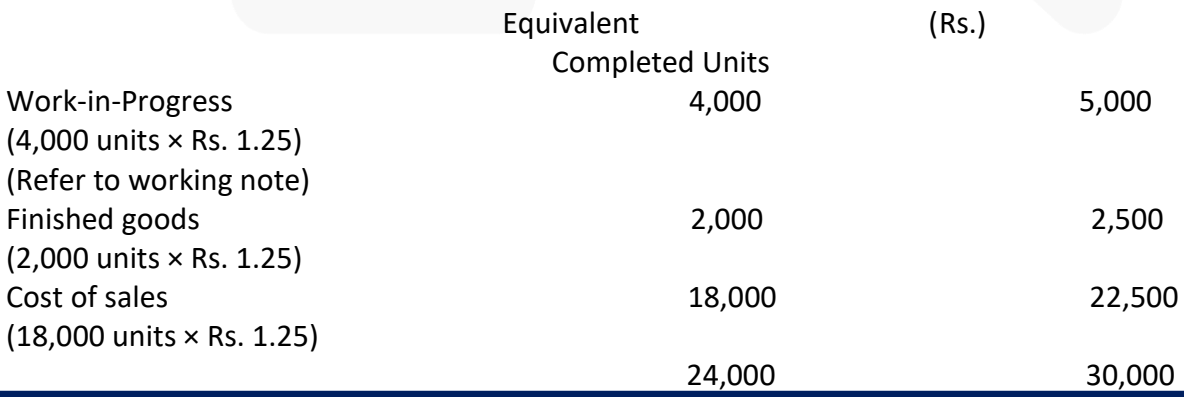

JOIN CA RAVI AGARWAL'S MENTORING PROGRAM TO CRACK YOUR CA EXAMS IN ONE ATTEMPT (C)+91-8334866117 or visit www.caraviagarwal.com. Subscribe Youtube Channel https://youtube.com/MissionCAwithCARaviAgarwal

**Working Note** 

Supplementary rate per unit = (Rs.30,000 / 24,000) = Rs. 1.25

**12. A Ltd., manufactures two products A and B. The manufacturing division consists of two production departments P1 and P2 and two service departments S1 and S2.Budgeted overhead rates are used in the production departments to absorb factory overheads to the products. The rate of Department P1 is based on direct machine hours, while the rate of Department P2 is based on direct labour hours. In applying overheads, the pre-determined rates are multiplied by actual hours.** 

**For allocating the service department costs to production departments, the basis adopted is as follows:** 

**(i) Cost of Department S1 to Department P1 and P2 equally, and** 

**(ii) Cost of Department S2 to Department P1 and P2 in the ratio of 2 : 1 respectively.** 

**The following budgeted and actual data are available: Annual profit plan data: Factory overheads budgeted for the year:**

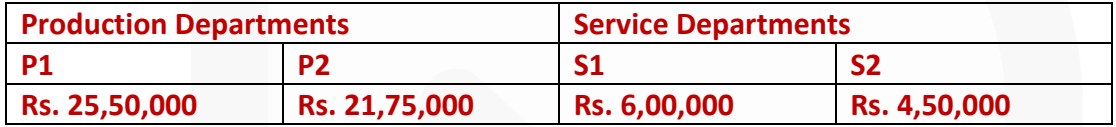

**Budgeted output in units: Product A 50,000; B 30,000.** 

**Budgeted raw-material cost per unit: Product A Rs. 120; Product B Rs. 150.** 

**Budgeted time required for production per unit:** 

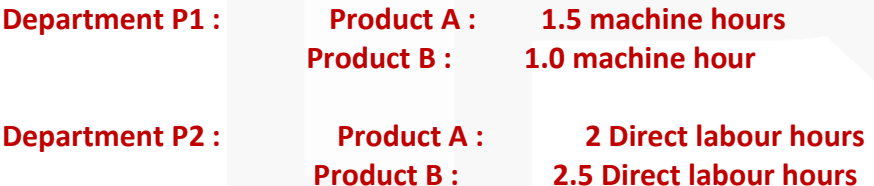

**Average wage rates budgeted in Department P2 are:** 

**Product A - Rs. 72 per hour and Product B – Rs. 75 per hour. All materials are used in Department P1 only.** 

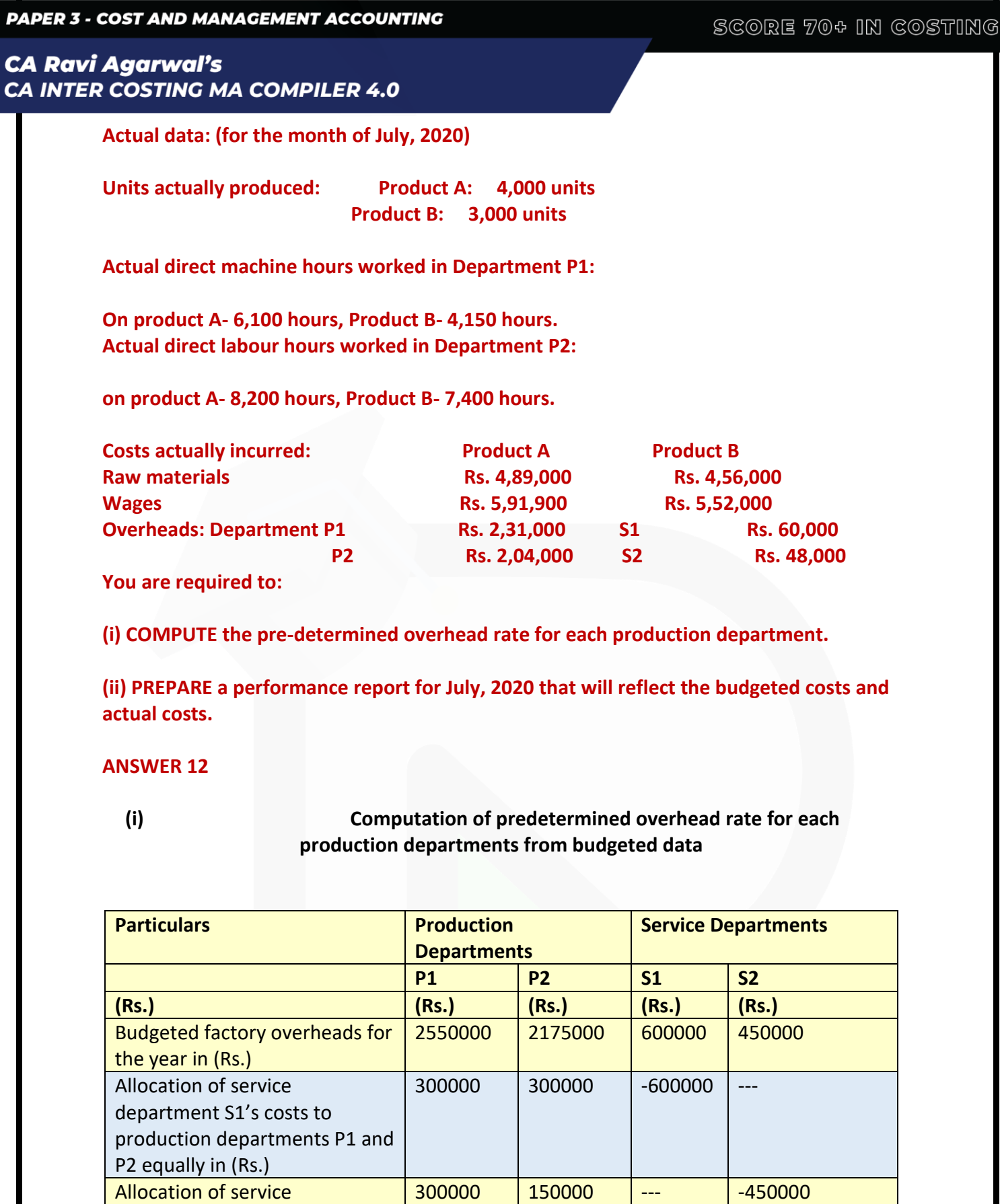

124

Total 3150000 2625000 --- ---

department S2's costs to

production departments P1 and P2 in the ratio of 2:1 in (Rs.)

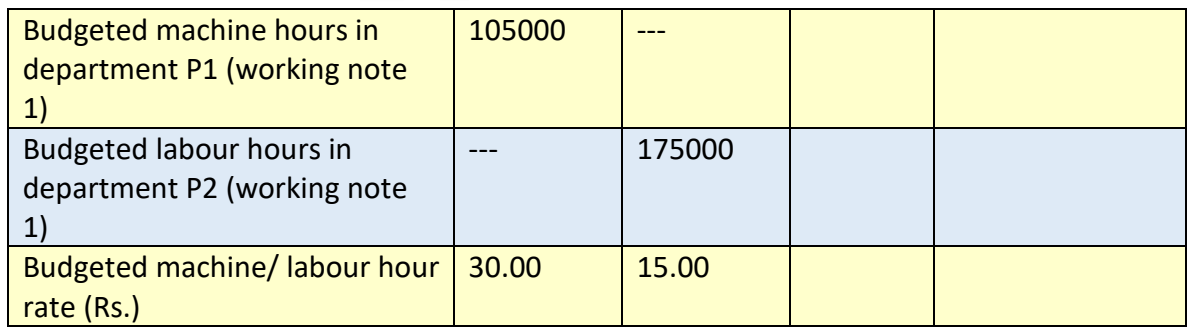

## **(ii) Performance report for July, 2020**

(When 4,000 and 3,000 units of products A and B respectively were actually produced)

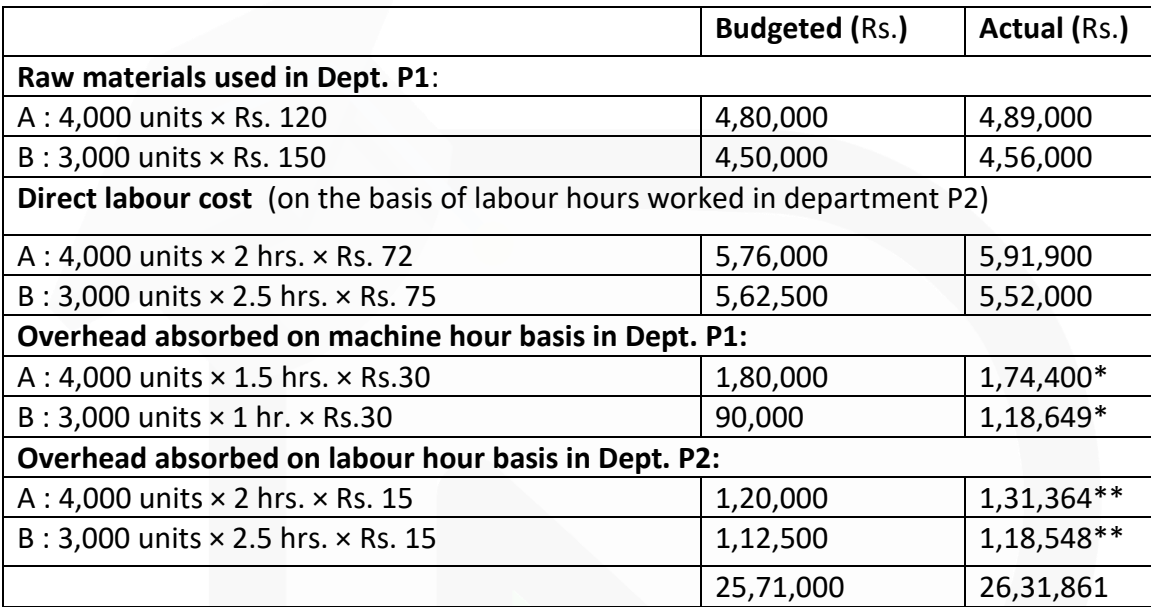

#### **Working notes:**

**1.**

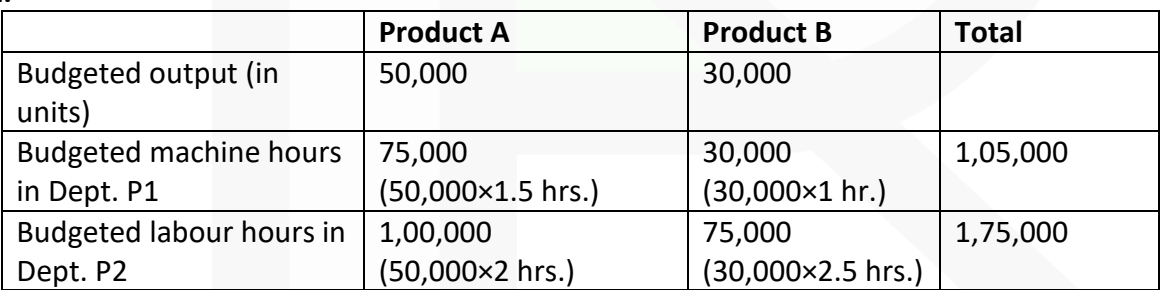

**2.**

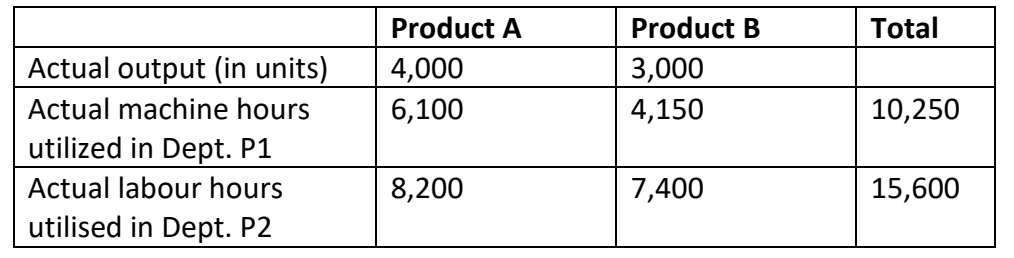

**3. Computation of actual overhead rates for each production department from actual data**

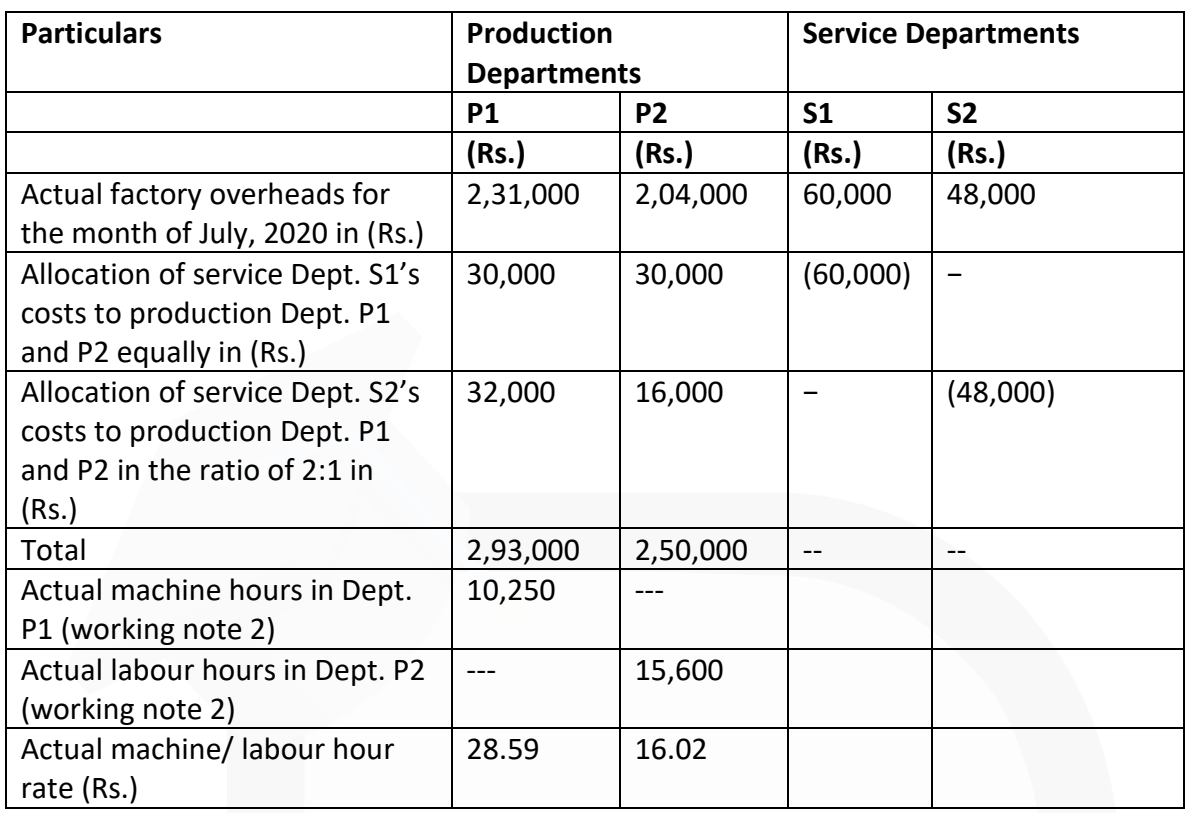

## **4. Actual overheads absorbed (based on machine hours)**

A :  $6,100$  hrs  $\times$  Rs. 28.59 = Rs. 1,74,400

B : 4,150 hrs × Rs. 28.59 = Rs. 1,18,649

## **5. Actual overheads absorbed (based on labour hours)**

A : 8,200 hrs  $\times$  Rs. 16.02 = Rs. 1,31,364

B : 7,400 hrs × Rs. 16.02 = Rs. 1,18,548

126

# **CHAPTER-5 ACTIVITY BASED COSTING**

## **ILLUSTRATION 1**

**ABC Ltd. is a multiproduct company, manufacturing three products A, B and C. The budgeted costs and production for the year ending 31st March, 2020 are as follows:**

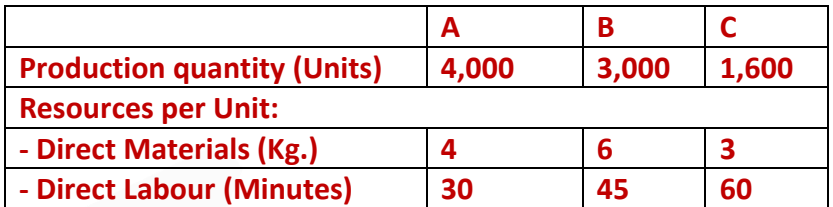

**The budgeted direct labour rate was Rs. 10 per hour, and the budgeted material cost was Rs. Rs 2 per kg. Production overheads were budgeted at Rs. 99,450 and were absorbed to products using the direct labour hour rate. ABC Ltd. followed the Absorption Costing System.** 

**ABC Ltd. is now considering to adopt an Activity Based Costing system. The following additional information is made available for this purpose.** 

#### **1. Budgeted overheads were analysed into the following:**

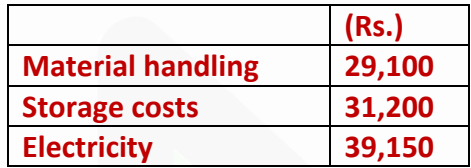

#### **2. The cost drivers identified were as follows:**

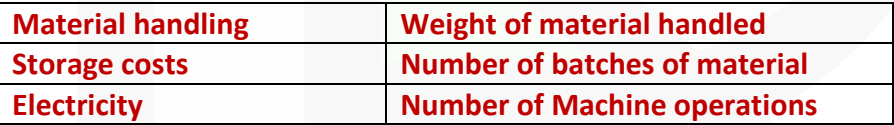

#### **3. Data on Cost Drivers was as follows:**

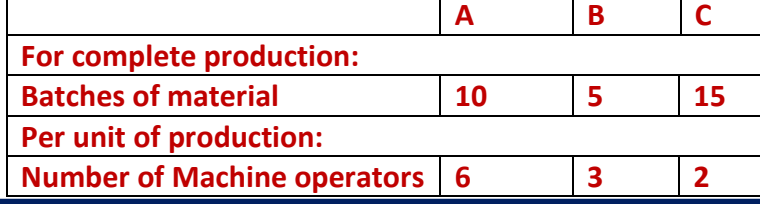

JOIN CA RAVI AGARWAL'S MENTORING PROGRAM TO CRACK YOUR CA EXAMS IN ONE ATTEMPT (v+91-8334866117 or visit www.caraviagarwal.com. Subscribe Youtube Channel https://youtube.com/MissionCAwithCARaviAgarwal

**You are requested to:** 

**1. PREPARE a statement for management showing the unit costs and total costs of each product using the absorption costing method.** 

**2. PREPARE a statement for management showing the product costs of each product using the ABC approach.** 

**3. STATE what are the reasons for the different product costs under the two approaches?** 

#### **SOLUTION**

#### **1. Traditional Absorption Costing**

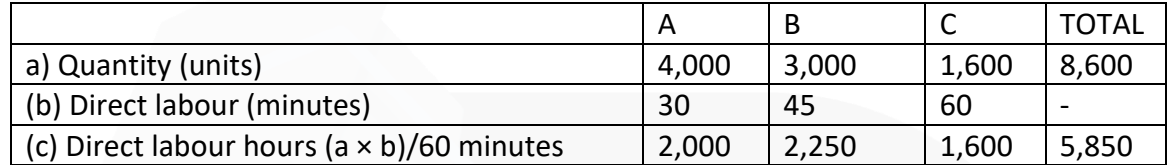

Overhead rate per direct labour hour:

= Budgeted overheads ÷Budgeted labour hours

- $=$  Rs. 99,450  $\div$  5,850 hours
- = Rs. 17 per direct labour hour

#### **Unit Costs:**

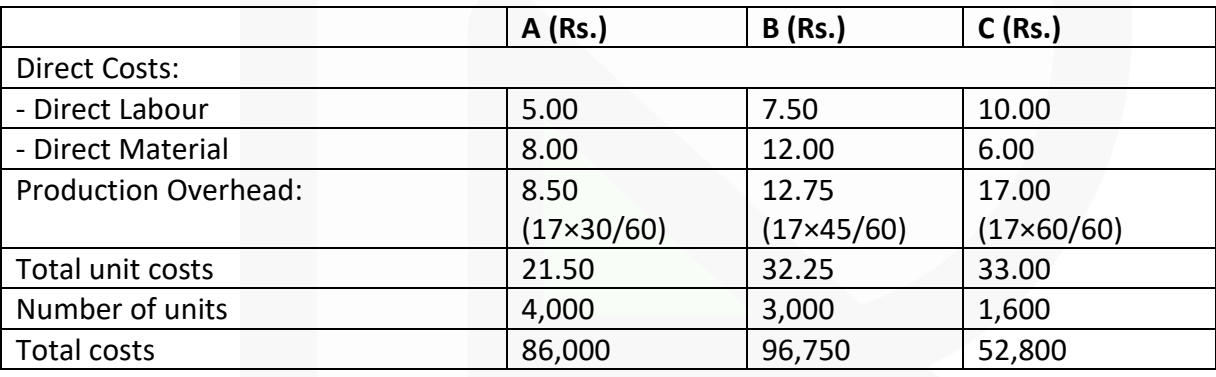

#### **2. Activity Based Costing**

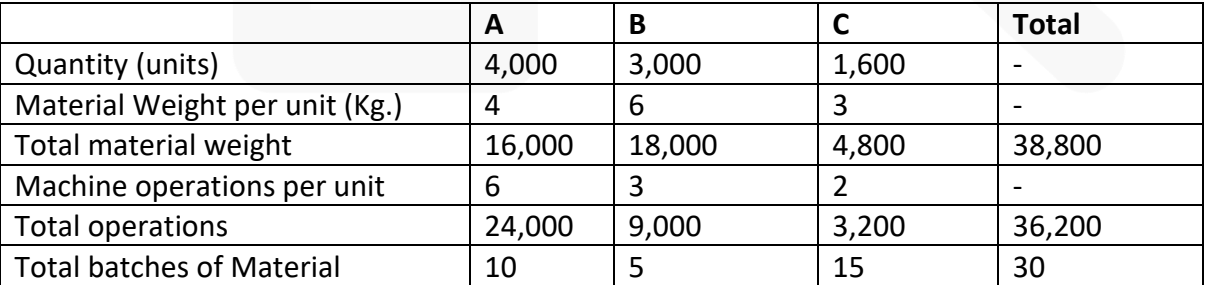

Material handling rate per kg. = Rs.  $29,100 \div 38,800$  kg. = Rs. 0.75 per kg.

Electricity rate per machine operations = Rs. 39,150 ÷ 36,200 = Rs. 1.081 per machine operations

Storage rate per batch = Rs.  $31,200 \div 30$  batches = Rs. 1,040 per batch

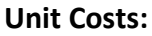

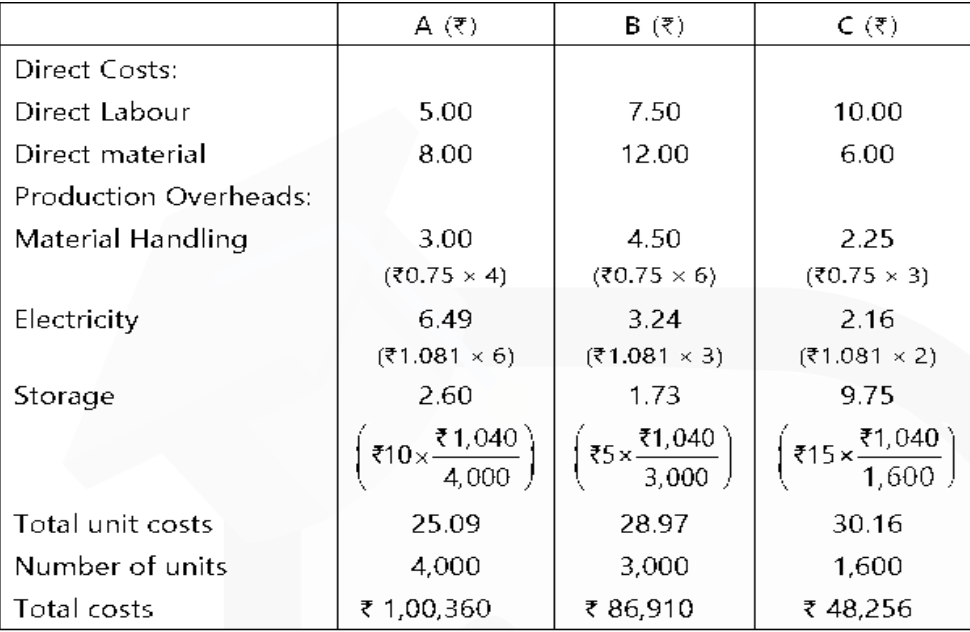

## **ILLUSTRATION 2**

**MST Limited has collected the following data for its two activities. It calculates activity cost rates based on cost driver capacity.**

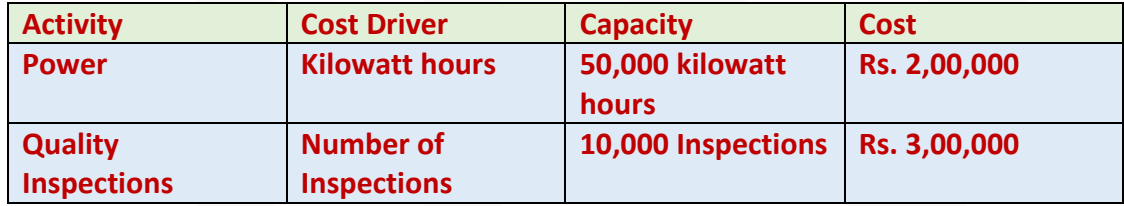

**The company makes three products M, S and T. For the year ended March 31, 2020, the following consumption of cost drivers was reported:**

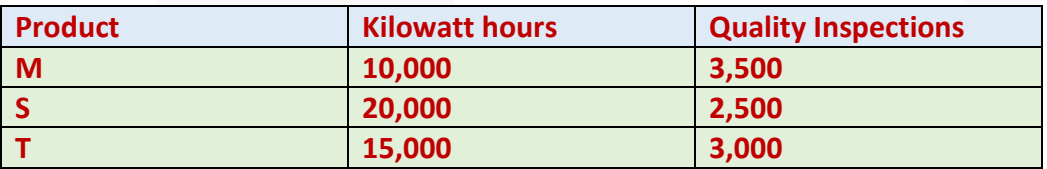

#### **Required:**

**(i) COMPUTE the costs allocated to each product from each activity. (ii) CALCULATE the cost of unused capacity for each activity.** 

**(iii) DISCUSS the factors the management considers in choosing a capacity level to compute the budgeted fixed overhead cost rate.** 

#### **SOLUTION**

**(i) Statement of cost allocation to each product from each activity**

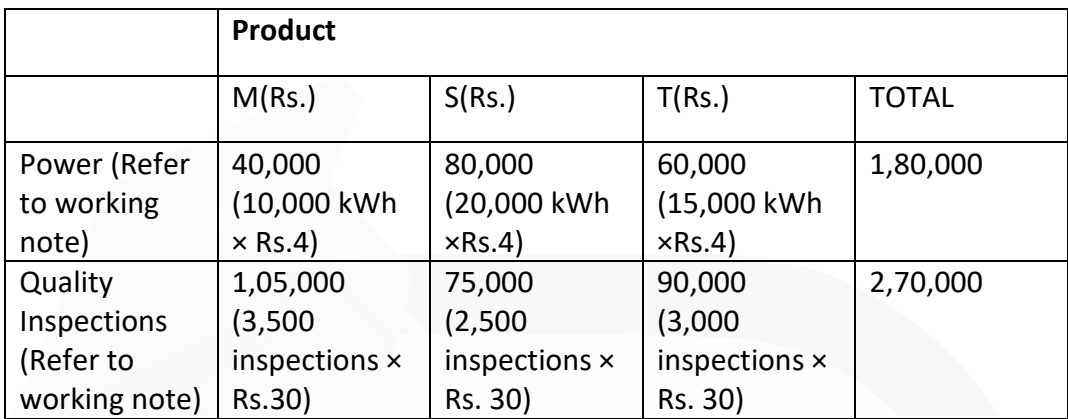

## **Working note Rate per unit of cost driver:**

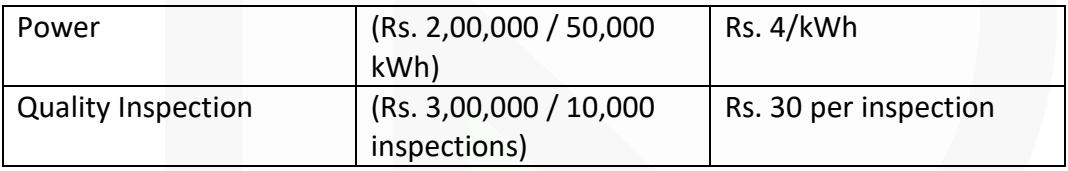

## **(ii) Computation of cost of unused capacity for each activity:**

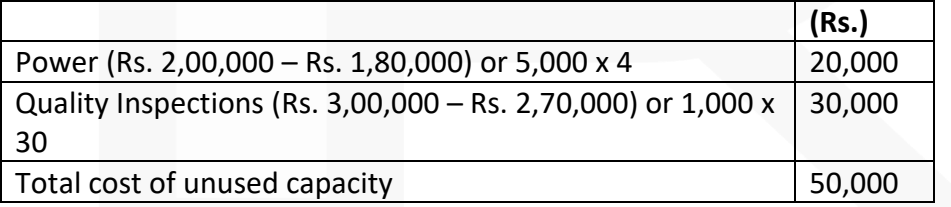

## **(iii) Factors management consider in choosing a capacity level to compute the budgeted fixed overhead cost rate:**

- Effect on product costing & capacity management
- Effect on pricing decisions.
- Effect on performance evaluation
- Effect on financial statements
- Regulatory requirements.
- Difficulties in forecasting.

#### **ILLUSTRATION 3**

**ABC Ltd. Manufactures two types of machinery equipment Y and Z and applies/absorbs overheads on the basis of direct-labour hours. The budgeted overheads and directlabour hours for the month of December, 2020 are Rs. 12,42,500 and 20,000 hours respectively. The information about Company's products is as follows:**

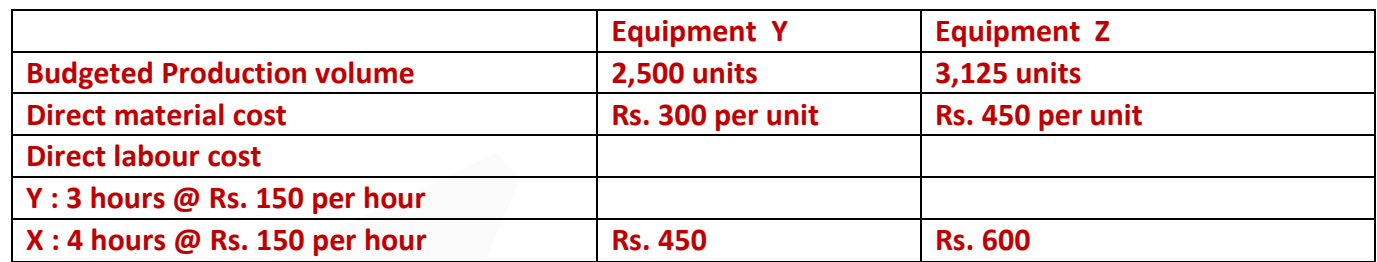

**ABC Ltd.'s overheads of Rs. 12,42,500 can be identified with three major activities:** 

**Order Processing (Rs. 2,10,000), machine processing (Rs. 8,75,000), and product inspection (Rs. 1,57,500). These activities are driven by number of orders processed, machine hours worked, and inspection hours, respectively. The data relevant to these activities is as follows:**

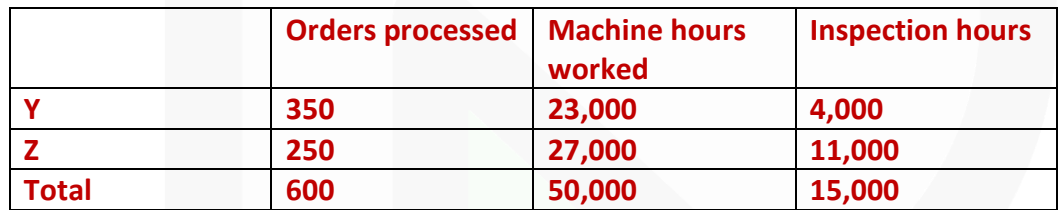

**Required:** 

**(i) Assuming use of direct-labour hours to absorb/apply overheads to production, COMPUTE the unit manufacturing cost of the equipment Y and Z, if the budgeted manufacturing volume is attained.** 

**(ii) Assuming use of activity-based costing, COMPUTE the unit manufacturing costs of the equipment Y and Z, if the budgeted manufacturing volume is achieved.** 

**(iii) ABC Ltd.'s selling prices are based heavily on cost. By using direct-labour hours as an application base, CALCULATE the amount of cost distortion (under-costed or overcosted) for each equipment.** 

#### **SOLUTION**

131

#### **(i) Overheads application base: Direct labour hours**

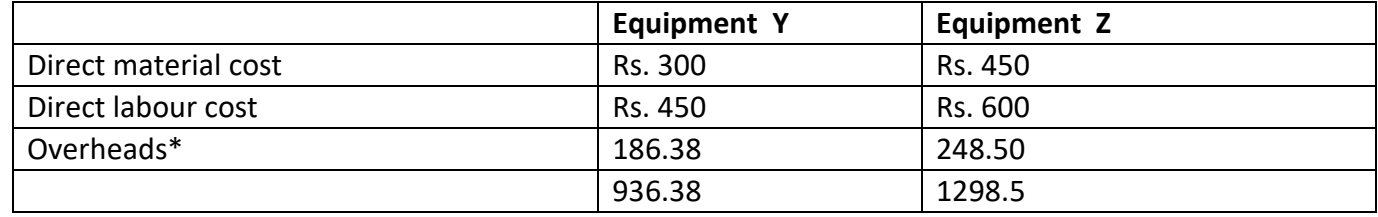

\*Pre-determined rate = (Budgeted overheads / Budgeted direct labour hours) =  $(12, 42, 500 / 20000$ hours  $) = 62.125$ 

#### **(ii) Estimation of Cost-Driver rate**

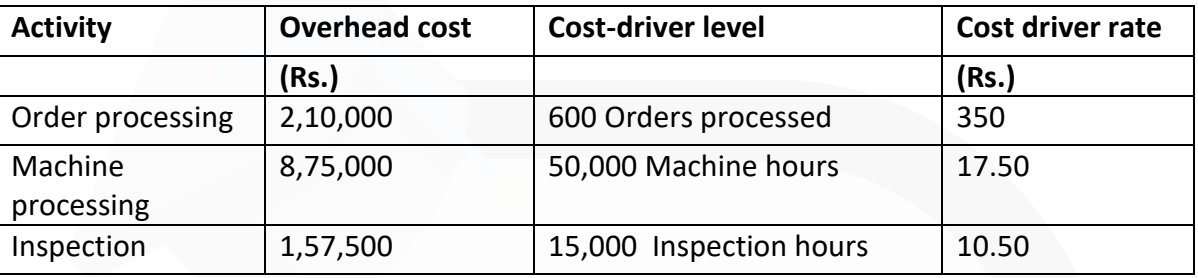

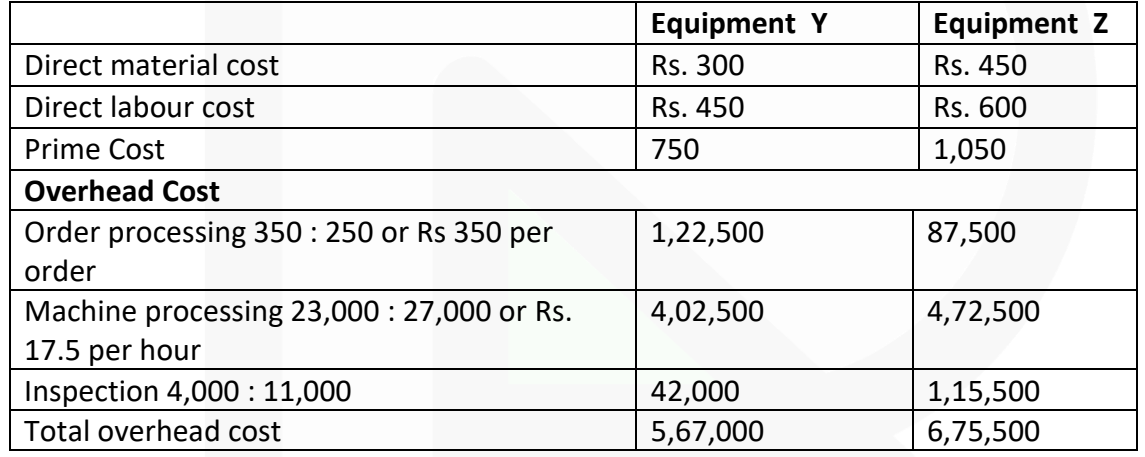

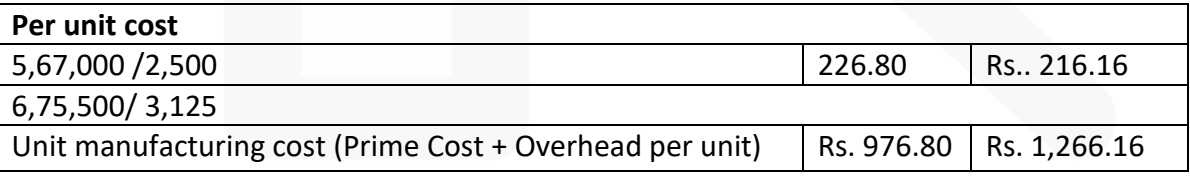

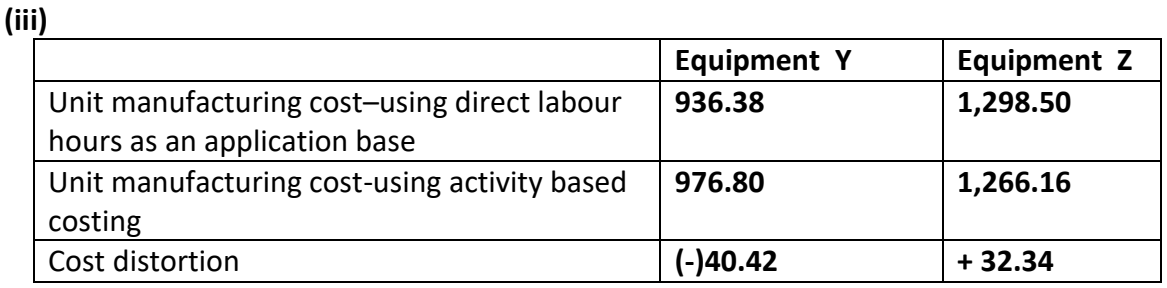

Low volume product Y is under-costed and high volume product Z is over costed using direct labour hours for overhead absorption.

## **ILLUSTRATION 4**

**'Humara - Apna' bank offers three products, viz., deposits, Loans and Credit Cards. The bank has selected 4 activities for a detailed budgeting exercise, following activity based costing methods.** 

**The bank wants to know the product wise total cost per unit for the selected activities, so that prices may be fixed accordingly.** 

**The following information is made available to formulate the budget:**

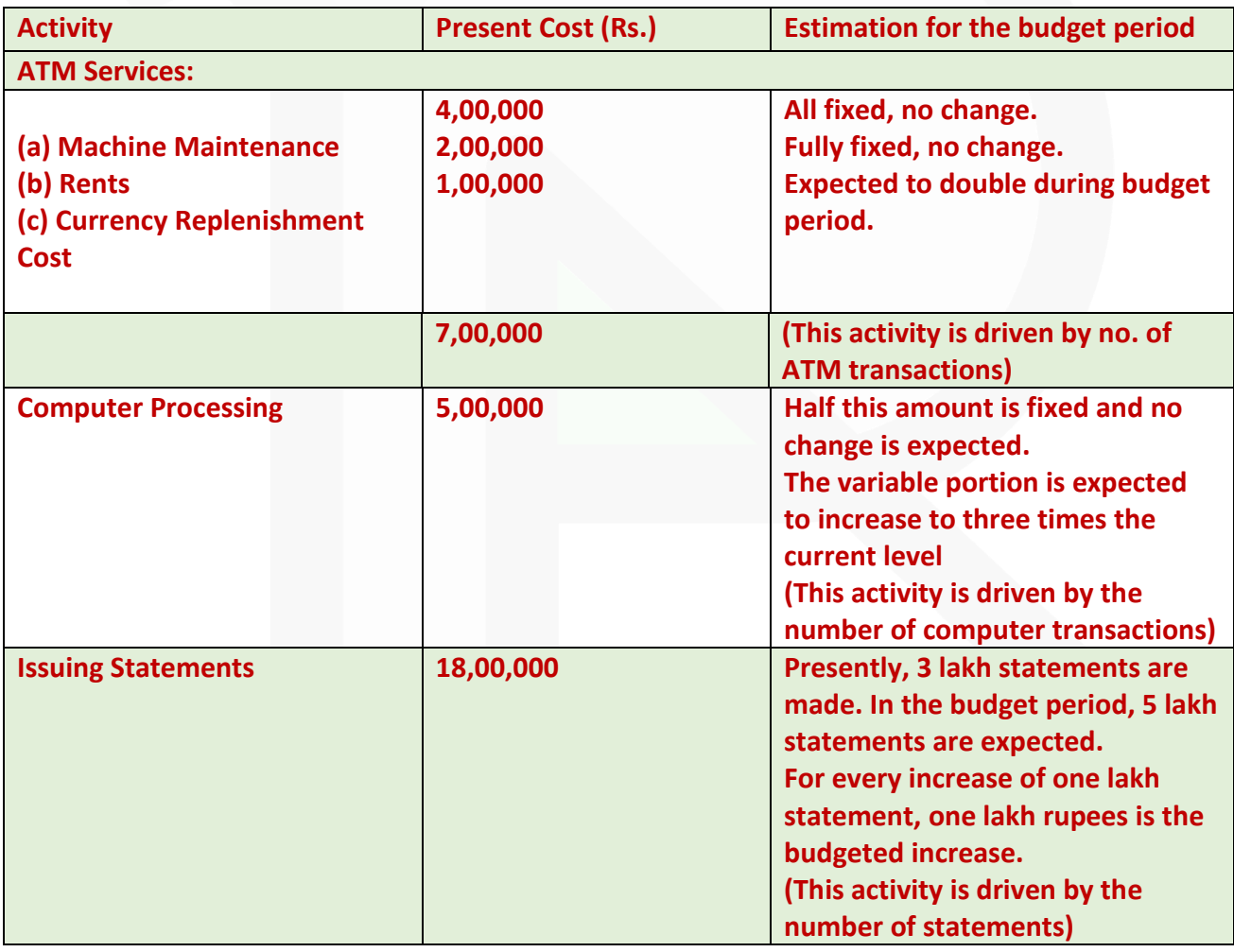

133

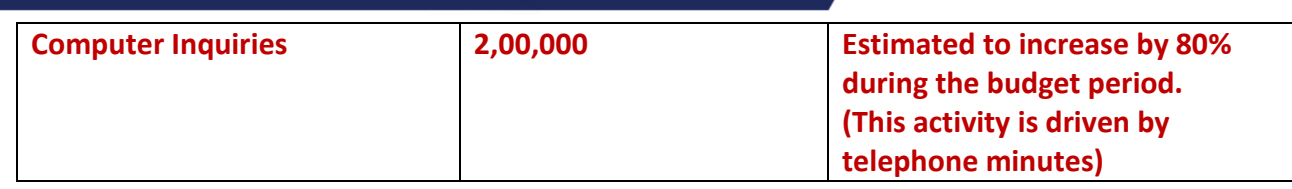

**The activity drivers and their budgeted quantifies are given below:**

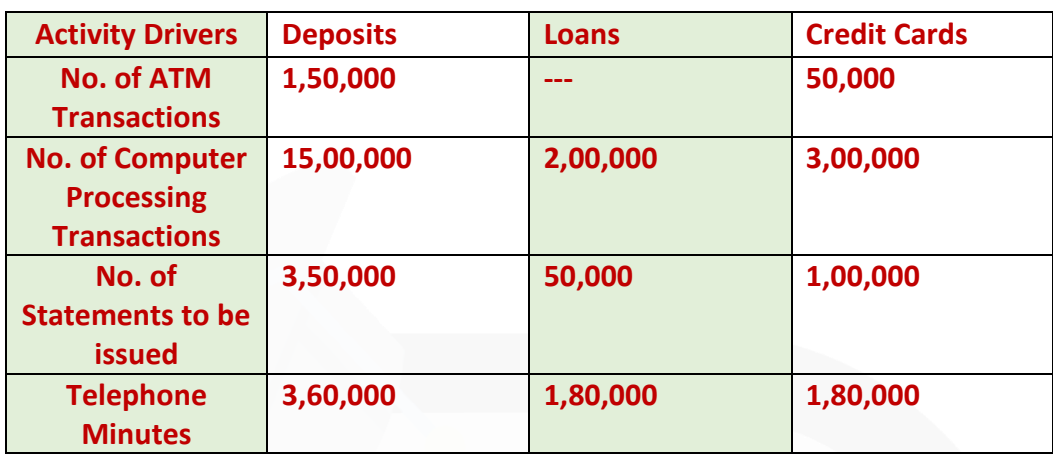

**The bank budgets a volume of 58,600 deposit accounts, 13,000 loan accounts, and 14,000 Credit Card Accounts.** 

**Required:** 

**(i) CALCULATE the budgeted rate for each activity.** 

**(ii) PREPARE the budgeted cost statement activity wise.** 

**(iii) COMPUTE the budgeted product cost per account for each product using (i) and (ii) above.**

## **SOLUTION**

**Statement Showing "Budgeted Cost per unit of the Product"**

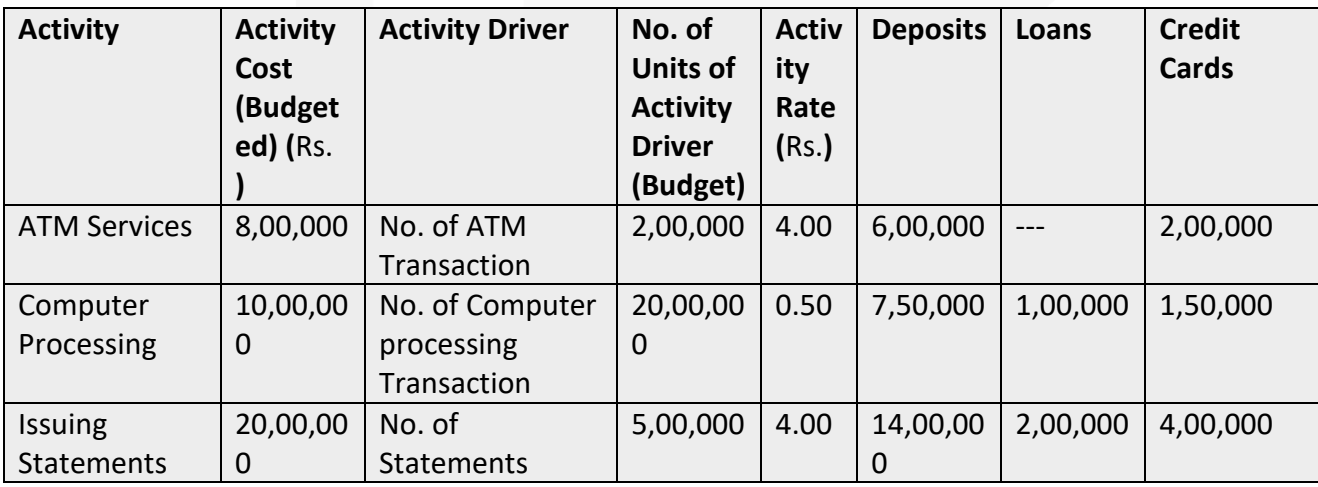

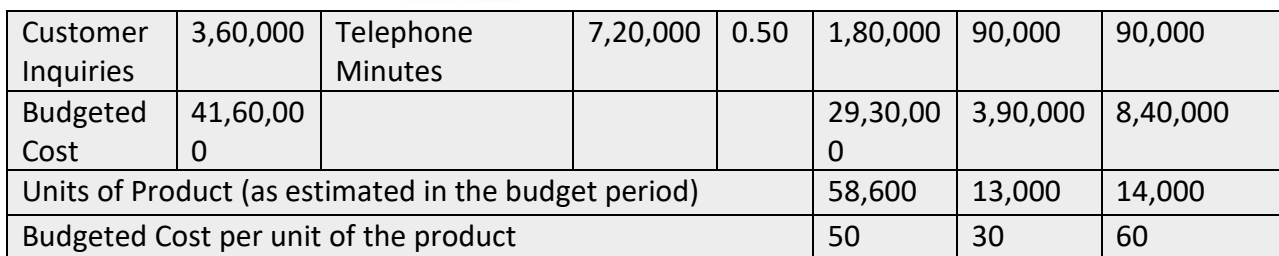

#### **Working Note**

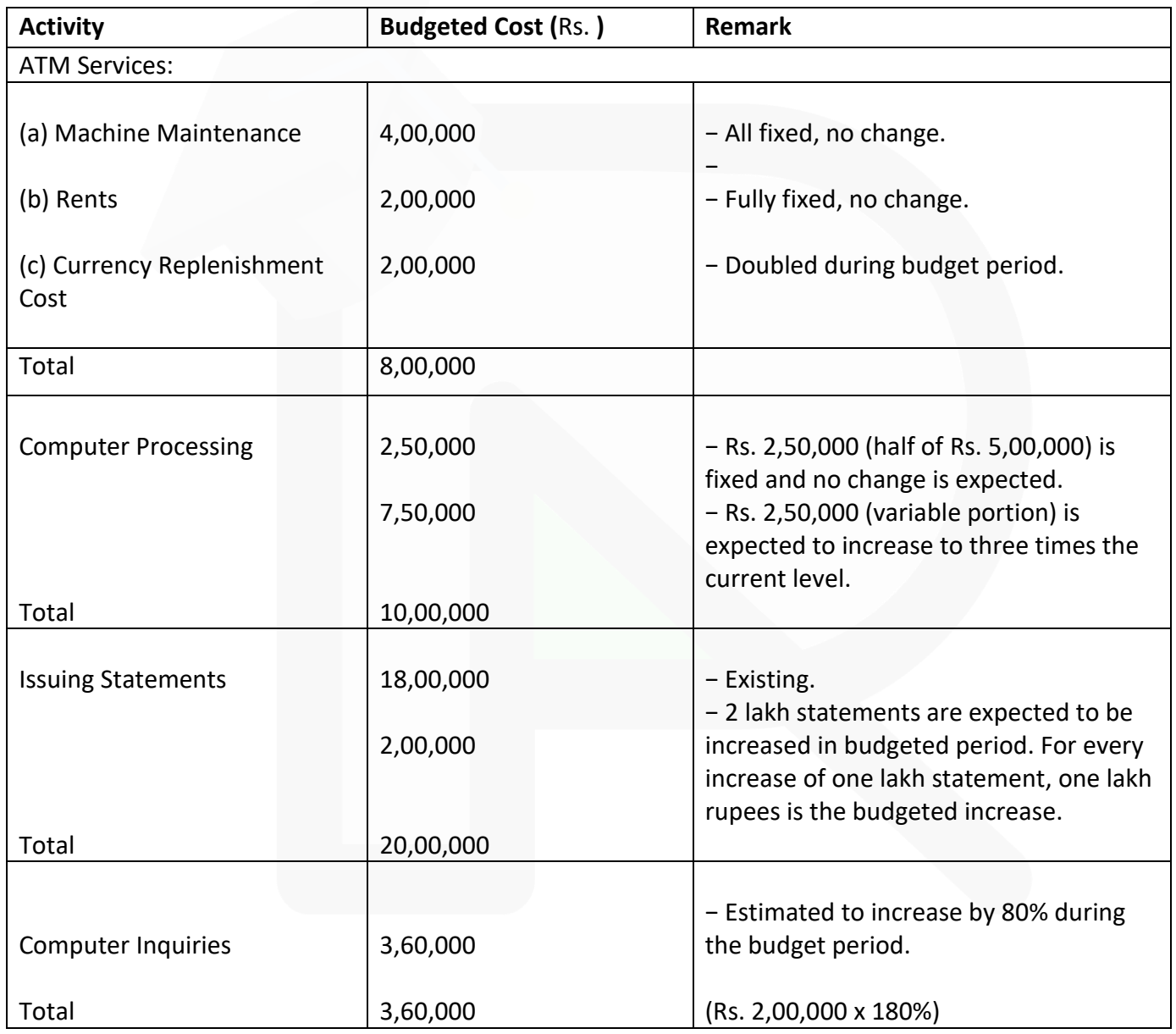

#### **MCQs based Questions**

- **1. A cost driver is:**
- **(a) An item of production overheads**
- **(b) A common cost which is shared over cost centres**
- **(c) Any cost relating to transport**
- **(d) An activity which generates costs**

ANSWER 1-D

- **2. In activity based costing, costs are accumulated by activity using:**
- **(a) Cost drivers**
- **(b) Cost objects**
- **(c) Cost pools**

**(d) Cost benefit analysis**  ANSWER 2-C

#### **3. A cost driver:**

- **(a) Is a force behind the overhead cost**
- **(b) Is an allocation base**
- **(c) Is a transaction that is a significant determinant of cost**

#### **(d) All of the above**  ANSWER 3-D

#### **4. Which of the following is not a correct match:**

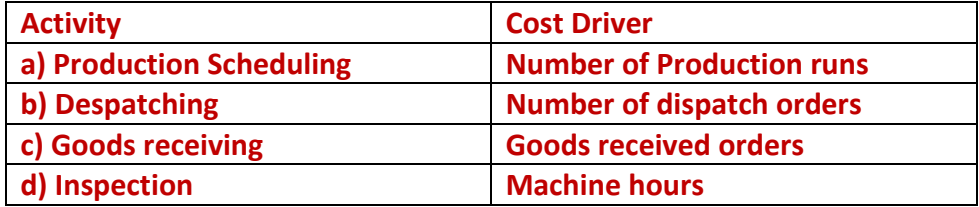

#### SCORE 70+ IN COSTING

136

ANSWER 4-D

**5. Transactions undertaken by support department personnel are the appropriate cost drivers. Find the one which is not appropriate:** 

**(a) The number of purchase, supplies and customers' orders drives the cost associated with new material inventory, work-in-progress and finished goods inventory** 

**(b) The number of production runs undertaken drives production scheduling, inspection and material handling** 

**(c) The quality of raw material issued drives the cost of receiving department costs** 

**(d) The number of packing orders drives the packing costs**  ANSWER 5-C

**6. Steps in ABC include:** 

**(a) Identification of activities and their respective costs** 

**(b) Identification of cost driver of each activity and computation of an allocation rate per activity** 

**(c) Allocation of overhead cost to products/ services based on the activities involved** 

**(d) All of the above**  ANSWER 6-D

**7. Which of the following is not a benefit of ABC?** 

**(a) Accurate cost allocation** 

**(b) Improved decision making** 

**(c) Better control on activity and costs** 

**(d) Reduction of prime cost**  ANSWER 7-D

**8. The steps involved for installation of ABC in a manufacturing company include the following except:** 

**(a) Borrowing fund** 

**(b) Feasibility study** 

**(c) Building up necessary IT infrastructure and training of line employees** 

**(d) Strategy and value chain analysis**  ANSWER 8-A

**9. Which of the following statements are true: (1) Activity based Management involves activity analysis and performance measurement. (2) Activity based costing serves as a major source of information in ABM.** 

**(a) (1) True; (2) False** 

**(b) (1) True; (2) True** 

**(c) (1) False; (2) True** 

**(d) (1) False; (2) False**  ANSWER 9-B

**10. The key elements of activity based budgeting are:** 

**(a) Type of activity to be performed** 

**(b) Quantity of activity to be performed** 

**(c) Cost of activity to be performed** 

**(d) All of the above** ANSWER 10-D

## **Theoretical Questions:**

- **1. DEFINE the following terms:**
- **(i) Cost driver**
- **(ii) Activity cost pool**

## **ANSWER 1**

(i) **Cost Driver**–It is a factor that causes a change in the cost of an activity. There are two categories of cost driver.

• **Resource Cost Driver–** It is a measure of the quantity of resources consumed by an activity. It is used to assign the cost of a resource to an activity or cost pool.

• **Activity Cost Driver–**It is a measure of the frequency and intensity of demand, placed on activities by cost objects. It is used to assign activity costs to cost objects.

(ii) **Activity** – Activity, here, refers to an event that incurs cost **Cost Pool-**It represents a group of various individual cost items. It consists of costs that have same cause and effect relationship. Example machine set-up.

#### **2. EXPLAIN in brief the problems of traditional costing where overhead costs are allocated based on volume ANSWER 2**

Overhead, in traditional costing system, overhead costs are grouped together under cost center and then absorbed into product costs on either of the basis such as direct labour hours, machine hours, volume etc. In certain cases, this traditional costing system gives inaccurate cost information. Though, it should not be assumed that all traditional absorption costing systems are not accurate enough to give adequate information for pricing purposes or other long-run management decision purposes. Some traditional systems treat overheads in a detailed way and relate them to service cost centres as well as production cost centres. The service centre overheads are then spread over the production cost centres before absorption rates are calculated. The main cause of inaccuracy is in the calculation of the overhead rate itself, which is usually based on direct labour hours or machine hours. These rates assume that products that take longer to make, generate more overheads and so on. Organisations, who do not wish to know how much it costs to make a product with precise accuracy, may be happy with traditional costing system. Others, however, fix their price on cost basis and need to determine it with reasonable accuracy. The latter organisations have been greatly benefitted from the development of activity based costing (ABC), which is considered as a modern absorption costing method, and was evolved to give more accurate product costs

#### **3. STATE what is Activity based costing? How are product costs determined in ABC?**

#### **ANSWER 3**

**Activity Based Costing is an accounting methodology that assigns costs to activities rather than products or services.** This enables resources & overhead costs to be more accurately assigned to products & services that consume them. **ABC is a technique which involves identification of cost with each cost driving activity and making it as the basis for apportionment of costs over different cost objects/ jobs/ products/ customers or services.** ABC assigns cost to activities based on their use of resources. It then assigns cost to cost objects, such as products or customers, based on their use of activities. ABC can track the flow of activities in organization by creating a link between the activity (resource consumption) and the cost object.

**Cost Allocation under Traditional and Activity Based Costing System** In traditional absorption costing overheads are first related to cost centres (Production & Service Centres) and then to cost objects, i.e., products. In ABC overheads are related to activities or grouped into cost pools. Then they are related to the cost objects, e.g., products. The two processes are, therefore, very similar, but the first stage is different, as ABC uses activities instead of functional departments (cost centres). The problem with functional departments is that they tend to include a series of different activities, which incur a number of different costs that behave in different ways. Activities also tend to run across functions; for instance, procurement of materials often includes raising a requisition note in a manufacturing department or stores. It is not raised in the purchasing department where most procurement costs are incurred.

Activity costs tend to behave in a similar way to each other i.e., they have the same cost driver. Therefore, ABC gives a more realistic picture of the way in which costs behave.

## **4. A manufacturing company in India wants to replace its traditional costing system by ABC. It produces a number of products, each having complex production process of different degree. SUGGEST various requirements for installing activity based costing. ANSWER 4**

A number of distinct practical stages are required in the ABC implementation which are given as below:

**(1) Staff Training:** The co-operation of the workforce is critical to the successful implementation of ABC. Staff training should be done to create an awareness on the purpose of ABC.

**(2) Process Specification:** Informal, but structured interviews with key members of personnel will identify the different stages of the production process, the commitment of resources to each, processing times and bottlenecks.

**(3) Activity Definition:** The activities must be defined clearly in the early stage in order to manage the problems, if any, effectively. There might be overloading of information from the new data, but the same is needed in codification.

**(4) Activity Driver Selection:** Cost driver for each activity shall be selected.

**(5) Assigning Cost:** A single representative activity driver can be used to assign costs from the activity pools to the cost objects.

## **5. DESCRIBE various levels of activities under ABC. ANSWER 5**

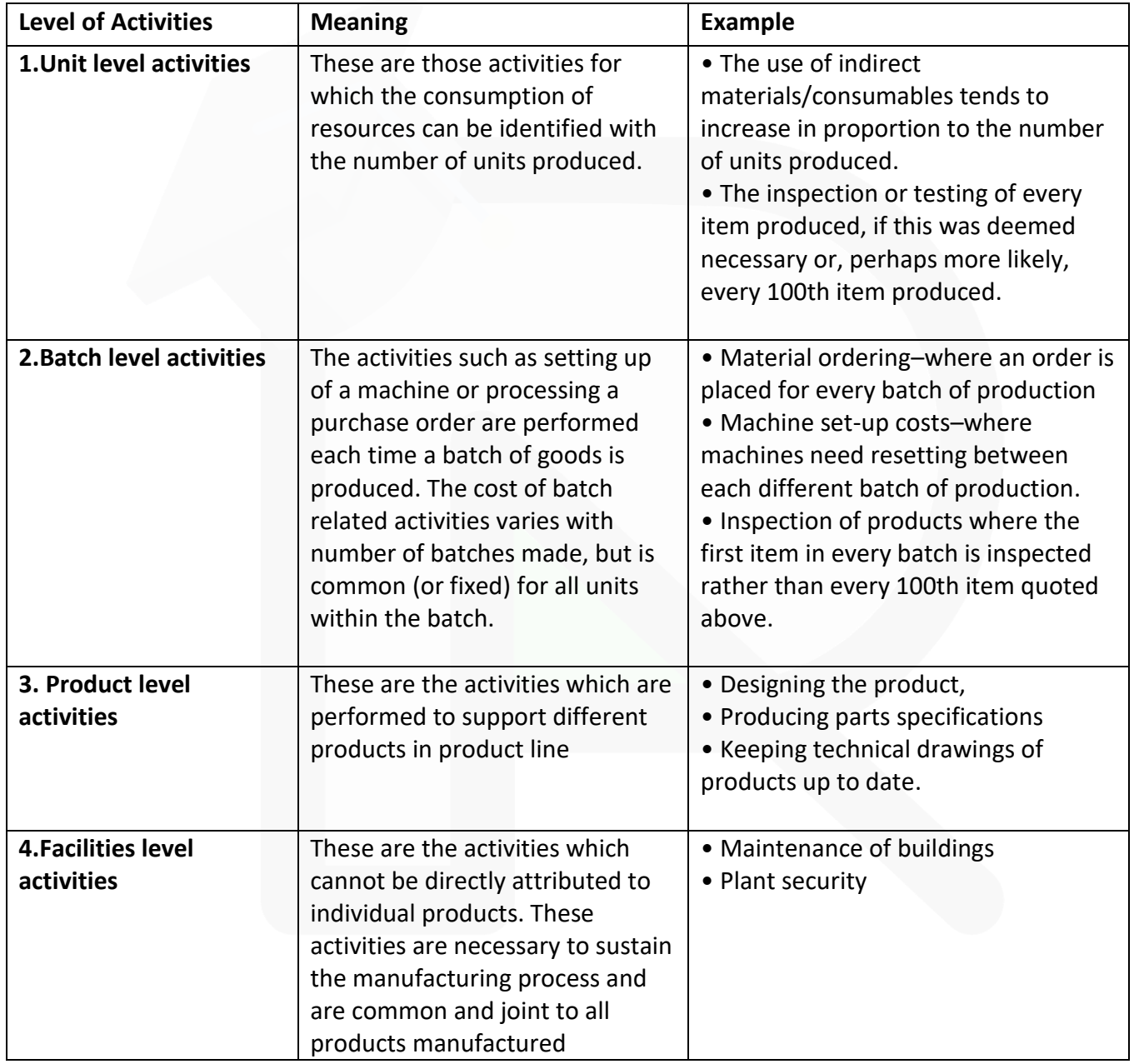
### **6. STATE what are the benefits of ABC? ANSWER 6**

The main advantages of using Activity Based Costing are:

- (i) More accurate costing of products/services.
- (ii) Overhead allocation is done on logical basis.
- (iii) It enables better pricing policies by supplying accurate cost information.
- (iv) Utilizes unit cost rather than just total cost
- (v) Help to identify non-value added activities which facilitates cost reduction.

(vi) It is helpful to the organizations with multiple products. (v) It highlights problem areas which require attention of the management.

### **7. STATE what are the limitations of ABC? ANSWER 7**

The main limitations using Activity Based Costing are:

- (i) It is more expensive, particularly in comparison with traditional costing system.
- (ii) It is not helpful to the small organizations.
- (iii) It may not be applied to organizations with limited products.
- (iv) Selection of the most suitable cost driver may not be easy/ may be difficult or complicated.

### **8. STATE what are the practical applications of ABC? ANSWER 8**

#### PRACTICAL APPLICATIONS OF ACTIVITY BASED COSTING

- -- As a Decision-Making Tool
- -- As Activity Based Management
- -- Facilitate Activity Based Budgeting

### **9. STATE what is Activity based Management? How does ABC help ABM? ANSWER 9**

#### **Meaning of Activity Based Management**

The term Activity based management (ABM) is used to describe the cost management application of ABC**.** 

#### **The use of ABC as a costing tool to manage costs at activity level is known as Activity Based Cost Management (ABM).**

ABM is a discipline that focuses on the efficient and effective management of activities as the route to continuously improving the value received by customers. ABM utilizes cost information gathered through ABC.

#### **Various analysis in Activity Based Management**

The various types of analysis involved in ABM are as follows:

**(1) Cost Driver Analysis:** The factors that cause activities to be performed need to be identified in order to manage activity costs. Cost driver analysis identifies the causal factors.

#### **(2) Activity Analysis.**

**(a) Value-Added Activities (VA):** The value-added activities are those activities which are indispensable in order to complete the process. The customers are usually willing to pay (in some way) for these services. For example, polishing furniture by a manufacturer dealing in furniture is a value added activity.

**(b) Non-Value-Added Activities (NVA):** The NVA activity **represents work that is not valued by the external or internal customer**. NVA activities do not improve the quality or function of a product or service, but they can adversely affect costs and prices. Moving materials and machine set up for a production run are examples of NVA activities.

**(3) Performance Analysis:** Performance analysis involves the **identification of appropriate measures to report the performance of activity centres** or other organisational units, consistent with each unit's goals and objectives.

#### **Activity Based Management in Business**

#### **Activity based management can be used in the following ways**

**(i) Cost Reduction**: ABM helps the organisation to identify costs against activities and to find opportunities to streamline or reduce the costs or eliminate the entire activity, especially if there is no value added.

**(ii) Business Process Re-engineering**: Business process re-engineering **involves examining business processes and making substantial changes to how organisation currently operates**. ABM is a powerful tool for measuring business performance, determining the cost of business output and is used as a means of identifying opportunities to improve process efficiency and effectiveness.

**(iii) Benchmarking**: Benchmarking is a process of **comparing of ABC-derived activity costs of one segment of company with those of other segments**. It requires uniformity in the definition of activities and measurement of their costs.

#### **10. DEFINE Activity based Budgeting. STATE what are its key elements? ANSWER 10**

#### **Meaning of Activity Based Budgeting (ABB)**

Activity based budgeting **analyse the resource input or cost for each activity**. It provides a framework for estimating the amount of resources required in accordance with the budgeted level of activity. Actual results can be compared with budgeted results to highlight both , in financial and non-financial terms, those activities with major discrepancies from budget for potential reduction in supply of resources. It is a planning and control system which seeks to support the objectives of continuous improvement. It means planning and controlling the expected activities of the organization to derive a costeffective budget that meet forecast workload and agreed strategic goals. ABB is the reversing of the ABC process to produce financial plans and budgets.

#### **Key Elements of ABB**

The three key elements of activity based budgeting are as follows:-

- ♦ Type of work to be done
- ♦ Quantity of work to be done
- ♦ Cost of work to be done

#### **Benefits of ABB**

Few benefits of activity based budgeting are as follows:-

1. Activity Based Budgeting (ABB) can enhance accuracy of financial forecasts and increasing management understanding.

2. When automated, ABB can rapidly and accurately produce financial plans and models based on varying levels of volume assumptions.

3. ABB eliminates much of the needless rework created by traditional budgeting techniques.

144

# **Practical Problems**

**1. Woolmark Ltd. manufactures three types of products namely P, Q and R. The data relating to a period are as under:**

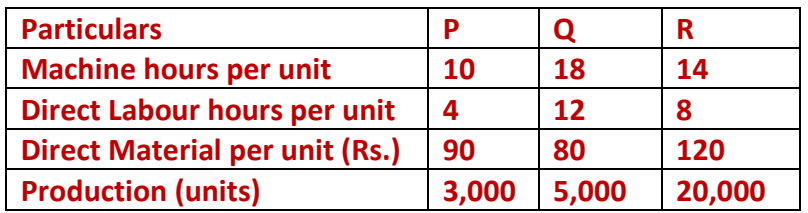

**Currently the company uses traditional costing method and absorbs all production overheads on the basis of machine hours. The machine hour rate of overheads is Rs. 6 per hour. Direct labour hour rate is Rs. 20 per hour.** 

**The company proposes to use activity based costing system and the activity analysis is as under:**

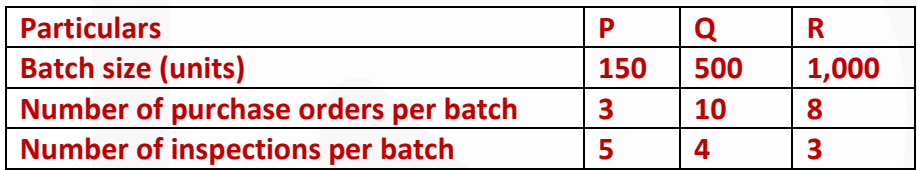

**The total production overheads are analysed as under: Machine set up costs………………………………………20% Machine operation costs…………………………………….30% Inspection costs………………………………………………40% Material procurement related costs………………………..10%**

**Required**

**(i) CALCULATE the cost per unit of each product using traditional method of absorbing all production overheads on the basis of machine hours.**

**(ii) CALCULATE the cost per unit of each product using activity based costing principles.** 

#### **ANSWER 1**

**(i) Statement Showing "Cost per unit - Traditional Method"**

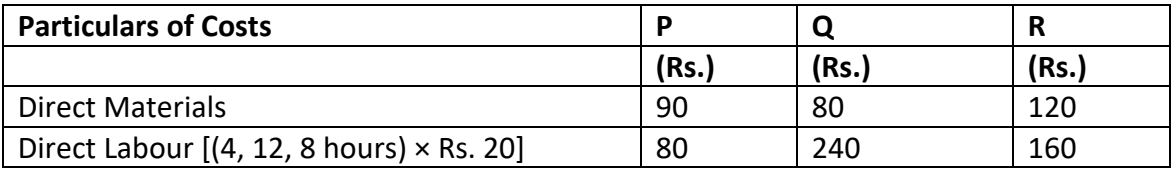

145

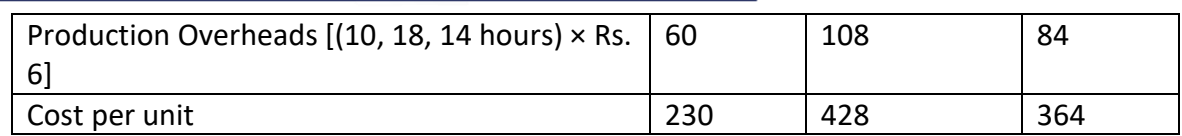

#### **(ii) Statement Showing** "**Cost per unit - Activity Based Costing"**

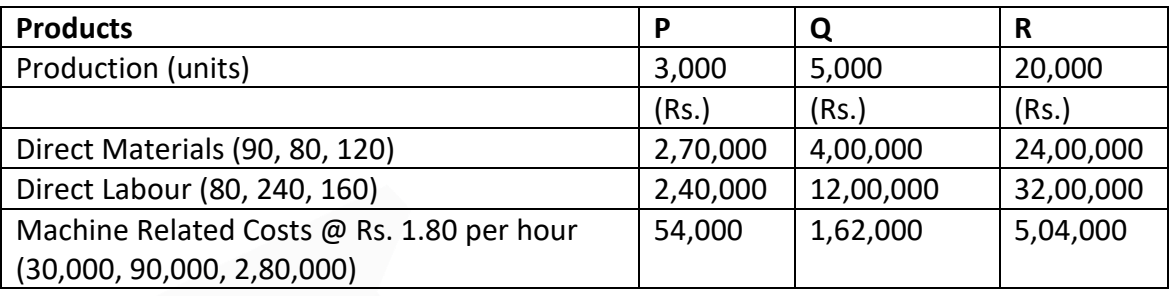

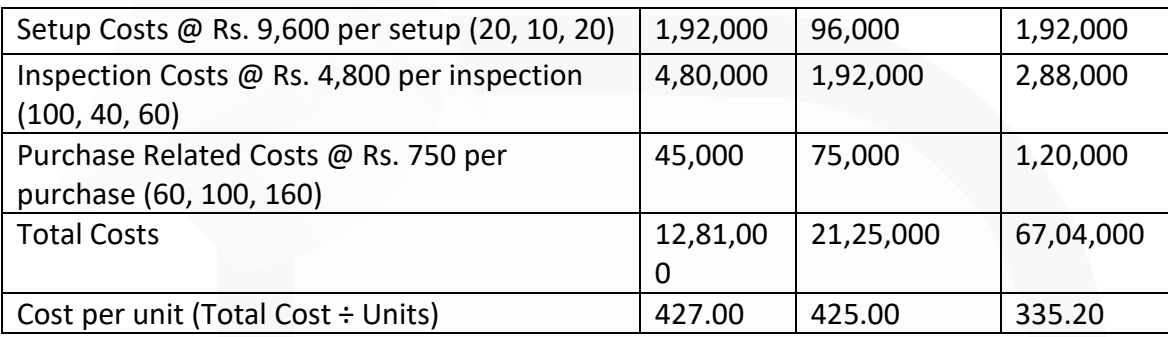

#### **Workings**

#### **Number of Batches, Purchase Orders, and Inspections-**

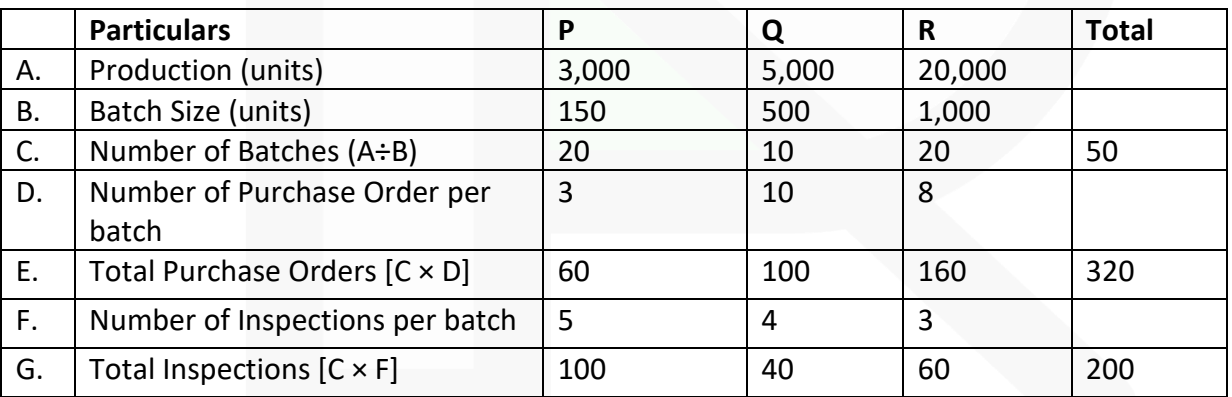

#### **Total Machine Hours-**

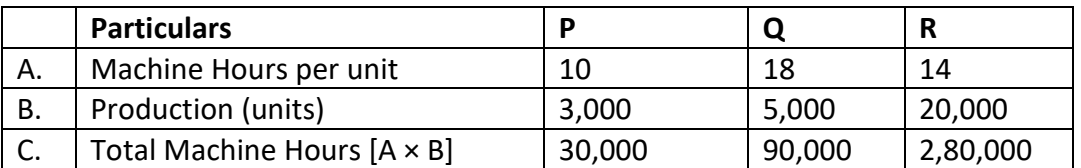

Total Machine Hours = 4,00,000

### **Total Production Overheads-**

 $= 4,00,000$  hrs.  $\times$  Rs. 6 = Rs. 24,00,000

### **Cost Driver Rates-**

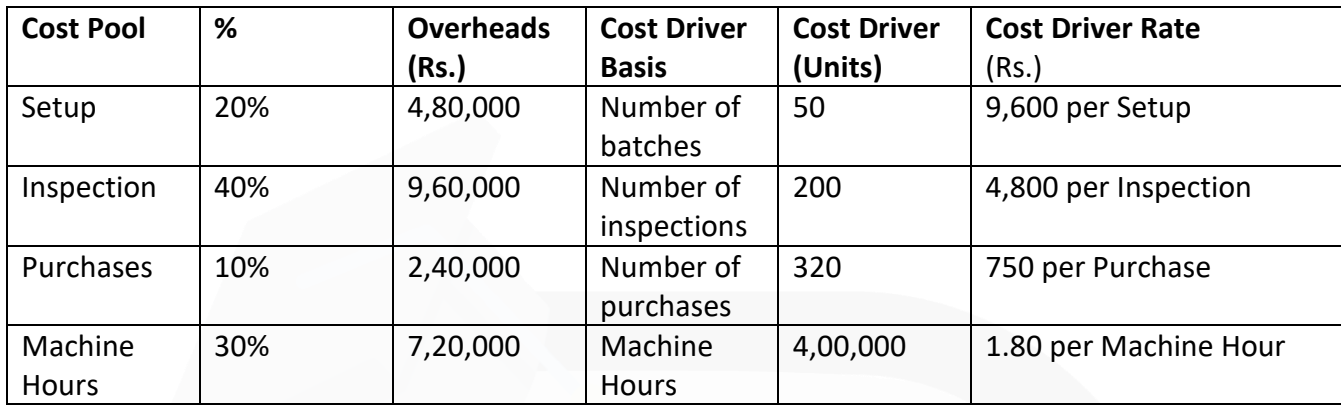

### **2. RST Limited specializes in the distribution of pharmaceutical products. It buys from the pharmaceutical companies and resells to each of the three different markets.**

- **(i) General Supermarket Chains**
- **(ii) Drugstore Chains**
- **(iii) Chemist Shops**

**The following data for the month of April, 2020 in respect of RST Limited has been reported:**

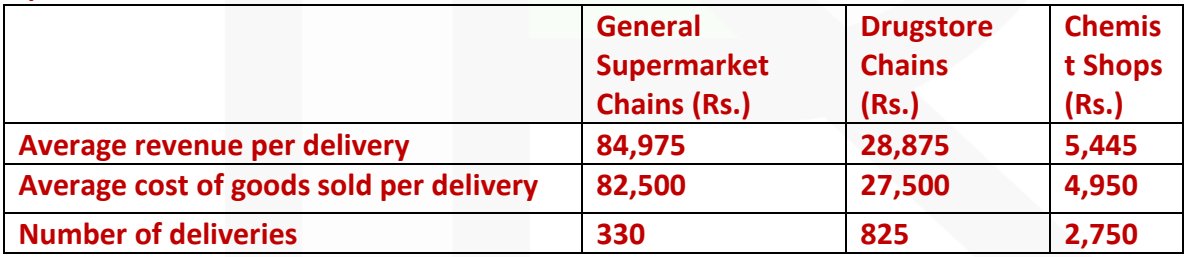

**In the past, RST Limited has used gross margin percentage to evaluate the relative profitability of its distribution channels.** 

**The company plans to use activity –based costing for analysing the profitability of its distribution channels.** 

**The Activity analysis of RST Limited is as under:**

147

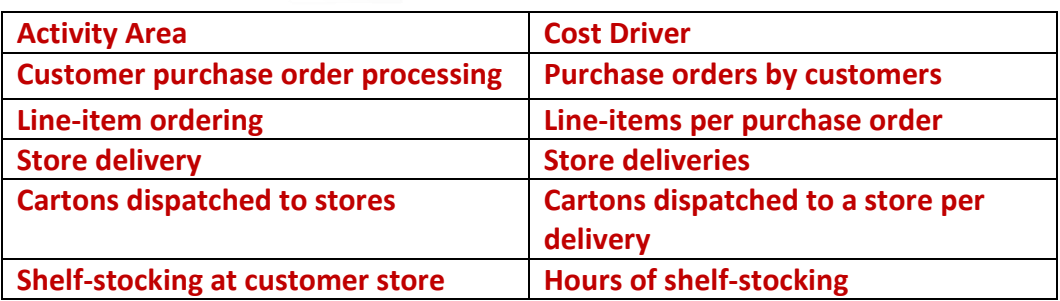

**The April, 2020 operating costs (other than cost of goods sold) of RST Limited are Rs. 8,27,970. These operating costs are assigned to five activity areas. The cost in each area and the quantity of the cost allocation basis used in that area for April, 2020 are as follows:**

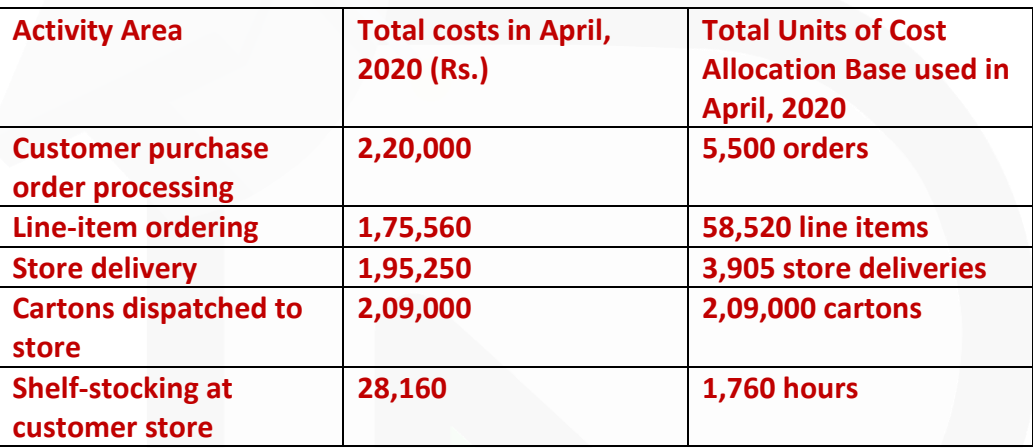

#### **Other data for April, 2020 include the following:**

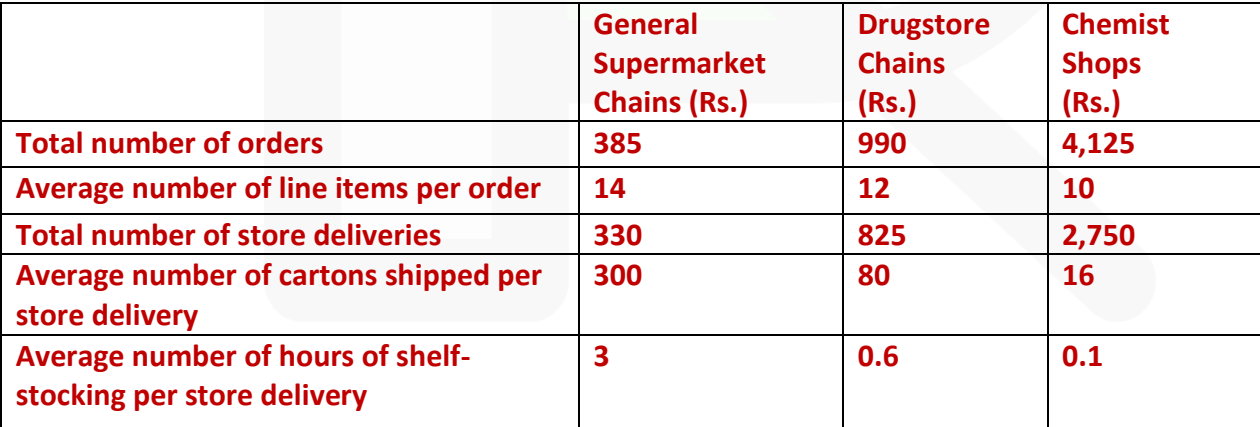

#### **Required:**

**(i) COMPUTE for April, 2020 gross-margin percentage for each of its three distribution channels and compute RST Limited's operating income.** 

> **(ii) COMPUTE the April, 2020 rate per unit of the cost-allocation base for each of the five activity areas.**

> **(iii) COMPUTE the operating income of each distribution channel in April, 2020 using the activity-based costing information. Comment on the results. What new insights are available with the activity-based cost information?**

> **(iv) DESCRIBE four challenges one would face in assigning the total April, 2020 operating costs of Rs. 8,27,970 to five activity areas.**

### **ANSWER 2**

**(i) RST Limited's Statement of operating income and gross margin percentage for each of its three distribution channel**

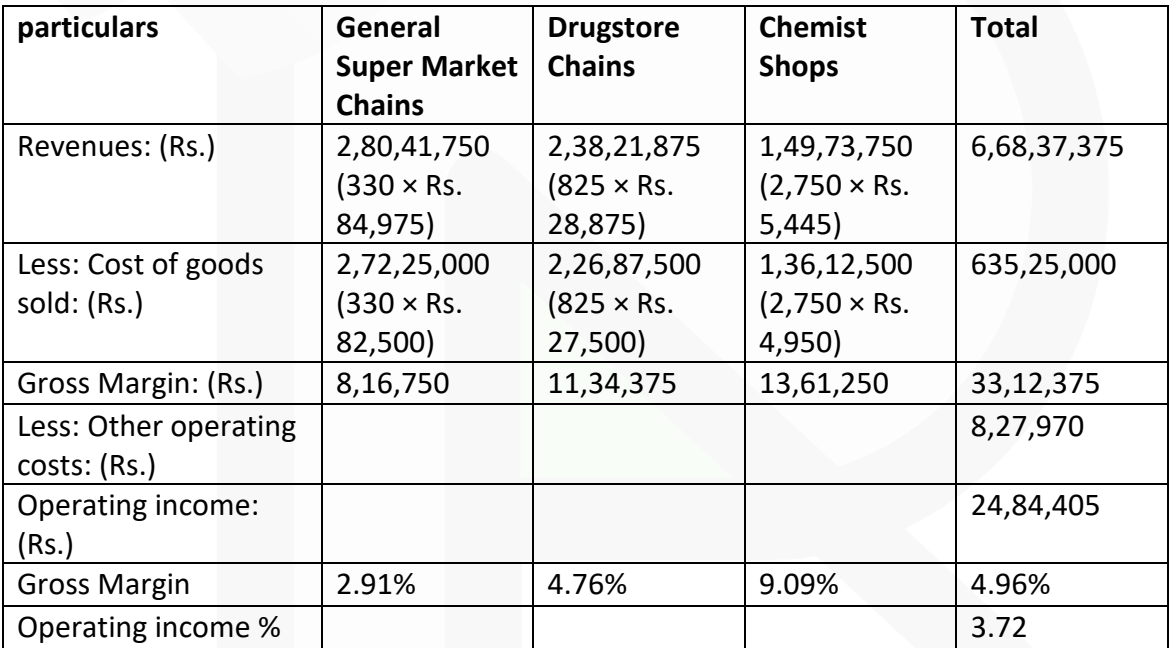

**(ii) Computation of rate per unit of the cost allocation base for each of the five activity areas for April 2020**

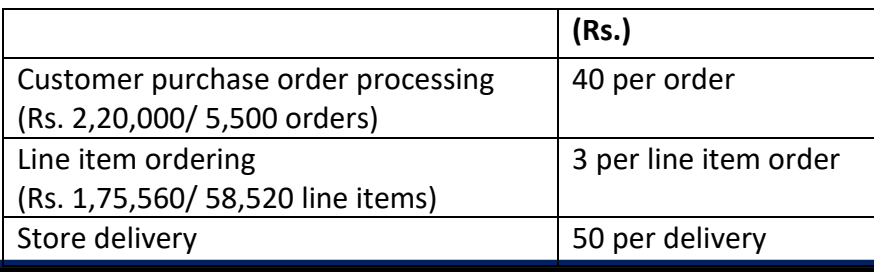

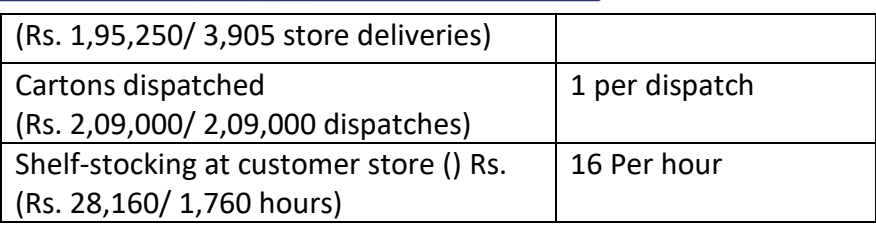

### **(iii) Operating Income Statement of each distribution channel in April-2020 (Using the Activity based Costing information)**

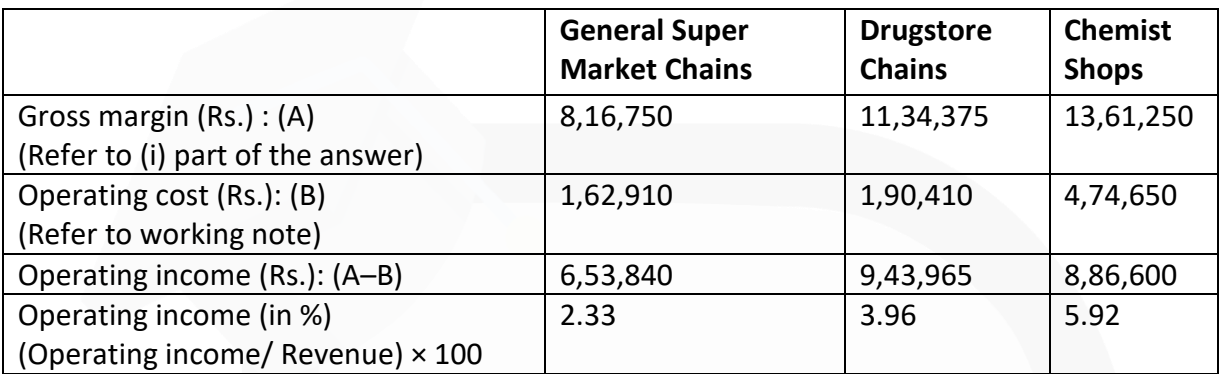

**Comments and new insights:** The activity-based cost information highlights, how the 'Chemist Shops' uses a larger amount of RST Ltd.'s resources per revenue than do the other two distribution channels. Ratio of operating costs to revenues, across these markets is:

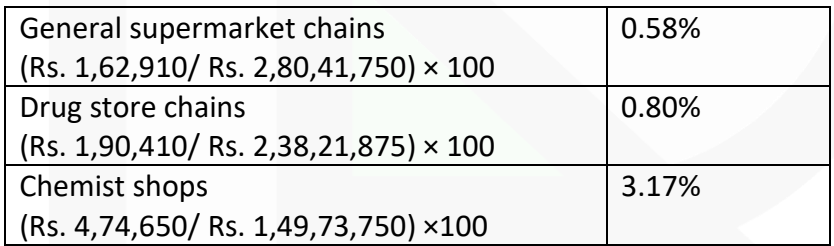

### **Working note:**

**Computation of operating cost of each distribution channel:**

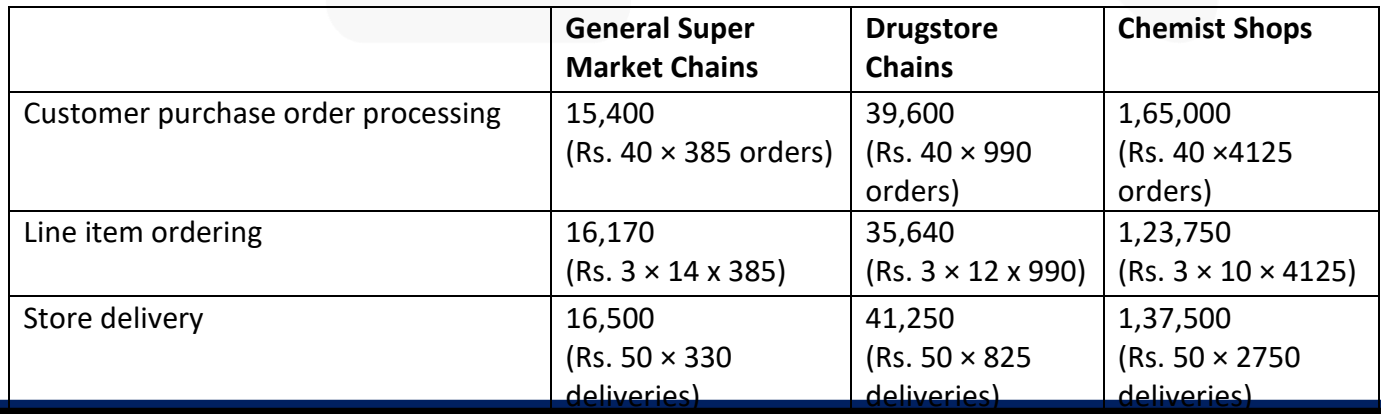

JOIN CA RAVI AGARWAL'S MENTORING PROGRAM TO CRACK YOUR CA EXAMS IN ONE ATTEMPT (v+91-8334866117 or visit www.caraviagarwal.com. Subscribe Youtube Channel https://youtube.com/MissionCAwithCARaviAgarwal

150

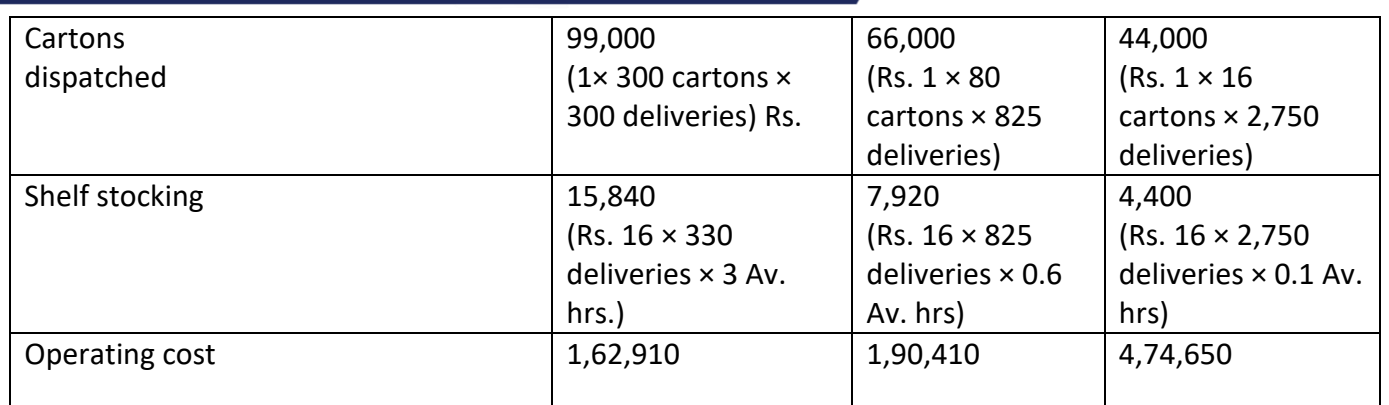

### **(iv) Challenges faced in assigning total operating cost of 8,27,970:** Rs.

- Choosing an appropriate cost driver for activity area.
- Developing a reliable data base for the chosen cost driver.
- Deciding, how to handle costs that may be common across several activities.
- Choice of the time period to compute cost rates per cost driver.
- Behavioural factors.

**3. Family Store wants information about the profitability of individual product lines: Soft drinks, Fresh produce and Packaged food. Family store provides the following data for the year 2019-20 for each product line:**

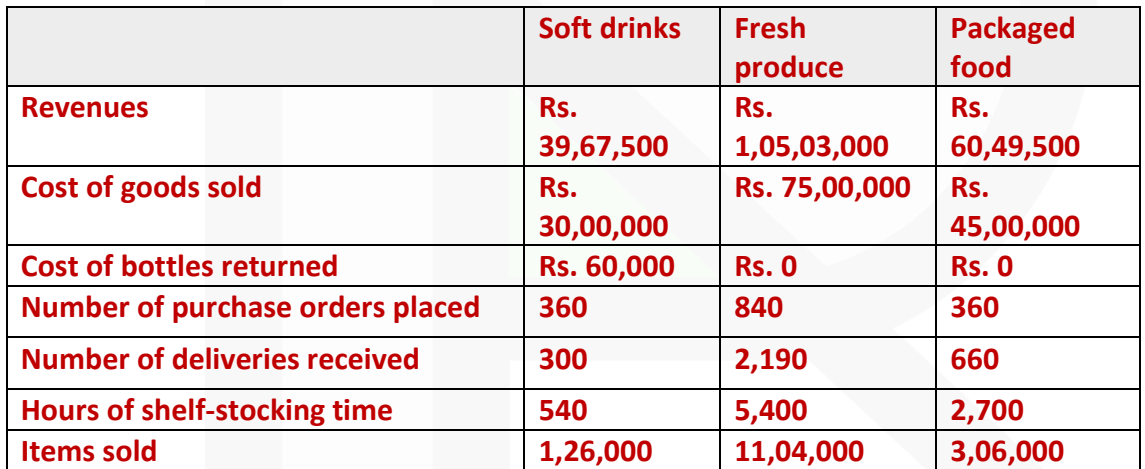

**Family store also provides the following information for the year 2019-20:**

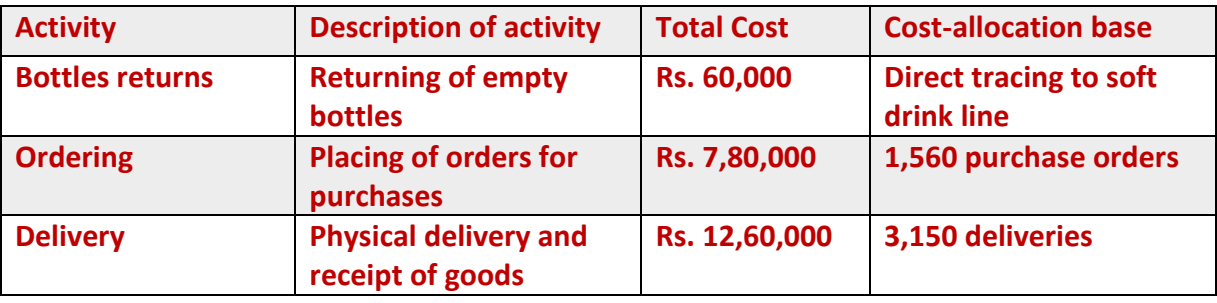

JOIN CA RAVI AGARWAL'S MENTORING PROGRAM TO CRACK YOUR CA EXAMS IN ONE ATTEMPT (v+91-8334866117 or visit www.caraviagarwal.com. Subscribe Youtube Channel https://youtube.com/MissionCAwithCARaviAgarwal

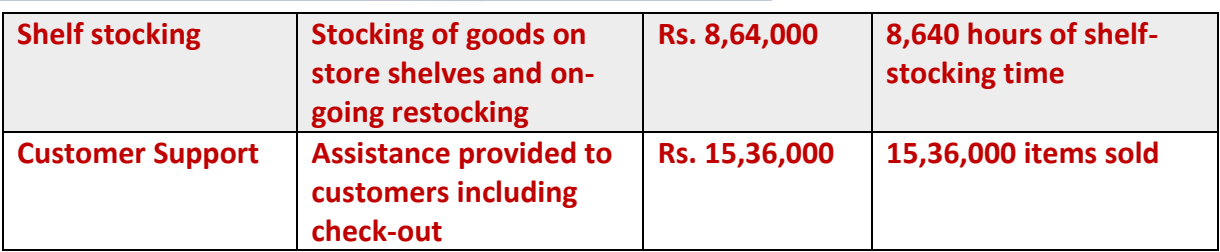

#### **Required:**

**(i) Family store currently allocates support cost (all cost other than cost of goods sold) to product lines on the basis of cost of goods sold of each product line. CALCULATE the operating income and operating income as a % of revenues for each product line.** 

**(ii) If Family Store allocates support costs (all costs other than cost of goods sold) to product lines using and activity-based costing system, CALCULATE the operating income and operating income as a % of revenues for each product line.** 

#### **ANSWER 3**

### **(i) Statement of Operating income and Operating income as a percentage of revenues for each product line**

(When support costs are allocated to product lines on the basis of cost of goods sold of each product)

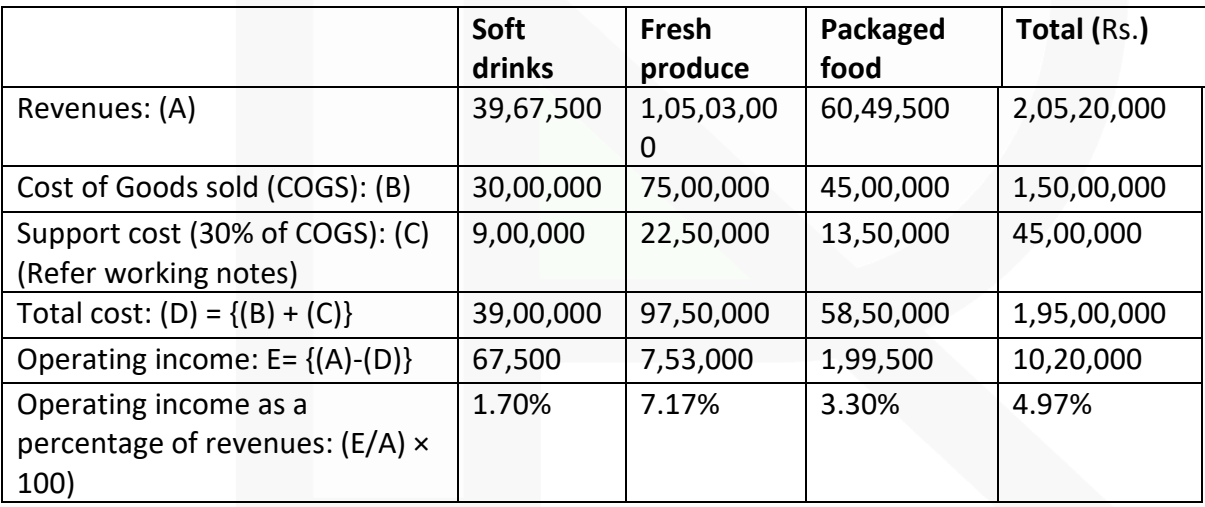

#### **Working notes:**

#### **1. Total support cost:**

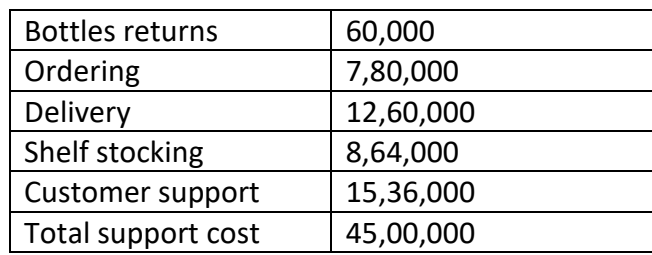

**2.Percentage of support cost to cost of goods sold (COGS):**

 $=\frac{\text{Total support cost}}{\text{Total cost of goods sold}} \times 100$ 

### **3.Cost for each activity cost driver:**

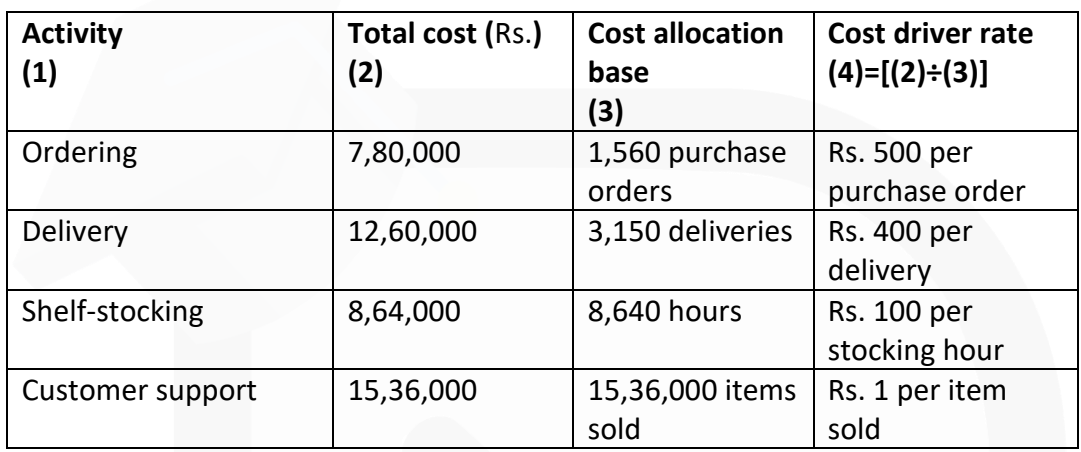

### **(ii)Statement of Operating income and Operating income as apercentage of revenues for each product line**

(When support costs are allocated to product lines using an activity-based costing system)

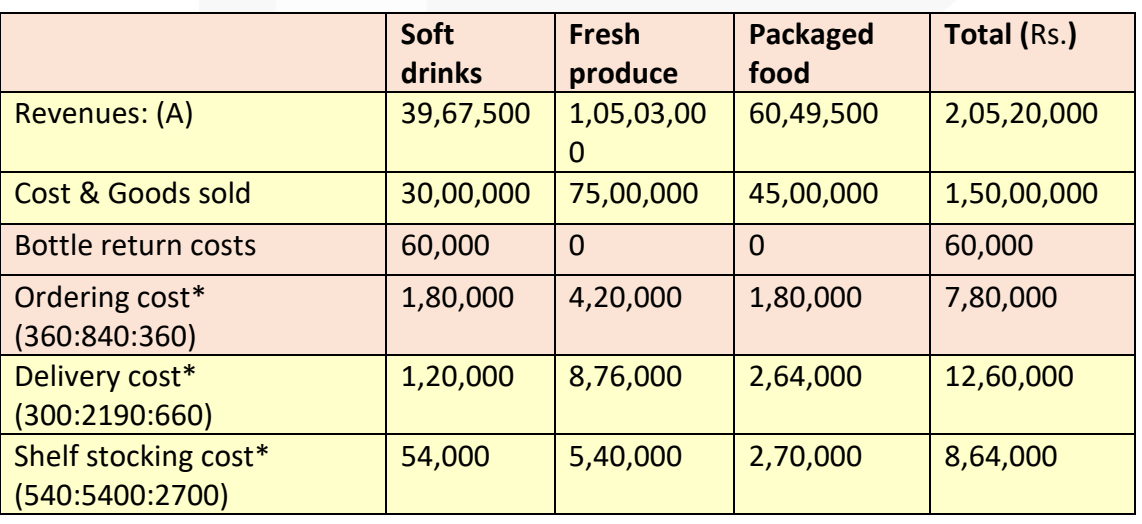

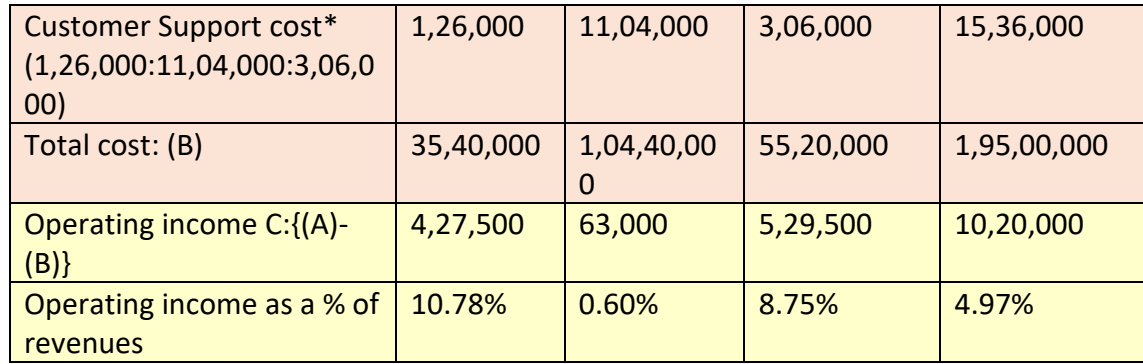

\* Refer to working note 3

**4. Alpha Limited has decided to analyse the profitability of its five new customers. It buys bottled water at Rs. 90 per case and sells to retail customers at a list price of Rs. 108 per case. The data pertaining to five customers are:**

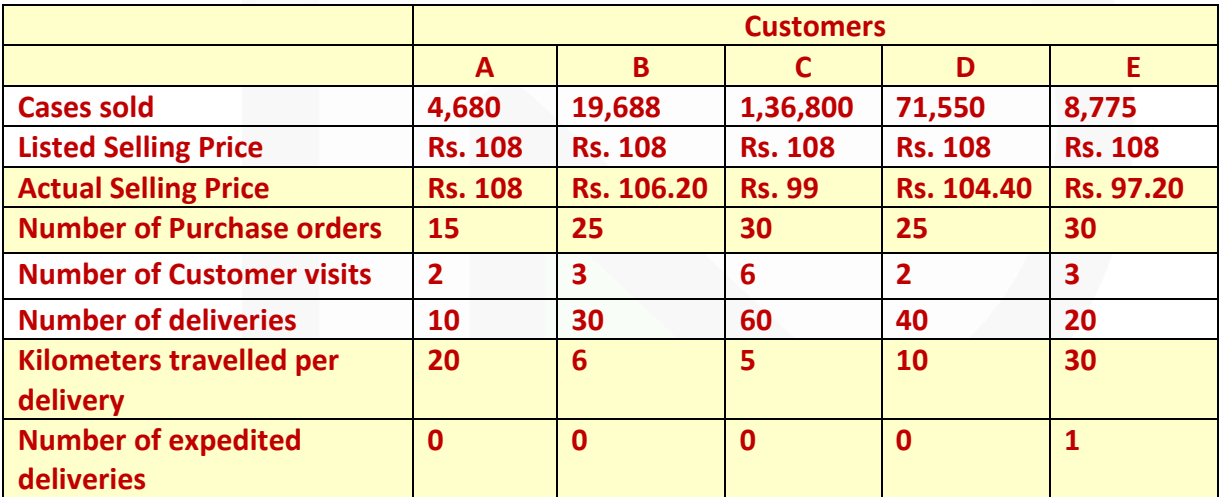

### **Its five activities and their cost drivers are:**

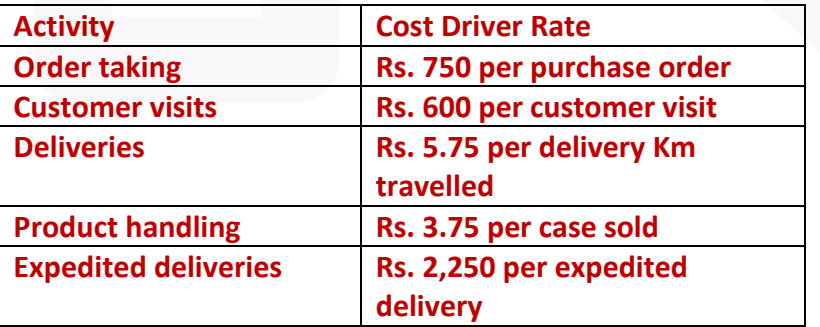

#### **Required:**

154

**(i) COMPUTE the customer-level operating income of each of five retail customers now being examined (A, B, C, D and E). Comment on the results. (ii) STATE what insights are gained by reporting both the list selling price and the actual selling price for each customer?** 

#### **ANSWER 4**

#### **Working note:**

**Computation of revenues (at listed price), discount, cost of goods sold and customer level operating activities costs:**

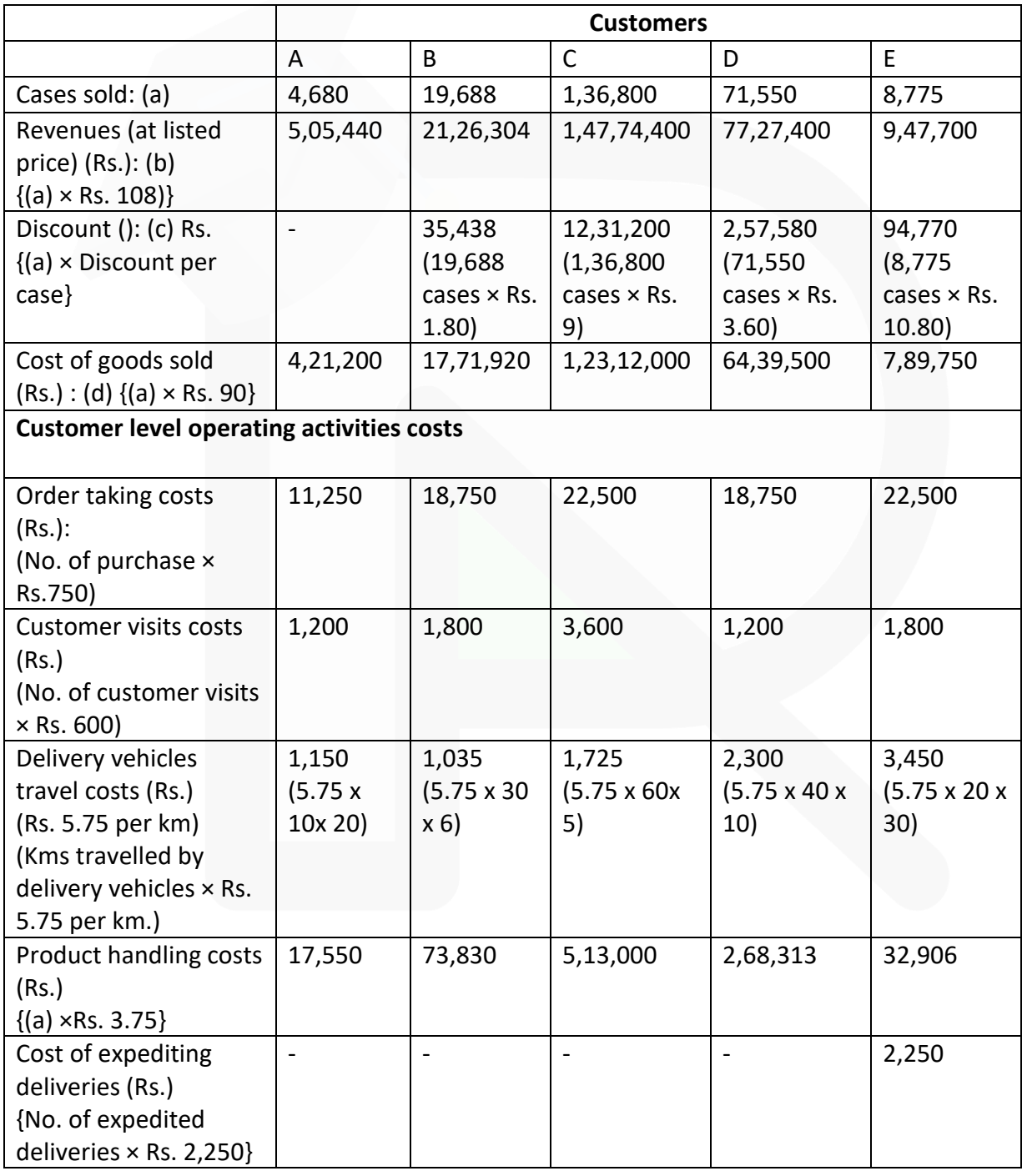

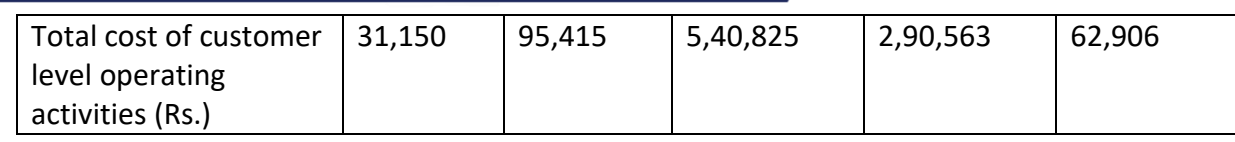

### **(i) Computation of Customer level operating income**

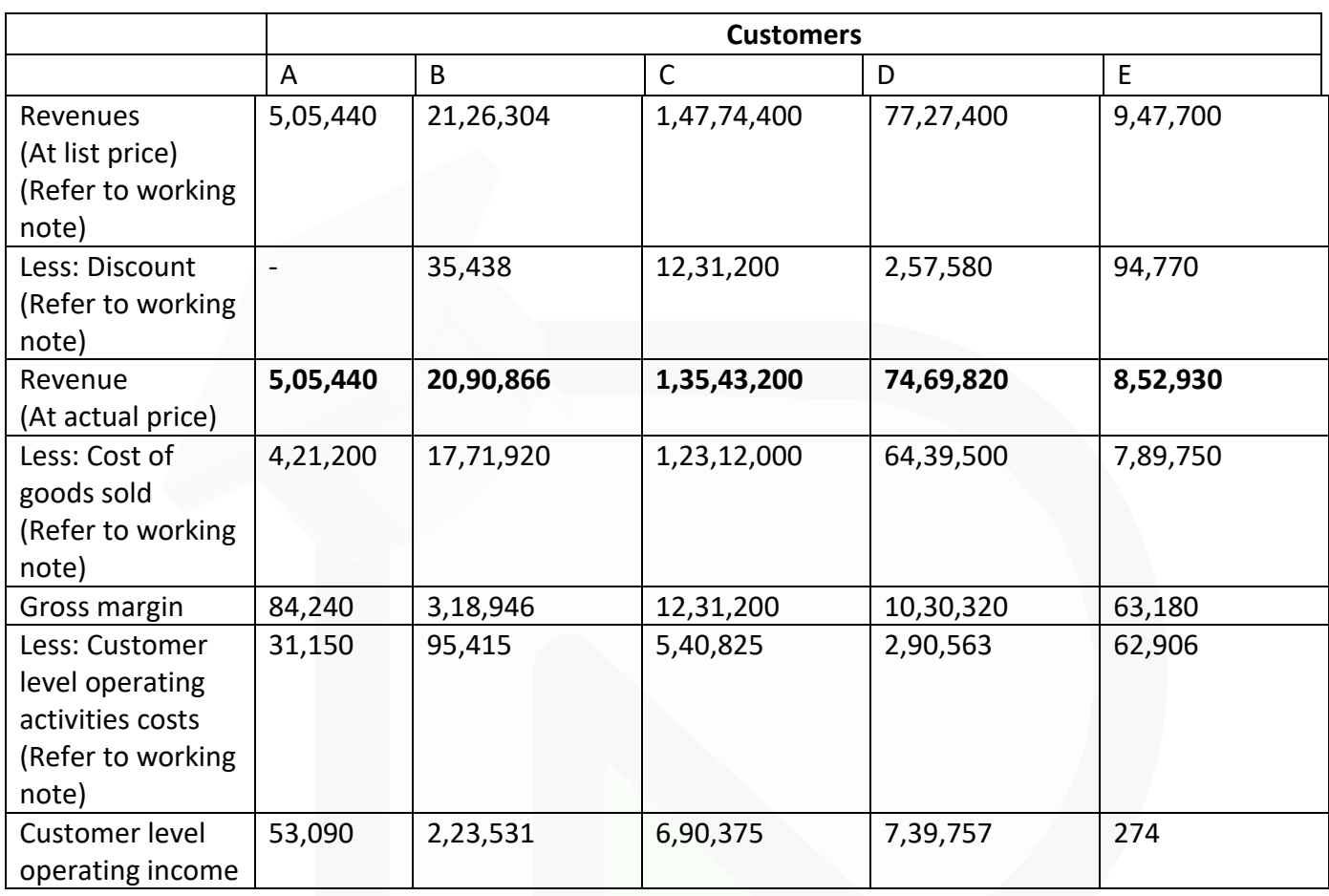

### **Comment on the results:**

Customer D is the most profitable customer. D's profits are even higher than C (whose revenue is the highest) despite having only 52.30% of the unit volume of customer C. The main reason is that C receives a discount of 9 per case while customer D receives only a 3.60 discount per case. Rs. Rs.

Customer E is the least profitable. The profits of E is even less than A (whose revenue is least) Customer E received a discount of 10.80 per case, makes Rs. more frequent orders, requires more customer visits and requires more delivery kms. in comparison with customer A.

### **(ii) Insight gained by reporting both the list selling price and the actual selling price for each customer:**

Separate reporting of both-the listed and actual selling prices enables Alpha Ltd. to examine which customer has received what discount per case, whether the discount received has any relationship with the sales volume. The data given below provides us with the following information;

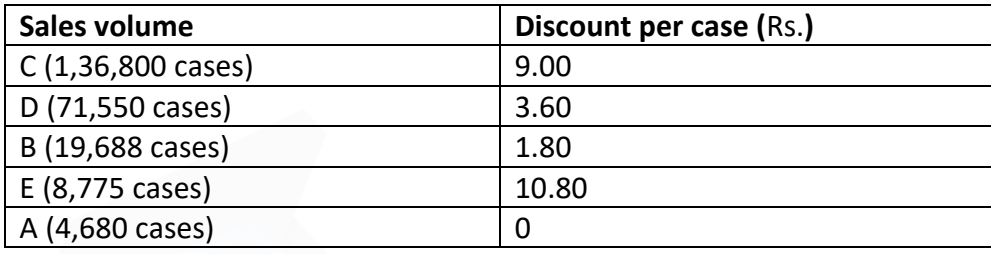

The above data clearly shows that the discount given to customers per case has a direct relationship with sales volume, except in the case of customer E. The reasons for 10.80 discount per case for customer E should be explored. Rs.

**5. BABYSOFT is a global brand created by Bio-organic Ltd. The company manufactures three ranges of beauty soaps i.e. BABYSOFT- Gold, BABYSOFT- Pearl, and BABYSOFT-Diamond. The budgeted costs and production for the month of December, 2020 are as follows:**

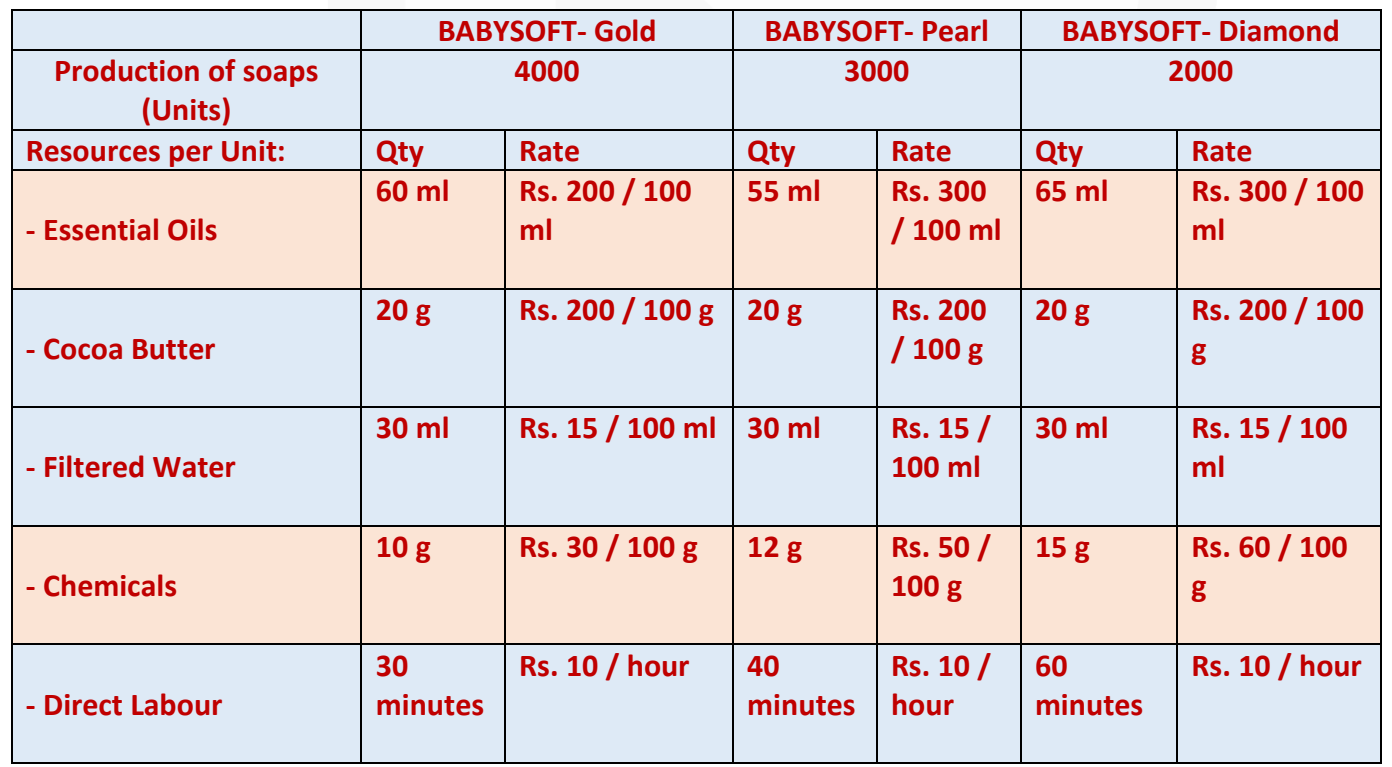

157

**Bio-organic Ltd. followed an Absorption Costing System and absorbed its production overheads, to its products using direct labour hour rate, which were budgeted at Rs. 1,98,000.** 

**Now, Bio-organic Ltd. is considering adopting an Activity Based Costing system. For this, additional information regarding budgeted overheads and their cost drivers is provided below:**

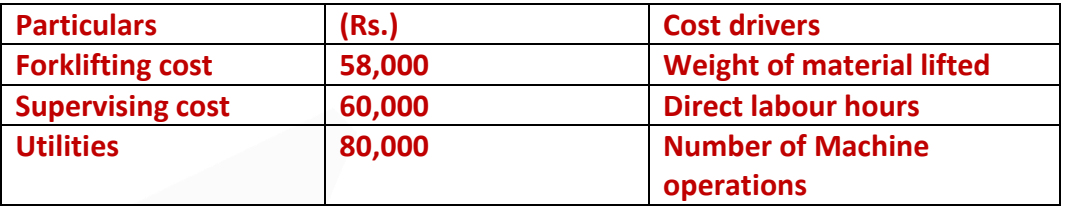

**The number of machine operators per unit of production are 5, 5, and 6 for BABYSOFT-Gold, BABYSOFT- Pearl, and BABYSOFT- Diamond respectively.** 

**(Consider (i) Mass of 1 litre of Essential Oils and Filtered Water equivalent to 0.8 kg and 1 kg respectively (ii) Mass of output produced is equivalent to the mass of input materials taken together.)** 

**You are requested to:** 

**(i) PREPARE a statement showing the unit costs and total costs of each product using the absorption costing method.** 

**(ii) PREPARE a statement showing the product costs of each product using the ABC approach.** 

**(iii) STATE what are the reasons for the different product costs under the two approaches?**

#### **ANSWER 5**

#### **(i) Traditional Absorption Costing**

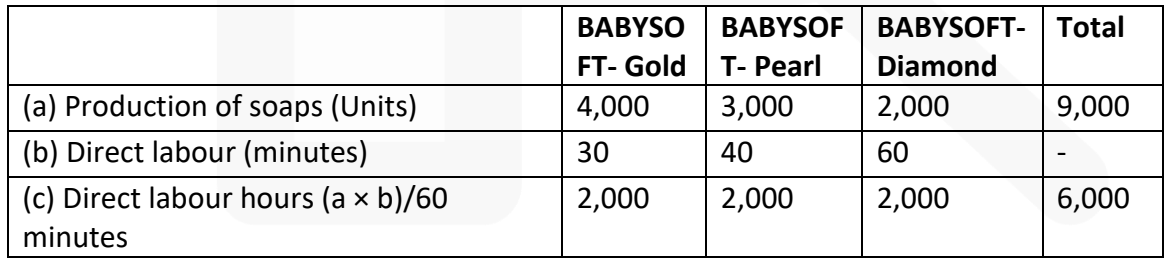

Overhead rate per direct labour hour:

- = Budgeted overheads ÷ Budgeted labour hours
- $=$  Rs. 1,98,000  $\div$  6,000 hours
- **= Rs. 33 per direct labour hour**

### **Unit Costs:**

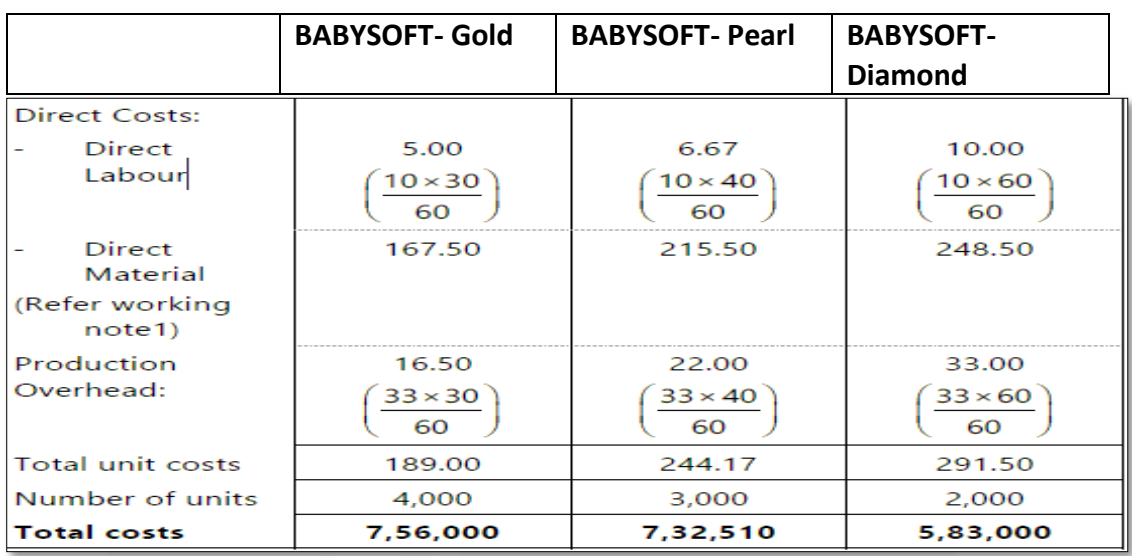

### **Working note-1**

**Calculation of Direct material cost**

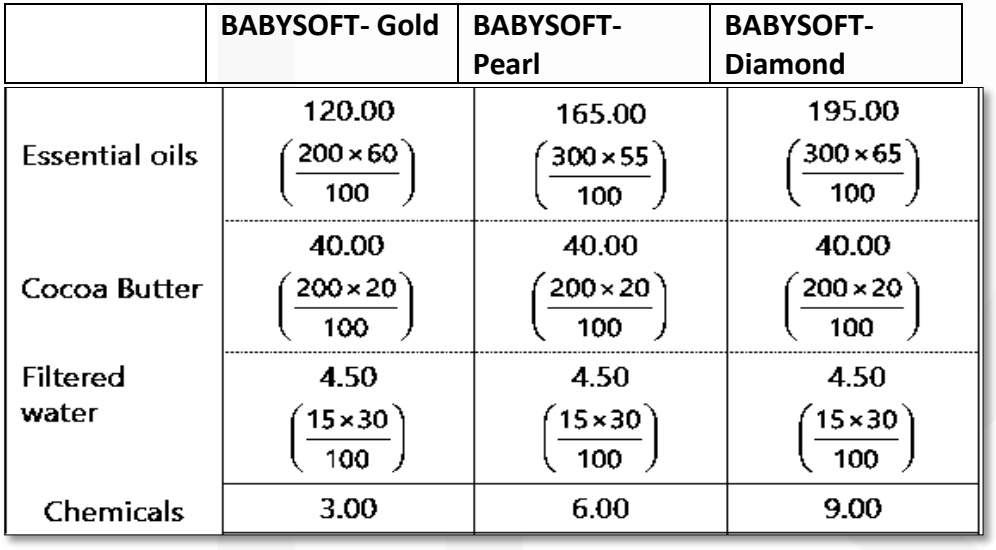

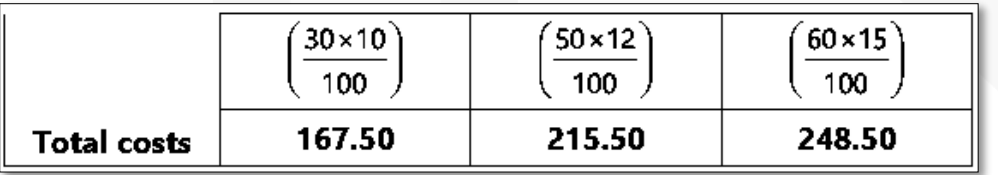

#### **(ii) Activity Based Costing**

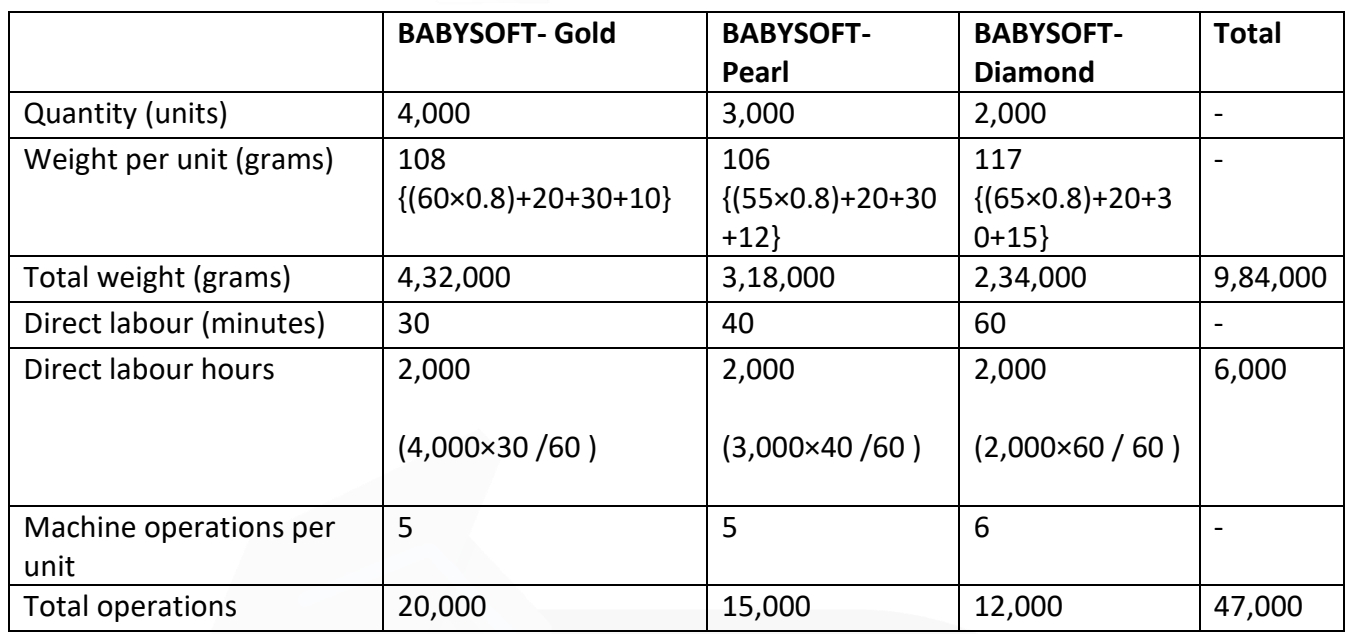

Forklifting rate per gram = Rs. 58,000  $\div$  9,84,000 grams = Rs. 0.06 per gram Supervising rate per direct = Rs.  $60,000 \div 6,000$  hours labour hour = Rs. 10 per labour hour Utilities rate per machine = Rs. 80,000  $\div$  47,000 machine operations operations = Rs. 1.70 per machine operations

### **Unit Costs under ABC:**

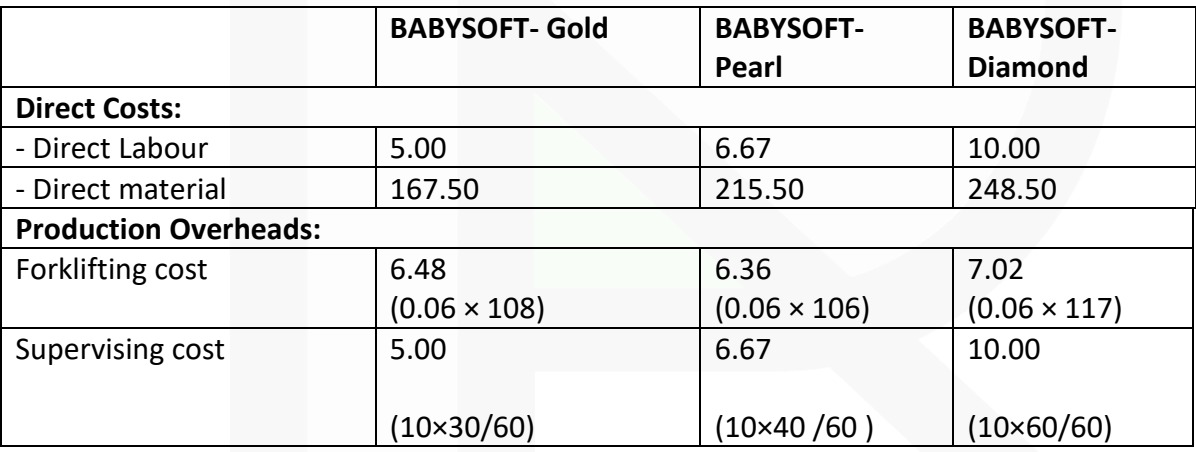

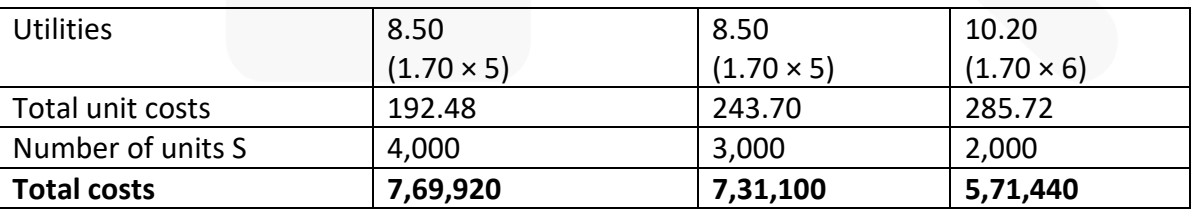

**(iii) Comments:** The difference in the total costs under the two systems is due to the differences in the overheads borne by each of the products. The Activity Based Costs appear to be more accurate

# **CHAPTER-6 COST SHEET**

### **ILLUSTRATION 1**

**The following data relates to the manufacture of a standard product during the month of April, 2020:**

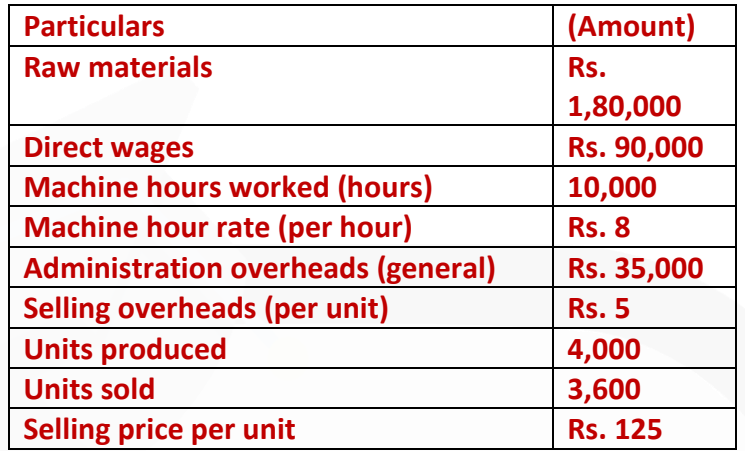

**You are required to PREPARE a cost sheet in respect of the above showing: (i) Cost per unit (ii) Profit for the month** 

#### **SOLUTION**

#### **(i) Cost Sheet Output: 4,000 units**

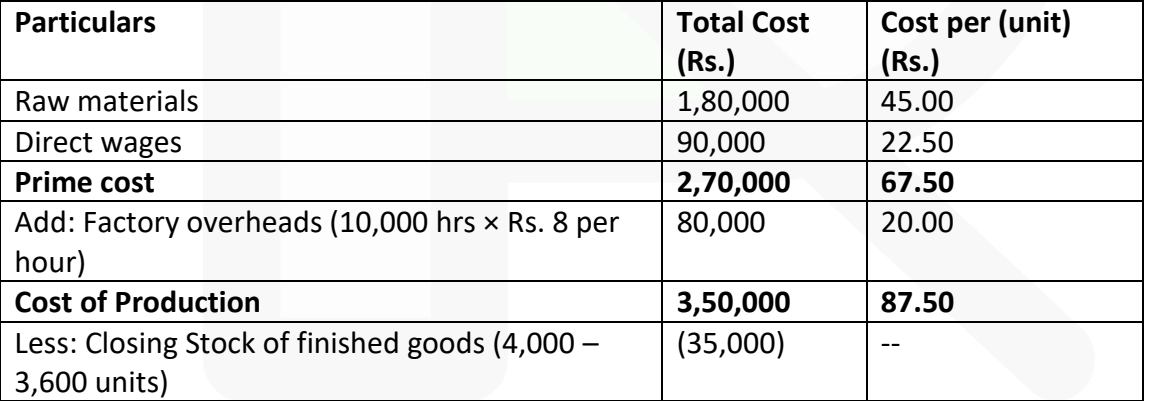

JOIN CA RAVI AGARWAL'S MENTORING PROGRAM TO CRACK YOUR CA EXAMS IN ONE ATTEMPT (V)+91-8334866117 or visit www.caraviagarwal.com. Subscribe Youtube Channel https://youtube.com/MissionCAwithCARaviAgarwal

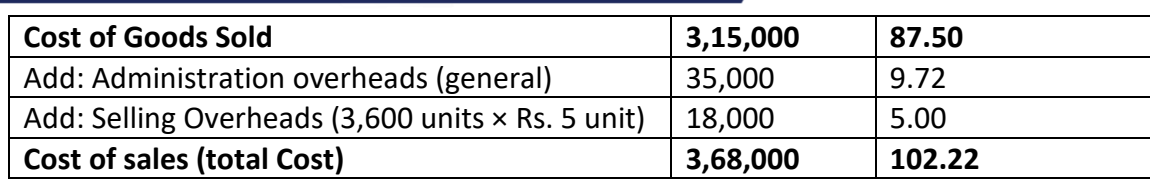

#### **(ii) Statement of Profit**

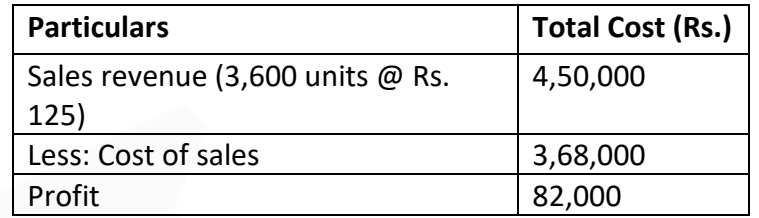

#### **ILLUSTRATION 2**

**The following information has been obtained from the records of ABC Corporation for the period from June 1 to June 30, 2020.**

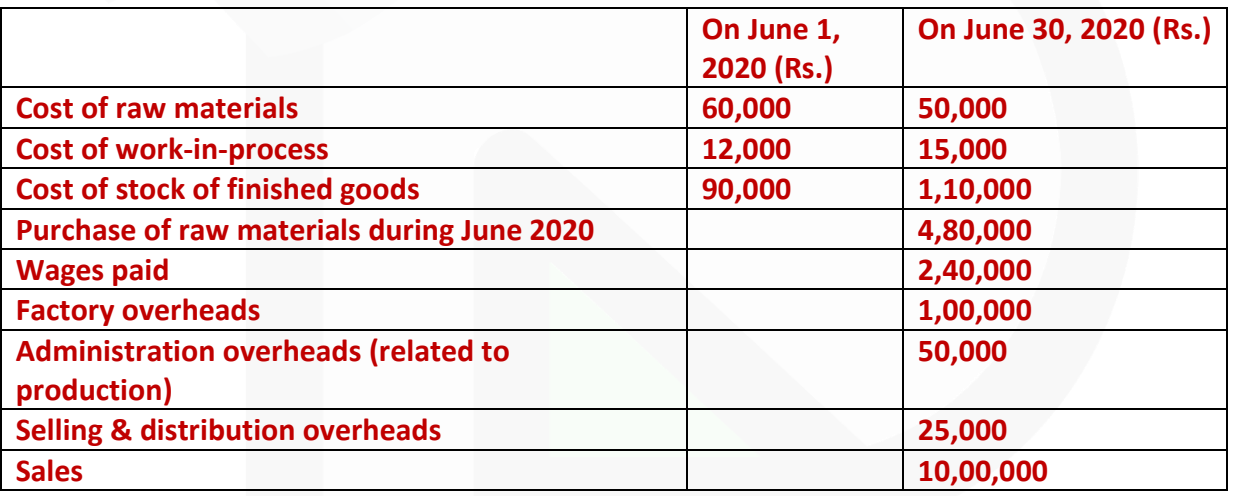

**PREPARE a statement giving the following information:** 

- **(a) Raw materials consumed;**
- **(b) Prime cost;**
- **(c) Factory cost;**
- **(d) Cost of goods sold; and**
- **(e) Net profit.**

### **SOLUTION**

### **Statement of Cost & Profit (for the month of June 2020)**

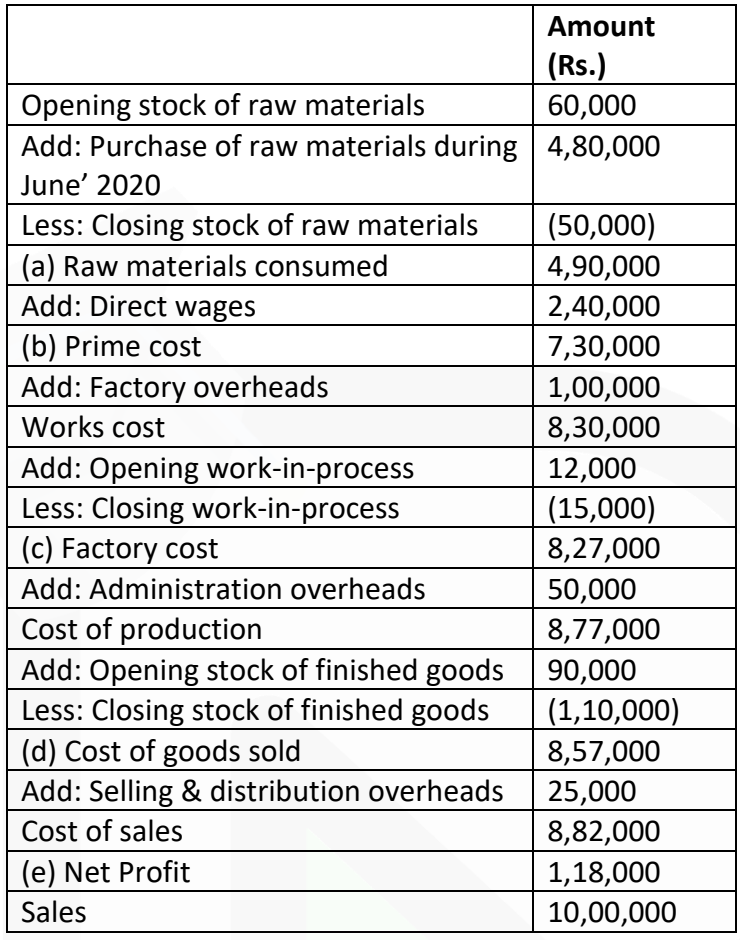

#### **ILLUSTRATION 3**

#### **Arnav Inspat Udyog Ltd. has the following expenditures for the year ended 31st March, 2020:**

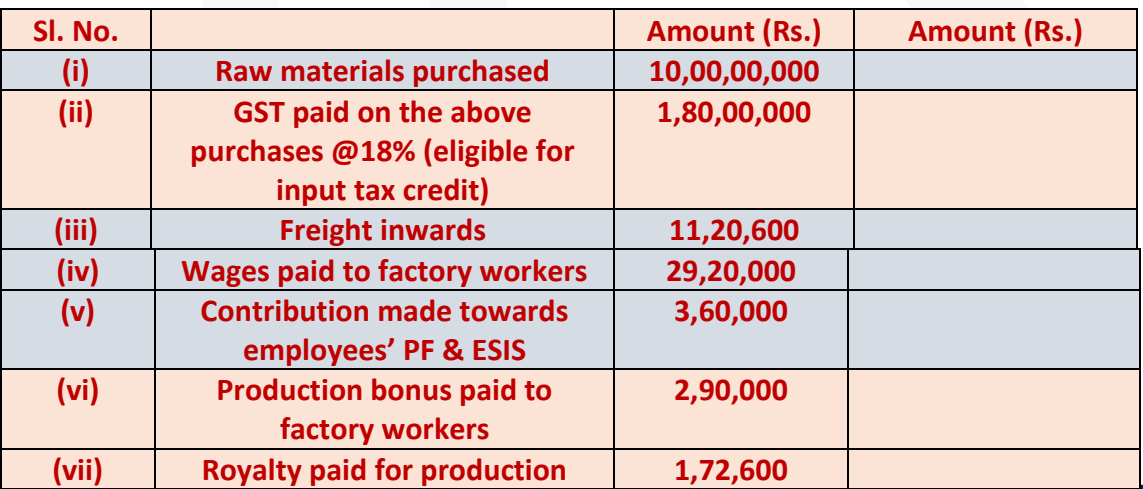

JOIN CA RAVI AGARWAL'S MENTORING PROGRAM TO CRACK YOUR CA EXAMS IN ONE ATTEMPT (Q+91-8334866117 or visit www.caraviagarwal.com. Subscribe Youtube Channel https://youtube.com/MissionCAwithCARaviAgarwal

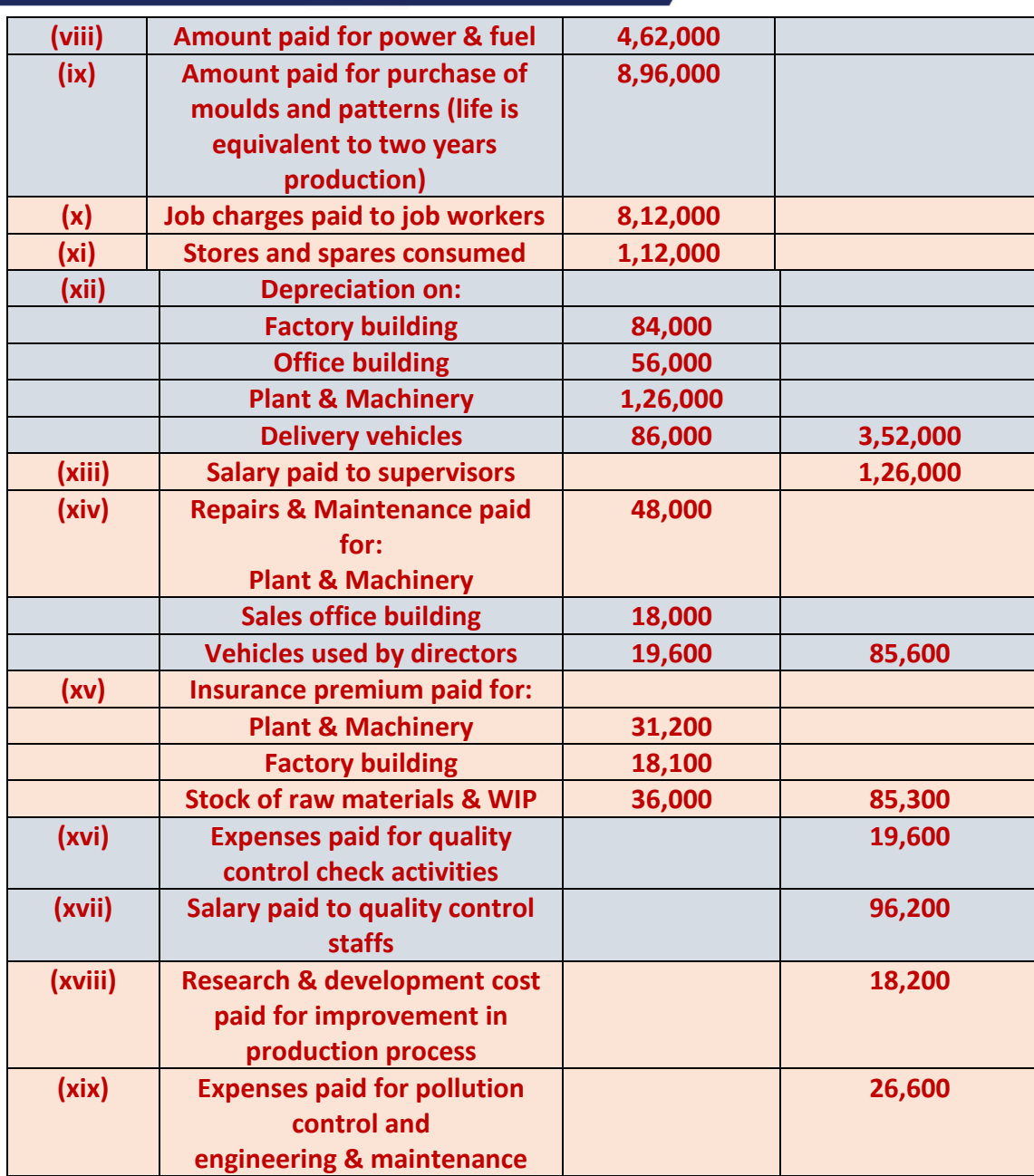

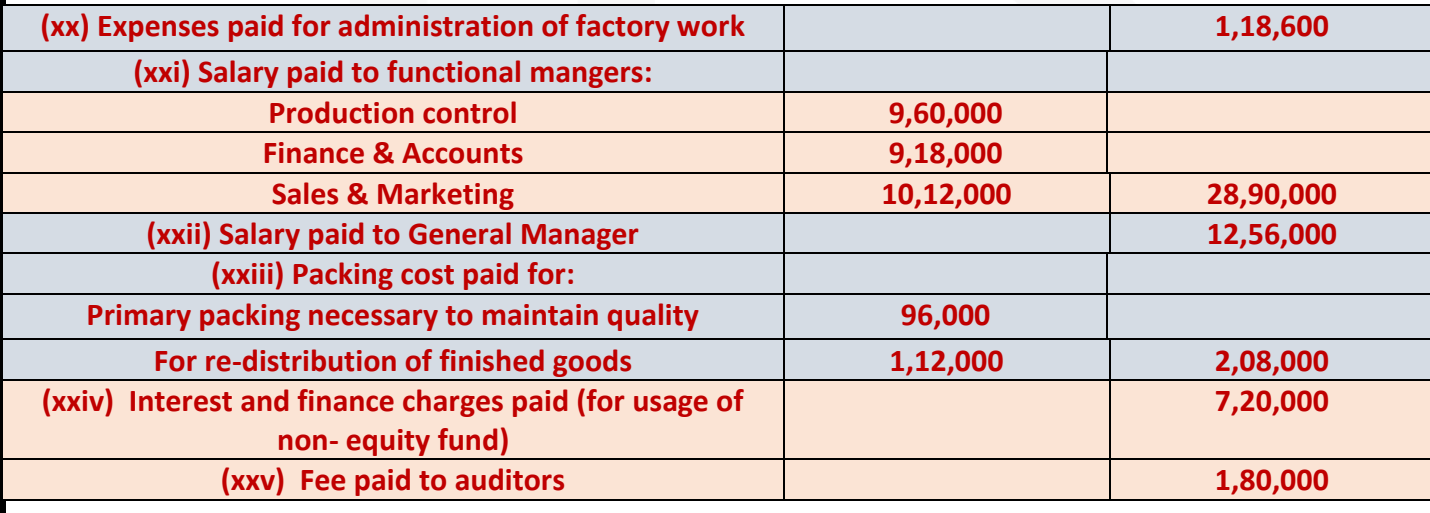

JOIN CA RAVI AGARWAL'S MENTORING PROGRAM TO CRACK YOUR CA EXAMS IN ONE ATTEMPT (C)+91-8334866117 or visit www.caraviagarwal.com. Subscribe Youtube Channel https://youtube.com/MissionCAwithCARaviAgarwal

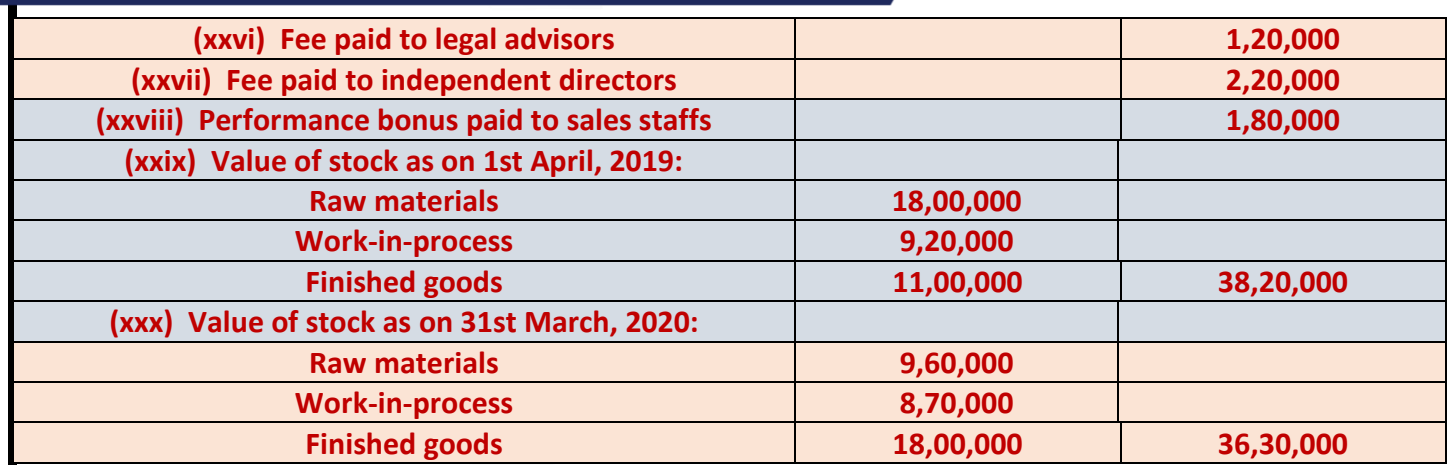

**Amount realized by selling of scrap and waste generated during manufacturing process – Rs. 86,000/-**

**From the above data you are required to PREPARE Statement of cost for Arnav Ispat Udyog Ltd. for the year ended 31st March, 2020, showing** 

**(i) Prime cost, (ii) Factory cost, (iii) Cost of Production, (iv) Cost of goods sold and (v) Cost of sales.**

#### **SOLUTION**

Statement of Cost of Arnav Ispat Udyog Ltd. for the year ended 31st March, 2020:

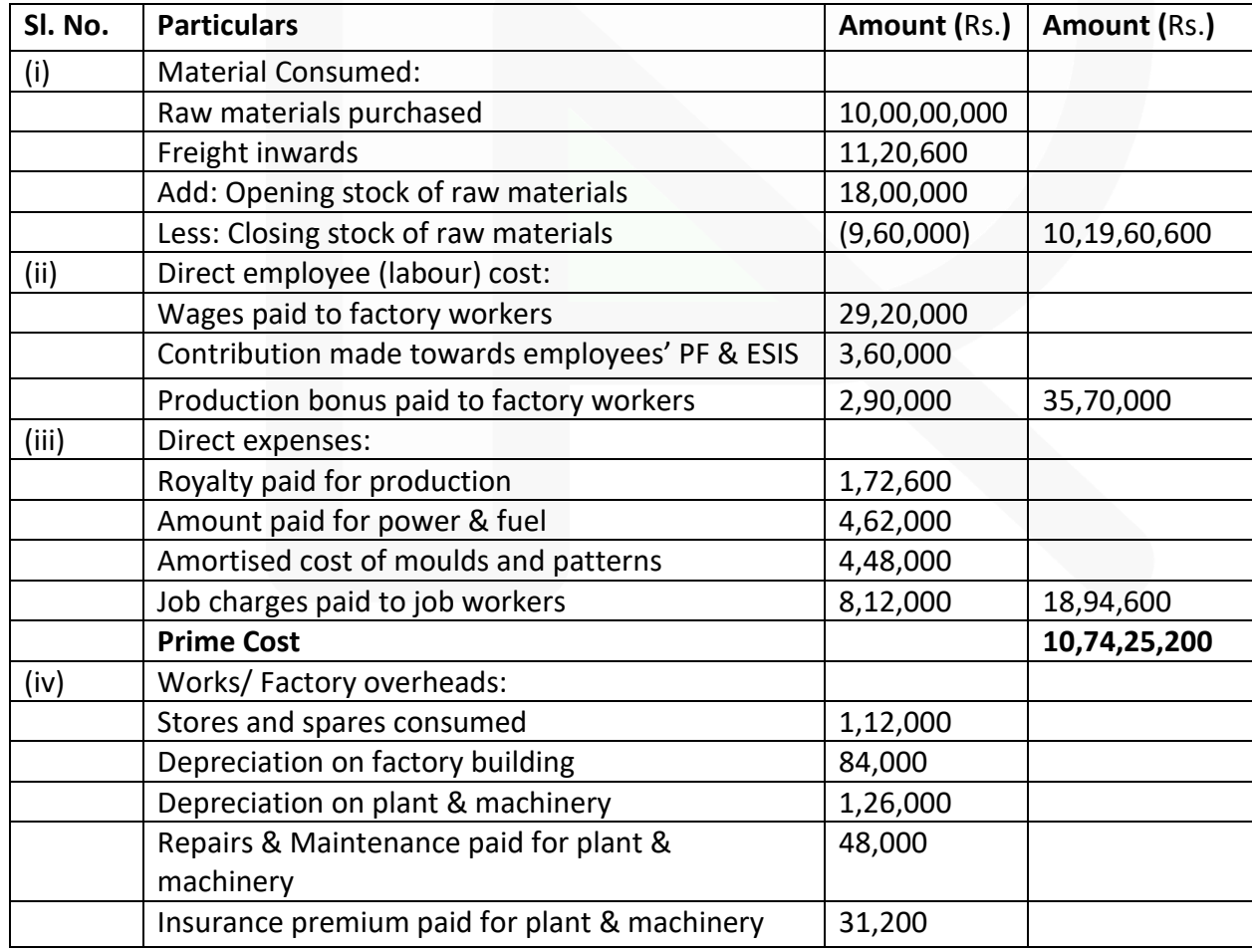

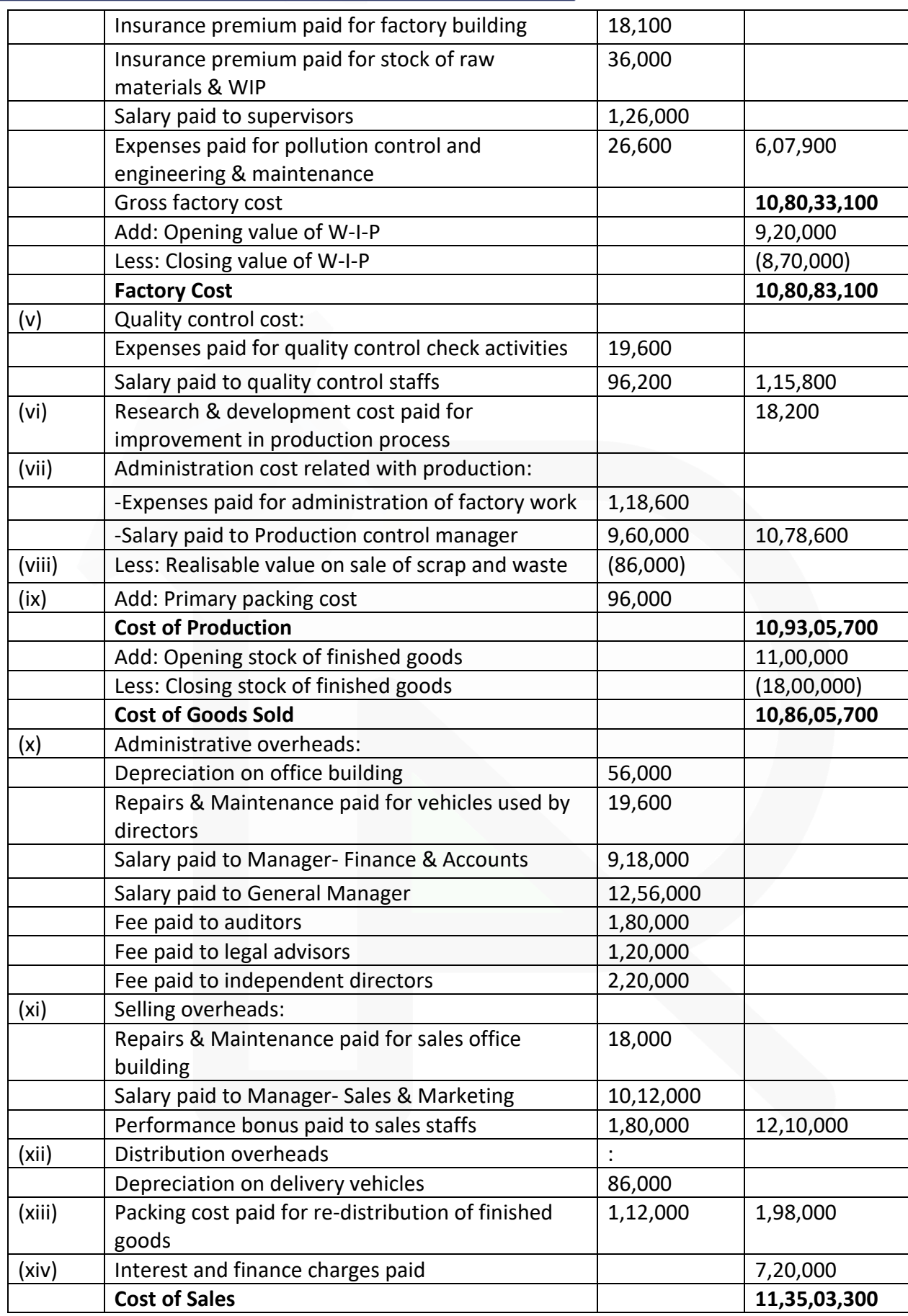

#### **Note:**

GST paid on purchase of raw materials would not be part of cost of materials as it is eligible for input tax credit.

### **MCQs based Questions**

**1. Generally, for the purpose of cost sheet preparation, costs are classified on the basis of:** 

- **(a) Functions**
- **(b) Variability**
- **(c) Relevance**
- **(d) Nature**

ANSWER 1-A

- **2. Which of the following does not form part of prime cost:**
- **(a) Cost of packing**
- **(b) Cost of transportation paid to bring materials to factory**
- **(c) GST paid on raw materials (input credit cannot be claimed)**
- **(d) Overtime premium paid to workers.**

ANSWER 2-A

**3. A Ltd. received an order, for which it purchased a special frame for manufacturing, it is a part of:** 

- **(a) Direct Materials**
- **(b) Direct expenses**
- **(c) Factory Overheads**

**(d) Administration Overheads**  ANSWER 3-B

- **4. Salary paid to plant supervisor is a part of**
- **(a) Direct expenses**
- **(b) Factory overheads**
- **(c) Quality control cost**

**(d) Administration cost**  ANSWER 4-B

- **5. Depreciation of director's laptop is treated as a part of:**
- **(a) Administration Overheads**
- **(b) Factory Overheads**
- **(c) Direct Expenses**
- **(d) Research & Development cost.**  ANSWER 5-A

**6. A manufacture has set-up a lab for testing of products for compliance with standards, salary of this lab staffs are part of:** 

- **(a) Works overheads**
- **(b) Quality Control Cost**
- **(c) Direct Expenses**
- **(d) Research & Development Cost.** ANSWER 6-B
- **7. Audit fees paid to auditors is part of:**
- **(a) Administration Cost**
- **(b) Production cost**
- **(c) Selling & Distribution cost**
- **(d) Not shown in cost sheet**.

ANSWER 7-A

**8. Salary paid to factory store staff is part of:** 

- **(a) Factory overheads**
- **(b) Production Cost**
- **(c) Direct Employee cost**

**(d) Direct Material Cost.**  ANSWER 8-A

**9. Canteen expenses for factory workers are part of:** 

**(a) Factory overhead** 

**(b) Administration Cost** 

**(c) Marketing cost** 

**(d) None of the above.**  ANSWER 9-A

**10. A company pays royalty to State Government on the basis of production, it is treated as:** 

**(a) Direct Material Cost** 

**(b) Factory Overheads** 

**(c) Direct Expenses** 

**(d) Administration cost.** ANSWER 10-C

### **Theoretical Questions**

**1. DESCRIBE how costs are classified on the basis of function? ANSWER 1**

The following are the classification of costs based on functions:

(i) Direct Material Cost

#### SCORE 70+ IN COSTING

JOIN CA RAVI AGARWAL'S MENTORING PROGRAM TO CRACK YOUR CA EXAMS IN ONE ATTEMPT (V)+91-8334866117 or visit www.caraviagarwal.com. Subscribe Youtube Channel https://youtube.com/MissionCAwithCARaviAgarwal

- (ii) Direct Employee (labour) Cost
- (iii) Direct Expenses
- (iv) Production/ Manufacturing Overheads
- (v) Administration Overheads
- (vi) Selling Overheads
- (vii) Distribution Overheads
- (viii) Research and Development costs etc.

**2. EXPLAIN the treatment of administration overheads.** 

#### **ANSWER 2**

#### **Administrative Overheads:**

It is the **cost related with general administration** of the entity. It includes the followings:

(a) Depreciation and maintenance of, building, furniture etc. of corporate or general management.

- (b) Salary of administrative employees, accountants, directors, secretaries etc.
- (c) Rent, rates & taxes, insurance, lighting, office expenses etc.
- (d) Indirect materials- printing and stationery, office supplies etc.

(e) Legal charges, audit fees, corporate office expenses like directors' sitting fees, remuneration and commission, meeting expenses etc.

#### **3. STATE the advantages of a cost sheet**

#### **ANSWER 3**

The main advantages of a Cost Sheet are as follows:

- (i) It provides the total cost figure as well as cost per unit of production.
- (ii) It helps in cost comparison.
- (iii) It facilitates the preparation of cost estimates required for submitting tenders.
- (iv) It provides sufficient help in arriving at the figure of selling price.
- (v) It facilitates cost control by disclosing operational efficiency.

## **Practical Questions**

**1. The books of Adarsh Manufacturing Company present the following data for the month of April, 2020:** 

**Direct labour cost Rs. 17,500 being 175% of works overheads**

**. Cost of goods sold excluding administrative expenses Rs. 56,000.** 

**Inventory accounts showed the following opening and closing balances:**

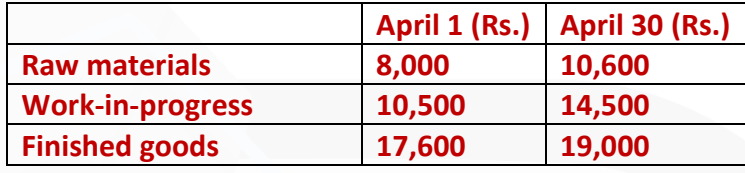

### **Other data are:**

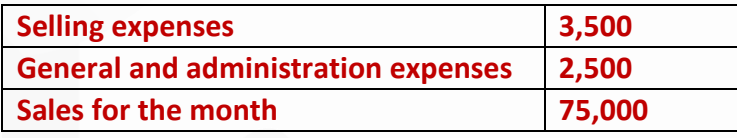

#### **You are required to:**

**(i) FIND out the value of materials purchased.** 

**(ii) PREPARE a cost statement showing the various elements of cost and also the profit earned.** 

#### **ANSWER 1**

#### **(i) Computation of the value of materials purchased**

To find out the value of materials purchased, reverse calculations from the given data can be presented as below:

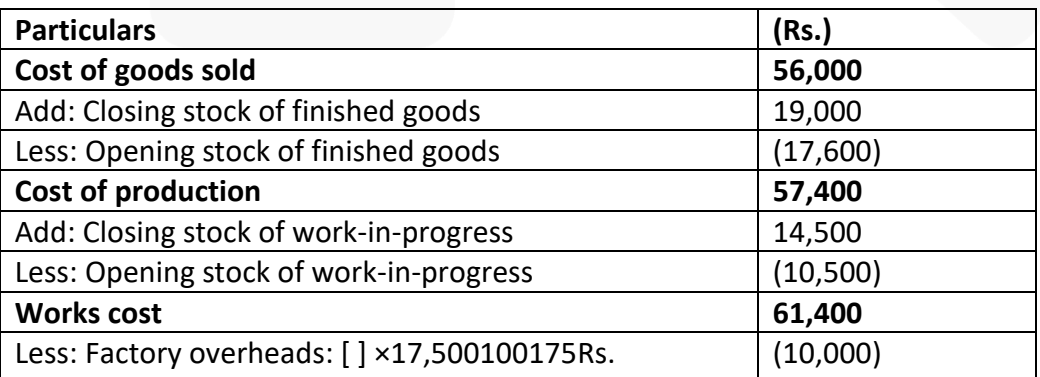

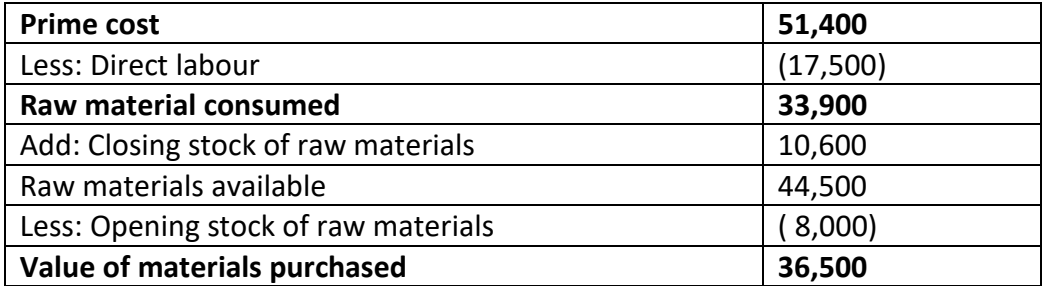

### **(ii) Cost statement**

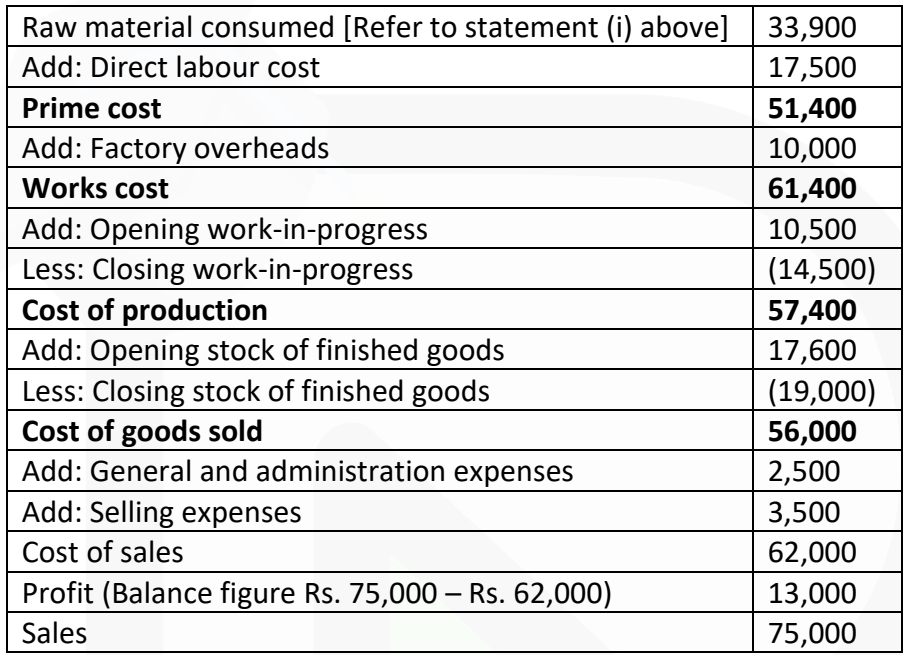

### **2. From the following particulars, you are required to PREPARE monthly cost sheet of Aditya Industries:**

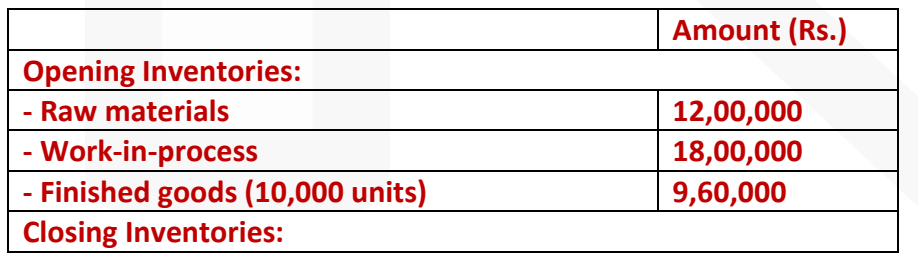

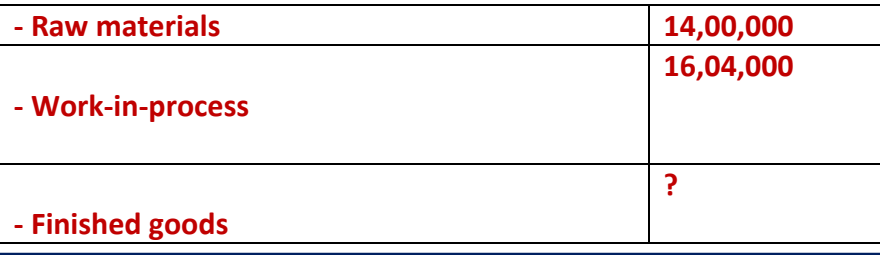

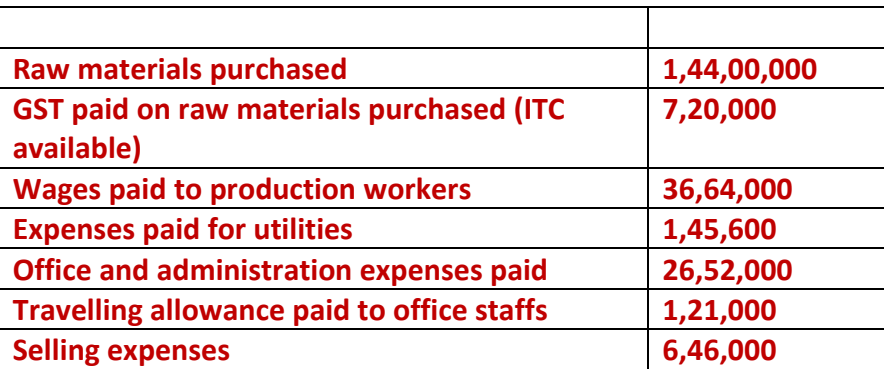

**Machine hours worked- 21,600 hours** 

**Machine hour rate- Rs. 8.00 per hour** 

**Units sold- 1,60,000** 

**Units produced- 1,94,000** 

**Desired profit- 15% on sales** 

#### **ANSWER 2**

### **Cost sheet of Aditya Industries for month of……**  Units produced- 1,94,000 Units sold- 1,60,000

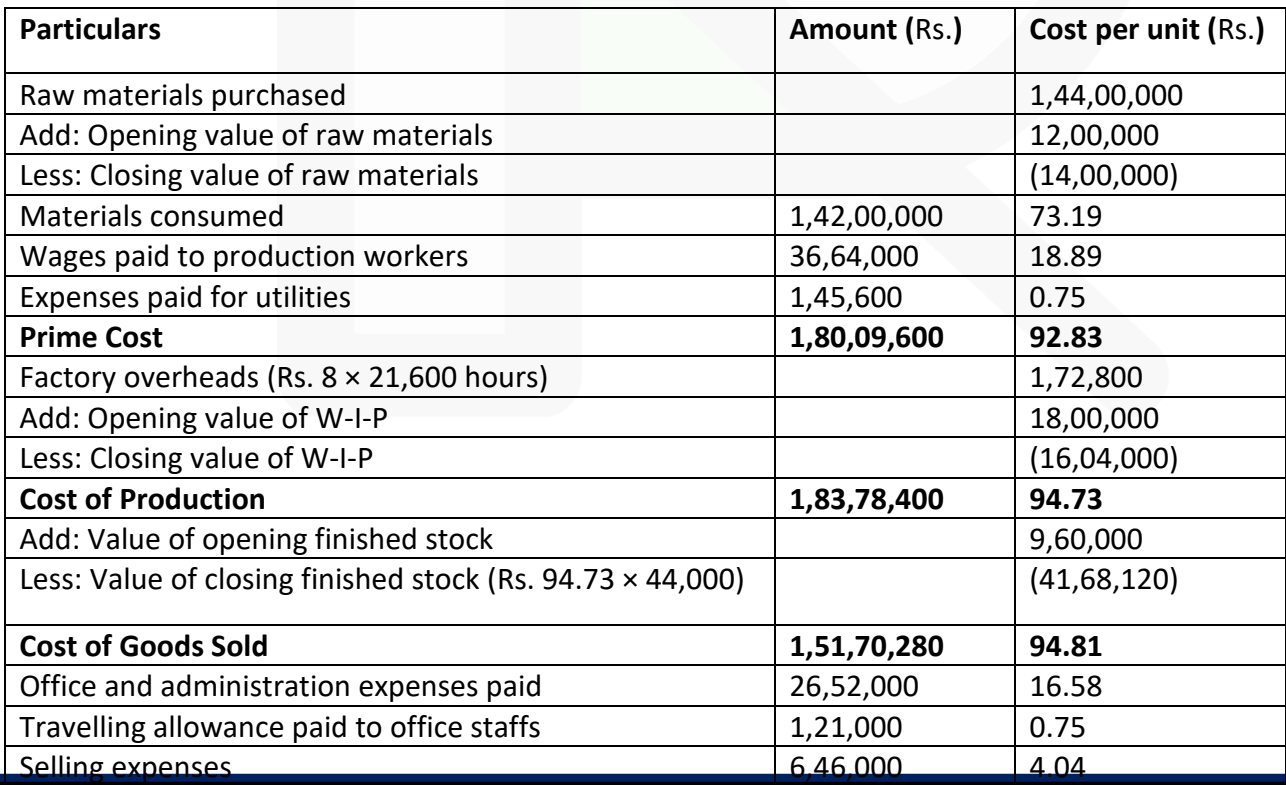

173

JOIN CA RAVI AGARWAL'S MENTORING PROGRAM TO CRACK YOUR CA EXAMS IN ONE ATTEMPT (Q+91-8334866117 or visit www.caraviagarwal.com. Subscribe Youtube Channel https://youtube.com/MissionCAwithCARaviAgarwal

#### **PAPER 3 - COST AND MANAGEMENT ACCOUNTING**

SCORE 70+ IN COSTING

#### **CA Ravi Agarwal's CA INTER COSTING MA COMPILER 4.0**

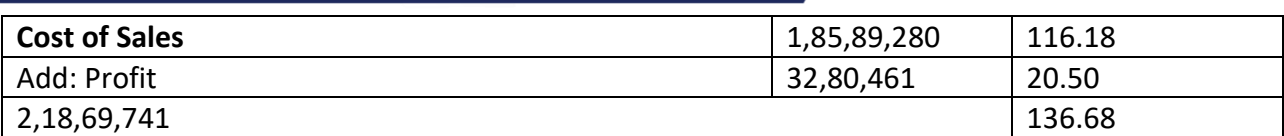

**3. A Ltd. Co. has capacity to produce 1,00,000 units of a product every month. Its works cost at varying levels of production is as under:**

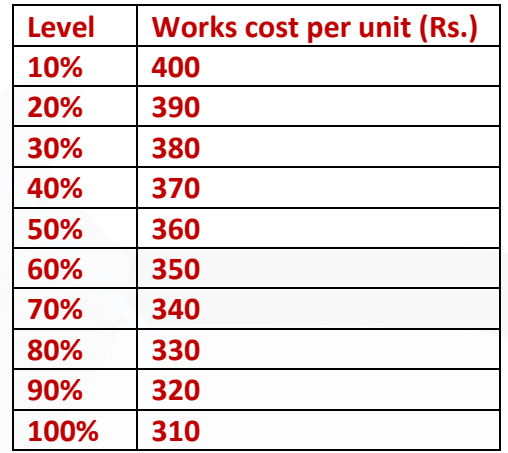

**Its fixed administration expenses amount to Rs.1,50,000 and fixed marketing expenses amount to Rs.2,50,000 per month respectively. The variable distribution cost amounts to Rs. 30 per unit.** 

**It can sell 100% of its output at Rs.500 per unit provided it incurs the following further expenditure:** 

**(a) it gives gift items costing Rs. 30 per unit of sale;** 

**(b) it has lucky draws every month giving the first prize of Rs. 50,000; 2nd prize of Rs. 25,000, 3rd prize of Rs. 10,000 and three consolation prizes of Rs. 5,000 each to customers buying the product.** 

**(c) it spends Rs.1,00,000 on refreshments served every month to its customers;** 

**(d) it sponsors a television programme every week at a cost of Rs. 20,00,000 per month. It can market 30% of its output at Rs.550 per unit without incurring any of the expenses referred to in (a) to (d) above.** 

**PREPARE a cost sheet for the month showing total cost and profit at 30% and 100% capacity level.**

#### **ANSWER 3**

### **(a) Cost Sheet (For the month)**

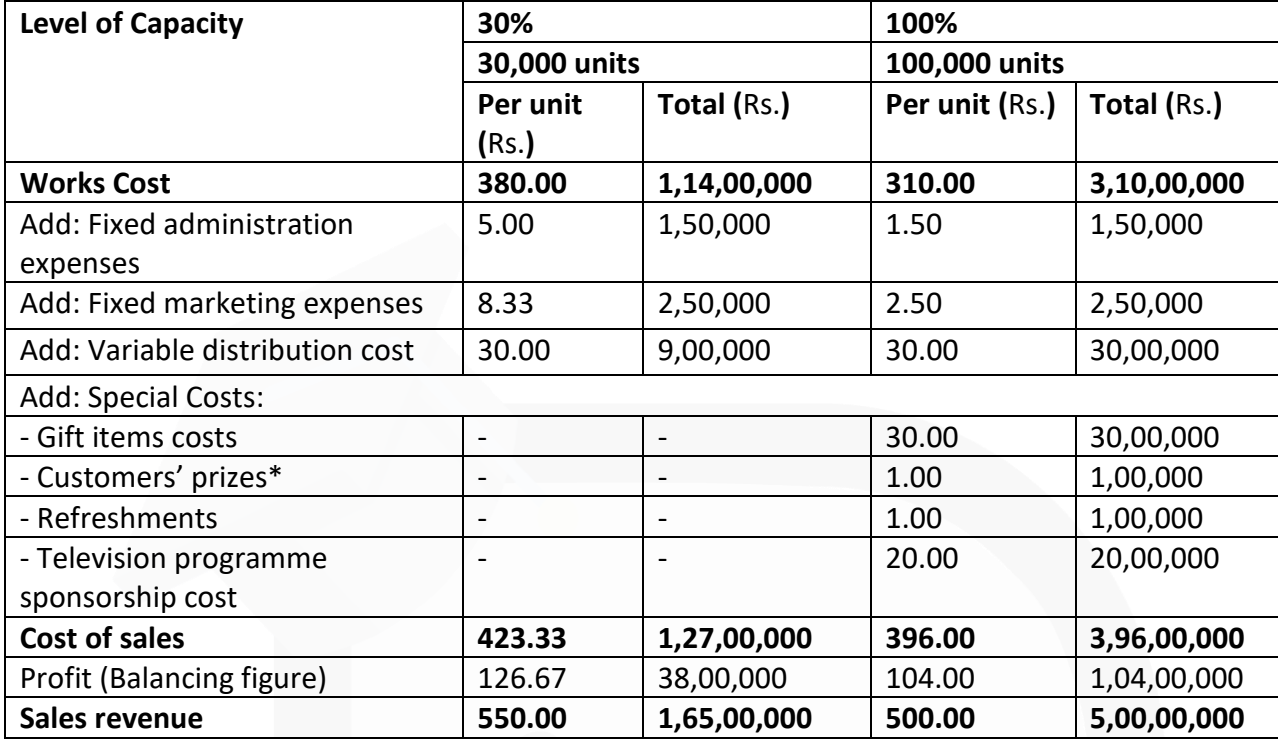

### **\*Customers' prize cost:**

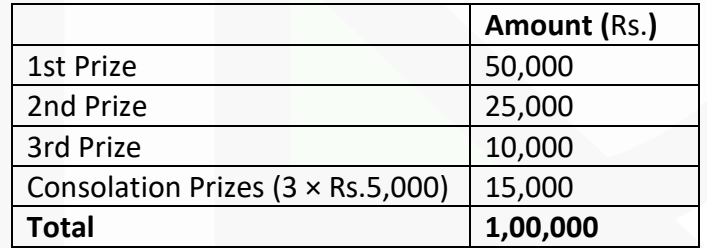

#### **PAPER 3 - COST AND MANAGEMENT ACCOUNTING**

**CA Ravi Agarwal's CA INTER COSTING MA COMPILER 4.0** 

# **CHAPTER-7 COST ACCOUNTING SYSTEMS**

#### **ILLUSTRATION 1**

**As on 31st March, 2020, the following balances existed in a firm's Cost Ledger:**

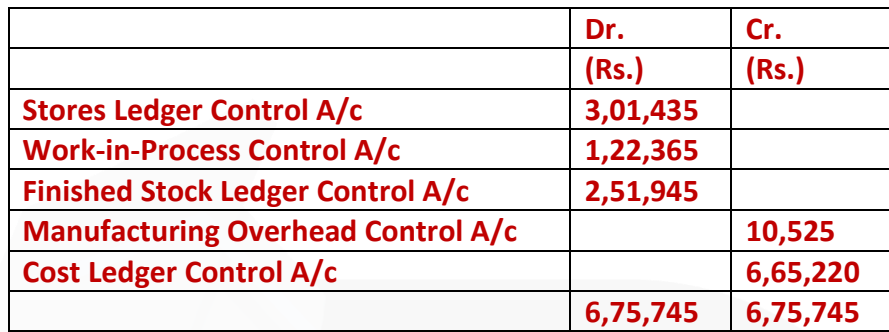

**During the next three months the following items arose:**

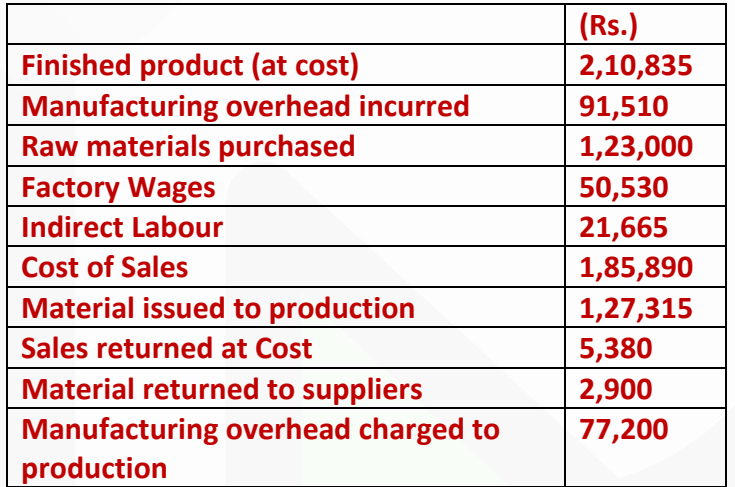

**You are required to PASS the Journal Entries; write up the accounts and schedule the balances, stating what each balance represents.** 

#### **SOLUTION**

**Journal entries are as follows:**

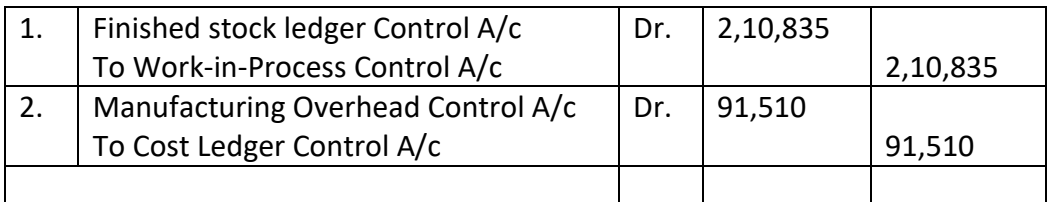

JOIN CA RAVI AGARWAL'S MENTORING PROGRAM TO CRACK YOUR CA EXAMS IN ONE ATTEMPT (v+91-8334866117 or visit www.caraviagarwal.com. Subscribe Youtube Channel https://youtube.com/MissionCAwithCARaviAgarwal

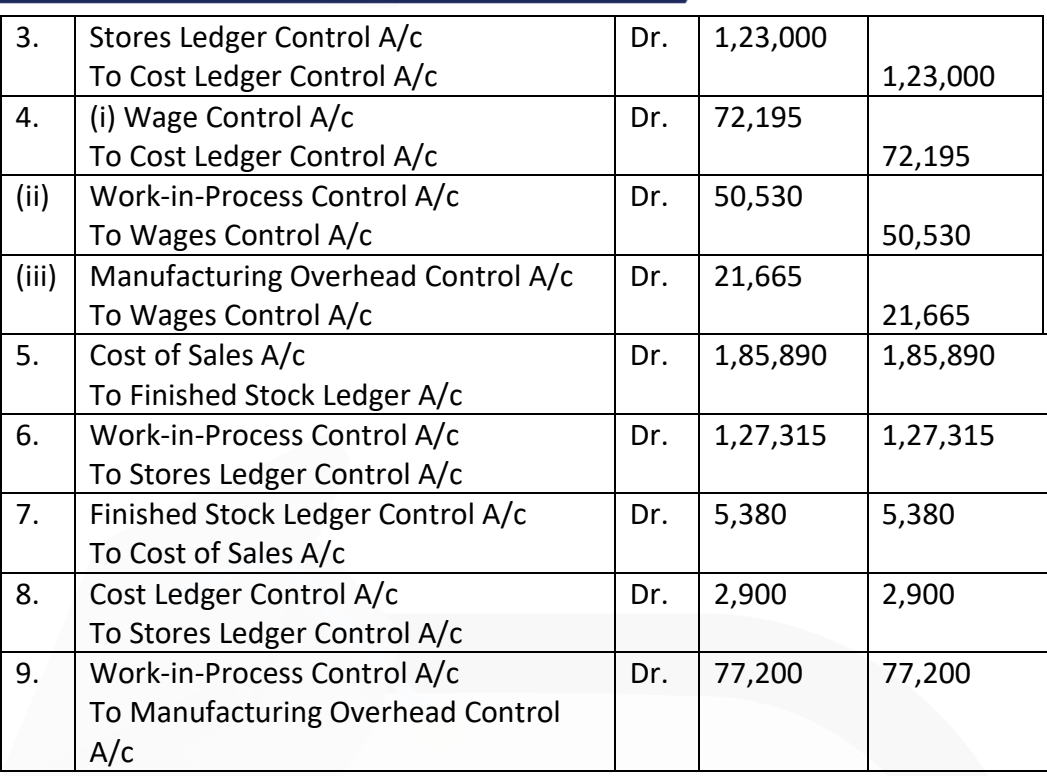

#### **COST LEDGERS**

#### **Cost Ledger Control Account**

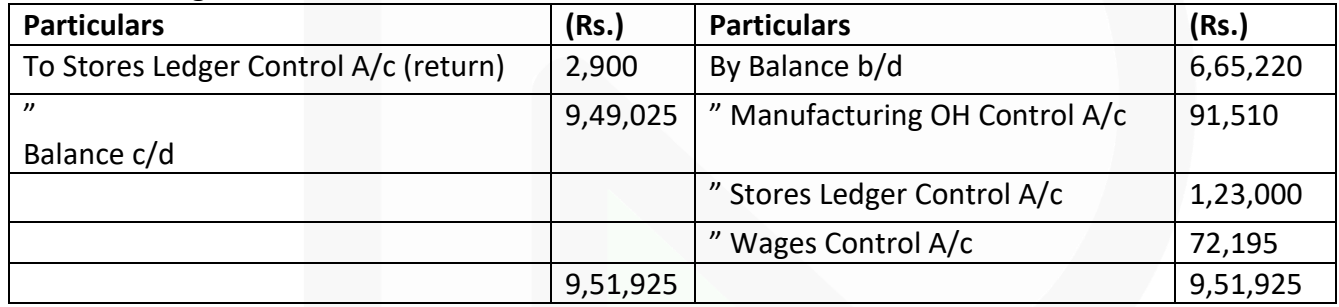

#### **Stores Ledger Control Account**

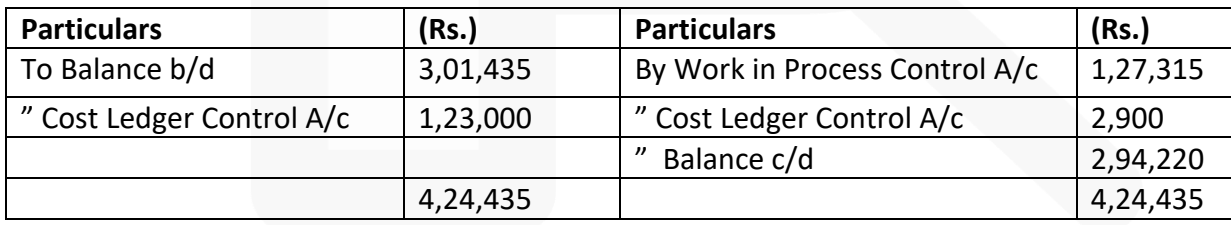

#### **Wages Control Account**

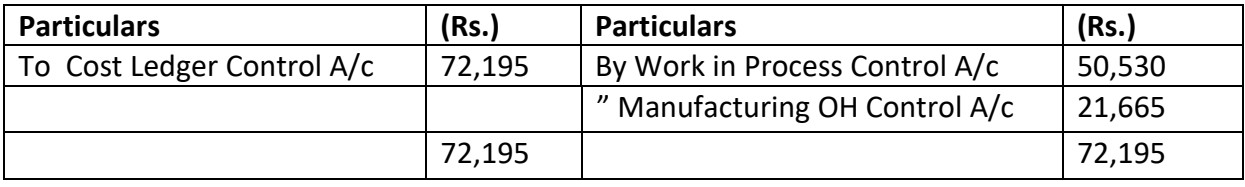
#### **Manufacturing Overhead Control Account**

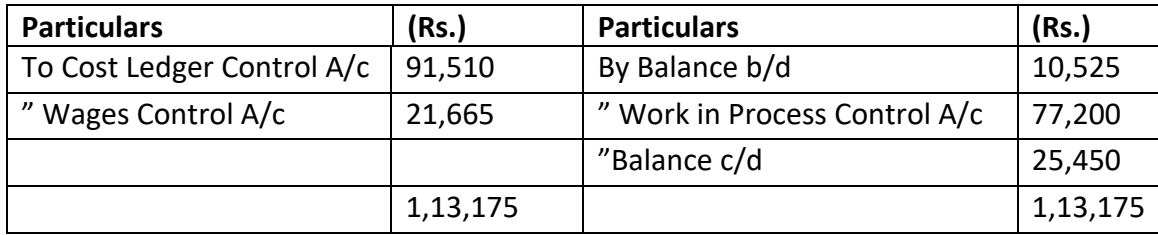

#### **Work-in-Process Control Account**

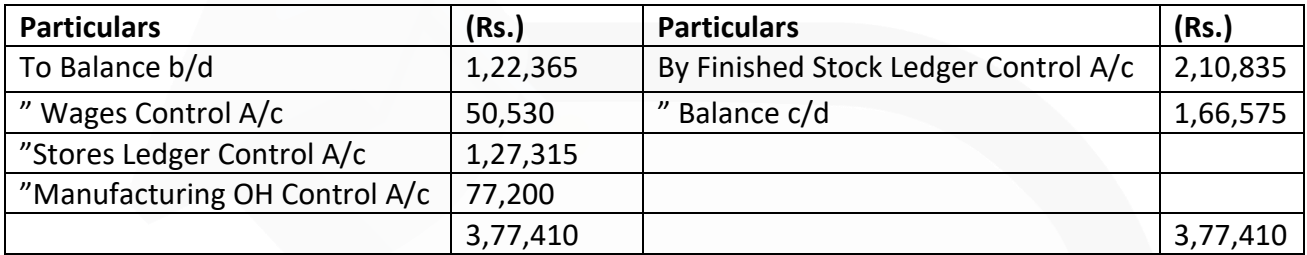

# **Finished Stock Ledger Control Account**

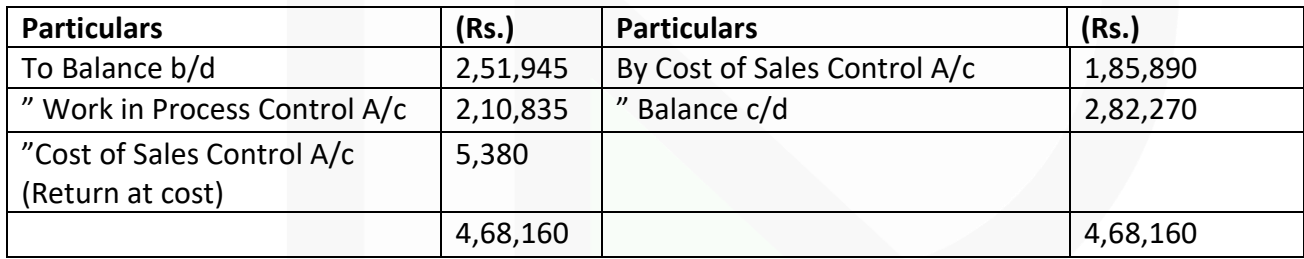

#### **Cost of Sales Account**

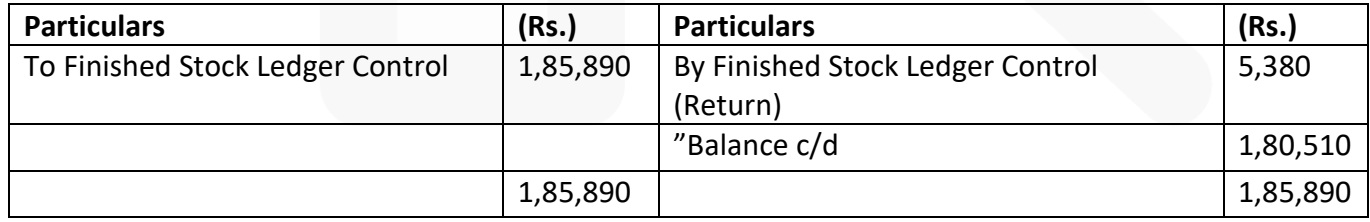

#### **Trial Balance**

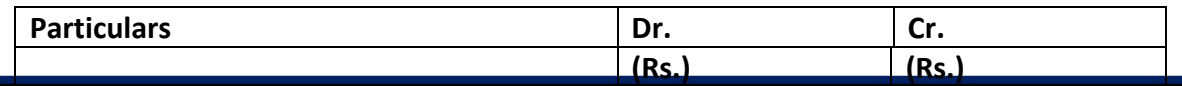

178

JOIN CA RAVI AGARWAL'S MENTORING PROGRAM TO CRACK YOUR CA EXAMS IN ONE ATTEMPT (Q+91-8334866117 or visit www.caraviagarwal.com. Subscribe Youtube Channel https://youtube.com/MissionCAwithCARaviAgarwal

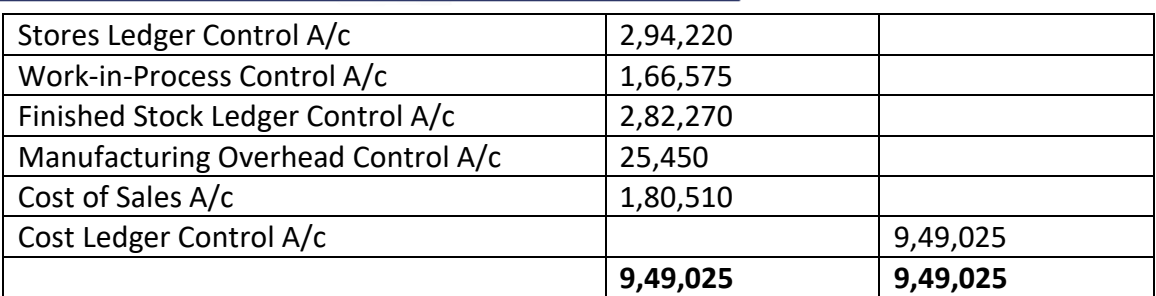

### **ILLUSTRATION 2**

**Acme Manufacturing Co. Ltd. opens the costing records, with the balances as on 1st July, 2020 as follows:**

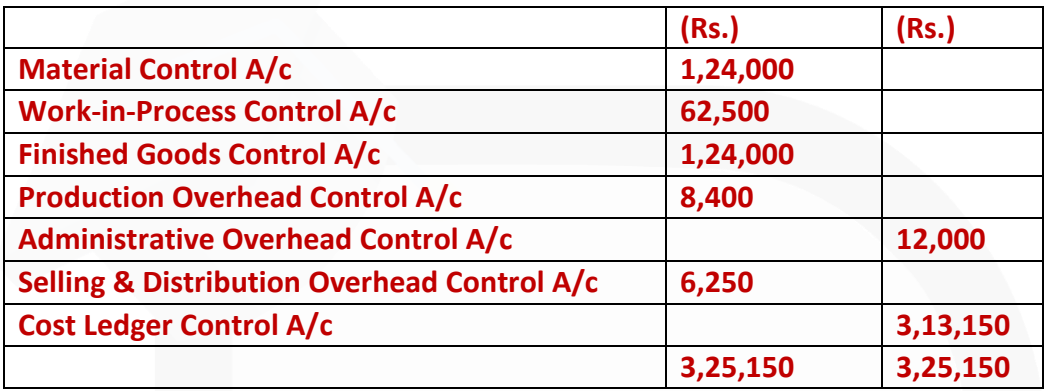

#### **The following are the transactions for the quarter ended 30th September 2020:**

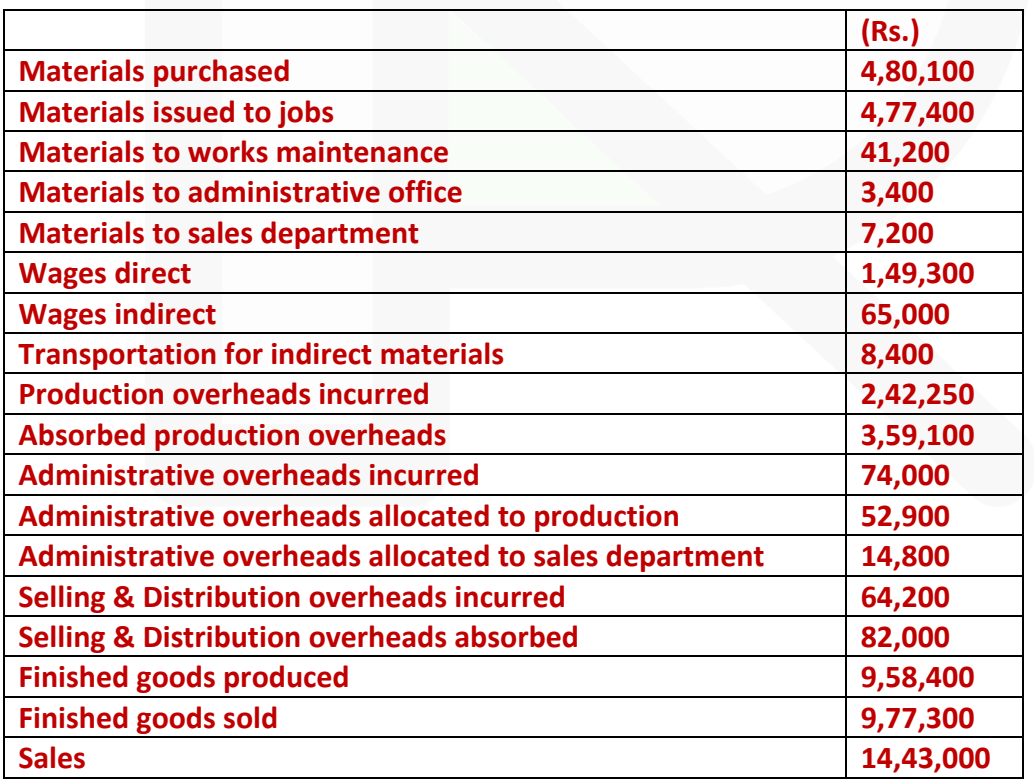

179

## **Make up the various accounts as you envisage in the Cost Ledger and PREPARE a Trial Balance as at 30th September, 2020. SOLUTION**

### **Cost Ledgers Material Control A/c\***

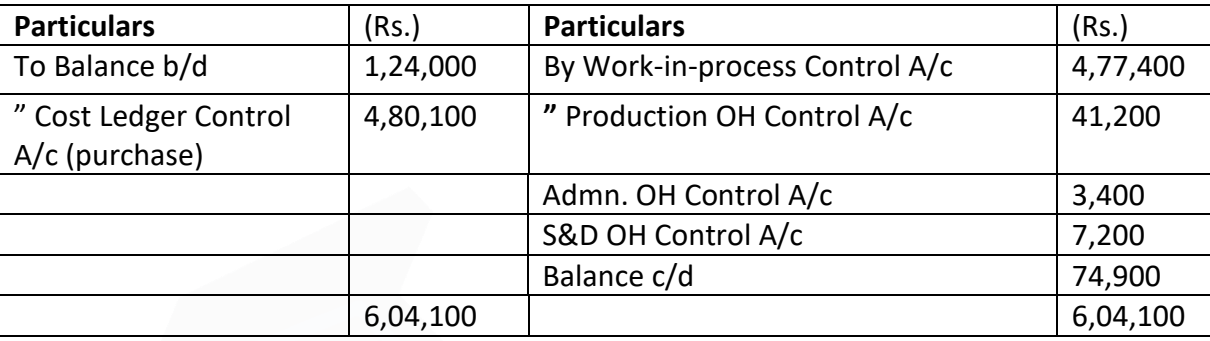

\*Material Control A/c may also be written as Stores Ledger Control A/c

#### **Wages Control A/c**

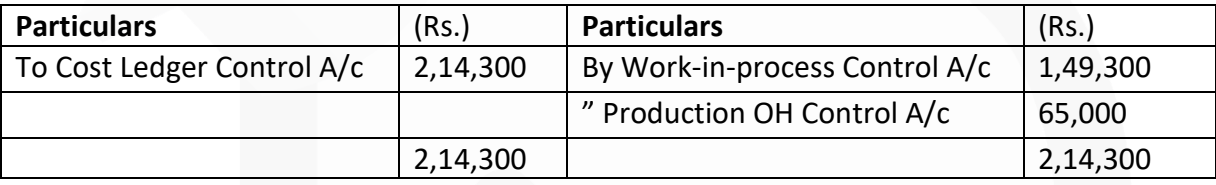

## **Production Overhead Control A/c**

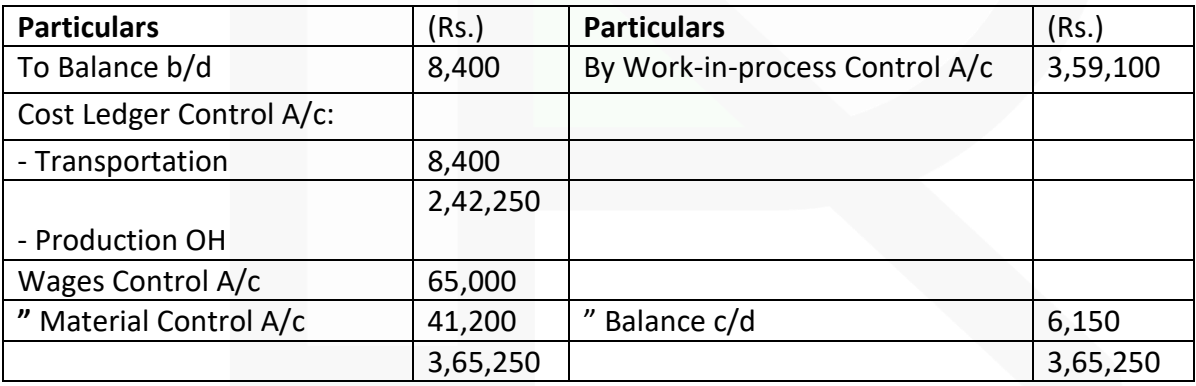

## **Administrative Overhead Control A/c**

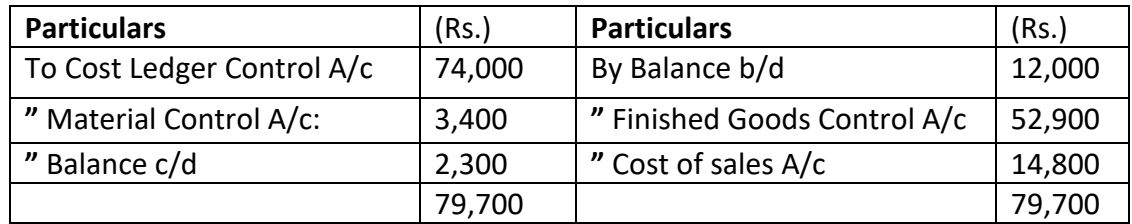

### **Work-in-Process Control A/c**

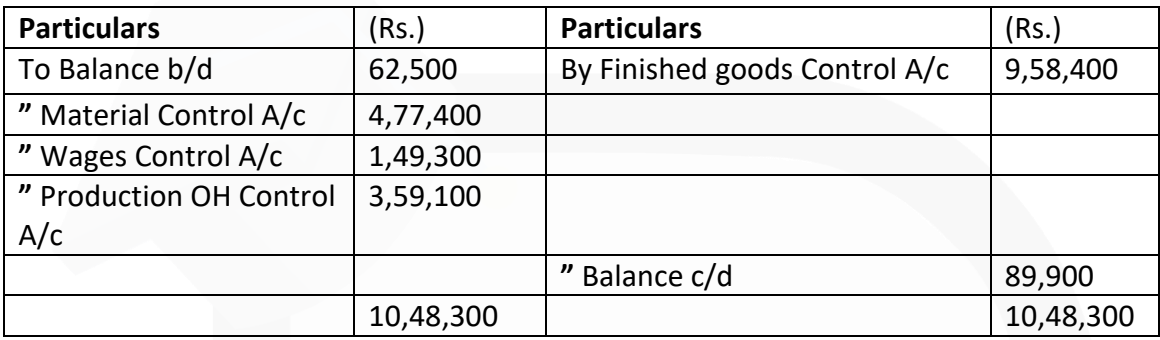

#### **Finished Goods Control A/c**

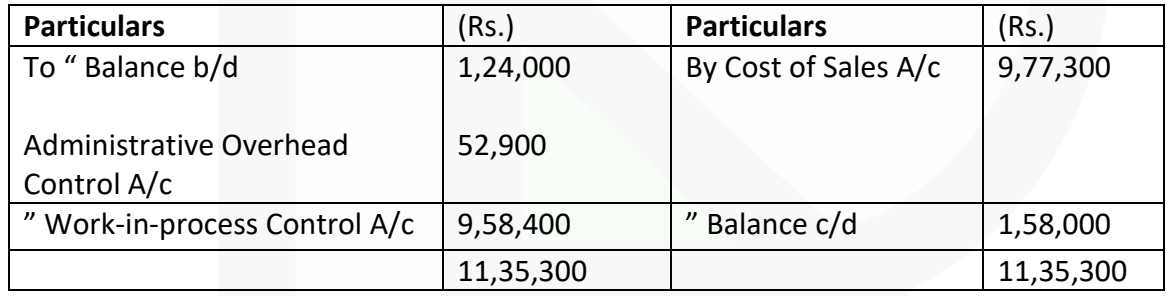

#### **Selling and Distribution Overhead Control A/c**

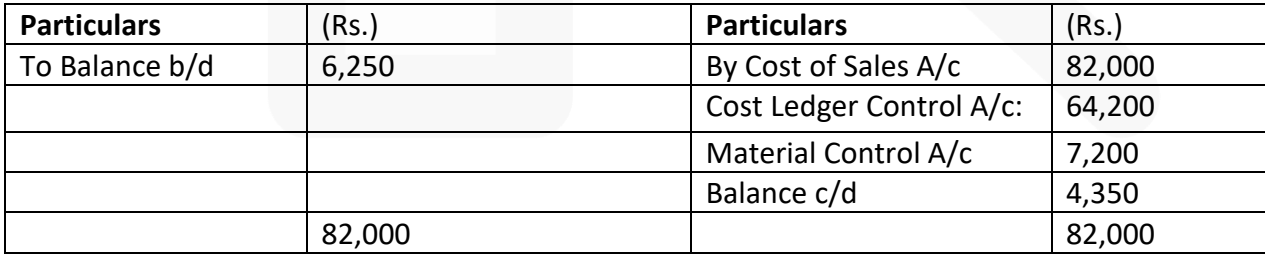

181

# **Cost of Sales A/c**

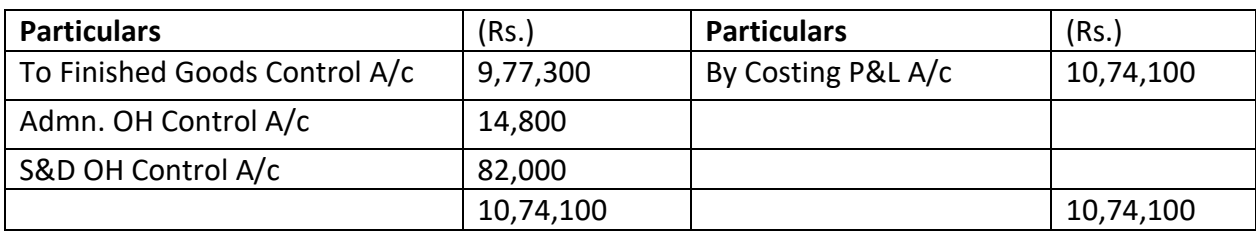

# **Cost Ledger Control A/c**

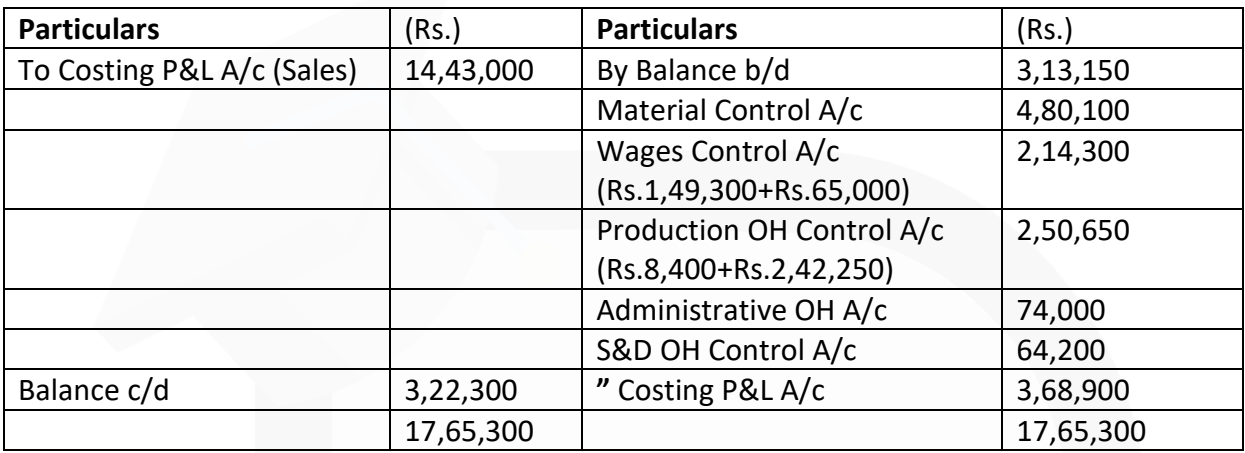

## **Costing Profit & Loss A/c**

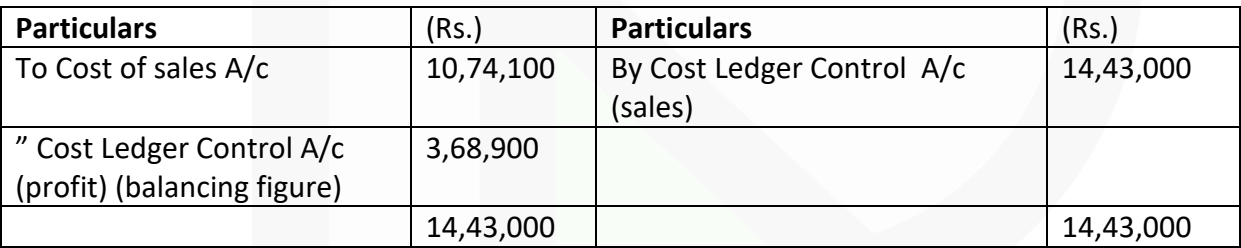

## **Trial Balance as at 30th September, 2020**

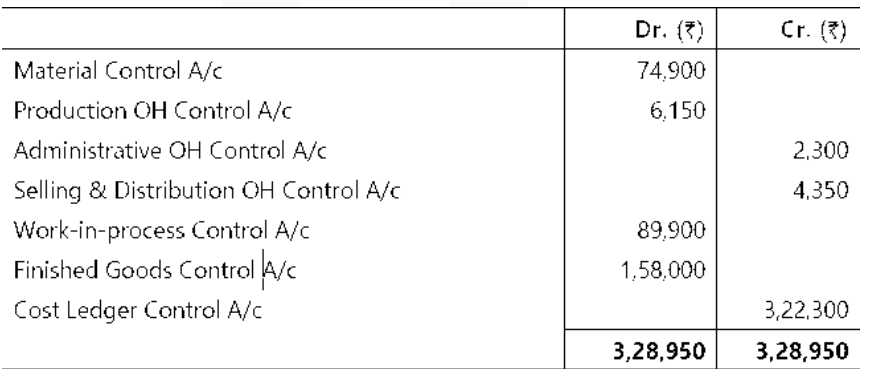

#### **ILLUSTRATION 3**

**JOURNALISE the following transactions assuming that cost and financial transactions are integrated:**

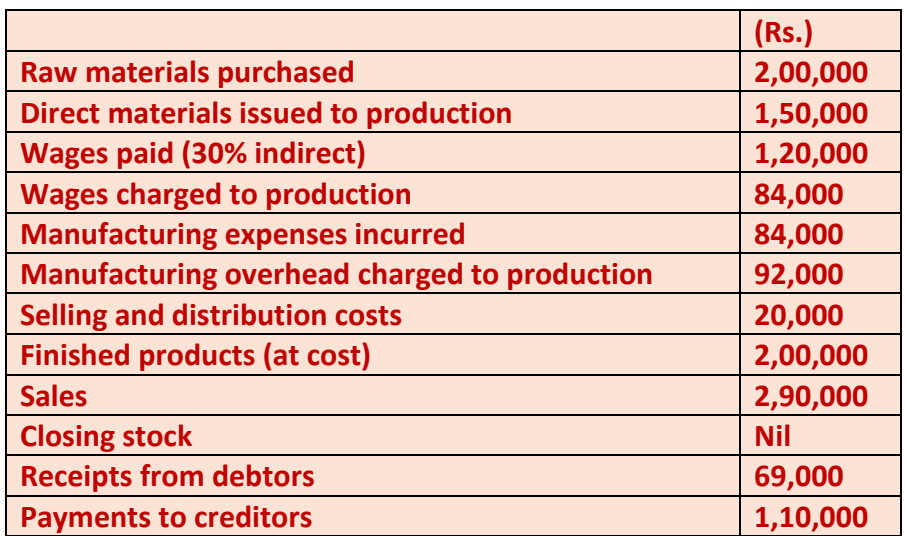

#### **SOLUTION**

#### **Journal entries are as follows:**

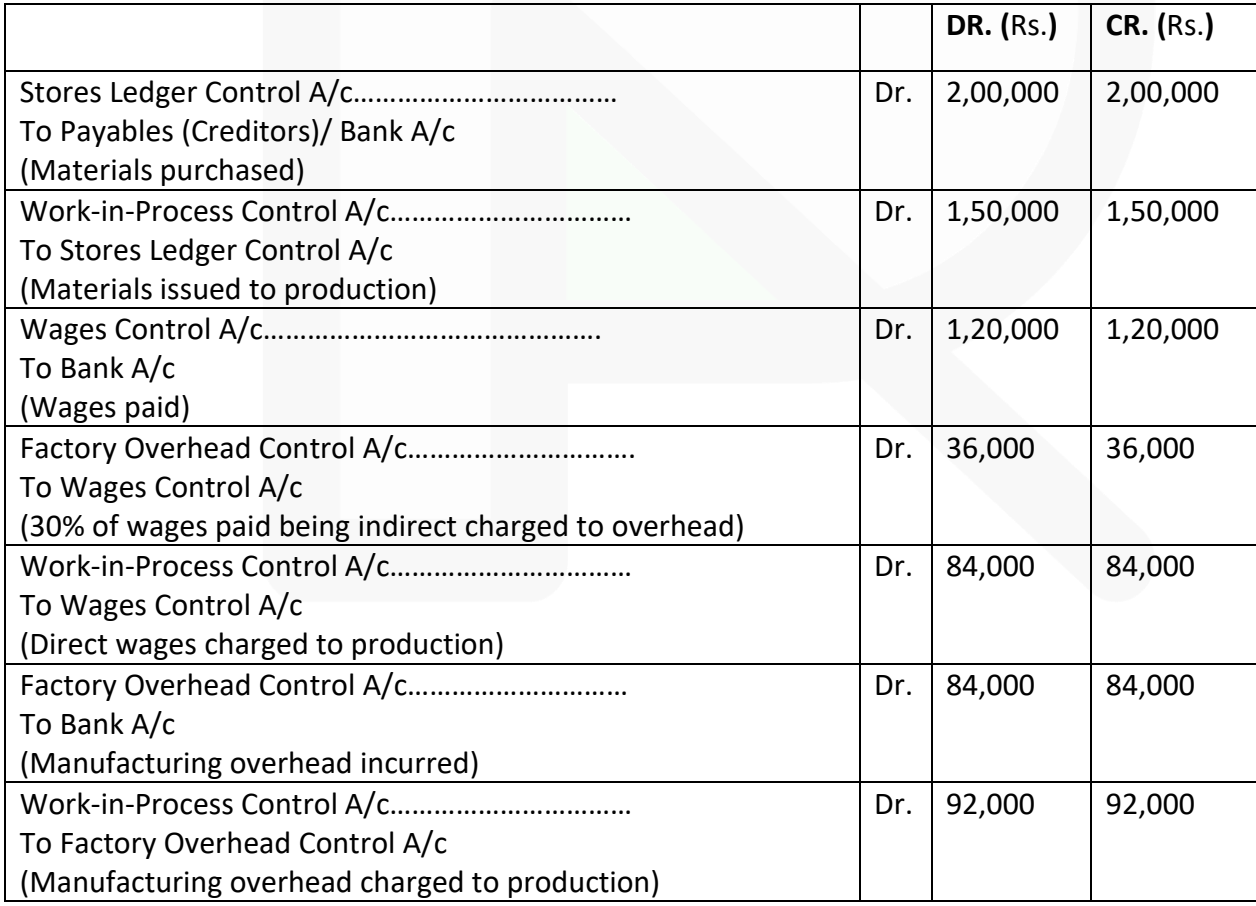

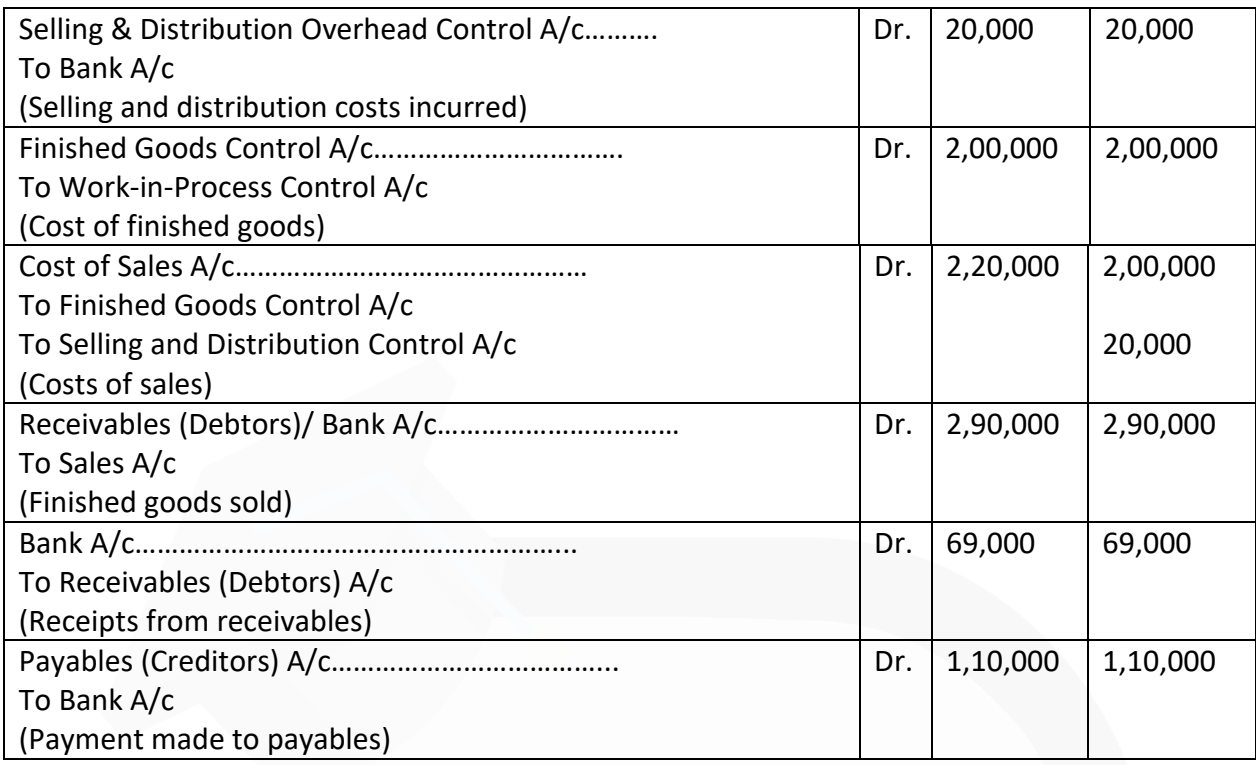

## **ILLUSTRATION 4**

**In the absence of the Chief Accountant, you have been asked to prepare a month's cost accounts for a company which operates a batch costing system fully integrated with the financial accounts. The following relevant information is provided to you:**

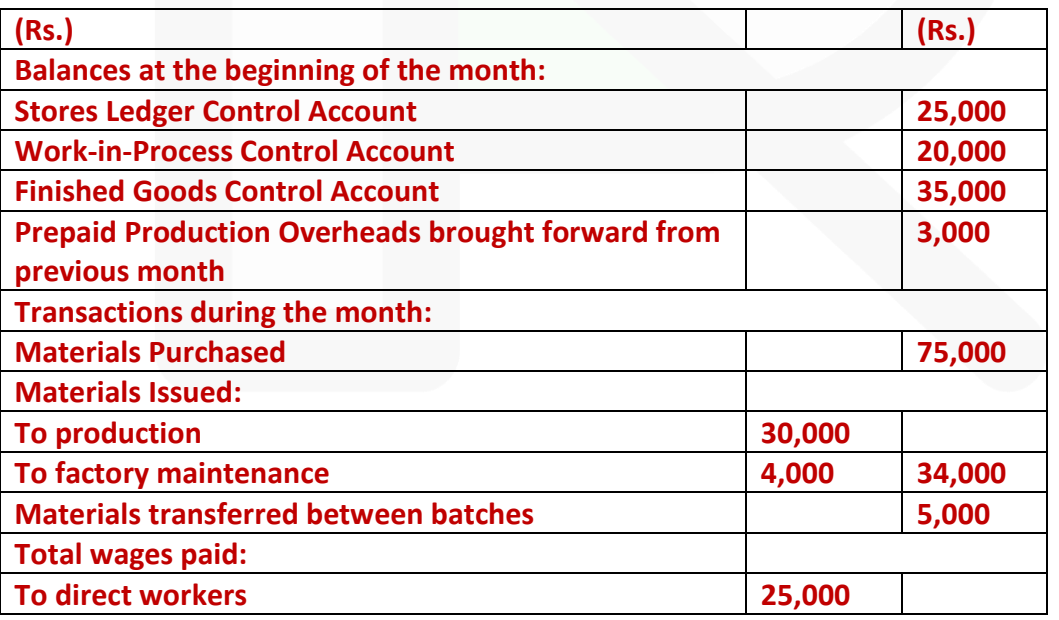

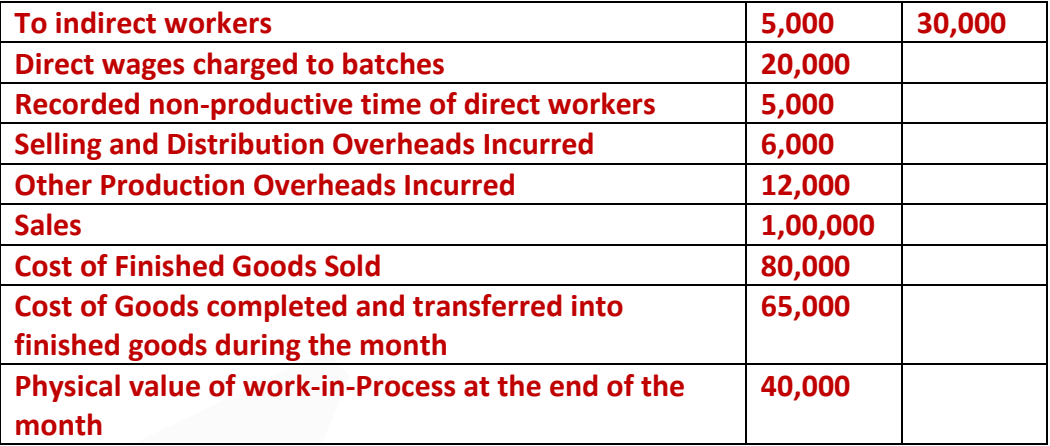

**The production overhead absorption rate is 150% of direct wages charged to work-in-Process.** 

**Required:** 

**PREPARE the following accounts for the month: (a) Stores Ledger Control Account.** 

- **(b) Work-in-Process Control Account.**
- **(c) Finished Goods Control Account.**
- **(d) Production Overhead Control Account.**
- **(e) Costing Profit and Loss Account.**

#### **SOLUTION**

#### **(a) Stores Ledger Control Account**

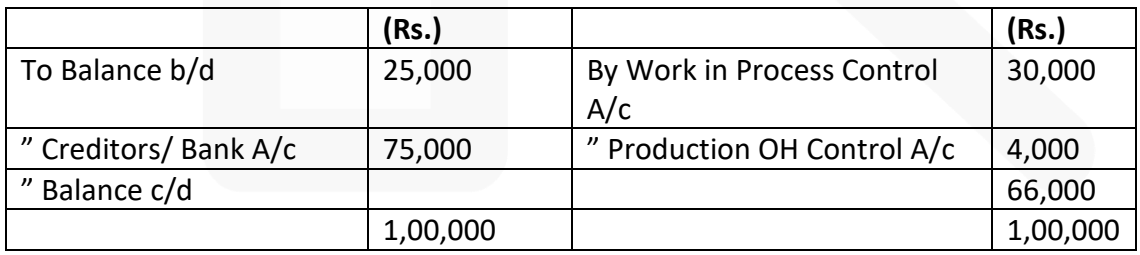

#### **(b) Wages Control Account**

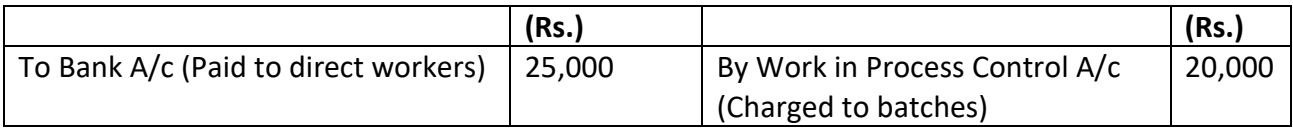

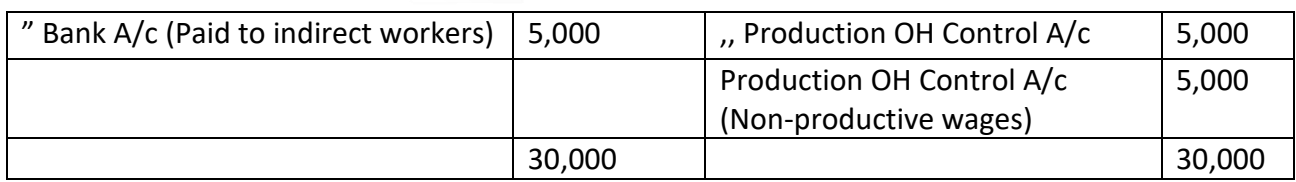

## **(c) Production Overhead Control Account**

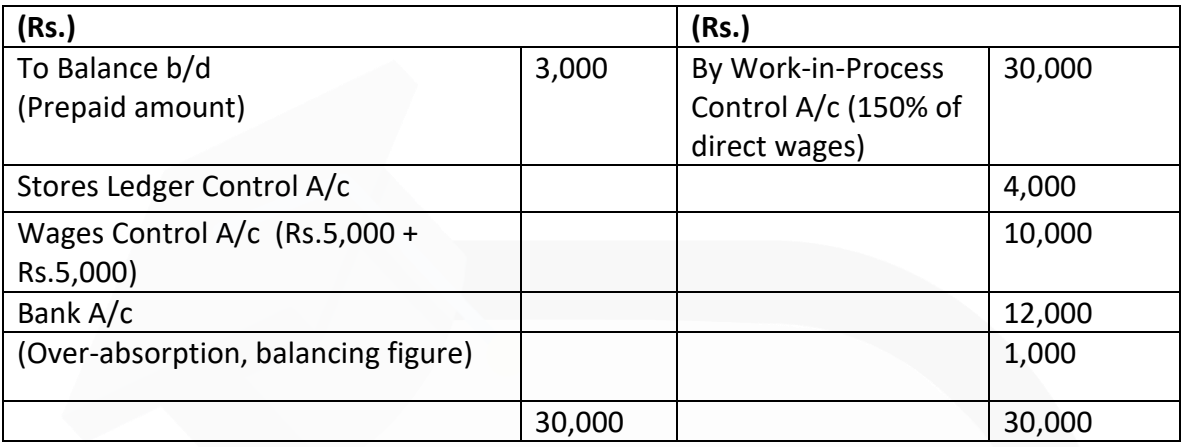

\* Alternatively the over absorbed overhead may be carried forward.

## **(d) Work-in-Process Control Account**

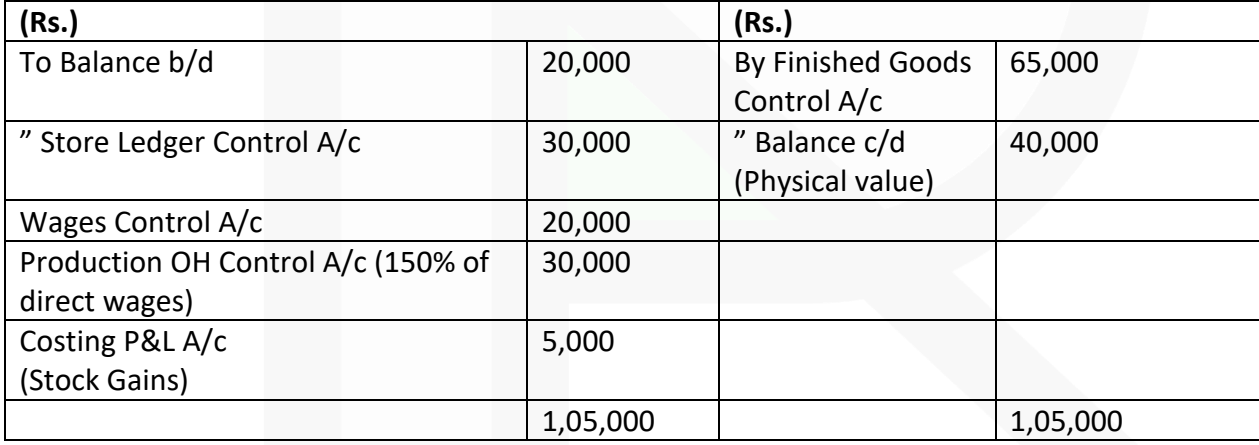

## **(e) Finished Goods Control Account**

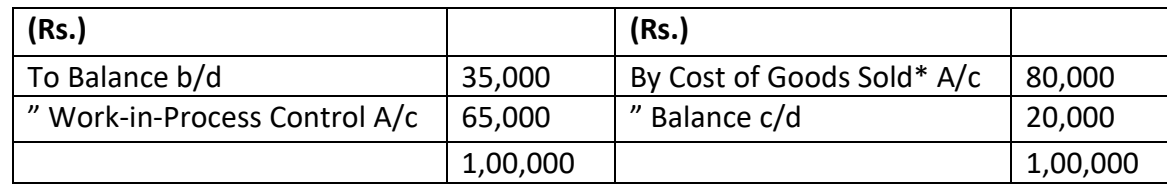

\* Alternatively, Costing Profit & Loss Account

186

## **(f) Costing Profit & Loss Account**

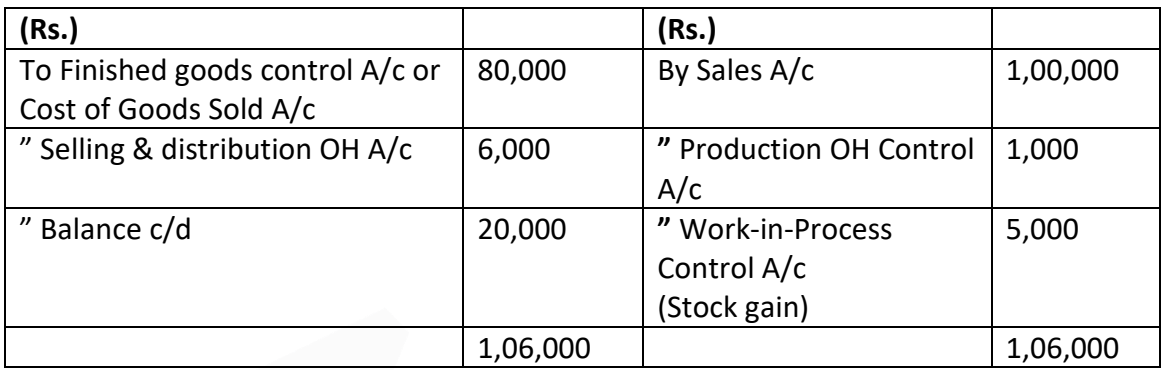

#### **Notes:**

(1) Materials transferred between batches will not affect the Control Accounts.

(2) Non-production time of direct workers is a production overhead and therefore will not be charged to work-in-Process control A/c.

(3) Production overheads absorbed in work-in-Process Control A/c equals to Rs. 30,000 (150% of Rs. 20,000).

(4) In the work-in-Process Control A/c the excess physical value of stock is taken resulting in stock gain. Stock gain is transferred to Profit & Loss A/c.

#### **ILLUSTRATION 5**

**A fire destroyed some accounting records of a company. You have been able to collect the following from the spoilt papers/records and as a result of consultation with accounting staff for the period of January, 2020:**

#### **(i) Incomplete Ledger Entries:**

#### **Materials Control A/c**

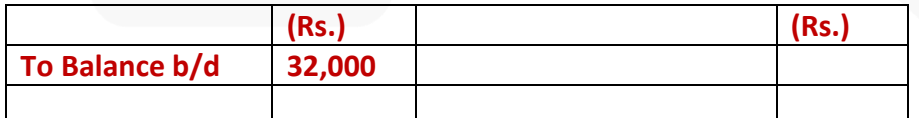

#### **Work-in-Process Control A/c**

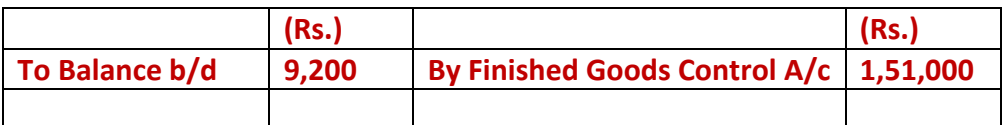

JOIN CA RAVI AGARWAL'S MENTORING PROGRAM TO CRACK YOUR CA EXAMS IN ONE ATTEMPT (v+91-8334866117 or visit www.caraviagarwal.com. Subscribe Youtube Channel https://youtube.com/MissionCAwithCARaviAgarwal

# **Payables (Creditors) A/c**

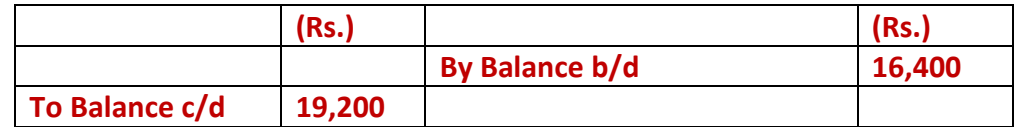

### **Manufacturing Overheads Control A/c**

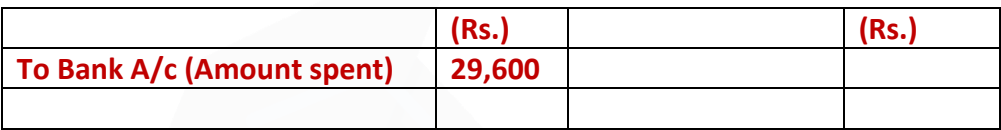

## **Finished Goods Control A/c**

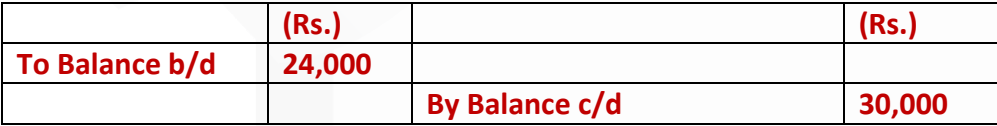

#### **(ii) Additional Information:**

**(1) The bank-book showed that Rs. 89,200 have been paid to creditors for raw-material.**

**(2) Ending inventory of work-in-process included materials of Rs. 5,000 on which 300 direct labour hours have been booked against wages and overheads.** 

**(3) The job card showed that workers have worked for 7,000 hours. The wage rate is Rs. 10 per labour hour.** 

**(4) Overhead recovery rate was Rs. 4 per direct labour hour.**

**You are required to COMPLETE the above accounts in the cost ledger of the company.** 

#### **SOLUTION**

## **Materials Control A/c**

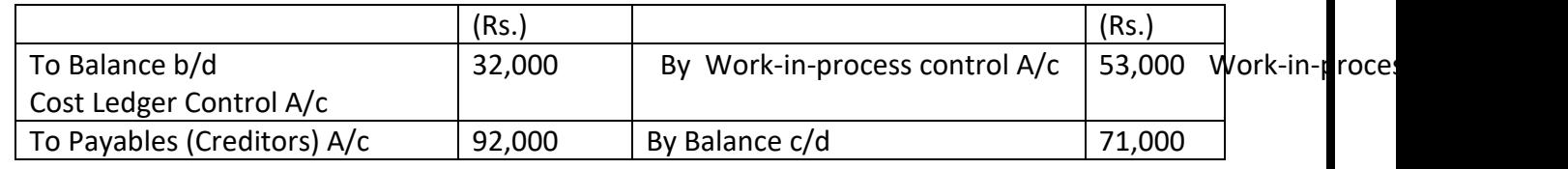

JOIN CA RAVI AGARWAL'S MENTORING PROGRAM TO CRACK YOUR CA EXAMS IN ONE ATTEMPT (v+91-8334866117 or visit www.caraviagarwal.com. Subscribe Youtube Channel https://youtube.com/MissionCAwithCARaviAgarwal 188

(Purchases)

#### **Manufacturing Overheads Control A/c**

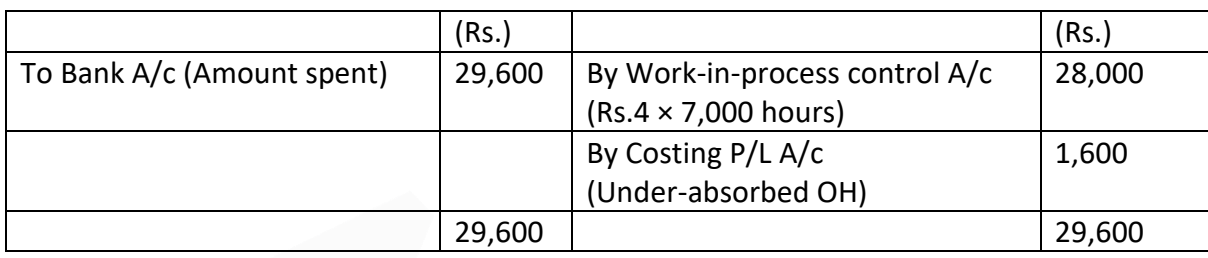

### **Work-in-Process Control A/c**

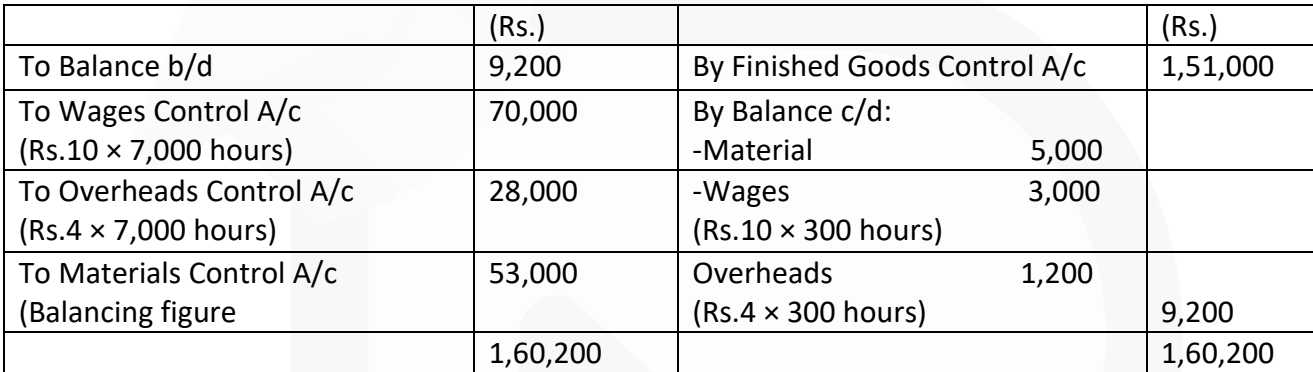

#### **Finished Goods Control A/c**

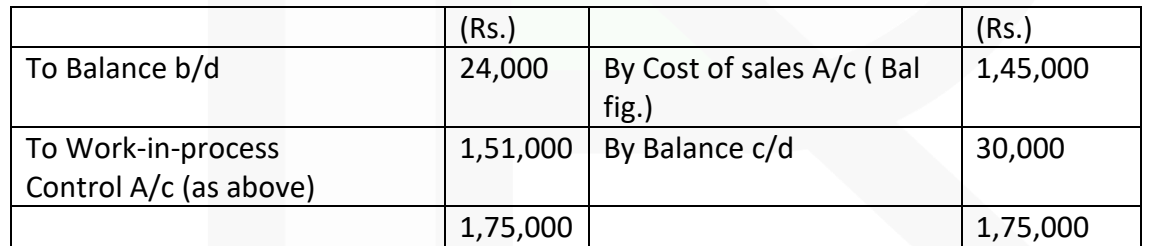

## **Payables (Creditors) A/c**

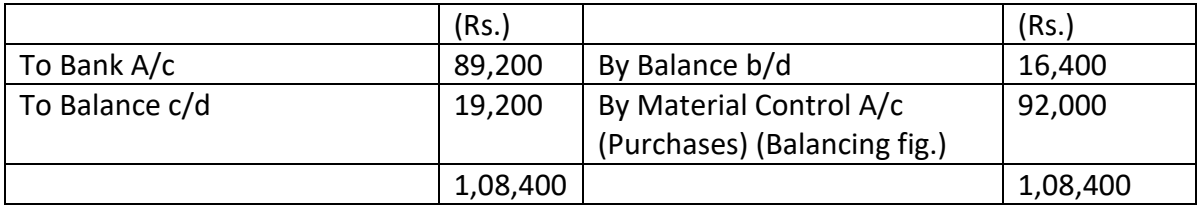

#### **ILLUSTRATION 6**

**The following figures are available from the financial records of ABC Manufacturing Co. Ltd. for the year ended 31-03-2020.**

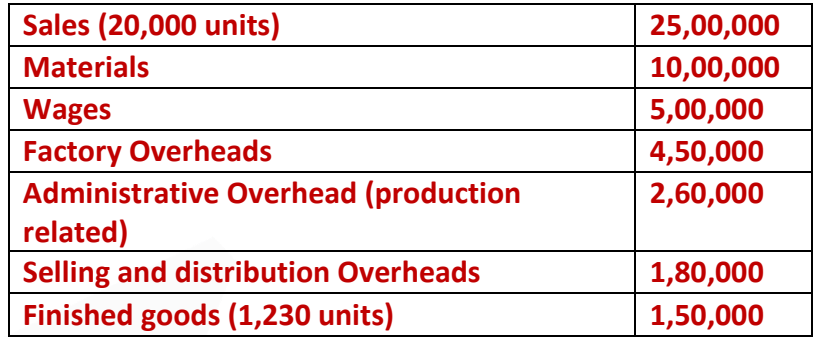

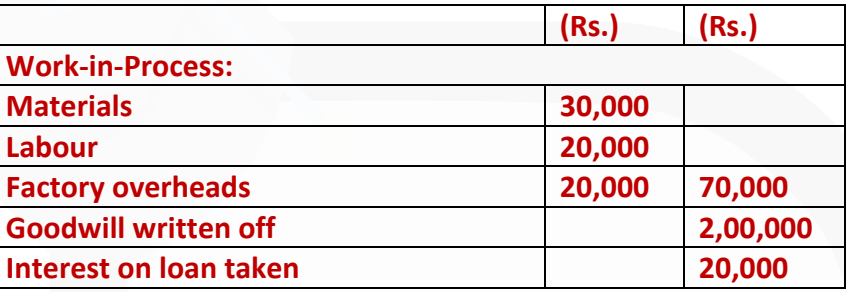

**In the Costing records, factory overhead is charged at 100% of wages, administrative overhead 10% of factory cost and selling and distribution overhead at the rate of Rs. 10 per unit sold.** 

**PREPARE a statement reconciling the profit as per cost records with the profit as per financial records.** 

#### **SOLUTION**

#### **Profit & Loss Account of ABC Manufacturing Co. Ltd. (for the year ended 31-3-2020)**

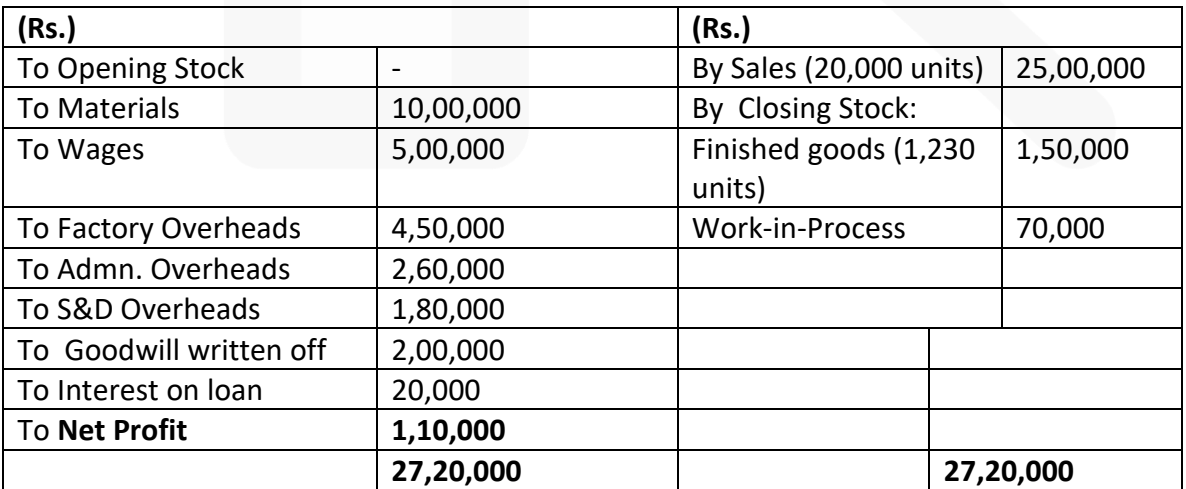

## **Cost Sheet**

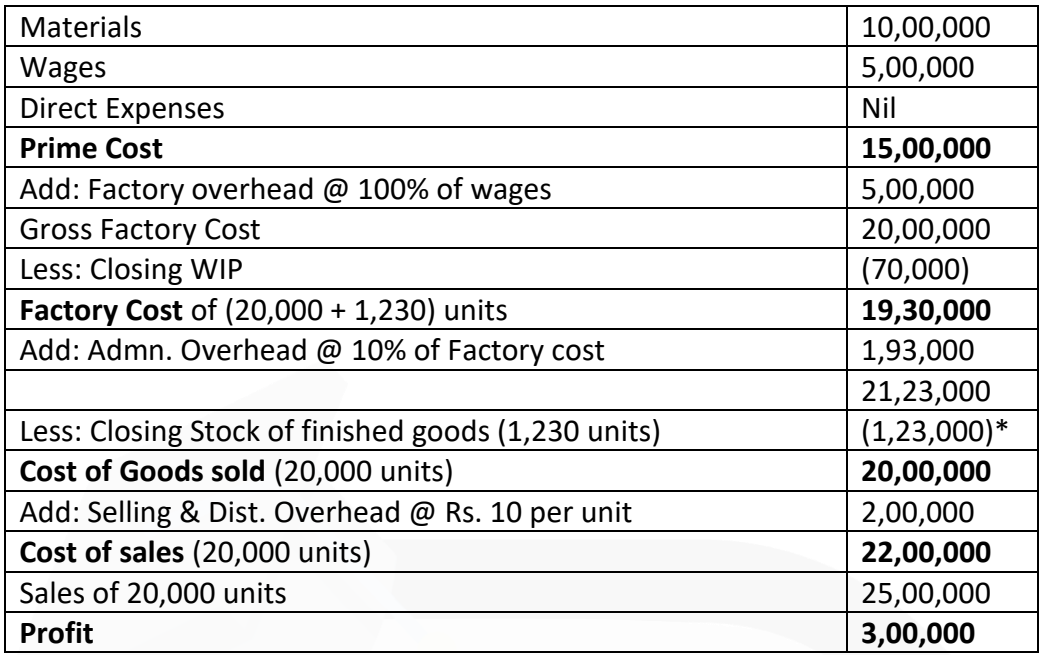

\* (Rs.21,23,000 × 1,230 units/ 21,230 units)

## **Reconciliation Statement**

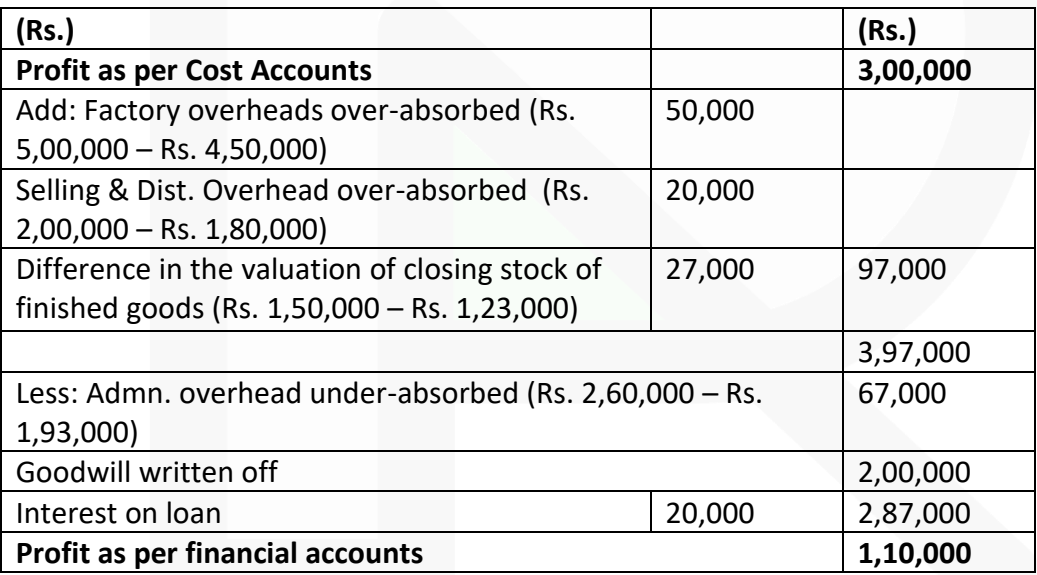

#### **ILLUSTRATION 7**

**Following are the figures extracted from the Cost Ledger of a manufacturing unit.**

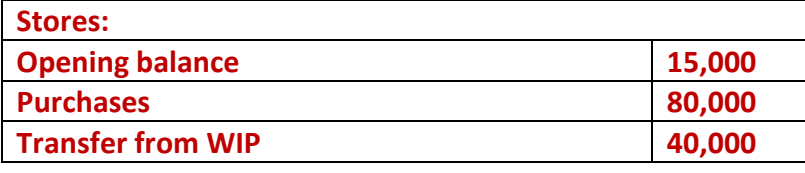

JOIN CA RAVI AGARWAL'S MENTORING PROGRAM TO CRACK YOUR CA EXAMS IN ONE ATTEMPT (Q+91-8334866117 or visit www.caraviagarwal.com. Subscribe Youtube Channel https://youtube.com/MissionCAwithCARaviAgarwal

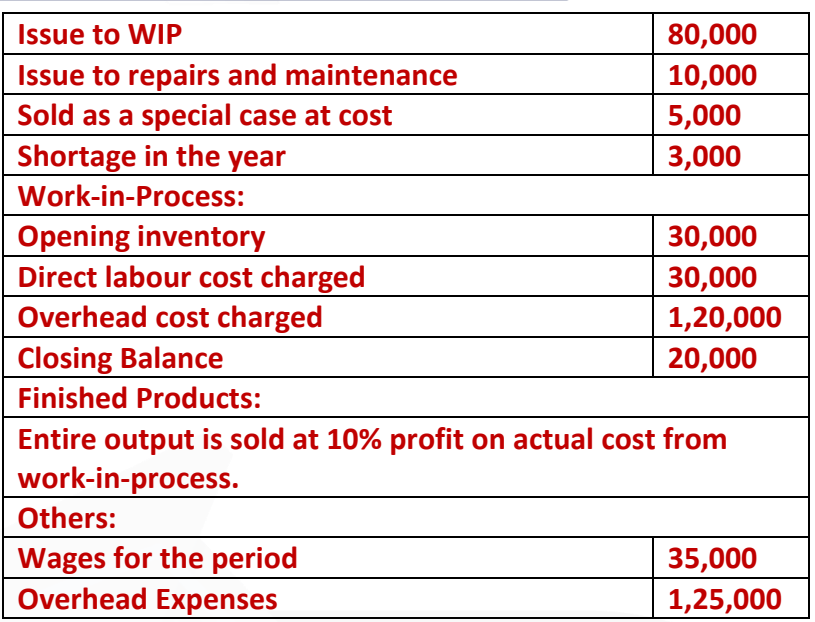

**ASCERTAIN the profit or loss as per financial account and cost accounts and reconcile them.** 

#### **SOLUTION**

#### **Stores Ledger Control A/c**

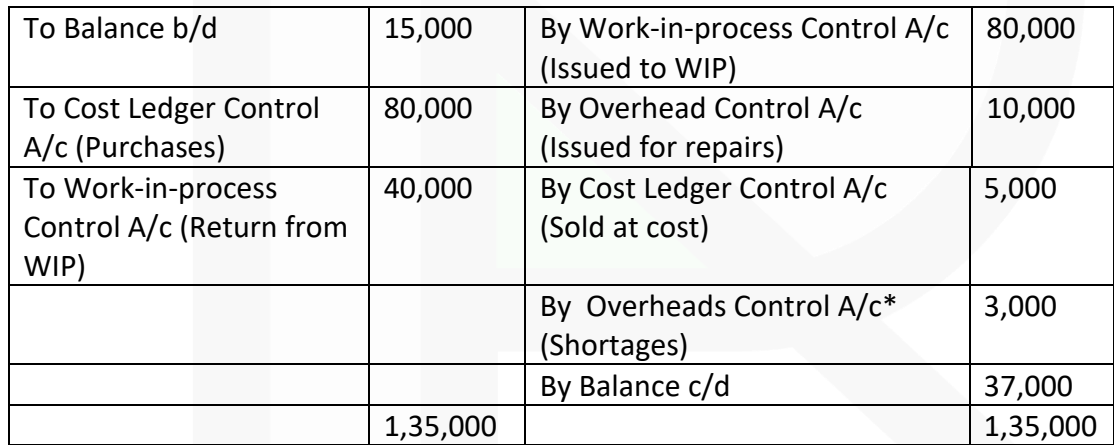

\* Assumed normal

#### **Wages Control A/c**

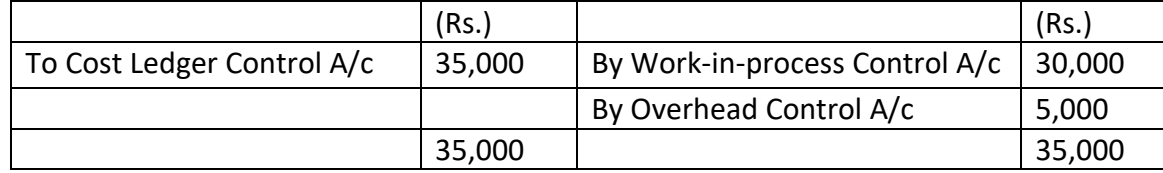

# **Overhead Control A/c**

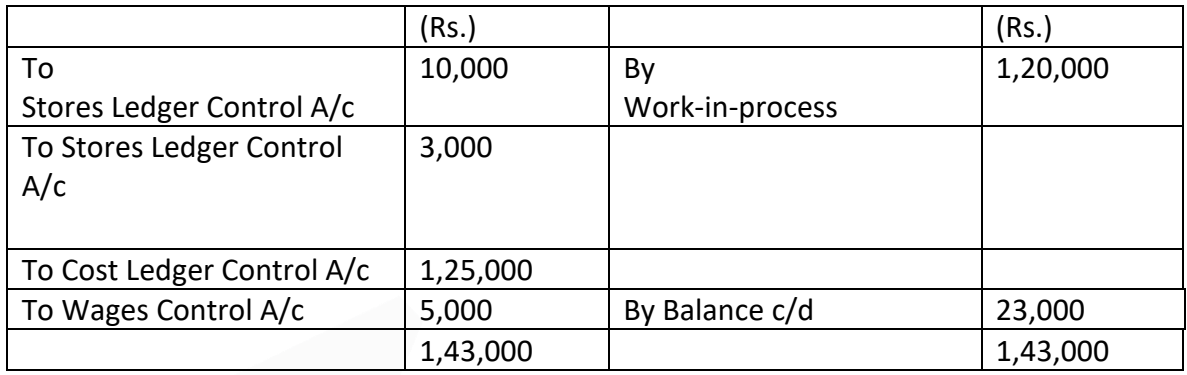

### **WIP Control A/c**

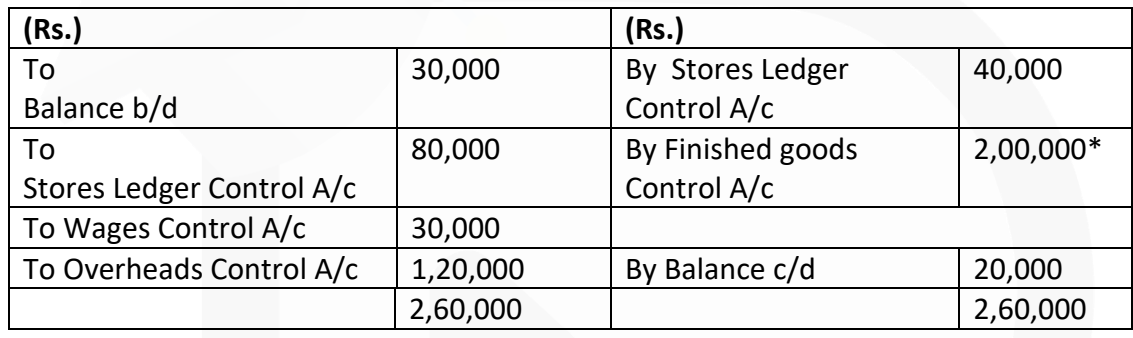

\* Finished output at cost 2,00,000

Profit at 10% on actual cost from WIP Sales 20,000

2,20,000

## **Statement of Profit as per Costing Records**

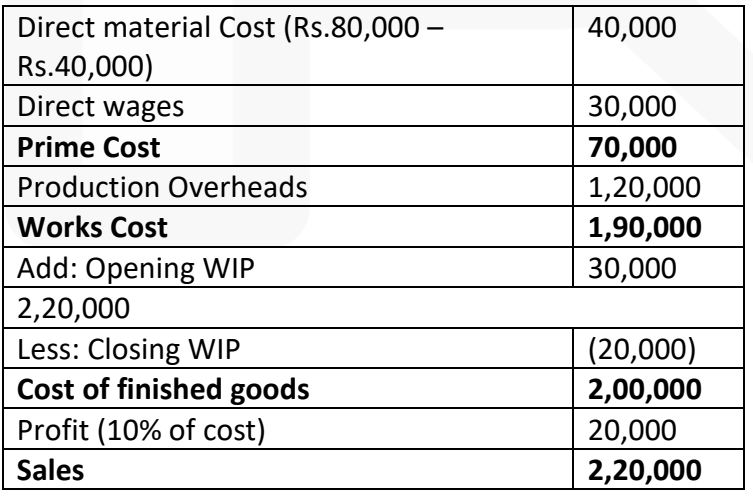

**Profit & Loss A/c**

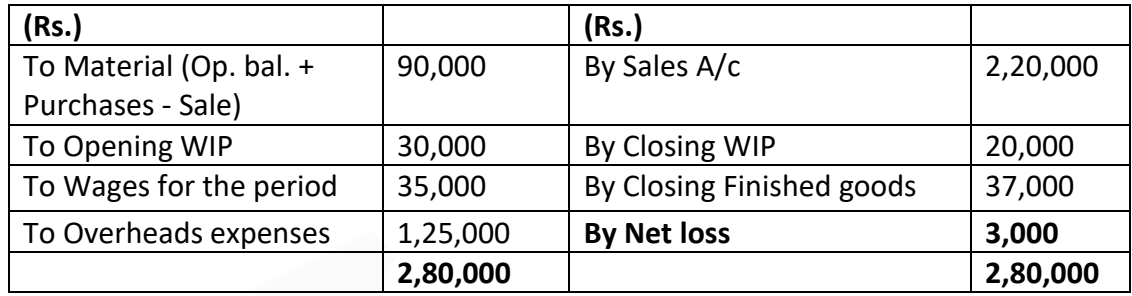

## **Reconciliation Statement**

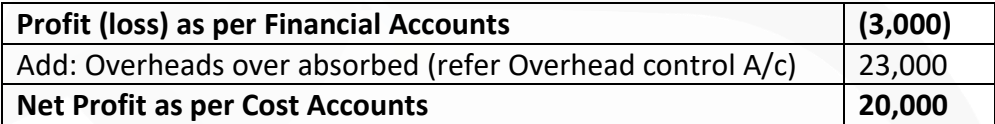

#### **ILLUSTRATION 8**

**The following figures have been extracted from the Financial Accounts of a manufacturing firm for the first year of its operation:**

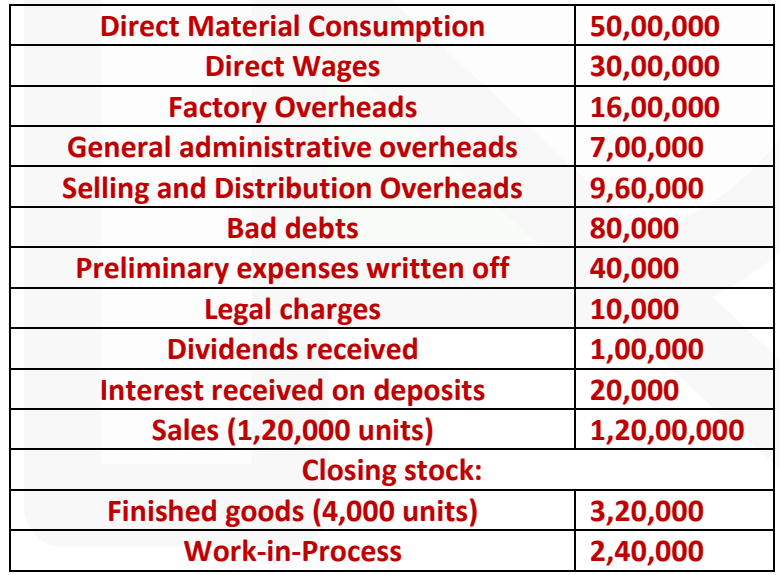

**The cost accounts for the same period reveal that the direct material consumption was Rs. 56,00,000. Factory overhead is recovered at 20% on prime cost. Administration overhead is recovered at Rs. 6 per unit of production. Selling and distribution overheads are recovered at Rs. 8 per unit sold.** 

**PREPARE the Profit and Loss Accounts both as per financial records and as per cost records. RECONCILE the profits as per the two records.**

#### **SOLUTION**

#### **Profit and Loss Account**

(As per financial records)

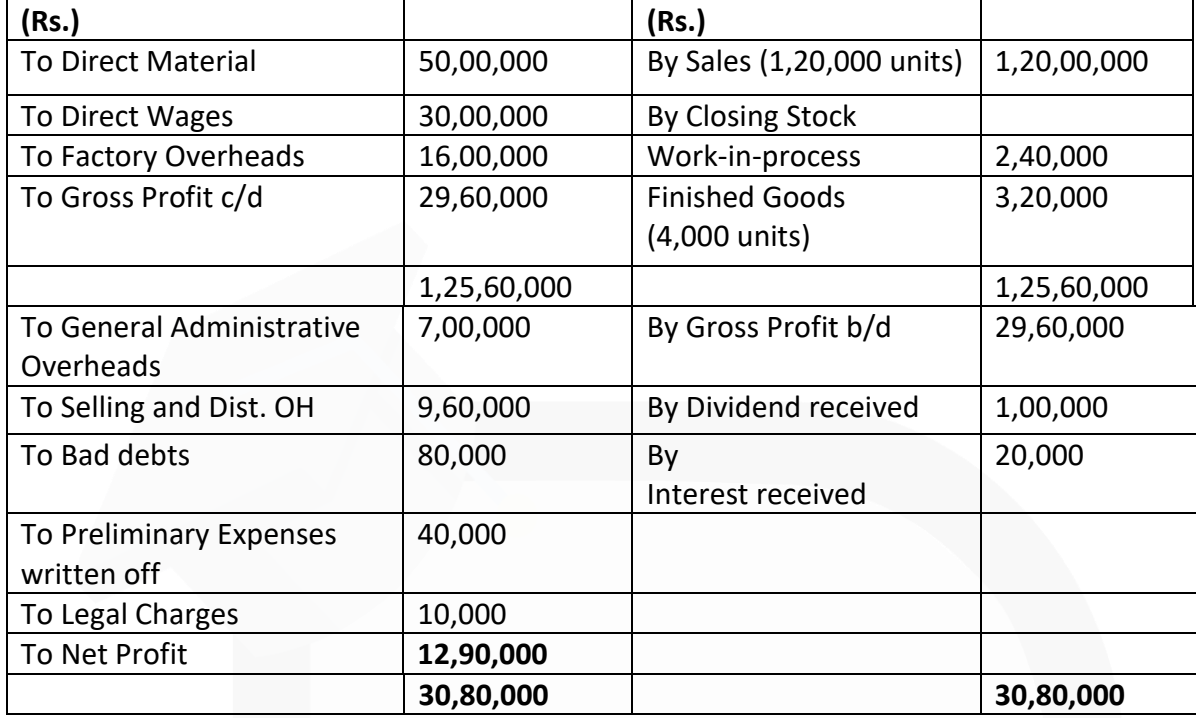

#### **Statement of Cost and Profit**

(As per Cost Records)

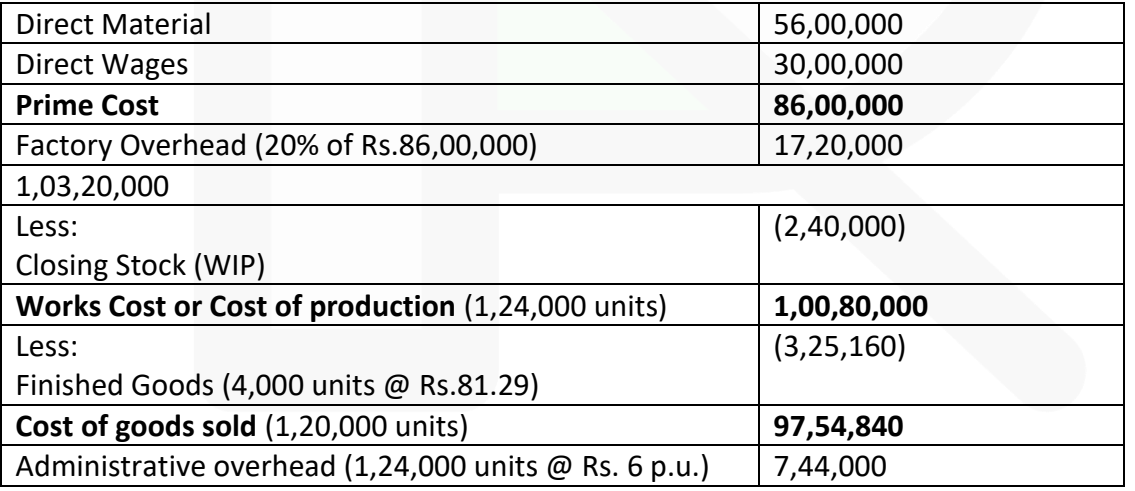

JOIN CA RAVI AGARWAL'S MENTORING PROGRAM TO CRACK YOUR CA EXAMS IN ONE ATTEMPT (C)+91-8334866117 or visit www.caraviagarwal.com. Subscribe Youtube Channel https://youtube.com/MissionCAwithCARaviAgarwal

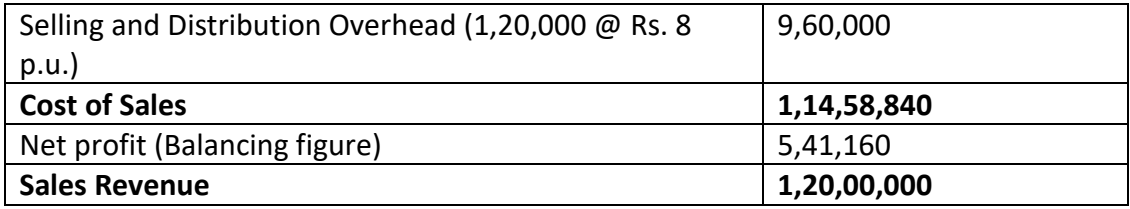

#### **Statement of Reconciliation of profit as obtained under Cost and Financial Accounts**

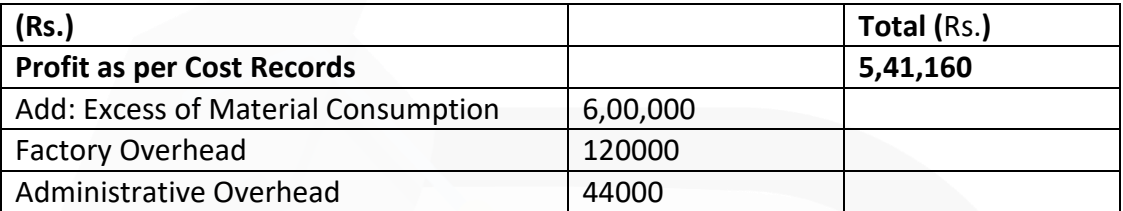

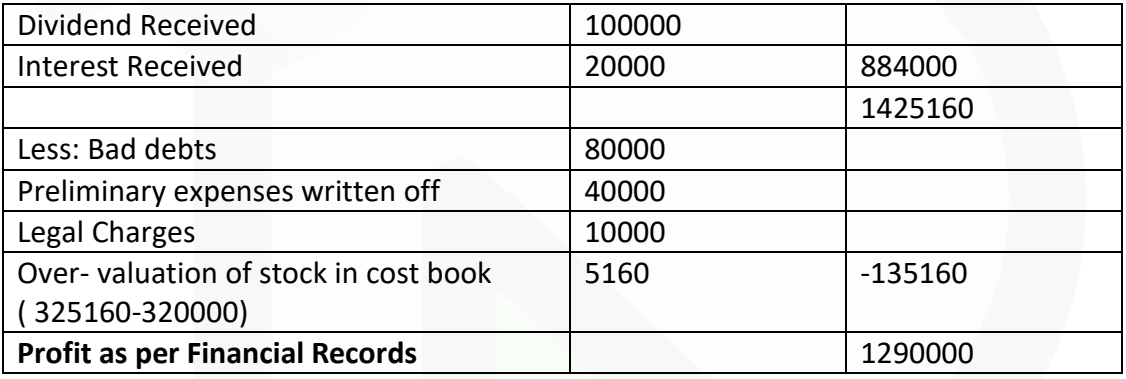

# **MCQS BASED QUESTIONS**

- **1. Under the Non-integrated accounting system**
- **(a) Same ledger is maintained for cost and financial accounts by accountants**
- **(b) Separate ledgers are maintained for cost and financial accounts**

### **(c) (a) and (b) both**

**(d) None of the above**

#### ANSWER 1-B

#### **2. Notional costs**

- **(a) May be included in Integrated accounts**
- **(b) May be included in Non- integrated accounts**
- **(c) Cannot be included in Non-integrated accounts**

**(d) None of the above**  ANSWER 2-C

**3. Under Non-integrated accounting system, the account made to complete double entry is** 

- **(a) Stores ledger control account**
- **(b) Work in progress control account**
- **(c) Finished goods control account**
- **(d) General ledger adjustment account**  ANSWER 3-D
- **4. Integrated systems of accounts are maintained**
- **(a) In separate books of accounts for costing and financial accounting purposes**
- **(b) In same books of accounts**
- **(c) Both (a) & (b)**
- **(d) None of the above**  ANSWER 4-B

**5. Under Non-integrated system of accounting, purchase of raw material is debited to which account** 

**(a) Material control account / stores ledger control account** 

- **(b) General ledger adjustment account**
- **(c) Purchase account**
- **(d) None of the above**

#### ANSWER 5-A

**6. Under Non-integrated accounts, if materials worth Rs. 1,500 are purchased for a special job, then which account will be debited:** 

- **(a) Special job account / work in process account**
- **(b) Material control account**
- **(c) Cost control account**
- **(d) None of the above**

ANSWER 6-A

**7. Which account is to be debited if materials worth Rs. 500 are returned to vendor under Non-integrated accounts:** 

- **(a) Cost ledger control account**
- **(b) Finished goods control account**
- **(c) WIP control account**
- **(d) None of the above**
- ANSWER 7-A
- **8. Which of the following items is included in cost accounts?**
- **(a) Notional rent**
- **(b) Donations**
- **(c.) Transfer to general reserve**
- **(d) Rent receivable**

ANSWER 8-A

> **9. When costing loss is Rs. 5,600, administrative overhead under-absorbed being Rs. 600, the loss as per financial accounts should be**

- **(a) Rs. 5,600**
- **(b) Rs. 6,200**
- **(c) Rs. 5,000**
- **(d) None of the above**

ANSWER 9-B

**10. Which of the following items should be added to costing profit to arrive at financial profit?** 

- **(a) Over-absorption of works overhead**
- **(b) Interest paid on debentures**
- **(c) Income tax paid**
- **(d) All of the above**

ANSWER 10-A

# **Theoretical Questions**

## **1. EXPLAIN what are the essential pre-requisites of Integrated accounting system? ANSWER 1**

The essential pre-requisites for integrated accounts include the following steps:

1. The management's decision about the extent of integration of the two sets of books. Some concerns find it useful to integrate up to the stage of prime cost or factory cost while other prefers full integration of the entire accounting records.

2. A suitable coding system must be made available so as to serve the accounting purposes of financial and cost accounts.

3. An agreed routine, with regard to the treatment of provision for accruals, prepaid expenses, other adjustment necessary for preparation of interim accounts.

4. Perfect coordination should exist between the staff responsible for the financial and cost aspects of the accounts and an efficient processing of accounting documents should be ensured.

## **2. STATE what are the advantages of Integrated accounting? ANSWER 2**

The main advantages of Integrated Accounts are as follows:

(a) **No need for Reconciliation**- The question of reconciling costing profit and financial profit does not arise, as there is only one figure of profit.

(b) **Less efforts**- Due to use of one set of books, there is a significant saving in efforts made.

(c) **Less time consuming**- No delay is caused in obtaining information as it is provided from books of original entry.

(d) **Economical process**- It is economical also as it is based on the concept of "Centralisation of Accounting function".

### **3. EXPLAIN why is it necessary to reconcile the Profits between the Cost Accounts and Financial Accounts?**

#### **ANSWER 3**

When the cost and financial accounts are kept separately, it is imperative that these should be reconciled to make the cost accounts reliable. It is necessary for reconciliation of the two sets of accounts that sufficient details are available to locate the differences and the reasons for the same. It is, therefore, important that in the financial accounts, the expenses should be analysed in the same way as in the cost accounts. The General Ledger Adjustment Account in the Cost Ledger may be studied to know the items which are included here and how differently these are presented in the financial accounts.

**The reconciliation of the balances of two sets of accounts is possible by preparing a Memorandum Reconciliation Account**. In this account, the items charged in one set of accounts but not in the other or those charged in excess as compared to the other are identified and collected. These items of differences are either added or subtracted from the profit as shown by one of the accounts. Finally the profits from two sets of accounts

are reconciled. The procedure is similar to those which are followed for reconciling bank balance as per bank ledger with the balance as shown in bank statement.

**4. STATE what are the reasons for disagreement of profits as per cost accounts and financial accounts? Discuss.** 

## **ANSWER 4**

**Causes of differences in Financial and Cost Accounts:** 

- **1. Items included in Financial Accounts only-**
- (a) Purely Financial Expenses:
- (i) Interest on loans or bank mortgages.
- (ii) Expenses and discounts on issue of shares, debentures etc.
- (iii) Other capital losses i.e., loss by fire not covered by insurance etc.
- (iv) Losses on the sales of fixed assets and investments
- (v) Goodwill written off
- (vi) Preliminary expenses written off
- (vii) Income tax, donations, subscriptions
- (viii) Expenses of the company's share transfer office, if any.
- (b) Purely Financial Income
- (i) Interest received on bank deposits, loans and investments
- (ii) Dividends received

(iii) Profits on the sale of fixed assets and investments

- (iv) Transfer fee received.
- (v) Rent receivables

# **2. Item included in Cost Accounts only (notional expenses):**

- (i) Charges in lieu of rent where premises are owned
- (ii) Interest on capital at notional figure though not incurred
- (iii) Salary for the proprietor at notional figure though not incurred

(iv) Notional Depreciation on the assets fully depreciated for which book value is nil.

**3. Items whose treatment is different in the two sets of accounts**: The objective of cost accounting is to provide information to management for decision making and control purposes while financial accounting conforms to external reporting requirements. Hence there are chances that certain items are treated differently in the two sets of accounts. For example, LIFO method is not allowed for inventory valuation in India as per the Accounting Standard 2 issued by the Council of the ICAI. However, this method may be adopted for cost accounts as it is more suitable for arriving at costs which may be used as a base for deciding selling prices. Similarly cost accounting may use a different method of depreciation than what is allowed under financial accounting.

**4. Varying basis of valuation**: It is another factor which sometimes is responsible for the difference. It is well known that in financial accounts stock are valued either at cost or market price, whichever is lower. But in Cost Accounts, stocks are only valued at cost.

## **5. LIST the Financial expenses which are not included in cost. ANSWER 5**

**Item included in Cost Accounts only (notional expenses):** 

(i) Charges in lieu of rent where premises are owned

- (ii) Interest on capital at notional figure though not incurred (iii) Salary for the proprietor at notional figure though not incurred
- (iv) Notional Depreciation on the assets fully depreciated for which book value is nil.

## **6. STATE when is the reconciliation statement of Cost and Financial accounts not required?**

**ANSWER 6**

202

> **Circumstances where reconciliation statement can be avoided:** When the Cost and Financial Accounts are integrated - there is no need to have a separate reconciliation statement between the two sets of accounts. Integration means that the same set of accounts fulfil the requirement of both i.e., Cost and Financial Accounts.

# **Practical Problems**

**1. The following incomplete accounts are furnished to you for the month ended 31st October, 2020.** 

**Stores Ledger Control Account 1.10.2020 To Balance Rs. 54,000** 

**Work in Process Control Account 1.10. 2020 To Balance Rs. 6,000** 

**Finished Goods Control Account 1.10. 2020 To Balance Rs. 75,000** 

**Factory Overheads Control Account Total debits for October, 2020 Rs. 45,000** 

**Factory Overheads Applied Account** 

**Cost of Goods Sold Account** 

**Creditors for Purchases Account 1.10. 2020 By Balance Rs. 30,000**

## **Additional information:**

**(i) The factory overheads are applied by using a budgeted rate based on direct labour hours. The budget for overheads for 2020 is Rs. 6,75,000 and the budget of direct labour hours is 4,50,000.** 

**(ii) The balance in the account of creditors for purchases on 31.10.2020 is Rs. 15,000 and the payments made to creditors in October, 2020 amount to Rs. 1,05,000.** 

**(iii) The finished goods inventory as on 31st October, 2020 is Rs. 66,000.** 

**(iv) The cost of goods sold during the month was Rs. 1,95,000.** 

**(v) On 31st October, 2020 there was only one unfinished job in the factory. The cost records show that Rs. 3,000 (1,200 direct labour hours) of direct labour cost and Rs. 6,000 of direct material cost had been charged.** 

**(vi) A total of 28,200 direct labour hours were worked in October, 2020. All factory workers earn same rate of pay.** 

**(vii) All actual factory overheads incurred in October, 2020 have been posted.** 

**You are required to FIND:** 

- **(a) Materials purchased during October, 2020.**
- **(b) Cost of goods completed in October, 2020.**
- **(c) Overheads applied to production in October, 2020.**
- **(d) Balance of Work-in-process Control A/c on 31st October, 2020.**
- **(e) Direct materials consumed during October, 2020.**
- **(f) Balance of Stores Ledger Control Account on 31st October, 2020.**
- **(g) Over absorbed or under absorbed overheads for October, 2020.**

#### **ANSWER 1**

#### **Working Notes:**

(i) Overhead recovery rate per direct labour hour:

Budgeted factory overheads : Rs. 6,75,000

Budgeted direct labour hours : 4,50,000

Overhead recovery rate : = ( Budegeted factory overheads / Budgeted direct labour hours)

= 6,75,000 / 4,50,000 hoursRs.

= Rs. 1.50 per direct labour

(ii) Direct wage rate per hour:

Direct labour cost of WIP : Rs. 3,000 (on 31st October 2020)

Direct labour hours of WIP : 1,200 hours

Direct wage rate per hour : = ( Direct labour cost on WIP / Direct labour hours on WIP)  $= (3,000 / 1,200$  hours  $) =$  Rs.2.50

(iii) Total direct wages charged to production:

Total direct labour hours spent on production × Direct wage rate per hour = 28,200 hours × Rs. 2.50 = Rs. **70,500**

**(a) Material purchased during October, 2020**

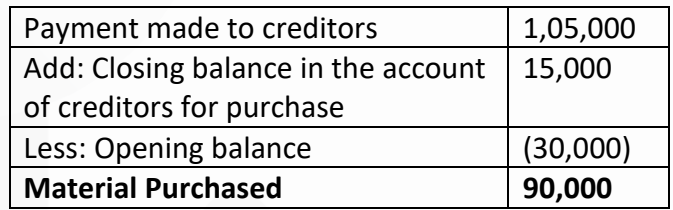

**(b) Cost of finished goods in October, 2020**

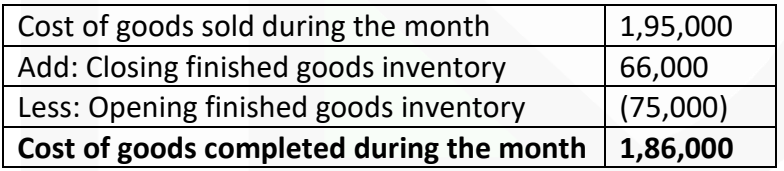

**(c) Overhead applied to production in October, 2020** 

= 28,200 hours × Rs. 1.50 = Rs. **42,300**

**(d) Balance of Work-in-Process on 31st October, 2020**

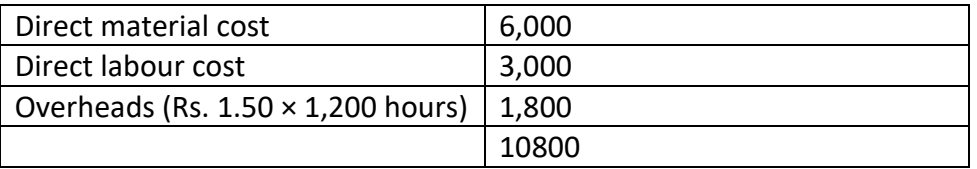

## **(e) Direct material consumed during October, 2020 =** Rs.78,000

(Refer to following Accounts)

#### **Work in Process Control A/c**

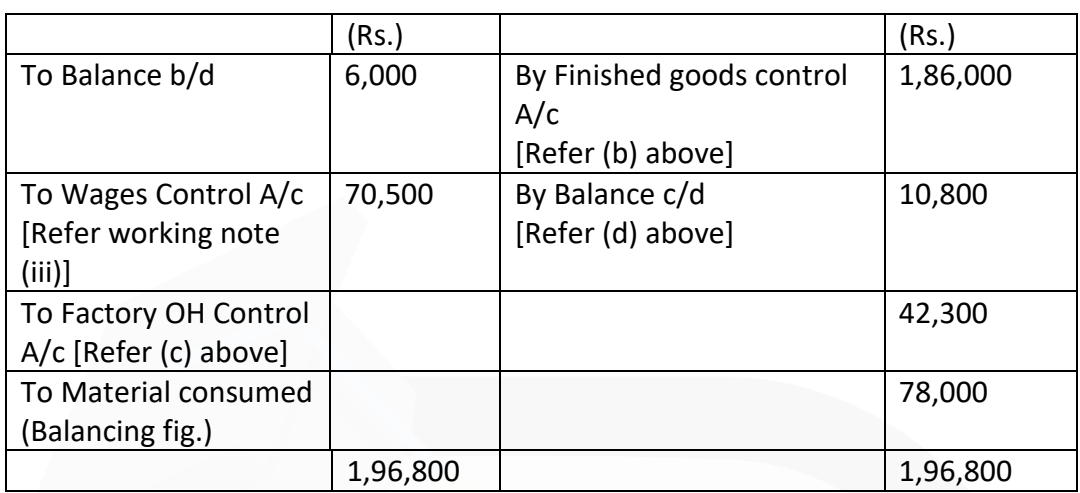

# **(f) Balance of Stores Control Account on 31st October, 2020 =** Rs. 66,000

(Refer to following Account)

## **Stores Ledger Control Account**

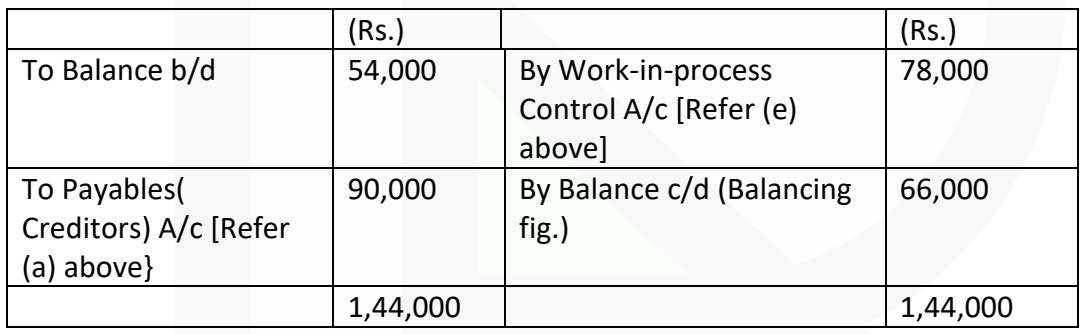

**(g) Over-absorbed or under-absorbed overheads for October, 202**: Balance in Factory Overhead Account below showing that Rs. 2,700 is under-absorbed.

## **Factory Overhead Account**

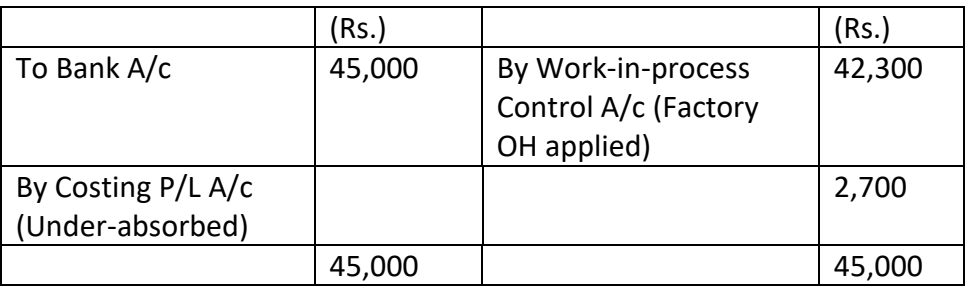

**2. A company operates on historic job cost accounting system, which is not integrated with the financial accounts. At the beginning of a month, the opening balances in cost ledger were:**

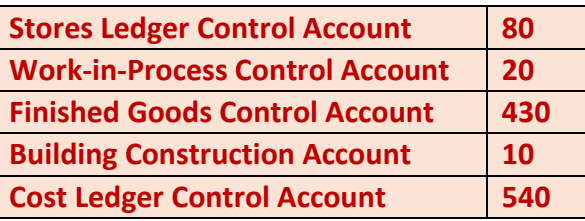

**During the month, the following transactions took place: (Amounts in lakh)** 

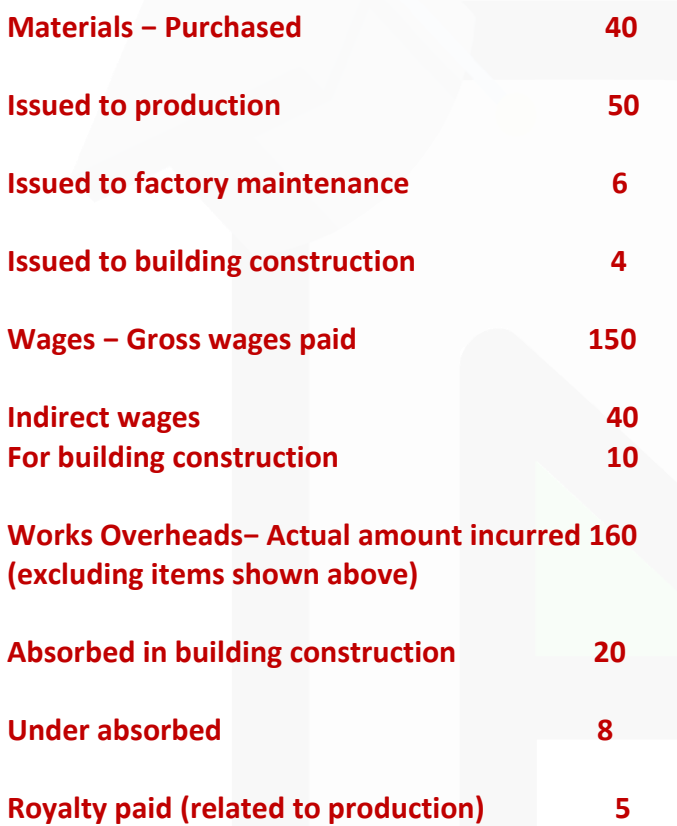

**Selling, distribution and administration overheads 25** 

**Sales** 450 **450** 

**At the end of the month, the stock of raw material and work-in-Process was Rs. 55 lakhs and Rs. 25 lakhs respectively. The loss arising in the raw material accounts is treated as factory overheads. The building under construction was completed during the month. Company's gross profit margin is 20% on sales.** 

**PREPARE the relevant control accounts to record the above transactions in the cost ledger of the company.** 

#### **ANSWER 2**

Amount (Rs. in lakhs)

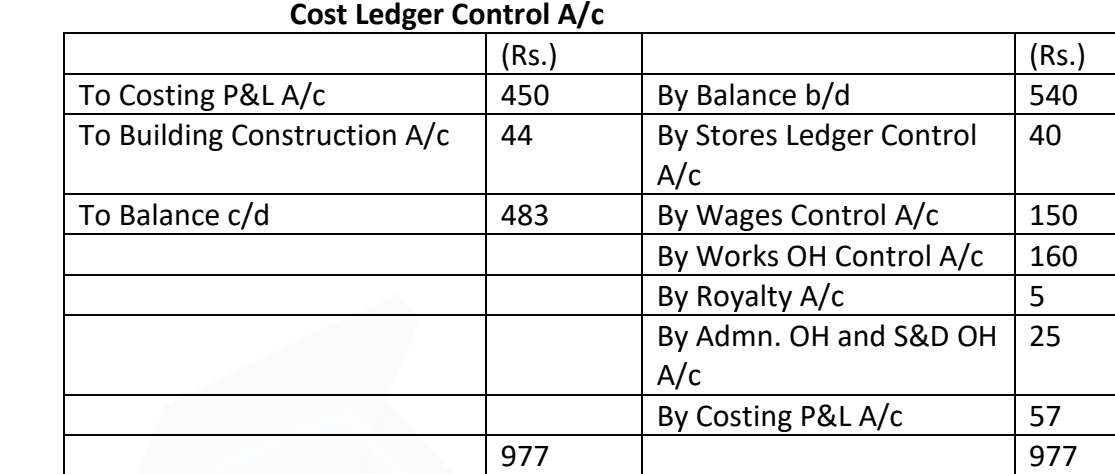

# **Stores Ledger Control A/c**

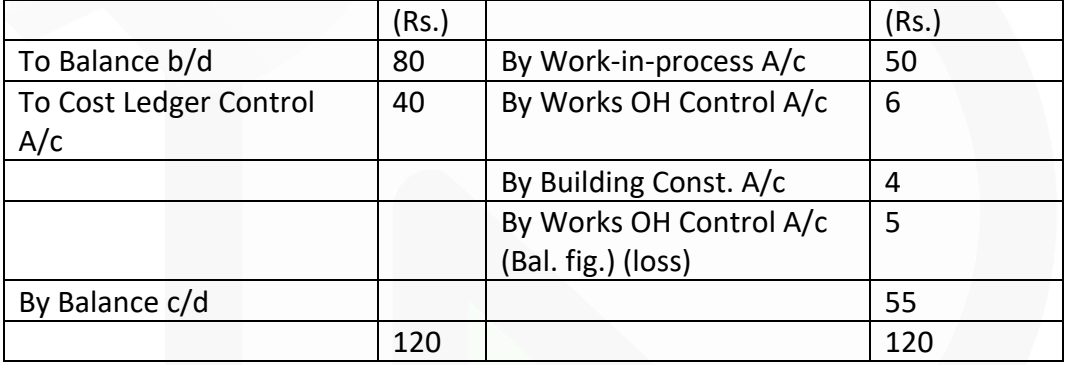

#### **Wages Control A/c**

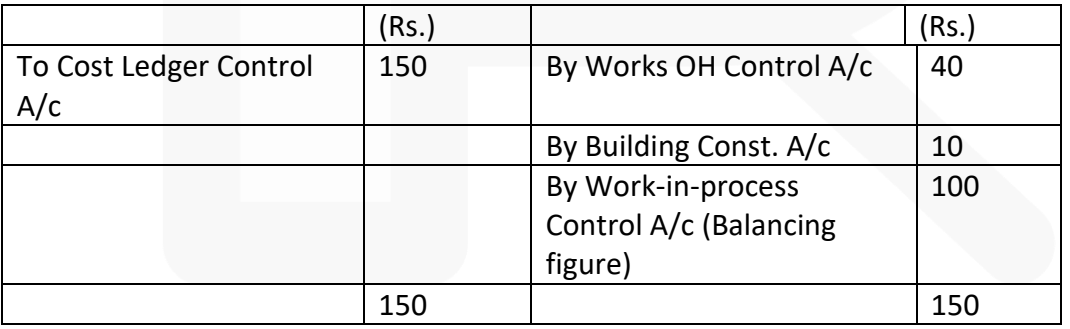

### **Works Overhead Control A/c**

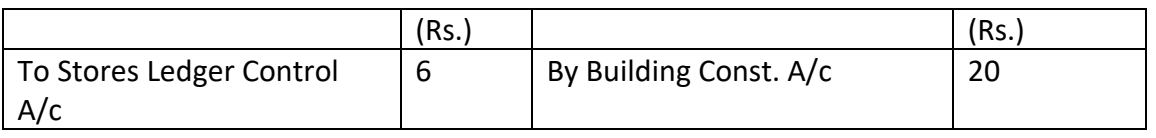

208

#### **PAPER 3 - COST AND MANAGEMENT ACCOUNTING**

## **CA Ravi Agarwal's CA INTER COSTING MA COMPILER 4.0**

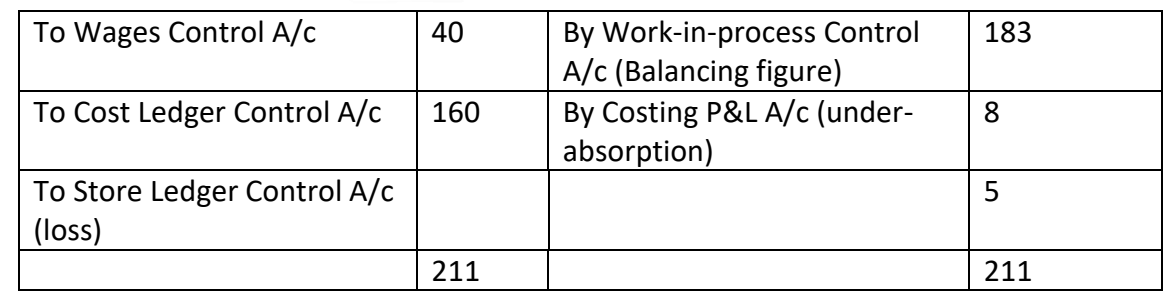

### **Royalty A/c**

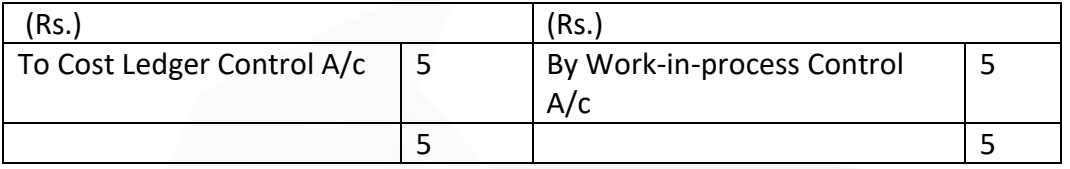

### **Work-in-Process Control A/c**

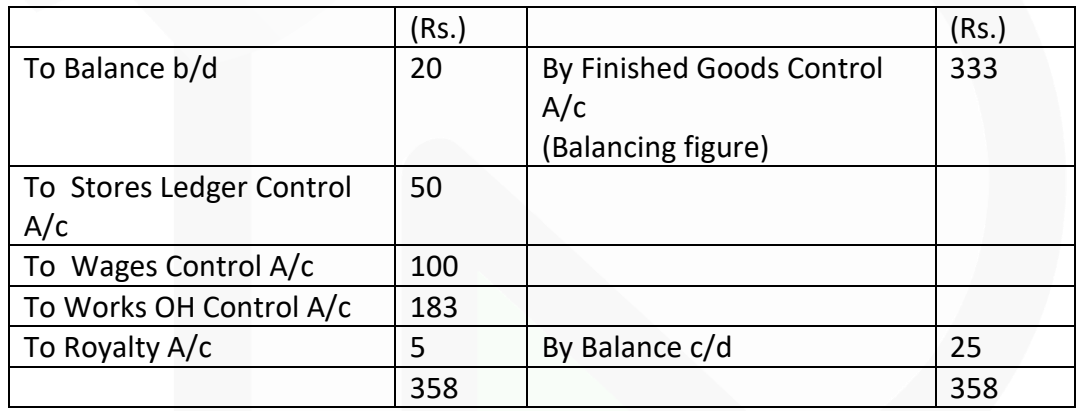

## **Finished Goods Control A/c**

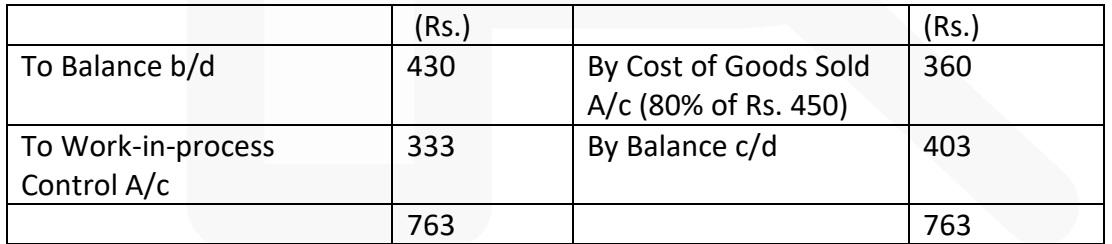

## **Cost of Goods Sold A/c**

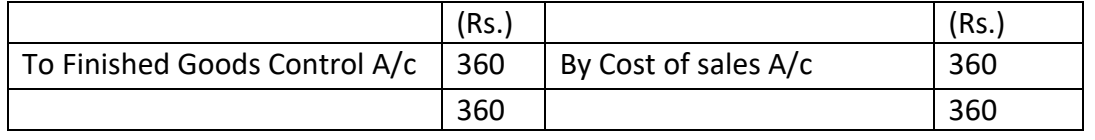

# **Selling, Distribution and Administration Overhead A/c**

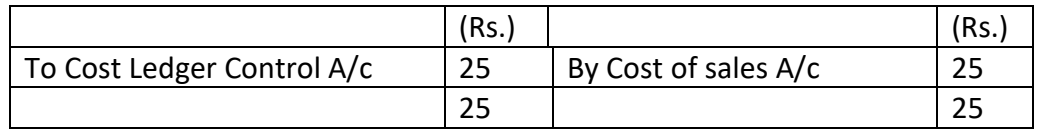

## **Cost of Sales A/c**

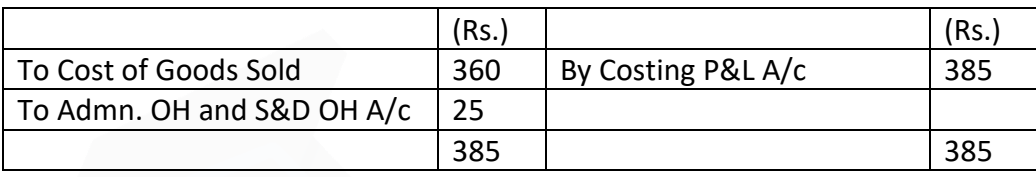

# **Costing P & L A/c**

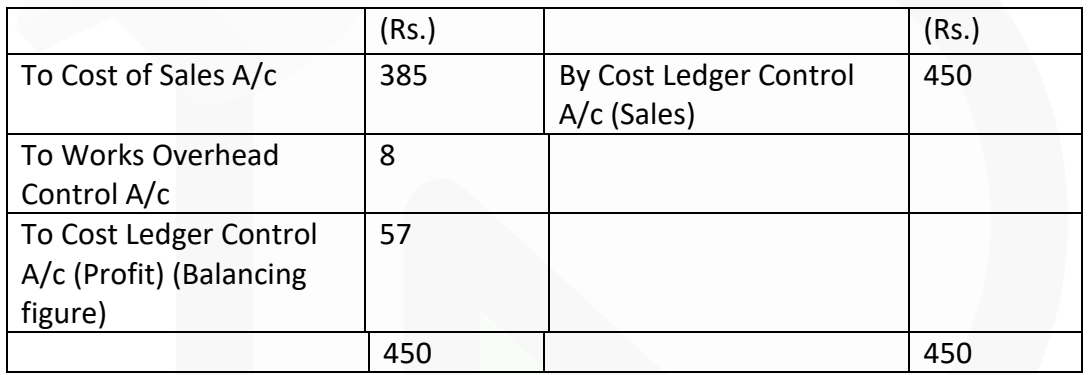

# **Building Construction A/c**

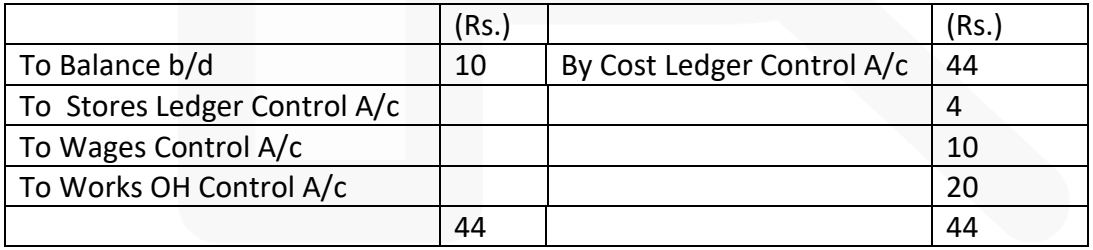

## **Trial Balance** (Rs. in lakhs)

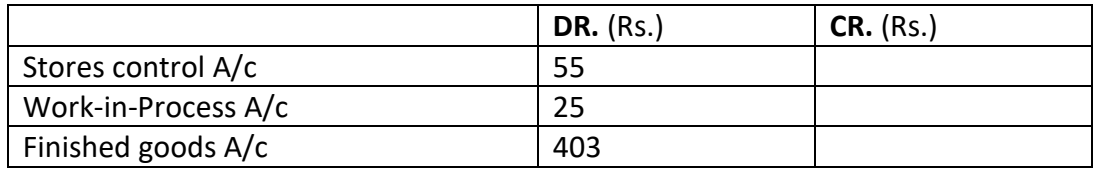

**PAPER 3 - COST AND MANAGEMENT ACCOUNTING** 

## **CA Ravi Agarwal's CA INTER COSTING MA COMPILER 4.0**

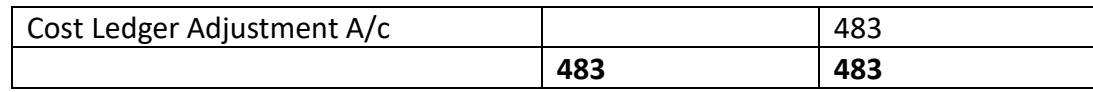

**3. Dutta Enterprises operates an Integral system of accounting. You are required to PASS the Journal Entries for the following transactions that took place for the year ended 30th June, 2020.**

**(Narrations are not required.)**

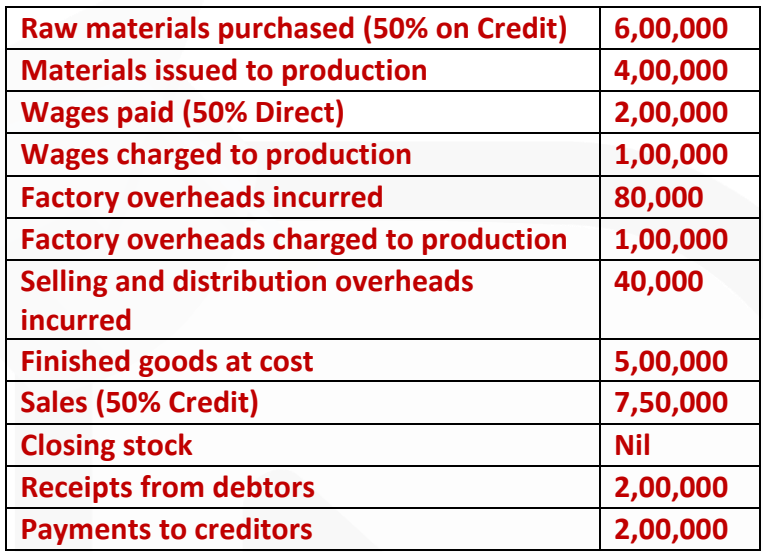

## **ANSWER 3**

**Journal entries are as follows:**

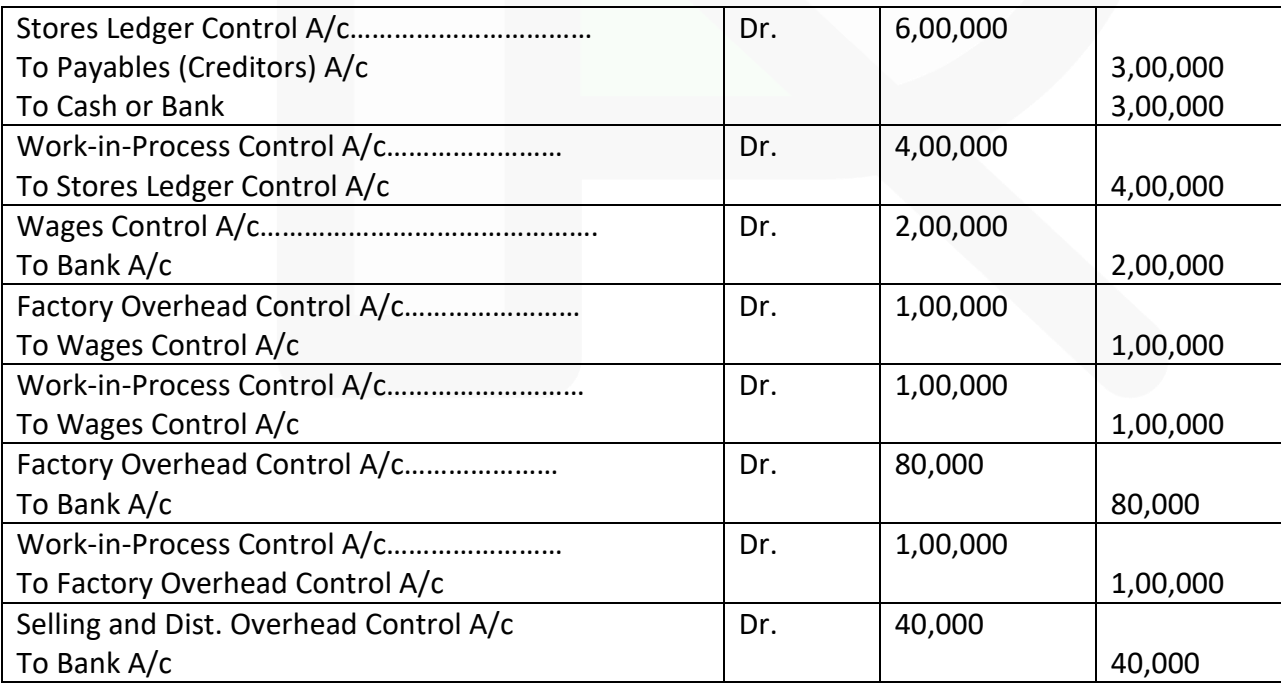

211

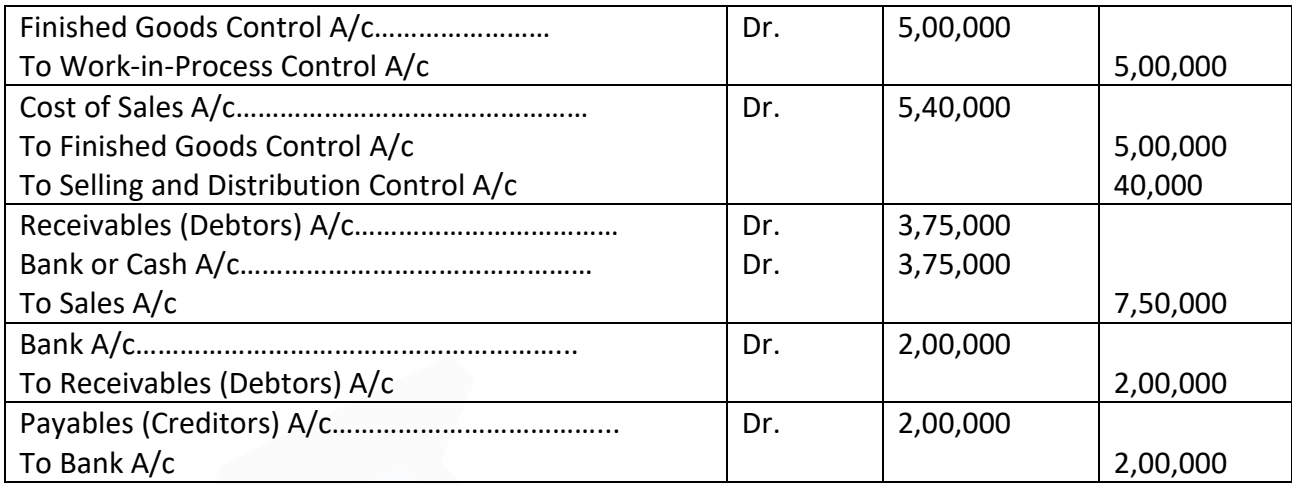

# **4. The following figures are extracted from the Trial Balance of Go-getter Co. on 30th September, 2020:**

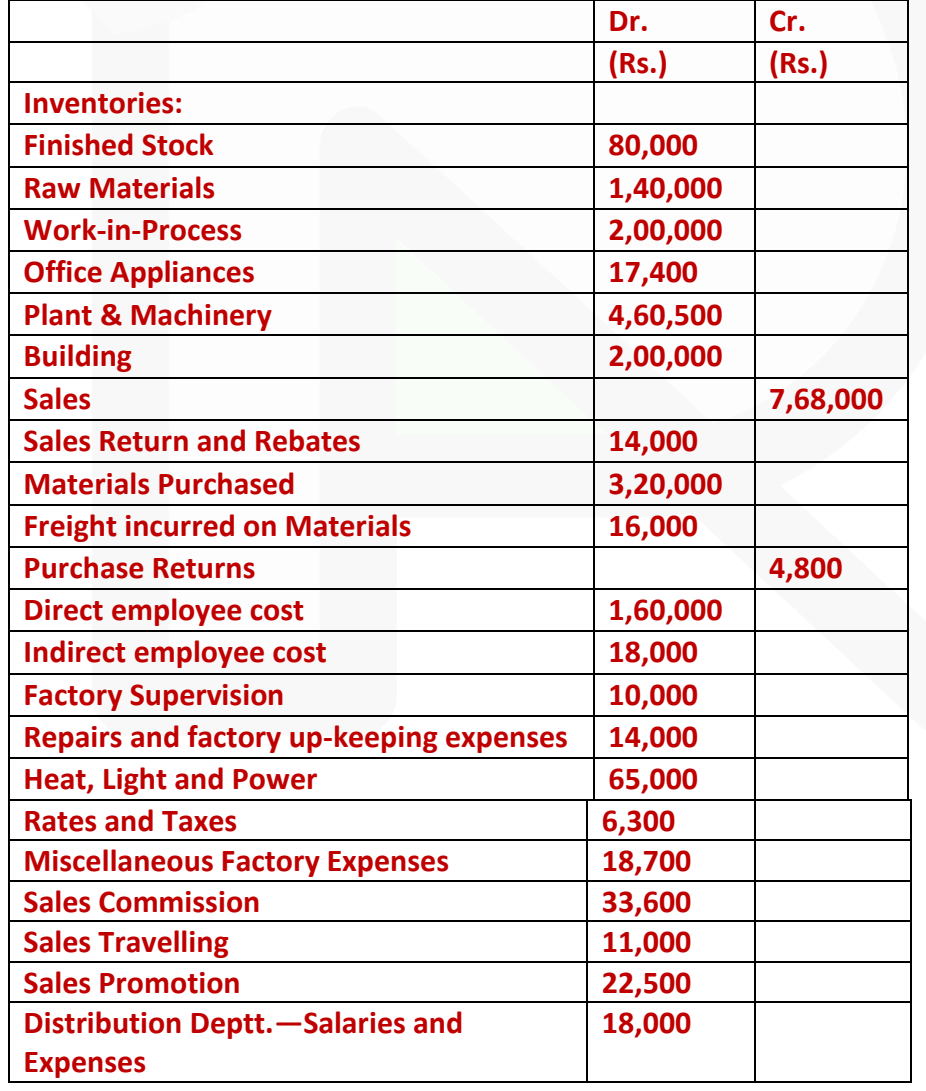

212

JOIN CA RAVI AGARWAL'S MENTORING PROGRAM TO CRACK YOUR CA EXAMS IN ONE ATTEMPT (C)+91-8334866117 or visit www.caraviagarwal.com. Subscribe Youtube Channel https://youtube.com/MissionCAwithCARaviAgarwal

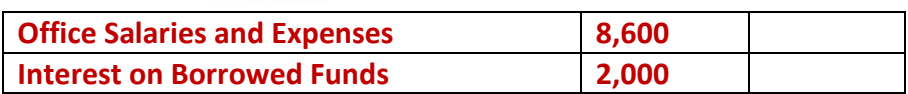

#### **Further details are available as follows:**

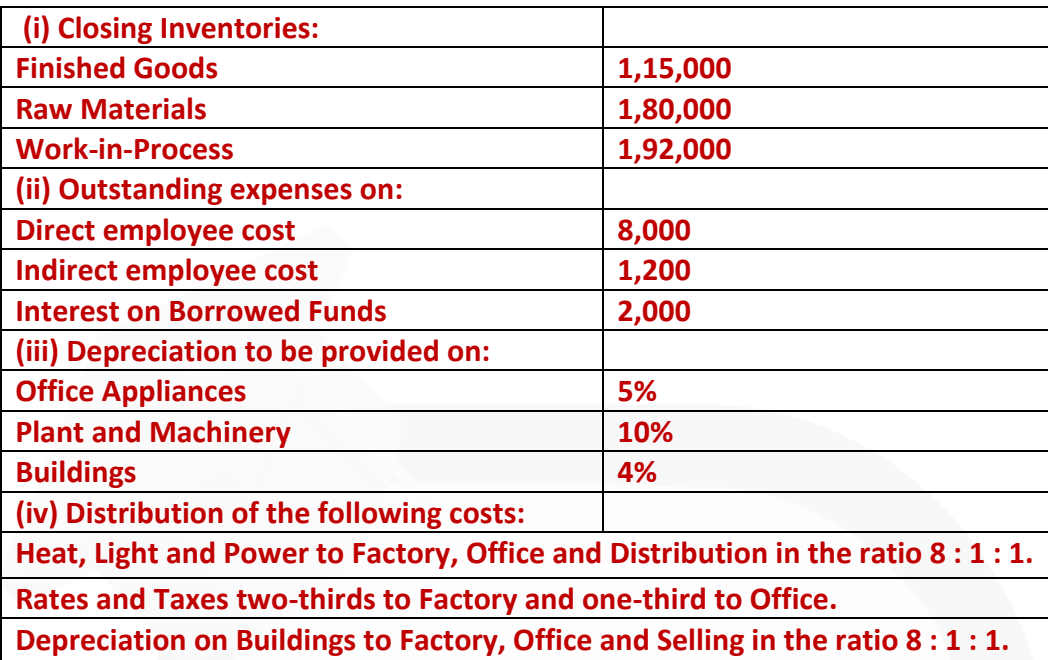

**With the help of the above information, you are required to PREPARE a condensed Profit and Loss Statement of Go-getter Co. for the year ended 30th September, 2020 along with supporting schedules of:** 

- **(i) Cost of Sales.**
- **(ii) Selling and Distribution Expenses.**
- **(iii) Administration Expenses.**

#### **ASNWER 4**

#### **Profit and Loss Statement of Go-getter Company for the year ended 30th September, 2020**

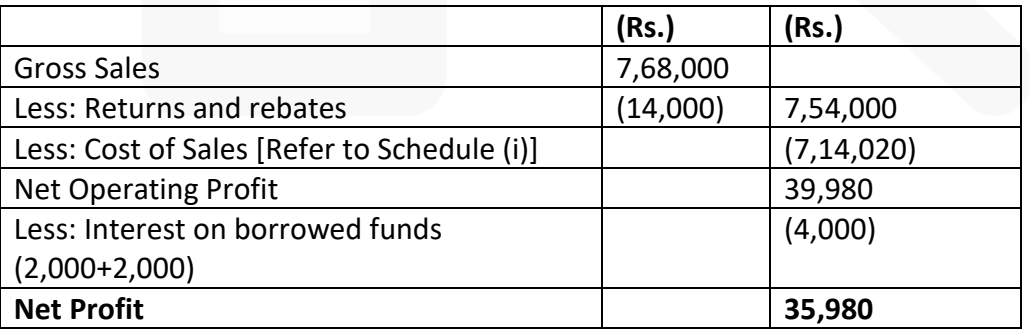
## **(i) Schedule of Cost of Sales**

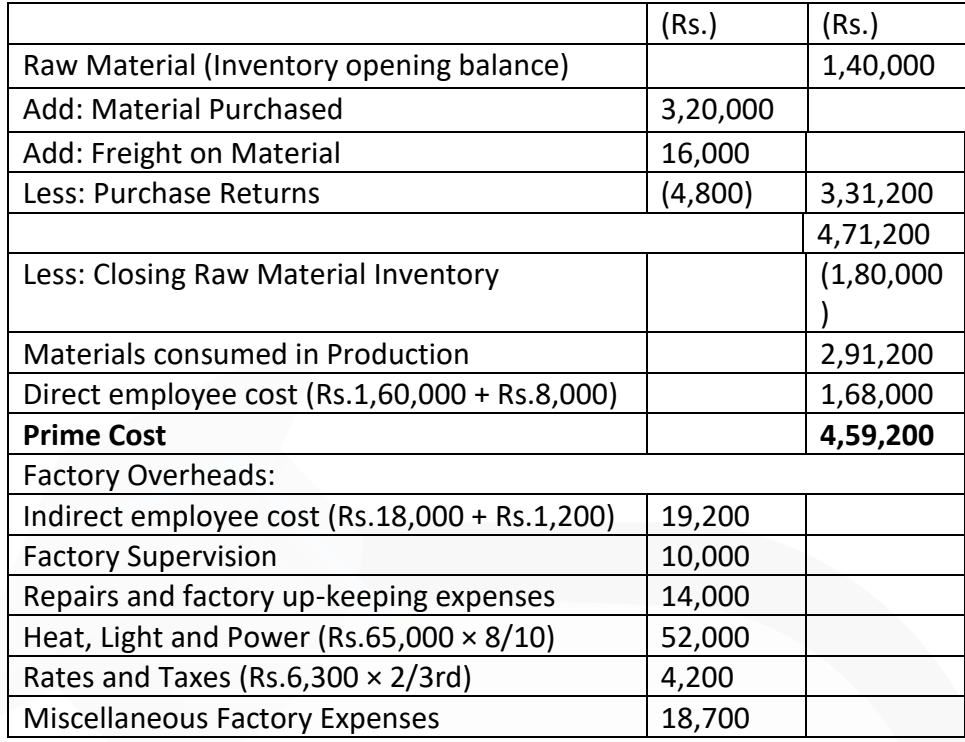

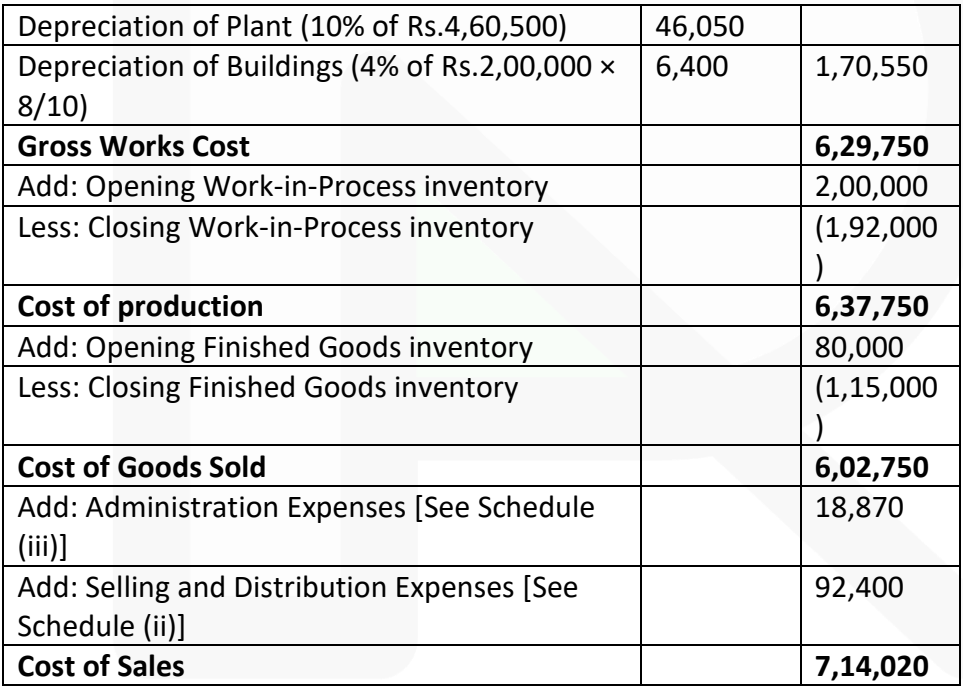

#### **(ii) Schedule of Selling and Distribution Expenses**

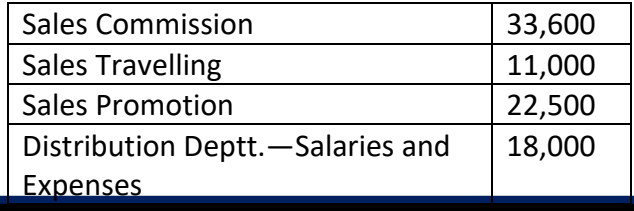

JOIN CA RAVI AGARWAL'S MENTORING PROGRAM TO CRACK YOUR CA EXAMS IN ONE ATTEMPT (C)+91-8334866117 or visit www.caraviagarwal.com. Subscribe Youtube Channel https://youtube.com/MissionCAwithCARaviAgarwal

#### **PAPER 3 - COST AND MANAGEMENT ACCOUNTING**

## SCORE 70+ IN COSTING

## **CA Ravi Agarwal's CA INTER COSTING MA COMPILER 4.0**

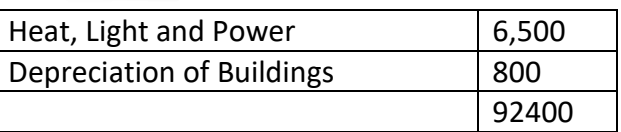

## **(iii) Schedule of Administration Expenses**

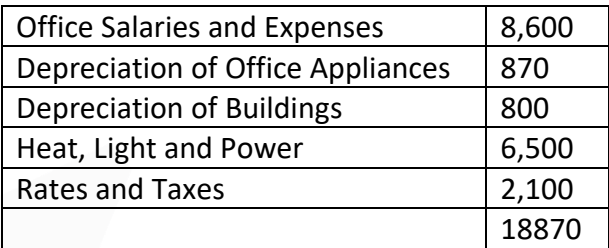

5**. The following information is available from the financial books of a company having a normal production capacity of 60,000 units for the year ended 31st March, 2020:** 

**(i) Sales Rs. 10,00,000 (50,000 units).** 

**(ii) There was no opening and closing stock of finished units.** 

**(iii) Direct material and direct wages cost were Rs. 5,00,000 and Rs. 2,50,000 respectively.** 

**(iv) Actual factory expenses were Rs. 1,50,000 of which 60% are fixed.** 

**(v) Actual administrative expenses related with production activities were Rs. 45,000 which are completely fixed.** 

**(vi) Actual selling and distribution expenses were Rs. 30,000 of which 40% are fixed.** 

**(vii) Interest and dividends received Rs. 15,000.** 

**You are required to:** 

**(a) FIND OUT profit as per financial books for the year ended 31st March, 2020;** 

**(b) PREPARE the cost sheet and ascertain the profit as per cost accounts for the year ended 31st March, 2020 assuming that the indirect expenses are absorbed on the basis of normal production capacity; and** 

**(c) PREPARE a statement reconciling profits shown by financial and cost books.** 

**ANSWER 5**

**(a)** 

## **Profit & Loss Account (for the year ended 31st March, 2020)**

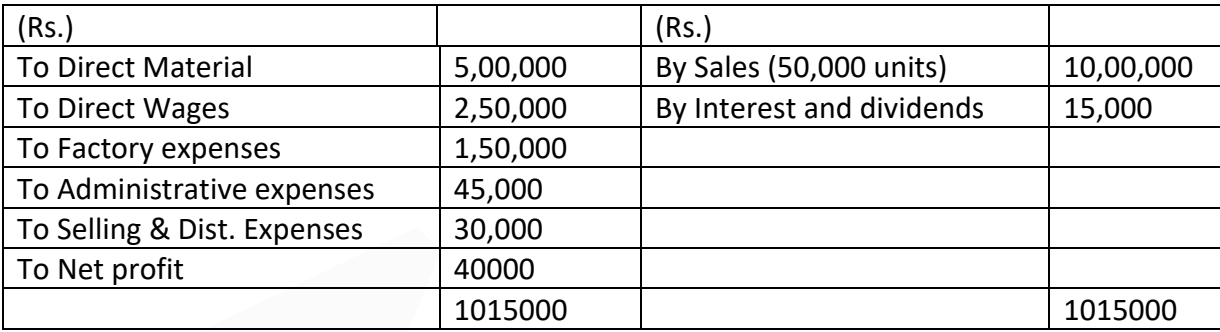

## **(b) Cost Sheet (for the year ended 31st March, 2020)**

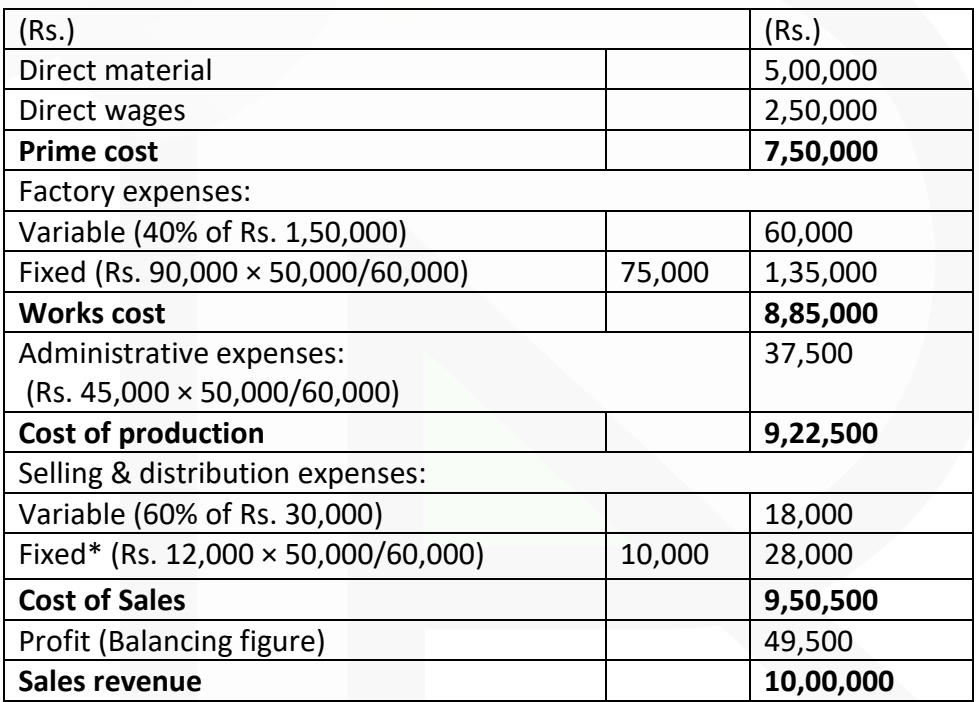

\*It is assumed that the company sells what it generally produces i.e. normal production.

## **(c) Statement of Reconciliation**

**(Reconciling profit shown by Financial and Cost Accounts)**

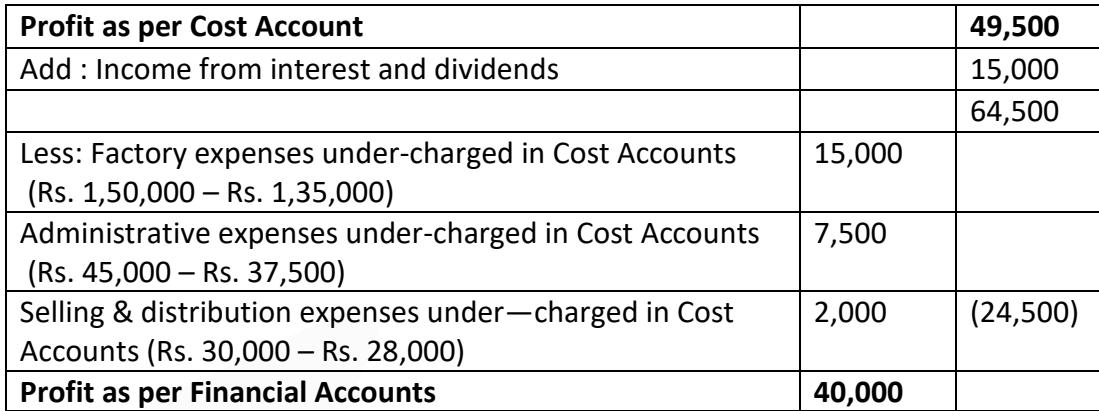

**6. M/s. H.K. Piano Company showed a net loss of Rs. 4,16,000 as per their financial accounts for the year ended 31st March, 2020. The cost accounts, however, disclosed a net loss of Rs. 3,28,000 for the same period. The following information was revealed as a result of scrutiny of the figures of both the sets of books:**

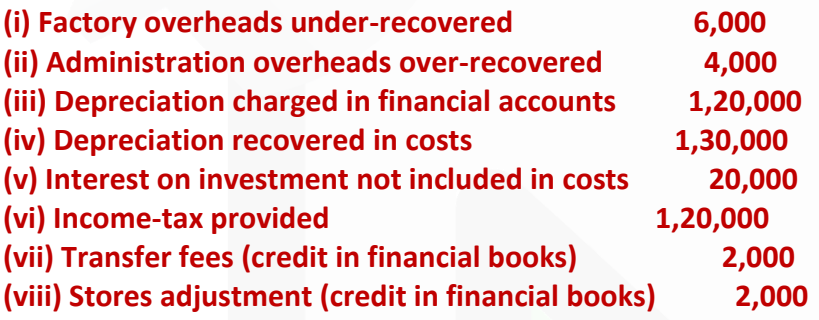

**PREPARE a Memorandum reconciliation account.**

## **ANSWER 6**

#### **Memorandum Reconciliation Account**

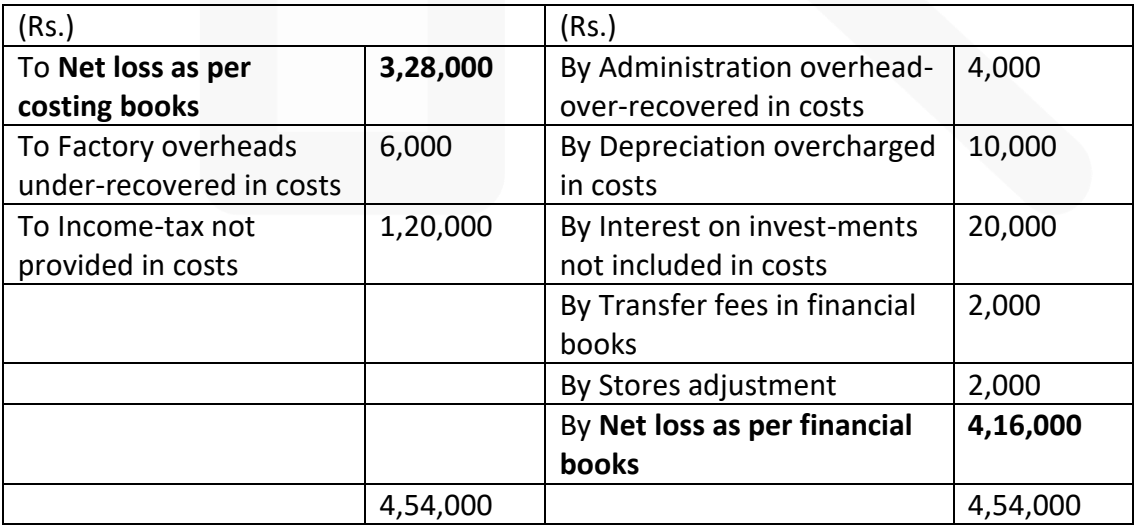

# **CHAPTER 8 UNIT & BATCH COSTING**

## **ILLUSTRATION 1**

**The following data relate to the manufacture of a standard product during the 4-week ended 28th February 2020:**

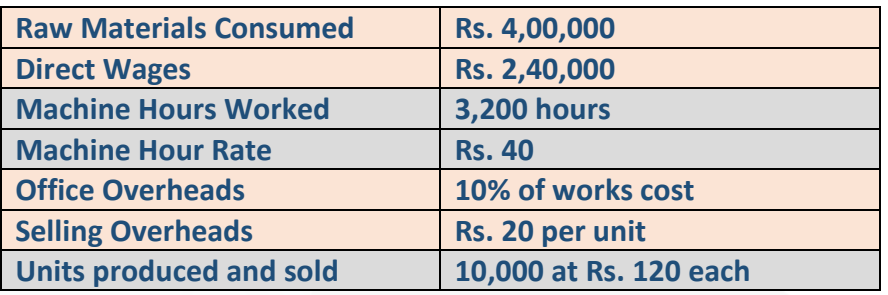

**You are required to FIND OUT the cost per unit and profit for the 4-week ended 28th February 2020.** 

## **SOLUTION**

# **units**

**Statement of Cost per Unit Cost 10,000 No. of units produced: 10,000** 

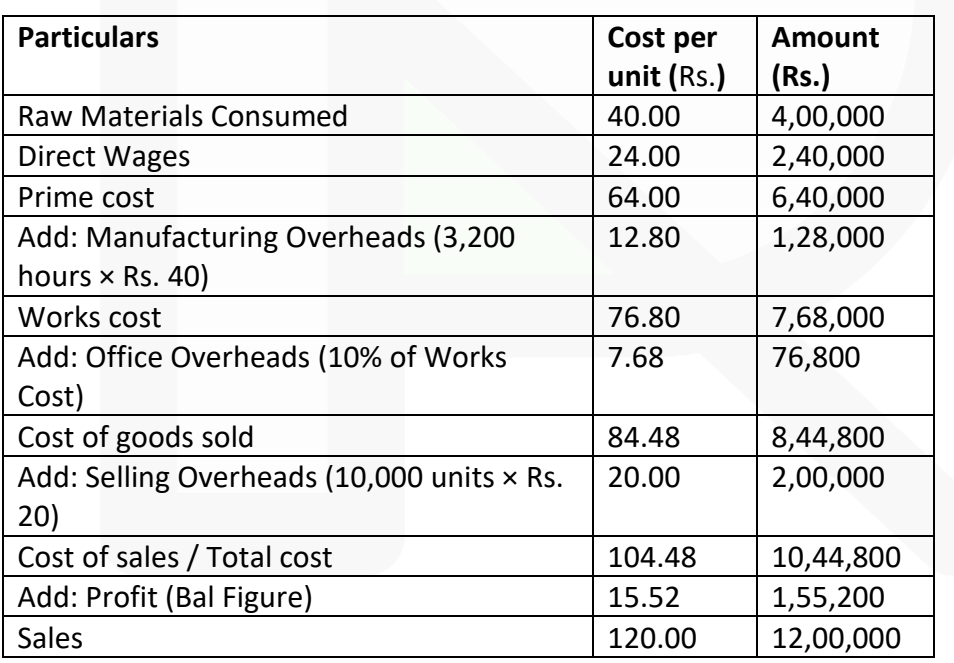

#### **ILLUSTRATION 2**

**Atharva Pharmacare Limited produced a uniform type of product and has a manufacturing capacity of 3,000 units per week of 48 hours. From the records of the company, the following data are available relating to output and cost of 3 consecutive weeks**

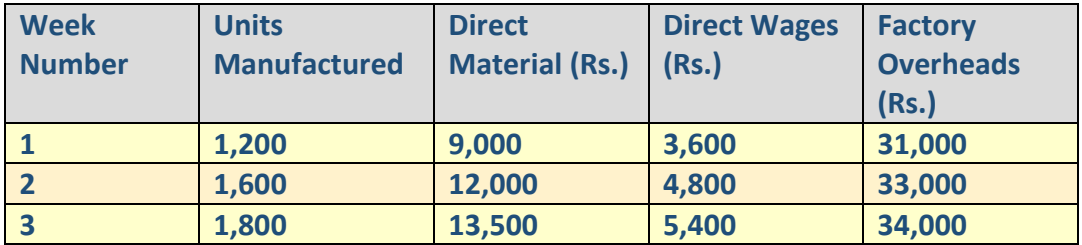

**Assuming that the company charges a profit of 20% on selling price, FIND OUT the selling price per unit when the weekly output is 2,000 units** 

#### **SOLUTION**

#### **Statement of Cost and Selling price for 2,000 units of output**

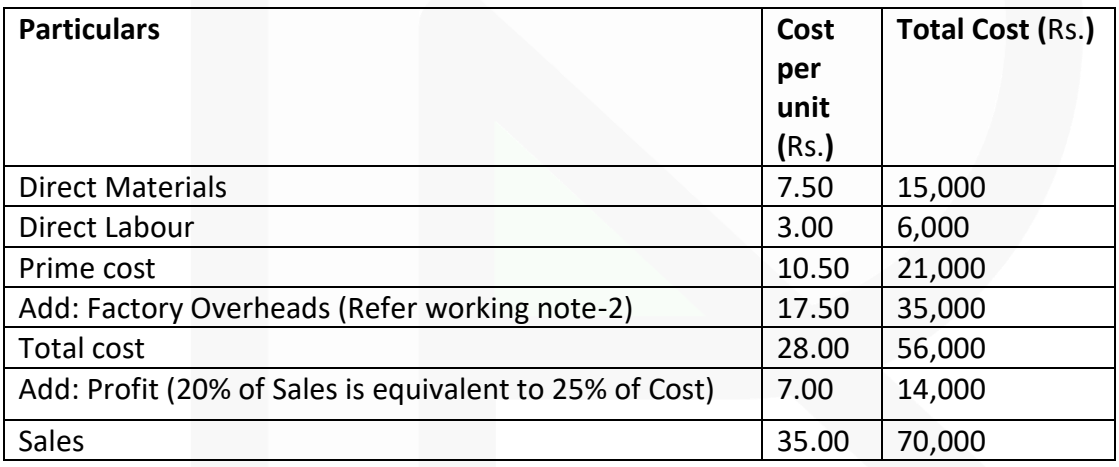

#### **Working Notes:**

(1) Direct Material and Direct Labour cost is varying directly in proportion to units produced and shall remain same per unit of output. Thus, direct material cost is equal to Rs. 9000  $\div$  1200 units = Rs. 7.50 per unit and labour cost is equal to Rs. 3600  $\div$  1200 units = Rs. 3 per unit.

(2) Calculation of Factory Overheads- An observation of cost related to different output levels for factory overheads shall reveal 2 things

a. Total cost increases from Rs.31,000 to Rs.34,000 along with increase in output from 1,200 units to 1,800 units but cost per unit is not constant. Thus it is not a variable cost.Cost per unit is reducing along with increase in output from Rs. 25.83 (Rs. 31,000  $\div$ 1,200 units) to Rs. 18.89 (Rs.34,000  $\div$  1,800 units)

b. Since the cost is varying with the output, it is also not a fixed cost. Hence, we can see that the cost is a semi- variable cost and has to be calculated for 2,000 units by analysing its fixed and variable components

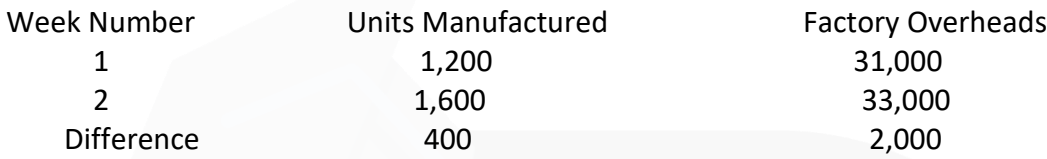

Therefore, Variable Cost per unit = Change in Factory Overheads ÷ Change in output

- $=$  Rs.2,000  $\div$  400
- = Rs.5 Now total factory overheads for week 2
- = Rs.33,000 Out of this, Variable Overheads
- $= 1,600$  units  $\times$  Rs.5 = Rs. 8,000

Thus, fixed component = Rs. 33,000 – Rs. 8,000 = Rs. 25,000 Therefore, Variable Cost for 2,000 units =  $2,000$  units  $\times$  Rs.5 = Rs. 10,000

Fixed Cost will not change and hence will be = Rs.25,000 Therefore, Total Factory Cost = Variable Overheads + Fixed Overheads for 2,000 units = Rs.10,000 + Rs.25,000 = Rs. 35,000

#### **ILLUSTRATION 3**

**Arnav Confectioners (AC) owns a bakery which is used to make bakery items like pastries, cakes and muffins. AC use to bake at most 50 units of any item at a time. A customer has given an order for 600 muffins. To process a batch of 50 muffins, the following cost would be incurred:**

**Direct materials- Rs. 500 Direct wages- Rs. 50 Oven set- up cost Rs. 150** 

**AC absorbs production overheads at a rate of 20% of direct wages cost. 10% is added to the total production cost of each batch to allow for selling, distribution and administration overheads. AC requires a profit margin of 25% of sales value. DETERMINE the selling price for 600 muffins**

## **SOLUTION**

**Statement of cost per batch and per order**  No. of batch =  $600$  units  $\div$  50 units = 12 batches

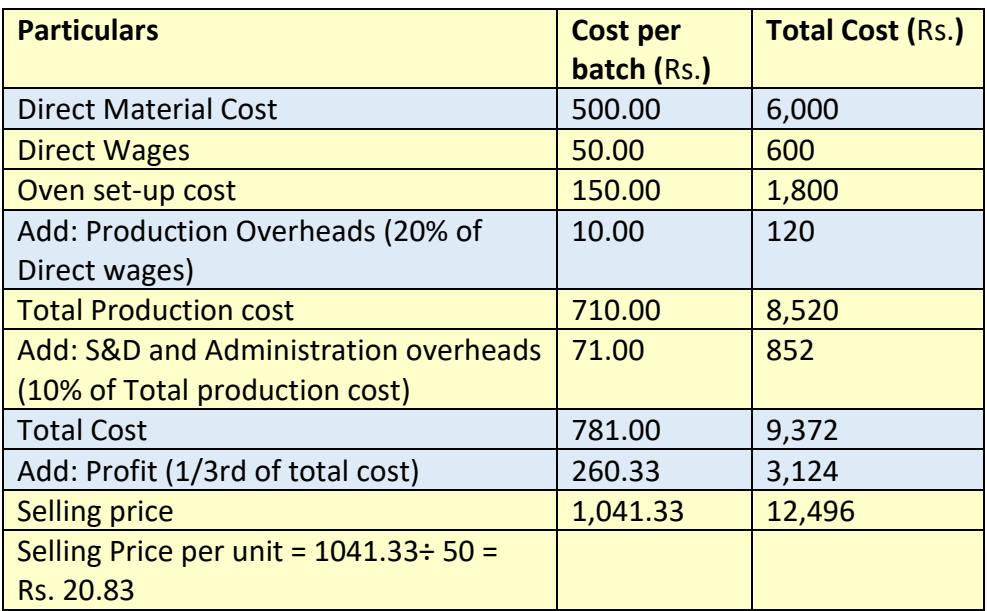

## **ILLUSTRATION 4**

**A jobbing factory has undertaken to supply 200 pieces of a component per month for the ensuing six months. Every month a batch order is opened against which materials and labour hours are booked at actual. Overheads are levied at a rate equal to per labour hour. The selling price contracted for is Rs. 8 per piece. From the following data CALCULATE the cost and profit per piece of each batch order and overall position of the order for 1,200 pieces.**

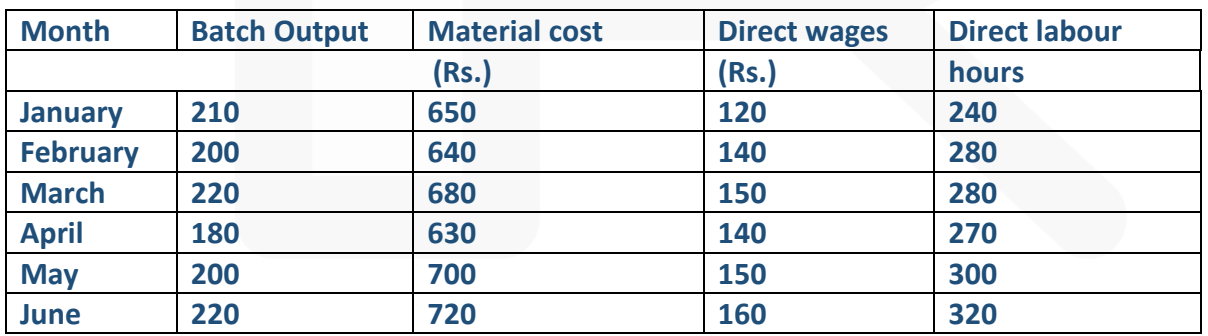

## **The other details are:**

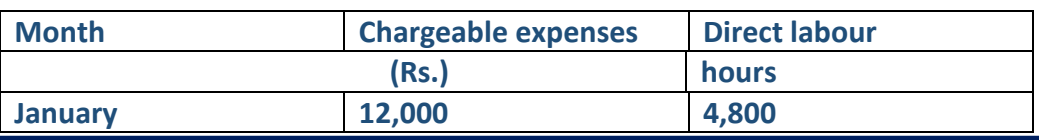

JOIN CA RAVI AGARWAL'S MENTORING PROGRAM TO CRACK YOUR CA EXAMS IN ONE ATTEMPT (v+91-8334866117 or visit www.caraviagarwal.com. Subscribe Youtube Channel https://youtube.com/MissionCAwithCARaviAgarwal

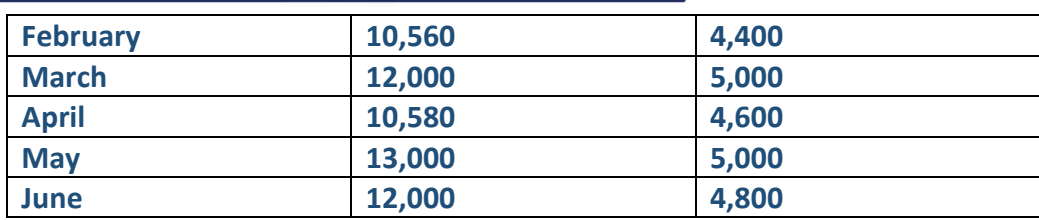

#### **SOLUTION**

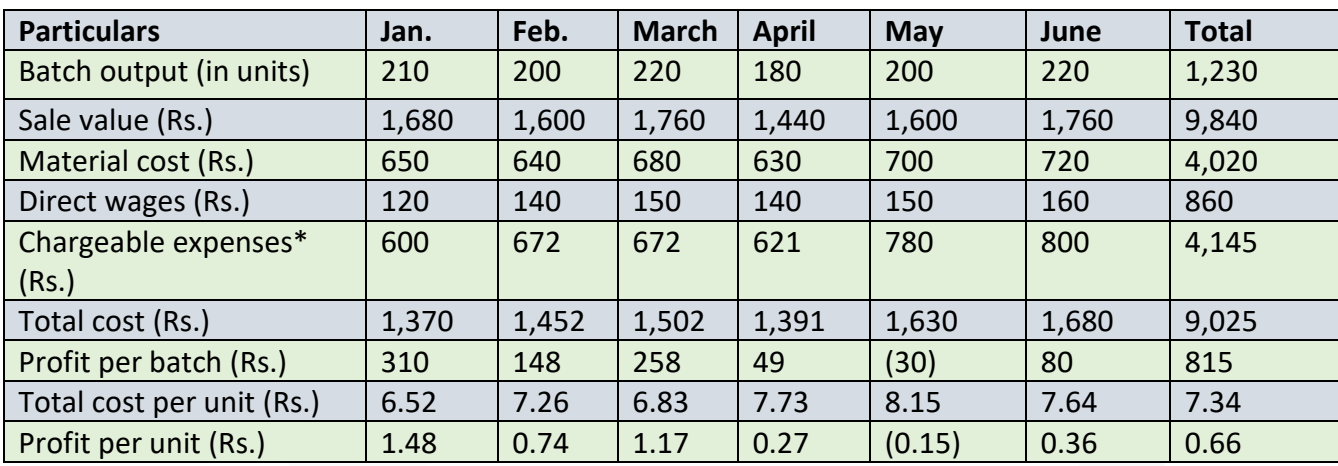

#### **Overall position of the order for 1,200 units**

Sales value of  $1,200$  units @ Rs. 8 per unit Rs. 9,600 Total cost of  $1,200$  units @ Rs. 7.34 per unit Rs. 8,808 Profit **RS. 792** 

\*Chargeable expenses × Direct labour hours for batch / Direct labour for the month

#### **ILLUSTRATION 5**

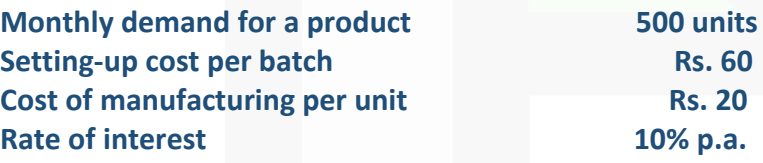

**DETERMINE economic batch quantity.**

**SOLUTION**

$$
EBQ = \sqrt{\frac{2DS}{C}} = \sqrt{\frac{2 \times 500 \times 12 \times 60}{0.1 \times 20}} = 600 \text{ units.}
$$

#### **ILLUSTRATION 6**

**M/s. KBC Bearings Ltd. is committed to supply 48,000 bearings per annum to M/s. KMR Fans on a steady daily basis. It is estimated that it costs Rs. 1 as inventory holding cost per bearing per month and that the set up cost per run of bearing manufacture is Rs. 3,200** 

**(i) DETERMINE the optimum run size of bearing manufacture?** 

**(ii) STATE what would be the interval between two consecutive optimum runs?** 

**(iii) FIND OUT the minimum inventory cost?** 

#### **SOLUTION**

(i) Optimum batch size or Economic Batch Quantity (EBQ):

$$
EBQ = \sqrt{\frac{2DS}{C}} = \sqrt{\frac{2 \times 48,000 \times 3,200}{12}} = 5,060 \text{ units.}
$$

(ii) Number of Optimum runs =  $48,000 \div 5,060 = 9.49$  or 10 run Interval between 2 runs (in days) =  $365$  days  $\div$  10 =  $36.5$  days

(iii) Minimum Inventory Cost = Average Inventory × Inventory Carrying Cost per unit per annum

Average Inventory =  $5,060$  units  $\div$  2 = 2,530 units Carrying Cost per unit per annum=  $Rs.1 \times 12$  months = Rs. 12 Minimum Inventory Holding Costs =  $2,530$  units  $\times$  Rs. 12 = Rs. 30,360

#### **ILLUSTRATION 7**

**A Company has an annual demand from a single customer for 50,000 litres of a paint product. The total demand can be made up of a range of colour to be produced in a continuous production run after which a set-up of the machinery will be required to accommodate the colour change. The total output of each colour will be stored and then delivered to the customer as single load immediately before production of the next colour commences.** 

**The Set up costs are Rs. 100 per set up. The Service is supplied by an outside company as required.** 

**The Holding costs are incurred on rented storage space which costs Rs. 50 per sq. meter per annum. Each square meter can hold 250 Litres suitably stacked. You are required to:** 

**(i) CALCULATE the total cost per year where batches may range from 4,000 to 10,000 litres in multiples of 1,000 litres and hence choose the production batch size which will minimize the cost.** 

**(ii) Use the economic batch size formula to CALCULATE the batch size which will minimise total cost.** 

## **SOLUTION**

(i)

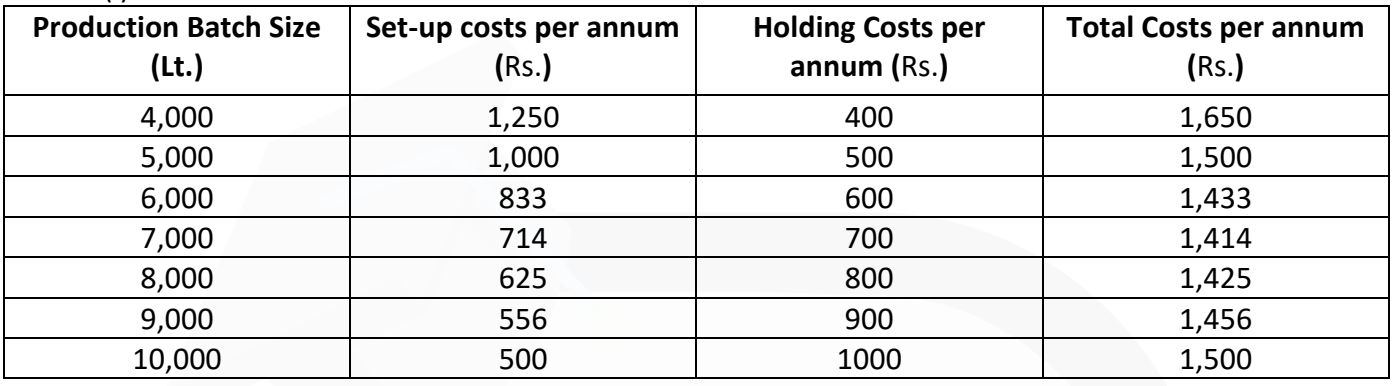

As the total cost is minimum at 7,000 ltr. i.e. Rs. 1,414, thus economic production lot would be 7,000 Litres

#### (ii) Economic Batch Quantity (EBQ):

$$
EBQ = \sqrt{\frac{2DS}{C}}
$$

Where,

S = Setting up cost per batch = ₹100 per set-up

 $D =$  Annual demand for the product = 50,000 Litres

- $C =$  Carrying cost per unit of production
	- = ₹ 50 / 250 litres = 0.20 per litre per annum

$$
= \sqrt{\frac{2 \times 50,000 \times 100}{0.2 \times 1}} = 7,071 \text{ litres}
$$

#### **Working Note:**

1. For Production batch size of 7,000 litres Number of set ups per year =  $50,000 \div 7,000 = 7.14$  or 8 set-ups Hence, annual set up cost per year =  $8 \times$  Rs.100 = Rs.800

Average Quantity =  $7,000 \div 2 = 3,500$  litres Holding Costs =  $3,500$  ltr.  $\div 250 \times 50 =$  Rs. 700

2. It can be seen that EBQ determined with mathematical formula (7,071 litres) slightly varies from the one determined by trial and error method (7,000 Litres)

# **MCQs based Questions**

**1. Different businesses in order to determine cost of their product or service offering follow:** 

- **(a) Different methods of Costing**
- **(b) Uniform Costing**
- **(c) Different techniques of costing**

**(d) None of the above** ANSWER 1-A

- **2. In order to determine cost of the product or service, following are used:**
- **(a) Techniques of costing like Marginal, Standard etc.**
- **(b) Methods of Costing**
- **(c) Comparatives**
- **(d) All of the above**
- ANSWER 2-B
- **3. Unit Costing is applicable where:**
- **(a) Product produced are unique and no 2 products are same**
- **(b) Dissimilar articles are produced as per customer specification**
- **(c) homogeneous articles are produced on large scale**

**(d) Products made require different raw materials**  ANSWER 3-C

**4. In case product produced or jobs undertaken are of diverse nature, the system of costing to be used should be:** 

- **(a) Process costing**
- **(b) Operating costing**
- **(c) Job costing**

**(d) None of the above**  ANSWER 4-C

**5. Job Costing is:** 

**(a) Applicable to all industries regardless of the products or services provided** 

**(b) Technique of costing** 

**(c) Suitable where similar products are produced on mass scale** 

**(d) Method of costing used for non- standard and non- repetitive products.** 

ANSWER 5-D

**6. The production planning department prepares a list of materials and stores required for the completion of a specific job order, this list is known as:** 

- **(a) Bin card**
- **(b) Bill of material**
- **(c) Material requisition slip**

**(d) None of the above** ANSWER 6-B

#### **7. Batch costing is a type of:**

**(a) Process costing** 

**(b) Job Costing** 

**(c) Differential costing** 

**(d) Direct costing** 

ANSWER 7-B

- **8. Batch costing is similar to that under job costing except with the difference that a:**
- **(a) Job becomes a cost unit.**
- **(b) Batch becomes the cost unit instead of a job**
- **(c) Process becomes a cost unit**
- **(d) None of the above**

ANSWER 8-B

- **9. The main points of distinction between job and contract costing includes:**
- **(a) Length of time to complete.**
- **(b) Big jobs**
- **(c) Activities to be done outside the factory area**

**(d) All of the above**  ANSWER 9-D

- **10. Economic batch quantity is that size of the batch of production where:**
- **(a) Average cost is minimum**
- **(b) Set-up cost of machine is minimum**
- **(c) Carrying cost is minimum**

**(d) Both (b) and (c)**  ANSWER 10-D

# **Theoretical Questions**

**1. DESCRIBE Unit Costing and Batch Costing giving example of industries where these are used?** 

#### **ANSWER 1**

**Unit costing is that method of costing where the output produced is identical and each unit of output requires identical cost.** Unit costing is synonymously known as single or output costing, but these are sub-division of unit costing method. This method of costing is followed by industries which produce single output or few variants of a single output. Under this method costs, are collected and analysed element wise and then total cost per unit is ascertained by dividing the total cost with the number of units produced.

**Batch Costing is a type of specific order costing where articles are manufactured in predetermined lots, known as batch**. Under this costing method, the cost object for cost determination is a batch for production rather output as seen in unit costing method. A batch consists of certain number of units which are processed simultaneously to be for manufacturing operation. Under this method of manufacturing, the inputs are accumulated in the assembly line till it reaches minimum batch size. Soon after a batch size is reached, all inputs in a batch is processed for further operations.

#### **2. DISTINGUISH between Job Costing & Batch Costing?**

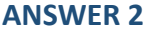

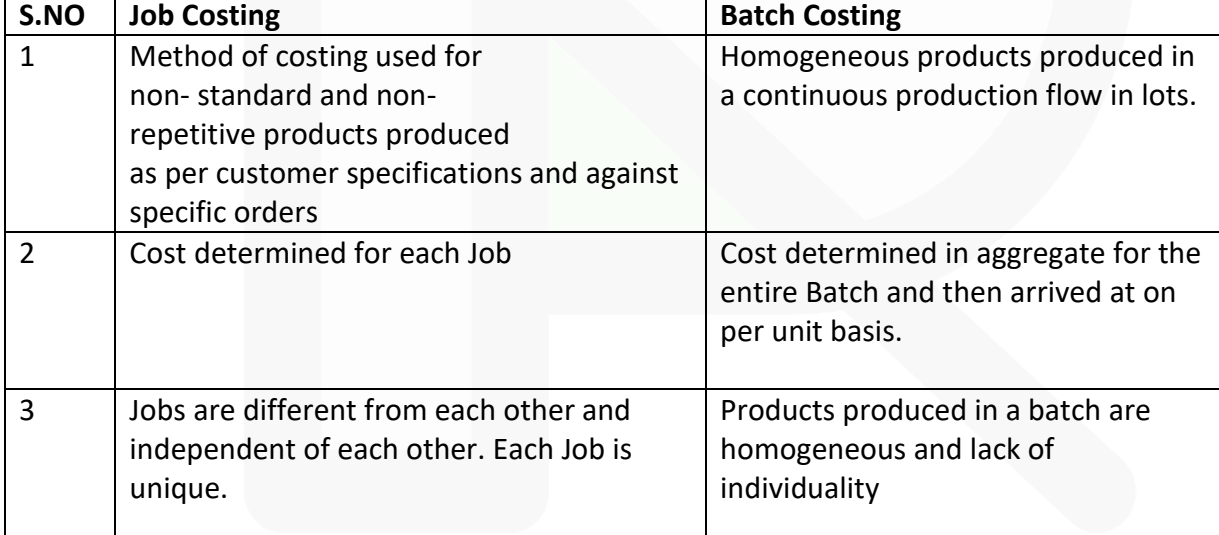

#### **3. In Batch Costing, STATE how is Economic Batch Quantity determined?**

**ANSWER 3**

The economic batch size or Economic Batch Quantity may be determined by calculating the total cost for a series of possible batch sizes and checking which batch size gives the minimum cost. Alternatively, a formula can be derived which is similar to determination of Economic Order Quantity (EOQ). The objective here being to determine the production lot (Batch size) that optimizes on both set up and inventory holding cots formula.

**4. Z Ltd. produces product ZZ in batches, management of the Z Ltd. wants to know the number of batches of product ZZ to be produced where the cost incurred on batch setup and carrying cost of production is at optimum level. How will they DETERMINE the optimum batch number.**

#### **ANSWER**

As the product is produced in batches or lots, the lot size chosen will be critical in achieving least cost of operation. Primarily, the total production cost under batch production comprises of two main costs, namely, 1. Machine Set Up Costs and 2. Inventory holding costs. If the size is higher, the set up cost may decline due to lesser number of set ups required; but units in inventory will go up leading to higher holding costs. If the lot size is lower, lower inventory holding costs are accomplished but only with higher set up costs. **Economic batch quantity is the size of a batch where total cost of set-up and holding costs are at minimum.** This relationship is explained with the help of following diagram

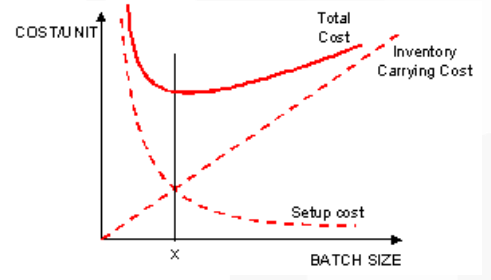

As can be seen in the above diagram, costs are shown on the Y axis and Batch size or batch quantity is shown on the X axis. With the higher batch size, holding cost shows a tendency to increase whereas set-up costs show a declining trend. The point where both the cost lines intersect each other represents the lowest cost combination. The economic batch size or Economic Batch Quantity may be determined by calculating the total cost for a series of possible batch sizes and checking which batch size gives the minimum cost. Alternatively, a formula can be derived which is similar to determination of Economic Order Quantity (EOQ). The objective here being to determine the production lot (Batch size) that optimizes on both set up and inventory holding cots formula. The mathematical formula usually used for its determination is as follows:

EBQ =  $\sqrt{(2DS/C)}$ 

Where, D = Annual demand for the product S = Setting up cost per batch C = Carrying cost per unit of production

## **Practical Questions**

**1. Wonder Ltd. has a capacity of 120,000 units per annum as its optimum capacity. The production costs are as under:** 

**Direct Material – Rs. 90 per unit** 

**Direct Labour- Rs. 60 per unit** 

**Overheads: Fixed: Rs. 30,00,000 per annum Variable: Rs. 100 per unit** 

**Semi Variable: Rs. 20,00,000 per annum up to 50% capacity and an extra amount of Rs. 4,00,000 for every 25% increase in capacity or part thereof** 

**The production is made to order and not for stocks. If the production programme of the factory is as indicated below and the management desires a profit of Rs.20,00,000 for the year DETERMINE the average selling price at which each unit should be quoted.** 

**First 3 months: 50% capacity Remaining 9 months: 80% capacity Ignore Administration, Selling and Distribution overheads.** 

#### **ANSWER 1**

#### **Statement of Cost and Total Sales Amount (Rs.)**

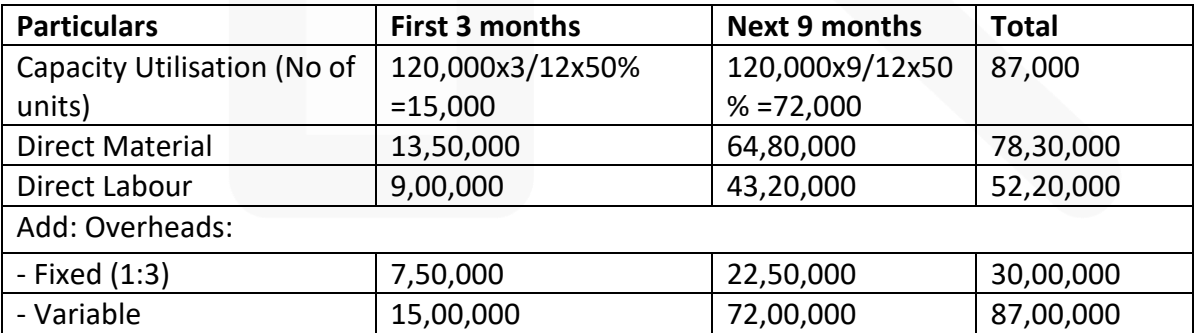

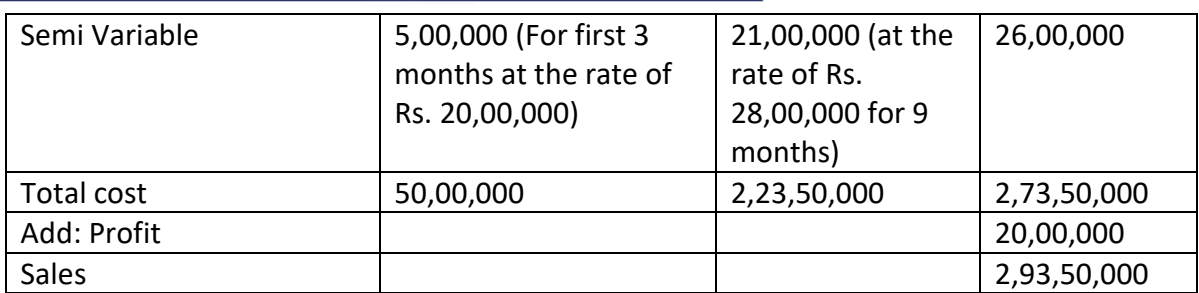

Average Selling Price = Rs.2,93,50,000 ÷ 87,000 units = Rs. 337.356

**2. Rio Limited undertakes to supply 1000 units of a component per month for the months of January, February and March 2020. Every month a batch order is opened against which materials and labour cost are booked at actual. Overheads are levied at a rate per labour hour. The selling price is contracted at Rs. 15 per unit. From the following data, CALCULATE the profit per unit of each batch order and the** 

**overall position of the order for the 3,000 units.**

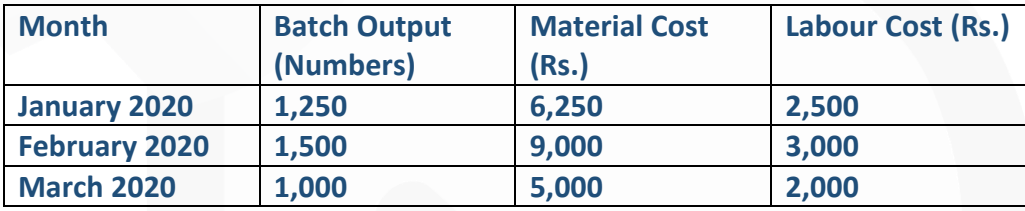

**Labour is paid at the rate of Rs. 2 per hour. The other details are:**

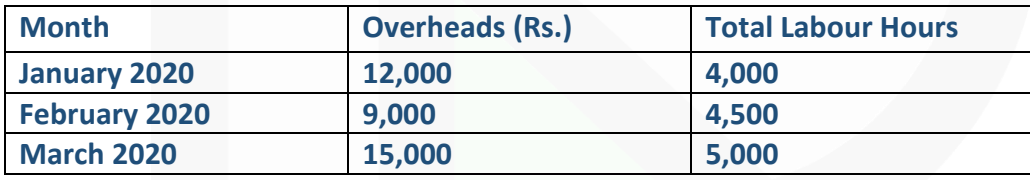

#### **ANSWER 2**

#### **Statement of Cost and Profit per unit of each batch**

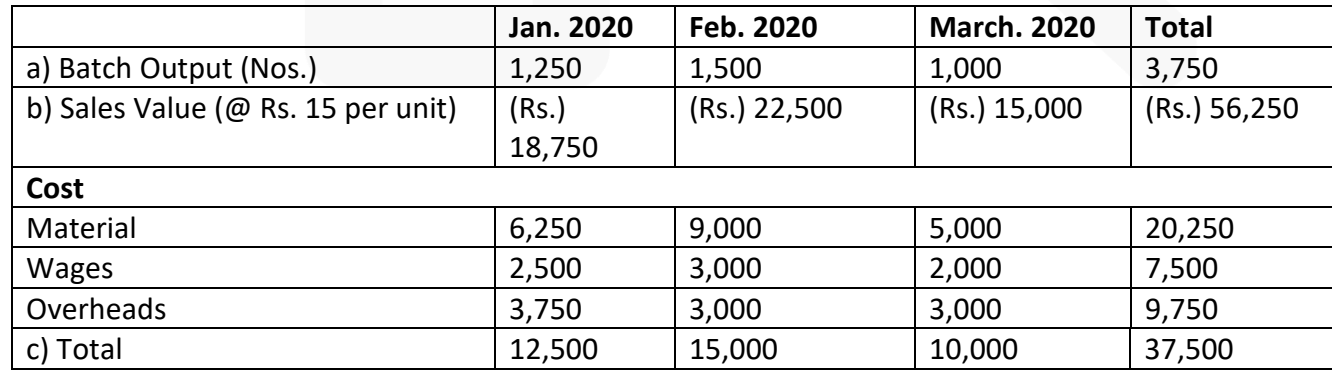

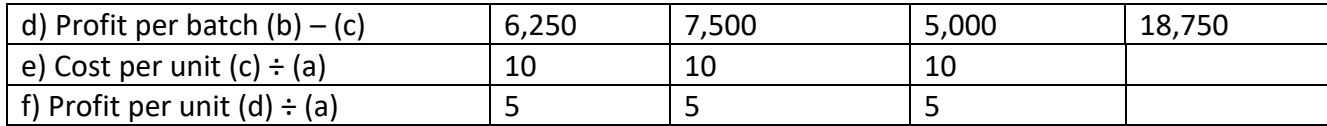

#### **Overall Position of the Order for 3,000 Units**

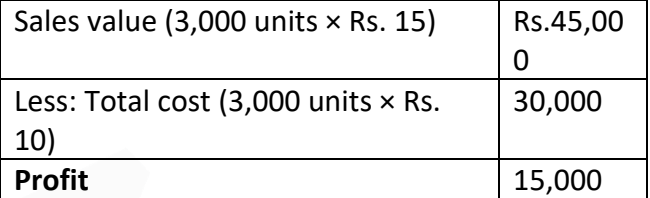

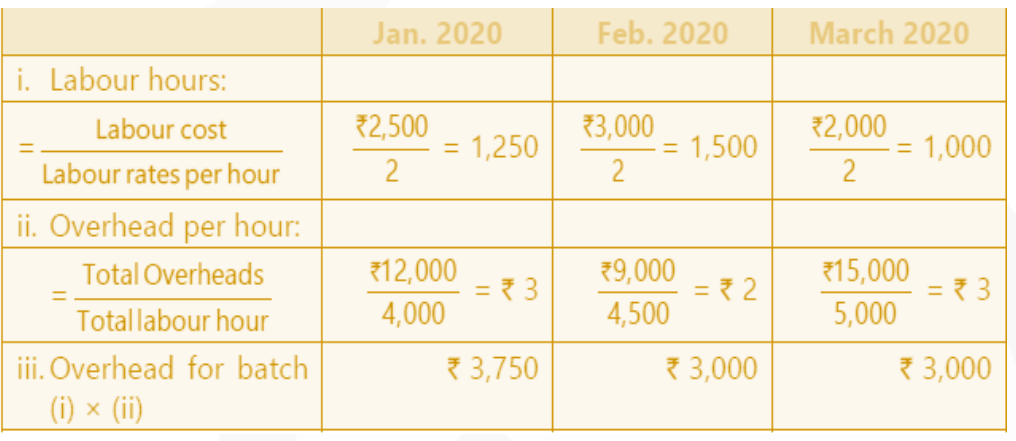

**3. X Ltd. is committed to supply 24,000 bearings per annum to Y Ltd. on steady basis. It is estimated that it costs 10 paise as inventory holding cost per bearing per month and that the set-up cost per run of bearing manufacture is Rs. 324.** 

**(a) COMPUTE what would be the optimum run size for bearing manufacture?** 

**(b) Assuming that the company has a policy of manufacturing 6,000 bearings per run, CALCULATE how much extra costs the company would be incurring as compared to the optimum run suggested in (a) above?** 

**(c) CALCULATE the holding cost at optimum inventory level?** 

**ANSWER 3**

#### **PAPER 3 - COST AND MANAGEMENT ACCOUNTING**

**CA Ravi Agarwal's CA INTER COSTING MA COMPILER 4.0** 

(a) Optimum production run size (Q) =  $\sqrt{\frac{2DS}{C}}$ 

where.

No, of units to be produced within one year. D.  $\equiv$ 

 $S_{\perp}$ Set-up cost per production run  $\equiv 1000$ 

 $\mathcal{C}$ = Carrying cost per unit per annum.

$$
= \sqrt{\frac{2DS}{C}} = \sqrt{\frac{2 \times 24,000 \times 324}{0.10 \times 12}} = 3,600 \text{ bearings.}
$$

(b) Total Cost (of maintaining the inventories) when production run size (Q) are 3,600 and 6,000 bearings respectively

Total cost = Total set-up cost + Total carrying cost.

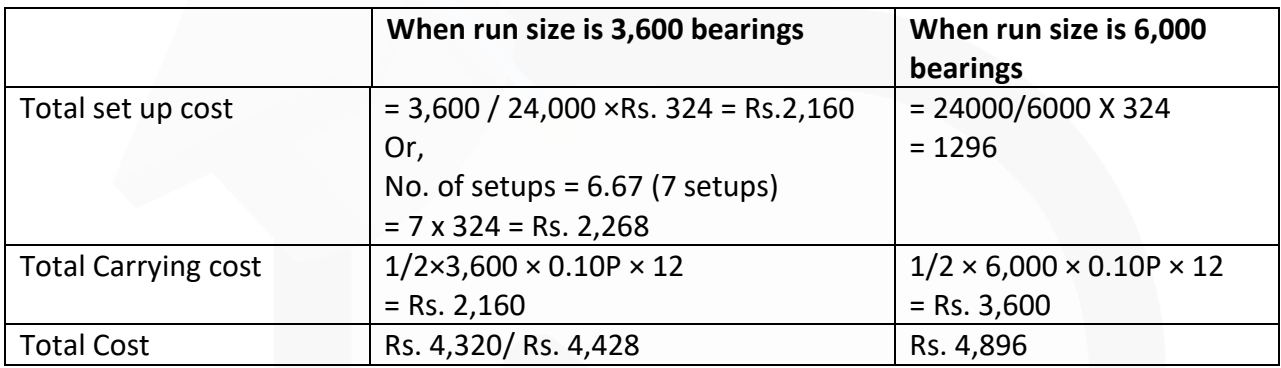

Rs. 576/ Rs 468 is the excess cost borne by the firm due to run size not being economic batch quantity.

(c) Inventory holding cost at EBQ =  $1/2$  Q  $\times$  C (when  $Q = 3,600$  bearings) =  $1/2 \times 3,600$  bearings  $\times 0.10P \times 12$  $=$  Rs. 2,160

**4. A customer has been ordering 90,000 special design metal columns at the rate of 18,000 columns per order during the past years. The production cost comprises Rs.2,120 for material, Rs.60 for labour and Rs.20 for fixed overheads. It costs Rs.1,500 to set up for one run of 18,000 column and inventory carrying cost is 5%.** 

**(i) FIND the most economic production run.** 

**(ii) CALCULATE the extra cost that company incur due to processing of 18,000 columns in a batch.**

#### **ANSWER 4**

(i) Total Cost of production = Rs.  $2,120 + 60 + 20 =$  Rs.  $2,200$ 

Calculation of Economic Batch Quantity (EBQ):

EBQ =  $\sqrt{\frac{2 \times 90,000 \times \overline{5},500}{5\% \text{ of } 2,200}}$  =  $\sqrt{\frac{27,00,00,000}{\overline{5},110}}$  = 1,567 columns.

(ii) Calculation of Extra Cost due to processing of 18,000 columns in a batch

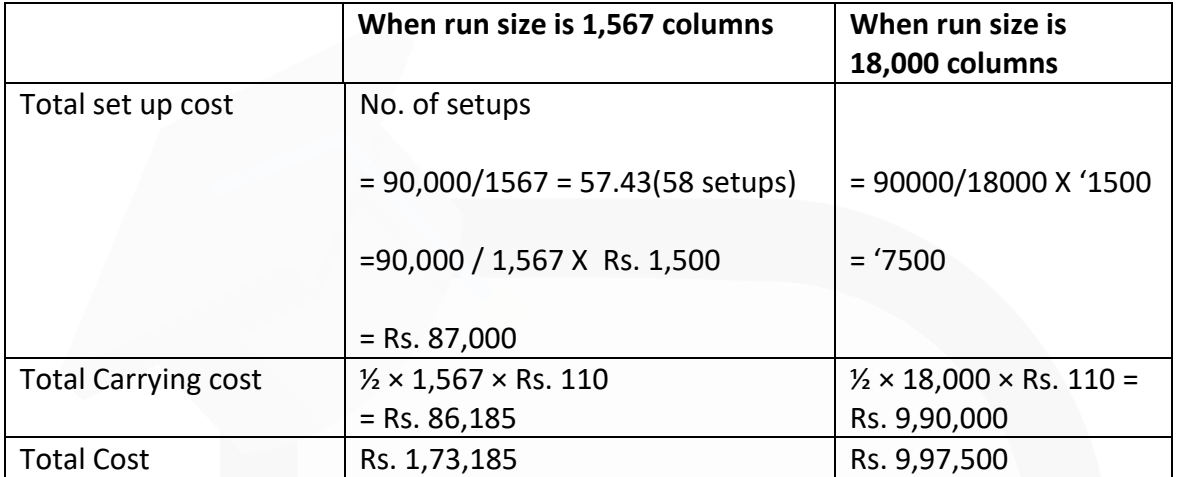

Thus, extra cost = Rs. 9,97,500 – Rs. 1,73,185 = Rs. 8,24,315

# **CHAPTER-9 JOB AND CONTRACT COSTING**

## **ILLUSTRATION 1:**

**The manufacturing cost of a work order is Rs. 1,00,000; 8% of the production against that order spoiled and the rejection is estimated to have a realisable value of Rs. 2,000 only. The normal rate of spoilage is 2%. RECORD this in the costing journal.**

## **SOLUTION**

Actual loss due to spoilage =  $8\%$  of Rs. 1,00,000 = Rs.8,000 and Normal loss =  $2\%$  of Rs. 1,00,000 = Rs.2,000, therefore abnormal loss = Rs.6,000.

The rejection has a realisable value of Rs. 2,000, which is to be apportioned between normal loss and abnormal loss in the ratio of 2 : 6.

The accounting entries necessary for recording the above facts would be:

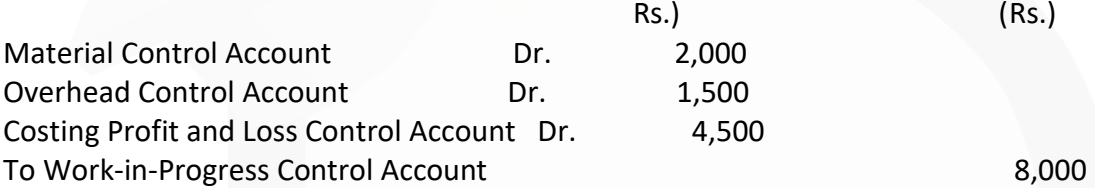

In the case of defectives being inherent in the manufacturing process, the rectification cost may be charged to the specific jobs in which they have arisen. In case detectives cannot be identified with jobs, the cost of rectification may be treated as factory overheads. Abnormal defectives should be written off to the Costing Profit and Loss Account.

## **ILLUSTRATION 2**

**A shop floor supervisor of a small factory presented the following cost for Job No. 303, to determine the selling price.**

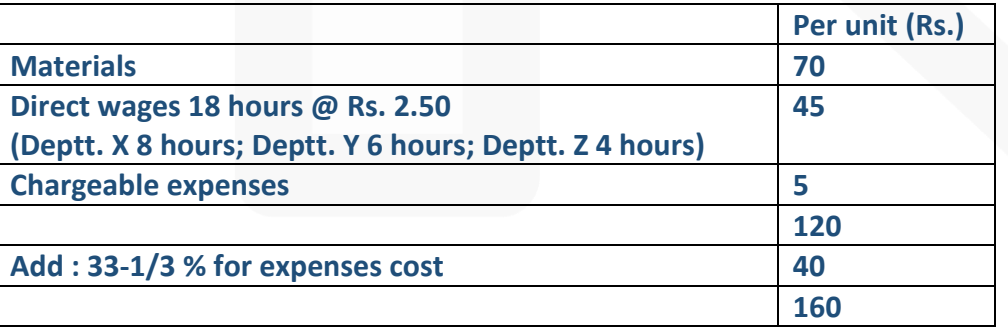

**Analysis of the Profit/Loss Account (for the year 2020)**

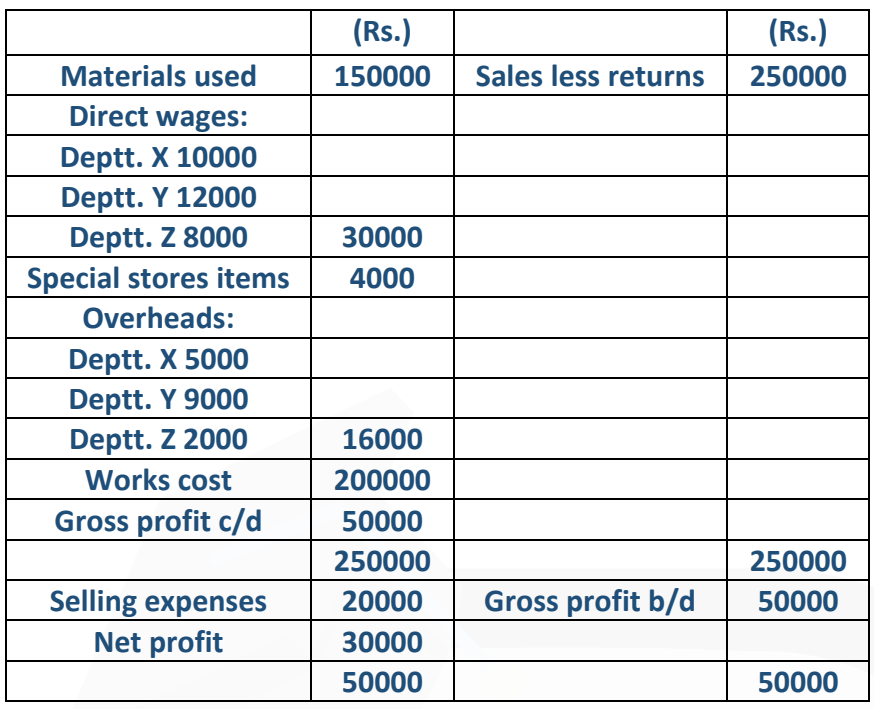

**It is also noted that average hourly rates for the three Departments X, Y and Z are similar.**

**You are required to:** 

**(i) PREPARE a job cost sheet.** 

**(ii) CALCULATE the entire revised cost using 2020 actual figures as basis.** 

**(iii) Add 20% to total cost to DETERMINE selling price.** 

**SOLUTION** 

\_\_\_\_\_\_\_\_\_

**Job Cost Sheet**

Customer Details ——— Job No.\_\_\_\_\_\_\_\_\_\_\_\_\_\_\_\_\_ Date of commencement —— Date of completion

**Particulars Amount** 

 **(Rs.)**

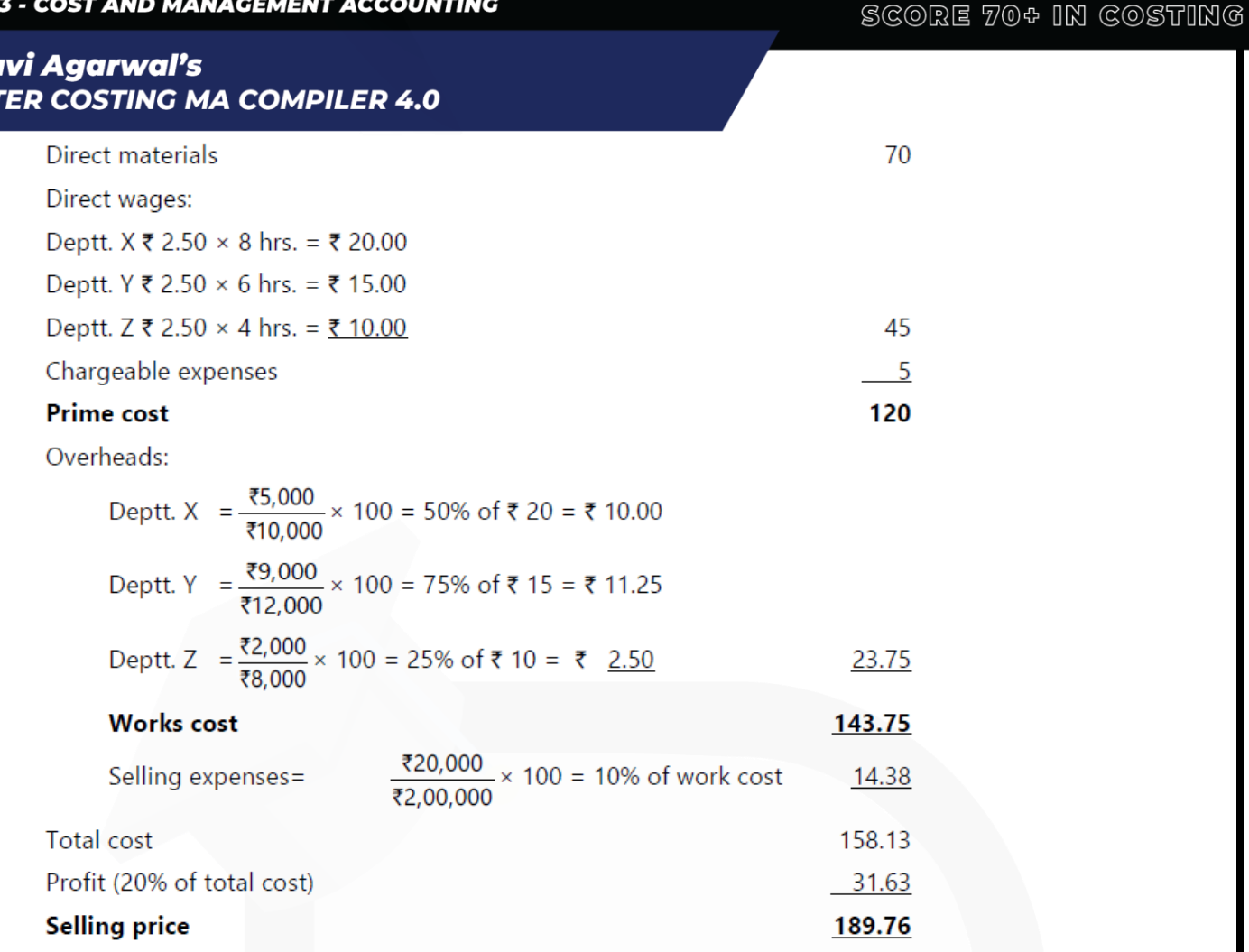

#### **ILLUSTRATION 3:**

**PAPER** 

CA Ra CA IN1

> **COMPUTE estimated profit on a contract (which has been 90% complete) from the following particulars**

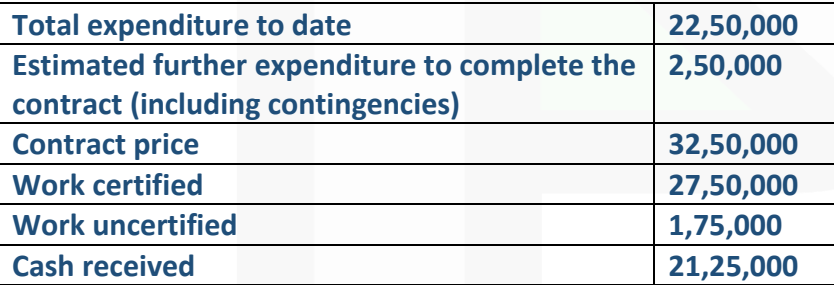

#### **SOLUTION**

#### **Calculation of Estimated Profit:**

Total expenditure to date 22,50,000 Estimated further expenditure to complete the contract (including contingencies) 2,50,000

25,00,000

#### **PAPER 3 - COST AND MANAGEMENT ACCOUNTING**

**CA Ravi Agarwal's CA INTER COSTING MA COMPILER 4.0** 

> Estimated profit on contract (Balancing figure) 7,50,000 Contract price 32,50,000

#### **ILLUSTRATION 4**

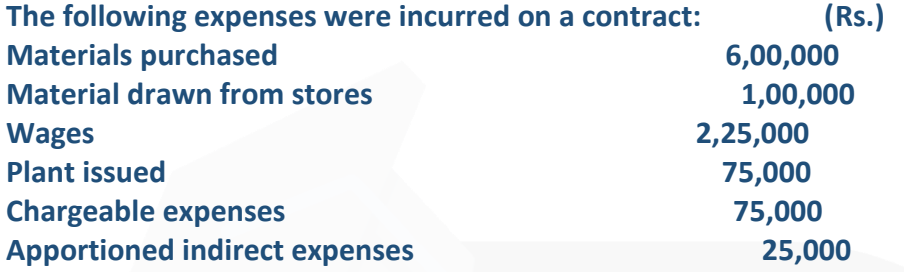

**The contract was for Rs. 20,00,000 and it commenced on January 1, 2020. The value of the work completed and certified upto 30th November, 2020 was Rs. 13,00,000** 

**of which Rs. 10,40,000 was received in cash, the balance being held back as retention money by the contractee. The value of work completed subsequent to the architect's certificate but before 31st December, 2020 was Rs. 60,000. There were also lying on the site materials of the value of Rs. 40,000. It was estimated that the value of plant as at 31st December, 2020 was Rs. 30,000.** 

**You are required to COMPUTE value of work certified, cost of work not certified and notional profit on the contract till the year ended 31st December, 2020.**

#### **SOLUTION**

#### **Contract Account**

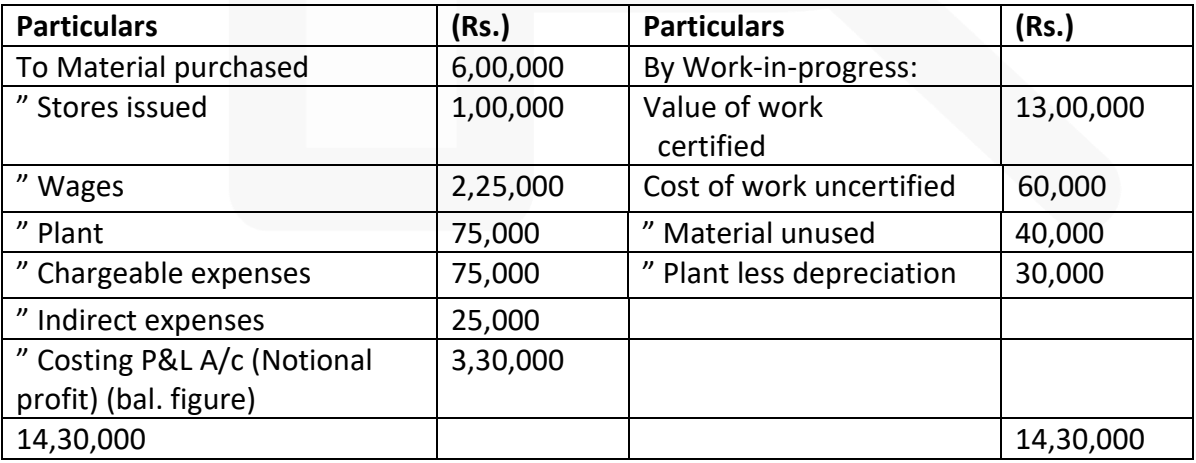

## **ILLUSTRATION 5**

**A contractor prepares his accounts for the year ending 31st December each year. He commenced a contract on 1st April, 2020.** 

**The following information relates to the contract as on 31st December, 2020:** 

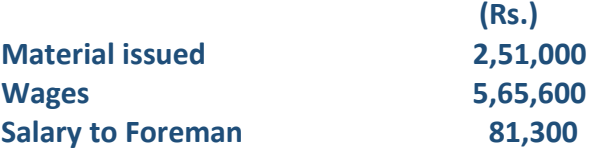

**A machine costing Rs. 2,60,000 has been on the site for 146 days, its working life is estimated at 7 years and its final scrap value at Rs. 15,000.** 

**A supervisor, who is paid Rs. 8,000 p.m. has devoted one-half of his time to this contract.** 

**All other expenses and administration charges amount to Rs. 1,36,500.** 

**Material in hand at site costs Rs. 35,400 on 31st December, 2020.** 

**The contract price is Rs. 20,00,000. On 31st December, 2020 two-third of the contract was completed. The architect issued certificates covering 50% of the contract price, and the contractor had been paid Rs. 7,50,000 on account.** 

**PREPARE Contract A/c and show the notional profit or loss as on 31st December, 2020.**

#### **SOLUTION**

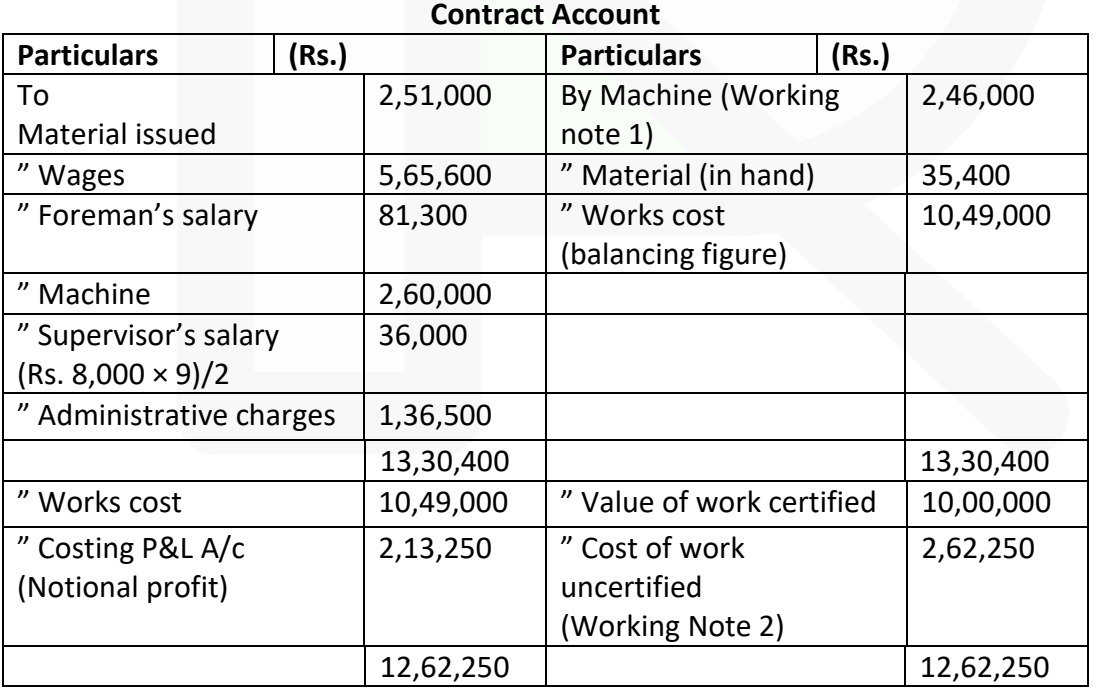

## **Working notes:**

1. Written down value of Machine:

$$
= \frac{\text{₹2,60,000} - \text{₹15,000}}{7 \text{ years}} \times \frac{146 \text{ days}}{365 \text{ days}} = \text{₹} 14,000
$$

Hence the value of machine after the period of 146 days = Rs. 2,60,000 – Rs. 14,000 = Rs. 2,46,000

- 2. The cost of 2/3rd of the contract is Rs. 10,49,000
- ∴ Cost of  $100\%$  " " " = Rs.  $10,49,000 \times 3 / 2$  = Rs. 15,73,500

∴Cost of 50% of the contract which has been certified by the architect is Rs.7,86,750. Also the cost of 1/3rd of the contract, which has been completed but not certified by the architect is Rs. 2,62,250.

#### **ILLUSTRATION 6**

**M/s. Bansals Construction Company Ltd. took a contract for Rs. 60,00,000 expected to be completed in three years. The following particulars relating to the contract are available:**

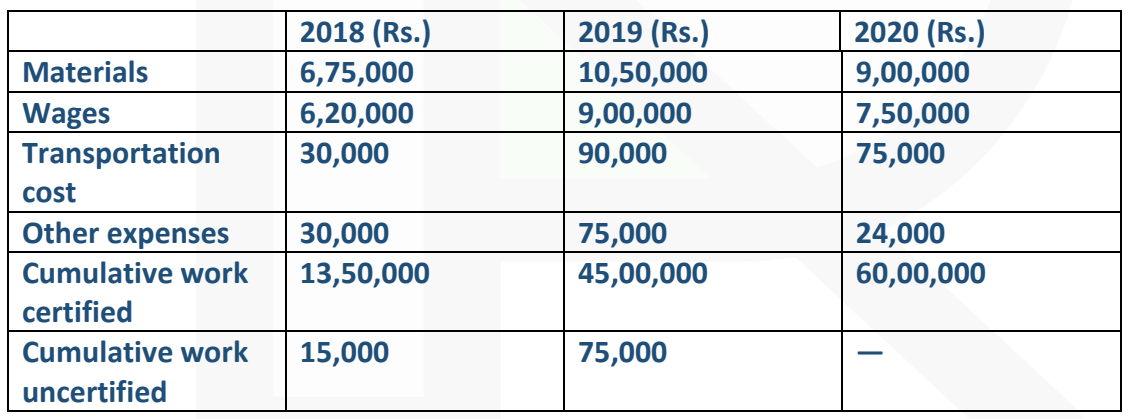

**Plant costing Rs. 3,00,000 was bought at the commencement of the contract. Depreciation was to be charged at 25% per annum, on the written down value method. The contractee pays 75% of the value of work certified as and when certified, and makes the final payment on completion of the contract.** 

**You are required to PREPARE a contract account for three years and total estimated profit/ loss from the contract.** 

#### **SOLUTION**

## **Contract Account (For the year ended 2018)**

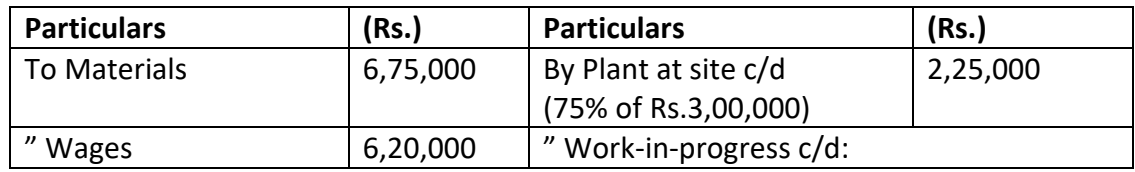

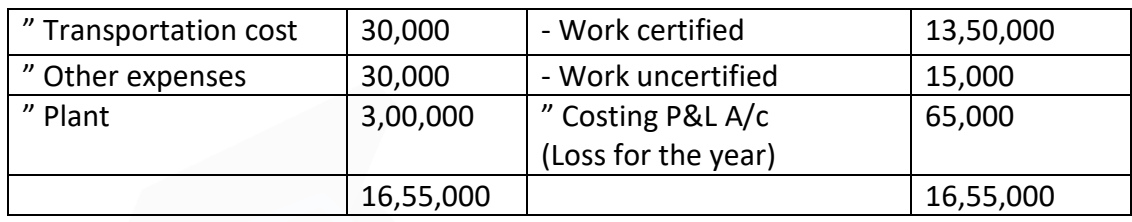

## **Costing Profit & Loss A/c for the year ended 2018**

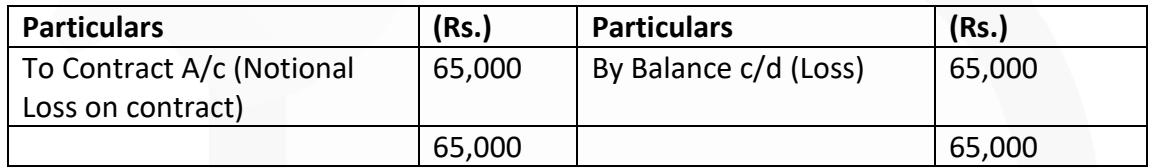

## **Contract Account (For the year ended 2019)**

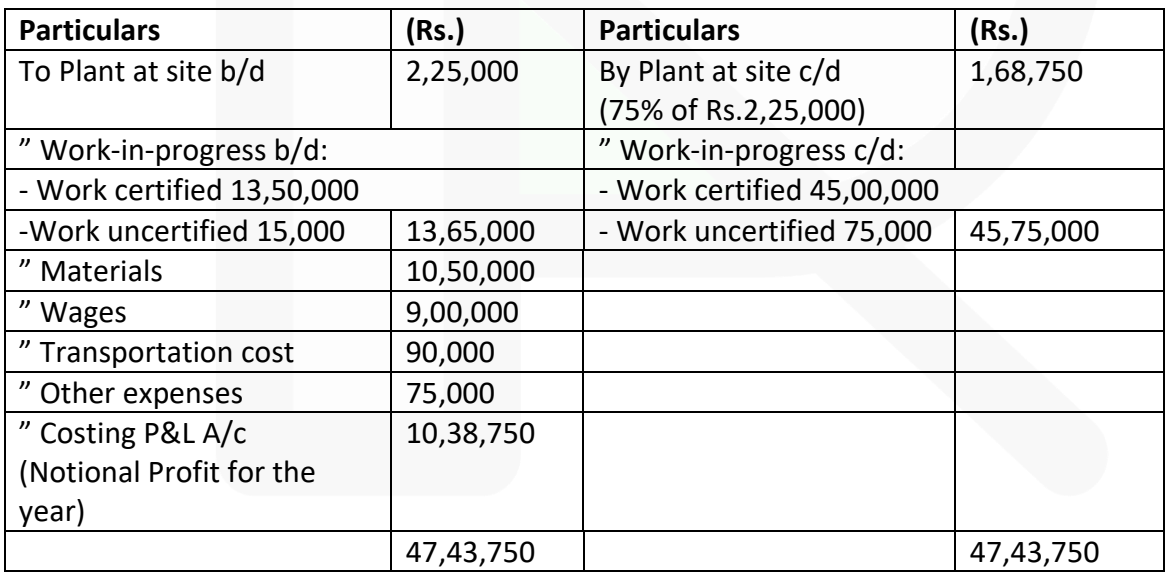

## **Costing Profit & Loss A/c for the year ended 2019**

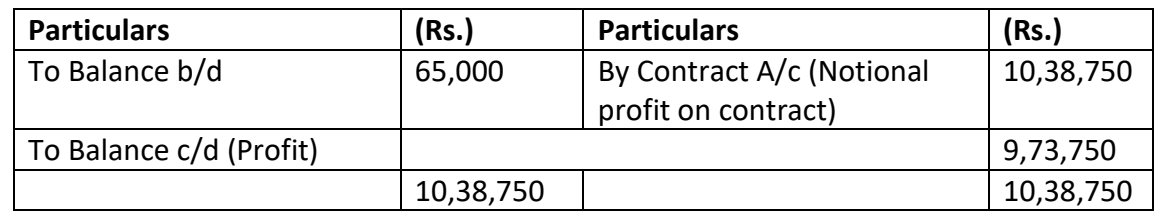

## **Contract Account (For the year ended 2020)**

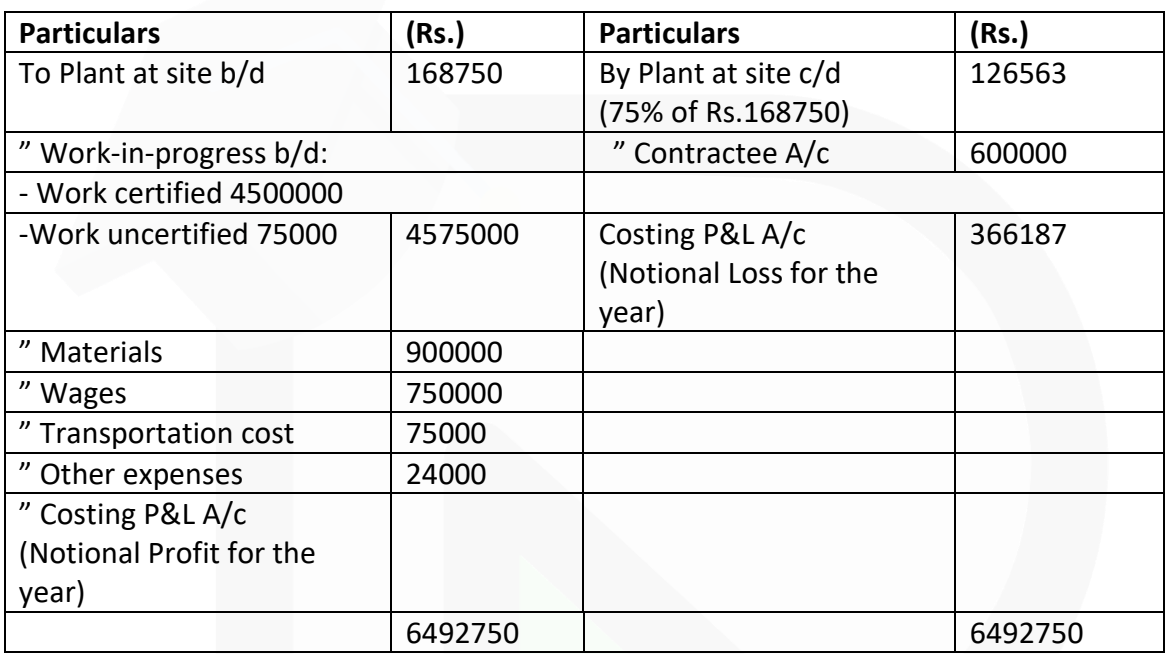

## **Costing Profit & Loss A/c for the year ended 2020**

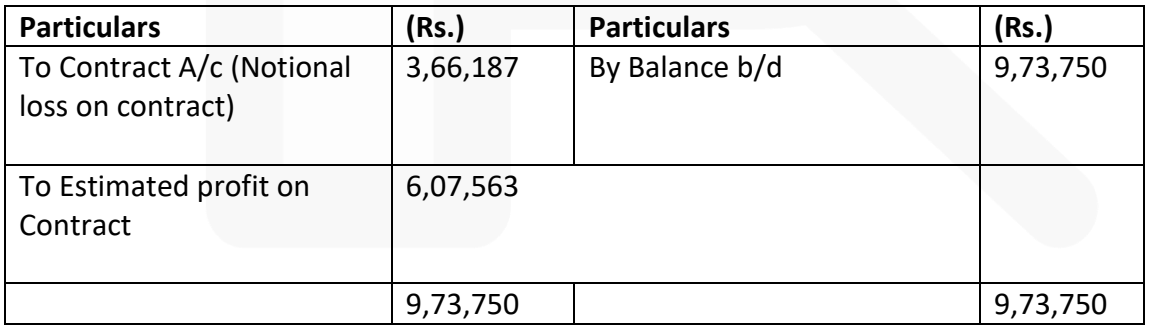

JOIN CA RAVI AGARWAL'S MENTORING PROGRAM TO CRACK YOUR CA EXAMS IN ONE ATTEMPT (C)+91-8334866117 or visit www.caraviagarwal.com. Subscribe Youtube Channel https://youtube.com/MissionCAwithCARaviAgarwal

#### **ILLUSTRATION 7:**

**A contractor has entered into a long term contract at an agreed price of Rs. 17,50,000 subject to an escalation clause for materials and wages as spelt out in the contract and corresponding actual are as follows:**

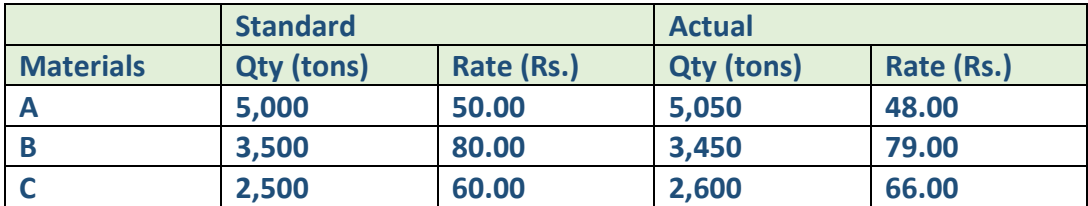

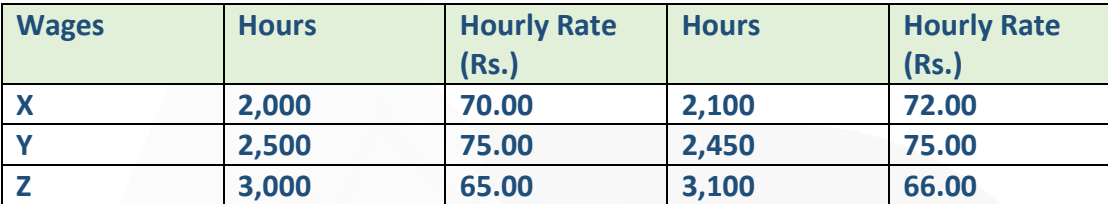

**Reckoning the full actual consumption of material and wages, the company has claimed a final price of Rs. 17,73,600. Give your ANALYSIS of admissible escalation claim and indicate the final price payable.** 

#### **SOLUTION**

#### **Statement showing final claim**

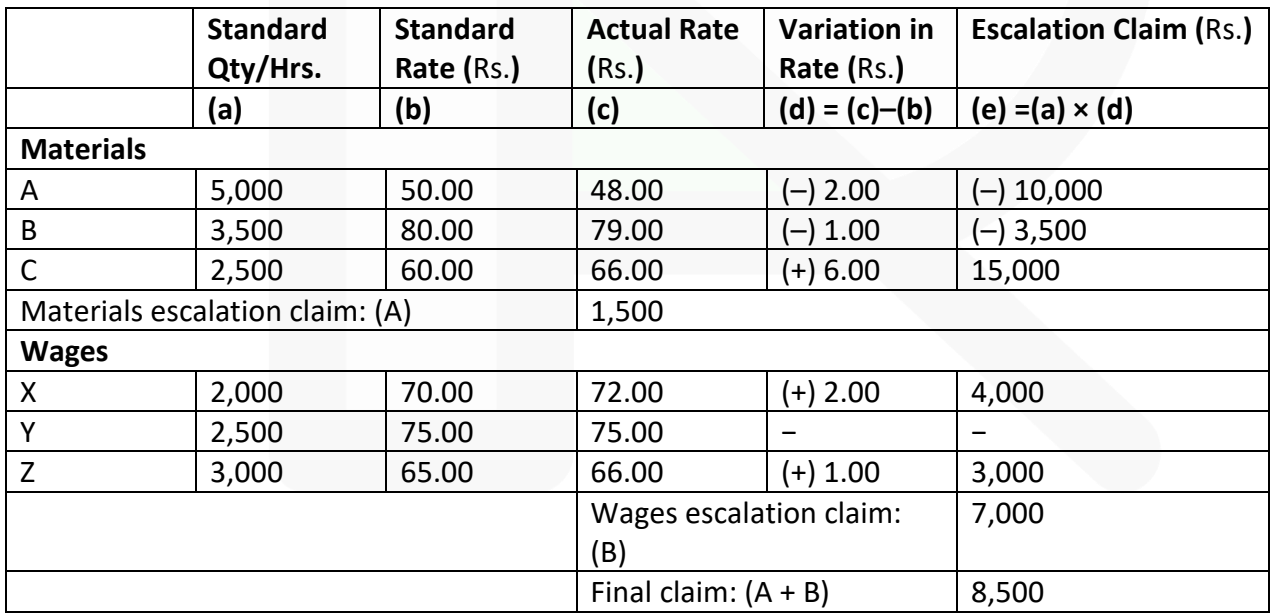

## **Statement showing final price payable**

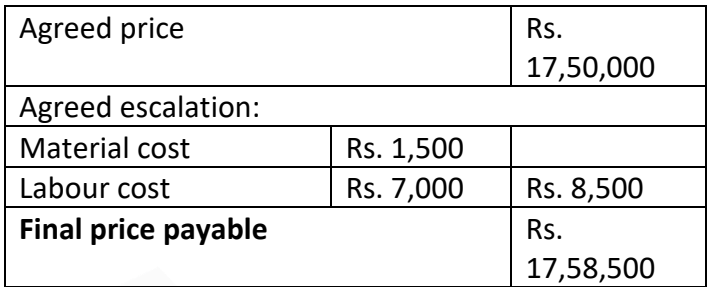

The claim of Rs. 17,73,600 is based on the total increase in cost. This can be verified as shown below:

#### **Statement showing total increase in cost**

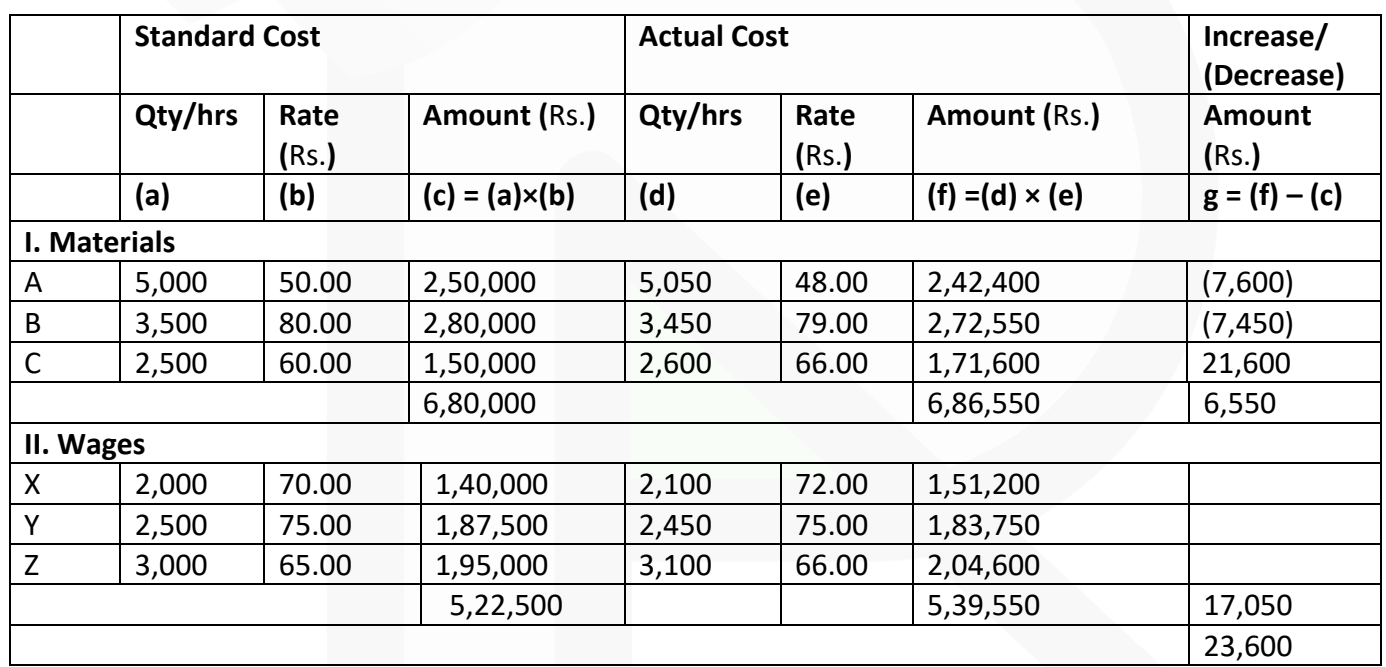

Contract price Rs. 17,50,000 Add: Increase in cost Rs. 23,600 The final price claimed by the company Rs. 17,73,600

This claim is not admissible because escalation clause covers only that part of increase in cost, which has been caused by inflation.

**Note**: It is fundamental principle that the contractee would compensate the contractor for the increase in costs which are caused by factors beyond the control of contractor and not for increase in costs which are caused due to inefficiency or wrong estimation.

## **MCQs based Questions**

**1. In case product produced or jobs undertaken are of diverse nature, the system of costing to be used should be:** 

- **(a) Process costing**
- **(b) Operating costing**
- **(c) Job costing**

**(d) None of the above**  ANSWER 1-C

**2. The production planning department prepares a list of materials and stores required for the completion of a specific job order, this list is known as:** 

- **(a) Bin card**
- **(b) Bill of material**
- **(c) Material requisition slip**

**(d) None of the above**  ANSWER 2-B

**3. Job costing is similar to that under Batch costing except with the difference that a:** 

- **(a) Job becomes a cost unit.**
- **(b) Batch becomes the cost unit instead of a job**
- **(c) Process becomes a cost unit**
- **(d) None of the above.**

ANSWER 3-A

**4. The main points of distinction between job and contract costing includes:** 

- **(a) Length of time to complete**
- **(b) Big jobs**
- **(c) Activities to be done outside the factory area**
- **(d) All of the above**

ANSWER 4-D

**5. In job costing which of the following documents are used to record the issue of direct material to a job':** 

- **(a) Goods received note**
- **(b) Material requisition**
- **(c) Purchase order**
- **(d) Purchase requisition**
- ANSWER 5-B
- **6. Which of the following would best describe the characteristics of contract costing:**
- **(i) homogeneous products;**
- **(ii) customer driven production;**
- **(iii) short period of time between the commencement and completion of the cost unit**
- **(a) (i) and (ii) only**
- **(b) (ii) and (iii) only**
- **(c) (i) and (iii) only**
- **(d) (ii) only**
- ANSWER 6-D

**7. The most suitable cost system where the products differ in type of materials and work performed is :** 

**(a) Job Costing** 

**(b) Process Costing** 

**(c) Operating Costing** 

**(d) None of these.**  ANSWER 7-A

**8. Which of the following statements is true:** 

- **(a) Job cost sheet may be used for estimating profit of jobs.**
- **(b) Job costing cannot be used in conjunction with marginal costing.**
- **(c) In cost plus contracts, the contractor runs a risk of incurring a loss.**
- **(d) None of these**.

ANSWER 8-A

**9. Which of the following statements is true:** 

- **(a) In job costing method, a cost sheet is prepared for each job.**
- **(b) A production order is an order received from a customer for particular jobs.**

**(c) In contract costing, the contract which is complete up to one fourth of the total contract, one-fourth of the profit should be transferred to Profit & Loss Account.** 

**(d) In contract costing profit of each contract is computed when the contract is completed.** 

ANSWER 9-A

**10. Which of the following statements is true:** 

**(a) Job cost sheet may be prepared for facilitating routing and scheduling of the job** 

**(b) Job costing can be suitably used for concerns producing uniformly any specific product** 

**(c) Job costing cannot be used in companies using standard costing** 

**(d) Neither (a) nor (b) nor (c)** 

ANSWER 10-D

# **Theoretical Questions**

**1. DESCRIBE job Costing giving example of industries where it is used? ANSWER 1**

CIMA London defines Job Costing as "**the category of basic costing methods which is applicable where the work consists of separate contracts, jobs or batches, each of which is authorised by specific order or contract**." According to this method, costs are collected and accumulated according to jobs, contracts, products or work orders.

Each job or unit of production is treated as a separate entity for the purpose of costing. Job costing is carried out for the purpose of ascertaining cost of each job and takes into account the cost of materials, employees and overhead etc. For example, printing; furniture; hardware; ship-building; heavy machinery; interior decoration, repairs and other similar work.

#### **2. DISTINGUISH between Job Costing & Process Costing?**

#### **ANSWER 2**

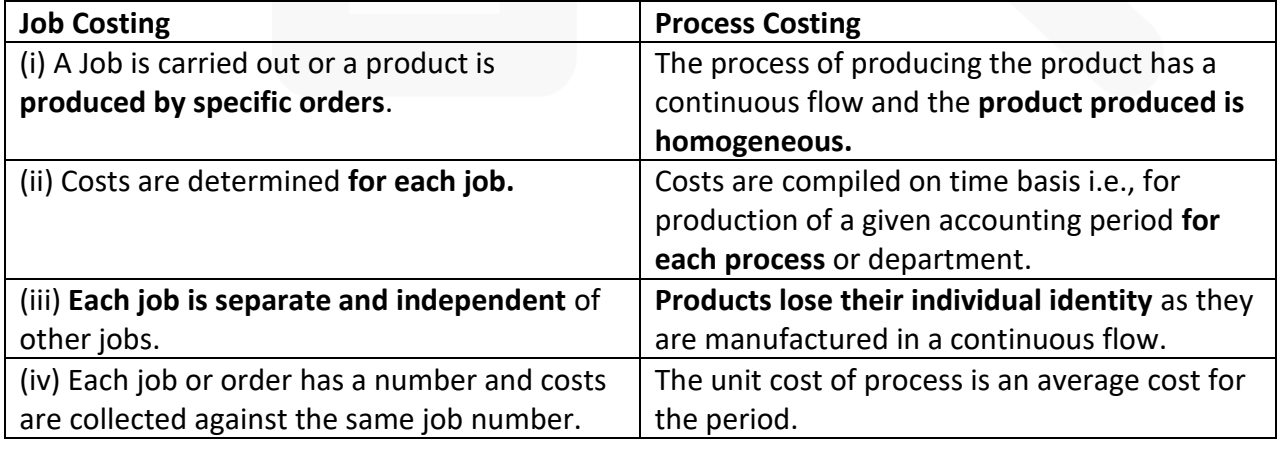

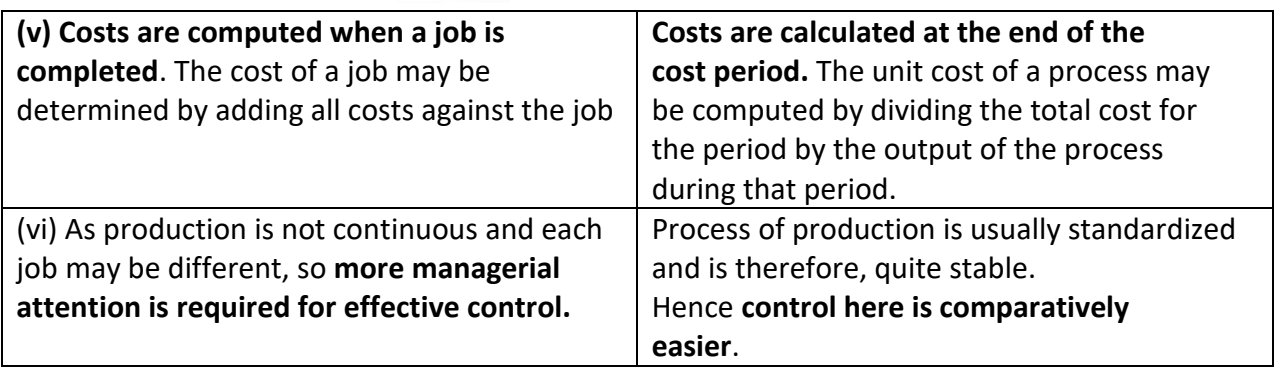

#### **3. WRITE a note on cost-plus-contracts.**

#### **ANSWER 3**

Cost- plus contract is a contract where **the value of the contract is determined by adding an agreed percentage of profit to the total cost**. These types of contracts are entered into when it is not possible to estimate the contract cost with reasonable accuracy due to unstable condition of factors that affect the cost of material, employees, etc. **Cost plus contracts have the following advantages and disadvantages:** Advantages: (i) The **Contractor is assured of a fixed percentage of profit**.

There is no risk of incurring any loss on the contract. (ii) It is useful specially **when the work to be done is not definitely fixed** at the time of making the estimate. (iii) Contractee can ensure himself about 'the cost of the contract', as he is empowered to examine the books and documents of the contractor to ascertain the veracity of the cost of the contract. Disadvantages - The contractor may not have any inducement to avoid wastages and effect economy in production to reduce cost.

## **4. WRITE a note on Escalation Clause. ANSWER 4**

**Escalation clause in a contract empowers a contractor to revise the price of the contract in case of increase in the prices of inputs due to some macro-economic or other agreed reasons.** A contract takes longer period to complete and the factors based on which price negotiation is done at the time of entering into the contract may change till the contract completes. This protect the contractor from adverse financial impacts and empowers the contractor to recover the increased prices. **As per this clause, the contractor increases the contract price if the cost of materials, employees and other expenses increase beyond a certain limit.** Inclusion of such a clause in a contract deed is called an "Escalation Clause".

## **5. EXPLAIN Retention money in Contract costing ANSWER 5**

**Retention Money:** In a contract, a contractee generally keeps some amount payable to contractor with himself as security deposit. In a contract, a contractor undertakes to completed a job work on the basis of pre- determined terms and conditions and work
specifications. To ensure that the work carried out by the contractor is as per the plan and specifications, it is monitored periodically by the contractee.

**To have a cushion against any defect or undesirable work, the contractee upholds some money payable to contractor. This security money upheld by the contractee is known as retention money.** In some contracts the contractor has to deposit some security money before staring of the contract as a term of contract. This is known as Earnest money.

If any deficiency or defect is noticed in the work, it is to be rectified by the contractor before the release of the retention money. Retention money provides a safeguard against the risk of loss due to faulty workmanship.

Retention Money = Value of work certified –Payment actually made/ cash paid

#### **Practical Questions**

**1. RST Construction Ltd. commenced a contract on April 1, 2019. The total contract was for Rs. 49,21,875. Actual expenditure for the period April 1, 2019 to March 31, 2020 and estimated expenditure for April 1, 2020 to September 30, 2020 are given below:**

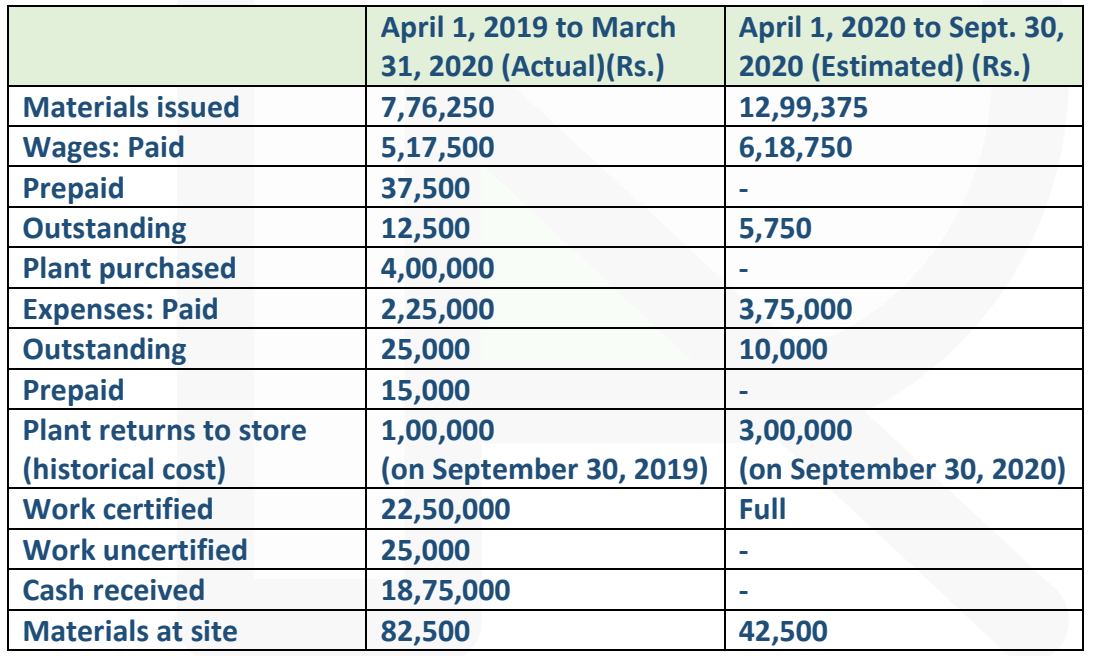

**The plant is subject to annual depreciation @ 25% on written down value method. The contract is likely to be completed on September 30, 2020.** 

**Required:** 

**PREPARE the Contract A/c for the year ended 31st March, 2020 and determine the estimated profit on the contract.**

#### **ANSWER 1**

#### **Contract A/c (1-4-2019 to 31-3-2020**)

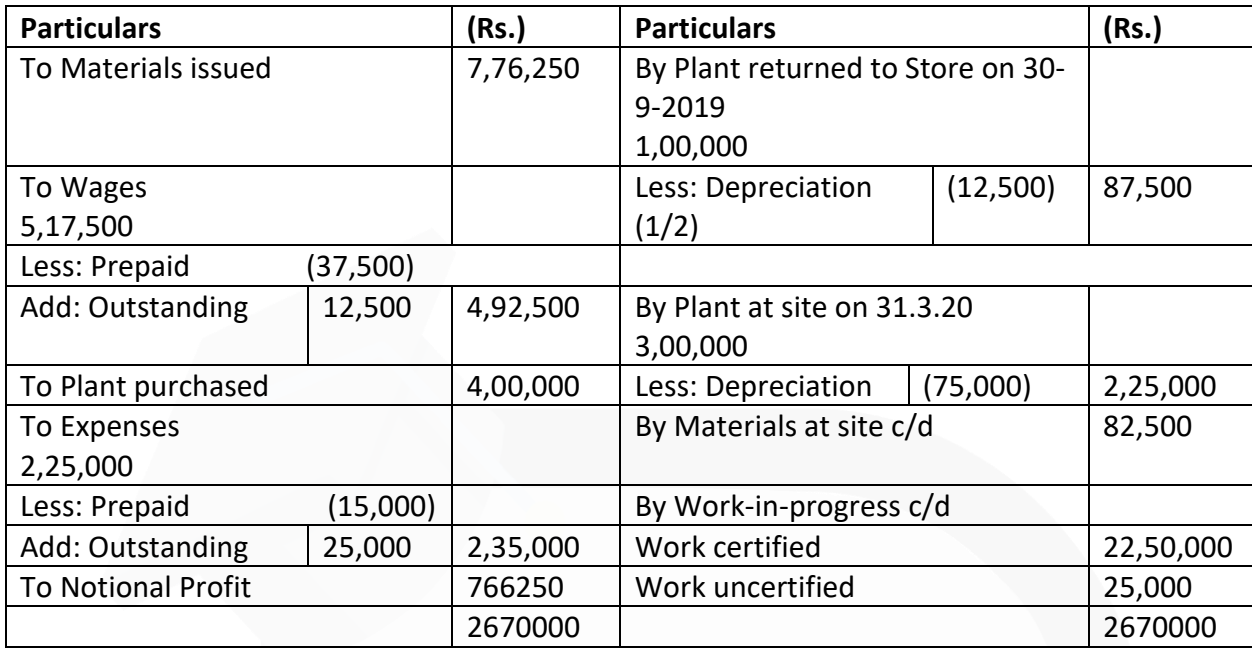

#### **Computation of Estimated Profit**

Contract A/c (1-4-2019 to 30-9-2020)

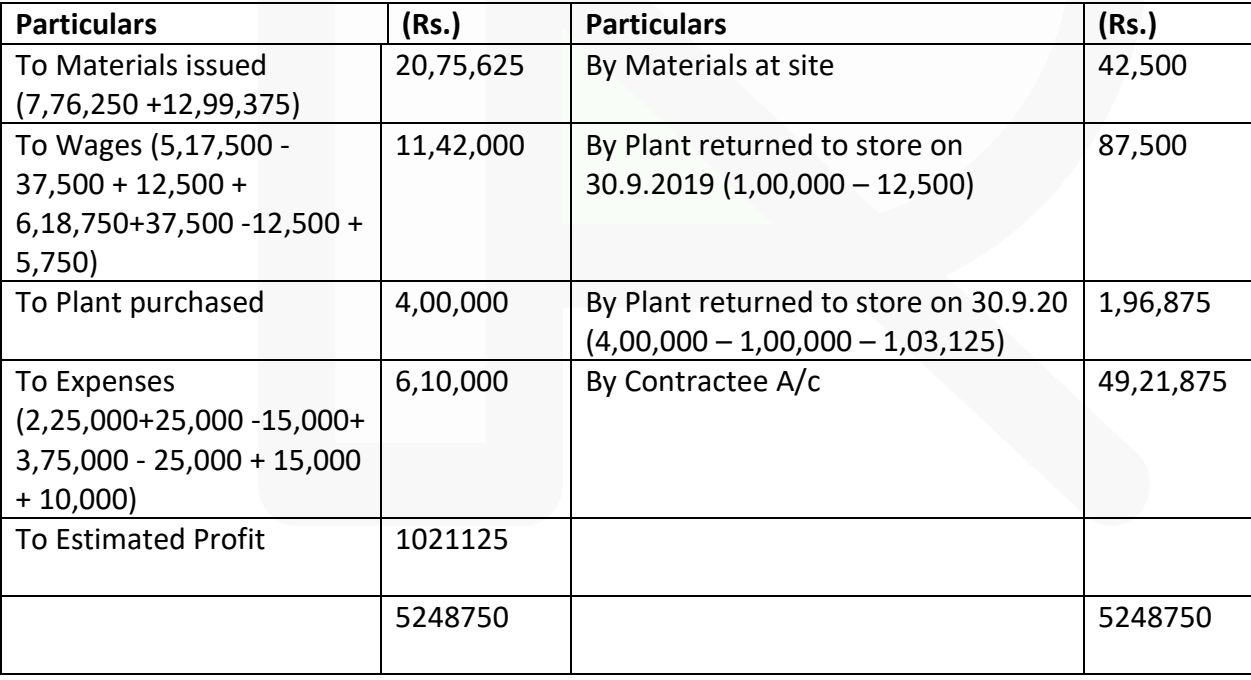

JOIN CA RAVI AGARWAL'S MENTORING PROGRAM TO CRACK YOUR CA EXAMS IN ONE ATTEMPT (C)+91-8334866117 or visit www.caraviagarwal.com. Subscribe Youtube Channel https://youtube.com/MissionCAwithCARaviAgarwal

**Workings:** 

#### **Calculation of written down value of plant as on 30-9-2020** (Rs.)

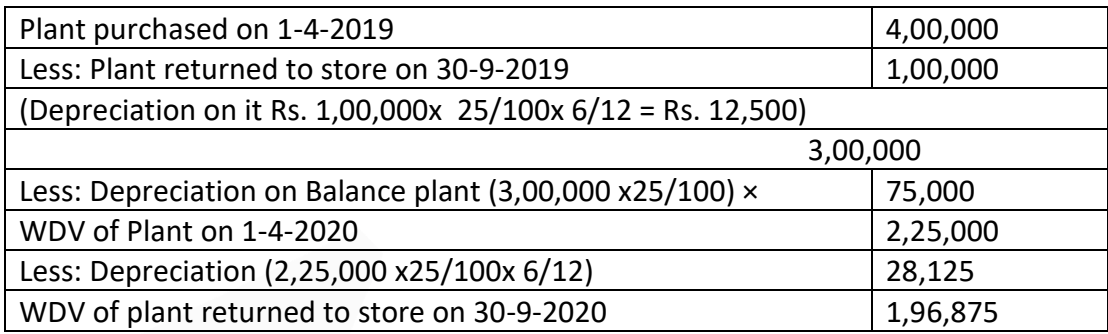

#### **2. In a factory following the Job Costing Method, an abstract from the work-in-progress as on 30th September was prepared as under.**

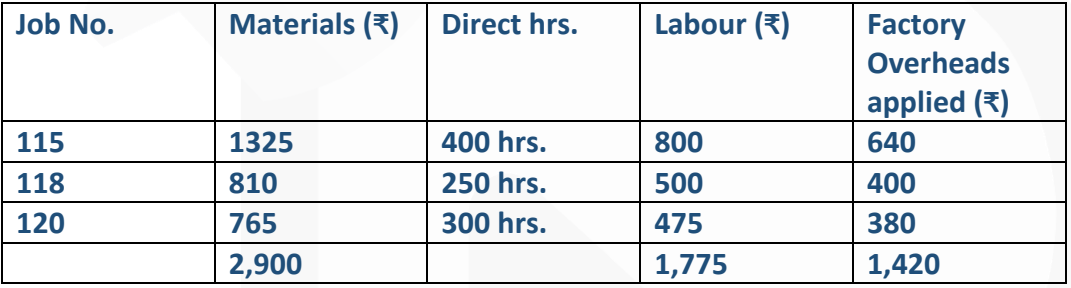

#### **Materials used in October were as follows:**

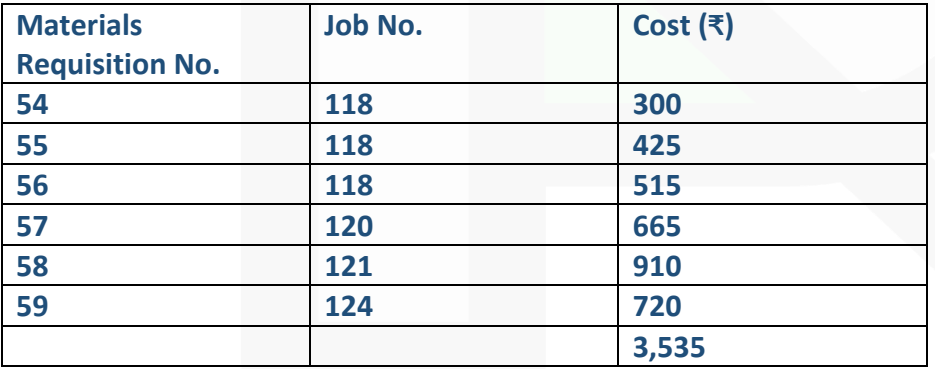

**A summary for labour hours deployed during October is as under:**

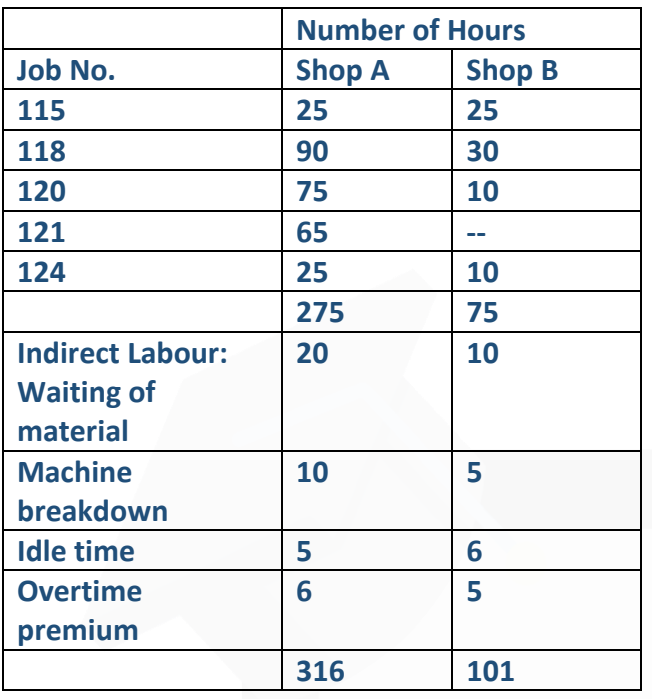

**A shop credit slip was issued in October, that material issued under Requisition No. 54 was returned back to stores as being not suitable. A material transfer note issued in October indicated that material issued under Requisition No. 55 for Job 118 was directed to Job 124.** 

**The hourly rate in shop A per labour hour is ₹ 3 per hour while at shop B, it is ₹ 2 per hour. The factory overhead is applied at the same rate as in September. Job 115, 118 and 120 were completed in October.** 

**You are asked to COMPUTE the factory cost of the completed jobs. It is the practice of the management to put a 10% on the factory cost to cover administration and selling overheads and invoice the job to the customer on a total cost plus 20% basis. DETERMINE the invoice price of these three jobs?**

#### **ANSWER**

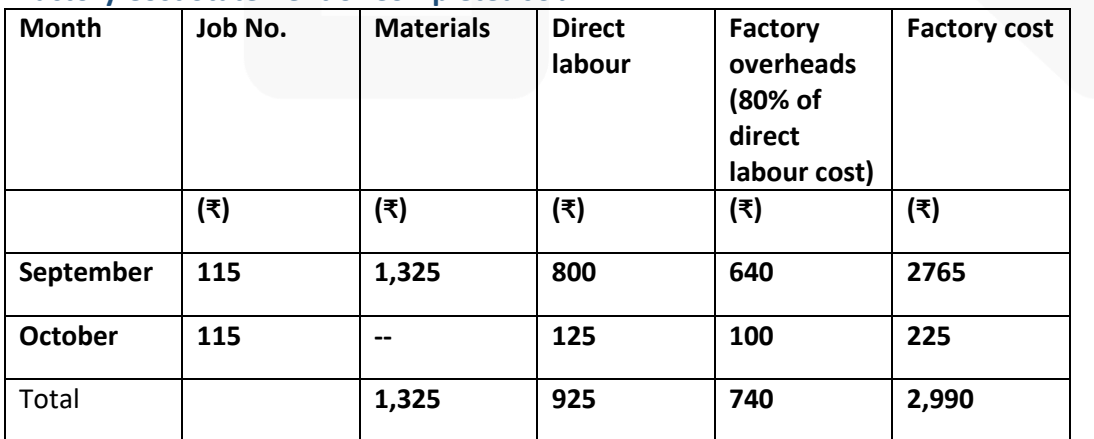

# **Factory Cost Statement of Completed Job.**

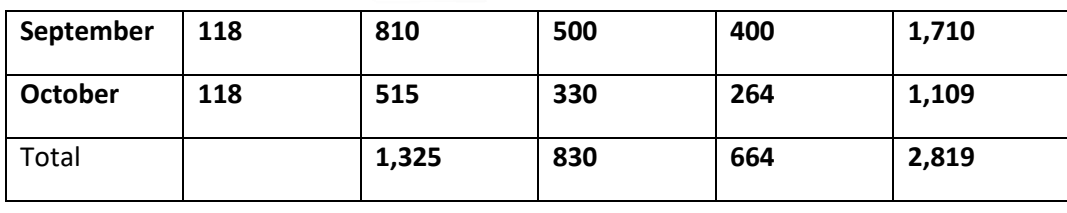

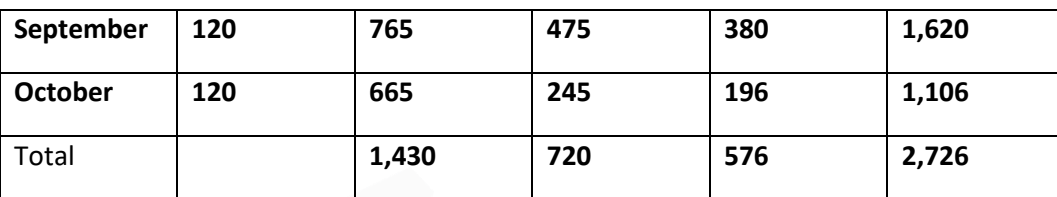

# **Invoice Price of Complete Job**

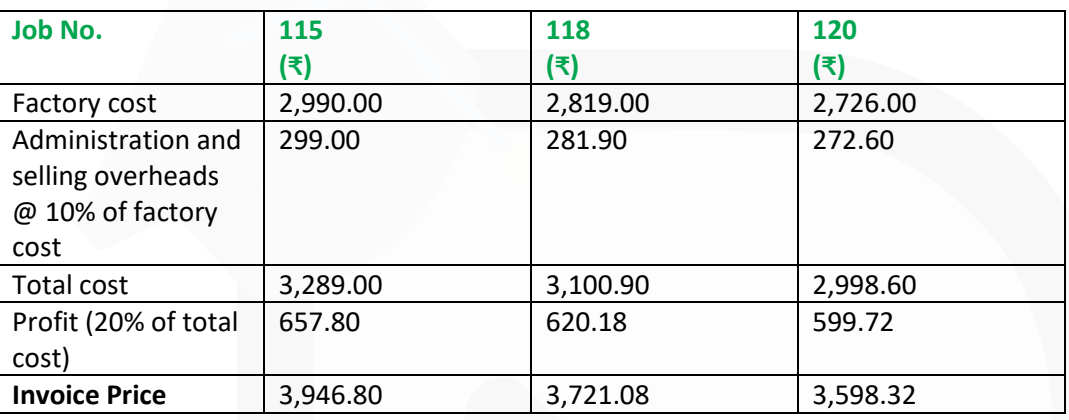

Assumption: - Indirect labour costs have been included in the factory overhead which has been recovered as 80% of the labour cost.

**3. COMPUTE Notional profit and estimated profit on a contract (which has been 90% complete) from the following particulars. Total expenditure to date 4,50,000 Estimated further expenditure to complete the contract (including contingencies) 25,000 Contract price 6,12,000 Work certified 5,50,800 Work uncertified 34,000 Cash received 4,40,640**

#### **PAPER 3 - COST AND MANAGEMENT ACCOUNTING**

**CA Ravi Agarwal's CA INTER COSTING MA COMPILER 4.0** 

#### **ANSWER**

Computation of Notional Profit (₹) Value of work certified 5,50,800 *Less:* Cost of work certified (₹ 4,50,000 – ₹ 34,000) 4,16,000 Notional profit 1,34,800 **Computation of Estimated Profit** (₹) Contract price 6,12,000 *Less:* Cost of work to date 4,50,000 Estimated further expenditure to complete the contract 25,000 Estimated total cost 4,75,000 Estimated profit 1,37,000

**4. AKP Builders Ltd. commenced a contract on April 1, 2020. The total contract was for ₹ 5,00,000. Actual expenditure for the period April 1, 2020 to March 31, 2021 and estimated expenditure for April 1, 2021 to December 31, 2021 are given below:**

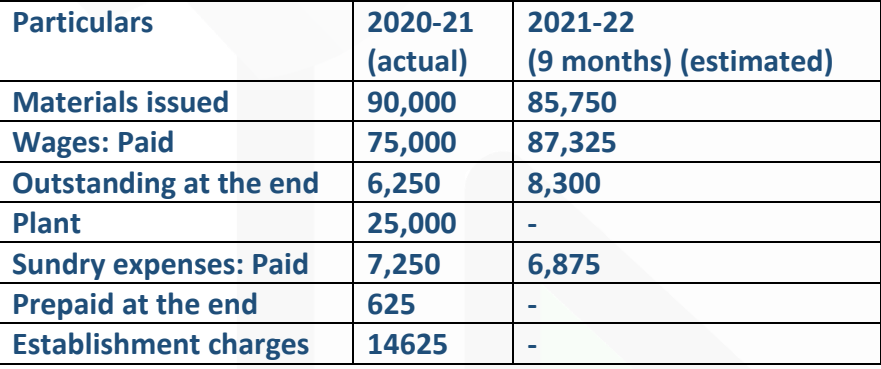

**A part of the material was unsuitable and was sold for ₹ 18,125 (cost being ₹15,000) and a part of plant was scrapped and disposed- off for ₹ 2,875. The value of plant at site on 31 March, 2021 was ₹ 7,750 and the value of material at site was ₹ 4,250. Cash received on account to date was ₹ 1,75,000, representing 80% of the work certified. The cost of work uncertified was valued at ₹ 27,375.** 

**The contractor estimated further expenditure that would be incurred in completion of the contract:** 

**The contract would be completed by 31st December, 2021.** 

**A further sum of ₹ 31,250 would have to be spent on the plant and the residual value of the plant on the completion of the contract would be ₹ 3,750.** 

**Establishment charges would cost the same amount per month as in the previous year. ₹ 10,800 would be sufficient to provide for contingencies.** 

#### **Required:**

**PREPARE a Contract Account for the year ended 31st March, 2021, and CALCULATE estimated total profit on this contract.**

#### **ANSWER**

**Contract Account (2020-21)**

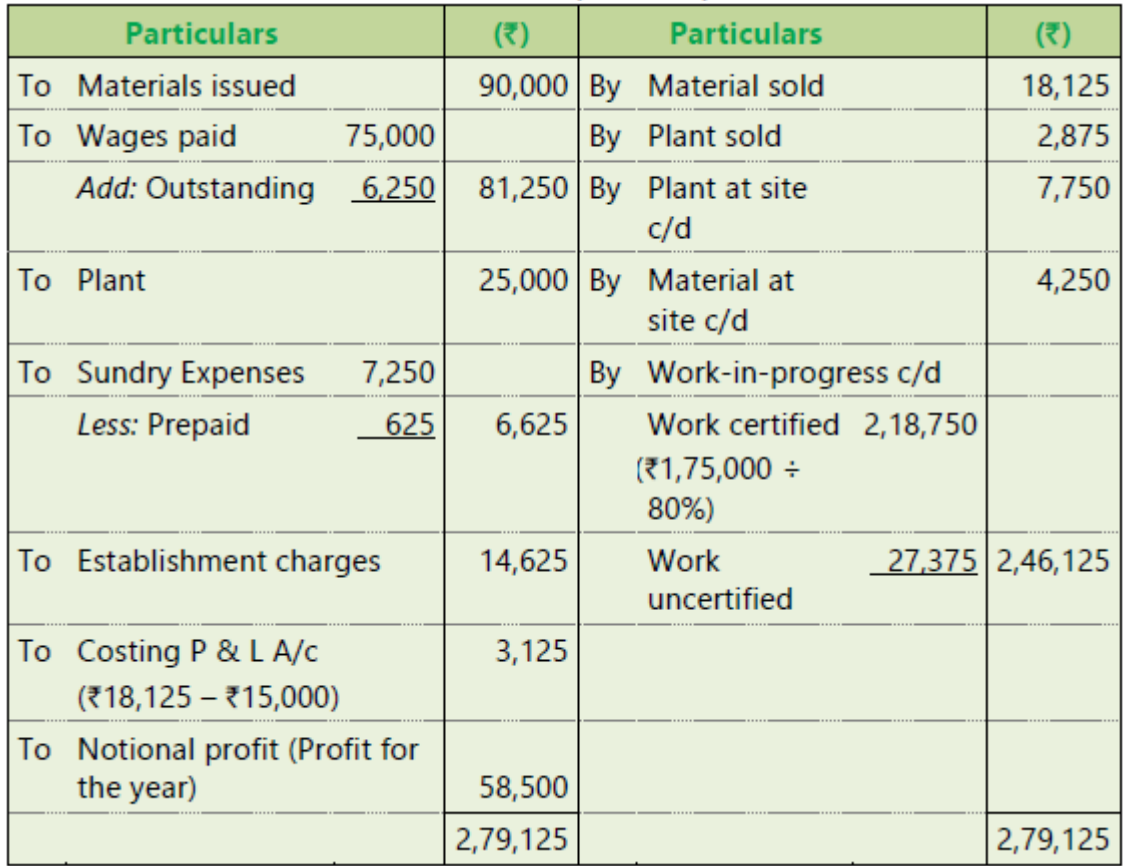

**Calculation of Estimated Profit**

JOIN CA RAVI AGARWAL'S MENTORING PROGRAM TO CRACK YOUR CA EXAMS IN ONE ATTEMPT (C)+91-8334866117 or visit www.caraviagarwal.com. Subscribe Youtube Channel https://youtube.com/MissionCAwithCARaviAgarwal

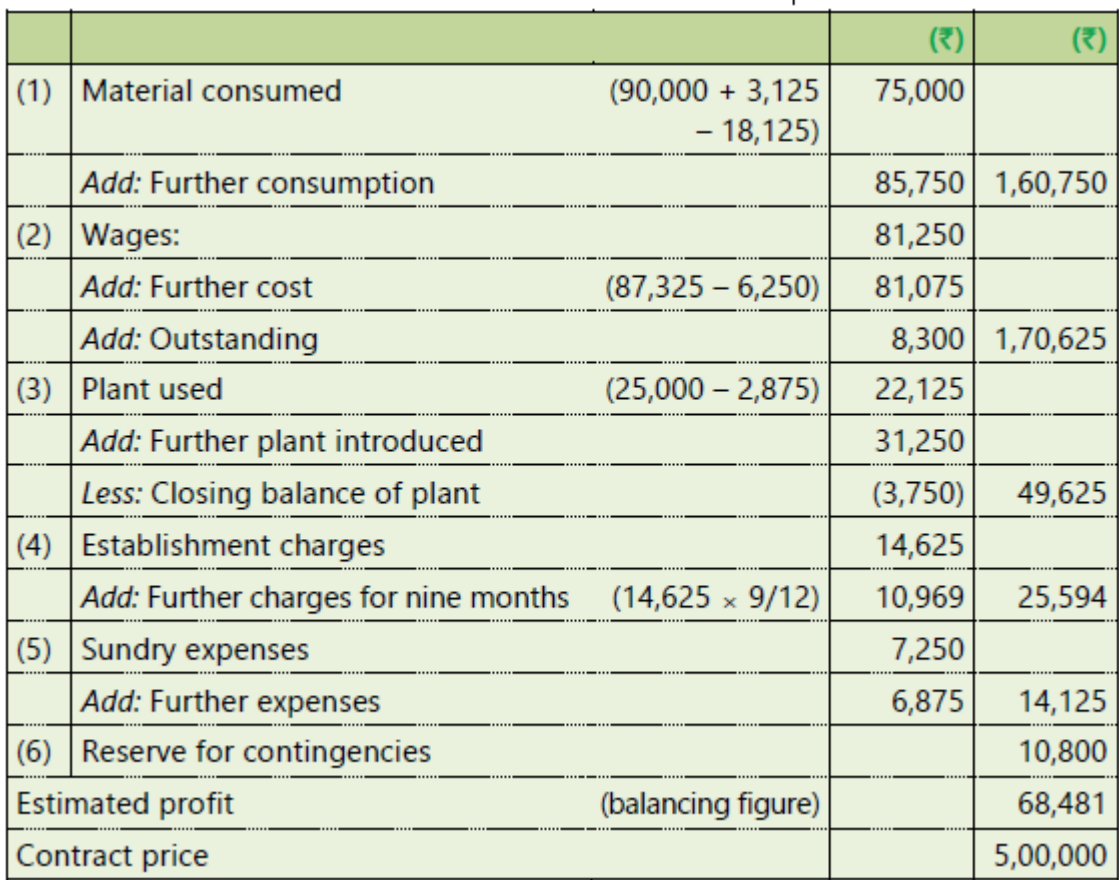

# **CHAPTER-10 Process & Operation Costing**

#### **ILLUSTRATION 1**

**From the following data, PREPARE process accounts indicating the cost of each process and the total cost. The total units that pass through each process were 240 for the period.**

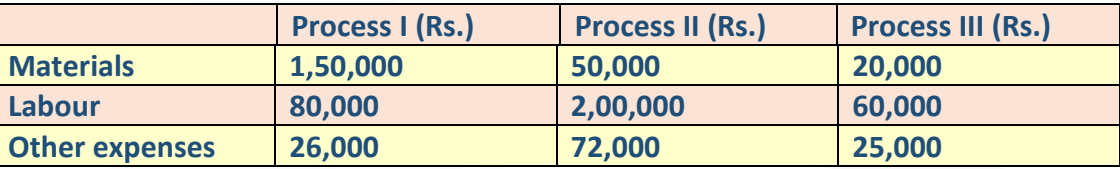

**Indirect expenses amounting to Rs. 85,000 may be apportioned on the basis of wages. There was no opening or closing stock.** 

# **SOLUTION**

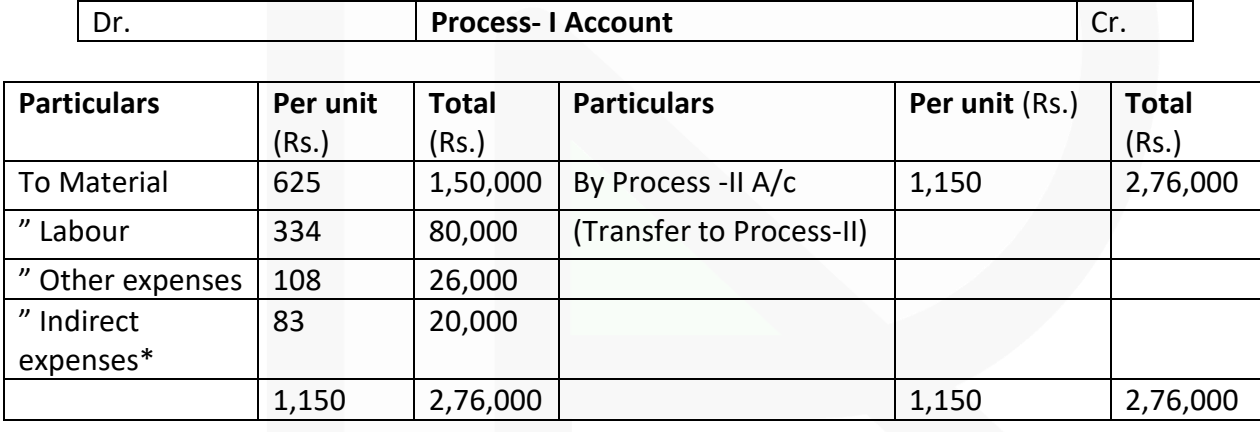

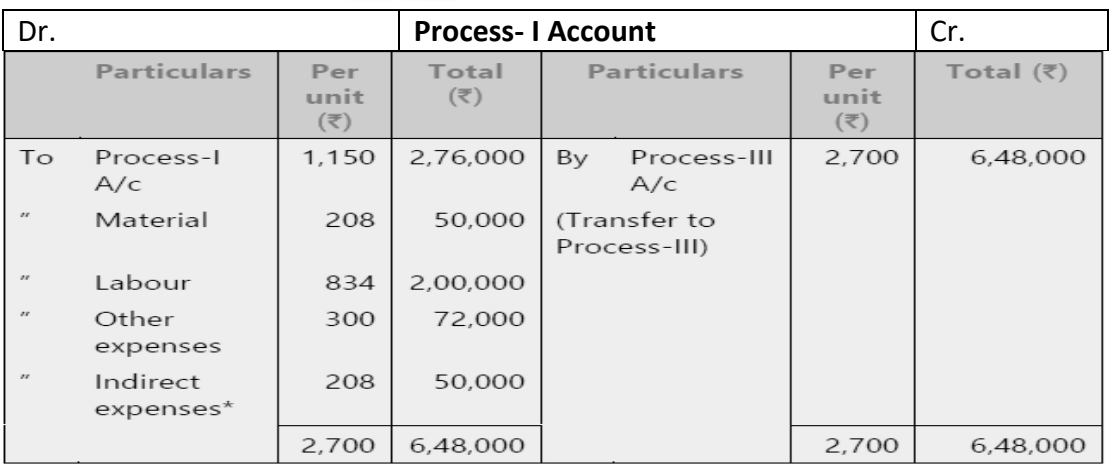

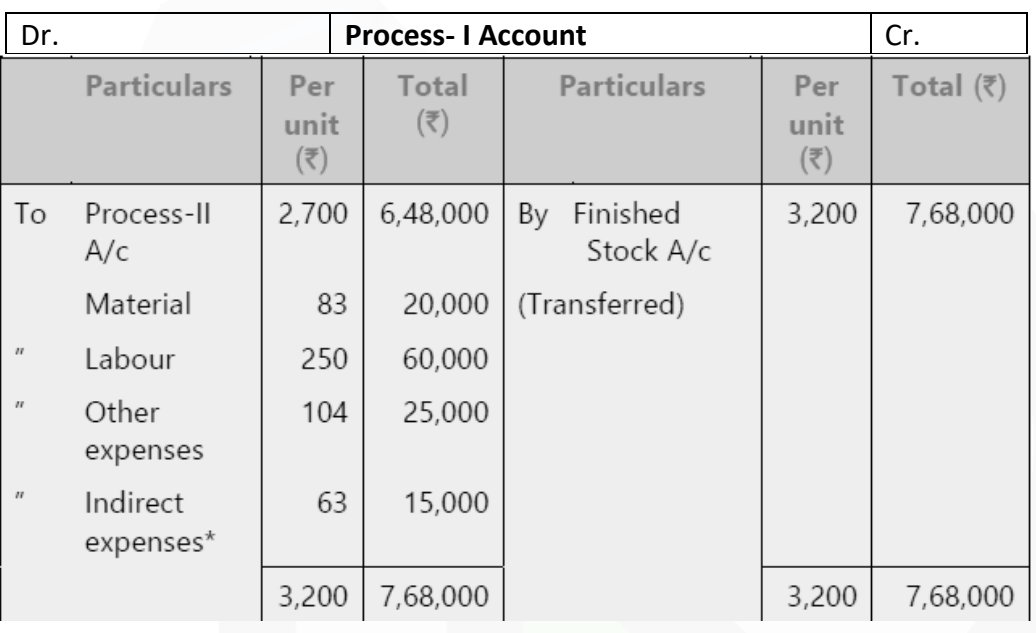

\* Apportionment of Indirect expenses among Process-I, Process-II and Process-III Total Wages to processes (I + II +III) = Rs. 80,000 + Rs. 2,00,000 + Rs. 60,000 = Rs. 3,40,000

Apportionment to:

Process-  $I = \frac{$85,000}{$3,40,000} \times $80,000 = $20,000;$ Process- II =  $\frac{$85,000}{$3,40,000} \times \frac{72,00,000} = 750,000$  and Process- III =  $\frac{$85,000}{$3,40,000} \times $60,000 = $15,000$ 

# **ILLUSTRATION 2**

**A product passes through three processes. The output of each process is treated as the raw material of the next process to which it is transferred and output of the third process is transferred to finished stock.**

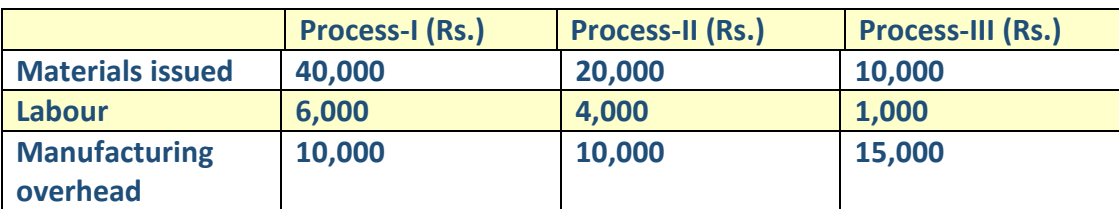

**10,000 units have been issued to the Process-I and after processing, the output of each process is as under:**

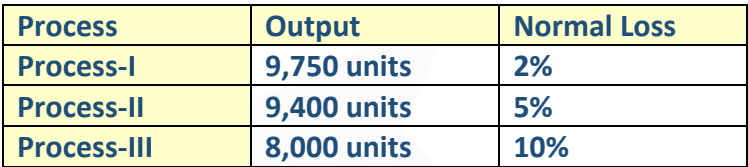

**No stock of materials or of work-in-process was left at the end. CALCULATE the cost of the finished articles.** 

#### **SOLUTION**

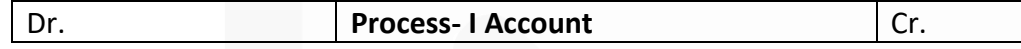

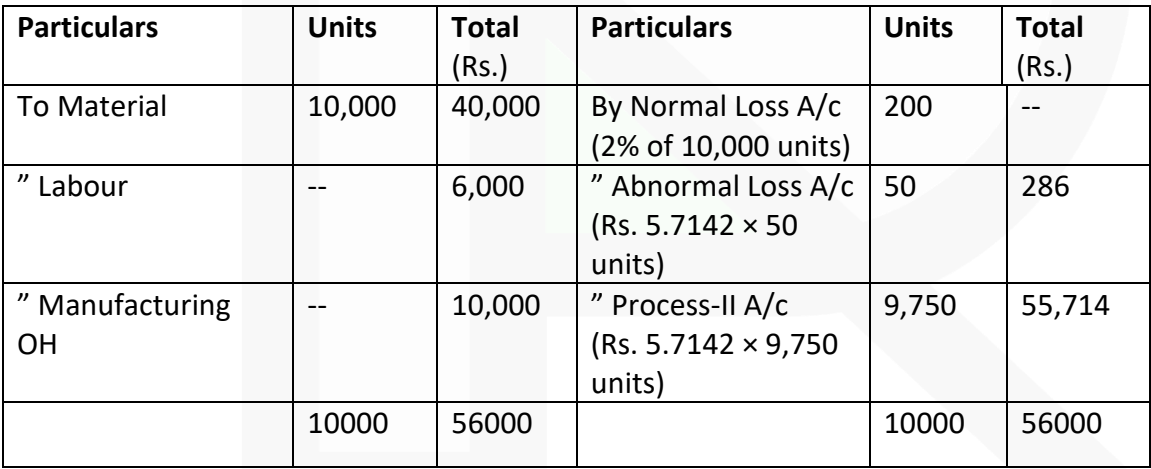

Cost per unit of completed units and abnormal loss:

**Total Cost** ₹56,000 Total Cost<br>
Inputs–Normal Ioss =  $\frac{10,000 \text{ units}}{10,000 \text{ units} - 200 \text{ units}}$  = ₹ 5.7142

JOIN CA RAVI AGARWAL'S MENTORING PROGRAM TO CRACK YOUR CA EXAMS IN ONE ATTEMPT (V)+91-8334866117 or visit www.caraviagarwal.com. Subscribe Youtube Channel https://youtube.com/MissionCAwithCARaviAgarwal

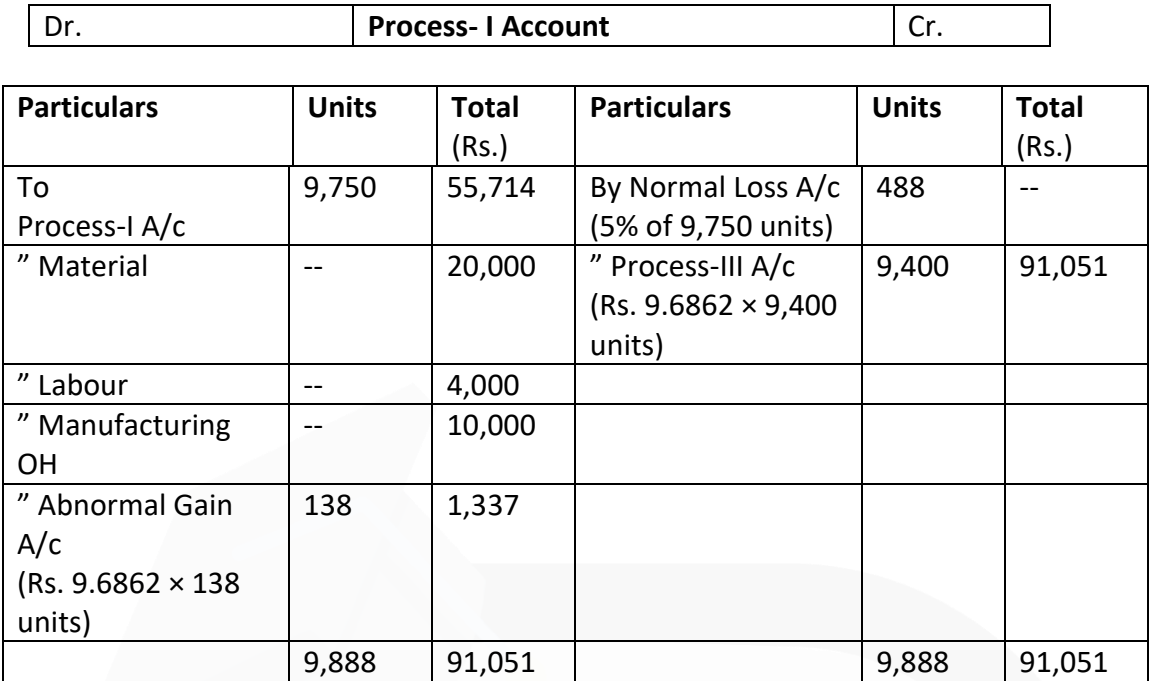

Cost per unit of completed units and abnormal gain:

**Total Cost** ₹89,714  $= ₹9.6862$  $\frac{10 \text{ cm}}{\text{inputs}-\text{Normal loss}} = \frac{100,714}{9,750 \text{units}-488 \text{units}}$ 

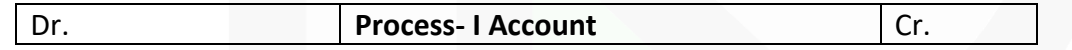

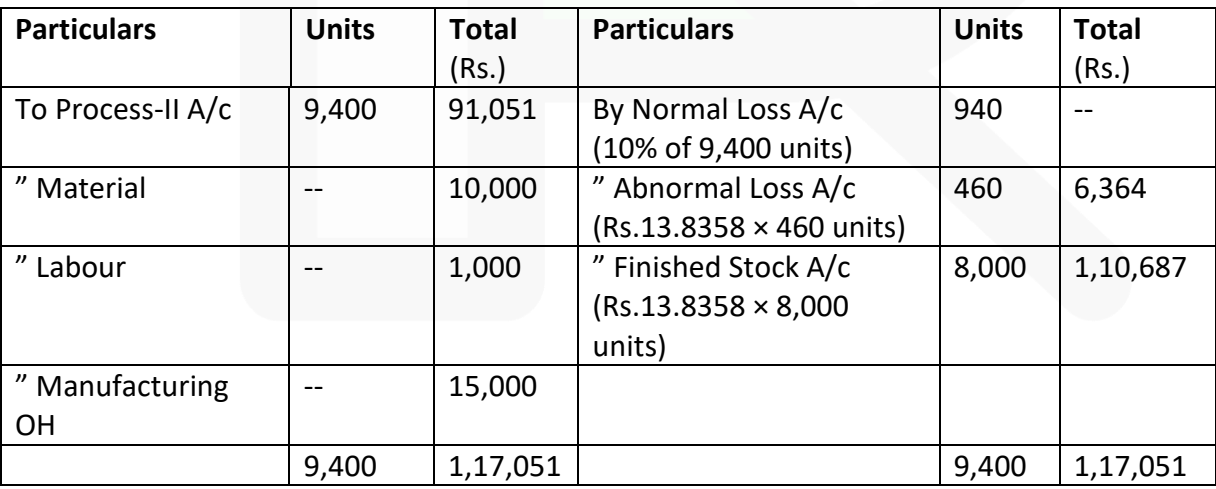

Cost per unit of completed units and abnormal loss:

₹1,17,051 **Total Cost**  $=$  $= ₹13.8358$  $\overline{\text{InputStream}}$  = Normal loss  $\overline{\text{9,400units}}$  = 940 units

#### **ILLUSTRATION 3**

**RST Limited processes Product Z through two distinct processes – Process- I and Process-II. On completion, it is transferred to finished stock. From the following information for the year 2019-20, PREPARE Process- I, Process- II and Finished Stock A/c:**

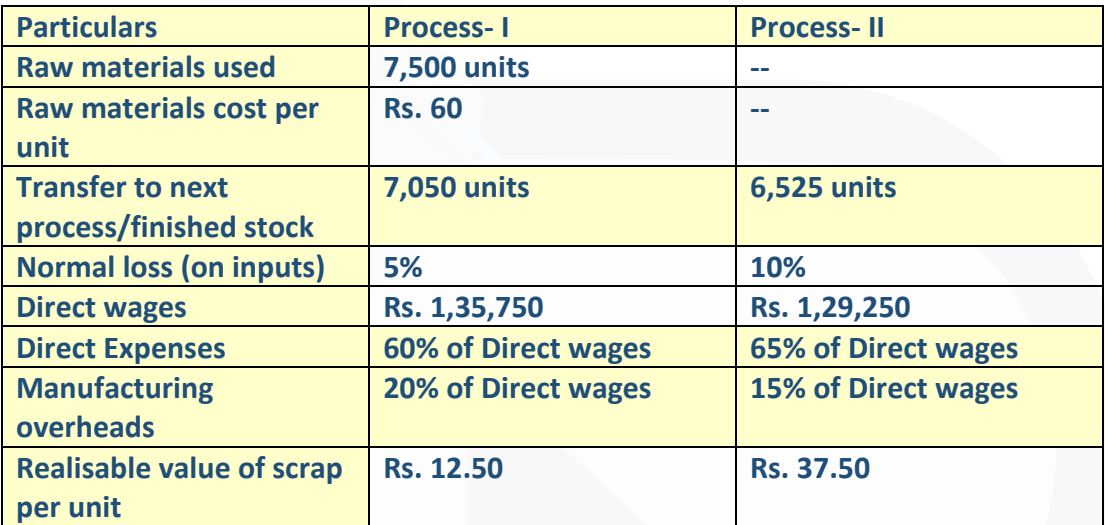

**6,000 units of finished goods were sold at a profit of 15% on cost. Assume that there was no opening or closing stock of work-in-process.** 

#### **SOLUTION**

#### **Process- I A/c**

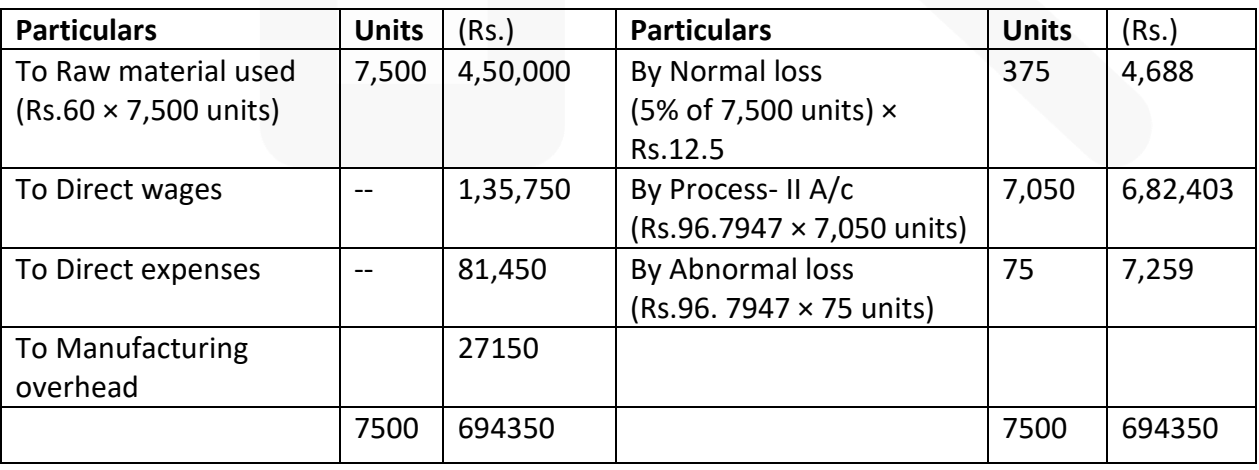

Cost per unit of completed units and abnormal loss:

Total Cost-Realisable value from normal loss Inputs units-Normal loss units

 $\equiv -$ 

#### **Process- II A/c**

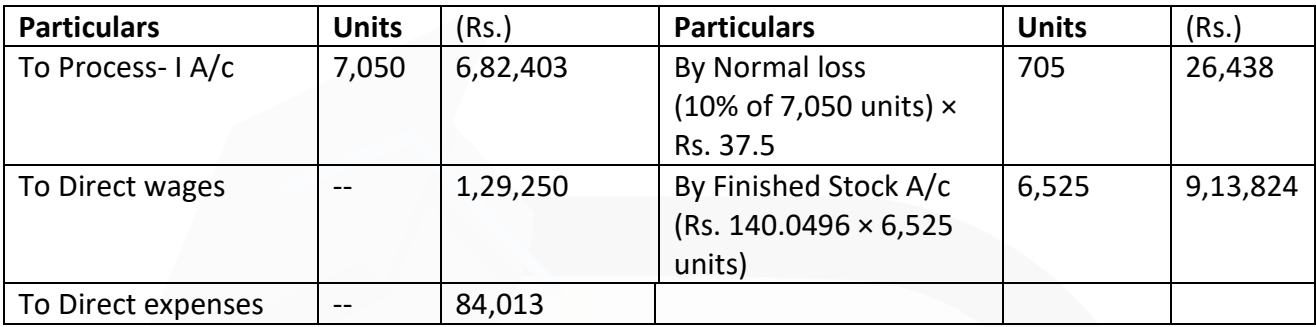

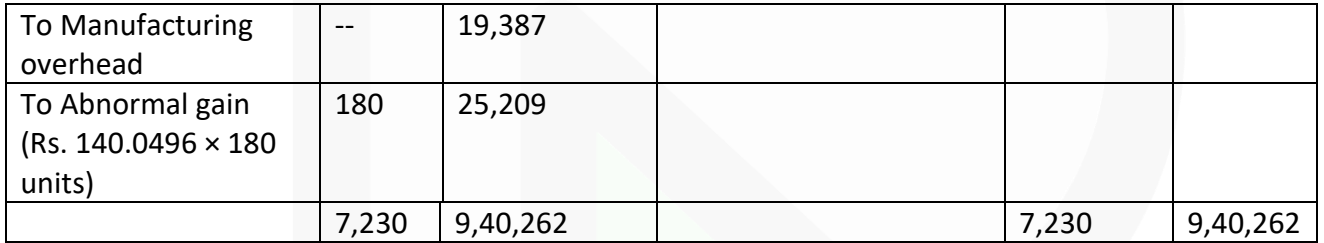

Cost per unit of completed units and abnormal loss:

TotalCost-Realisable value fromnormalloss

Inputsunits-Normallossunits

 $\frac{120}{7,050 \text{ units}}$  - ₹26,438 = ₹8,88,615 = ₹140.0496

# **Finished Goods Stock A/c**

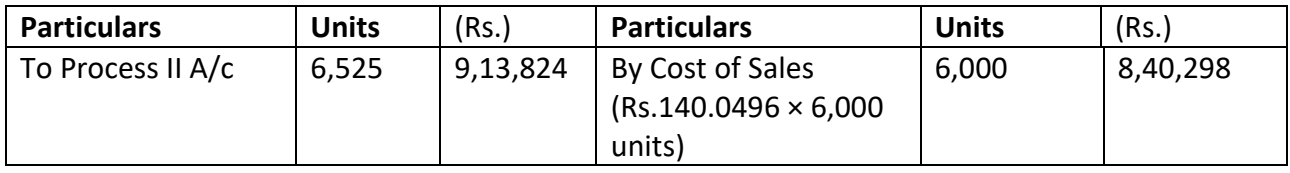

JOIN CA RAVI AGARWAL'S MENTORING PROGRAM TO CRACK YOUR CA EXAMS IN ONE ATTEMPT (V)+91-8334866117 or visit www.caraviagarwal.com. Subscribe Youtube Channel https://youtube.com/MissionCAwithCARaviAgarwal

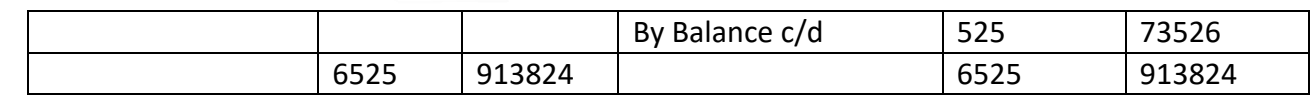

#### **Income Statement**

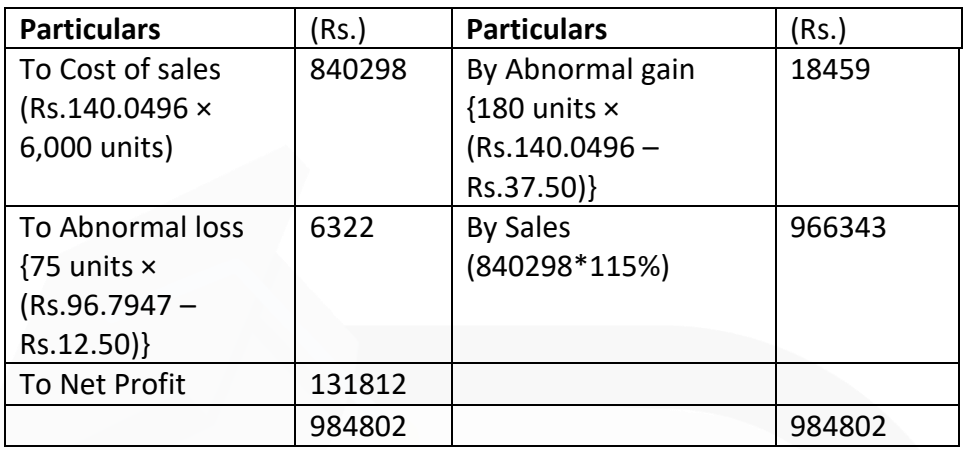

#### **ILLUSTRATION 4**

**Opening work-in-process 1,000 units (60% complete); Cost Rs. 1,10,000. Units introduced during the period 10,000 units; Cost Rs. 19,30,000. Transferred to next process - 9,000 units.** 

**Closing work-in-process - 800 units (75% complete). Normal loss is estimated at 10% of total input including units in process at the beginning. Scraps realise Rs. 10 per unit. Scraps are 100% complete.** 

**Using FIFO method, COMPUTE equivalent production and cost per equivalent unit. Also evaluate the output.** 

#### **SOLUTION**

#### **Statement of Equivalent Production Units (Under FIFO Method)**

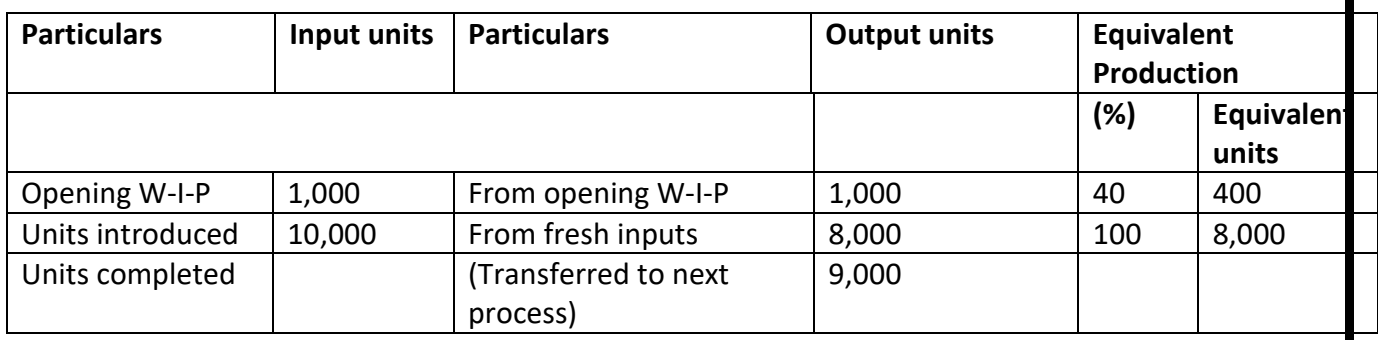

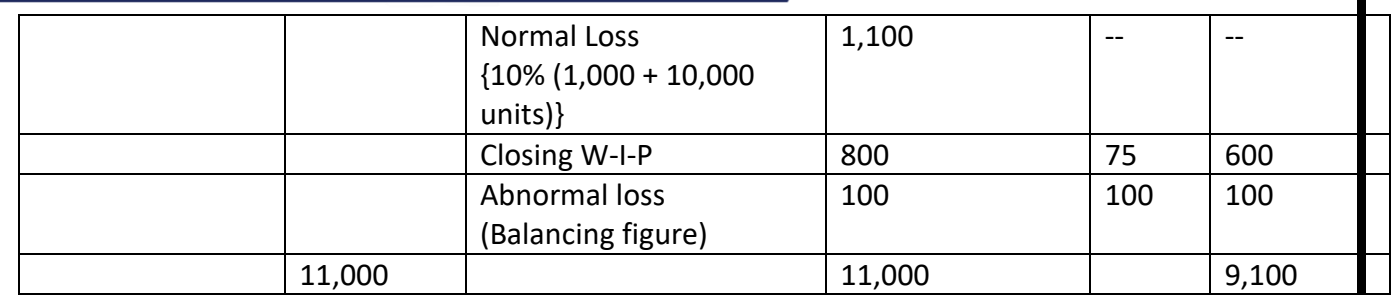

#### **Computation of cost per equivalent production unit:**

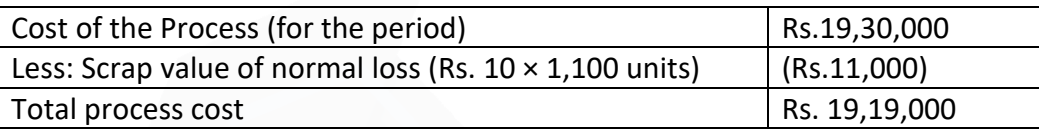

Cost per equivalent unit =( Rs.1919000/9100 units) = 210.88

#### **Statement of Evaluation**

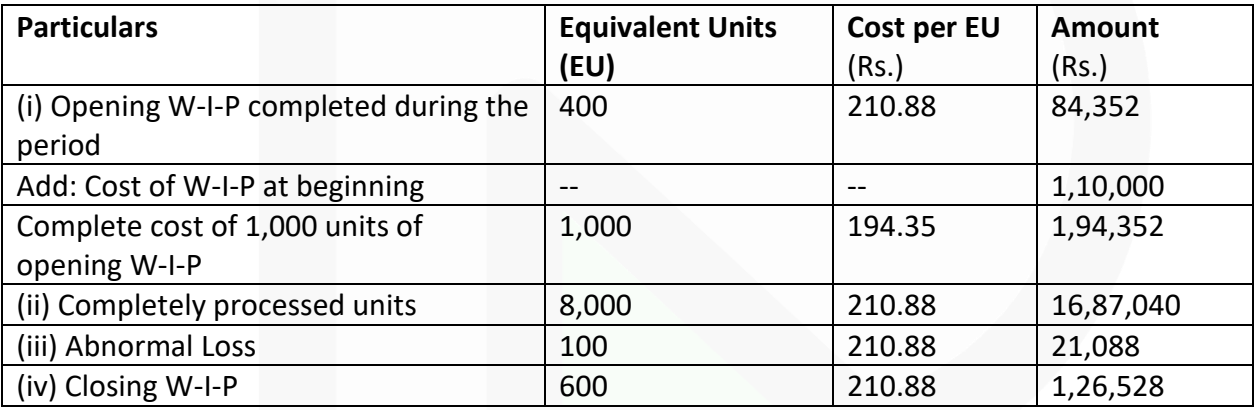

(The difference in total amount may arise due to rounding off error)

#### **Process Explained:**

- (i) Total Units completed and Transferred is 9,000 units. Out of these 9,000 units, 1,000 units has been taken from opening WIP and the rest is from the fresh units introduced.
- (ii) The opening WIP is 60% complete in respect of costs, hence, 40% more work is to be done during the period.
- (iii) Total cost for cost elements for the period (current period only) is accumulated.
- (iv) The realisable value of scrap (i.e. normal loss) is deducted from the total cost as accumulated above.

- (v) Total cost less realisable value is divided by equivalent units to get cost per equivalent unit.
- (vi) The equivalent cost as calculated above is multiplied by the equivalent units of completely processed goods, abnormal loss and closing WIP to get the value.
- (vii) Cost of units completed and transferred is calculated separately for Opening WIP and fresh inputs.

# **ILLUSTRATION 5**

**Refer to information provided in Illustration 4 above and solve this by Weighted Average Method:** 

# **SOLUTION**

# **Statement of Equivalent Units (Under Weighted Average Method)**

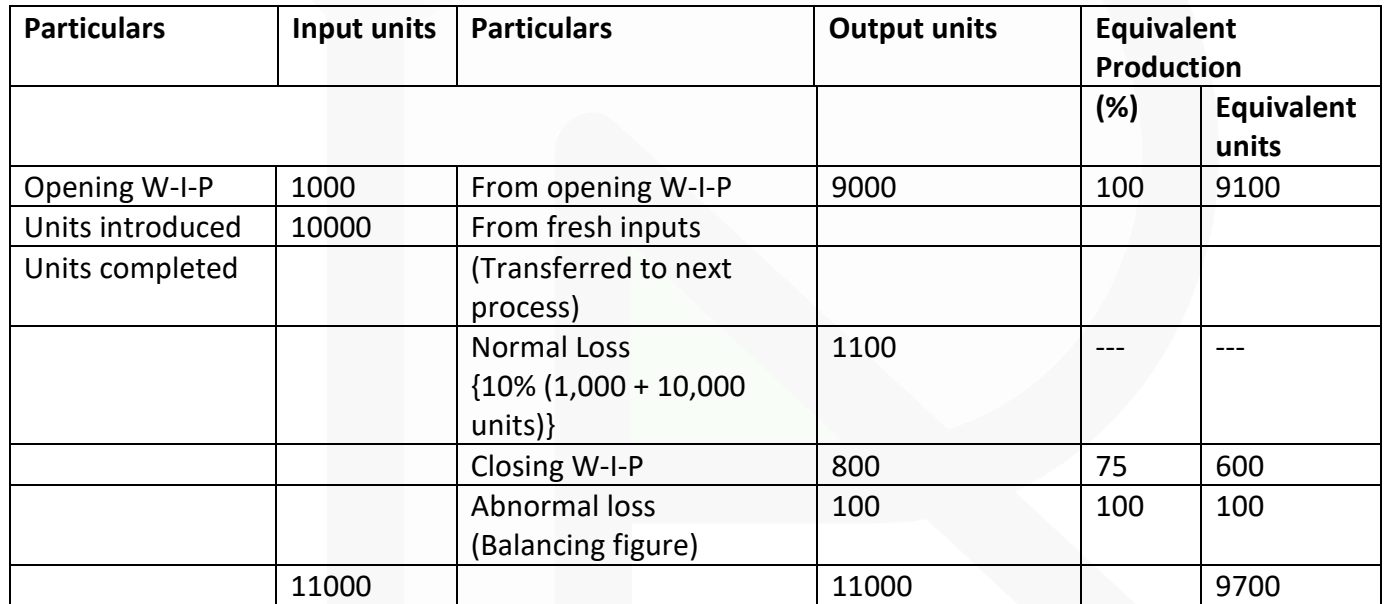

# **Computation of cost per equivalent production unit :**

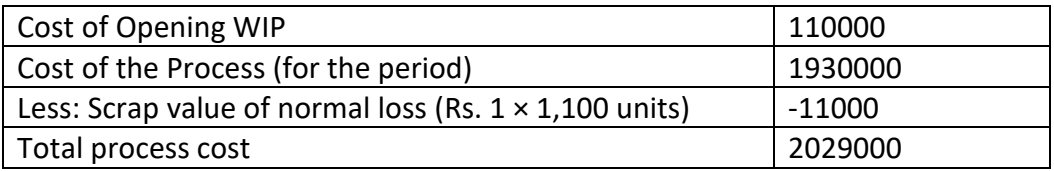

Cost per equivalent unit = (Rs. 2029000 / 9700 units ) = Rs. 209.18

#### **Statement of Evaluation**

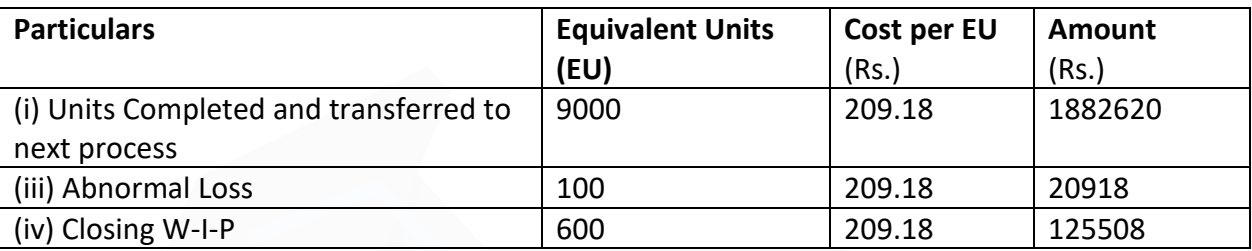

(The difference in total amount may arise due to rounding off error)

#### **Process Explained:**

(i) Total Units completed and Transferred is 9,000 units. All the 9,000 units has been considered as equally complete in respected of cost.

(ii) Total cost for cost elements for the period and opening WIP is accumulated.

(iii) The realisable value of scrap (i.e. normal loss) is deducted from the total cost as accumulated above.

(iv) Total cost less realisable value is divided by equivalent units to get cost per equivalent unit.

(v) The equivalent cost as calculated above is multiplied by the equivalent units of completely processed goods, abnormal loss and closing WIP to get the value.

#### **ILLUSTRATION 6**

**A Ltd. produces product 'AXE' which passes through two processes before it is completed and transferred to finished stock. The following data relate to October 2020:**

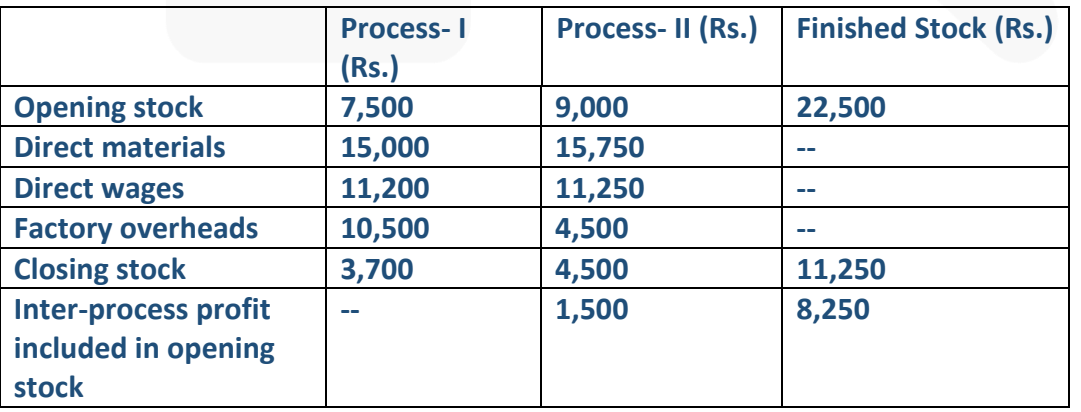

> **Output of Process- I is transferred to Process- II at 25% profit on the transfer price. Output of Process- II is transferred to finished stock at 20% profit on the transfer price. Stock in processes is valued at prime cost. Finished stock is valued at the price at which it is received from process II. Sales during the period are Rs. 1,40,000.**

**PREPARE Process cost accounts and finished goods account showing the profit element at each stage.**

#### **SOLUTION**

#### **Process- I Account**

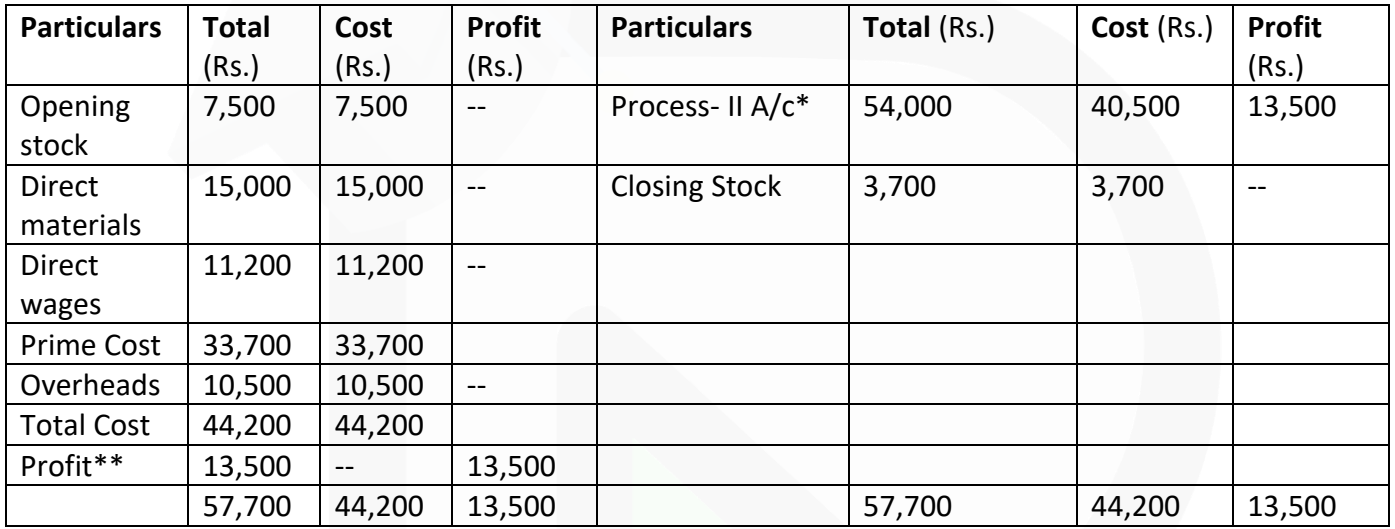

\*Transfer price =  $\frac{\text{Totalcost}-\text{Closing stock}}{75\%} = \frac{44,200-3,700}{75\%} = ₹54,000$ 

\*\*Profit on transfer =  $54,000 \times 25\% = 713,500$ 

#### **Process- II Account**

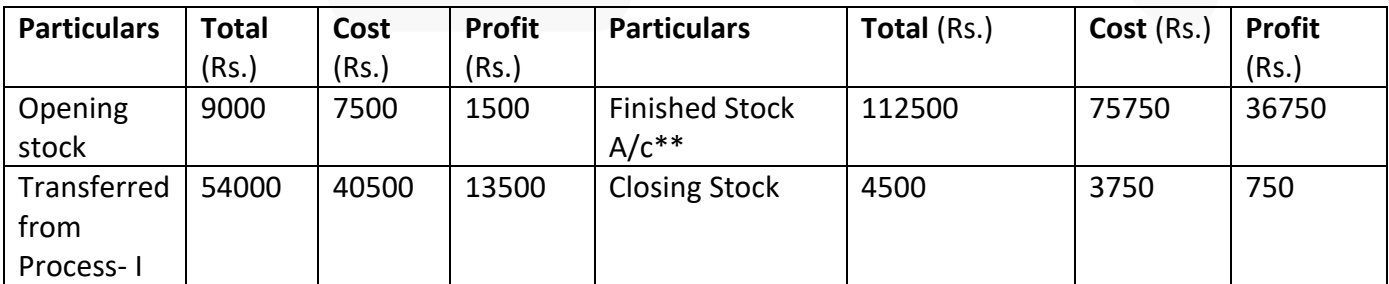

JOIN CA RAVI AGARWAL'S MENTORING PROGRAM TO CRACK YOUR CA EXAMS IN ONE ATTEMPT (v+91-8334866117 or visit www.caraviagarwal.com. Subscribe Youtube Channel https://youtube.com/MissionCAwithCARaviAgarwal

#### **PAPER 3 - COST AND MANAGEMENT ACCOUNTING**

# SCORE 70+ IN COSTING

# **CA Ravi Agarwal's CA INTER COSTING MA COMPILER 4.0**

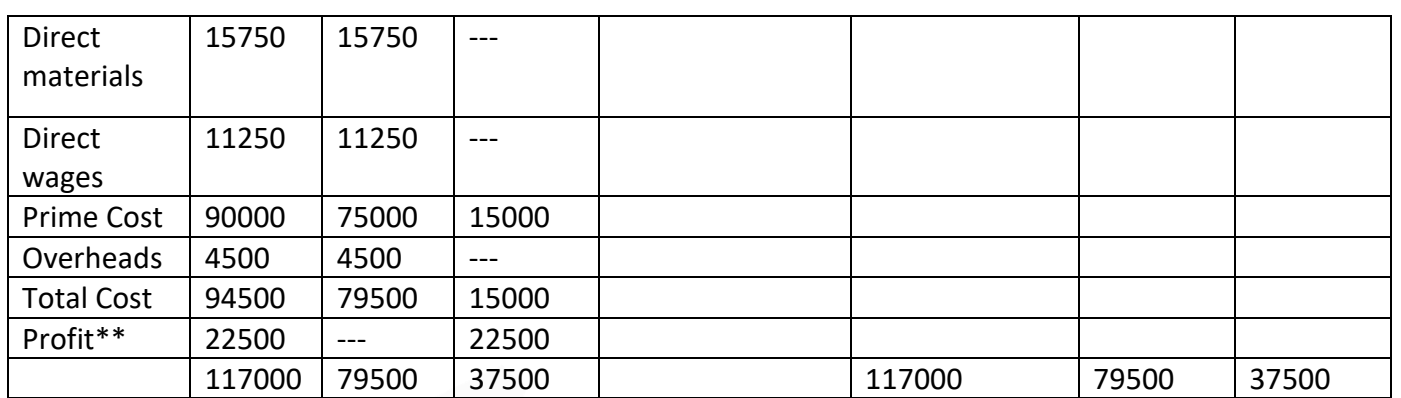

\* Cost of Closing Stock =  $\frac{$75,000}{$790,000} \times $4,500 = $3,750$ 

\*\*Transfer price =  $\frac{\text{Totalcost}-\text{Closing stock}}{80\%} = \frac{94,500 - 4,500}{80\%} = ₹1,12,500$ 

\*\*\* Profit on transfer = 1,12,500 × 20% = ₹22,500

#### **Finished Stock Account**

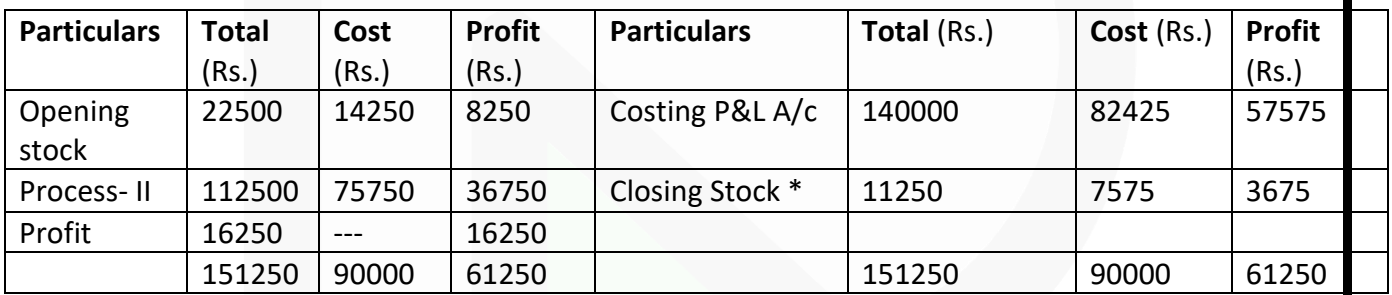

\* Cost of Closing Stock =  $\frac{\text{Costof transfer fromProcess-II}}{\text{Transfer price from Process-II}}$  × Value of closing stock

(As per instruction given in the question)

$$
= \frac{275,750}{27,12,500} \times 27,11,250 = 27,575
$$

#### **MCQs based Questions**

**1. The type of process loss that should not be allowed to affect the cost of good units is:** 

#### **(a) Abnormal loss**

**(b) Normal loss** 

SCORE 70+ IN COSTING

**(c) Seasonal loss** 

**(d) Standard loss**  ANSWER 1-A

**2. 200 units were introduced in a process in which 20 units is the normal loss. If the actual output is 150 units, then there is:** 

**(a) No abnormal loss** 

**(b) No abnormal gain** 

**(c) Abnormal loss of 30 units** 

**(d) Abnormal gain of 30 units**  ANSWER 2-C

**3. 100 units are processed at a total cost of Rs. 160, normal loss is 10%, & scrap units are sold @ Rs. 0.25 each. If the output is 80 units, then the value of abnormal loss is:** 

**(a) Rs. 2.50** 

**(b) Rs. 16** 

**(c) Rs. 17.50** 

**(d) Rs. 17.75**  ANSWER 3-C

**4. When average method is used in process costing, the opening inventory costs are:** 

**(a) Subtracted from the new costs**

**(b) Added to the new costs** 

**(c) Kept separate from the costs of the new period** 

**(d) Averaged with other costs to arrive at total cost**  ANSWER 4-B

**5. Spoilage that occurs under inefficient operating conditions and is ordinarily controllable is called:** 

- **(a) Normal spoilage**
- **(b) Abnormal spoilage**
- **(c) Normal defectives**

**(d) None of the above** ANSWER 5-B

**6. An abnormal gain in a process occurs in which of the following situations?** 

- **(a) When the actual output is greater than the planned output.**
- **(b) When actual loss is more than the expected.**
- **(c) When actual loss is less than the expected loss**

**(d) When normal loss is equal to actual loss.**  ANSWER 6-C

- **7. The value of abnormal loss is equal to:**
- **(a) Total cost of materials**
- **(b) Total process cost less realizable value of normal loss**
- **(c) Total process cost less cost of scrap**

**(d) Total process cost less realizable value of normal loss less value of transferred out goods.** 

ANSWER 7-D

- **8. Inter-process profit is calculated, because:**
- **(a) a process is a cost centres**
- **(b) each process has to report profit**

**(c) the efficiency of the process is measured** 

**(d) the wages of employees are linked to the process profitability.**  ANSWER 8-C

**9. The concept of process costing cannot be applied to:** 

**(a) batch production** 

**(b) a contract**

**(c) transport services** 

**(d) a job order**  ANSWER 9-C

**10. A process account is debited by abnormal gain, the value is determined as:** 

**(a) Equal to the value of normal loss** 

**(b) Cost of good units less realizable value of normal loss** 

**(c) Cost of good units less realizable value of actual loss** 

**(d) Equal to the value of good units less closing stock**  ANSWER 10-B

**11. Lean Labs develops 55mm film using a four-step process that moves progressively through four departments. The company specializes in overnight service and has the largest drug store chain as its primary customer. Currently, direct labor, direct materials, and overhead are accumulated by departments.** 

**The cost accumulation system that best describes the system Lean Labs is using is:** 

**(a) Operation costing.** 

**(b) Activity-based costing.** 

**(c) Job-order costing.** 

**(d) Process costing.**  ANSWER 11-D

**12. When compared with normal spoilage, abnormal spoilage:** 

**(a) Arises more frequently from factors that are inherent in the manufacturing process.** 

**(b) Is given the same accounting treatment as normal spoilage.** 

**(c) Is generally thought to be more controllable by purchase department than production department.** 

**(d) Is not typically influenced by the "tightness" of production standards.**  ANSWER 12-D

**13. Assume 550 units were worked on during a period in which a total of 500 good units were completed. Normal spoilage consisted of 30 units; abnormal spoilage, 20 units. Total production costs were Rs. 2,200. The company accounts for abnormal spoilage separately on the income statement as loss due to abnormal spoilage. Normal spoilage is not accounted for separately. What is the cost of the good units produced?** 

- **(a) Rs. 2,080**
- **(b) Rs. 2,115**
- **(c) Rs. 2,200**
- **(d) Rs. 2,332**
- ANSWER 13-B

**14. IC Limited uses process costing systems and inspects its goods post manufacturing. An engineer noticed on May 30 the following:**

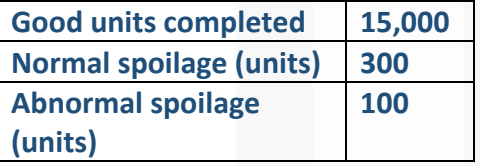

**Unit costs were: Material Rs. 2.50 and conversion costs (Labour & overheads) Rs. 6.00. The number of units that company would transfer to its finished goods stock and the related cost of these units are:** 

- **(a) 15,000 units transferred at a cost of Rs. 127,500**
- **(b) 15,000 units transferred at a cost of Rs. 130,050**
- **(c) 15,000 units transferred at a cost of Rs. 135,000**

**(d) 15,300 units transferred at a cost of Rs. 130,050** ANSWER 14-B

# **Theoretical Questions**

# **1. EXPLAIN briefly the procedure for the valuation of Work-in-process. ANSWER 1-**

In the case of process type of industries, it is possible to determine the average cost per unit by dividing the total cost incurred during a given period of time by the total number of units produced during the same period. But this is hardly the case in most of the process type industries where manufacturing is a continuous activity. The reason is that the cost incurred in such industries represents the cost of work carried on opening work-in-process, closing work-in-process and completed units. Thus to ascertain the cost of each completed unit, it is necessary to ascertain the cost of work-in-process in the beginning and at the end of the process. The valuation of work-in-process presents a good deal of difficulty because it has units under different stages of completion from those in which work has just begun to those which are only a step short of completion. Work-in-process can be valued on actual basis, i.e., materials used on the unfinished units and the actual amount of labour expenses involved. However, the degree of accuracy in such a case cannot be satisfactory. An alternative method is based on converting partly finished units into equivalent finished units.

#### **2. EXPLAIN equivalent units. ANSWER 2**

Equivalent units or equivalent production units, means converting the incomplete production units into their equivalent completed units. Under each process, an estimate is made of the percentage completion of work-in-process with regard to different elements of costs, viz., material, labour and overheads. It is important that the estimate of percentage of completion should be as accurate as possible. The formula for computing equivalent completed units is:

Equivalent completed units = (Actual number of units in  $\times$  the process of manufacture) x (Percentage of Work completed)

For instance, if 25% of work has been done on the average of units still under process, then 200 such units will be equal to 50 completed units and the cost of work-in-process will be equal to the cost of 50 finished units.

# **3. "Operation costing is defined as refinement of Process costing." EXPLAIN it. ANSWER 3**

This product costing system is used when an entity produces more than one variant of final product using different materials but with similar conversion activities. Which means conversion activities are similar for all the product variants but materials differ significantly. Operation Costing method is also known as Hybrid product costing system as materials costs are accumulated by job order or batch wise but conversion costs i.e. labour and overheads costs are accumulated by department, and process costing methods are used to assign these costs to products. Moreover, under operation costing, conversion costs are applied to products using a predetermined application rate. This predetermined rate is based on budgeted conversion costs.

For example, a company is manufacturing two grades of products, Product- Deluxe and Product- Regular. Both the products pass through a similar production process but require different quality and quantities of raw materials. The cost of raw material is accumulated on the basis of job or batches or units of two variants of products. But the costs for the conversion activities need not to be identified with the product variants as both the Products requires similar activities for conversion. Hence, conversion activity costs are accumulated on the basis of departments or processes only. Example of industries are ready made garments, Shoe making, jewelry etc.

# **4. What is inter-process profit? STATE its advantages and disadvantages.**

# **ANSWER 4**

To control cost and to measure performance, different processes within an organization are designated as separate profit centres. In this type of organizational structure, the output of one process is transferred to the next process not at cost but at market value or cost plus a percentage of profit. The difference between cost and the transfer price is known as inter-process profits.

The advantages and disadvantages of using inter-process profit, in the case of process type industries are as follows:

# Advantages:

1. Comparison between the cost of output and its market price at the stage of completion is facilitated.

2. Each process is made to stand by itself as to the profitability.

Disadvantages:

- 1. The use of inter-process profits involves complication.
- 2. The system shows profits which are not realised because of stock not sold out

# **Practical Questions**

**1. An English willow company who manufactures cricket bat buys wood as its direct material. The Forming department processes the cricket bats and the cricket bats are then transferred to the Finishing department where stickers are applied. The Forming department began manufacturing 10,000 initial bats during the month of December for the first time and their cost is as follows:** 

**Direct material: Rs. 33,000** 

**Conversion costs: Rs. 17,000** 

**Total Rs. 50,000**

**A total of 8,000 cricket bats were completed and transferred to the Finishing department, the rest 2,000 were still in the Forming process at the end of the month. All of the forming departments direct material were placed, but, on average, only 25% of the conversion costs was applied to the ending work in progress inventory.** 

#### **CALCULATE:**

**(i) Equivalent units of production for each cost.** 

**(ii) The Conversion cost per Equivalent units.** 

**(iii) Cost of closing work in process (WIP) and finished products.** 

**ANSWER 1**

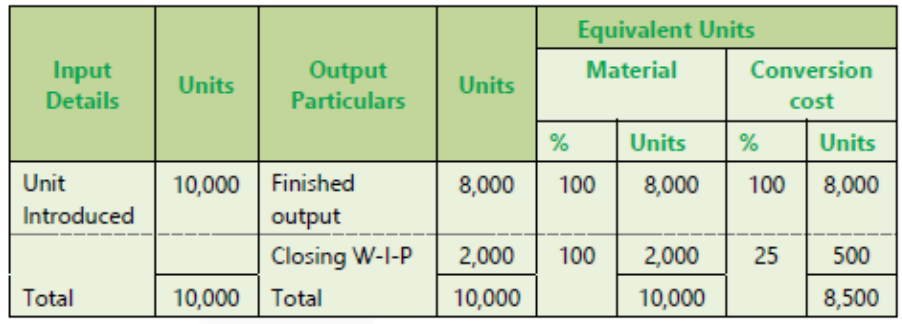

# (i) Calculation of equivalent units of production:

#### (ii) Calculation of cost per equivalent unit

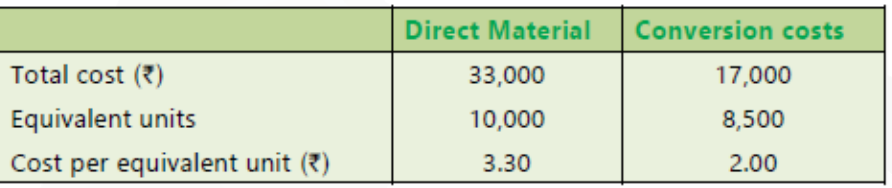

#### (iii) The cost of closing work in process (WIP):

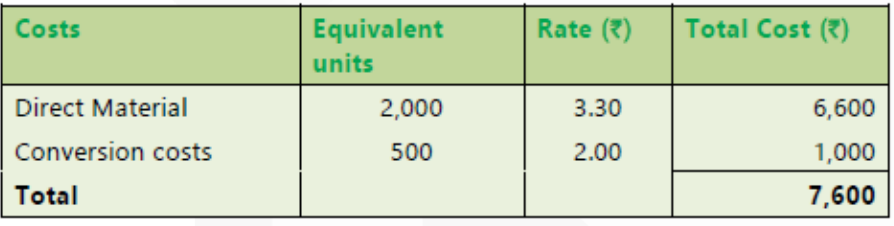

#### The cost of finished products:

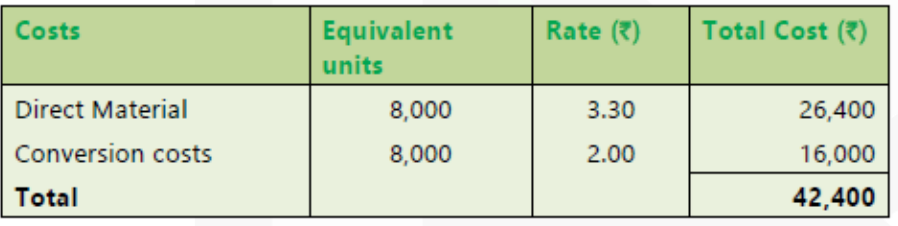

JOIN CA RAVI AGARWAL'S MENTORING PROGRAM TO CRACK YOUR CA EXAMS IN ONE ATTEMPT (C)+91-8334866117 or visit www.caraviagarwal.com. Subscribe Youtube Channel https://youtube.com/MissionCAwithCARaviAgarwal

**2. Hill manufacturing Ltd uses process costing to manufacture Water density sensors for hydro sector. The following information pertains to operations for the month of May.**

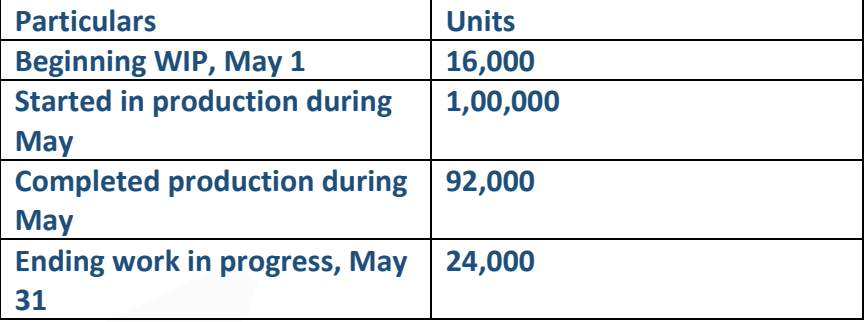

**The beginning work in progress was 60% complete for materials and 20% complete for conversion costs. The ending inventory was 90% complete for material and 40% complete for conversion costs.** 

**Costs pertaining to the month of May are as follows:** 

**Beginning inventory costs are material Rs.27,670, direct labour Rs.30,120 and factory overhead Rs. 12,720 Cost incurred during May are material used, Rs. 4,79,000, direct labour Rs.1,82,880, factory overheads Rs. 3,91,160.** 

**CALCULATE:** 

**(i) Using the FIFO method, the equivalent units of production for material.** 

**(ii) Cost per equivalent unit for conversion cost.** 

#### **ANSWER 2**

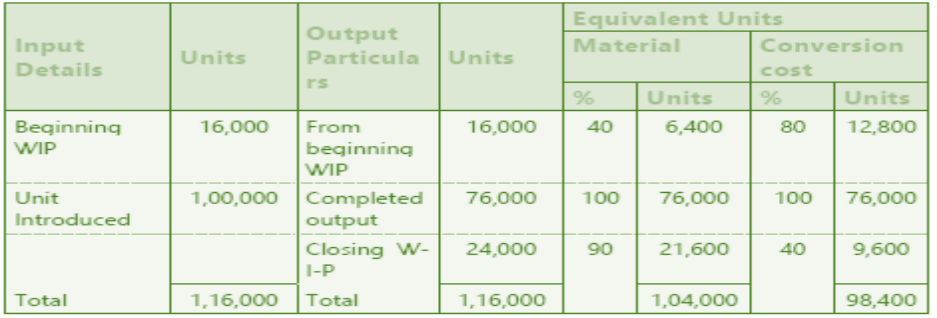

#### (i) Calculation of equivalent units of production:

(ii) Calculation of cost per equivalent unit for conversion costs

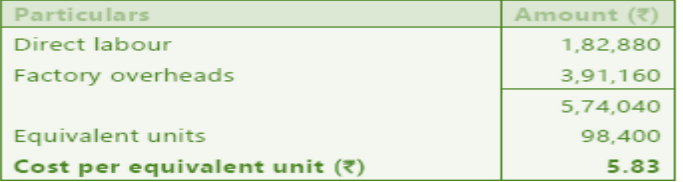

# **3. Following information is available regarding Process-I for the month of February, 2020:**

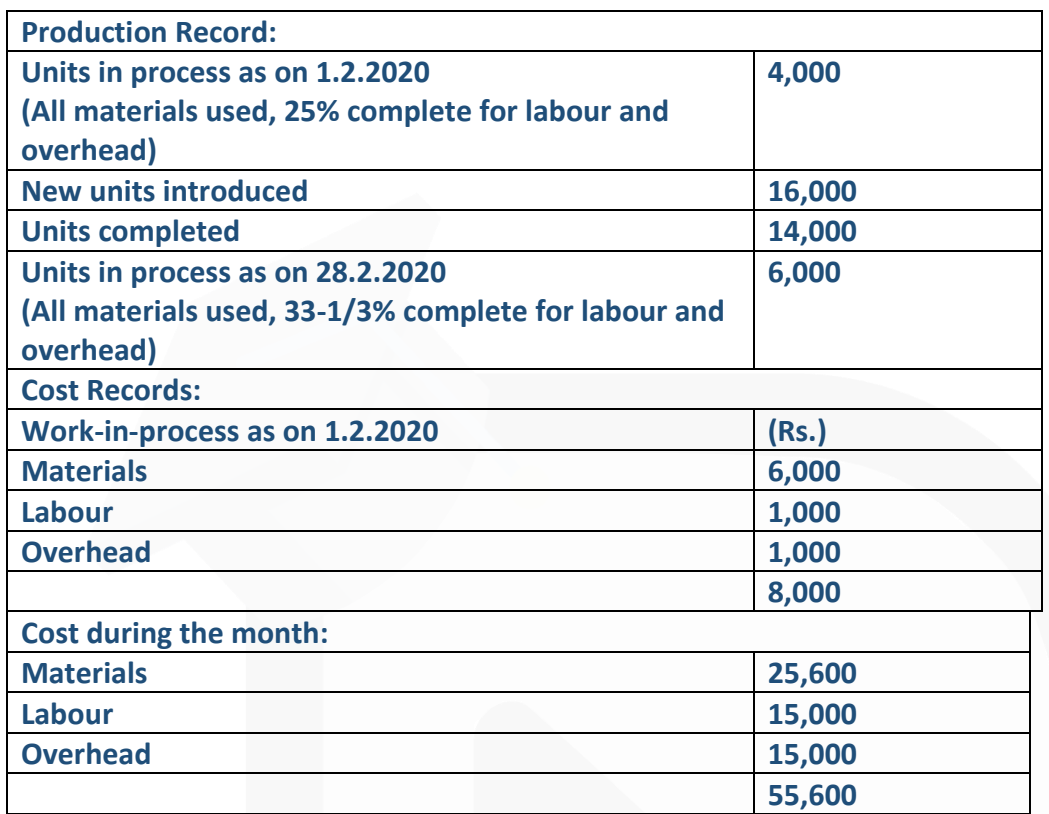

**Presuming that average method of inventory is used, PREPARE: (i) Statement of equivalent production.** 

- **(ii) Statement showing cost for each element.**
- **(iii) Statement of apportionment of cost.**

**(iv) Process cost account for Process-I.** 

# **ANSWER 3**

#### Statement of equivalent production (Average cost method)  $(i)$

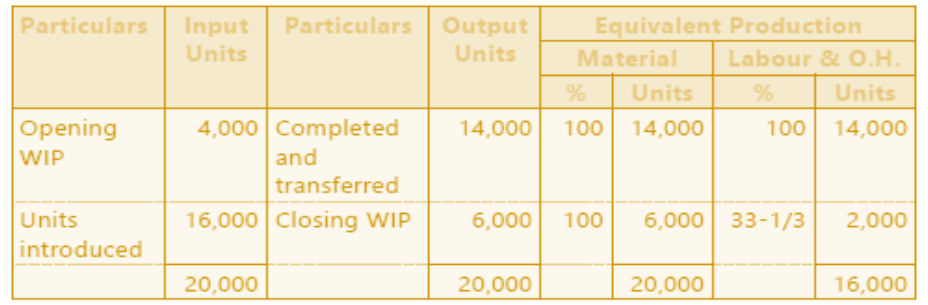

#### SCORE 70+ IN COSTING

# **CA Ravi Agarwal's CA INTER COSTING MA COMPILER 4.0**

#### $(ii)$ Statement showing cost for each element

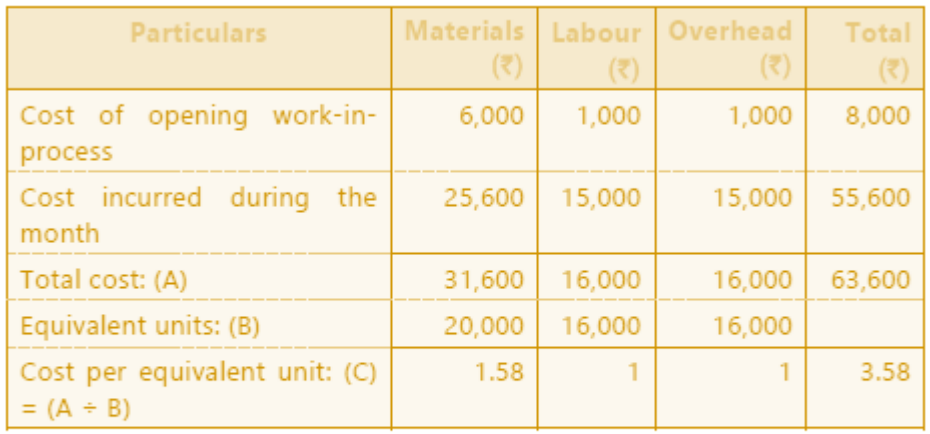

#### (iii) Statement of apportionment of cost

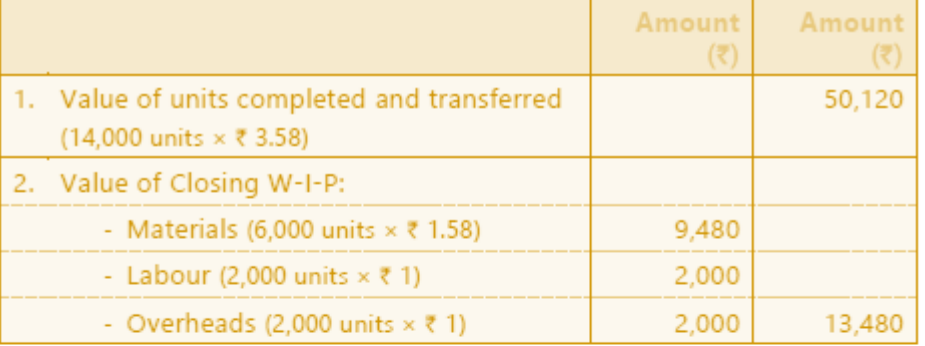

#### (iv) Process-I Cost Account

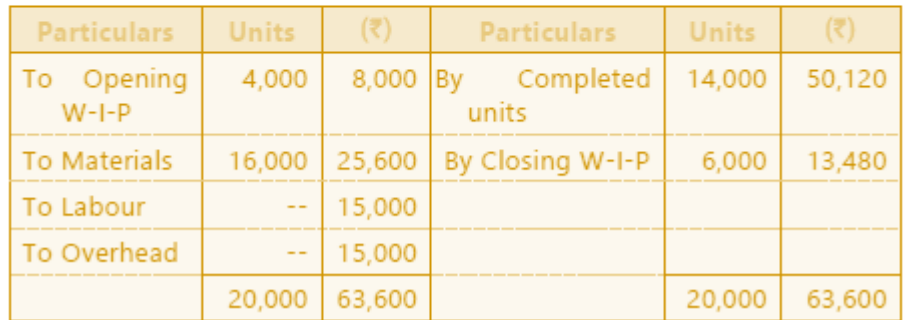

4. Following details are related to the work done in Process-I by XYZ Company during the month of March, 2020:

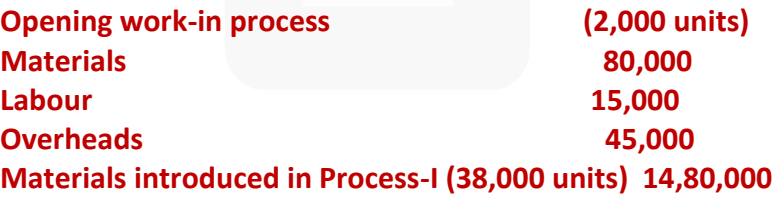

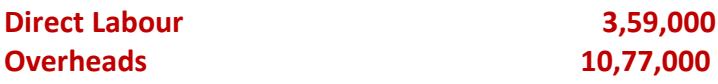

**Units scrapped: 3,000 units**

**Degree of completion: Materials 100% Labour and overheads 80%** 

**Closing work-in process: 2,000 units** 

**Degree of completion: Materials 100% Labour and overheads 80%** 

**Units finished and transferred to Process-II: 35,000 units** 

**Normal Loss: 5% of total input including opening work-in-process. Scrapped units fetch Rs. 20 per piece.** 

**You are required to PREPARE using average method:** 

- **(i) Statement of equivalent production**
- **(ii) Statement of cost**
- **(iii) Statement of distribution cost, and**

**(iv) Process-I Account, Normal Loss Account and Abnormal Loss Account.** 

#### **ANSWER 4**

#### $(i)$ **Statement of Equivalent Production**

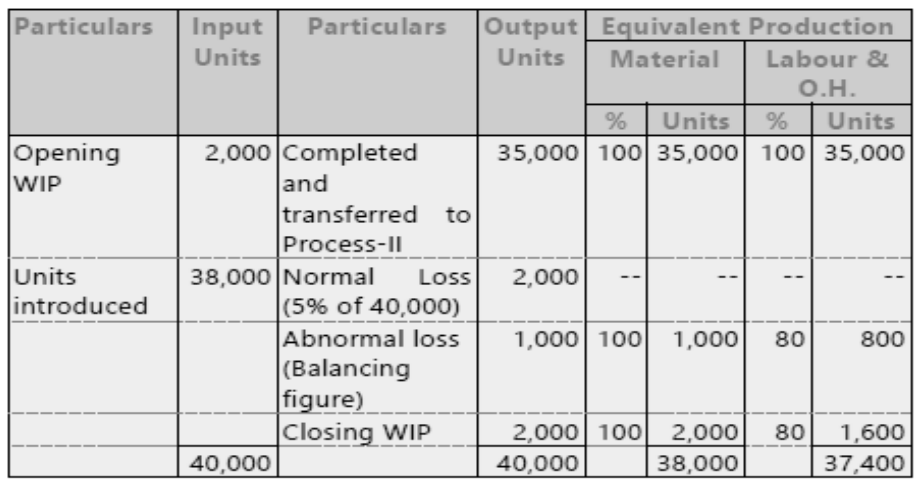

#### $(ii)$ Statement showing cost for each element

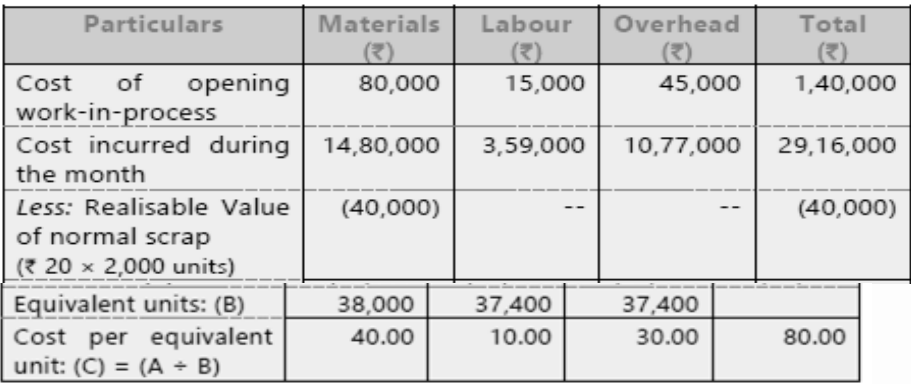

#### (iii) Statement of Distribution of cost

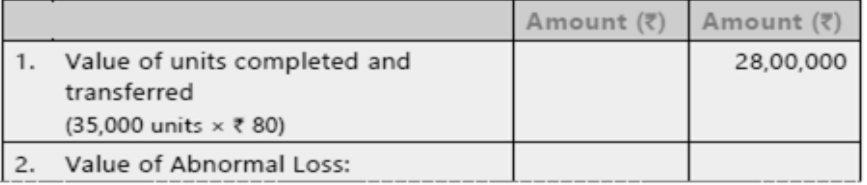

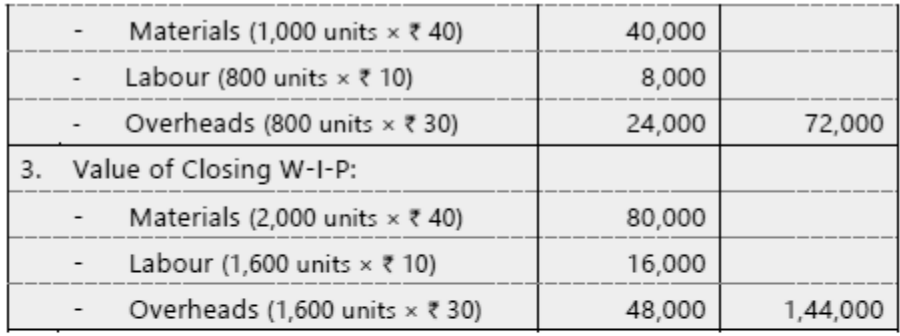

#### $(iv)$

# Process-I A/c

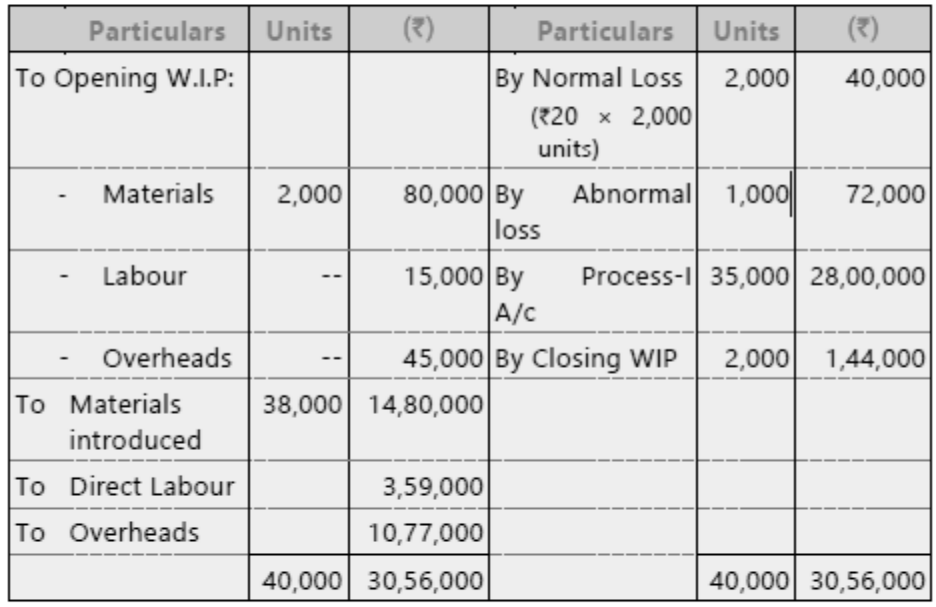

#### Normal Loss A/c

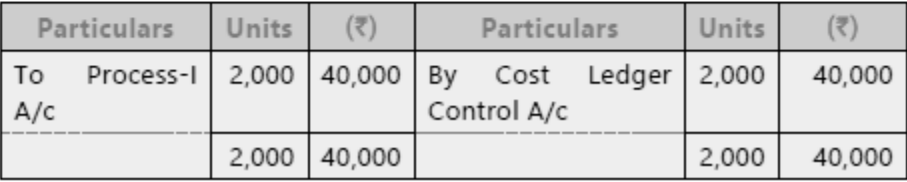

#### Abnormal Loss A/c

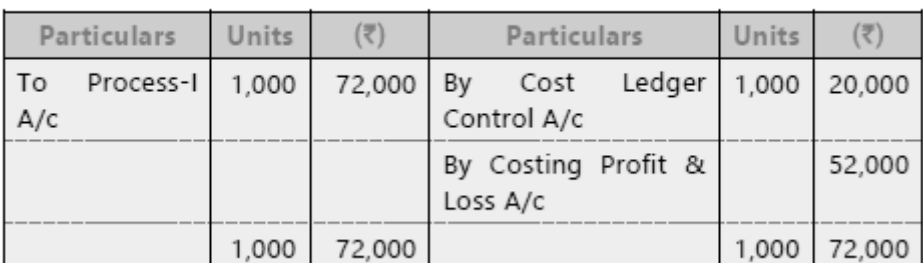

JOIN CA RAVI AGARWAL'S MENTORING PROGRAM TO CRACK YOUR CA EXAMS IN ONE ATTEMPT (C)+91-8334866117 or visit www.caraviagarwal.com. Subscribe Youtube Channel https://youtube.com/MissionCAwithCARaviAgarwal

**5. A company produces a component, which passes through two processes. During the month of April, 2020, materials for 40,000 components were put into Process I of which 30,000 were completed and transferred to Process II. Those not transferred to Process II were 100% complete as to materials cost and 50% complete as to labour and overheads cost. The Process I costs incurred were as follows:** 

**Direct material Rs.15,000** 

**Direct wages Rs.18,000** 

**Factory overheads Rs.12,000** 

**Of those transferred to Process II, 28,000 units were completed and transferred to finished goods stores. There was a normal loss with no salvage value of 200 units in Process II. There were 1,800 units, remained unfinished in the process with 100% complete as to materials and 25% complete as regard to wages and overheads.**

**No further process material costs occur after introduction at the first process until the end of the second process, when protective packing is applied to the completed components. The process and packing costs incurred at the end of the Process II were: Packing materials Rs.4,000 Direct wages Rs.3,500 Factory overheads Rs.4,500** 

**Required:** 

**(i) PREPARE Statement of Equivalent Production, Cost per unit and Process I A/c.** 

**(ii) PREPARE Statement of Equivalent Production, Cost per unit and Process II A/c.** 

**ANSWER 5**

**(i) Process I – Statement of Equivalent Production**

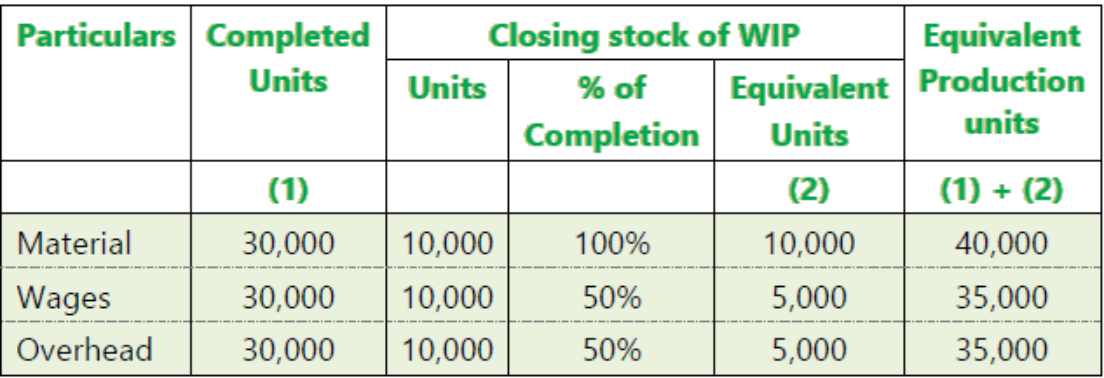

#### **Process I**

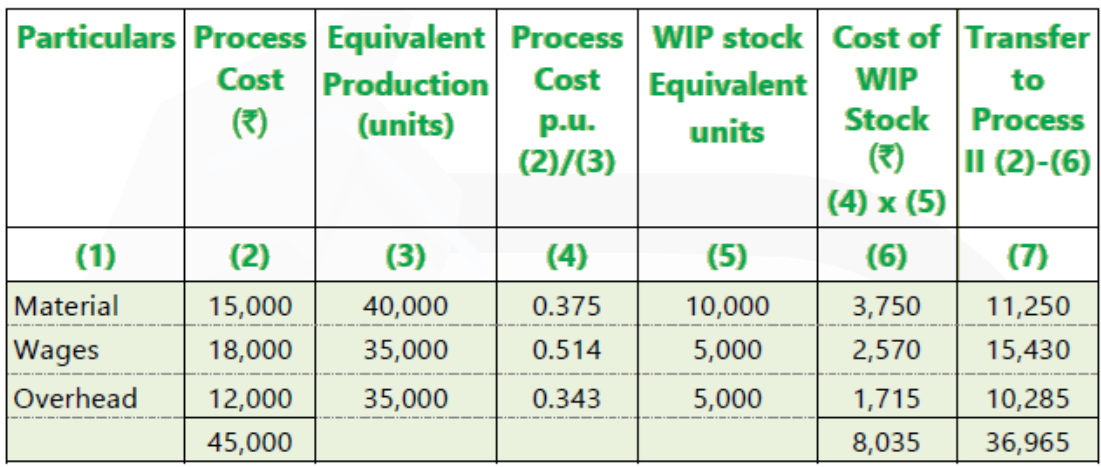

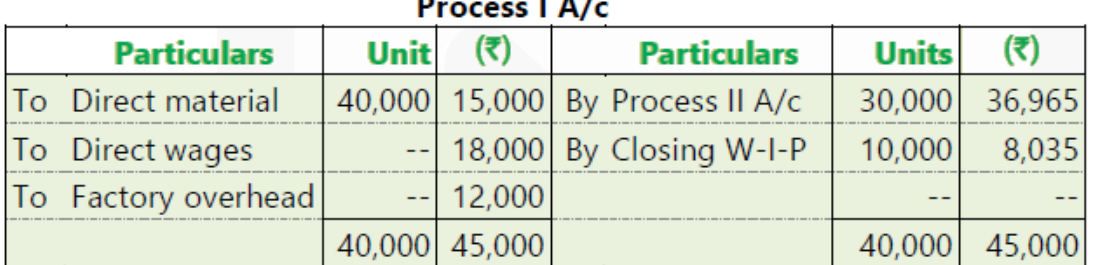

JOIN CA RAVI AGARWAL'S MENTORING PROGRAM TO CRACK YOUR CA EXAMS IN ONE ATTEMPT (C)+91-8334866117 or visit www.caraviagarwal.com. Subscribe Youtube Channel https://youtube.com/MissionCAwithCARaviAgarwal
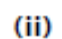

Process II - Statement of Equivalent Production

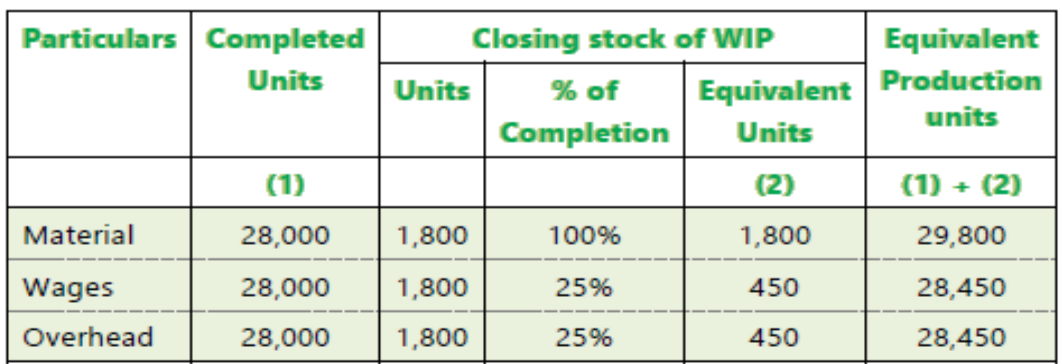

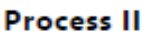

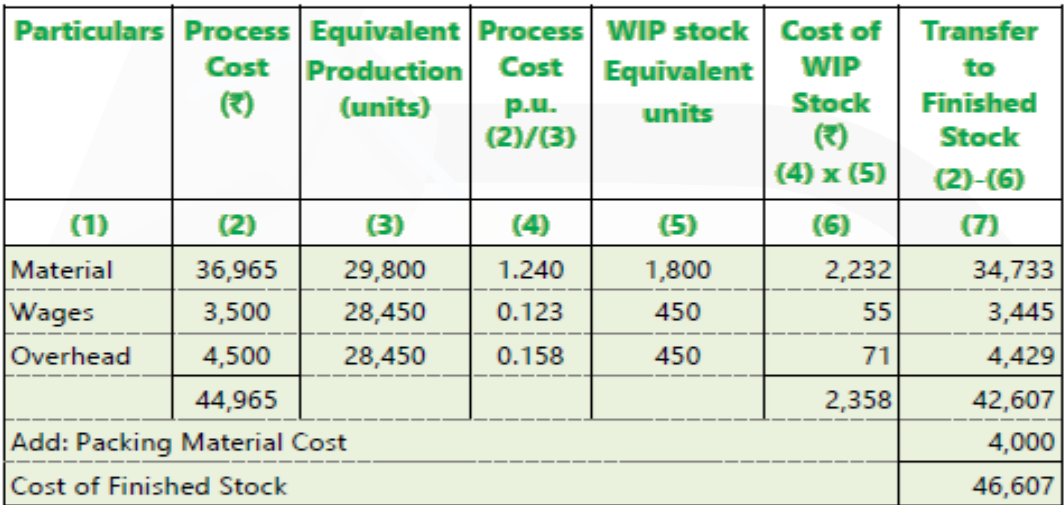

Process II A/c

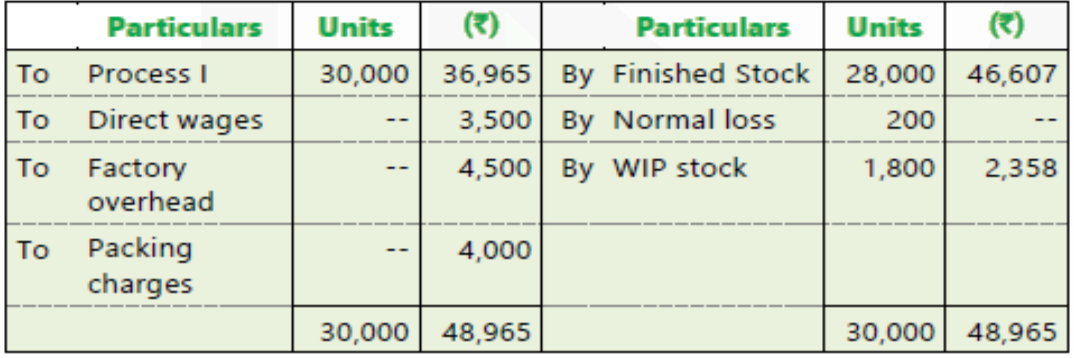

**6. 'Healthy Sweets' is engaged in the manufacturing of jaggery. Its process involve sugarcane crushing for juice extraction, then filtration and boiling of juice along with some chemicals and then letting it cool to cut solidified jaggery blocks.** 

**The main process of juice extraction (Process – I) is done in conventional crusher, which is then filtered and boiled (Process – II) in iron pots. The solidified jaggery blocks are then cut, packed and dispatched. For manufacturing 10 kg of jaggery, 100 kg of sugarcane is required, which extracts only 45 litre of juice.** 

**Following information regarding Process – I has been obtained from the manufacturing department of Healthy Sweets for the month of January, 2020:**

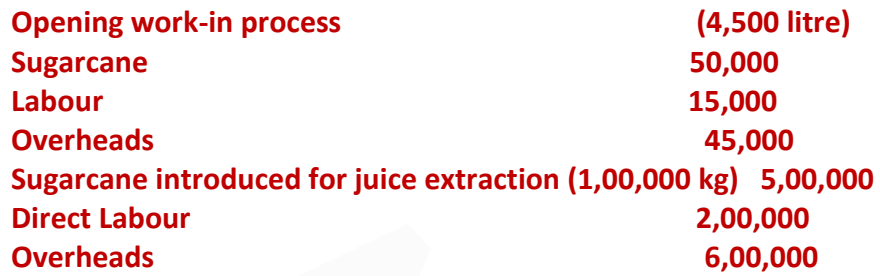

**Abnormal Loss: 1,000 kg Degree of completion: Sugarcane 100% Labour and overheads 80%** 

**Closing work-in process: 9,000 litre** 

**Degree of completion: Sugarcane 100% Labour and overheads 80%** 

**Extracted juice transferred for filtering and boiling: 39,500 litre (Consider mass of 1 litre of juice equivalent to 1 kg)** 

**You are required to PREPARE using average method:** 

**(i) Statement of equivalent production,** 

**(ii) Statement of cost,** 

- **(iii) Statement of distribution cost, and**
- **(iv) Process-I Account.**

#### **ANSWER 6**

## **(i) Statement of Equivalent Production**

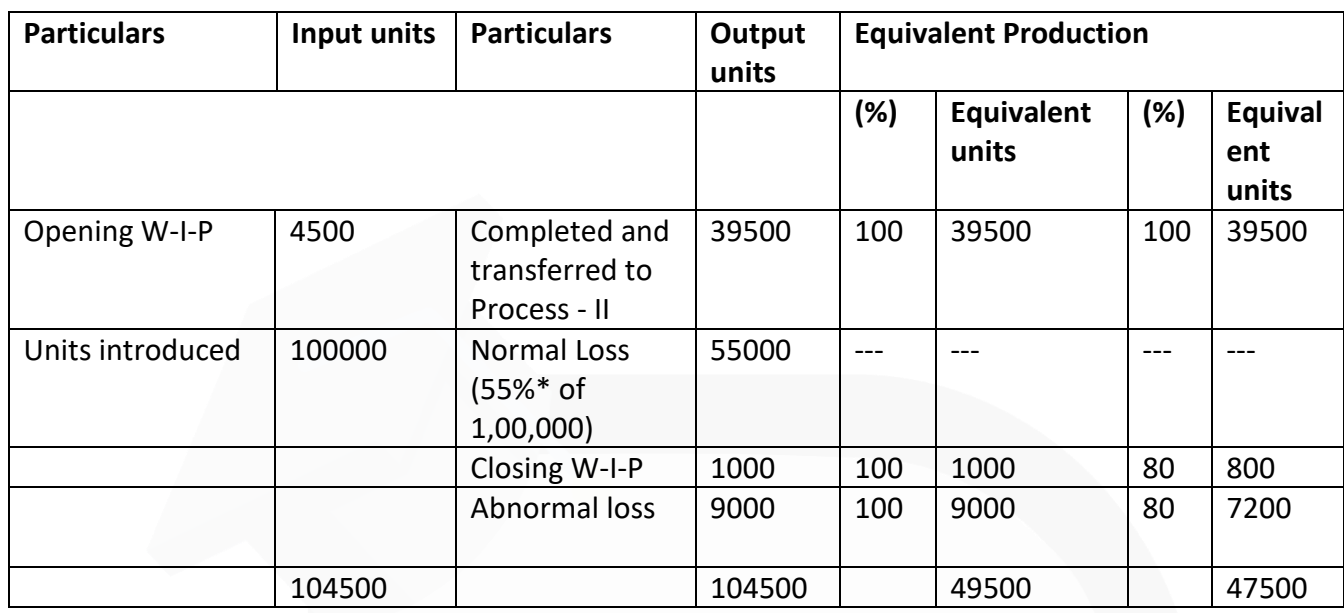

\* 100 kg of sugarcane extracts only 45 litre of juice. Thus, normal loss =  $100 - 45 = 55%$ 

## **(ii) Statement showing cost for each element**

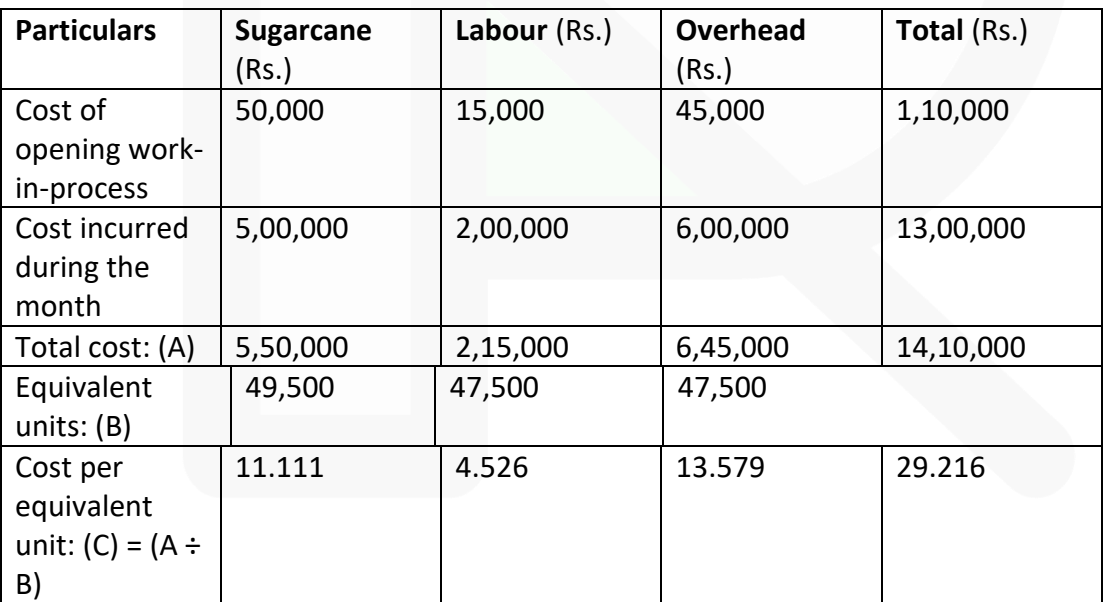

JOIN CA RAVI AGARWAL'S MENTORING PROGRAM TO CRACK YOUR CA EXAMS IN ONE ATTEMPT (C)+91-8334866117 or visit www.caraviagarwal.com. Subscribe Youtube Channel https://youtube.com/MissionCAwithCARaviAgarwal 288

# **(iii) Statement of Distribution of cost**

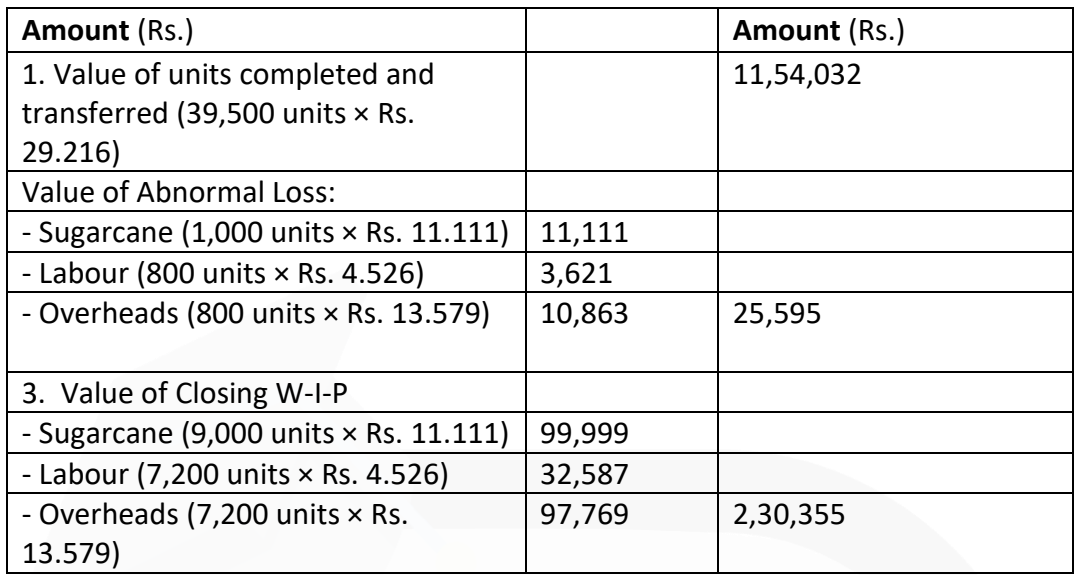

# **(iv) Process-I A/c**

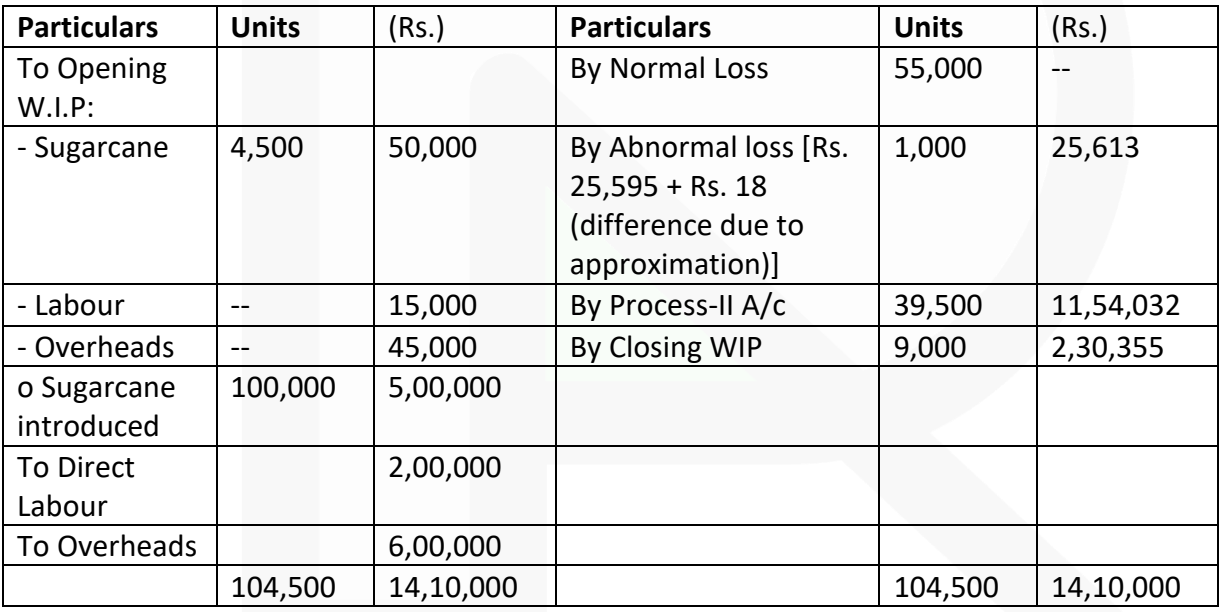

JOIN CA RAVI AGARWAL'S MENTORING PROGRAM TO CRACK YOUR CA EXAMS IN ONE ATTEMPT (C)+91-8334866117 or visit www.caraviagarwal.com. Subscribe Youtube Channel https://youtube.com/MissionCAwithCARaviAgarwal

# **CHAPTER-11 JOINT PRODUCTS AND BY PRODUCTS**

#### **ILLUSTRATION 1**

**A coke manufacturing company produces the following products by using 5,000 tons of coal @ Rs.1,100 per ton into a common process.**

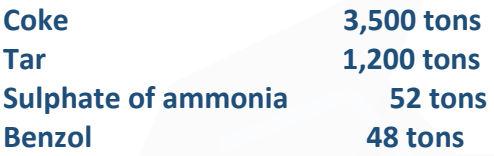

**PREPARE a statement apportioning the joint cost amongst the products on the basis of the physical unit method.** 

## **SOLUTION**

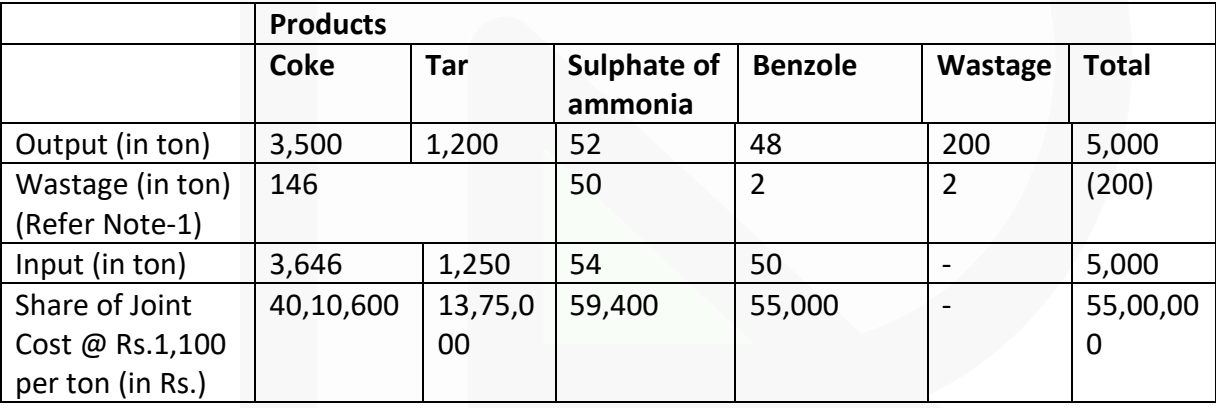

**Note-**1: Apportionment of wastage of 200 tons over the four products on the basis of physical weights (3,500:1,200:52:48) is as follows:

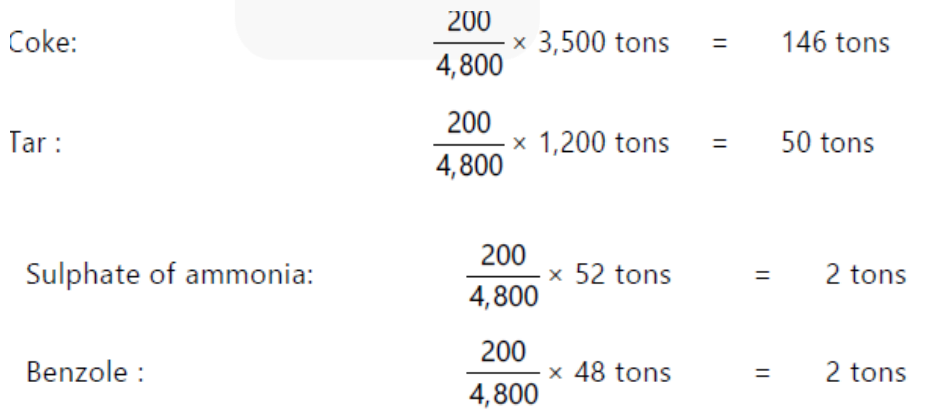

JOIN CA RAVI AGARWAL'S MENTORING PROGRAM TO CRACK YOUR CA EXAMS IN ONE ATTEMPT (v+91-8334866117 or visit www.caraviagarwal.com. Subscribe Youtube Channel https://youtube.com/MissionCAwithCARaviAgarwal

## **ILLUSTRATION 2**

**FIND OUT the cost of joint products A, B and C using average unit cost method from the following data:** 

#### **(a) Pre-separation Joint Cost Rs. 60,000**

**(b) Production data:** 

#### **Products Units produced**

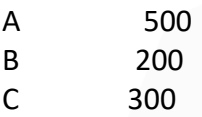

1,000

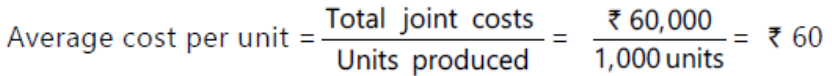

The joint costs apportioned @ Rs. 60 are as follows:

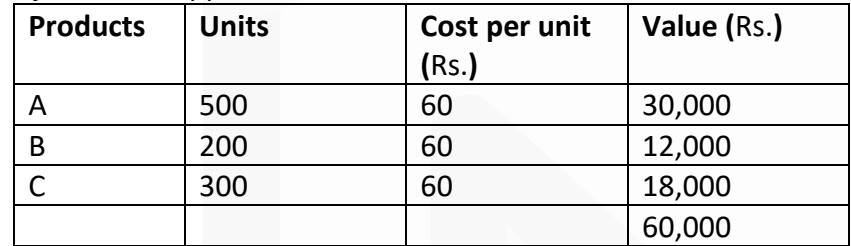

## **ILLUSTRATION 3**

**FIND OUT the cost of joint products A and B using contribution margin method from the following data : Sales A : 100 kg @ Rs. 60 per kg. B : 120 kg @ Rs. 30 per kg.** 

#### **Joint costs**

**Marginal cost Rs. 4,400 Fixed cost Rs. 3,900**

## **SOLUTION**

The marginal cost (variable cost) of Rs. 4,400 is apportioned over the joint products A and B in the ratio of their physical quantity i.e 100 : 120

Marginal cost for Product A : (Rs.  $4,400 \times 100 / 220$ ) = Rs. 2,000

Marginal cost for Product B : (Rs.  $4,400 \times 120$  / 220) = Rs. 2,400

The fixed cost of Rs. 3,900 is apportioned over the joint products A and B in the ratio of their contribution margin i.e. 40 : 12

(Refer to working note)

Product A : Rs.  $3,900 \times 40/52 =$  Rs.  $3,000$ Product B : Rs. 3,900 × 12/52 = Rs. 900

# **Working Note:**

Computation of contribution margin ratio

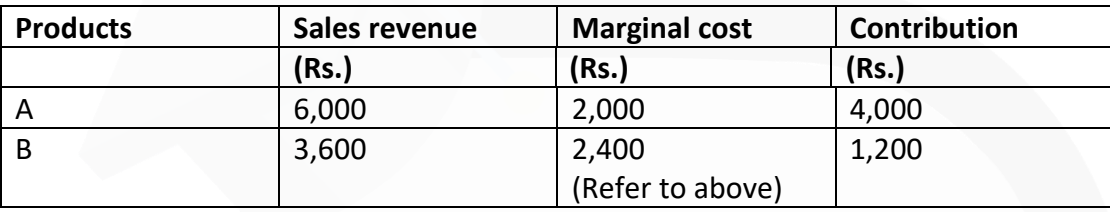

Contribution ratio is 40 : 12

# **ILLUSTRATION 4**

**Inorganic Chemicals purchases salt and processes it into more refined products such as Caustic Soda, Chlorine and PVC. In the month of July, Inorganic Chemicals purchased Salt for Rs. 40,000. Conversion cost of Rs. 60,000 were incurred upto the split off point, at which time two sealable products were produced. Chlorine can be further processed into PVC.** 

**The July production and sales information is as follows:**

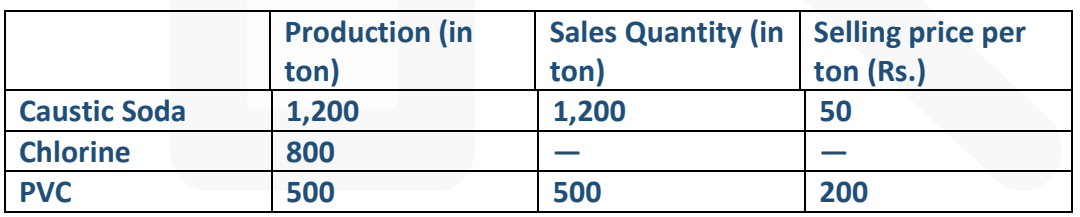

**All 800 tons of Chlorine were further processed, at an incremental cost of Rs. 20,000 to yield 500 tons of PVC. There was no beginning or ending inventories of Caustic Soda, Chlorine or PVC in July.** 

**There is active market for Chlorine. Inorganic Chemicals could have sold all its July production of Chlorine at Rs. 75 per ton.** 

#### **Required :**

**(1) SHOW how joint cost of Rs.1,00,000 would be apportioned between Caustic Soda and Chlorine under each of following methods:** 

- **(a) sales value at split- off point ;**
- **(b) physical unit method, and**
- **(c) estimated net realisable value.**

**(2) Lifetime Swimming Pool Products offers to purchase 800 tonnes of Chlorine in August at Rs. 75 per tonne. This sale of Chlorine would mean that no PVC would be produced in August. EXPLAIN how the acceptance of this offer for the month of August would affect operating income?**

#### **SOLUTION:**

#### **1. (a) Sales value at split- off point method**

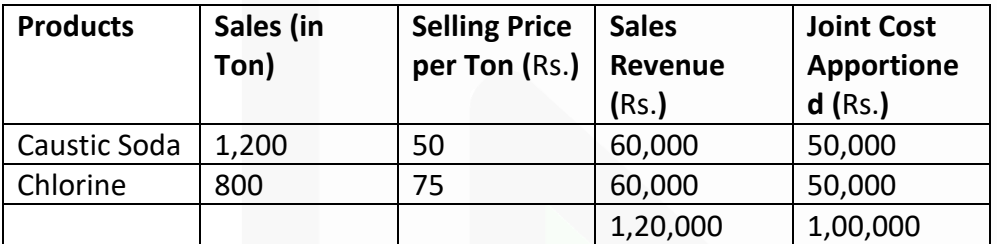

## Apportionment of joint cost

 $=$  Total joint cost  $\times$  Sale revenue of each product / Total sale value

Joint cost apportioned to Caustic Soda =  $Rs.1,00,000 / Rs.1,20,000 \times Rs. 60,000$  $=$  Rs.50,000

Joint cost apportioned to Chlorine =  $Rs.1,00,000 / Rs.1,20,000 \times Rs. 60,000$ = Rs.50,000

#### **(b) Physical measure method**

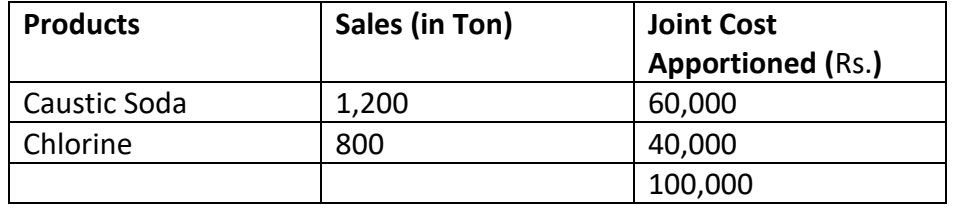

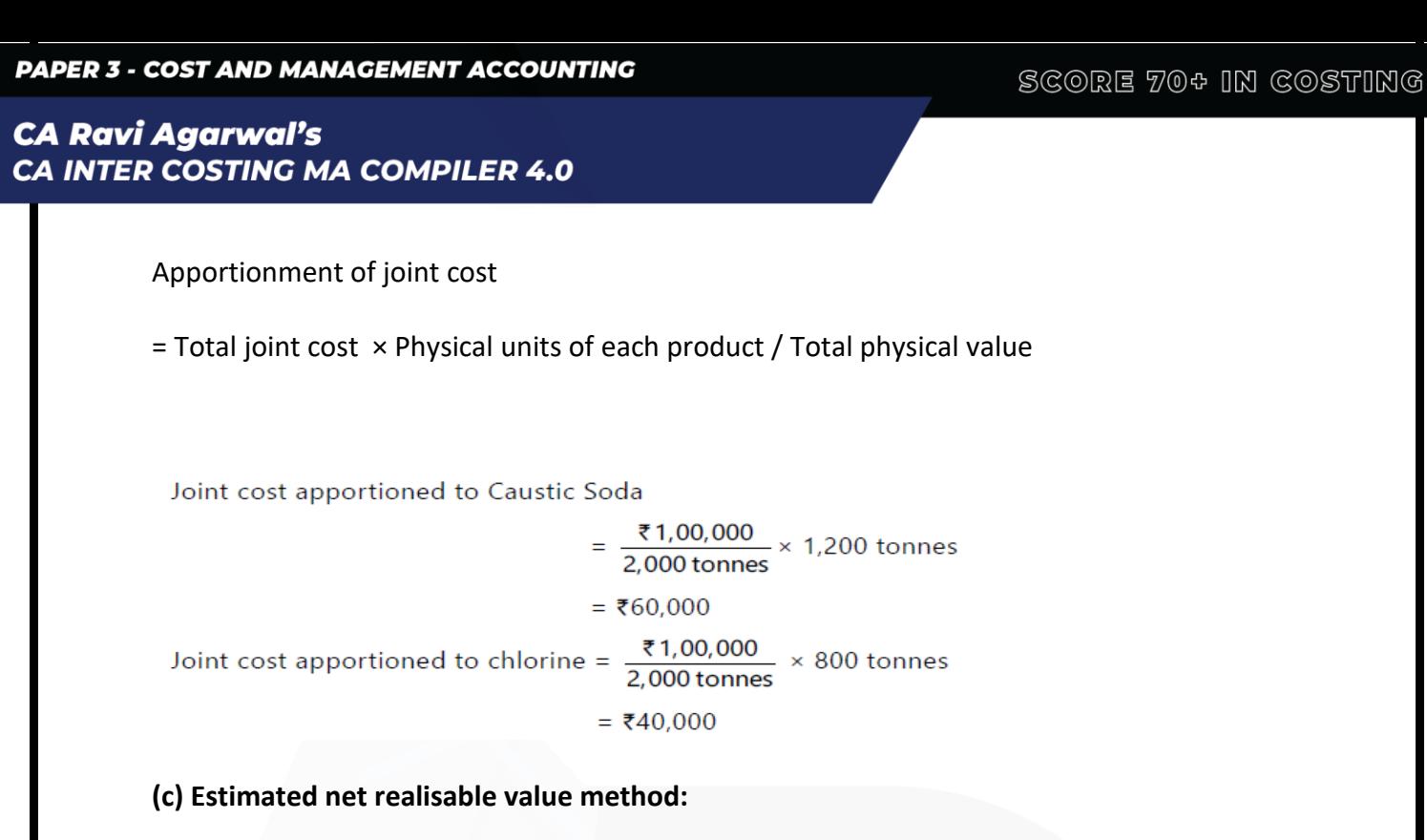

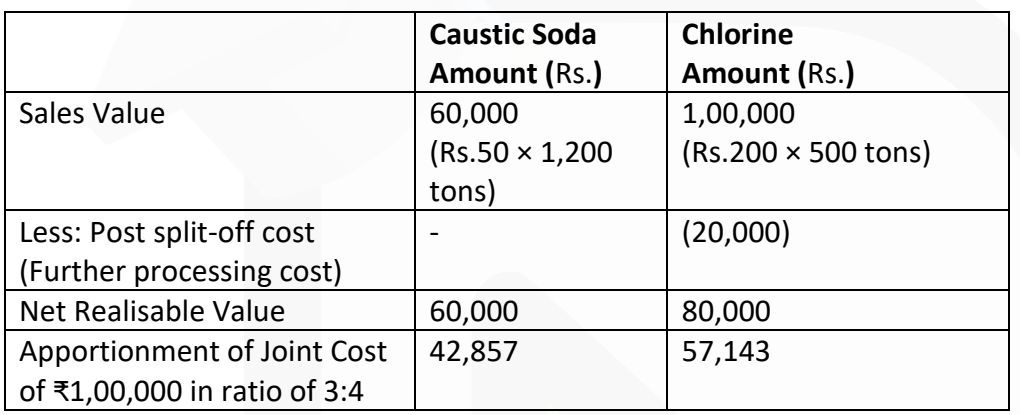

2. Incremental revenue from further processing of Chlorine into PVC 3.

(500 tons × Rs.200 – 800 tons × Rs.75) Rs.40,000

Less : Incremental cost of further processing of Chlorine into PVC Rs.20,000 Incremental operating income from further processing Rs.20,000

The operating income of Inorganic Chemicals will be reduced by Rs.20,000 in August if it sells 800 tons of Chlorine to Lifetime Swimming Pool Products, instead of further processing of Chlorine into PVC for sale.

## **MCQs based Questions**

**1. In sugar manufacturing industries molasses is also produced along with sugar. Molasses may be of smaller value as compared with the value of sugar and is known as:** 

**(a) Common product** 

**(b) By- product** 

**(c) Joint product** 

**(d) None of them** 

ANSWER 1-B

**2. Method of apportioning joint costs on the basis of output of each joint product at the point of split off is:** 

**(a) Sales value method** 

**(b) Physical unit method** 

**(c) Average cost method** 

**(d) Marginal cost and contribution method** 

ANSWER 2-B

**3. In the Net realisable value method, for apportioning joint costs over the joint products, the basis of apportionment makes use of:** 

**(a) Selling price per unit of each of the joint products** 

**(b) Selling price multiplied by units sold of each of the joint products** 

**(c) Sales value of each joint product less further processing costs of individual products** 

**(d) Both (b) and (c)**  ANSWER 3-D

**4. The main purpose of accounting of joint products and by- products is to:** 

**(a) Determine the opportunity cost** 

**(b) Determine the replacement cost** 

**(c) Determine profit or loss on each product line** 

**(d) None of the above**

ANSWER 4-C

SCORE 70+ IN COSTING

295

> **5. Under net realizable value method of apportioning joint costs to joint products, the selling & distribution cost is:**

- **(a) Added to joint cost**
- **(b) Deducted from further processing cost**
- **(c) Deducted from sales value**
- **(d) Ignored**

ANSWER 5-C

- **6. Which of the following is a co-product:**
- **(a) Diesel and Petrol in an oil refinery**
- **(b) Edible oils and oil cakes**
- **(c) Curd and butter in a dairy**

**(d) Mustard oil and Sunflower oil in an oil processing company.**  ANSWER 6-D

**7. Which of the following is an example of by-product** 

- **(a) Diesel and Petrol in an oil refinery**
- **(b) Edible oils and oil cakes**
- **(c) Curd and butter in a dairy**
- **(d) Mustard seeds and mustard oil.**

ANSWER 7-B

**8. Which of following method can be used when the joint products are of unequal quantity and used for captive consumption:** 

**(a) Technical estimates, using market value of similar goods** 

- **(b) Net Realisable value method**
- **(c) Physical Units method**

**(d) Market value at split-off method.**  ANSWER 8-A

**9. Which of the following statement is not correct in relation to Co-products:**

- **(a) Co-products may also have joint products**
- **(b) Costing for co-products are done according to process costing method**
- **(c) Co-products do not have any by-products**

**(d) Co-products are treated as a separate cost object for costing purpose.**  ANSWER 9-C

**10. When a by-product does not have any realisable value, the cost of by-product is:** 

**(a) Transferred to Costing Profit & Loss A/c** 

**(b) By-product cost is borne by the good units** 

**(c) By-product cost is ignored** 

**(d) By-product cost is determined taking value of similar goods**  ANSWER 10-B

**11. SG Ltd manufactures two products from a joint milling process. The two products developed are Mine support (MS) and Commercial building (CB). A standard production run incurs joint costs of Rs. 1,00,000 and results in 60,000 units of MS and 90,000 units of CB. Each MS sells for Rs. 200 per unit, and each CB sells for Rs. 450 per unit. Assuming no further processing work is done after the split-off point, the amount of joint cost allocated to Commercial building (CB) on a physical quantity allocation basis would be:** 

**(a) Rs. 60,000.** 

**(b) Rs. 180,000.** 

**(c) Rs. 225,000.** 

**(d) Rs. 120,000.**  ANSWER 11-A

**12. Kay Company manufactures two hair care lotions, Livi and Sili, out of a joint process. The joint (common) costs incurred are Rs. 6,30,000 for a standard production run that generates 1,80,000 gallons of Livi and 1,20,000 gallons of Sili. Livi sells for Rs. 240 per gallon, and Sili sells for Rs. 390 per gallon.** 

**If additional processing costs beyond the split-off point are Rs. 140 per gallon for Livi and Rs. 90 per gallon for Sili, the amount of joint cost of each production run allocated to Livi on a physical-quantity basis is:** 

**(a) Rs. 340,000.** 

**(b) Rs. 378,000.** 

**(c) Rs. 232,000.** 

**(d) Rs. 580,000.** ANSWER 12-B

**13.For the purpose of allocating joint costs to joint products, the sales priceat point of sale, reduced by cost to complete after split-off, is assumed tobe equal to the:**

**(a)Joint costs**

**(b)Sales price less a normal profit margin at point of sale**

**(c)Net sales value at split off**

**(d)Total costs.** ANSWER 13-C

# **Theoretical Questions**

## **1.DISTINGUISH between Joint products and By-products ANSWER 1**

**(i) Joint Products** - Joint products represent "**two or more products separated in the course of the same processing operation** usually requiring further

processing, each product being in such proportion that no single product can be designated as a major product".

**(ii) By-Products** - These are defined as "**products recovered from material discarded in a main process**, or from the production of some major products, where the material value is to be considered at the time of severance from the main product." Thus by-products emerge as a result of processing operation of another product or they are produced from the scrap or waste of materials of a process. In short a by-product is a secondary or subsidiary product which emanates as a result of manufacture of the main product.

**Distinction between Joint-Product and By-Product** - The main points of distinction as apparent from the definitions of Joint Products and By-Products are: (a) Joint products are of equal importance whereas by-products are of small economic value. (b) Joint products are produced simultaneously but the by-products are produced incidentally in addition to the main products.

# **2.DISCUSS the treatment of by-product cost in Cost Accounting.**

## **ANSWER 2**

By-product cost can be dealt in cost accounting in the following ways:

**(a) When they are of small total value:** When the by-products are of small total value, the amount realised from their sale **may be dealt in any one the following two ways:** 

1. The sales value of the by-products may be **credited to the Costing Profit and Loss Account** and no credit be given in the Cost Accounts. The credit to the Costing Profit and Loss Account here is treated either as miscellaneous income or as additional sales revenue.

2. The sale proceeds of the by-product may be **treated as deductions from the total costs**. The sale proceeds in fact should be deducted either from the production cost or from the cost of sales.

**(b) When the by-products are of considerable total value:** Where by-products are of considerable total value, **they may be regarded as joint products rather than as byproducts**.

To determine exact cost of by-products the costs incurred upto the point of separation, should be apportioned over by-products and joint products by using a logical basis. In this case, the joint costs may be divided over joint products and by-products by using relative market values; physical output method (at the point of split off) or ultimate selling prices (if sold).

**(c) Where they require further processing:** In this case, the net realisable value of the byproduct at the split-off point may be arrived at by subtracting the further processing cost from the realisable value of by-products. If total sales value of by-products at split-off point is small, it may be treated as per the provisions discussed above under (a). In the contrary case, the amount realised from the sale of by-products will be considerable and thus it may be treated as discussed under (b).

> **3.How apportionment of joint costs upto the point of separation amongst the joint products using net realizable value method is done? DISCUSS. ANSWER 3**

**Net Realisable Value at Split-off Point Method:** In this method of joint cost apportionment the followings are deducted from the sales value of joint products at final stage i.e. after processing:

- (i) Estimated profit margins,
- (ii) Selling and distribution expenses, if any, and
- (iii) Post split- off costs.

The resultant figure so obtained is known as net realisable value of joint products. Joint costs are apportioned in the ratio of net realisable value.

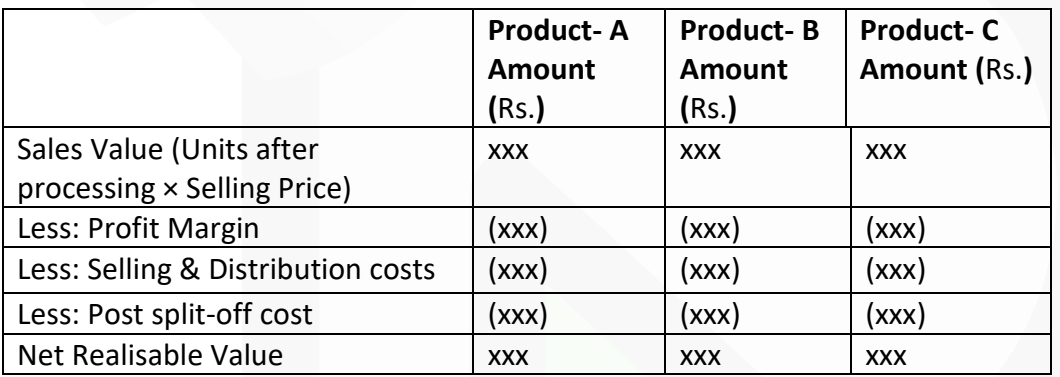

**4.DESCRIBE briefly, how joint costs upto the point of separation may be apportioned amongst the joint products under the following methods:**

**(i)Average unit cost method**

**(ii)Contribution margin method**

**(iii)Market value at the point of separation**

**(iv)Market value after further processing**

# **ANSWER 4**

**(i) Average Unit Cost Method:** Under this method, total process cost (upto the point of separation) is divided by total units of joint products produced. On division average cost per unit of production is obtained.

Average unit cost = Total process cost (upto the point of separation)  $\div$  Total units of joint product produced.

This is a simple method. The effect of application of this method is that **all joint products will have uniform cost per unit**. If this method is used as the basis for price fixation, then all the products may have more or less the same price. Under this method customers of high quality items are benefitted as they have to pay less price on their purchase.

(ii) **Contribution Margin Method:** According to this method, joint costs are segregated into two parts - variable and fixed. The variable costs are apportioned over the joint products on the basis of units produced (average method) or physical quantities. In case the products are further processed after the point of separation, then all variable cost incurred be added to the variable costs determined earlier. In this way total variable cost is arrived which is deducted from their respective sales values to ascertain their contribution. The fixed costs are then apportioned over the joint products on the basis of the contribution ratios.

**(iii) Market value at the point of separation:** This method is used for the apportionment of joint costs to joint products upto the split off point. It is difficult to apply this method if the market value of the products at the point of separation is not available. **It is a useful method where further processing costs are incurred disproportionately.**  To determine the apportionment of joint costs over joint products, a factor known as multiplying factor is determined. This multiplying factor on multiplication with the sales values of each joint product gives rise to the proportion of joint cost.

Multiplying factor = Joint Cost × Total Sales Revenue x 100

**(iv) Market value after further processing:** Here the basis of apportionment of joint cost is the total sales value of finished products and involves the same principle as discussed above. **The use of this method is unfair where further processing costs after the point of separation are disproportionate or when all the joint products are not subjected to further processing.** The net realisable value method which is discussed as above overcomes the shortcoming of this method.

## **Practical Question**

**1.Smile company produces two main products and a by-product out of a joint process. The ratio of output quantities to input quantities of direct material used in the joint process remains consistent on yearly basis. Company has employed the physical volume method to allocate joint production costs to the main products. The net realizable value of the by-product is used to reduce the joint production costs before the joint costs are allocated to the main products. Details of company's operation are given in the table below. During the month, company incurred joint production costs of Rs. 10,00,000/- The main products are not marketable at the split off point and thus have to be processed further.**

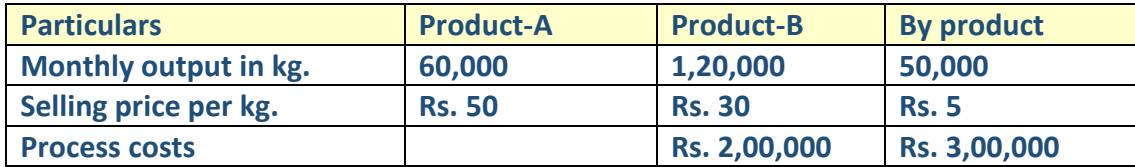

**FIND OUT the amount of joint product cost that Smile company would allocate to the product-B by using the physical volume method to allocate joint production costs?** 

#### **ANSWER 1**

**Calculation of Net joint costs to be allocated:**

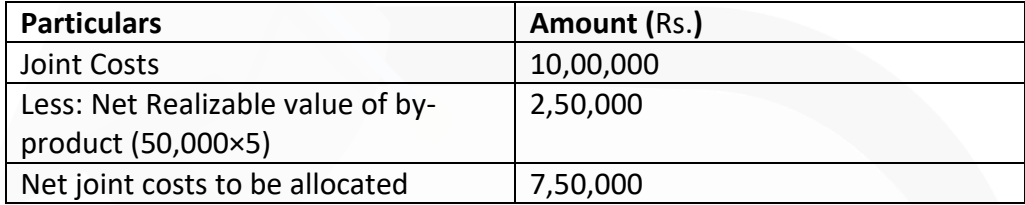

Therefore, amount of joint product cost that Smile company would allocate to the product-B by using the physical volume method to allocate joint production costs:

- $=\frac{Physical quantity of Product-B}{TotalCountity} \times Net joint costs to be allocated$ **TotalQuantity**
- $= \frac{1,20,000 \text{units}}{1,80,000 \text{units}} \times \text{\textyen}7,50,000 = \text{\textyen}5,00,000$

#### **2. Sun-moon Ltd. produces and sells the following products:**

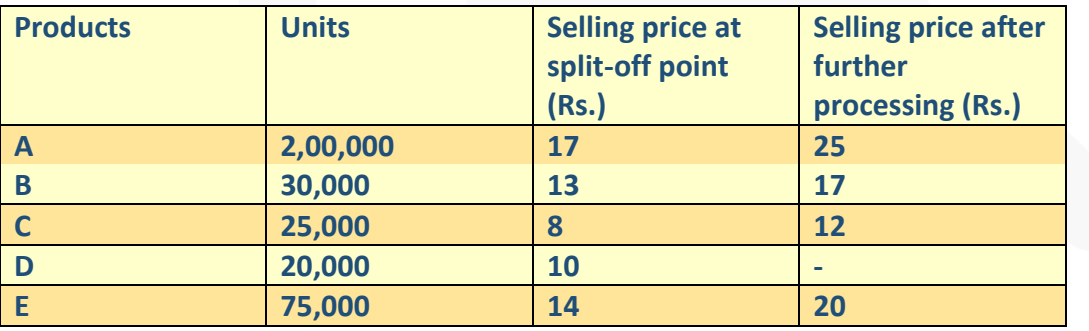

**Raw material costs Rs.35,90,000 and other manufacturing expenses cost Rs. 5,47,000 in the manufacturing process which are absorbed on the products on the basis of their 'Net realisable value'. The further processing costs of A, B, C and E are Rs. 12,50,000; Rs. 1,50,000; Rs. 50,000 and Rs. 1,50,000 respectively. Fixed costs are Rs. 4,73,000.** 

**You are required to PREPARE the following in respect of the coming year:** 

**(a) Statement showing income forecast of the company assuming that none of its products are to be further processed.** 

**(b) Statement showing income forecast of the company assuming that products A, B, C and E are to be processed further.** 

**Can you suggest any other production plan whereby the company can maximise its profits? If yes, then submit a statement showing income forecast arising out of adoption of that plan.** 

#### **ANSWER 2**

#### **Working Note:**

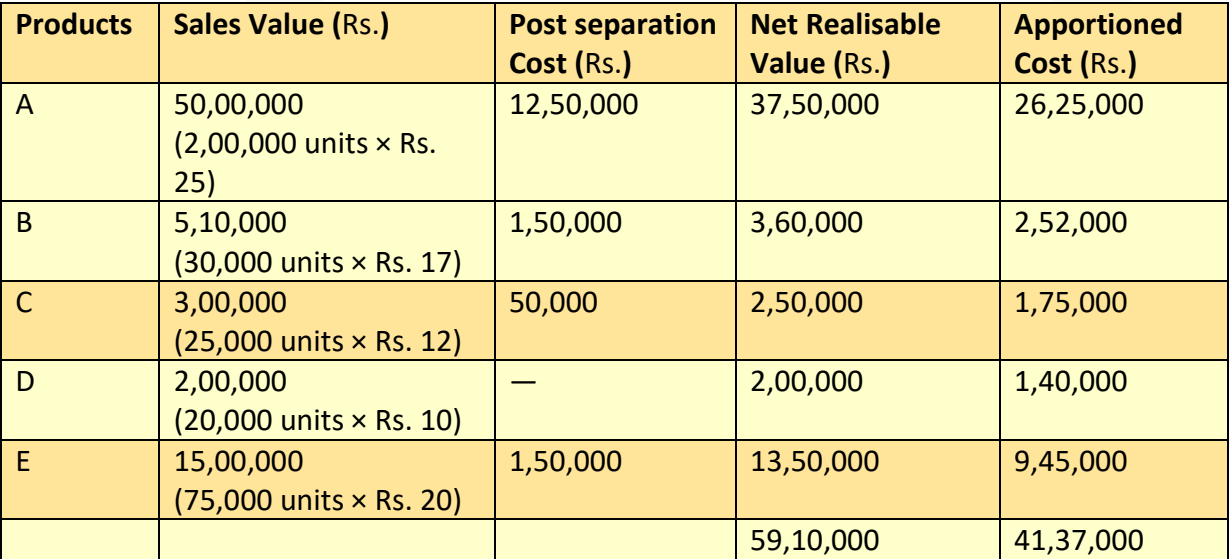

Apportionment of joint costs on the basis of Net Realisable Value method

Total joint cost = Raw material costs + Manufacturing expenses  $=$  Rs. 35,90,000 + Rs. 5,47,000 = Rs. 41,37,000

Apportioned joint cost

 $=\frac{\text{Total joint cost}}{\text{Total net realisable value}}$  × Net realisable value of each product

Apportioned joint cost for Product A

 $=$   $\frac{1241,37,000}{125,59,10,000}$  × ₹ 37,50,000 = ₹ 26,25,000

Similarly, the apportioned joint cost for products B, C, D and E are Rs. 2,52,000, Rs. 1,75,000, Rs. 1,40,000 and Rs. 9,45,000 respectively.

## **(a) Statement showing income forecast of the company assuming that none of its products are further processed**

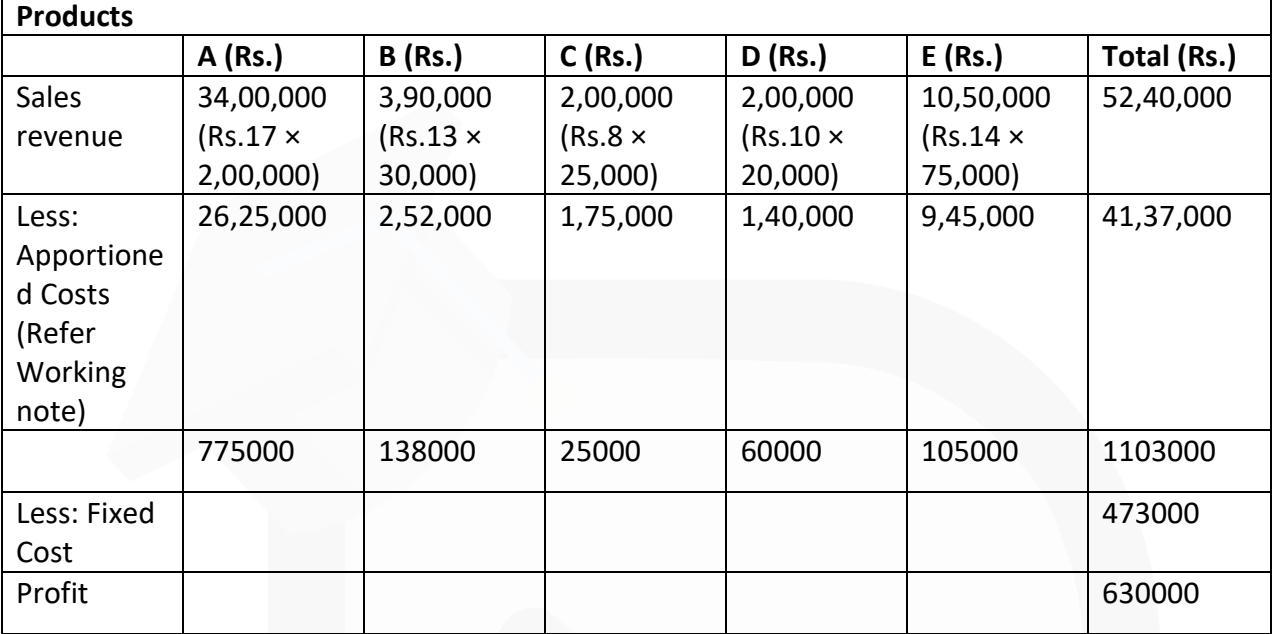

# **(b) Statement showing income forecast of the company: assuming that products A, B, C and E are further processed (Refer to working note)**

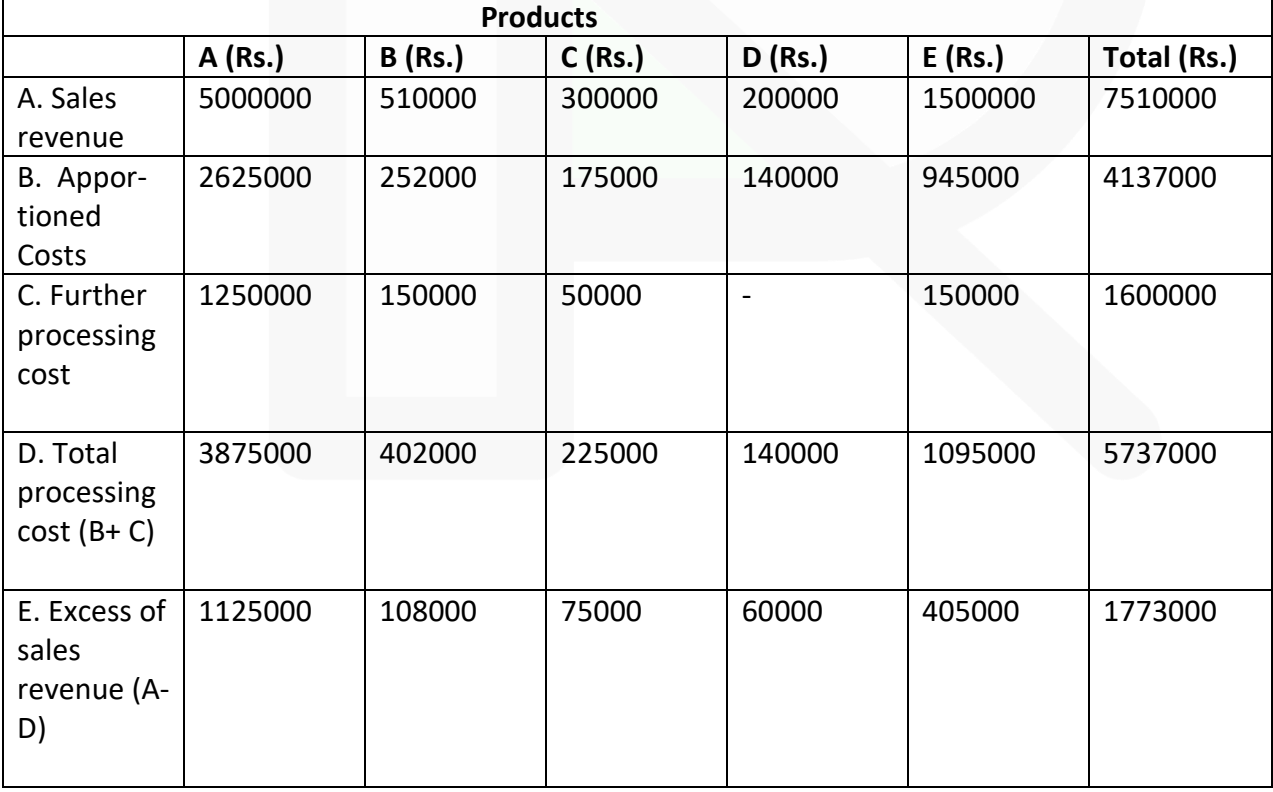

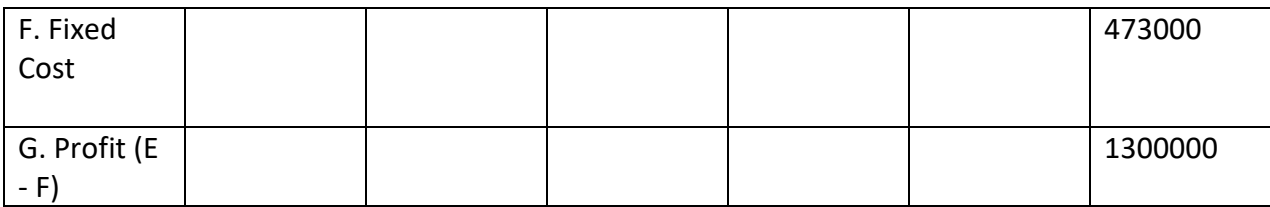

#### **Suggested production plan for maximising profits:**

On comparing the figures of excess of revenue over cost of manufacturing in the above statements one observes that the concern is earning more after further processing of A, C and E products but is loosing a sum of Rs. 30,000 in the case of product B (if it is processed further). Hence the best production plan will be to sell A, C and E after further processing and B and D at the point of split off. The profit statement based on this suggested production plan is as below :

# **Products A (Rs.) B (Rs.) C (Rs.) D (Rs.) E (Rs.) Total (Rs.)**  A.Sales revenue 5000000 390000 300000 200000 1500000 7390000 B. Appor-tioned Costs 2625000 252000 175000 140000 945000 4137000 C. Further processing cost 1250000 - 50000 - 150000 150000 D. Total processing cost  $(B+C)$ 3875000 252000 225000 140000 1095000 5587000 E. Excess of sales revenue (A-D) 1125000 138000 75000 60000 405000 1803000 F. Fixed Cost 473000 G. Profit (E - F) | | | | | | | | | | | | | | | | 1330000

#### **Profit statement based on suggested production plan**

Hence the profit of the company has increased by Rs. 30,000

**3. 'Buttery Butter' is engaged in the production of Buttermilk, Butter and Ghee. It purchases processed cream and let it through the process of churning until it separates into buttermilk and butter. For the month of January, 2020, 'Buttery Butter' purchased 50 Kilolitre processed cream @ Rs. 100 per 1000 ml. Conversion cost of Rs. 1,00,000 were incurred up-to the split off point, where two saleable products were produced i.e. buttermilk and butter. Butter can be further processed into Ghee. The January, 2020 production and sales information is as follows:**

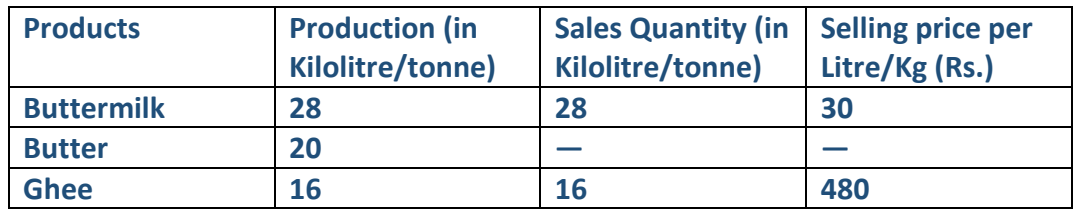

**All 20 tonne of butter were further processed at an incremental cost of Rs. 1,20,000 to yield 16 Kilolitre of Ghee. There was no opening or closing inventories of buttermilk, butter or ghee in January, 2020. Required:** 

**(i) SHOW how joint cost would be apportioned between Buttermilk and Butter under Estimated Net Realisable Value method.** 

**(ii) 'Healthy Bones' offers to purchase 20 tonne of butter in February at Rs. 360 per kg. In case 'Buttery Butter' accepts this offer, no Ghee would be produced in February. SUGGEST whether 'Buttery Butter' shall accept the offer affecting its operating income or further process butter to make Ghee itself?** 

#### **ANSWER 3**

#### **(i) Estimated Net Realisable Value Method:**

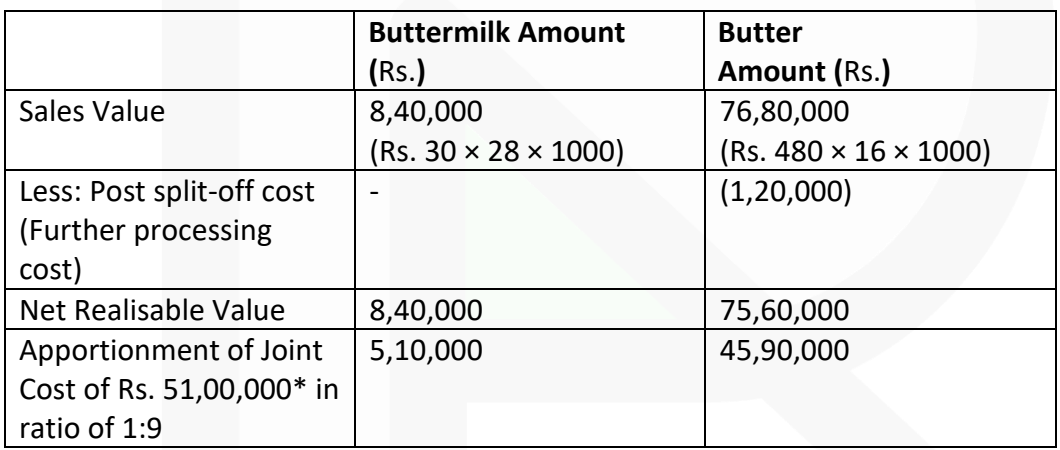

**\*** [(Rs. 100 × 50 × 1000) + Rs. 1,00,000] = Rs. 51,00,000

**(ii) Incremental revenue from further processing of Butter into Ghee**  (Rs. 480 × 16 × 1000 - Rs. 360 × 20 × 1000) Rs. 4,80,000

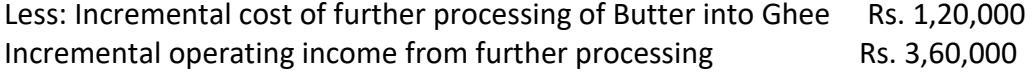

306

The operating income of 'Buttery Butter' will be reduced by Rs. 3,60,000 in February if it sells 20 tonne of Butter to 'Healthy Bones', instead of further processing of Butter into Ghee for sale. Thus, 'Buttery Butter' is advised not to accept the offer and further process butter to make Ghee itself.

## **4. NN Manufacturing company uses joint production process that produces three products at the split off point. Joint productions costs during September were Rs. 8,40,000. Product information for September was as follows:**

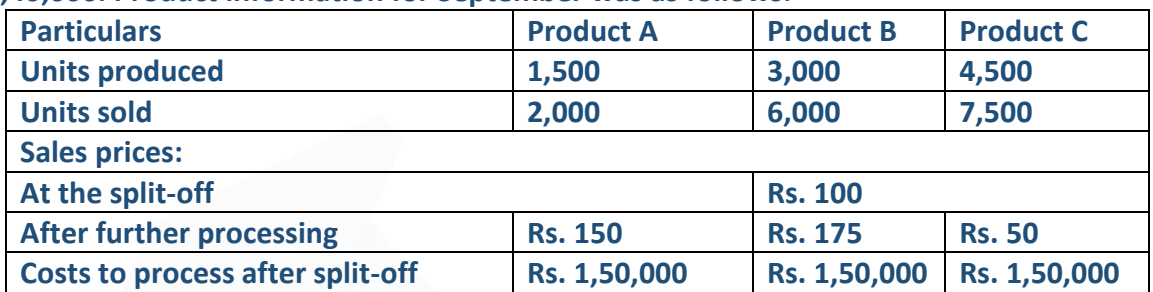

**Assume that product C is treated as a by-product and the company accounts for the byproduct at net realizable value as a reduction of joint cost. Assume also that Product B&C must be processed further before they can be sold. FIND OUT the total cost of Product A in September if joint cost allocation is based on net realizable values?**

#### **ANSWER 4**

Product A can be sold at the split-off point, because the question says that "Products B and C must be processed further before they can be sold." Since product A is not included in that, we know that Product A can be sold at the split-off point. Furthermore, the cost to process Product A after the split-off point is Rs. 150,000, whereas the additional revenue to be earned by processing it further is only Rs.75,000 (Rs.50 increase in selling price per unit multiplied by the 1,500 units produced during September). Therefore, Product A will not be processed further, and we use the sales value at split-off for A for allocating the joint costs. The sales value at the split-off for A is Rs.  $100 \times 1,500$  units, or Rs. 1,50,000.

Since Product B must be processed further, we use its net realizable value for the joint cost allocation. The net realizable value of Product B is Rs.5,25,000 (Rs.175 selling price after further processing  $\times$  3,000 units produced) – Rs.1,50,000 in further processing costs = Rs.3,75,000.

Product C, the by-product, must also be processed further to be sold. The net realizable value of Product C is Rs. 75,000 (Rs. 50 sales price after further processing × 4,500 units produced – Rs. 1,50,000 in further processing costs = Rs. 75,000.

Joint production costs total Rs. 8,40,000. Since the by-product C is accounted for as a reduction to the joint costs, the joint costs to be allocated are Rs. 7,65,000 (Rs. 8,40,000 minus the Rs. 75,000 NRV of Product C), to be allocated between Product A (sales value Rs. 1,50,000) and Product B (net realizable value Rs. 3,75,000). So, the total on which the allocation of the joint costs is based is Rs.  $1,50,000 + 3,75,000 =$  Rs. 5,25,000. Product A represents 28.571% of the total (Rs. 1,50,000 ÷ Rs. 5,25,000).

Since Product A has no further processing costs, the total cost of Product A is equal to its allocated joint costs, which are 28.571% of the net joint costs of Rs. 7,65,000, or Rs. 2,18,568.

# **CHAPTER-12 SERVICE COSTING**

# **ILLUSTRATION 1**

**A Lorry starts with a load of 20 MT of Goods from Station 'A'. It unloads 8 MT in Station 'B' and balance goods in Station 'C'. On return trip, it reaches Station 'A' with a load of 16 MT, loaded at Station 'C'. The distance between A to B, B to C and C to A are 80 Kms, 120 Kms and 160 Kms, respectively. COMPUTE "Absolute MT-Kilometer" and "Commercial MT – Kilometer".** 

**(MT = Metric Ton or Ton).** 

# **SOLUTION:**

# **Weighted Average or Absolute basis – MT – Kilometer:**

- $= (20 \text{ MT} \times 80 \text{ Kms}) + (12 \text{ MT} \times 120 \text{ Kms}) + (16 \text{ MT} \times 160 \text{ Kms})$
- $= 1,600 + 1,440 + 2,560 = 5,600$  MT Kilometer

# **Simple Average or Commercial basis – MT – Kilometer:**

- $=$   $\left[\frac{20+12+16}{3}\right]$  MT ×  $\left\{\frac{80+120+160}{160}\right\}$  Kms
- = 16 MT × 360 Kms = 5,760 MT Kilometer

# **ILLUSTRATION 2**

**AXA Passenger Transport Company is running 5 buses between two towns, which are 40 kms apart. Seating capacity of each bus is 40 passengers. Following details are available from their books, for the month of April 2020:**

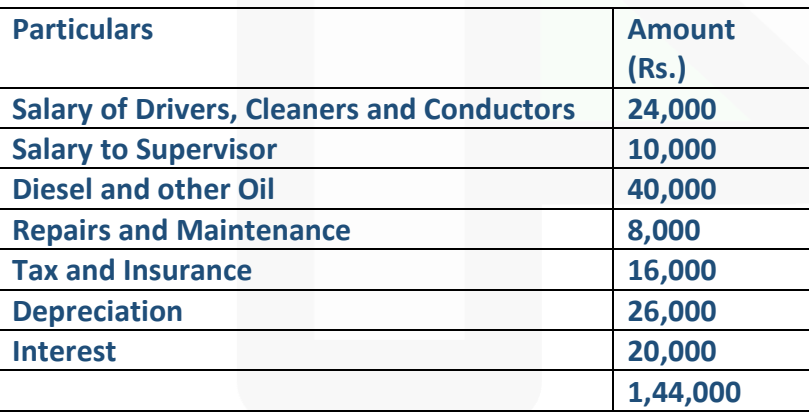

**Actual passengers carried were 75% of the seating capacity. All the five buses run on all days for the month. Each bus made one round trip per day. CALCULATE cost per passenger – Kilometer.** 

#### **Working Note:**

Total Passenger Kilometres =

Number of Buses × Distance × Seating Capacity × Used Capacity × Number of days in the month × Number of trips

 $=$  5 Buses  $\times$  40 kms.  $\times$  40 Seats  $\times$  75%  $\times$  30 Davs  $\times$  2 Single trips (1 Round Trip) = 3,60,000 Passenger-Kms.

#### **Cost per Passenger-Km = Total costs ÷ Total Passenger Kilometers**

#### **Statement of Cost per Passenger – Km**

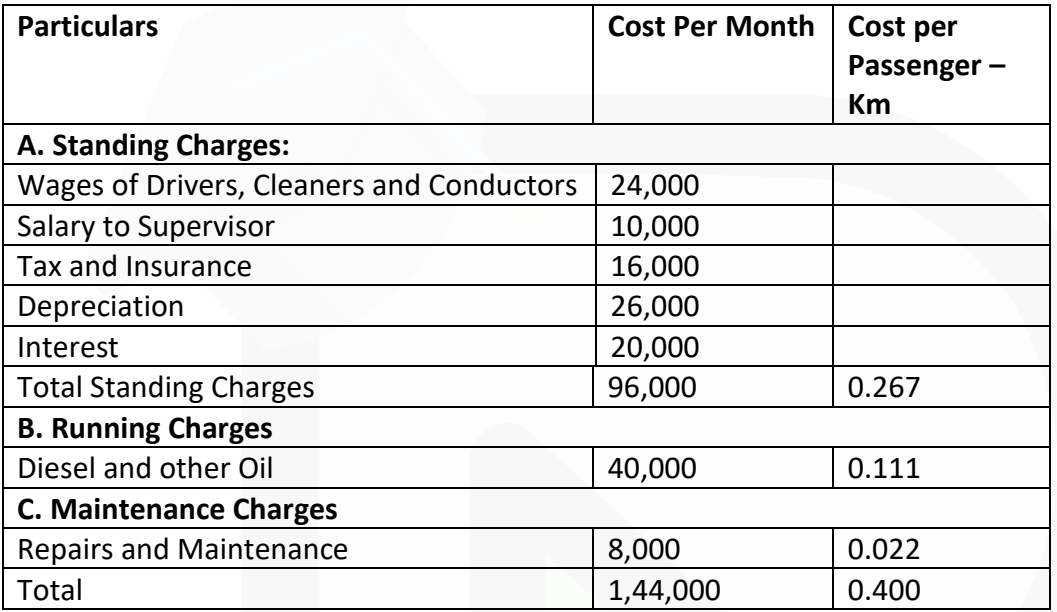

Cost per Passenger-Km = Rs. 0.40

## **ILLUSTRATION 3**

**ABC Transport Company has given a route 40 kilometers long to run bus.** 

**(a) The bus costs the company a sum of Rs. 10,00,000** 

**(b) It has been insured at 3% p.a. and** 

**(c) The annual tax will amount to Rs. 20,000** 

**(d) Garage rent is Rs. 20,000 per month.** 

**(e) Annual repairs will be Rs. 2,04,000** 

**(f) The bus is likely to last for 2.5 years** 

**(g) The driver's salary will be Rs.30,000 per month and the conductor's salary will be Rs.25,000 per month in addition to 10% of takings as commission [To be shared by the driver and conductor equally].** 

**(h) Cost of stationery will be Rs.1,000 per month.** 

**(i) Manager-cum-accountant's salary is Rs.17,000 per month.** 

**(j) Petrol and oil will be Rs.500 per 100 kilometers.** 

**(k) The bus will make 3 up and down trips carrying on an average 40 passengers on each trip.** 

**(l) The bus will run on an average 25 days in a month.** 

**Assuming 15% profit on takings, CALCULATE the bus fare to be charged from each passenger.** 

## **SOLUTION:**

# **Working Note:**

#### **(1) Total Kilometres run per annum:**

 $=$  Number of Buses  $\times$  Distance  $\times$  Number of days in the Month  $\times$  Number of trips  $\times$  12 months

 $=$  1 Bus  $\times$  40 kms  $\times$  25 Days  $\times$  6 Single trips (3 Round Trips)  $\times$  12 months = 72,000 kms.

## **(2) Total Passenger Kilometres per annum:**

Total Kilometres run per annum × Seating Capacity = 72,000 Kms × 40 Seats = 28,80,000 Passenger-Kms.

# **(3) Petrol & oil Consumption per annum:**

Total Kilometres run per annum × Petrol Consumption per KM  $= 72,000$  Kms  $\times$  (Rs.500 / 100 Kms) = Rs. 3,60,000

## **Statement of Cost per Passenger – Km**

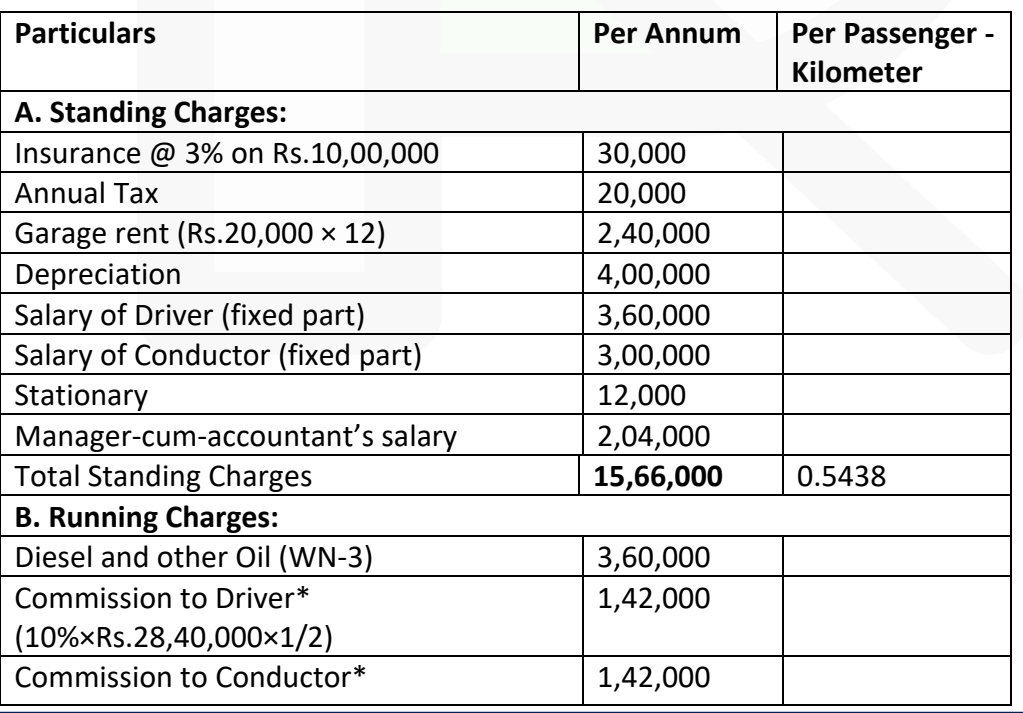

JOIN CA RAVI AGARWAL'S MENTORING PROGRAM TO CRACK YOUR CA EXAMS IN ONE ATTEMPT (v+91-8334866117 or visit www.caraviagarwal.com. Subscribe Youtube Channel https://youtube.com/MissionCAwithCARaviAgarwal

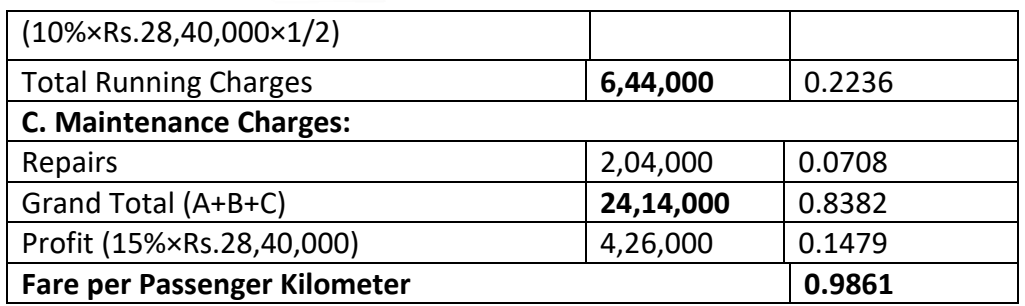

\*Total takings = Standing Charges + (Running cost + Commission on takings) + Maintenance cost + Profit

Let Takings = X Or,  $X = 15,66,000 + (3,60,000 + 0.1X) + 2,04,000 + 0.15X$ Or,  $X - 0.25X = 21,30,000$ Or, X = 28,40,000

#### **ILLUSTRATION 4**

**SMC is a public school having five buses each plying in different directions for the transport of its school students. In view of a larger number of students availing of the bus service the buses work two shifts daily both in the morning and in the afternoon. The buses are garaged in the school. The work-load of the students has been so arranged that in the morning the first trip picks up senior students and the second trip plying an hour later picks up the junior students. Similarly, in the afternoon the first trip takes the junior students and an hour later the second trip takes the senior students home. The distance travelled by each bus one way is 8 km. The school works 25 days in a month and remains closed for vacation in May, June and December. Bus fee, however, is payable by the students for all 12 months in a year.** 

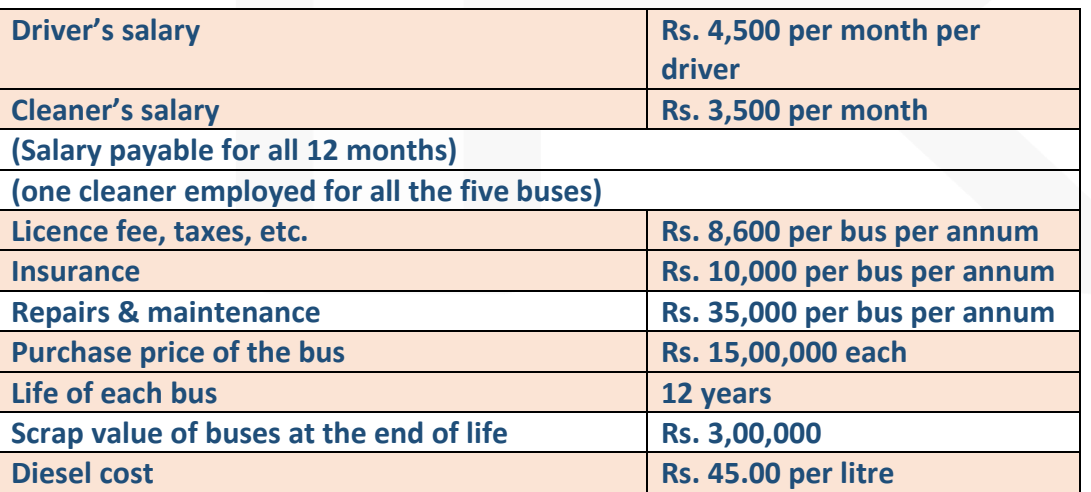

**The details of expenses for a year are as under:**

**Each bus gives an average mileage of 4 km. per litre of diesel. Seating capacity of each bus is 50 students. The seating capacity is fully occupied during the whole year.** 

**Students picked up and dropped within a range up to 4 km. of distance from the school are charged half fare and fifty per cent of the students travelling in each trip are in this category. Ignore interest. Since the charges are to be based on average cost you are required to:** 

**(i) PREPARE a statement showing the expenses of operating a single bus and the fleet of five buses for a year.** 

**(ii) WORK OUT the average cost per student per month in respect of –**

**(A) students coming from a distance of upto 4 km. from the school and** 

**(B) students coming from a distance beyond 4 km. from the school.**

#### **SOLUTION:**

**(i) Statement of Expenses of operating bus/ buses for a year**

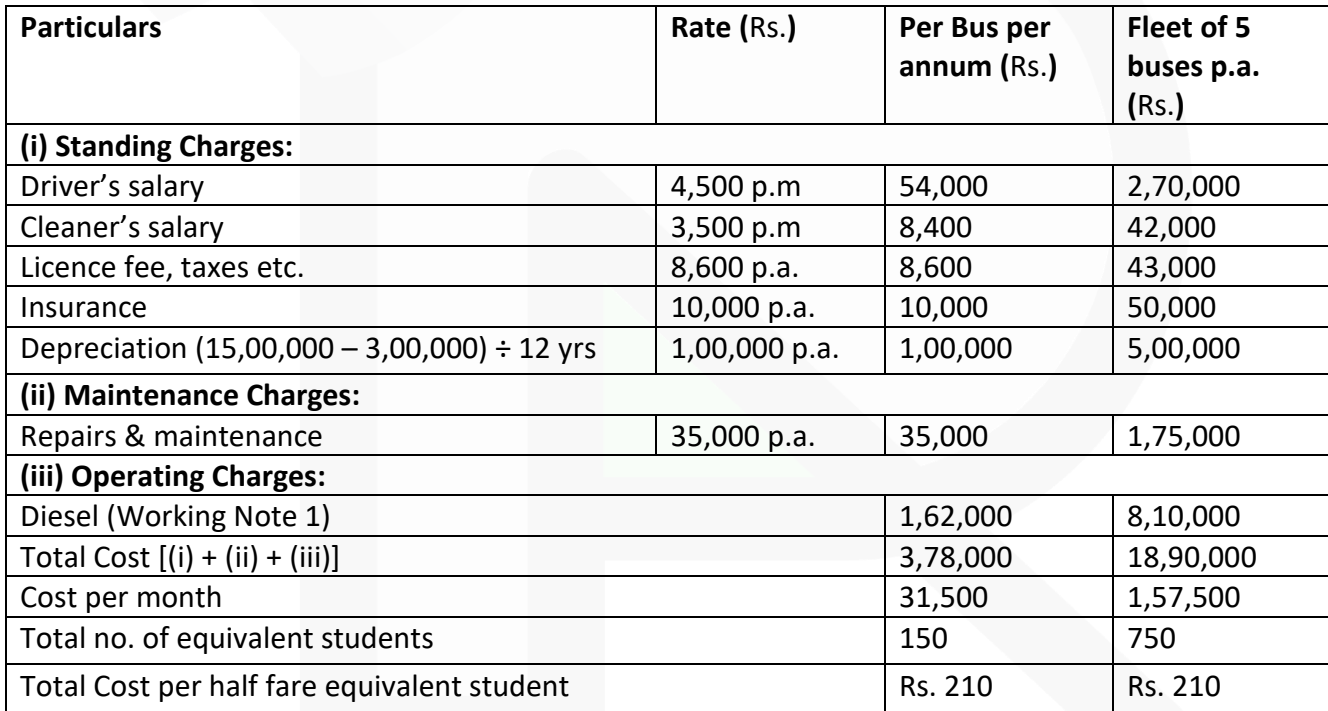

#### **(ii) Average cost per student per month:**

#### **A. Students coming from distance of upto 4 km. from school**

= Total cost per month / Total no.of equivalent students = 31,500 / 150students Rs. = Rs. 210

#### **B. Students coming from a distance beyond 4 km. from school**

= Cost of per half fare student  $\times$  2 = Rs. 210  $\times$  2 = Rs. 420

#### **Working Notes:**

#### **1. Calculation of Diesel cost per bus :**

Distance travelled in a year: (8 round trip  $\times$  8 km.  $\times$  25 days  $\times$  9 months) Distance travelled p.a.: 14,400 km.

Cost of diesel (per bus p.a.): (14,400 km / 4kmpl) x Rs. 45 = Rs. 162000

## **2. Calculation of equivalent number of students per bus :**

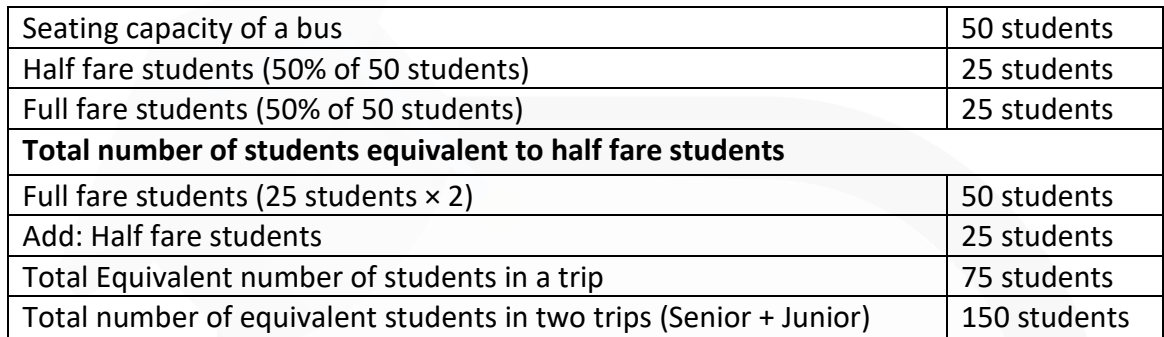

### **ILLUSTRATION 5**

**GTC has a lorry of 6-ton carrying capacity. It operates lorry service from city A to city B. It charges Rs. 2,400 per ton from city 'A' to city 'B' and Rs. 2,200 per ton for the return journey from city 'B' to city 'A'. Goods are also delivered to an intermediate city 'C' but no concession or reduction in rates is given. Distance between the city 'A' to 'B' is 300 km and distance from city 'A' to 'C' is 140 km.** 

**In January 2020, the truck made 12 outward journeys for city 'B'. The details of journeys are as follows:**

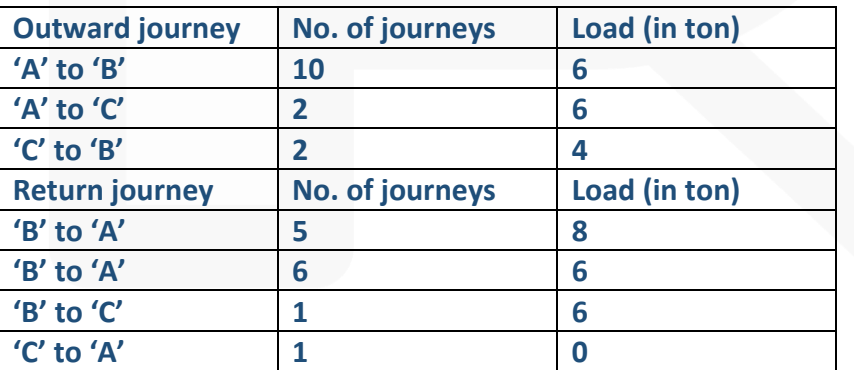

**Annual fixed costs and maintenance charges are Rs. 6,00,000 and Rs. 1,20,000 respectively. Running charges spent during January 2020 are Rs. 2,94,400 (includes Rs. 12,400 paid as penalty for overloading).** 

**You are required to:** 

**(i) CALCULATE the cost as per (a) Commercial ton-kilometre. (b) Absolute ton-kilometre (ii) CALCULATE Net Profit/ loss for the month of January, 2020.** 

# **SOLUTION:**

# **(i) Calculation of total monthly cost for running truck:**

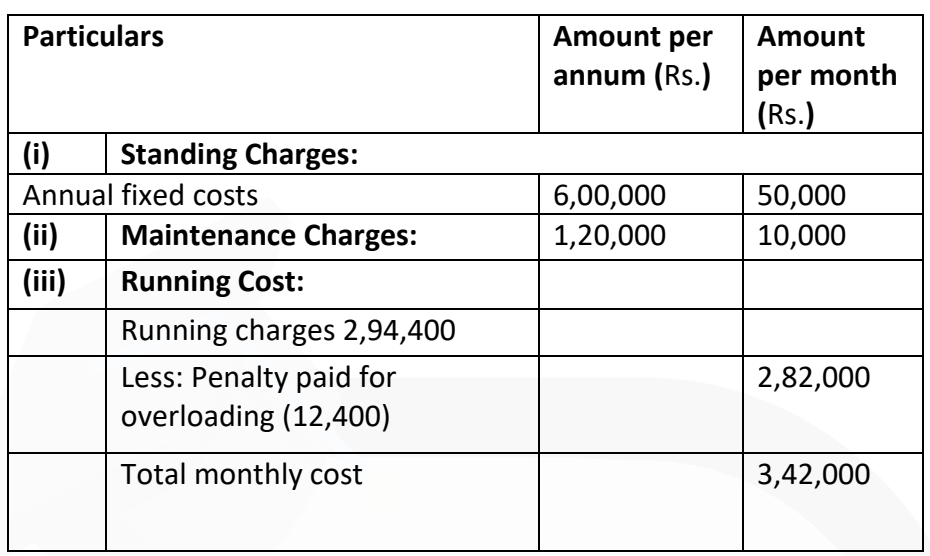

**(a) Cost per commercial ton-km**. = Rs.3,42,000 / 44,856ton-km. = Rs. 7.62

(Refer to working note-1)

**(b) Cost per absolute ton-km**. = Rs.3,42,000 / 44,720ton-km. = Rs. 7.65

(Refer to working note-2)

# **(ii) Calculation of Net Profit/Loss for the month of January 2020:**

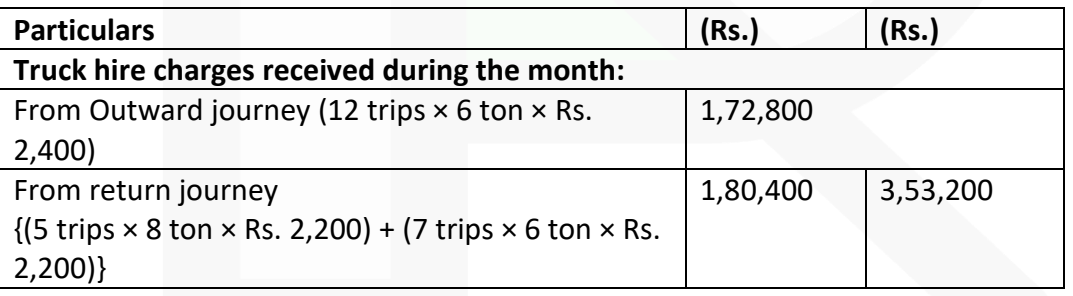

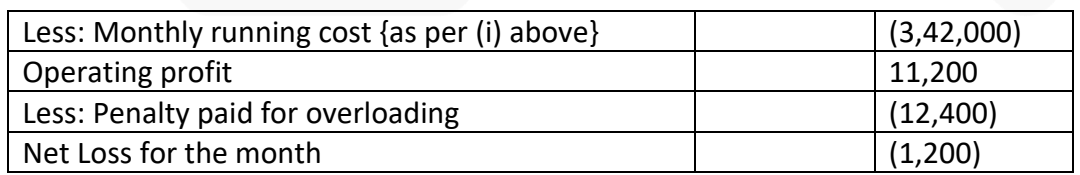

# **Working Notes:**

## **1. Calculation of Commercial Ton-km:**

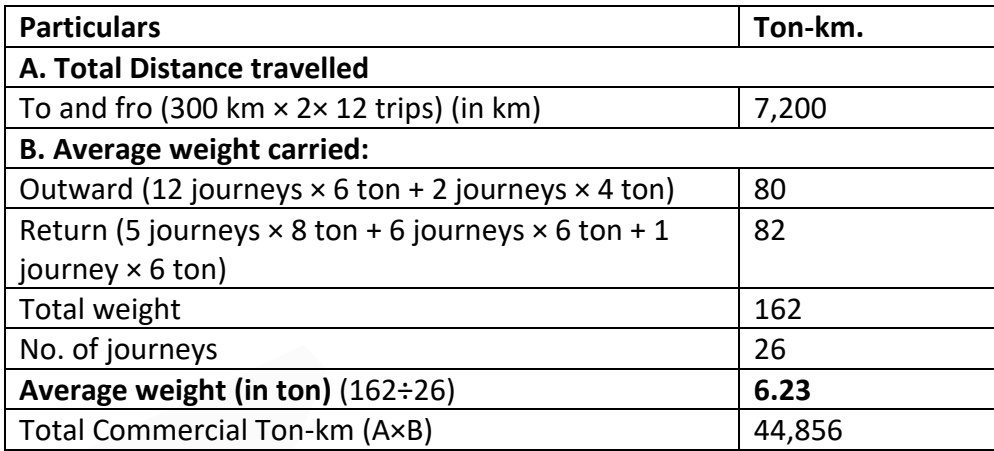

## **2. Calculation of Absolute Ton-km:**

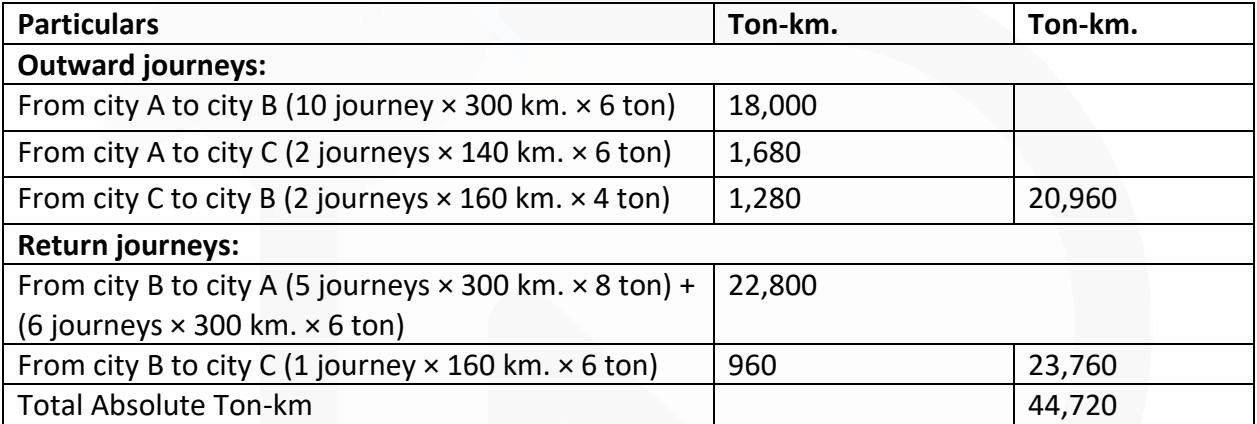

**ILLUSTRATION 6 A company runs a holiday home. For this purpose, it has hired a building at a rent of Rs. 10,000 per month along with 5% of total taking. It has three types of suites for its customers, viz., single room, double rooms and triple rooms. Following information is given:**

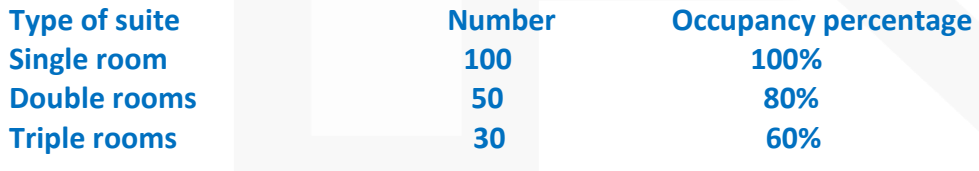

**The rent of double rooms suite is to be fixed at 2.5 times of the single room suite and that of triple rooms suite as twice of the double rooms suite. The other expenses for the year 2020 are as follows:**

JOIN CA RAVI AGARWAL'S MENTORING PROGRAM TO CRACK YOUR CA EXAMS IN ONE ATTEMPT (v+91-8334866117 or visit www.caraviagarwal.com. Subscribe Youtube Channel https://youtube.com/MissionCAwithCARaviAgarwal

# SCORE 70+ IN COSTING

# **CA Ravi Agarwal's CA INTER COSTING MA COMPILER 4.0**

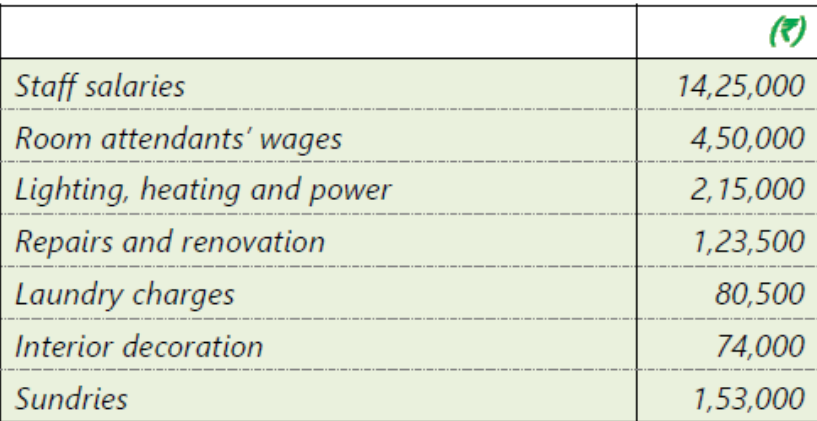

# **Provide profit @ 20% on total taking and assume 360 days in a year. You are required to CALCULATE the rent to be charged for each type of suite.**

# **SOLUTION:**

# **Working Notes:**

# **(i) Total equivalent single room suites**

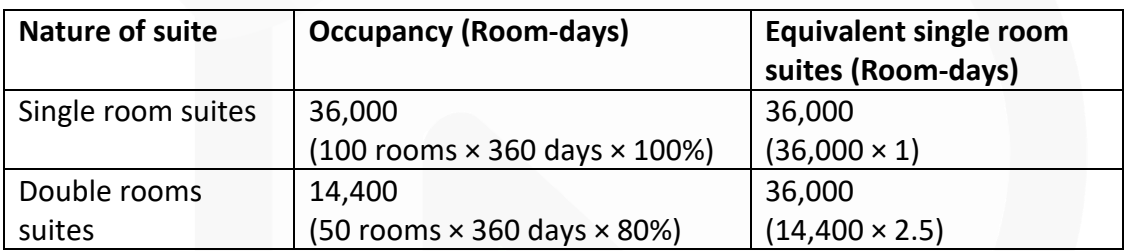

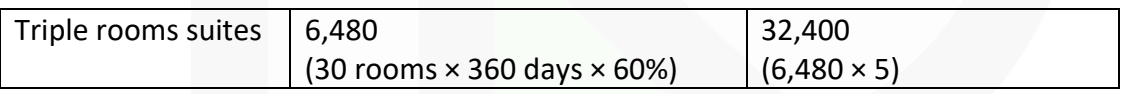

# **(ii) Statement of total cost:**

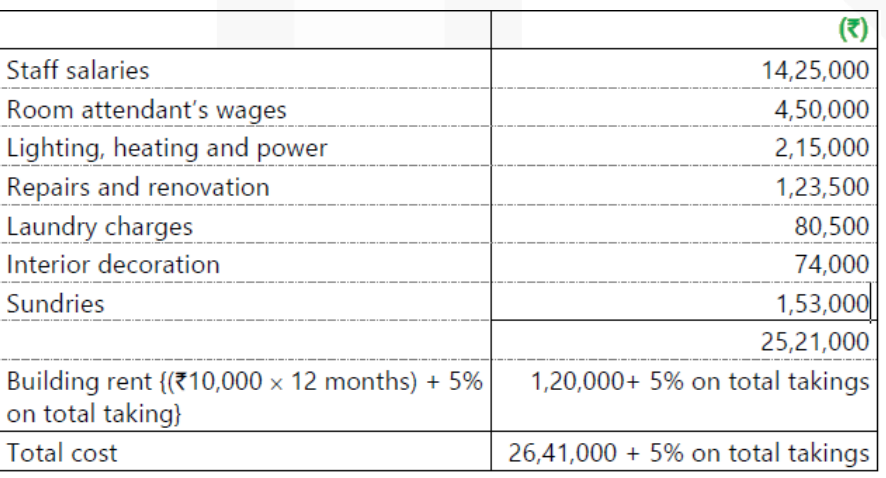

Profit is 20% of total takings

∴ Total takings = Rs.26,41,000 + 25% (5% +20%) of total takings

Let R be rent for single room suite Then  $1,04,400$  R =  $26,41,000 + (0.25 \times 1,04,400$  R) Or, 1,04,400 R = 26,41,000 + 26,100 R Or, 78,300 R = 26,41,000 Or, R = Rs.33.73

# **Alternatively**

Let total takings be x ∴ X= 26,41,000 + .25X ( 5% + 20% ) ∴ X = 35,21,333 Let the rent of single room be R Then 1,04,400 R = 35,21,333 Or, R = Rs.33.73

# **Rent to be charged:**

Rent to be charged for single room suite = Rs.33.73 Rent for double rooms suites Rs.  $33.73 \times 2.5 =$  Rs.84.33 Rent for triple rooms suites Rs.33.73  $\times$  5 = Rs.168.65

# **ILLUSTRATION 7**

**A lodging home is being run in a small hill station with 100 single rooms. The home offers concessional rates during six off- season months in a year when numbers of visitor are limited. During this period, half of the full room rent is charged. The management's profit margin is targeted at 20% of the room rent. The following are the cost estimates and other details for the year ending on 31st March 2020. [Assume a month to be of 30 days].** 

**(i) Occupancy during the season is 80% while in the off- season it is 40% only.** 

**(ii) Total investment in the home is Rs. 200 lakhs of which 80% relate to buildings and balance for furniture and equipment.** 

**(iii) Expenses:** 

**o Staff salary [Excluding room attendants] : Rs. 5,50,000** 

**o Repairs to building : Rs. 2,61,000**

**o Laundry charges : Rs. 80, 000** 

**o Interior : Rs. 1,75,000** 

**o Miscellaneous expenses : Rs. 1,90,800** 

317

**(iv) Annual depreciation is to be provided for buildings @ 5% and on furniture and equipment @ 15% on straight-line basis.** 

**(v) Room attendants are paid Rs. 10 per room day on the basis of occupancy of the rooms in a month.** 

**(vi) Monthly lighting charges are Rs. 120 per room, except in four months in winter when it is Rs. 30 per room.** 

**You are required to WORK OUT the room rent chargeable per day both during the season and the off-season months on the basis of the foregoing information.** 

#### **SOLUTION:**

#### **Working Notes:**

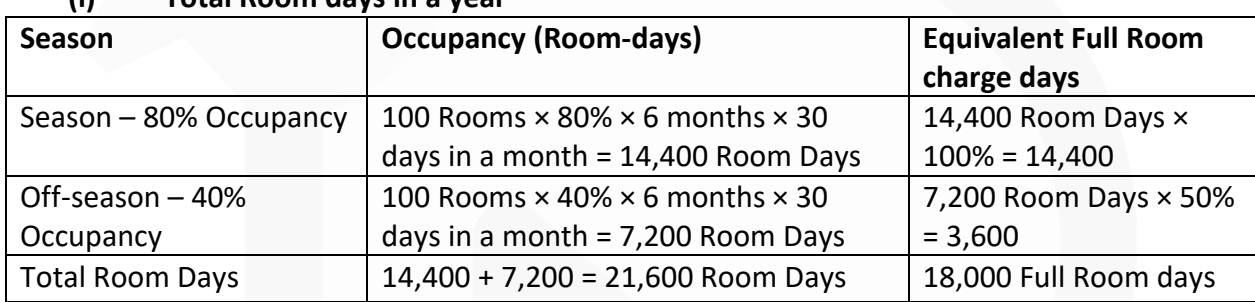

#### **(i) Total Room days in a year**

## **(ii) Lighting Charges:**

It is given in the question that lighting charges for 8 months is Rs.120 per month and during winter season of 4 months it is Rs.30 per month. Further it is also given that peak season is 6 months and off season is 6 months.

It should be noted that – being Hill station, winter season is to be considered as part of Off season. Hence, the non-winter season of 8 months include – Peak season of 6 months and Off season of 2 months.

Accordingly, the lighting charges are calculated as follows:

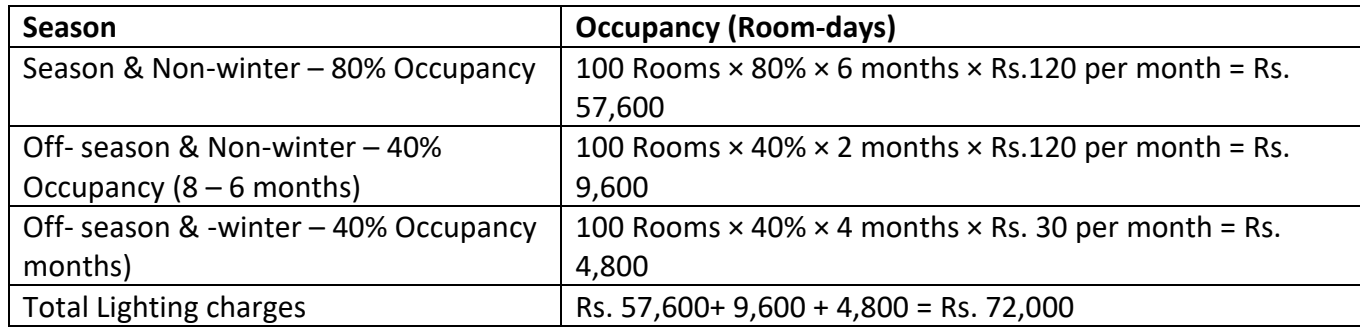

JOIN CA RAVI AGARWAL'S MENTORING PROGRAM TO CRACK YOUR CA EXAMS IN ONE ATTEMPT (V)+91-8334866117 or visit www.caraviagarwal.com. Subscribe Youtube Channel https://youtube.com/MissionCAwithCARaviAgarwal 318

#### **PAPER 3 - COST AND MANAGEMENT ACCOUNTING**

# SCORE 70+ IN COSTING

# **CA Ravi Agarwal's CA INTER COSTING MA COMPILER 4.0**

## **Statement of total cost:**

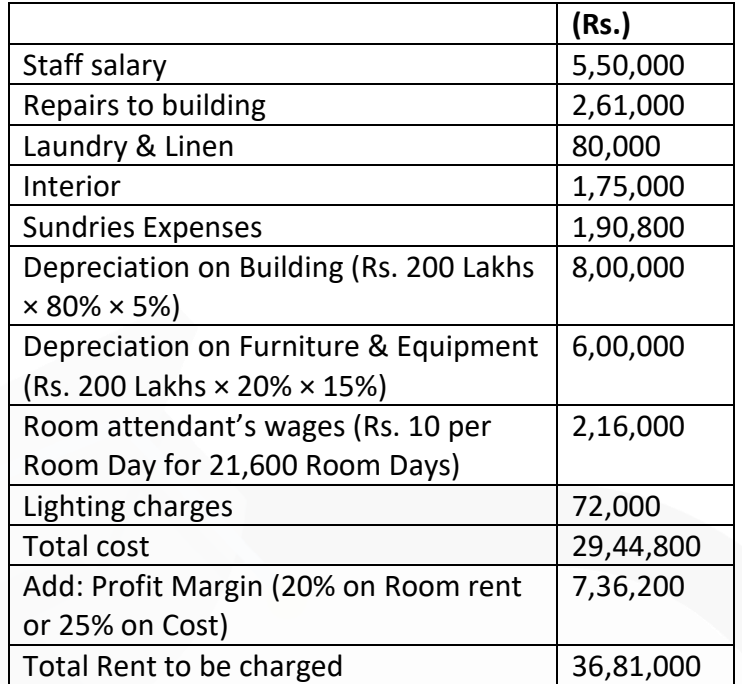

## **Calculation of Room Rent per day:**

Total Cost / Equivalent Full Room days = Rs. 36,81,000/ 18,000 = Rs.204.50

Room Rent during Season – Rs.204.50

Room Rent during Off season = Rs.204.50 × 50% = Rs. 102.25

#### **ILLUSTRATION 8**

**ABC Hospital runs a Critical Care Unit (CCU) in a hired building. CCU consists of 35 beds and 5 more beds can be added, if required. Rent per month - Rs. 75,000 Supervisors – 2 persons – Rs. 25,000 Per month – each Nurses – 4 persons – Rs. 20,000 per month – each**

**Ward Boys – 4 persons – Rs. 5,000 per month – each** 

**Doctors paid Rs. 2,50,000 per month – paid on the basis of number of patients attended and the time spent by them** 

**Other expenses for the year are as follows:** 

**Repairs (Fixed) – Rs. 81,000** 

**Food to Patients (Variable) – Rs. 8,80,000** 

**Other services to patients (Variable) – Rs. 3,00,000** 

**Laundry charges (Variable) – Rs. 6,00,000**

**Medicines (Variable) – Rs. 7,50,000** 

**Other fixed expenses – Rs. 10,80,000**

**Administration expenses allocated – Rs. 10,00,000** 

**It was estimated that for 150 days in a year 35 beds are occupied and for 80 days only 25 beds are occupied.** 

**The hospital hired 750 beds at a charge of Rs. 100 per bed per day, to accommodate the flow of patients. However, this does not exceed more than 5 extra beds over and above the normal capacity of 35 beds on any day.** 

**You are required to –**

**(a) CALCULATE profit per Patient day, if the hospital recovers on an average Rs. 2,000 per day from each patient** 

**(c) FIND OUT Breakeven point for the hospital**

#### **SOLUTION:**

**Working Notes: (1) Calculation of number of Patient days**  35 Beds × 150 days = 5,250 25 Beds  $\times$  80 days = 2,000 Extra beds = 750  $Total = 8.000$ 

## **Statement of Profitability**

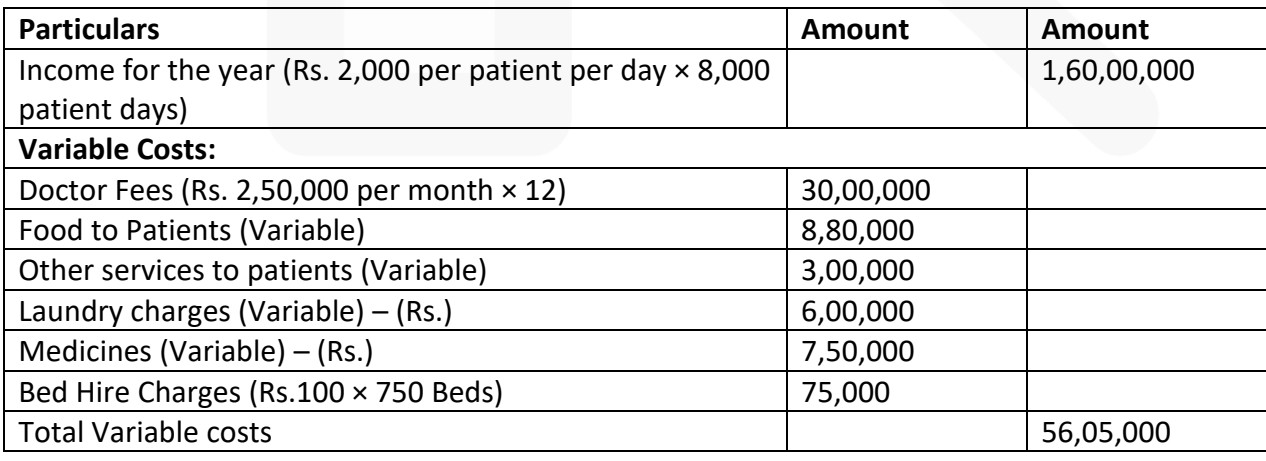

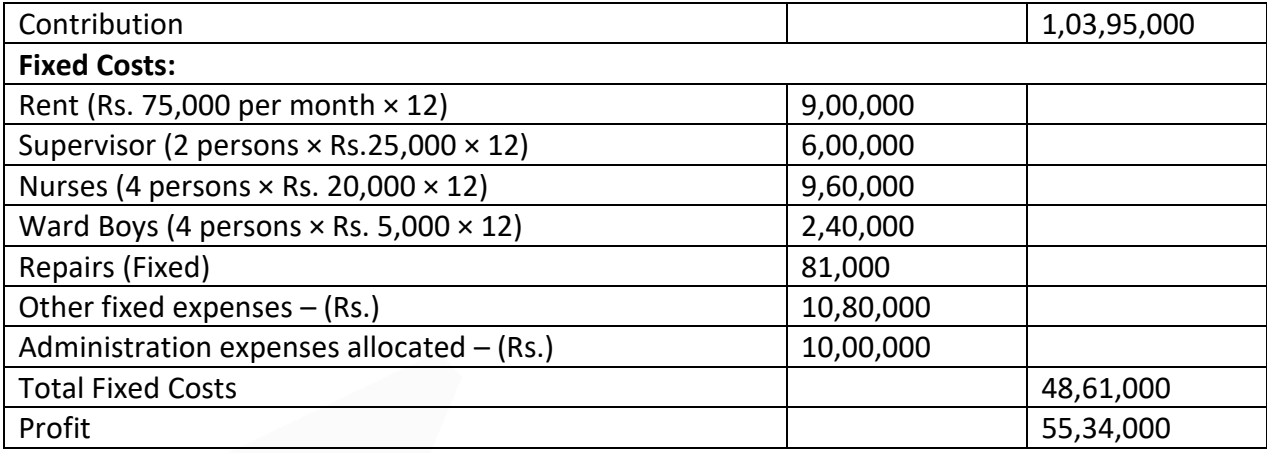

#### **(1) Calculation of Contribution per Patient day**

Total Contribution – Rs. 1,03,95,000 Total Patient days – 8,000 Contribution per Patient day – Rs. 1,03,95,000 / 8,000 = Rs. 1,299.375

## **(2) Breakeven Point = Fixed Cost / Contribution per Patient day**

= Rs. 48,61,000 / Rs.1,299.375

= 3,741 patient days

## **ILLUSTRATION 9**

**Following are the data pertaining to Infotech Pvt. Ltd, for the year 2019-20:**

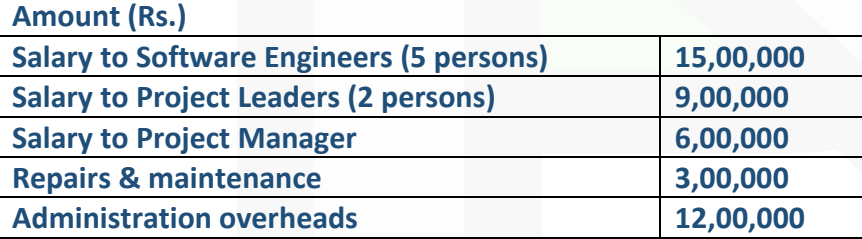

**The company executes a Project XYZ, the details of the same as are as follows:** 

**Project duration – 6 months** 

**One Project Leader and three Software Engineers were involved for the entire duration of the project, whereas** 

**Project Manager spends 2 months' efforts, during the execution of the project.** 

**Travel expenses incurred for the project – Rs. 1,87,500**
**Two Laptops were purchased at a cost of Rs. 50,000 each, for use in the project and the life of the same is estimated to be 2 years** 

**PREPARE Project cost sheet.** 

#### **SOLUTION**

**Working Notes:** 

## **(1) Calculation of Cost per month and Overhead absorption rate**

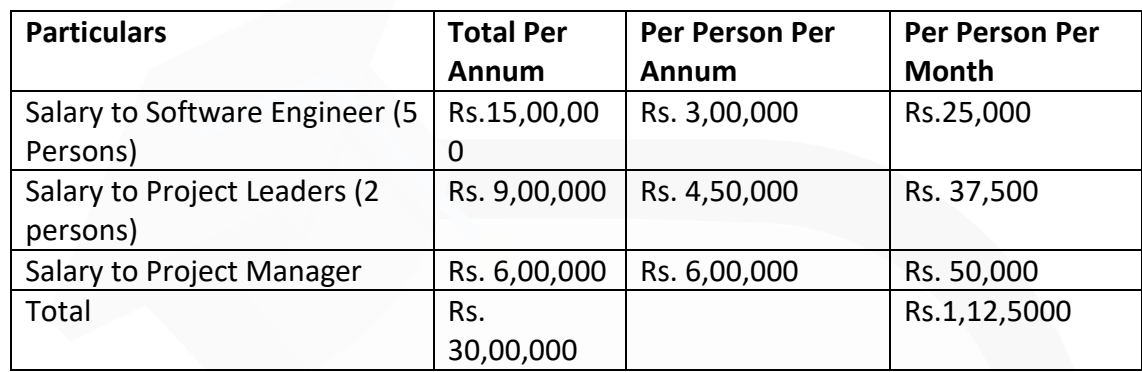

**(2) Total Overhead** = Repairs & maintenance + Administration overheads = Rs. 3,00,000 + Rs.12,00,000 = Rs.15,00,000

**(3) Calculation of Overhead absorption rate** = Total Overhead / Total Salary = Rs.15,00,000 / Rs.30,00,000 = 50%

## **Project Cost Sheet**

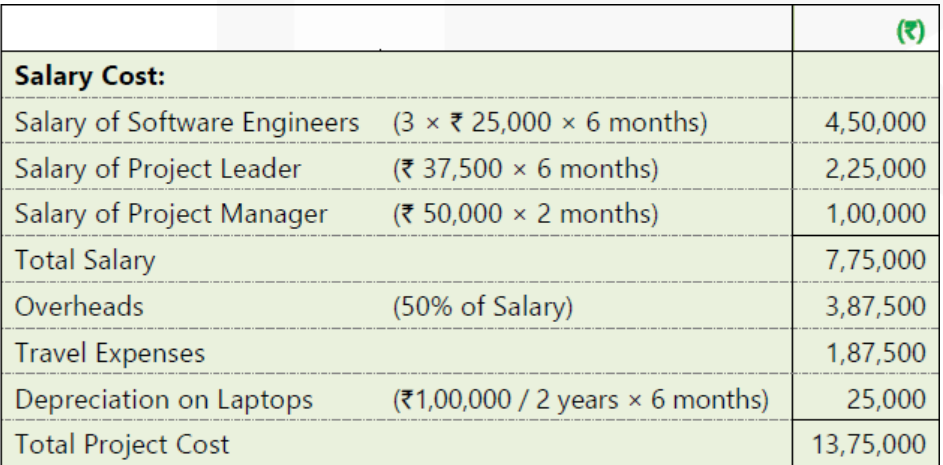

## **ILLUSTRATION 10**

**BHG Toll Plaza Ltd built a 60 km. long highway and now operates a toll plaza to collect tolls from passing vehicles using the highway. The company has estimated that a total of 12 crore vehicles (only single type of vehicle) will be using the highway during the 10 years toll collection tenure.** 

**Toll Operating and Maintenance cost for the month of April 2020 are as follows:** 

**(i) Salary to –**

**Collection Personnel (3 Shifts and 4 persons per shift) - Rs. 550 per day per person** 

**Supervisor (2 Shifts and 1 person per shift) - Rs. 750 per day per person** 

**Security Personnel (3 Shifts and 6 persons per shift) - Rs.450 per day per person** 

**Toll Booth Manager (2 Shifts and 1 person per shift) - Rs.900 per day per person** 

**(ii) Electricity – Rs. 8,00,000** 

**(iii) Telephone – Rs. 1,40,000** 

**(iv) Maintenance cost – Rs. 30 Lakh** 

**Monthly depreciation and amortisation expenses will be Rs. 1.50 crore. Further, the company needs 25% profit over total cost to cover interest and other costs.** 

**Required:** 

**(i) CALCULATE cost per kilometer per month.** 

**(ii) CALCULATE the toll rate per vehicle.** 

#### **SOLUTION:**

#### **Calculation of cost for the month of April 2020**

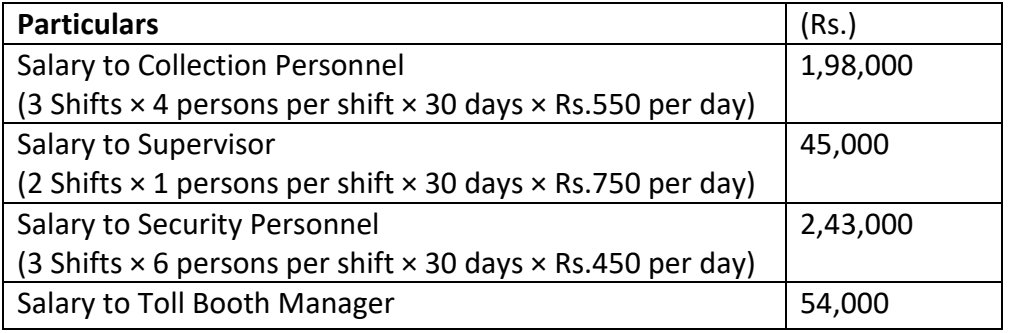

JOIN CA RAVI AGARWAL'S MENTORING PROGRAM TO CRACK YOUR CA EXAMS IN ONE ATTEMPT (v+91-8334866117 or visit www.caraviagarwal.com. Subscribe Youtube Channel https://youtube.com/MissionCAwithCARaviAgarwal

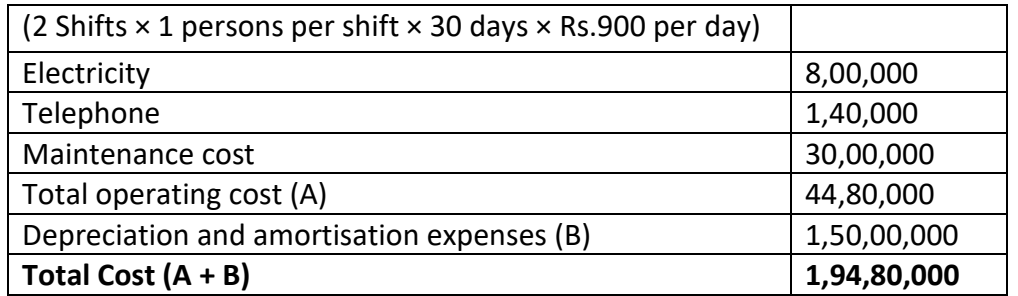

## (i) Calculation of cost per kilometer per month:

 $= \frac{\text{Total Cost}}{\text{Total km}} = \frac{\text{₹} 1,94,80,000}{60 \text{ km}} = \text{₹} 3,24,666.67$ 

#### (ii) Calculation of toll rate per vehicle:

 $= \frac{\text{Total Cost} + 25\% \text{ profit}}{\text{Vehicles per month}} = \frac{1,94,80,000 + 1,870,000}{10,00,000 \text{ vehicles}} = 1,24.35$ 

#### **Working:**

No. of vehicles using the highway per month

Total estimated vehicles  $\times \frac{1 \text{ month}}{12 \text{ months}} = \frac{12 \text{ crore}}{10 \text{ years}} \times \frac{1 \text{ month}}{12 \text{ months}} = 10 \text{ lakhs}$ 

#### **ILLUSTRATION 11**

**AD Higher Secondary School (AHSS) offers courses for 11th & 12th standard in three streams i.e. Arts, Commerce and Science. AHSS runs higher secondary classes along with primary and secondary classes, but for accounting purpose it treats higher secondary as a separate responsibility centre. The Managing committee of the school wants to revise its fee structure for higher secondary students. The accountant of the school has provided the following details for a year:**

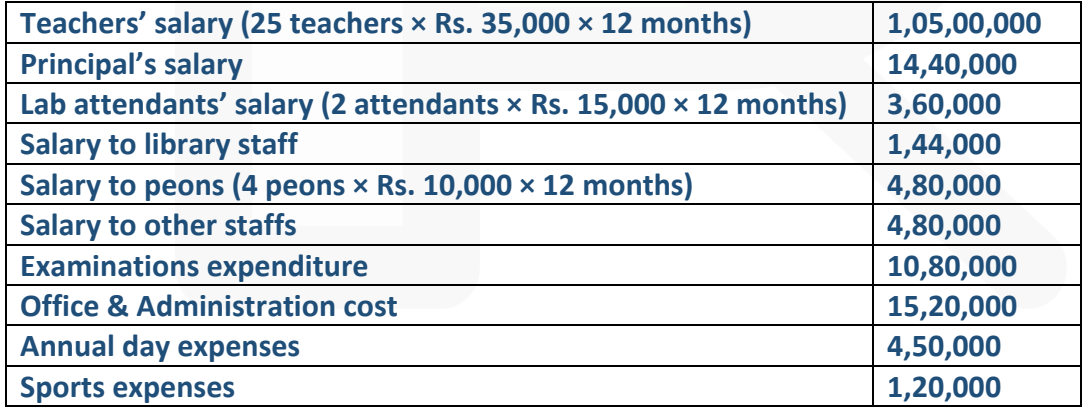

#### **Other information:**

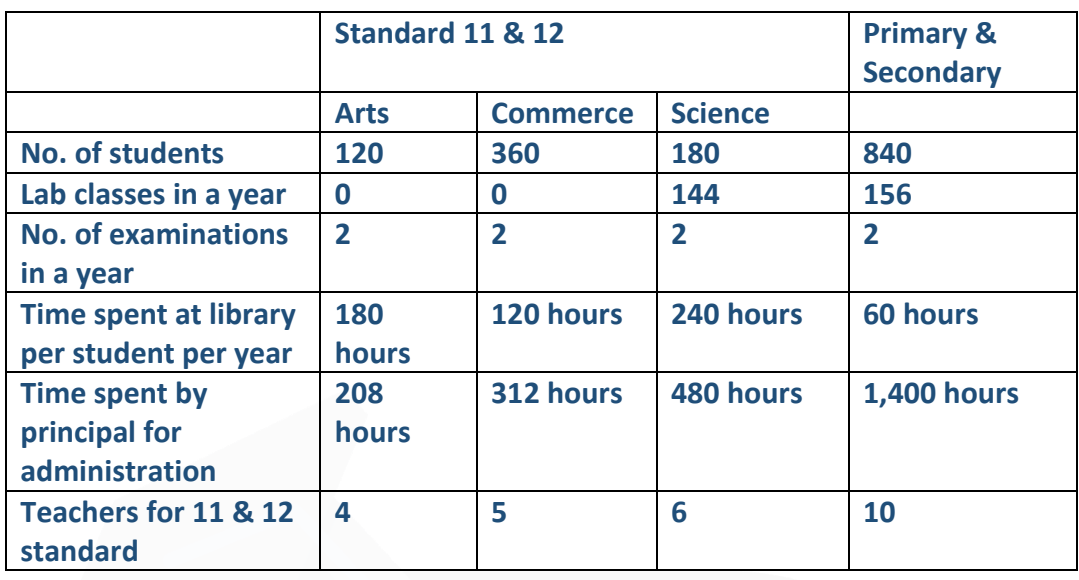

**(ii) One teacher who teaches economics for Arts stream students also teaches commerce stream students. The teacher takes 1,040 classes in a year, it includes 208 classes for commerce students.** 

**(iii) There is another teacher who teaches mathematics for Science stream students also teaches business mathematics to commerce stream students. She takes 1,100 classes a year, it includes 160 classes for commerce students.** 

**(iv) One peon is fully dedicated for higher secondary section. Other peons dedicate their 15% time for higher secondary section.** 

**(v) All school students irrespective of section and age participates in annual functions and sports activities.** 

**Required:** 

**(a) CALCULATE cost per student per annum for all three streams.** 

**(b) If the management decides to take uniform fee of Rs. 1,000 per month from all higher secondary students,** 

**CALCULATE stream wise profitability.** 

**(c) If management decides to take 10% profit on cost, COMPUTE fee to be charged from the students of all three streams respectively.** 

**SOLUTION:** 

## **Calculation of Cost per annum**

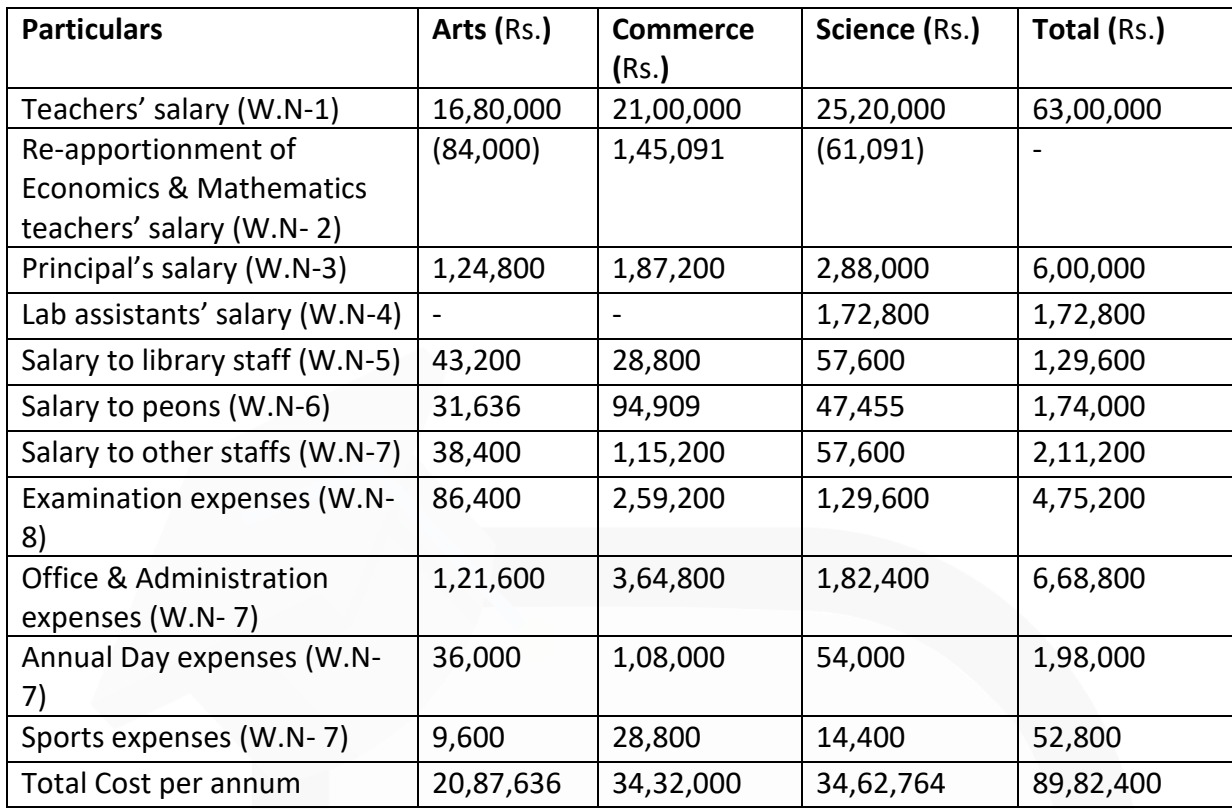

## **(i) Calculation of cost per student per annum**

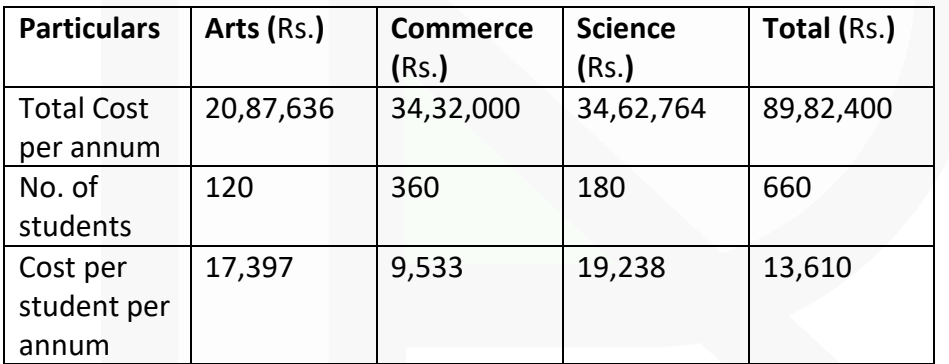

## **(ii) Calculation of profitability**

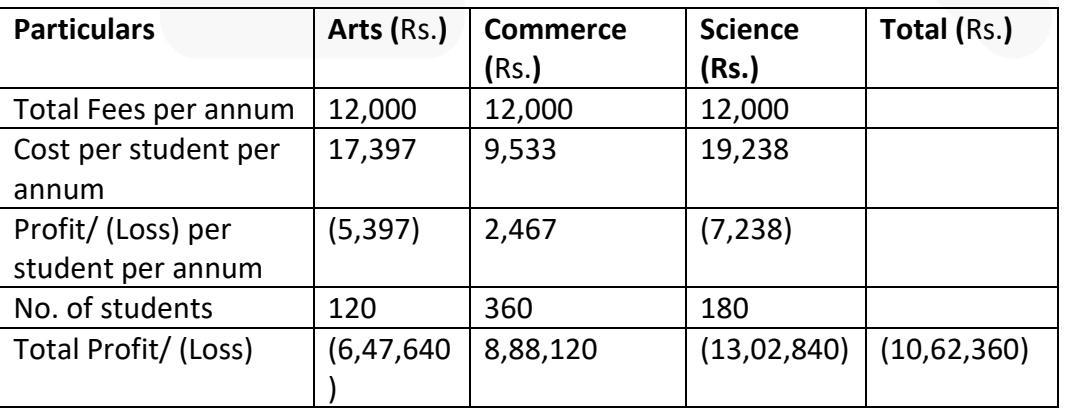

JOIN CA RAVI AGARWAL'S MENTORING PROGRAM TO CRACK YOUR CA EXAMS IN ONE ATTEMPT (C)+91-8334866117 or visit www.caraviagarwal.com. Subscribe Youtube Channel https://youtube.com/MissionCAwithCARaviAgarwal

## **(iii) Computation of fees to be charged to earn a 10% profit on cost**

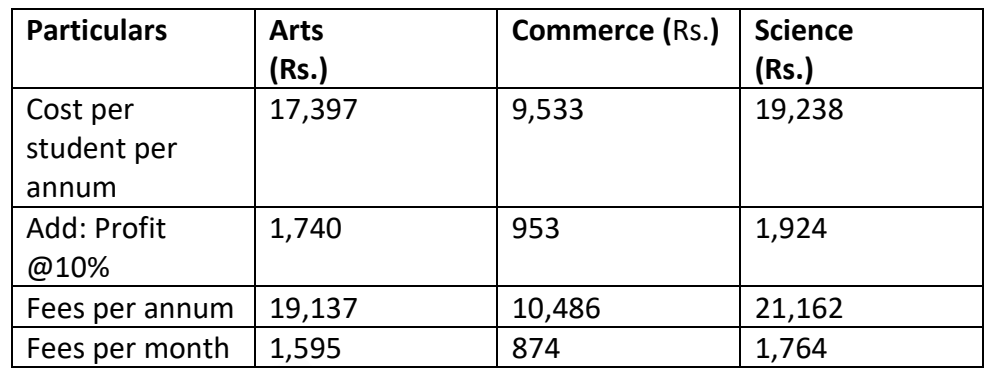

## **Working Notes:**

(1) Teachers' salary

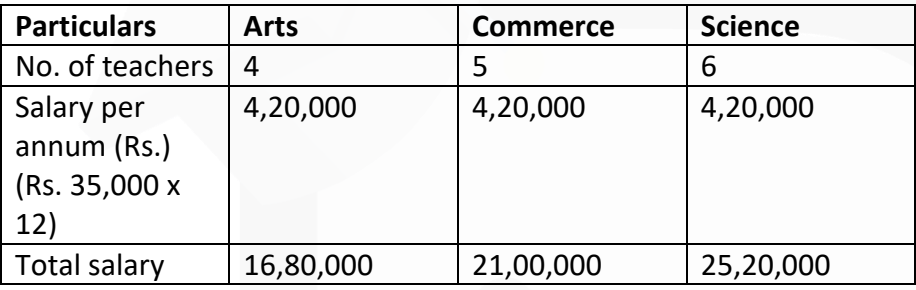

## (2) Re-apportionment of Economics and Mathematics teachers' salary

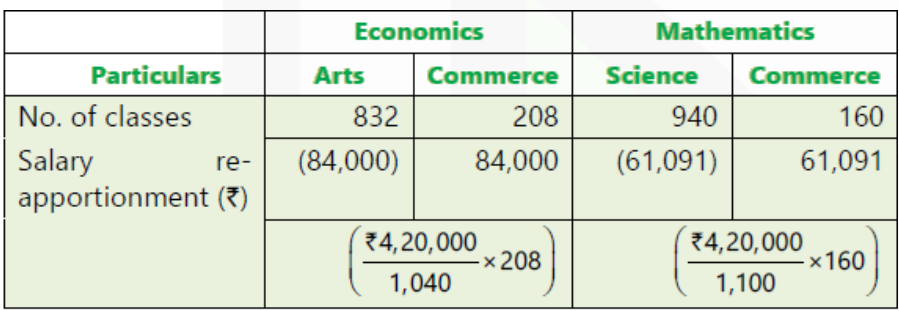

(3) Principal's salary has been apportioned on the basis of time spent by him for administration of classes.

(4) Lab attendants' salary has been apportioned on the basis of lab classes attended by the students.

(5) Salary of library staffs are apportioned on the basis of time spent by the students in library.

(6) Salary of Peons are apportioned on the basis of number of students. The peons' salary allocable to higher secondary classes is calculated as below:

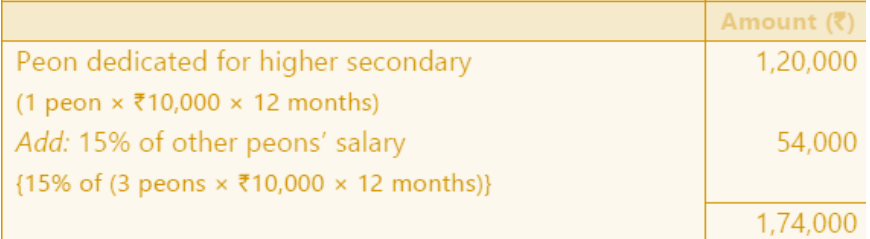

(7) Salary to other staffs, office & administration cost, Annual day expenses and sports expenses are apportioned on the basis of number of students.

(8) Examination expenditure has been apportioned taking number of students into account (It may also be apportioned on the basis of number of examinations).

#### **ILLUSTATION 12**

**Sanziet Lifecare Ltd. operates in life insurance business. Last year it launched a new term insurance policy for practicing professionals 'Professionals Protection Plus'. The company has incurred the following expenditures during the last year for the policy:**

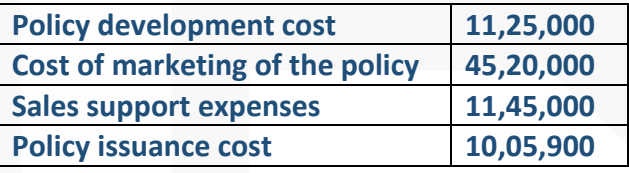

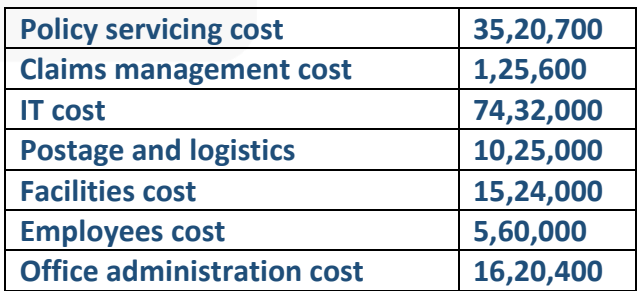

#### **Number of policy sold- 528**

**Total insured value of policies- Rs.1,320 crore** 

**Required:** 

**(i) CALCULATE total cost for Professionals Protection Plus' policy segregating the costs into four main activities namely (a) Marketing and Sales support, (b) Operations, (c) IT and (d) Support functions.** 

- **(ii) CALCULATE cost per policy.**
- **(iii) CALCULATE cost per rupee of insured value.**

#### **SOLUTION:**

#### **(i) Calculation of total cost for 'Professionals Protection Plus' policy**

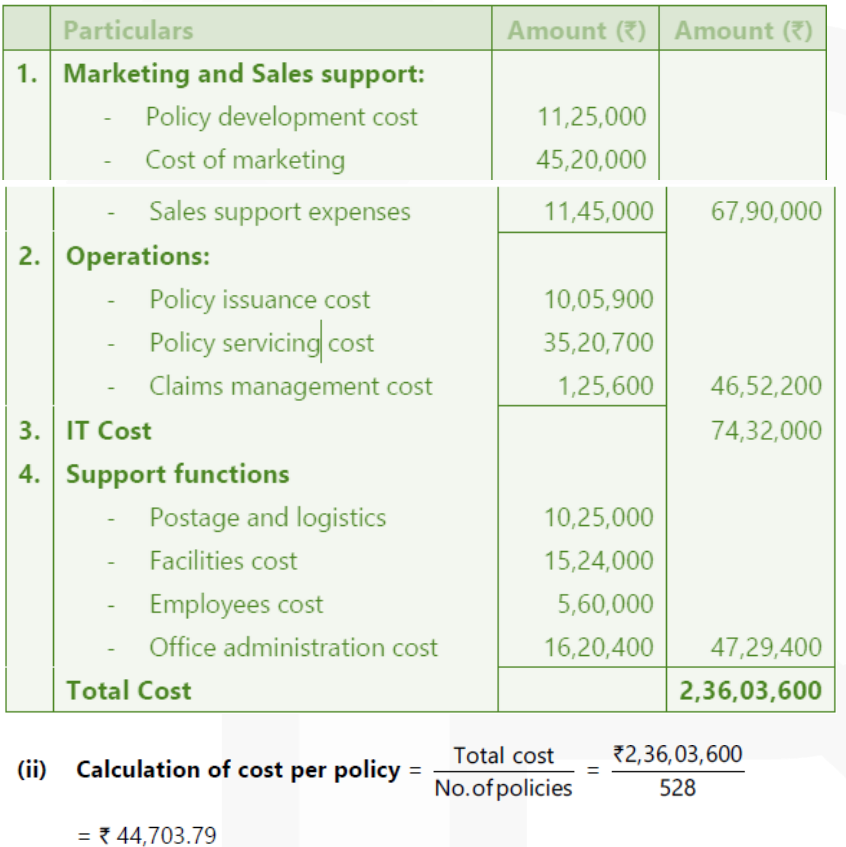

- (iii) Cost per rupee of insured value =  $\frac{\text{Total cost}}{\text{Total}$  insured value = ₹2.36 crore ₹1,320 crore
	- $= 70.0018$

#### **ILLUSTRATION 13**

**The loan department of a bank performs several functions in addition to home loan application processing task. It is estimated that 25% of the overhead costs of loan department are applicable to the processing of home-loan application. The following information is given concerning the processing of a loan application:** 

#### **Direct professional labor:**

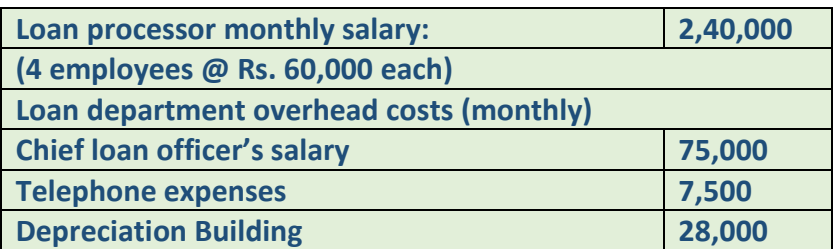

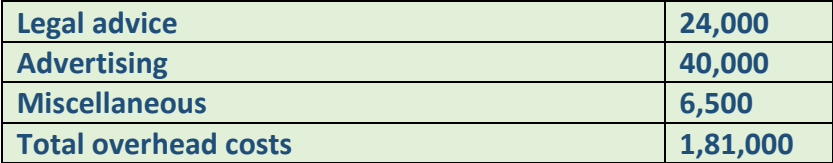

**You are required to COMPUTE the cost of processing home loan application on the assumption that five hundred home loan applications are processed each month.** 

#### **SOLUTION:**

**Statement showing computation of the cost of processing a typical home loan application**

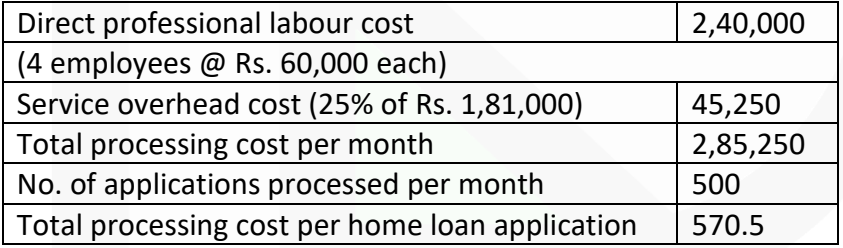

#### **ILLUSTRATION 14**

**PREPARE the cost statement of Ignus Thermal Power Station showing the cost of electricity generated per kWh, from the data provided below pertaining to the year 2019-20.** 

**Total units generated 20,00,000 kWh**

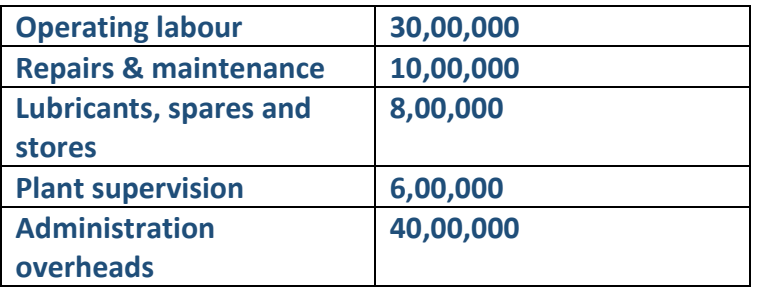

**5 kWh. of electricity generated per kg of coal consumed @ Rs.4.25 per kg. Depreciation charges @ 5% on capital cost of Rs. 5,00,00,000.** 

#### **SOLUTION:**

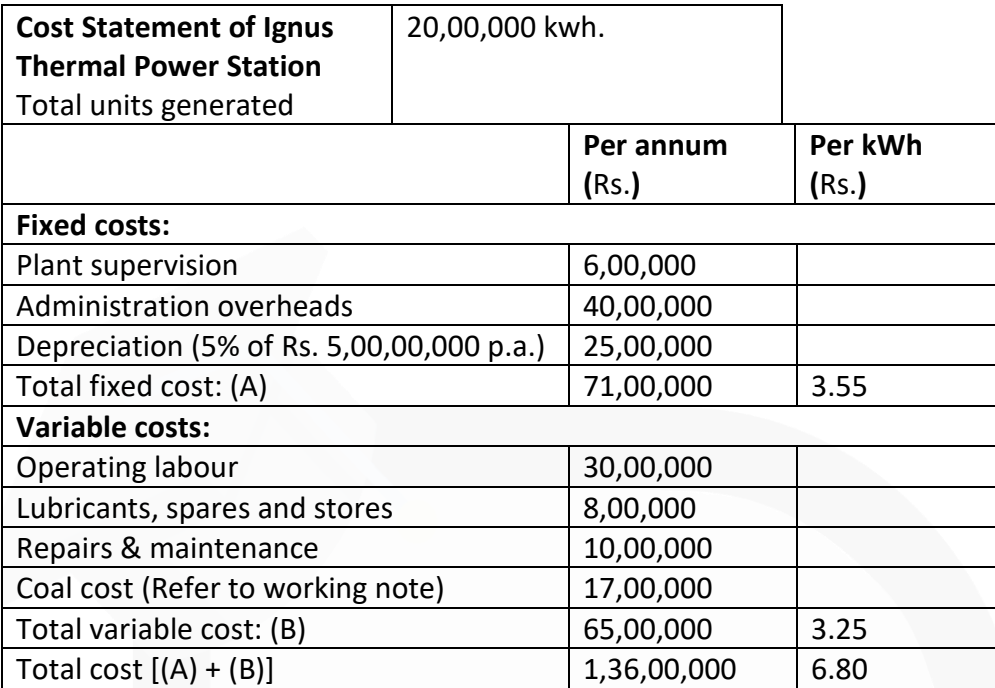

#### **Working Note:**

Coal cost (20,00,000 kwh.  $\div$  5 kwh)  $\times$  Rs. 4.25 per kg. = Rs. 17,00,000

## **MCQs based Questions**

**1. Composite cost unit for a hospital is:** 

**(a) Per patient** 

- **(b) Per patient-day**
- **(c) Per day**
- **(d) Per bed**

ANSWER 1-B

- **2. Cost of diesel and lubricant is an example of:**
- **(a) Operating cost**
- **(b) Fixed charges**
- **(c) Semi-variable cost**

**(d) None of the above** ANSWER 2-A

- **3. Cost units used in power sector is:**
- **(a) Kilo meter (K.M)**
- **(b) Kilowatt-hour (kWh)**
- **(c) Number of electric points**
- **(d) Number of hours**  ANSWER 3-B
- **4. Absolute Tonne-km. is an example of:**
- **(a) Composite units in power sector**
- **(b) Composite unit of transport sector**
- **(c) Composite unit for bus operation**
- **(d) Composite unit for oil and natural gas**  ANSWER 4-B
- **5. Depreciation is treated as fixed cost if it is related to:**
- **(a) Activity level**
- **(b) Related with machine hours**
- **(c) Efflux of time**
- **(d) None of the above**  ANSWER 5-C

332

**6. Jobs undertaken by IT & ITES organizations are considered as:** 

- **(a) Project**
- **(b) Batch work**
- **(c) Contract**

**(d) All the above**  ANSWER 6-A

**7. In Toll Road costing, the repetitive costs includes:** 

- **(a) Maintenance cost**
- **(b) Annual operating costs**
- **(c) None of the above**

**(d) Both (a) and (b)**  ANSWER 7-A

- **8. BOT approach means:**
- **(a) Build, Operate and Transfer**
- **(b) Buy, Operate and Transfer**
- **(c) Build, Operate and Trash** 
	- **(d) Build, Own and Trash**

ANSWER 8-A

**9. Pre-product development activities in insurance companies, include:** 

- **(a) Processing of Claim**
- **(b) Selling of policy**
- **(c) Provision of conditions**

**(d) Policy application processing**  ANSWER 9-C

> **10. Which of the following costing method is not appropriate for costing of educational institutes:**

**(a) Batch Costing** 

**(b) Activity Based Costing** 

**(c) Absorption Costing** 

**(d) Process Costing**  ANSWER 10 -D

## **Theoretical Questions**

## **1. EXPLAIN briefly, what do you understand by Service Costing. ANSWER 1**

Service sector, being a fastest growing sector and having a significant contribution towards the GDP in India, is a very important sector where the role of the cost and management accounting is inevitable. The competitiveness of a service entity is very much dependent on a robust cost and management accounting system for competitive pricing and identification of value adding activities. Providers of services like transportation, hotels, financial services & banking, insurance, electricity generation, transmission and distribution etc. are very much cost conscious and thrive to provide services in a costeffective manner. Irrespective of regulatory requirements to maintain cost records and get the records audited, service costing becomes integral and inseparable part of each service entity. In this chapter we will be discussing how costing is done in service sectors like Transportation, Toll roads, Electricity generation, transmission and distribution, Hospitals, Canteen & Restaurants, Hotels & Lodges, Educational institutes, Financial institutions, Insurance, Information Technology (IT) & Information Technology Enabled Services (ITES) etc.

Service costing is also known as operating costing.

## **2. STATE how are composite units is computed?**

## **ANSWER 2**

## **Composite unit may be computed in two ways**.

(i) Absolute (Weighted Average) basis.

(ii) Commercial (Simple Average) basis.

In both bases of computation of service cost unit, weightage is also given to qualitative factors rather quantitative (which are directly related with variable cost elements) factors alone.

**(i) Weighted Average or Absolute basis –**It is summation of the products of qualitative and quantitative factors. For example, to calculate absolute Ton-Km for a goods transport is calculated as follows.:

Σ(Weight Carried × Distance)1 + (Weight Carried × Distance)2 +….+(Weight Carried × Distance)n

Similarly, in case of Cinema theatres, price for various classes of seats are fixed differently. For example–

First class seat may be provided with higher quality service and hence charged at a higher rate, whereas Second Class seat may be priced less. In this case, appropriate weight to be given effect for First Class seat and Second Class seat – to ensure proper cost per composite unit.

**(ii) Simple Average or Commercial basis** – It is the product of average qualitative and total quantitative factors. For example, in case of goods transport, Commercial Ton-Km is arrived at by multiplying total distance km., by average load quantity.

 $\Sigma$ (Distance<sub>1</sub> + Distance<sub>2</sub> + ..................+ Distance<sub>n</sub>) ×  $\left(\frac{W_1+W_2+...+W_n}{n}\right)$ 

In both the example, variable cost is dependent of distance and is a quantitative factor. Since, the weight carried does not affect the variable cost hence and is a qualitative factor. To understand the concept of absolute ton-km., and commercial ton-km., the following illustration may be referred.

## **3. STATE the features of service costing?**

#### **ANSWER 3**

**Internal:** The service costing is required for in-house services provided by a service cost centre to other responsibility centres as support services. Examples of support services are Canteen and hospital for staff, Boiler house for supplying steam to production departments, Captive Power generation unit, operation of fleet of vehicles for transport of raw material to factory or distribution of finished goods to the market outlets, IT department services used by other departments, research & development, quality assurance, laboratory etc.

**External:** When services are offered to outside customers as a profit centre in consonance with organisational objectives as an output like goods or passenger transport service provided by a transporter, hospitality services provided by a hotel, provision of services by financial institutions, insurance and IT companies etc.

In both the situation, all costs incurred are collected, accumulated for a certain period or volume, recorded in the cost accounting system and then expressed in terms of a cost unit of service.

## **Practical Questions**

**1. From the following data pertaining to the year 2019-20 PREPARE a cost statement showing the cost of electricity generated per kwh by Chambal Thermal Power Station.** 

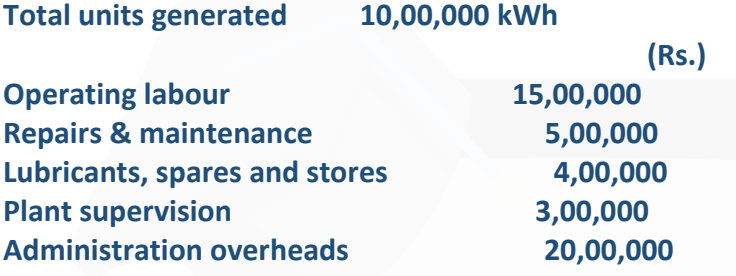

**5 kWh. of electricity generated per kg. of coal consumed @ Rs. 4.25 per kg. Depreciation charges @ 5% on capital cost of Rs. 2,00,00,000.**

## **ANSWER 1**

## **Cost Statement of Chambal Thermal Power Station**

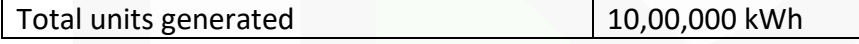

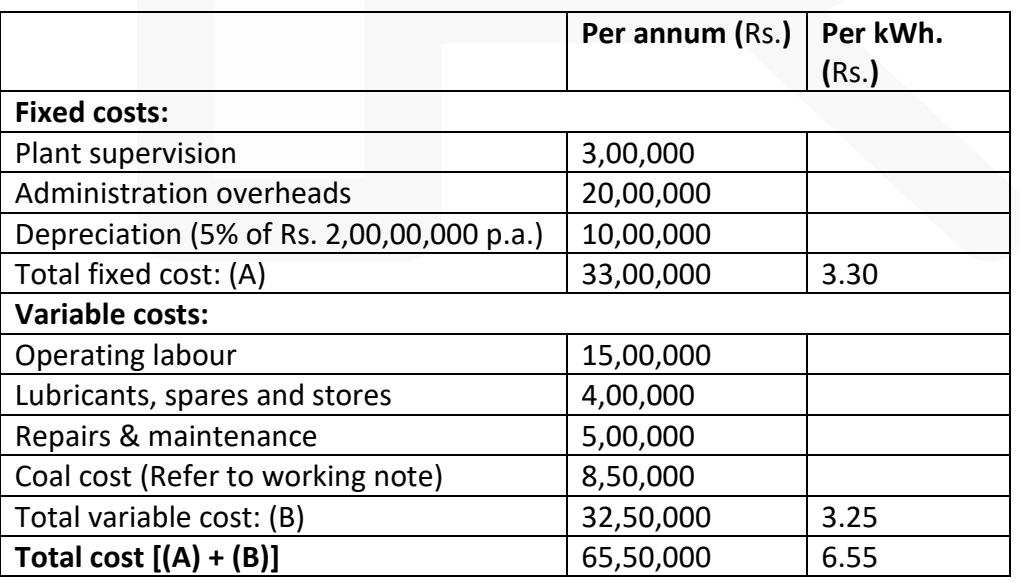

#### **Working Note:**

Coal cost (10,00,000 kWh.  $\div$  5 kWh)  $\times$  Rs. 4.25 per kg. = Rs. 8,50,000

**2. SLS Infrastructure built and operates 110 k.m. highway on the basis of Built-Operate-Transfer (BOT) for a period of 25 years. A traffic assessment carried out to estimate the traffic flow per day shows the following figures:**

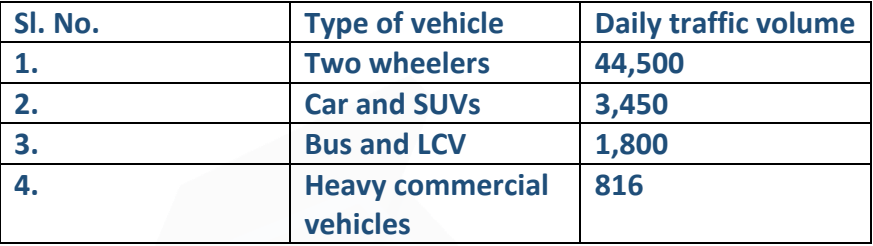

## **The following is the estimated cost of the project:**

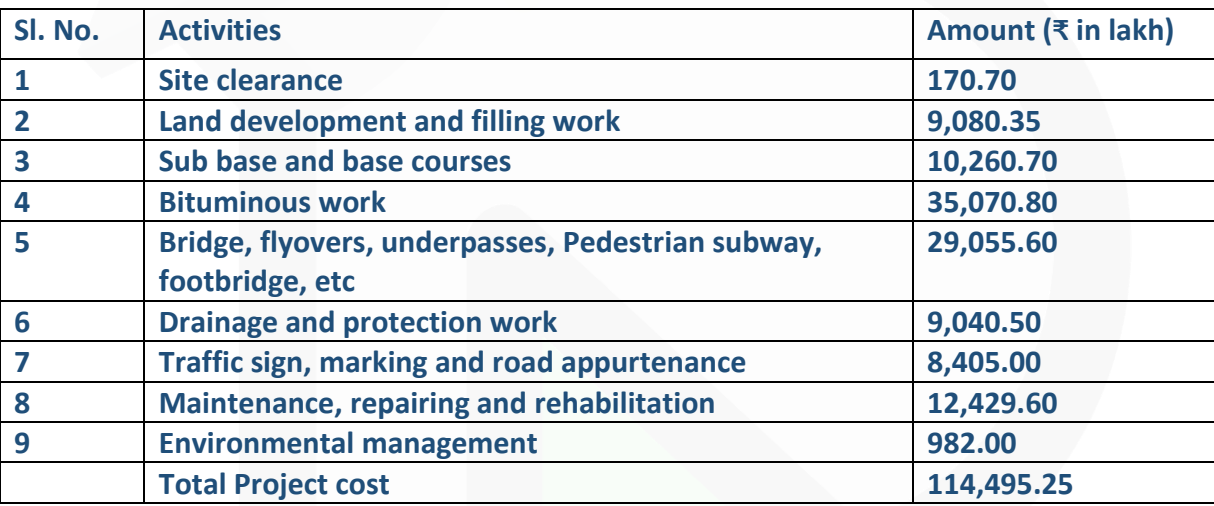

**An estimated cost of ₹ 1,120 lakh has to be incurred on administration and toll plaza operation.** 

**On the basis of the vehicle specifications (i.e. weight, size, time saving etc.), the following weights has been assigned to the passing vehicles:**

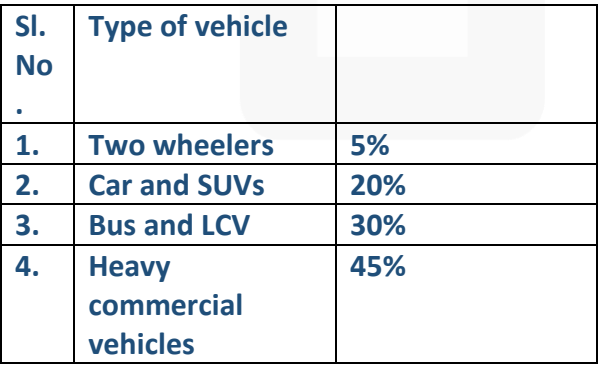

#### **Required:**

**(i) CACULATE the total project cost per day of concession period.** 

**(ii) COMPUTE toll fee to be charged for per vehicle of each type, if the company wants to earn a profit of 15% on total cost.** 

**[Note: Concession period is a period for which an infrastructure is allowed to operate and recovers its investment]**

## **ANSWER**

## **(i) Calculation of total project cost per day of concession period:**

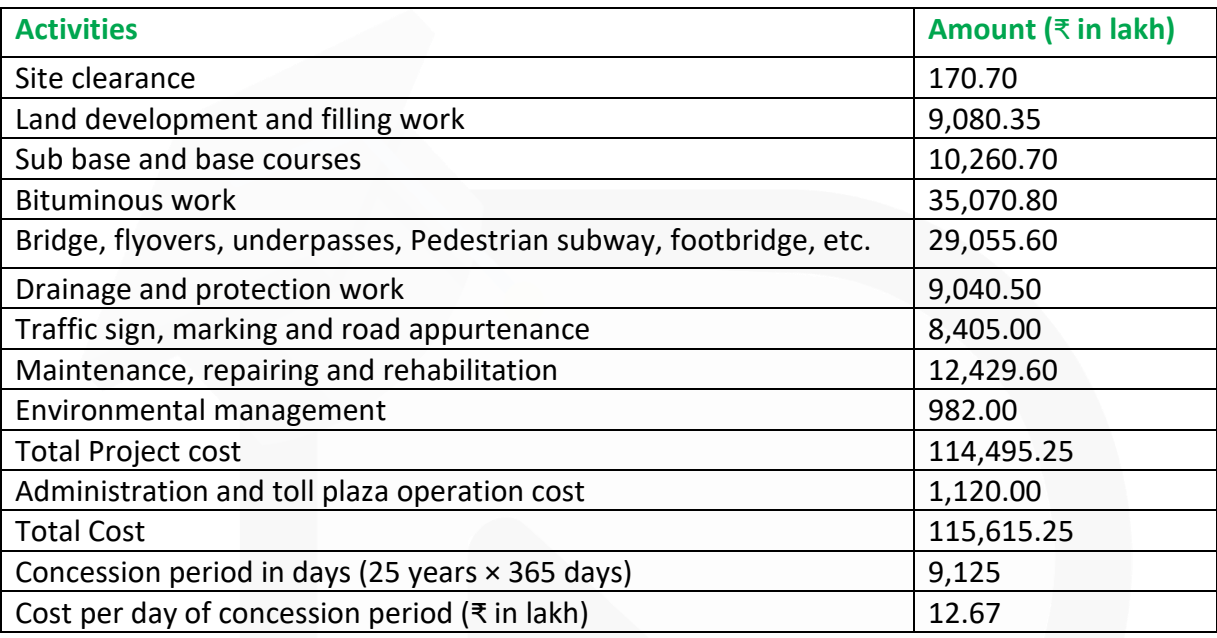

## **(ii) Computation of toll fee:**

Cost to be recovered per day = Cost per day of concession period + 15% profit on cost = ₹12,67,000 + ₹1,90,050 = ₹14,57,050

Cost per equivalent vehicle = ₹14,57,050 / 76,444units(Referworkingnote)

= ₹19.06 per equivalent vehicle

Vehicle type-wise toll fee:

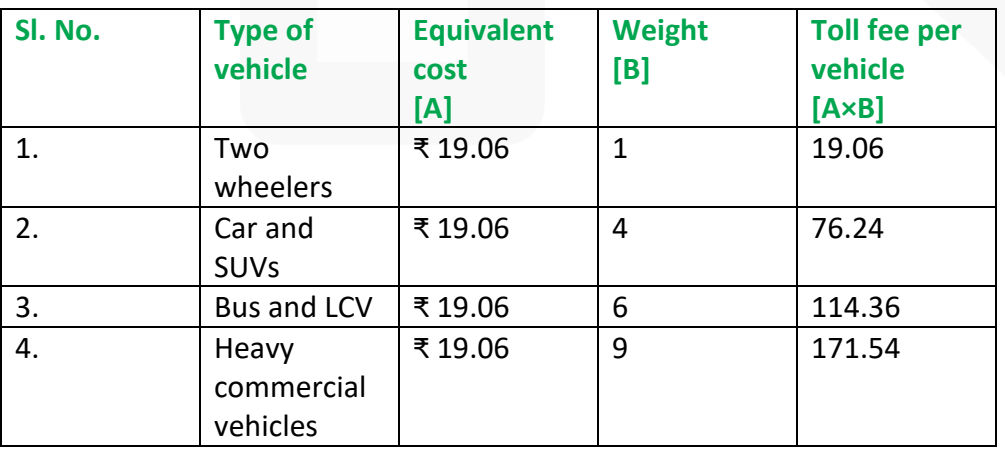

## **Working Note:**

The cost per day has to be recovered from the daily traffic. The each type of vehicle is to be converted into equivalent unit. Let's convert all vehicle types equivalent to Twowheelers..

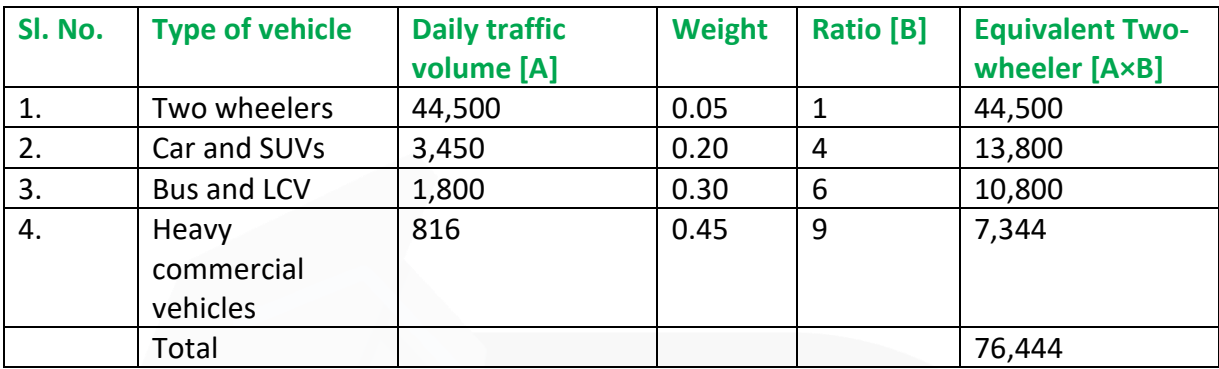

## **3. Mr. X owns a bus which runs according to the following schedule:**

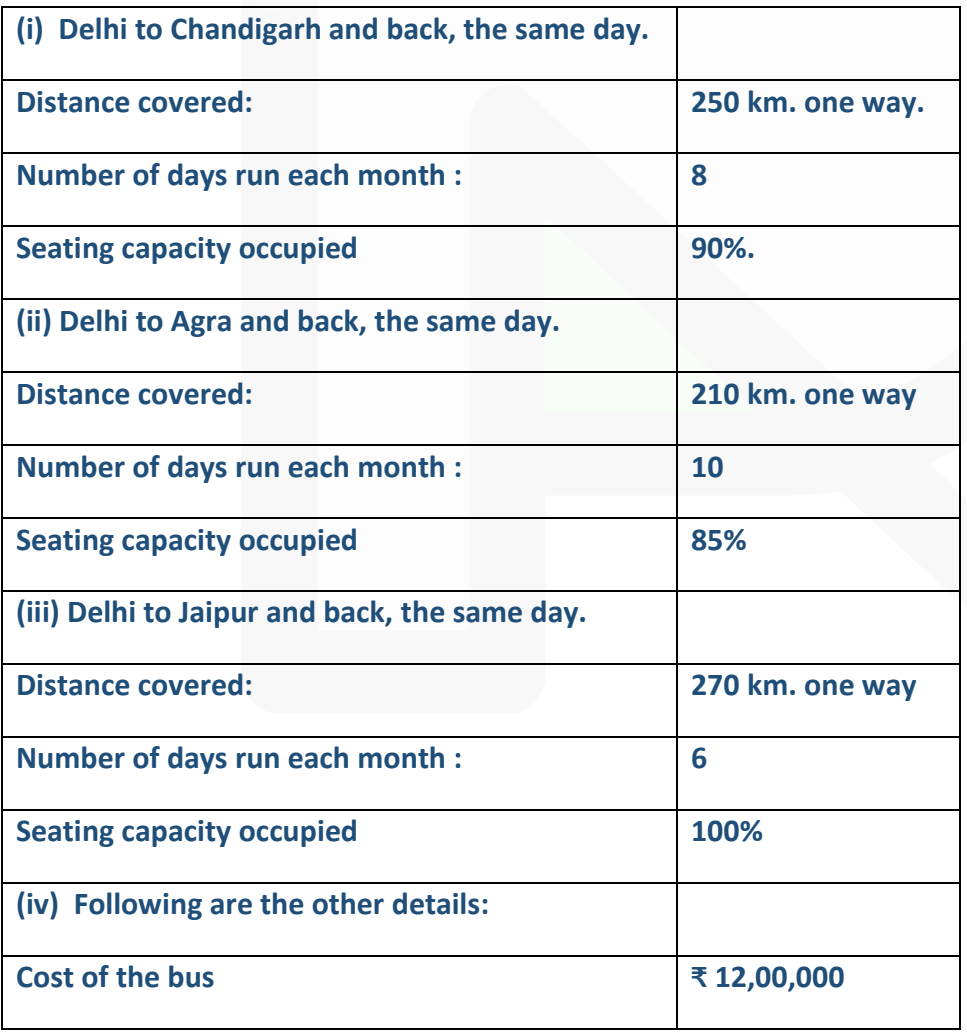

#### **PAPER 3 - COST AND MANAGEMENT ACCOUNTING**

## SCORE 70+ IN COSTING

## **CA Ravi Agarwal's CA INTER COSTING MA COMPILER 4.0**

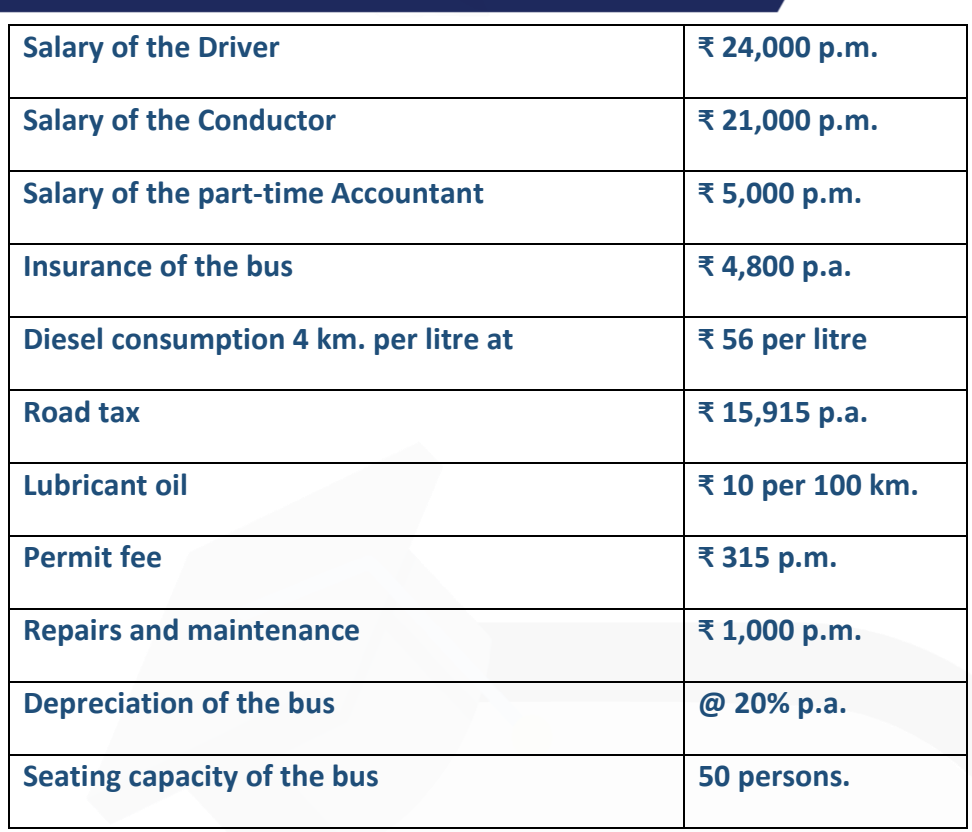

**Passenger tax is 20% of the total takings. CALCULATE the bus fare to be charged from each passenger to earn a profit of 30% on total takings. The fares are to be indicated per passenger for the journeys:** 

**(i) Delhi to Chandigarh (ii) Delhi to Agra and (iii) Delhi to Jaipur**

## **ANSWER**

## **Working Notes: Total Distance (in km.) covered per month**

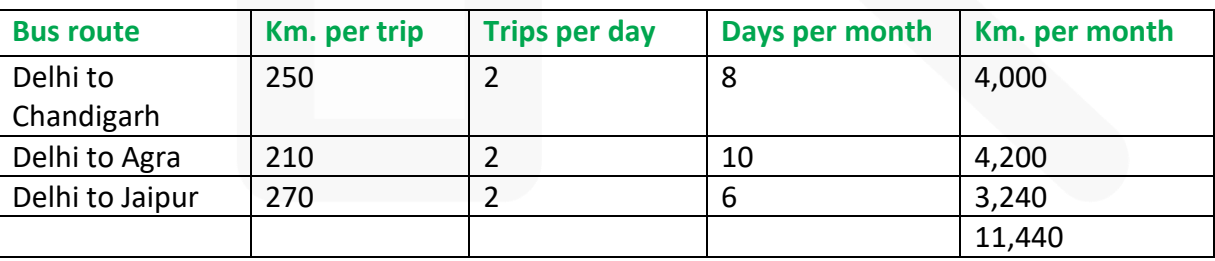

**Passenger- km. per month**

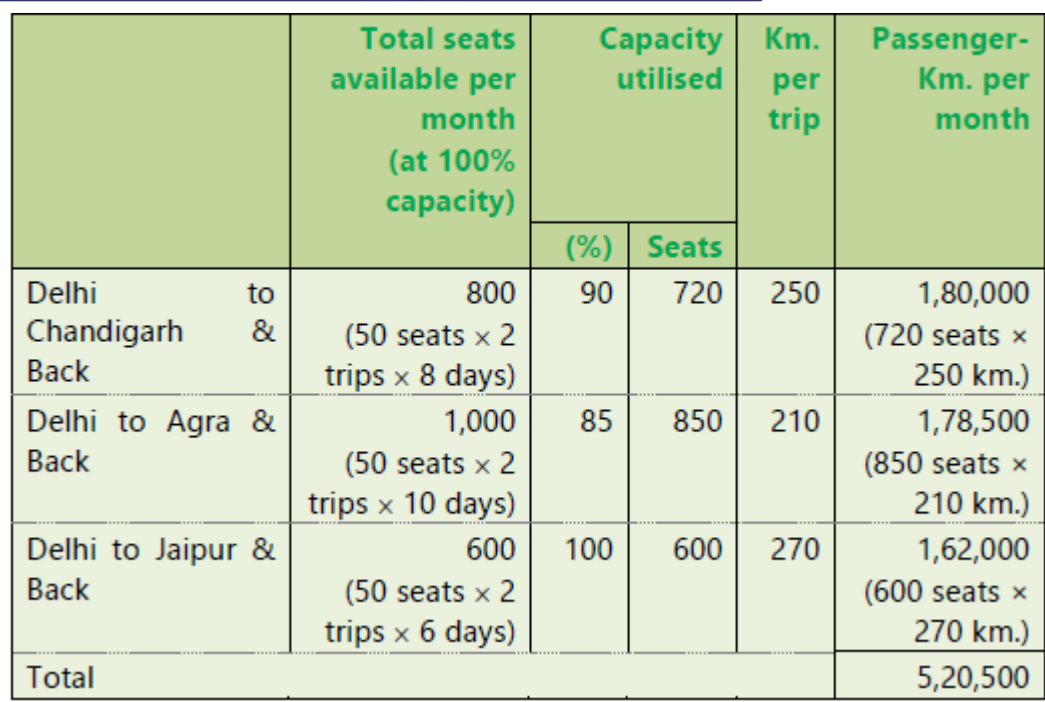

## **Monthly Operating Cost Statement**

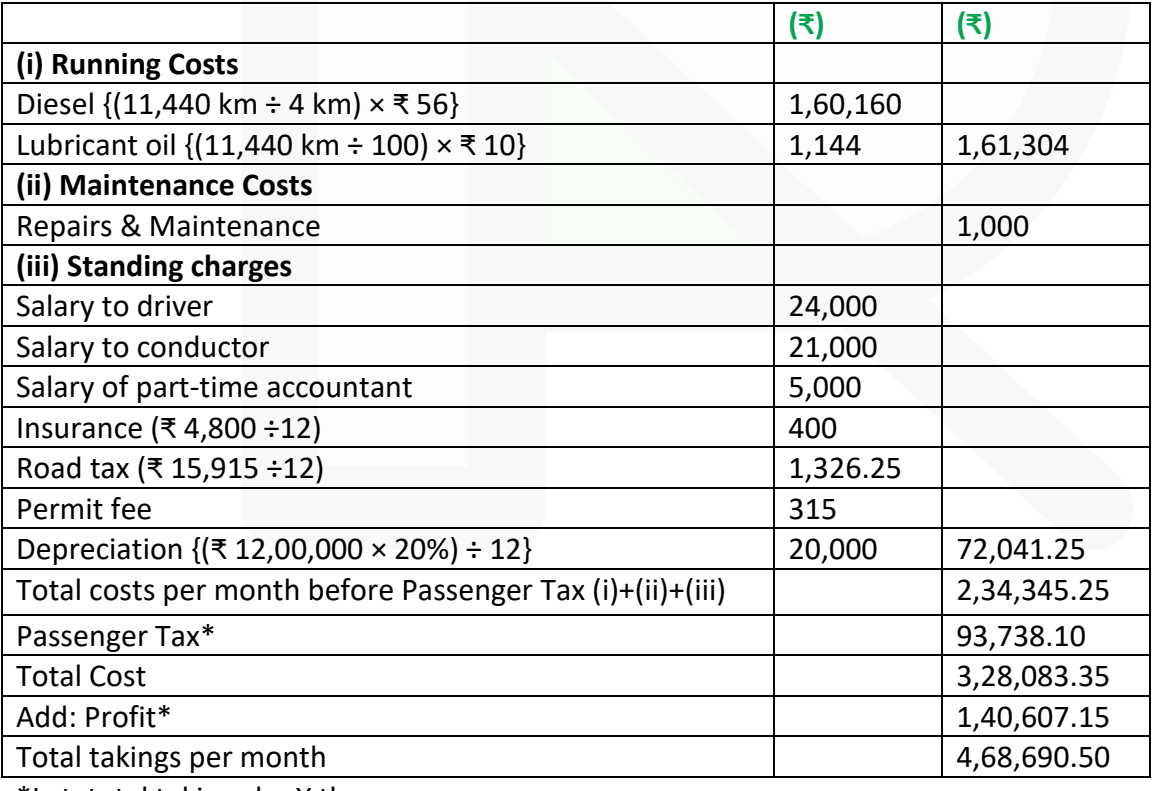

\*Let, total takings be X then

 $X =$  Total costs per month before passenger tax + 0.2 X (passenger tax) + 0.3 X (profit)  $X = ₹ 2,34,345.25 + 0.2 X + 0.3 X$ 

0.5 X = ₹ 2,34,345.25 or, X = ₹4,68,690.50 Passenger Tax = 20% of ₹4,68,690.50 = ₹ 93,738.10 Profit = 30% of ₹4,68,690.50 = ₹ 1,40,607.15

**Calculation of Rate per passenger km. and fares to be charged for different routes Rate per Passenger-Km.** = Totaltakingspermonth / TotalPassenger-Km.permonth = (4,68,690 / .505,20,500 Passenger-Km.₹) = ₹ 0.90

#### **Bus fare to be charged per passenger.**

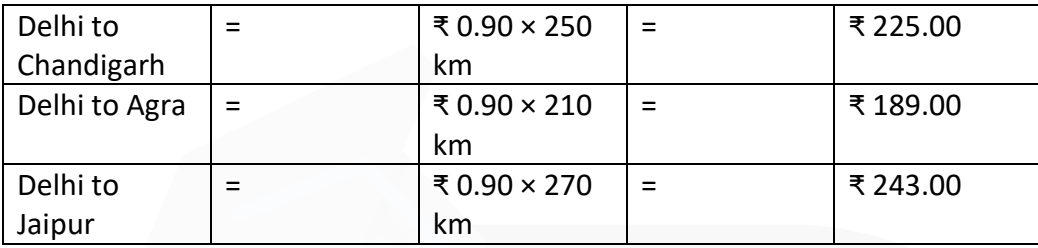

**4. A company is considering three alternative proposals for conveyance facilities for its sales personnel who has to do considerable traveling, approximately 20,000 kilometres every year. The proposals are as follows:** 

**(i) Purchase and maintain its own fleet of cars. The average cost of a car is ₹ 6,00,000.** 

**(ii) Allow the Executive use his own car and reimburse expenses at the rate of ₹ 10 per kilometer and also bear insurance costs.** 

**(iii) Hire cars from an agency at ₹ 1,80,000 per year per car. The company will have to bear costs of petrol, taxes and tyres.** 

**The following further details are available:**

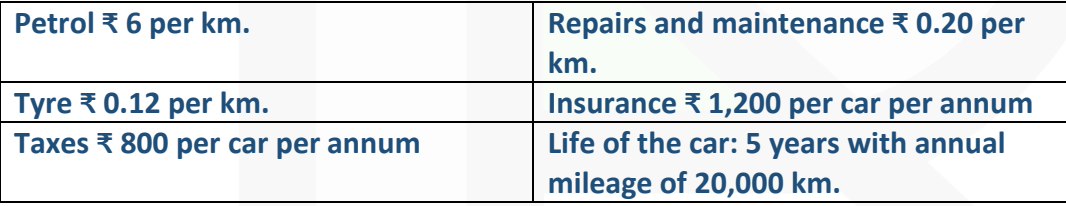

**Resale value: ₹ 80,000 at the end of the fifth year. WORK OUT the relative costs of three proposals and rank them.**

#### **ANSWER**

**Calculation of relative costs of three proposals and their ranking**

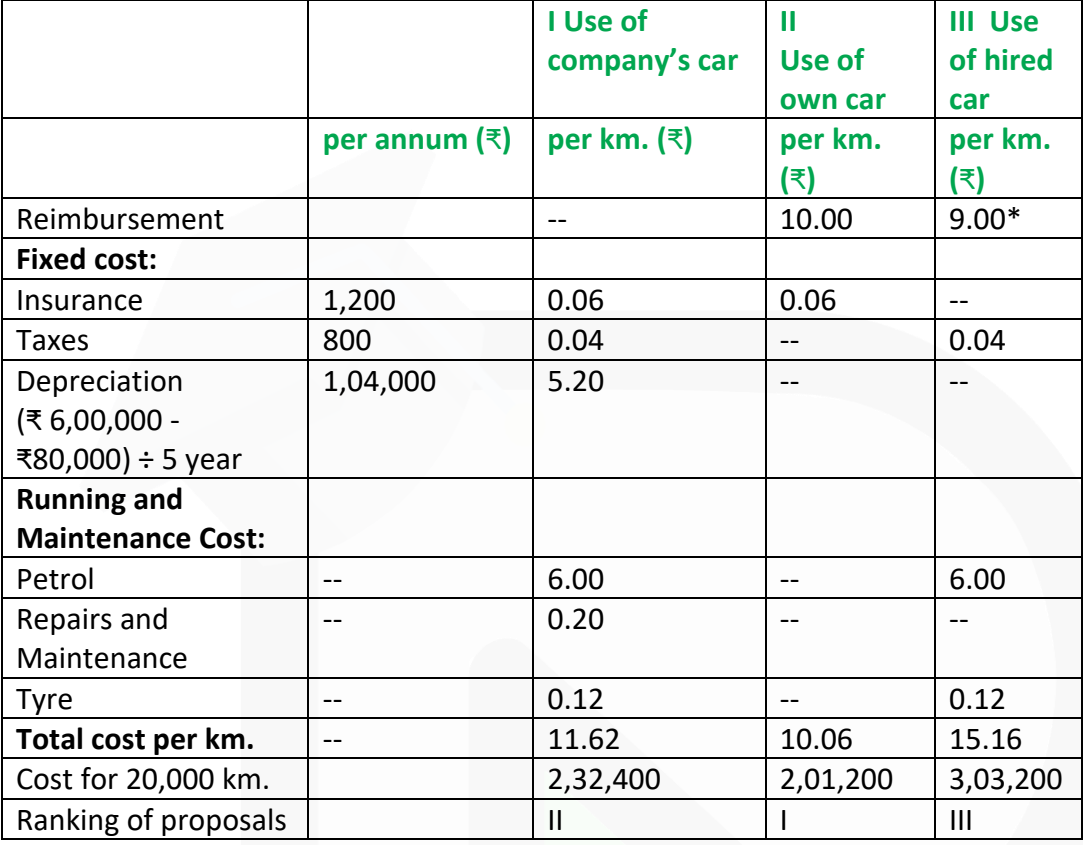

\* (₹ 1,80,000 ÷ 20,000 km.)

The Second alternative i.e., use of own car by the executive and reimbursement of expenses by the company is the best alternative from company's point of view.

# **CHAPTER 13- STANDARD COSTING**

**ILLUSTRATION 1** 

**The standard and actual figures of product 'Z' are as under:**

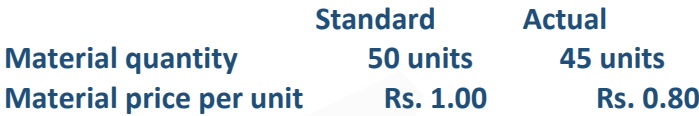

**CALCULATE material cost variances.** 

#### **SOLUTION**

The variances may be calculated as under:

(a) Standard cost = Std. Qty  $\times$  Std. price = 50 units  $\times$ Rs.1.00 = Rs.50

(b) Actual cost = Actual qty.  $\times$  Actual price = 45 units  $\times$ Rs.0.80 = Rs. 36

#### **Variances:**

(i) Price variance = Actual qty (Std. price – Actual price)  $= 45$  units (Rs.1.00 – Rs.0.80) = Rs. 9 (F)

(ii) Usage variance = Std. price (Std. qty – Actual qty.)  $=$  Rs.1 (50 units – 45 units) = Rs. 5 (F)

(iii) Material cost variance = Standard cost – Actual cost (Total variance) = Rs.  $50 - Rs$ .  $36 = Rs$ .  $14 (F)$ 

#### **ILLUSTRATION 2**

**NXE Manufacturing Concern furnishes the following information:**

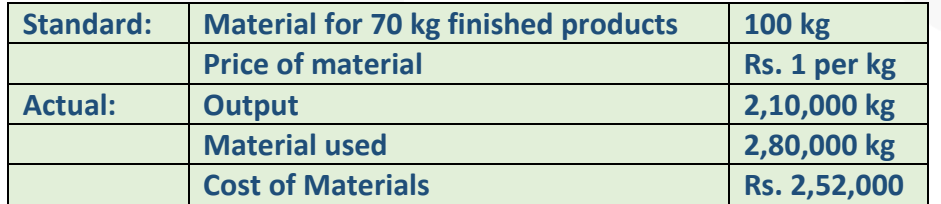

**CALCULATE: (a) Material usage variance, (b) Material price variance, (c) Material cost variance.** 

#### **PAPER 3 - COST AND MANAGEMENT ACCOUNTING**

## SCORE 70+ IN COSTING

**CA Ravi Agarwal's CA INTER COSTING MA COMPILER 4.0** 

## **SOLUTION**

Standard Quantity of input for actual output (SQ) = 2,10,000 kg/ 70kg X 100 kg  $= 3,00,000$  kg.

Actual Price (AP) =  $(Rs.2,52,000 \div 2, 80,000 \text{ kg})$  = Rs.0.90 per kg.

(a) Material Usage Variance =  $(SQ - AQ) \times SP$  $= (3,00,000 - 2,80,000) \times 1 =$  Rs. 20,000 (F)

(b) Material Price Variance =  $(SP - AP) \times AQ$  $= (1 - 0.90) \times 2,80,000 =$ Rs. 28, 000 (F)

(c) Material Cost Variance =  $(SQ \times SP) - (AQ \times AP)$  $=(3, 00,000 \times 1) - (2, 80,000 \times 0.90)$  $=$  Rs. 48, 000 (F)

Check MCV = MPV + MUV Rs. 48, 000 (F) = Rs. 28, 000 (F) + Rs.20, 000 (F)

## **ILLUSTRATION 3**

**The standard cost of a chemical mixture is as follows: 40% material A at Rs. 20 per kg 60% material B at Rs. 30 per kg** 

**A standard loss of 10% of input is expected in production. The cost records for a period showed the following usage:** 

**90 kg material A at a cost of Rs. 18 per kg 110 kg material B at a cost of Rs. 34 per kg** 

**The quantity produced was 182 kg of good product.** 

**CALCULATE all material variances.** 

## **SOLUTION**

## **Basic Calculation**

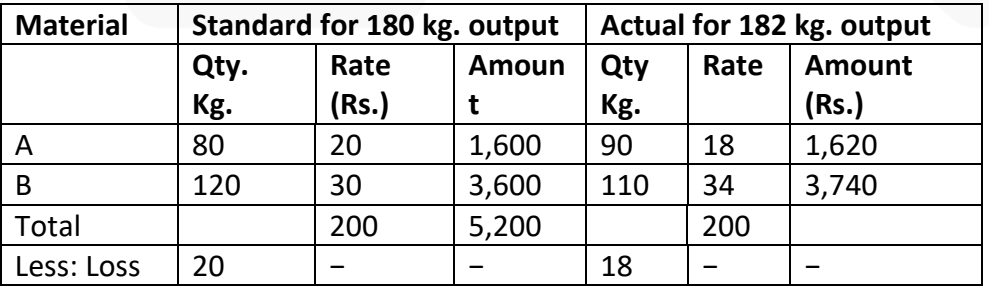

Std. cost of actual output = Rs.5,200  $\times$  180 / 182 = Rs. 5, 257.78

#### Calculation of Variances

1. Material Cost Variance = (Std. cost of actual output – Actual cost)  $= (5,257.78 - 5,360) =$ Rs. 102.22 (A)

2. Material Price Variance =  $(SP - AP) \times AQ$ Material A =  $(20 - 18) \times 90 =$  Rs. 180.00 (F)

Material B =  $(30 - 34)$ ) × 110 = Rs. 440.00 (A) MPV =Rs. 260.00 (A)

3. Material Usage Variance = (Std. Quantity for actual output – Actual Quantity) × Std. Price

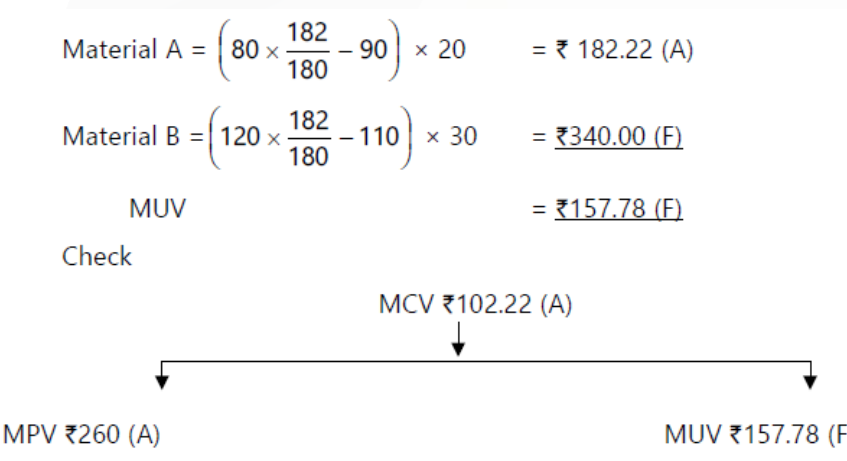

#### **ILLUSTRATION 4:**

**The standard and actual figures of a firm are as under Standard time for the job 1,000 hours Standard rate per hour Rs. 50 Actual time taken 900 hours Actual wages paid Rs. 36,000 CALCULATE variances.** 

#### **SOLUTION**

(a) Std. labour cost (Rs.) (1,000 hours × Rs.50) 50,000

(b) Actual wages paid 36,000

(c) Actual rate per hour: Rs. 36,000/900 hours = Rs.40

## **Variances**

(i) Labour Rate variance = Actual time (Std. rate – Actual rate)  $= 900$  hours (Rs.50 – Rs.40) = Rs.9,000 (F)

(ii) Efficiency variance = Std. rate per hr. (Std. time – Actual time)  $=$  Rs.50 (1,000 hrs. – 900 hrs.) = Rs.5,000 (F)

(iii) Total labour cost variance = Std. labour cost – Actual labour cost  $= \{(Rs.50 \times 1,000 hours) - Rs.36,000\}$  $=$  (Rs.50,000 – Rs.36,000) = Rs.14,000 (F)

## **ILLUSTRATION 5**

**NPX Ltd. uses standard costing system for manufacturing of its product X. Following is the budget data given in relation to labour hours for manufacture of 1 unit of Product X :**

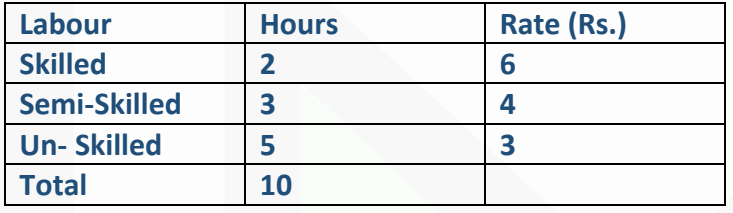

**In the month of January, 2020, total 10,000 units were produced following are the details:**

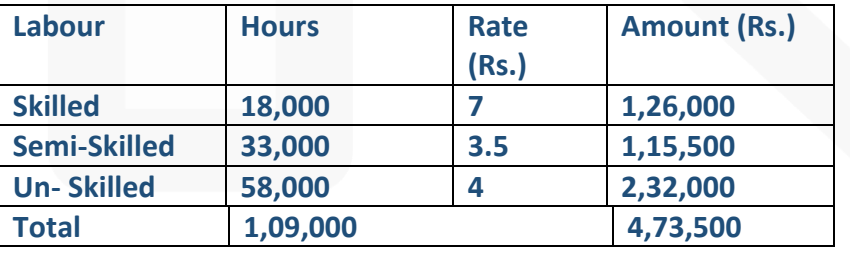

**Actual Idle hours (abnormal) during the month:** 

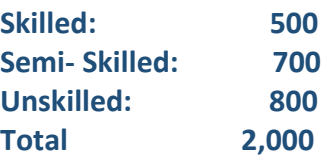

**CALCULATE:** 

**(a) Labour Variances.** 

**(b) Also show the effect on Labour Rate Variance if 5,000 hours of Skilled Labour are paid @ Rs. 5.5 per hour and balance were paid @ Rs. 7 per hour.** 

#### **SOLUTION**

#### **Working Notes:**

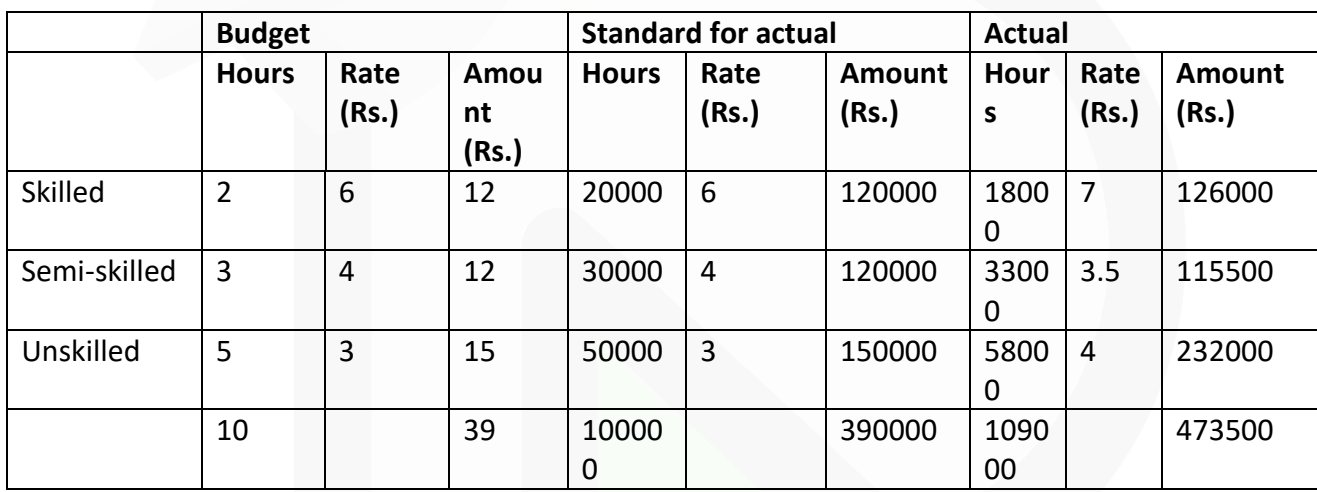

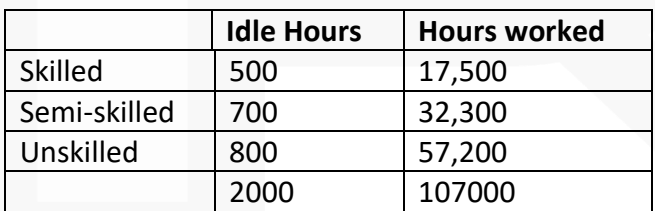

## **(a) (i) Labour Cost Variance= (SH×SR – AH×AR)**

Skilled  $20,000 \times 6 - 18,000 \times 7 = \text{Rs. } 6,000 \text{ (A)}$ 

Semi-Skilled 30,000  $\times$ 4 – 33,000  $\times$  3.5 = Rs. 4,500 (F)

Unskilled 50,000× 3 – 58,000 × 4 = Rs. 82,000 (A)

**Total** Rs. **83,500 (A)**

**(ii) Labour Rate Variance = (SR – AR )×AHPaid**  Skilled  $(6 - 7) \times 18,000 =$  Rs. 18,000 (A)

Semi-Skilled  $(4 - 3.5) \times 33,000 =$  Rs. 16,500 (F)

Unskilled  $(3 - 4) \times 58,000 =$  Rs. 58,000 (A)

**Total** Rs. **59,500 (A)** 

**(iii) Labour Efficiency Variance = (SH – AH) × SR** 

Skilled (20,000 –17,500) ×6 = Rs. 15,000 (F)

Semi- Skilled (30,000 –32,300) ×4 = Rs. 9,200 (A)

Unskilled (50,000 –57,200)×3 = Rs. 21,600 (A)

**Total** Rs. **15,800 (A)** 

**(iv) Labour Idle Time Variance = (Idle Hours × SR)** 

Skilled  $500 \times 6 =$  Rs. 3,000 (A)

Semi- Skilled 700 × 4 = Rs. 2,800 (A)

Unskilled  $800 \times 3 =$  Rs. 2,400 (A) **Total** Rs. **8,200 (A)**

**(v) Labour Mix Variance = (RSH – AHWorked )×SR**

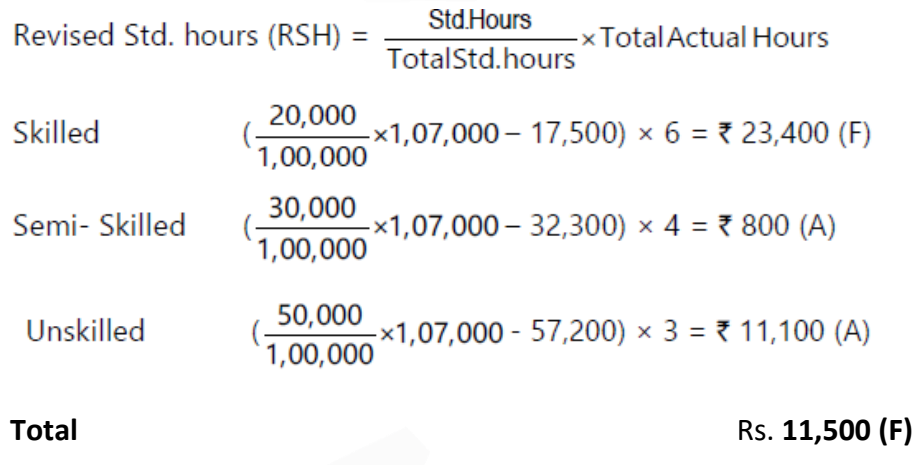

## **(vi) Labour Yield Variance = (SH – RSH) × SR**

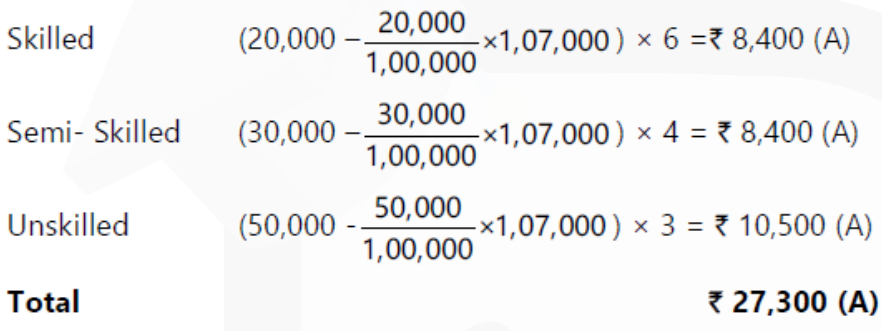

## **(b) Labour Rate Variance = (SR – AR) ×AHPaid**

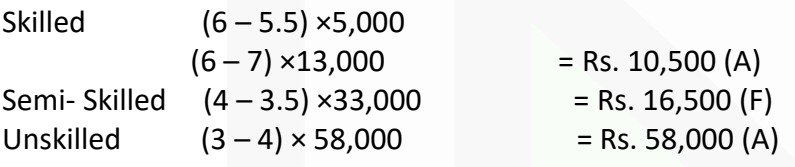

## **Total** Rs. **52,000 (A)**

## **ILLUSTRATION 6**

**The standard labour employment and the actual labour engaged in a week for a job are as under:**

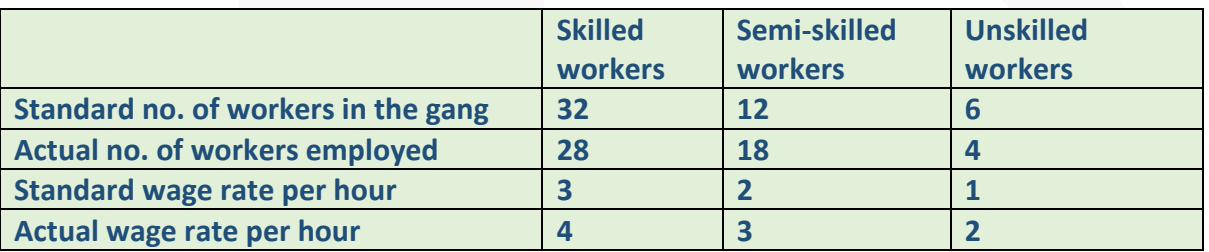

**During the 40 hours working week, the gang produced 1,800 standard labour hours of work. CALCULATE:** 

- **(a) Labour Cost Variance**
- **(b) Labour Rate Variance**
- **(c) Labour Efficiency Variance**
- **(d) Labour Mix Variance**
- **(e) Labour Yield Variance**

## **SOLUTION**

#### **Workings:**

1. Standard hours (SH)for actual hours produced are calculated as below:

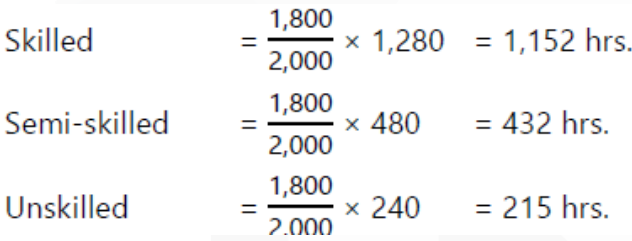

2. Actual hours (AH) paid are calculated as below:

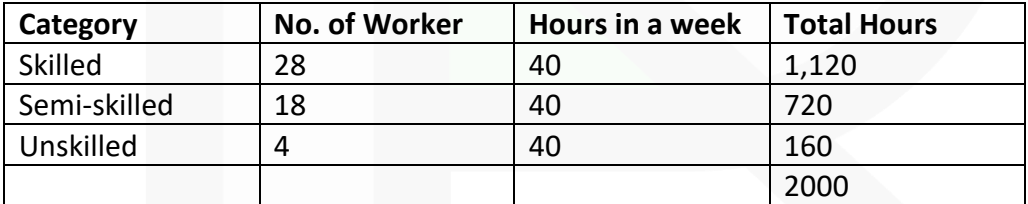

3. For 40 hours week total Revised standard hours (RSH) will be calculated as below:

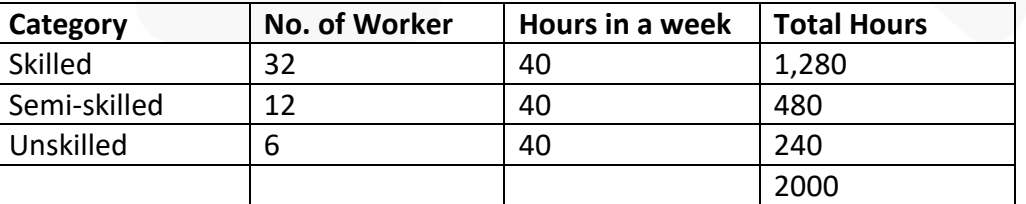

## **Calculations**

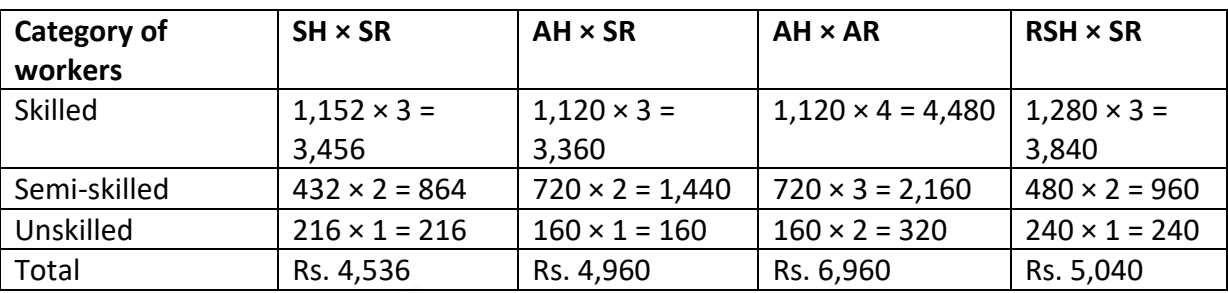

(i) Labour Cost Variance = Std. Cost for hours worked – Actual cost paid

 $= (SH \times SR) - (AH \times AR)$ 

 $=$  Rs.4,536 – 6,960 = Rs.2,424 (A)

(ii) Labour Rate Variance = AH (SR – AR) or (AH  $\times$  SR) – (AH  $\times$  AR)

Skilled =  $3,360 - 4,480 =$  Rs.1,120 (A) Semi-skilled = 1,440 – 2,160 = Rs.720 (A) Unskilled = 160 - 320 = Rs.160 (A) 2,000 (A)

(iii) Labour Efficiency Variance = SR (SH – AH) or (SR  $\times$  SH) – (SR  $\times$  AH)

Skilled =  $3,456 - 3,360 =$  Rs.96 (F) Semi-skilled = 864 – 1,440 = Rs.576 (A) Unskilled = 216 – 160 = Rs.56 (F) Rs.424 (A)

(iv) Labour Mix Variance = SR (RSH – AH) or (SR  $\times$  RSH) – (SR  $\times$  AH)

Skilled =  $3,840 - 3,360 =$  Rs.480 (F) Semi-skilled = 960 – 1,440 = Rs.480 (A) Unskilled = 240 - 160 = Rs. 80 (F) Rs.80 (F)

(v) Labour Yield Variance = SR (SH – RSH) or (SR  $\times$  SH – SR  $\times$  RSH)

Skilled = 3,456 - 3,840 = Rs.384 (A) Semi-skilled = 864 - 960 = Rs.96 (A) Unskilled = 216 - 240 = Rs. 24 (A) Rs.504 (A)

#### Check

(i)  $LCV = LRV + LEV$  $Rs.2,424 (A) = Rs.2,000 (A) + Rs.424 (A)$ 

(ii)  $LEV = LMV + LYV$  $Rs.424 (A) = Rs.80 (F) + Rs.504 (A)$ 

#### **ILLUSTRATION 7**

**From the following information of G Ltd., CALCULATE (i) Variable Overhead Cost Variance; (ii) Variable Overhead Expenditure Variance and (iii) Variable Overhead Efficiency Variance:**

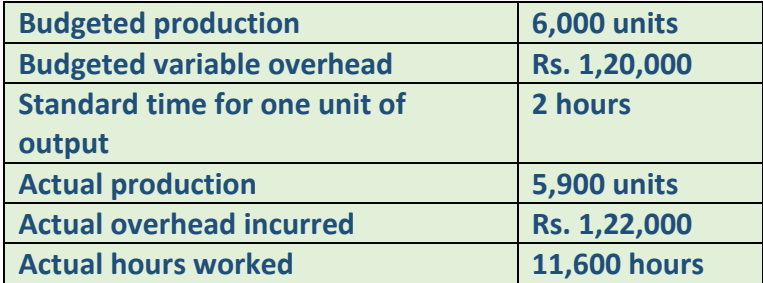

#### **SOLUTION**

Workings:

- 1. Standard cost per unit = Rs.1,20,000 / 6,000units = Rs.20
- 2. Standard cost per hour = Rs.1,20,000 / 6,000units × 2hours = Rs.10

(i) Variable Overhead Cost Variance:

- = Std. Overhead for actual production Actual overhead incurred
- $=$  Rs.20  $\times$  5,900 units Rs.1,22,000 = Rs.4,000 (A)

(ii) Variable Overhead Expenditure Variance:

= Std. overhead for Actual hours – Actual Overhead

 $=$  Rs.10  $\times$ 11,600 hours - Rs.1,22,000 = Rs.6,000 (A)

(iii) Variable Overhead Efficiency Variance:  $=$  Std.rate per hour  $\times$  (Std. hours for actual production  $-$  Actual hours)  $=$  Rs.10 (2 hours  $\times$  5,900 units – 11,600 hours) = Rs.2,000 (F)

353

## **ILLUSTRATION 8**

**The cost detail of J&G Ltd. for the month of September, 2020 is as follows:**

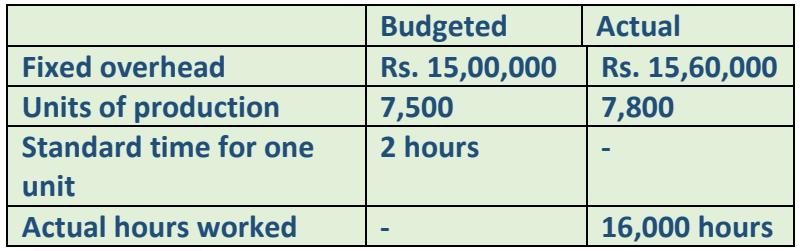

#### **Required:**

**CALCULATE (i) Fixed Overhead Cost Variance (ii) Fixed Overhead Expenditure Variance (iii) Fixed Overhead Volume Variance (iv) Fixed Overhead Efficiency Variance and (v) Fixed Overhead Capacity Variance.** 

#### **SOLUTION**

(i) Fixed Overhead Cost Variance:

= Overhead absorbed for actual production – Actual overhead incurred

 $= (1500000/7500 \times 7800) - 1560000 = 0$ 

(ii) Fixed Overhead Expenditure Variance: = Budgeted overhead – Actual overhead

 $=$  Rs.15,00,000 - Rs.15,60,000 = Rs.60,000 (A)

(iii) Fixed Overhead Volume Variance:

- = Absorbed overhead Budgeted overhead
- $= (1500000/7500 \times 7800) 1500000 = 60000 (F)$

(iv) Fixed Overhead Efficiency Variance: = Std. Rate (Std. hours for actual production - Actual hours)

 $= ((1500000 / (7500 \times 2)) \times (2 \text{ hours} \times 7800 \text{ hours}) - 16000 \text{ hours}$ 

 $=$  Rs. 100 (15600-16000) = Rs. 40000 (A)

- (v) Fixed Overhead Capacity Variance:
- = Std. Rate (Actual hours Budgeted hours)
- $=$  (Rs.15,00,000 /(7,500×2)) × (16,000 hours -15,000 hours}

 $=$  Rs.100 (16,000- 15,000) = Rs.1,00,000 (F)

#### **ILLUSTRATION 9**

**The overhead expense budget for a factory producing to a capacity of 200 units per month is as follows:**

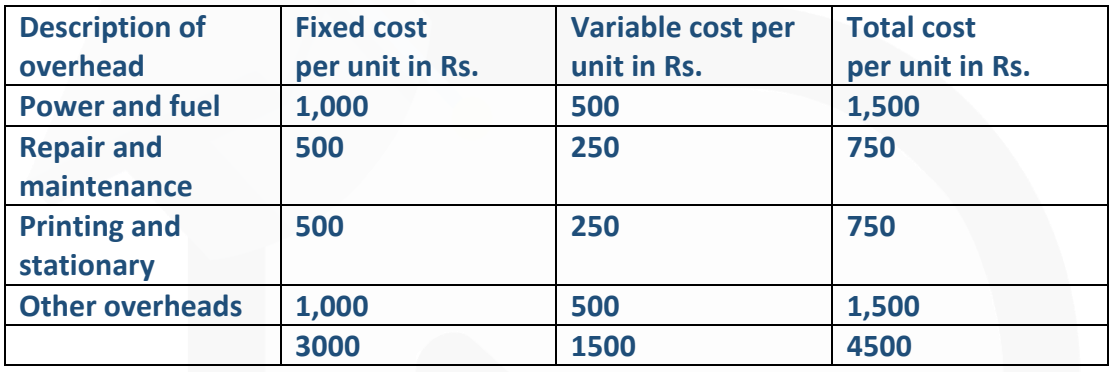

**The factory has actually produced only 100 units in a particular month. Details of overheads actually incurred have been provided by the accounts department and are as follows:**

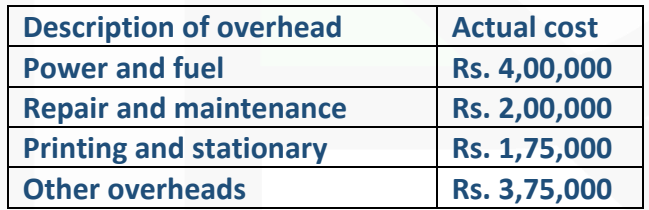

**You are required to CALCULATE the Overhead volume variance and the overhead expense variances.**

#### **SOLUTION**

#### **Overheads volume variance (in case of fixed overhead):**

Standard fixed overheads per unit (SR): Rs.3,000 (Given)

Actual production : 100 units Standard production (capacity) : 200 units

Fixed Overhead Volume Variance:

= Absorbed overhead – Budgeted Overhead

= (Rs.3,000× 100 units) – (Rs.3,000× 200 units)

= Rs.3,00,000 - Rs.6,00,000 = Rs.3,00,000 (Adverse)

#### **Overhead expense variances**

For variable overhead:  $= AQ (SR - AR)$ = 100 units (Rs.1,500 - Rs.1,500) = Nil

For fixed overhead: = Budgeted Overhead – Actual Overhead  $=$  (Rs.3,000  $\times$  200 units) – (Total overhead – Variable overhead)

 $=$  (Rs.3,000  $\times$  200 units) – (Rs.11,50,000 - Rs.1,500 $\times$ 100 units)

 $=$  Rs.6,00,000 – (Rs.11,50,000 - Rs.1,50,000)  $=$  Rs.6,00,000 –Rs.10,00,000 = Rs.4,00,000 (Adverse)

#### **ILLUSTRATION 10**

**The following information was obtained from the records of a manufacturing unit using standard costing system.**

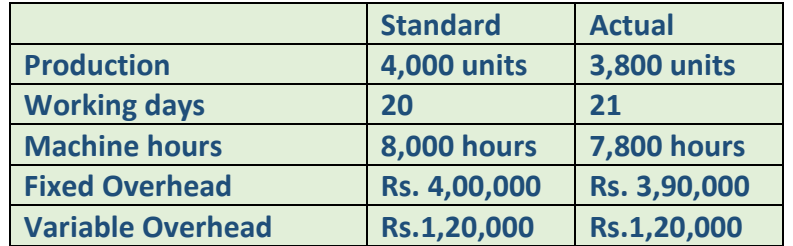

**You are required to CALCULATE the following overhead variance:** 

- **(a) Variable overhead variances**
- **(b) Fixed overhead variances**

## **SOLUTION**

## **(a) Variable Overhead Variances**

- (i) Variable Overhead Variance:
- = Std. overhead for actual production Actual overhead
- = (Rs.1,20,000 / 4,000 units×3,800 units) Rs.1,20,000

 $=$  Rs.1,14,000 – Rs.1,20,000 = Rs.6,000 (A)

(ii) Variable Overhead Expenditure Variance:

- = Std. overhead for actual hours Actual overhead
- = (Rs. 1,20,000 / 8,000 hours×7,800 hours)- Rs.1,20,000
- $=$  Rs.15  $\times$  7,800 hours Rs.1,20,000 = Rs.3,000 (A)

(iii) Variable Overhead Efficiency Variance:

- = Std. Rate per hour (Std. hours for actual production Actual hours)
- 
- = ₹15 × (7,600 hours 7,800 hours) = ₹3,000 (A)

## **(b) Fixed Overhead Variance:**

(i) Fixed Overhead Variance:

- = Absorbed overhead Actual overhead
- $= \{ (SR \times SH) (AR \times AH) \}$
- = ( Rs. 400000/400000 units x 3800 units) 390000
- $=$  Rs.3,80,000 Rs.3,90,000 = 10,000 (A)

(ii) Fixed Overhead Expenditure Variance: = Budgeted Overhead – Actual Overhead

 $=$  Rs.4,00,000 - Rs.3,90,000 = Rs.10,000 (F)
(iii) Fixed Overhead Volume Variance: = Absorbed overhead – Budgeted Overhead = (Rs.4,00,000 ×3,800 units 4,000units - Rs.4,00,000)  $=$  Rs. 3,80,000 - Rs.4,00,000 = Rs.20,000 (A)

(iv) Fixed Overhead Efficiency Variance:  $=$  SR  $\times$  (Std. hours for actual production – Actual hours)  $=$  Rs.50  $\times$  {(2 hours  $\times$  3,800 units) – 7,800 hours}  $=$  Rs.3,80,000 - Rs.3,90,000 = Rs.10,000 (A)

(v) Fixed Overhead Capacity Variance:

 $=$  SR  $\times$  (Actual hours – Revised budgeted hours)

= Rs.50 × ( (7,800hours) –( 8000 ×21 days / 20 days)

 $=$  Rs.50  $\times$  (7,800 hours – 8,400 hours) = Rs.30,000 (A)

(vi) Fixed Overhead Calendar Variance:

= Rate per day (Budgeted days – Actual days)

 $=(Rs.4,00,000 / 20 days) \times (20 days - 21 days) = 20,000 (F)$ 

**ILLUSTRATION 11**

**ABC Ltd. produces an article by lending two basic raw materials. It operates a standard costing system and the following standards have been set for raw materials:**

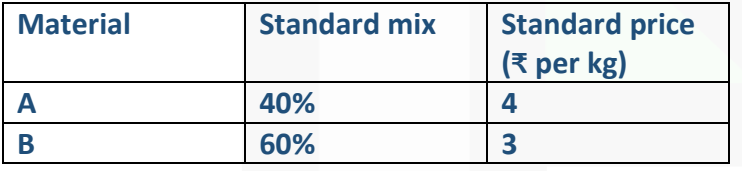

**The standard loss in processing is 15%. During April 2021, the company produced 1,700 kgs. of finished output.** 

**The position of stock and purchases for the month of April 2021 are as under:**

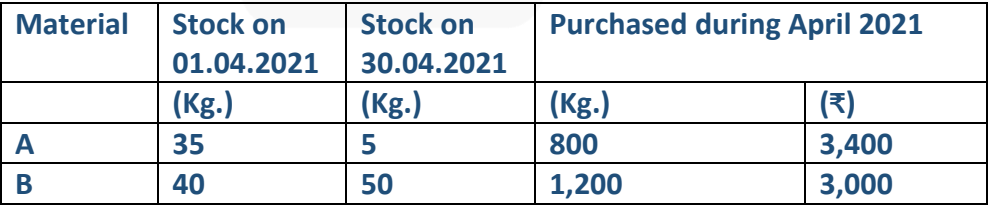

**Opening stock of material is valued at standard price.** 

**CALCULATE the following variances:** 

- **(i) Material price variance**
- **(ii) Material usage variance**
- **(iii) Material yield variance**
- **(iv) Material mix variance**
- **(v) Total Material cost variance**

# **ANSWER**

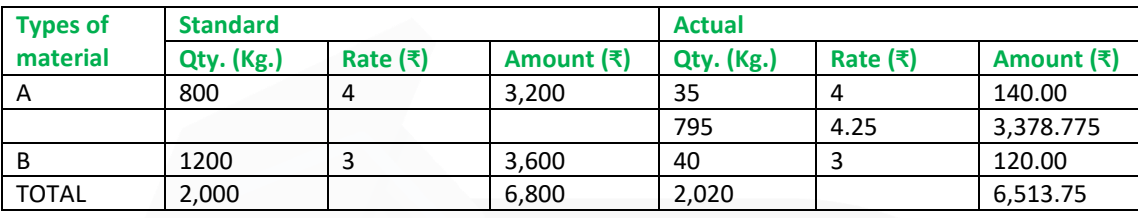

# **(i) Material price variance**

= Actual qty. (Std. price – Actual price)

**Material A:** Since the actual price and standard price in respect of 35 kg. of raw materials A are same i.e. ₹ 4, there will be no price variance in respect of this quantity. Price variance will be in respect of only 795 kg. as given below:

= 795 kg. (₹ 4 – ₹ 4.25) = ₹ 198.75 (A)

**Material B:** For Material B also, price variance will only be in respect of 1,150 kg. as given below: = 1,150 kg. (₹ 3 – ₹ 2.50) = ₹ 575 (F)

**Total** = ₹ 198.75 (A) + 575 (F) = ₹ 376.25(F)

### **(ii) Material usage variance**

 $=$  (Std. qty. for actual output – Actual qty.)  $\times$  Std. price

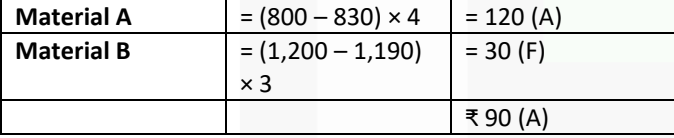

### **(iii) Material yield variance**

= (Std. qty. - Revised Std. qty.) × Std. Price Material A =  $(800 - 808) \times 4 = 32$  (A) Material B =  $(1,200 - 1,212) \times 3 = 36$  (A) ₹ **68 (A)**

Check  $MUV = MMV + MYV$ 90 (A) = 22 (A) + 68 (A)

# **(iv) Material mix variance**

 $=$  (Revised std. qty. – Actual qty.)  $\times$  Std. Price Material A =  $(808 - 830) \times 4 = 88$  (A)

# SCORE 70+ IN COSTING

# **CA Ravi Agarwal's CA INTER COSTING MA COMPILER 4.0**

Material B =  $(1,212 - 1,190) \times 3 = 66$  (F) ₹ 22 (A)

# **(v) Total material cost variance**

 $=$  Std. cost for actual output – Actual cost = 6.800 – 6.513.75 = 286.25 (F) Check  $MCV = MPV + MUV$ 286.25 (F) = 376.25 (F) + 90 (A)

# **Working Notes:**

# **1. Standard quantity for actual output**

The standard loss being 15%. It means to produce, 1,700 kg. of the article, standard quantity of material required is:  $= 100 \times 1,700$  kgs / 85 = 2,000 kg.

Out of 2,000 kg. of material used, 40% is of type A and 60% is of type B, i.e., Standard quantity for actual output for: Material A = 40 X 2,000 / 100 = 800 kg. Material B = 60 X 2,000 / 100 = 1,200 kg.

### **2. Actual quantity of material**

= Opening stock + Purchases – Closing stock Material A =  $35 + 800 - 5 = 830$  kg. Material B =  $40 + 1,200 - 50 = 1,190$  kg.

#### **3. Standard cost per unit**

= Total sandard cost / Total standard output of std. mix =. ₹ 6,800 / 1,700 kg. = ₹ 4 per kg

#### **4. Revised Standard Quantity**

Material A = 2,020× 800 / 2,000 = 808 kg. Material B = 2,020× 1,200 / 2,000 = 1,212 kg

#### **ILLUSTRATION 12**

**The standard output of product 'EXE' is 25 units per hour in manufacturing department of a company employing 100 workers. The standard wage rate per labour hour is ₹ 6. In a 42 hours week, the department produced 1,040 units of 'EXE' despite 5% of the time paid being lost due to an abnormal reason. The hourly wages actually paid were ₹ 6.20, ₹ 6 and ₹ 5.70 respectively to 10, 30 and 60 of the workers. CALCULATE relevant labour variances.**

#### **ANSWER**

#### **Working Notes:**

#### **1. Calculation of standard man hours**

When 100 worker works for 1 hr., then the std. output is 25 units. Std. man hour per unit = 100 hrs. / 25 units = 4 hrs.

# **2. Calculation of std. man hours for actual output**

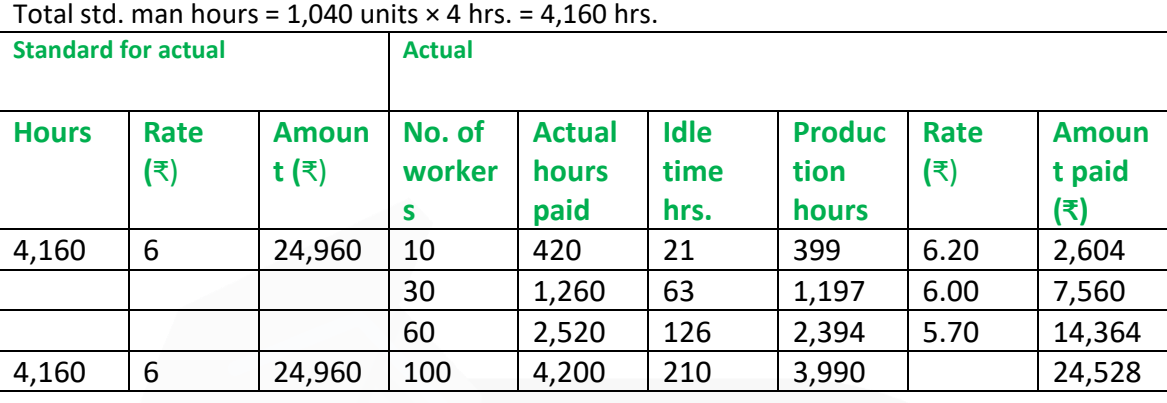

# **1. Labour cost variance**

- = Std. labour cost Actual labour cost
- = 24,960 24,528 = ₹ 432 (F)
- **2. Labour rate variance**
- $=$  (SR AR)  $\times$  AH<sub>Paid</sub>
- $= (6 6.20) \times 420 = 84 (A)$
- $= (6 6) \times 1260 = NIL$
- $= (6 5.70) \times 2,520 = 756$  (F)
- $= 672$  (F)
- **3. Labour efficiency variance**
- $= (SH AH) \times SR$
- $=(4,160 3,990) \times 6 = 1,020$  (F)
- **4. Labour Idle time variance**
- $=$  Idle Hours  $\times$  SR
- $= 210 \times 6 = 1,260$  (A)

# **ILLUSTRATION 13**

**A company has a normal capacity of 120 machines, working 8 hours per day of 25 days in a month. The fixed overheads are budgeted at ₹ 1,44,000 per month. The standard time required to manufacture one unit of product is 4 hours.** 

**In April 2021, the company worked 24 days of 840 machine hours per day and produced 5,305 units of output. The actual fixed overheads were ₹ 1,42,000.** 

**COMPUTE the following Fixed Overhead variance:** 

- **1. Efficiency variance**
- **2. Capacity variance**
- **3. Calendar variance**
- **4. Expenditure variance**
- **5. Volume variance**
- **6. Total Fixed overhead variance**

# **SOLUTION**

### **Working Notes:**

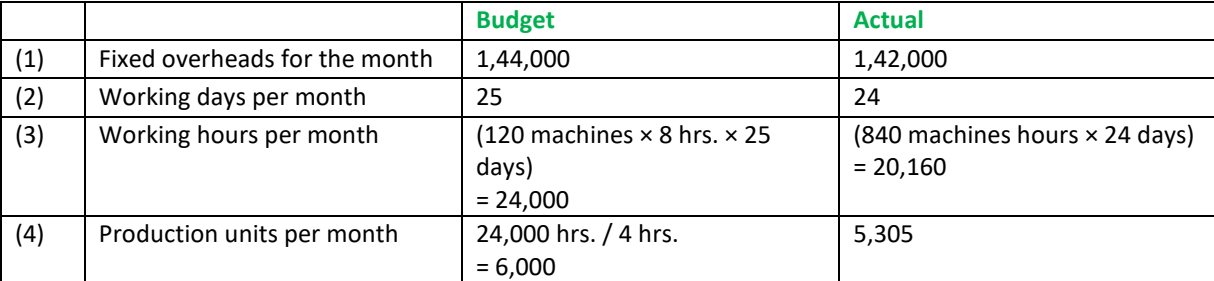

(5) Standard hours for actual production

= Actual production units × Std. hours per unit

 $= 5,305 \times 4 = 21,220$  hrs.

(6) Standard fixed overhead rate per unit = ₹1,44,000 / 6000 units = ₹ 24

- (7) Standard fixed overhead rate per hour = ₹ 1,44,000 / 24,000 hrs. = ₹ 6
- (8) Standard fixed overhead per day = ₹1,44,000 / 25 days = ₹ 5,760

#### **1. Efficiency variance**

- = Std. rate per hr. (Std. hrs. for actual production Actual hrs.)
- = 6 × (21,220 20,160) = ₹ 6,360 (F)

#### **2. Capacity variance**

- = Std. Rate (Actual hours Budgeted hours)
- $= 6 \times$  {20,160 (24 days  $\times$  120 machine  $\times$  8 hrs.)} = ₹ 17,280 (A)

#### **3. Calendar variance**

- $=$  (Actual No. of days Budgeted No. of days)  $\times$  Std. rate per day
- = (24 25) × 5,760 = ₹ 5,760 (A)

#### **4. Expenditure variance**

- = Budgeted overhead Actual overhead
- = 1,44,000 1,42,000 = ₹ 2,000 (F)

#### **5. Volume variance**

- = Absorbed overhead Budgeted overhead
- = (5,305 × 24) 1,44,000 = ₹ 16,680 (A)

#### **6. Total fixed overhead Variance**

- = Absorbed overhead Actual overhead incurred
- = (5,305 × 24) 1,42,000 = ₹ 14,680 (A)

#### **MCQs based Questions**

**1. Under standard cost system the cost of the product determined at the beginning of production is its:** 

#### **(a) Direct cost**

**(b) Pre-determined cost** 

#### **(c) Historical cost**

**(d) Actual cost**  ANSWER 1-B

- **2. The deviations between actual and standard cost is known as:**
- **(a) Multiple analysis**
- **(b) Variable cost analysis**
- **(c) Variance analysis**
- **(d) Linear trend analysis**
- ANSWER 2-C
- **3. The standard which is attainable under favourable conditions is:**
- **(a) Theoretical standard**
- **(b) Expected standard**
- **(c) Normal standard**

**(d) Basic standard**  ANSWER 3-A

- **4. The standard most suitable from cost control point of view is:**
- **(a) Normal standard**
- **(b) Theoretical standard**
- **(c) Expected standard**
- **(d) Basic standard** ANSWER 4-C

#### **5. Overhead cost variances is:**

**(a) The difference between overheads recovered on actual output - actual overhead incurred.** 

**(b) The difference between budgeted overhead cost and actual overhead cost.** 

**(c) Obtained by multiplying standard overhead absorption rate with the difference between standard hours for actual output and actual hours worked.** 

**(d) None of the above**  ANSWER 5-A

**6. Which of the following variance arises when more than one material is used in the manufacture of a product:** 

**(a) Material price variance** 

**(b) Material usage variance** 

**(c) Material yield variance** 

**(d) Material mix variance**  ANSWER 6-D

**7. If standard hours for 100 units of output are 400 @ Rs.2 per hour and actual hours take are 380 @ Rs. 2.25 per, then the labour rate variance is:** 

**(a) Rs. 95 (adverse)** 

**(b) Rs. 100 (adverse)** 

**(c) Rs. 25 (favourable)** 

**(d) Rs. 120 (adverse)**  ANSWER 7-A

**8. Controllable variances are best disposed-off by transferring to:** 

**(a) Cost of goods sold** 

**(b) Cost of goods sold and inventories** 

**(c) Inventories of work–in–progress and finished goods** 

**(d) Costing profit and loss account**  ANSWER 8-D

**9. Idle time variance is obtained by multiplying:** 

**(a) The difference between standard and actual hours by the actual rate of labour per hour**

**(b) The difference between actual labour hours paid and actual labour hours worked by the standard rate** 

**(c) The difference between standard and actual hours by the standard rate of labour per hour** 

**(d) None of the above**. ANSWER 9-B

**10. Basic standards are:** 

**(a) Those standards, which require high degree of efficiency and performance.** 

**(b) Average standards and are useful in long term planning.** 

**(c) Standards, which can be attained or achieved** 

**(d) Assuming to remain unchanged for a long time.**  ANSWER 10-D

# **Theoretical Questions**

**1. DISCUSS the process of setting standards. ANSWER 1**

The process of standard cost is as below:

**(i) Setting of Standards:** The first step is to set standards which are to be achieved, the process of standard setting is explained below.

**(ii) Ascertainment of actual costs:** Actual cost for each component of cost is ascertained. Actual costs are ascertained from books of account, material invoices, wage sheet, charge slip etc.

**(iii) Comparison of actual cost with standard cost:** Actual costs are compared with the standards costs and variances are determined.

**(iv) Investigate the reasons for variances:** Variances arises are investigated for further action. Based on this, performance is evaluated and appropriate actions are taken.

**( v) Disposition of variances:** Variances arise are disposed-off by transferring it the relevant accounts (costing profit and loss account) as per the accounting method (plan) adopted.

#### **PAPER 3 - COST AND MANAGEMENT ACCOUNTING**

**CA Ravi Agarwal's CA INTER COSTING MA COMPILER 4.0** 

# **2. DISCUSS the types of standards. ANSWER 2**

Types of standards are as below:

**(i) Ideal Standards:** These represent **the level of performance attainable when prices for material and labour are most favourable**, when the highest output is achieved with the best equipment and layout and when the maximum efficiency in utilisation of resources results in maximum output with minimum cost. These types of standards are criticised on three grounds:

(a) Since such standards would be unattainable, no one would take these seriously. (b) The variances disclosed would be variances from the ideal standards. These would not, therefore, indicate the extent to which they could have been reasonably and practically avoided.

(c) There would be no logical method of disposing of these variances.

**(ii) Normal Standards:** These are **standards that may be achieved under normal operating conditions**. The normal activity has been defined as "the number of standard hours which will produce at normal efficiency sufficient good to meet the average sales demand over a term of years". These standards are, however, difficult to set because they require a degree of forecasting. The variances thrown out under this system are deviations from normal efficiency, normal sales volume, or normal production volume. If the actual performance is found to be abnormal, large variances may result and necessitate revision of standards.

**(iii) Basic or Bogey Standards: These standards are used only when they are likely to remain constant or unaltered over a long period**. According to this standard, a base year is chosen for comparison purposes in the same way as statisticians use price indices. Since basic standards do not represent what should be attained in the present period, current standards should also be prepared if basic standards are used. Basic standards are, however, well suited to businesses having a small range of products and long production runs. Basic standards are set, on a long-term basis and are seldom revised. When basic standards are in use, variances are not calculated. Instead, the actual cost is expressed as a percentage of basic cost. The current cost is also similarly expressed and the two percentages are compared to find out how much the actual cost has deviated from the current standard. The percentages are next compared with those of the previous periods to establish the trend of actual and current standard from basic cost.

**(iv) Current Standards: These standards reflect the management's anticipation of what actual costs will be for the current period**. These are the costs which the business will incur if the anticipated prices are paid for the goods and services and the usage corresponds to that believed to be necessary to produce the planned output. The variances arising from expected standards represent the degree of efficiency in usage of the factors of production, variation in prices paid for materials and services and difference in the volume of production.

> **3. HOW material usage standard is set ANSWER 3**

# **Material Usage Variance**

**It measures variance in material cost due to usage**/ consumption of materials. It is computed as below:

**Material Usage Variance** = [Standard Cost of Standard Quantity for Actual Production – Standard Cost of Actual Quantity\*] **Oriented Street (Street Street Street Street Street Street Street Street Street Street Street Street Street S** Std. Price (SP)× {Std. Quantity (SQ) - Actual Quantity (AQ)} Or  $[(SQ \times SP) - (AQ \times SP)]$ 

(The difference between the Standard Quantity specified for actual production and the Actual Quantity used, at Standard Price)

\*Here actual quantity means actual quantity of material used.

**Responsibility for material usage variance:** Material usage is the responsibility of production department and it is held responsible for adverse usage variance.

**Reasons for variance:** Actual material consumption may differ from the standard quantity either due to difference in proportion used from standard proportion or due to difference in actual yield from standard yield.

Material usage variance is divided into two parts (a) Material usage mix variance and (b) Material yield variance.

# **4. DISCUSS the various types of fixed overhead variances. ANSWER 4**

**(1) Production Volume Variance:** The term fixed overheads implies that the element of cost does not vary directly in proportion to the output. In other words, fixed overheads do not change within a given range of activity.

However, the unit cost changes even though the fixed overheads are constant in total within the given range of output. So, higher the level of activity, the lower will be the unit cost or vice versa.

The management is, therefore, faced with a costing difficulty because it requires a representative rate for charging fixed overheads irrespective of changes in volume of output.

**(2) Overhead Expenses Variance:** As discussed above, the Production Volume Variance analyses the unrecovered fixed overheads. Apart from this, there can be variations in the actual spending of both fixed and variable overheads when compared to what was established as a standard. Such variations can be accounted for by analyzing an overhead expenses variance. The analysis of overhead variances is different from that of material and labour variances. As overhead is the aggregate of indirect materials, indirect labour

and indirect expenses, this variance is considered to be a difficult part of variance analysis. It is important to understand that overhead variance is nothing but under or overabsorption of overhead.

# **Practical Questions**

**1. For making 10 kg. of CEMCO, the standard material requirements is:**

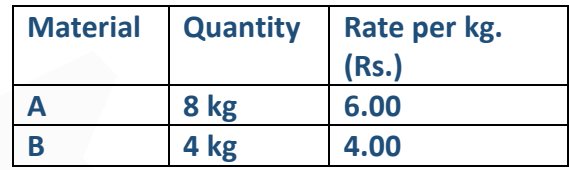

**During April, 1,000 kg of CEMCO were produced. The actual consumption of materials is as under:**

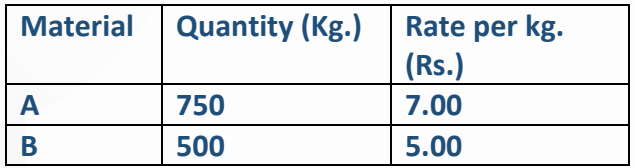

**CALCULATE (A) Material Cost Variance; (b) Material Price Variance; (c) Material usage Variance.**

# **ANSWER 1**

# **Basic Calculations**

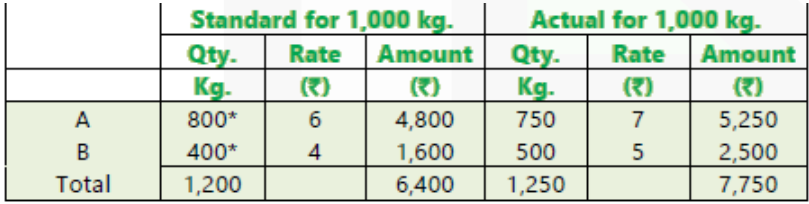

 $(* A-8+10\times1000 = 800 B-4+10\times1000 = 400)$ Calculation of Variances:

(a) Material Cost Variance = Std. cost for actual output – Actual cost  $MCV = 6,400 - 7,750 = Rs.1,350 (A)$ 

(b) Material Price Variance =  $(SP - AP) \times AQ$  $A = (6 - 7) \times 750 =$ Rs. 750 (A)  $B = (4 - 5) \times 500 =$  Rs. 500 (A)

 $MPV = Rs.1,250 (A)$ 

#### **PAPER 3 - COST AND MANAGEMENT ACCOUNTING**

### SCORE 70+ IN COSTING

# **CA Ravi Agarwal's CA INTER COSTING MA COMPILER 4.0**

(c) Material Usages Variance =  $(SQ - AQ) \times SP$  $A = (800 - 750) \times 6 = Rs. 300 (F)$  $B = (400 - 500) \times 4 =$  Rs. 400 (A) MUV = Rs. 100 (A)

Check  $MCV = MPV + MUV$ 1,350 (A)= 1,250 (A) + 100 (A)

**2. The standard mix to produce one unit of a product is as follows: Material X 60 units @ Rs. 15 per unit = 900 Material Y 80 units @ Rs. 20 per unit = 1,600 Material Z 100 units @ Rs. 25 per unit = 2,500 240 units 5,000** 

**During the month of April, 10 units were actually produced and consumption was as follows:** 

**Material X 640 units @ Rs. 17.50 per unit = 11,200 Material Y 950 units @ Rs. 18.00 per unit = 17,100 Material Z 870 units @ Rs. 27.50 per unit = 23,925 2,460 units 52,225** 

**CALCULATE all material variances.** 

#### **ANSWER 2**

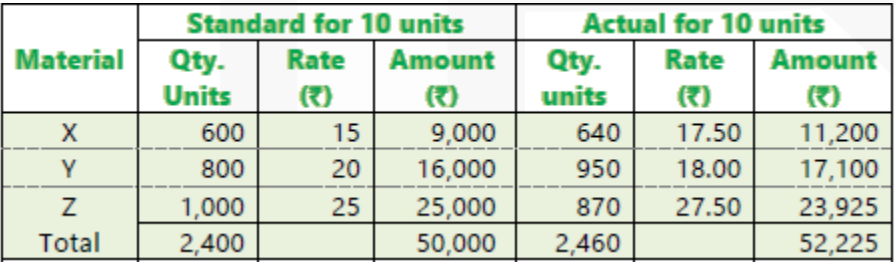

1. Material Cost Variance = Standard cost – Actual cost  $=$  Rs. 50,000 – Rs. 52,225 MCV = Rs. 2,225 (A)

#### **PAPER 3 - COST AND MANAGEMENT ACCOUNTING**

# SCORE 70+ IN COSTING

# **CA Ravi Agarwal's CA INTER COSTING MA COMPILER 4.0**

2. Material Price Variance = (Std. Price – Actual Price) × Actual Qty. Material X =  $(15 - 17.50) \times 640 =$  Rs. 1,600 (A) Material Y =  $(20 - 18) \times 950 =$  Rs. 1,900 (F) Material Z =  $(25 - 27.50) \times 870 =$  Rs. 2,175 (A)  $MPV = Rs. 1,875 (A)$ 

3. Material Usage Variance = (Std. Qty. – Actual Qty.) × Std. Price Material X =  $(600 - 640) \times 15$  = Rs. 600 (A) Material Y =  $(800 - 950) \times 20 =$  Rs. 3,000 (A) Material Z =  $(1,000 - 870) \times 25 =$  Rs. 3,250 (F)  $MUV = Rs. 350 (A)$ 

Check MCV = MPV + MUV Rs.2,225 (A) = Rs.1,875 (A) + Rs.350 (A)

4. Material Mix Variance = (Revised Std. Qty. – Actual Qty.) × Std. Price Material X =  $(615* - 640) \times 15 =$  Rs. 375 (A) Material Y =  $(820^* - 950) \times 20 = \text{Rs.}2,600 \text{ (A)}$ Material Z =  $(1,025 - 870) \times 25 =$  Rs.3,875 (F) MMV = Rs. 900 (F)

\*Revised Standard Quantity (RSQ) is calculated as follows: Material  $X = x 600 = 615$  units 24002460 Material Y = × 800 = 820 units 24002460 Material Z = × 1,000 = 1,025 units 24002460

5. Material Yield Variance= (Std. Qty - Revised Std. Qty.) × Std. Price Material X = (600 - 615)  $\times$  15 = Rs.225 (A) Material Y =  $(800 - 820) \times 20 =$  Rs.400 (A) Material Z =  $(1.000 - 1.025) \times 25 =$  Rs.625 (A)  $MYV = Rs.1,250 (A)$ 

Check MUV = MMV + MYV (Or MRUV) Rs.350 (A) = Rs.900 (F) + Rs.1,250 (A) or MCV = MPV + MMV + MYV (Or MRUV) Rs.2,225 (A) = Rs.1,875 (A) + Rs.900 (F) + Rs.1,250 (A)

**3. GAP Limited operates a system of standard costing in respect of one of its products which is manufactured within a single cost centre. Following are the details.**

### **Budgeted data:**

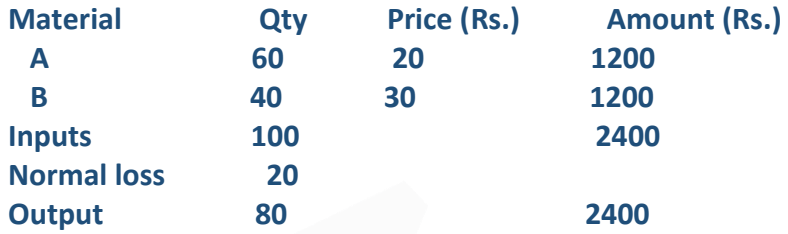

#### **Actual data:**

**Actual output 80 units.** 

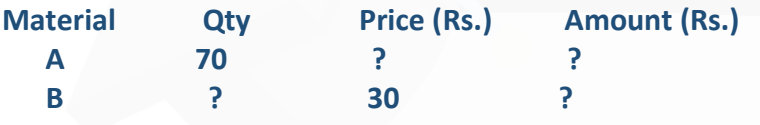

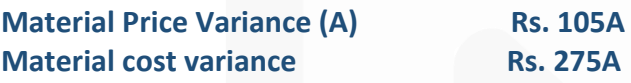

**You are required to CALCULATE:** 

- **(i) Actual Price of material A**
- **(ii) Actual Quantity of material B**
- **(iii) Material Price Variance**
- **(iv) Material Usage Variance**
- **(v) Material Mix Variance**
- **(vi) Material Sub Usage Variance**

### **ANSWER 3**

### **(i) Actual Price of Material A**

Let Actual Price of Material A be 'X' Material Price Variance (A) = Rs. 105 (A) Material Price Variance =  $(SP - AP) \times AQ$  $(20 - X) \times 70 = 105$  (A)  $1,400 - 70X = -105$ 

 $X = 1,505 \div 70 = 21.5$ Therefore X (Actual Price) = Rs. 21.5

# SCORE 70+ IN COSTING

# **CA Ravi Agarwal's** CA INTER COSTING MA COMPILER 4.0

# **(ii) Actual Quantity of Material B**

Let Actual Quantity of Material B be 'X ' Material Cost Variance = (SQ× SP) – (AQ× AP) Material Cost Variance = 275 (A)  $\{(60 \times 20) - (70 \times 21.5)\} + \{(40 \times 30) - (70 \times 30)\} = 275$  (A)  ${(1,200 - 1,505) + (1,200 - 30X)} = -275$  $(895 - 30X) = -275$  $X = 1,170 \div 30 = 39$  units

# **(iii) Material Price Variance = (SP – AP) × AQ**

Material A =  $(20 - 21.5) \times 70 =$  Rs. 105 (A) Material B =  $(30 - 30) \times 39 =$  Rs. 0 Total = Rs.  $105(A)$ 

**(iv) Material Usage Variance = (SQ– AQ) × SP**  Material A =  $(60 - 70) \times 20 =$  Rs. 200 (A) Material B =  $(40 - 39) \times 30 =$  Rs. 30 (F) Total = Rs. 170 $(A)$ 

(v) Material Mix Variance =  $(RSQ-AQ) \times SP$ 

$$
\text{Material A} = \left(\frac{109}{100} \times 60 - 70\right) \times 20 = ₹ 92 \text{ (A)}
$$
\n
$$
\text{Material B} = \left(\frac{109}{100} \times 40 - 39\right) \times 30 = ₹ 138 \text{ (F)}
$$

Total = ₹46 (F)

(vi) Material Yield Variance =  $(SQ - RSQ) \times SP$ 

Material A = (60 -  $\frac{109}{100}$  × 60) × 20 = ₹ 108 (A) Material B = (40 -  $\frac{109}{100}$  × 40) × 30 = ₹ 108 (A) Total  $= 7216(A)$ 

### **4. The following standards have been set to manufacture a product:**

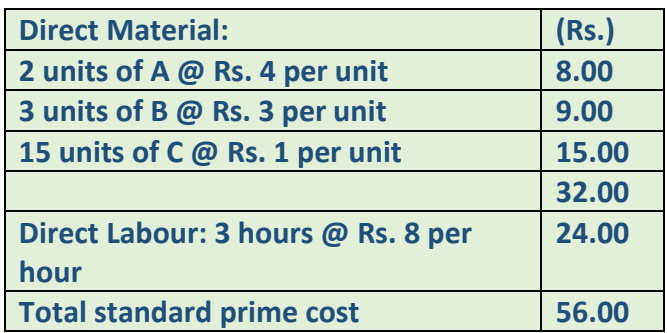

**The company manufactured and sold 6,000 units of the product during the year. Direct material costs were as follows:** 

**12,500 units of A at Rs. 4.40 per unit 18,000 units of B at Rs. 2.80 per unit 88,500 units of C at Rs. 1.20 per unit** 

**The company worked 17,500 direct labour hours during the year. For 2,500 of these hours, the company paid at Rs. 12 per hour while for the remaining, the wages were paid at standard rate.** 

### **CALCULATE**

**(i) Materials price variance & Usage variance** 

**(ii) Labour rate &Efficiency variances.** 

#### **ANSWER 4**

#### **For Material Cost Variances**

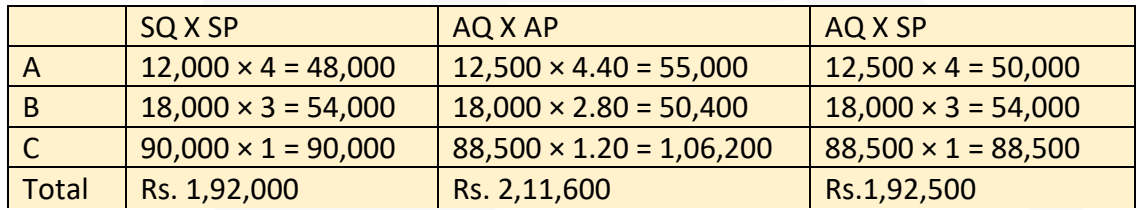

Variances:

Material Price Variance = Actual quantity (Std. price – Actual price) Or, =  $(AQ \times SP) - (AQ \times AP)$ Or, = Rs. 1,92,500 – Rs.2,11,600  $=$  Rs. 19,100 (A)

Material Usage Variance = Standard Price (Std. Quantity – Actual Quantity) Or, =  $(SP \times SQ) - (SP \times AQ)$ Or, = Rs. 1,92,000 – Rs. 1,92,500 = Rs. 500 (A)

For Labour Cost Variance :

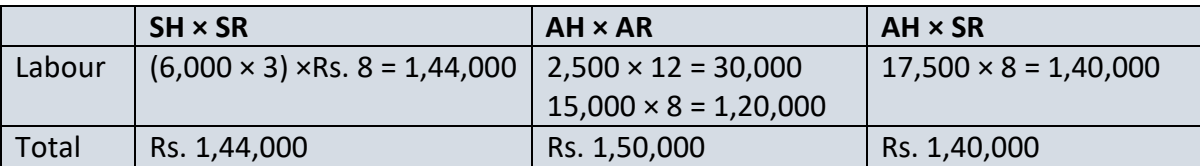

Variances:

Labour Rate Variance: Actual Hours (Std. Rate – Actual Rate) Or,  $=$  (AH  $\times$  SR) – (AH  $\times$  AR) Or, = Rs.1,40,000 – Rs.1,50,000

 $=$  Rs.10,000 (A)

Labour Efficiency Variance: Standard Rate (Std. Hours – Actual Hours)  $Or = (SR \times SH) - (SR \times AH)$ Or, =  $Rs.1,44,000 - Rs.1,40,000$  $=$  Rs.4,000 (F)

**5. XYZ Company has established the following standards for factory overheads.** 

**Variable overhead per unit: Rs. 10/-** Fixed overheads per month Rs. 1,00,000

**Capacity of the plant 20,000 units per month. The actual data for the month are as follows:** 

**Actual overheads incurred Rs. 3,00,000 Actual output (units) 15,000 units** 

**Required: CALCULATE overhead variances viz:** 

**(i) Production volume variance** 

**(ii) Overhead expense variance**

**ANSWER 5**

**Production/ Overhead volume variance (only for fixed overhead)** 

Fixed Overhead Volume Variance: = Absorbed overhead – Budgeted Overhead  $=$  (Rs.5  $\times$  15,000 units) – (Rs.5  $\times$  20,000 units)

= Rs.75,000 -Rs.1,00,000 =Rs.25,000 (Adverse)

#### **Overhead expense variances**

For variable overhead:

 $= AO (SR - AR)$ 

= 15,000 units (Rs.10 - Rs.10) = Nil

For fixed overhead:

- = Budgeted Overhead Actual Overhead
- = (Rs.5× 20,000 units) (Total overhead Variable overhead)
- $=$  (Rs.5× 20,000 units) (Rs.3,00,000 Rs.10×15,000 units)
- $=$  Rs.1,00,000 (Rs.3,00,000 Rs.1,50,000)
- = Rs.1,00,000 –Rs.1,50,000 = Rs. 50,000 (Adverse)

**6. A company has a normal capacity of 120 machines, working 8 hours per day for 25 days in a month. The fixed overheads are budgeted at Rs. 1,44,000 per month. The standard time required to manufacture one unit of product is 4 hours. In April, 2020, the company worked 24 days of 840 machine hours per day and produced 5,305 units of output. The actual fixed overheads were Rs.1,42,000.** 

#### **CALCULATE:**

**(i) Expense variance (ii) Volume variance (iii) Total fixed overheads variance.** 

#### **ANSWER 6**

#### **Working Notes:**

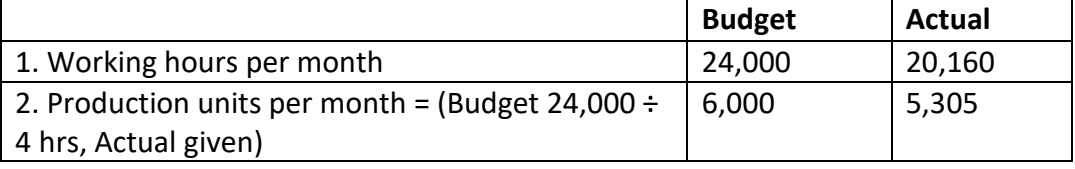

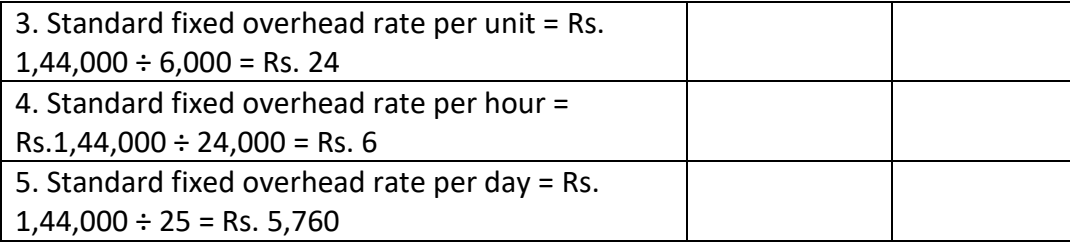

Fixed Overhead Variances:

Actual Fixed overhead incurred = Rs. 1,42,000 (given) Budgeted fixed overhead for the period = Rs. 1,44,000.

Standard fixed overhead for actual production = (Standard output for actual time × Standard Fixed Overhead per unit)

 $= 5,305 \times$  Rs.24 = Rs.1,27,320.

### **Variances:**

(i) F.O. Expenditure Variance = (Budgeted fixed overhead – Actual fixed overhead)  $= 1,44,000 - 1,42,000 =$ Rs. 2,000 (F)

(ii) Total Volume Variance = (Standard fixed overhead – Budgeted fixed overhead)  $= 1,27,320 - 1,44,000 =$ Rs.16,680 (A)

(iii) Fixed overhead variance = (Standard fixed overhead – Actual Fixed overhead)  $= 1,27,320 - 1,42,000 =$ Rs.14,680 (A)

Alternatively:

Expenditure Variance + Volume Variance = 2,000 (F) + 16,680 (A) = Rs.14, 680 (A)

### **7. Following information is available from the records of a factory:**

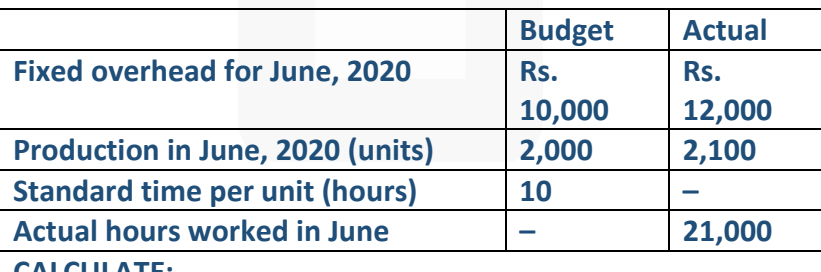

**CALCULATE:** 

**(i) Fixed overhead cost variance,** 

**(ii) Expenditure variance,** 

**(iii) Volume variance.**

### **ANSWER 7**

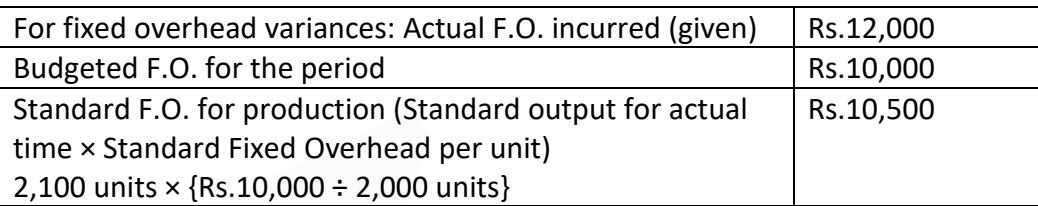

(i) Fixed Overhead Variance = Standard F.O. – Actual F.O.  $=$  Rs. 10,500 – Rs. 12,000  $=$  Rs.1,500 (A)

(ii) F.O. Expenditure Variance = Budgeted F.O – Actual F.O.  $=$  Rs.10,000 – Rs.12,000  $=$  Rs.2,000 (A)

(iii) F.O. Volume Variance = Standard F.O – Budgeted F.O.  $=$  Rs.10,500 – Rs. 10,000 = Rs. 500 (F)

# **8. XYZ Ltd. has furnished you the following information for the month of August, 2020:**

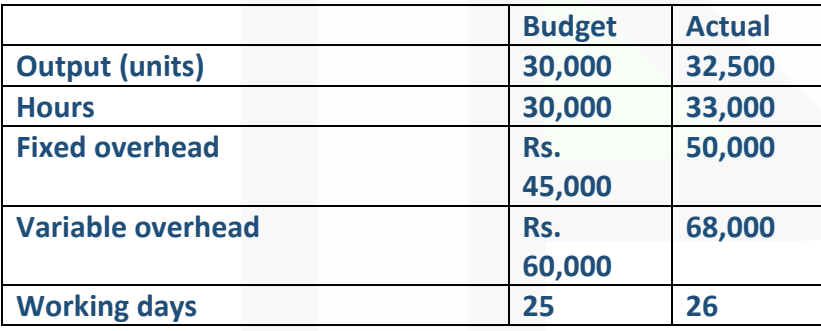

**CALCULATE overhead variances.** 

## **ANSWER 8**

#### **Basic Calculations:**

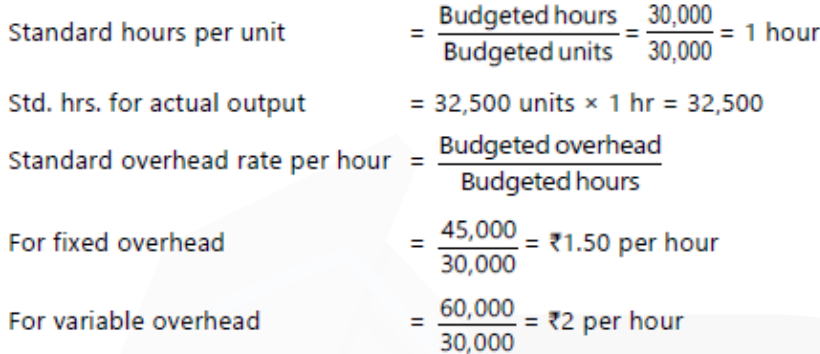

Std. F.O. rate per day = Rs.45,000  $\div$  25 days = Rs.1,800

Recovered overhead = Std. hrs. for actual output  $\times$  St. rate

For fixed overhead =  $32,500$  hrs.  $\times$  Rs.1.50 = Rs.48,750

For variable overhead =  $32,500$  hrs.  $\times$  Rs.2 = Rs.65,000

Standard overhead = Actual hours × Std. rate

For fixed overhead =  $33,000 \times 1.50 =$  Rs.49,500

For variable overhead =  $33,000 \times 2 =$  Rs.66,000

Revised budget hours

 $=\frac{Budgeted hours}{Budgeted draw} \times Actual days$ Budgeted days  $=\frac{30,000}{25}$  × 26 = 31,200 hours

Revised budgeted overhead (for fixed overhead) =  $31,200 \times 1.50 =$  Rs.46,800

#### **Calculation of variances**

#### **Fixed Overhead Variances:**

(i) F.O. cost Variance = Recovered Overhead – Actual Overhead  $= 48,750 - 50,000$  $=$  Rs.1,250 (A)

(ii) F.O. Expenditure Variance = Budgeted Overhead – Actual Overhead  $= 45,000 - 50,000$  $=$  Rs. 5,000 (A)

(iii) F.O. Volume Variance = Recovered Overhead – Budgeted Overhead  $= 48,750 - 45,000$  $=$  Rs. 3,750 (F)

(iv) F.O. Efficiency Variance = Recovered Overhead – Standard Overhead  $= 48,750 - 49,500 =$ Rs.750 (A)

(v) F.O. Capacity Variance = Standard Overhead- Revised Budgeted Overhead  $= 49,500 - 46800 =$ Rs. 2,700 (F)

(vi) Calendar Variance = (Actual Days - Budget Days) × St. rate per day.  $= (26 - 25) \times 1,800 = \text{Rs}.1,800$  (F)

#### **Variable Overhead Variances**

(i) V.O. Cost variance = Recovered Overhead – Actual Overhead  $= 65,000 - 68,000 = \text{Rs. } 3,000 (\text{A})$ 

(ii) V.O. Expenditure Variance= Standard Overhead – Actual Overhead  $= 66,000 - 68,000 = \text{Rs. } 2,000 (\text{A})$ 

(iii) V.O. Efficiency Variance = Recovered Overhead – Standard Overhead  $= 65,000 - 66,000 = \text{Rs}.1,000 (\text{A})$ 

**Check** 

(i) F.O. Cost Variance = Expenditure variance + Volume variance 1,250 (A) = 5,000 (A) + 3,750 (F)

(ii) F.O. Volume Variance = Efficiency Variance + Capacity Variance + Calendar Variance 3,750 (F) = 750 (A) + 2,700 (F) + 1,800 (F)

(iii) V.O. Cost Variance = Expenditure Variance + Efficiency Variance 3,000 (A) = 2,000 (A) + 1,000 (A).

# **9. S.V. Ltd. has furnished the following data:**

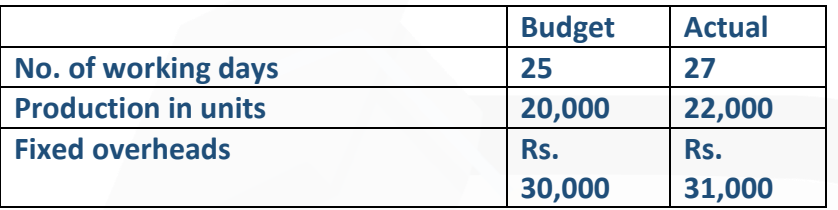

**Budgeted fixed overhead rate is Rs. 1.00 per hour. In July, 2020, the actual hours worked were 31,500.** 

# **CALCULATE the following variances:**

- **(i) Volume variance.**
- **(ii) Expenditure variance.**
- **(iii) Total overhead variance.**

# **ANSWER 9**

# **For Fixed Overhead Variances**

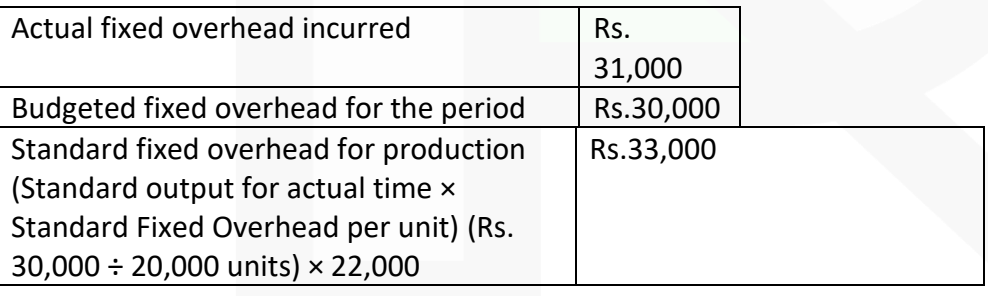

# **Computation of Variances:**

- (i) Fixed overhead expenditure variance:
- = Budgeted fixed overhead Actual fixed overhead
- $=$  Rs.30,000 Rs.31,000  $=$  Rs. 1,000 (A)

(ii) Fixed overhead volume vari

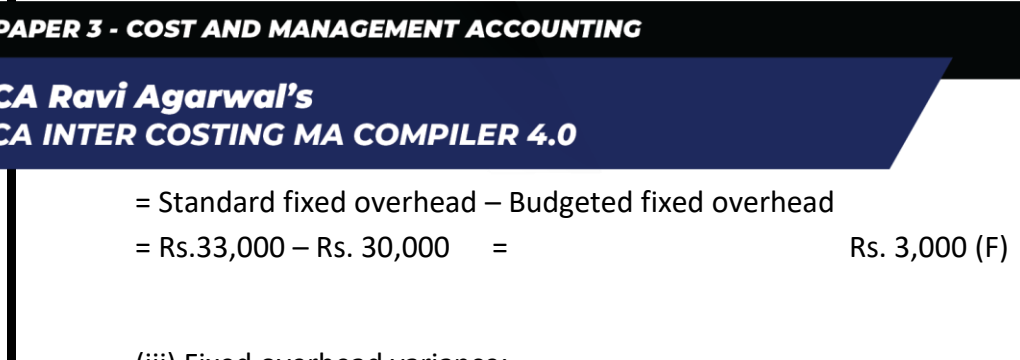

(iii) Fixed overhead variance:

- = Standard fixed overhead Actual fixed overhead
- $=$  Rs.33,000 Rs. 31,000  $=$  Rs. 2,000 (F)

# **10. The following data has been collected from the cost records of a unit for computing the various fixed overhead variances for a period:**

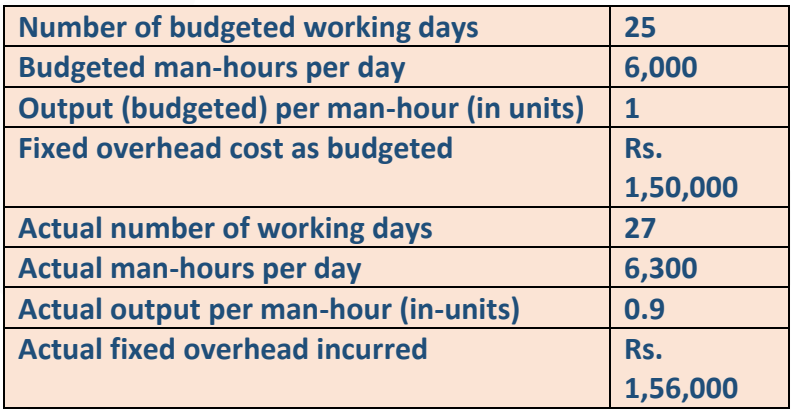

**CALCULATE fixed overhead variances: (i) Expenditure Variance** 

**(ii) Volume Variance,** 

**(iii) Fixed Cost Variance.** 

# **ANSWER 10**

# **For Fixed overheads Variances:**

Actual fixed overhead incurred = Rs. 1,56,000 Budgeted fixed overhead for the period = 1,50,000

Standard fixed overhead for production (Standard output for actual time × Standard Fixed Overhead per unit)

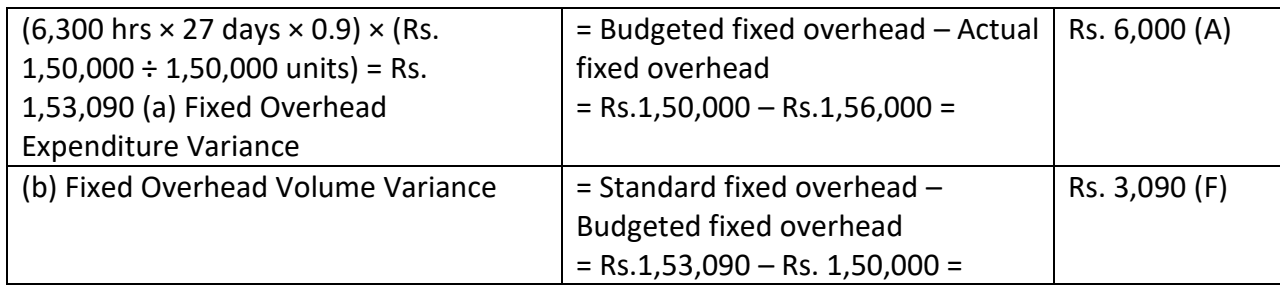

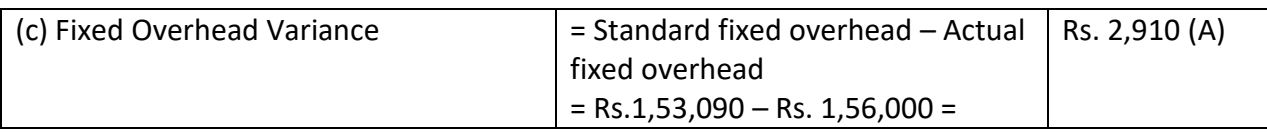

**11. J.K. Ltd. manufactures NXE by mixing three raw materials. For every batch of 100 kg. of NXE, 125 kg. of raw materials are used. In April, 2020, 60 batches were prepared to produce an output of 5,600 kg. of NXE. The standard and actual particulars for April, 2020, are as follows:**

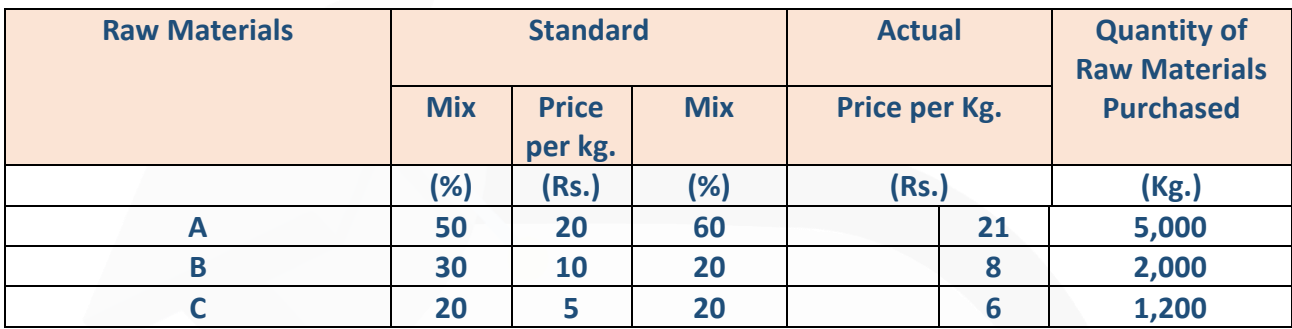

**You are required to CALCULATE: (i) Material Price variance (ii) Material Usage Variance** 

#### **ANSWER 11**

Actual material used =  $125$  kg  $\times$  60 = 7,500 kg. **Actual cost of actual material used (AQ × AR)** (Rs.)

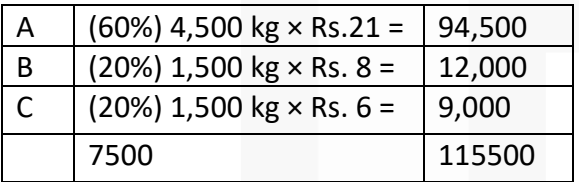

### **Standard cost of actual material used (AQ × SR)** (Rs.)

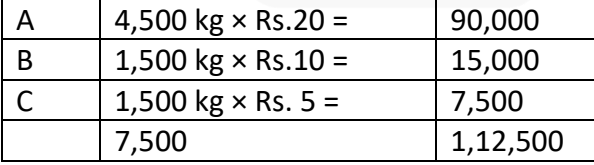

# **Standard cost of material, if it had been used in standard proportion (Standard Proportion** × **Standard Rate)**

#### **PAPER 3 - COST AND MANAGEMENT ACCOUNTING**

# **CA Ravi Agarwal's CA INTER COSTING MA COMPILER 4.0**

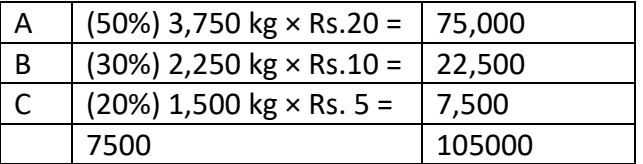

**Standard cost of production (SQ for actual production** × **SR)** 

Standard cost of output for 100 kg: (Rs.)

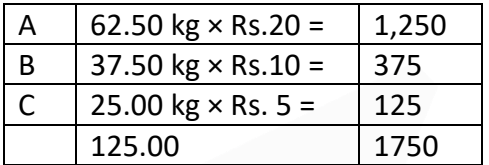

Standard cost for output of 5,600 kg.

 $= 1750$  kg x 5600 kg / 100 = Rs. 98000

Material Price Variance = Standard cost of actual material used – Actual cost of actual material used

 $=$  Rs. 1,12,500 – Rs. 1,15,500 = Rs. 3,000 (A)

Material Usage Variance = Standard cost of production – Standard cost of actual material used

 $=$  Rs. 98,000 – Rs. 1, 12,500 = Rs. 14,500 (A)

**Note:** Material Price Variance can be calculated at the time of purchase as well. In that case, material variance will be as follows:

Material Price Variance = Standard cost of actual material used – Actual cost of actual material used

 $=$  Rs. 1,12,500 – Rs. 1,15,500 = Rs. 3,000 (A)

Material Usage Variance = Standard cost of production – Standard cost of actual material used

 $=$  Rs. 98,000 – Rs. 1,12,500 = Rs. 14,500 (A)

**Note:** Material Price Variance can be calculated at the time of purchase as well. In that case, material

variance will be as follows:

#### **Actual cost of material purchased**

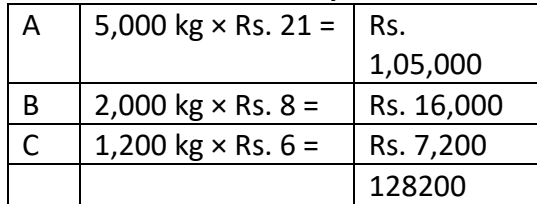

JOIN CA RAVI AGARWAL'S MENTORING PROGRAM TO CRACK YOUR CA EXAMS IN ONE ATTEMPT (V)+91-8334866117 or visit www.caraviagarwal.com. Subscribe Youtube Channel https://youtube.com/MissionCAwithCARaviAgarwal

### **Standard cost of material purchased**

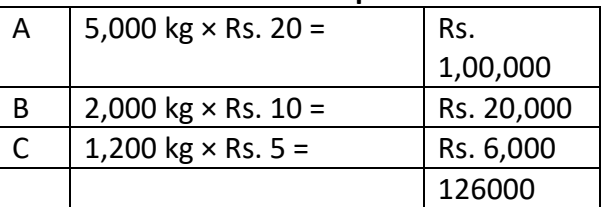

Material Price variance (if calculated at the time of purchase)

= Standard cost of actual material used – Actual cost of actual material used

 $=$  Rs.1,26,000 – Rs.1,28,200 = Rs. 2,200 (A)

# **12. Following data is extracted from the books of XYZ Ltd. for the month of January, 2020:**

**(i) Estimation-**

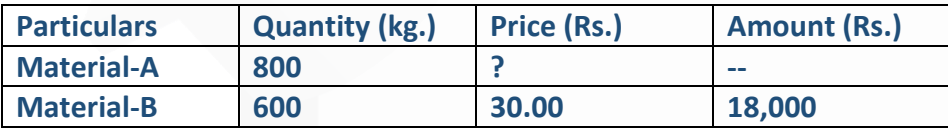

**Normal loss was expected to be 10% of total input materials.**

# **(ii) Actuals-**

**1480 kg of output produced.**

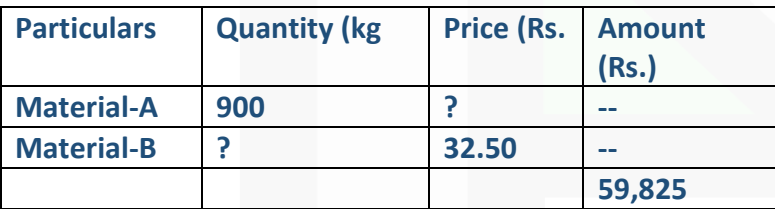

**(iii) Other Information-**

**Material Cost Variance = Rs. 3,625 (F) Material Price Variance = Rs. 175 (F)** 

**You are required to CALCULATE:** 

**(i) Standard Price of Material-A;** 

**(ii) Actual Quantity of Material-B;** 

**(iii) Actual Price of Material-A;** 

384

**(iv) Revised standard quantity of Material-A and Material-B; and** 

**(v) Material Mix Variance.** 

# **ANSWER 12**

**(i)** Material Cost Variance  $(A + B) = \{(SQ \times SP) - (AQ \times AP)\}$  $Rs.3,625 = (SQ \times SP) - Rs.59,825$ 

 $(SQ \times SP) = Rs. 63,450$ 

 $(SQA \times SPA) + (SQB \times SPB) = Rs. 63,450$ 

 $(940 \text{ kg} \times \text{SPA}) + (705 \text{ kg} \times \text{Rs}.30) = \text{Rs}.63,450$ 

 $(940 \text{ kg} \times \text{SPA}) + \text{Rs}.21,150 = \text{Rs}.63,450$ 

 $(940 \text{ kg} \times \text{SPA}) = \text{Rs. } 42,300$ SP<sup>A</sup> = Rs.42,300 / 940kg

# **Standard Price of Material-A = Rs. 45**

# **Working Note:**

SQ i.e. quantity of inputs to be used to produce actual output

$$
= \frac{1,480 \text{ kg}}{90\%} = 1,645 \text{ kg}
$$
  
\nSO<sub>A</sub>  
\n
$$
= \frac{800 \text{ kg}}{(800 + 600)} \times 1,645 \text{ kg.} = 940 \text{ kg}
$$
  
\nSO<sub>8</sub>  
\n(iii) Material Price Variance (A + B) = {(AQ × SP) – (AQ × AP)}  
\n
$$
= (AQ × SP) – ₹ 59,825
$$
  
\n
$$
(AQ × SP) = ₹ 60,000
$$
  
\n
$$
(AQ × SPA) + (AQB × SPB) = ₹ 60,000
$$
  
\n
$$
= ₹ 60,000
$$
  
\n
$$
= ₹ 60,000
$$

#### **PAPER 3 - COST AND MANAGEMENT ACCOUNTING**

### **CA Ravi Agarwal's CA INTER COSTING MA COMPILER 4.0**

(900 kg × ₹45 (from (i) above)) + (AQ<sub>B</sub>  $\times$  ₹ 30)  $= 1560,000$ ₹40.500 + (AQ<sub>B</sub>  $\times$  ₹30)  $= ₹60,000$  $(AO<sub>B</sub> × ₹ 30)$  $= 19.500$  $AQ_B = \frac{19,500}{30} = 650$  kg Actual Quantity of Material B =  $650$  kg. (iii)  $(AQ \times AP)$ = ₹ 59,825  $(AQ_A \times AP_A) + (AQ_B \times AP_B)$ = ₹59.825  $(900 \text{ kg} \times \text{AP}_A) + (650 \text{ kg}$  (from (ii) above)  $×$  ₹ 32.5)  $= 759.825$ = ₹ 59,825  $(900 \text{ kg} \times \text{AP}_A) + 721,125$  $(900 \text{ kg} \times \text{AP}_A)$  $=$  ₹ 38,700  $AP_A = \frac{38,700}{900} = 43$ **Actual Price of Material-A**  $= 743$ 

(iv) Total Actual Quantity of Material-A and Material-B

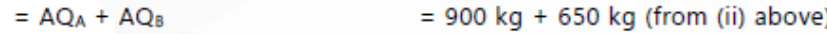

$$
= 1,550 kg
$$

Now.

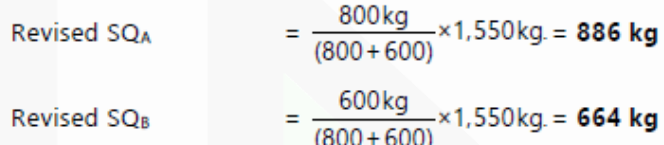

Material Mix Variance  $(A + B) = \{(RSQ \times SP) - (AQ \times SP)\}$  $(v)$ 

= {(RSQ<sub>A</sub> × SP<sub>A</sub>) + (RSQ<sub>B</sub> × SP<sub>B</sub>) – 60,000}

= (886 kg (from (iv) above)  $\times$  ₹ 45 (from (i) above))

- + (664 kg (from (iv) above) × ₹ 30) ₹ 60,000
- =  $(39,870 + 19,920) 60,000 = ₹210 (A)$

**13. Paras Synthetics uses Standard costing system in manufacturing of its product 'Star 95 Mask'. The details are as follows;** 

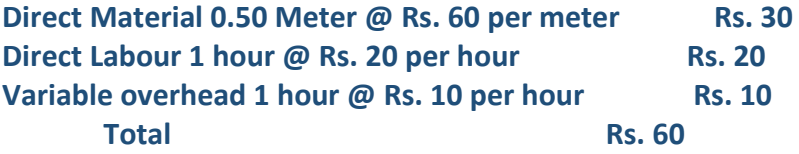

**During the month of August, 2020 10,000 units of 'Star 95 Mask' were manufactured.** 

> **Details are as follows: Direct material consumed 5700 meters @ Rs. 58 per meter**

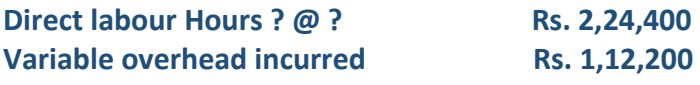

**Variable overhead efficiency variance is Rs. 2,000 A. Variable overheads are based on Direct Labour Hours.** 

**You are required to calculate the missing data and all the relevant Variances.**

# **ANSWER 13**

# **(i) Material Variances**

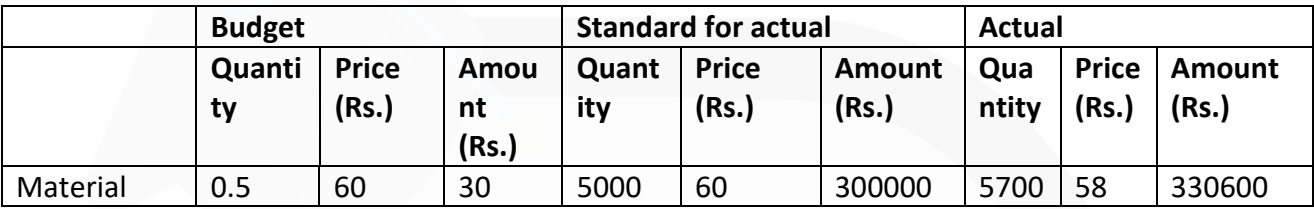

# **Material Cost Variance = (SQ×SP – AQ ×AP)**

 $3,00,000 - 3,30,600 =$ Rs.  $30,600(A)$ 

# **Material Price Variance = (SP – AP) AQ**

 $(60 - 58)$  5,700 = Rs. 11,400 (F)

# **Material Usage Variance = (SQ – AQ) SP**

 $(5,000 - 5,700)$  60 = Rs. 42,000 (A)

### **(ii) Variable Overheads variances**

Variable overhead cost Variance = (Standard variable overhead – Actual Variable Overhead) Standard Variable Overheads: 10,000 units × 10 = 1,00,000  $(1,00,000 - 1,12,200) =$ Rs. 12,200(A)

# **Variable overhead Efficiency Variance = (Standard Hours – Actual Hours) × Standard Rate per Hour**

Let Actual Hours be 'X'  $(10,000 - X) \times 10 = 2,000$  (A)  $1,00,000 - 10X = -2,000$  $X = 1,02,000 \div 10$ 

Therefore, Actual Hours  $(X) = 10,200$ 

**Variable overhead Expenditure Variance = (Variable Overhead at Actual Hours - Actual Variable Overheads)**   $10,200 \times 10 - 1,12,200 =$ Rs. 10,200 (A)

# **(iii) Labour variances**

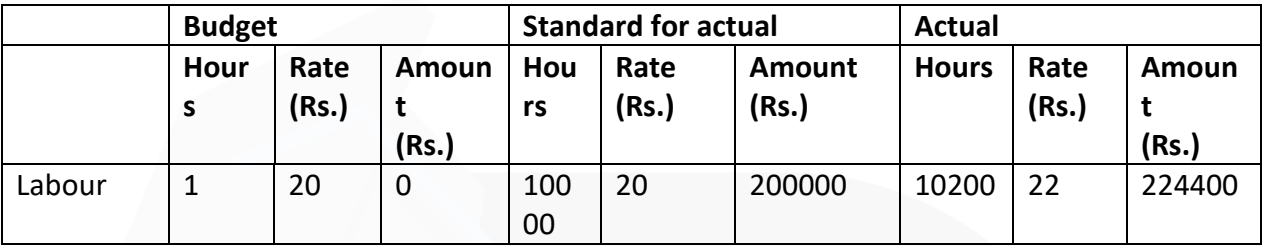

Actual Rate = Rs. 2,24,400÷10,200 hours = Rs.22

**Labour Cost Variance = (SH × SR) – (AH × AR)** 

 $10,000 \times 20 - 10,200 \times 22 =$  Rs. 24,400 (A)

**Labour Rate Variance = (SR – AR) × AH**   $(20 - 22) \times 10,200 =$  Rs. 20,400 (A)

**Labour Efficiency Variance = (SH – AH) × SR** 

 $(10,000 - 10,200) \times 20 =$  Rs. 4,000 (A)

**14. One kilogram of product K requires two chemicals A and B. The following were the details of product K for the month of June 2021:** 

**(a) Standard mix for chemical A is 50% and chemical B is 50%.** 

**(b) Standard price kilogram of chemical A is ₹ 12 and chemical B is ₹ 15.** 

**(c) Actual input of chemical B is 70 kilograms.** 

**(d) Actual price per kilogram of chemical A is ₹ 15** 

**(e) Standard normal loss is 10% of total input** 

**(f) Total Material cost variance is ₹ 650 adverse.** 

**(g) Total Material yield variance is ₹ 135 adverse.** 

**You are required to CALCULATE:** 

**(i) Total Material mix variance** 

**(ii) Total Material usage variance** 

**(iii) Total Material price variance** 

**(iv) Actual loss of actual input** 

**(v) Actual input of chemical A** 

**(vi) Actual price per kg. of chemical B** 

# SCORE 70+ IN COSTING

# **CA Ravi Agarwal's CA INTER COSTING MA COMPILER 4.0**

# **ANSWER**

### **orking Notes:**

**(1)** Calculation of standard mix of input (assuming Standard input as 100 kg)

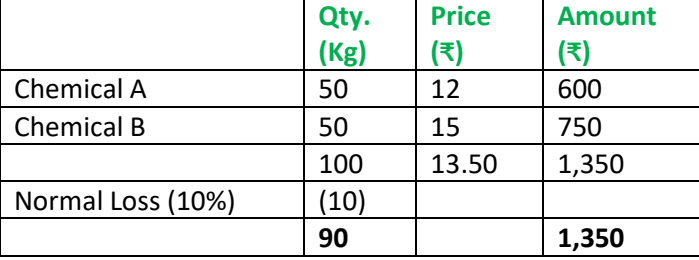

**(2)** Let the actual input of chemical A be X kg. and the actual price of chemical B be ₹ Y. Given,

Material yield variance = (Total standard input – Total Actual input) x Standard cost per unit of input

 $=[100 - (70 + X)] \times 13.5 = 135 (A)$ 

Therefore,  $X = 40$  kg.

Also, Material cost variance= (Standard quantity x Standard price) – (Actual quantity x Actual price)

 $= 1,350 - \{(40 \times 15) + (70 \times Y)\} = 650$  (A)  $= 1,350 - 600 - 70Y = 650A$ Therefore, Y = ₹ 20

#### **(i) Material mix variance**

= (Revised Std. Quantity\* – Actual quantity) x Standard Price **Chemical A** =  $(55 - 40) \times 12 = 180$  (F) **Chemical B** = (55 - 70) x 15 = 225 (A)  $= ₹ 45 (A)$ \*Revised Std. Quantity: Chemical A =  $(70 + 40)$  x 50% = 55 Chemical B =  $(70 + 40)$  x 50% = 55

#### **(ii) Material usage variance**

 $=$  (Std. qty. – Actual qty.)  $\times$  Std. price **Chemical A** =  $(50 - 40) \times 12 = 120$  (F) **Chemical B** =  $(50 - 70) \times 15 = 300$  (A)  $= ₹ 180 (A)$ 

#### **(iii) Material price variance**

 $=$  (Std. price – Actual price)  $\times$  Actual qty. **Chemical A** =  $(12 – 15) × 40 = 120 (A)$ **Chemical B** =  $(15 - 20) \times 70 = 350$  (A)  $= ₹ 470 (A)$ 

#### **(iv) Actual loss of actual input**  Actual total input = 110 kg. Less: Actual output = 90 kg. Actual loss = 20 kg.

**(v) Actual input of chemical A** = 40 kg. [As calculated in Working note (2)].

**(vi) Actual price per kg. of chemical B** = ₹ 20 [As calculated in Working note (2)].

# **15. The following information is available from the cost records of Novell & Co. for the month of March 2021:**

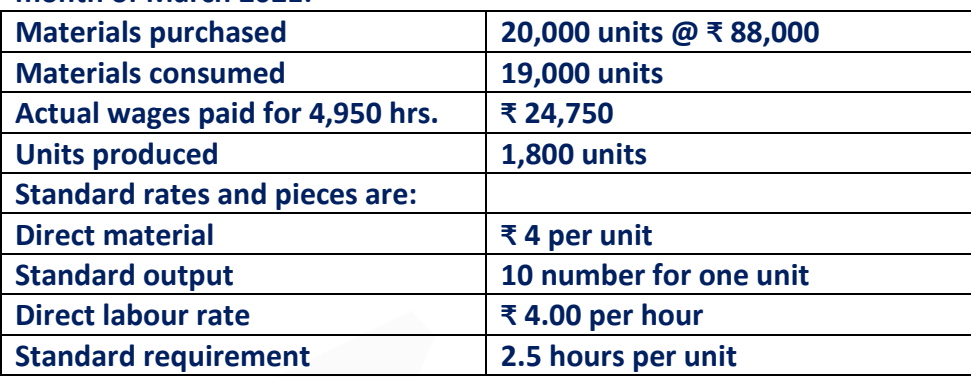

**You are required to CALCULATE relevant material and labour variance for the month.**

#### **ANSWER**

#### **Material variances**

#### **1. Material cost variance**

- $=$  (Std. qty for actual output\*  $\times$  Std. price) (Actual qty.  $\times$  Actual price)
- $= (18,000 \times 4) (19,000 \times 4.40)$
- = 72,000 83,600 = ₹ 11,600 (A)
- $*$  Std. gty. for actual output = 1,800  $\times$  10 = 18,000 units

#### **2. Material price variance**

- = (Std. price Actual price) × Actual qty.
- $= (4 4.40) \times 19,000$
- = 0.40 × 19,000 = ₹ 7,600 (A)

#### **3. Material usage variance**

- $=$  (Std. qty. Actual qty.)  $\times$  Std. price
- $= (18,000 19,000) \times 4$
- $= 1,000 \times 4 = ₹ 4,000 (A)$

#### **Labour variances**

#### **1. Labour cost variance**

- = (Std. hours for actual output\* × Std. price) Actual cost
- $=(4,500 \times 4) 24,750$
- = 18,000 24,750 = ₹ 6,750 (A)
- \*Std. hours for actual output =  $1,800 \times 2.5 = 4,500$  hrs.

#### **2. Labour rate variance**

- $=$  (Std. rate Actual rate)  $\times$  Actual hrs.
- = ( 4 5 ) × 4,950 = ₹ 4,950 (A)
- **3. Labour efficiency variance**
- $=$  (Std. hrs. for actual output Actual hrs.)  $\times$  Std. rate
- = ( 4,500 4,950)× 4 = ₹ 1,800 (A)

# SCORE 70+ IN COSTING

# **CA Ravi Agarwal's CA INTER COSTING MA COMPILER 4.0**

# **16. The following data for Pijee Ltd. is given:**

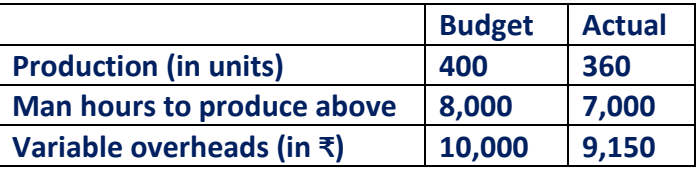

**The standard time to produce one unit of the product is 20 hours. CALCULATE relevant Variable overhead variances.**

#### **ANSWER**

#### **Working Notes:**

1. Calculation of standard variable overhead per unit

= Budgeted variable overhead / Budgeted production = 10,000 / 400 = ₹ 25 per unit

2. Calculation of standard variable overhead per hour

= Budgeted variable overhead / Budgeted man hours = 10,000 / 8,000 = ₹ 1.25 per hour

- 3. Calculation of Std. variable overhead for actual output
- $=$  Actual output  $\times$  Std. variable overhead per unit

= 360 units × ₹ 25 = ₹ 9,000

- 4. Calculation of Budgeted variable overhead based on actual hours worked
- $=$  Actual hours worked  $\times$  Std. variable overhead per hour
- = 7,000 × 1.25 = ₹ 8,750

5. Calculation of standard hours for actual output

 $=$  Actual output  $\times$  Std. hours per unit

= 360 units × 20 hours = 7,200 hours

**(i) Variable overhead cost variance** 

= Std. variable overhead for actual output – Actual Variable Overheads

- = 9,000 9,150 = ₹ 150 (A)
- **(ii) Variable overhead expenditure variance**
- = Std. overhead for Actual hours Actual Overhead
- = 8,750 9,150 = ₹ 400 (A)
- **(iii) Variable overhead efficiency variance**
- $=$  (Std. hours for actual output Actual hours)  $\times$  Std. rate per hour
- = (7,200 7,000) × 1.25 = ₹ 250 (F)

# **CHAPTER 14- MARGINAL COSTING**

### **ILLUSTRATION 1**

**MNP Ltd sold 2,75,000 units of its product at Rs. 37.50 per unit. Variable costs are Rs. 17.50 per unit (manufacturing costs of Rs. 14 and selling cost Rs. 3.50 per unit). Fixed costs are incurred uniformly throughout the year and amounting to Rs. 35,00,000 (including depreciation of Rs. 15,00,000). There are no beginning or ending inventories. Required:** 

**COMPUTE breakeven sales level quantity and cash breakeven sales level quantity.**

#### **SOLUTION**

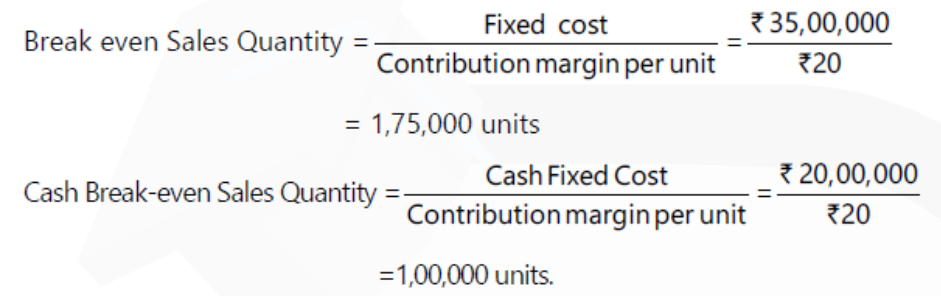

# **ILLUSTRATION 2 You are given the following particulars CALCULATE: (a) Break-even point (b) Sales to earn a profit of Rs. 20,000**

**i. Fixed cost Rs. 1,50,000 ii. Variable cost Rs. 15 per unit iii. Selling price is Rs. 30 per unit** 

#### **SOLUTION**

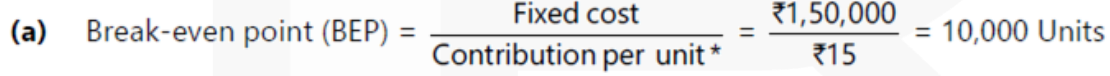

\* (Contribution per unit = Sales per unit - Variable cost per unit =  $\bar{z}$  30 -  $\bar{z}$ 15)

#### **PAPER 3 - COST AND MANAGEMENT ACCOUNTING**

# **CA Ravi Agarwal's CA INTER COSTING MA COMPILER 4.0**

- (b) Sales to earn a Profit of  $\bar{\tau}$  20.000:
	- = Fixed cost+Desired profit<br>Contribution per unit ×Selling price per unit
	- $=\frac{\overline{21,50,000} + \overline{220,000}}{\overline{215}} \times \overline{230} = \overline{2}3,40,000$

 $Or$ 

Fixed cost+Desired profit =  $\frac{$1,70,000}{$P/}}$  =  $\frac{$1,70,000}{$P/}}$  = ₹3,40,000 Contribution

$$
PV Ratio = \frac{Continuation}{Sales} \times 100
$$

### **ILLUSTRATION 3 A company has a P/V ratio of 40%. COMPUTE by what percentage must sales be increased to offset: 20% reduction in selling price? SOLUTION**

Revised Sales Value = Desired Contribution / Revised P/V Ratio\* = 0.40 / 0.25 = 1.6

This means sales value to be increased by 60% of the existing sales.

\*Revised P/V Ratio = Revised Contribution / Revised Selling Price =  $(0.80-0.60)$  / 0.80 = 0.25

Required Sales Quantity = (Desired Contribution) / (Revised P/V Ratio\*× Revised Selling Price)  $= 0.40 / 0.25 \times 0.80 = 2$ 

Therefore, Sales value to be increased by 60% and sales quantity to be doubled to offset the reduction in selling price.

### **Proof:**

Let selling price per unit is Rs.10 and sales quantity is 100 units.

# **Data before change in selling price:**

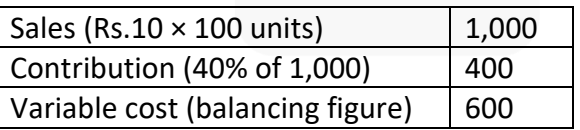
# **Data after the change in selling price:**

Selling price is reduced by 20% that means it became Rs.8 per unit. Since, we have to maintain the earlier contribution margin i.e. Rs.400 by increasing the sales quantity only. Therefore, the target contribution will be Rs.400. The new P/V Ratio will be

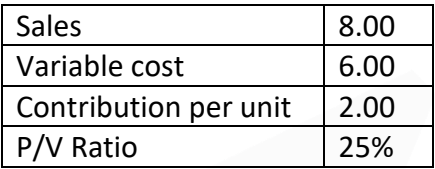

Sales Value = Desired Contribution / Revised P/V Ratio = Rs.400 / 0.25 = Rs.1,600

Sales quantity = Sales value / Selling price per unit =  $1,600 / 8$  = 200 units

# **ILLUSTRATION 4 PQR Ltd. has furnished the following data for the two years:**

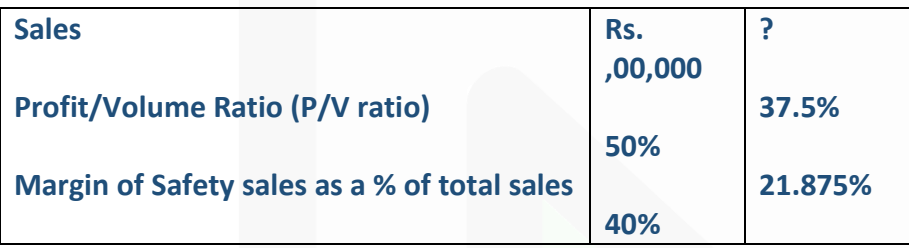

**There has been substantial savings in the fixed cost in the year 2020 due to the restructuring process. The company could maintain its sales quantity level of 2019 in 2020 by reducing selling price.** 

**You are required to CALCULATE the following:** 

- **(i) Sales for 2020 in Value,**
- **(ii) Fixed cost for 2020 in Value,**

**(iii) Break-even sales for 2020 in Value.**

# **SOLUTION**

In 2019, PV ratio = 50% Variable cost ratio = 100% - 50% = 50% Variable cost in 2019 = Rs. 8,00,000 50% = Rs. 4,00,000 × In 2020, sales quantity has not changed. Thus, variable cost in 2020 is Rs. 4,00,000. In 2020, P/V ratio = 37.50% Thus, Variable cost ratio = 100% − 37.5% = 62.5%

(i) Thus, sales in 2020 = 4,00,000 / 62.5% = Rs.6,40,000

In 2020, Break-even sales = 100% − 21.875% (Margin of safety) = 78.125%

(ii) Break-even sales = 6,40,000 X 78.125% = Rs. 5,00,000

(iii) Fixed cost = B.E. sales X P/V ratio  $= 5,00,000 \times 37.50\% =$  Rs.1,87,500

# **ILLUSTRATION 5**

**You are given the following data for the year 2020 of Rio Co. Ltd:**

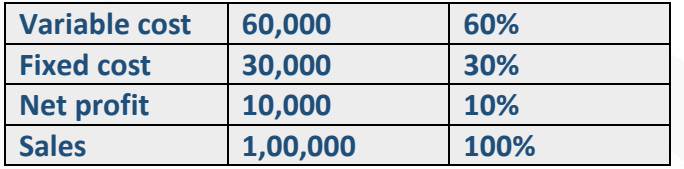

**FIND OUT (a) Break-even point, (b) P/V ratio, and (c) Margin of safety. Also DRAW a break-even chart showing contribution and profit.**

#### **SOLUTION**

P/V ratio = (Sales - Variable Cost) / Sales  $=(1,00,000 - 60,000) / 1,00,000 = 40%$ 

Break Even Point = Fixed Cost / P/V ratio = 30,000 / 40% = 75

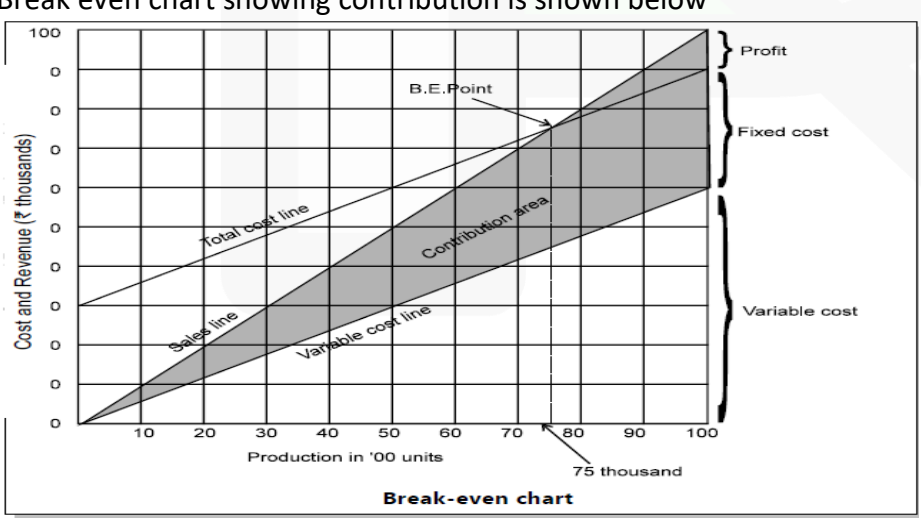

Margin of safety = Actual Sales – BE point = 1,00,000 – 75,000 = Rs. 25,000 Break even chart showing contribution is shown below

#### **ILLUSTRATION 6**

**PREPARE a profit graph for products A, B and C and find break-even point from the following data:**

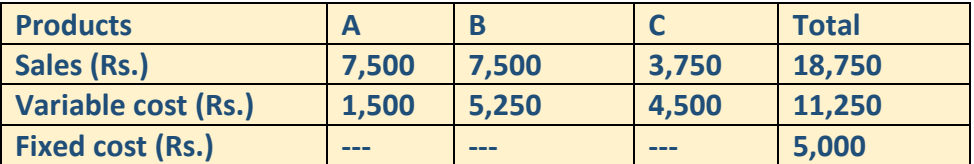

#### **SOLUTION**

#### **Statement Showing Cumulative Sales & Profit**

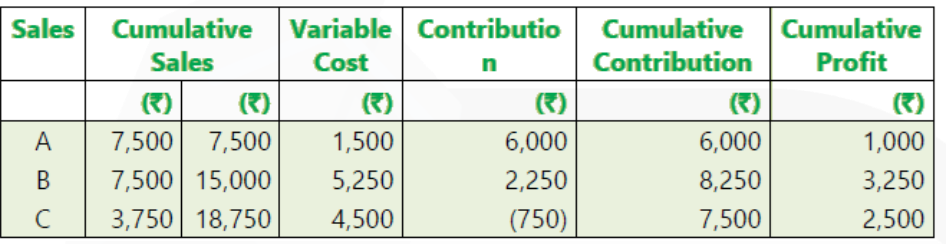

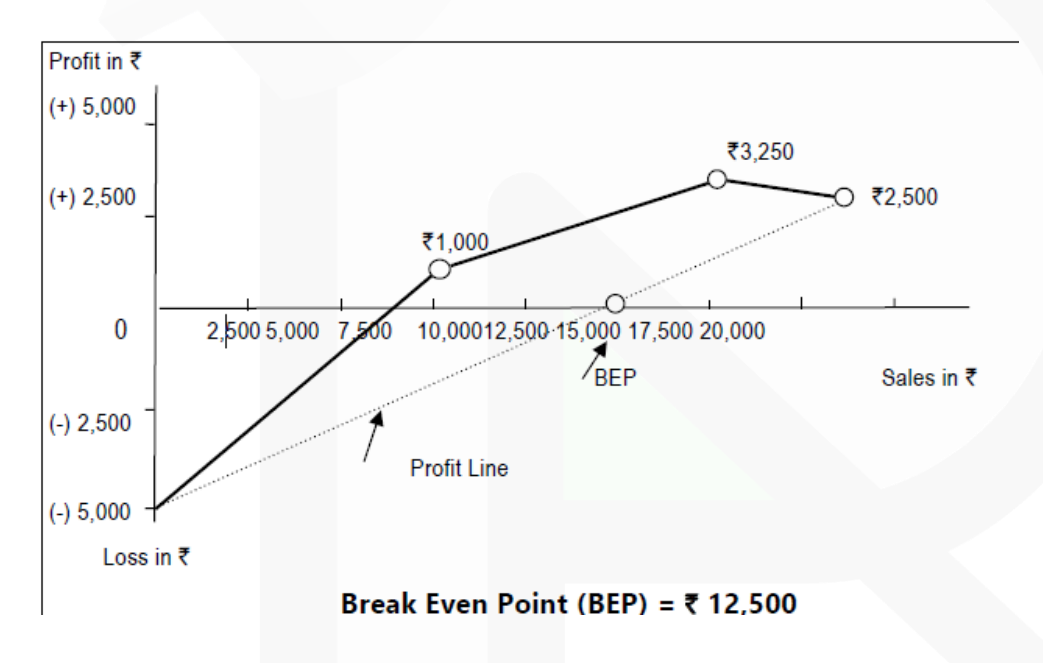

**ILLUSTRATION 7 A company earned a profit of Rs. 30,000 during the year 2020. If the marginal cost and selling price of the product are Rs. 8 and Rs. 10 per unit respectively, FIND OUT the amount of margin of safety.** 

#### **SOLUTION**

#### **PAPER 3 - COST AND MANAGEMENT ACCOUNTING**

SCORE 70+ IN COSTING

# **CA Ravi Agarwal's CA INTER COSTING MA COMPILER 4.0**

 $=\frac{\text{Selling price} - \text{Variable cost per unit}}{\text{Selling price}} = \frac{\text{F10}-\text{F8}}{\text{F10}} = 20\%$  $P/V$  ratio Margin of safety =  $\frac{\text{Profit}}{\text{P/V ratio}} = \frac{30,000}{20\%} = ₹1,50,000$ 

#### **ILLUSTRATION 8**

**A Ltd. Maintains margin of safety of 37.5% with an overall contribution to sales ratio of 40%. Its fixed costs amount to Rs. 5 lakhs.**

**CALCULATE the following:** 

**i. Break-even sales ii. Total sales iii. Total variable cost** 

**iv. Current profit v. New 'margin of safety' if the sales volume is increased by 7 ½ %.**

#### **SOLUTION**

**(i)** We know that: Break- even Sales (BES) × P/V Ratio = Fixed Cost Break-even Sales (BES) × 40% = Rs. 5,00,000 Break- even Sales (BES) = Rs. 12,50,000

**(ii)** Total Sales (S) = Break Even Sales + Margin of Safety S = Rs. 12,50,000 + 0.375S Or,  $S - 0.375S =$  Rs. 12,50,000 Or, S = Rs. 20,00,000

**(iii)** Contribution to Sales Ratio = 40% Therefore, Variable cost to Sales Ratio = 60% Variable cost = 60% of sales = 60% of 20,00,000 Variable cost = 12,00,000

**(iv)** Current Profit = Sales – (Variable Cost + Fixed Cost)  $=$  Rs. 20,00,000 – (12,00,000 + 5,00,000) = Rs. 3,00,000

**(v)** If sales value is increased by 7 ½ % New Sales value = Rs. 20,00,000 × 1.075 = Rs. 21,50,000 New Margin of Safety = New Sales value – BES  $=$  Rs. 21,50,000 – Rs. 12,50,000 = Rs. 9,00,000

#### **ILLUSTRATION 9**

**By noting "P/V will increase or P/V will decrease or P/V will not change", as the case may be, STATE how the following independent situations will affect the P/V ratio:** 

- **(i) An increase in the physical sales volume;**
- **(ii) An increase in the fixed cost;**
- **(iii) A decrease in the variable cost per unit;**

**(iv) A decrease in the contribution margin;** 

- **(v) An increase in selling price per unit;**
- **(vi) A decrease in the fixed cost;**

**(vii) A 10% increase in both selling price and variable cost per unit;** 

**(viii) A 10% increase in the selling price per unit and 10% decrease in the physical sales volume;** 

**(ix) A 50% increase in the variable cost per unit and 50% decrease in the fixed cost.** 

**(x) An increase in the angle of incidence.** 

#### **SOLUTION**

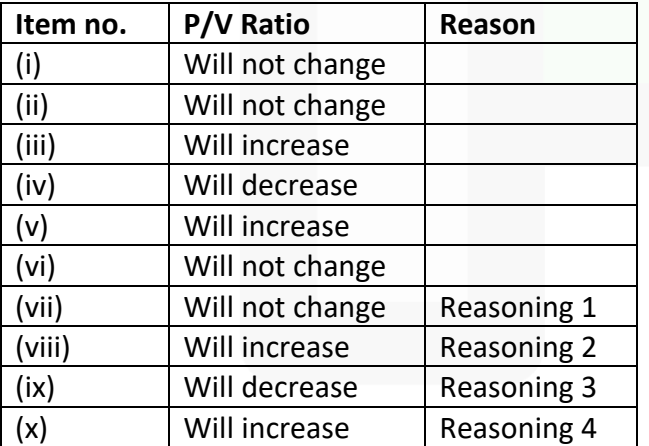

A 10% increase in both selling price and variable cost per unit.

Reasoning 1. Assumptions: a) Variable cost is less than selling price.

b) Selling price Rs.100 variable cost Rs. 90 per unit. c) P/V ratio =  $(100 - 90)$  /  $100 = 10\%$ 10% increase in S.P. = Rs.110 10% increase in variable cost = Rs.99

P/V ratio = (110 -99) / 10 = 10% i.e.

P/v ratio will not change

Reasoning 2. Increase or decrease in physical sales volume will not change P/V ratio.

Hence 10% increase in selling price per unit will increase P/V ratio.

Reasoning 3. Increase or decrease in fixed cost will not change P/V ratio. Hence 50% increase in the variable cost per unit will decrease P/V ratio.

Reasoning 4. Angle of incidence is the angle at which sales line cuts the total cost line. If it is large, it indicates that the profits are being made at higher rate. Hence increase in the angle of incidence will increase the P/V ratio.

# **ILLUSTRATION 10**

**A company can make any one of the 3 products X, Y or Z in a year. It can exercise its option only at the beginning of each year.** 

**Relevant information about the products for the next year is given below.**

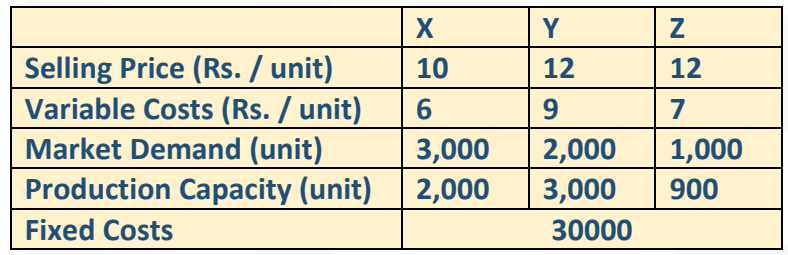

**Required** 

**COMPUTE the opportunity costs for each of the products.** 

# **SOLUTION**

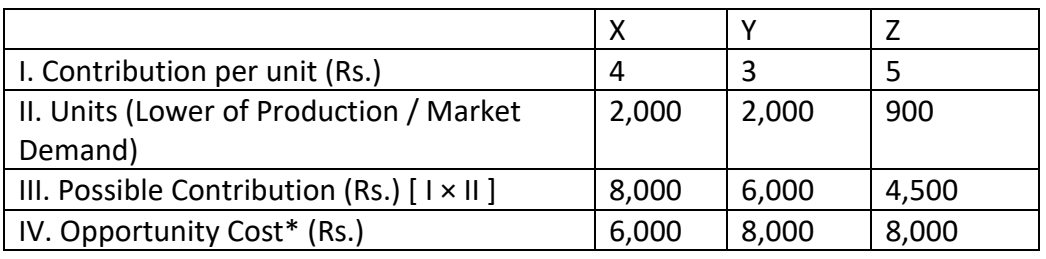

> (**\***) Opportunity cost is the maximum possible contribution forgone by not producing alternative product i.e. if Product X is produced then opportunity cost will be maximum of (Rs. 6,000 from Y, Rs. 4,500 from Z).

## **ILLUSTRATION 11**

**M.K. Ltd. manufactures and sells a single product X whose selling price is Rs. 40 per unit and the variable cost is Rs. 16 per unit.** 

**(i) If the Fixed Costs for this year are Rs. 4,80,000 and the annual sales are at 60% margin of safety, CALCULATE the rate of net return on sales, assuming an income tax level of 40%**

**(ii) For the next year, it is proposed to add another product line Y whose selling price would be Rs. 50 per unit and the variable cost Rs. 10 per unit. The total fixed costs are estimated at Rs. 6,66,600. The sales mix of X : Y would be 7 : 3.**

# **DETERMINE at wha**

**t level of sales next year, would M.K. Ltd. break even? Give separately for both X and Y the break-even sales in rupee and quantities.** 

# **SOLUTION**

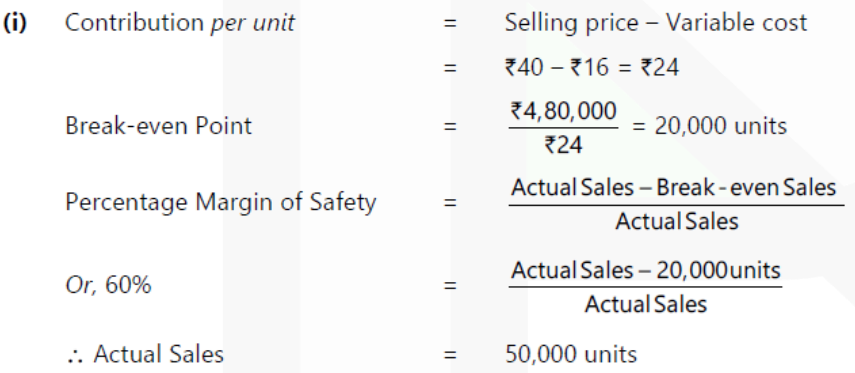

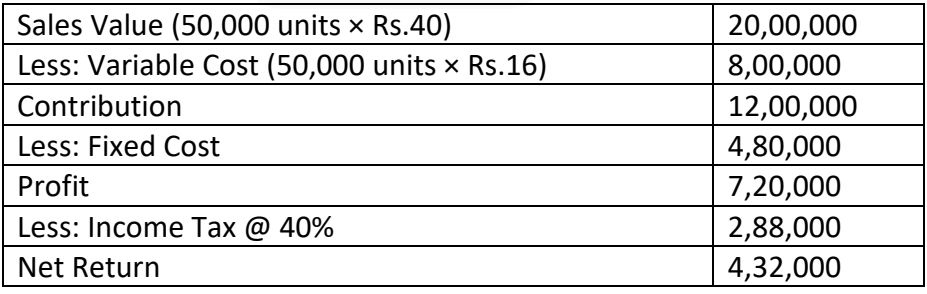

Rate of Net Return on Sales = 21.6

$$
6\% \left( \frac{ ₹4,32,000}{ ₹20,00,000} \times 100 \right)
$$

**(ii)** Products

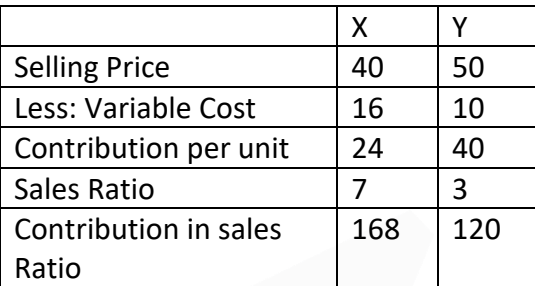

#### **Based on Weighted Contribution**

Weighted Contribution 
$$
= \frac{24 \times 7 + 40 \times 3}{10} = \frac{28.8 \text{ per unit}}{10}
$$
  
Total Break-even Point 
$$
= \frac{\text{TotalFixed Cost}}{\text{Weighted Cost}} = \frac{6,66,600}{28.80} = 23,145.80 \text{ units}
$$

**Break-even Point** 

 $=\frac{7}{10} \times 23,145.80 = 16,202 \text{ units}$ X

or 16,202  $\times$  ₹ 40 = ₹ 6,48,080

Y = 
$$
\frac{3}{10}
$$
 × 23,145.80 = 6,944 units or 6,944 × ₹ 50 = ₹ 3,47,200

#### **Based on distributing fixed cost in the weighted Contribution Ratio**

**Fixed Cost** 

Ÿ

$$
X = \frac{168}{288} \times 6,66,600 = ₹ 3,88,850
$$

$$
=\frac{120}{288} \times 6,66,600 = ₹2,77,750
$$

**Break-even Point** 

$$
x = \frac{\text{Fixed Cost}}{\text{Contribution per unit}} = \frac{3,88,850}{24} = 16,202 \text{ units or } ₹6,48,000
$$
  

$$
Y = \frac{\text{Fixed Cost}}{\text{Contribution per unit}} = \frac{2,77,750}{40} = 6,944 \text{ units or } ₹3,47,200
$$

## **ILLUSTRATION 12**

**X Ltd. supplies spare parts to an air craft company Y Ltd. The production capacity of X Ltd. facilitates production of any one spare part for a particular period of time. The** 

**following are the cost and other information for the production of the two different spare parts A and B:**

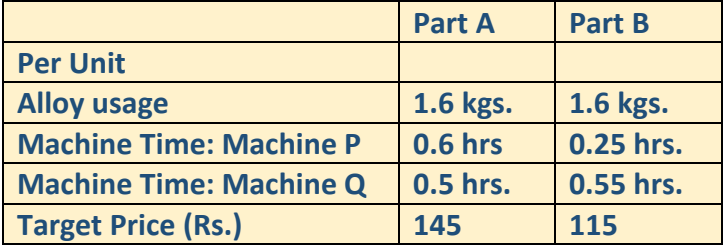

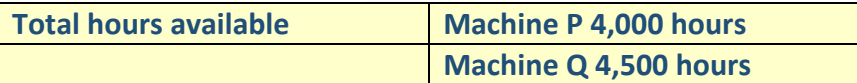

#### **Alloy available is 13,000 kgs. @ Rs. 12.50 per kg.**

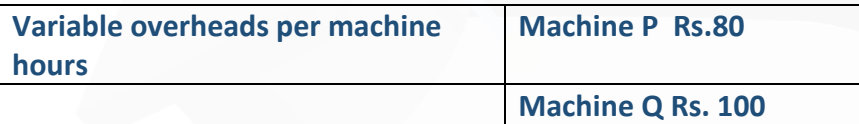

#### **Required**

**(i) IDENTIFY the spare part which will optimize contribution at the offered price. (ii) If Y Ltd. reduces target price by 10% and offers Rs. 60 per hour of unutilized machine hour, CALCULATE the total contribution from the spare part identified above?** 

#### **SOLUTION**

(i)

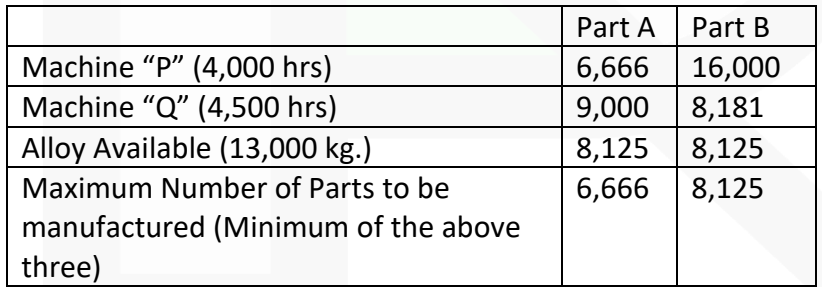

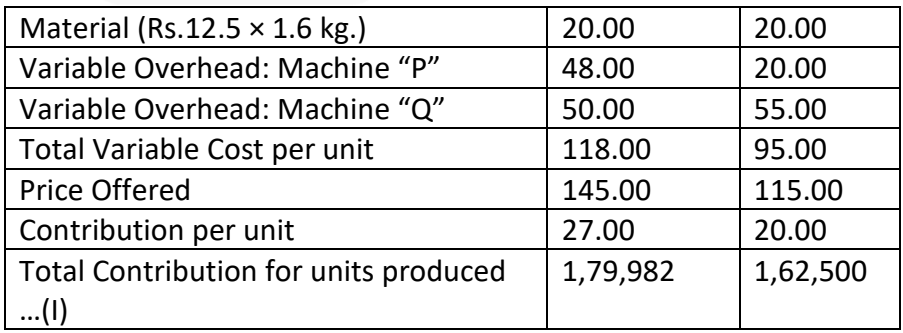

Spare Part A will optimize the contribution

(ii)

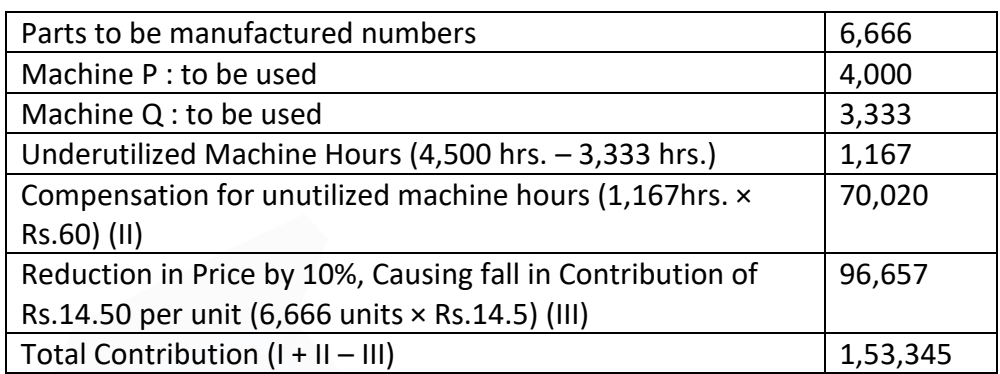

## **ILLUSTRATION 13**

**The profit for the year of R.J. Ltd. works out to 12.5% of the capital employed and the relevant figures are as under:** 

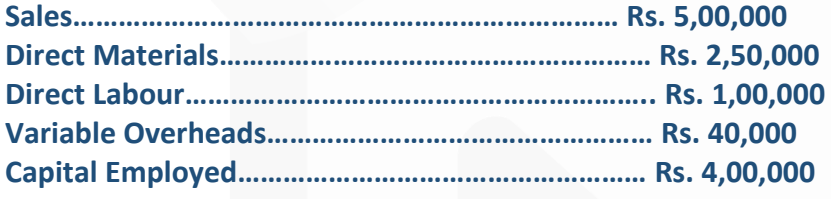

**The new Sales Manager who has joined the company recently estimates for next year a profit of about 23% on capital employed, provided the volume of sales is increased by 10% and simultaneously there is an increase in Selling Price of 4% and an overall cost reduction in all the elements of cost by 2%.** 

#### **Required**

**FIND OUT by computing in detail the cost and profit for next year, whether the proposal of Sales Manager can be adopted.**

## **SOLUTION**

**Statement Showing "Cost and Profit for the Next Year"**

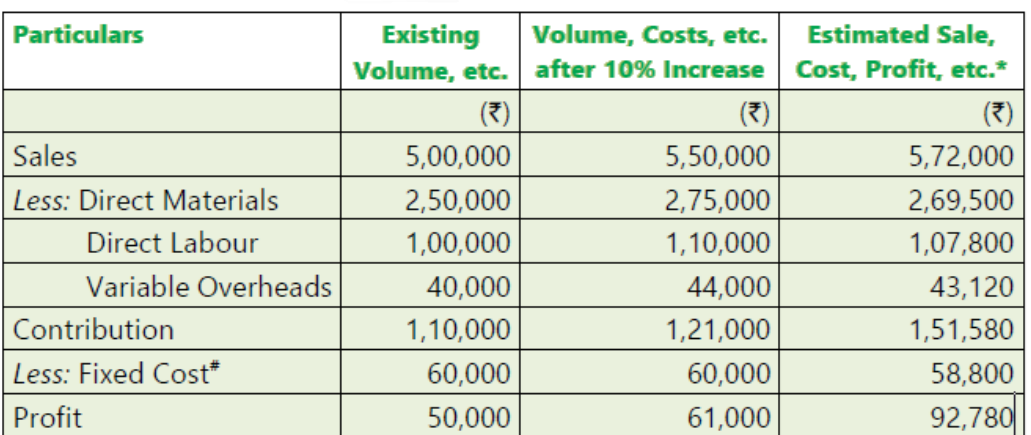

(\*) for the next year after increase in selling price @ 4% and overall cost reduction by 2%. (#) Fixed Cost = Existing Sales – Existing Marginal Cost – 12.5% on Rs.4,00,000  $=$  Rs.5,00,000 – Rs.3,90,000 – Rs.50,000 = Rs.60,000

Percentage Profit on Capital Employed equals to 23.19% (92,780 /4,00,000 x 100)

Rs. Since the Profit of Rs.92,780 is more than 23% of capital employed, the proposal of the Sales Manager can be adopted.

## **ILLUSTRATION 14**

**Wonder Ltd. manufactures a single product, ZEST. The following figures relate to ZEST for a one-year period:**

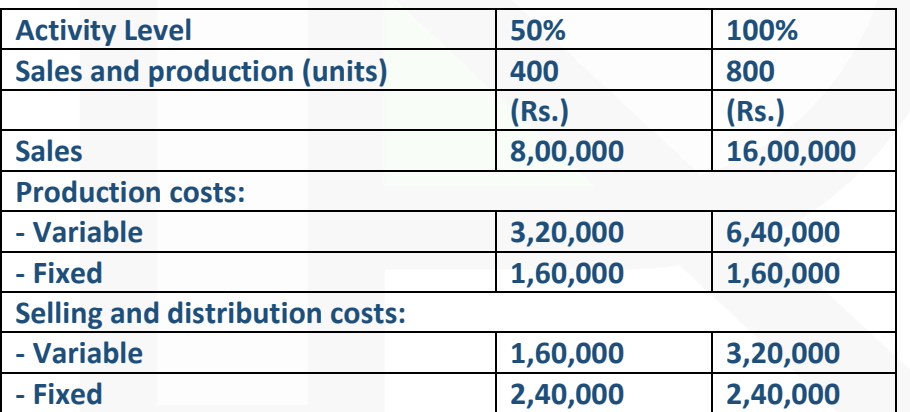

**The normal level of activity for the year is 800 units. Fixed costs are incurred evenly throughout the year, and actual fixed costs are the same as budgeted. There were no stocks of ZEST at the beginning of the year.** 

**In the first quarter, 220 units were produced and 160 units were sold.** 

**Required:** 

**(a) COMPUTE the fixed production costs absorbed by ZEST if absorption costing is used?** 

- **(b) CALCULATE the under/over-recovery of overheads during the period?**
- **(c) CALCULATE the profit using absorption costing?**

# **(d) CALCULATE the profit using marginal costing?**

# **SOLUTION**

# **(a) Fixed production costs absorbed: (**Rs.**)**

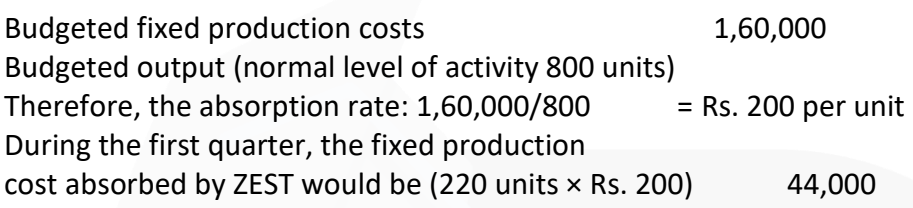

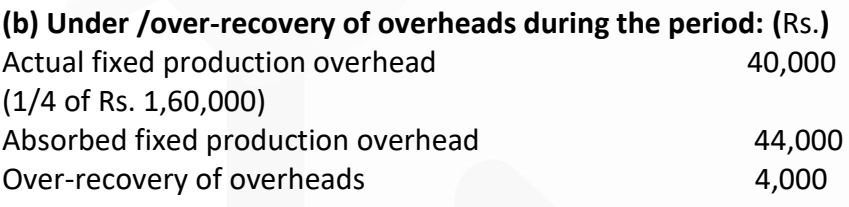

# **(c) Profit for the Quarter (Absorption Costing)**

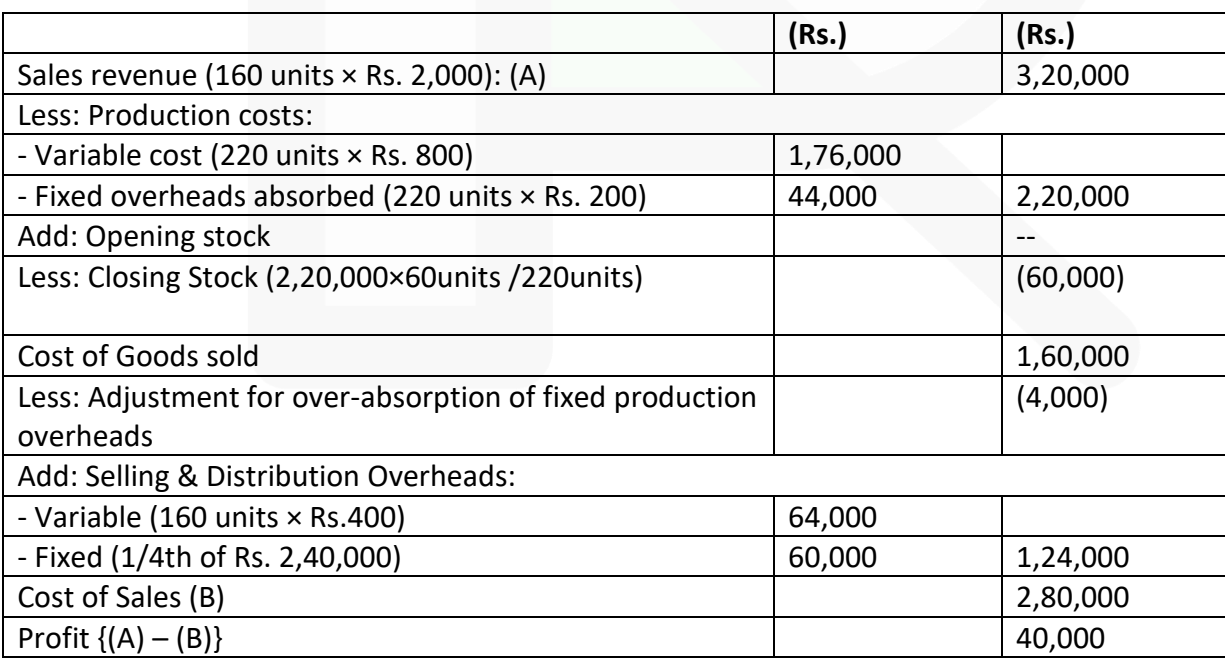

## **(d) Profit for the Quarter (Marginal Costing)**

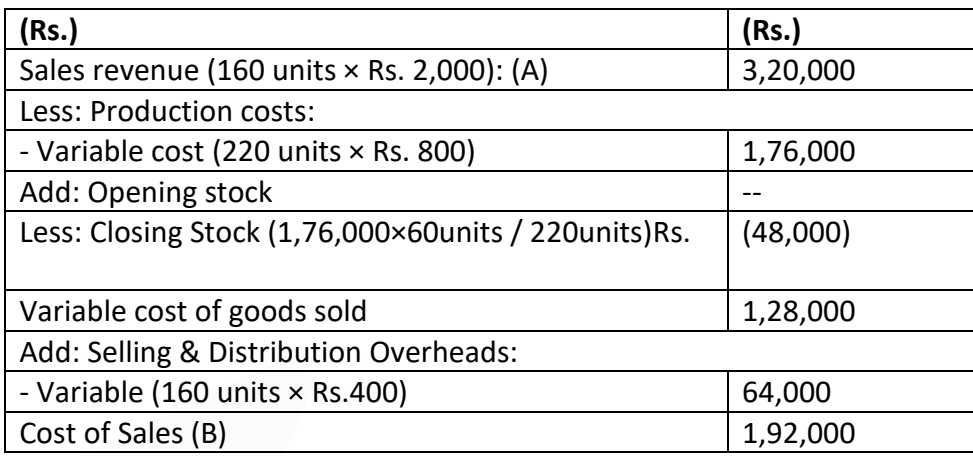

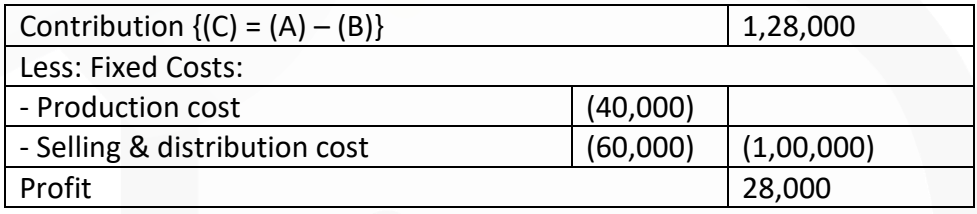

#### **ILLUSTRATION 15**

**Moon Ltd. produces products 'X', 'Y' and 'Z' and has decided to analyse it's production mix in respect of these three products - 'X', 'Y' and 'Z'. You have the following information**

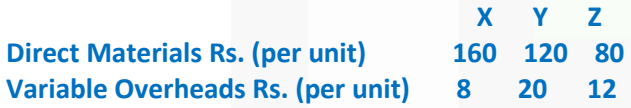

**Direct labour :**

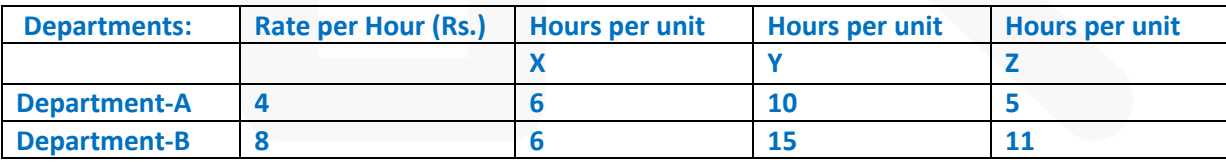

#### **From the current budget, further details are as below :**

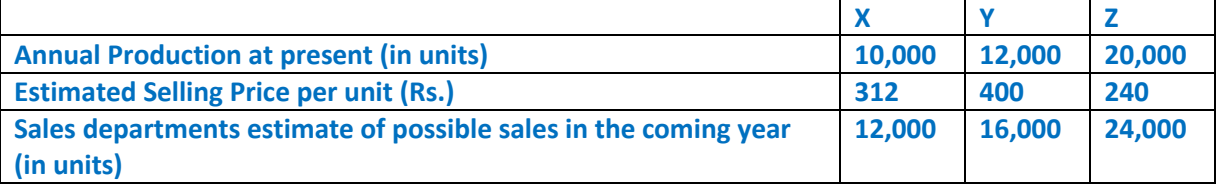

406

**There is a constraint on supply of labour in Department-A and its manpower cannot be increased beyond its present level.** 

**Required:** 

**(i) Identify the best possible product mix of Moon Ltd.** 

**(ii) Calculate the total contribution from the best possible product mix.** 

#### **ANSWER**

**(b) (i) Statement Showing "Calculation of Contribution/ unit"**

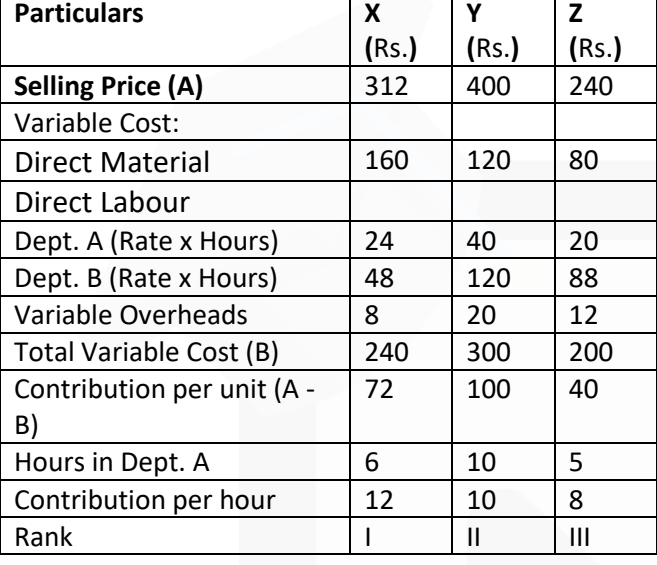

Existing Hours = 10,000 x 6hrs. + 12,000 x 10 hrs. + 20,000 x 5 hrs. = 2,80,000 hrs. Best possible product mix (Allocation of Hours on the basis of ranking) Produce 'X' = 12,000 units

Hours Required =  $72,000$  hrs (12,000 units  $\times$  6 hrs.) Balance Hours Available = 2,08,000 hrs (2,80,000 hrs. – 72,000 hrs.) Produce 'Y' (the Next Best) = 16,000 units Hours Required =  $1,60,000$  hrs (16,000 units  $\times$  10 hrs.)

Balance Hours Available = 48,000 hrs (2,08,000 hrs. – 1,60,000 hrs.) Produce 'Z' (balance) = 9,600 units (48,000 hrs./ 5 hrs.)

#### **(ii) Statement Showing "Contribution"**

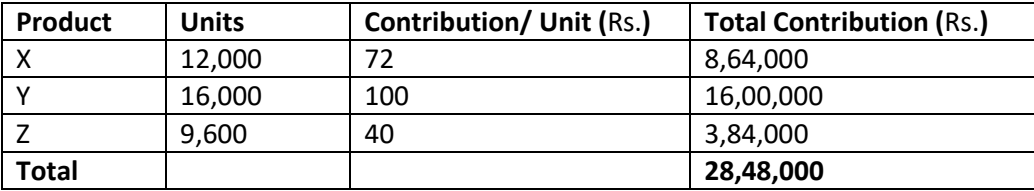

#### **ILLUSTRATION 16**

*ABC Limited produces and sells two product- X and Y. The product is highly demanded in the market. Following information relating to both the products are given as under :*

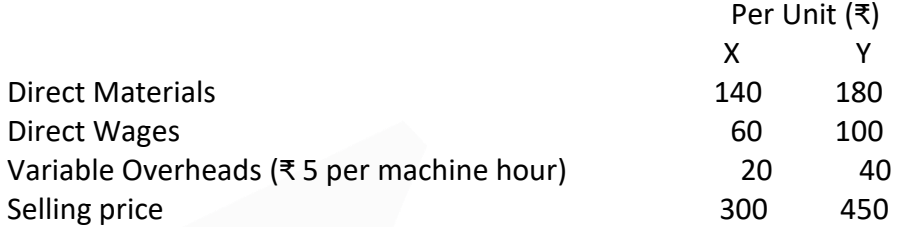

*The company is facing scarcity of machine hours for working. The availability of machine hours are limited to 60,000 hrs in a month. At present, the monthly demand of product X and product Y is 8,000 units and 6,000 units respectively. The fixed expenses of the company are* ₹ *2,25,000 per month.* 

*You are required to:* 

*DETERMINE the product mix that generates maximum profit to the company in the given situation and also CALCULATE the profit of the company*

#### *ANSWER* **Workings - Calculation of contribution (per unit)**

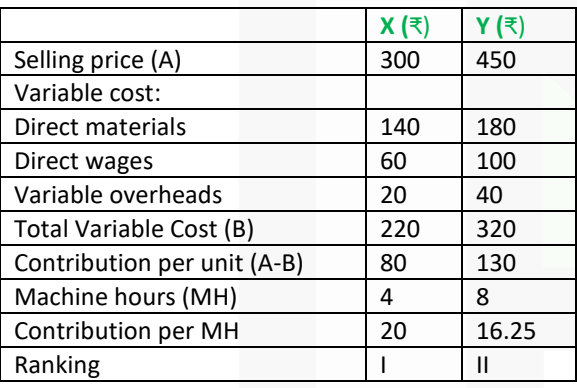

#### **(i) Product mix to maximise the profit**

Produce 'X' = **8,000 units** 

Hours Required =  $32,000$  hrs (8,000 units  $\times$  4 hrs.) Balance Hours Available = 28,000 hrs (60,000 hrs. – 32,000 hrs.) Produce 'Y' (balance) = **3,500 units** (28,000 hrs./ 8 hrs.)

#### **(ii) Profitability of the concern in the best Product mix**

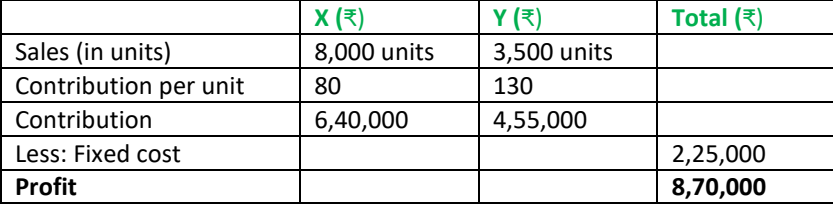

# **ILLUSTRATION 17**

**PQR Ltd. manufactures medals for winners of athletic events and other contests. Its manufacturing plant has the capacity to produce 10,000 medals each month. The company has current production and sales level of 7,500 medals per month. The current domestic market price of the medal is ₹ 150.** 

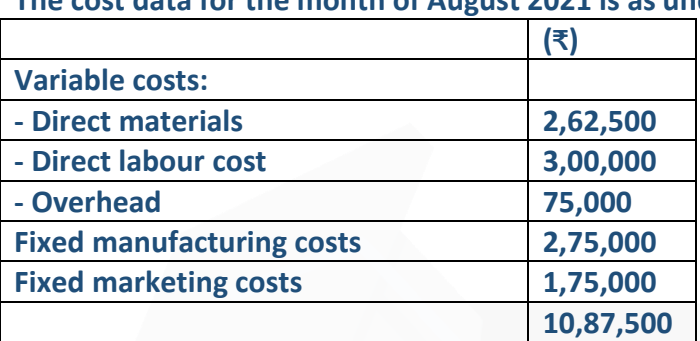

**The cost data for the month of August 2021 is as under:**

**PQR Ltd. has received a special one-time only order for 2,500 medals at ₹ 120 per medal. Required:** 

**(i) Should PQR Ltd. accept the special order? Why? EXPLAIN briefly.** 

**(ii) Suppose the plant capacity was 9,000 medals instead of 10,000 medals each month. The special order must be taken either in full or rejected totally. ANALYSE whether PQR Ltd. should accept the special order or not.** 

#### **SOLUTION**

In this question, the existing demand for the medals is 7,500 units per month against the 10,000 units capacity. There is an idle capacity for 2,500 medals in a month. Since, the capacity of the plant (supply) is more than the demand, any additional order could increase the existing profit provided the offered price is more than the marginal cost.

The existing cost and profit structure is as under:

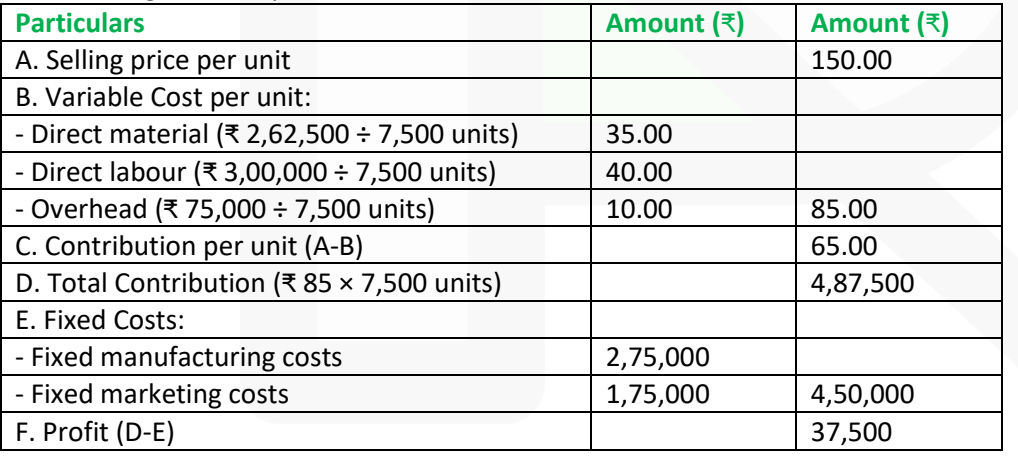

**(i)** The offered price for the additional demand of 2,500 medals is more than the variable cost per unit. Any additional demand will contribute towards fixed costs and profit.

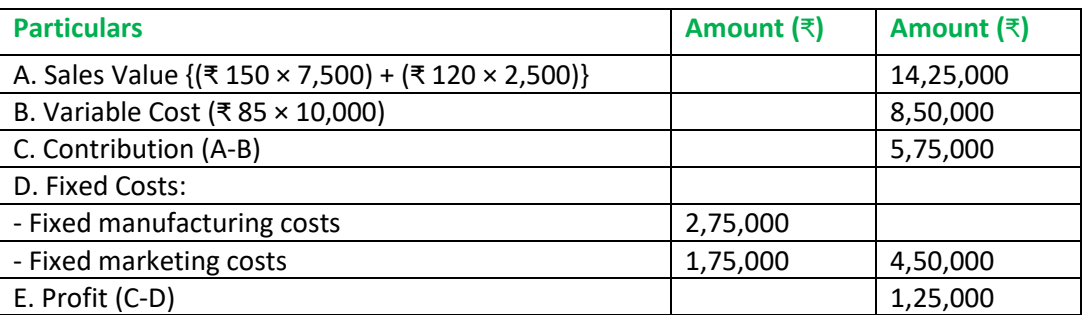

The offer for 2,500 unit be accepted as it increases the profit by ₹ 87,500 (₹ 1,25,000 – ₹ 37,500).

**(ii)** In this instant case, the capacity to produce medals is decreased by 1,000 unit per month and the existing demand for the medals is 7,500. The spare capacity is for 1,500 medals only but the special demand is for 2,500 medals. By accepting the offer, the company has to lose contribution on 1,000 medals from existing customers. The offer will only be acceptable if the gain from the new offer supersedes the loss from the existing customers.

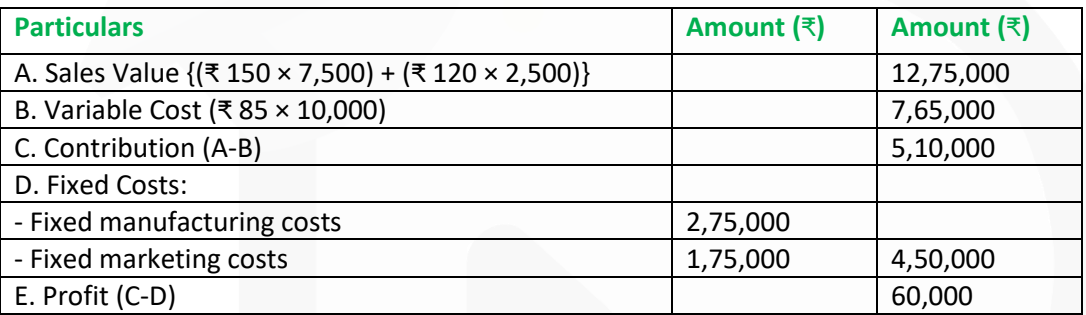

By accepting the special order at ₹120 per unit, the total profit of the company is increased by ₹ 22,500 (₹ 60,000 – ₹ 37,500) hence the order may be accepted, however, other qualitative factors may also be taken care-off.

#### **ILLUSTRATION 18**

**NN Ltd. manufactures automobiles accessories and parts. The following are the total cost of processing 2,00,000 units:**

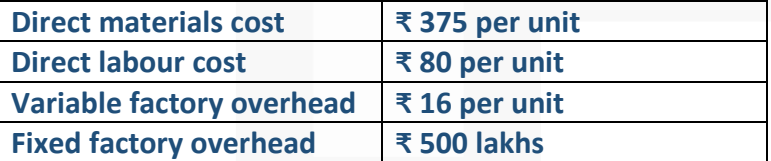

**The purchase price of the component is ₹ 485. The fixed overhead would continue to be incurred even when the component is bought from outside. REQUIRED:** 

**(a) Should the part be made or bought from outside considering that the present facility when released following a buying decision would remain idle?** 

**(b) In case the released capacity can be rented out to another manufacturer for ₹ 32,00,000 having good demand. What should be the decision?** 

#### **SOLUTION**

The present cost structure is as follows:

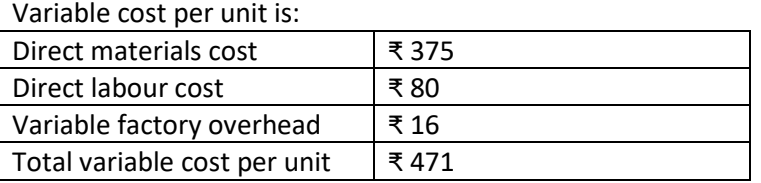

The fixed cost of ₹ 500 lakhs is irrelevant for decision making as it would incur in either case. **(a)** The decision shall be made comparing the marginal cost of making and buying the component.

Here the variable cost of making the component is ₹ 471 as compared to buying cost of ₹ 485. The component shall be made by using own production facility as it would save the company ₹ 14 per unit.

**(b)** If by releasing the production facility the company can earn a rental income of ₹ 32,00,000, then the additional cost of buying from outside and the rental income from releasing the capacity shall be compared for making decision.

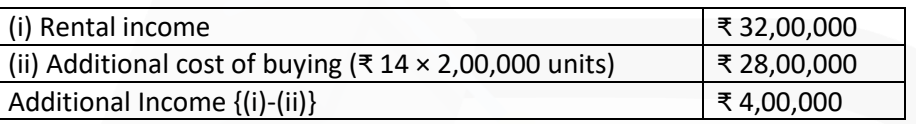

The component should be bought from outside as it would save the company ₹ 4,00,000 in fixed cost.

#### **MCQs based Questions**

- **1. Under marginal costing the cost of product includes:**
- **(a) Prime costs only.**
- **(b) Prime costs and variable overheads.**
- **(c) Prime costs and fixed overheads.**
- **(d) Prime costs and factory overheads.**  ANSWER 1-B

#### **2. Reporting under marginal costing is accomplished by:**

- **(a) Treating all costs as period costs.**
- **(b) Eliminating the work-in-progress inventory account.**
	- **(c) Matching variable costs against revenue and treating fixed costs as period costs.**

 **(d) Including only variable costs in income statement.**  ANSWER 2-C

- **3. Period costs are:**
- **(a) Variable costs.**
- **(b) Fixed costs.**
- **(c) Prime costs.**
- **(d) Overheads costs.**  ANSWER 3-B

**4. When sales and production (in units) are same then profit under:** 

- **(a) Marginal costing is higher than that of absorption costing.**
- **(b) Marginal costing is lower than that of absorption costing.**
- **(c) Marginal costing is equal to that of absorption costing.**

**(d) None of the above.**  ANSWER 4-C

- **5. When sales exceed production (in units) then profit under:**
- **(a) Marginal costing is higher than that of absorption costing.**
- **(b) Marginal costing is lower than that of absorption costing.**
- **(c) Marginal costing is equal than that of absorption costing.**
- **(d) None of above.**

ANSWER 5-A

**6. The main difference between marginal costing and absorption costing is regarding the treatment of:** 

- **(a) Prime cost.**
- **(b) Fixed overheads.**
- **(c) Direct materials.**

**(d) Variable overheads.** ANSWER 6-B

**7. Under profit volume ratio, the term profit:** 

**(a) Means the sales proceeds in excess of total costs.** 

**(b) Here mean the same thing as is generally understood.**

**(c) Is a misnomer, it in fact refers to contribution i.e. (sales revenue-variable costs).** 

**(d) None of the above.**  ANSWER 7-C

**8. Factors which can change the break-even point:** 

**(a) Change in fixed costs.** 

**(b) Change in variable costs.** 

**(c) Change in the selling price.** 

**(d) All of the above.** ANSWER 8-D

**9. If P/V ratio is 40% of sales then what about the remaining 60% of sales:** 

**(a) Profit.** 

**(b) Fixed cost.** 

**(c) Variable cost.** 

**(d) Margin of safety.**  ANSWER 9-C

**10. The P/V ratio of a product is 0.6 and profit is Rs. 9,000. The margin of safety is:** 

**(a) Rs. 5,400** 

**(b) Rs. 15,000** 

**(c) Rs. 22,500** 

**(d) Rs. 3,600**

ANSWER 10-B

# **Theoretical Questions**

# **1. EXPLAIN and ILLUSTRATE break-even point with the help of break-even chart. ANSWER 1**

A breakeven chart records costs and revenues on the vertical axis and the level of activity on the horizontal axis. The making of the breakeven chart would require you to select appropriate axes. Subsequently, you will need to mark costs/revenues on the Y axis whereas the level of activity shall be traced on the X axis. Lines representing

(i) Fixed costs (horizontal line at Rs. 2,00,000 for ABC Ltd),

(ii) Total costs at maximum level of activity (joined to the Y-axis where the Fixed cost of Rs. 2,00,000 is marked) and (iii) Revenue at maximum level of activity (joined to the origin) shall be drawn next.

The breakeven point is that point where the sales revenue line intersects the total cost line. Other measures like the margin of safety and profit can also be measured from the chart.

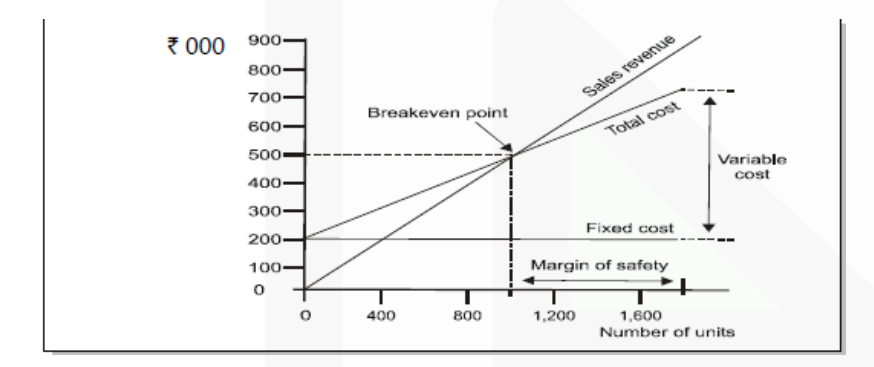

# **2. WRITE a short note on Angle of Incidence. ANSWER 2**

This angle is formed by the intersection of sales line and total cost line at the break-even point. **This angle shows the rate at which profit is earned once the break-even point is reached.** The wider the angle the greater is the rate of earning profits. A large angle of incidence with a high margin of safety indicates extremely favourable position. The shaded area in the graph given below is representing the angle of incidence. The angle above and below the break-even point shows the rate of earning profitability (loss). Wider angle denotes higher rate of earnings and vice-versa.

**3. DISCUSS basic assumptions of Cost Volume Profit analysis. ANSWER 3**

# **Assumptions:**

1. **Changes in the levels of revenues and costs arise only because of changes in the number of product (or service) units produced and sold** – for example, the number of television sets produced and sold by Sony Corporation or the number of packages delivered by Overnight Express. The number of output units is the only revenue driver and the only cost driver. Just as a cost driver is any factor that affects costs, a revenue driver is a variable, such as volume, that causally affects revenues.

2. **Total costs can be separated into two components**; a fixed component that does not vary with output level and a variable component that changes with respect to output level. Furthermore, variable costs include both direct variable costs and indirect variable costs of a product. Similarly, fixed costs include both direct fixed costs and indirect fixed costs of a product

3. When represented graphically, **the behaviours of total revenues and total costs are linear** (meaning they can be represented as a straight line) in relation to output level within a relevant range (and time period).

4. **Selling price, variable cost per unit, and total fixed costs (within a relevant range and time period) are known and constant**.

5. The analysis either covers a single product or assumes that **the proportion of different products when multiple products are sold will remain constant** as the level of total units sold changes. 6. All revenues and costs can be added, subtracted, and compared **without taking into account the time value of money.** (Refer to the FM study material for a clear understanding of time value of money).

**4. DISCUSS the practical application of Marginal Costing. ANSWER 4**

Some of the facts about marginal costing are depicted below:

**Not a distinct method:** Marginal costing is not a distinct method of costing like job costing, process costing, operating costing, etc., but a special technique used for managerial decision making. Marginal costing is used to provide a basis for the interpretation of cost data to measure the profitability of different products, processes and cost centres in the course of decision making. It can, therefore, be used in conjunction with the different methods of costing such as job costing, process costing, etc., or even with other techniques such as standard costing or budgetary control.

415

**Cost Ascertainment:** In marginal costing, cost ascertainment is made on the basis of the nature of cost. It gives consideration to behaviour of costs. In other words, the technique has developed from a particular conception and expression of the nature and behaviour of costs and their effect upon the profitability of an undertaking.

**Decision Making:** According to traditional or total cost method, as opposed to marginal costing, the classification of costs is based on functional basis. Under this method the total cost is the sum total of the cost of direct material, direct labour, direct expenses,

manufacturing overheads, administration overheads, selling and distribution overheads. In this system, other things being equal, the total cost per unit will remain constant only when the level of output or mixture is the same from period to period. Since these factors are continually fluctuating, the actual total cost will vary from one period to another. Thus, it is possible for the costing department to say one day that an item costs Rs.20 and the next day it costs Rs.18. This situation arises because of changes in volume of output and the peculiar 6ehavior of fixed expenses included in the total cost. Such fluctuating manufacturing activity, and consequently the variations in the total cost from period to period or even from day to day, poses a serious problem to the management in taking sound decisions. Hence, the application of marginal costing has been given wide recognition in the field of decision making.

## **5. DISCUSS the points of difference between absorption costing and marginal costing ANSWER 5**

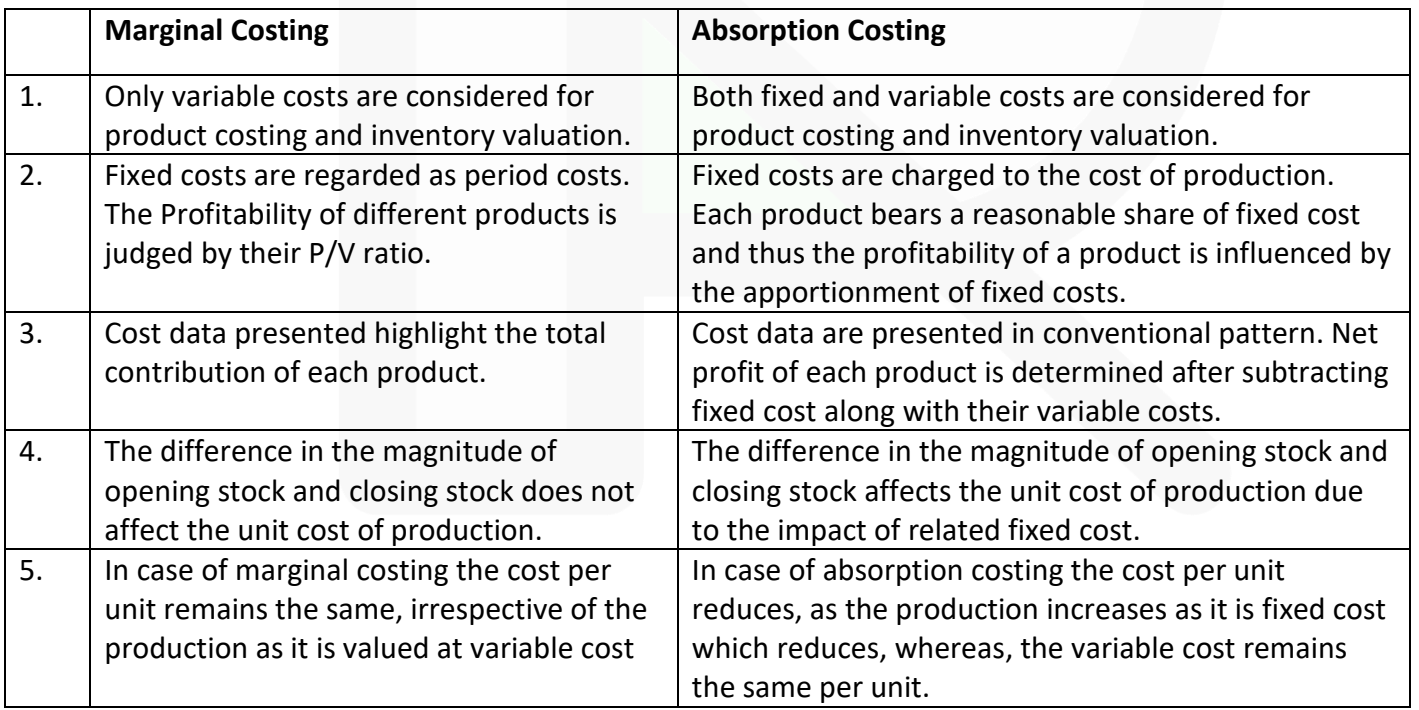

#### **6. WRITE a short note on Margin of safety.**

#### SCORE 70+ IN COSTING

#### **ANSWER 6**

The margin of safety can be defined as **the difference between the expected level of sale and the breakeven sales**. The larger the margin of safety, the higher is the chances of making profits. The Margin of Safety can also be calculated by identifying the difference between the projected sales and breakeven sales in units multiplied by the contribution per unit. This is possible because, at the breakeven point all the fixed costs are recovered and any further contribution goes into the making of profits. It also can be calculated as:

Margin of Safety = Profit / PV Ratio

# **Practical Questions**

**1. If P/V ratio is 60% and the Marginal cost of the product is Rs. 20. CALCULATE the selling price? ANSWER 1** Variable Cost = 100 – P/V Ratio  $= 100 - 60 = 40$ If Variable cost is 40, then selling price  $= 100$ If Variable cost is 20, then selling price =  $(100/40) \times 20$  = Rs. 50

**2. The ratio of variable cost to sales is 70%. The break-even point occurs at 60% of the capacity sales. Find the capacity sales when fixed costs are Rs. 90,000. Also COMPUTE profit at 75% of the capacity sales. ANSWER 2**

Variable cost to sales = 70%, Contribution to sales = 30%, Or P/V Ratio 30% We know that:  $BES \times P/V$  Ratio = Fixed Cost

 $BES \times 0.30 = Rs. 90,000$ Or BES = Rs. 3,00,000

It is given that break-even occurs at 60% capacity.

Capacity sales = Rs.  $3,00,000 \div 0.60$  = Rs.  $5,00,000$ 

Computation of profit of 75% Capacity

75% of capacity sales (i.e. Rs. 5,00,000  $\times$  0.75) = Rs. 3,75,000 Less: Variable cost (i.e. Rs. 3,75,000  $\times$  0.70) = Rs. 2,62,500

 $=$  Rs. 1,12,500

Less: Fixed Cost = Rs. 90,000

Profit = Rs. 22,500

# **3. You are required to-**

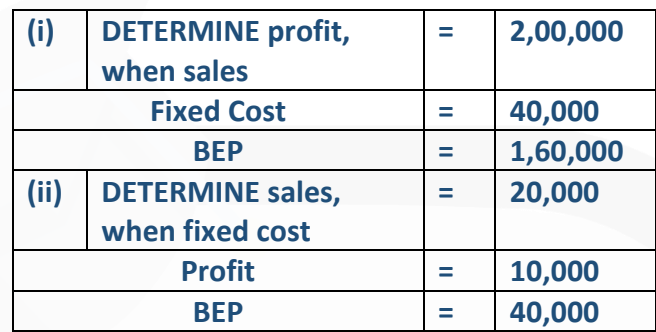

# **ANSWER 3**

(i) We know that: B.E. Sales × P/V Ratio = Fixed Cost

or Rs.  $1,60,000 \times P/V$  ratio = Rs. 40,000 P/V ratio = 25%

We also know that Sales × P/V Ratio = Fixed Cost + Profit or Rs. 2,00,000  $\times$  0.25 = Rs. 40,000 + Profit or Profit = Rs. 10,000

(ii) Again B.E. Sales × P/V ratio = Fixed Cost or Rs.  $40,000 \times P/V$  Ratio = Rs. 20,000 or P/V ratio = 50%

We also know that: Sales  $\times$  P/V ratio = Fixed Cost + Profit or Sales  $\times$  0.50 = Rs. 20,000 + Rs. 10,000 or Sales = Rs. 60,000.

**4. A company has made a profit of Rs. 50,000 during the year 2019-20. If the selling price and marginal cost of the product are Rs. 15 and Rs. 12 per unit respectively, FIND OUT the amount of margin of safety.** 

#### **ANSWER 4**

P/V Ratio = Contribution / Sales × 100  $= [(15 - 12)/15] \times 100$  $= (3/15) \times 100 = 20\%$ 

Marginal of Safety = Profit  $\div$  P/V Ratio  $= 50,000 \div 20\% = \text{Rs. } 2,50,000$ 

**5. (a) If margin of safety is Rs. 2,40,000 (40% of sales) and P/V ratio is 30% of AB Ltd, CALCULATE its (1) Break even sales, and (2) Amount of profit on sales of Rs.9,00,000.** 

**(b) X Ltd. has earned a contribution of Rs.2,00,000 and net profit of Rs.1,50,000 of sales of Rs. 8,00,000. What is its margin of safety?** 

#### **ANSWER 5**

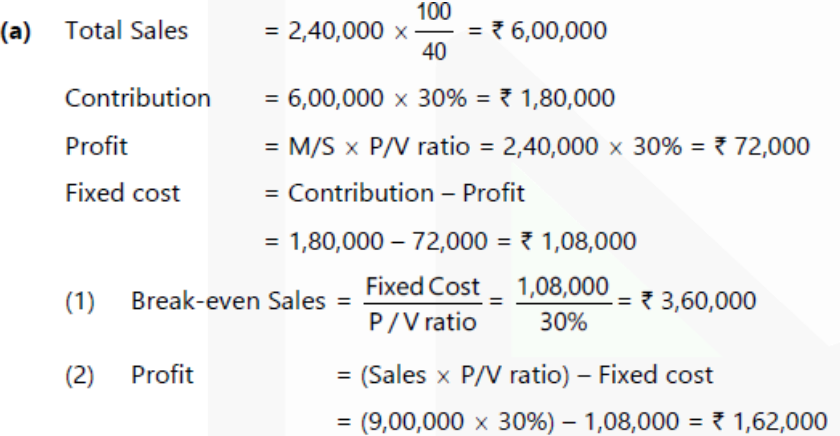

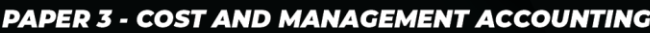

# SCORE 70+ IN COSTING

# **CA Ravi Agarwal's CA INTER COSTING MA COMPILER 4.0**

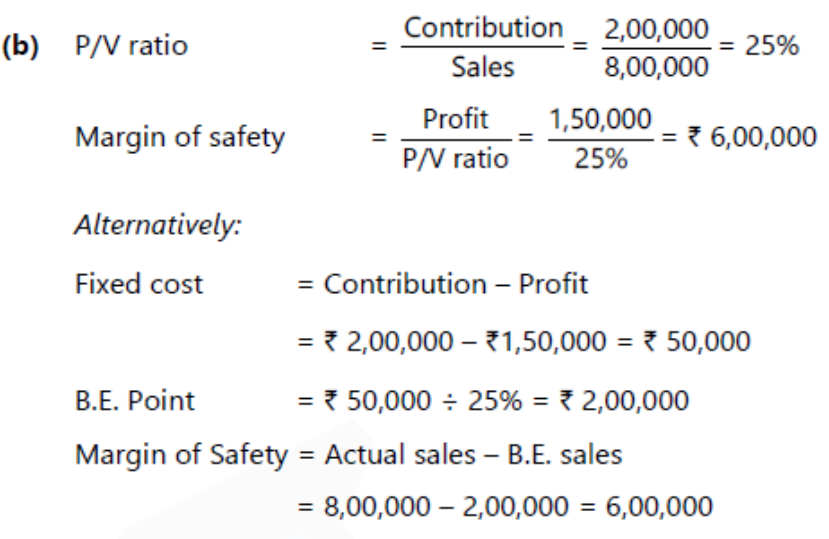

**6. A company sells its product at Rs. 15 per unit. In a period, if it produces and sells 8,000 units, it incurs a loss**

**of Rs. 5 per unit. If the volume is raised to 20,000 units, it earns a profit of Rs. 4 per unit. CALCULATE break-even point both in terms of Value as well as in units.** 

#### **ANSWER 6**

We know that  $S - V = F + P$ ∴ Suppose variable cost = x, Fixed Cost = y

In first situation:  $15 \times 8,000 - 8,000 \times y = y - 40,000(1)$ 

In second situation:  $15 \times 20,000 - 20,000 \times y = y + 80,000 (2)$ or,  $1,20,000 - 8,000 \times y = y - 40,000(3)$  $3,00,000 - 20,000 \times = v + 80,000 (4)$ 

From (3) & (4) we get  $x = Rs$ . 5, Variable cost per unit = Rs. 5

Putting this value in 3rd equation:  $1,20,000 - (8,000 \times 5) = y - 40,000$ or,  $y = Rs. 1,20,000$ 

Fixed Cost = Rs. 1,20,000

7**. You are given the following data:**

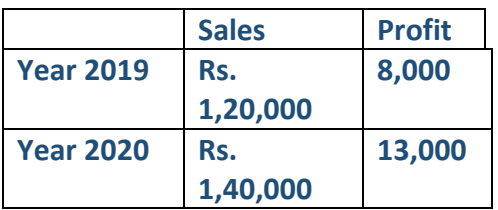

**FIND OUT –**

**(i) P/V ratio,** 

**(ii) B.E. Point,** 

**(iii) Profit when sales are Rs. 1,80,000,** 

**(iv) Sales required earn a profit of Rs. 12,000,** 

**(v) Margin of safety in year 2020.** 

#### **ANSWER 7**

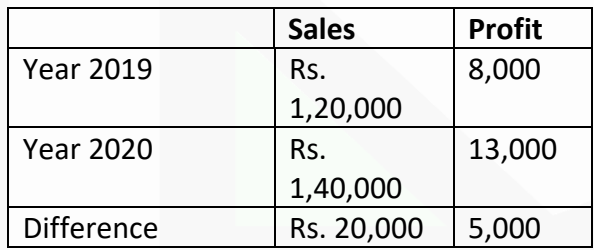

# SCORE 70+ IN COSTING

# **CA Ravi Agarwal's CA INTER COSTING MA COMPILER 4.0**

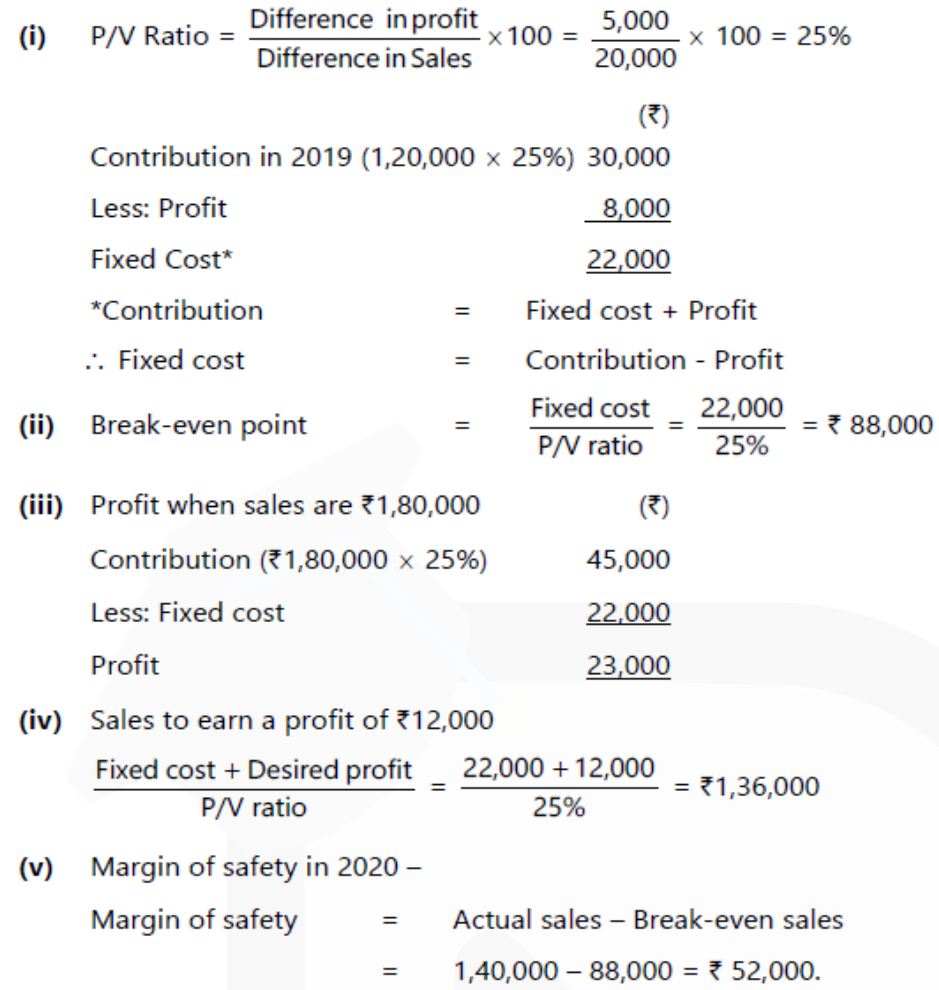

#### **8. The product mix of a Gama Ltd. is as under:**

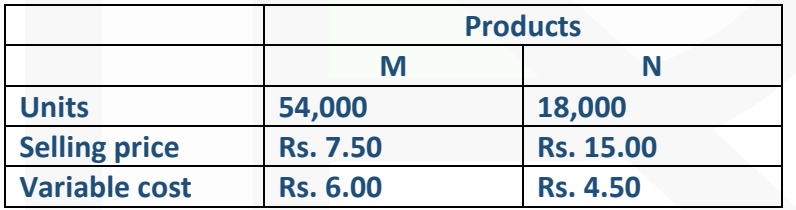

**FIND the break-even points in units, if the company discontinues product 'M' and replace with product 'O'. The quantity of product 'O' is 9,000 units and its selling price and variable costs respectively are Rs. 18 and Rs. 9. Fixed Cost is Rs. 15,000.** 

#### **ANSWER 8**

N = 18,000 units O = 9,000 units

 $Ratio (N : O) = 2:1$ 

Let t = No. of units of 'O' for BEP 2t = No. of units of 'N' for BEP Contribution of 'N' = Rs. 10.5 per unit Contribution of ' $O'$  = Rs. 9 per unit

At Break Even Point:  $10.5 \times (2t) + 9 \times t - 15,000 = 0$ 30t = 15,000 t = 500 units

BEP of 'N' =  $2t = 1.000$  units B

EP of ' $O' = t = 500$  units

**9. Mr. X has Rs. 2,00,000 investments in his business firm. He wants a 15 per cent return on his money. From an analysis of recent cost figures, he finds that his variable cost of operating is 60 per cent of sales, his fixed costs are Rs. 80,000 per year. Show COMPUTATIONS to answer the following questions:** 

**(i) What sales volume must be obtained to break even?** 

**(ii) What sales volume must be obtained to get 15 per cent return on investment?** 

**(iii) Mr. X estimates that even if he closed the doors of his business, he would incur Rs. 25,000 as expenses per year. At what sales would he be better off by locking his business up?** 

#### **ANSWER 9**

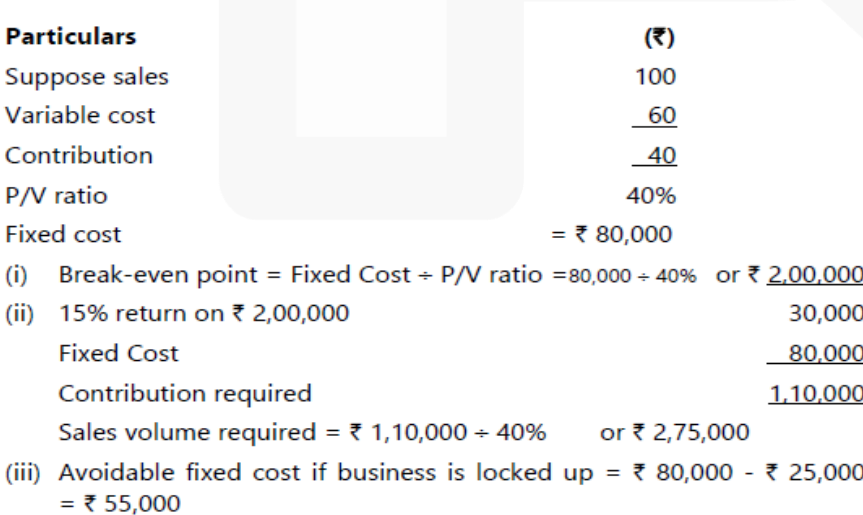

SCORE 70+ IN COSTING

423

Minimum sales required to meet this cost: Rs. 55,000 ÷ 40% or Rs. 1,37,500

**10. A company had incurred fixed expenses of Rs. 4,50,000, with sales of Rs. 15,00,000 and earned a profit of Rs. 3,00,000 during the first half year. In the second half, it suffered a loss of Rs. 1,50,000.**

# **CALCULATE:**

**(i) The profit-volume ratio, break-even point and margin of safety for the first half year. (ii) Expected sales volume for the second half year assuming that selling price and fixed expenses remained unchanged during the second half year. (iii) The break-even point and margin of safety for the whole year.** 

**ANSWER 10**<br>(i) In the First half year:

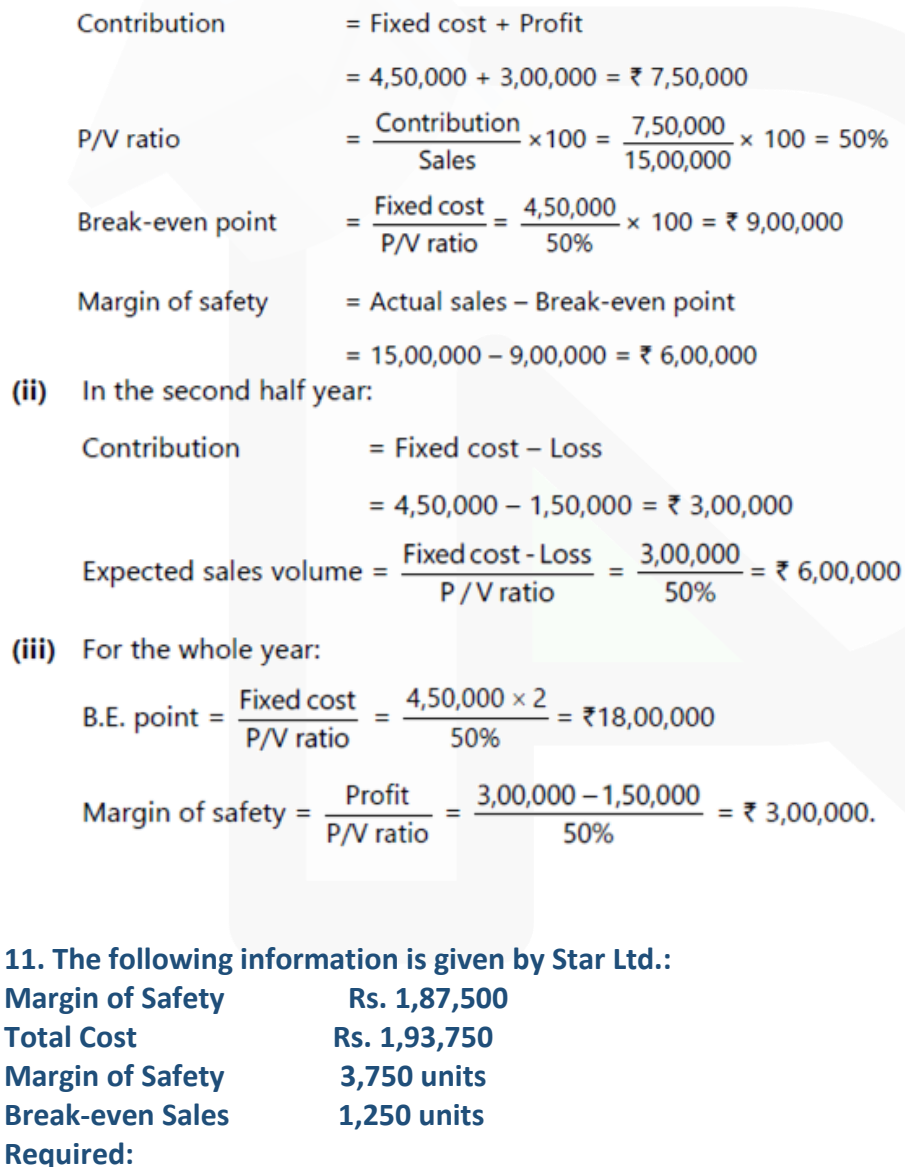

**CALCULATE Profit, P/V Ratio, BEP Sales (in Rs.) and Fixed Cost.** 

#### **ANSWER 11**

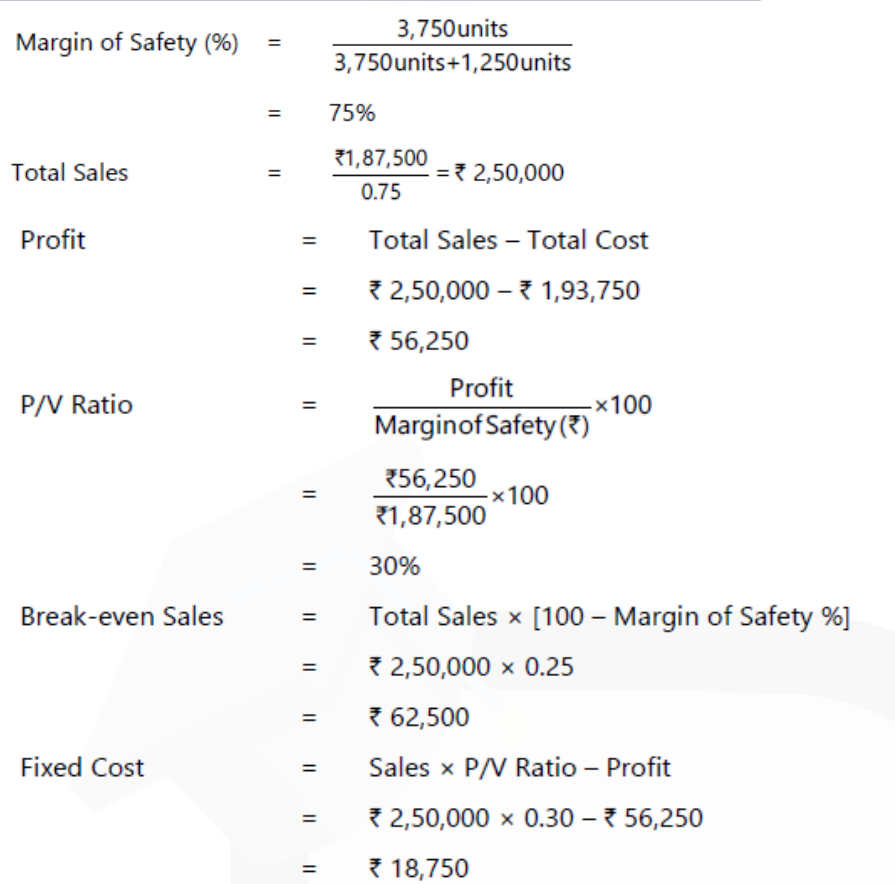

**12. A single product company sells its product at Rs. 60 per unit. In 2019, the company operated at a margin of safety of 40%. The fixed costs amounted to Rs. 3,60,000 and the variable cost ratio to sales was 80%.** 

**In 2020, it is estimated that the variable cost will go up by 10% and the fixed cost will increase by 5%.** 

**(i) FIND the selling price required to be fixed in 2020 to earn the same P/V ratio as in 2019.** 

**(ii) Assuming the same selling price of Rs. 60 per unit in 2020, FIND the number of units required to be produced and sold to earn the same profit as in 2019.** 

# **ANSWER 12**

**(i) Profit earned in 2019**

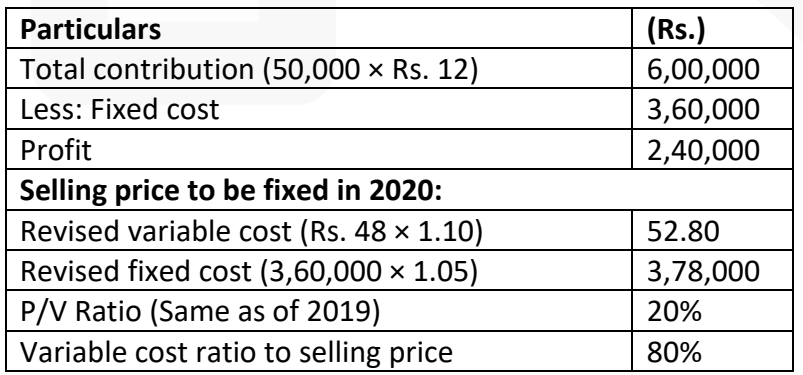

Therefore, revised selling price per unit = Rs.  $52.80 \div 80\%$  = Rs. 66

# **(iii) No. of units to be produced and sold in 2020 to earn the same profit:**

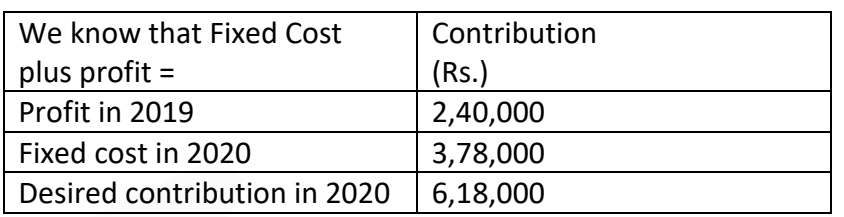

Contribution per unit = Selling price per unit – Variable cost per unit.  $=$  Rs. 60 – Rs. 52.80 = Rs. 7.20. No. of units to be produced in 2020 = Rs. 6,18,000 ÷ Rs. 7.20 = 85,834 units.

# **Workings:**

1. PV Ratio in 2019

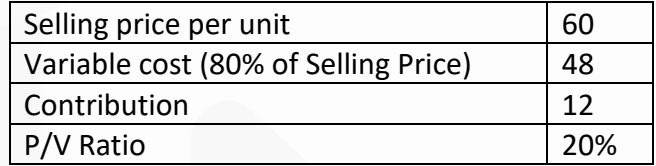

2. No. of units sold in 2019 Break-even point = Fixed cost  $\div$  Contribution per unit  $=$  Rs. 3,60,000  $\div$  Rs. 12 = 30,000 units. Margin of safety is 40%.

Therefore, break-even sales will be 60% of units sold. No. of units sold = Break-even point in units  $\div$  60%  $= 30,000 \div 60\% = 50,000$  units.

## **13. (a) You are given the following data for the coming year for a factory.**

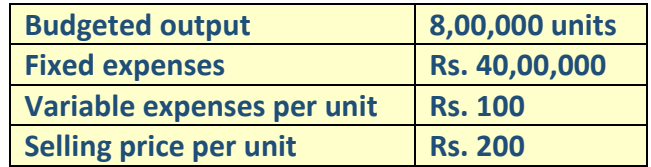

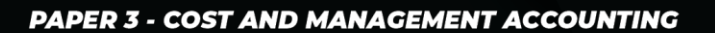

# SCORE 70+ IN COSTING

# **CA Ravi Agarwal's CA INTER COSTING MA COMPILER 4.0**

**DRAW a break-even chart showing the break-even point. (b) If price is reduced to Rs. 180, what will be the new break-even point?** 

#### **ANSWER 13**

(a) Contribution =  $S - V = ₹200 - ₹100 = ₹100$  per unit.

 $=\frac{40,00,000}{40,000}$  = 40,000 unit Fixed cost B.E. Point= Contribution per unit ₹100

(b) When selling price is reduced

New selling price =  $\overline{5}$  180

New Contribution = ₹ 180 - ₹ 100 = ₹ 80 per unit.

New B.E. Point = 
$$
\frac{40,00,000}{0.000}
$$
 = 50,000 units.

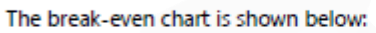

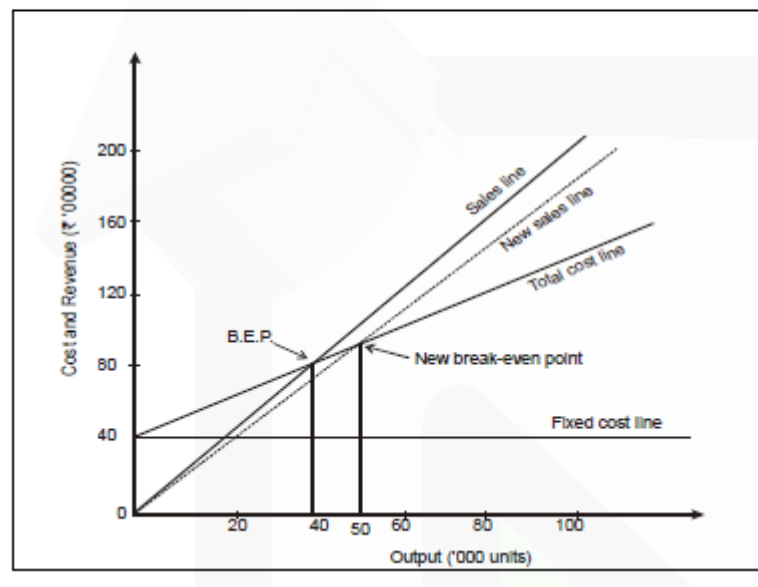

**14. A company has three factories situated in north, east and south with its Head Office in Mumbai. The management has received the following summary report on the operations of each factory for a period:**

 **(Rs. in '000)**

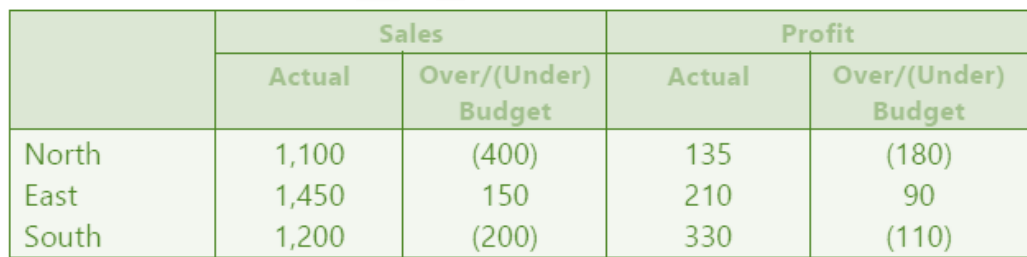

**CALCULATE for each factory and for the company as a whole for the period:** 

- **(i) the fixed costs.**
- **(ii) break-even sales.**

#### **ANSWER 14**

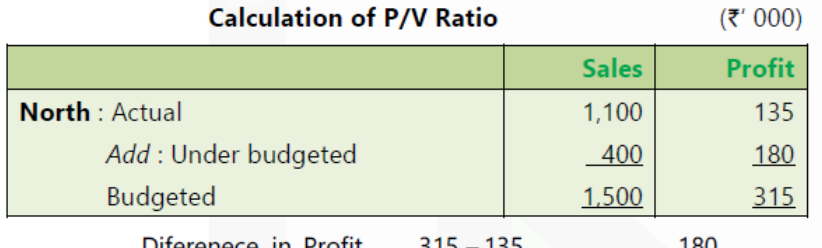

P/V ratio =  $\frac{\text{Difference in Profit}}{\text{Difference in Sales}} = \frac{315 - 135}{1,500 - 1,100} = x100 = \frac{180}{400} \times 100 = 45\%$ 

# SCORE 70+ IN COSTING

# **CA Ravi Agarwal's CA INTER COSTING MA COMPILER 4.0**

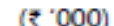

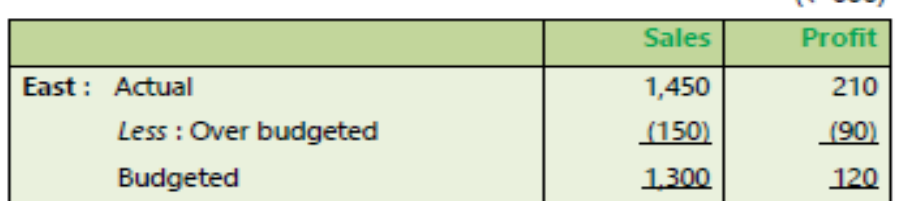

$$
P/V \text{ ratio} = \frac{90}{150} \times 100 = 60\%
$$

 $(3.000)$ 

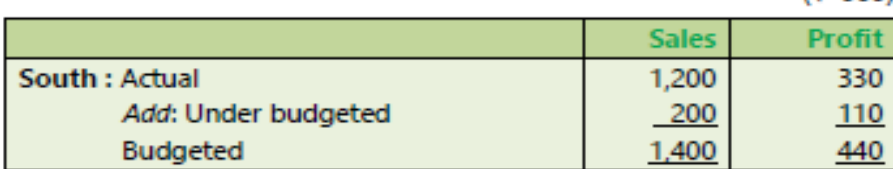

P/V ratio =  $\frac{110}{200} \times 100 = 55\%$ 

# (i) Calculation of fixed cost

Fixed Cost = (Actual sales × P/V ratio) - Profit North  $= (1,100 \times 45\%) - 135 =$ 360

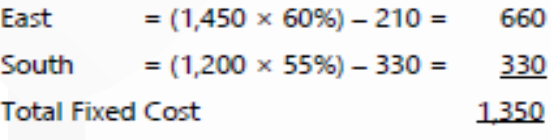

#### (ii) Calculation of break-even sales (in ₹' 000)

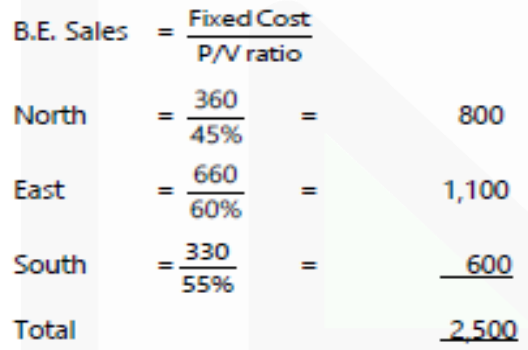
**15. An automobile manufacturing company produces different models of Cars. The budget in respect of model 007 for the month of March, 2020 is as under:**

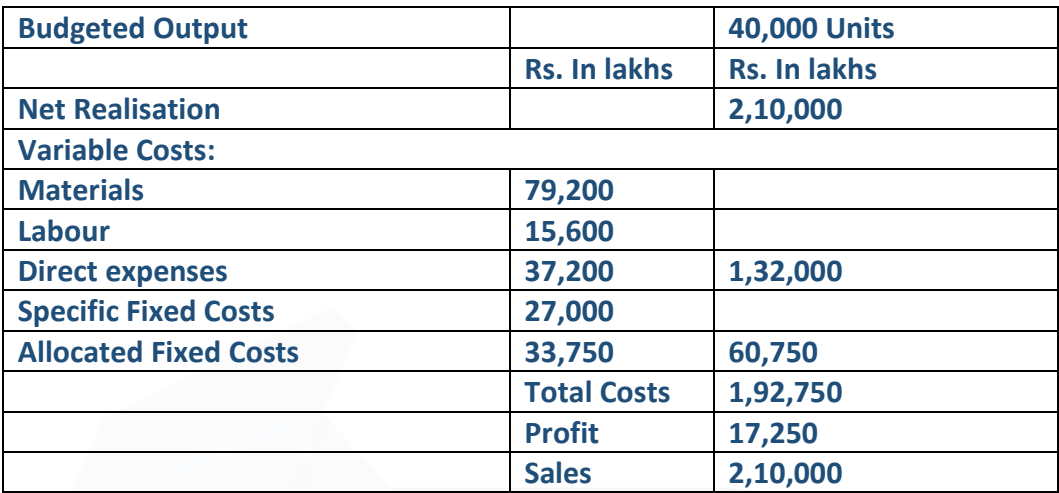

#### **CALCULATE:**

**(i) Profit with 10 percent increase in selling price with a 10 percent reduction in sales volume.** 

**(ii) Volume to be achieved to maintain the original profit after a 10 percent rise in material costs, at the originally budgeted selling price per unit.** 

#### **ANSWER 15**

**(i)** Budgeted selling price = 2,10,000 lakhs/ 40,000 units = Rs.5,25,000 per unit. Budgeted variable cost = 1,32,000 lakhs/ 40,000 units = Rs. 3,30,000 per unit. Increased selling price = Rs.5,25,000 + 10% = Rs. 5,77,500 per unit New volume 40,000 – 10% = 36,000 units

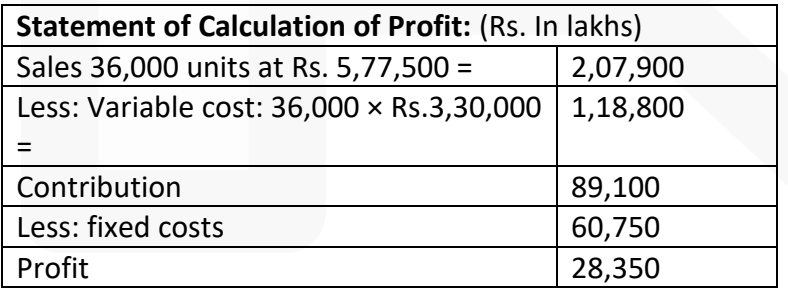

(ii) Budgeted Material Cost = 79,200 Lakhs/ 40,000 Units =  $Rs.1,98,000$  per Unit

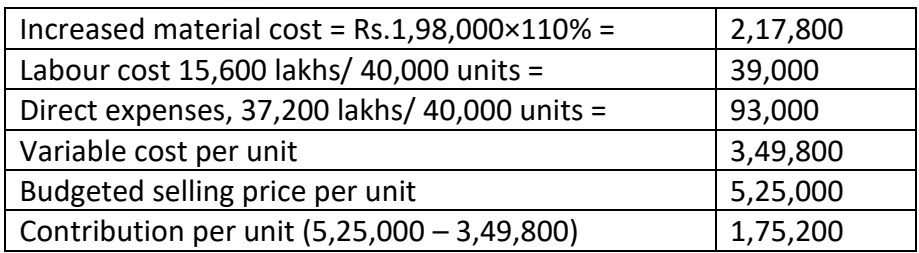

Sales volume =  $\frac{\text{Fixed costs} + \text{Profit}}{\text{Contribution Per Unit}} = \frac{60,750 \text{ lakhs} + 17,250 \text{ lakhs}}{\text{71.752 lakhs}}$ 

= 44,521 units are to be sold to maintain the original profit of Rs. 17,250 lakhs.

**16. An Indian soft drink company is planning to establish a subsidiary company in Bhutan to produce mineral water. Based on the estimated annual sales of 40,000 bottles of the mineral water, cost studies produced the following estimates for the Bhutanese subsidiary:**

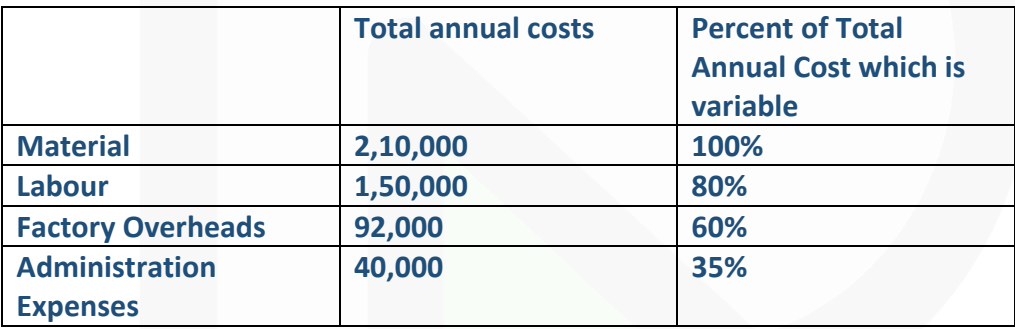

**The Bhutanese production will be sold by manufacturer's representatives who will receive a commission of 8% of the sale price. No portion of the Indian office expenses is to be allocated to the Bhutanese subsidiary. You are required to** 

**(i) COMPUTE the sale price per bottle to enable the management to realize an estimated 10% profit on sale proceeds in Bhutan.** 

**(ii) CALCULATE the break-even point in rupees sales as also in number of bottles for the Bhutanese subsidiary on the assumption that the sale price is Rs. 14 per bottle.** 

#### **ANSWER 16**

**(i) Computation of Sale Price Per Bottle** 

Output: 40,000 Bottles

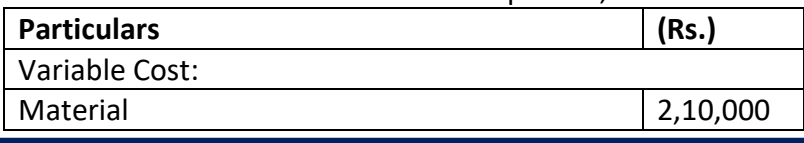

JOIN CA RAVI AGARWAL'S MENTORING PROGRAM TO CRACK YOUR CA EXAMS IN ONE ATTEMPT (v+91-8334866117 or visit www.caraviagarwal.com. Subscribe Youtube Channel https://youtube.com/MissionCAwithCARaviAgarwal

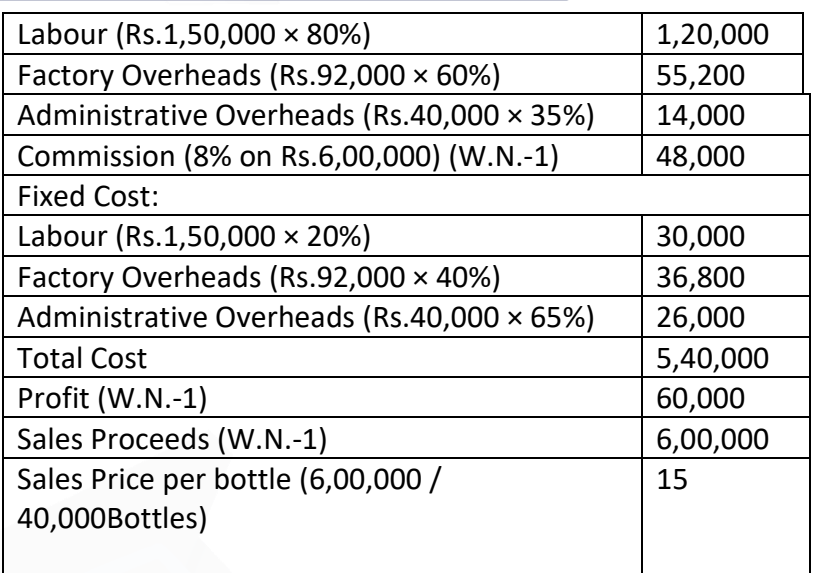

# **(ii) Calculation of Break-even Point**

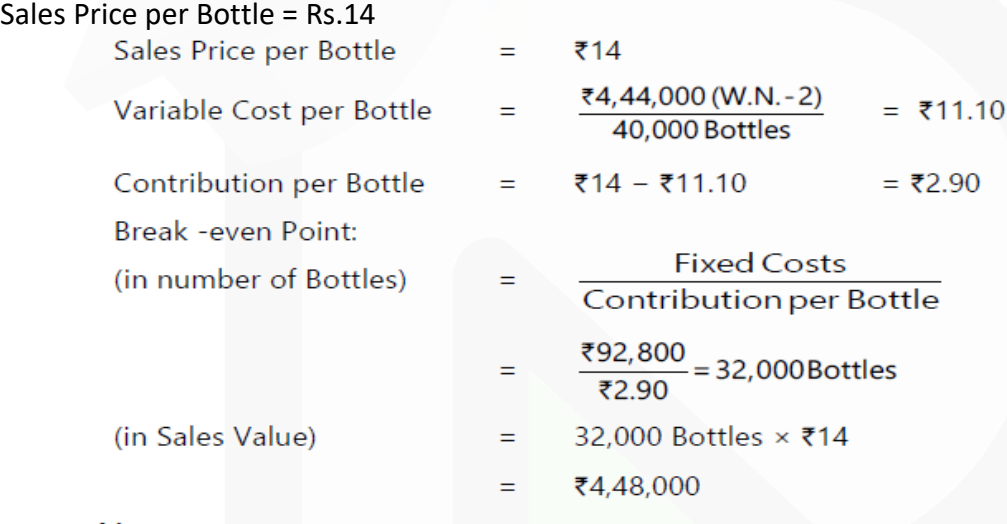

#### **Working Note**

### $W.N.-1$

Let the Sales Price be 'x'

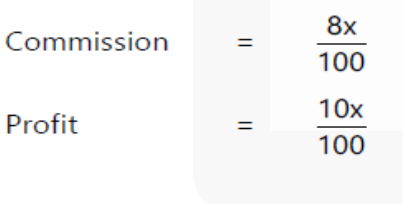

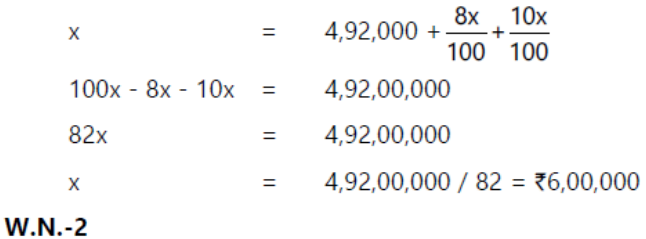

#### **PAPER 3 - COST AND MANAGEMENT ACCOUNTING**

#### SCORE 70+ IN COSTING

# **CA Ravi Agarwal's CA INTER COSTING MA COMPILER 4.0**

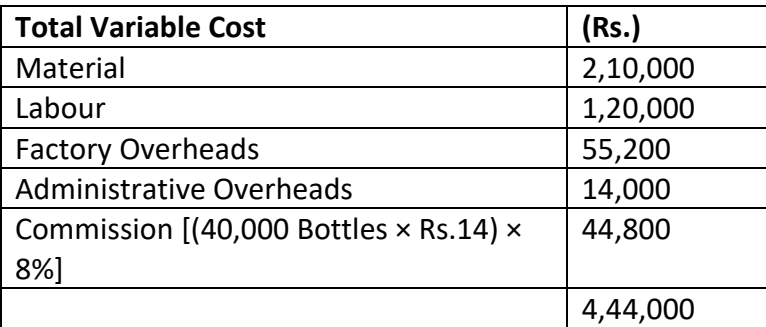

**17. XYZ Ltd. has a production capacity of 2,00,000 units per year. Normal capacity utilisation is reckoned as 90%. Standard variable production costs are Rs. 11 per unit. The fixed costs are Rs.3,60,000 per year. Variable selling costs are Rs. 3 per unit and fixed selling costs are Rs.2,70,000 per year. The unit selling price is Rs. 20.** 

**In the year just ended on 30th June, 2020, the production was 1,60,000 units and sales were 1,50,000 units. The closing inventory on 30th June was 20,000 units. The actual variable production costs for the year were Rs. 35,000 higher than the standard.**

- **(i) CALCULATE the profit for the year**
- **(a) by absorption costing method and**
- **(b) by marginal costing method.**
- **(ii) EXPLAIN the difference in the profits.**

#### **ANSWER 17**

**Income Statement (Absorption Costing) for the year ending 30th June 2020**

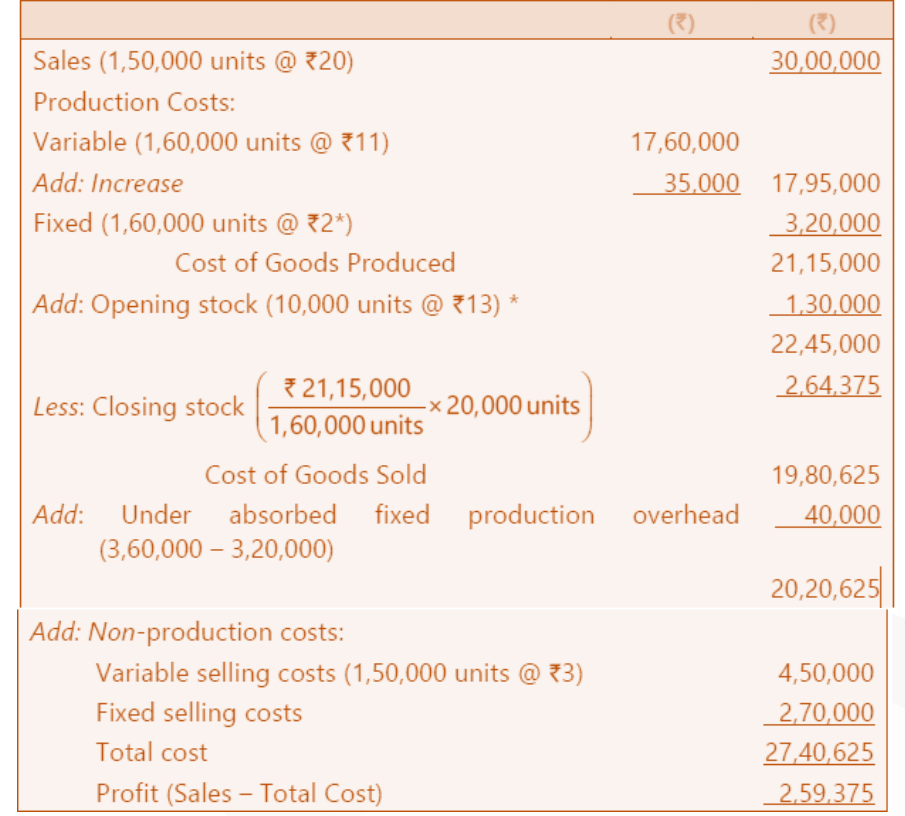

### **\* Working Notes:**

1. Fixed production overhead is absorbed at a pre-determined rate based on normal capacity, i.e.  $Rs.3,60,000 \div 1,80,000$  units = Rs. 2.

2. Opening stock is 10,000 units, i.e., 1,50,000 units + 20,000 units – 1,60,000 units. It is valued at Rs.13 per unit, i.e., Rs.11 + Rs.2 (Variable + fixed).

#### **Income Statement (Marginal Costing) for the year ended 30th June, 2020**

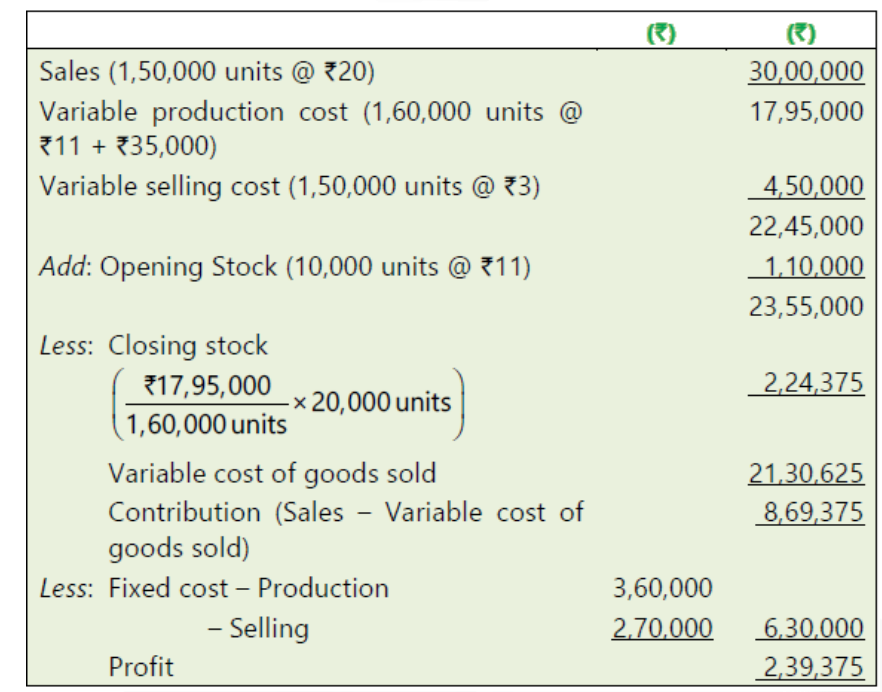

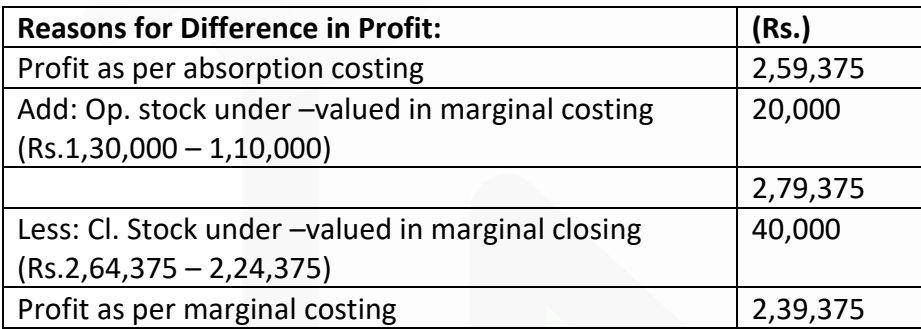

# **18. The following are cost data for three alternative ways of processing the clerical work for cases brought before the LC Court System:**

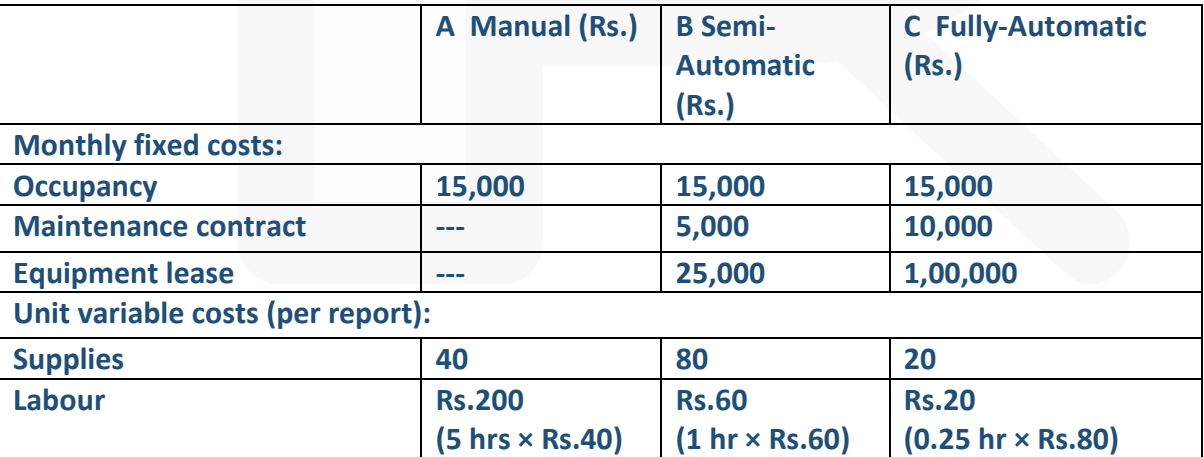

#### **Required:**

**(i) CALCULATE cost indifference points. Interpret your results.** 

**(ii) If the present case load is 600 cases and it is expected to go up to 850 cases in near future, SELECT most appropriate on cost considerations?** 

#### **ANSWER 18**

#### **(i) Cost Indifference Point**

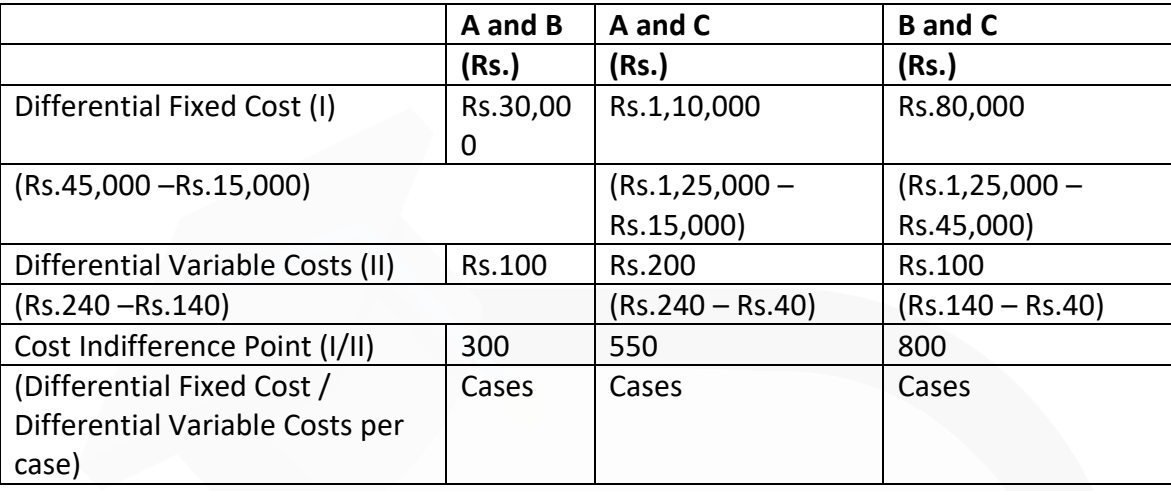

#### **Interpretation of Results**

At activity level below the indifference points, the alternative with lower fixed costs and higher variable costs should be used. At activity level above the indifference point alternative with higher fixed costs and lower variable costs should be used.

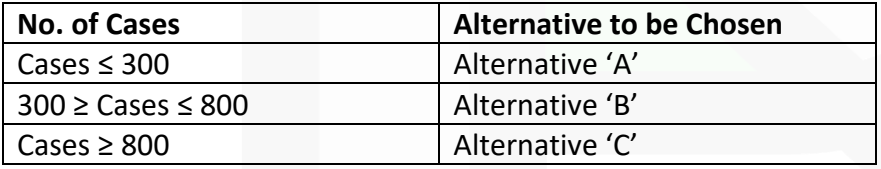

**(ii)** Present case load is 600. Therefore, alternative B is suitable. As the number of cases is expected to go upto 850 cases, alternative C is most appropriate.

19. XY Ltd. makes two products X and Y, whose respective fixed costs are F1 and F2. You are given that the unit contribution of Y is one fifth less than the unit contribution of X, that the total of F 1 and F2 is Rs.1,50,000, that the BEP of X is 1,800 units (for BEP of X, F2 is not considered) and that 3,000 units is the indifference point between X and Y.(i.e. X and Y make equal profits at 3,000 unit volume, considering their respective fixed costs). There is no inventory buildup as whatever is produced is sold.

#### **Required**

> FIND OUT the values F1 and F2 and units contributions of X and Y. ANSWER 19

Let Cx be the Contribution per unit of Product X. Therefore, Contribution per unit of Product  $Y = Cy = 4/5Cx = 0.8Cx$ 

Given F1 + F2 = 1,50,000, F1 = 1,800Cx (Break even Volume × Contribution per unit) Therefore, F2 = 1,50,000 – 1,800Cx.

3,000Cx –F1 =3,000 × 0.8Cx – F2 or 3,000Cx – F1 =2,400 Cx-F2 (Indifference Point) i.e.,  $3,000Cx - 1,800Cx = 2,400Cx - 1,50,000 + 1,800Cx$ i.e.,  $3,000Cx = 1,50,000$ , Therefore,  $Cx = Rs. 50/-(1,50,000 / 3,000)$ 

Therefore, Contribution per unit of  $X = Rs$ . 50 Fixed Cost of X = F1 = Rs. 90,000  $(1,800 \times 50)$ 

Therefore, Contribution per unit of Y is Rs. 50  $\times$  0.8 = Rs. 40 and Fixed Cost of Y = F2 = Rs. 60,000 (1,50,000 – 90,000) The Value of F1 = Rs. 90,000, F2 = Rs. 60,000 and X = Rs. 50 and Y = Rs. 40

**20. Prisha Limited manufactures three different products and the following information has been collected from the books of accounts:**

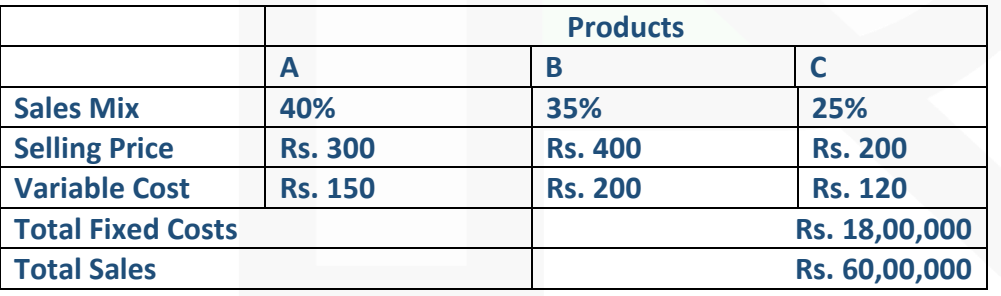

**The company has currently under discussion, a proposal to discontinue the manufacture of Product C and replace it with Product E, when the following results are anticipated:**

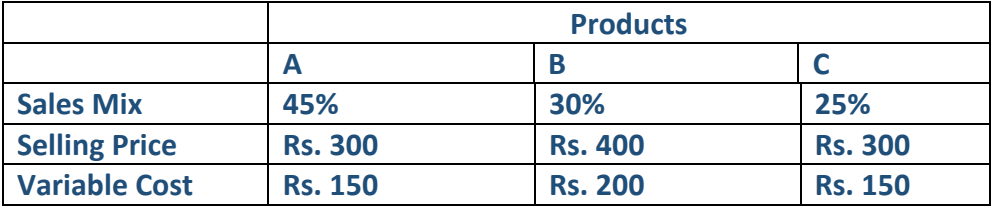

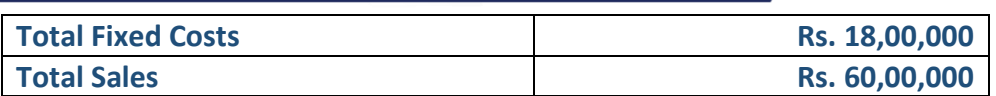

#### **Required:**

**(i) CALCULATE the total contribution to sales ratio and present break-even sales at existing sales mix.** 

**(ii) CALCULATE the total contribution to sales ratio and present break-even sales at proposed sales mix.** 

**(iii) STATE whether the proposed sales mix is accepted or not?**

#### **ANSWER 20**

**(i) Calculation of Contribution to sales ratio at existing sales mix:**

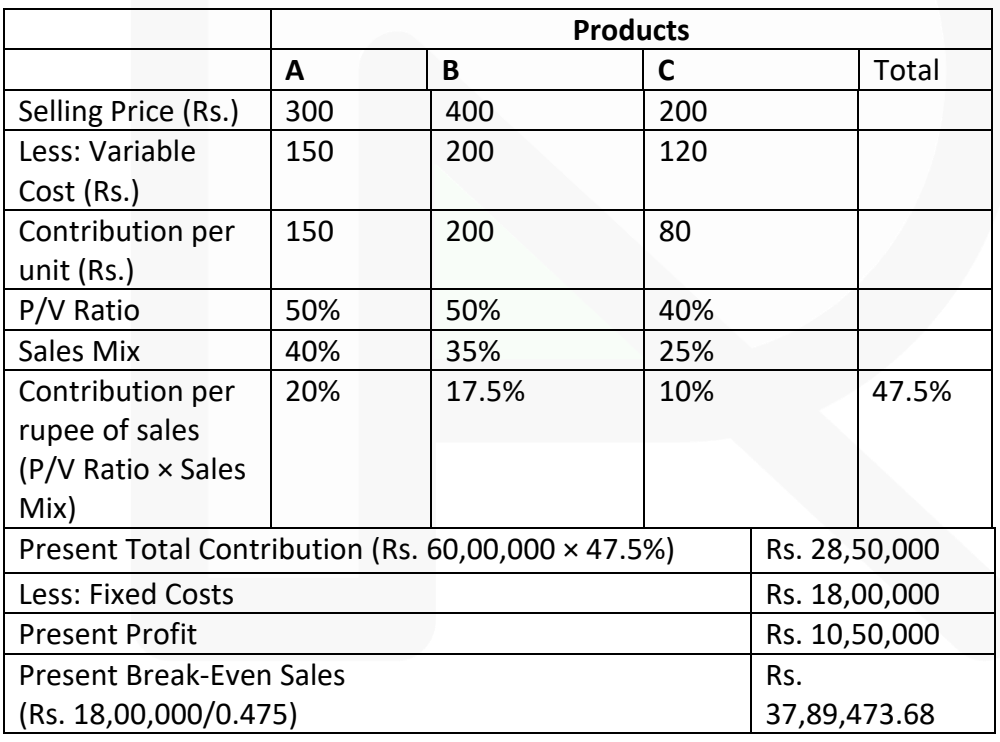

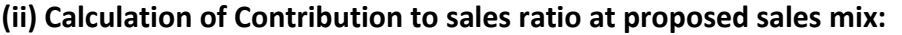

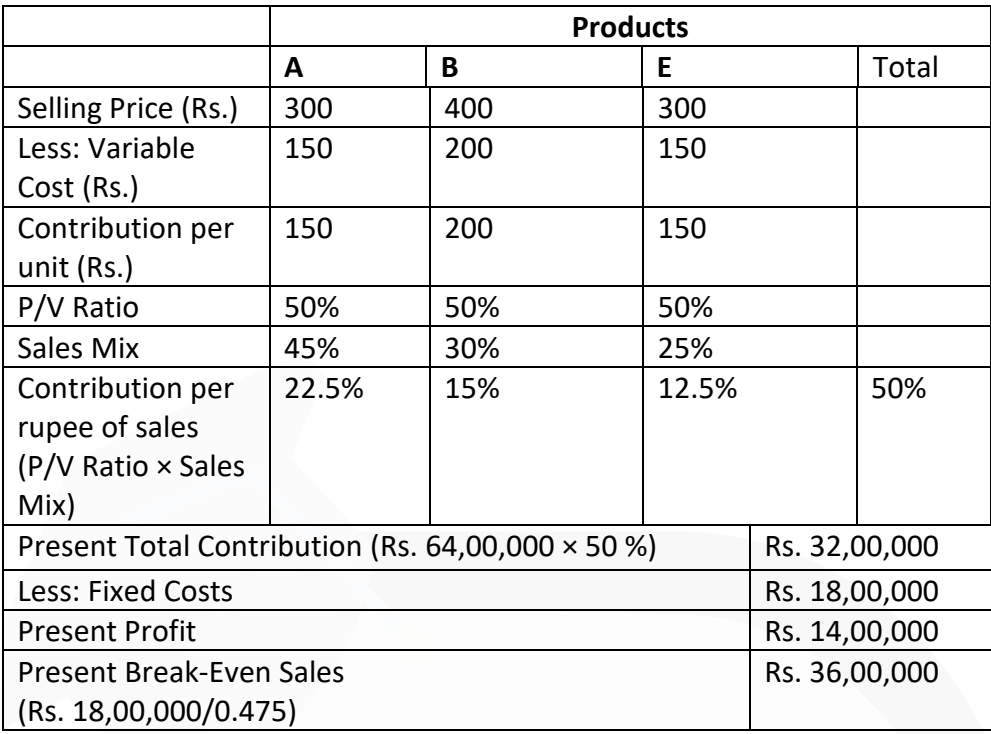

**(iii)** The proposed sales mix increases the total contribution to sales ratio from 47.5% to 50% and the total profit from Rs. 10,50,000 to Rs. 14,00,000. Thus, the proposed sales mix should be accepted.

**21. A company is considering four alternative proposals for a new toy manufacturing Machine launched in the market. New machine is expected to produce approximately 25,000 toys every year. The proposals are as follows:** 

**(i) Purchase and maintain the new toy manufacturing Machine and bear all related costs. These machines will run on fuel. The average cost of a Machine is ₹ 10,00,000. Life of the machine is 4 years with annual production of 25,000 toys and the Resale value is ₹ 2,00,000 at the end of the fourth year.** 

**(ii) Hire from Agency-A: It can hire the machine from the Agency-A and pay hire charges at the rate of ₹ 20 per toy and bear no other cost.** 

**(iii) Hire from Agency-B: It can hire the machine from the Agency-B and pay hire charges at the rate of ₹ 12 per toy and also bear insurance costs. All other costs will be borne by Agency-B.** 

**(iv) Hire from Agency-C: Hire machine from Agency-C at ₹ 2,50,000 per year. These machines are more advanced and run on electricity and therefore, the running cost is considerably low. The company will have to bear costs of electricity, licensing fees and spare parts. However, Repairs and maintenance and Insurance cost are borne by Agency-C.** 

**The following further details are available:** 

**The cost of Fuel is ₹ 8 per toy, the cost of spare parts is ₹ 0.20 per toy and the cost of electricity is ₹ 2 per toy. Further, the cost of Repairs and maintenance is ₹ 0.25 per toy, the amount of licensing fees to be paid is ₹ 5,000 per machine per annum and the cost of Insurance to be paid is ₹ 25,000 per machine per annum. Consider no taxes. You are required to:** 

**(i) CALCULATE the relative costs of four proposals on cost per toy basis.** 

- **(ii) RANK the proposals on the basis of total cost for 25,000 toys per year.**
- **(iii) RECOMMEND the best proposal to company in view of (ii) above.**

#### ANSWER

#### **Calculation of relative costs of proposals**

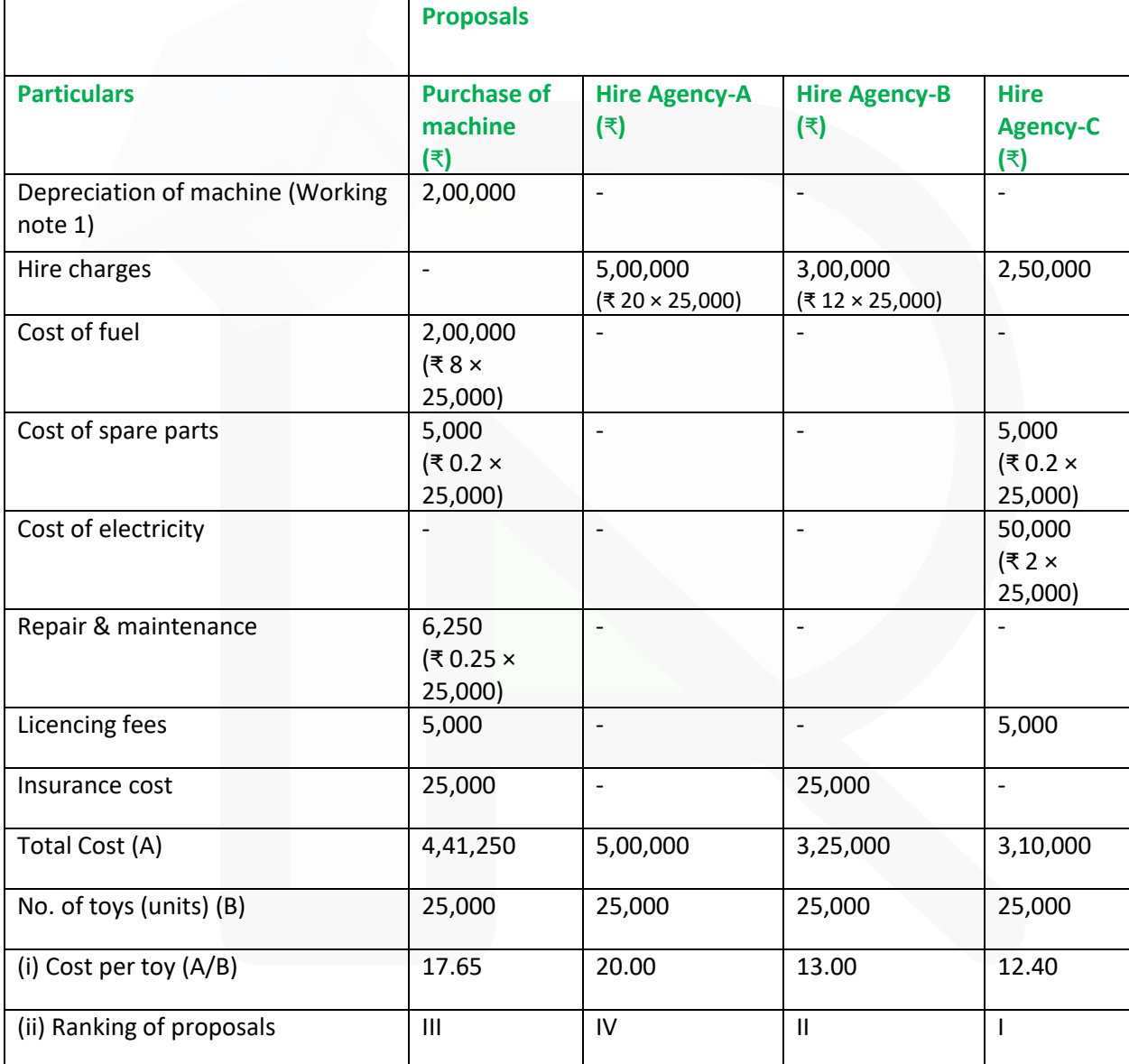

**(iii) Recommendation:** Proposal of Hire machine from Agency-C is acceptable as the cost of manufacturing toys is lowest.

**Working Notes:** 

(1) Depreciation per year:

= (Costof machine – Resale value) / (Life of machine) = (₹10,00,000- 2,00,000) / 4 years =

₹2,00,000

# **CHAPTER 15-BUDGETS & BUDGETARY CONTROL**

**ILLUSTRATION 1** 

**A factory which expects to operate 7,000 hours, i.e., at 70% level of activity, furnishes details of expenses as under:**

**Variable expenses Rs.1,260 Semi-variable expenses Rs.1,200 Fixed expenses Rs.1,800**

**The semi-variable expenses go up by 10% between 85% and 95% activity and by 20% above 95% activity. PREPARE a flexible budget for 80, 90 and 100 per cent activities.** 

#### **SOLUTION**

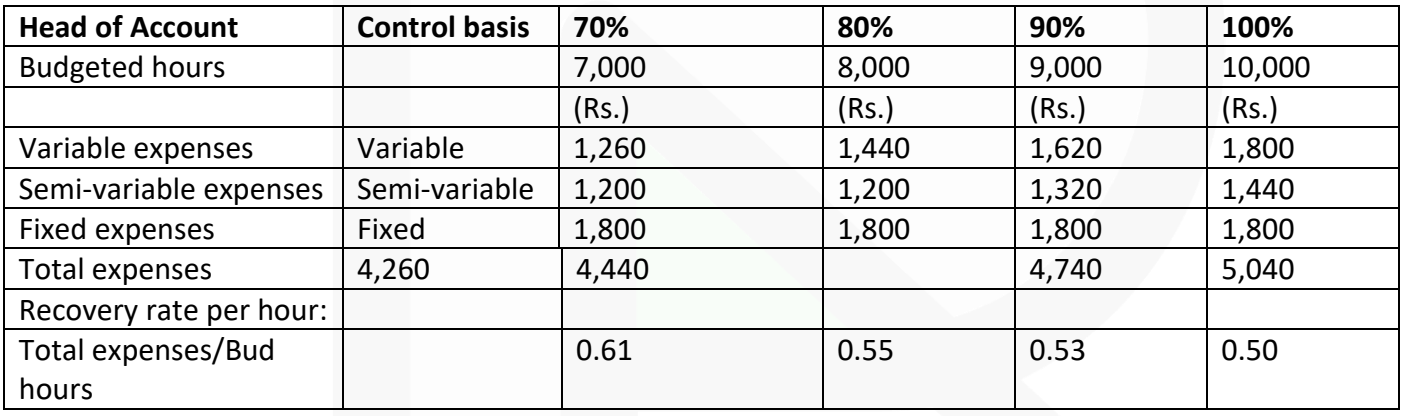

Conclusion:

We notice that the recovery rate at 70% activity is Rs. 0.61 per hour. If in a particular month the factory works 8,000 hours, it will be incorrect to estimate the allowance as Rs.4,880 @ Rs.0.61. The correct allowance will be Rs.4,440 as shown in the table. If the actual expenses are Rs.4,500 for this level of activity, the company has not saved any money but has over-spent by Rs.60 (Rs.4,500 – Rs.4,440).

# SCORE 70+ IN COSTING

**CA Ravi Agarwal's CA INTER COSTING MA COMPILER 4.0** 

# **ILLUSTRATION 2:**

**A department of Company X attains sale of Rs. 6,00,000 at 80 per cent of its normal capacity and its expenses are given below:**

**Administration costs: (Rs.)** 

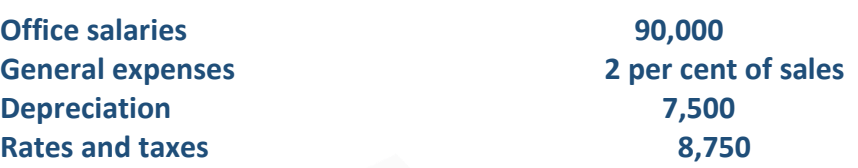

**Selling costs:** 

**Salaries 8 per cent of sales Travelling expenses 2 per cent of sales Sales office expenses 1 per cent of sales General expenses 1 per cent of sales** 

**Distribution costs:** 

**Wages 15,000 Rent 1 per cent of sales Other expenses 4 per cent of sales**

**PREPARE flexible administration, selling and distribution costs budget, operating at 90 per cent, 100 per cent and 110 per cent of normal capacity.** 

**SOLUTION** 

### **Flexible Budget of Department....of Company 'X'**

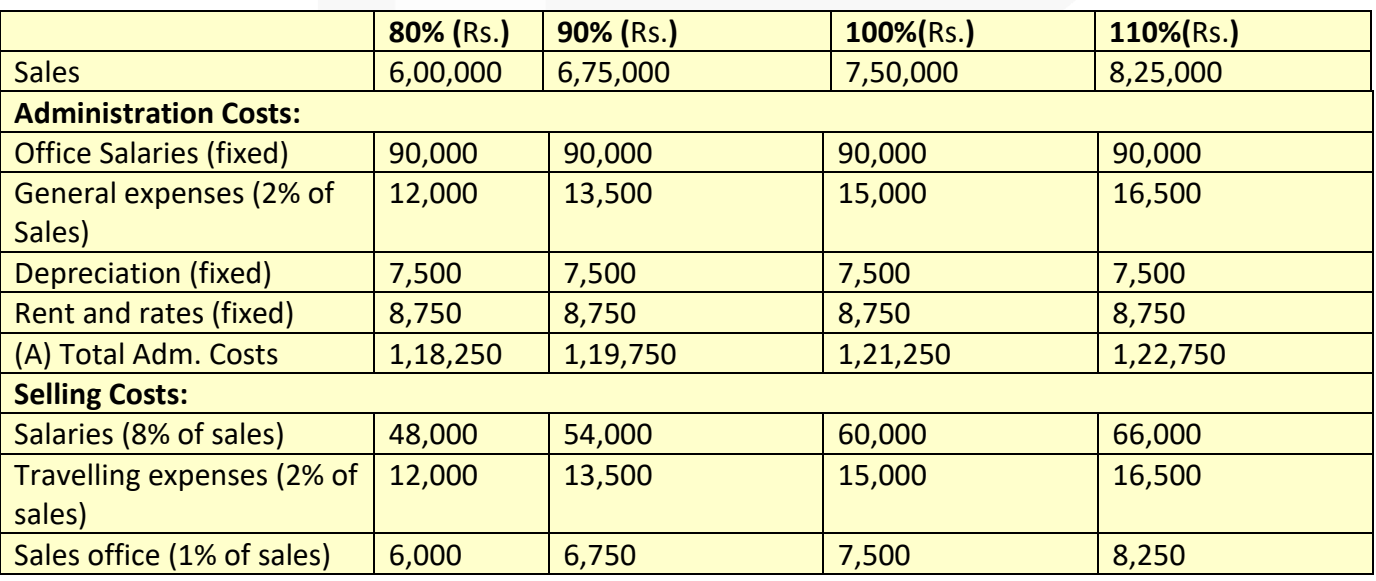

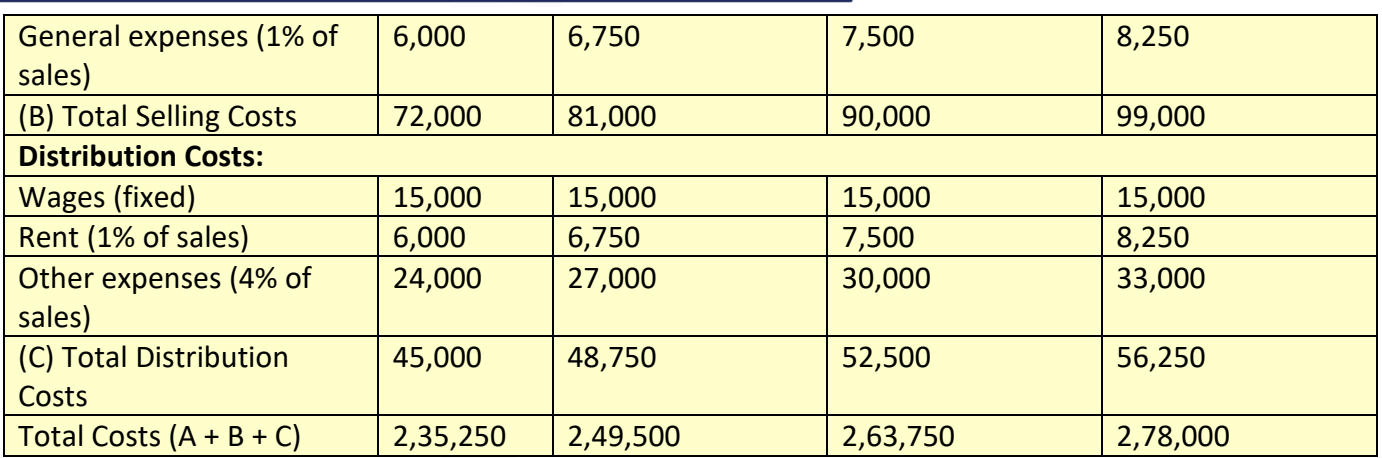

**Note:** In the absence of information it has been assumed that office salaries, depreciation, rates and taxes and wages remain the same at 110% level of activity also. However, in practice some of these costs may change if present capacity is exceeded.

#### **ILLUSTRATION 3**

**Action Plan Manufacturers normally produce 8,000 units of their product in a month, in their Machine Shop. For the month of January, they had planned for a production of 10,000 units. Owing to a sudden cancellation of a contract in the middle of January, they could only produce 6,000 units in January.** 

**Indirect manufacturing costs are carefully planned and monitored in the Machine Shop and the Foreman of the shop is paid a 10% of the savings as bonus when in any month the indirect manufacturing cost incurred is less than the budgeted provision.**

**The Foreman has put in a claim that he should be paid a bonus of Rs.88.50 for the month of January. The Works Manager wonders how anyone can claim a bonus when the Company has lost a sizeable contract. The relevant figures are as under:**

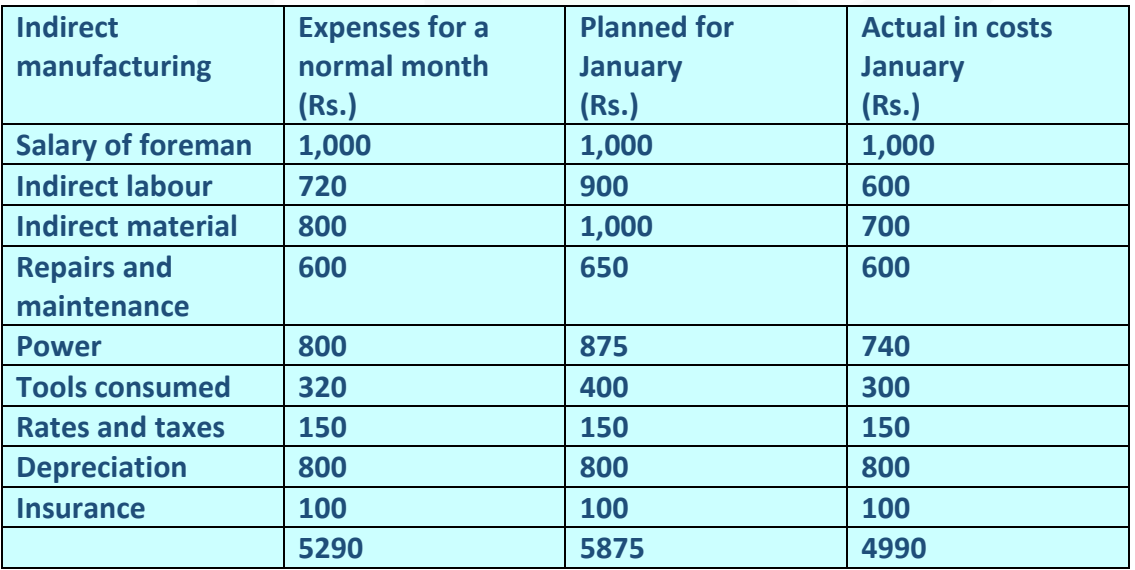

**Do you agree with the Works Manager? Is the Foreman entitled to any bonus for the performance in January? Substantiate your answer with facts and figures. EXPLAIN.** 

#### **SOLUTION**

**Flexible Budget of "Action Plan Manufacturers" (for the month of January)**

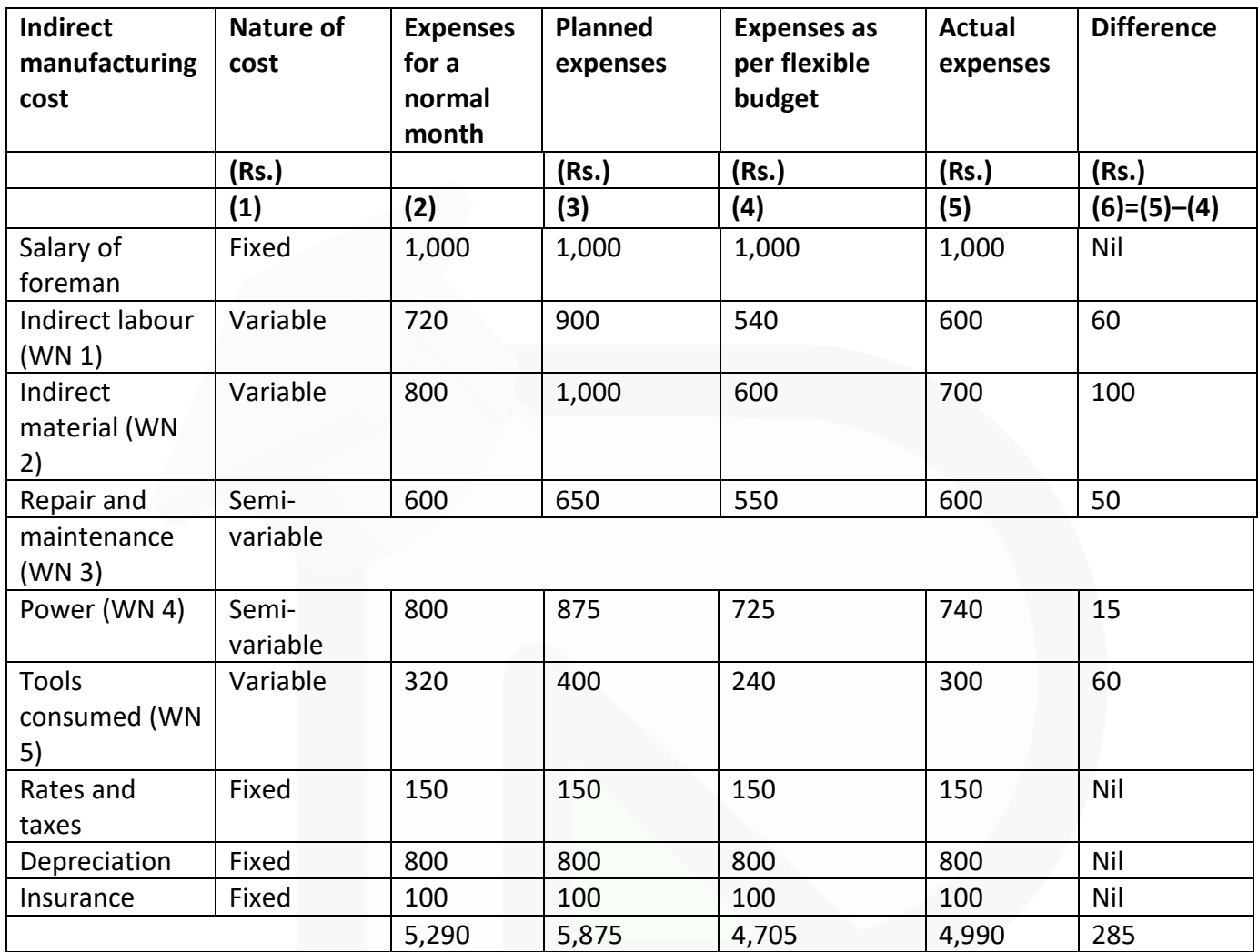

**Conclusion:** The above statement of flexible budget shows that the concern's expenses in the month of January have increased by Rs.285 as compared to flexible budget. Under such circumstances, assuming the expenses are controllable and based on the financial perspective the Foreman of the company should not be entitled for any performance bonus for the month of January.

#### **Working notes:**

1. Indirect labour cost per unit = Rs. 720/8,000 = Rs. 0.09 Indirect labour for  $6,000$  units =  $6,000 \times$  Rs.  $0.09$  = Rs.540.

2. Indirect material cost per unit = 800 /8,000 = Rs.0.10 Indirect material for  $6,000$  units =  $6,000 \times$  Rs.0.10 = Rs.600

3. According to high and low point method of segregating semi-variable cost into fixed and variable components, following formulae may be used. Variable cost of repair and maintenance per unit= Change in expense level / Change in output level =(650-600) / 2,000= Rs. 0.025

For 8,000 units Total Variable cost of repair and maintenance = Rs.200 Fixed repair & maintenance cost = Rs.400

Hence at 6,000 units output level, total cost of repair and maintenance should be  $=$  Rs. 400 + Rs. 0.025  $\times$  6,000 units= Rs.400 + Rs. 150 = Rs. 550

4. Variable cost of power per unit =(875-800) / 2,000 unitsRs.Rs. = 0.0375

For 8,000 units Total variable cost of power = Rs.300 Fixed cost = Rs.500

Hence, at 6,000 units output level, total cost of power should be  $=$  Rs.500 + Rs.0.0375  $\times$  6,000 units = Rs.500 + Rs.225 = Rs.725

5. Tools consumed cost for 8,000 units = Rs.320 Hence, tools consumed cost for 6,000 units = (Rs.320/8,000 units) × 6,000 units  $=$  Rs.240

### **ILLUSTRATION 4**

**A single product company estimated its quarter-wise sales for the next year as under:**

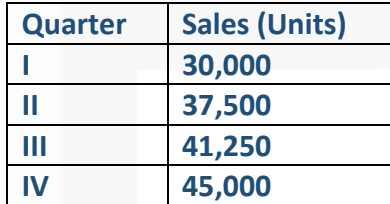

**The opening stock of finished goods is 6,000 units and the company expects to maintain the closing stock of finished goods at 12,250 units at the end of the year. The production pattern in each quarter is based on 80% of the sales of the current quarter and 20% of the sales of the next quarter. The company maintains this 20% of sales of next quarter as closing stock of current quarter.** 

**The opening stock of raw materials in the beginning of the year is 10,000 kg. and the closing stock at the end of the year is required to be maintained at 5,000 kg. Each unit of finished output requires 2 kg. of raw materials.** 

**The company proposes to purchase the entire annual requirement of raw materials in the first three quarters in the proportion an**

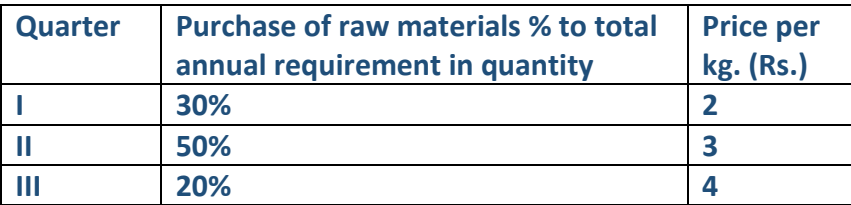

**The value of the opening stock of raw materials in the beginning of the year is Rs. 20,000. You are required to PREPARE the following for the next year, quarter wise:** 

**(i) Production budget (in units).** 

**(ii) Raw material consumption budget (in quantity).** 

**(iii) Raw material purchase budget (in quantity and value).** 

**(iv) Priced stores ledger card of the raw material using First in First out method.** 

### **SOLUTION**

### **Working Note:**

# **Calculation of total annual production**

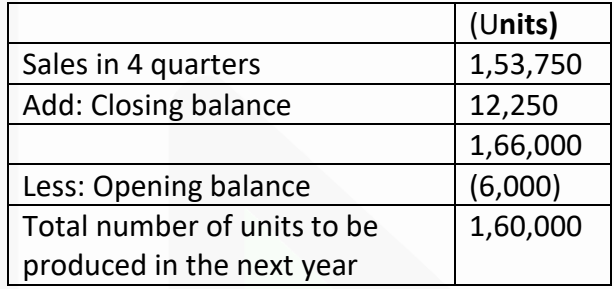

### **(i) Production Budget (in units)**

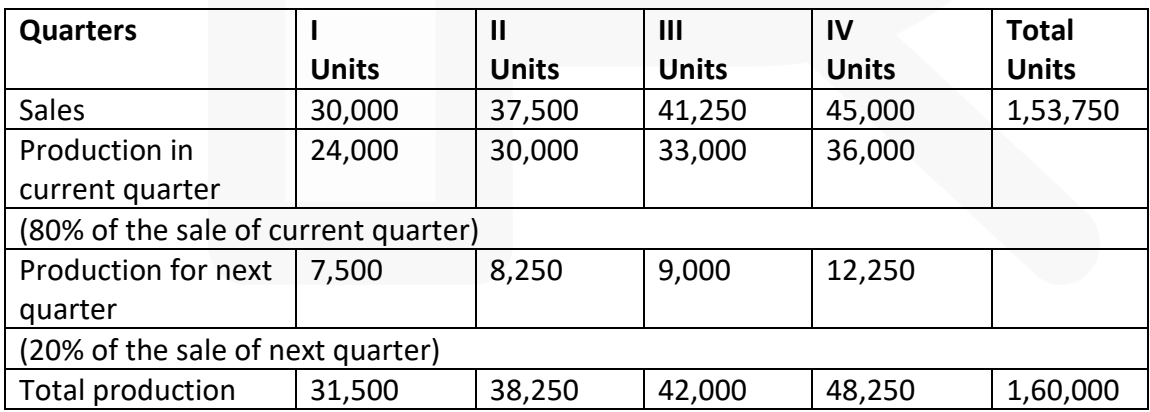

#### **ii) Raw material consumption budget in quantity**

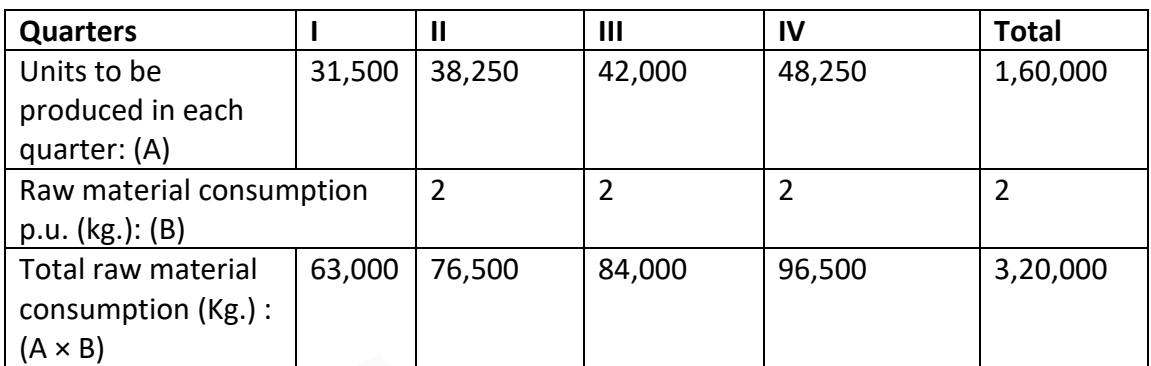

# **(iii) Raw material purchase budget (in quantity)**

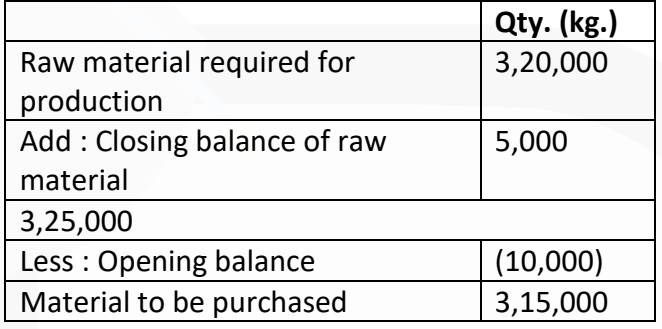

# **Raw material purchase budget (in value)**

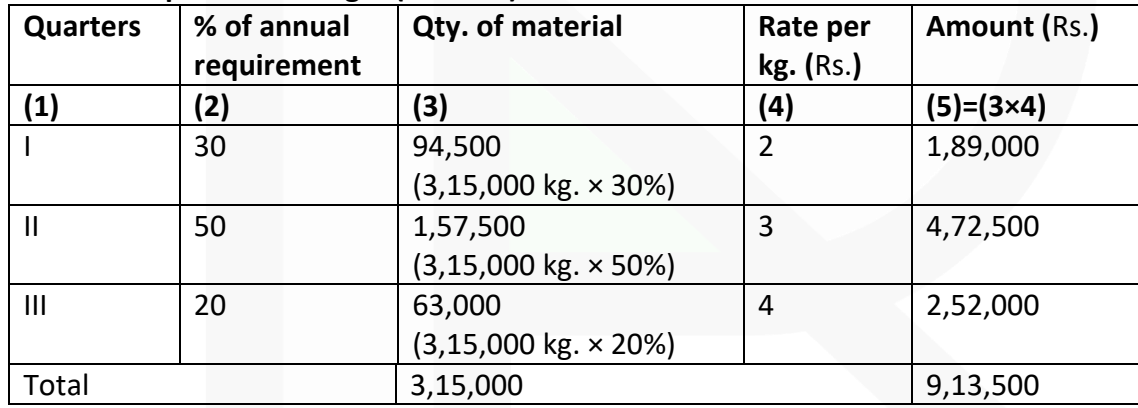

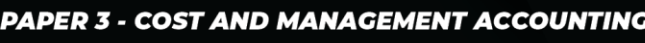

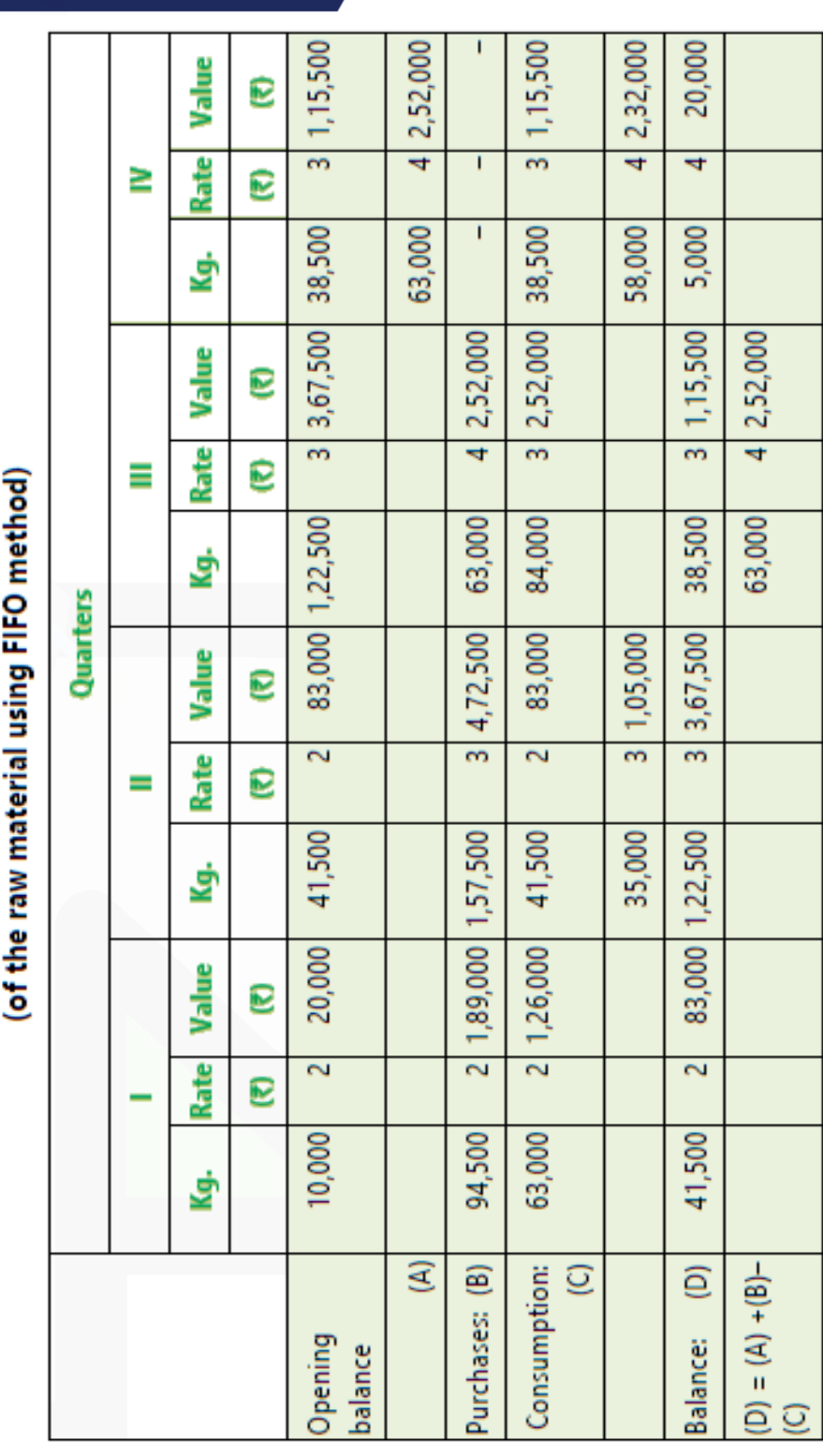

Ξ

Priced Stores Ledger Card

### **ILLUSTRATION 5**

**A company is engaged in the manufacture of specialised sub-assemblies required for certain electronic equipment. The company envisages that in the forthcoming month, December, 2020, the sales will be in the ratio of 3 : 4 : 2 respectively of sub-assemblies, ACB, MCB and DP.** 

#### **The following is the schedule of components required for manufacture:**

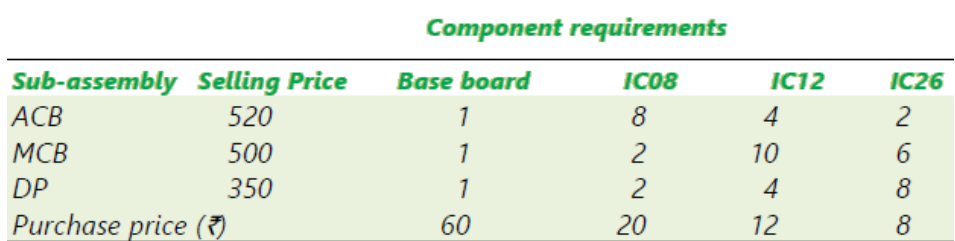

# **The direct labour time and variable overheads required for each of the sub-assemblies are:**

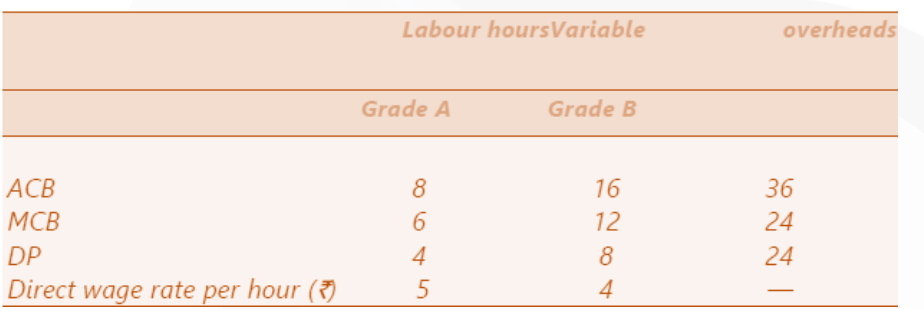

#### **The labourers work 8 hours a day for 25 days a month.**

#### **The opening stocks of sub-assemblies and components for December, 2020 are as under:**

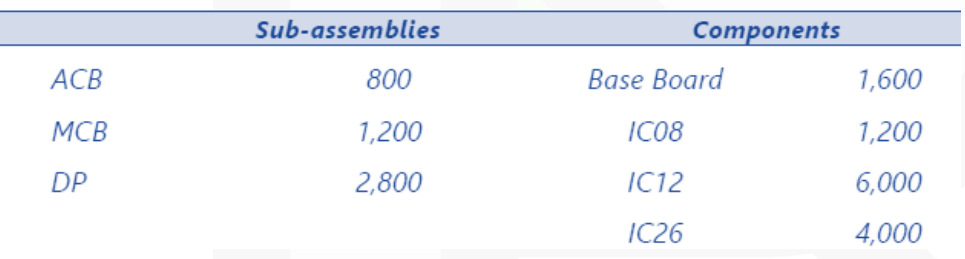

**Fixed overheads amount to Rs.7,57,200 for the month and a monthly profit target of Rs. 12 lacs has been set.**

**The company is eager for a reduction of closing inventories for December, 2020 of subassemblies and components by 10% of quantity as compared to the opening stock. PREPARE the following budgets for December 2020** 

- **(a) Sales budget in quantity and value.**
- **(b) Production budget in quantity**
- **(c) Component usage budget in quantity.**
- **(d) Component purchase budget in quantity and value.**

**(e) Manpower budget showing the number of workers and the amount of wages payable.** 

#### **SOLUTION**

**Working Note:** 

1. Statement showing contribution:

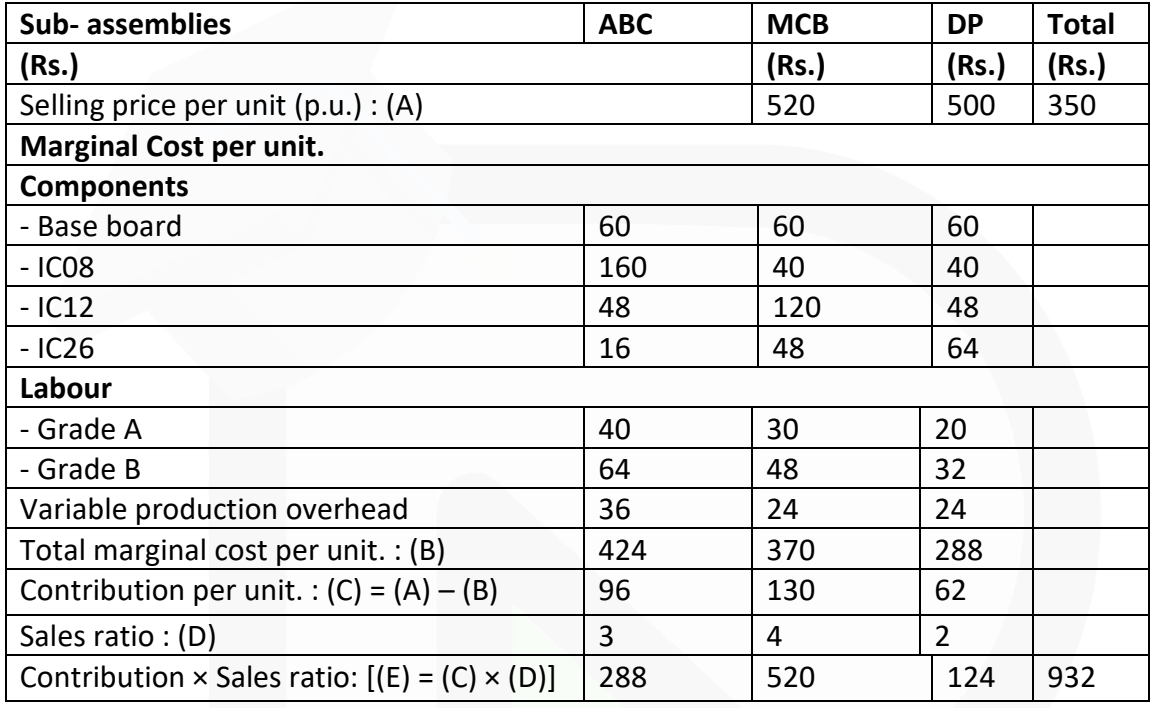

2. Desired Contribution for the forthcoming month December, 2020

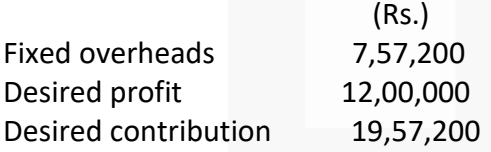

3. Sales mix required i.e. number of batches for the forthcoming month December, 2020

Sales mix required = Desired contribution/contribution × Sales ratio = Rs.19,57,200/932 (Refer to Working notes 1 and 2) = 2,100 batches

# **Budgets for December, 2020**

**(a) Sales budget in quantity and value**

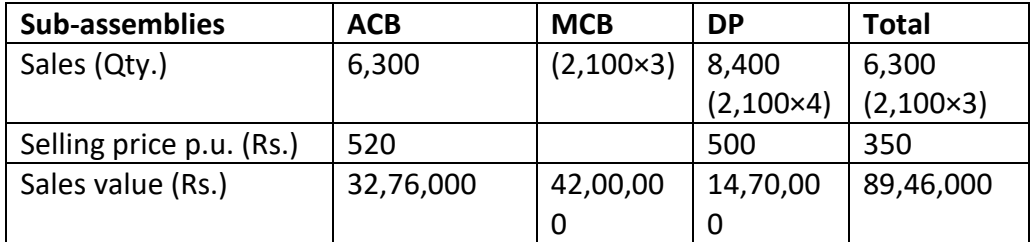

# **(b) Production budget in quantity**

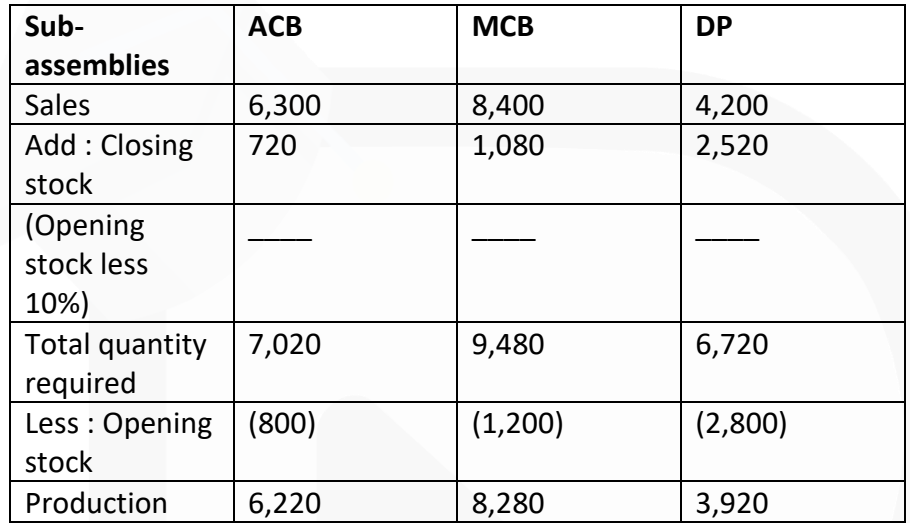

# **(c) Component usage budget in quantity**

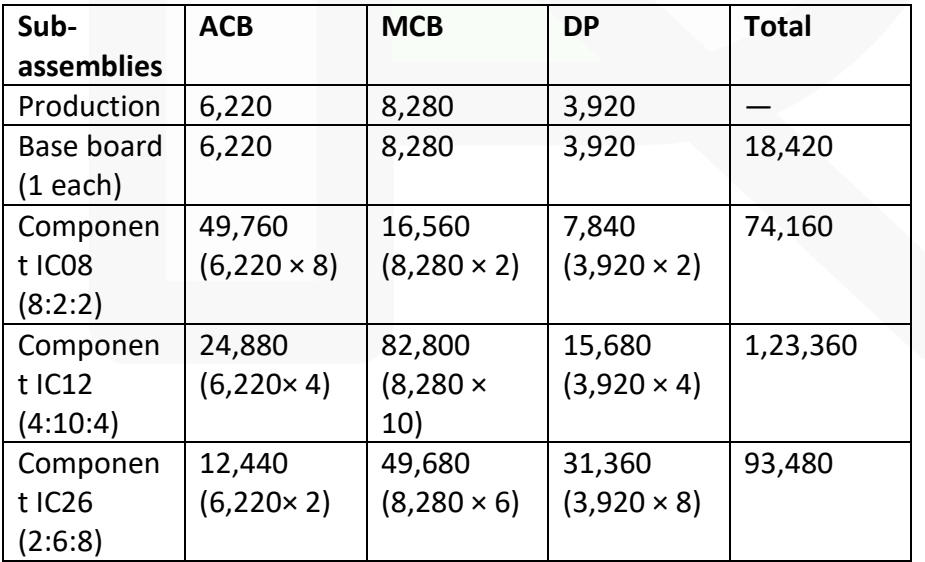

### **(d) Component Purchase budget in quantity and value**

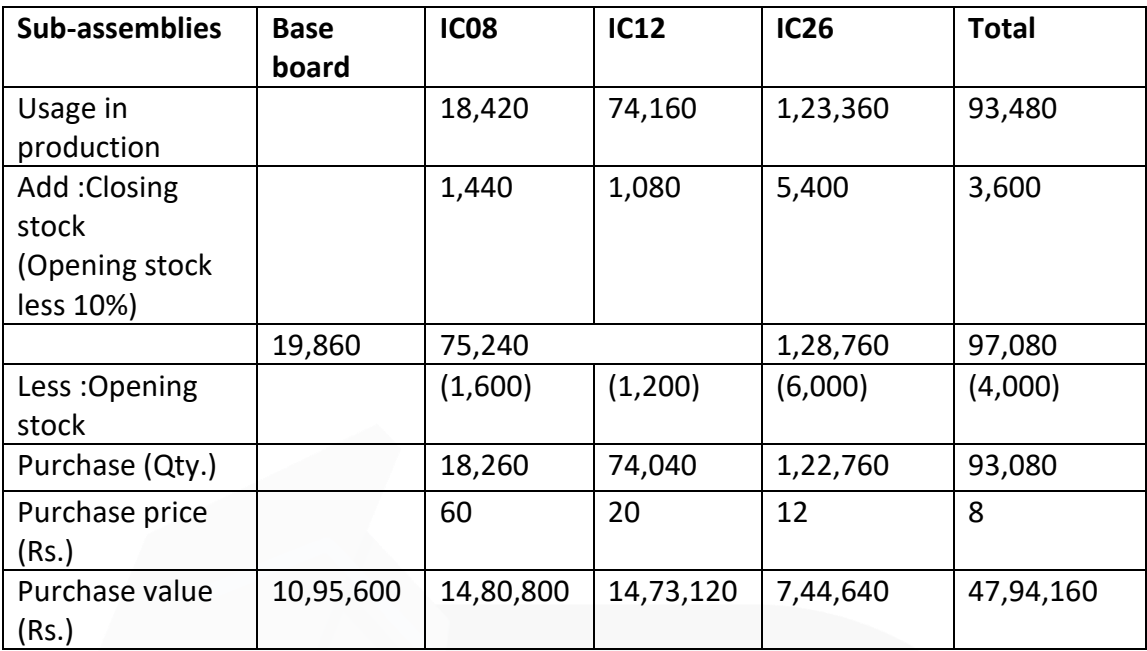

# **(e) Manpower budget showing the number of workers and the amount of wages payable**

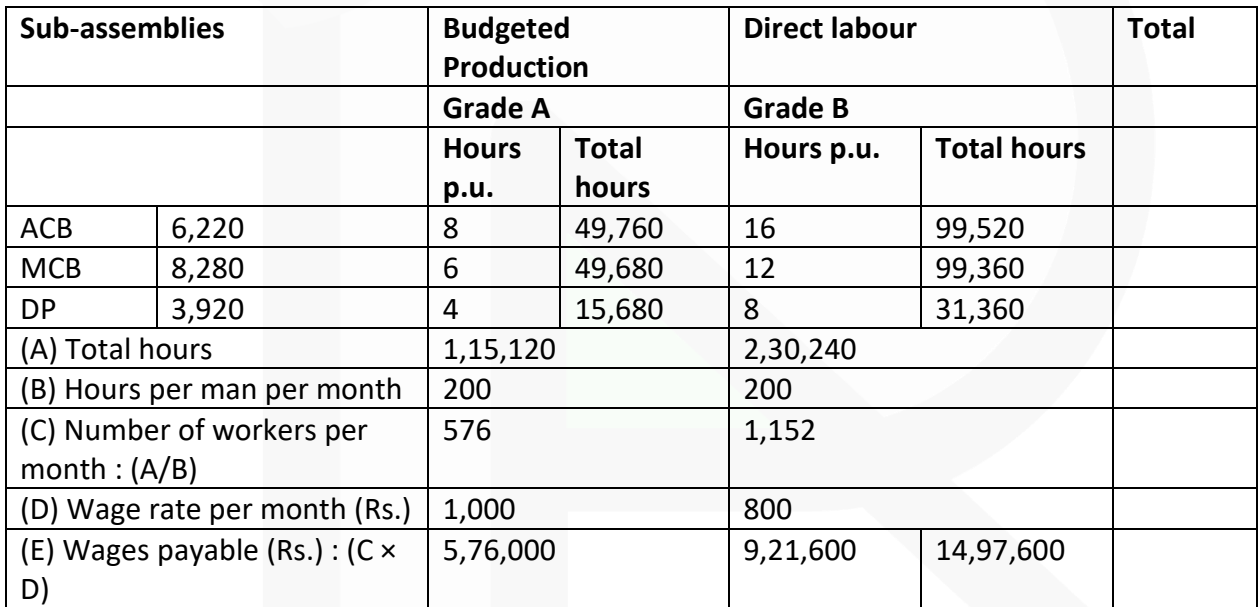

#### **ILLUSTRATION 6**

**Float glass Manufacturing Company requires you to PREPARE the Master budget for the next year from the following information:**

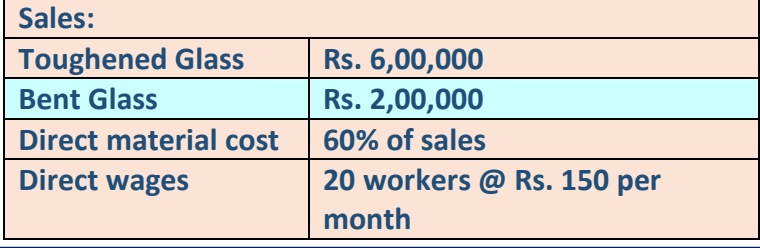

JOIN CA RAVI AGARWAL'S MENTORING PROGRAM TO CRACK YOUR CA EXAMS IN ONE ATTEMPT (C)+91-8334866117 or visit www.caraviagarwal.com. Subscribe Youtube Channel https://youtube.com/MissionCAwithCARaviAgarwal

# SCORE 70+ IN COSTING

# **CA Ravi Agarwal's** CA INTER COSTING MA COMPILER 4.0

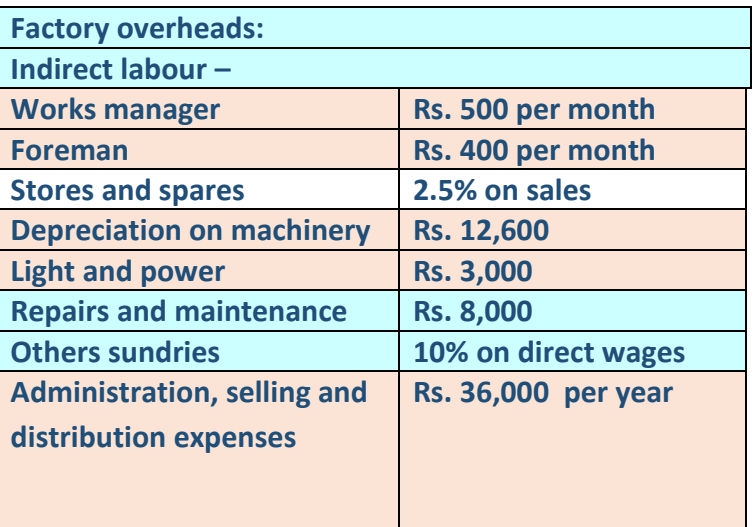

#### **SOLUTION**

**Master Budget for the year ending**

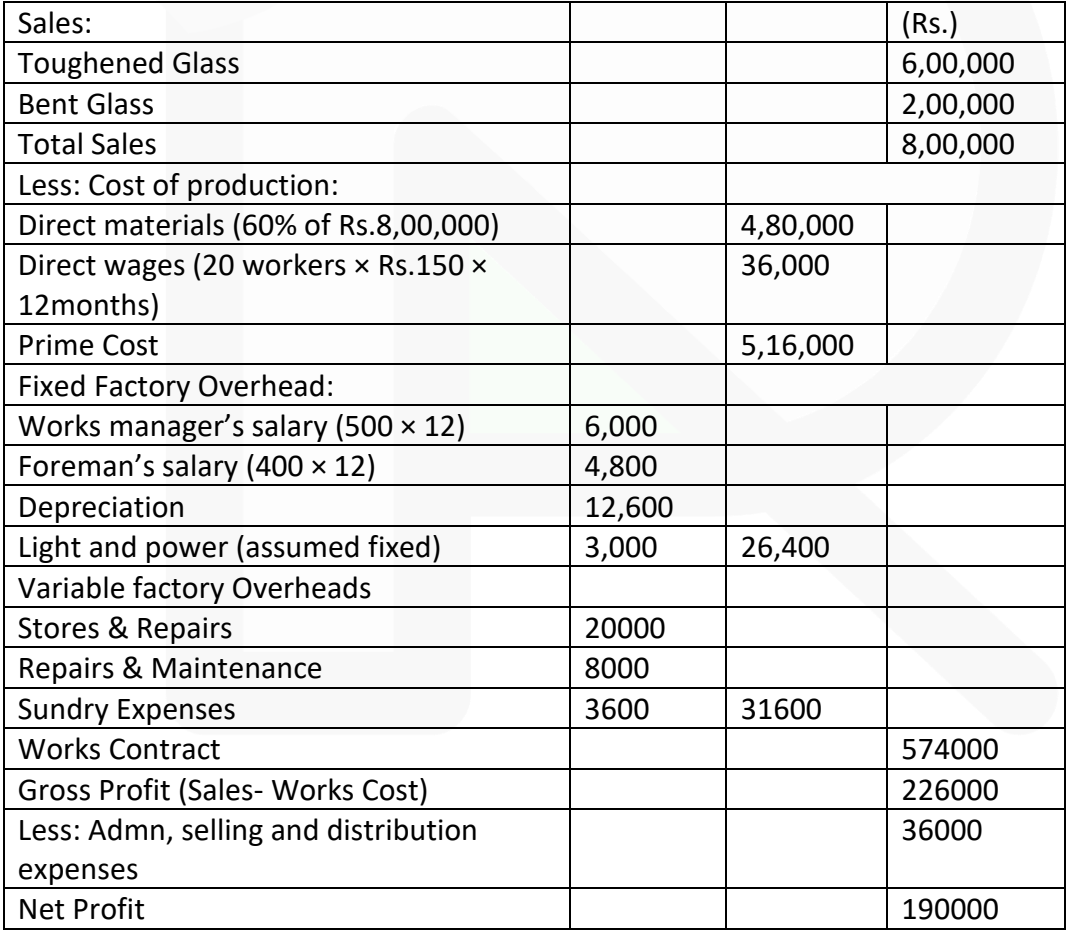

JOIN CA RAVI AGARWAL'S MENTORING PROGRAM TO CRACK YOUR CA EXAMS IN ONE ATTEMPT (C)+91-8334866117 or visit www.caraviagarwal.com. Subscribe Youtube Channel https://youtube.com/MissionCAwithCARaviAgarwal

#### SCORE 70+ IN COSTING

#### **ILLUSTRATION 7**

**Following data is available for DKG and Co:** 

**Standard working hours 8 hours per day of 5 days per week** 

**Maximum capacity 50 employees Actual working 40 employees** 

**Actual hours expected to be worked per four week 6,400 hours Std. hours expected to be earned per four weeks 8,000 hours** 

**Actual hours worked in the four- week period 6,000 hours Standard hours earned in the four- week period 7,000 hours.** 

**The related period is of 4 weeks. In this period there was a one special day holiday due to national event.** 

**CALCULATE the following ratios:** 

- **(1) Efficiency Ratio,**
- **2) Activity Ratio,**
- **(3) Calendar Ratio,**
- **(4) Standard Capacity Usage Ratio,**
- **(5) Actual Capacity Usage Ratio.**
- **(6) Actual Usage of Budgeted Capacity Ratio.**

#### **SOLUTION**

Maximum Capacity in a budget period  $= 50$  Employees  $\times$  8 Hrs.  $\times$  5 Days  $\times$  4 Weeks = 8,000 Hrs.

Budgeted Hours 40 Employees  $\times$  8 Hrs.  $\times$  5 Days  $\times$  4 Weeks = 6,400 Hrs.

Actual Hrs. = 6,000 Hrs. (given) Standard Hrs. for Actual Output = 7,000 Hrs.

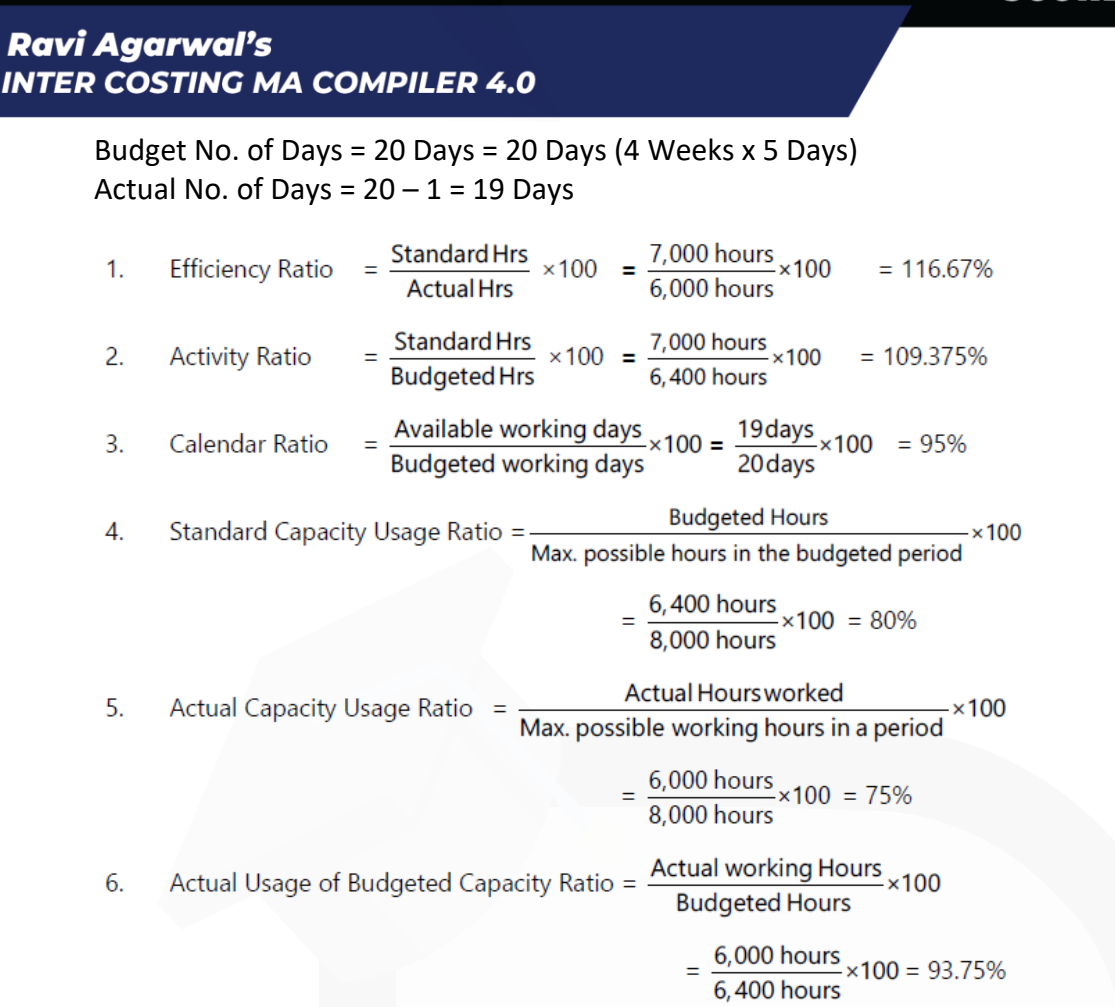

#### **MCQs based Questions**

**PAPER 3 - COST AND MANAGEMENT ACCOUNTING** 

 $C_{\mathcal{A}}$  $CA$ 

> **1. If a company wishes to establish a factory overhead budget system in which estimated costs can be derived directly from estimates of activity levels, it should prepare a:**

- **(a) Master budget**
- **(b) Cash budget**
- **(c) Flexible budget**

**(d) Fixed budget**  ANSWER 1-C

**2. The classification of fixed and variable cost is useful for the preparation of:** 

- **(a) Master budget**
- **(b) Flexible budget**
- **(c) Cash budget**

**(d) Capital budget** 

ANSWER 2-B

**3. Budget manual is a document:** 

**(a) Which contains different type of budgets to be formulated only.** 

**(b) Which contains the details about standard cost of the products to be made.** 

**(c) Setting out the budget organization and procedures for preparing a budget including fixation of responsibilities, formats and records required for the purpose of preparing a budget and for exercising budgetary control system.** 

**(d) None of the above**

ANSWER 3-C

**4. The budget control organization is usually headed by a top executive who is known as :** 

**(a) General manager** 

**(b) Budget director/budget controller** 

**(c) Accountant of the organization** 

**(d) None of the above** 

ANSWER 4-B

**5. "A favourable budget variance is always an indication of efficient performance". Do you agree, give reason?** 

**(a) A favourable variance indicates, saving on the part of the organization hence it indicates efficient performance of the organization.** 

**(b) Under all situations, a favourable variance of an organization speaks about its efficient performance.** 

**(c) A favourable variance does not necessarily indicate efficient performance, because such a variance might have been arrived at by not carrying out the expenses mentioned in the budget.** 

**(d) None of the above.**  ANSWER 5-C

**6. A budget report is prepared on the principle of exception and thus-**

**(a) Only unfavourable variances should be shown** 

**(b) Only favourable variance should be shown** 

**(c) Both favourable and unfavourable variances should be shown** 

**(d) None of the above**  ANSWER 6-C

**7. Purchases budget and materials budget are same:** 

**(a) Purchases budget is a budget which includes only the details of all materials purchased** 

**(b) Purchases budget is a wider concept and thus includes not only purchases of materials but also other item's as well** 

**(c) Purchases budget is different from materials budget; it includes purchases of other items only** 

**(d) None of the above**

ANSWER 7-B

**8. Efficiency ratio is:** 

**(a) The extent of actual working days avoided during the budget period** 

- **(b) Activity ratio/ capacity ratio**
- **(c) Whether the actual activity is more or less than budgeted activity**
- **(d) None of the above**

ANSWER 8-B

JOIN CA RAVI AGARWAL'S MENTORING PROGRAM TO CRACK YOUR CA EXAMS IN ONE ATTEMPT (v+91-8334866117 or visit www.caraviagarwal.com. Subscribe Youtube Channel https://youtube.com/MissionCAwithCARaviAgarwal

# **9. Activity Ratio depicts:**

**(a) Whether actual capacity utilized exceeds or falls short of the budgeted capacity** 

**(b) Whether the actual hours used for actual production were more or less than the standard hours** 

**(c) Whether actual activity was more or less than the budgeted capacity** 

**(d) None of the above** 

ANSWER 9-C

**10. Which of the following is usually a short-term budget:** 

- **(a) Capital expenditure budget**
- **(b) Research and development budget**
- **(c) Cash budget**

**(d) Sales budget**  ANSWER 10-C

#### **Theoretical Questions**

#### **1. EXPLAIN briefly the concept of 'flexible budget'.**

#### **ANSWER 1-**

**Flexible Budget:** A flexible budget is a budget which, by recognising the difference in behaviour between fixed and variable costs in relation to fluctuations in output, turnover, or other variable factors, is designed to change appropriately with such fluctuations. According to CIMA, "**a flexible budget is defined as a budget which, by recognizing the difference between fixed, semi-variable and variable costs is designed to change in relation to the level of activity attained.**" Unlike static (fixed) budgets, the flexible budgets show the expected results of a responsibility center for different activity levels. One can view a flexible budget as a series of static budgets for different levels of activity. Such budgets are especially useful in estimating and controlling factory costs and operating expenses. It is more realistic and practicable because it gives due consideration to behaviour of revenue and cost at different levels of activity. While preparing a flexible budget, the expenses are classified into three categories viz.

(i) Fixed,

(ii) Variable, and

(iii) Semi-variable.

Semi-variable expenses are further segregated into fixed and variable expenses. Flexible budgeting may be resorted to under the following situations:

(i) In the case of new business venture, due to its typical nature, it may be difficult to forecast the demand of a product accurately.

(ii) Where the business is dependent upon the fluctuations of nature e.g., a person dealing in wool trade may have enough market demand, if temperature goes below the freezing point and much less demand if the weather is relatively warm.

(iii) In the case of labour intensive industry where the production of the entity is dependent upon the availability of labour.

### **2. DISCUSS the components of budgetary control system.**

#### **ANSWER 2**

The policy of a business for a defined period is represented by the master budget, the detailed components of which are given in a number of individual budgets called functional budgets. These functional budgets are broadly grouped under the following heads:

1. **Physical budgets:** Those budgets which contain information in quantitative terms such as the physical units of sales, production etc. This may include quantity of sales, quantity of production, inventories, and manpower budgets are physical budgets.

2. **Cost budgets:** Budgets which provides cost information in respect of manufacturing, administration, selling and distribution, etc. for example, manufacturing costs, selling costs, administration cost, and research and development cost budgets are cost budgets.

3. **Profit budgets:** A budget which enables the ascertainment of profit. For example, sales budget, profit and loss budget, etc.

4. **Financial budgets:** A budget which facilitates in ascertaining the financial position of a concern, for example, cash budgets, capital expenditure budget, budgeted balance sheet etc.

#### **3. LIST the eight functional budgets prepared by a business.**

#### **ANSWER 3**

The various commonly used functional budgets are: (i) Sales budget

(ii) Production budget

(iii) Plant utilisation budget

(iv) Direct-material usage budget

- (v) Direct-material purchase budget
- (vi) Direct-labour (personnel) budget
- (vii) Factory overhead budget
- (viii) Production cost budget (ix) Ending-inventory budget
- 
- (x) Cost-of-goods-sold budget
- (xi) Selling and distribution cost budget
- (xii) Administration expenses budget (xiii) Research and development cost budget
- (xiv) Capital expenditure budget

#### **4. DISTINGUISH between Fixed and flexible budget. ANSWER 4**

### **Difference between Fixed and Flexible Budgets:**

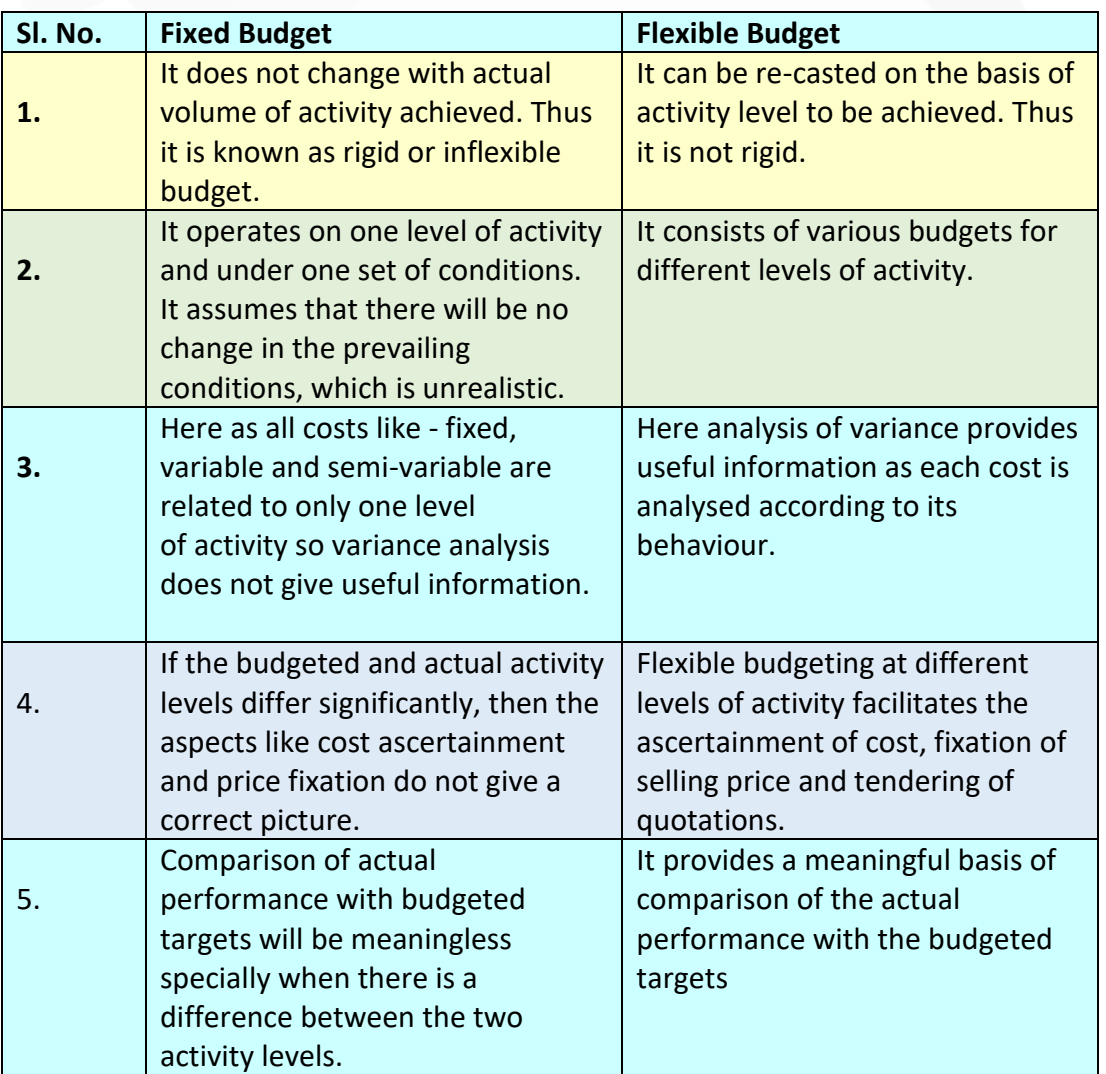

# **5. EXPLAIN the Essentials of budget.**

# **ANSWER 5**

The main characteristics of budget are as follows:

1. A budget is concerned for a definite future period.

2. A budget is a written document.

3. A budget is a detailed plan of all the economic activities of a business.

4. All the departments of a business unit should co-operate for the preparation of a business budget.

5. Budget is a mean to achieve business objectives and it is not an end in itself.

6. Budget needs to be updated, corrected and controlled every time circumstances change. Therefore, it is a continuous process.

7. Budget helps in planning, coordination and control.

8. Different types of budgets are prepared by industries according to business requirements.

9. A budget acts as a business barometer.

10. Budget is usually prepared in the light of past experiences.

11. Budget is a constant endeavour of the Management

# **6. STATE the considerations on which capital expenditure budget is prepared. ANSWER 6**

# **The preparation of capital budget is based on the following considerations:**

1. Capital Budget is a budget prepared for capital receipts and expenditure such as investment on land and building, plant and machinery obtaining loans, issue of shares, purchase of assets etc.

2. Future development plans to increase output by expansion of plant facilities.

3. Replacement requests from the concerned departments.

4. Factors like sales potential to absorb the increased output, possibility of price reductions, increased costs of advertising and sales promotion to absorb increased output, etc.

5. Overhead on production facilities of certain departments as indicated by the plant utilisation budget.

### **7. DESCRIBE the steps involved in the budgetary control technique.**

**ANSWER 7**

**The following steps are necessary for establishing a good budgetary control system:** 

1. **Determining the objectives to be achieved**, over the budget period, and the policy or policies that might be adopted for the achievement of these objectives.

2. **Determining the activities that should be undertaken** for the achievement of the objectives.

3. **Drawing up a plan or a scheme** of operation in respect of each class of activity, in quantitative as well as monetary terms for the budget period.

4. **Laying out a system of comparison** of actual performance by each person, or department with the relevant budget and determination of causes for the variation, if any.

5. **Ensuring that corrective action will be taken** where the plan has not been achieved and, if that is not possible, for the revision of the plan.

#### **8. DESCRIBE the salient features of budget manual. ANSWER 8**

Typical budget manual may include the following:

(i) A statement regarding the objectives of the organisation and how they can be achieved through budgetary control;

(ii) A statement about the functions and responsibilities of each executive, both regarding preparation and execution of budgets;

(iii) Procedures to be followed for obtaining the necessary approval of budgets. The authority of granting approval should be stated in explicit terms. Whether, one two or more signatures are required on each document should be clearly stated;

(iv) A form of organisation chart to show who are responsible for the preparation of each functional budget and the way in which the budgets are interrelated.

(v) A timetable for the preparation of each budget.

(vi) The manner of scrutiny and the personnel to carry it out;

(vii) Reports, statements, forms and other record to be maintained;

(viii) The accounts classification to be employed. It is necessary that the framework within which the costs, revenue and other financial accounts are classified must be identical both in the accounts and budget department;

(ix) The reporting of the remedial action;

(x) The manner in which budgets, after acceptance and issuance, are to be revised or the matter amended these are included in budgets and on which action can be taken only with the approval of top management

(xi) This will prevent the formation of a 'bottleneck' with the late preparation of one budget holding up the preparation of all others.

(xii) Copies of all forms to be completed by those responsible for preparing budgets, with explanations concerning their completion.

(xiii) A list of the organization's account codes, with full explanations of how to use them.

(xiv) Information concerning key assumptions to be made by managers in their budgets, for example the rate of inflation, key exchange rates, etc.

# **Practical Questions**

**1. B Ltd manufactures two products viz., X and Y and sells them through two divisions, East and West. For the purpose of Sales Budget to the Budget Committee, following information has been made available for the year 2019-20:**

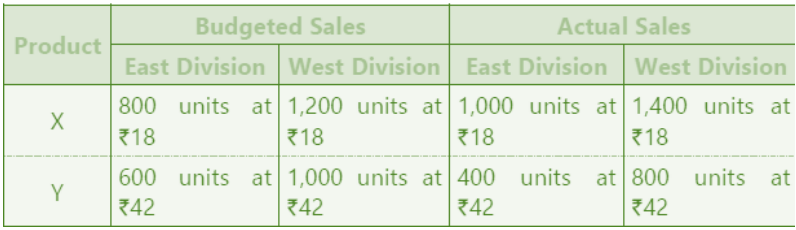

**Adequate market studies reveal that product X is popular but underpriced. It is expected that if the price of X is increased by Rs.2, it will, find a ready market. On the other hand, Y is overpriced and if the price of Y is reduced by Rs.2 it will have more demand in the market. The company management has agreed for the aforesaid price changes. On the basis of these price changes and the reports of salesmen, following estimates have been prepared by the Divisional Managers:** 

**Percentage increase in sales over budgeted sales**

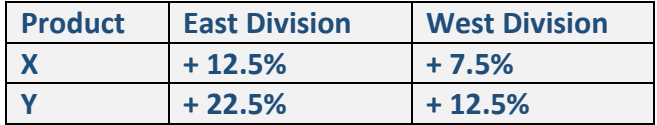

**With the help of intensive advertisement campaign, following additional sales (over and above the above mentioned estimated sales by Divisional Mangers) are possible:**

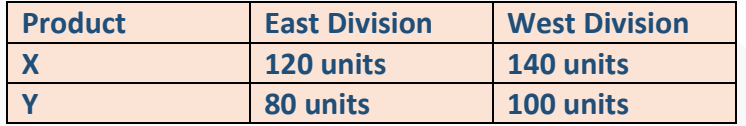

**You are required to PREPARE Sales Budget for 2020-21 after incorporating above estimates and also SHOW the Budgeted Sales and Actual Sales of 2019-20. ANSWER 1**

#### **Statement Showing Sales Budget for 2020-21**

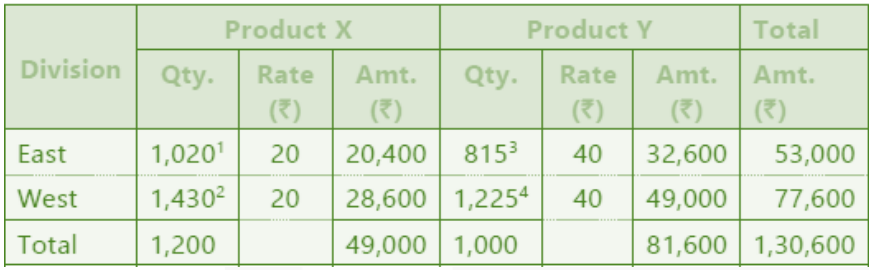

#### **Workings**

- 1. 800 × 112.5% +120 = 1,020 units
- 2.  $1,200 \times 107.5\% + 140 = 1,430$  units
- 3.  $600 \times 122.5\% + 80 = 815$  units
	- 4.  $1,000 \times 112.5\% + 100 = 1,225$  units

#### **Statement Showing Sales Budget for 2019-20**

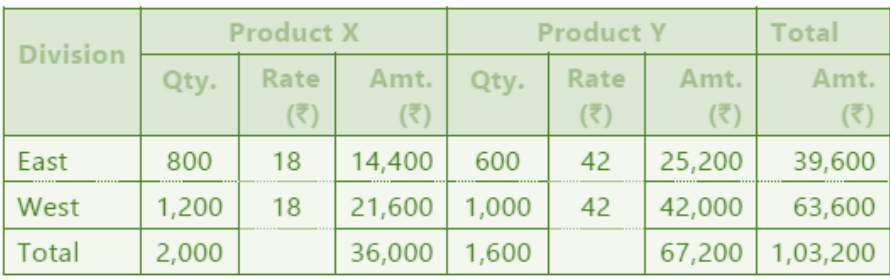

#### **Statement Showing Actual Sales for 2019-20**

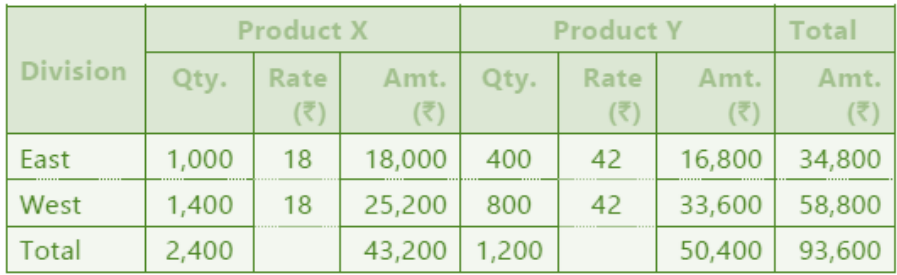

**2. During the FY 2019-20, P Limited has produced 60,000 units operating at 50% capacity level. The cost structure at the 50% level of activity is as under:**

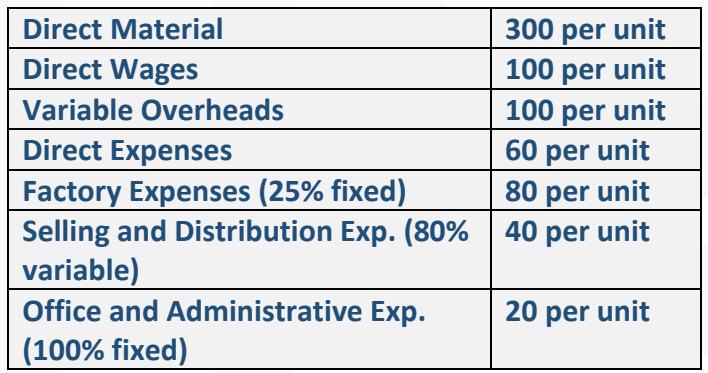

**The company anticipates that in FY 2020-21, the variable costs will go up by 20% and fixed costs will go up by 15%.** 

**The selling price per unit will increase by 10% to Rs.880** 

**Required:** 

**(i) CALCULATE the budgeted profit/ loss for the FY 2019-20.**
**(ii) PREPARE an Expense budget on marginal cost basis for the FY 2020-21 for the company at 50% and 60% level of activity and FIND OUT the profits at respective levels.** 

## **ANSWER 2**

## **(i) Calculation of Budgeted profit for the FY 2019-20**

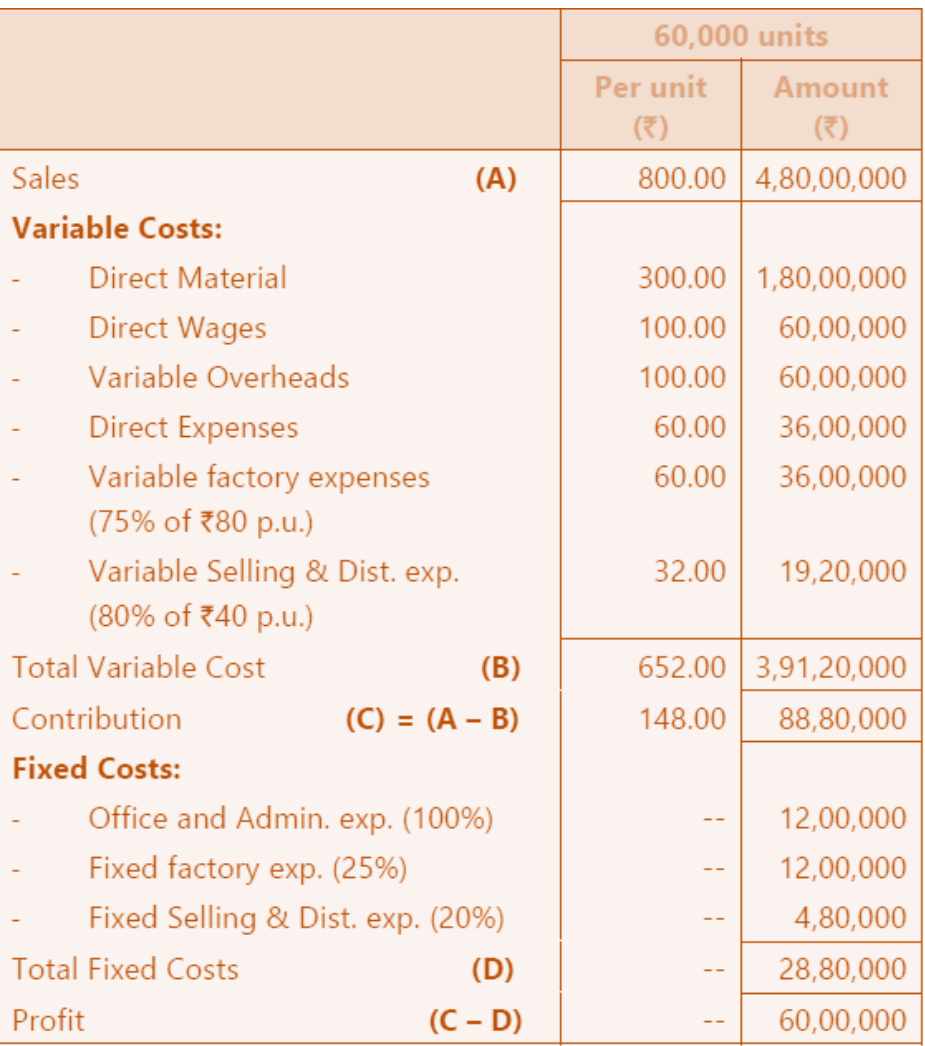

## **(ii) Expense Budget of P Ltd. for the FY 2020-21 at 50% & 60% level**

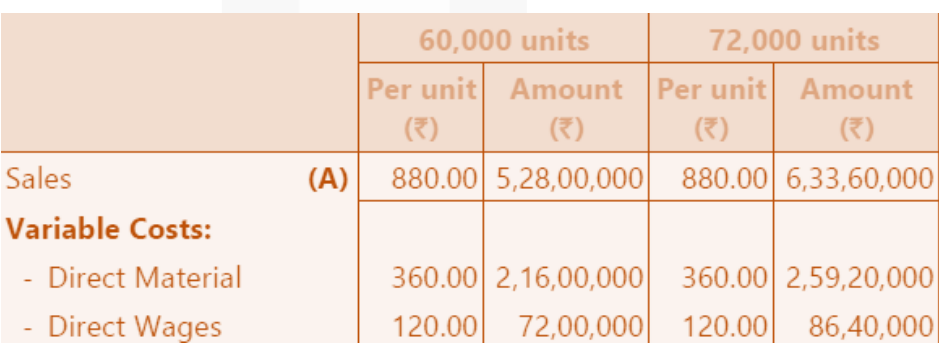

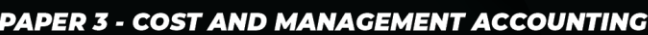

#### SCORE 70+ IN COSTING

## **CA Ravi Agarwal's CA INTER COSTING MA COMPILER 4.0**

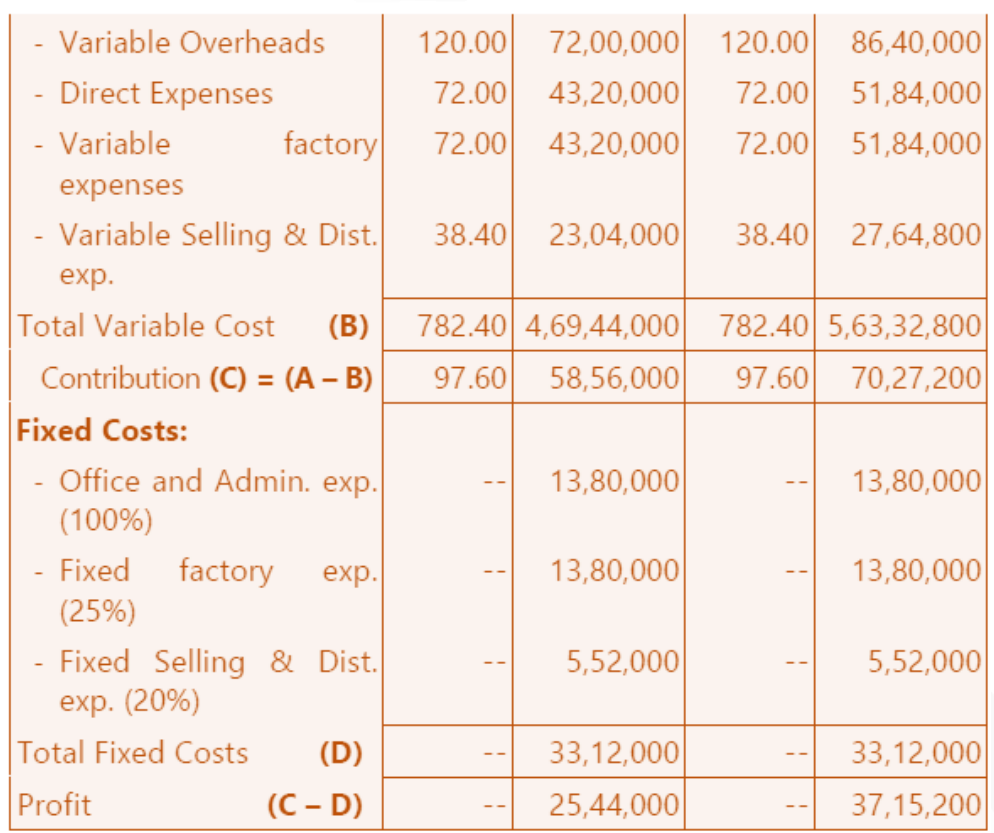

**3. K Ltd. produces and markets a very popular product called 'X'. The company is interested in presenting its budget for the second quarter of 2020.** 

**The following information are made available for this purpose: (i) It expects to sell 1,50,000 bags of 'X' during the second quarter of 2020 at the selling price of Rs.1,200 per bag.** 

**(ii) Each bag of 'X' requires 2.5 mtr. of raw – material 'Y' and 7.5 mtr. of raw – material 'Z'.** 

**(iii) Stock levels are planned as follows:**

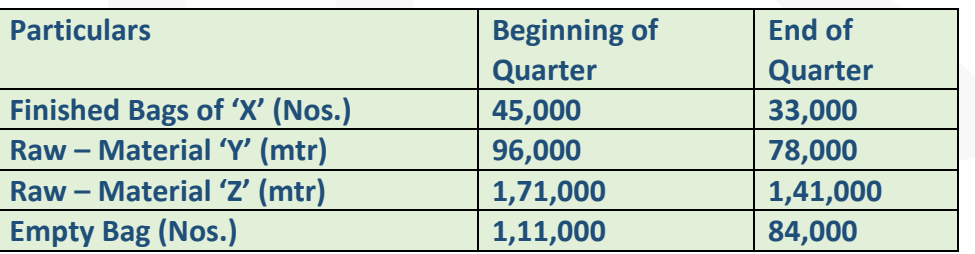

**(iv) 'Y' cost Rs.160 per mtr., 'Z' costs Rs.30 per mtr. and 'Empty Bag' costs Rs.110 each.** 

**(v) It requires 9 minutes of direct labour to produce and fill one bag of 'X'. Labour cost is Rs. 70 per hour.** 

**(vi) Variable manufacturing costs are Rs.60 per bag. Fixed manufacturing costs Rs.40,00,000 per quarter.** 

**(vii) Variable selling and administration expenses are 5% of sales and fixed administration and selling expenses are Rs.3,75,000 per quarter.** 

**Required** 

**(i) PREPARE a production budget for the said quarter in quantity.** 

**(ii) PREPARE a raw – material purchase budget for 'Y', 'Z' and 'Empty Bags' for the said quarter in quantity as well as in rupees.** 

**(iii) COMPUTE the budgeted variable cost to produce one bag of 'X'.** 

#### **ANSWER 3**

**(i) Production Budget of 'X' for the Second Quarter**

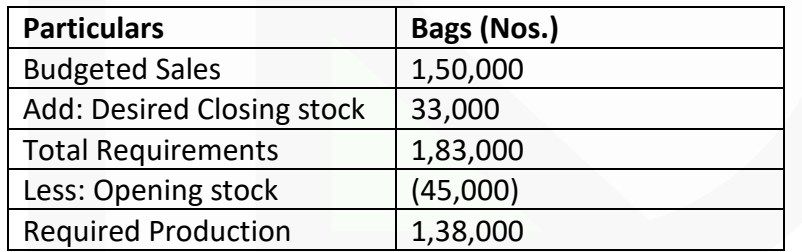

**(ii) Raw–Materials Purchase Budget in Quantity as well as in** Rs. **for 1,38,000 Bags of 'X'**

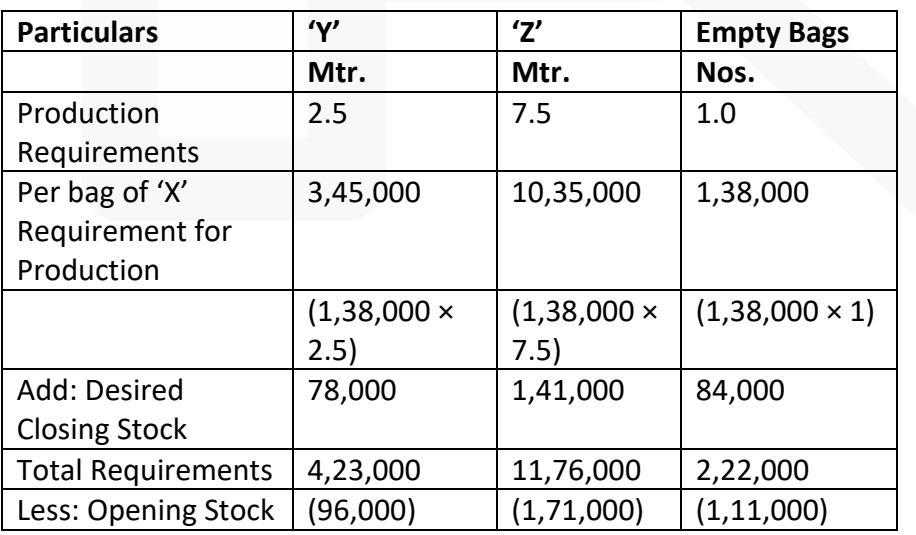

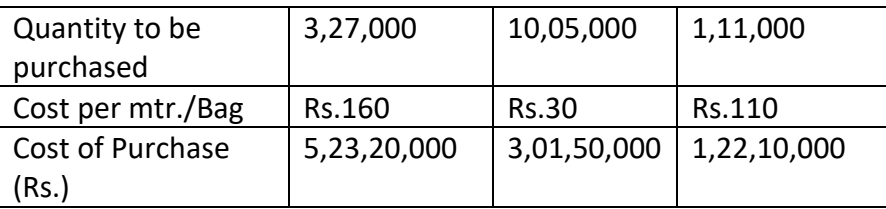

#### **(iii) Computation of Budgeted Variable Cost of Production of 1 Bag of 'X'**

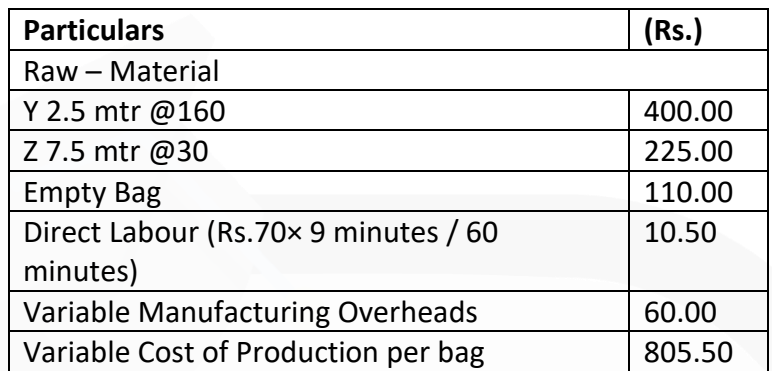

**4. ABC Ltd. is currently operating at 75% of its capacity. In the past two years, the levels of operations were 55% and 65% respectively. Presently, the production is 75,000 units. The company is planning for 85% capacity level during 2020-21. The cost details are as follows:**

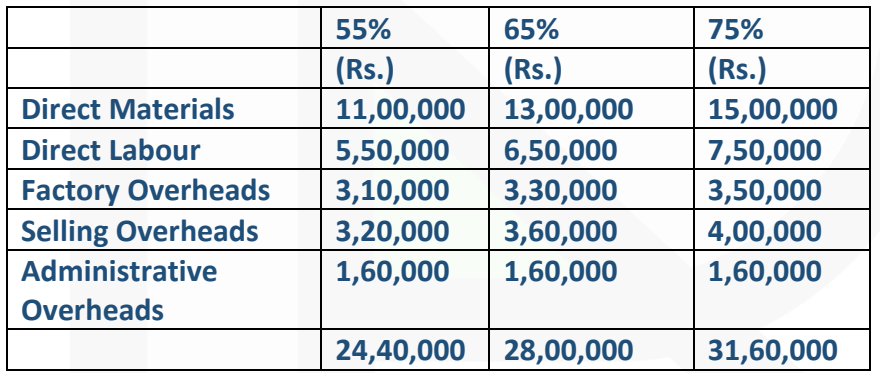

#### **Profit is estimated @ 20% on sales.**

**The following increases in costs are expected during the year:** 

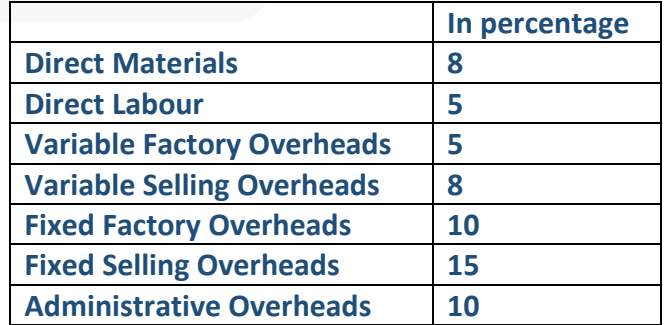

469

**PREPARE flexible budget for the period 2020-21 at 85% level of capacity. Also ascertain profit and contribution.** 

#### **ANSWER 4**

#### **ABC Ltd.**

#### Budget for 85% capacity level for the period 2020-21

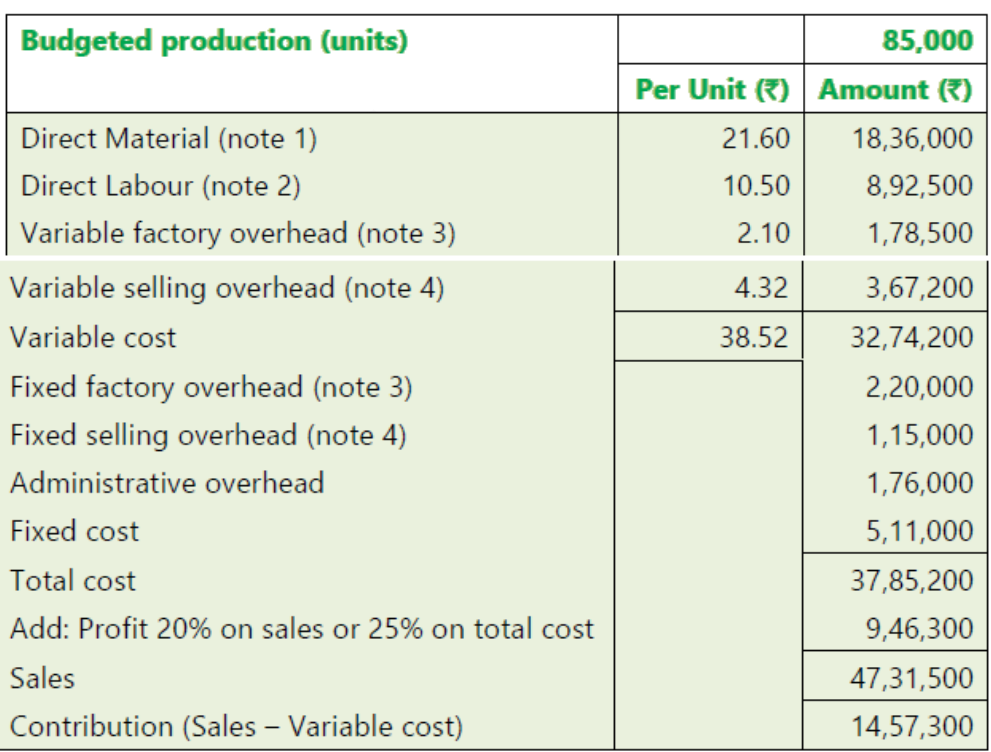

#### **Working Notes:**

#### 1. Direct Materials:

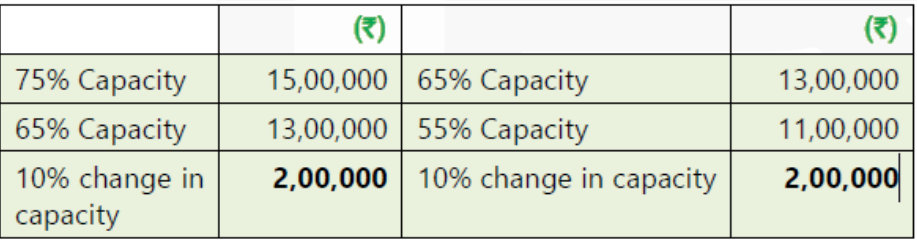

For 10% increase in capacity, i.e., for increase by 10,000 units, the total direct material cost regularly changes by Rs. 2,00,000

Direct material cost (variable) = Rs.  $2,00,000 \div 10,000 =$  Rs. 20

After 8% increase in price, direct material cost per unit = Rs.  $20 \times 1.08$  = Rs. 21.60

Direct material cost for 85,000 budgeted units =  $85,000 \times$  Rs.  $21.60$  = Rs.  $18,36,000$ 

## 2. Direct Labour :

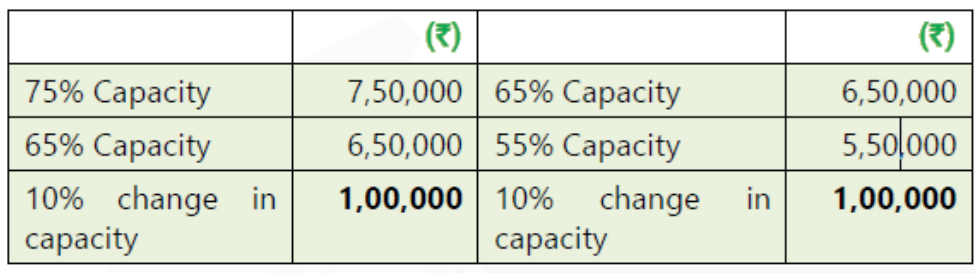

For 10% increase in capacity, direct labour cost regularly changes by Rs. 1,00,000. Direct labour cost per unit = Rs.  $1,00,000 \div 10,000 =$  Rs. 10 After 5% increase in price, direct labour cost per unit = Rs.  $10 \times 1.05$  = Rs. 10.50 Direct labour for 85,000 units = 85,000 units × Rs. 10.50 = Rs. 8,92,500.

## 3. Factory overheads are semi-variable overheads:

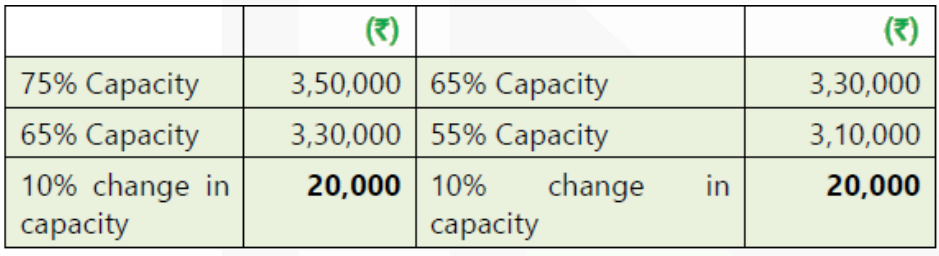

Variable factory overhead = Rs.  $20,000 \div 10,000 =$  Rs. 2 Variable factory overhead for 75,000 units =  $75,000 \times$  Rs. 2 = Rs.1,50,000 Fixed factory overhead = Rs.3,50,000 – Rs. 1,50,000 = Rs. 2,00,000. Variable factory overhead after 5% increase = Rs.  $2 \times 1.05$  = Rs. 2.10 Fixed factory overhead after 10% increase = Rs. 2,00,000  $\times$  1.10 = Rs. 2,20,000.

4. Selling overhead is semi-variable overhead :

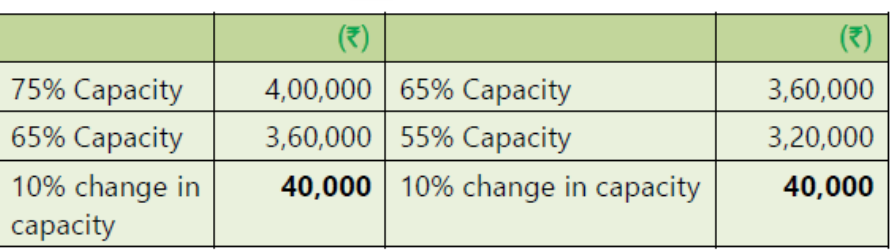

Variable selling overhead = Rs.  $40,000 \div 10,000$  units = Rs. 4 Variable selling overhead for 75,000 units =  $75,000 \times$  Rs. 4 = Rs. 3,00,000. Fixed selling overhead = Rs. 4,00,000 – Rs. 3,00,000 = Rs. 1,00,000 Variable selling overhead after 8% increase = Rs.  $4 \times 1.08$  = Rs. 4.32 Fixed selling overhead after 15% increase = Rs.  $1,00,000 \times 1.15$  = Rs.  $1,15,000$ 

5. Administrative overhead is fixed:

After 10% increase = Rs. 1,60,000  $\times$  1.10 = Rs. 1,76,000

**5. The accountant of manufacturing company provides you the following details for year 2020:**

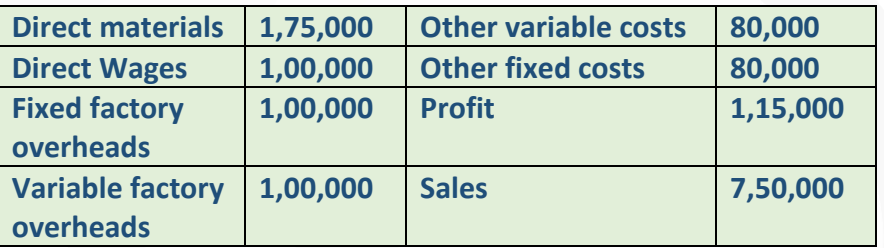

**During the year, the company manufactured two products A and B and the output and costs were:**

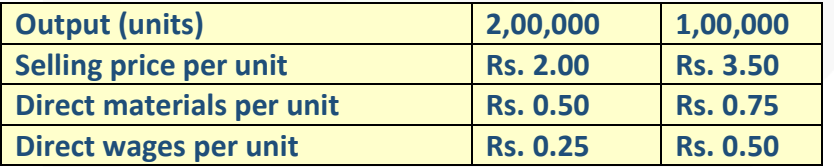

**Variable factory overhead is absorbed as a percentage of direct wages. Other variable costs have been computed as: Product A Rs.0.25 per unit; and B Rs.0.30 per unit. During 2021, it is expected that the demand for product A will fall by 25 % and for B by 50%. It is decided to manufacture a further product C, the cost for which is estimated as follows**

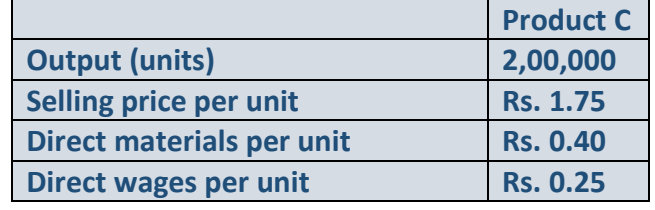

JOIN CA RAVI AGARWAL'S MENTORING PROGRAM TO CRACK YOUR CA EXAMS IN ONE ATTEMPT (v+91-8334866117 or visit www.caraviagarwal.com. Subscribe Youtube Channel https://youtube.com/MissionCAwithCARaviAgarwal

**It is anticipated that the other variable costs per unit will be the same as for product A. PREPARE a budget to present to the management, showing the current position and the position for 2021. Comment on the comparative results. ANSWER 5**

**Budget Showing Current Position and Position for 2021**

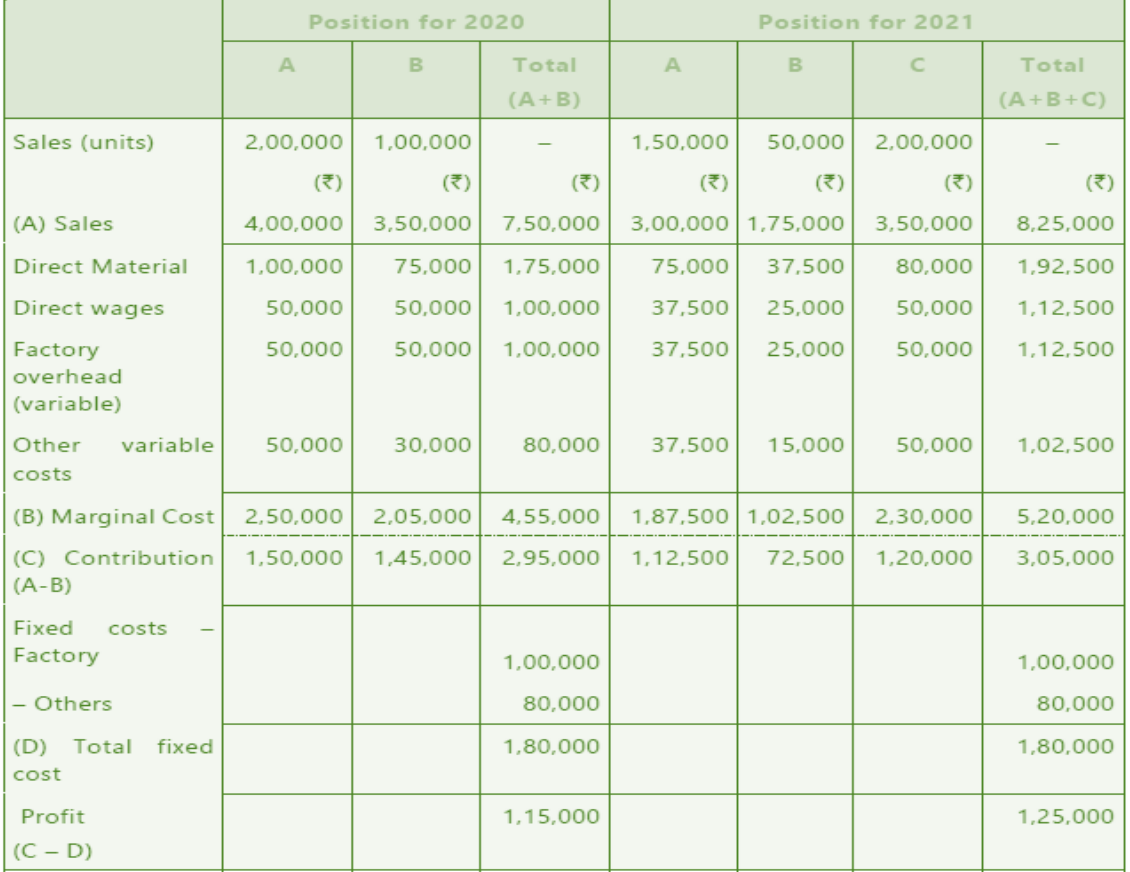

**Comments**: Introduction of Product C is likely to increase profit by Rs. 10,000 (i.e. from Rs. 1,15,000 to Rs. 1,25,000) in 2021 as compared to 2020. Therefore, introduction of product C is recommended.

## **6. TQM Ltd. has furnished the following information for the month ending 30th June, 2020:**

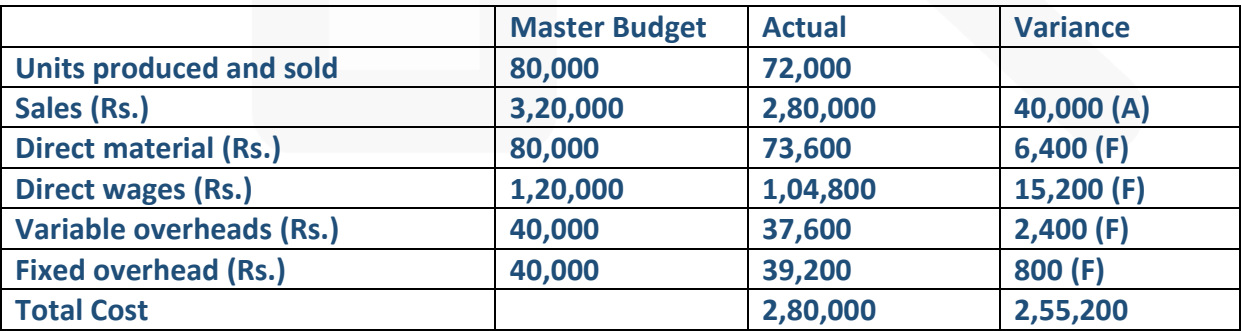

**The Standard costs of the products are as follows:**

**Per unit** 

JOIN CA RAVI AGARWAL'S MENTORING PROGRAM TO CRACK YOUR CA EXAMS IN ONE ATTEMPT (v+91-8334866117 or visit www.caraviagarwal.com. Subscribe Youtube Channel https://youtube.com/MissionCAwithCARaviAgarwal

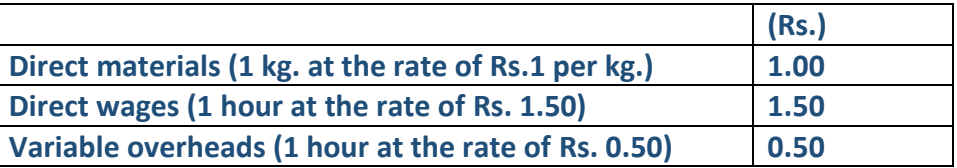

**Actual results for the month showed that 78,400 kg. of material were used and 70,400 labour hours were recorded.** 

**Required:** 

**(i) PREPARE Flexible budget for the month and compare with actual results.** 

**(ii) CALCULATE Material, Labour, Sales Price, Variable Overhead and Fixed Overhead Expenditure variances and Sales Volume (Profit) variance. ANSWER 6**

**(i) Statement showing Flexible Budget and its comparison with actual**

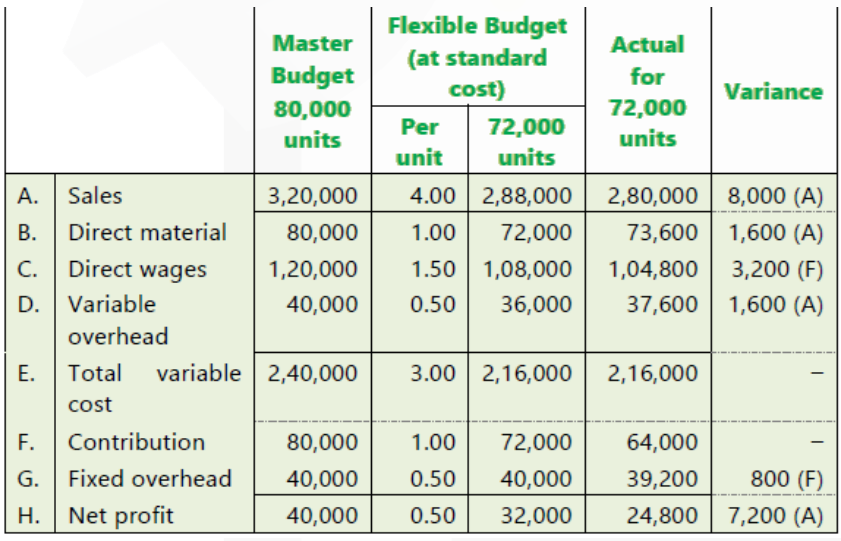

## SCORE 70+ IN COSTING

## **CA Ravi Agarwal's<br>CA INTER COSTING MA COMPILER 4.0**

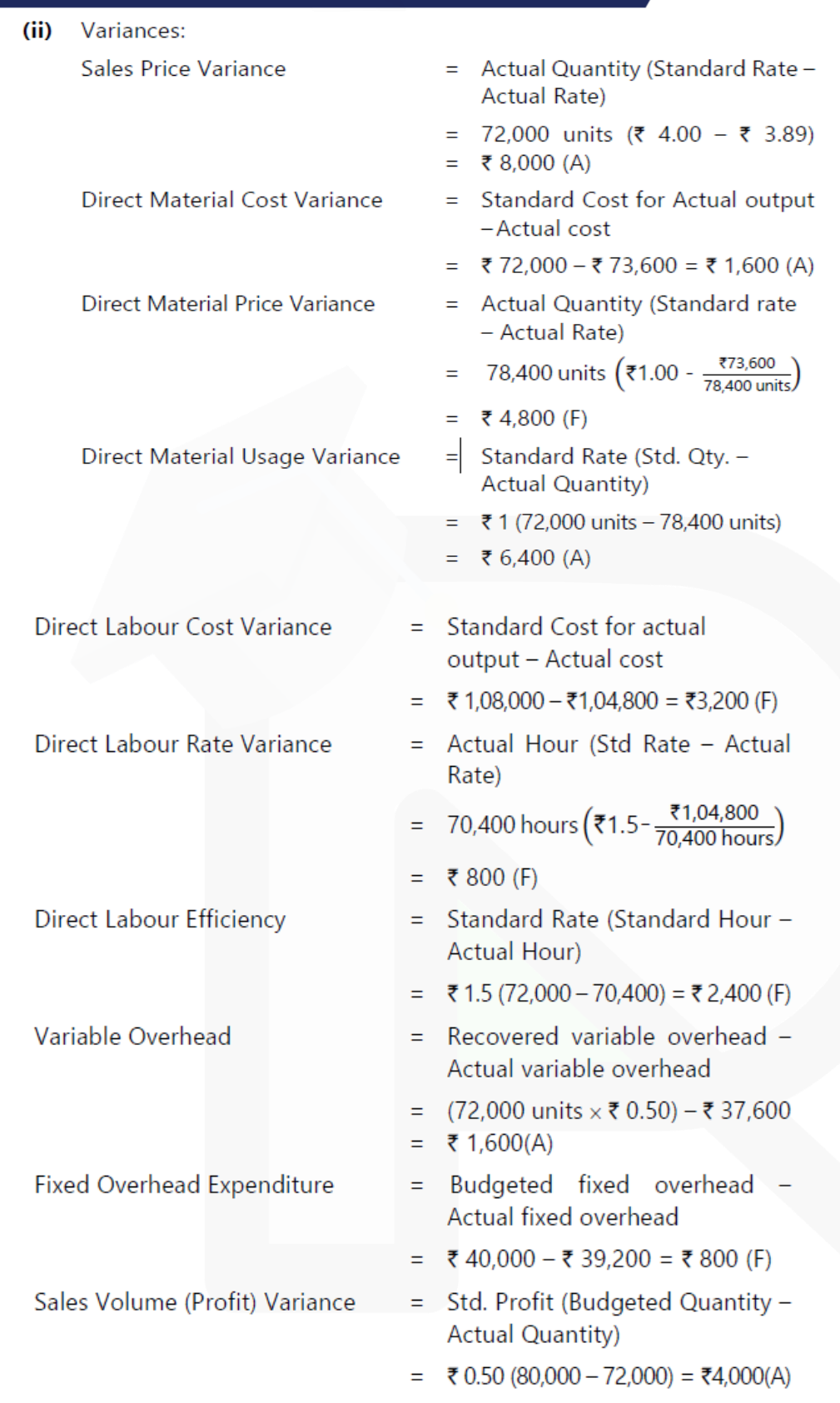

475

**7. Jigyasa Ltd. is drawing a production plan for its two products Minimax (MM) and Heavyhigh (HH) for the year 2020-21. The company's policy is to hold closing stock of finished goods at 25% of the anticipated volume of sales of the succeeding month. The following are the estimated data for two products:**

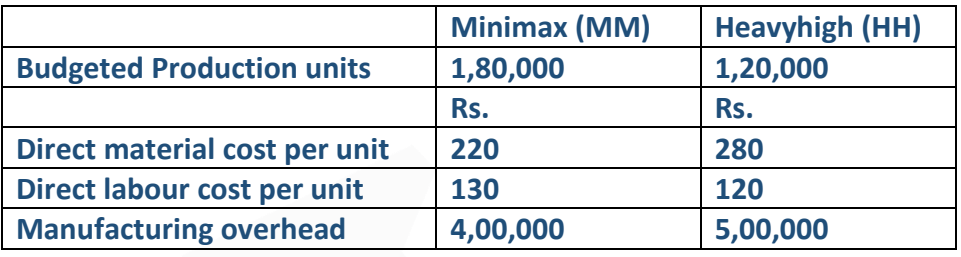

**The estimated units to be sold in the first four months of the year 2020-21 are as under**

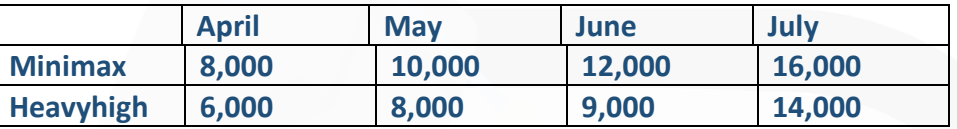

**PREPARE production budget for the first quarter in month-wise. ANSWER 7**

#### **Production Budget of Product Minimax and Heavyhigh (in units)**

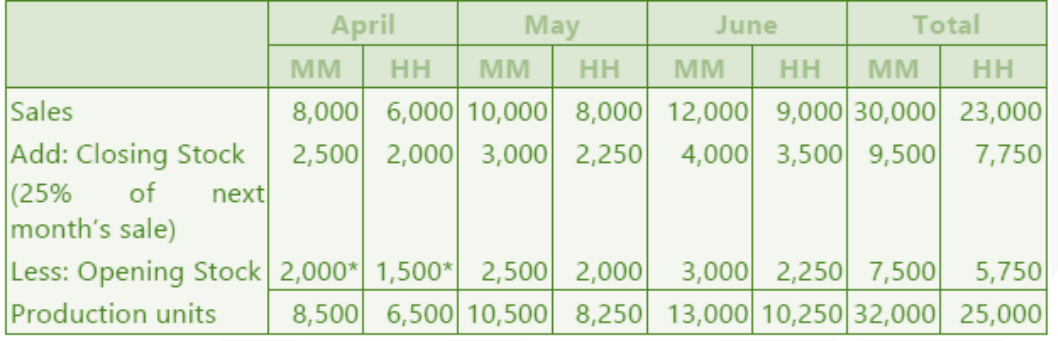

\* Opening stock of April is the closing stock of March, which is as per company's policy 25% of next month'' sale.

## **Production Cost Budget**

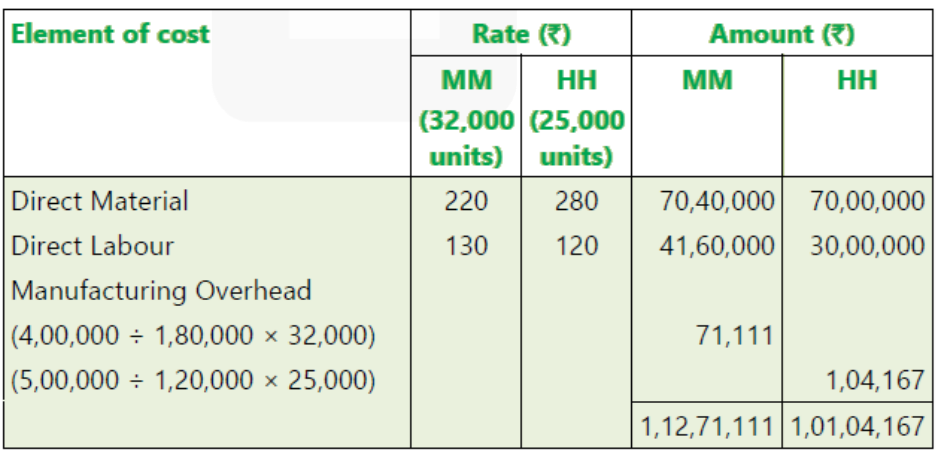

**8. Concorde Ltd. manufactures two products using two types of materials and one grade of labour. Shown below is an extract from the company's working papers for the next month's budget:**

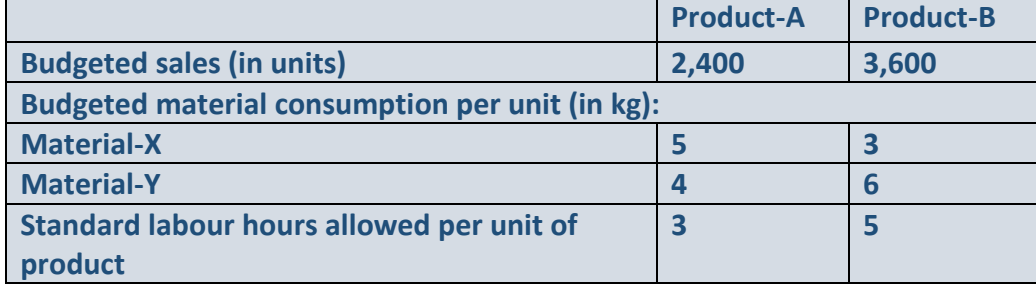

**Material-X and Material-Y cost Rs. 4 and Rs. 6 per kg and labours are paid Rs. 25 per hour. Overtime premium is 50% and is payable, if a worker works for more than 40 hours a week. There are 180 direct workers.** 

**The target productivity ratio (or efficiency ratio) for the productive hours worked by the direct workers in actually manufacturing the products is 80%. In addition the nonproductive down-time is budgeted at 20% of the productive hours worked.** 

**There are four 5-days weeks in the budgeted period and it is anticipated that sales and production will occur evenly throughout the whole period.**

**It is anticipated that stock at the beginning of the period will be:**

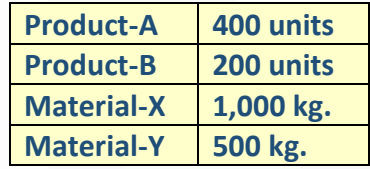

**The anticipated closing stocks for budget period are as below:**

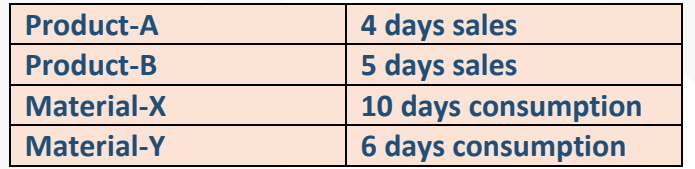

**Required:** 

**CALCULATE the Material Purchase Budget and the Wages Budget for the direct workers, showing the quantities and values, for the next month.**

#### **PAPER 3 - COST AND MANAGEMENT ACCOUNTING**

## **CA Ravi Agarwal's** CA INTER COSTING MA COMPILER 4.0

### **ANSWER 8**

## Number of days in budget period = 4 weeks  $\times$  5 days = 20 days **Number of units to be produced**

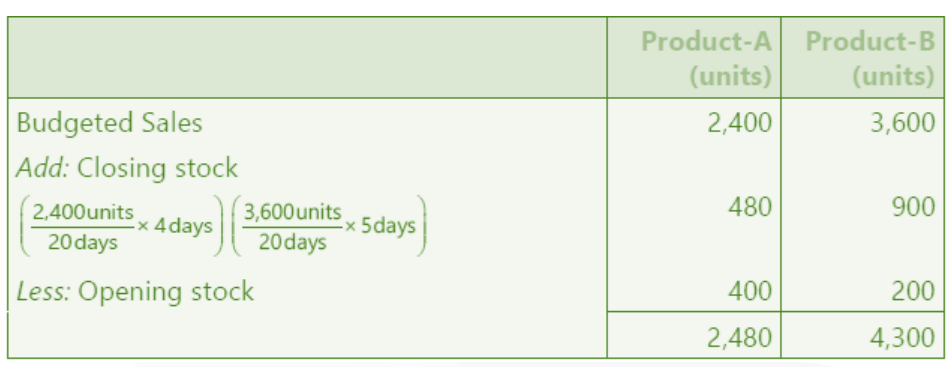

## **(i) Material Purchase Budget**

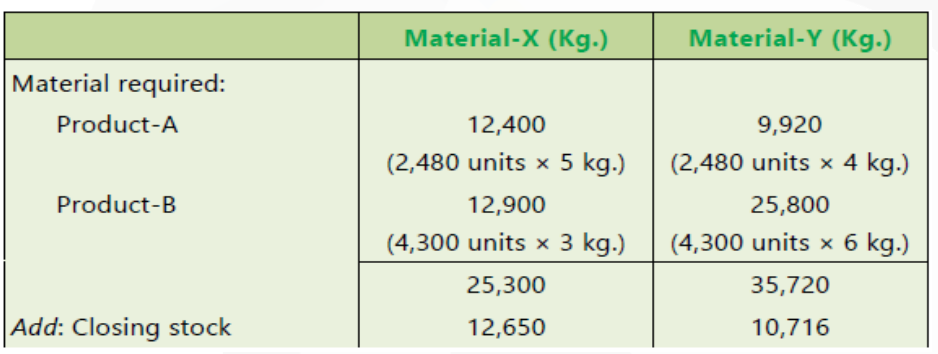

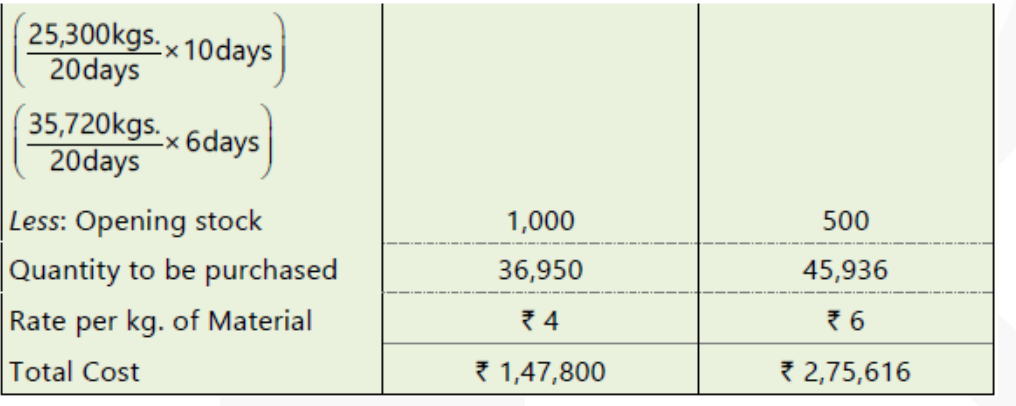

**(ii) Wages Budget**

#### **PAPER 3 - COST AND MANAGEMENT ACCOUNTING**

## SCORE 70+ IN COSTING

## **CA Ravi Agarwal's<br>CA INTER COSTING MA COMPILER 4.0**

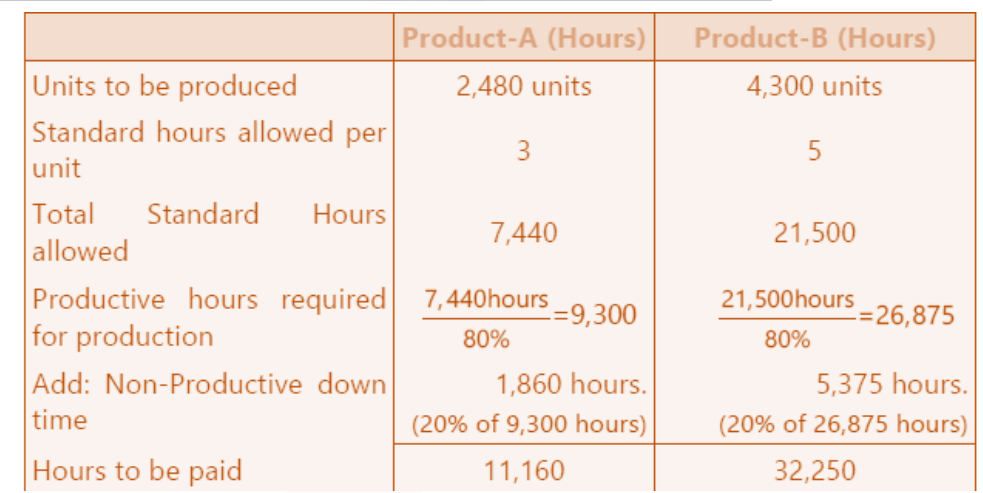

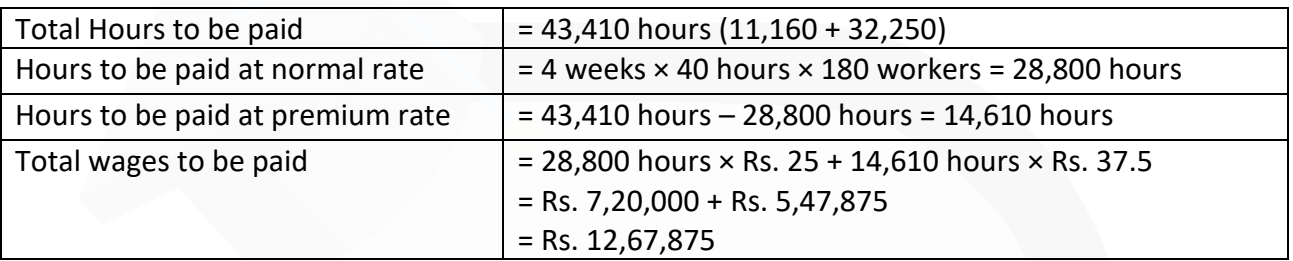

JOIN CA RAVI AGARWAL'S MENTORING PROGRAM TO CRACK YOUR CA EXAMS IN ONE ATTEMPT (C)+91-8334866117 or visit www.caraviagarwal.com. Subscribe Youtube Channel https://youtube.com/MissionCAwithCARaviAgarwal

# **ICAI EXTRA QUESTIONS**

## **Chapter-1 Introduction to Cost and Management Accounting**

## **Question-1**

**STATE the Cost Control and Cost Reduction objectives of Cost and Management Accounting system.**

#### **Answer 1**

Among other objectives of cost and management accounting system, cost control and cost reduction are principal objectives. Cost control objective ensures the compliance with the set standard of procedures, Cost Reduction objective explores the possibilities of improvements in terms of both quantitative and qualitative aspects. Both objectives are briefly explained as below:

**Cost Control:** Maintaining discipline in expenditure is one of the main objectives of a good cost and management accounting system. It ensures that expenditures are in consonance with predetermined set standard and any variation from these set standards is noted and reported on continuous basis. To exercise control over cost, following steps are followed:

(a) Determination of pre-determined standard or results: Standard cost or performance targets for a cost object or a cost centre is set before initiation of production or service activity. These are desired cost or result that need to be achieved.

(b) Measurement of actual performance: Actual cost or result of the cost object or cost centre is measured. Performance should be measured in the same manner in which the targets are set i.e. if the targets are set up operation-wise, and then the actual costs should also be collected and measured operation-wise to have a common basis for comparison.

(c) Comparison of actual performance with set standard or target: The actual performance so measured is compared against the set standard and desired target. Any deviation (variance) between the two is noted and reported to the appropriate person or authority.

(d) Analysis of variance and action: The variance in results so noted are further analysed to know the reasons for variance and appropriate action is taken to ensure compliance in

future. If necessary, the standards are further amended to take developments into account.

**Cost Reduction:** It may be defined "as the achievement of real and permanent reduction in the unit cost of goods manufactured or services rendered without impairing their suitability for the use intended or diminution in the quality of the product." Cost reduction is an approach of management where cost of an object is believed to be further reduced. No cost is termed as lowest and every possibility of cost reduction is explored. To do cost reduction, the following action is taken:

(a) Each activity within an entity is segmented to analyse and identify value added and non value added activities. All non-value added activities are eliminated without affecting the essential characteristics of the product or process. Value chain Analysis, a strategic tool, developed by Michael Porter, is one of the methods to do value analysis.

(b) Conducting continuous research and study to know better way to do anything. The three-fold assumptions involved in the definition of cost reduction may be summarised as under:

(i) There is a saving in unit cost.

- (ii) Such saving is of permanent nature.
- (iii) The utility and quality of the goods and services remain unaffected, if not improved.

#### **Question-2**

**STATE in brief how Cost Accounting and Management Accounting is related or different from each other.**

#### **Answer 2**

The term Cost Accounting and Management Accounting is interchangeably by various laureates as both the disciplines are interrelated. Management accounting to enable its users to take timely and judicious decisions takes inputs from cost accounting, financial accounting, statistics and operation management tools etc. Among other sources of information Cost Accounting system provides cost related information. There are few differences between these two disciplines which are tabulated as below:

**Difference between Cost Accounting and Management Accounting**

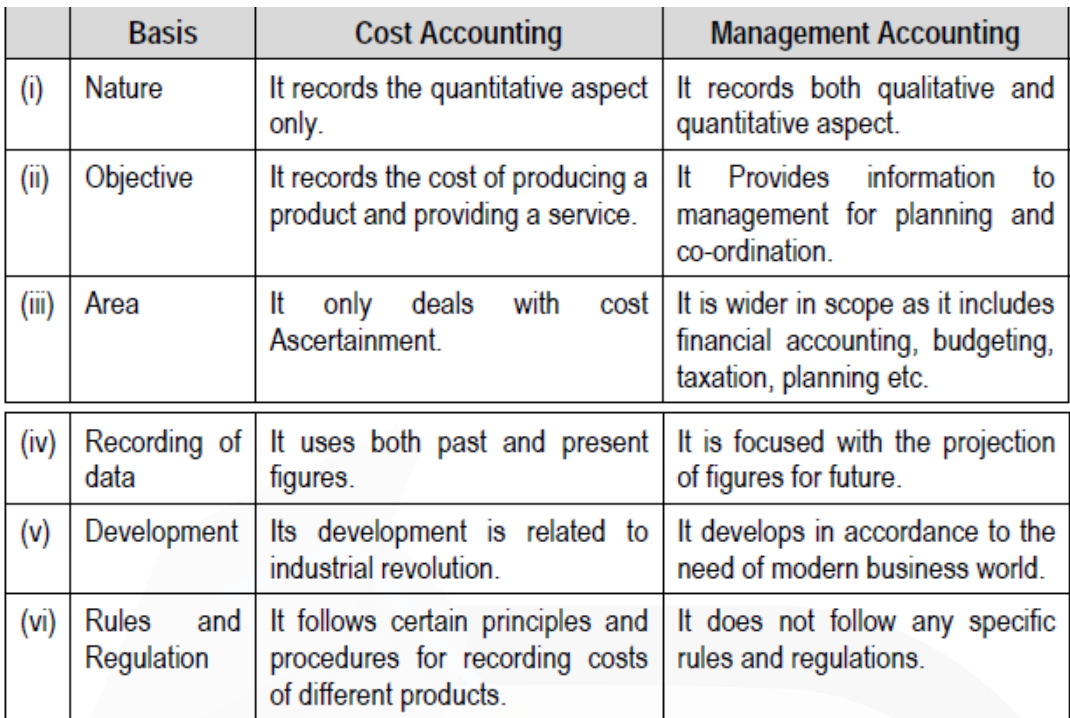

JOIN CA RAVI AGARWAL'S MENTORING PROGRAM TO CRACK YOUR CA EXAMS IN ONE ATTEMPT (C)+91-8334866117 or visit www.caraviagarwal.com. Subscribe Youtube Channel https://youtube.com/MissionCAwithCARaviAgarwal

#### **PAPER 3 - COST AND MANAGEMENT ACCOUNTING**

## **CA Ravi Agarwal's CA INTER COSTING MA COMPILER 4.0**

## **Chapter-2 Material Cost**

**Question 1 (Economic Order Quantity):**

**Arnav Ltd. manufactures a product X which requires two raw materials A and B in a ratio of 1:4. The sales department has estimated a demand of 5,00,000 units for the product for the year. To produce one unit of finished product, 4 units of material A is required.** 

**Stock position at the beginning of the year is as below: Product- X 12,000 units Material A 24,000 units Material B 52,000 units**

**To place an order the company has to spend Rs.15,000. The company is financing its working capital using a bank cash credit @13% p.a. Product X is sold at Rs.1,040 per unit. Material A and B is purchased at Rs.150 and Rs.200 respectively.** 

**Required:**

**COMPUTE economic order quantity (EOQ): (i) If purchase order for the both materials is placed separately. (ii) If purchase order for the both materials is not placed separately.**

#### **Answer 1**

Workings:

Annual production of Product  $X =$  Annual demand  $-$  Opening stock  $= 5,00,000 - 12,000 = 4,88,000$  units

Annual requirement for raw materials = Annual production × Material per unit – Opening stock of material

Material A = 4,88,000 × 4 units – 24,000 units = 19,28,000 units Material B = 4,88,000 × 16 units – 52,000 units = 77,56,000 units

(i) Computation of EOQ when purchase order for the both materials is placed separately

EOQ = 
$$
\sqrt{\frac{2 \times \text{AnnualRe quirement for material} \times \text{Ordering cost}}{\text{Carrying cost per unit per annum}}}
$$
  
\nMaterial A =  $\sqrt{\frac{2 \times 19,28,000 \text{ units} \times \overline{5}15,000}{13\% \text{ of } \overline{5}150}} = \sqrt{\frac{38,56,000 \times \overline{5}15,000}{\overline{5}19.5}} = 54,462 \text{ units}$   
\nMaterial B =  $\sqrt{\frac{2 \times 77,56,000 \text{ units} \times \overline{5}15,000}{13\% \text{ of } \overline{5}200}} = \sqrt{\frac{1,55,12,000 \times \overline{5}15,000}{\overline{5}26}} = 94,600 \text{ units}$ 

(ii) Computation of EOQ when purchase order for the both materials is not placed separately

Material A & B

\n
$$
= \sqrt{\frac{2 \times (19,28,000 + 77,56,000) \text{ units} \times ₹15,000}{13\% \text{ of } ₹190}}
$$
\n
$$
= \sqrt{\frac{1,93,68,000 \times ₹15,000}{ ₹24.7}} = 1,08,452 \text{ units}
$$

Material A =  $\frac{1,08,452 \times 19,28,000}{21,592}$  units 96.84.000

Material A =  $\frac{1,08,452 \times 77,56,000}{1}$  = 86,860 units 96 84 000

$$
*(\overline{\text{*(150×19,28,000)+(}}\,\overline{\text{*(200×77,56,00)}}\, = \text{*(19,28,000+77,56,000)} = \text{*(19,28,000+77,56,000)}
$$

**Question 2 (Stock levels):**

**A company manufactures 5,00,000 units of a product per month. The cost of placing an order is Rs.1,000. The purchase price of the raw material is Rs.50 per kg. The re-order period is 4 to 8 days. The consumption of raw materials varies from 14,000 kg to 18,000 kg per day, the average consumption being 16,000 kg. The carrying cost of inventory is 20% per annum.**

**You are required to CALCULATE**

**(i) Re-order quantity (ii) Re-order level**

**(iii) Maximum level (iv) Minimum level**

**(v) Average stock level**

**Answer 2**

**(i) Reorder Quantity (ROQ)** = 34,176 kg. (Refer to working note)

**(ii) Reorder level (ROL)** = Maximum usage × Maximum re-order period  $= 18,000$  kg,  $\times 8$  days = 1,44,000 kg..

**(iii) Maximum level** = ROL + ROQ – (Min. usage × Min. re-order period)  $= 1,44,000 \text{ kg.} + 34,176 \text{ kg.} - (14,000 \text{ kg.} \times 4 \text{ days})$  $= 1,22,176$  kg.

**(iv) Minimum level** = ROL – (Normal usage × Normal re-order period)  $= 1,44,000 \text{ kg.} - (16,000 \text{ kg.} \times 6 \text{ days})$ = 48,000 kg.

Average stock level  $(v)$ 

 $\frac{1}{2}$  (Maximum level + Minimum level)  $\equiv$  $=\frac{1}{2}(1,22,176 \text{ kg.} + 48,000 \text{ kg.}) = 85,088 \text{ kg.}$ **OR** Minimum level +  $\frac{1}{2}$  ROQ

$$
= 48,000 \text{ kg.} + \frac{1}{2} \times 34,176 \text{ kg.} = 65,088 \text{ kg.}
$$

**Working Note** 

Annual consumption of raw material (A) =  $(16,000 \text{ kg.} \times 365 \text{ days}) = 58,40,000 \text{ kg.}$ Cost of placing an order (O)  $=$  ₹ 1,000

Carrying cost per kg. Per annum (c × i) = ₹ 50 × 20% = ₹ 10

 $\sqrt{\frac{2AO}{C} \times i}$ Economic order quantity (EOQ)  $= \sqrt{\frac{2 \times 58,40,000 \text{ kgs.} \times ₹1,000}{710}} = 34,176 \text{ kg}.$ 

## **Chapter-3 Employee Cost and Direct Expenses**

**Question 1:**

**The following particulars have been extracted from the records of MJ Ltd.**

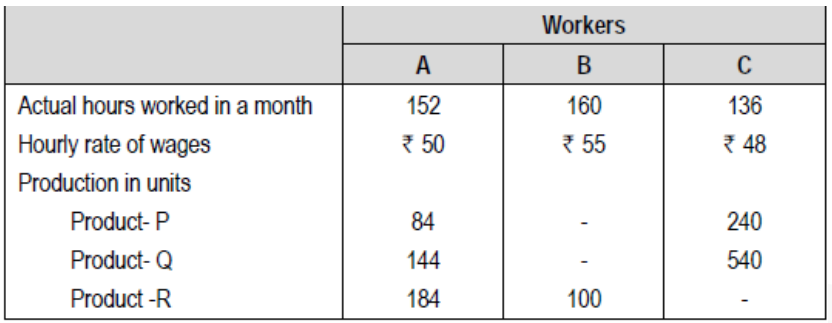

**Standard time allowed per unit of each product is: P Q R Minutes 12 18 30**

**For the purpose of piece rate, each minute is valued at Rs.1/-**

**You are required to CALCULATE the wages of each worker under:**

**(i) Guaranteed hourly rates basis**

**(ii) Piece work earnings basis, but guaranteed at 75% of basic pay (guaranteed hourly rate) if the earnings are less than 50% of basic pay.**

**(iii) Premium bonus basis where the worker receives bonus based on Rowan scheme.**

**Answer:**

**(i) Computation of wages of each worker under guaranteed hourly rate basis**

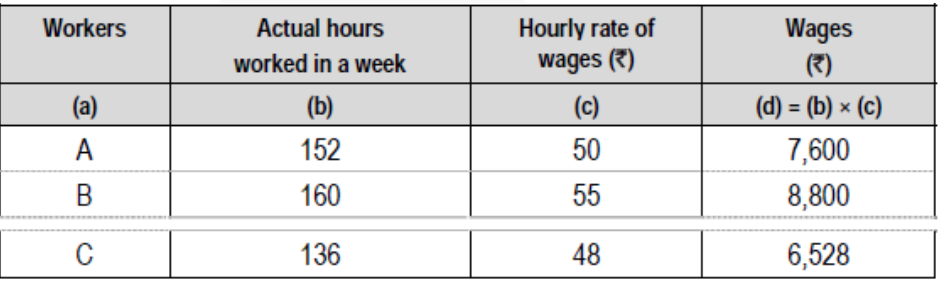

486

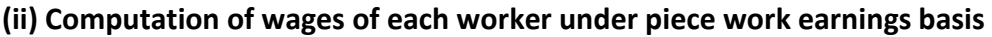

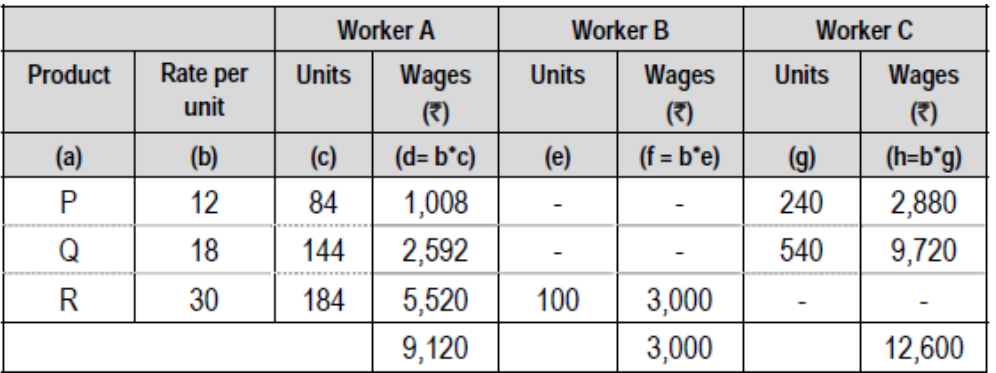

Since each worker has been guaranteed at 75% of basic pay, if their earnings are less than 50% of basic pay (guaranteed hourly rate), earning of the workers will be as follows:

Workers A and C will be paid the wages as computed viz., Rs.9,120 and Rs.12,600 respectively. The computed earnings under piece rate basis for worker B is Rs.3,000 which is less than 50% of basic pay i.e., Rs. 4,400 (Rs.8,800 × 50%) therefore B would be paid Rs.6,600 i.e. 75% × Rs.8,800 .

#### **Working Notes:**

1. Piece rate / per unit

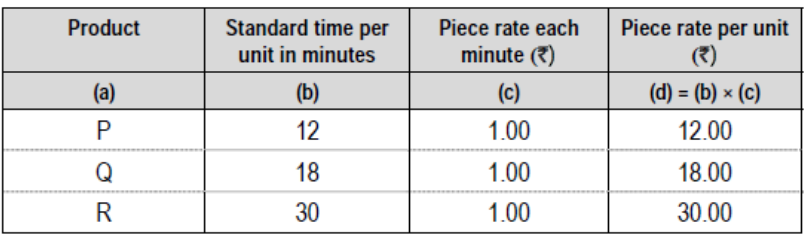

#### **2. Time allowed to each worker**

Worker A =  $(84 \text{ units} \times 12 \text{ minutes}) + (144 \text{ units} \times 18 \text{ minutes}) + (184 \text{ units} \times 30 \text{ minutes})$ = 9,120 minutes or 152 hours

Worker  $B = 100$  units  $\times$  30 minutes = 3,000 minutes or 50 hours

Worker C =  $(240 \text{ units} \times 12 \text{ minutes}) + (540 \text{ units} \times 18 \text{ minutes})$ = 12,600 minutes or 210 hours

**(iii) Computation of wages of each worker under Premium bonus basis (where each worker receives bonus based on Rowan Scheme)**

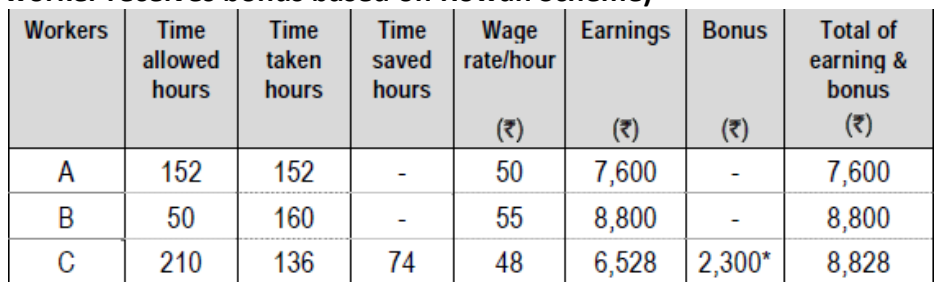

\* Bonus under Rowan scheme  $=$   $\frac{\text{Time saved}}{\text{Time allowed}} \times \text{Time taken}$  × Rate per hour

 $=\frac{74 \text{ hours}}{210 \text{ hours}} \times 136 \text{ hours} \times \sqrt[3]{48} = \sqrt[3]{2},300$ 

**Question 2 :**

**The existing incentive system of Alpha Limited is as under:**

**Normal working week 5 days of 8 hours each plus 3 late shifts of 3 hours each**

**Rate of Payment Day work: Rs.160 per hour Late shift: Rs.225 per hour Average output per operator for 49-hours week i.e. including 3 late shifts = 240 articles**

**In order to increase output and eliminate overtime, it is decided to switch on to a system of payment by results.** 

**The following information is obtained: Time-rate (as usual) : Rs.160 per hour Basic time allowed for 15 articles : 2.5 hours Piece-work rate : Add 20% to basic piecerate Premium Bonus : Add 50% to time. If during the last week 270 articles are produced in a 40-hour week.**

**Required:**

**(i) CALCULATE weekly earnings, number of articles produced and labour cost per article for one operator under the following systems:**

**(a) Existing time-rate**

- **(b) Straight piece-work**
- **(c) Rowan system**
- **(d) Halsey premium system**

**(ii) PREPARE a Statement showing hours worked, weekly earnings, number of articles produced and labour cost per article for one operator under the above systems.**

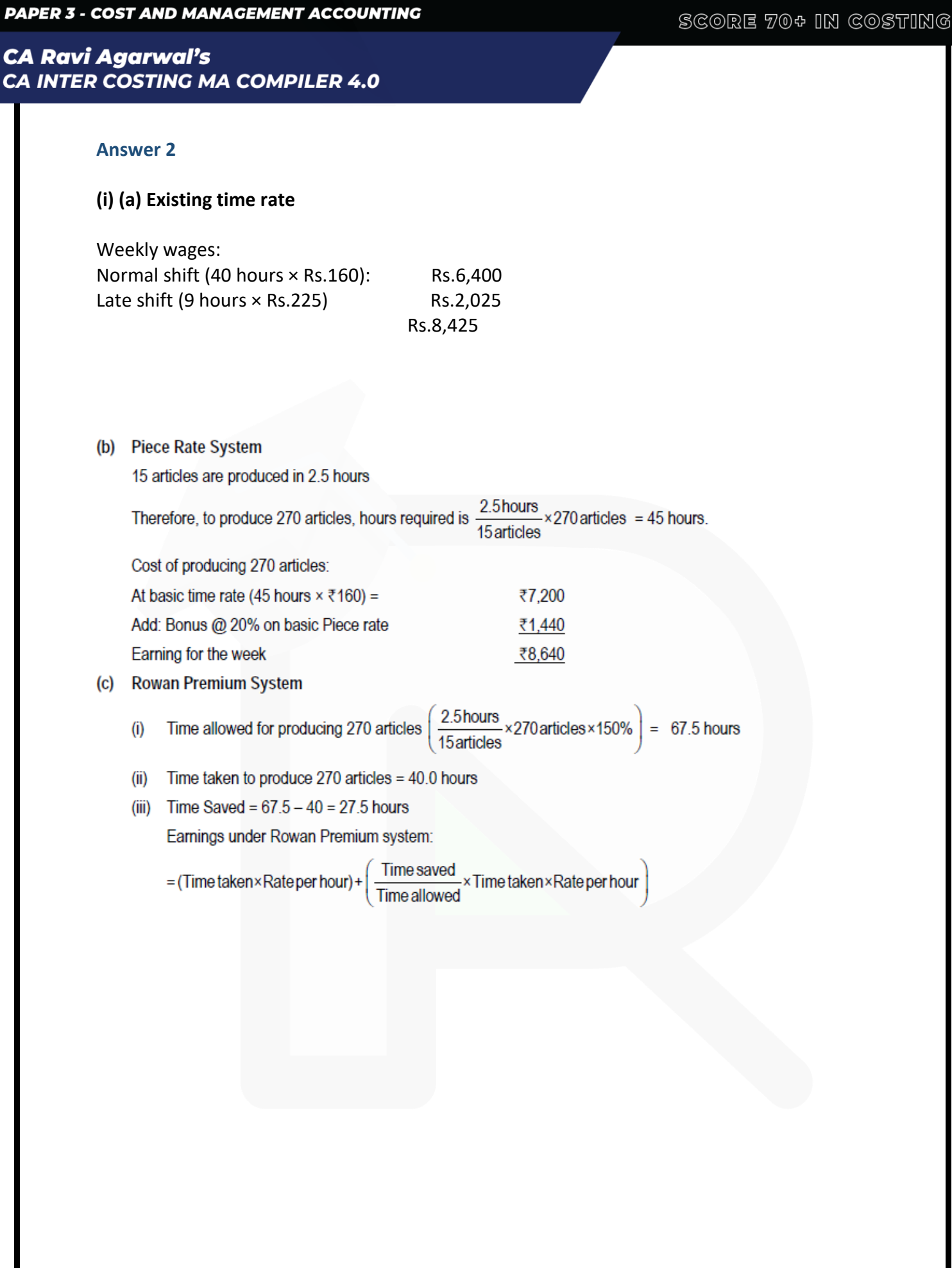

C

 $20000000000$ 

489

#### **PAPER 3 - COST AND MANAGEMENT ACCOUNTING**

#### SCORE 70+ IN COSTING

## **CA Ravi Agarwal's CA INTER COSTING MA COMPILER 4.0**

= (40 hours × ₹160) + 
$$
\left(\frac{27.5 \text{ hours}}{67.5 \text{ hours}} \times 40 \text{ hours} \times 7160\right) = ₹9,007.41
$$

(d) Halsey Premium System

= (Time taken × Rate per hour) + 
$$
(\frac{1}{2} \times
$$
 Time saved × Rate per hour)

$$
= (40 \text{hours} \times \text{₹} 160) + \left(\frac{1}{2} \times 27.5 \text{ hours} \times \text{ ₹} 160\right) = \text{ ₹}6,400 + \text{ ₹}2,200 = \text{ ₹}8,600
$$

(ii) Statement showing hours worked, weekly earnings, number of articles produced and cost per article

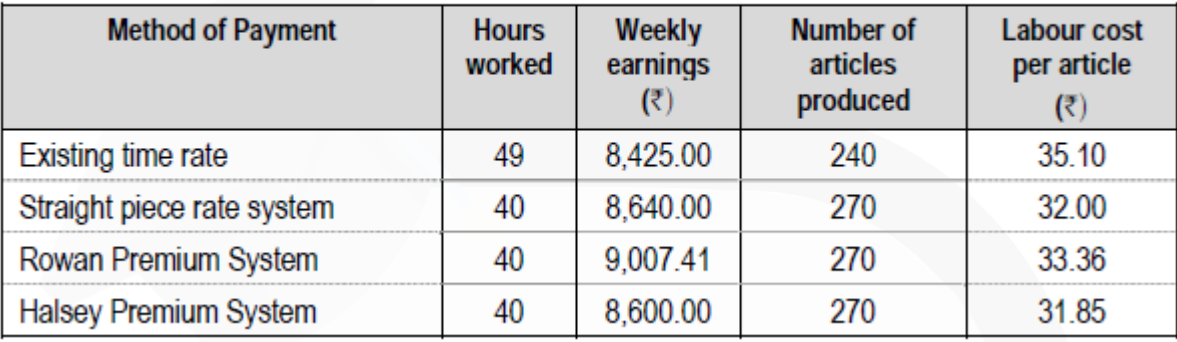

## **Chapter-4 Overhead: Absorption Costing Method**

**Question 1 (Re-apportionment of overheads using Trial and Error Method): SA Ltd. has three production (M1, M2 and A1) and three service departments (Stores, Engineering services and General service). Engineering department serves the M1 and M2 only.**

## **The relevant information related with Product X and Y are as follows:**

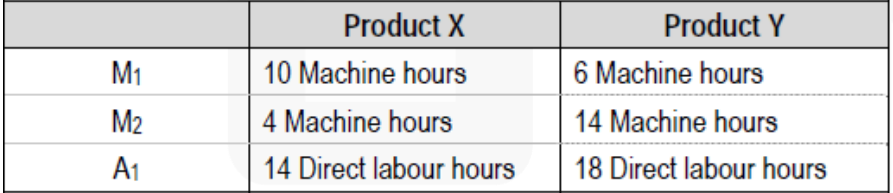

## **The annual budgeted overhead cost for the year is**

JOIN CA RAVI AGARWAL'S MENTORING PROGRAM TO CRACK YOUR CA EXAMS IN ONE ATTEMPT (C)+91-8334866117 or visit www.caraviagarwal.com. Subscribe Youtube Channel https://youtube.com/MissionCAwithCARaviAgarwal

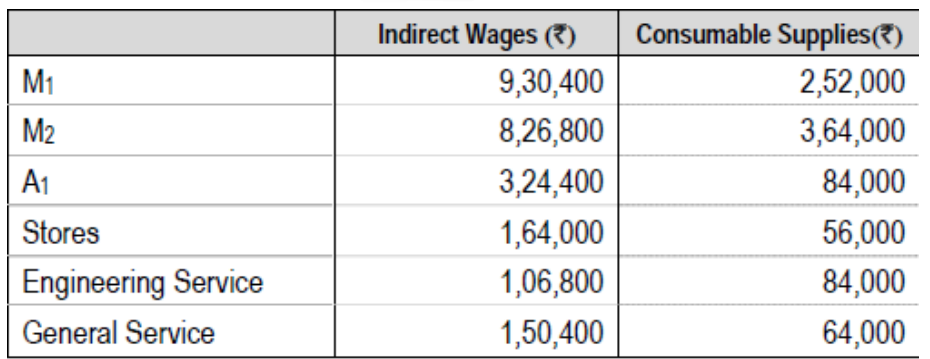

- **Depreciation on Machinery 7,92,000**
- **Insurance of Machinery 1,44,000**
- **Insurance of Building 64,800 (Total building insurance cost for M1 is one third of annual premium)**
- **Power 1,29,600**
- **Light 1,08,000**
- **Rent 2,53,500 (The general service deptt. is located in a building owned by the company. It is**

**valued at Rs.1,20,000 and is charged into cost at notional value of 8% per annum. This cost is additional to the rent shown above)**

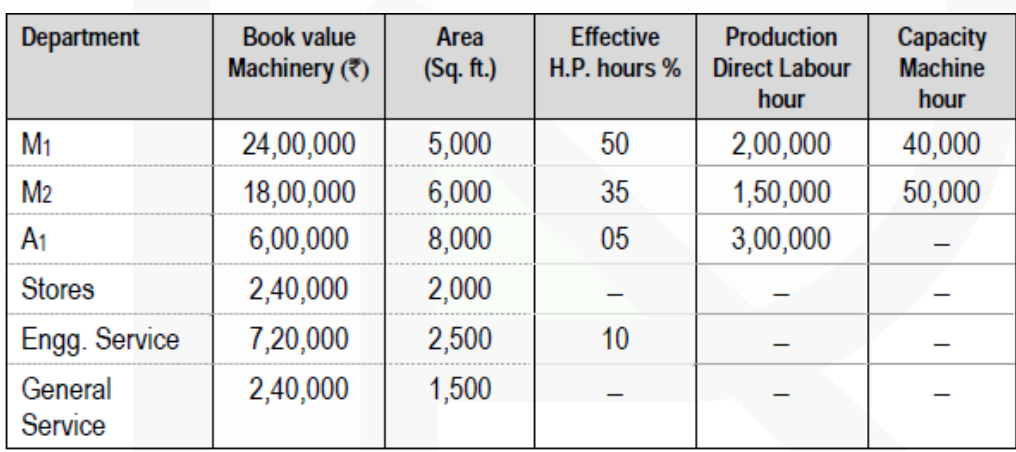

#### **Required:**

**(i) PREPARE an overhead analysis sheet, showing the bases of apportionment of overhead to departments.**

**(ii) PREPARE a statement allocating service department overheads to production department ignoring the apportionment of service department costs among service departments.**

**(iii) CALCULATE suitable overhead absorption rate for the production departments.**

**(iv) CALCULATE the overheads to be absorbed by two products, X and Y.**

**Answer 1**

#### **(i) Summary of Apportionment of Overheads**

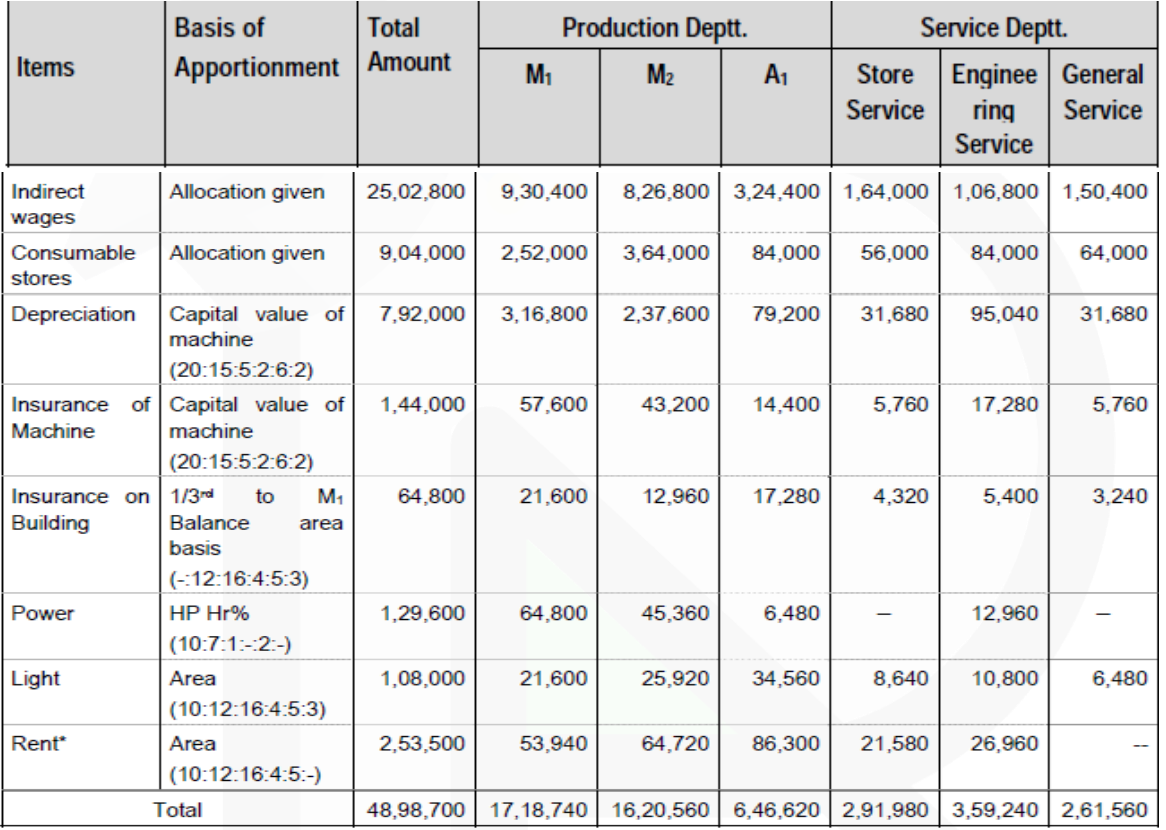

\*Rent to be apportioned among the departments which actually use the rented building. The notional

rent is imputed cost and is not included in the calculation.

**(ii) Allocation of service departments overheads**

492

#### **PAPER 3 - COST AND MANAGEMENT ACCOUNTING**

#### SCORE 70+ IN COSTING

## **CA Ravi Agarwal's CA INTER COSTING MA COMPILER 4.0**

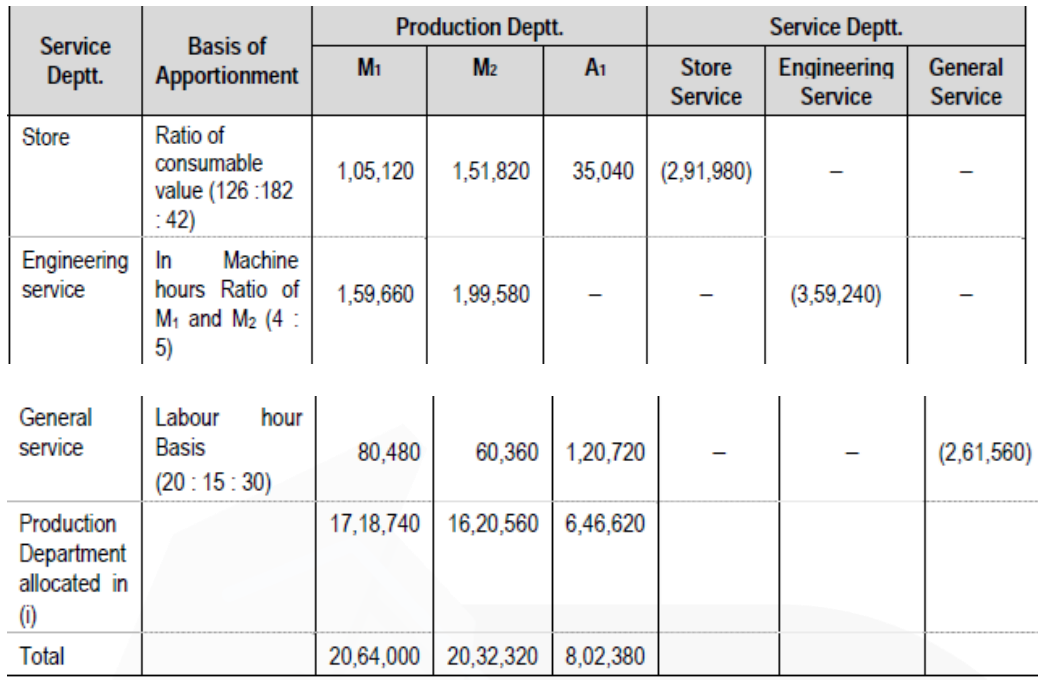

#### **(iii) Overhead Absorption rate**

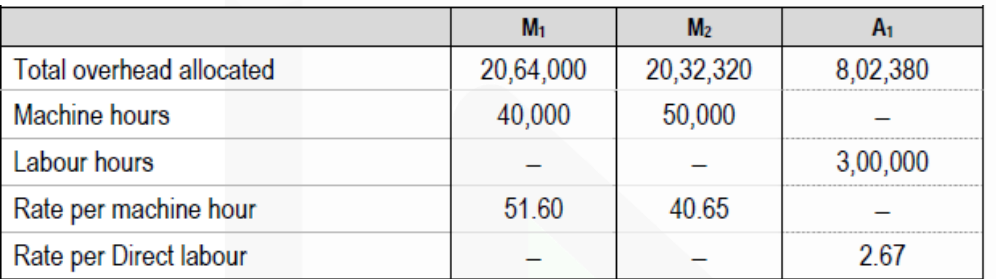

### **(iv) Statement showing overhead absorption for Product X and Y**

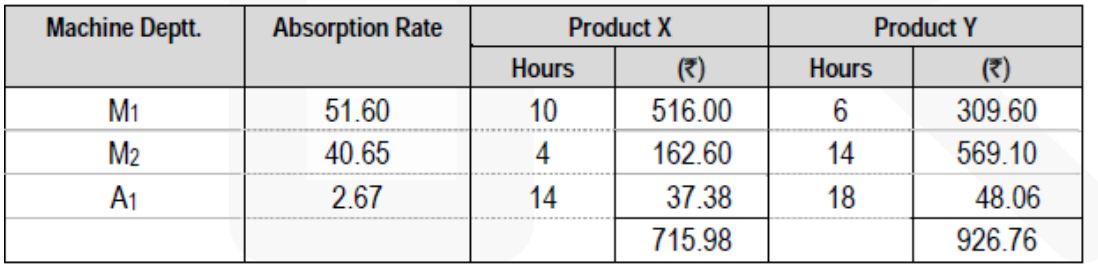

**Question 2 (Re-apportionment of overheads using Repeated distribution method):**

**DT Ltd. is a manufacturing company having three production departments, 'A', 'B' and 'C' and two service departments 'X' and 'Y'. The following budget is for December 20X8:**

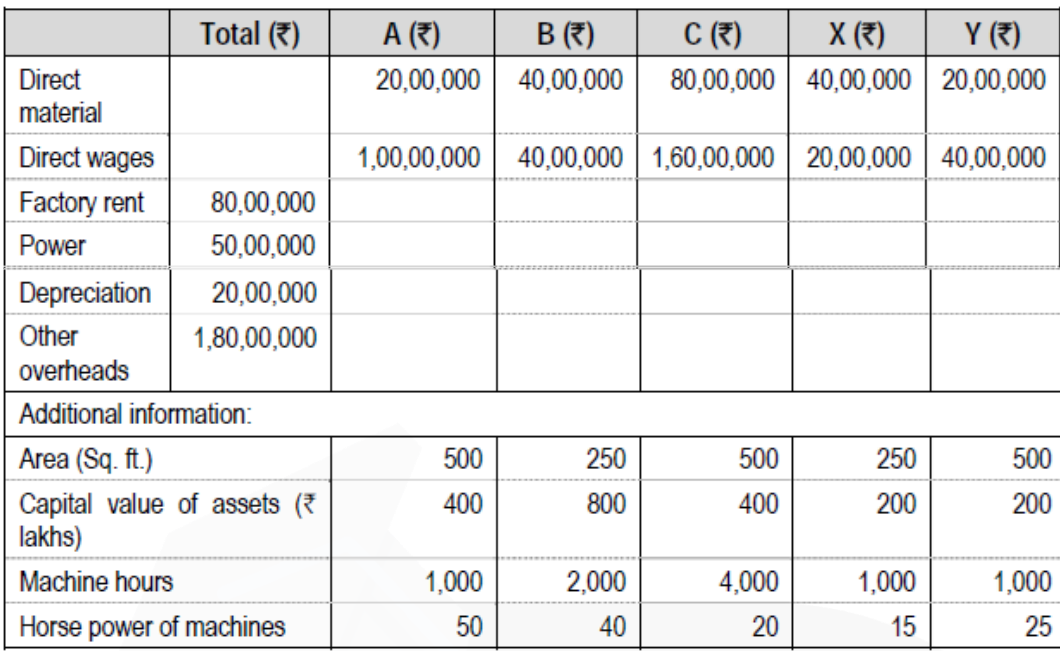

A technical assessment of the apportionment of expenses of service departments is as under:

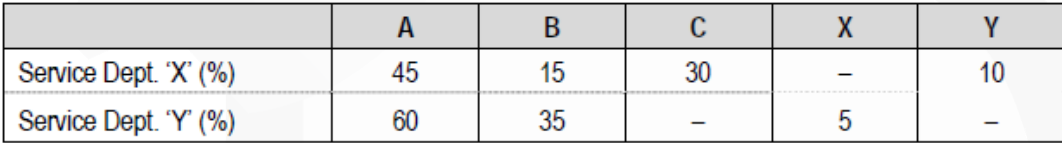

**Required:**

**(i) PREPARE a statement showing distribution of overheads to various departments.**

**(ii) PREPARE a statement showing re-distribution of service departments expenses to production departments.**

**(iii) CALCULATE machine hour rates of the production departments 'A', 'B' and 'C'.**

**Answer 2**

**(i) Overhead Distribution Summary**

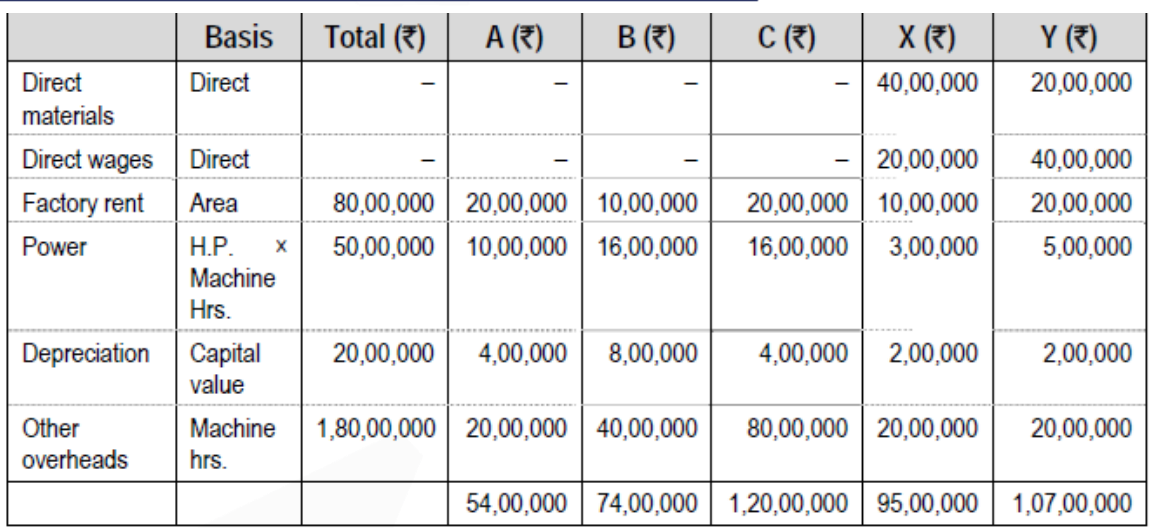

## **(ii) Redistribution of Service Department's expenses**

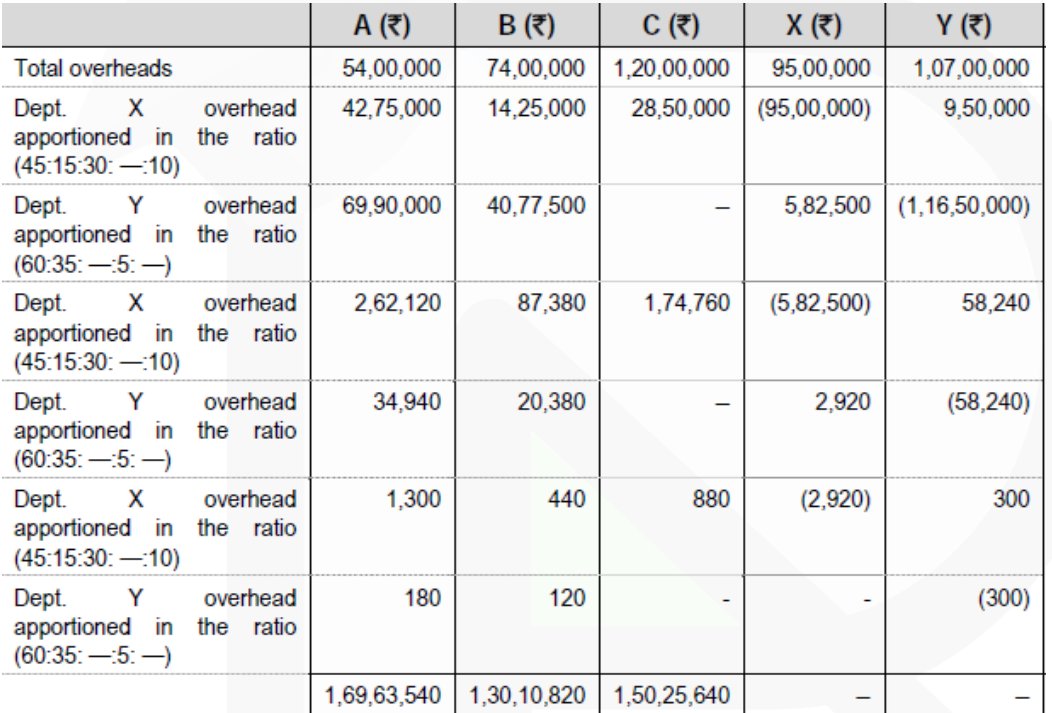

#### **(iii) Machine hour rate:**

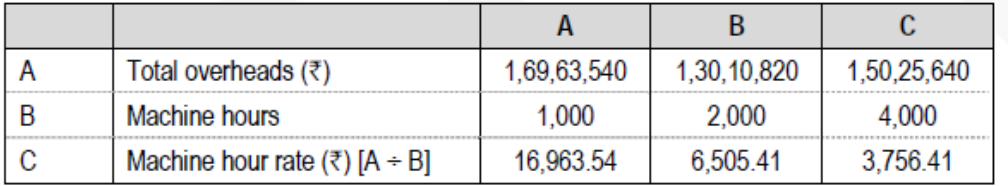

JOIN CA RAVI AGARWAL'S MENTORING PROGRAM TO CRACK YOUR CA EXAMS IN ONE ATTEMPT (C)+91-8334866117 or visit www.caraviagarwal.com. Subscribe Youtube Channel https://youtube.com/MissionCAwithCARaviAgarwal

## **Chapter-5 Activity Based Costing (ABC)**

#### **Question-1**

**A company manufactures three products namely A, B and C in a factory. The following cost data for the month of March, 20X8 are as under:**

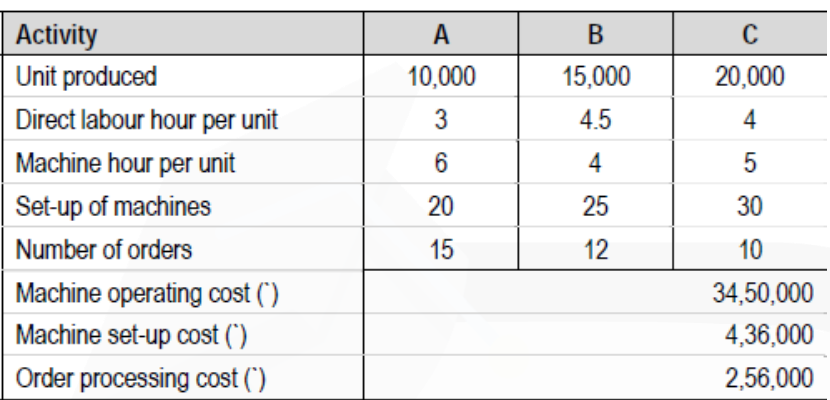

#### **Required:**

- **(i) IDENTIFY Cost pool, Cost drivers.**
- **(ii) CALCULATE cost driver rate.**

**(iii) CALCULATE overheads rate per unit using activity- based costing method.**

#### **Answer 1**

#### **(i) Identification of Cost pools and cost drivers:**

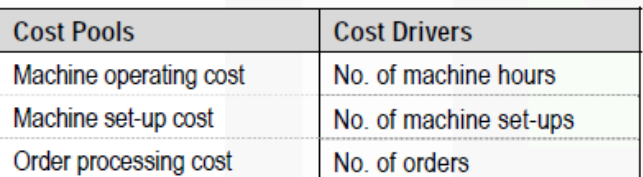

#### **(ii) Calculation of cost driver rate:**

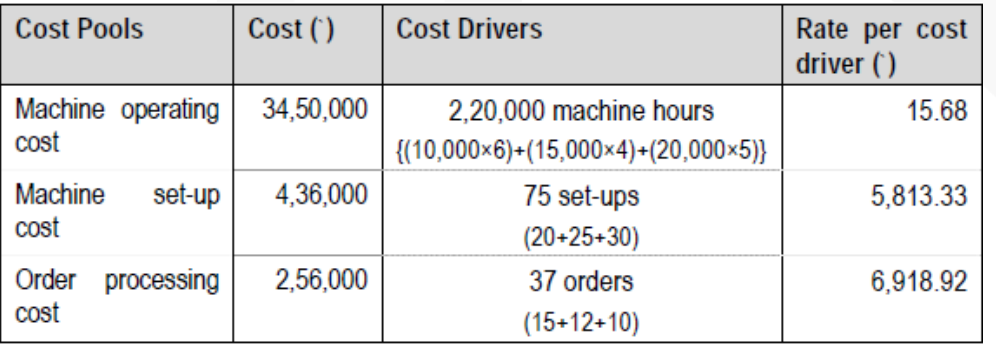

**(iii) Calculation of overhead rate per unit using ABC:**

#### **PAPER 3 - COST AND MANAGEMENT ACCOUNTING**

#### SCORE 70+ IN COSTING

## **CA Ravi Agarwal's CA INTER COSTING MA COMPILER 4.0**

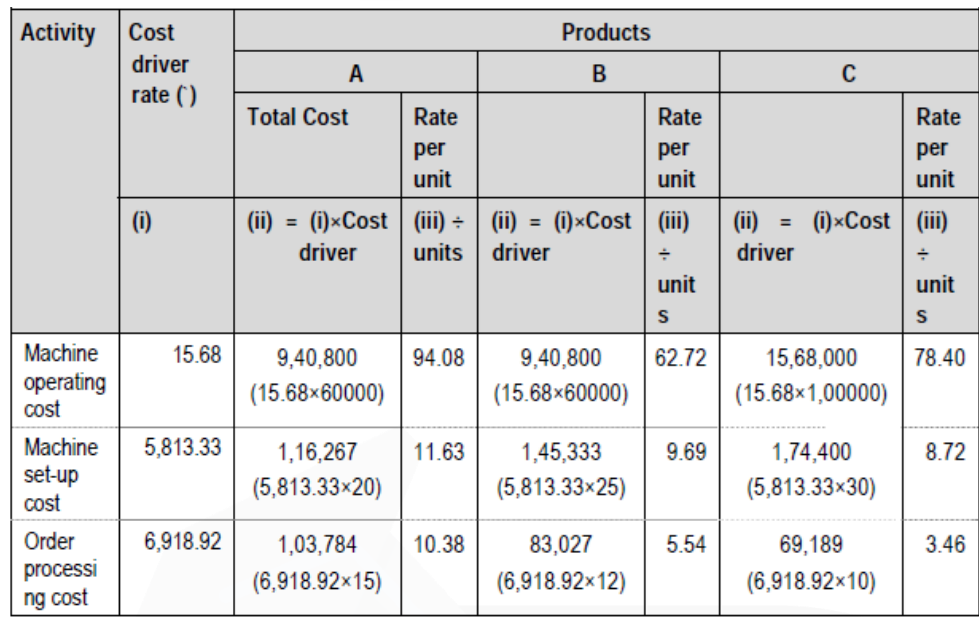

#### **Question-2**

## **CDE Ltd. is following Activity based costing. Budgeted overheads, cost drivers and volume are**

## **as follows:**

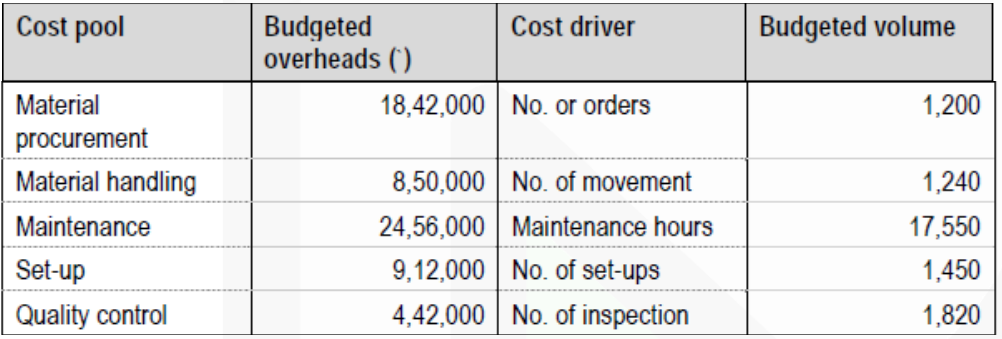

**The company has produced a batch of 7,600 units, its material cost was Rs.24,62,000 and wages Rs.4,68,500. Usage activities of the said batch are as follows:**

**Material orders 56 Material movements 84 Maintenance hours 1,420 hours Set-ups 60 No. of inspections 18**

#### **Required:**

**(i) CALCULATE cost driver rates.**

**(ii) CALCULATE the total and unit cost for the batch.**

#### **Answer 2**

#### **(i) Calculation of cost driver rate:**

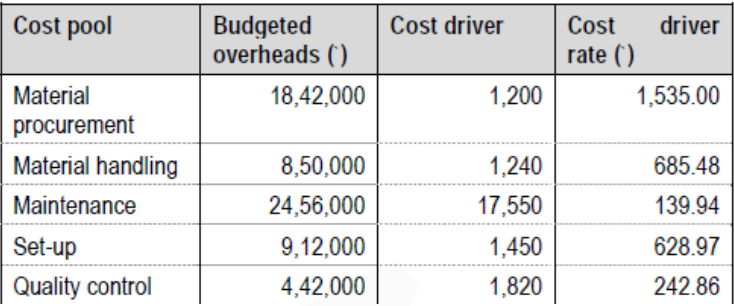

#### **(ii) Calculation of cost for the batch:**

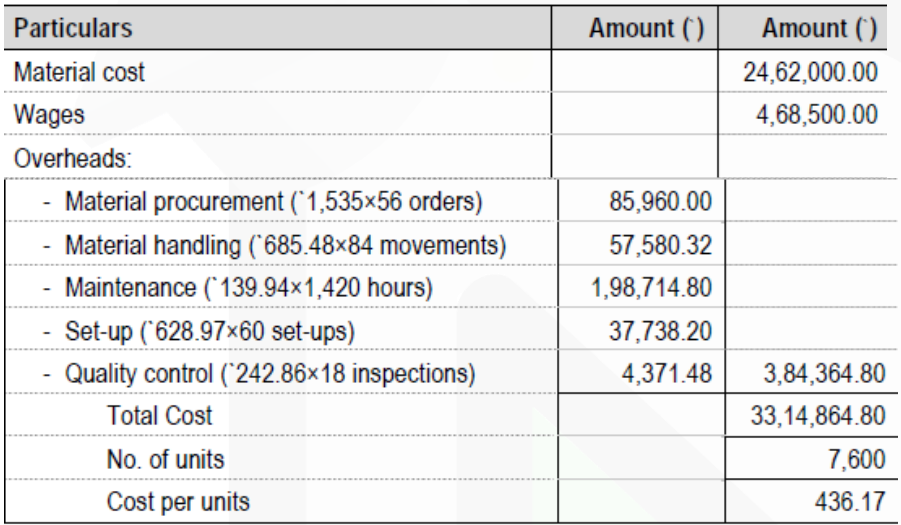

#### **Question-3**

**MST Limited has collected the following data for its two activities. It calculates activity cost rates based on cost driver capacity.**

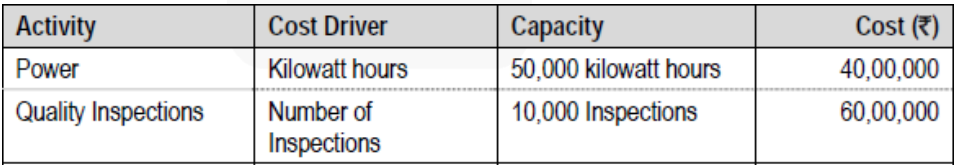

**The company makes three products M, S and T. For the year ended March 31, 20X7, the following consumption of cost drivers was reported:**

498

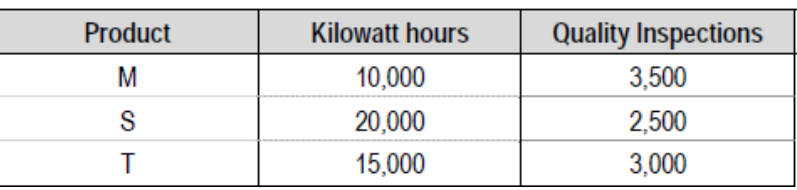

#### **Required:**

**(i) PREPARE a statement showing cost allocation to each product from each activity.**

**(ii) CALCULATE the cost of unused capacity for each activity.**

**(iii) STATE the factors the management considers in choosing a capacity level to compute the**

**budgeted fixed overhead cost rate.**

#### **Answer 3**

### **(i) Statement of cost allocation to each product from each activity**

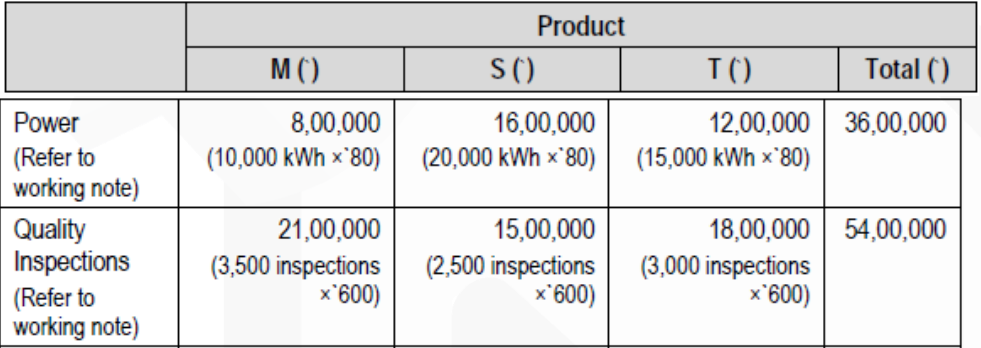

### **Working Note:**

### **Rate per unit of cost driver:**

Power :(Rs.40,00,000 ÷ 50,000 kWh) = Rs.80/kWh Quality Inspection :(Rs.60,00,000  $\div$  10,000 inspections) = Rs.600 per inspection

### **(ii) Calculation of cost of unused capacity for each activity:**

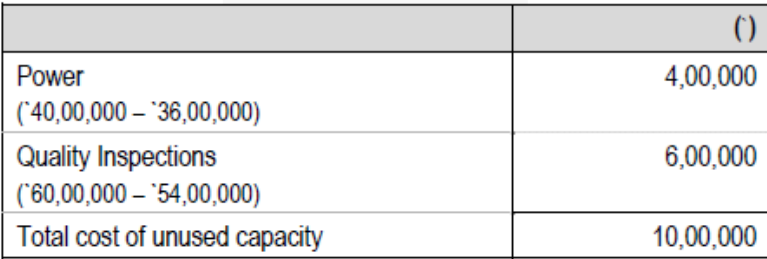

**(iii) Factors management consider in choosing a capacity level to compute the budgeted fixed**

## **overhead cost rate:**

- Effect on product costing & capacity management
- Effect on pricing decisions.
- Effect on performance evaluation
- Effect on financial statements
- Regulatory requirements.
- Difficulties in forecasting for any capacity level.

## **Chapter-6 Cost Sheet**

## **Question 1:**

## **Arnav Inspat Udyog Ltd. has the following expenditures for the year ended 31st March, 20X8:**

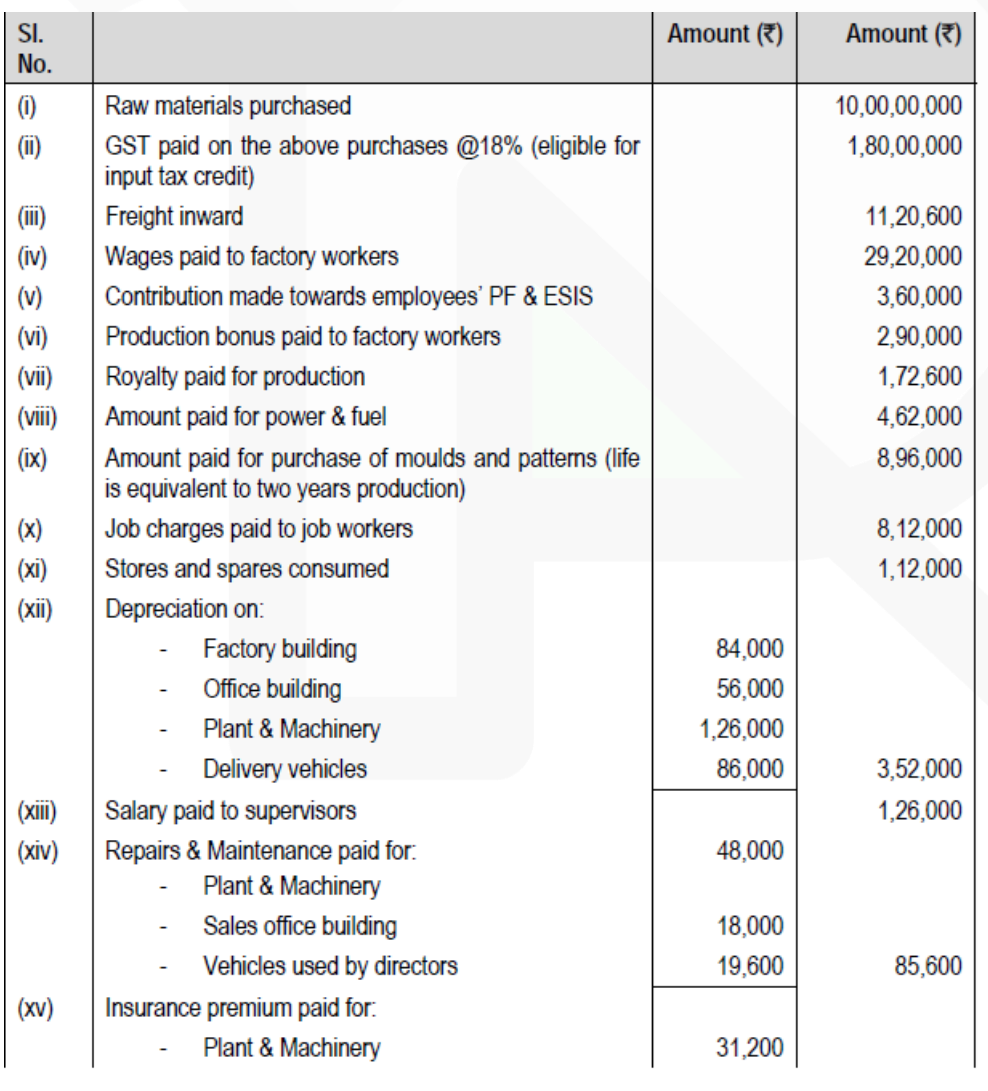

#### **PAPER 3 - COST AND MANAGEMENT ACCOUNTING**

## **CA Ravi Agarwal's CA INTER COSTING MA COMPILER 4.0**

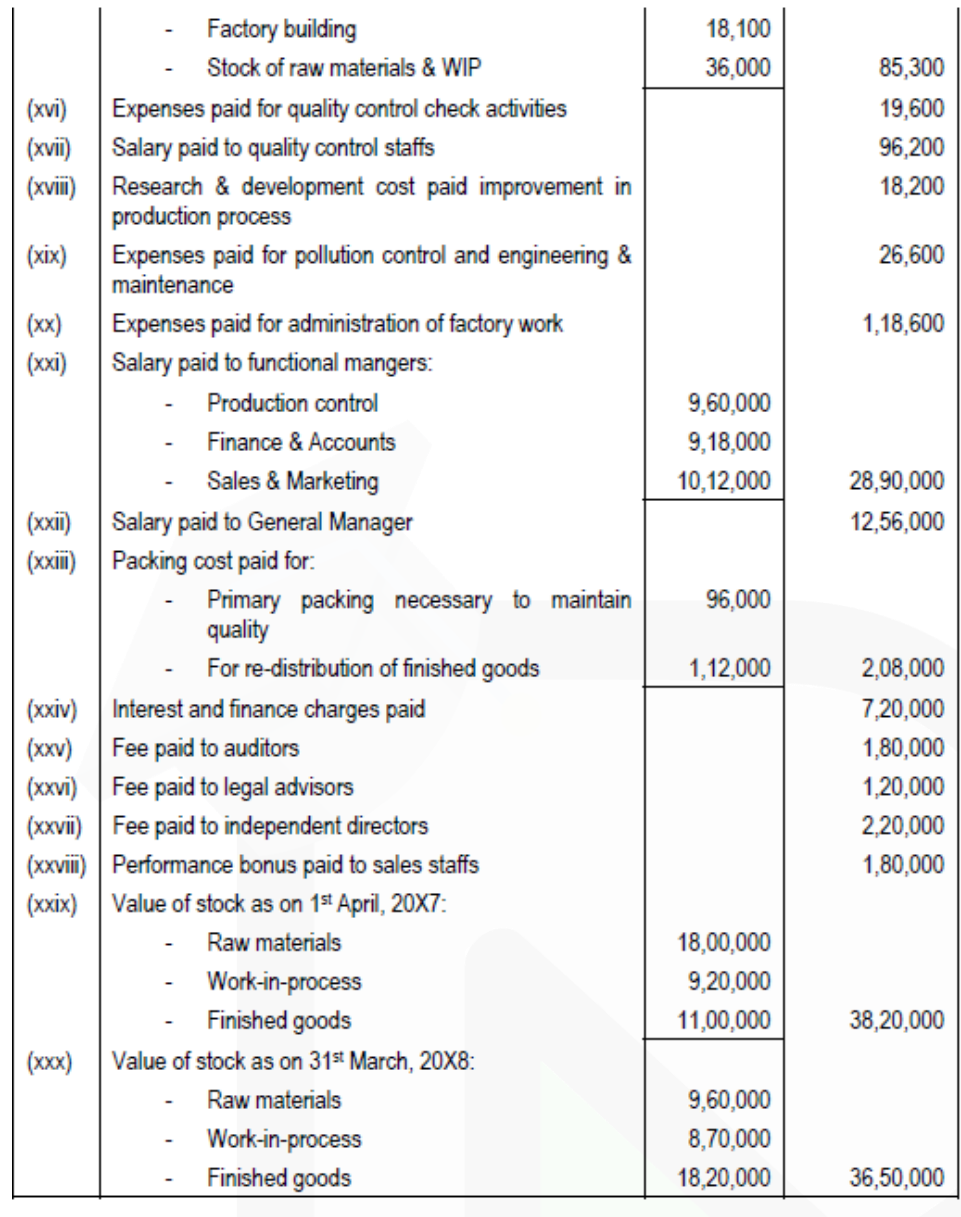

**Amount realized by selling of scrap and waste generated during manufacturing process – Rs.86,000/-**

**From the above data you are requested to PREPARE Statement of cost for Arnav Ispat Udyog Ltd. for the year ended 31st March, 20X8, showing (i) Prime cost, (ii) Factory cost, (iii) Cost of Production, (iv) Cost of goods sold and (v) Cost of sales.**

## **Answer 1**

**Statement of Cost of Arnav Ispat Udyog Ltd. for the year ended 31st March, 20X8:**
## SCORE 70+ IN COSTING

# **CA Ravi Agarwal's<br>CA INTER COSTING MA COMPILER 4.0**

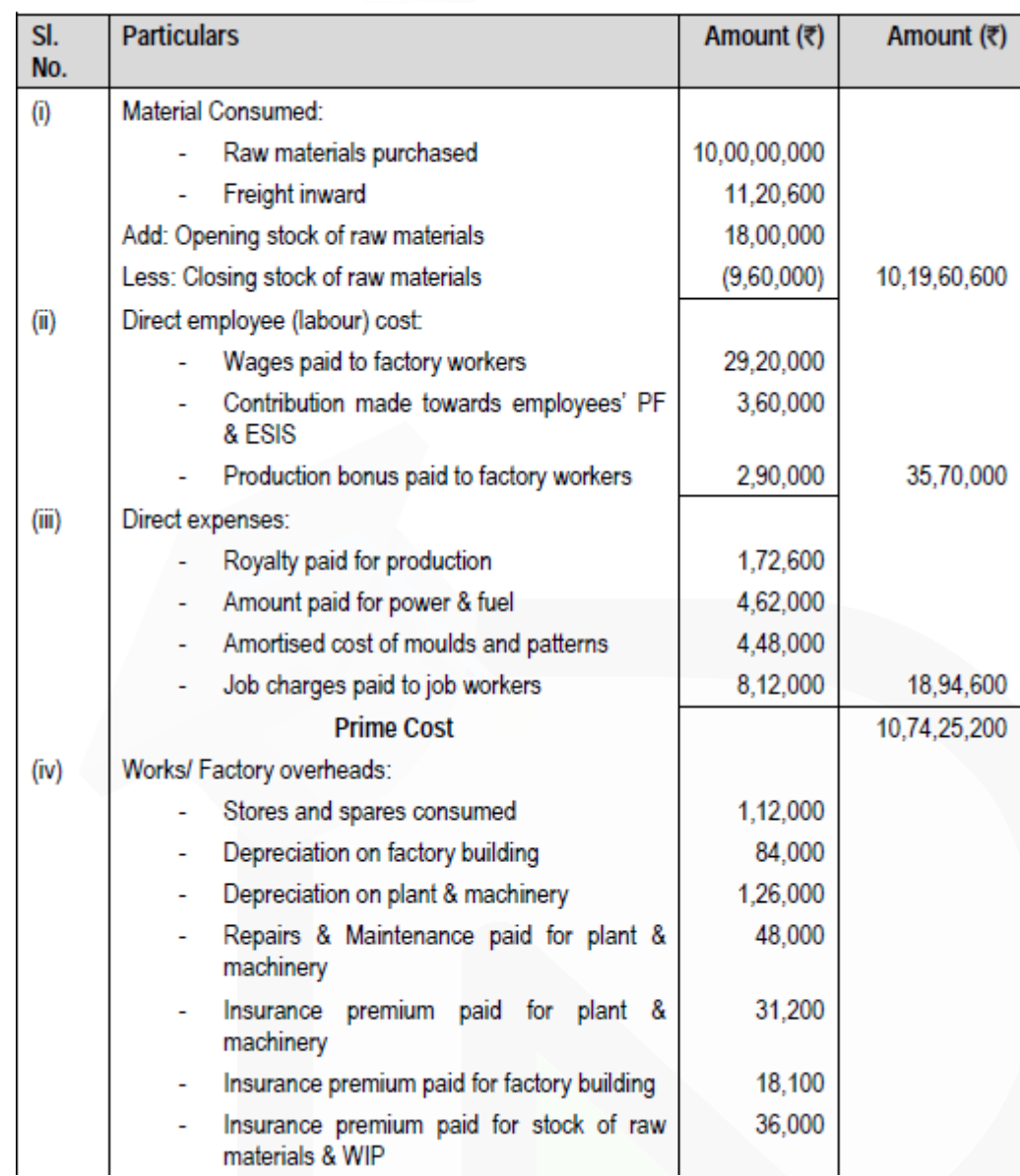

JOIN CA RAVI AGARWAL'S MENTORING PROGRAM TO CRACK YOUR CA EXAMS IN ONE ATTEMPT (C)+91-8334866117 or visit www.caraviagarwal.com. Subscribe Youtube Channel https://youtube.com/MissionCAwithCARaviAgarwal

## SCORE 70+ IN COSTING

## **CA Ravi Agarwal's** CA INTER COSTING MA COMPILER 4.0

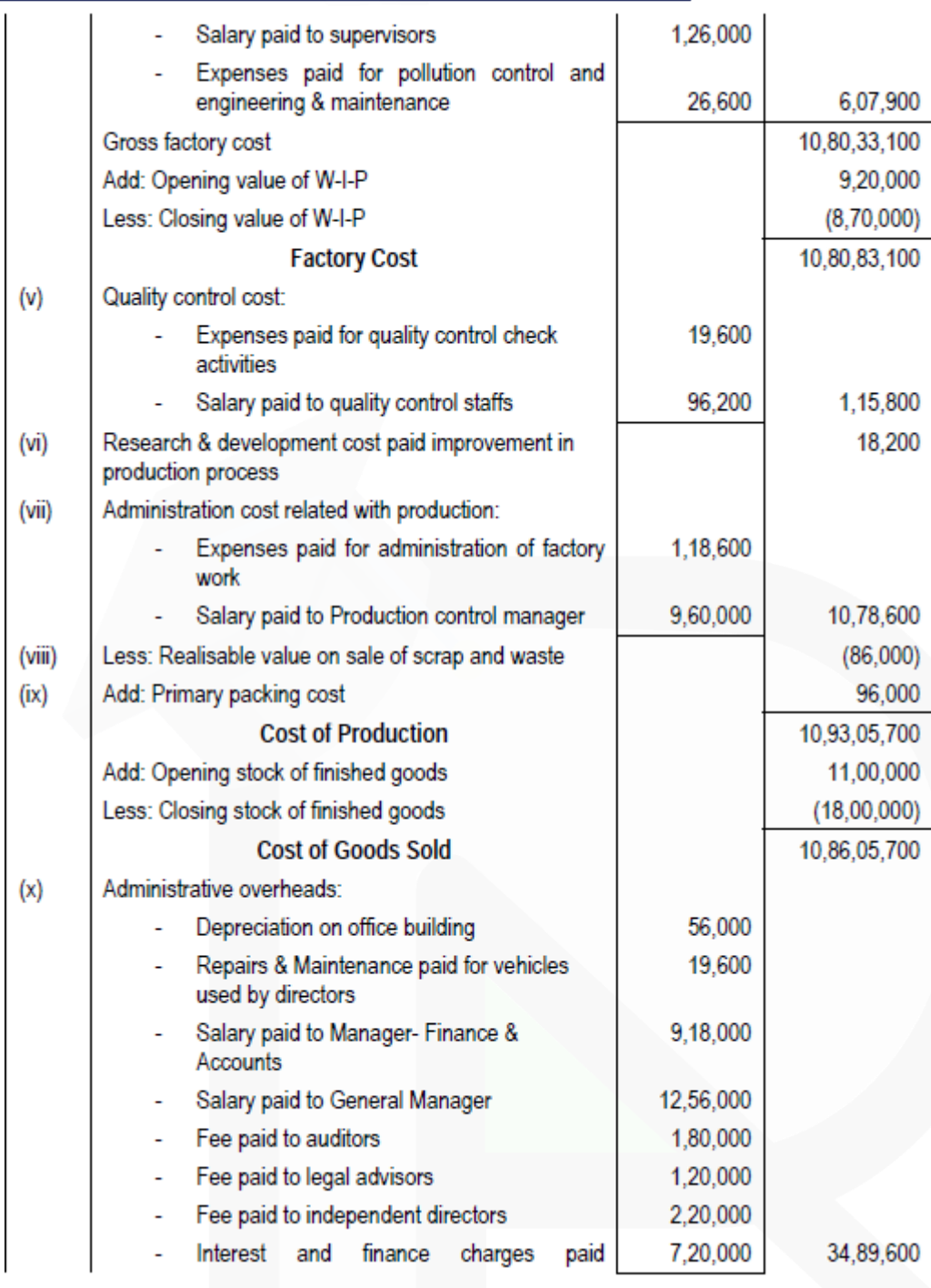

## SCORE 70+ IN COSTING

## **CA Ravi Agarwal's CA INTER COSTING MA COMPILER 4.0**

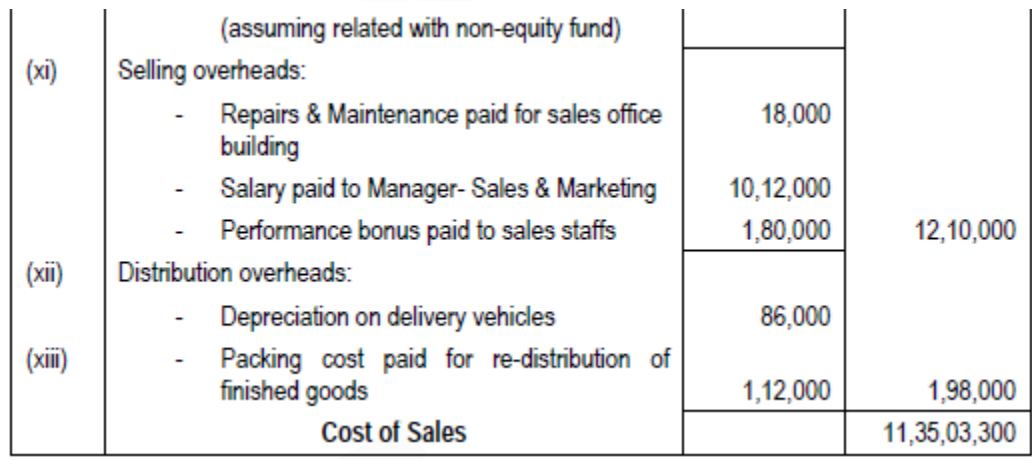

#### Notes:

(i) GST paid of purchase of raw materials would not be part of cost of materials as it is eligible for input credit.

## **Chapter-8 Unit & Batch Costing**

#### **Question-1**

**A factory can produce 1,80,000 units per annum at its 60% capacity. The estimated costs of production are as under:**

**Direct material Rs.300 per unit**

**Direct employee cost Rs.160 per unit**

**Indirect expenses:**

**- Fixed Rs.32,50,000 per annum**

**- Variable Rs.50 per unit**

**- Semi-variable Rs.80,000 per annum up to 50% capacity and Rs.15,000 for every 20% increase in the capacity or part thereof.**

**If production program of the factory is as indicated below and the management desires to ensure a profit of Rs.10,00,000 for the year, DETERMINE the average selling price at which each unit should be quoted:**

**First three months of the year- 50% of capacity;**

**Remaining nine months of the year- 75% of capacity.**

**Answer 1**

**Statement of Cost**

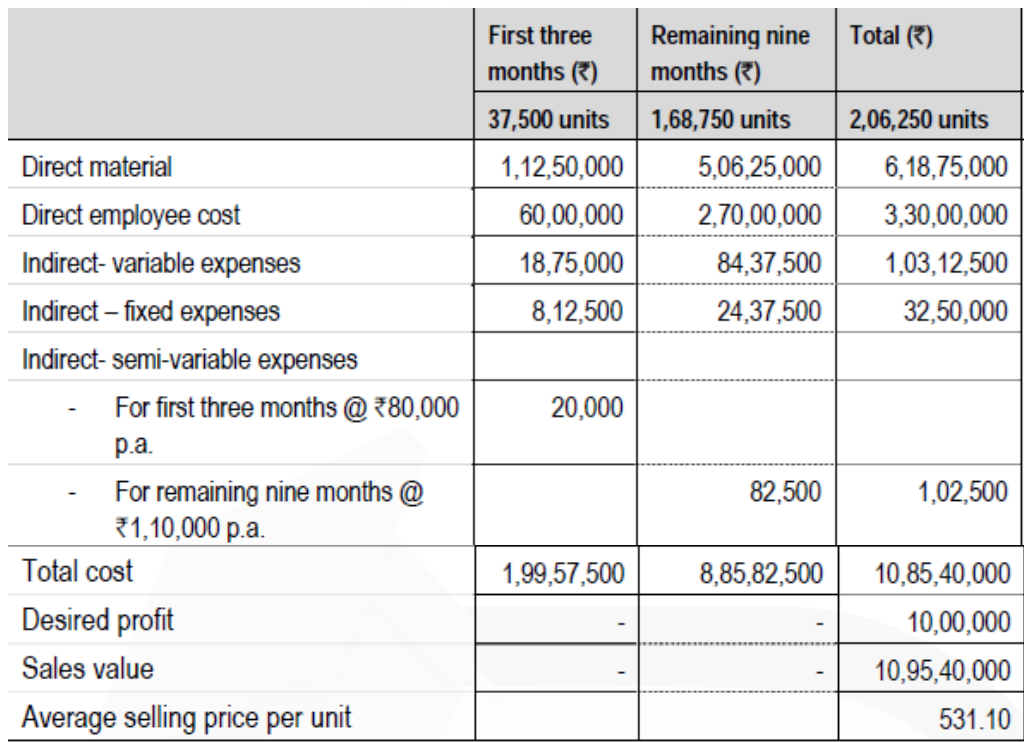

#### **Question-2**

**Star study centre provides coaching classes to school students. The study centre has taken an auditorium of 250 seat capacity on rent of Rs.3,75,000 per month. It has also hired some renowned teachers for taking classes. A teacher takes Rs.3,000 per hour. The study centre has**

**decided to conduct a batch of 2-hour per day for 3 days a week for 4 months. (i) CALCULATE the total cost per batch.**

**(ii) COMPUTE the minimum fee to be charged per student in a batch, if the centre operates at 60% capacity.**

**(iii) DETERMINE the fee per student if the study centre desires to earn a profit of 50% and study centre operates at 50% capacity.**

#### **Answer 2**

#### **(i) Calculation of total cost per batch: Particulars Amount 1999 Amount Amount**

**(**Rs.**)**

(i) Auditorium hire charges (Rs.3,75,000 × 4 months)

15,00,000

(ii) Teachers' remuneration (Rs.3,000  $\times$  2 hours  $\times$  3 days  $\times$  4 weeks  $\times$  4 months) 2,88,000

Total cost

17,88,000

**(ii) Computation of minimum fee per student per batch:**

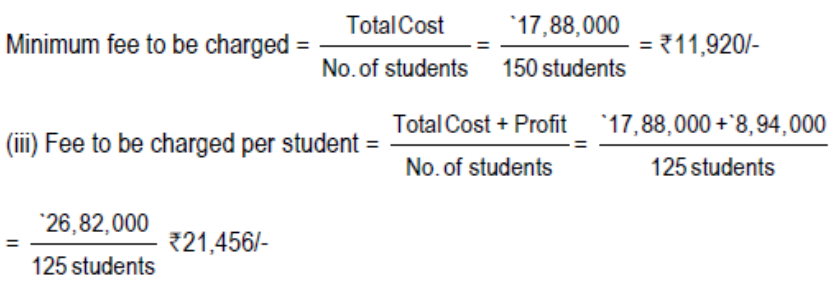

## **Chapter-13 Service Costing**

**Question 1 (Costing of Toll Roads):**

**SLS Infrastructure built and operates 110 k.m. highway on the basis of Built-Operate-Transfer (BOT) for a period of 25 years. A traffic assessment has been carried out to estimate the traffic flow per day shows the following figures:**

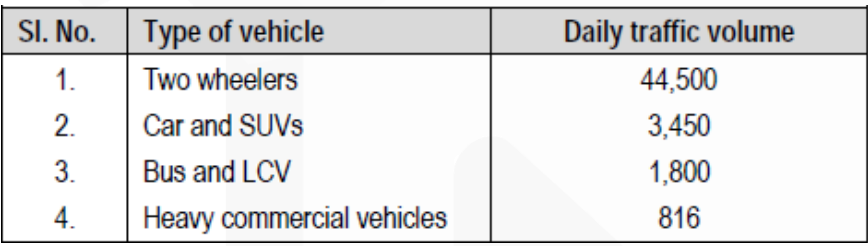

## **The following is the estimated cost of the project:**

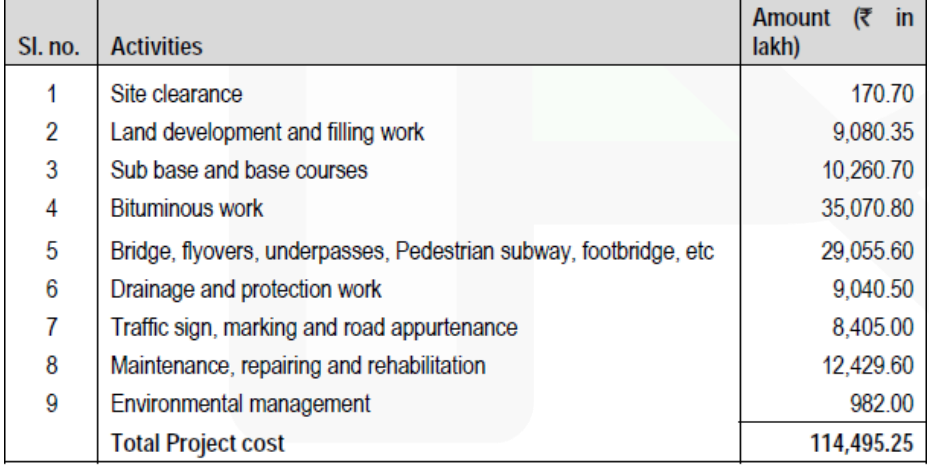

**An average cost of Rs.1,120 lakh has to be incurred on administration and toll plaza operation.**

**On the basis of the vehicle specifications (i.e. weight, size, time saving etc.), the following weights has been assigned to the passing vehicles**

## SCORE 70+ IN COSTING

## **CA Ravi Agarwal's CA INTER COSTING MA COMPILER 4.0**

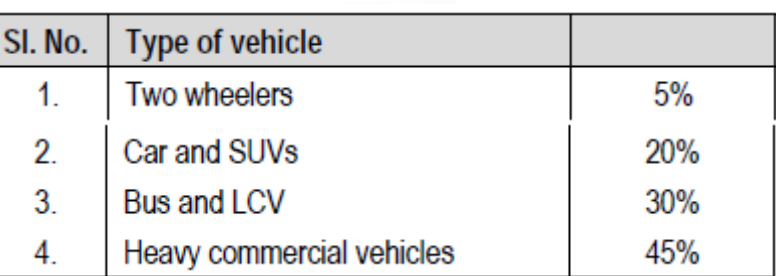

### **Required:**

**(i) CACULATE the total project cost per day of concession period.**

**(ii) COMPUTE toll fee to be charged for per vehicle of each type, if the company wants earn a profit**

**of 15% on total cost.**

**[Note: Concession period is a period for which an infrastructure is allowed to operate and recovers its**

**investment]**

#### **Answer 1**

#### **(i) Calculation of total project cost per day of concession period:**

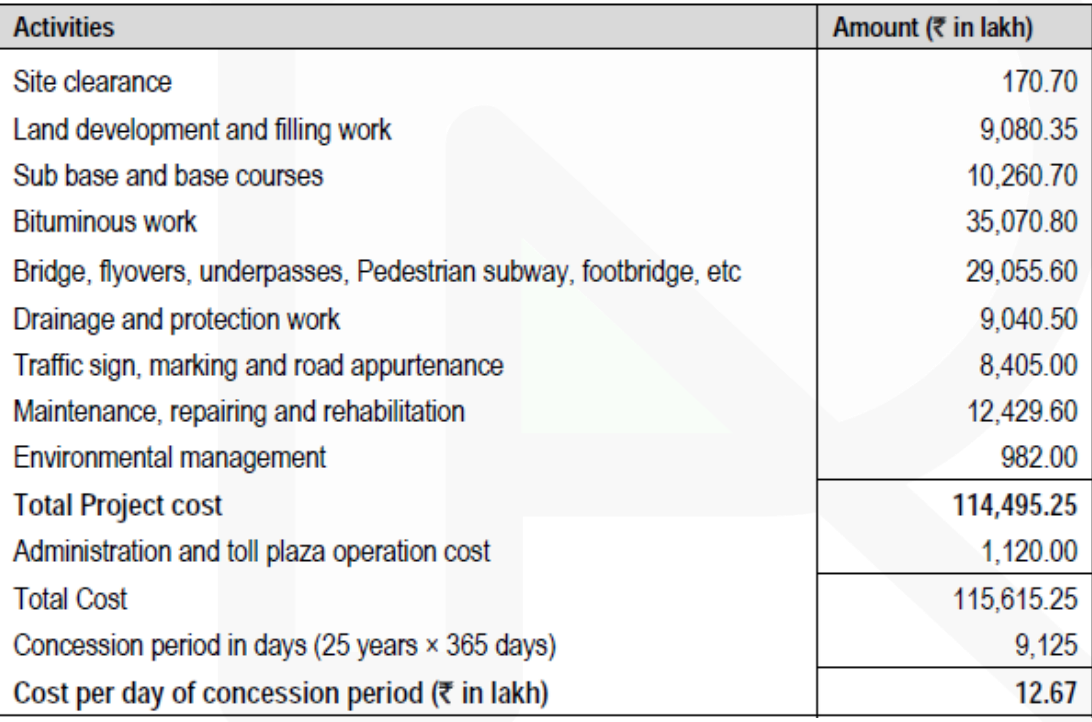

#### **(ii) Computation of toll fee:**

Cost to be recovered per day = Cost per day of concession period + 15% profit on cost  $=$  Rs.12,67,000 + Rs.1,90,050 = Rs.14,57,050

Cost per equivalent vehicle =

₹14,57,050 76,444 units (Re fer workingnote)

- = ₹19.06 per equivalent vehicle

Vehicle type-wise toll fee:

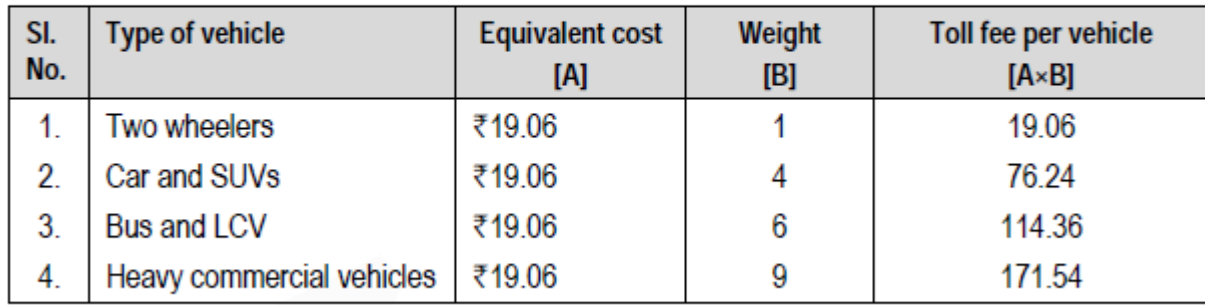

## **Working Note:**

The cost per day has to be recovered from the daily traffic. The each type of vehicle is to be converted into equivalent unit. Let's convert all vehicle types equivalent to Two-wheelers..

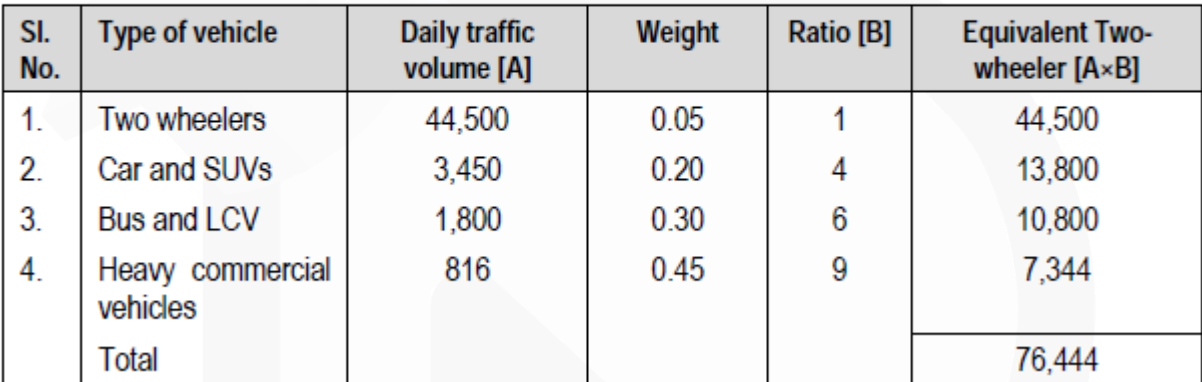

## **NOV- 19 PAPER**

**Question 1 Answer the following:** 

**(a) Surekha Limited produces 4,000 Litres of paints on a quarterly basis. Each Litre requires 2 kg of raw material. The cost of placing one order for raw material is Rs. 40 and the purchasing price of raw material is Rs. 50 per kg. The storage cost and interest cost is 2% and 6% per annum respectively. The lead time for procurement of raw material is 15 days.** 

**Calculate Economic Order Quantity and Total Annual Inventory Cost in respect of the above raw material.** 

**(b) The following data is presented by the supervisor of a factory for a Job:**

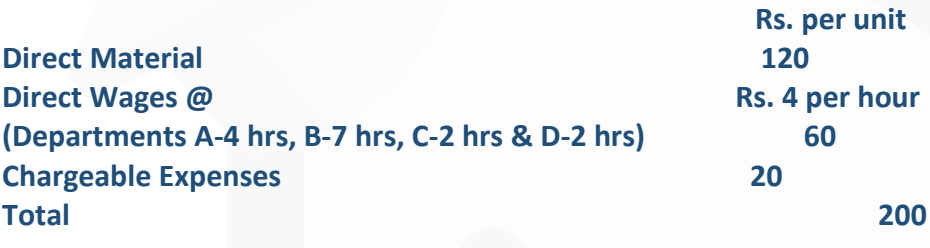

#### **Analysis of the Profit and Loss Account for the year ended 31st March, 2019**

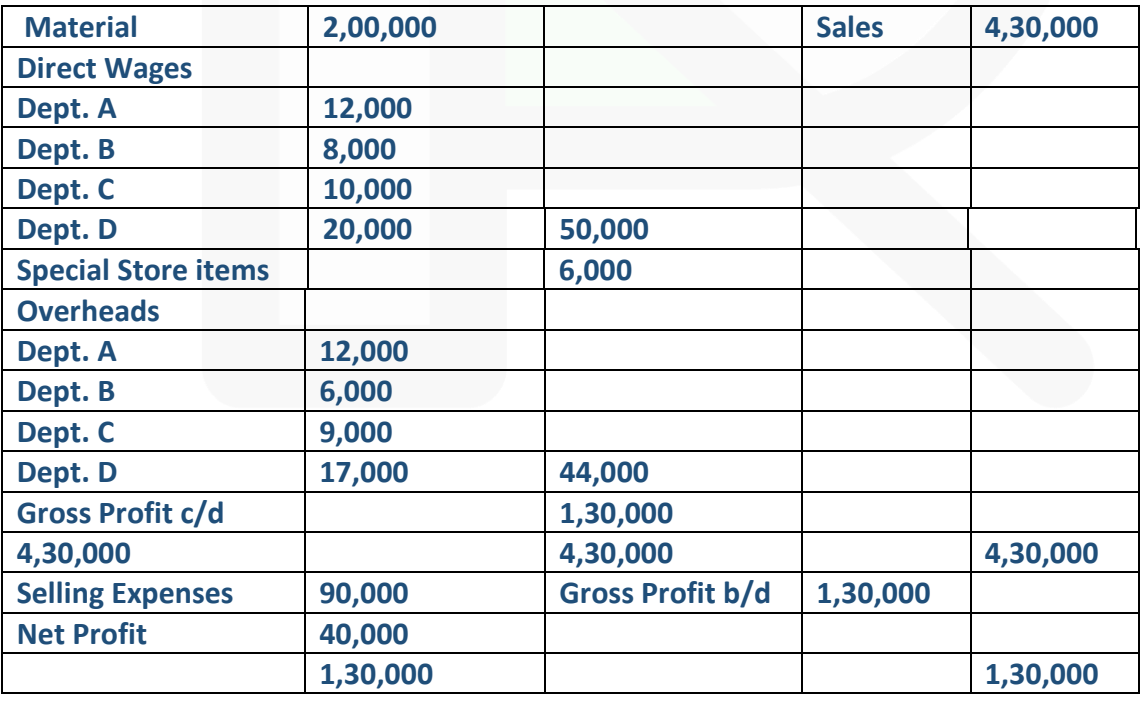

**It is also to be noted that average hourly rates for all the four departments are similar.** 

**Required:** 

**(i) Prepare a Job Cost Sheet.** 

**(ii) Calculate the entire revised cost using the above figures as the base.** 

**(iii) Add 20% profit on selling price to determine the selling price.** 

**(c) A Factory produces two products, 'A' and 'B' from a single process. The joint processing costs during a particular month are : Direct Material Rs.30,000 Direct Labour Rs. 9,600 Variable Overheads Rs. 12,000 Fixed Overheads Rs. 32,000 Sales: A- 100 units@ Rs. 600 per unit; B – 120 units @ Rs. 200 per unit.** 

**I. Apportion joints costs on the basis of:** 

**(i) Physical Quantity of each product.** 

**(ii) Contribution Margin method, and** 

**II. Determine Profit or Loss under both the methods.** 

**(d) When volume is 4,000 units; average cost is Rs. 3.75 per unit. When volume is 5,000 units, average cost is Rs. 3.50 per unit. The Break-Even point is 6,000 units.** 

**Calculate: (i) Variable Cost per unit (ii) Fixed Cost and (iii) Profit Volume Ratio. (4 x 5 = 20 Marks)**

#### **ANSWER 1**

#### **(a) Working:**

Calculation of Annual demand of raw material = 4,000 Litres (per quarter) x 4 (No. of Quarter in a year) x 2 kg. (raw material required for each Litre of paint)

= **32,000 kg.** 

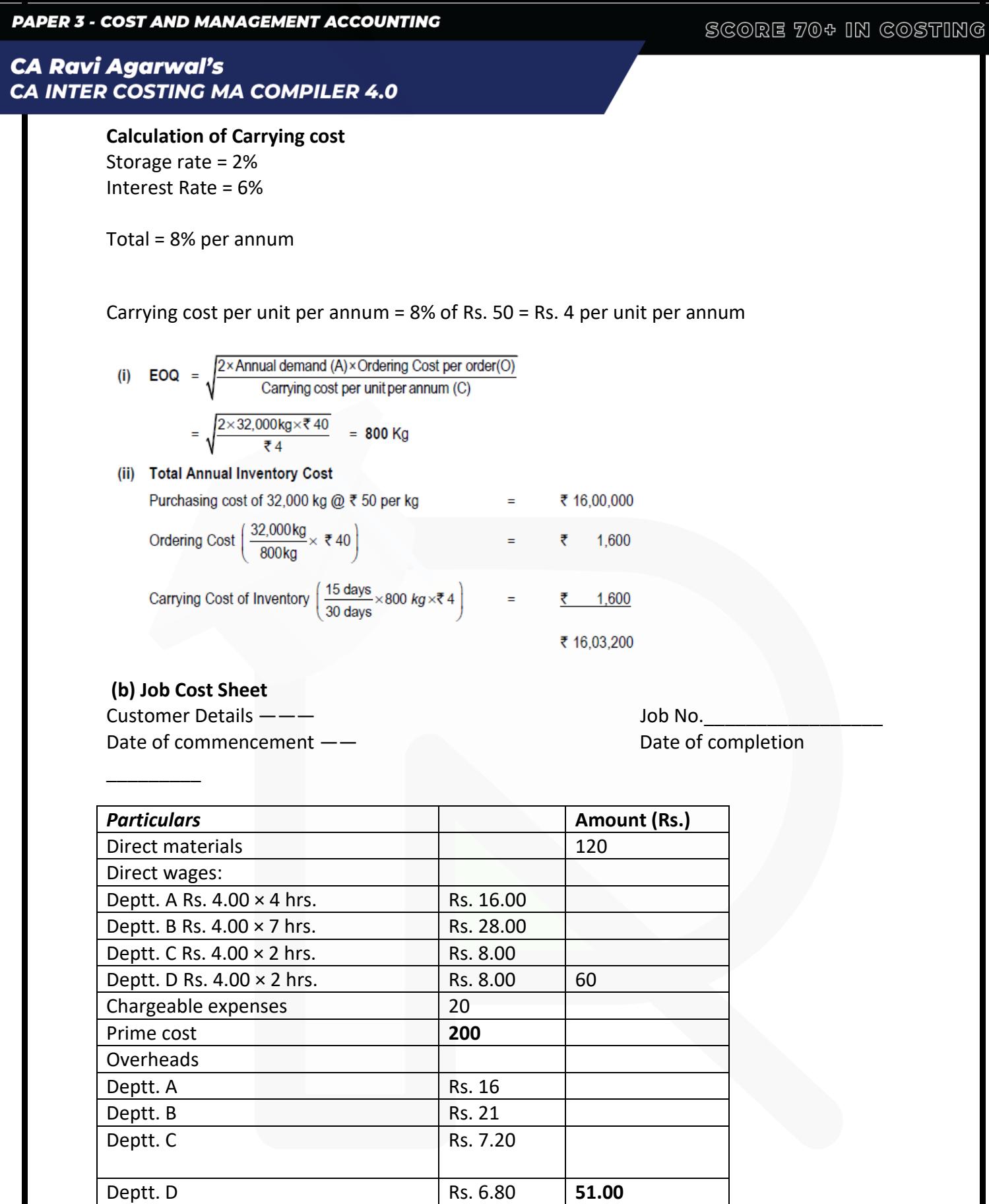

JOIN CA RAVI AGARWAL'S MENTORING PROGRAM TO CRACK YOUR CA EXAMS IN ONE ATTEMPT (C)+91-8334866117 or visit www.caraviagarwal.com. Subscribe Youtube Channel https://youtube.com/MissionCAwithCARaviAgarwal

75.30

81.58

Works cost 251.00

Total cost 326.30

Selling price 407.88

Selling expenses = = 30% of work cost

Profit (20% profit on selling price i.e

90,000 ×100 3,00,000 Rs. Rs.

25% of total cost)

511

## **(c) Total Joint Cost**

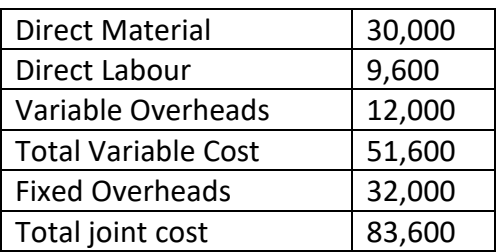

## **Apportionment of Joint Costs:**

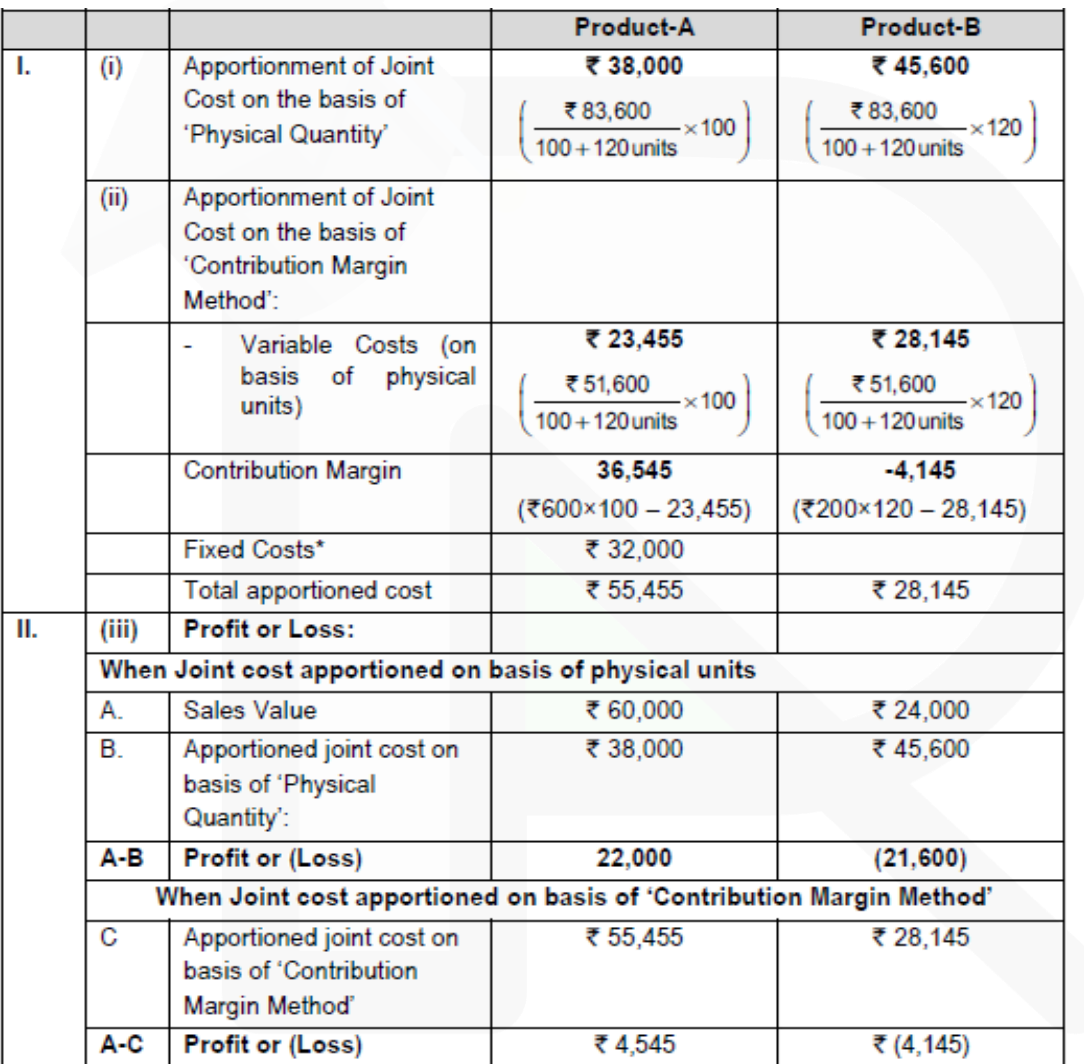

The fixed cost of Rs. 32,000 is to be apportioned over the joint products A and B in the ratio of their contribution margin but contribution margin of Product B is Negative so fixed cost will be charged to Product A only.

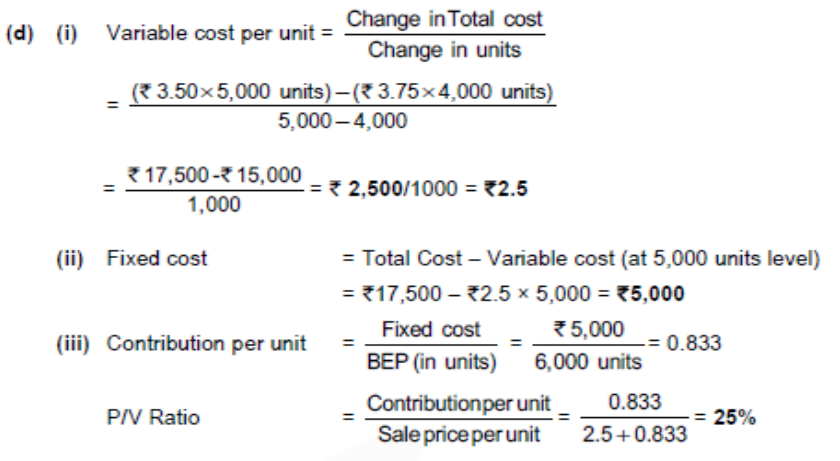

#### **Question 2**

*(a) PQR Ltd has decided to analyse the profitability of its five new customers. It buys soft drink bottles in cases at* **Rs.** *45 per case and sells them to retail customers at a list price of*  **Rs.** *54 per case. The data pertaining to five customers are given below:*

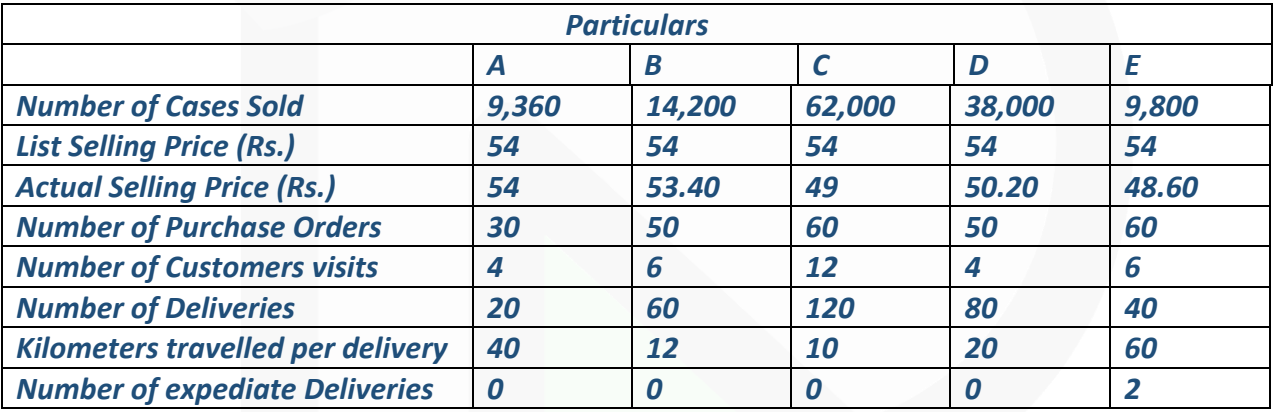

#### *Its five activities and their cost drivers are:*

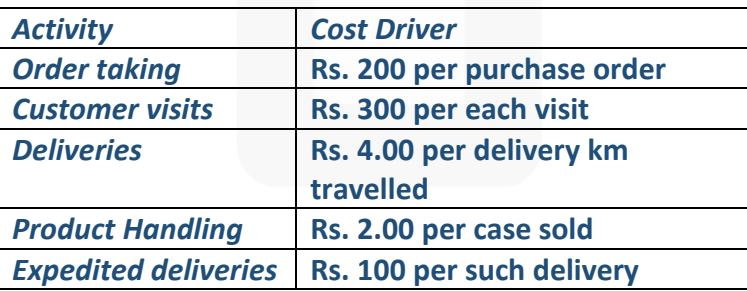

#### *You are required to :*

*(i) Compute the customer level operating income of each of five retail customers by using the Cost Driver rates.* 

> *(ii) Examine the results to give your comments on Customer 'D' in comparison with Customer 'C' and on Customer 'E' in comparison with Customer 'A'. (10 Marks)*

**(b) ABS Enterprises produces a product and adopts the policy to recover factory overheads applying blanket rate based on machine hours. The cost records of the concern reveal the following information:** 

**Budgeted production overheads Rs. 10,35,000** 

**Budgeted machine hours Rs. 90,000** 

**Actual machine hours worked Rs. 45,000** 

**Actual production overheads Rs. 8,80,000** 

**Production overheads (actual) include-**

**Paid to worker as per court's award Rs. 50,000** 

**Wages paid for strike period Rs. 38,000** 

**Stores written off Rs. 22,000** 

**Expenses of previous year booked in current year Rs. 18,500** 

**Production -**

**Finished goods 30,000 units** 

**Sale of finished goods 27,000 units** 

**The analysis of cost information reveals that 1/3 of the under absorption of overheads was due to defective production planning and the balance was attributable to increase in costs.** 

**You are required:** 

**(i) To find out the amount of under absorbed production overheads.** 

**(ii) To give the ways of treating it in Cost Accounts.** 

**(iii) To apportion the under absorbed overheads over the items. (10 Marks).**

#### **Answer**

#### **(a) Working note:**

Computation of revenues (at listed price), discount, cost of goods sold and customer level operating activities costs:

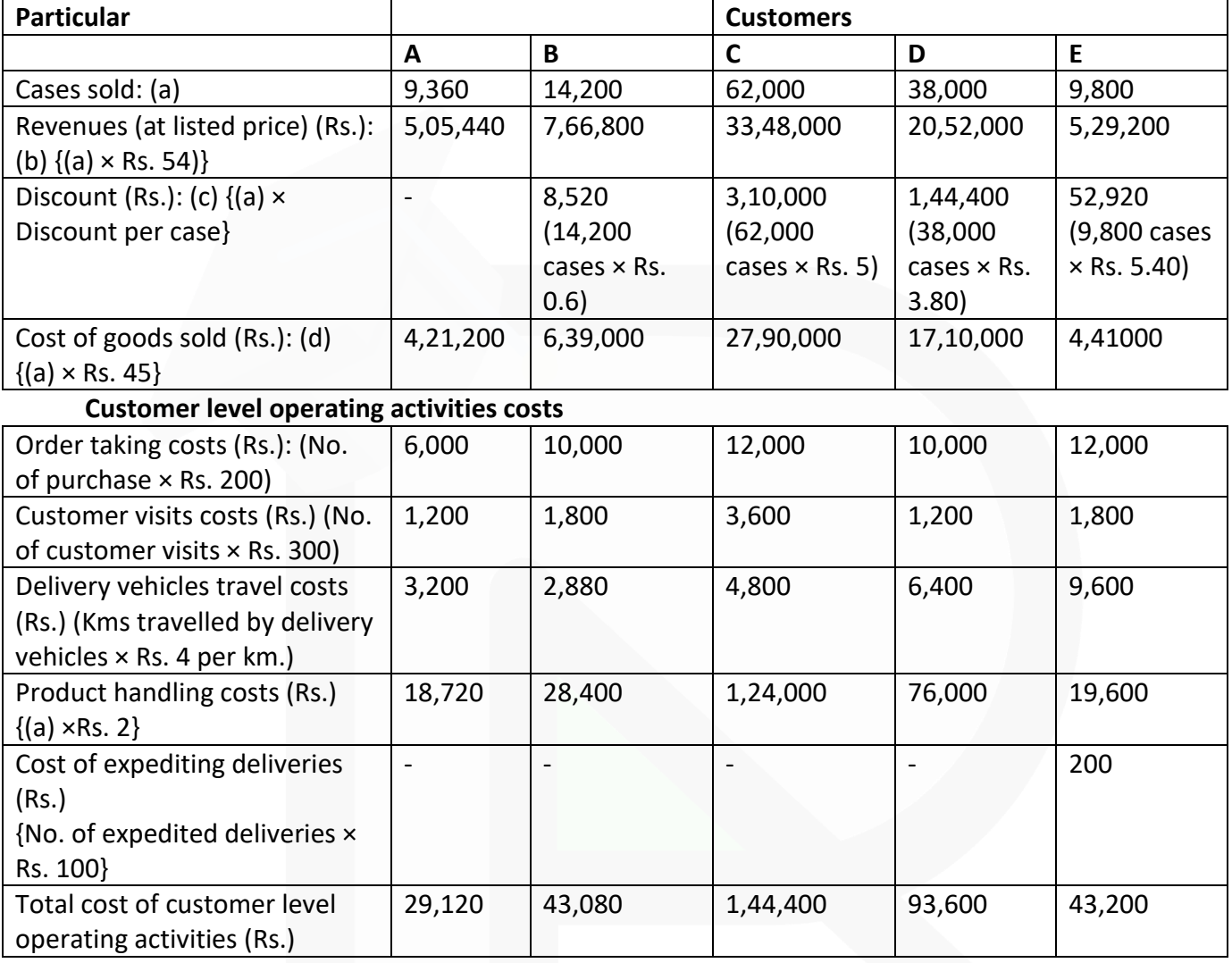

**(i) Computation of Customer level operating income**

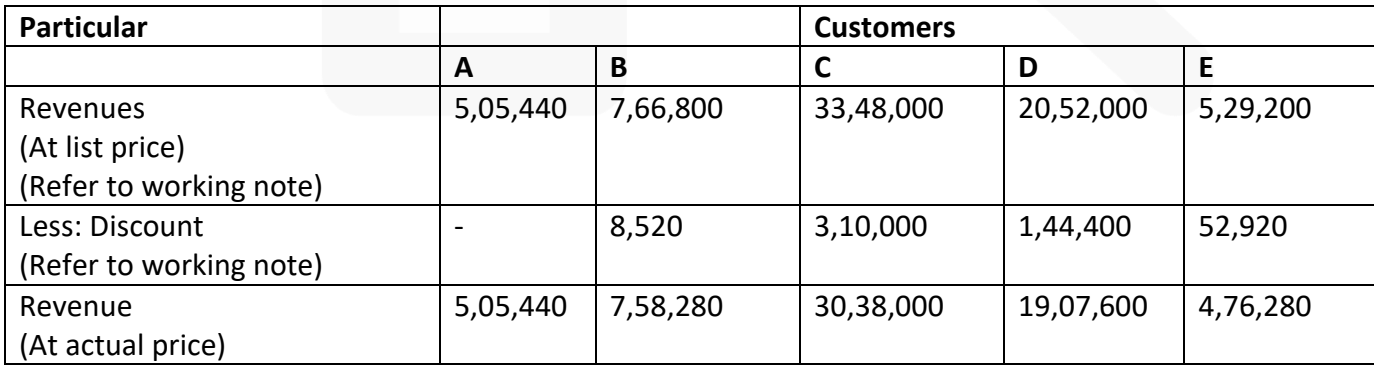

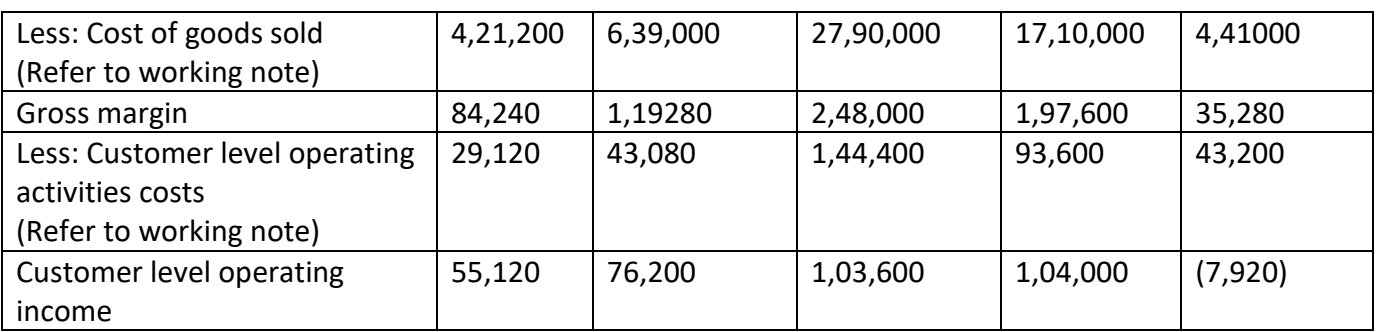

#### **(ii) Comments**

**Customer D in comparison with Customer C:** Operating income of Customer D is more than of Customer C, despite having only 61.29% (38,000 units) of the units volume sold in comparison to Customer C (62,000 units). Customer C receives a higher percent of discount i.e. 9.26% (Rs. 5) while Customer D receive a discount of 7.04% (Rs. 3.80). Though the gross margin of customer C (Rs. 2,48,000) is more than Customer D (Rs. 1,97,600) but total cost of customer level operating activities of C (Rs. 1,44,400) is more in comparison to Customer D (Rs. 93,600). As a result, operating income is more in case of Customer D. **Customer E in comparison with Customer A:** Customer E is not profitable while Customer A is profitable. Customer E receives a discount of 10% (Rs. 5.4) while Customer A doesn't receive any discount. Sales Volume of Customer A and E is almost same. However, total cost of customer level operating activities of E is far more (Rs. 43,200) in comparison to Customer A (Rs. 29,120). This has resulted in occurrence of loss in case of Customer E.V

## **(b) (i) Amount of under absorption of production overheads:**

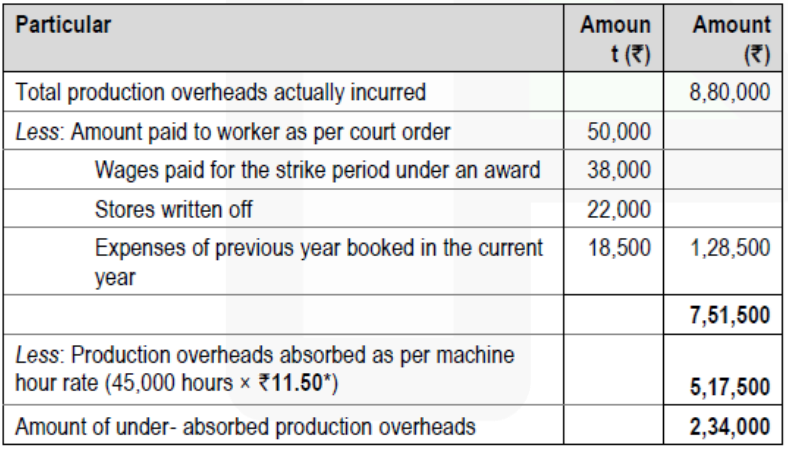

₹ 10.35.000 \*Budgeted Machine hour rate (Blanket rate) =  $=$  ₹ 11.50 per hour

**(ii) Accounting treatment of under absorbed production overheads:** 

(a) As 1/3rd of the under absorbed overheads were due to defective production planning, this being abnormal, hence should be debited to Costing Profit and Loss Account. Amount to be debited to Costing Profit and Loss Account = Rs. 2,34,000 × 1/3 = Rs. **78,000**.

(b) Balance of under absorbed production overheads should be distributed over Finished goods and Cost of sales by applying supplementary rate\*.

Amount to be distributed = Rs. 2,34,000 × 2/3 = Rs.**1,56,000**

\*Supplementary rate =  $\frac{$1,56,000}{$30,000, units}$  = ₹ 5.20 per unit

**(iii)** Apportionment of under absorbed production overheads over Finished goods and Cost of sales:

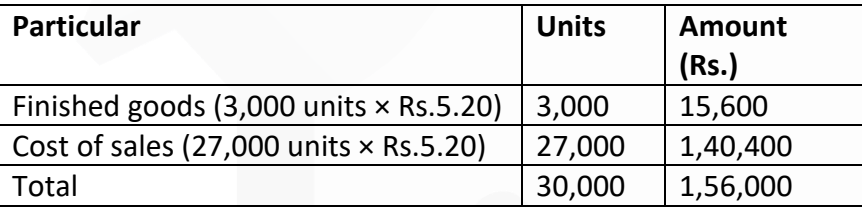

## **Question 3**

**(a) A hotel is being run in a Hill station with 200 single rooms. The hotel offers concessional rates during six off-season months in a year.** 

**During this period, half of the full room rent is charged. The management's profit margin is targeted at 20% of the room rent. The following are the cost estimates and other details for the year ending 31st March ,2019:** 

**(i) Occupancy during the season is 80% while in the off-season it is 40%.** 

**(ii) Total investment in the hotel is Rs. 300 lakhs of which 80% relates to Buildings and the balance to Furniture and other Equipment.** 

**(iii) Room attendants are paid Rs. 15 per room per day on the basis of occupancy of rooms in a month.** 

**(iv) Expenses:** 

- **Staff salary (excluding that of room attendants) Rs. 8,00,000**
- **Repairs to Buildings Rs. 3,00,000**
- **Laundry Charges Rs. 1,40,000**
- **Interior Charges Rs. 2,50,000**
- **Miscellaneous Expenses Rs. 2,00,200**

**(v) Annual Depreciation is to be provided on Buildings @ 5% and 15% on Furniture and other Equipments on straight line method.** 

**(vi) Monthly lighting charges are Rs. 110, except in four months in winter when it is Rs. 30 per room and this cost is on the basis of full occupancy for a month.** 

**You are required to workout the room rent chargeable per day both during the season and the off-season months using the foregoing information.** 

**(Assume a month to be of 30 days and winter season to be considered as part of offseason). (10 Marks)** 

**(b) XYZ a manufacturing firm, has revealed following information for September ,2019: 1st September 30th September** 

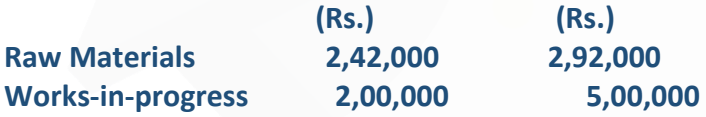

**The firm incurred following expenses for a targeted production of 1,00,000 units during the month :**

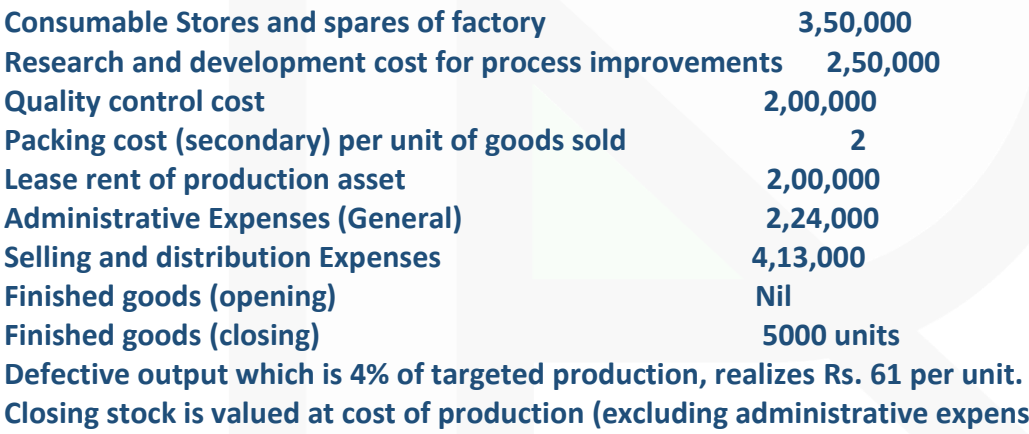

**Closing stock is valued at cost of production (excluding administrative expenses) Cost of goods sold, excluding administrative expenses amounts to Rs. 78,26,000. Direct employees cost is 1/2 of the cost of material consumed. Selling price of the output is Rs. 110 per unit.** 

**You are required to :** 

**(i) Calculate the Value of material purchased** 

**(ii) Prepare cost sheet showing the profit earned by the firm. (10 Marks)** 

#### **Answer**

#### **(a) Working Notes:**

#### **(i) Total Room days in a year**

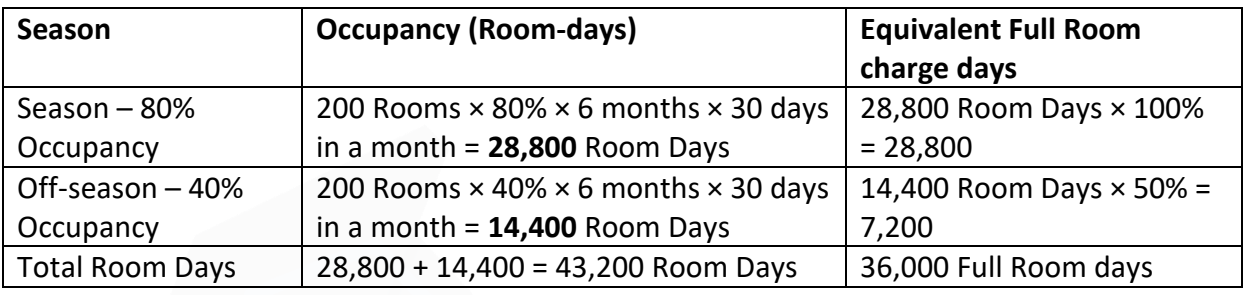

#### **(ii) Lighting Charges:**

It is given in the question that lighting charges for 8 months is Rs.110 per month and during winter season of 4 months it is Rs.30 per month. Further it is also given that peak season is 6 months and off season is 6 months.

It should be noted that – being Hill station, winter season is to be considered as part of Off season. Hence, the non-winter season of 8 months include – Peak season of 6 months and Off season of 2 months.

Accordingly, the lighting charges are calculated as follows:

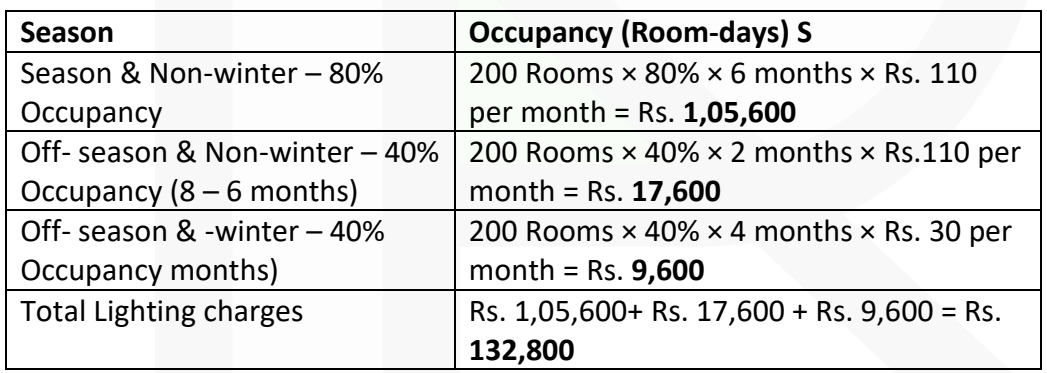

519

## **Statement of total cost:**

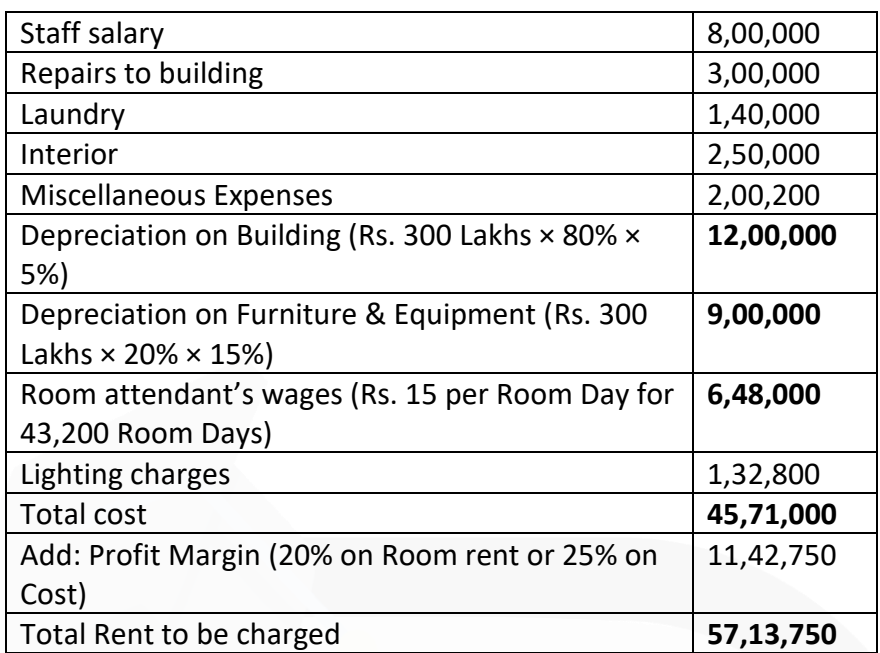

#### **Calculation of Room Rent per day:**

Total Rent / Equivalent Full Room days = Rs. 57,13,750/ 36,000 = Rs. 158.72 Room Rent during Season – Rs. 158.72 Room Rent during Off season = Rs.  $158.72 \times 50\%$  = Rs. 79.36

## **(b) Workings:**

#### **1. Calculation of Sales Quantity:**

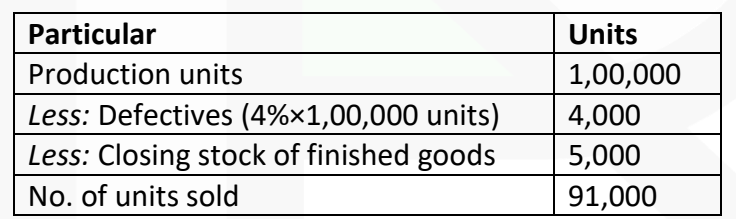

#### **2. Calculation of Cost of Production**

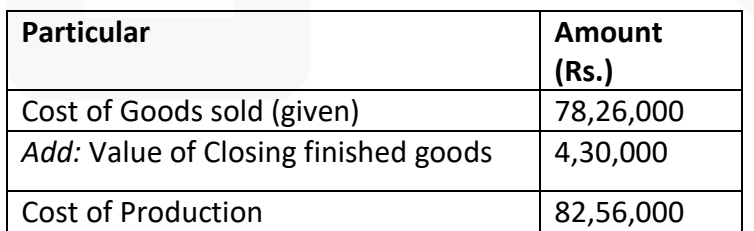

### **3. Calculation of Factory Cost**

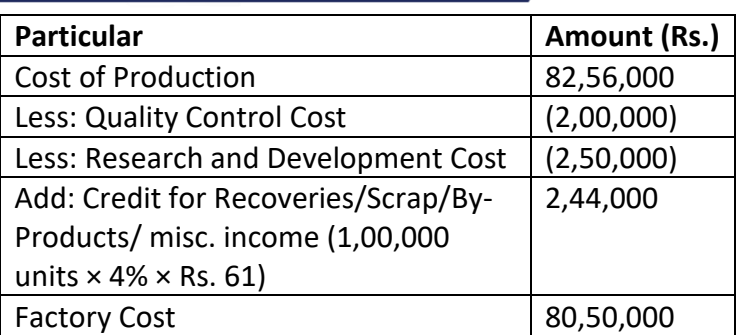

## **4. Calculation of Gross Factory Cost**

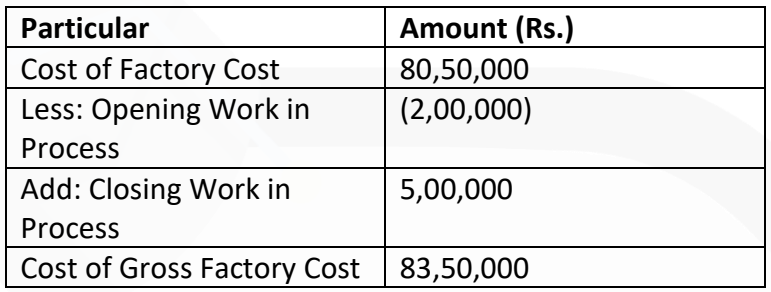

## **5. Calculation of Prime Cost**

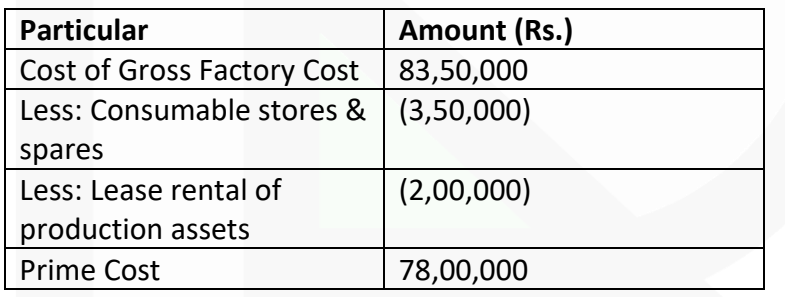

#### **6. Calculation of Cost of Materials Consumed & Labour cost**

Let Cost of Material Consumed = M and Labour cost = 0.5M Prime Cost = Cost of Material Consumed + Labour Cost  $78,00,000 = M + 0.5M$  $M = 52,00,000$ Therefore, Cost of Material Consumed = Rs. 52,00,000 and Labour Cost = Rs. 26,00,000

#### **(i) Calculation of Value of Materials Purchased**

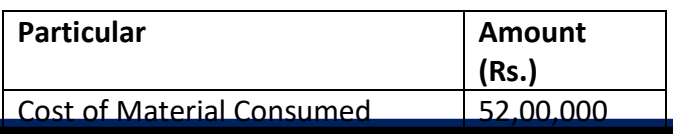

JOIN CA RAVI AGARWAL'S MENTORING PROGRAM TO CRACK YOUR CA EXAMS IN ONE ATTEMPT (v+91-8334866117 or visit www.caraviagarwal.com. Subscribe Youtube Channel https://youtube.com/MissionCAwithCARaviAgarwal

## **CA Ravi Agarwal's** CA INTER COSTING MA COMPILER 4.0

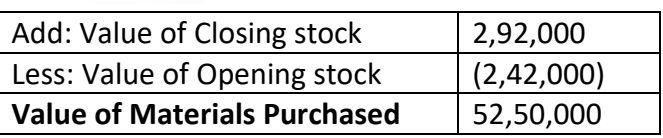

#### **Cost Sheet**

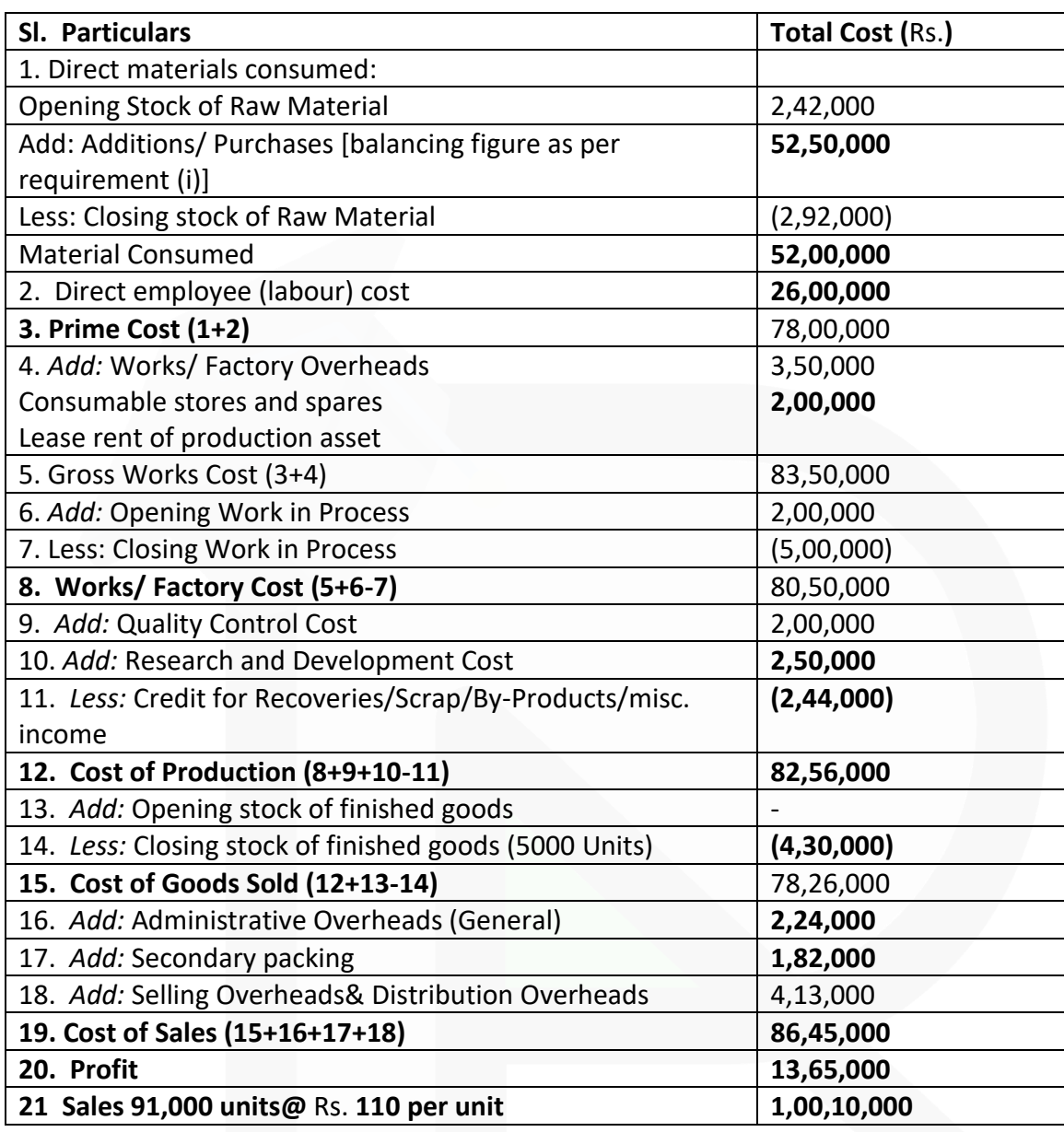

#### SCORE 70+ IN COSTING

**CA Ravi Agarwal's CA INTER COSTING MA COMPILER 4.0** 

#### **Question 4**

**(a) Zico Ltd. has its factory at two locations viz Nasik and Satara. Rowan plan is used at Nasik factory and Halsey plan at Satara factory.** 

**Standard time and basic rate of wages are same for a job which is similar and is carried out on similar machinery. Normal working hours is 8 hours per day in a 5 day week. Job at Nasik factory is completed in 32 hours while at Satara factory it has taken 30 hours. Conversion costs at Nasik and Satara are Rs. 5,408 and Rs. 4,950 respectively. Overheads account for Rs. 25 per hour.** 

**Required:** 

**(i) To find out the normal wage; and** 

**(ii) To compare the respective conversion costs.** 

**(10 Marks)**

**(b) A product passes through two distinct processes before completion.** 

**Following information are available in this respect :** 

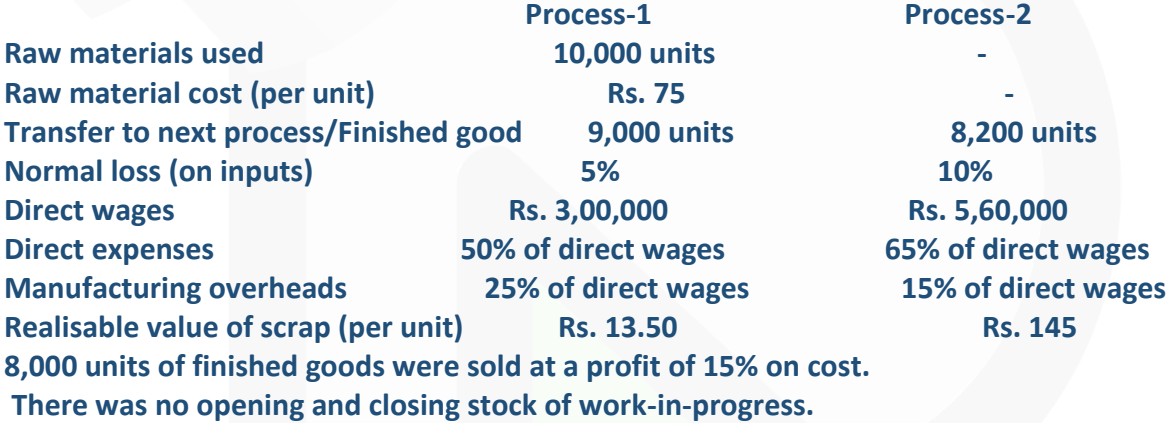

**Prepare:** 

**(i) Process-1 and Process-2 Account** 

**(ii) Finished goods Account** 

**(iii) Normal Loss Account** 

**(iv) Abnormal Loss Account** 

**(v) Abnormal Gain Account. (10 Marks)** 

**Answer 4**

## SCORE 70+ IN COSTING

## **CA Ravi Agarwal's CA INTER COSTING MA COMPILER 4.0**

**(a)**

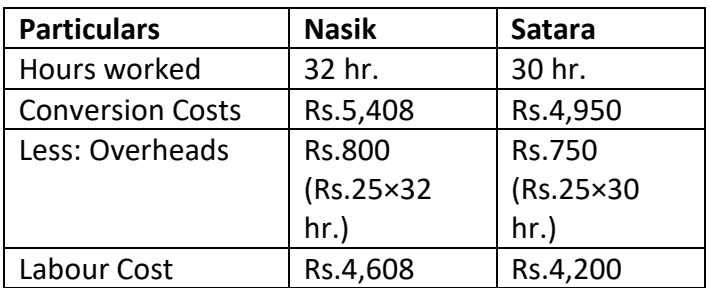

#### **(i) Finding of Normal wage rate:**

Let Wage rate be Rs.R per hour, this is same for both the Nasik and Satara factory.

Normal wage rate can be found out taking total cost of either factory.

#### Nasik: Rowan Plan

Total Labour Cost = Wages for hours worked + Bonus as per Rowan plan

₹ 4,608 = Hours worked × Rate per hour +  $\left(\frac{\text{Time saved}}{\text{Time allowed}}\times \text{Housed} \times \text{Rate per hour}\right)$ = 32 hr.  $\times$  R +  $\left(\frac{40-32}{40}\times32\times$  R) Or, ₹4,608 Or, ₹ 4,608 = 32R + 6.4R  $R = ₹ 120$ Normal wage = 32 hrs  $\times$  ₹ 120 = ₹ 3,840

#### **OR**

#### **Satara: Halsey Plan**

Total Labour Cost = Wages for hours worked + Bonus as per Halsey plan Rs. 4,200 = Hours worked × Rate per hour + () 50%×Hours saved×Rate per hour Rs. 4,200 = 30 hr. × R + 50% × (40 hr. – 30 hr.) × R Rs. 4,200 = 35 R **Or R =** Rs. **120**  Normal Wage =  $30$  hrs  $\times$  Rs.  $120$  = Rs.  $3,600$ 

#### **(ii) Comparison of conversion costs:**

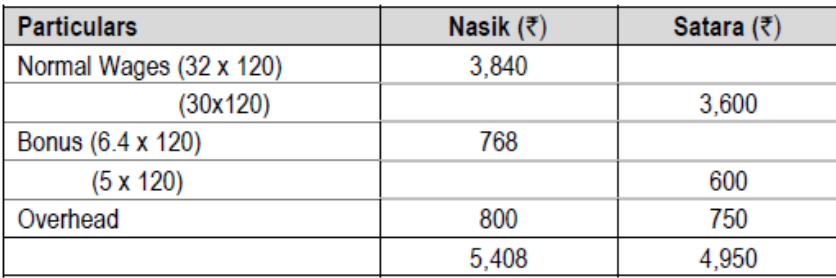

## SCORE 70+ IN COSTING

## **CA Ravi Agarwal's CA INTER COSTING MA COMPILER 4.0**

#### $(b)$  (i)

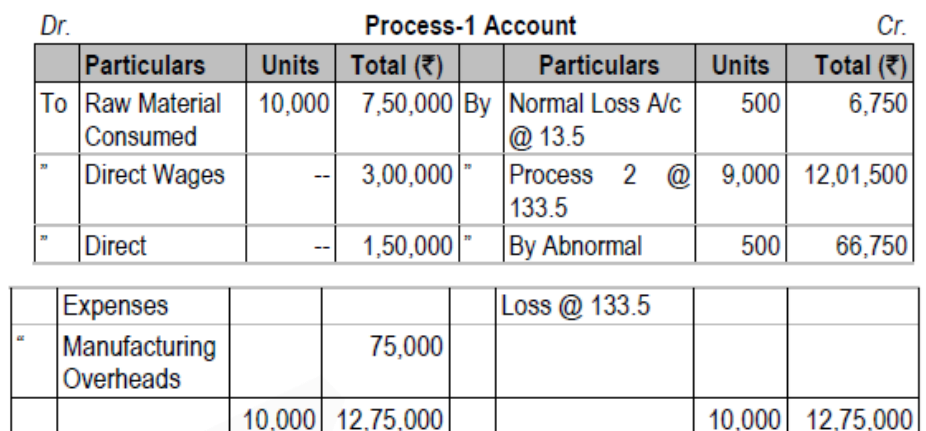

#### (iii)

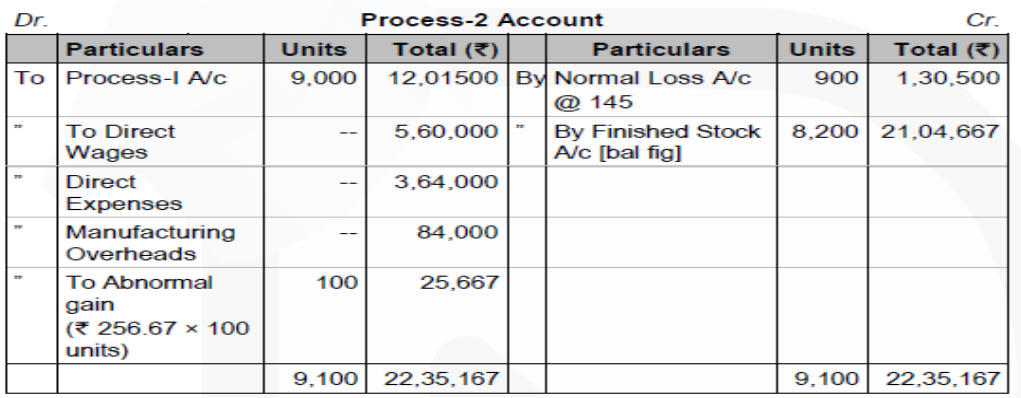

Cost per unit of completed units and abnormal gain:

 $=\frac{2000,500}{2,100}$  = ₹ 256.67 8,100 units

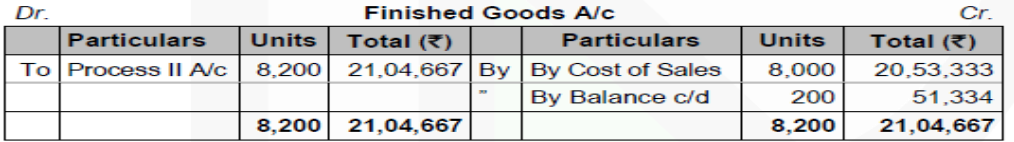

#### (iii) Normal Loss A/c

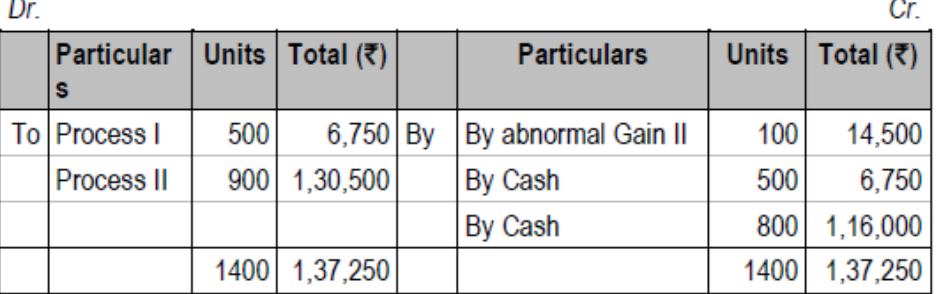

#### (iv) Abnormal Loss A/c

n.

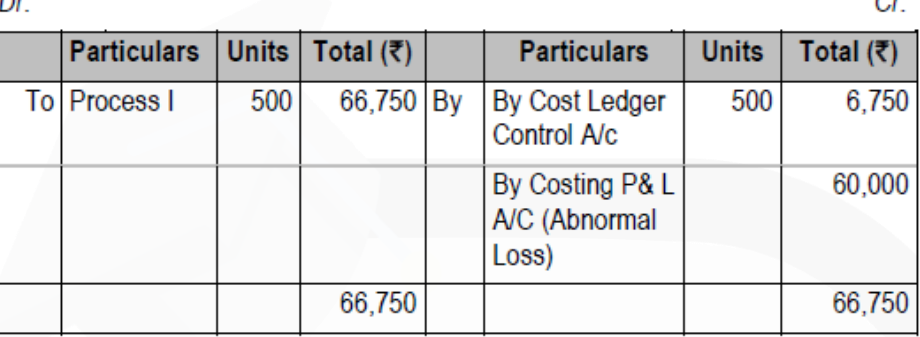

#### (v) Abnormal Gain A/c

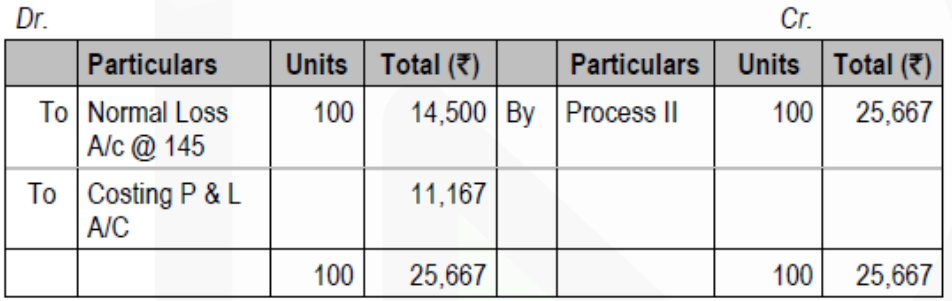

#### **Question 5**

**(a) PJ Ltd manufactures hockey sticks. It sells the products at Rs. 500 each and makes a profit of Rs. 125 on each stick. The Company is producing 5,000 sticks annually by using 50% of its machinery capacity.** 

**The cost of each stick is as under: Direct Material Rs. 150 Direct Wages Rs. 50**

**Works Overhead Rs. 125 (50% fixed) Selling Expenses Rs. 50 (25% variable) The anticipation for the next year is that cost will go up as under:** 

**Fixed Charges 10% Direct Wages 20% Direct Material 5% There will not be any change in selling price.** 

## SCORE 70+ IN COSTING

## **CA Ravi Agarwal's CA INTER COSTING MA COMPILER 4.0**

**There is an additional order for 2,000 sticks in the next year.** 

**Calculate the lowest price that can be quoted so that the Company can earn the same profit as it has earned in the current year? (10 Marks)** 

**(b) The standard cost of a chemical mixture is as follows: 60% of Material A @ Rs. 50 per kg 40% Material B @ Rs. 60 per kg** 

**A standard loss of 25% on output is expected in production. The cost records for a period has shown the following usage. 540 kg of Material A @ Rs. 60 per kg 260 kg of Material B @ Rs. 50 per kg** 

**The quantity processed was 680 kilograms of good product.** 

**From the above given information Calculate:** 

- **(i) Material Cost Variance**
- **(ii) Material Price Variance**
- **(iii) Material Usage Variance**
- **(iv) Material Mix Variance**
- **(v) Material Yield Variance. (10 Marks)**

## **Answer**

**(a)** Selling Price = Rs. 500 Profit =  $Rs. 125$ No of Sticks = 5,000

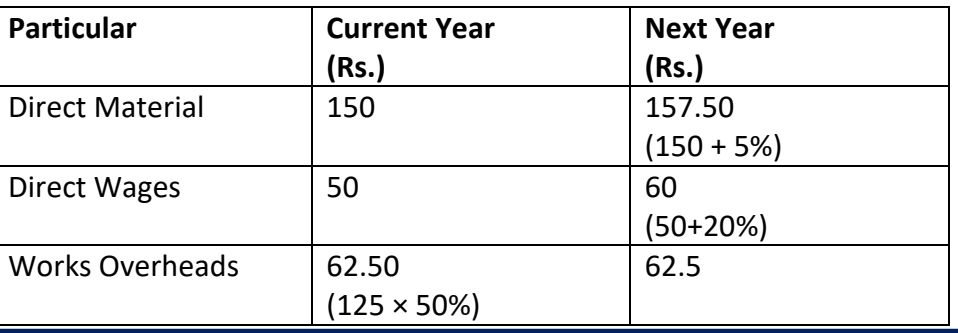

#### **CA Ravi Agarwal's CA INTER COSTING MA COMPILER 4.0**

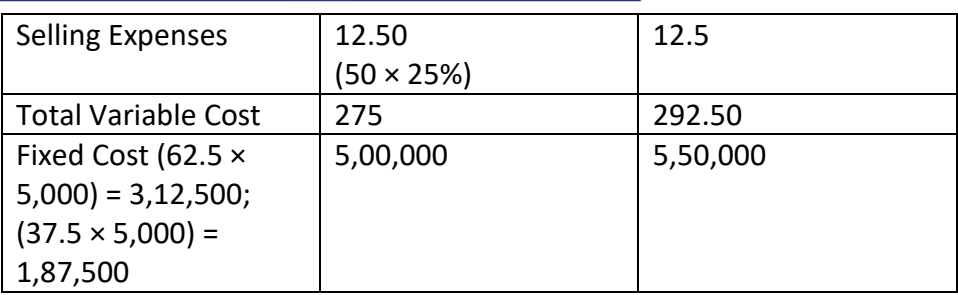

Let: Lowest Price Quoted = K

Now, Sales = Target Profit (5,000 units × Rs. 125) + Variable Cost + Fixed Cost Or, = (5,000 × 500) + (2,000 × K) = **6,25,000** + 20,47,500 + 5,50,000 Or, K = Rs. **361.25**  So, Lowest Price that can be quoted to earn the profit of Rs. 6,25,000 (same as current

#### **(b) Basic Calculation**

year) is Rs. 361.25

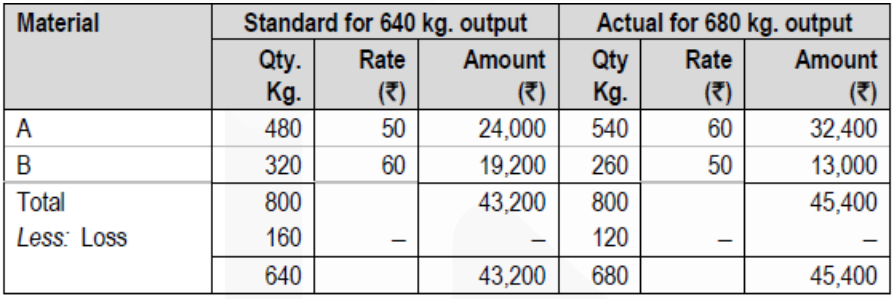

Std. cost of actual output = Rs.  $43,200 \times 680/640 =$  Rs.  $45,900$ 

Calculation of Variances

(i) **Material Cost Variance** = (Std. cost of actual output – Actual cost)  $= (45.900 - 45.400)$  $=$  Rs. 500 (F)

(ii) **Material Price Variance** = (SP – AP) × AQ Material A =  $(50 - 60) \times 540 =$  Rs. 5400 (A)

528

#### SCORE 70+ IN COSTING

## **CA Ravi Agarwal's CA INTER COSTING MA COMPILER 4.0**

 $= (60 - 50) \times 260$ **Material B** = ₹ 2600 (F) **MPV** = ₹ 2800 (A) (iii) Material Usage Variance (MUV) = (Std. Quantity for actual output - Actual Quantity) × Std. Price Material A =  $\left(\frac{480 \times 680}{640} - 540\right) \times 50 = ₹ 1,500 (A)$ Material B =  $\left(\frac{320 \times 680}{640} - 260\right) \times 60 = \frac{74,800 (F)}{240}$ **MUV**  $=$  ₹ 3,300 (F) (iv) Material Mix Variance  $= SP \times (RAQ - AQ)$ A = ₹ 50× (480 Kg – 540 Kg) = ₹ 3,000 (A) B = ₹ 60 × (320 Kg. – 260 Kg.) = ₹ 3,600 (F) Total = ₹ 3,000 (A) + ₹ 3,600 (F) = ₹ 600 (F) (v) Material Yield Variance  $= SP \times (SQ - RAQ)$ A = ₹ 50 × (510 Kg, - 480 Kg) = ₹ 1,500 (F) B = ₹ 60 × (340 Kg, - 320 Kg,) = ₹ 1,200 (F) Total = ₹ 1,500 (F) + ₹ 1,200 (F) = ₹ 2,700 (F)

#### **Question 6**

**Answer any four of the following:** 

**(a) Describe Composite Cost unit as used in Service Costing and discuss the ways of computing it .** 

**(b) Journalise the following transactions in cost books under Non-Integrated system of Accounting.** 

- **(i) Credit Purchase of Material Rs. 27,000**
- **(ii) Manufacturing overhead charged to Production Rs. 6,000**
- **(iii) Selling and Distribution overheads recovered from Sales Rs. 4,000**
- **(iv) Indirect wages incurred Rs. 8,000**
- **(v) Material returned from production to stores Rs. 9,000**

**(c) Define Inventory Control and give its objectives. List down the basis to be adopted for Inventory Control.** 

**(d) Mention the Cost Unit of the following Industries: (i) Electricity**

**(ii) Automobile (iii) Cement (iv) Steel** 

**(v) Gas (vi) Brick Making (vii) Coal Mining (viii) Engineering (ix) Professional Services (x) Hospital (e) Define Zero Base Budgeting and mention its various stages. (4 x 5 = 20 Marks)** 

#### **Answer**

**(a) Composite Cost Unit:** Sometime two measurement units are combined together to know the cost of service or operation. These are called composite cost units. For example, a public transportation undertaking would measure the operating cost per passenger per kilometre.

Examples of Composite units are Ton- km., Quintal- km, Passenger-km., Patient-day etc. **Composite unit may be computed in two ways**:

(i) Absolute (Weighted Average) basis.

(ii) Commercial (Simple Average) basis.

In both bases of computation of service cost unit, weightage is also given to qualitative factors rather quantitative (which are directly related with variable cost elements) factors alone.

**(i) Weighted Average or Absolute basis – It is summation of the products of qualitative** and quantitative factors. For example, to calculate absolute Ton-Km for a goods transport is calculated as follows.:

Σ (Weight Carried × Distance)1 + (Weight Carried × Distance)2 +….+ (Weight Carried × Distance)n

Similarly, in case of Cinema theatres, price for various classes of seats are fixed differently. For example–

First class seat may be provided with higher quality service and hence charged at a higher rate, whereas Second Class seat may be priced less. In this case, appropriate weight to be given effect for First Class seat and Second Class seat – to ensure proper cost per composite unit.

**(ii) Simple Average or Commercial basis** – It is the product of average qualitative and total quantitative factors. For example, in case of goods transport, Commercial Ton-Km is arrived at by multiplying total distance km., by average load quantity.

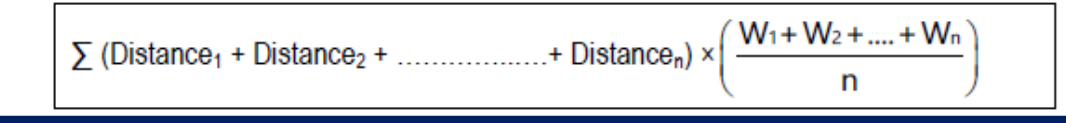

In both the example, variable cost is dependent of distance and is a quantitative factor. Since, the weight carried does not affect the variable cost hence and is a qualitative factor.

## **(b) Journal entries are as follows:**

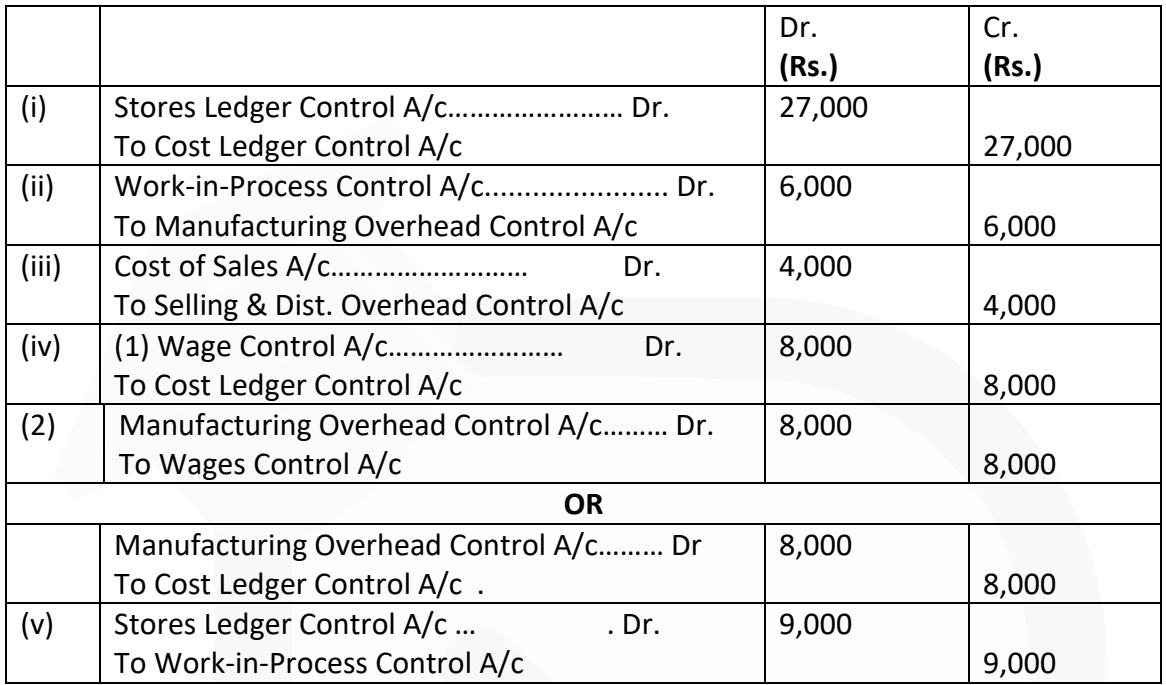

\*Cost Ledger Control A/c is also known as General Ledger Control A/c

**(c) Inventory Control:** The Chartered Institute of Management Accountants (CIMA) **defines**  Inventory Control as "The function of ensuring that sufficient goods are retained in stock to meet all requirements without carrying unnecessarily large stocks."

The **objective** of inventory control is to make a balance between sufficient stock and over stock. The stock maintained should be sufficient to meet the production requirements so that uninterrupted production flow can be maintained. Insufficient stock not only pause the production but also cause a loss of revenue and goodwill. On the other hand, Inventory requires some funds for purchase, storage, maintenance of materials with a risk of

obsolescence, pilferage etc. A trade-off between Stock-out and Over-stocking is required. The management may employ various methods of Inventory control to have a balance.

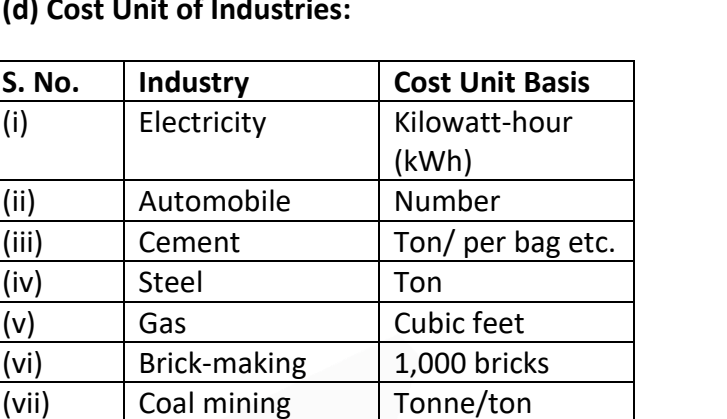

(viii) Engineering Contract, job

(x) | Hospitals | Patient day

## **(d) Cost Unit of Industries:**

(ix) Professional

services

**(e) Zero-based Budgeting:** (ZBB) is an emergent form of budgeting which arises to overcome the limitations of incremental (traditional) budgeting system. Zero- based

Chargeable hour, job, contract

Budgeting (ZBB) is **defined** as 'a method of budgeting which requires each cost element to be specifically justified, although the activities to which the budget relates are being undertaken for the first time, without approval, the budget allowance is zero'.

**ZBB is an activity based budgeting system where budgets are prepared for each activities rather than functional department**. Justification in the form of cost benefits for the activity is required to be given. The activities are then evaluated and prioritized by the

management on the basis of factors like synchronisation with organisational objectives, availability of funds, regulatory requirement etc.

ZBB is suitable for both corporate and non-corporate entities. In case of non-corporate entities like Government department, local bodies, not for profit organisations, where these entities need to justify the benefits of expenditures on social programmes like midday meal, installation of street lights, provision of drinking water etc.

#### **ZBB involves the following stages:**

- (i) Identification and description of Decision packages
- (ii) Evaluation of Decision packages
- (iii) Ranking (Prioritisation) of the Decision packages

#### **CA Ravi Agarwal's CA INTER COSTING MA COMPILER 4.0**

## **MAY 2019- PAPER**

## **Question 1 Answer the following:**

**(a) Following data is available for ABC Ltd.:**

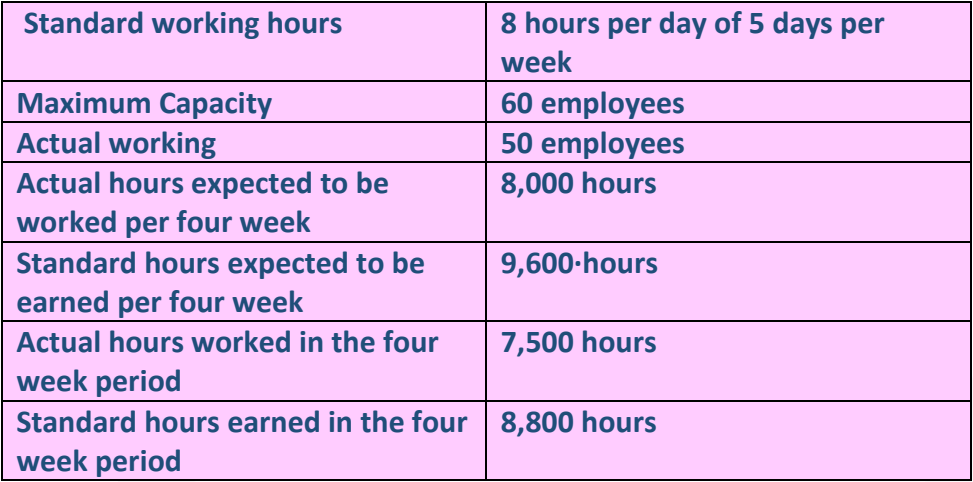

**The related period is of four weeks. Calculate the following Ratios :** 

- **(i) Efficiency Ratio**
- **(ii) Activity Ratio**
- **(iii) Standard Capacity Usage Ratio**
- **(iv) Actual Capacity Usage Ratio**
- **(v) Actual Usage of Budgeted Capacity Ratio**

**(b) M/s Zeba Private Limited allotted a standard time of 40 hours for a job and the rate per hour is Rs. 75. The actual time taken by a worker is 30 hours.** 

**You are required to calculate the total earnings under the following plans:** 

**(i) Halsey Premium Plan (Rate 50%)** 

**(ii) Rowan Plan** 

**(iii) Time Wage System** 

**(iv) Piece Rate System**

**(v) Emerson Plan** 

**(c) A Factory is engaged in the production of chemical Bomex and in the course of its manufacture a by-product Cromex is produced which after further processing has a commercial value. For the month of April 2019 the following are the summarised cost data:**

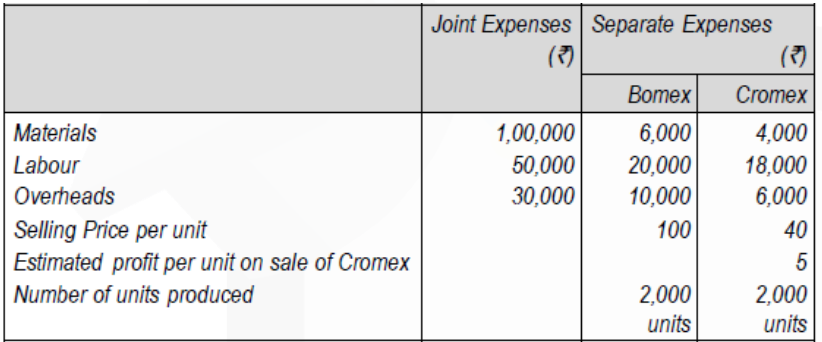

**The factory uses net realisable value method for apportionment of joint cost to byproducts.** 

**You are required to prepare statements showing :** 

**(i) Joint cost allocable to Cromex** 

**(ii) Product wise and overall profitability of the factory for April 2019.** 

**(d) M/s Abid Private Limited disclosed a net profit of Rs. 48,408 as per cost books for the year ending 31st March 2019. However, financial accounts disclosed net loss of Rs. 15,000 for the same period. On scrutinizing both the set of books of accounts, the following information was revealed:** 

**Works Overheads under-recovered in Cost Books 48,600** 

**Office Overheads over-recovered in Cost Books 11,500** 

- **Dividend received on Shares 17,475**
- **Interest on Fixed Deposits 21,650**
- **Provision for doubtful debts 17,800**

**Obsolescence loss not charged in Cost Accounts 17,200** 

**Stores adjustments (debited in Financial Accounts) 35,433** 

**Depreciation charged in financial accounts 30,000** 

**Depreciation recovered in Cost Books 35,000** 

**Prepare a Memorandum Reconciliation Account. (4 x 5 = 20 Marks)**

#### **Answer**

(a) (i) Efficiency Ratio:  $=\frac{\text{Standard Hrs}}{\text{Actual Hrs}} \times 100 = \frac{8,800 \text{ hours}}{7,500 \text{ hours}} \times 100 = 117.33\%$ (ii) Activity Ratio:  $=\frac{\text{Standard Hrs}}{\text{Budgeted Hrs}} \times 100 = \frac{8,800 \text{ hours}}{8,000 \text{ hours}} \times 100 = 110\%$ (iii) Standard Capacity Usage Ratio: **Budgeted Hours** Max. possible hours in the budgeted period ×100  $=\frac{8,000 \text{ hours}}{9,600 \text{ hours}} \times 100 = 83.33\%$ (iv) Actual Capacity Usage Ratio: Actual Hours worked Actual Hours worked<br>Max. possible working hours in a period × 100  $=\frac{7,500 \text{ hours}}{9,600 \text{ hours}} \times 100 = 78.125\%$ (v) Actual Usage of Budgeted Capacity Ratio: =  $\frac{\text{Actual working Hours}}{\text{Budgeted Hours}} \times 100 = \frac{7,500 \text{ hours}}{8,000 \text{ hours}} \times 100 = 93.75\%$ 

#### **Working Notes:**

1. Maximum Capacity in a budget period

 $= 60$  Employees  $\times$  8 Hrs.  $\times$  5 Days  $\times$  4 Weeks = 9.600 Hrs.

2. Budgeted Hours (Hrs)

 $= 50$  Employees  $\times$  8 Hrs.  $\times$  5 Days  $\times$  4 Weeks = 8,000 Hrs.

```
3. Actual Hrs. = 7,500 Hrs. (given)
```
4. Standard Hrs. for Actual Output = 8,800 Hrs.

## SCORE 70+ IN COSTING

## **CA Ravi Agarwal's CA INTER COSTING MA COMPILER 4.0**

(b) (i) Halsey Premium plan:

= (Time taken × Rate per hour) +  $(\frac{1}{2}$  × Time saved × Rate per hour)

= 
$$
(30 \text{hours} \times \text{Rs}.75) + (\frac{1}{2} \times 10 \text{ hours} \times \text{Rs}.75)
$$

= ₹ 2,250 + ₹ 375 = ₹ 2,625

(ii) Rowan Premium plan:

Time saved<br>Time allowed<br>Time allowed = (Time taken × Rate per hour) +

$$
= (30 \text{ hours} \times \overline{5} \cdot 75) + \left(\frac{10}{40} \times 30 \times \overline{5} \cdot 75\right)
$$

= ₹ 2,250 + ₹ 562.5 = ₹ 2,812.5 or ₹ 2,813

## **(iii) Time wage system:**

= Time taken × Rate per hour = 30 × Rs. 75 = Rs. **2,250** 

## **(iv) Piece Rate System:**

= Std. Time × Rate per hour = 40 × Rs. 75 = Rs. **3,000** 

## **(v) Emerson plan:**

Efficiency level = 40/30 = 133.33% Time taken × (120% + 33.33%) of Rate = 30 hours × 153.33% of Rs. 75  $=$  Rs. 3,450

## **(c) (i) Statement Showing Joint Cost Allocation to 'Cromex'**

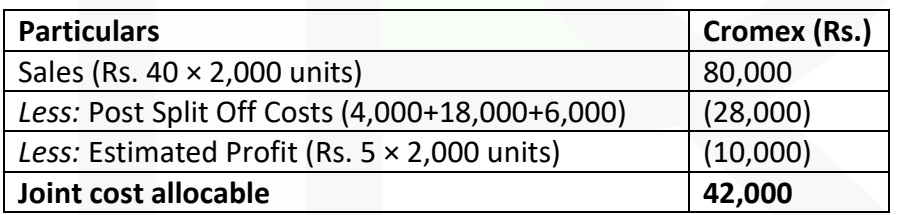

## **(ii) Statement Showing Product Wise and Overall Profitability**

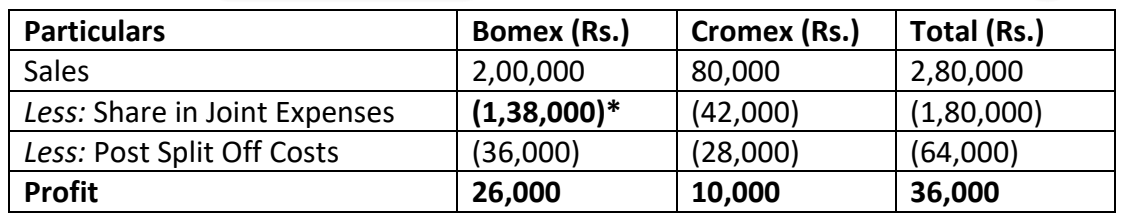

 $(*)1,80,000 - 42,000$ 

## $(d)$

#### **Memorandum Reconciliation Account**

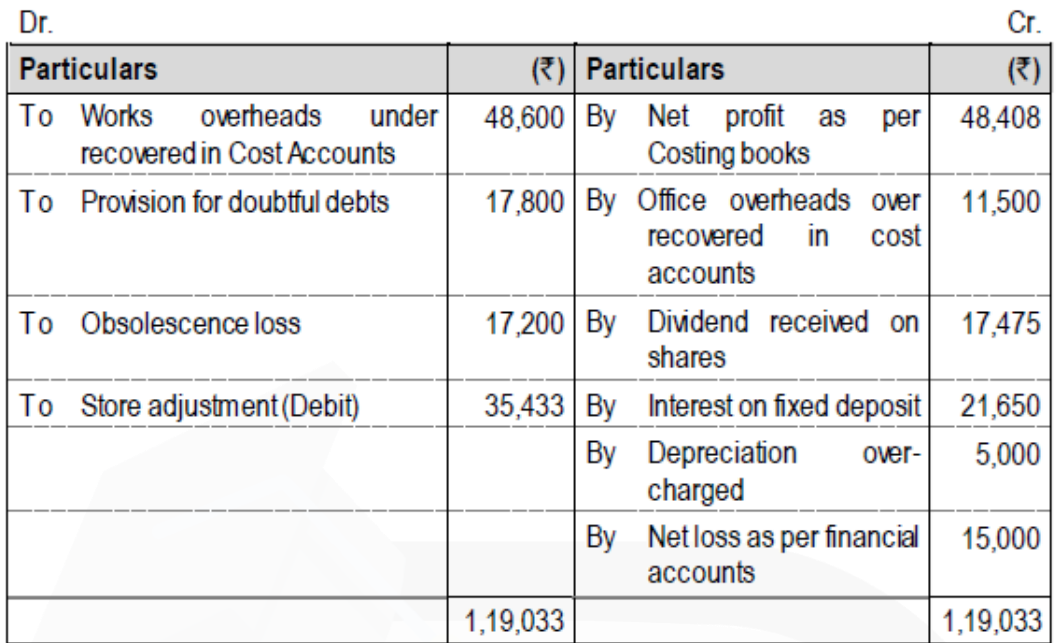

[Note: This question may also be solved by taking net loss as per financial accounts as basis.]

#### **Question 2**

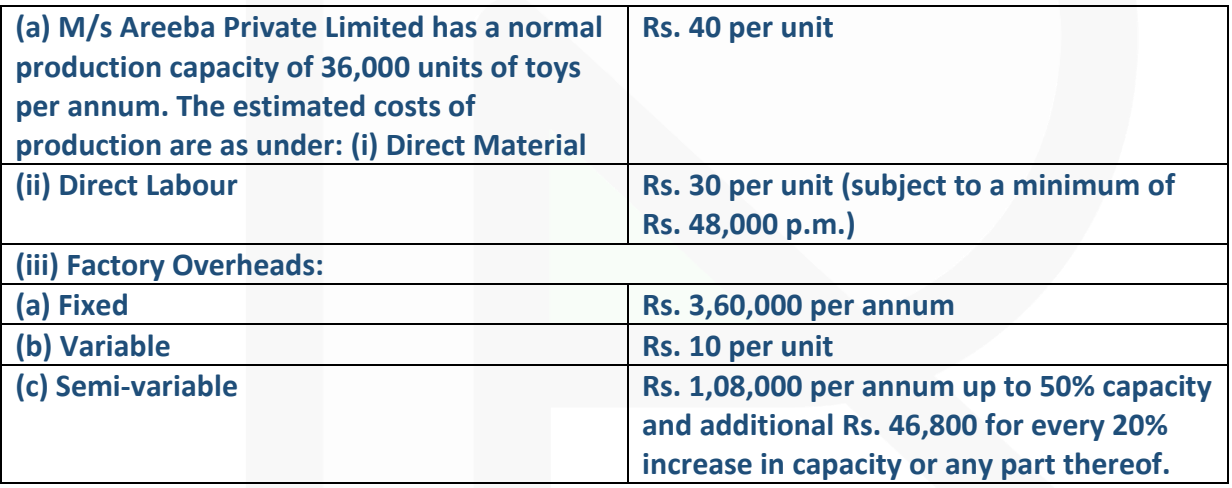

**(iv) Administrative Overheads Rs. 5, 18,400 per annum (fixed)** 

**(v) Selling overheads are incurred at Rs. 8 per unit.** 

**(vi) Each unit of raw material yields scrap which is sold at the rate of Rs. 5 per unit.**
**(vii) In year 2019, the factory worked at 50% capacity for the first three months but it was expected that it would work at 80% capacity for the remaining nine months.** 

**(viii) During the first three months, the selling price per unit was Rs. 145.** 

**You are required to:** 

**(i) Prepare a cost sheet showing Prime Cost, Works Cost, Cost of Production and Cost of Sales.** 

**(ii) Calculate the selling price per unit for remaining nine months to achieve the total annual profit of Rs. 8,76,600. (10 Marks)**

**(b) KT Ltd. produces a product EMM which passes through two processes before it is completed and transferred to finished stock. The following data relate to May 2019:**

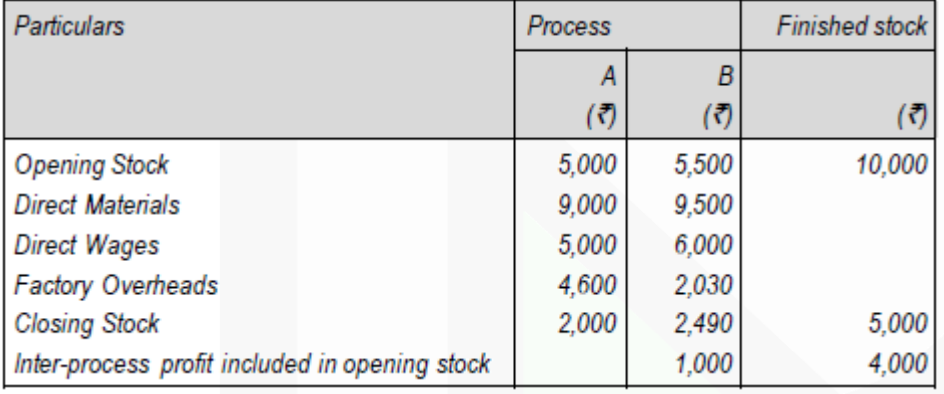

**Output of Process A is transferred to Process B at 25% profit on the transfer price and output of Process B is transferred to finished stock at 20% profit on the transfer price. Stock in process is valued at prime cost. Finished stock is valued at the price at which it is received from Process B. Sales during the period are Rs. 75,000. Prepare the Process cost accounts and Finished stock account showing the profit element at each stage. (10 Marks)**

#### **Answer**

**(a) (i) Cost Sheet of M/s Areeba Pvt. Ltd. for the year 2019. Normal Capacity: 36,000 units p.a.**

Normal Capacity: 36,000 units p.a.

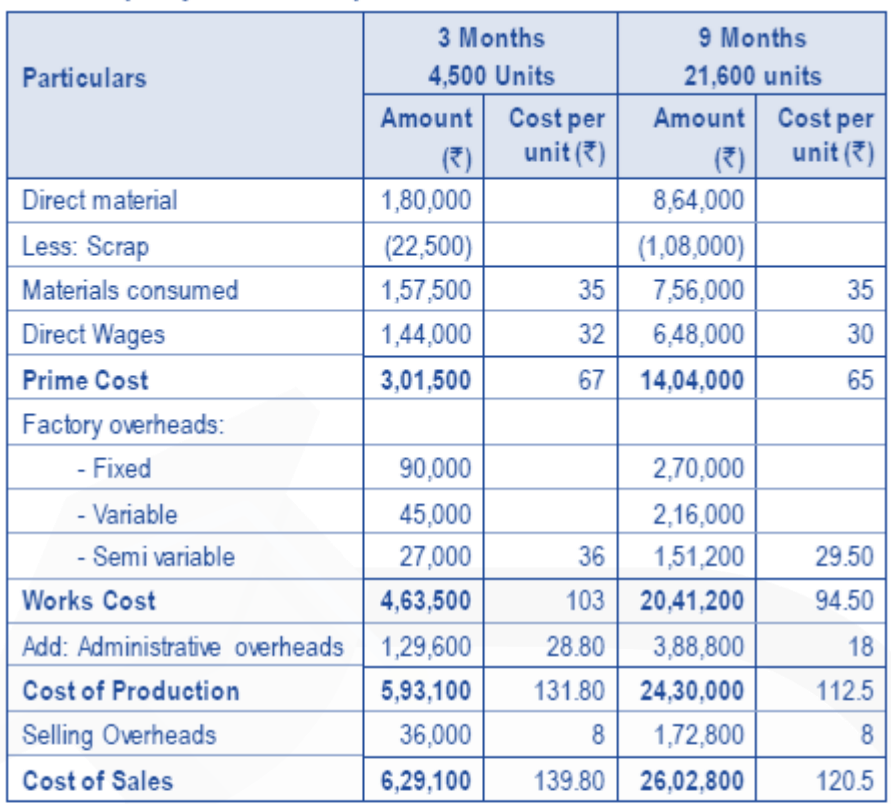

#### **Working Notes:**

#### 1. Calculation of Costs

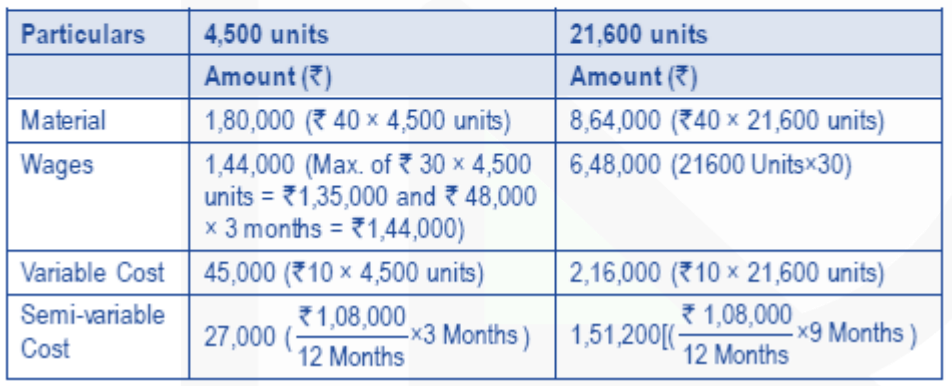

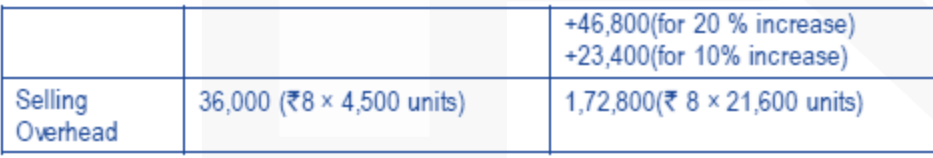

#### **Notes:**

1. Alternatively scrap of raw material can also be reduced from Work cost.

2. Administrative overhead may be treated alternatively as a part of general overhead. In that case, Works Cost as well as Cost of Production will be same i.e. Rs. 4,63,500 and Cost of Sales will remain same as Rs. 6,29,100.

# **(ii) Calculation of Selling price for nine months period**

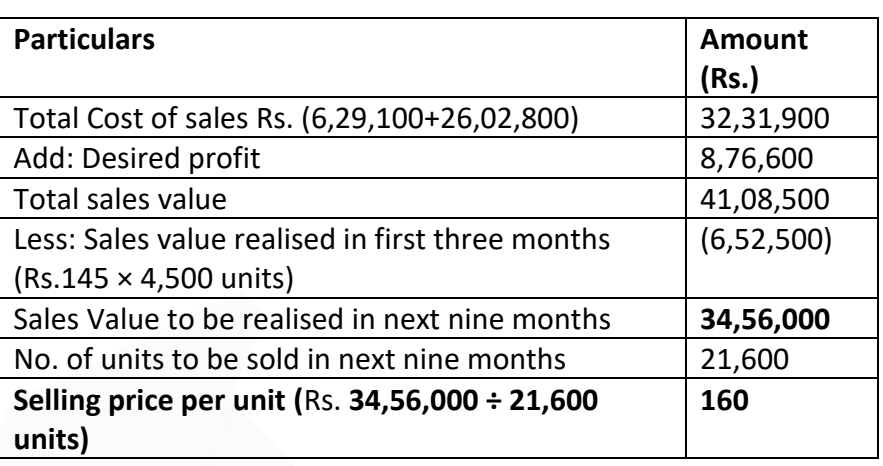

#### **(b) Process-A A/c**

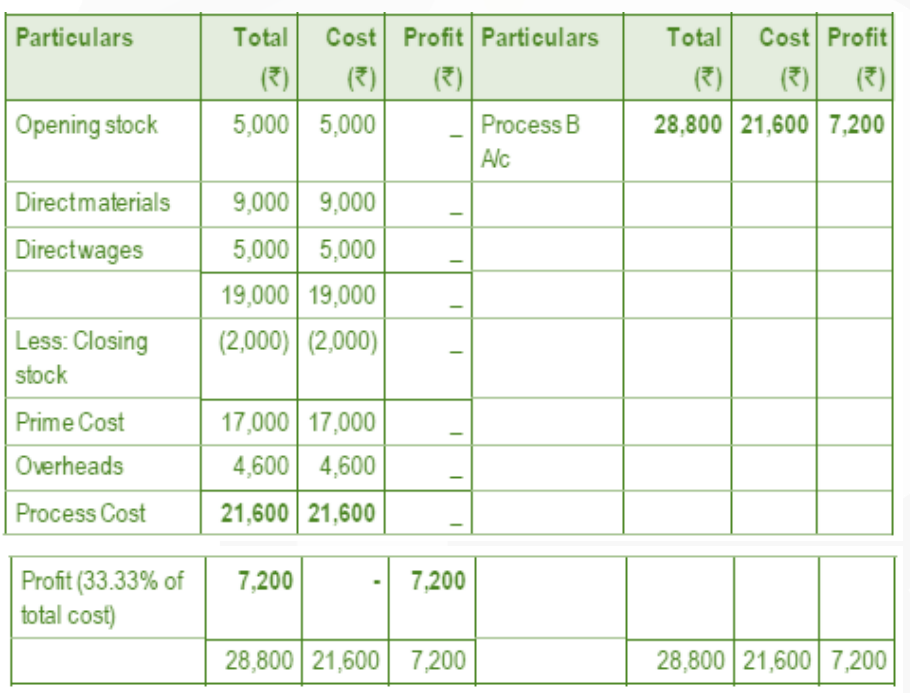

# 540

JOIN CA RAVI AGARWAL'S MENTORING PROGRAM TO CRACK YOUR CA EXAMS IN ONE ATTEMPT (C)+91-8334866117 or visit www.caraviagarwal.com. Subscribe Youtube Channel https://youtube.com/MissionCAwithCARaviAgarwal

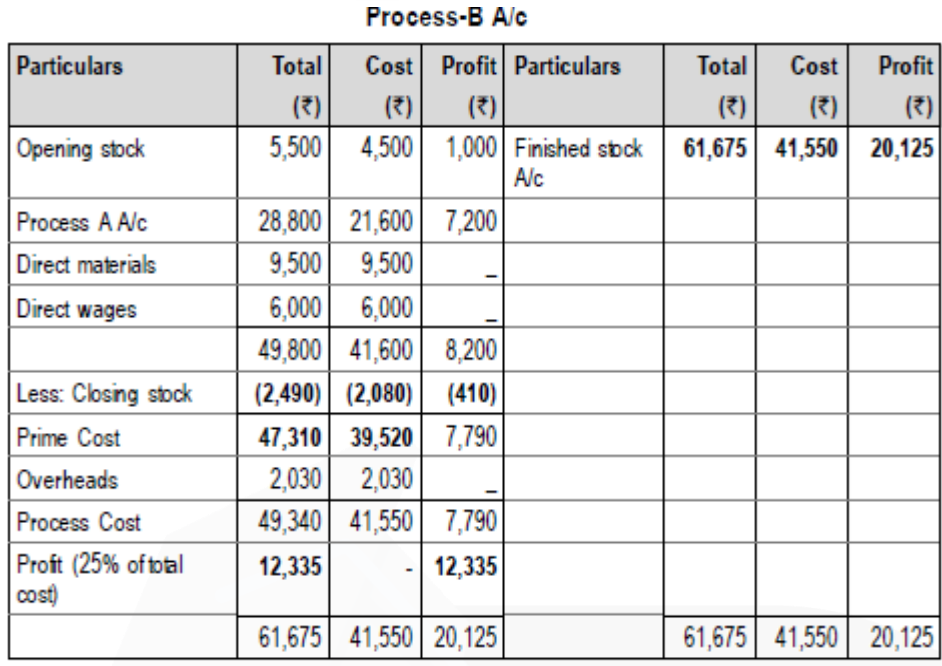

**Finished Stock A/c** 

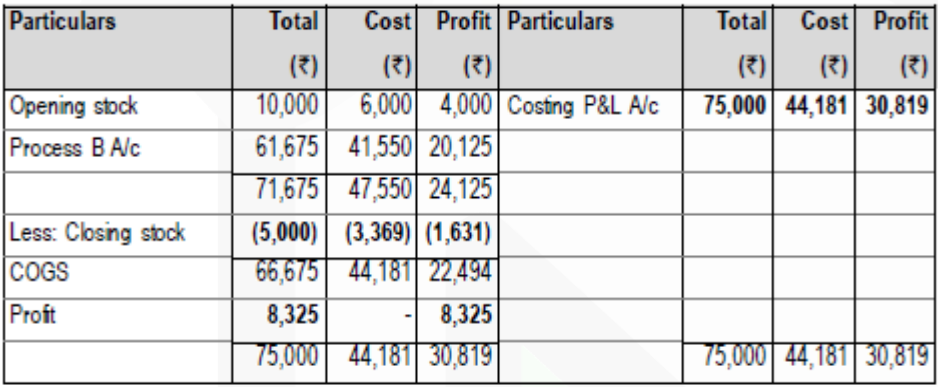

#### **Question 3**

**(a) A gang of workers normally consists of 30 skilled workers, 15 semi-skilled workers and 10 unskilled workers. They are paid at standard rate per hour as under: Skilled Rs. 70**

**Semi-skilled Rs. 65 Unskilled Rs. 50** 

**In a normal working week of 40 hours, the gang is expected to produce 2,000 units of output. During the week ended 31st March, 2019, the gang consisted of 40 skilled, 10 semi-skilled and 5 unskilled workers. The actual wages paid were at the rate of Rs. 75, Rs. 60 and Rs. 52 per hour respectively. Four hours were lost due to machine breakdown and 1,600 units were produced.** 

**Calculate the following variances showing clearly adverse (A) or favourable (F)** 

**(i) Labour Cost Variance (ii) Labour Rate Variance** 

**(iii) Labour Efficiency Variance (iv) Labour Mix Variance** 

**(v) Labour Idle Time Variance (10 Marks)** 

**(b) MNO Ltd. manufactures two types of equipment A and B and absorbs overheads on the basis of direct labour hours. The budgeted overheads and direct labour hours for the month of March 2019 are Rs. 15,00,000 and 25,000 hours respectively. The information about the company's products is as follows:**

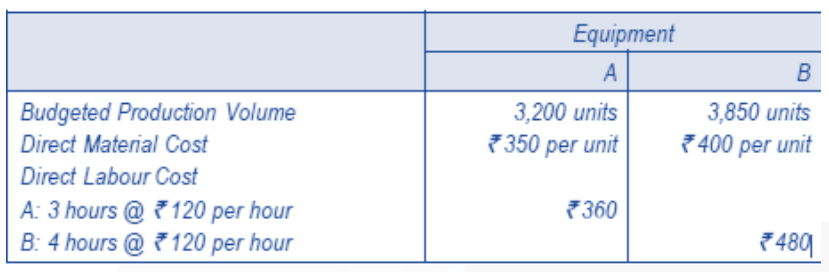

**Overheads of Rs. 15,00,000 can be identified with the following three major activities: Order Processing: Rs. 3,00,000 Machine Processing: Rs. 10,00,000 Product Inspection: Rs. 2,00,000** 

**These activities are driven by the number of orders processed, machine hours worked and inspection hours respectively. The data relevant to these activities is as follows:**

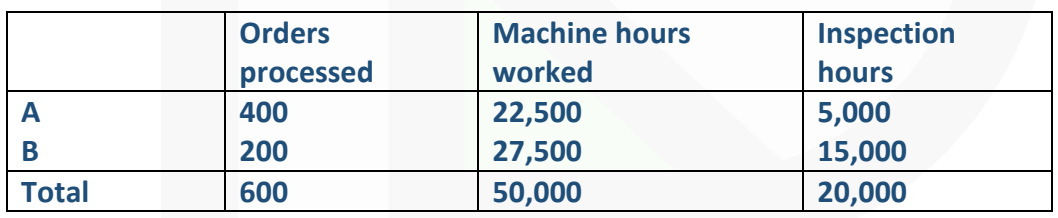

#### **Required:**

**(i) Prepare a statement showing the manufacturing cost per unit of each product using the absorption costing method assuming the budgeted manufacturing volume is attained.** 

**(ii) Determine cost driver rates and prepare a statement showing the manufacturing cost per unit of each product using activity based costing, assuming the budgeted manufacturing volume is attained.** 

**(iii) MNO Ltd.'s selling prices are based heavily on cost. By using direct labour hours as an application base, calculate the amount of cost distortion (under costed or over costed) for each equipment. (10 Marks)** 

#### **Answer**

**(a) (i) Labour Cost Variance** = Standard Cost – Actual Cost  $=$  Rs.1,14,400 – Rs.1,54,400  $= 40,000 (A)$ (1,600\*75+400\*60+200\*52= Rs.1,54,400)

# **Or**

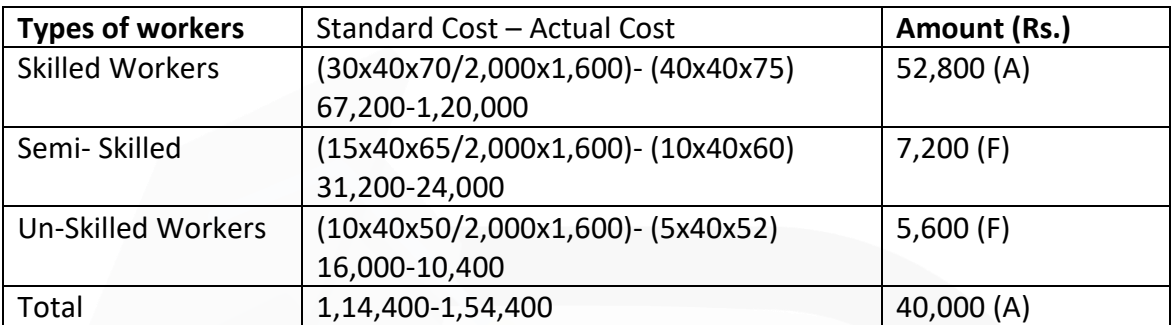

# **(ii) Labour Rate Variance**

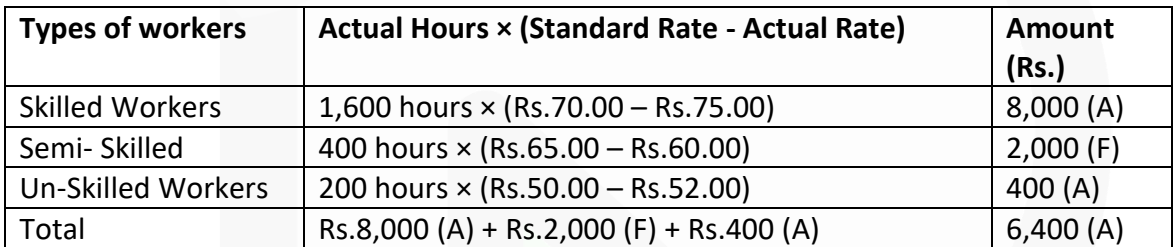

# **(iii) Labour Efficiency Variance**

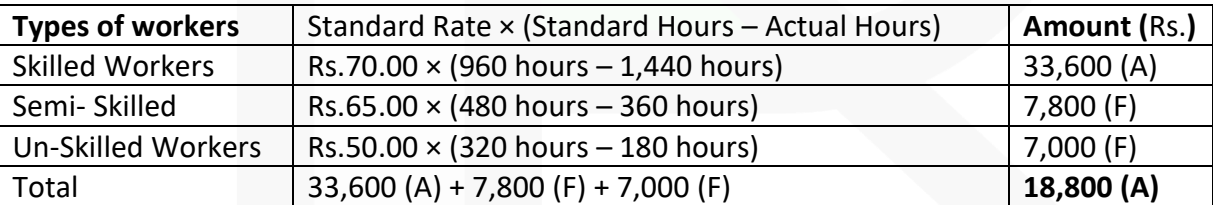

Alternatively labour efficiency can be calculated on basis of labour hours paid

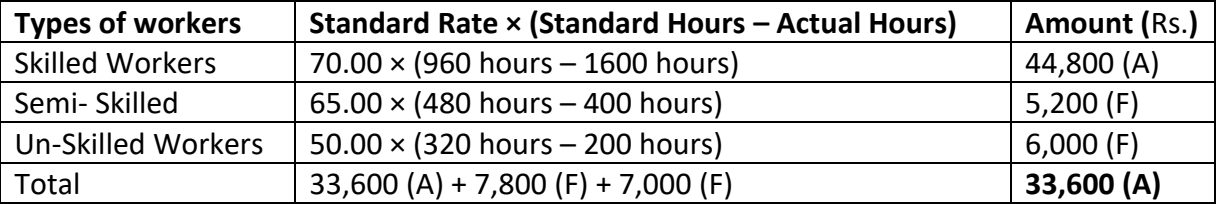

(iv) Labour Mix Variance

= Total Actual Time Worked (hours) × {Average Standard Rate per hour of Standard Gang Less Average Standard Rate per hour of Actual Gang}

@on the basis of hours worked

$$
= 1,980 hours \times \left(\frac{71,14,400}{1,760 hrs.} - \frac{1,440 hrs. \times 70 + 360 hrs. \times 765 + 180 hrs. \times 750}{1,980 hrs.}\right)
$$

= ₹4,500 (A)

0r

# **labour Mix Variance**

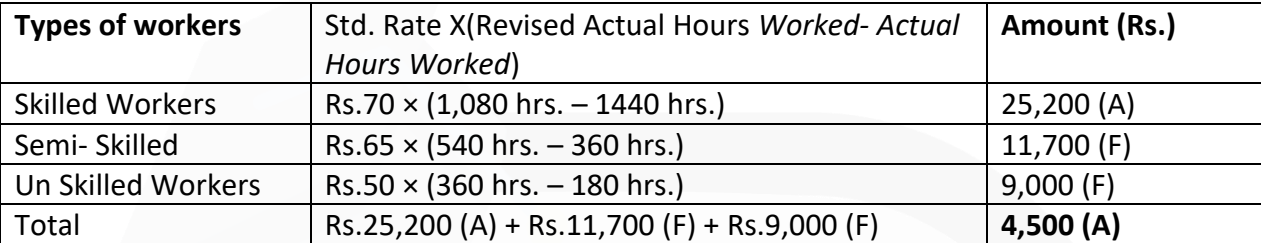

### **(v) Labour Idle Time Variance**

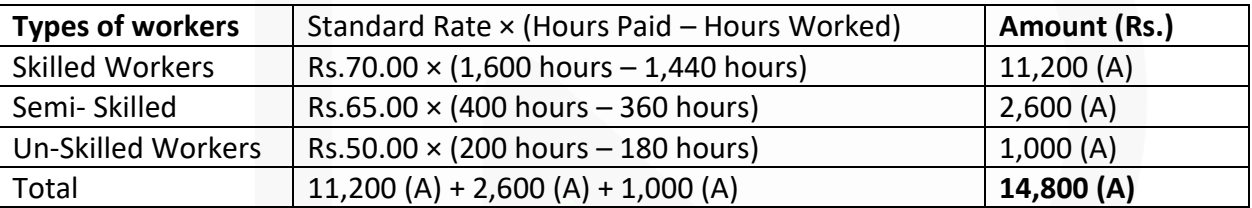

#### **Verification:**

#### **Labour Cost Variance**

= Labour Rate Variance + Labour Efficiency Variance + Labour Idle Time Variance  $= 6,400 (A) + 18,800 (A) + 14,800 (A) =$ Rs. 40,000(A)

# **Labour Cost Variance**

= Labour Rate Variance + Labour Efficiency Variance

 $= 6400(A) + 33600(A) =$  Rs.40000(A)

In this case, labour idle time variance is a part of labour efficiency variance.

#### **Working Notes:**

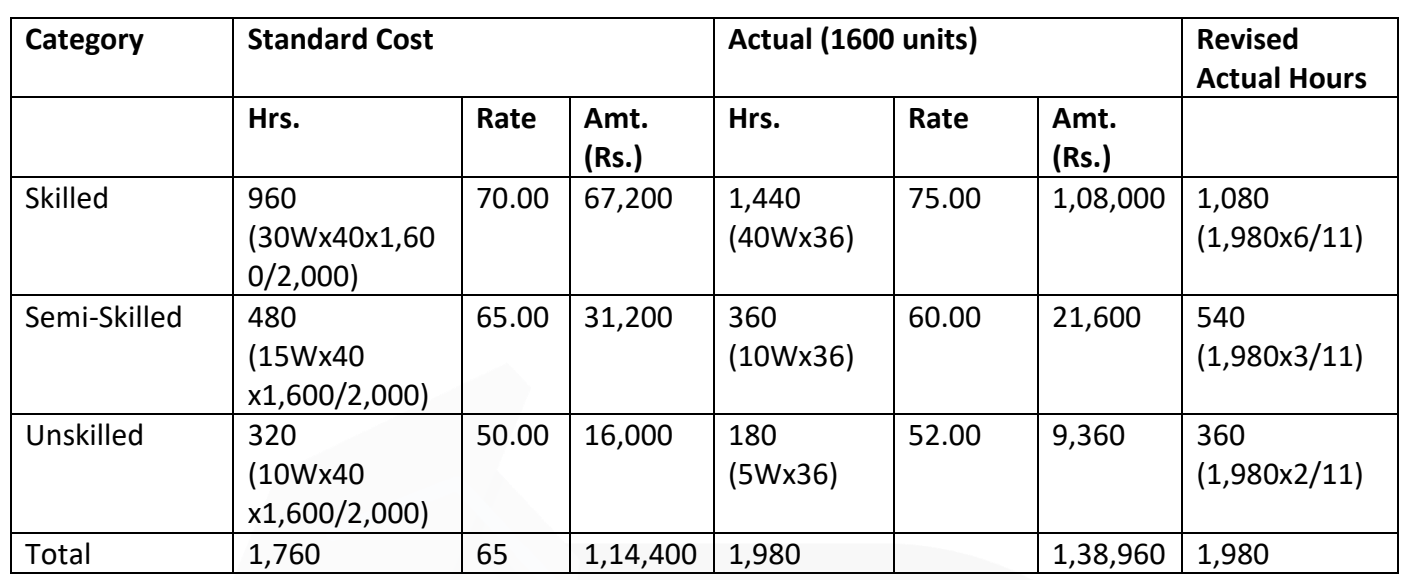

# **(b) (i) Overheads application base: Direct labour hours**

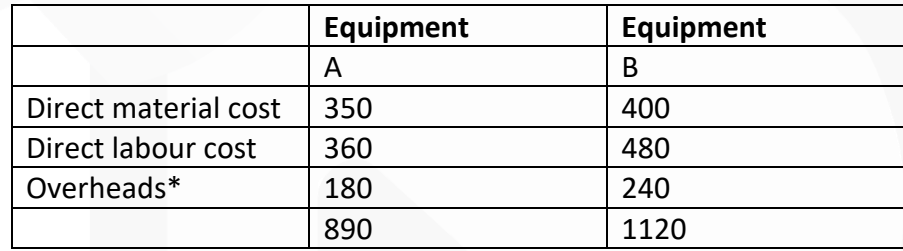

 $=\frac{1000,000}{25,000 \text{ hours}} = 100$ Budgeted overheads \*Pre-determined rate  $=$   $-$ Budgeted direct labour hours

# **(ii) Estimation of Cost-Driver rate**

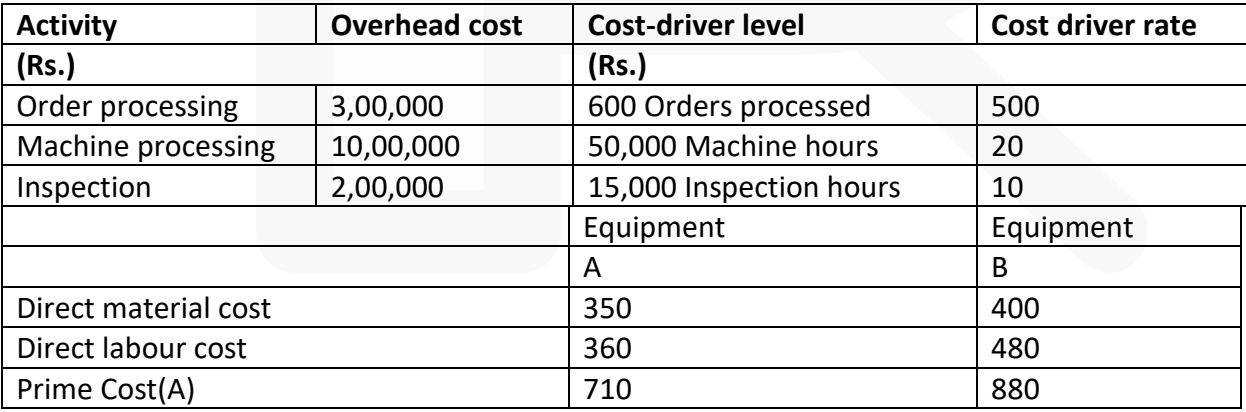

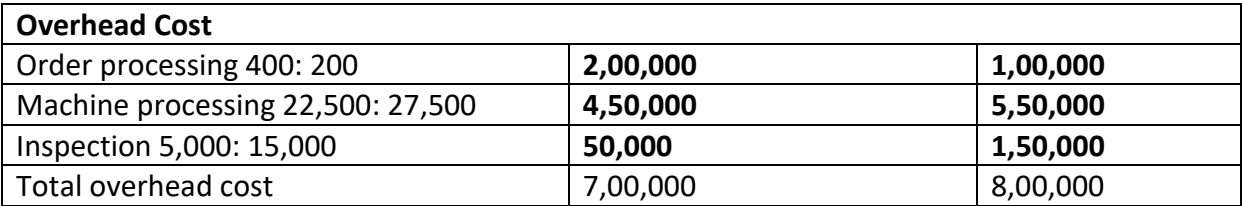

(Overheads cost per unit for each overhead can also be calculated)

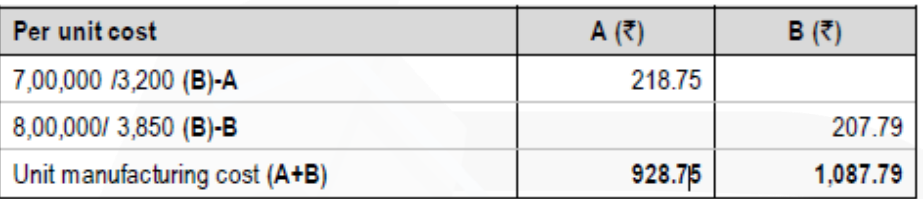

# **(iii) Calculation of Cost Distortion**

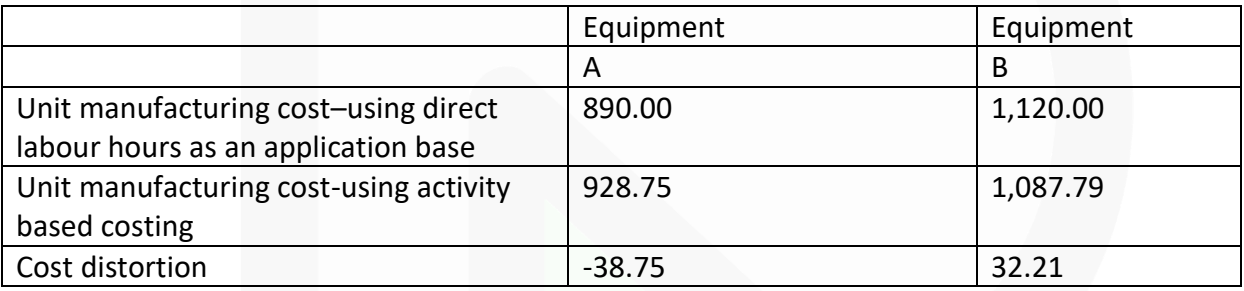

# **Question 4**

**(a) X Ltd. distributes' its goods to a regional dealer using single lorry. The dealer premises are 40 kms away by road. The capacity of the lorry is 10 tonnes. The lorry makes the journey twice a day fully loaded on the outward journey and empty on return journey. The following information is available: Diesel Consumption 8 km per litre** 

**Diesel Cost Rs. 60 per litre Engine Oil Rs. 200 per week** 

**Driver's Wages (fixed) Rs. 2,500 per week** 

**Repairs Rs. 600 per week Garage Rent Rs. 800 per week** 

**Cost of Lorry (excluding cost of tyres) Rs. 9,50,000** 

**Life of Lorry 1,60,000 kms** 

**Insurance Rs. 18,200 per annum** 

**Cost of Tyres Rs. 52,500** 

**Life of Tyres 25,000 kms** 

**Estimated sale value of the lorry at end of its life is Rs. 1,50,000** 

**Vehicle License Cost Rs. 7,800 per annum** 

**Other Overhead Cost Rs. 41,600 per annum** 

**The lorry operates on a 5 day week.** 

**Required:** 

**(i) A statement to show the total cost of operating the vehicle for the four week period analysed into Running cost and Fixed cost.**

**(ii) Calculate the vehicle operating cost per km and per tonne km. (Assume 52 weeks in a year) (10 Marks)** 

**(b) The following are the details of receipt and issue of material 'CXE' in a manufacturing Co. during the month of April 2019:**

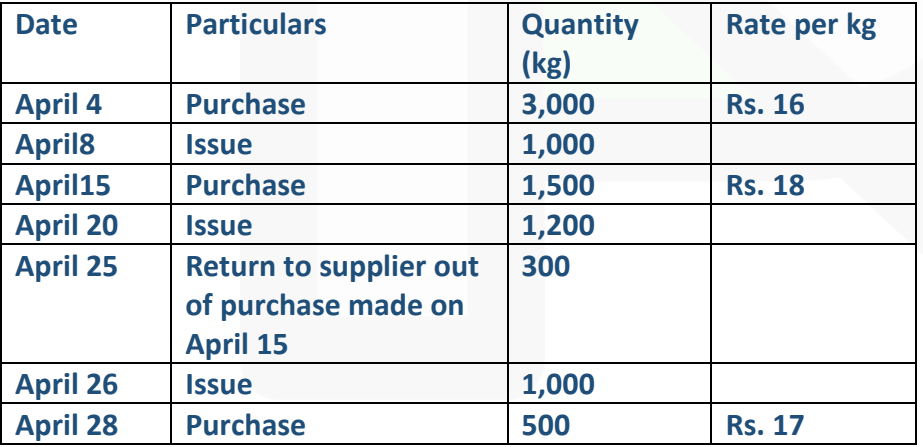

**Opening stock as on 01-04-2019 is 1,000 kg @ Rs. 15 per kg. On 30th April, 2019 it was found that 50 kg of material 'CXE' was fraudulently misappropriated by the store assistant and never recovered by the Company.** 

**Required:** 

JOIN CA RAVI AGARWAL'S MENTORING PROGRAM TO CRACK YOUR CA EXAMS IN ONE ATTEMPT (v+91-8334866117 or visit www.caraviagarwal.com. Subscribe Youtube Channel https://youtube.com/MissionCAwithCARaviAgarwal

**(i) Prepare a store ledger account under each of the following method of pricing the issue:** 

**(a) Weighted Average Method** 

**(b) LIFO** 

**(ii) What would be the value of material consumed and value of closing stock as on 30-**

**04-2019 as per these two methods? (10 Marks)** 

#### **Answer**

**a) Working Notes**

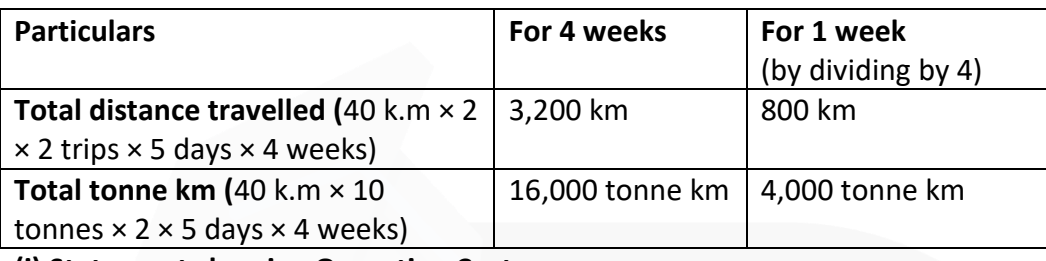

**(i) Statement showing Operating Cost** 

Amount (Rs.)

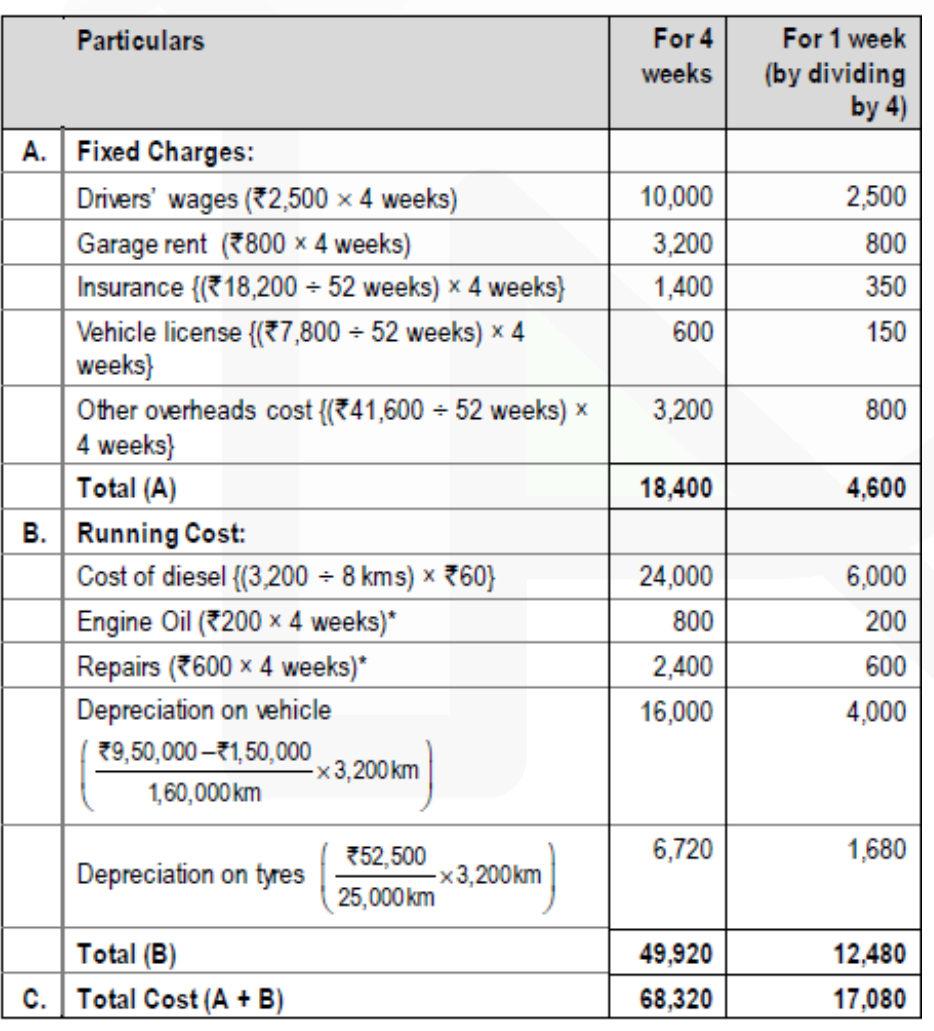

\*Cost of engine oil & repairs may also be treated as fixed cost, as the question relates these with time i.e. in weeks instead of running of vehicle.

#### **(ii) Calculation of vehicle operating cost:**

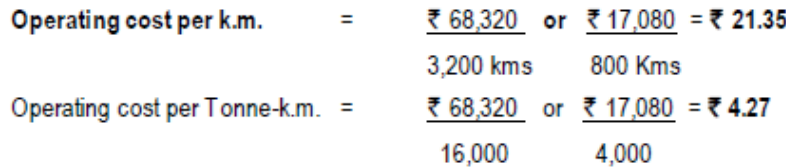

#### **(b) (i) (a) Stores Ledger Account for the month of April, 2019 (Weighted Average Method)**

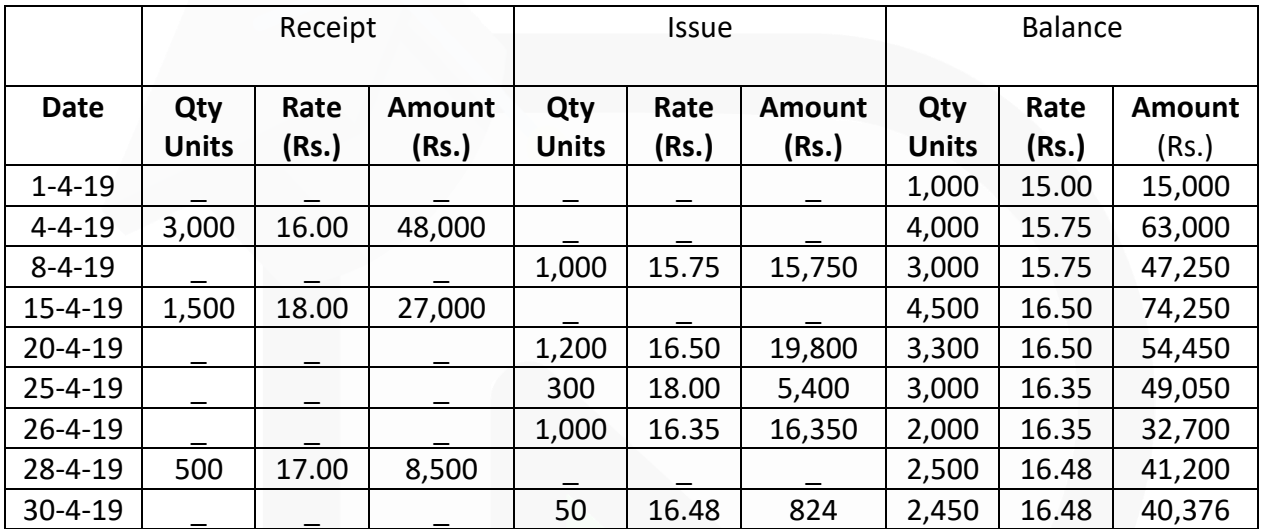

#### **(b) Stores Ledger Account for the month of April, 2019 (LIFO)**

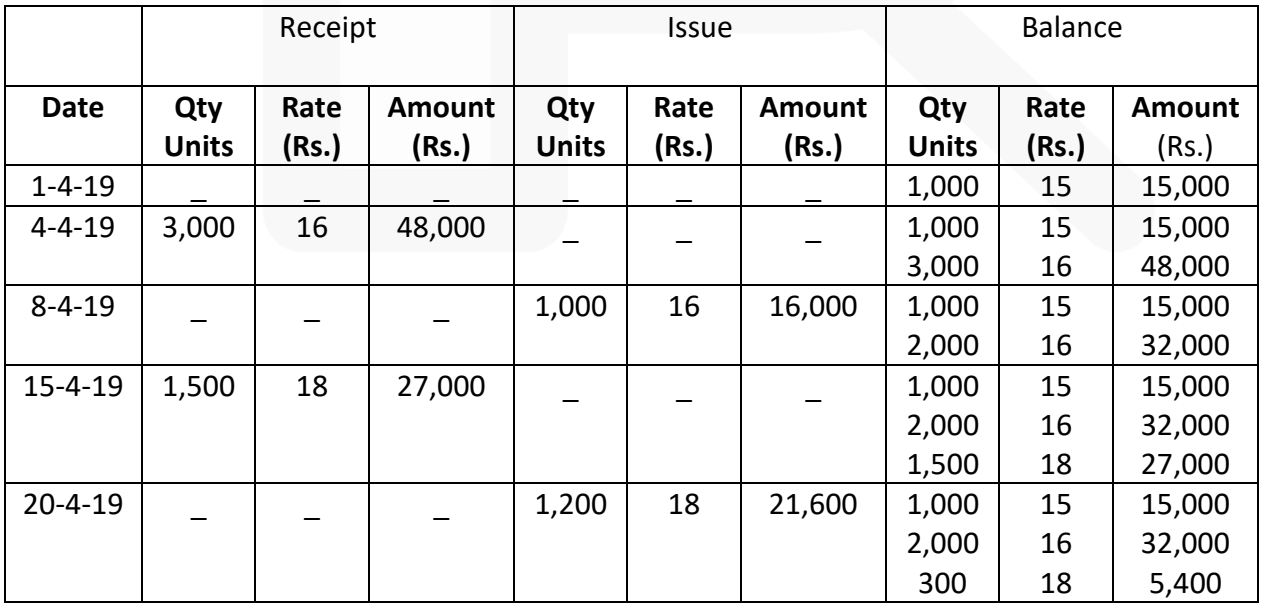

JOIN CA RAVI AGARWAL'S MENTORING PROGRAM TO CRACK YOUR CA EXAMS IN ONE ATTEMPT (V+91-8334866117 or visit www.caraviagarwal.com. Subscribe Youtube Channel https://youtube.com/MissionCAwithCARaviAgarwal 549

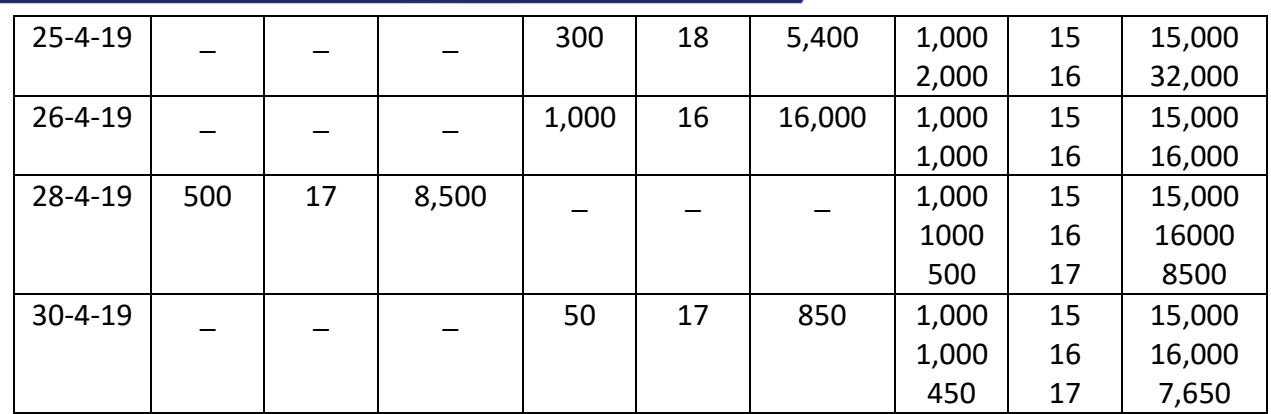

#### **(ii) Value of Material Consumed and Closing Stock**

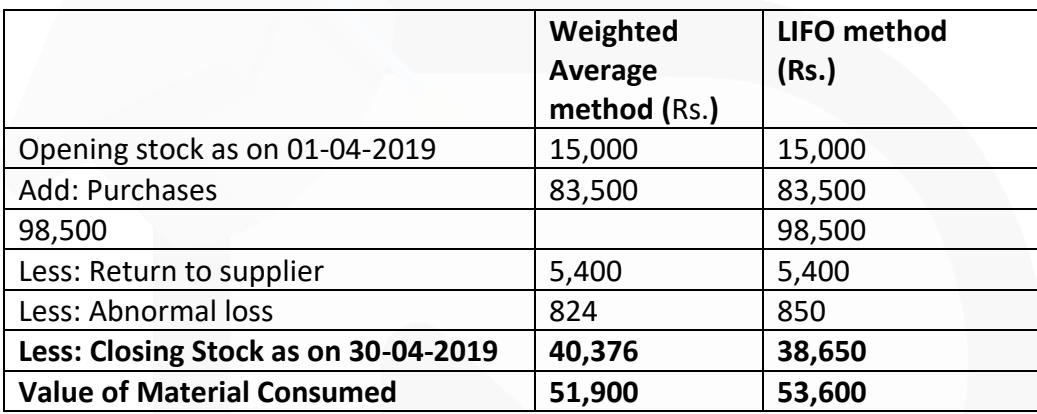

#### **Question 5**

**(a) M/s Gaurav Private Limited is manufacturing and selling two products: 'BLACK' and 'WHITE' at selling price of Rs. 20 and Rs. 30 respectively.** 

**The following sales strategy has been outlined for the financial year 2019-20:** 

**(i) Sales planned for the year will be Rs. 81,00,000 in the case of 'BLACK' and Rs. 54,00,000 in the case of 'WHITE'.** 

**(ii) The selling price of 'BLACK' will be reduced by 10% and that of 'WHITE' by 20%.** 

**(iii) Break-even is planned at 70% of the total sales of each product.** 

**(iv) Profit for the year to be maintained at Rs. 8,26,200 in the case of 'BLACK' and Rs. 7,45,200 in the case of 'WHITE'. This would be possible by reducing the present annual fixed cost of Rs. 42,00,000 allocated as Rs. 22,00,000 to 'BLACK' and Rs. 20,00,000 to 'WHITE'.** 

**You are required to calculate:** 

**(1) Number of units to be sold of 'BLACK' and 'WHITE' to Break even during the financial year 2019-20.** 

**(2) Amount of reduction in fixed cost product-wise to achieve desired profit mentioned at (iv) above. (5 Marks)**

**(b) M/s Zaina Private Limited has purchased a machine costing Rs. 29,14,800 and it is expected to have a salvage value of Rs. 1,50,000 at the end of its effective life of 15 years. Ordinarily the machine is expected to run for 4,500 hours per annum but it is estimated that 300 hours per annum will be lost for normal repair & maintenance. The other details in respect of the machine are as follows :** 

**(i) Repair & Maintenance during the whole life of the machine are expected to be Rs. 5,40,000.** 

**(ii) Insurance premium (per annum) 2% of the cost of the machine.** 

**(iii) Oil and Lubricants required for operating the machine (per annum) Rs. 87,384.** 

**(iv) Power consumptions: 10 units per hour @ Rs. 7 per unit. No power consumption during repair and maintenance. ·** 

**(v) Salary to operator per month Rs. 24,000. The operator devotes one third of his time to the machine.** 

**You are required to calculate comprehensive machine hour rate. (5 Marks)** 

**(c) A contractor prepares his accounts for the year ending 31st March each year. He commenced a contract on 1st September, 2018. The following information relates to contract as on 31st March, 2019:**

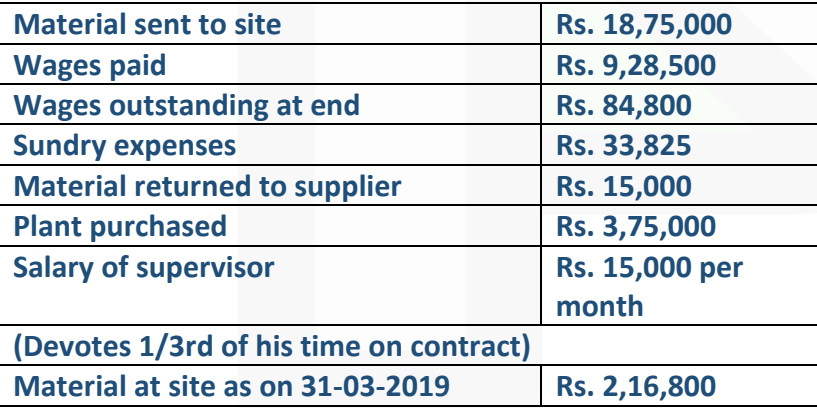

**Some of material costing Rs. 10,000 was found unsuitable and was sold for Rs. 11,200. On 31-12-2018 plant which costs Rs. 25,000 was transferred to some other contract and on 31-01-2019 plant which costs Rs. 32,000 was returned to stores. The plant is subject to annual depreciation @ 15% on written down value method. The contract price is Rs. 45,00,000. On 31st March, 2019 two-third-of the contract was completed. The architect issued certificate covering 50% of the contract price.** 

**Prepare Contract A/c and show the notional profit or loss as on 31st March, 2019. (10 Marks)**

#### **Answer**

#### **(a) (i) Statement showing Break Even Sales**

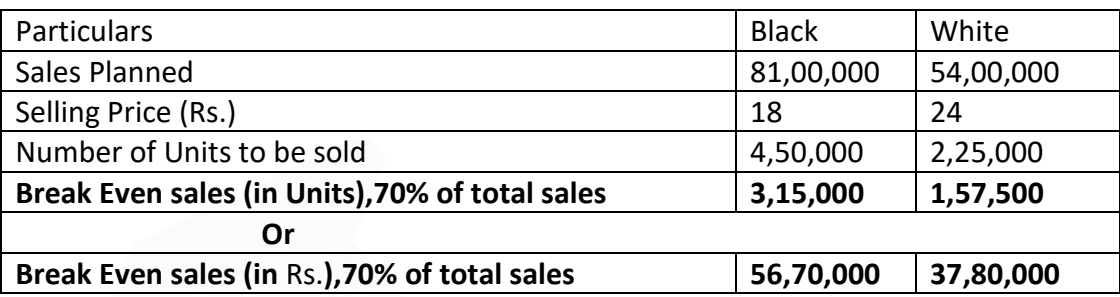

#### **(ii) Statement Showing Fixed Cost Reduction**

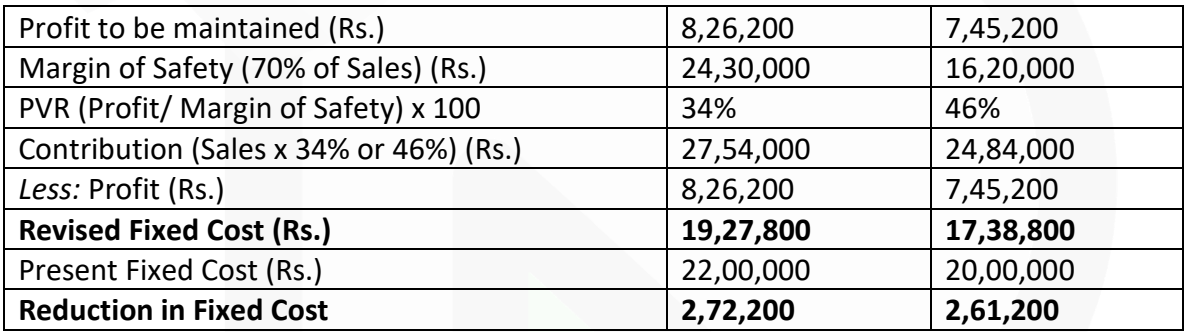

**(b) Effective machine hour = 4,500 – 300 = 4,200 hours Calculation of Comprehensive machine hour rate**

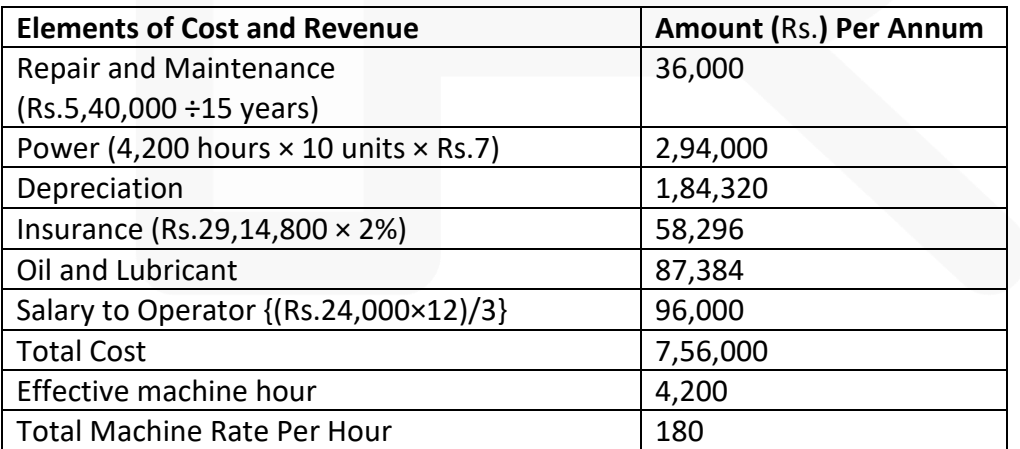

552

# **(c) Contract Account as on 31-03-2019**

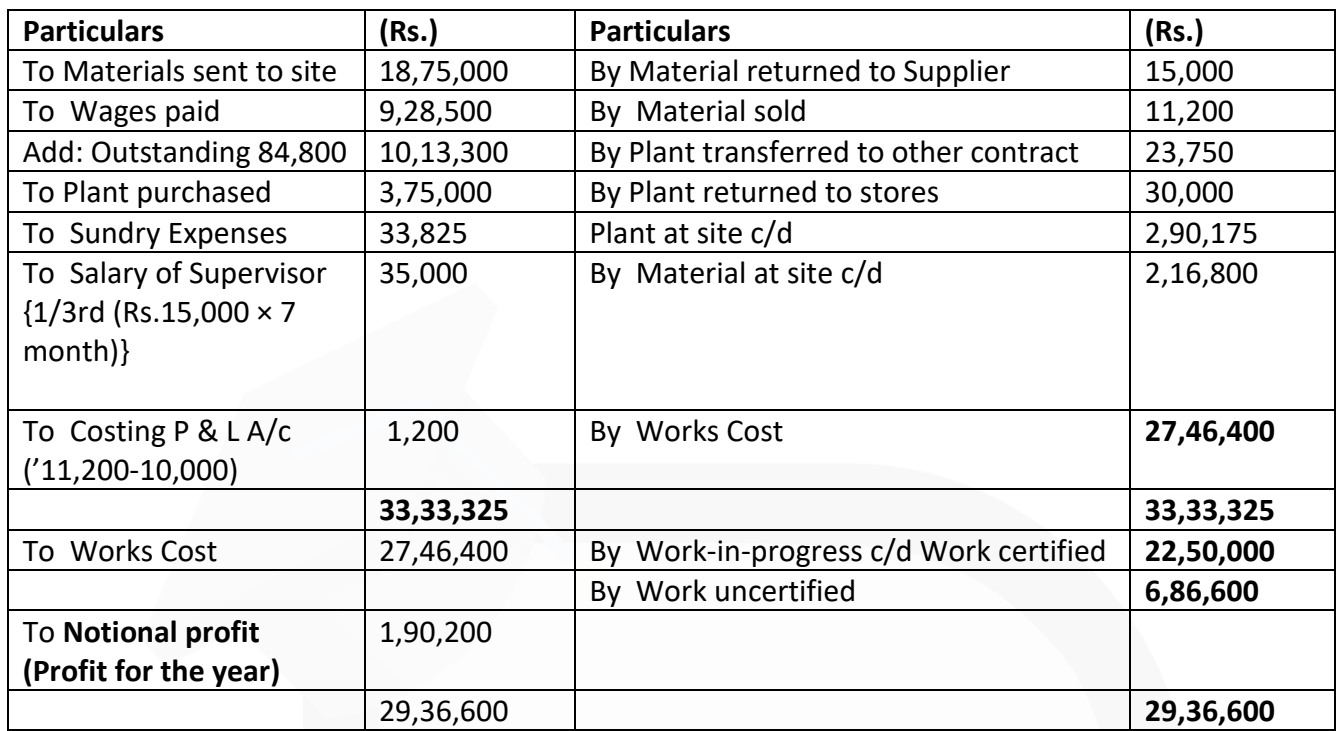

#### **Working Notes:**

1. Value of plant transferred to other contract: Rs. 25,000 less Depreciation for 4 months  $=$  Rs. 25,000-(Rs. 25,000×15%×4/12) = Rs. 23,750

2. Value of plant returned to stores:

Rs. 32,000 less Depreciation for 5 months

 $=$  Rs. 32,000-(Rs. 32,000×15%×5/12) = Rs. 30,000

3. Value for work uncertified:

The cost of 2/3<sup>nd</sup> of the contract is ₹27,46,400

 $\frac{20000}{2}$  × 3 = ₹41,19,600 ∴ Cost of 100% "

... Cost of 50% of the contract which has been certified by the architect is ₹ 41,19,600 /2= ₹ 20,59,800. Also, the cost of 1/3<sup>rd</sup> of the contract, which has been completed but not certified by the architect is ₹ (27,46,400- 20,59,800) = ₹ 6,86,600/-

#### **Question 6**

**Answer any four of the following:** 

**(a) Differentiate between cost control and cost reduction.** 

**(b) What are the cases when a flexible budget is found suitable?** 

**(c) Explain integrated accounting system and state its advantages.** 

**(d) Explain Direct Expenses and how these are measured and their treatment in cost accounting.** 

**(e) What are the limitations of marginal costing? (4 x 5 = 20 Marks)** 

#### **Answer**

### **(a) Difference between Cost Control and Cost Reduction**

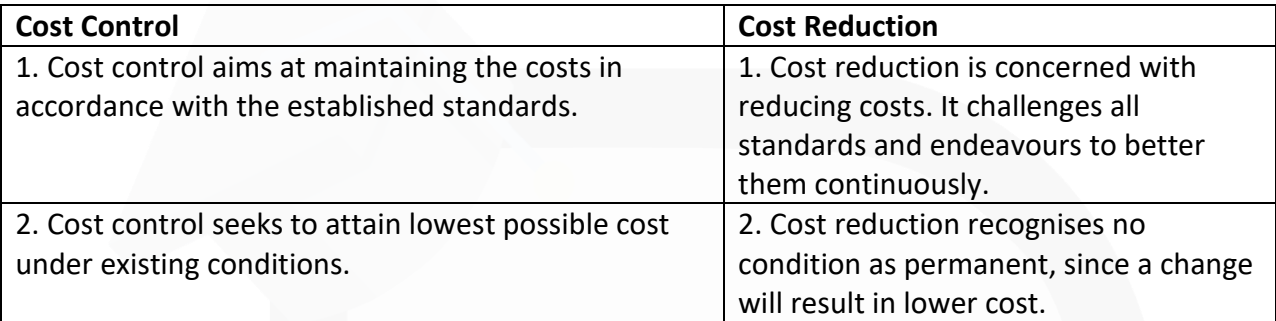

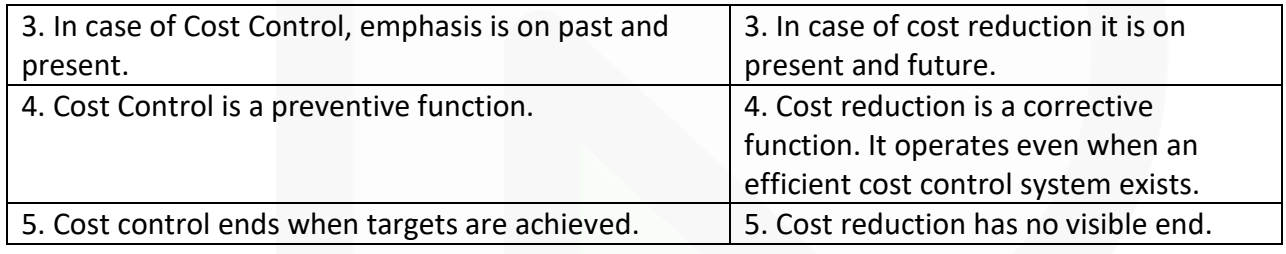

# **(b) Flexible budgeting may be resorted to under following situations:**

(i) In the case of new business venture due to its typical nature it may be difficult to forecast the demand of a product accurately.

(ii) Where the business is dependent upon the mercy of nature e.g., a person dealing in wool trade may have enough market if temperature goes below the freezing point. (iii) In the case of labour-intensive industry where the production of the concern is dependent upon the availability of labour.

# **Suitability for flexible budget:**

1. Seasonal fluctuations in sales and/or production, for example in soft drinks industry;

2. a company which keeps on introducing new products or makes changes in the design of its products frequently;

- 3. industries engaged in make-to-order business like ship building;
- 4. an industry which is influenced by changes in fashion; and
- 5. General changes in sales.

**(c) Integrated Accounting System**: Integrated Accounts is the name given to a system of accounting, whereby cost and financial accounts are kept in the same set of books. Obviously, then there will be no separate sets of books for Costing and Financial records. Integrated accounts provide or meet out fully the information requirement for Costing as well as for Financial Accounts. For Costing it provides information useful for ascertaining the cost of each product, job, and process, operation of any other identifiable activity and for carrying necessary analysis. Integrated accounts provide relevant information which is necessary for preparing profit and loss account and the balance sheets as per the requirement of law and also helps in exercising effective control over the liabilities and assets of its business.

### **Advantages of Integrated Accounting System**

The main advantages of Integrated Accounts are as follows:

(i) **No need for Reconciliation** - The question of reconciling costing profit and finan-cial profit does not arise, as there is only one figure of profit.

(ii) **Less efforts** - Due to use of one set of books, there is a significant saving in efforts made.

(iii) **Less time consuming** - No delay is caused in obtaining information as it is provided from books of original entry.

(iv) **Economical process** - It is economical also as it is based on the concept of

"Centralisation of Accounting function".

**(d) Direct Expense:** Expenses other than direct material cost and direct employee cost, which are incurred to manufacture a product or for provision of service and can be directly traced in an economically feasible manner to a cost object. The following costs are examples for direct expenses:

(i) Royalty paid/ payable for production or provision of service;

(ii) Hire charges paid for hiring specific equipment;

(iii) Cost for product/ service specific design or drawing;

(iv) Cost of product/ service specific software;

(v) Other expenses which are directly related with the production of goods or provision of service.

The above list of expenses is not exhaustive; any other expenses which are directly attributable to the production or service are also included as direct expenses.

#### **Measurement of Direct Expenses**

The direct expenses are measured at invoice or agreed price net of rebate or discount but includes duties and taxes (for which input credit not available), commission and other directly attributable costs.

In case of sub-contracting, where goods are get manufactured by job workers independent of the principal entity, are measured at agreed price. Where the principal supplies some materials to the job workers, the value of such materials and other incidental expenses are added with the job charges paid to the job workers.

#### **Treatment of Direct Expenses**

Direct Expenses forms part the prime cost for the product or service to which it can be directly traceable and attributable. In case of lump-sum payment or one time payment, the cost is amortised over the estimated production volume or benefit derived. If the expenses

incurred are of insignificant amount i.e. not material, it can be treated as part of overheads.

#### **(e) Limitations of Marginal Costing**

(i) **Difficulty in classifying fixed and variable elements:** It is difficult to classify exactly the expenses into fixed and variable category. Most of the expenses are neither totally variable nor wholly fixed. For example, various amenities provided to workers may have no relation either to volume of production or time factor.

(ii) **Dependence on key factors:** Contribution of a product itself is not a guide for optimum profitability unless it is linked with the key factor.

(iii) **Scope for Low Profitability:** Sales staff may mistake marginal cost for total cost and sell at a price; which will result in loss or low profits. Hence, sales staff should be cautioned while giving marginal cost.

(iv) **Faulty valuation:** Overheads of fixed nature cannot altogether be excluded particularly in large contracts, while valuing the work-in- progress. In order to show the correct position fixed overheads have to be included in work-in-progress.

(v) **Unpredictable nature of Cost:** Some of the assumptions regarding the behaviour of various costs are not necessarily true in a realistic situation. For example, the assumption that fixed cost will remain static throughout is not correct. Fixed cost may change from one period to another. For example, salaries bill may go up because of annual increments or due to change in pay rate etc. The variable costs do not remain constant per unit of output. There may be changes in the prices of raw materials, wage rates etc. after a certain level of output has been reached due to shortage of material, shortage of skilled labour, concessions of bulk purchases etc.

(vi) **Marginal costing ignores time factor and investment:** The marginal cost of two jobs may be the same but the time taken for their completion and the cost of machines used may differ. The true cost of a job which takes longer time and uses costlier machine would be higher. This fact is not disclosed by marginal costing.

(vii) **Understating of W-I-P:** Under marginal costing stocks and work in progress are understated.

# MTP- OCT 2020

**1. Answer the following:** 

**(a) A jobbing factory has undertaken to supply 300 pieces of a component per month for the ensuing six months. Every month a batch order is opened against which materials and labour hours are booked at actual. Overheads are levied at a rate per labour hour. The selling price contracted for is Rs. 8 per piece. From the following data CALCULATE the cost and profit per piece of each batch order and overall position of the order for 1,800 pieces.**

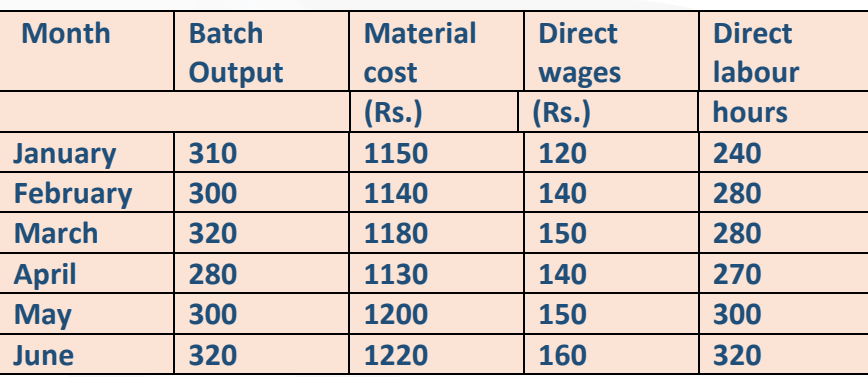

**The other details are:**

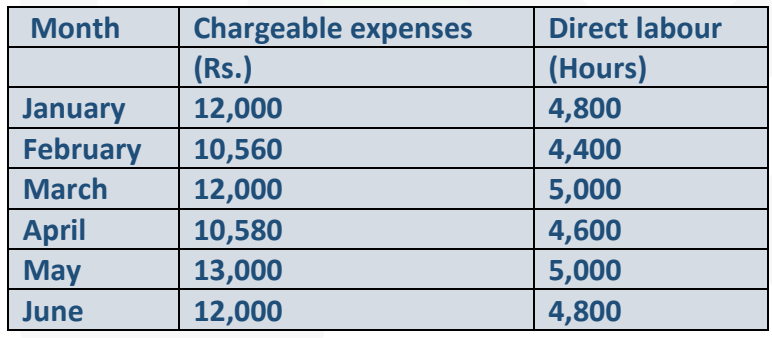

**(b) A company deals in trading of a toy car** *'Terminato'***. The annual demand for the toy car is 9,680 units. The company incurs fixed order placement and transportation cost of Rs. 200 each time an order is placed. Each toy costs Rs. 400 and the trader has a carrying cost of 20 percent p.a.** 

**The company has been offered a quantity discount of 5% on the purchase of** *'Terminato'*  **provided the order size is 4,840 units at a time.**

**Required:** 

**(i) COMPUTE the economic order quantity** 

**(ii) STATE whether the quantity discount offer can be accepted.** 

**(c)** *'Mirror Look',* **a high gloss wooden manufacturing company, requires you to PREPARE the Master budget for the next year from the following information:**

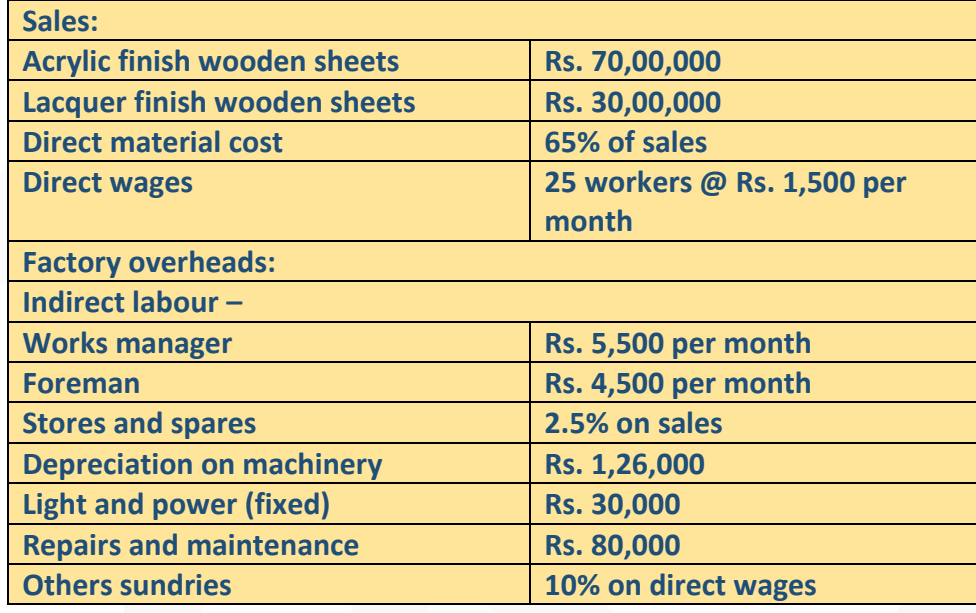

**Administration, selling and distribution expenses Rs. 3,99,000 p.a.**

**(d)** *'Buttery Butter'* **is engaged in the production of Buttermilk, Butter and Ghee. It purchases processed cream and let it through the process of churning until it separates into buttermilk and butter. For the month of January, 2020,** *'Buttery Butter'* **purchased 50 Kilolitre processed cream @ Rs. 100 per 1000 ml. Conversion cost of Rs. 1,00,000 were**  incurred up-to the split off point, where two saleable products were produced i.e. **buttermilk and butter. Butter can be further processed into Ghee. T**

**The January, 2020 production and sales information is as follows:**

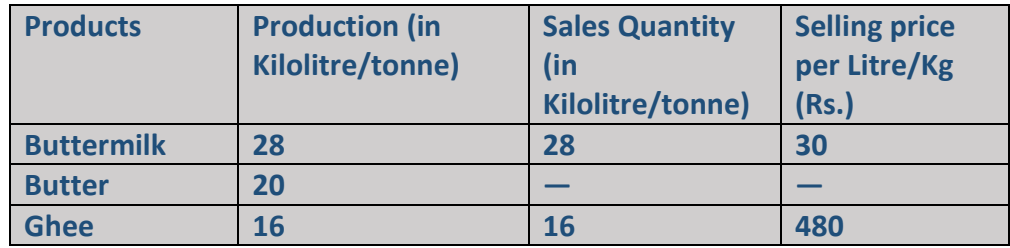

**All 20 tonne of butter were further processed at an incremental cost of Rs. 1,20,000 to yield 16 Kilolitre of Ghee. There was no opening or closing inventories of buttermilk, butter or ghee in January, 2020.** 

#### **Required:**

**(i) SHOW how joint cost would be apportioned between Buttermilk and Butter under Estimated Net Realisable Value method.** 

**(ii)** *'Healthy Bones'* **offers to purchase 20 tonne of butter in February at Rs. 360 per kg. In case** *'Buttery Butter'* **accepts this offer, no Ghee would be produced in February. SUGGEST whether** *'Buttery Butter'* **shall accept the offer affecting its operating income or further process butter to make Ghee itself? [4 × 5 Marks = 20 Marks]**

### **ANSWER 1**

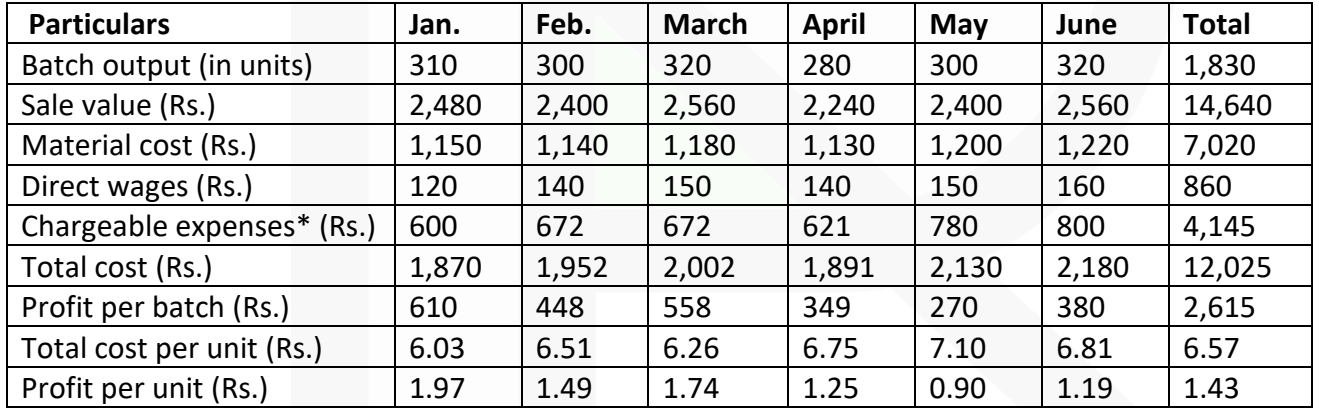

#### **(a) Statement of Cost and Profit per batch**

#### **Overall position of the order for 1,200 units**

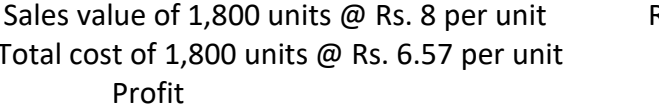

Rs. 14,400 Rs. 11,826 Rs. 2,574

Chargeable expenses x Direct labour hours for batch Direct labour hour for the month

(b) (i) Calculation of Economic Order Quantity

EOQ = 
$$
\sqrt{\frac{2AO}{C}}
$$
 =  $\sqrt{\frac{2 \times 9,680 \text{ units} \times \text{Rs.200}}{\text{Rs.400} \times 20\%}}$  = 220 units

- (ii) Evaluation of Profitability of Different Options of Order Quantity
	- (A) When EOQ is ordered

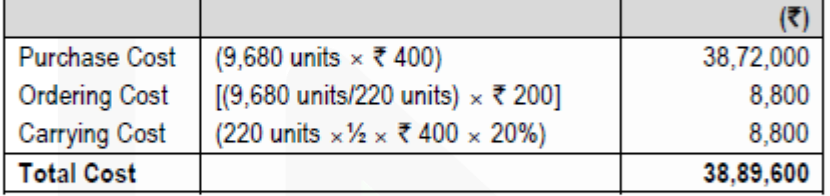

(B) When Quantity Discount is accepted

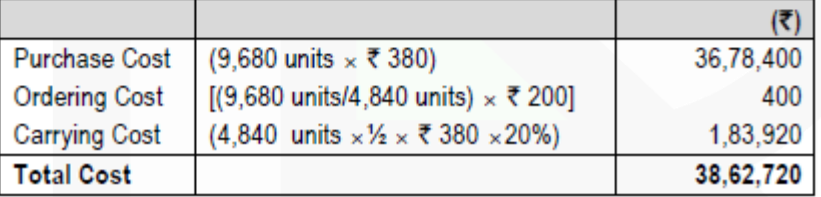

Advise – The total cost of inventory is lower if quantity discount is accepted. The company would save Rs. 26,880 (Rs. 38,89,600 - Rs. 38,62,720)

560

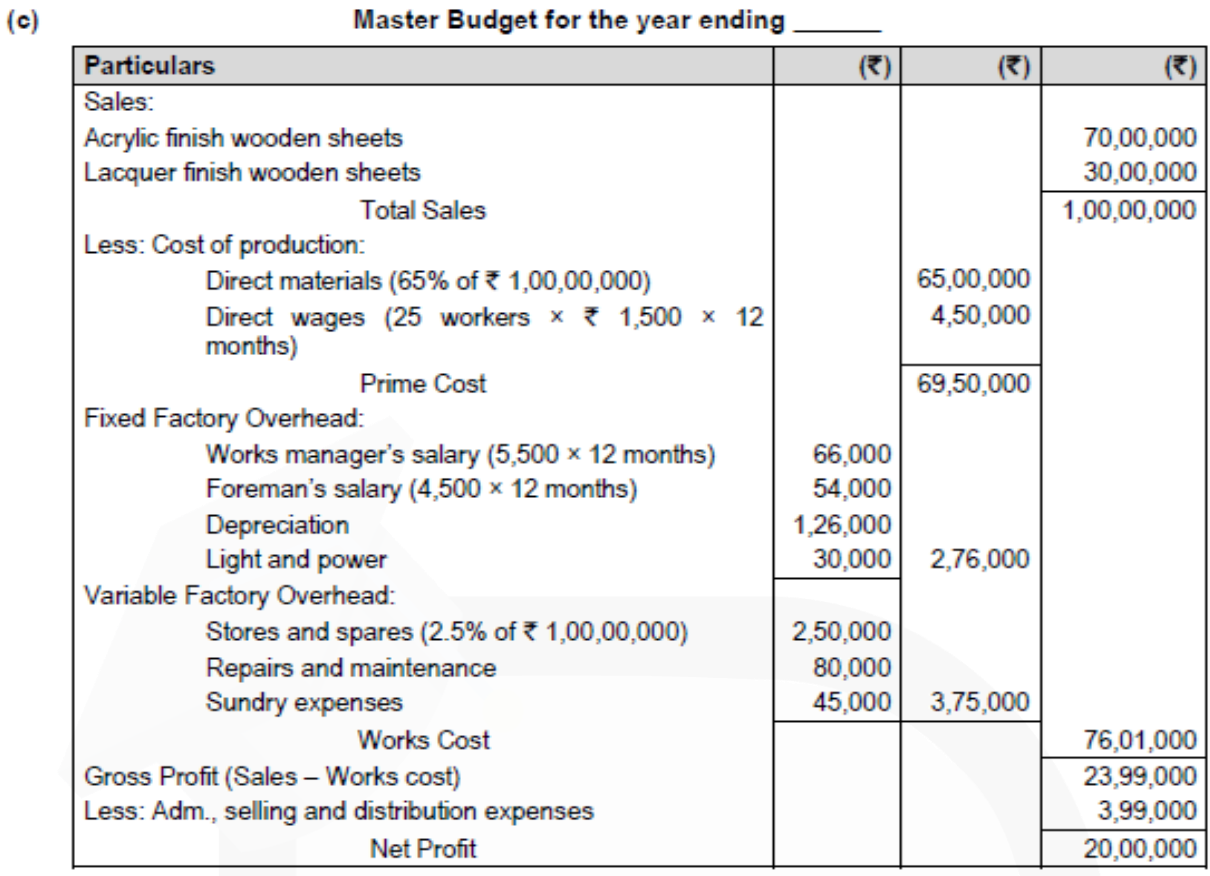

#### (d) (i) Estimated Net Realisable Value Method:

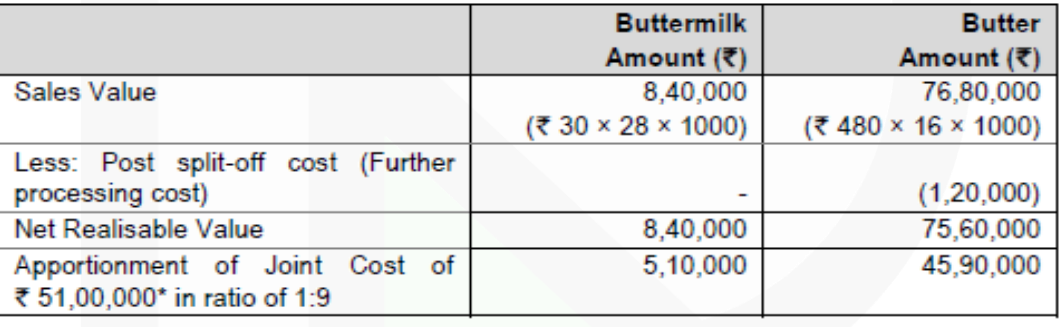

\*  $[(\overline{3}, 100 \times 50 \times 1000) + \overline{3}, 1,00,000] =$  ₹ 51,00,000

(ii) Incremental revenue from further processing of Butter into Ghee

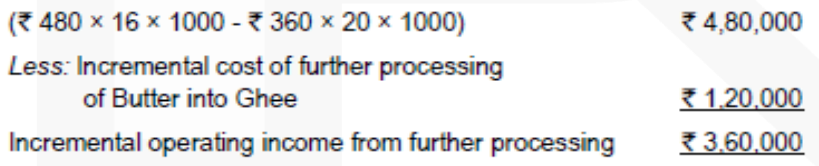

The operating income of *'Buttery Butter'* will be reduced by Rs. 3,60,000 in February if it sells 20 tonne of Butter to *'Healthy Bones'*, instead of further processing of Butter into Ghee for sale. Thus, *'Buttery Butter'* is advised not to accept the offer and further process butter to make Ghee itself.

**2. (a) Following data is extracted from the books of XYZ Ltd. for the month of January, 2020:** 

**(i) Estimation-**

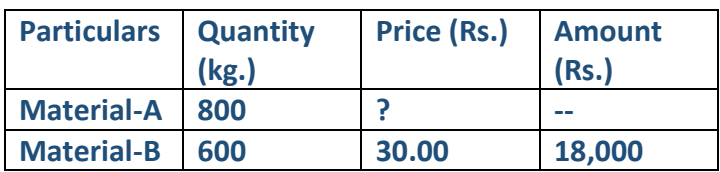

**Normal loss was expected to be 10% of total input materials. (ii) Actuals-**

**1480 kg of output produced**

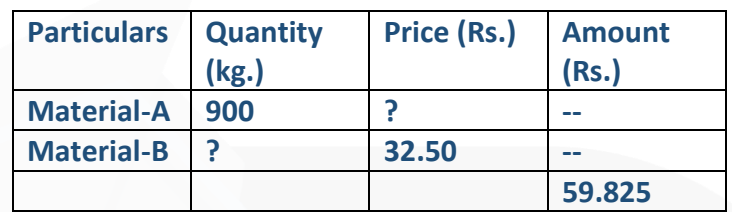

**(iii) Other Information-**

**Material Cost Variance = Rs. 3,625 (F)** 

**Material Price Variance = Rs. 175 (F)** 

**You are required to CALCULATE:** 

**(i) Standard Price of Material-A;** 

**(ii) Actual Quantity of Material-B;** 

**(iii) Actual Price of Material-A;** 

**(iv) Revised standard quantity of Material-A and Material-B; and** 

**(v) Material Mix Variance; [10 Marks]** 

**b)** *CanCola***, a zero sugar cold drink manufacturing Indian company, is planning to establish a subsidiary company in Nepal to produce coconut flavoured juice. Based on the estimated annual sales of 60,000 bottles of the juice, cost studies produced the following estimates for the Nepalese subsidiary:**

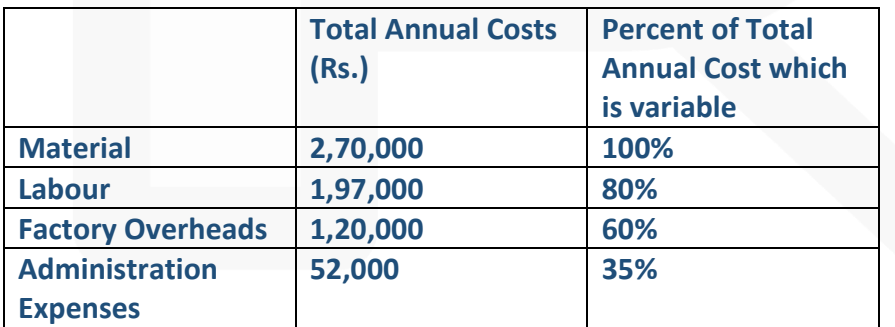

**The Nepalese production will be sold by manufacturer's representatives who will receive a commission of 9% of the sale price.** 

**No portion of the Indian office expenses is to be allocated to the Nepalese subsidiary. You are required to-**

**(i) COMPUTE the sale price per bottle to enable the management to realize an estimated 20% profit on sale proceeds in Nepal.** 

**(ii) CALCULATE the break-even point in rupees value sales and also in number of bottles for the Nepalese subsidiary on the assumption that the sale price is Rs. 14 per bottle. [10 Marks]**

#### **ANSWER 2**

(a) (i) Material Cost Variance  $(A + B)$  =  $\{(SQ \times SP) - (AQ \times AP)\}$ ₹ 3,625 =  $(SQ \times SP) - ₹ 59,825$ = ₹ 63.450  $(SQ \times SP)$  $(SQ_A \times SP_A) + (SQ_B \times SP_B)$  $=$  ₹ 63.450  $(940 \text{ kg} \times \text{SP}_A) + (705 \text{ kg} \times \overline{30}) = \overline{363,450}$  $(940 \text{ kg} \times \text{SP}_A) + ₹ 21,150 = ₹ 63,450$  $(940 \text{ kg} \times \text{SP}_A) = ₹ 42,300$  $SP_A$  =  $\frac{Rs.42,300}{940k}$ 940<sub>ka</sub> Standard Price of Material-A  $= 745$ **Working Note:** SQ i.e. quantity of inputs to be used to produce actual output  $=\frac{1,480 \text{ kg}}{0.001}$  = 1,645 kg  $90%$  $=\frac{800 \text{kg}}{(800+600)} \times 1,645 \text{kg}. = 940 \text{kg}$ **SQA**  $=\frac{600 \text{kg}}{(800+600)} \times 1,645 \text{kg}. = 705 \text{kg}$  $SQ_B$ (ii) Material Price Variance (A + B) =  ${(AQ \times SP) - (AQ \times AP)}$ =  $(AQ \times SP) - ₹ 59,825$ ₹ 175  $(AQ \times SP)$  $\mathbf{r} = \mathbf{r}$ ₹ 60,000  $\equiv$  $(AQ_A \times SP_A) + (AQ_B \times SP_B)$ ₹ 60,000 (900 kg × ₹ 45 (from (i) above)) + (AQ<sub>B</sub> × ₹30) = ₹ 60,000 ₹ 40,500 + (AQ<sub>B</sub> × ₹ 30) = ₹ 60,000  $(AQ<sub>B</sub> × ₹ 30) = ₹ 19.500$  $AQ_B = \frac{19,500}{30} = 650$  kg **Actual Quantity of Material B**  $= 650$  kg. (iii)  $(AQ \times AP)$  $=$  ₹ 59.825  $(AQ_A \times AP_A) + (AQ_B \times AP_B) = ₹ 59,825$ (900 kg × APA) + (650 kg (from (ii) above) × ₹ 32.5) = ₹ 59,825  $(900 \text{ kg} \times \text{AP}_A) +$ ₹21,125 = ₹59,825  $(900 \text{ kg} \times \text{AP}_A) = ₹ 38,700$ 

#### **PAPER 3 - COST AND MANAGEMENT ACCOUNTING**

# **CA Ravi Agarwal's CA INTER COSTING MA COMPILER 4.0**

AP<sub>A</sub> = 
$$
\frac{38,700}{900}
$$
 = 43

= ₹43

Actual Price of Material-A

$$
= AQA + AQB
$$
  
= 900 kg + 650 kg (from (ii) above)  
= 1,550 kg

Now.

$$
Revised\ SA = \frac{800\text{kg}}{(800+600)} \times 1,550\text{kg} = 886\text{kg}
$$

$$
Revised \,\text{SQ}_B = \frac{600 \,\text{kg}}{(800 + 600)} \times 1,550 \,\text{kg} = 664 \,\text{kg}
$$

(v) Material Mix Variance 
$$
(A + B) = \{(RSQ \times SP) - (AQ \times SP)\}
$$

$$
= \{ (RSQ_A \times SP_A) + (RSQ_B \times SP_B) - 60,000 \}
$$

+ (664 kg (from (iv) above) × ₹ 30) - ₹60,000

$$
= (39,870 + 19,920) - 60,000 = ₹ 210 (A)
$$

#### **(b) (i) Computation of Sale Price Per Bottle**

Output: 60,000 Bottles

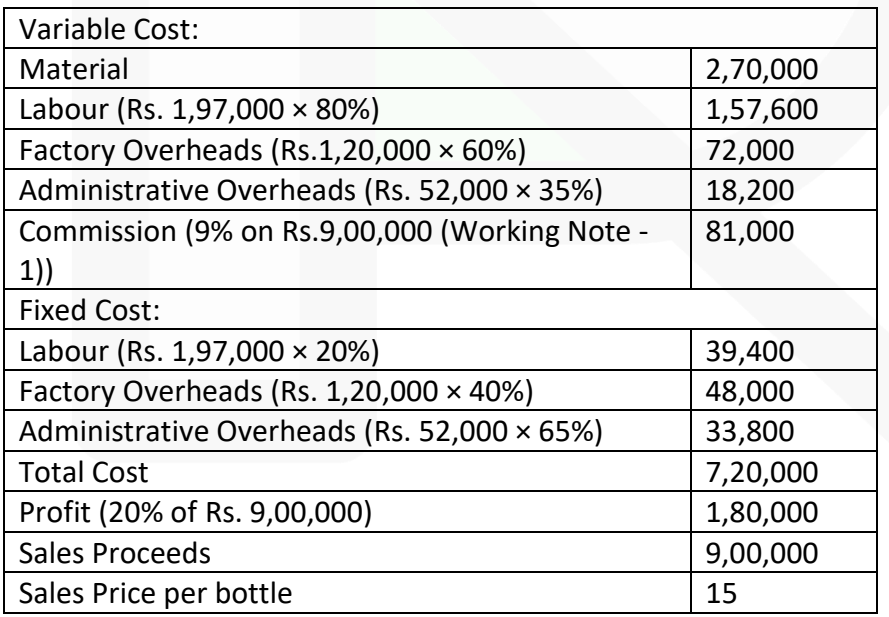

SCORE 70+ IN COSTING

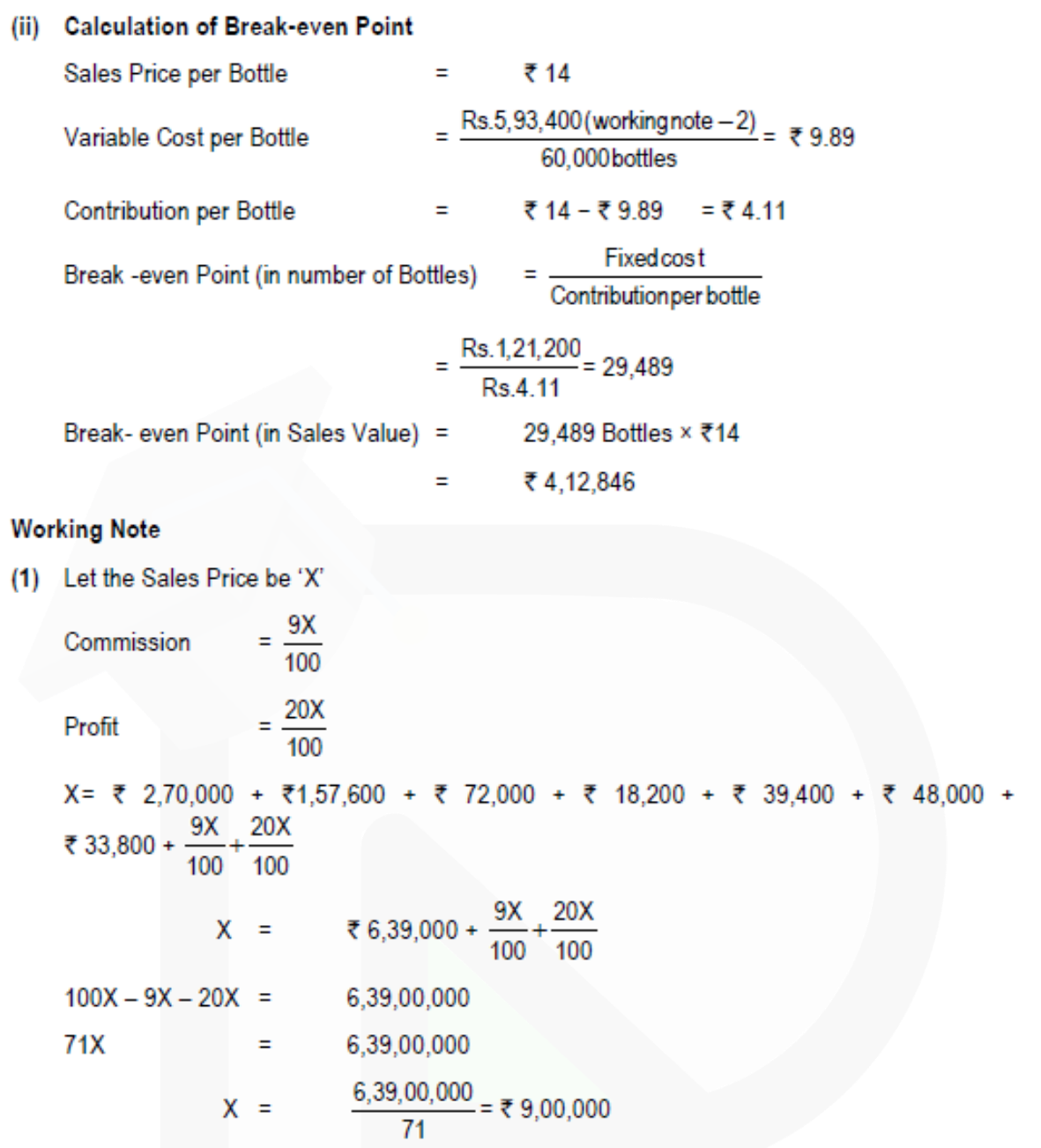

**(2)** 

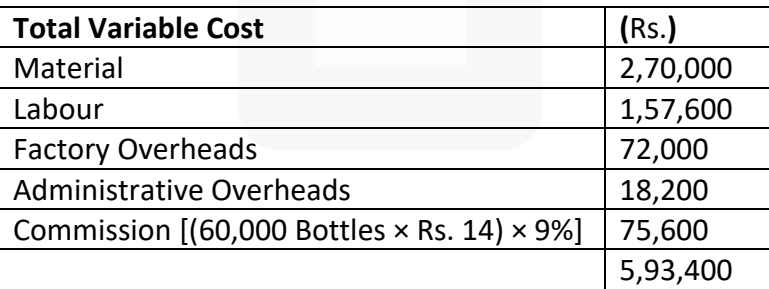

JOIN CA RAVI AGARWAL'S MENTORING PROGRAM TO CRACK YOUR CA EXAMS IN ONE ATTEMPT (C)+91-8334866117 or visit www.caraviagarwal.com. Subscribe Youtube Channel https://youtube.com/MissionCAwithCARaviAgarwal

**3. (a) 'Healthy Sweets' is engaged in the manufacturing of jaggery. Its process involve sugarcane crushing for juice extraction, then filtration and boiling of juice along with some chemicals and then letting it cool to cut solidified jaggery blocks.** 

**The main process of juice extraction (Process – I) is done in conventional crusher, which is then filtered and boiled (Process – II) in iron pots. The solidified jaggery blocks are then cut, packed and dispatched. For manufacturing 10 kg of jaggery, 100 kg of sugarcane is required, which extracts only 45 litre of juice.** 

**Following information regarding Process – I has been obtained from the manufacturing department of Healthy Sweets for the month of January, 2020:**

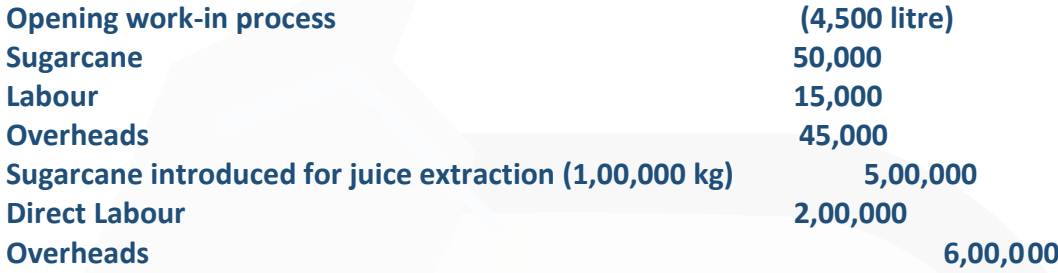

**Abnormal Loss: 1,000 kg** 

**Degree of completion: Sugarcane 100% Labour and overheads 80%** 

**Closing work-in process: 9,000 litre** 

**Degree of completion: Sugarcane 100% Labour and overheads 80%** 

**Extracted juice transferred for filtering and boiling: 39,500 litre (Consider mass of 1 litre of juice equivalent to 1 kg)** 

**You are required to PREPARE using average method:** 

**(i) Statement of equivalent production,** 

**(ii) Statement of cost,** 

**(iii) Statement of distribution cost, and** 

**(iv) Process-I Account. [10 Marks]** 

**(b) In a factory, the basic wage rate is Rs. 300 per hour and overtime rates are as follows:**

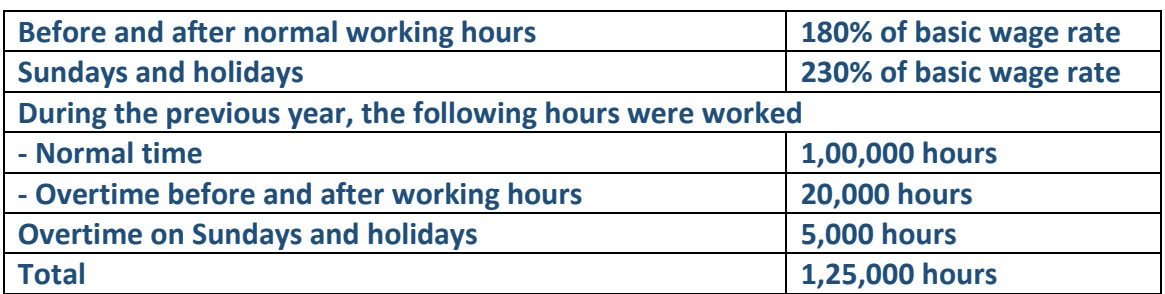

#### **The following hours have been worked on job 'A'**

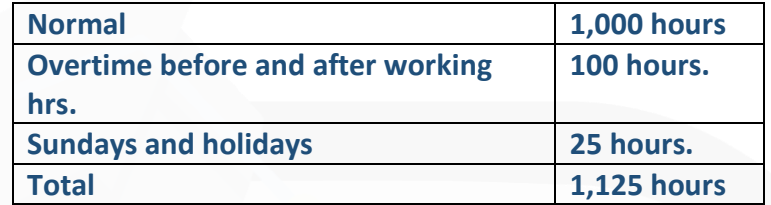

**You are required to CALCULATE the labour cost chargeable to job 'A' and overhead in each of the following instances:** 

**(i) Where overtime is worked regularly throughout the year as a policy due to the workers' shortage.** 

**(ii) Where overtime is worked irregularly to meet the requirements of production. (iii) Where overtime is worked at the request of the customer to expedite the job. [10 Marks]** 

#### **ANSWER 3**

#### **(a) (i) Statement of Equivalent Production**

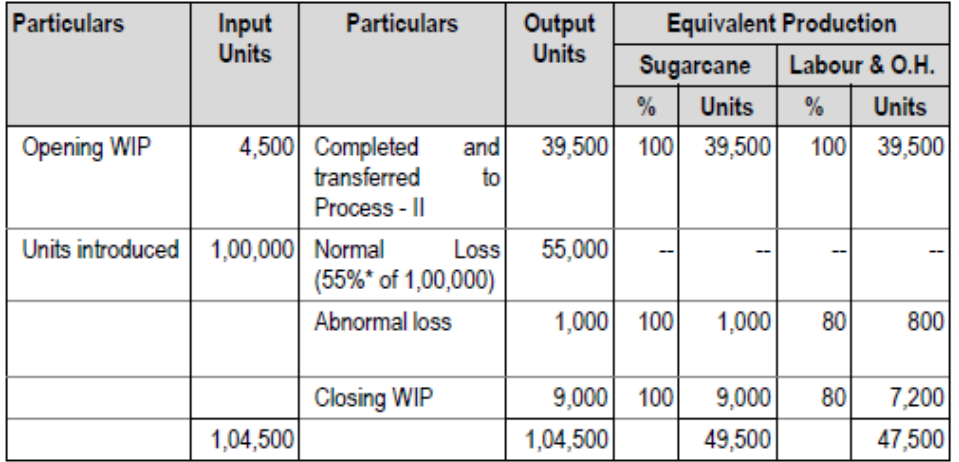

**\*** 100 kg of sugarcane extracts only 45 litre of juice. Thus, normal loss = 100 – 45 = 55%

# **(ii) Statement showing cost for each element**

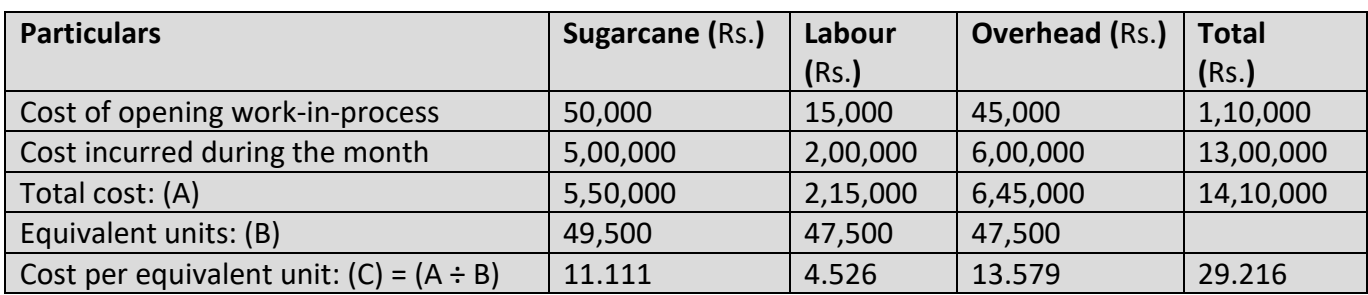

### **(iii) Statement of Distribution of cost**

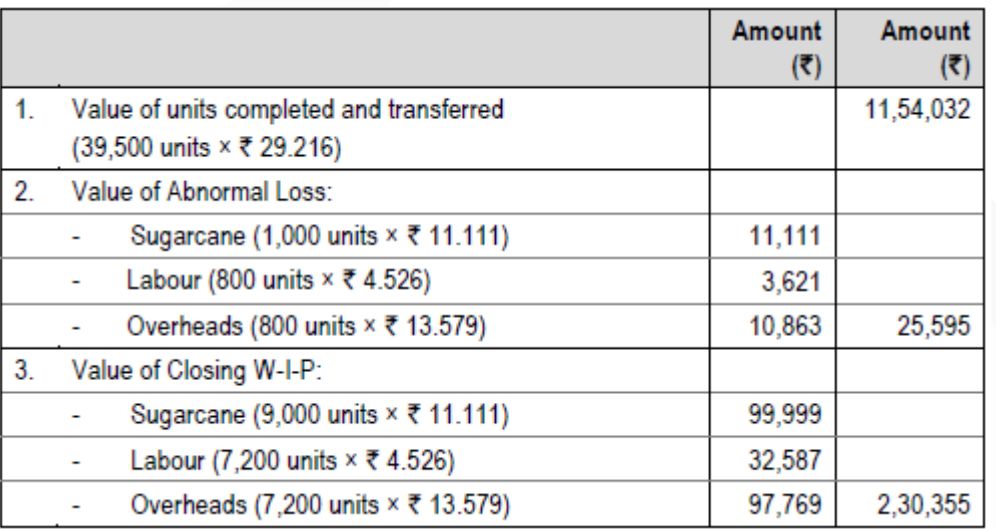

# **(iv) Process-I A/c**

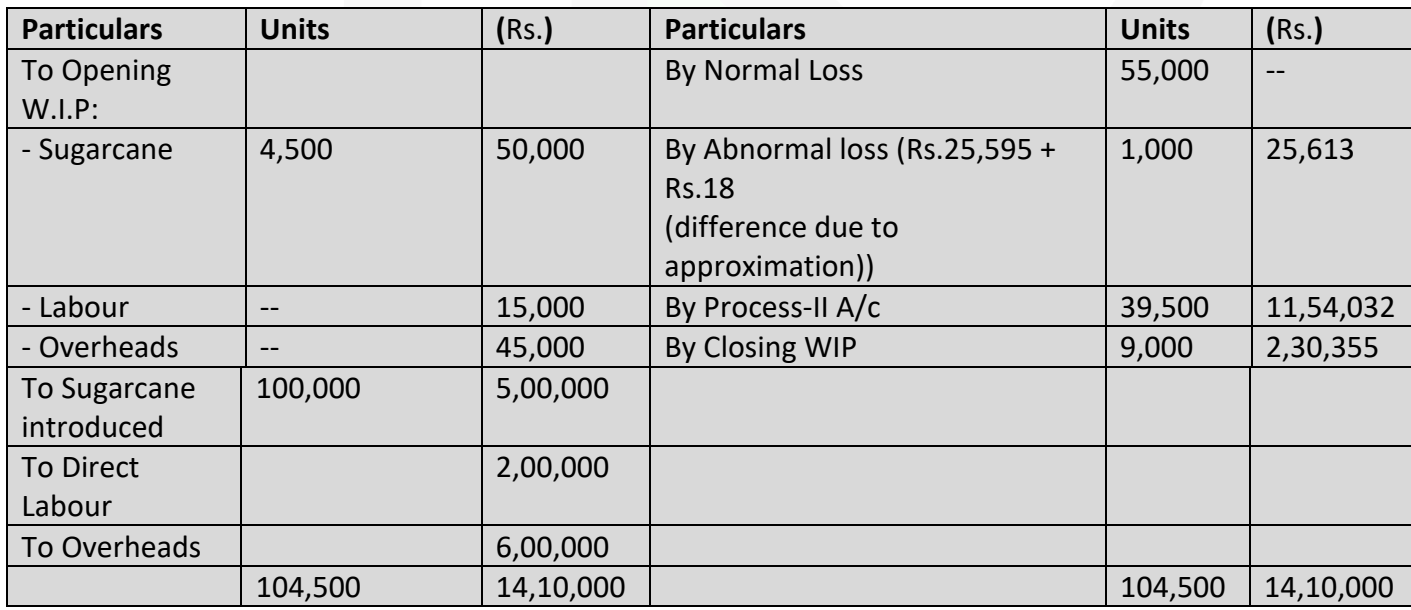

# **(b) Workings**

Basic wage rate : Rs. 300 per hour Overtime wage rate before and after working hours : Rs.  $300 \times 180\% =$  Rs. 540 per hour Overtime wage rate for Sundays and holidays : Rs.  $300 \times 230\% =$  Rs. 690 per hour

### **Computation of average inflated wage rate (including overtime premium):**

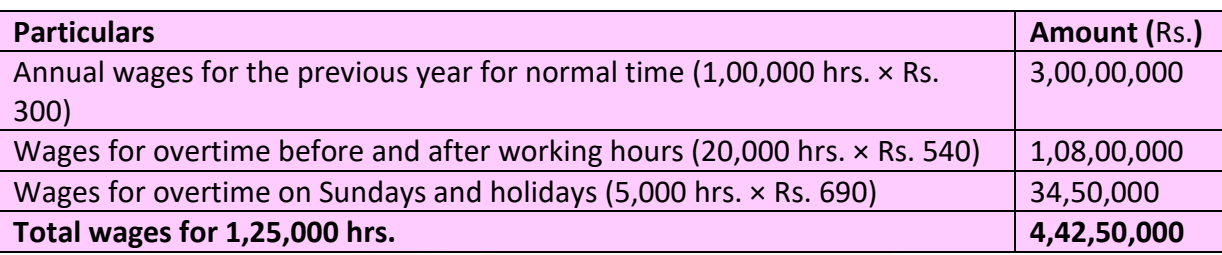

#### **(i) Where overtime is worked regularly as a policy due to workers' shortage:**

The overtime premium is treated as a part of employee cost and job is charged at an inflated wage rate. Hence, employee cost chargeable to job 'A' = Total hours × Inflated wage rate = 1,125 hrs. × Rs. 354 = Rs. 3**,**98,250

**(ii) Where overtime is worked irregularly to meet the requirements of production:**  Basic wage rate is charged to the job and overtime premium is charged to factory overheads as under:

Employee cost chargeable to Job 'A': 1,125 hours @ Rs.300 per hour = Rs.3,37,500 Factory overhead:  $\{100 \text{ hrs.} \times \text{Rs.} (540 - 300)\} + \{25 \text{ hrs.} \times \text{Rs.} (690 - 300)\}$  $=$  {Rs. 24,000 + Rs. 9,750} = Rs. 33,750

# **(iii) Where overtime is worked at the request of the customer, overtime premium is also charged to the job as under:**

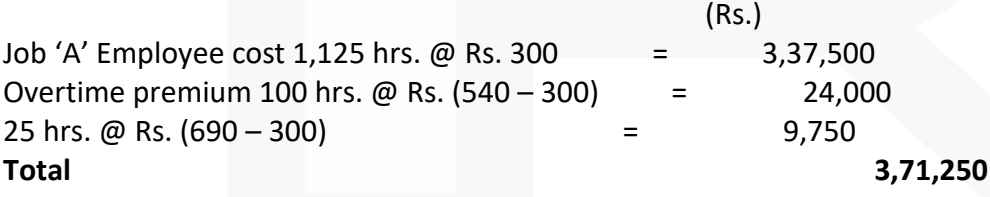

**4. (a) Aloe Ltd. has the capacity to produce 2,00,000 units of a product every month. Its works cost at varying levels of production is as under:**

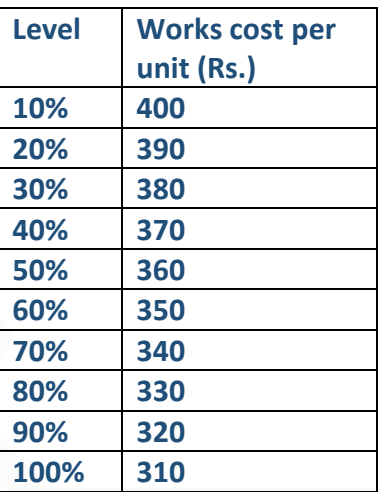

**Its fixed administration expenses amount to Rs. 3,60,000 and fixed marketing expenses amount to Rs. 4,80,000 per month respectively. The variable distribution cost amounts to Rs. 30 per unit.** 

**It can sell 100% of its output at Rs. 500 per unit provided it incurs the following further expenditure:** 

**(i) It gives gift items costing Rs. 30 per unit of sale;**

**(ii) It has lucky draws every month giving the first prize of Rs. 60,000; 2nd prize of Rs. 50,000, 3rd prize of Rs. 40,000 and ten consolation prizes of Rs. 5,000 each to customers buying the product.** 

**(iii) It spends Rs. 2,00,000 on refreshments served every month to its customers; (iv) It sponsors a television programme every week at a cost of Rs. 20,00,000 per month.**

**It can market 50% of its output at Rs. 560 by incurring expenses referred from (ii) to (iv) above and 30% of its output at Rs. 600 per unit without incurring any of the expenses referred from (i) to (iv) above.** 

**PREPARE a cost sheet for the month showing total cost and profit at 30%, 50% and 100% capacity level & COMPARE its profit. [10 Marks]** 

**(b) A contractor has entered into a long term contract at an agreed price of Rs.18,70,000 subject to an escalation clause for materials and wages as spelt out in the contract and corresponding actuals are as follows:**

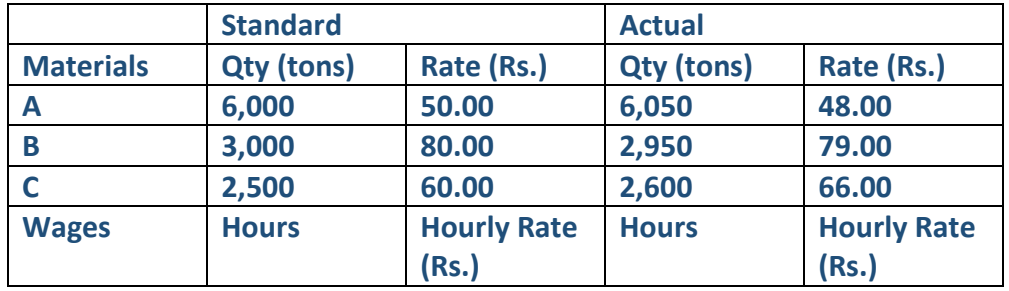

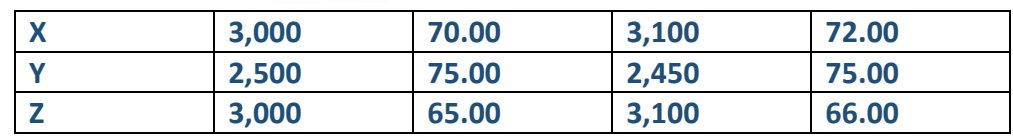

# **Reckoning the full actual consumption of material and wages, the company has claimed a final price of Rs. 18,94,100. Give your ANALYSIS of admissible escalation claim and indicate the final price payable. [10 Marks] ANSWER 4**

#### $(a)$

#### Cost Sheet (For the month)

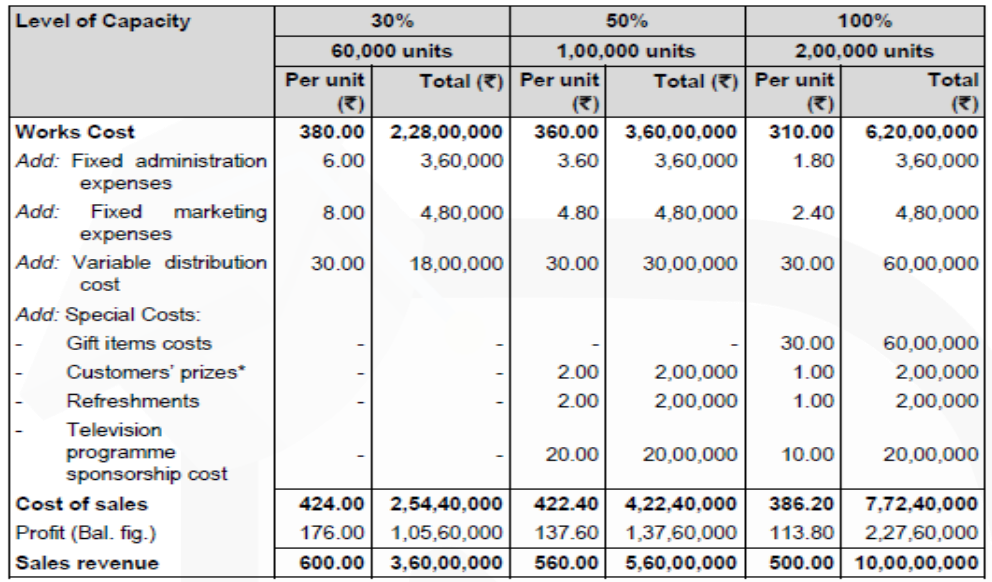

\* Customers' prize cost:

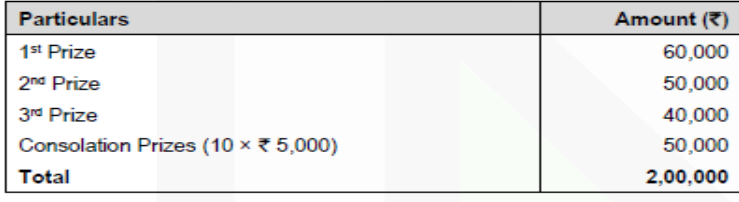

**Comparison of Profit** 

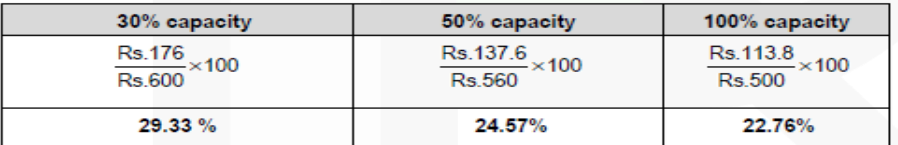

Profit (in value as well as in percentage) is higher at 30% level of capacity than that at 50% and 100% level of capacity.

#### **(b)**

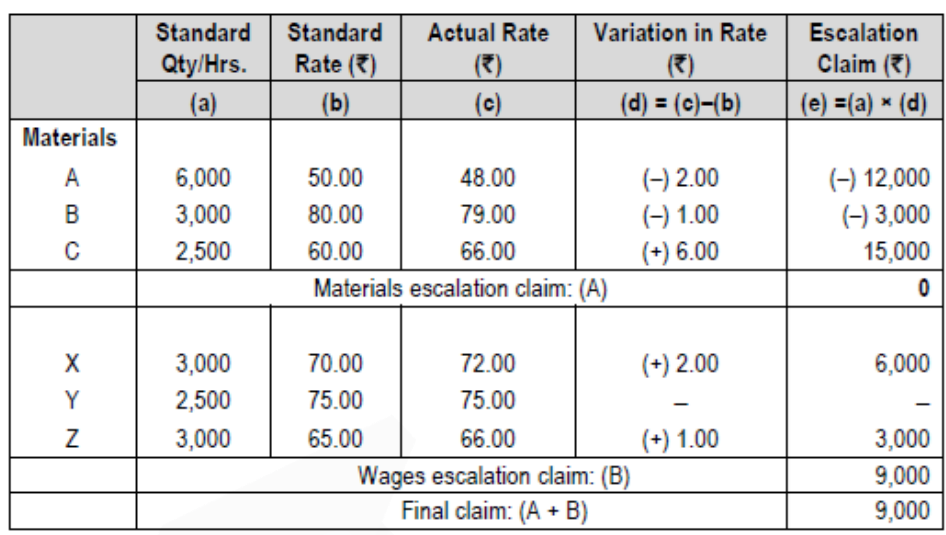

Statement showing final price payable

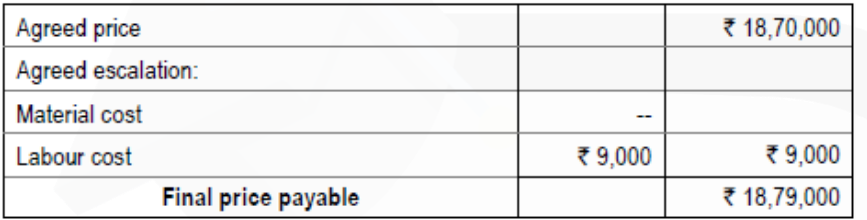

The claim of ₹ 18,94,100 is based on the total increase in cost. This can be verified as shown below:

#### Statement showing total increase in cost

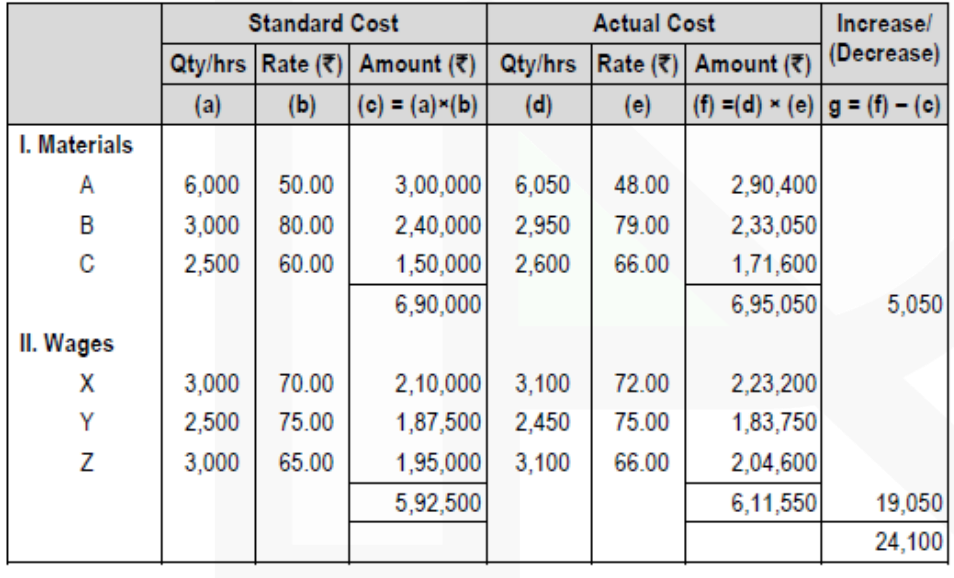

Contract price Rs. 18,70,000 Add: Increase in cost Rs. 24,100 The final price claimed by the company Rs. 18,94,100

This claim is not admissible because escalation clause covers only that part of increase in cost, which has been caused by inflation.

572

Note: It is fundamental principle that the contractee would compensate the contractor for the increase in costs which are caused by factors beyond the control of contractor and not for increase in costs which are caused due to inefficiency or wrong estimation.

**5. (a) A Ltd. manufactures two products- A and B. The manufacturing division consists of two production departments P1 and P2 and two service departments S1 and S2. Budgeted overhead rates are used in the production departments to absorb factory overheads to the products.** 

**The rate of Department P1 is based on direct machine hours, while the rate of Department P2 is based on direct labour hours. In applying overheads, the predetermined rates are multiplied by actual hours.** 

**For allocating the service department costs to production departments, the basis adopted is as follows:** 

**(i) Cost of Department S1 to Department P1 and P2 equally, and** 

**(ii) Cost of Department S2 to Department P1 and P2 in the ratio of 2 : 1 respectively.** 

**The following budgeted and actual data are available:** 

**Annual profit plan data: Factory overheads budgeted for the year:**

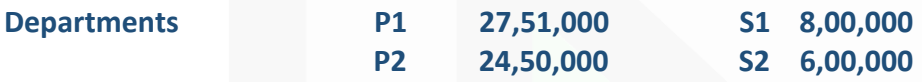

**Budgeted output in units: Product A 50,000; B 30,000. Budgeted raw-material cost per unit: Product A Rs. 120; Product B Rs. 150.**

**Budgeted time required for production per unit:** 

- **Department P1 : Product A : 1.5 machine hours Product B : 1.0 machine hour**
- **Department P2 : Product A : 2 Direct labour hours Product B : 2.5 Direct labour hours**

**Average wage rates budgeted in Department P2 are:**
**Product A - Rs. 72 per hour and Product B – Rs. 75 per hour.** 

**All materials are used in Department P1 only.** 

**Actual data (for the month of Jan, 2020):** 

**Units actually produced: Product A : 4,000 units Product B : 3,000 units** 

**Actual direct machine hours worked in Department P1:** 

**On Product A 6,100 hours, Product B 4,150 hours.** 

**Actual direct labour hours worked in Department P2:** 

**On Product A 8,200 hours, Product B 7,400 hours.**

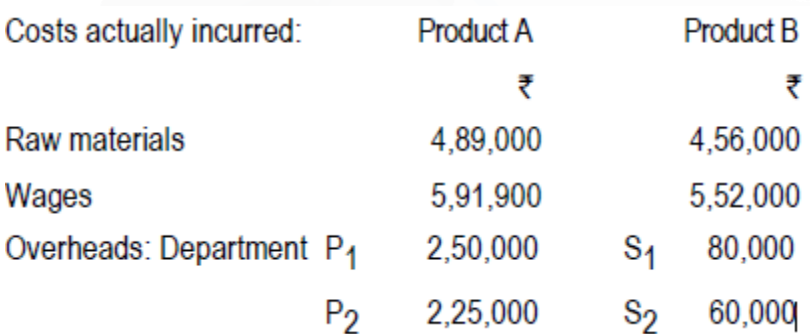

**You are required to:** 

**(i) COMPUTE the pre-determined overhead rate for each production department.** 

**(ii) PREPARE a performance report for Jan, 2020 that will reflect the budgeted costs and actual costs. [10 Marks]**

**(b) BABYSOFT is a global brand created by Bio-organic Ltd. The company manufactures three range of beauty soaps i.e. BABYSOFT- Gold, BABYSOFT- Pearl, and BABYSOFT-Diamond. The budgeted costs and production for the month of December, 2019 are as follows:**

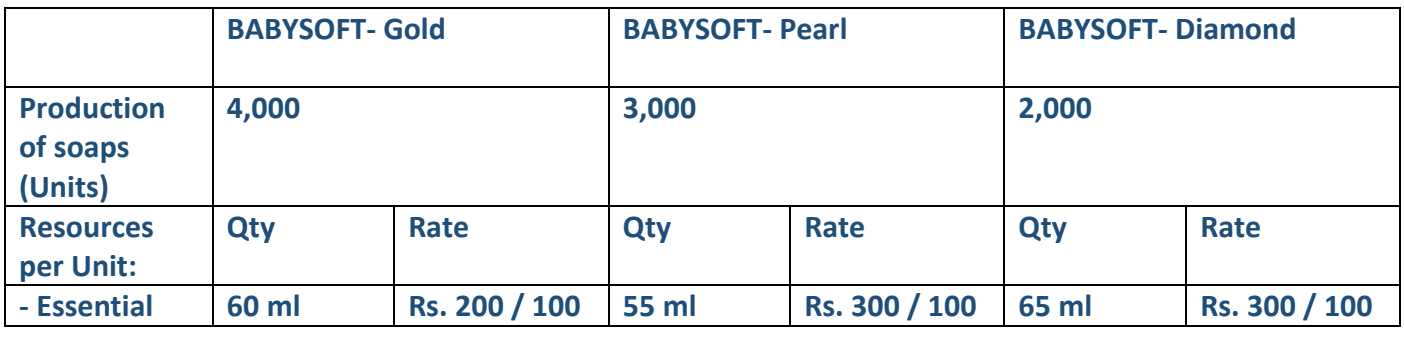

### **CA Ravi Agarwal's CA INTER COSTING MA COMPILER 4.0**

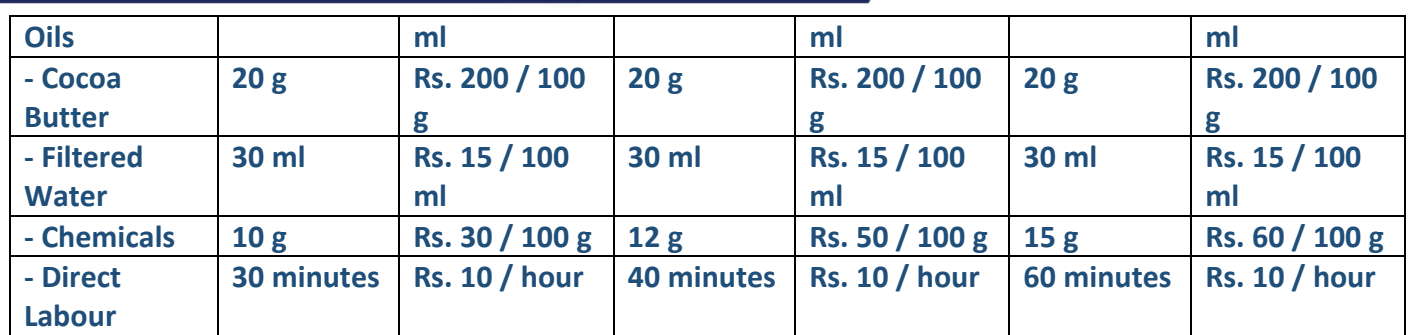

**Bio-organic Ltd. followed an Absorption Costing System and absorbed its production overheads, to its products using direct labour hour rate, which were budgeted at Rs. 1,98,000.** 

**Now, Bio-organic Ltd. is considering adopting an Activity Based Costing system. For this, additional information regarding budgeted overheads and their cost drivers is provided below:**

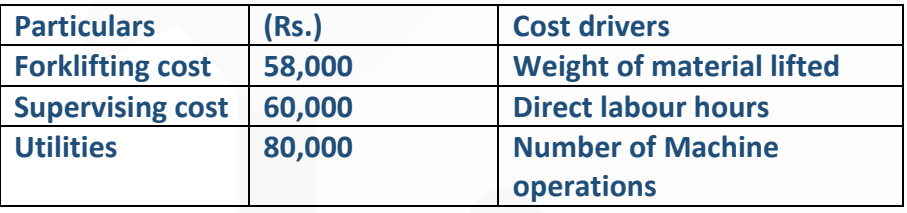

**The number of machine operators per unit of production are 5, 5, and 6 for BABYSOFT-Gold, BABYSOFT- Pearl, and BABYSOFT- Diamond respectively. (Consider (i) Mass of 1 litre of Essential Oils and Filtered Water equivalent to 0.8 kg and 1 kg respectively (ii) Mass of output produced is equivalent to the mass of input materials taken together.)** 

#### **You are requested to:**

**(i) PREPARE a statement showing the unit costs and total costs of each product using the absorption costing method.** 

**(ii) PREPARE a statement showing the product costs of each product using the ABC approach.** 

**(iii) STATE what are the reasons for the different product costs under the two approaches? [10 Marks]**

#### **ANSWER 5**

**(a) (i) Computation of pre-determined overhead rate for each production department from budgeted data**

### SCORE 70+ IN COSTING

### **CA Ravi Agarwal's** CA INTER COSTING MA COMPILER 4.0

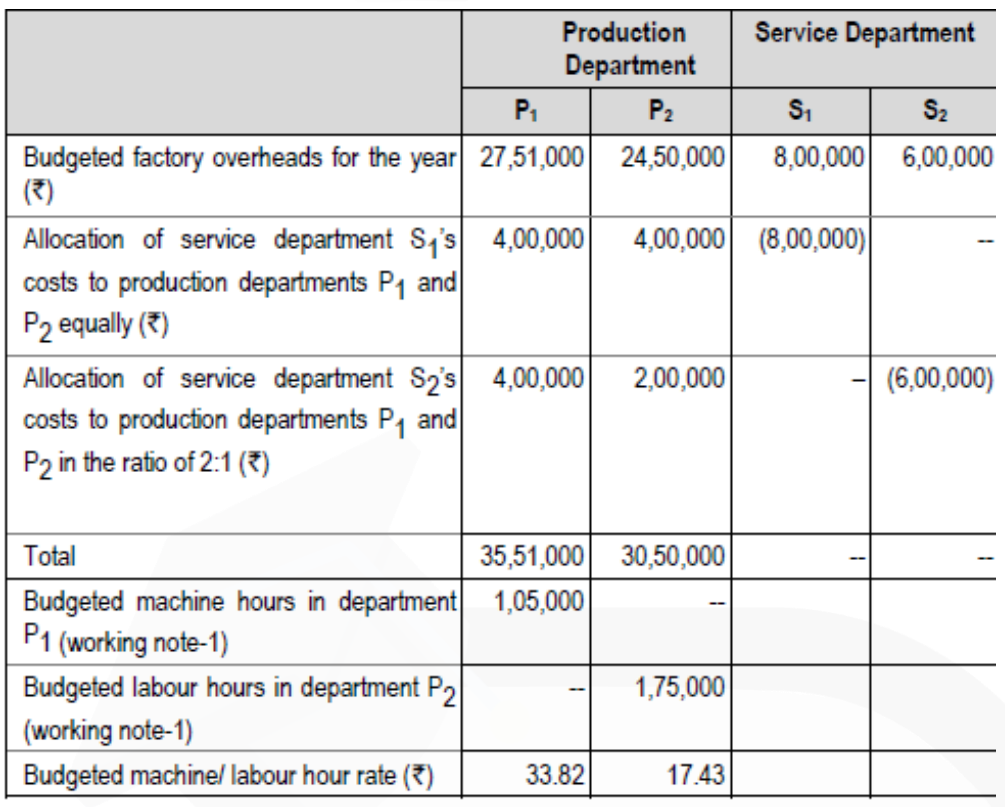

### **(ii) Performance report for Jan, 2020**

(When 4,000 and 3,000 units of Products A and B respectively were actually produced)

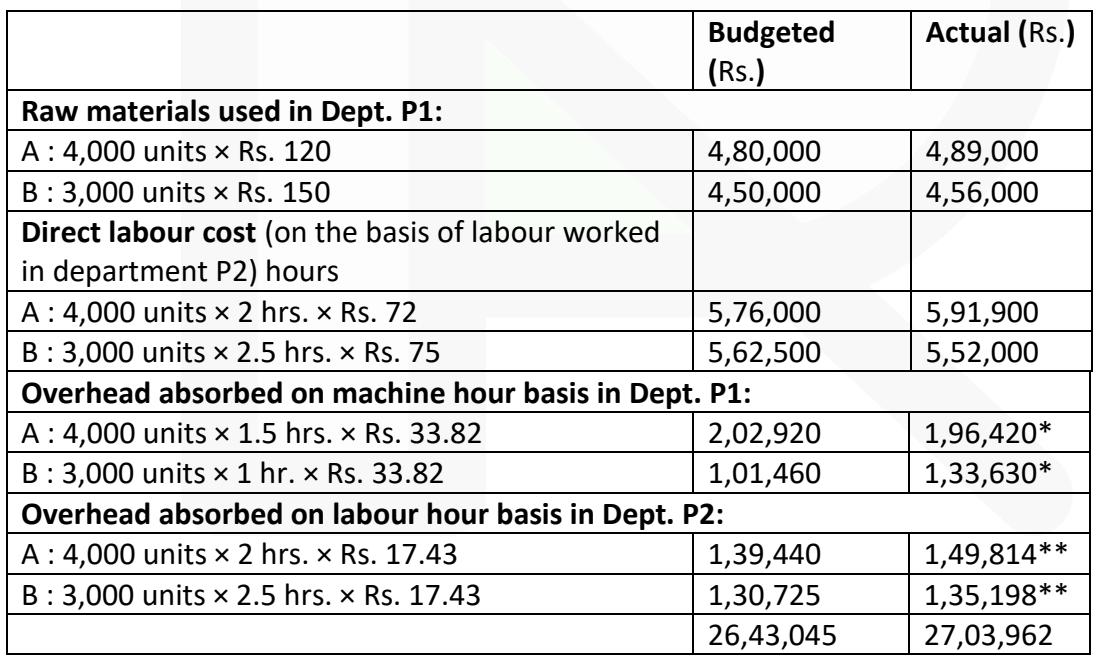

\* (*Refer to working note 4*)

\*\* (*Refer to working note 5*)

**Working notes:** 

**1.**

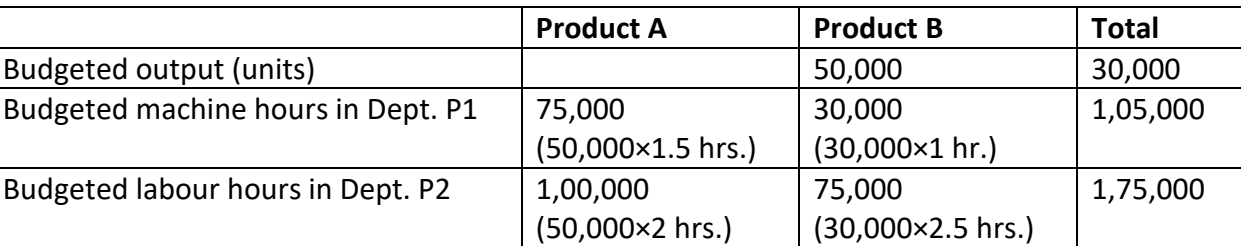

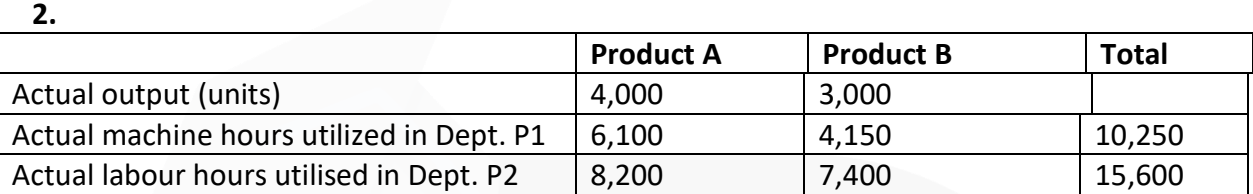

**3. Computation of actual overhead rates for each production department from actual data**

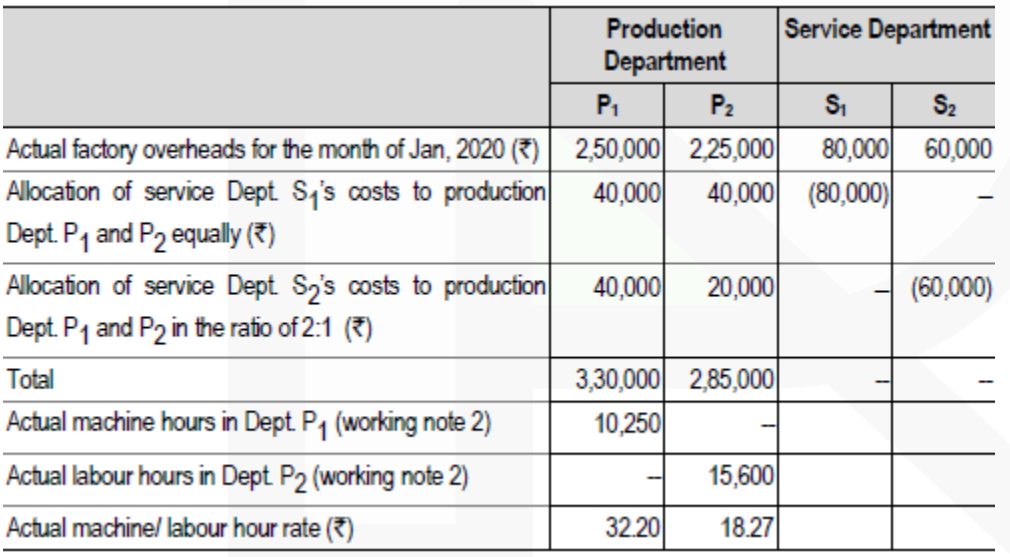

#### **4. Actual overheads absorbed (based on machine hours)**

A :  $6,100$  hrs  $\times$  Rs. 32.20 = Rs. 1,96,420

B : 4,150 hrs × Rs. 32.20 = Rs. 1,33,630

**5. Actual overheads absorbed (based on labour hours)** 

A : 8,200 hrs × Rs. 18.27 = Rs. 1,49,814

B : 7,400 hrs × Rs. 18.27 = Rs. 1,35,198

#### **(b) (i) Traditional Absorption Costing**

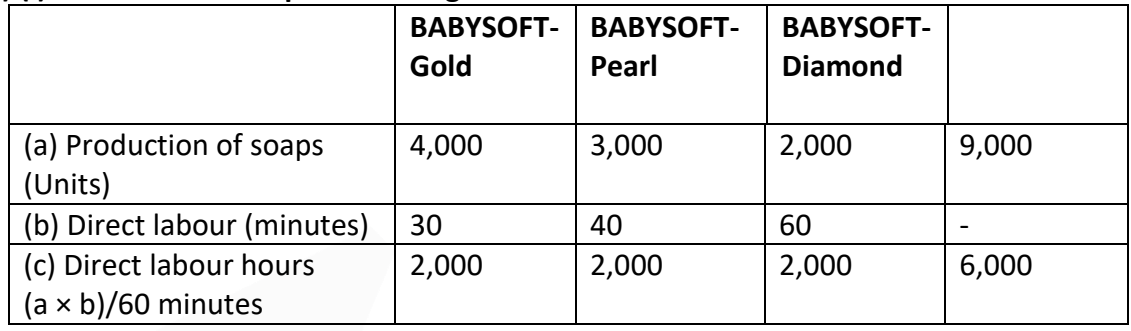

Overhead rate per direct labour hour:

- = Budgeted overheads X Budgeted labour hours
- = Rs. 1,98,000 X 6,000 hours
- = Rs. 33 per direct labour hour

#### **Unit Costs:**

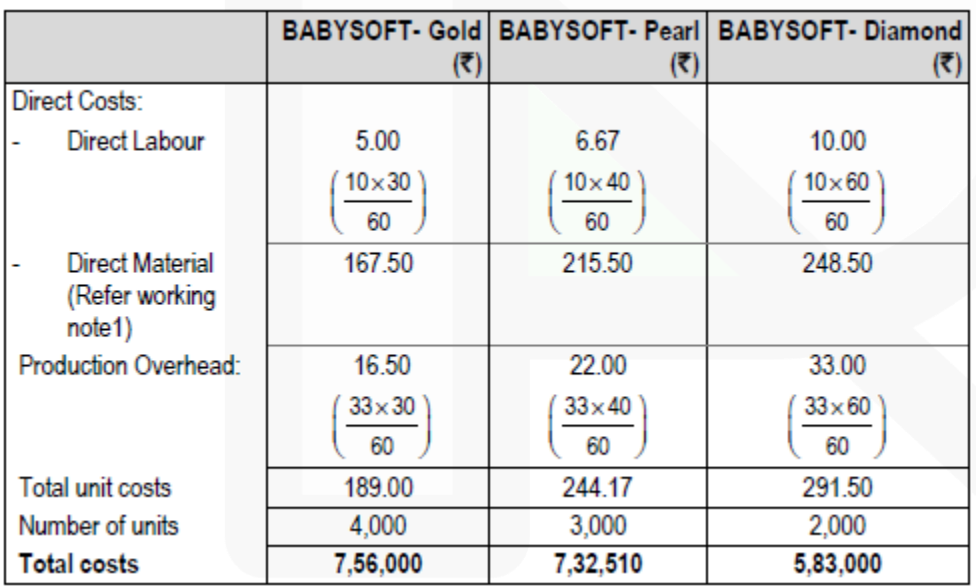

### **Working note-1 Calculation of Direct material cost**

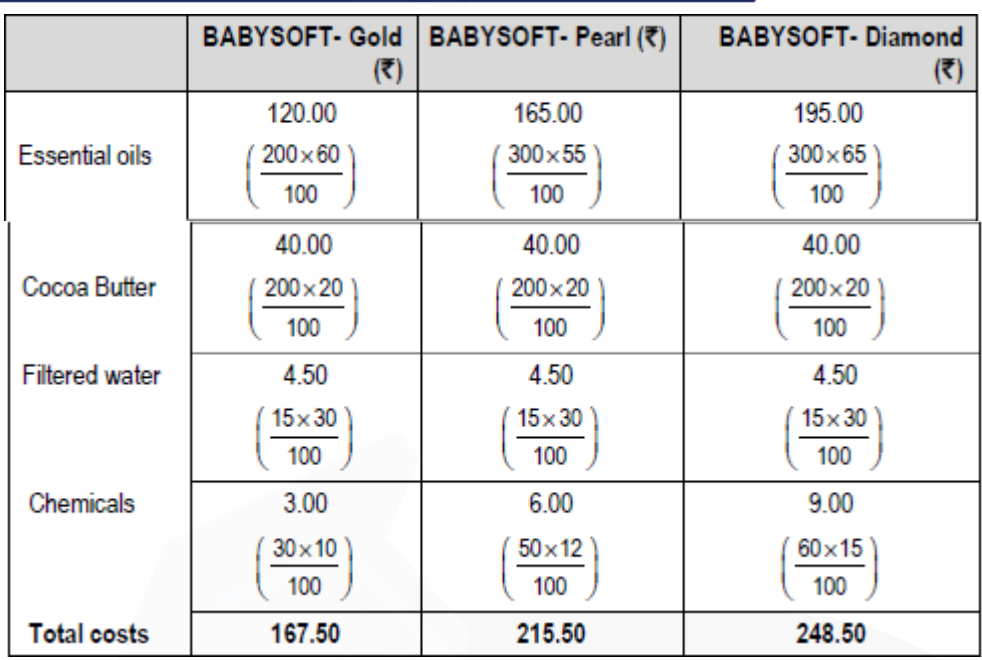

### **(ii) Activity Based Costing**

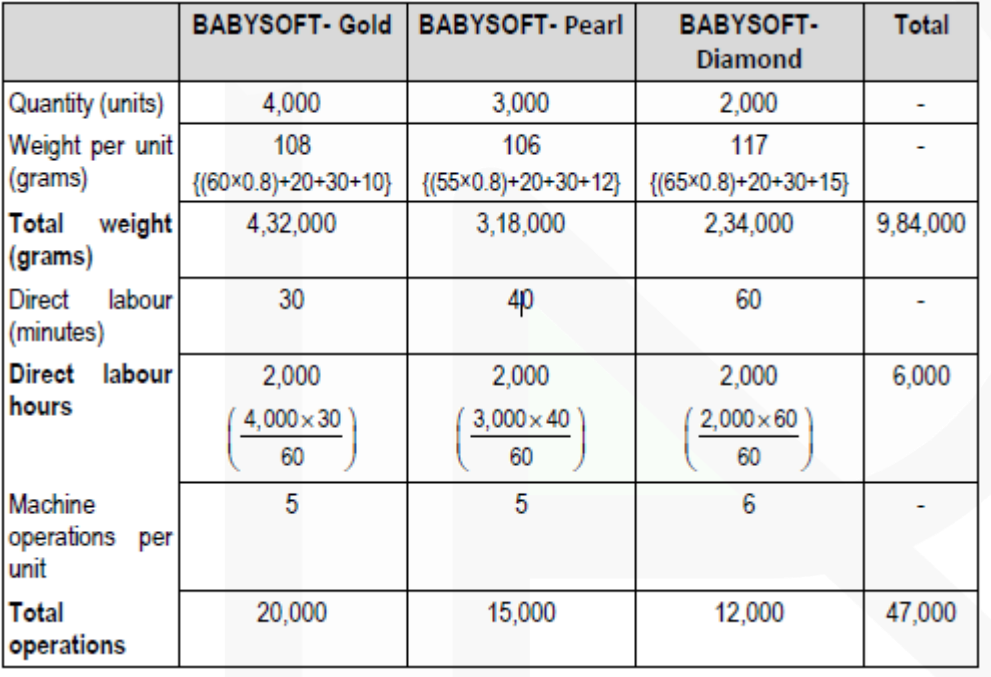

Forklifting rate per gram = Rs. 58,000 / 9,84,000 grams = Rs. 0.06 per gram Supervising rate per direct labour hour = Rs. 60,000 / 6,000 hours = Rs. 10 per labour hour Utilities rate per machine operations = Rs. 80,000 / 47,000 machine operations = Rs. 1.70 per machine operations

**Unit Costs under ABC:**

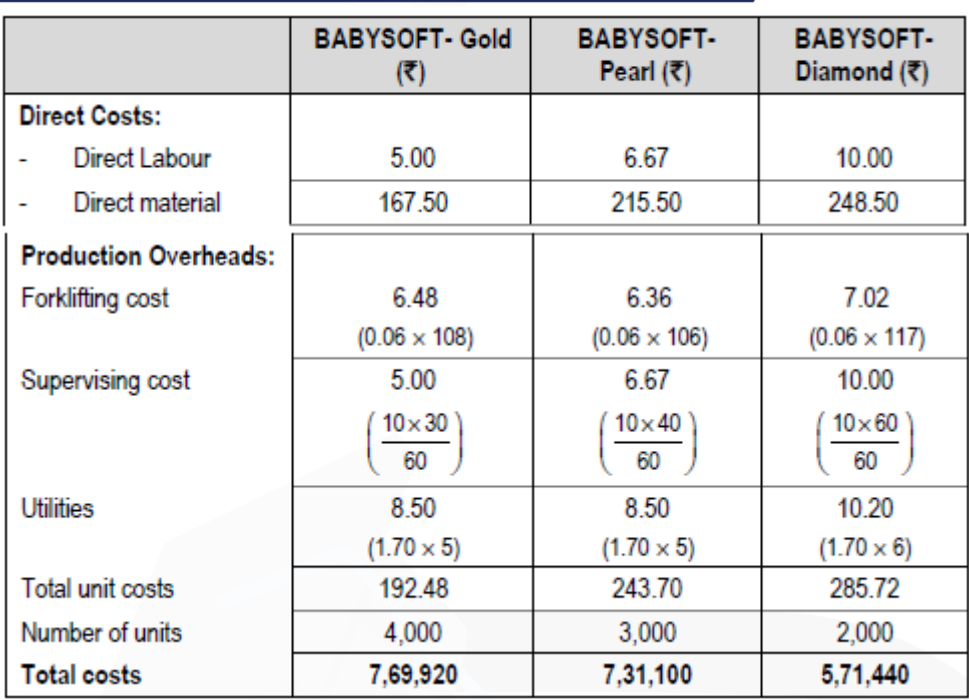

**(iii) Comments:** The difference in the total costs under the two systems is due to the differences in the overheads borne by each of the products. The Activity Based Costs appear to be more precise.

#### **6. Answer any four of the following:**

**(a) DISCUSS the steps to be followed to exercise control over cost.** 

**(b) DISTINGUISH between Bill of Materials and Material Requisition Note.** 

**(c) LIST five financial expenses that causes differences in Financial and Cost Accounts.** 

**(d) EXPLAIN standing charges and running charges in the case of transport organisations. LIST three examples of both.** 

**(e) DESCRIBE objectives of Budgetary Control System. [4 × 5 = 20 Marks]**

#### **ANSWER 6**

**(a) To exercise control over cost, following steps are followed:** 

(i) *Determination of pre-determined standard or results*: Standard cost or performance targets for a cost object or a cost centre is set before initiation of production or service activity. These are desired cost or result that need to be achieved.

580

(ii) *Measurement of actual performance*: Actual cost or result of the cost object or cost centre is measured. Performance should be measured in the same manner in which the targets are set i.e. if the targets are set up operation-wise, and then the actual costs should also be collected and measured operation-wise to have a common basis for comparison.

(iii) *Comparison of actual performance with set standard or target*: The actual performance so measured is compared against the set standard and desired target. Any deviation (variance) between the two is noted and reported to the appropriate person or authority.

(iv) *Analysis of variance and action*: The variance in results so noted are further analysed to know the reasons for variance and appropriate action is taken to ensure compliance in future. If necessary, the standards are further amended to take developments into account

### (b)

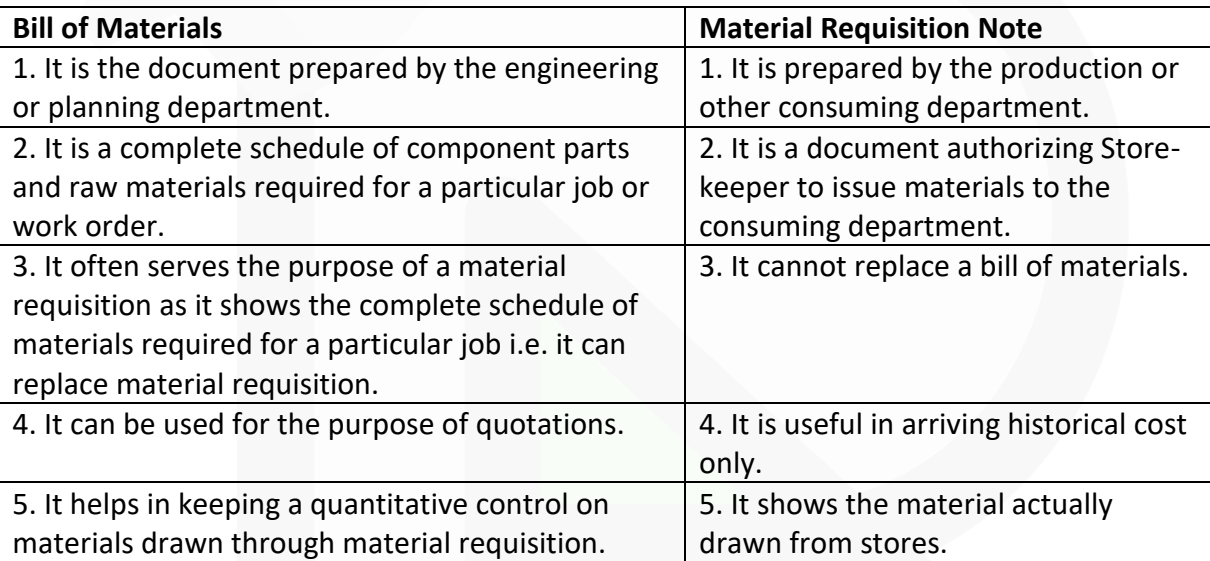

#### **(c) Financial expenses causing differences in Financial and Cost Accounts:**

- (i) Interest on loans or bank mortgages.
- (ii) Expenses and discounts on issue of shares, debentures etc.
- (iii) Other capital losses i.e., loss by fire not covered by insurance etc.
- (iv) Losses on the sales of fixed assets and investments.
- (v) Goodwill written off.
- (vi) Preliminary expenses written off.
- (vii) Income tax, donations, subscriptions.
- (viii) Expenses of the company's share transfer office, if any.
- **(d) Standing Charges:** These are the fixed costs that remain constant irrespective of the distance travelled. These costs include the following-
- Insurance

### **D** License fees

**E Salary to Driver, Conductor, Cleaners, etc. if paid on monthly basis** 

**D** Garage costs, including garage rent

Depreciation (if related to efflux of time)

**PT** Taxes

Administration expenses, etc.

**Running Charges:** These costs are generally associated with the distance travelled. These costs include the following-Petrol and Diesel

**D** Lubricant oils,

Wages to Driver, Conductor, Cleaners, etc. if it is related to operations

Depreciation (if related to activity)

Any other variable costs identified.

### **(e) Objectives of Budgetary Control System**

1. **Portraying with precision the overall aims of the business** and determining targets of performance for each section or department of the business.

2. **Laying down the responsibilities** of each of the executives and other personnel so that everyone knows what is expected of him and how he will be judged. Budgetary control is one of the few ways in which an objective assessment of executives or department is possible.

3. **Providing a basis for the comparison** of actual performance with the predetermined targets and investigation of deviation, if any, of actual performance and expenses from the budgeted figures. This naturally helps in adopting corrective measures.

4. **Ensuring the best use of all available resources** to maximise profit or production, subject to the limiting factors. Since budgets cannot be properly drawn up without considering all aspects usually there is good co-ordination when a system of budgetary control operates.

5. **Co-ordinating the various activities** of the business, and centralising control and yet enabling management to decentralise responsibility and delegate authority in the overall interest of the business.

6. **Engendering a spirit of careful forethought**, assessment of what is possible and an attempt at it. It leads to dynamism without recklessness. Of course, much depends on the objectives of the firm and the vigour of its management.

7. **Providing a basis for revision** of current and future policies.

8. **Drawing up long range plans** with a fair measure of accuracy.

9. **Providing a yardstick** against which actual results can be compared.

### **CA Ravi Agarwal's CA INTER COSTING MA COMPILER 4.0**

# **MTP- NOV 2019**

### **1. Answer the following:**

**(a) C.T. Ltd. manufactures and sells a single product X whose selling price is Rs. 100 per unit and the variable cost is Rs. 60 per unit.** 

**(i) If the Fixed Costs for this year are Rs. 24,00,000 and the annual sales are at 60% margin of safety, CALCULATE the rate of net return on sales, assuming an income tax level of 40%.** 

**(ii) For the next year, it is proposed to add another product line Y whose selling price would be Rs. 150 per unit and the variable cost Rs. 100 per unit. The total fixed costs are estimated at Rs. 28,00,000. The sales mix of X : Y would be 5 : 3. COMPUTE the breakeven sales in units for both the products.**

#### **ANSWER 1**

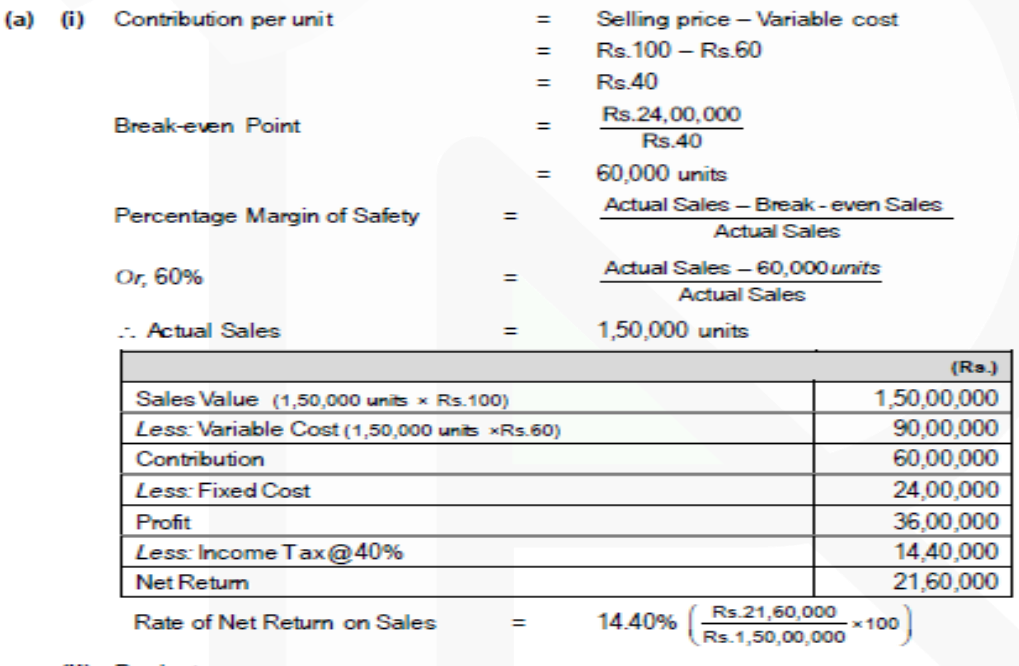

(ii) Products

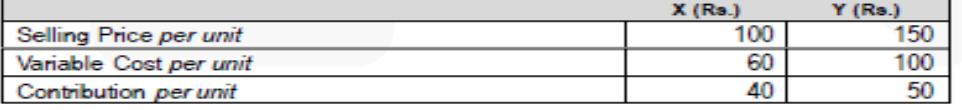

Composite contribution will be as follows:

Contribution per unit

 $= 25 +$ 

$$
\begin{aligned} \text{tion per unit} &= \left(\frac{40}{8} \times 5\right) + \left(\frac{50}{8} \times 3\right) \\ \text{18.75} &= \text{Rs } 43.75 \end{aligned}
$$

$$
Break-even \: Sale = 64,000 \: units \: \left( \frac{Rs.28,00,000}{Rs.43.75} \right)
$$

Break-even Sales Mix: X (64,000 units × 5/8) = 40,000 units

Y (64,000 units  $\times$  3/8) = 24,000 units

**2. (a) Asian Mfg. Co. has decided to increase the size of the store. It wants the information about the probability of the individual product lines : Lemon, Grapes and Papaya. It provides the following data for the 2018 for each product line:**

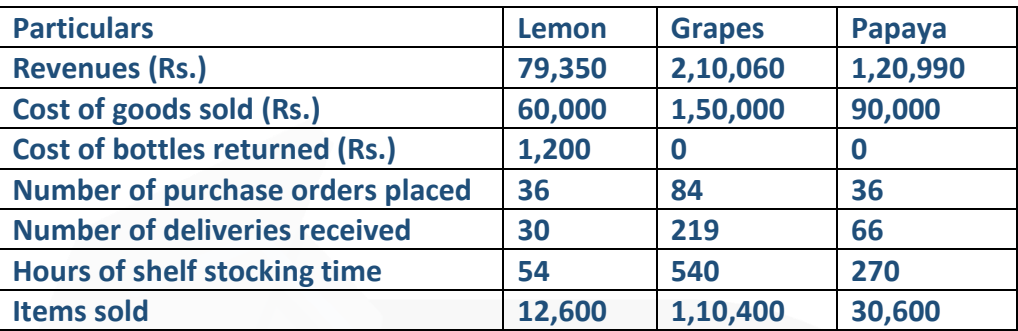

#### **Asian Mfg. Co. also provides the following information for the year 2018:**

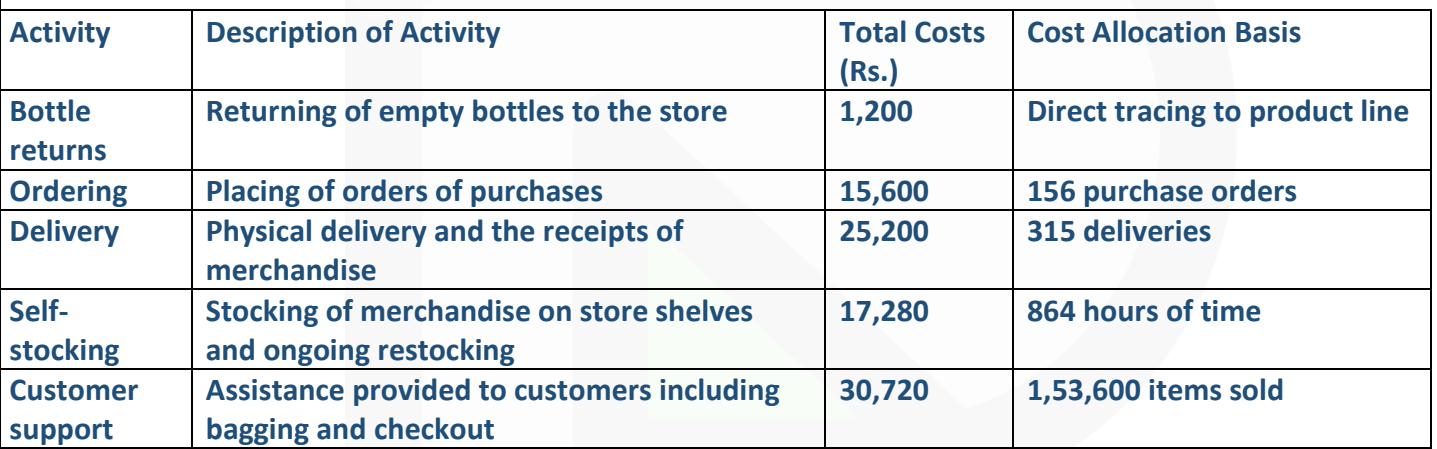

#### **Required**

**(i) Asian Mfg. Co. currently allocates store support costs (all costs other than the cost of goods sold) to the product line on the basis of the cost of goods sold of each product line. CALCULATE the operating income and operating income as the percentage of revenue of each product line.** 

**(ii) If Asian Mfg. Co. allocates store support costs (all costs other than the cost of goods sold) to the product lines on the basis of ABC system, CALCULATE the operating income and operating income as the percentage of revenue of each product line.** 

**(iii) SHOW a comparison statement. [10 Marks]**

#### **ANSWER 2**

#### **(i) Absorption Costing System**

Operating Income-

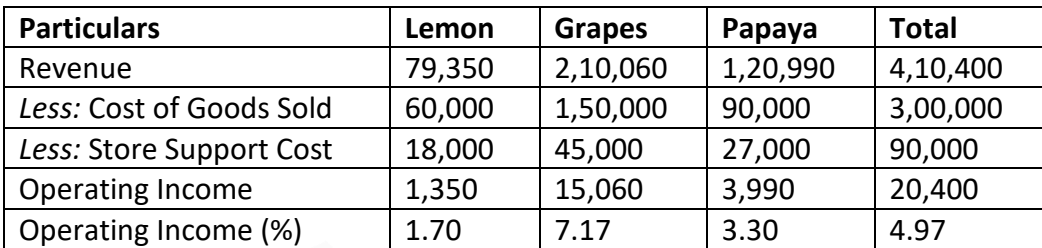

#### **(ii) ABC System**

Overhead Allocation Rate-

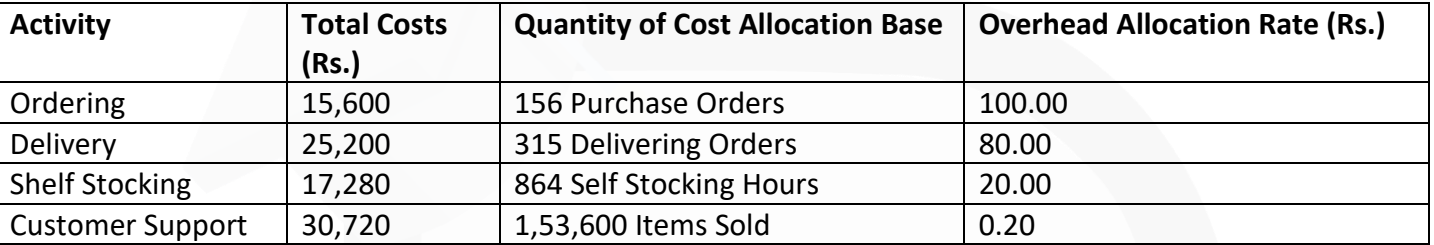

Store Support Cost-

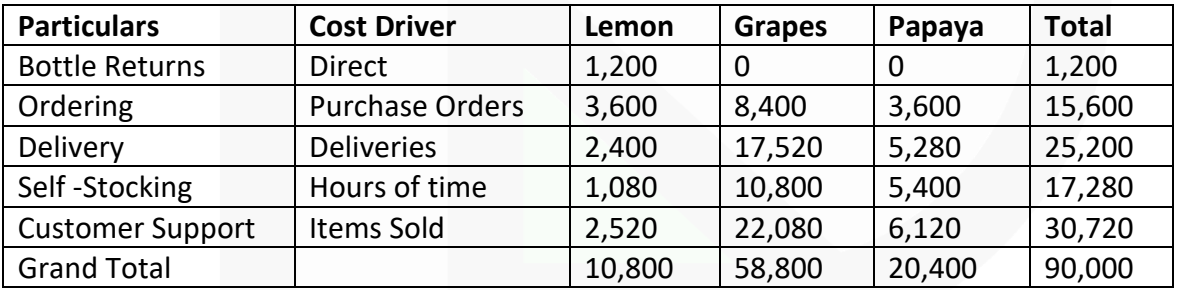

Operating Income-

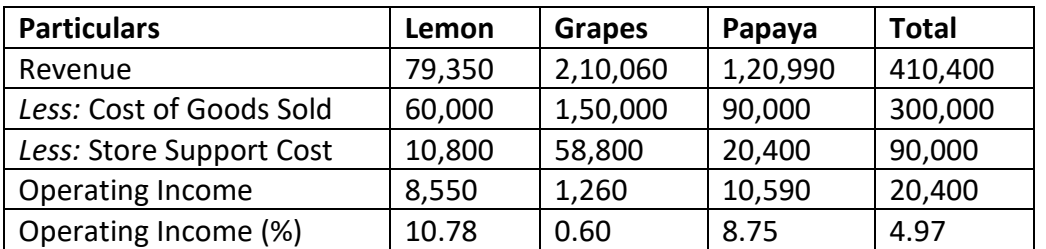

**(iii) Comparison**

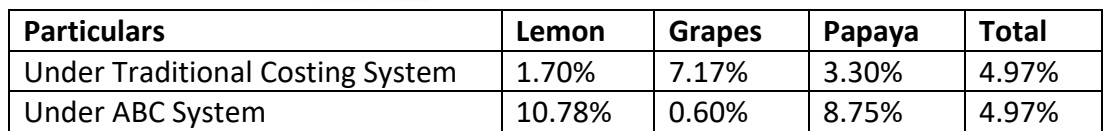

**3. (b) V Ltd. manufactures luggage trolleys for airports. The factory, in which the company undertakes all of its production, has two production departments- 'Fabrication' and 'Assembly', and two service departments- 'Stores' and 'Maintenance'. The following information have been extracted from the company's budget for the financial year ended 31st March, 2019:**

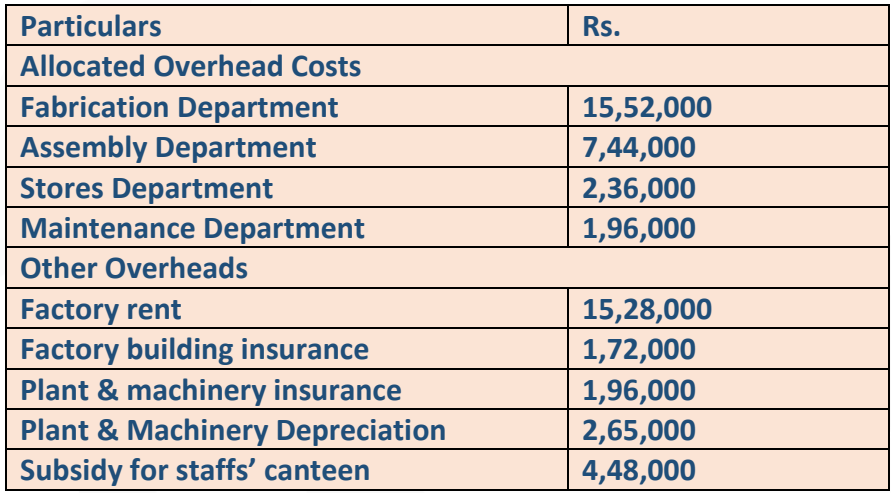

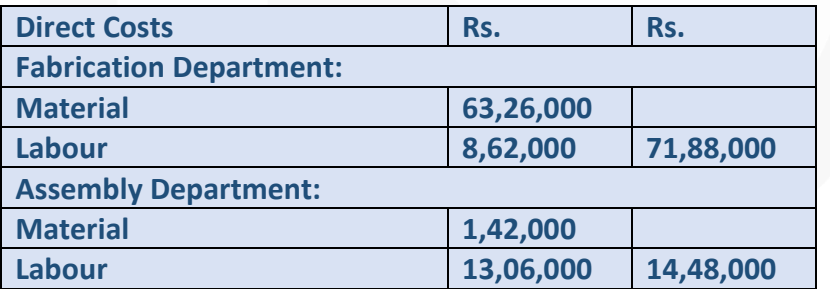

#### **The following additional information is also provided:**

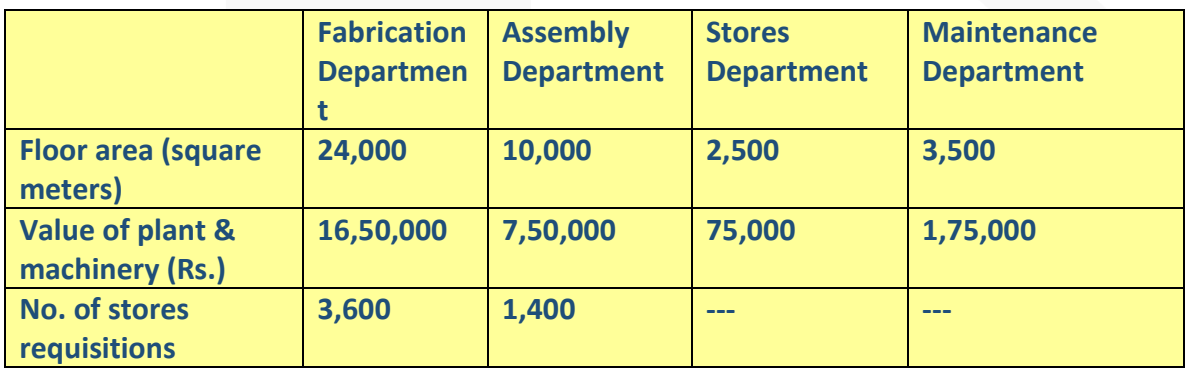

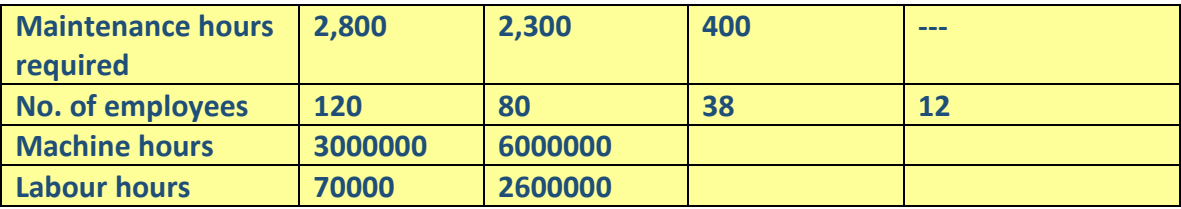

#### **Required:**

**(i) PREPARE a table showing the distribution of overhead costs of the two service departments to the two production departments using step method; and (ii) CALCULATE the most appropriate overhead recovery rate for each department. (iii) Using the rates calculated in part (ii) above, CALCULATE the full production costs of the following job order: Job number IGI2019**

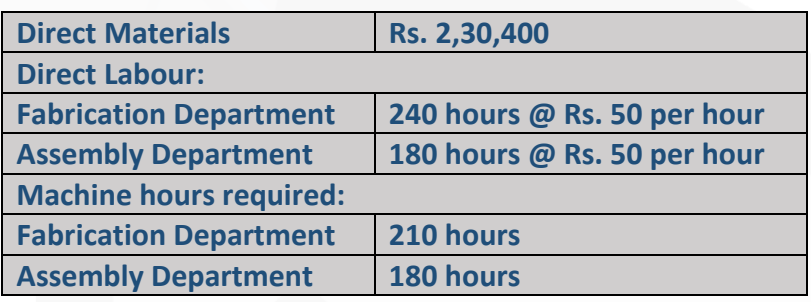

### **ANSWER 3**

### **(i) Table of Primary Distribution of Overheads**

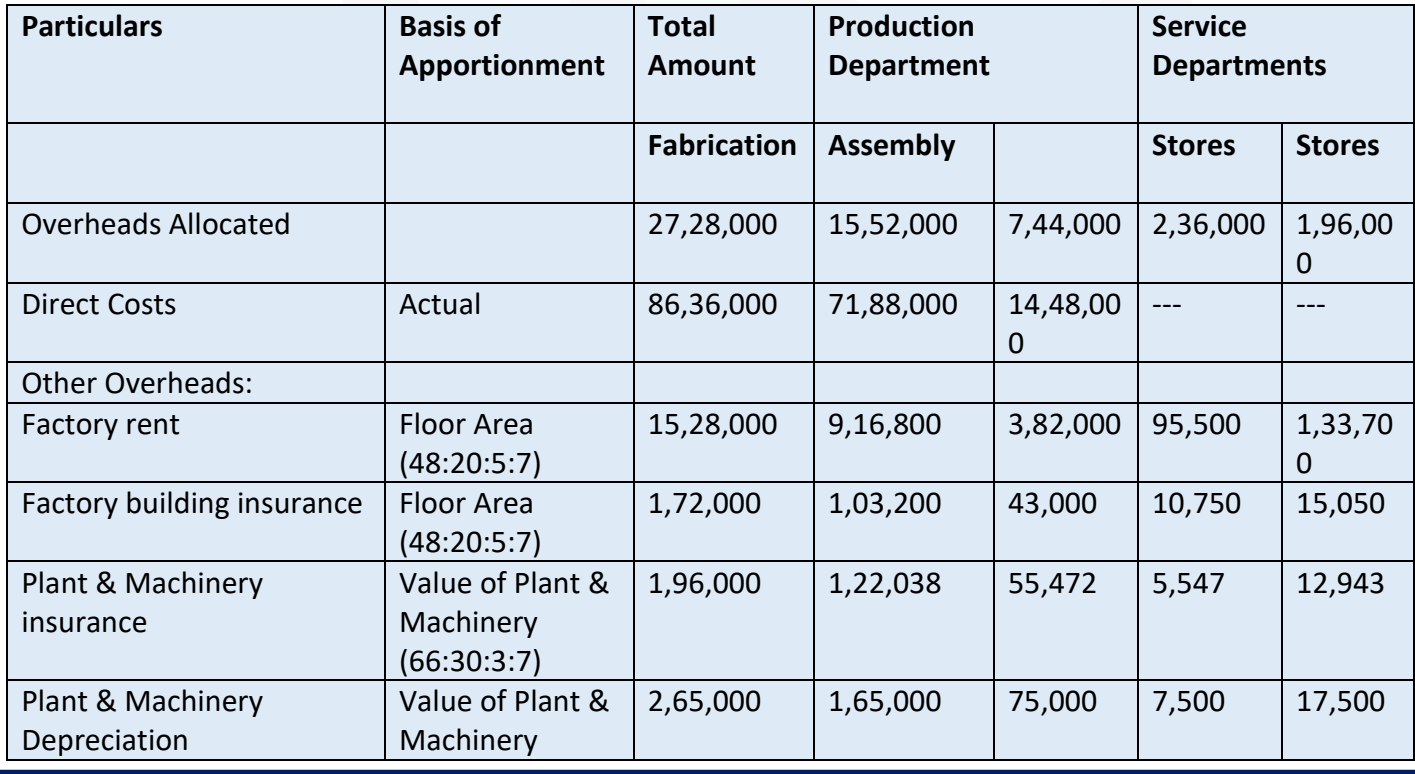

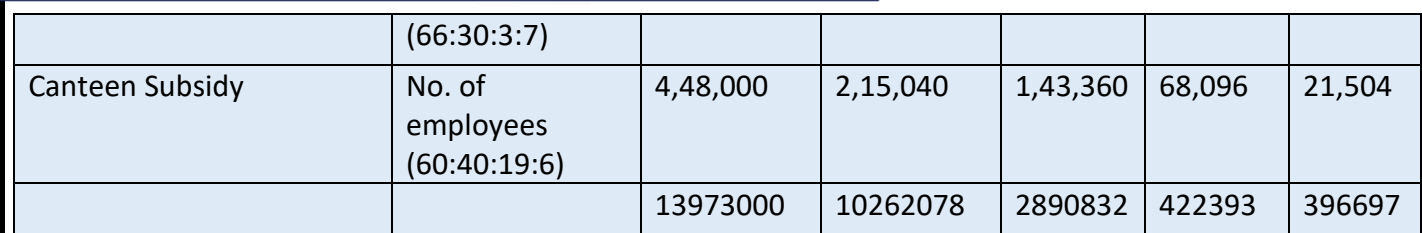

#### **Re-distribution of Service Departments' Expenses:**

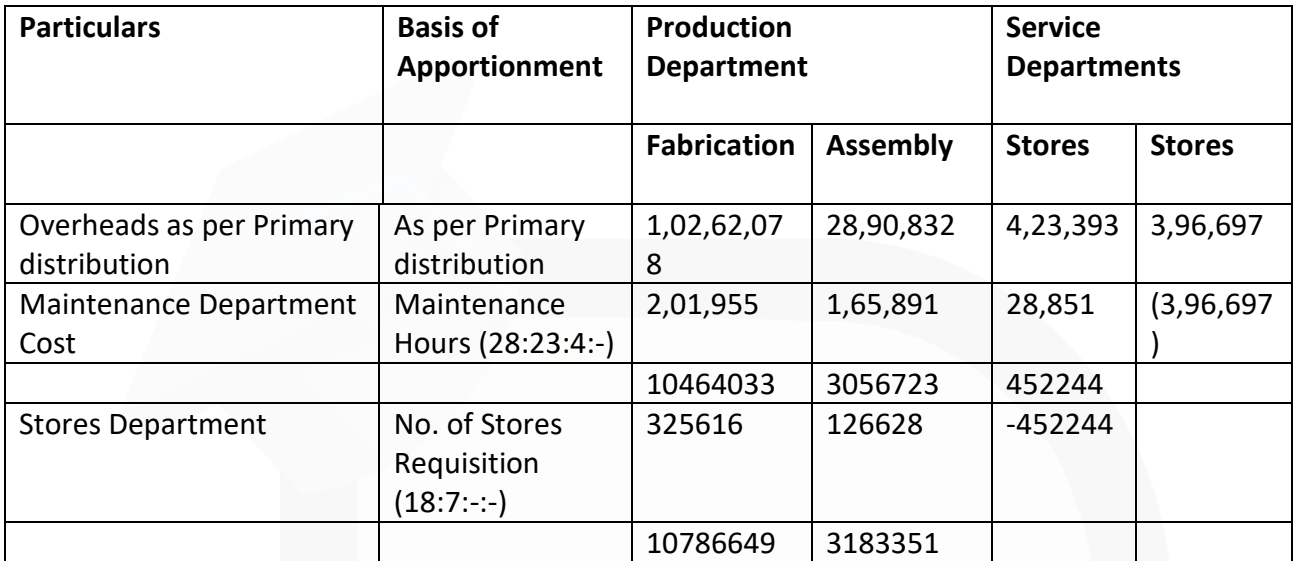

### **(ii) Overhead Recovery Rate**

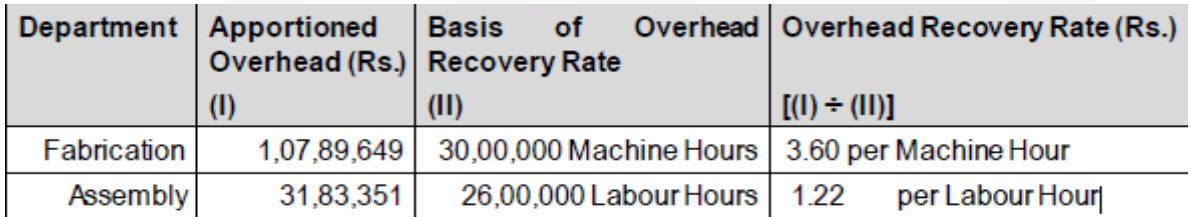

#### **(iii) Calculation of full production costs of Job no. IGI2019.**

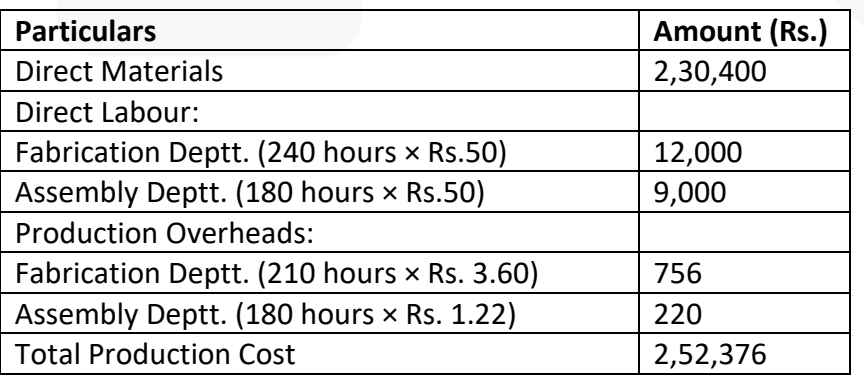

**4. (a) In a manufacturing company the standard units of production of the year were fixed at 1,20,000 units and overhead expenditures were estimated to be**

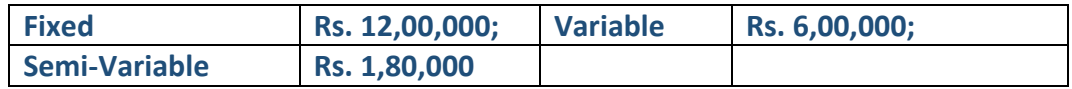

**Actual production during the April, 2019 of the year was 8,000 units. Each month has 20 working days.** 

**During the month there was one public holiday. The actual overheads amounted to:**

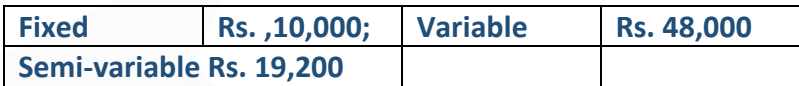

**Semi-variable charges are considered to include 60 per cent expenses of fixed nature and 40 per cent of variable character.** 

**CALCULATE the followings:** 

- **(i) Overhead Cost Variance**
- **(ii) Fixed Overhead Cost Variance**
- **(iii) Variable Overhead Cost Variance**
- **(iv) Fixed Overhead Volume Variance**
- **(v) Fixed Overhead Expenditure Variance**

**(vi) Calendar Variance. [10 Marks]**

#### **ANSWER 4**

**(a) COMPUTATION OF VARIANCES** 

**(i) Overhead Cost Variance** = Absorbed Overheads – Actual Overheads

 $= (Rs.87,200 + Rs.44,800) - (Rs.1,21,520 + Rs.55,680)$ 

 $=$  Rs. 45,200 (A)

589

**(ii) Fixed Overhead Cost** = Absorbed Fixed Overheads – Actual Fixed Overheads **Variance** = Rs. 87,200 – Rs.1,21,520

 $=$  Rs.34,320 (A)

**(iii) Variable Overhead Cost** = Standard Variable Overheads for Production – Actual **Variance** Variable Overheads

 $=$  Rs. 44,800 – Rs. 55,680

= Rs. 10,880 (A)

**(iv) Fixed Overhead Volume** = Absorbed Fixed Overheads – Budgeted Fixed **Variance**  Overheads

 $=$  Rs. 87,200 – Rs. 1,09,000

 $=$  Rs. 21,800 (A)

**(v) Fixed Overhead Expenditure** = Budgeted Fixed Overheads – Actual Fixed Overheads Variance

 $=$  Rs.10.90  $\times$  10,000 units – Rs.1,21,520

 $=$  Rs.12,520 (A)

**(vi) Calendar Variance** = Possible Fixed Overheads – Budgeted Fixed Overheads  $=$  Rs.1,03,550 – Rs.1,09,000  $=$  Rs. 5,450 (A)

**WORKING NOTE**

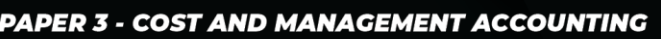

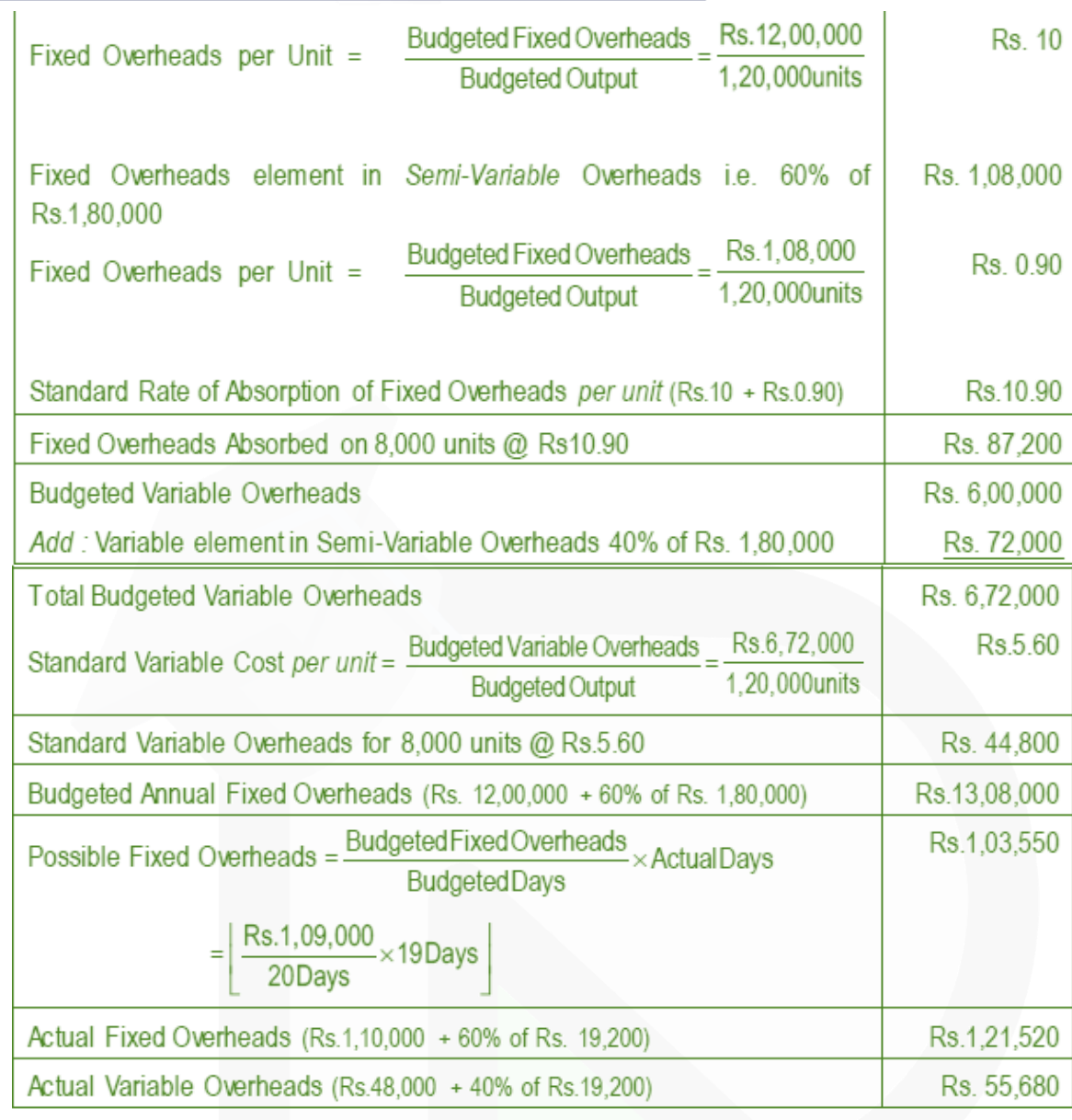

5 **(b) In an Oil Mill, four products emerge from a refining process. The total cost of input during the quarter ending March 2019 is Rs.22,20,000. The output, sales and additional processing costs are as under:**

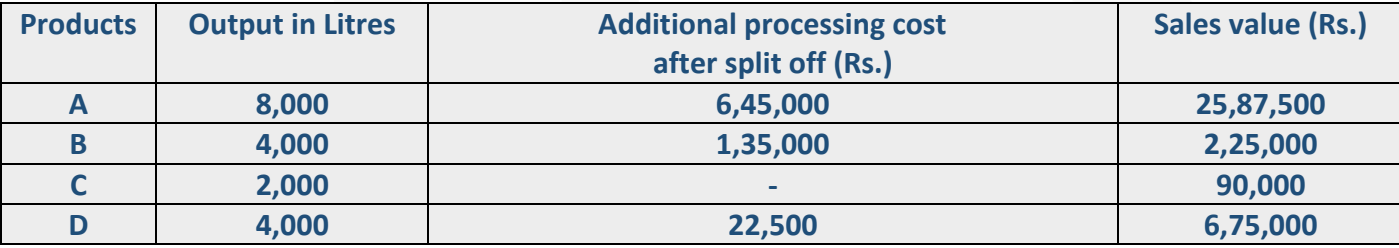

**In case these products were disposed-off at the split off point that is before further processing, the selling price per litre would have been:**

SCORE 70+ IN COSTING

### **CA Ravi Agarwal's CA INTER COSTING MA COMPILER 4.0**

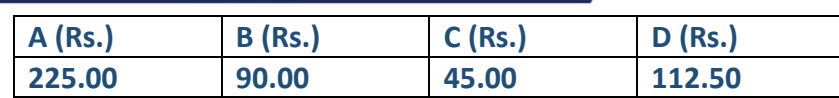

**PREPARE a statement of profitability based on:** 

**(i) If the products are sold after further processing is carried out in the mill.** 

**(ii) If they are sold at the split off point. [10 Marks]** 

**ANSWER 5**

**(i) Statement of profitability of an Oil Mill (after carrying out further processing) for the quarter ending 31st March 2019.**

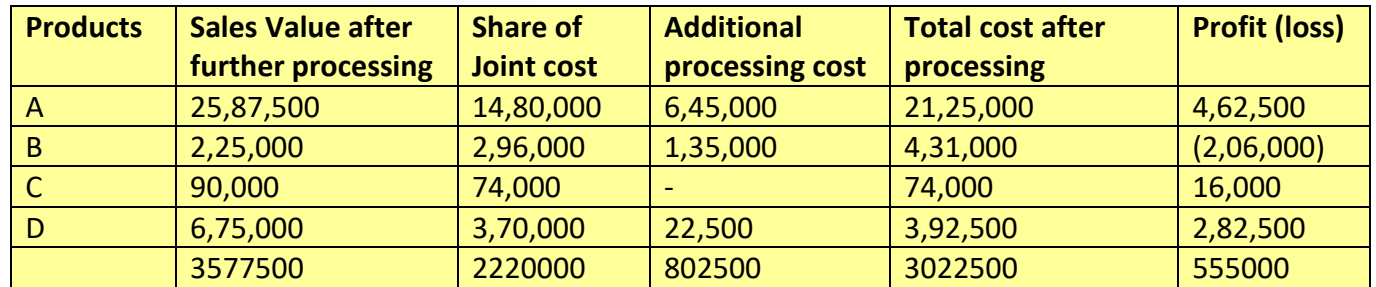

### **ii) Statement of profitability at the split off point**

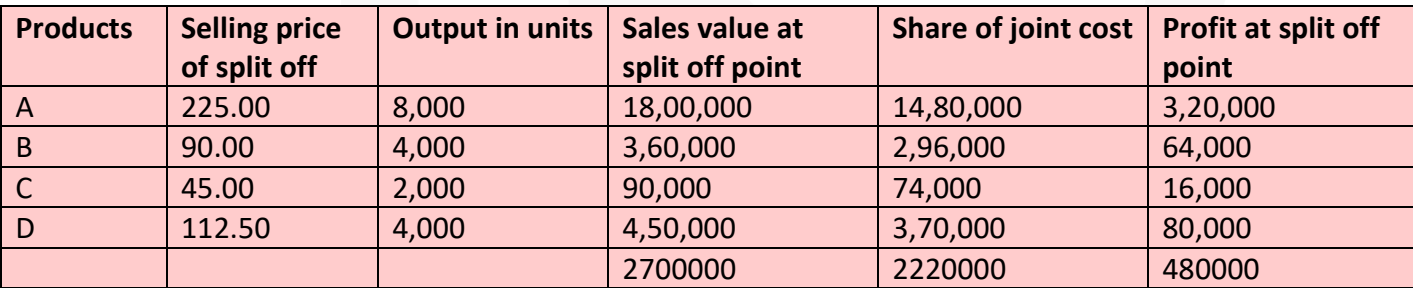

**Note:** Share of Joint Cost has been arrived at by considering the sales value at split off point.

**6. (a) DISCUSS the remedial steps to be taken to minimize the labour turnover..** 

**(b) DISTINGUISH between Job and Batch costing. [4 × 5 = 20 Marks]** 

**(c) DISCUSS the essential features of a good cost accounting system. (d) DISTINGUISH between Bill of Materials and Material Requisition Note.**

#### **ANSWER 6**

(a)

The following steps are useful for minimizing labour turnover:

(a) *Exit interview*: An interview to be arranged with each outgoing employee to ascertain the reasons of his leaving the organization.

(b) *Job analysis and evaluation*: to ascertain the requirement of each job.

(c) Organization should make use of a scientific system of recruitment, placement and promotion for employees.

(d) Organization should create healthy atmosphere, providing education, medical and housing facilities for workers.

(e) Committee for settling workers grievances

(b)

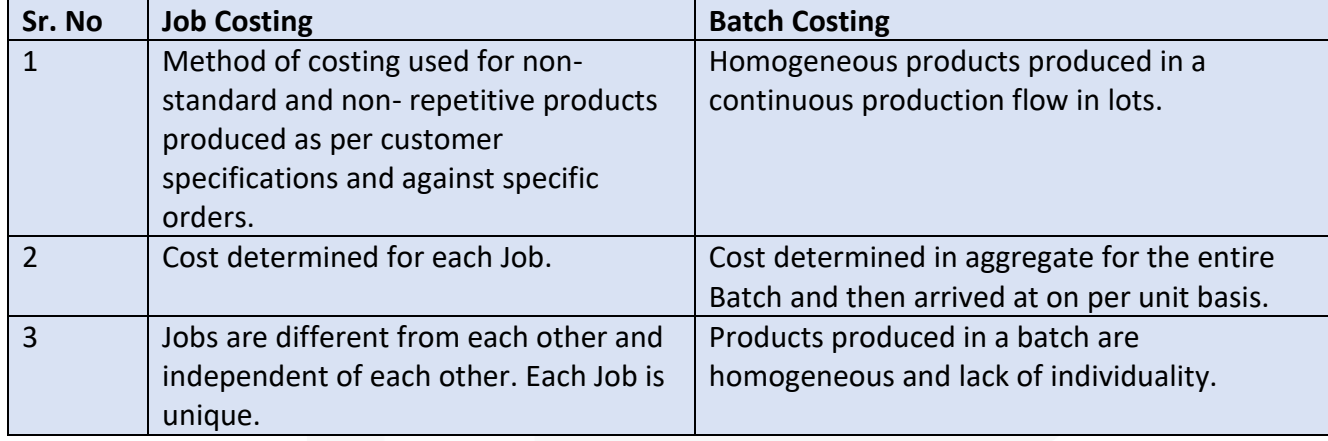

(c) The essential features, which a good cost and management accounting system should possess, are as follows:

**(i) Informative and simple:** Cost and management accounting system should be tailor-made, practical, simple and capable of meeting the requirements of a business concern. The system of costing should not sacrifice the utility by introducing meticulous and unnecessary details.

**(ii) Accurate and authentic:** The data to be used by the cost and management accounting system should be accurate and authenticated; otherwise it may distort the output of the system and a wrong decision may be taken.

**(iii) Uniformity and consistency:** There should be uniformity and consistency in classification, treatment and reporting of cost data and related information. This is required for benchmarking and comparability of the results of the system for both horizontal and vertical analysis.

**(iv) Integrated and inclusive:** The cost and management accounting system should be integrated with other systems like financial accounting, taxation, statistics and operational research etc. to have a complete overview and clarity in results.

**(v) Flexible and adaptive:** The cost and management accounting system should be flexible enough to make necessary amendments and modification in the system to incorporate changes in technological, reporting, regulatory and other requirements.

**(vi) Trust on the system:** Management should have trust on the system and its output. For this, an active role of management is required for the development of such a system that reflects a strong conviction in using information for decision making.

### (d )

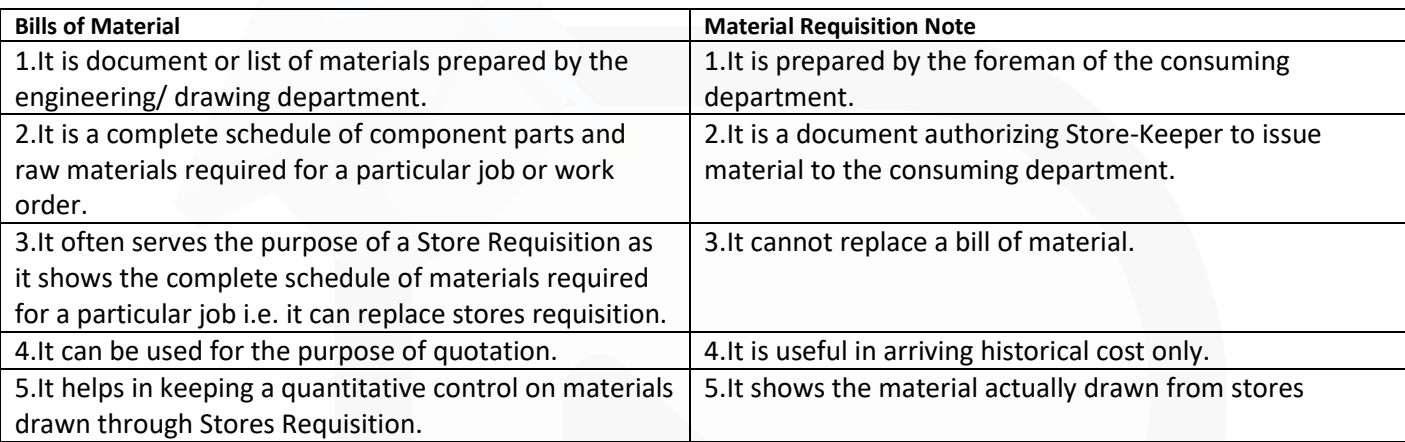

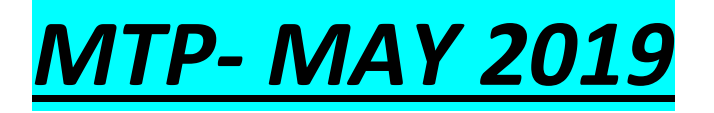

**1. Answer the following: (a) Yamuna Ltd***.* **manufactures a product, currently utilising 80% capacity with a turnover of Rs.8,00,000 at Rs.25 per unit. The cost data are as under: Material cost Rs.7.50 per unit, Labour cost Rs.6.25 per unit Semi-variable cost (Including variable cost of Rs.3.75) per unit Rs.1,80,000. Fixed cost Rs. 90,000 upto 80% level of output, beyond this an additional Rs. 20,000 will be incurred. CALCULATE:** 

**(i) Activity level at Break-Even-Point** 

- **(ii) Number of units to be sold to earn a net income of 8% of sales**
- **(iii) Activity level needed to earn a profit of Rs. 95,000.**

#### **ANSWER**

Working notes:

1. (i) Number of units sold at 80% capacity

 $\frac{\text{Rs. }8,00,000}{\text{Rs. }25}$  = 32,000 units. Turnover **Rs.25** Selling price p.u.

Number of units sold at 100% capacity  $(ii)$ 

> $\frac{\text{Rs. 32,000 units}}{\text{so}} \times 100 = 40,000 \text{ units}$ 80

2. Component of fixed cost included in semi-variable cost of 32,000 units.

Fixed cost = {Total semi-variable cost – Total variable cost }

- $=$  Rs.1,80,000 32,000 units  $\times$  Rs.3.75
- $=$  Rs.1,80,000 Rs.1,20,000

= Rs.60,000

3. (i) Total fixed cost at 80% capacity

= Fixed cost + Component of fixed cost included in semi—variable cost

(Refer to working note 2)

 $=$  Rs.90,000 + Rs.60,000 = Rs.1,50,000

(ii) **Total fixed cost beyond 80% capacity** 

= Total fixed cost at 80% capacity + Additional fixed cost to be incurred

 $=$  Rs.1,50,000 + Rs.20,000 = Rs.1,70,000

4. Variable cost and contribution per unit Variable cost per unit = Material cost + Labour cost + Variable cost component in semi variable cost  $=$  Rs.7.50 + Rs.6.25 + Rs.3.75 = Rs.17.50 Contribution per unit = Selling price per unit – Variable cost per unit  $=$  Rs.25 – Rs.17.50 = Rs.7.50

### SCORE 70+ IN COSTING

### **CA Ravi Agarwal's CA INTER COSTING MA COMPILER 4.0**

5. Profit at 80% capacity level

- = Sales revenue Variable cost Fixed cost
- $=$  Rs.8,00,000 Rs.5,60,000 (32,000 units × Rs.17.50) Rs.1,50,000
- = Rs.90,000

### **(i) Activity level at Break–Even Point**

 $\frac{\text{Rs. 1,50,000}}{\text{Rs. 7.50}}$  = 20,000 units **Fixed cost** Break-even point (units) = Contribution per unit

(Refer to working notes 3 & 4)

Break - Even point (units) Activity level at  $BEP =$  $\times 100$ No. of units at 100% capacity level (Refer to working note 1(ii))

 $=\frac{20,000 \text{ units}}{40,000 \text{ units}} \times 100 = 50\%$ 

### **(ii) Number of units to be sold to earn a net income of 8% of sales**

Let S be the number of units sold to earn a net income of 8% of sales. Mathematically it means that : (Sales revenue of S units) = Variable cost of S units + Fixed cost + Net income Or, Rs.25S = Rs.17.5S + Rs.1,50,000 +  $\times$  (Rs.25S) 8 100 Or, Rs.25S = Rs.17.5S + Rs.1,50,000 + Rs.2S Or, S = (Rs.1,50,000/Rs.5.5) units Or, S = 27,273 units.

### **(iii) Activity level needed to earn a profit of Rs. 95,000**

The profit at 80% capacity level, is Rs. 90,000 which is less than the desired profit of Rs. 95,000, therefore the needed activity level would be more than 80%. Thus the fixed cost to be taken to determine the activity level needed should be Rs.1,70,000 *(Refer to Working Note 3 (ii))*  Units to be sold to earn a profit of Rs.95,000

Fixed cost + Desired profit

Contribution per unit

Rs.1,70,000 + Rs.95,000

**Rs.7.5** 

 $= 35,333.33$  units

Activity level needed to earn a profit of Rs.95,000

 $\frac{35,333.33 \text{ units}}{40,000 \text{ units}} \times 100 = 88.33\%$ 40,000 units

**(b) Madhu Ltd. has calculated a predetermined overhead rate of Rs.22 per machine hour for its Quality Check (QC) department. This rate has been calculated for the budgeted level of activity and is considered as appropriate for absorbing overheads. The following overhead expenditures at various activity levels had been estimated.**

#### SCORE 70+ IN COSTING

### **CA Ravi Agarwal's CA INTER COSTING MA COMPILER 4.0**

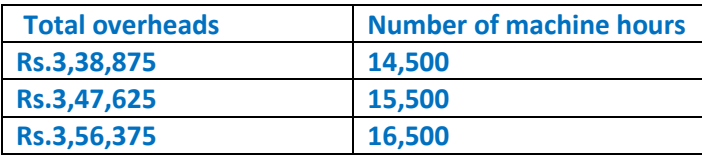

**You are required to:** 

**(i) CALCULATE the variable overhead absorption rate per machine hour.** 

**(ii) CALCULATE the estimated total fixed overheads.** 

**(iii) CALCULATE the budgeted level of activity in machine hours.** 

**(iv) CALCULATE the amount of under/over absorption of overheads if the actual machine hours were 14,970 and actual overheads were Rs.3,22,000.** 

**(v) ANALYSE the arguments for and against using departmental absorption rates as opposed to a single or blanket factory wide rate.** 

#### **ANSWER**

Difference in Total Overheads (b) (i) Variable overhead absorption rat  $=$ 

Difference in levels in terms of machine hours

 $\frac{\text{Rs.3,47,625-Rs.3,38,875}}{45,500 \text{ hours} \cdot 14,500 \text{ hours}}$  = Rs.8.75 per machine hour. 15,500 hours - 14,500 hours

**(ii)** Calculation of Total fixed overheads:

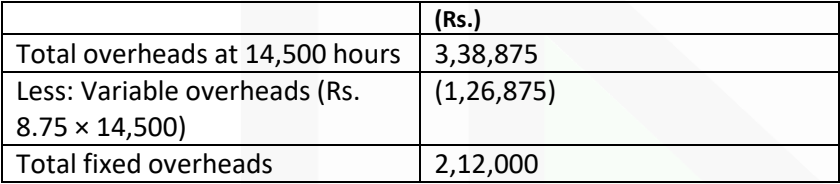

**(iii)** Calculation of Budgeted level of activity in machine hours: Let budgeted level of acti vity  $= X$ 

Then,  $\frac{(Rs.8.75 \times + Rs.2,12,000)}{x}$  = Rs. 22

 $8.75X + Rs.2,12,000 = 22X$  $13.25X = 2,12,000$  $X = 16,000$ Thus, budgeted level of activity = 16,000 machine hours.

**(iv)** Calculation of Under / Over absorption of overheads

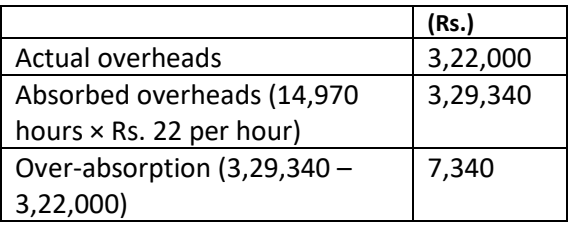

**(v)** Departmental absorption rates provide costs which are more precise than those provided by the use of blanket absorption rates. Departmental absorption rates facilitate variance analysis and cost control. The application of these rates make the task of stock and work-in-process (WIP) valuation easier and more precise. However, the setting up and monitoring of these rates can be time consuming and expensive.

**(c) Anirban Ltd. wants to ascertain the profit lost during the year 20X8-X9 due to increased labour turnover. For this purpose, they have given you the following information:**

**(1) Training period of the new recruits is 50,000 hours. During this period their productivity is 60% of the experienced workers. Time required by an experienced worker is 10 hours per unit. (2) 20% of the output during training period was defective. Cost of rectification of a defective unit was Rs. 25.** 

**(3) Potential productive hours lost due to delay in recruitment were 1,00,000 hours.** 

**(4) Selling price per unit is Rs.180 and P/V ratio is 20%.** 

**(5) Settlement cost of the workers leaving the organization was Rs.1,83,480.** 

**(6) Recruitment cost was Rs.1,56,340** 

**(7) Training cost was Rs.1,13,180.** 

**You are required to CALCULATE the profit lost by the company due to increased labour turnover during the year 20X8-X9.** 

### **ANSWER**

**(c)** Output by experienced workers in 50,000 hours = 50000/ 10 = 5000 units Output by new recruits =  $60\%$  of 5,000 = 3,000 units  $\mathbb{D}$ Less of output =  $5,000 - 3,000 = 2,000$  units Total loss of output = 10,000 + 2,000 = 12,000 units Contribution per unit = 20% of 180 = Rs. 36 Total contribution cost =  $36 \times 12,000$  = Rs. 4,32,000 Cost of repairing defective units =  $3,000 \times 0.2 \times 25$  = Rs. 15,000

**Profit forgone due to labour turnover**

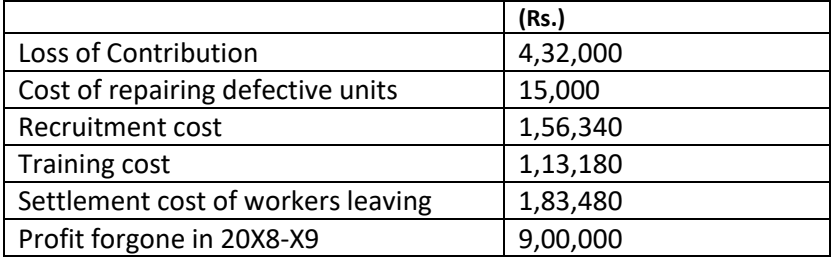

**(d) Nirmal Motors Ltd. manufactures pistons used in car engines. As per the study conducted by the Auto Parts Manufacturers Association, there will be a demand of 80 million pistons in the coming year. Arnav Motors Ltd. is expected to have a market share of 1.15% of the total market demand of the pistons in the coming year. It is estimated that it costs Rs.150 as inventory holding cost per piston per month and that the set-up cost per run of piston manufacture is Rs. 3,50,000.** 

**(i) DETERMINE the optimum run size for piston manufacturing?** 

**(ii) Assuming that the company has a policy of manufacturing 40,000 pistons per run, CALCULATE how much extra costs the company would be incurring as compared to the optimum run suggested in (i) above? (4 × 5 = 20 Marks)** 

#### **ANSWER**

 $2 \times D \times S$ (d) (i) Optimum run size or Economic Batch Quantity (EBQ) =

Where, D = Annual demand i.e. 1.15% of 8,00,00,000 = 9,20,000 units  $S = Set-up cost per run = Rs. 3,50,000$ 

C = Inventory holding cost per unit per annum  $=$  Rs.150  $\times$  12 months  $=$  Rs. 1,800

$$
EBQ = \sqrt{\frac{2 \times 9,20,000 \text{ units} \times \text{Rs}.3,50,000}{\text{Rs}.1,800}} = 18,915 \text{ units}
$$

**(ii)** Calculation of Total Cost of set-up and inventory holding

#### SCORE 70+ IN COSTING

### **CA Ravi Agarwal's CA INTER COSTING MA COMPILER 4.0**

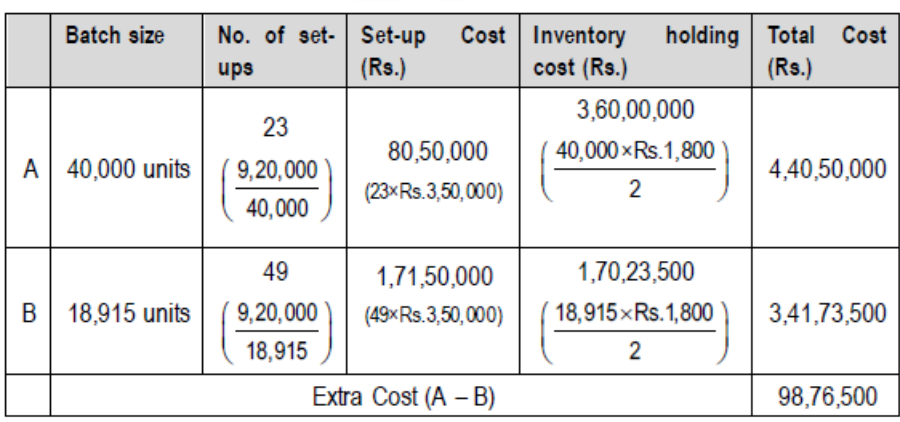

**2. (a) BBC Ltd. manufactures Ordinary Portland Cement (OPC). The standard data for the raw materials that are used to manufacture OPC are as follows:**

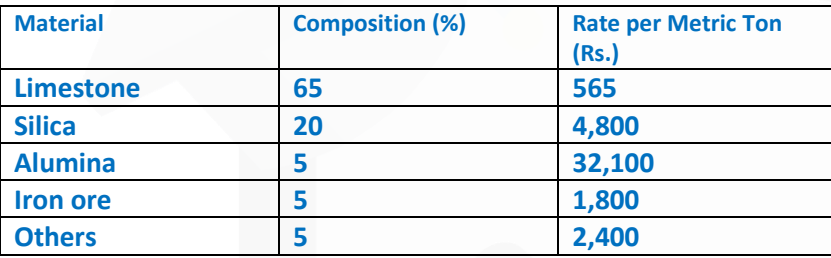

**During the month of February 20X8, A Ltd. produced 500 MT OPC. Actual data related with the consumption and costs are as follows:**

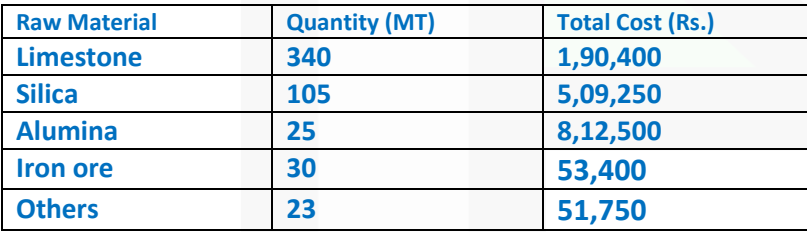

**You are required to COMPUTE the following variances related with the production of OPC for the month of February 20X8: (i) Material Price Variance**

**(ii) Material Mix Variance** 

**(iii) Material Yield Variance** 

**(iv) Material Cost Variance. (10 Marks)** 

#### **ANSWER**

**a)** (i) Material Price Variance = Actual Quantity (Std. Price – Actual Price)

600

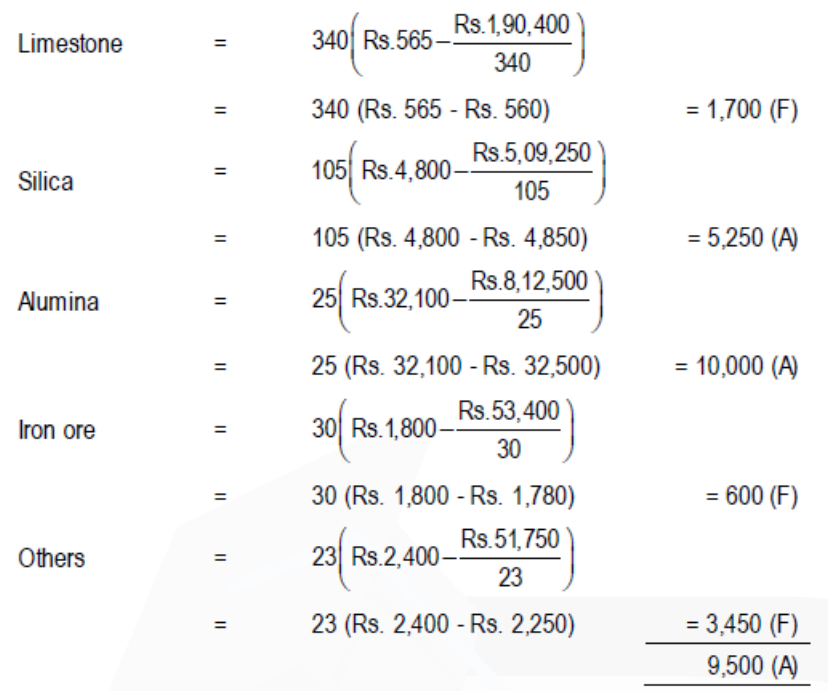

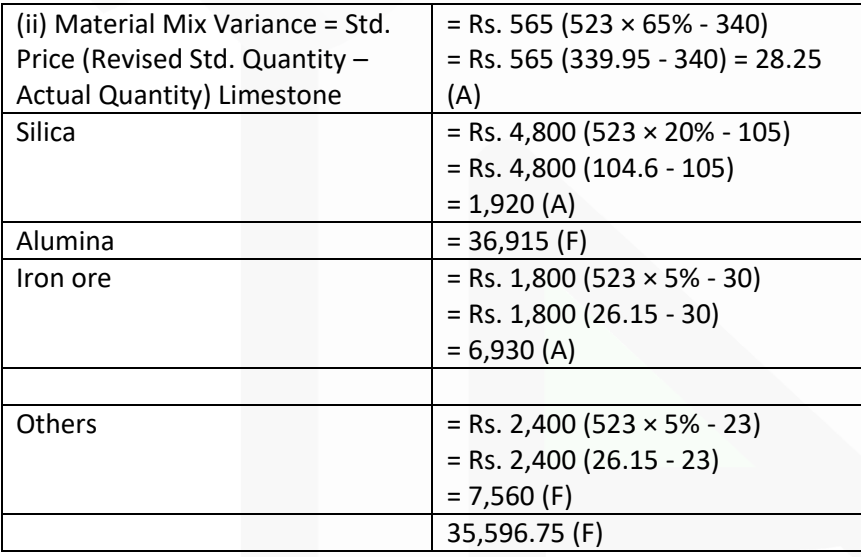

#### iii) Material Yield Variance = Std. Price (Standard Quantity – Revised Std. Quantity)

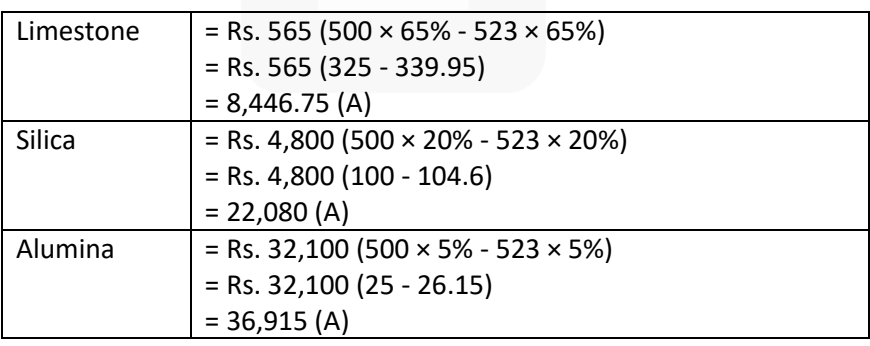

SCORE 70+ IN COSTING

601

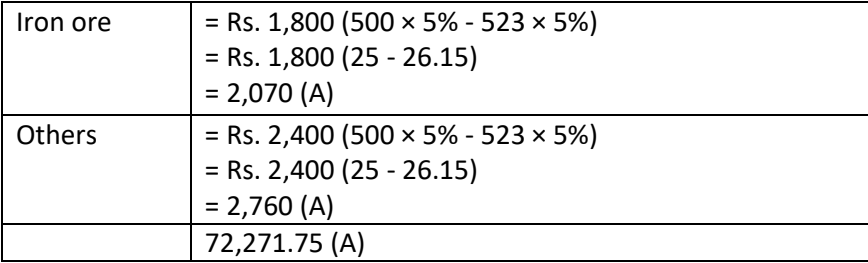

(iv) Material Cost Variance = (Std. Quantity × Std. Price) – (Actual Quantity × Actual Price)

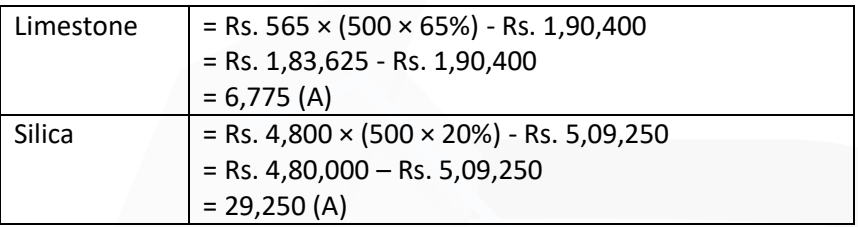

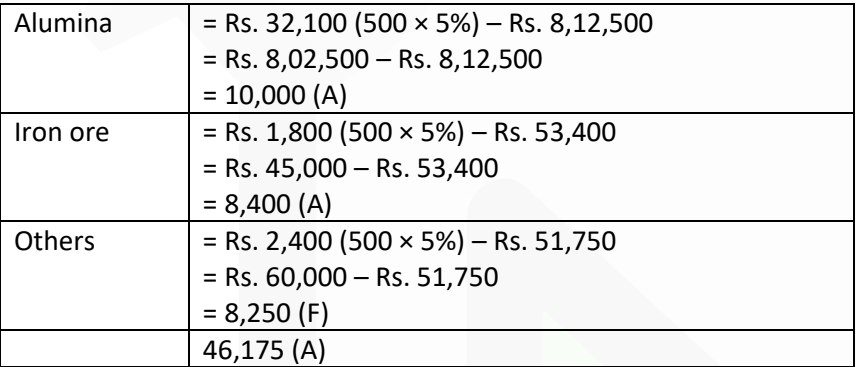

**b) Cimech Constructions Limited has entered into a big contract at an agreed price of Rs. 1,50,00,000 subject to an escalation clause for material and labour as spent out on the contract and corresponding actual are as follows:**

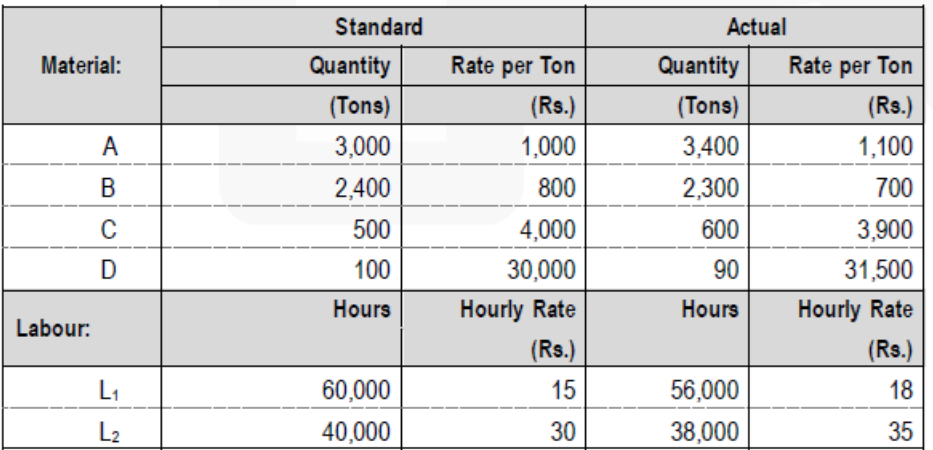

## **You are required to:**

**(i) ANALYSE admissible escalation claim and DETERMINE the final contract price payable.** 

**(ii) PREPARE the contract account, if the all expenses other than material and labour related to the contract are Rs. 13,45,000. (10 Marks)** 

#### **ANSWER**

In case of escalation clause in a contract, a contractor is paid for the any increase in price of materials and rate of labours which are beyond the control of the contractor. Any increase in the cost due to inefficiencies in usage of the materials and labours are not admissible. Thus any increase in cost due to usage in excess of standard quantity or hours are not paid.

#### **(i) Statement showing Additional claim due to Escalation clause.**

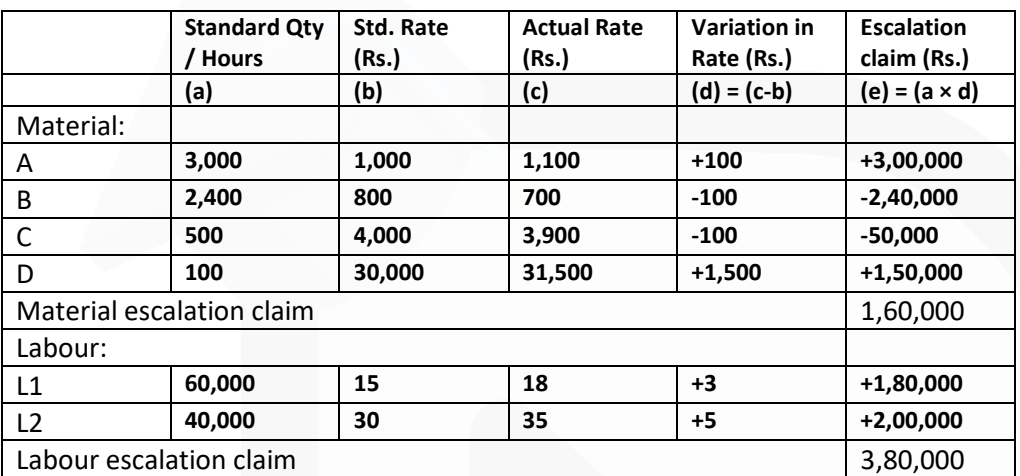

#### **Statement showing Final Contract Price**

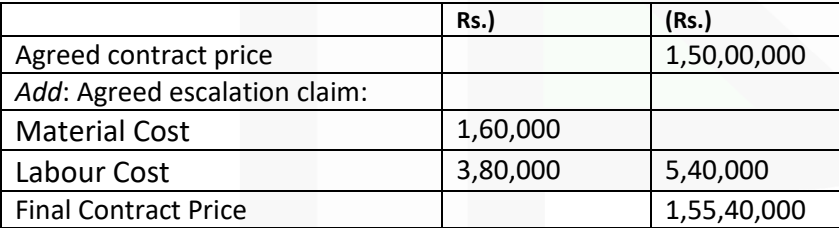

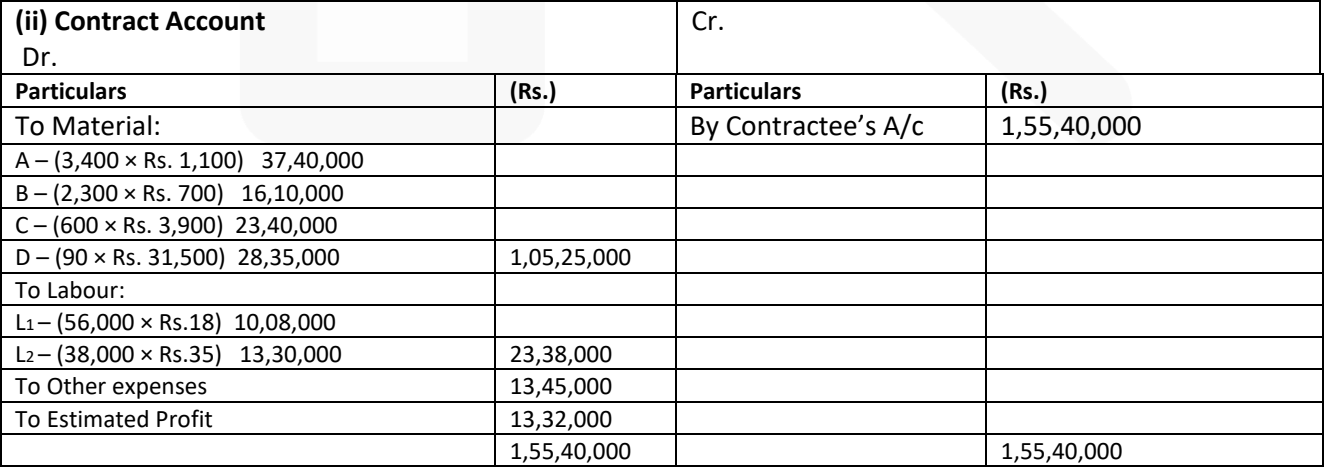

### SCORE 70+ IN COSTING

**CA Ravi Agarwal's CA INTER COSTING MA COMPILER 4.0** 

> **3. (a) The following data are available in respect of Process-I for January 20X9: (1) Opening stock of work in process: 600 units at a total cost of Rs. 4,20,000. (2) Degree of completion of opening work in process: Material 100% Labour 60%**

**Overheads 60% (3) Input of materials at a total cost of Rs.55,20,000 for 9,200 units. (4) Direct wages incurred Rs.18,60,000 (5) Production overhead Rs.8,63,000. (6) Units scrapped 200 units. The stage of completion of these units was: Materials 100% Labour 80% Overheads 80% (7) Closing work in process; 700 units. The stage of completion of these units was: Material 100% Labour 70% Overheads 70%**

**(8) 8,900 units were completed and transferred to the next process.** 

**(9) Normal loss is 4% of the total input (opening stock plus units put in)** 

**(10) Scrap value is Rs.60 per unit.** 

**You are required to:** 

**(i) COMPUTE equivalent production,** 

**(ii) CALCULATE the cost per equivalent unit for each element.** 

**(iii) CALCULATE the cost of abnormal loss (or gain), closing work in process and the units transferred to the next process using the FIFO method. (10 Marks)** 

#### **ANSSWER**

**(a) (i)** Statement of Equivalent Production (FIFO Method)

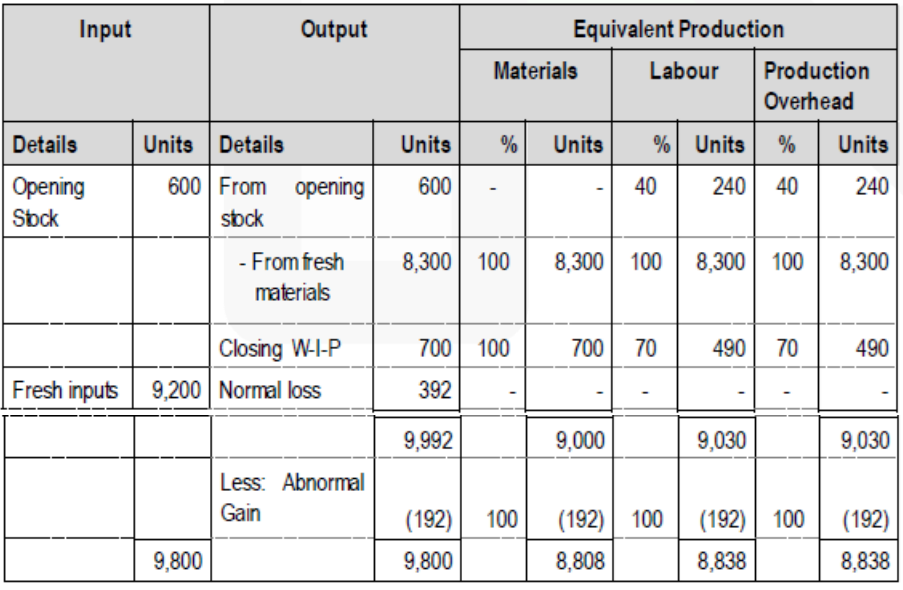

### **(ii)** Statement of Cost per equivalent units

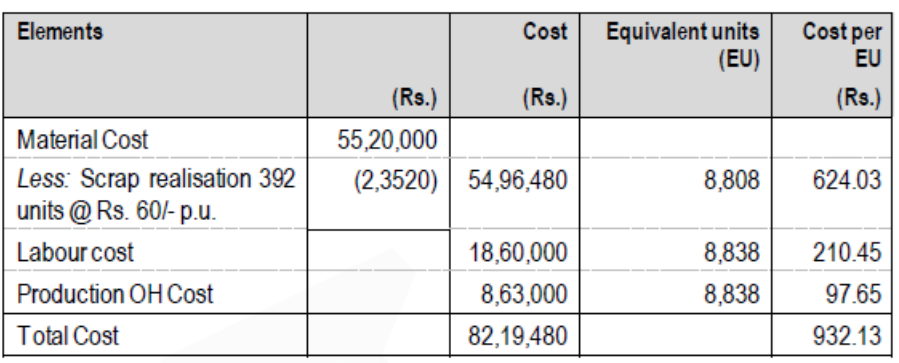

### **(iii)** Cost of Abnormal Gain – 192 Units

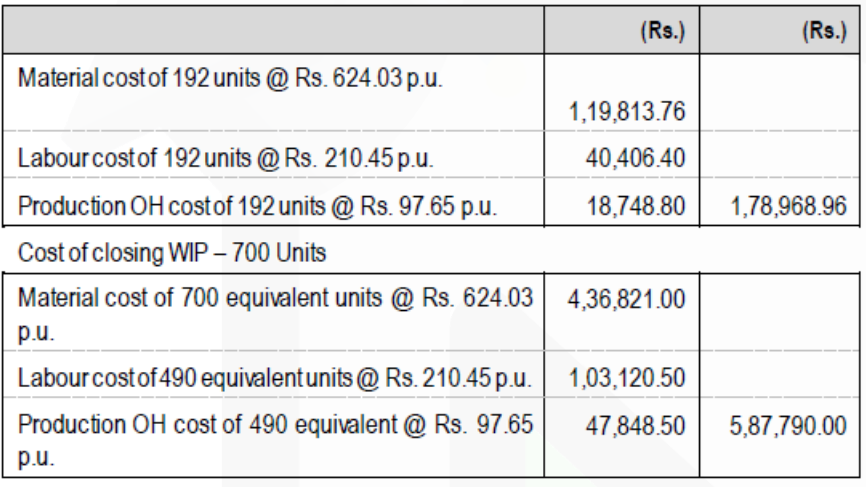

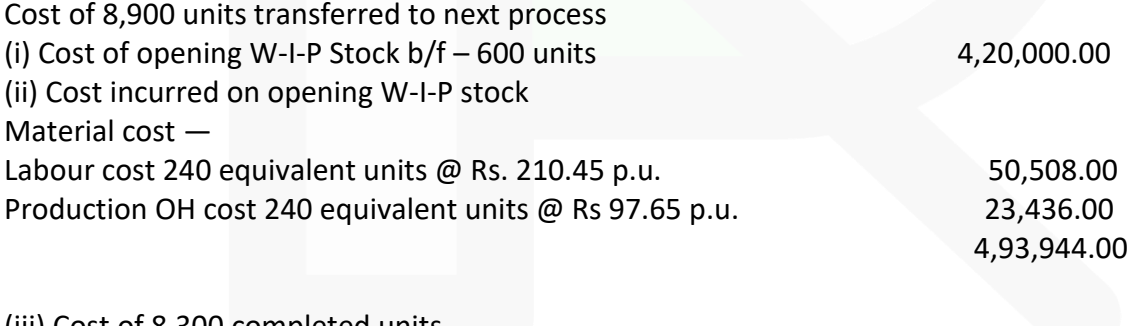

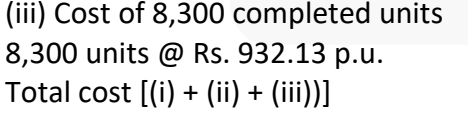

 $877,36,679.00$ 86,50,623.00

**(b) 'Humara - Apna' bank offers three products, viz., deposits, Loans and Credit Cards. The bank has selected 4 activities for a detailed budgeting exercise, following activity based costing methods.** 

**The bank wants to know the product wise total cost per unit for the selected activities, so that prices may be fixed accordingly.** 

**The following information is made available to formulate the budget:**

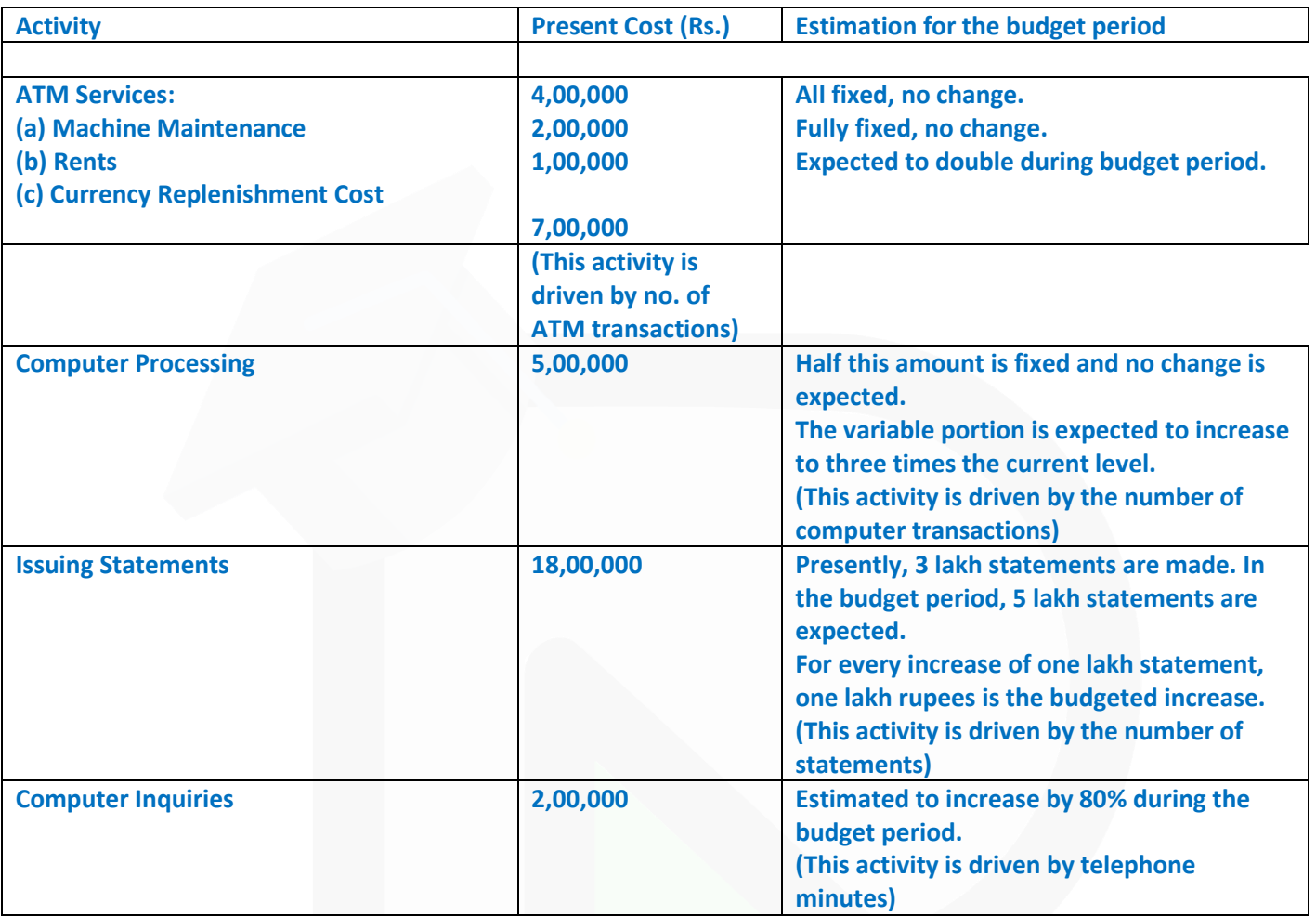

**The activity drivers and their budgeted quantifies are given below:**

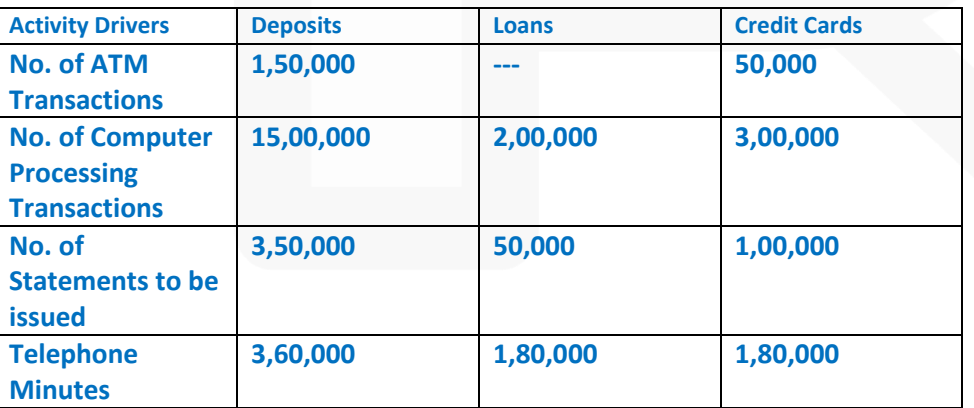

**The bank budgets a volume of 58,600 deposit accounts, 13,000 loan accounts, and 14,000 Credit Card Accounts. Required (i) CALCULATE the budgeted rate for each activity.** 

607

### **CA Ravi Agarwal's CA INTER COSTING MA COMPILER 4.0**

**(ii) PREPARE the budgeted cost statement activity wise.** 

**(iii) COMPUTE the budgeted product cost per account for each product using (i) and (ii) above.** 

**(10 Marks)** 

#### **ANSWER**

#### **(b) Statement Showing "Budgeted Cost** *per unit* **of the Product"**

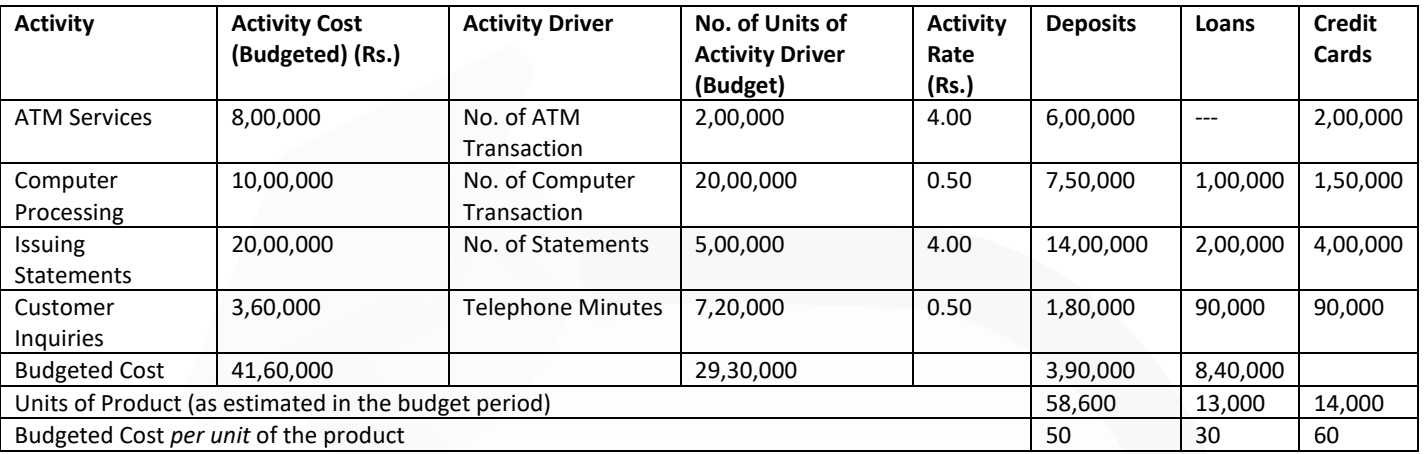

#### **Working Note**

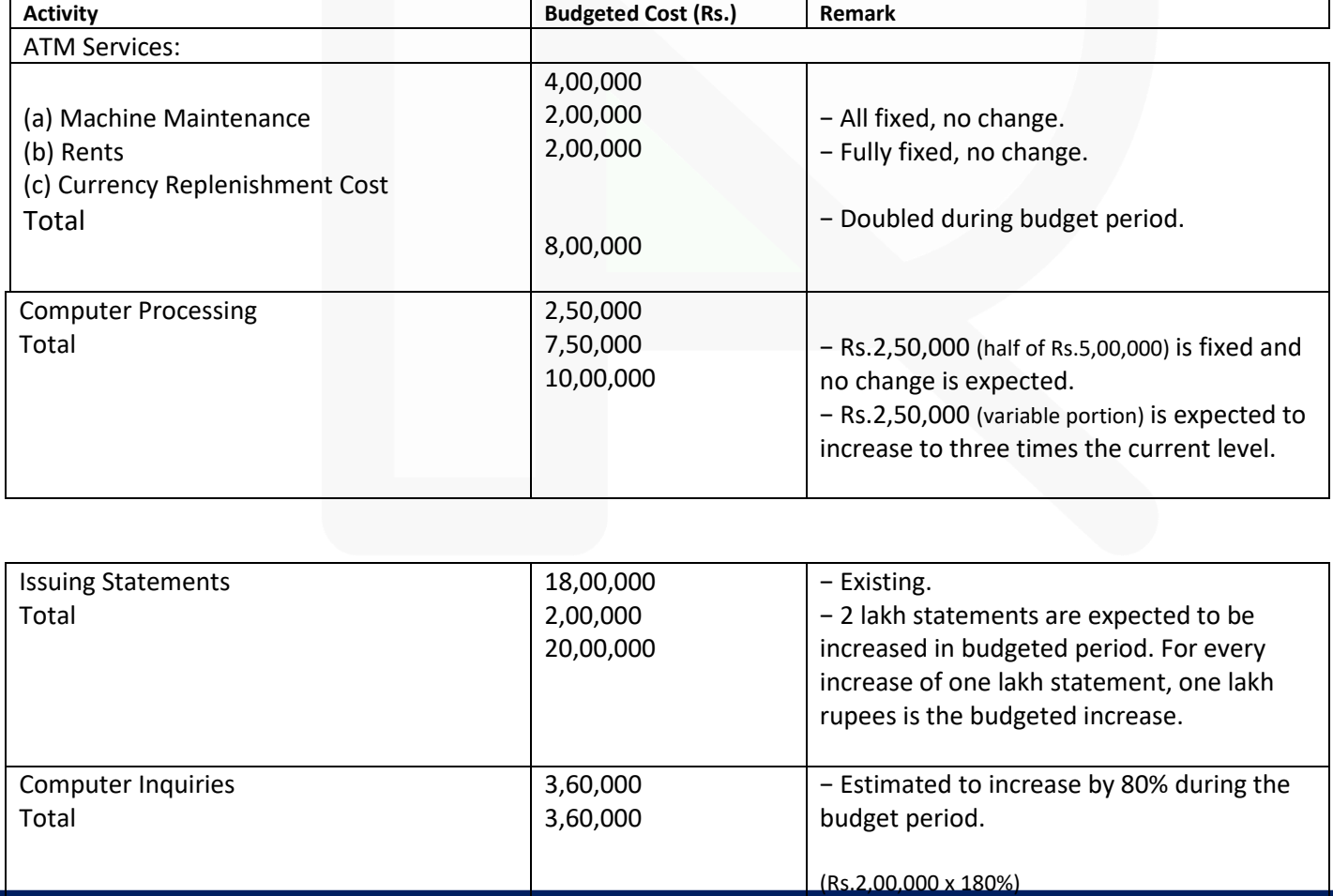

JOIN CA RAVI AGARWAL'S MENTORING PROGRAM TO CRACK YOUR CA EXAMS IN ONE ATTEMPT (C)+91-8334866117 or visit www.caraviagarwal.com. Subscribe Youtube Channel https://youtube.com/MissionCAwithCARaviAgarwal

> **4. (a) Nakata Ltd a Vehicle manufacturer has prepared sales budget for the next few months, and the following draft figures are available:**

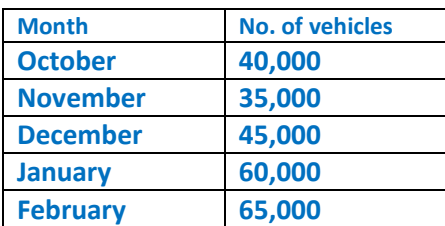

**To manufacture a vehicle a standard cost of Rs.5,71,400 is incurred and sold through dealers at a uniform selling price of Rs.8,57,100 to customers. Dealers are paid 15% commission on selling price on sale of a vehicle.** 

**Apart from other materials four units of Part - X are required to manufacture a vehicle. It is a policy of the company to hold stocks of Part-X at the end of each month to cover 40% of next month's production. 48,000 units of Part-X are in stock as on 1st October.** 

**There are 9,500 nos. of completed vehicles are in stock as on 1st October and it is policy to have stocks at the end of each month to cover 20% of the next month's sales. You are required to** 

**(i) PREPARE Production budget (in nos.) for the month of October, November, December and January.** 

**(ii) PREPARE a Purchase budget for Part-X (in units) for the months of October, November and December.** 

**(iii) CALCULATE the budgeted gross profit for the quarter October to December.(10 Marks) ANSWER**

#### **(a) (i) Preparation of Production Budget (in units)**

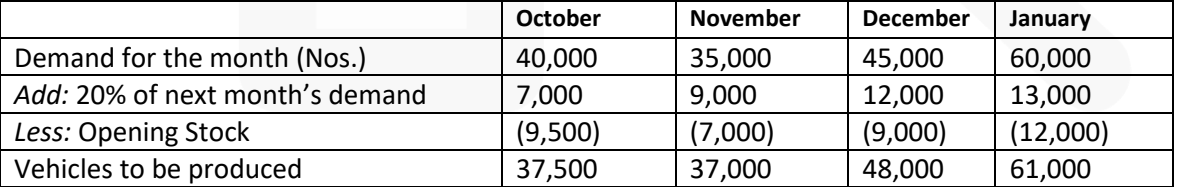

#### **(ii) Preparation of Purchase budget for Part-X**

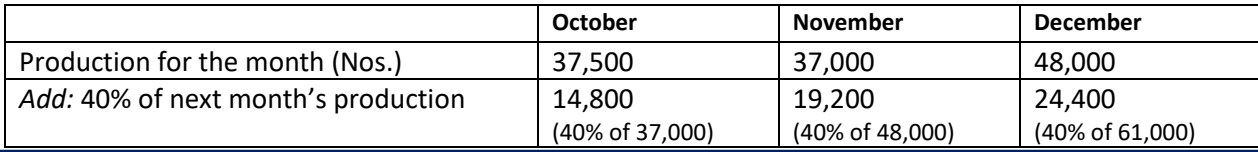

608

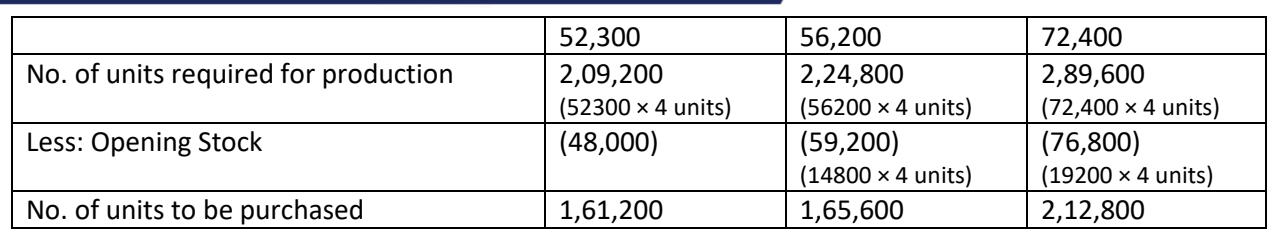

### **(iii) Budgeted Gross Profit for the Quarter October to December**

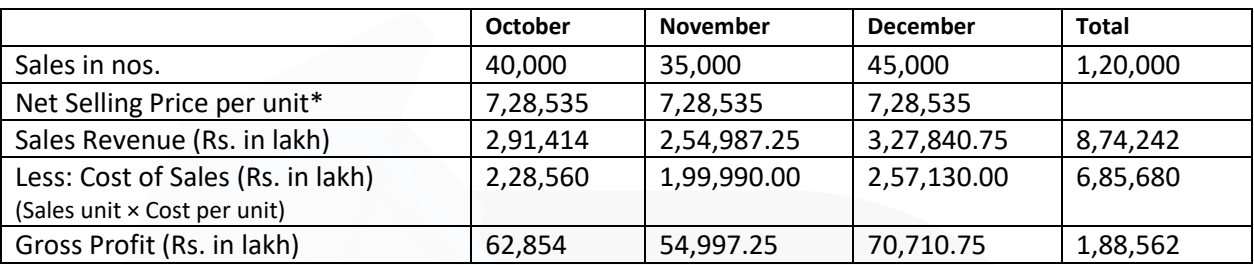

\* Net Selling price unit = Rs. 8,57,100 – 15% commission on Rs. 8,57,100 = Rs.7,28,535.

**(b) R Limited showed a net loss of Rs.35,400 as per their cost accounts for the year ended 31st March, 20X8. However, the financial accounts disclosed a net profit of Rs.67,800 for the same period. The following information were revealed as a result of scrutiny of the figures of cost accounts and financial accounts:**

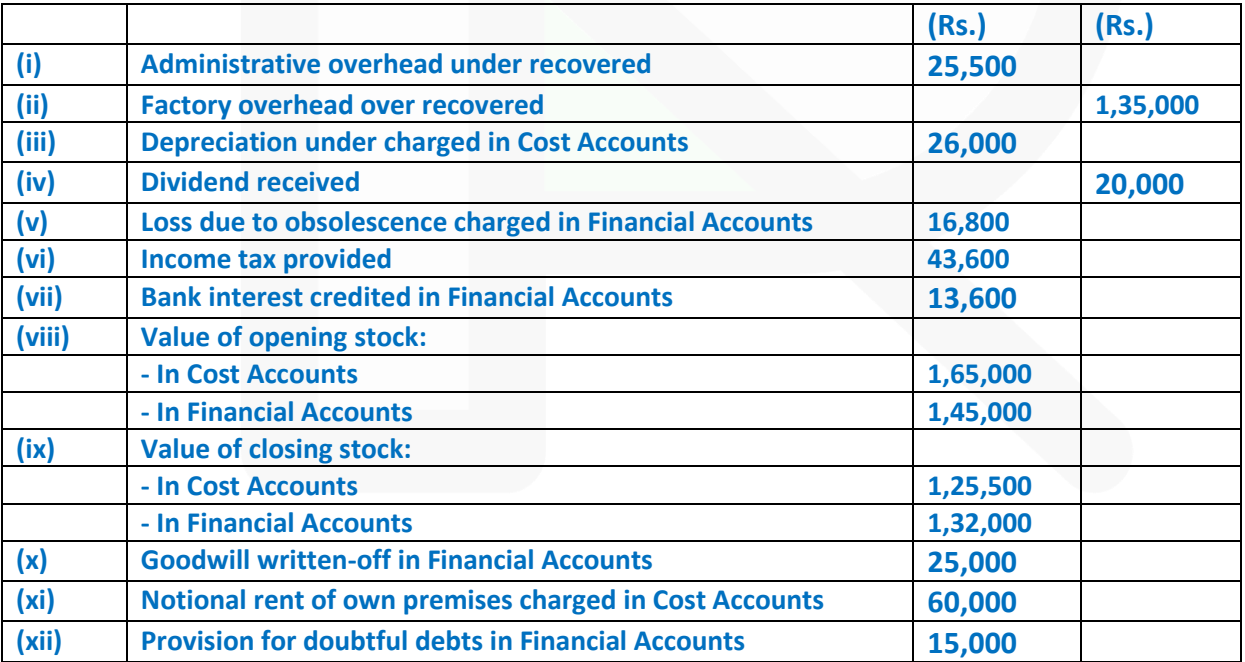

**PREPARE a reconciliation statement by taking costing net loss as base. (10 Marks)**
#### **ANSWER**

Statement of Reconciliation

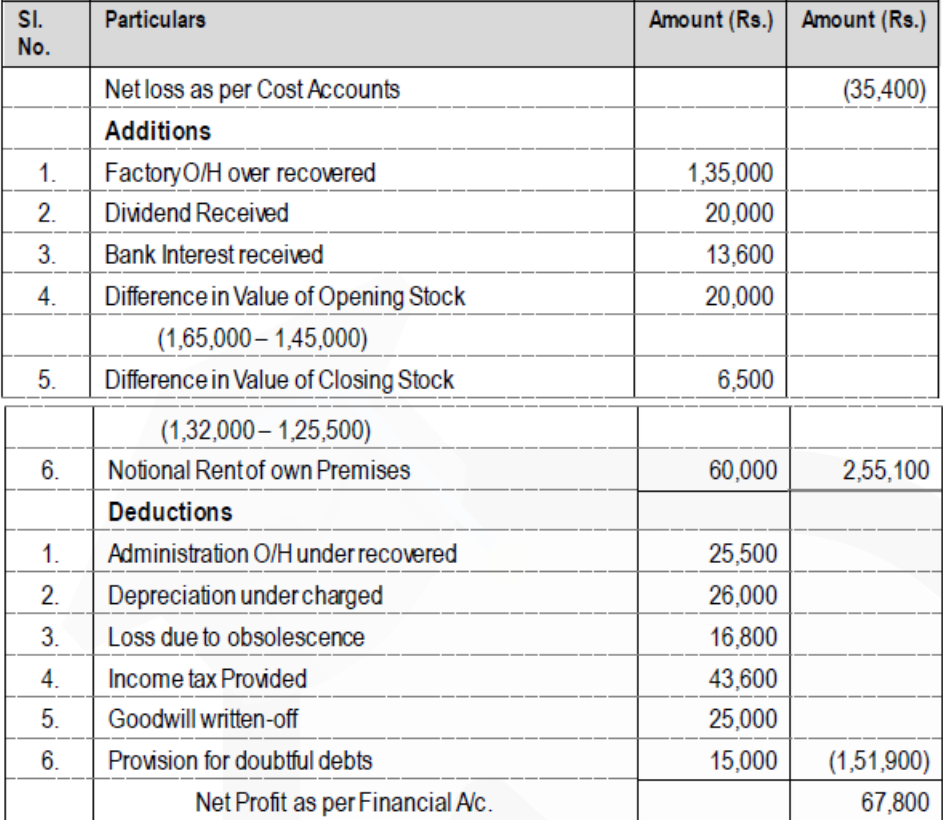

**5. (a) XYZ LLP, contractors and civil engineers, are building a new wing to a school. The quoted fixed price for the contract is Rs.30,00,000. Work commenced on 1st January 20X8 and is expected to be completed on schedule by 30 June 20X9.** 

**Data relating to the contract at the year ended 31st March 20X9 is as follows**

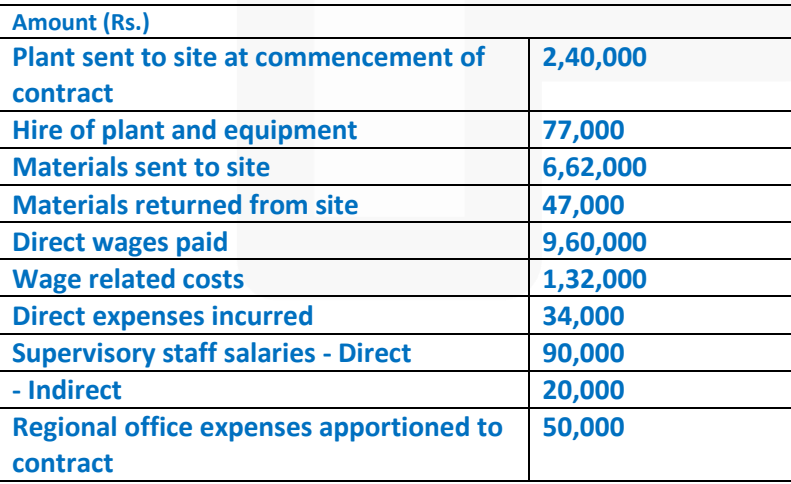

#### **PAPER 3 - COST AND MANAGEMENT ACCOUNTING**

## SCORE 70+ IN COSTING

# **CA Ravi Agarwal's CA INTER COSTING MA COMPILER 4.0**

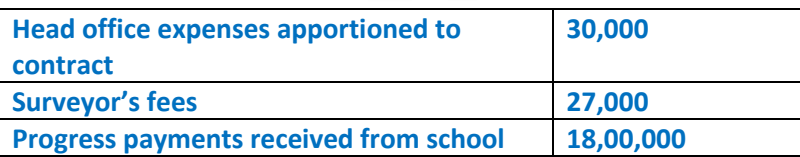

**Additional information:** 

**1. Plant is to be depreciated at the rate of 25 % per annum following straight line method, with no residual value.**

**2. Unused materials on site at 31st March are estimated at Rs. 50,000.** 

- **3. Wages owed to direct workers total Rs. 40,000**
- **4. No profit in respect of this contract was included in the year ended 31st March 2016.**
- **5. Budgeted profit on the contract is Rs. 8,00,000**
- **6. Value of work certified by the surveyor is Rs. 24,00,000.**
- **7. The surveyor has not certified the work costing Rs. 1,80,000**

**You are required to PREPARE the account for the school contract for the fifteen months ended 31st March 20X9, and CALCULATE the notional profit to date. (10 Marks)** 

#### **ANSWER**

**(a) School Contract Account**

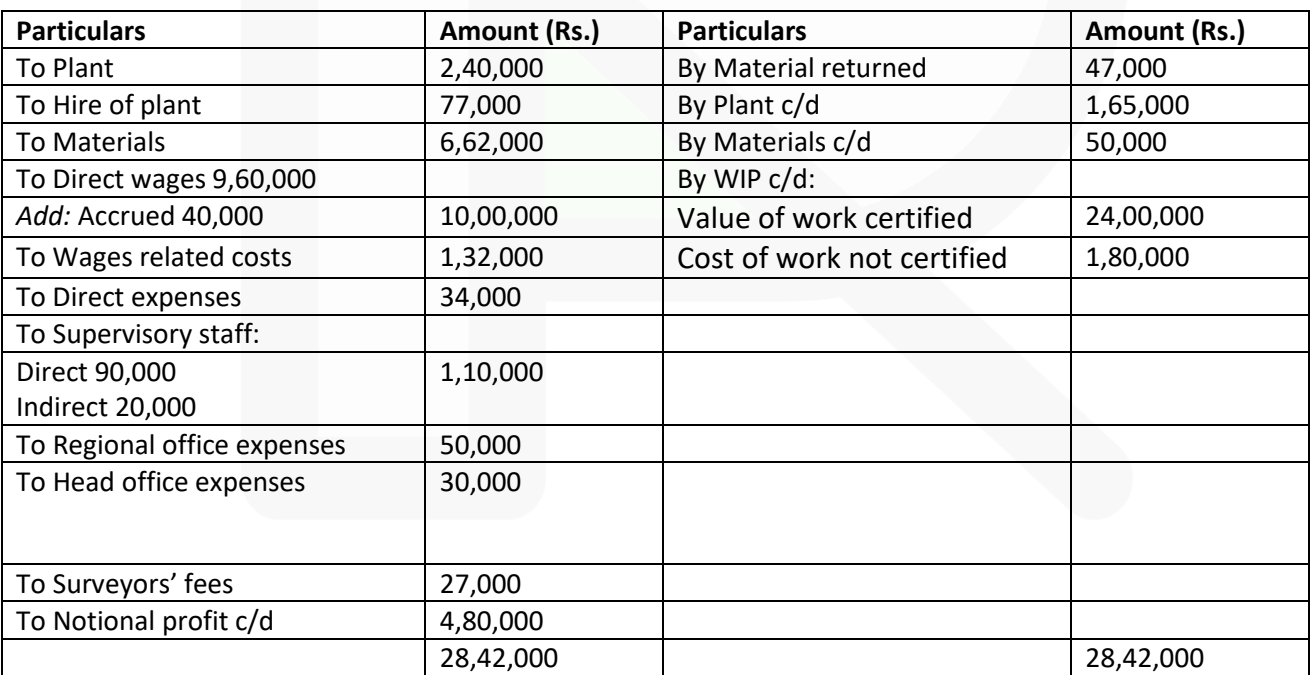

**(b) A Ltd. produces a product 'Exe' using a raw material Dee. To produce one unit of Exe, 2 kg of Dee is required. As per the sales forecast conducted by the company, it will able to sale 20,000 units of Exe in the coming year. The following is the information regarding the raw material Dee:** 

## SCORE 70+ IN COSTING

# **CA Ravi Agarwal's CA INTER COSTING MA COMPILER 4.0**

**(i) The Re-order quantity is 200 kg. less than the Economic Order Quantity (EOQ).** 

**(ii) Maximum consumption per day is 20 kg. more than the average consumption per day.** 

**(iii) There is an opening stock of 2,000 kg.** 

**(iv) Time required to get the raw materials from the suppliers is 4 to 8 days.** 

**(v) The purchase price is Rs.125 per kg.** 

**There is an opening stock of 1,800 units of the finished product Exe. The rate of interest charged by bank on Cash Credit facility is 13.76%. To place an order company has to incur Rs. 720 on paper and documentation work. From the above information COMPUTE the followings in relation to raw material Dee:** 

**(a) Re-order Quantity** 

**(b) Maximum Stock level** 

**(c) Minimum Stock level** 

**(d) Impact on the profitability of the company by not ordering the EOQ. [Take 364 days for a year] (10 Marks)** 

#### **ANSWER**

**Working Notes:** 

**(i) Computation of Annual consumption & Annual Demand for raw material 'Dee':**

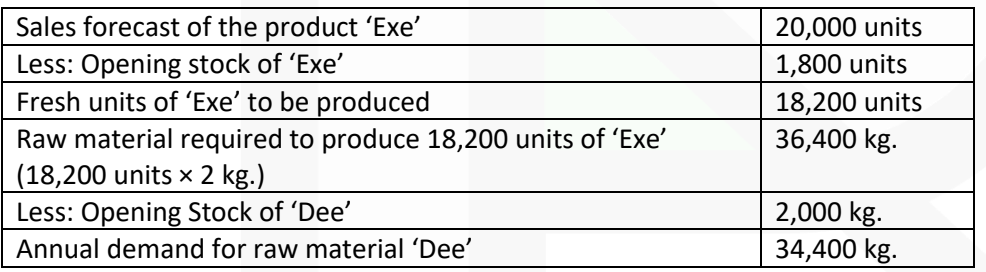

**(ii) Computation of Economic Order Quantity (EOQ):**

#### **PAPER 3 - COST AND MANAGEMENT ACCOUNTING**

# SCORE 70+ IN COSTING

# **CA Ravi Agarwal's CA INTER COSTING MA COMPILER 4.0**

EOQ = 
$$
\sqrt{\frac{2 \times \text{Annualdemandof 'Dee'} \times \text{Orderingcost}}{\text{Carryingcos t per unit per annum}}}
$$
  
=  $\sqrt{\frac{2 \times 34,400 \text{ kg.} \times \text{Rs.}720}{\text{Rs.}125 \times 13.76\%}} = \sqrt{\frac{2 \times 34,400 \text{ kg.} \times \text{Rs.}720}{\text{Rs.}17.2}} = 1,697 \text{ kg.}$ 

# **iii) Re- Order level:**

- = (Maximum consumption per day × Maximum lead time)
- $=$  (Maximum consumption per day  $\times$  Maximum lead time)

$$
= \left\{\left(\frac{\text{Annual Consumption of 'Dee'}}{364 \text{ days}} + 20 \text{ kg.}\right) \times 8 \text{ days}\right\}
$$

$$
= \left\{\left(\frac{36,400 \text{ kg.}}{364 \text{ days}} + 20 \text{ kg.}\right) \times 8 \text{ days}\right\} = 960 \text{ kg.}
$$

# **(iv) Minimum consumption per day of raw material 'Dee':**

Average Consumption per day = 100 kg. Hence, Maximum Consumption per day = 100 kg. + 20 kg. = 120 kg. So, Minimum consumption per day will be

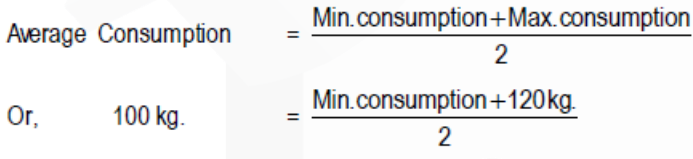

Or, Min. consumption =  $200 \text{ kg} - 120 \text{ kg}$ . = 80 kg.

# **(a) Re-order Quantity:**

EOQ  $-$  200 kg. = 1,697 kg.  $-$  200 kg. = 1,497 kg. **(b) Maximum Stock level:** 

 $=$  Re-order level + Re-order Quantity – (Min. consumption per day  $\times$  Min. lead time)  $= 960 \text{ kg.} + 1,497 \text{ kg.} - (80 \text{ kg.} \times 4 \text{ days})$  $= 2,457$  kg.  $- 320$  kg.  $= 2,137$  kg. **(c) Minimum Stock level:** 

 $=$  Re-order level – (Average consumption per day  $\times$  Average lead time)

 $= 960 \text{ kg}$ . – (100 kg.  $\times$  6 days) = 360 kg.

**(d) Impact on the profitability of the company by not ordering the EOQ.** 

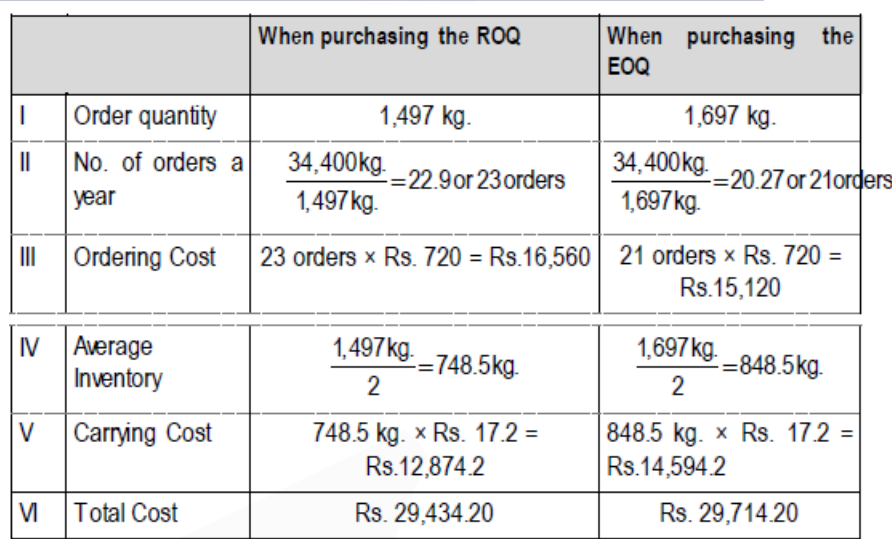

Cost saved by not ordering EOQ = Rs. 29,714.20 - Rs. 29,434.20 = Rs.280.

## **6. (a) DISCUSS the accounting treatment of Idle time and overtime wages.**

## **ANSWER**

**Accounting treatment of idle time wages & overtime wages in cost accounts:** Normal idle time is treated as a part of the cost of production. Thus, in the case of direct workers, an allowance for normal idle time is built into the labour cost rates. In the case of indirect workers, normal idle time is spread over all the products or jobs through the process of absorption of factory overheads.

## **Under Cost Accounting, the overtime premium is treated as follows:**

If overtime is resorted to at the desire of the customer, then the overtime premium may be charged to the job directly.

If overtime is required to cope with general production program or for meeting urgent orders, the overtime premium should be treated as overhead cost of particular department or cost center which works overtime.

Overtime worked on account of abnormal conditions should be charged to costing Profit & Loss Account.

If overtime is worked in a department due to the fault of another department the overtime premium should be charged to the latter department

## **(b) EXPLAIN the difference between Cost Control and Cost Reduction**

#### **ANSWER**

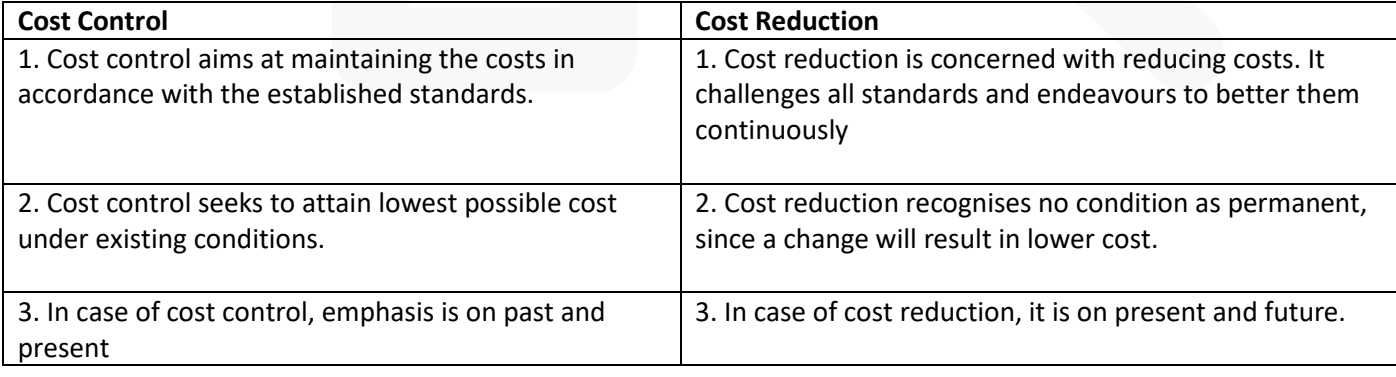

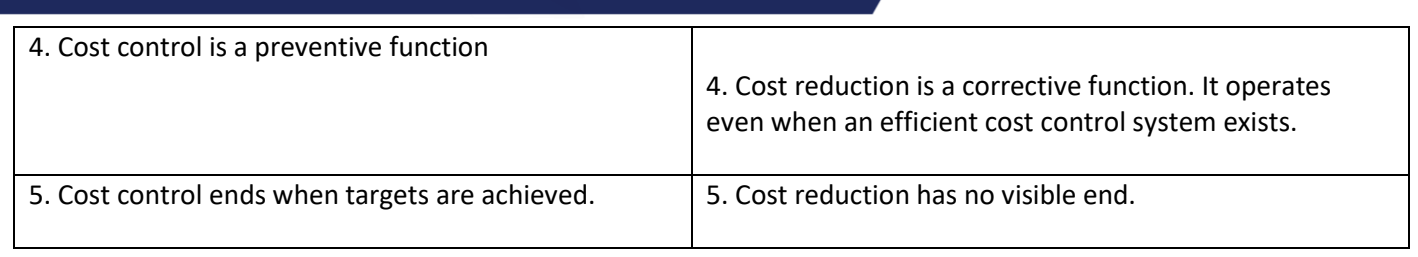

## **(c) STATE Direct Expenses with examples.**

## **ANSWER**

Expenses other than direct material cost and direct employee cost, which are incurred to manufacture a product or for provision of service and can be directly traced in an economically feasible manner to a cost object. The following costs are examples for direct expenses:

- (a) Royalty paid/ payable for production or provision of service;
- (b) Hire charges paid for hiring specific equipment;
- (c) Cost for product/ service specific design or drawing;
- (d) Cost of product/ service specific software;
- (e) Other expenses which are directly related with the production of goods or provision of service

**(d) EXPLAIN the difference between product cost and period cost. (4 × 5 =20 Marks)** 

## **ANSWER**

**Product costs** are those costs that are identified with the goods purchased or produced for resale. In a manufacturing organisation they are attached to the product and that are included in the inventory valuation for finished goods, or for incomplete goods. Product cost is also known as inventoriable cost. Under absorption costing method it includes direct material, direct labour, direct expenses, directly attributable costs (variable and non-variable) and other production (manufacturing) overheads. Under marginal costing method Product Costs includes all variable production costs and the all fixed costs are deducted from the contribution.

**Periods costs** are the costs, which are not assigned to the products but are charged as expense against revenue of the period in which they are incurred. General Administration, marketing, sales and distributor overheads are recognized as period costs

# *MTP- NOV 2018*

**1. Answer the following:** 

**(a) Arnav Ltd. is producing a single product, has the profit-volume ratio of 40%. The company wishes to increase the selling price by 10% which will increase the variable cost by 5%. The fixed overheads will increase from its present level of Rs.20,00,000 to Rs.30,00,000. Required:** 

**(i) COMPUTE the company's original break-even point sales and the break-even point sales after the increase.** 

**(ii) ESTIMATE the sales value for the firm to make a profit of Rs. 4,50,000 after the increase.** 

# **ANSWER**

(i) 
$$
EOQ = \sqrt{\frac{2AO}{C}}
$$

 $\frac{96,000 \text{ units} \times 1 \text{ kg}}{24,000 \text{ kgs}}$  = 24 000 kg s  $A =$  Annual consumption =

 $O = Cost of placing order = Handling cost + Freight = Rs. 1,500 + Rs.4,000 = Rs.5,500$ C = Carrying cost per kg. per annum Carrying cost (Rs.1.50  $\times$  12) = Rs.18 Finance charges on investment in inventory = Rs.8 Rs.26

 $\frac{2 \times 24,000 \text{kgs} \times \text{Rs}.5,500}{\text{Rs}.26} = 3,186.5 \text{ kgs}.$  $EOQ =$ 

**(ii)** Number of orders = 24,000 kgs./ 3,186.5 kgs. = 7.53 or 8 orders Frequency in placing orders = 365 days / 8 orders = 45.63 or 46 days

**(iii)** If company places orders on quarterly basis, percentage of discount in price of raw material to be negotiated:

## **Cost under EOQ:** Ordering cost 8 orders  $\times$  Rs. 5,500 = 44,000.00 Carrying cost 3,186.5kgs.  $\times$   $\frac{1}{2}$   $\times$  Rs.26 = 41,424.50 Total 85,424.50

# **Cost under Ordering on Quarterly Basis:**

Ordering cost 4 orders × Rs.5,500= 22,000.00 Carrying cost (24,000 kgs./ 4 orders)  $\times$  1/<sub>2</sub>  $\times$  Rs.26= 78,000.00 Total 1,00,000.00

Incremental cost if orders are placed on quarterly basis = Rs.1,00,000– Rs. 85,424.50 = Rs. 14,575.50

Reduction in purchase price to be negotiated = Rs.14,575.50  $\div$  24,000 kgs. = Rs.0.61 per kg. Percentage of discount to be negotiated  $0.61 \div 54 \times 100 = 1.13\%$ 

**(b) A company manufactures a product from a raw material, which is purchased at Rs. 54 per kg. The company incurs a handling cost of Rs.1,500 plus freight of Rs.4,000 per order. The incremental carrying cost of inventory of raw material is Rs.1.50 per kg per month. In addition, the cost of working capital finance on the investment in inventory of raw material is Rs.8 per kg per annum. The annual production of the product is 96,000 units and 4 units are obtained from one kg of raw material.** 

**Required:** 

**(i) CALCULATE the economic order quantity of raw materials.** 

**(ii) ADVISE, how frequently orders should be placed for procurement.** 

**(iii) If the company proposes to rationalize placement of orders on quarterly basis, DETERMINE what percentage of discount in the price of raw materials should be negotiated?** 

**(c) RST Company Ltd. has computed labour turnover rates for the quarter ended 31st March, 2017 as 20%, 10% and 5% under flux method, replacement method and separation method respectively. If the number of workers replaced during that quarter is 50, CALCULATE** 

**(i) Workers recruited and joined** 

- **(ii) Workers left and discharged and**
- **(iii) Average number of workers on roll.**

**ANSWER**

617

# SCORE 70+ IN COSTING

# **CA Ravi Agarwal's CA INTER COSTING MA COMPILER 4.0**

No. of workers replaced  $\times$ 100 Labour Turnover Rate (Replacement method) = Average no. of workers Or,  $\frac{10}{100} = \frac{50}{\text{Average no. of workers}}$ Thus, Average No. of workers = 500 No. of workers separated  $\times$ 100 Labour Turnover Rate (Separation method) = Average No. of workers Or,  $\frac{5}{100}$  =  $\frac{\text{Number of worker s separated}}{500}$ Thus, No. of workers separated = 25 Labour Turnover Rate (Flux Method)  $\frac{1}{2}$  No. of Separations + No. of Accession (Joinings)  $\times$  100 Average no. of workers Or,  $\frac{20}{100} = \frac{25 + N_0 \cdot \text{of} \text{accessions (Joinings)}}{500}$ Or, 100 (25 + No. of Accessions) = 10,000 Or, 25 + No. of Accessions =100

Thus, No. of Accessions = 100 - 25 =75 Accordingly, (i) Workers recruited and Joined = 75

(ii) Workers left and discharged = 25

(iii) Average number of workers on roll = 500

**(d) M/s. KBC Bearings Ltd. is committed to supply 48,000 bearings per annum to M/s. KMR Fans on a steady daily basis. It is estimated that it costs Rs. 1 as inventory holding cost per bearing per month and that the set up cost per run of bearing manufacture is Rs. 3,200** 

**(i) DETERMINE what would be the optimum run size of bearing manufacture?** 

**(ii) DETERMINE What would be the interval between two consecutive optimum runs?** 

**(iii) CALCULATE the minimum inventory cost? (5 × 4 = 20 Marks)**

## **ANSWER**

**(i) Optimum batch size or Economic Batch Quantity (EBQ):**

$$
EBQ = \sqrt{\frac{2DS}{C}} = \sqrt{\frac{2 \times 48,000 \times 3,200}{12}} = 5,060 \text{ units.}
$$

(ii) Number of Optimum runs =  $48,000 \div 5,060 = 9.49$  or 10 runs Interval between 2 runs (in days) =  $365$  days  $\div 10 = 36.5$  days

(iii) Minimum Inventory Cost = Average Inventory × Inventory Carrying Cost per unit per annum Average Inventory =  $5,060$  units  $\div$  2 = 2,530 units Carrying Cost per unit per annum =  $Rs.1 \times 12$  months =  $Rs.12$ 

Minimum Inventory Holding Costs = 2,530 units × Rs. 12 = Rs.30,360

#### **2. (a) Arnav Ltd. manufactures a product Q, the standard cost of which is as follows:**

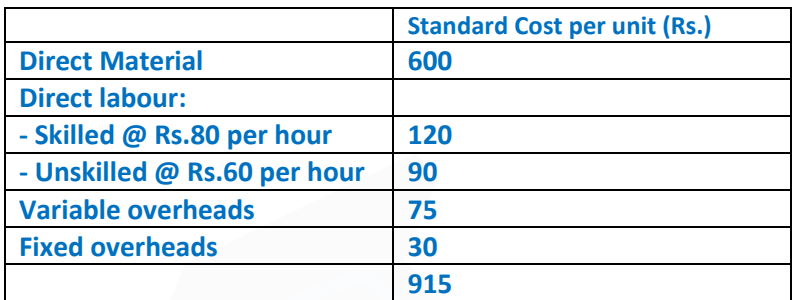

**During the month just ended 4,000 units of Q were produced. The actual labour cost was as follows.**

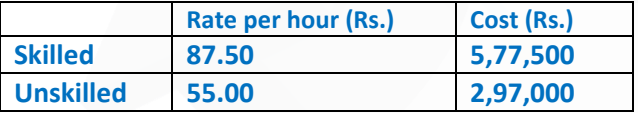

**10% of the labour time was lost due to idle time. The standard idle time was 7.5% of labour time. Arnav Ltd. has budgeted to produce 4,200 units of Q. Arnav Ltd. absorbs its overheads on direct labour hour (effective hours) basis. Actual fixed and variable overheads incurred were Rs.1,55,000 and Rs.2,85,000 respectively.** 

**CALCULATE:** 

**(i) Labour rate variance;** 

**(ii) Labour efficiency variance;** 

**(iii) Labour mix variance;** 

**(iv) Labour yield variance;** 

**(v) Labour idle time variance;** 

**(vi) Variable overhead expenditure variance and** 

**(vii) Variable overhead efficiency variance. (10 Marks)** 

**ANSWER**

**(a) Workings:**

619

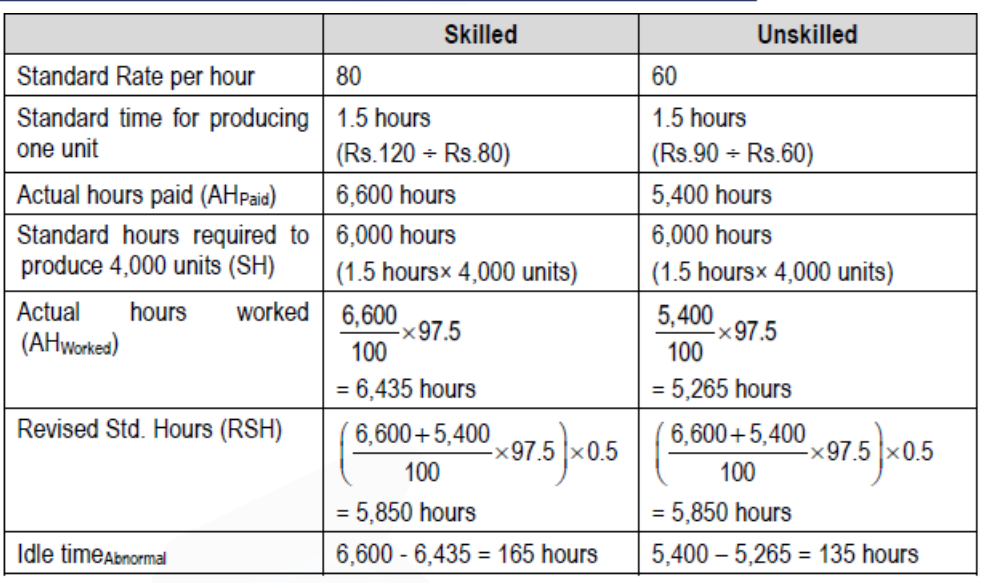

i) Labour Rate Variance = AHPaid(Std. Rate – Actual Rate)

 $-$  Skilled = 6,600 hours (Rs.80 – Rs.87.50) = Rs.49,500 (A)

 $-$  Unskilled = 5,400 hours (Rs.60 – Rs.55) = Rs.27,000 (F)

 $=$  Rs.22,500 (A)

(ii) Labour Efficiency Variance = Std. Rate (SH – AHWorked)  $-$  Skilled = Rs.80 (6,000 hours – 6,435 hours) = Rs.34,800 (A)  $-$  Unskilled = Rs.60 (6,000 hours  $-$  5,265 hours) = Rs.44,100 (F)  $=$  Rs.9,300 (F)

(iii) Labour Mix Variance = Std. Rate (RSH – AHWorked)  $-$  Skilled = Rs.80 (5,850 hours – 6,435 hours) = Rs.46,800 (A)  $-$  Unskilled = Rs.60 (5,850 hours – 5,265 hours) = Rs.35,100 (F)  $=$  Rs.11,700 (A)

(iv) Labour Yield Variance = Std. Rate (SH – RSH)  $-$  Skilled = Rs.80 (6,000 hours – 5,850 hours) = Rs.12,000 (F)  $-$  Unskilled = Rs.60 (6,000 hours – 5,850 hours) = Rs.9,000 (F) = Rs.21,000 (F) (v) Labour Idle time Variance = Std. Rate  $\times$  Idle time Abnormal  $-$  Skilled = Rs.80  $\times$  165 hours = Rs.13,200 (A)  $-$  Unskilled = Rs.60  $\times$  135 hours = Rs.8,100 (A)  $=$  Rs.21,300 (A)

(vi) Variable Overhead Expenditure Variance

= AHworked (SR - AR)

$$
11,700 hours \left(\frac{\text{Rs.75}}{2 \times 1.5 \text{ hours}} - \frac{\text{Rs.2,85,000}}{11,700 \text{ hours}}\right)
$$

vii) Variable Overhead Efficiency Variance

- = Std. Rate (SH AHWorked)
- $=$  Rs.25 (12,000 11,700) = Rs.7,500 (F)

**(b) The following information have been extracted from the cost records of JKL Manufacturing Company Ltd:**

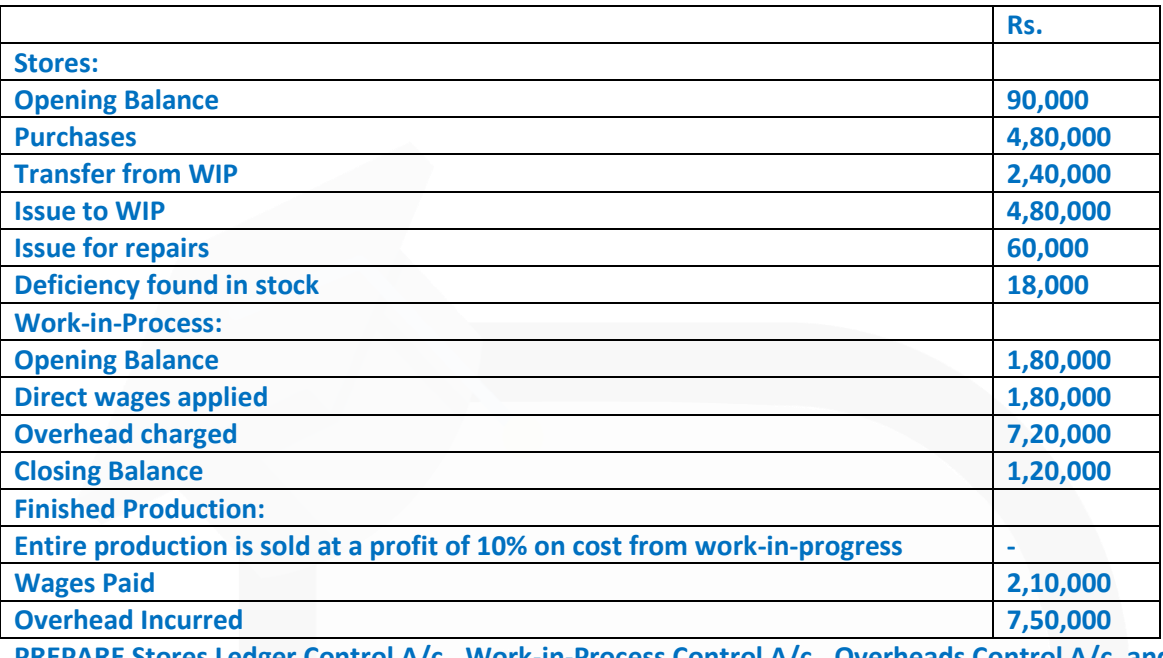

**PREPARE Stores Ledger Control A/c., Work-in-Process Control A/c., Overheads Control A/c. and Costing Profit & Loss A/c. (10 Marks)** 

## **ANSWER**

Stores Ledger Control A/c

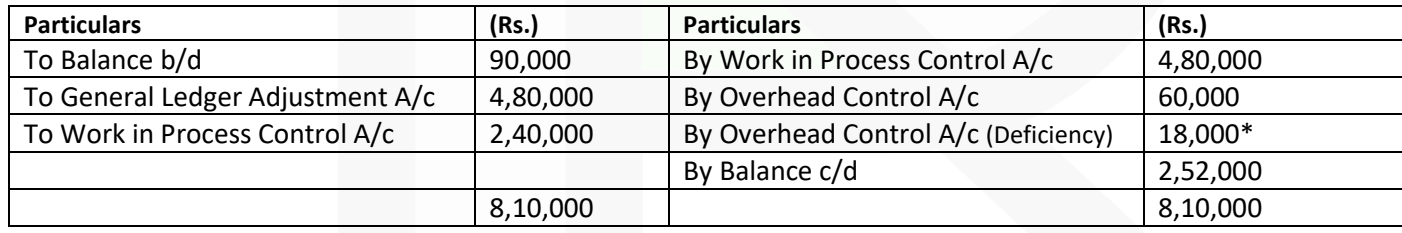

\*Deficiency assumed as normal (alternatively can be treated as abnormal loss)

## **Work in Process Control A/c**

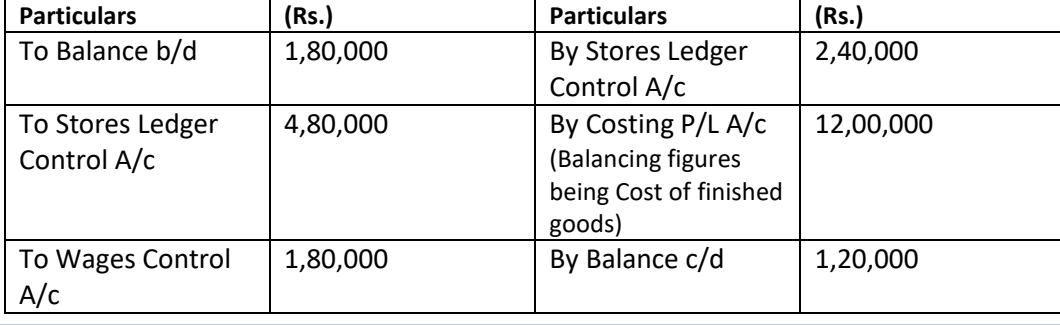

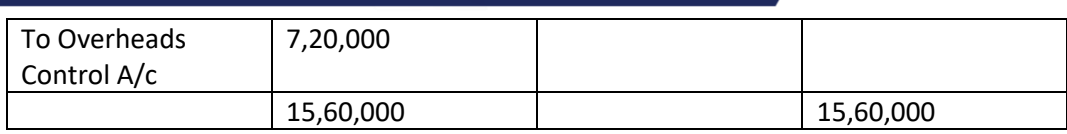

## **Overheads Control A/c**

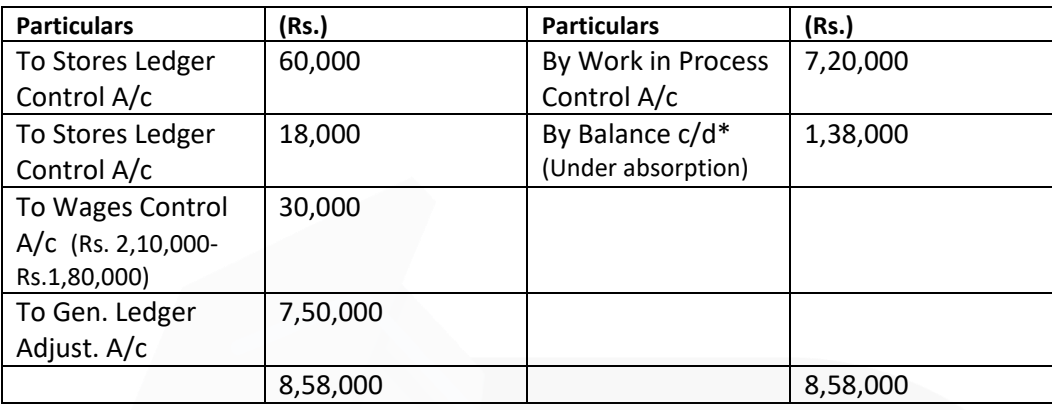

\*Alternatively may be transferred to Costing P& L A/c

## **Costing Profit & Loss A/c**

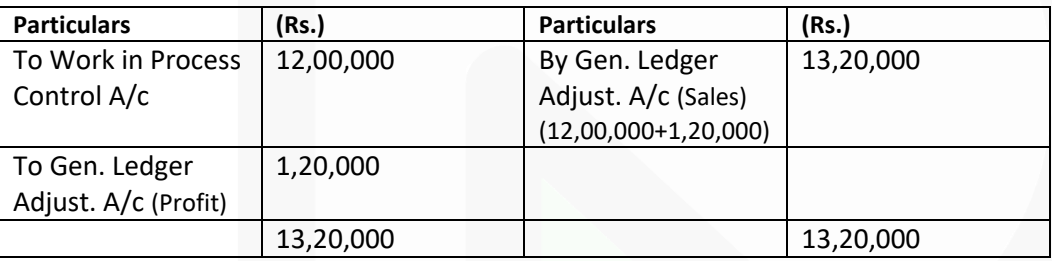

General Ledger Adjustment A/c may also be written as Cost Ledger Control A/c

**3. (a) DKG Airlines owns single passenger aircraft and operates between Melbourne and Delhi only. Flight leaves Melbourne on Monday and Thursday and departs from Delhi on Wednesday and Saturday. DKG Airlines cannot afford any more flight between Melbourne and Delhi. Only economical class seats are available on its flight and all tickets are booked by travel agents. The following information are collected.**

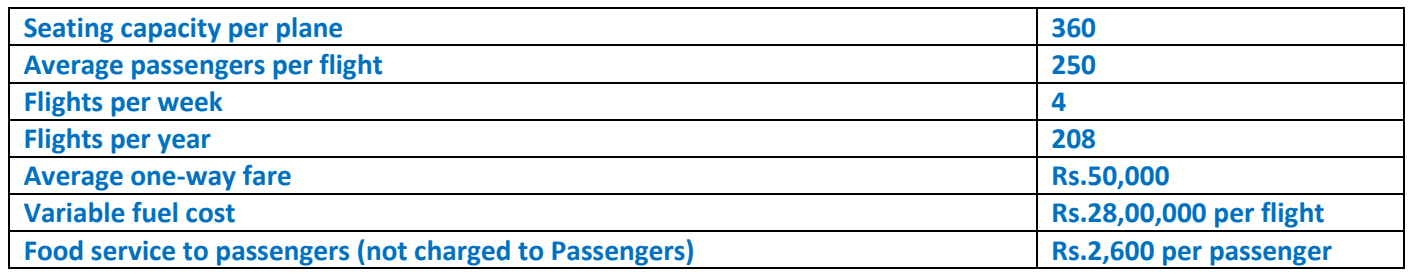

JOIN CA RAVI AGARWAL'S MENTORING PROGRAM TO CRACK YOUR CA EXAMS IN ONE ATTEMPT (V)+91-8334866117 or visit www.caraviagarwal.com. Subscribe Youtube Channel https://youtube.com/MissionCAwithCARaviAgarwal 622

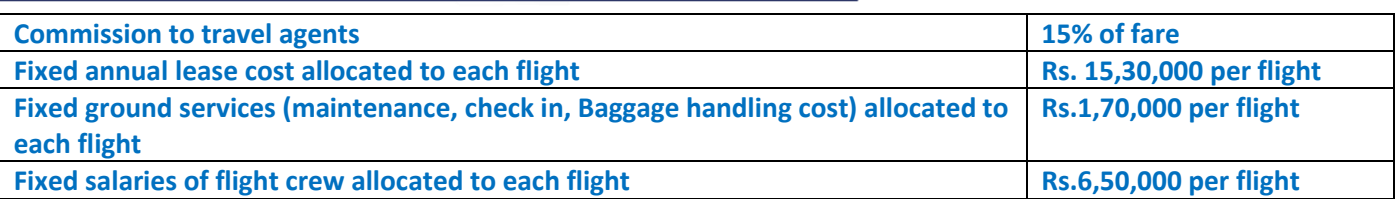

**For the sake of simplicity assume that fuel cost is unaffected by the actual number of passengers on a flight.** 

**Required:** 

**(i) CALCULATE the operating income that DKG Airlines makes on each way flight between Melbourne and Delhi?** 

**(ii) The market research department of DKG Airlines indicates that lowering the average one-way fare to Rs. 48,000 and increase in agents' commission to 17.5% will increase the average number of passenger per flight to 275. DECIDE whether DKG Airlines should lower its fare or not? (10 Marks)** 

## **ANSWER**

**(a) (i) Statement of operating income of DKG Airlines for Melbourne-Delhi flight (one way)**

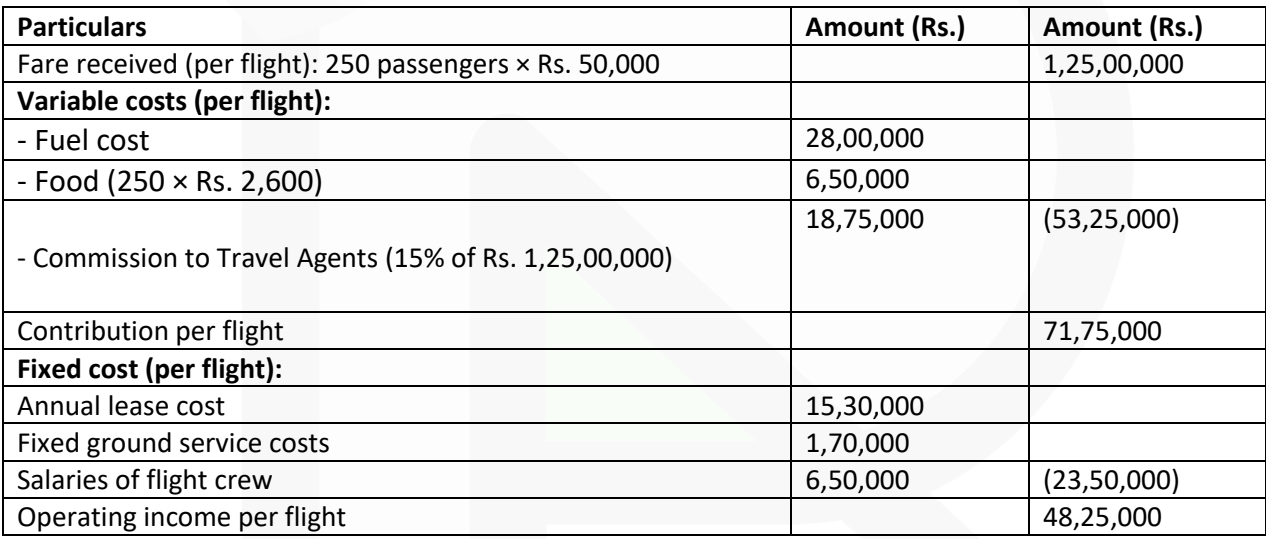

## **(ii) Operating income of DKG Airlines per Melbourne-Delhi flight (one way) after reduction in fare**

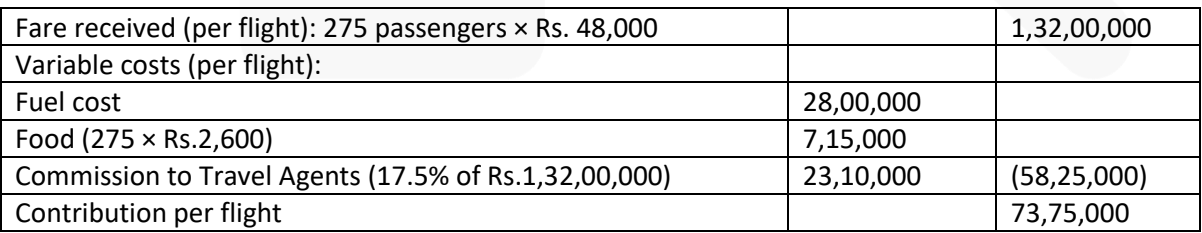

Excess contribution due to lowering of fare (Rs.73,75,000 – Rs.71,75,000) = Rs.2,00,000. DKG Airlines should lower its fare as it would increase its contribution by Rs.2,00,000

## **(b) You are given the following information of the three machines of a manufacturing department of X Ltd.:**

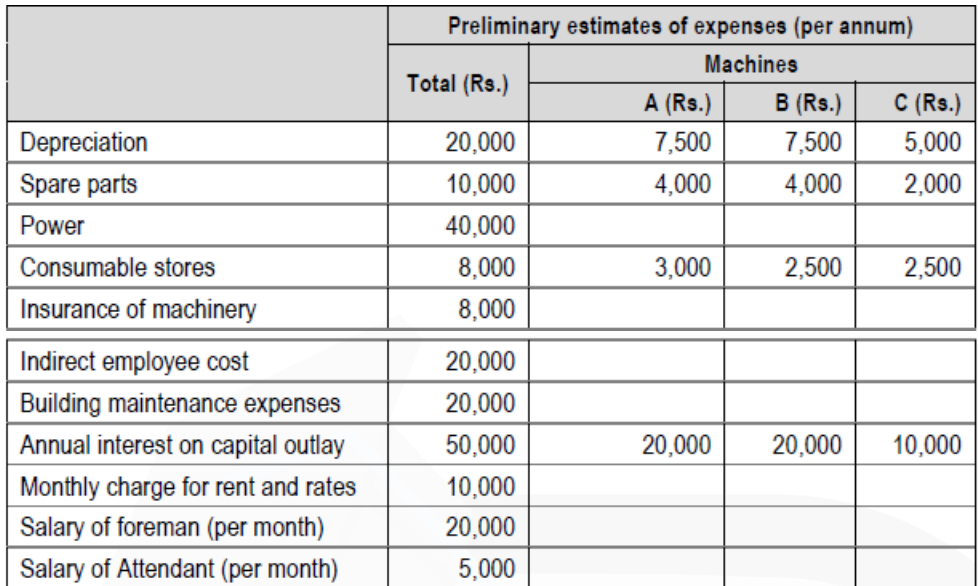

**(The foreman and attendant control all the three machines and spend equal time on each of them.)** 

**The following additional information is also available:**

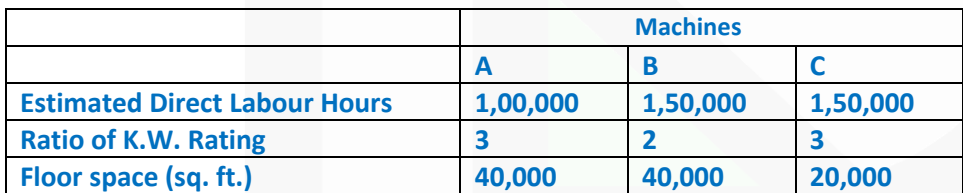

**There are 12 holidays besides Sundays in the year, of which two were on Saturdays. The manufacturing department works 8 hours in a day but Saturdays are half days. All machines work at 90% capacity throughout the year and 2% is reasonable for breakdown.** 

#### **You are required to:**

**CALCULATE predetermined machine hour rates for the above machines after taking into consideration the following factors:** 

- **An increase of 15% in the price of spare parts.**
- **An increase of 25% in the consumption of spare parts for machine 'B' & 'C' only.**
- **20% general increase in wages rates. (10 Marks) ANSWER**

Computation of Machine Hour Rate

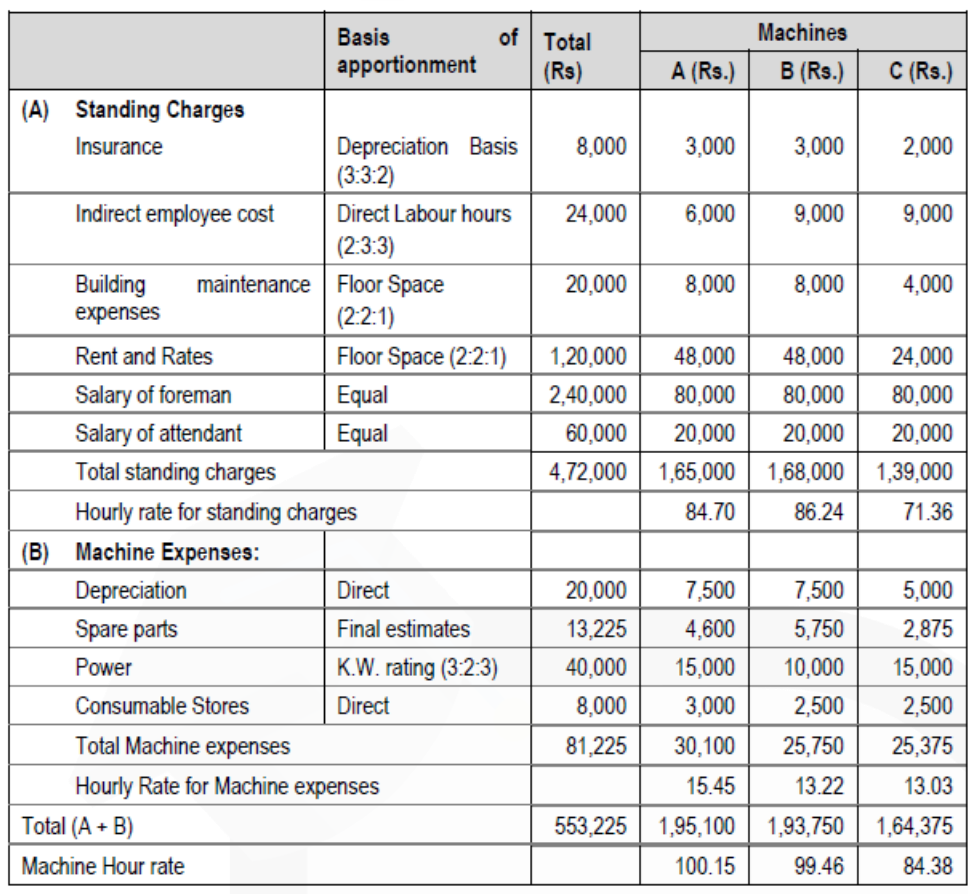

#### **Working Notes:**

- (i) Calculation of effective working hours:
- No. of full off-days = No. of Sunday + No. of holidays
- $= 52 + 12 = 64$  days

No. of half working days =  $52$  days  $- 2$  holidays =  $50$  days

- No. of full working days =  $365$  days  $64$  days  $50$  days =  $251$  days
- Total working Hours =  $\{(251 \text{ days} \times 8 \text{ hours}) + (50 \text{ days} \times 4 \text{ hours})\}$
- = 2,008 hours + 200 = 2,208 hours.

Total effective hours = Total working hours × 90% - 2% for break-down

- = 2,208 hours × 90% 2% (2,208 hours × 90%)
- = 1,987.2 hours 39.74 hours
- = 1947.46 or Rounded up to 1948 hours.

(ii) Amount of spare parts is calculated as under

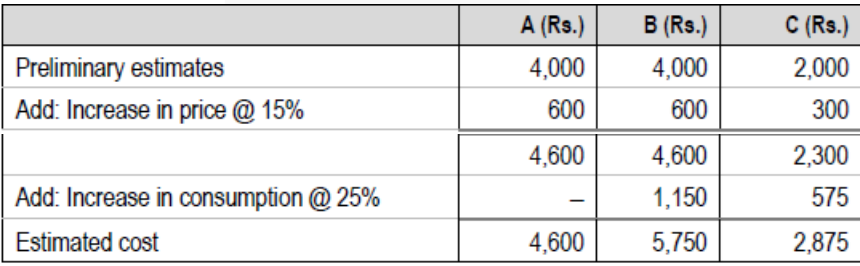

(iii) Amount of Indirect employee cost is calculated as under:

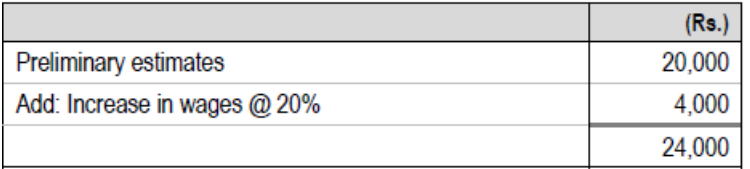

(iv) Interest on capital outlay is a finance cost, therefore it has been excluded from the cost accounts.

## **4. (a) The following information relate to Process A:**

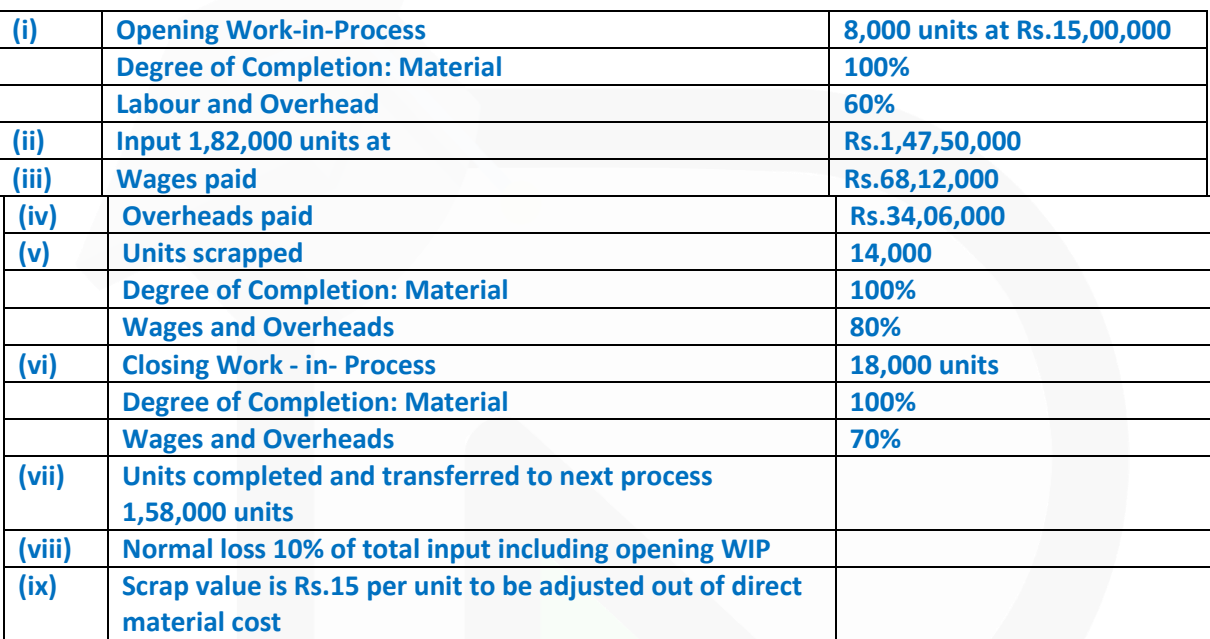

**You are required to COMPUTE on the basis of FIFO (i) Equivalent Production (ii) Cost per unit (iii) Value of units transferred to next process. (10 Marks)** 

#### **ANSWER**

**a) (i) Statement of Equivalent Production (FIFO Method)**

#### **PAPER 3 - COST AND MANAGEMENT ACCOUNTING**

## SCORE 70+ IN COSTING

## **CA Ravi Agarwal's CA INTER COSTING MA COMPILER 4.0**

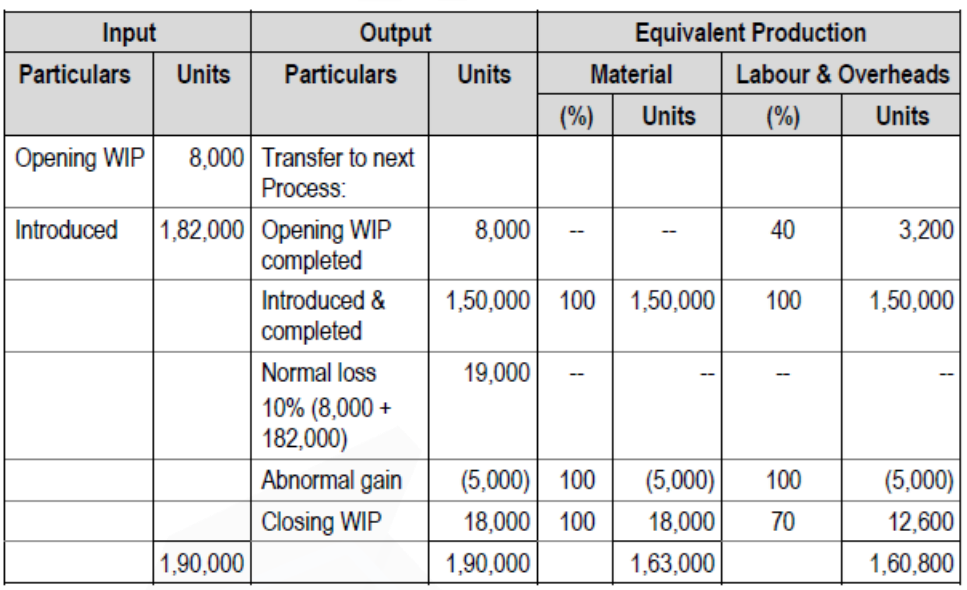

## **(ii) Computation of Cost per unit**

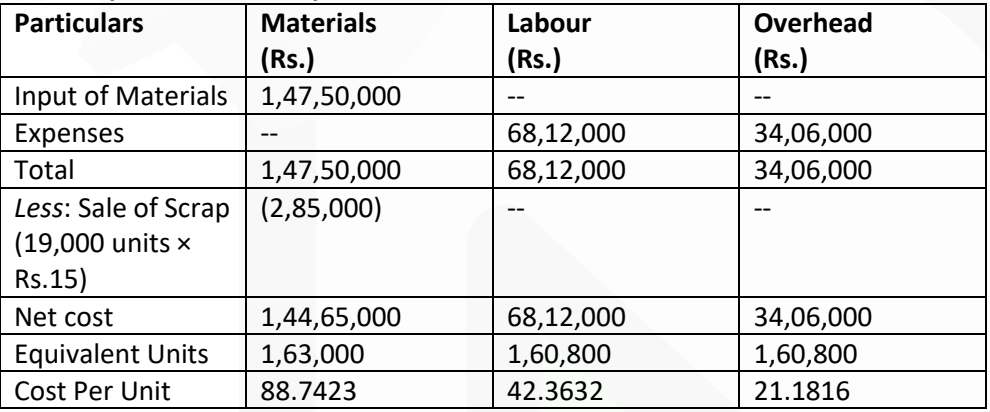

Total cost per unit = Rs. (88.7423+42.3632+21.1816) = Rs.152.2871

#### **(iii) Value of units transferred to next process:**

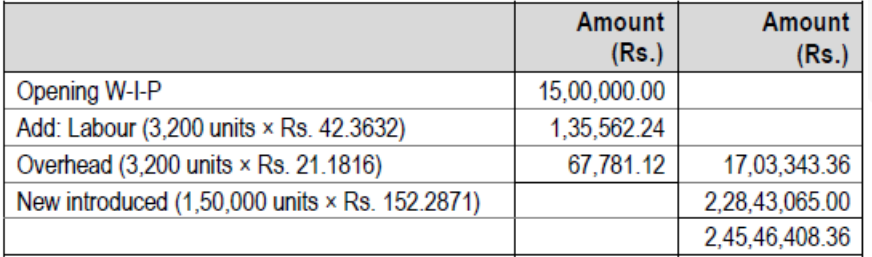

**(b) Arnav Motors Ltd. manufactures pistons used in car engines. As per the study conducted by the Auto Parts Manufacturers Association, there will be a demand of 80 million pistons in the coming year. Arnav Motors Ltd. is expected to have a market share of 1.15% of the total market demand of the pistons in the coming year. It is estimated that it costs Rs.1.50 as inventory holding cost per piston per month and that the set-up cost per run of piston manufacture is Rs. 3,500.** 

**(i) DETERMINE the optimum run size for piston manufacturing?** 

**(ii) Assuming that the company has a policy of manufacturing 40,000 pistons per run, CALCULATE the extra costs company would be incurring as compared to the optimum run suggested in (i) above?** 

**(iii) IDENTIFY variability of cost with respect to unit and batch level from the following cost: (a) Inventory carrying cost; (b) Designing cost for a job; (c) Machine set-up cost to run production and (d) Depreciation of factory building. (10 Marks)** 

## **ANSWER**

(b) (i)

Optimum run size or Economic Batch Quantity (EBQ) = 
$$
\sqrt{\frac{2 \times D \times S}{C}}
$$

Where, D = Annual demand i.e. 1.15% of 8,00,00,000 = 9,20,000 units

 $S = Set-up cost per run = Rs. 3,500$ 

 $C =$  Inventory holding cost per unit per annum

 $=$  Rs.1.5  $\times$  12 months = Rs. 18 EBQ =  $\sqrt{\frac{2 \times 9,20,000 \text{ units} \times \text{Rs}.3,500}{R}}$  = 18,915 units  $Rs.18$ 

**(ii)** Calculation of Total Cost of set-up and inventory holding

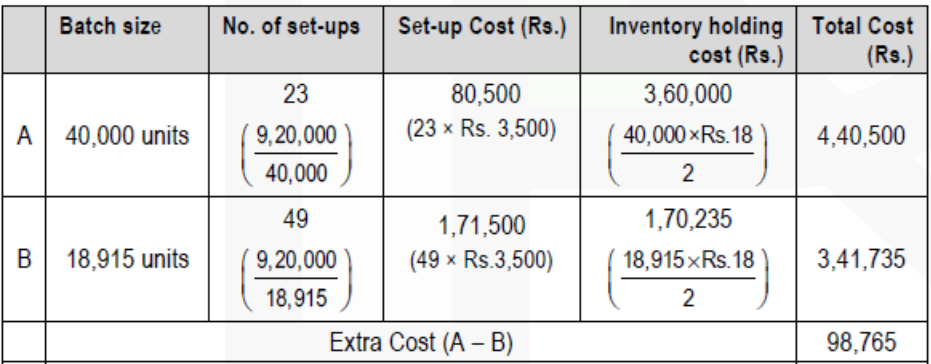

**(iii)**

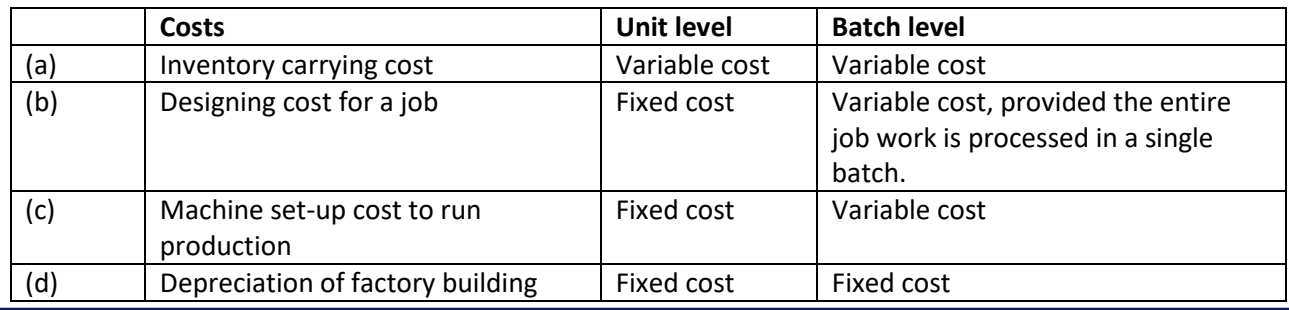

628

JOIN CA RAVI AGARWAL'S MENTORING PROGRAM TO CRACK YOUR CA EXAMS IN ONE ATTEMPT (V)+91-8334866117 or visit www.caraviagarwal.com. Subscribe Youtube Channel https://youtube.com/MissionCAwithCARaviAgarwal

**5. (a) C Ltd. manufactures two products using two types of materials and one grade of labour. Shown below is an extract from the company's working papers for the next month's budget:**

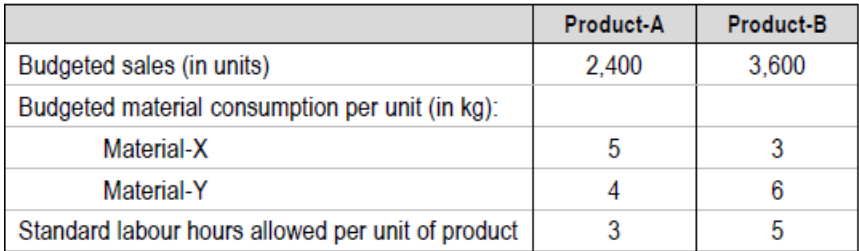

**Material-X and Material-Y cost Rs. 4 and Rs. 6 per kg and labours are paid Rs. 25 per hour. Overtime premium is 50% and is paid, if a worker works for more than 40 hours a week. There are 180 direct workers.** 

**The target productivity ratio (or efficiency ratio) for the productive hours worked by the direct workers in actually manufacturing the products is 80%. In addition, the non-productive downtime is budgeted at 20% of the productive hours worked.** 

**There are four 5-days weeks in the budgeted period and it is anticipated that sales and production will occur evenly throughout the whole period.** 

**It is anticipated that stock at the beginning of the period will be:**

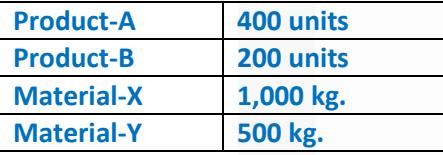

#### **The anticipated closing stocks for budget period are as below:**

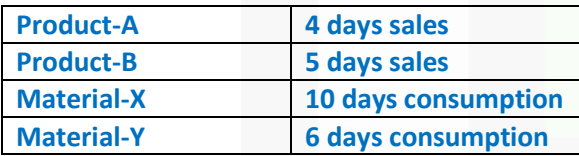

#### **Required:**

**CALCULATE the Material Purchase Budget and the Wages Budget for the direct workers, showing the quantities and values, for the next month. (10 Marks)** 

## **ANSWER**

(a) **Number of days in budget period = 4 weeks × 5 days = 20 days Number of units to be produced**

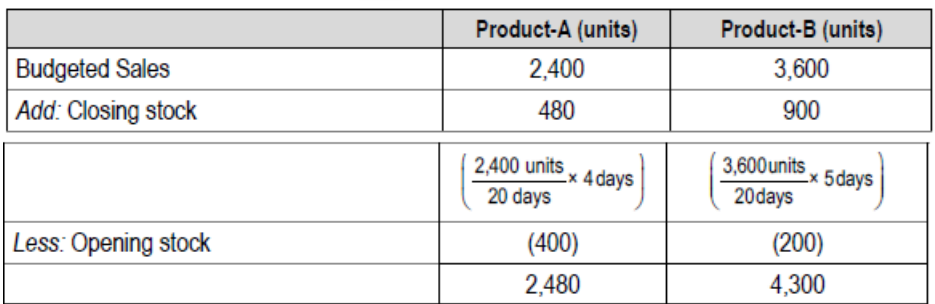

## **(i) Material Purchase Budget**

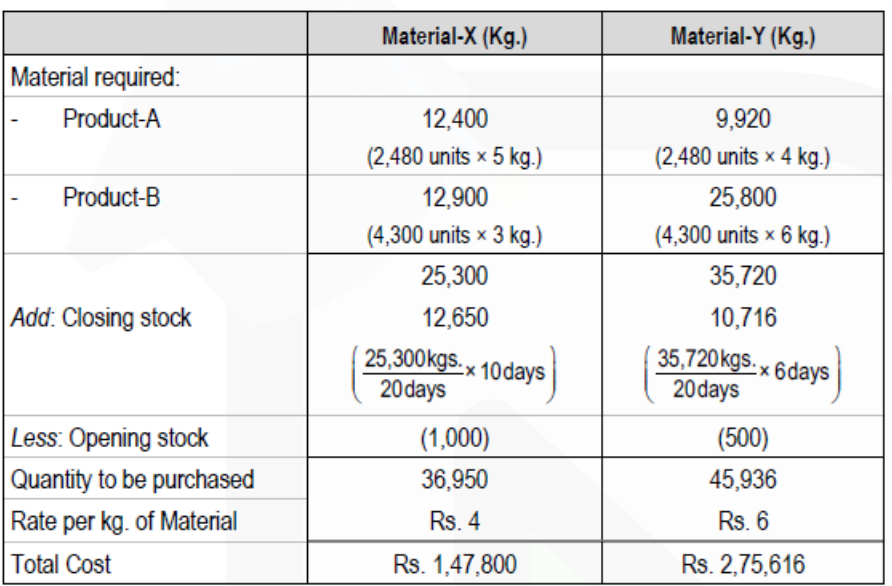

## **(ii) Wages Budget**

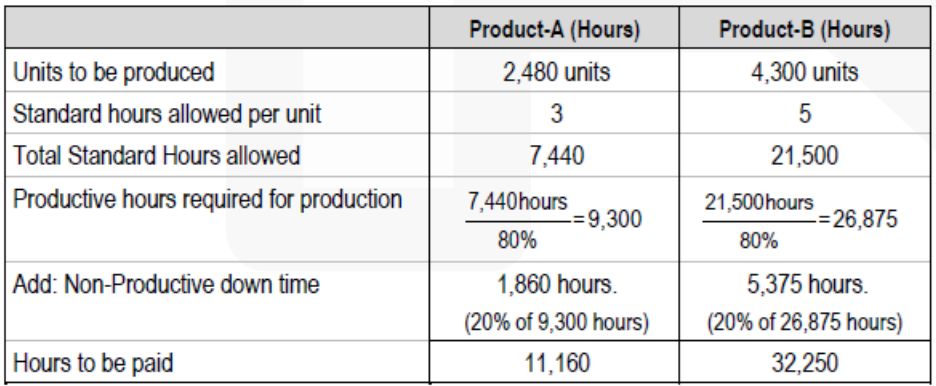

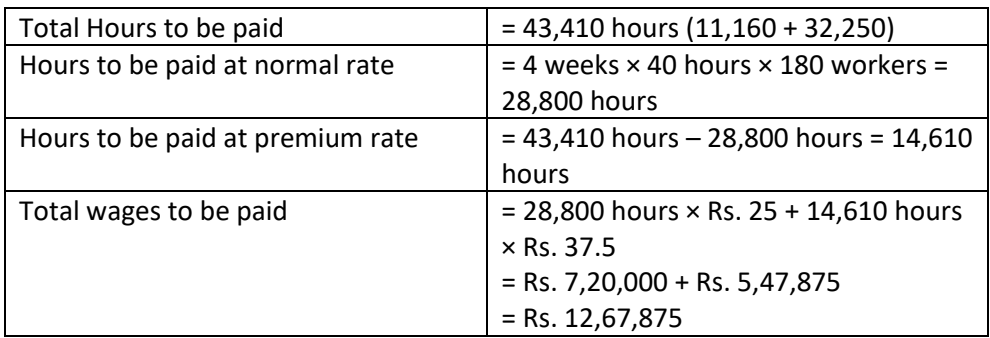

**(b) Woolmark Ltd. manufactures three types of products namely P, Q and R. The data relating to a period are as under:**

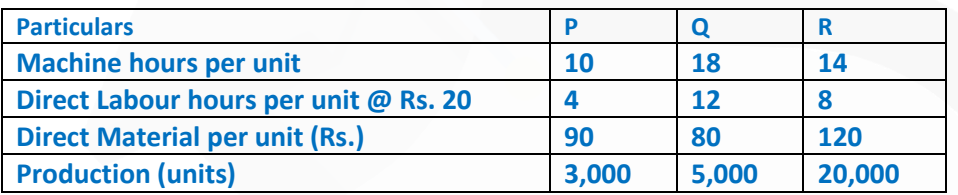

**Currently the company uses traditional costing method and absorbs all production overheads on the basis of machine hours. The machine hour rate of overheads is Rs. 6 per hour. The company proposes to use activity based costing system and the activity analysis is as under:**

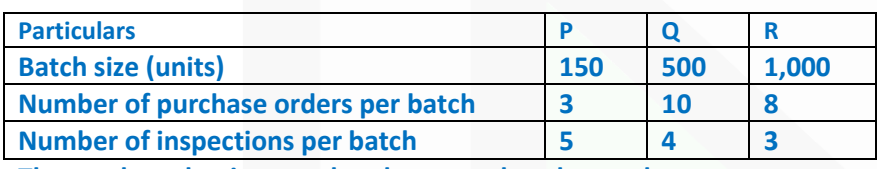

**The total production overheads are analysed as under:**

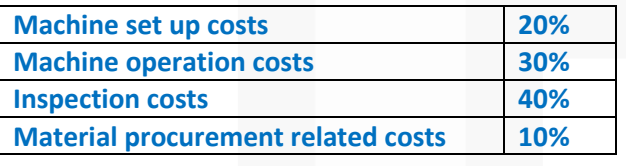

**Required:** 

**(i) CALCULATE the cost per unit of each product using traditional method of absorbing all production overheads on the basis of machine hours.** 

**(ii) CALCULATE the cost per unit of each product using activity based costing principles. (10 Marks)** 

# **ANSWER**

**i) Statement Showing "Cost** *per unit* **- Traditional Method"**

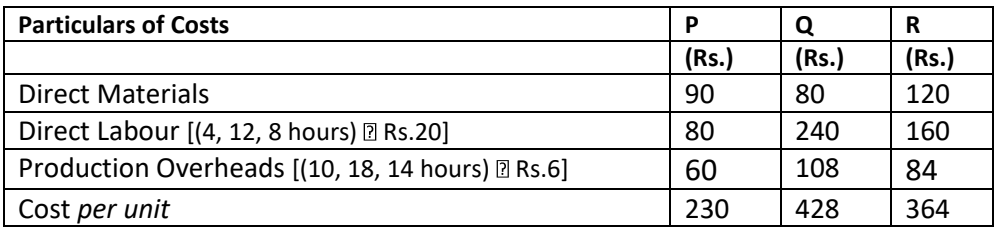

# **(ii) Statement Showing "Cost** *per unit* **- Activity Based Costing"**

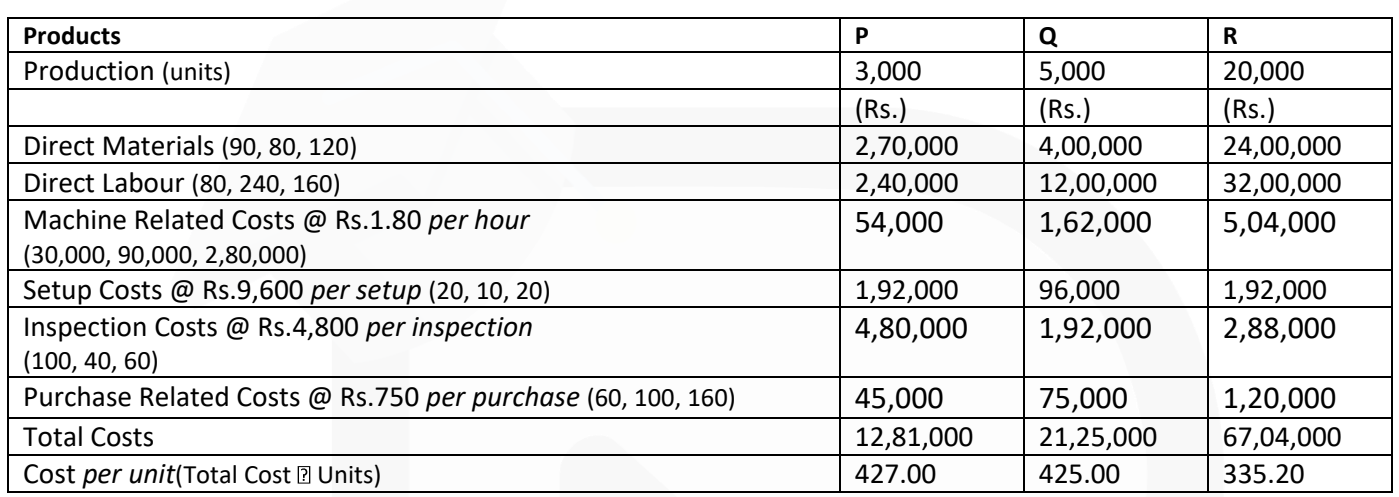

## Workings

Number of Batches, Purchase Orders, and Inspections-

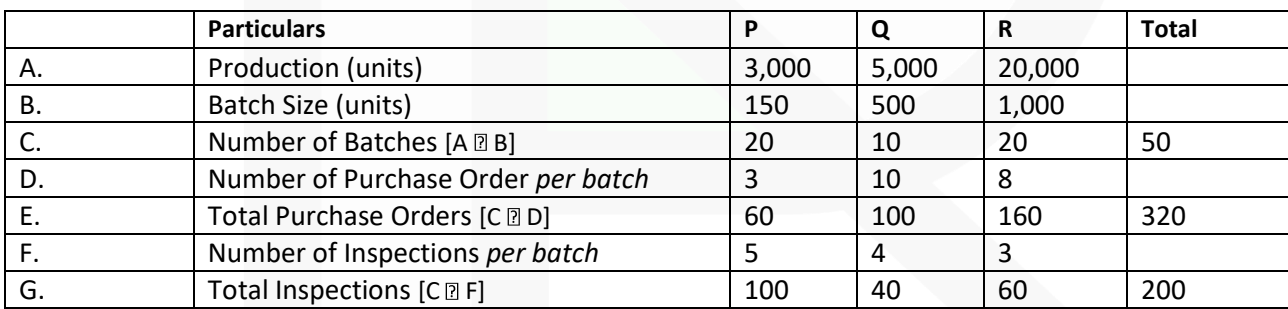

Total Machine Hours-

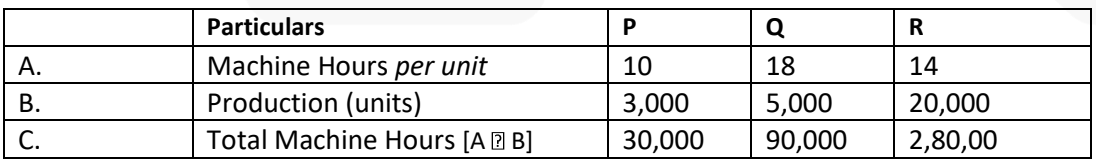

Total Production Overheads-  $= 4,00,000$  hrs.  $\sqrt{2}$  Rs. 6 = Rs. 24,00,000 Cost Driver Rates-

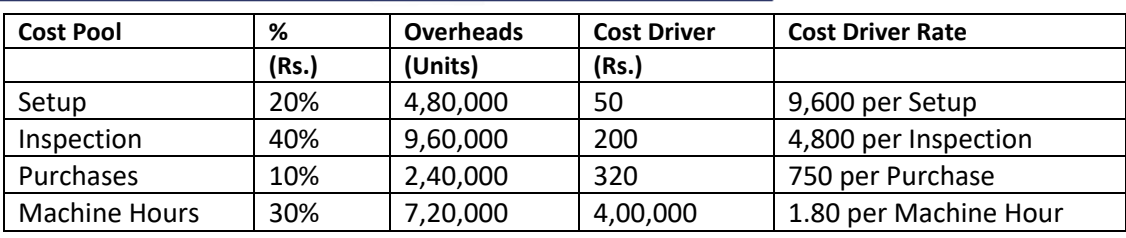

## **6. (a) STATE the limitations of cost and management accounting. ANSWER**

Like other branches of accounting, cost and management accounting is also having certain limitations. The limitations of cost and management accounting are as follows:

**1. Expensive:** It is expensive because analysis, allocation and absorption of overheads require considerable amount of additional work, and hence additional money.

**2. Requirement of Reconciliation:** The results shown by cost accounts differ from those shown by financial accounts. Thus Preparation of reconciliation statements is necessary to verify their accuracy.

**3. Duplication of Work:** It involves duplication of work as organization has to maintain two sets of accounts i.e. Financial Account and Cost Account.

**4. Inefficiency:** Costing system itself does not control costs but its usage does.

**(b) DISCUSS with example the level of activity method of segregating semi-variable costs into fixed and variable costs.** 

## **ANSWER**

**Level of activity method:** Under this method, the variable overhead may be determined by comparing two levels of output with the amount of expenses at those levels. Since the fixed element does not change, the variable element may be ascertained with the help of the following formula.

Change in the amount of expense / Change in the quantity of output

Suppose the following information is available:

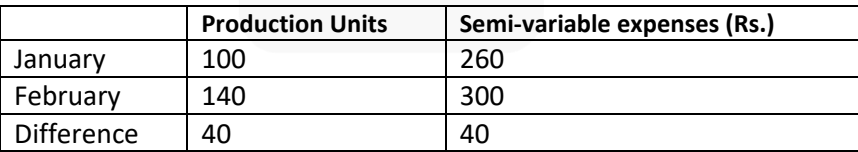

The variable cost :

 $\frac{\text{Rs. }40}{40 \text{ units}}$  = Re. 1/ unit Change in Semi - variable expenses Change in production volume 40 units

Thus, in January, the variable cost will be  $100 \times$  Re. 1 = Rs. 100 and the fixed cost element will be (Rs. 260 – Rs. 100) or Rs. 160. In February, the variable cost will be  $140 \times$  Re. 1 = Rs. 140 whereas the fixed cost element will remain the same, i.e., Rs. 160.

## **(c) STATE the advantages of Cost-Sheets ANSWER**

Advantages of Cost sheet or Cost Statements

The main advantages of a Cost Sheet are as follows:

(i) It provides the total cost figure as well as cost per unit of production.

(ii) It helps in cost comparison.

(iii) It facilitates the preparation of cost estimates required for submitting tenders.

(iv) It provides sufficient help in arriving at the figure of selling price.

(v) It facilitates cost control by disclosing operational efficiency

**(d) EXPLAIN the difference between Allocation and Apportionment of expenses. (4 × 5 =20 Marks)**

## **ANSWER**

The difference between the allocation and apportionment is important to understand because the purpose of these two methods is the identification of the items of cost to cost units or centers. However, the main difference between the above methods is given below.

(1) Allocation deals with the whole items of cost, which are identifiable with any one department. For example, indirect wages of three departments are separately obtained and hence each department will be charged by the respective amount of wages individually.

On the other hand, apportionment deals with the proportions of an item of cost for example; the cost of the benefit of a service department will be divided between those departments which has availed those benefits.

(2) Allocation is a direct process of charging expenses to different cost centres whereas apportionment is an indirect process because there is a need for the identification of the appropriate portion of an expense to be borne by the different departments benefited.

(3) The allocation or apportionment of an expense is not dependent on its nature, but the relationship between the expense and the cost centre decides that whether it is to be allocated or apportioned.

(4) Allocation is a much wider term than apportionment.

# *MTP- MAY 2018*

## **1. Answer the following:**

**(a) The following are the details in respect of Process A and Process B of a processing factory:**

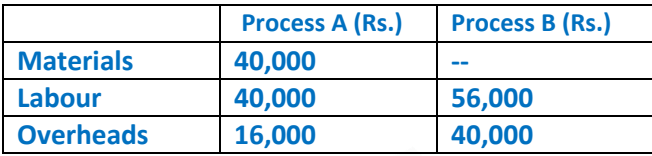

**The output of Process A is transferred to Process B at a price calculated to give a profit of 20% on the transfer price and the output of Process B is charged to finished stock at a profit of 25% on the transfer price. The finished stock department realized Rs. 4,00,000 for the finished goods received from Process B.** 

**PREPARE process accounts and CALCULATE total profit, assuming that there was no opening or closing work-in-progress.** 

#### **ANSWER**

#### **(a) Process A Account**

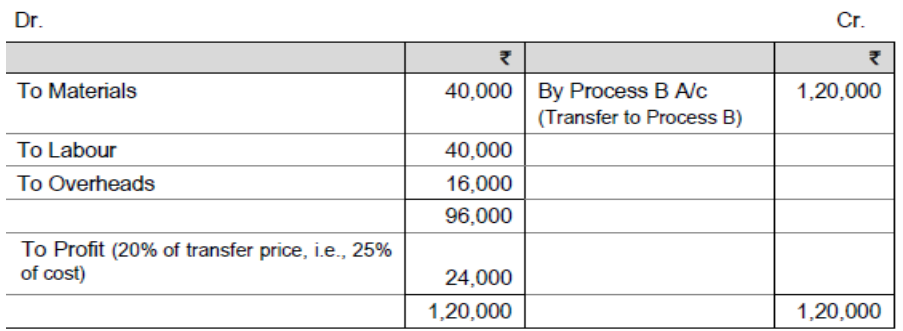

**Process B Account** 

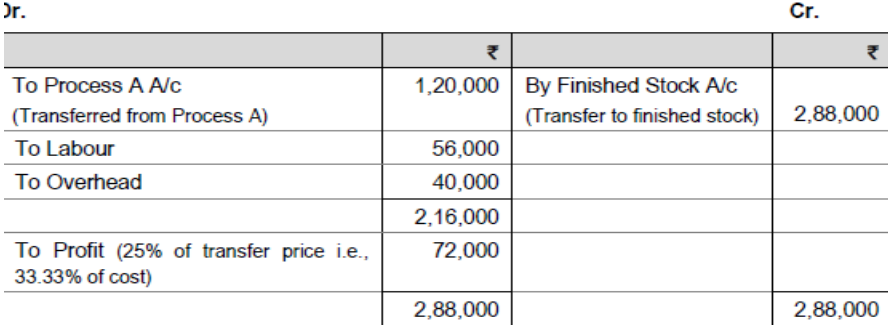

#### **Statement of Total Profit**

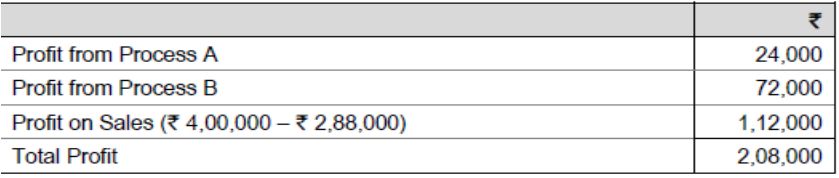

**(b) Two workers 'A' and 'B' produce the same product using the same material. Their normal wage rate is also the same. 'A' is paid bonus according to Rowan scheme while 'B' is paid bonus according to Halsey scheme. The time allowed to make the product is 120 hours. 'A' takes 90 hours while 'B' takes 100 hours to complete the product. The factory overhead rate is Rs. 50 per** 

**hour actually worked. The factory cost of product manufactured by 'A' is Rs. 80,200 and for product manufactured by 'B' is Rs. 79,400. Required:** 

- **(i) COMPUTE the normal rate of wages.**
- **(ii) CALCULATE the material cost.**

**(iii) PREPARE a statement comparing the factory cost of the product as made by two workers.** 

#### **ANSWER**

Let *x* be the cost of material and *y* be the normal rate of wage/hour

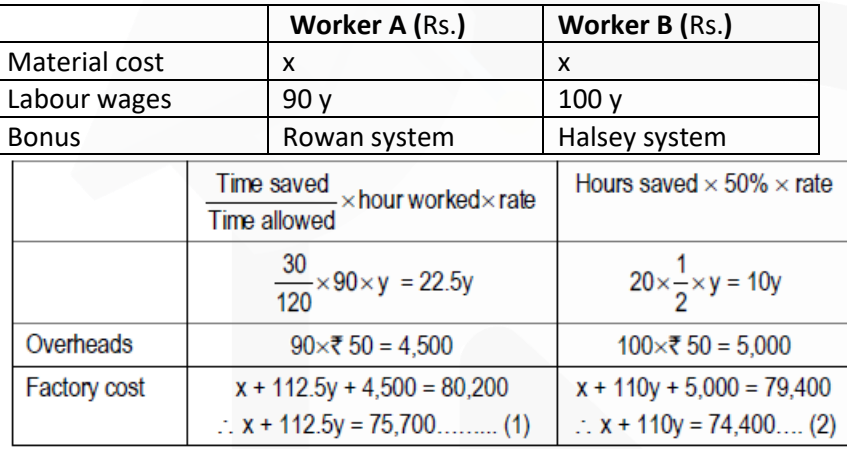

Solving (1) and (2) we get  $x = Rs.17,200$  and  $y = Rs. 520$ 

(i) Normal rate of wages is Rs. 520 per hour.

(ii) Cost of materials = Rs. 17,200.

(iii) **Comparative Statement of factory cost**

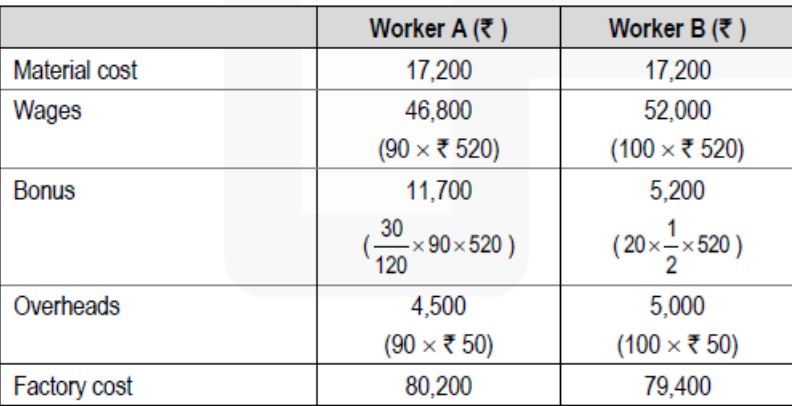

636

**(c) Maximum Production capacity of KM (P) Ltd. is 28,000 units per month. Output at different levels along with cost data is furnished below:**

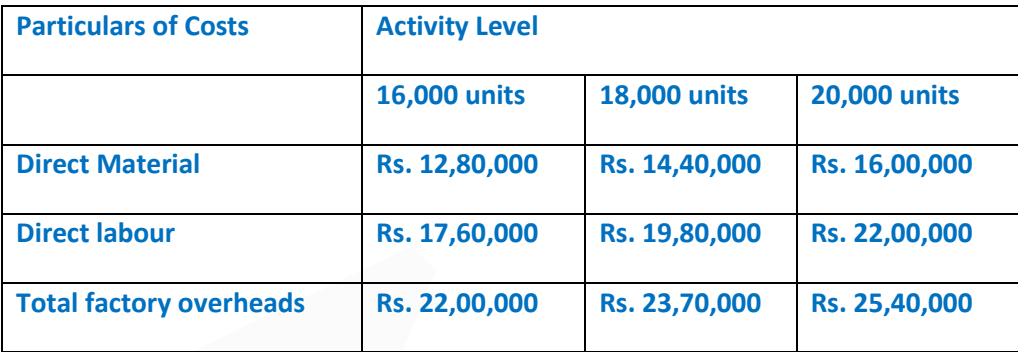

**You are required to CALCULATE the selling price per unit at an activity level of 24,000 units by considering profit at the rate of 25% on sales**

## **ANSWER**

**(c)** Computation of Overheads

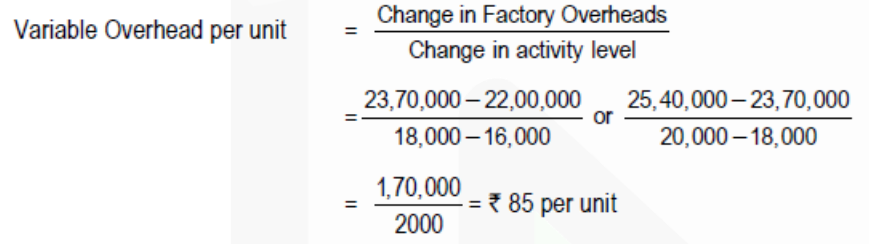

Fixed Overhead Activity level = 16,000 units

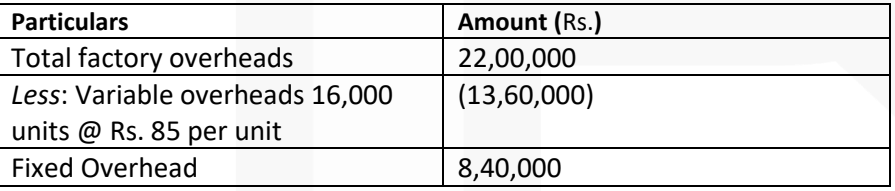

**Computation of Costs at Activity Level 24,000 units**

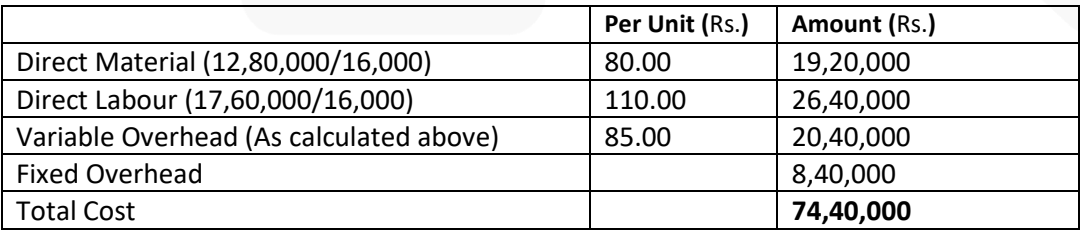

Computation of Selling Price at activity level 24,000 units Profit required is 25% on selling price, hence cost will be 75%.

Therefore desired profit =  $\frac{25 \times 74,40,000}{75}$  = ₹ 24,80,000

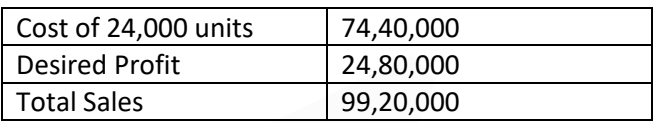

## Alternatively

Total Sales =  $\frac{\text{Total Cost}}{75}$  × 100 =  $\frac{74,40,000}{75}$  × 100 = ₹ 99,20,000 Selling Price per unit =  $\frac{\text{Total Sales}}{\text{No of Units}} = \frac{99,20,000}{24,000} = ₹413.33$ 

**(d) Bank of Surat operated for years under the assumption that profitability can be increased by increasing Rupee volume. But that has not been the case. Cost analysis has revealed the following:**

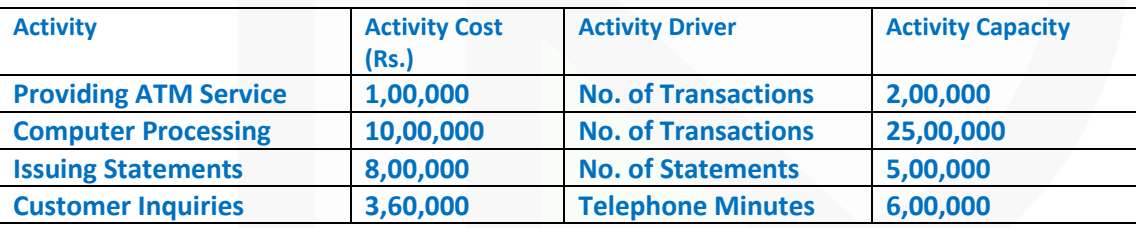

## **The following annual information on three products was also made available:**

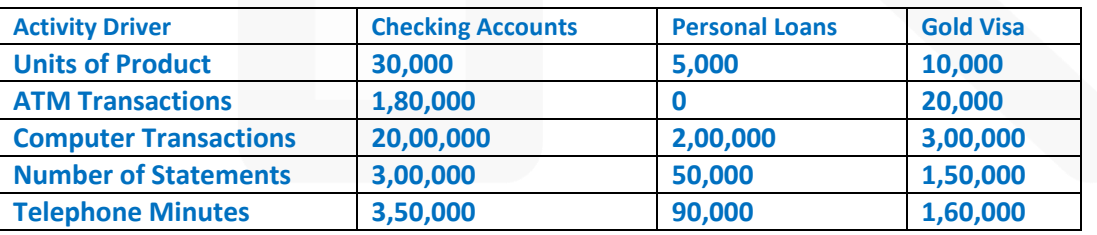

**Required** 

**(i) CALCULATE rates for each activity.** 

**(ii) Using the rates computed in requirement (i), CALCULATE the cost of each product.**  *(4 × 5 = 20 Marks)* 

#### **ANSWER**

## **(i) Statement Showing "Activity Rate"**

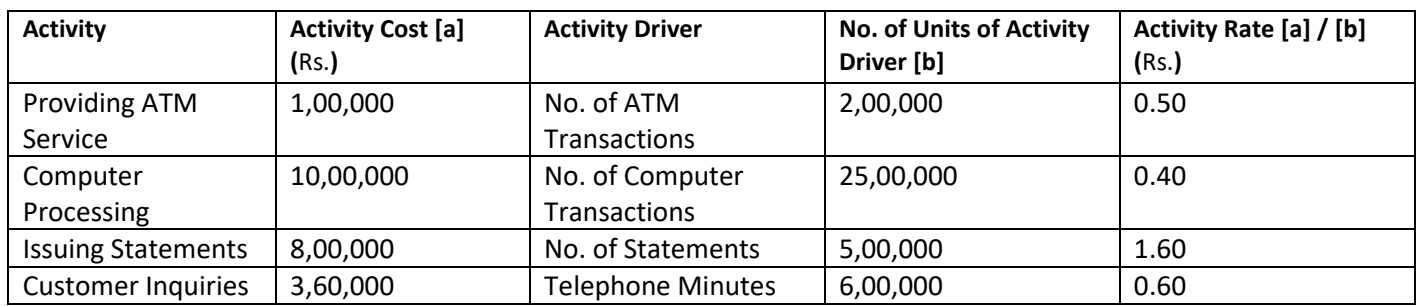

## **(ii) Statement Showing "Cost of Product"**

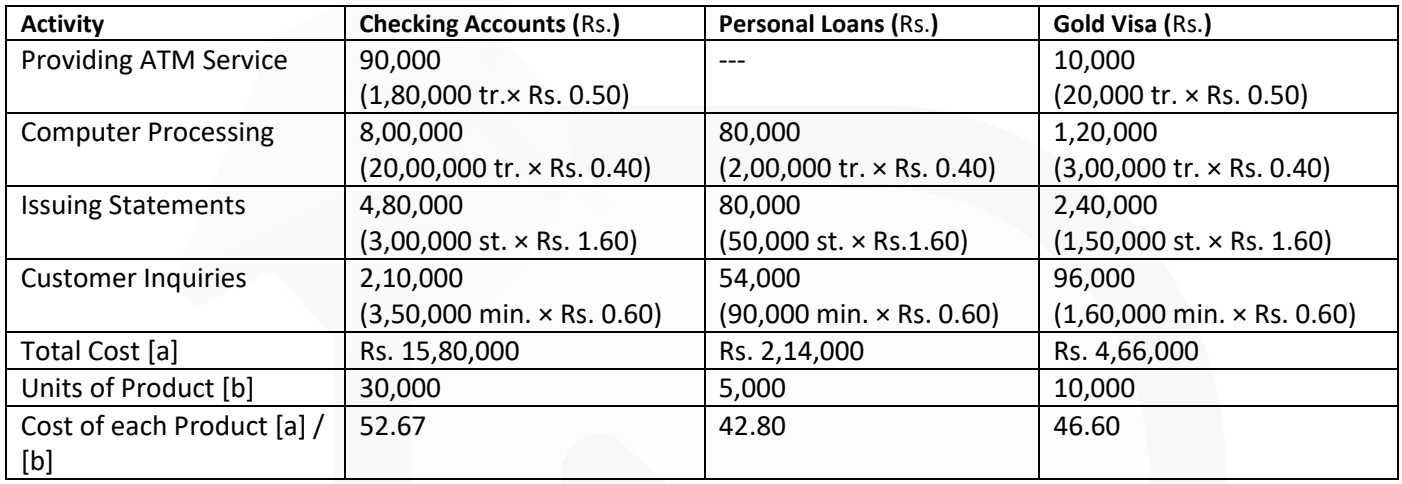

## **2. (a) A store keeper has prepared the below list of items kept in the store of the factory.**

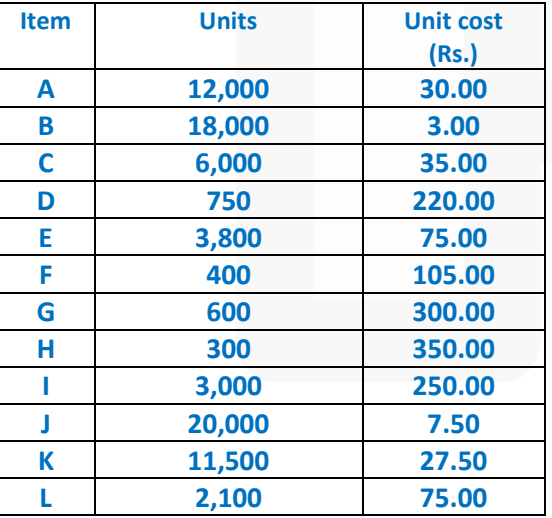

**The store keeper requires your help to classify the items for prioritization. You are required to APPLY ABC analysis to classify the store items as follows: Store items which constitutes approx 70%, 20% and 10% of total value as A, B and C respectively.**

#### **ANSWER**

#### **(a) Statement of Total Cost and Ranking**

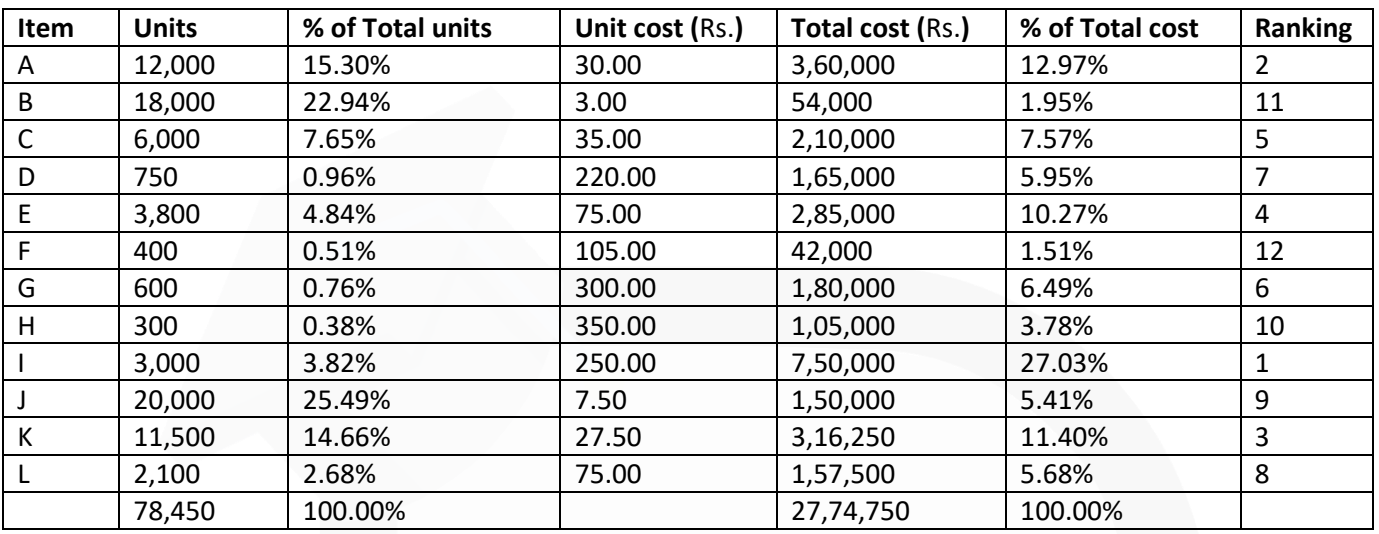

Statement of classification of Inventory

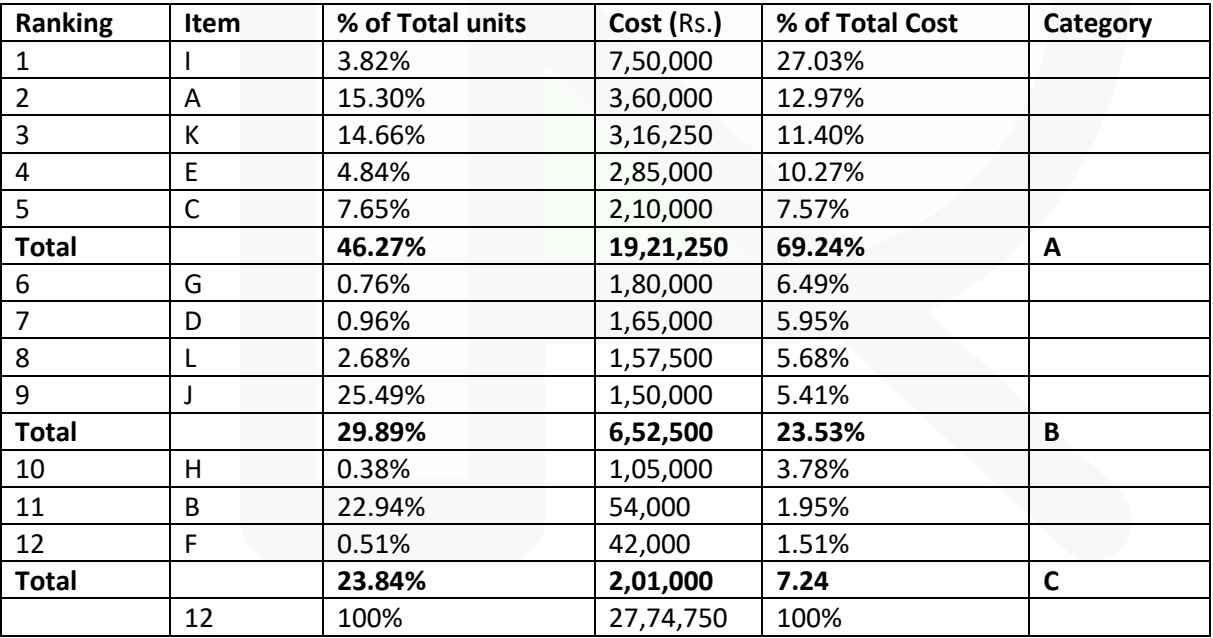

**(b) SK Ltd. engaged in the manufacture of tyres. Analysis of income statement indicated a profit of Rs.150 lakhs on a sales volume of 50,000 units. The fixed cost is Rs. 850 lakhs which appears to be high. Existing selling price is Rs. 3,400 per unit. The company is considering to revise the profit target to Rs. 350 lakhs. You are required to COMPUTE –**

**(i) Break-even point at existing levels in units and in rupees.** 

**(ii) The number of units required to be sold to earn the target profit.** 

**(iii) Profit with 15% increase in selling price and drop in sales volume by 10%.** 

**(iv) Volume to be achieved to earn target profit at the revised selling price as calculated in (ii) above, if a reduction of 8% in the variable costs and Rs. 85 lakhs in the fixed cost is envisaged.** *(10 Marks)* 

## **ANSWER**

Sales Volume 50,000 Units Computation of existing contribution

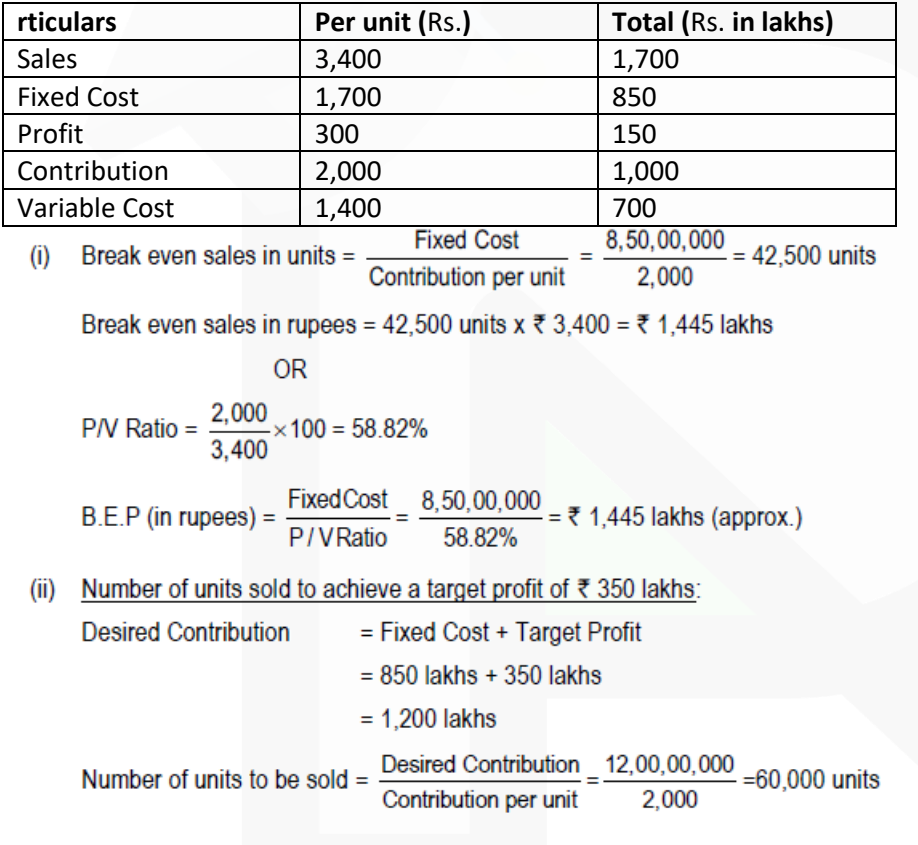

(iii) Profit if selling price is increased by 15% and sales volume drops by 10% Existing Selling Price per unit = Rs. 3,400 Revised selling price per unit = Rs.  $3,400 \times 115\%$  = Rs.  $3,910$ Existing Sales Volume = 50,000 units Revised sales volume = 50,000 units – 10% of 50,000 = 45,000 units. Statement of profit at sales volume of 45,000 units @ Rs. 3,910 per unit

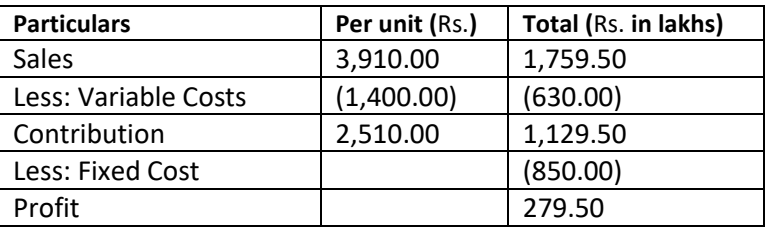

iv) Volume to be achieved to earn target profit of Rs. 350 lakhs with revised selling price and reduction of 8% in variable costs and Rs. 85 lakhs in fixed cost. Revised selling price per unit = Rs. 3,910 Variable costs per unit existing = Rs. 1,400

Revised Variable Costs Reduction of 8% in variable costs = Rs.  $1,400 - 8\%$  of  $1,400$  $=$  Rs. 1.400 – Rs. 112  $=$  Rs. 1,288 Total Fixed Cost (existing) = Rs. 850 lakhs Reduction in fixed cost = Rs. 85 lakhs Revised fixed cost = Rs. 850 lakhs – Rs. 85 lakhs = Rs. 765 lakhs Revised Contribution (unit) = Revised selling price per unit – Revised Variable Costs per units Revised Contribution per unit = Rs. 3,910 – Rs. 1,288 = Rs. 2,622 Desired Contribution = Revised Fixed Cost + Target Profit = Rs. 765 lakhs + Rs.350 lakhs= Rs.1,115 lakhs

No. of units to be sold =  $\frac{\text{Desired Continution}}{\text{Continution per unit}} = \frac{1,115 \text{ lakh}}{\text{I} \cdot \text{I} \cdot \text{E}} = 42,525 \text{ units}$ 

**3 (a) R Limited is presently operating at 50% capacity and producing 60,000 units. The entire output is sold at a price of Rs. 200 per unit. The cost structure at the 50% level of activity is as under:**

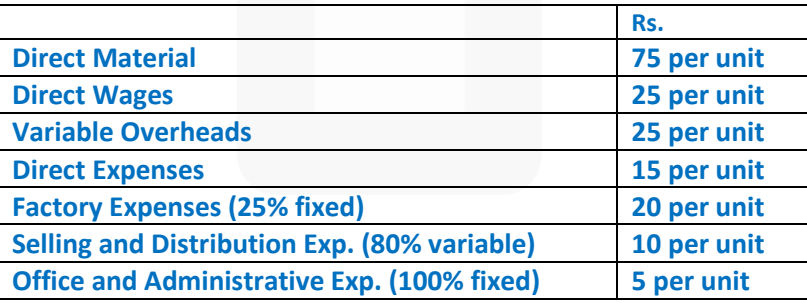

**The company anticipates that the variable costs will go up by 10% and fixed costs will go up by 15%.** 

**You are required to PREPARE an Expense budget, on the basis of marginal cost for the company at 50% and 60% level of activity and COMPUTE profits at respective levels.** *(10 Marks)* 

#### **ANSWER**

**(a) Expense Budget of R Ltd. for the period……**

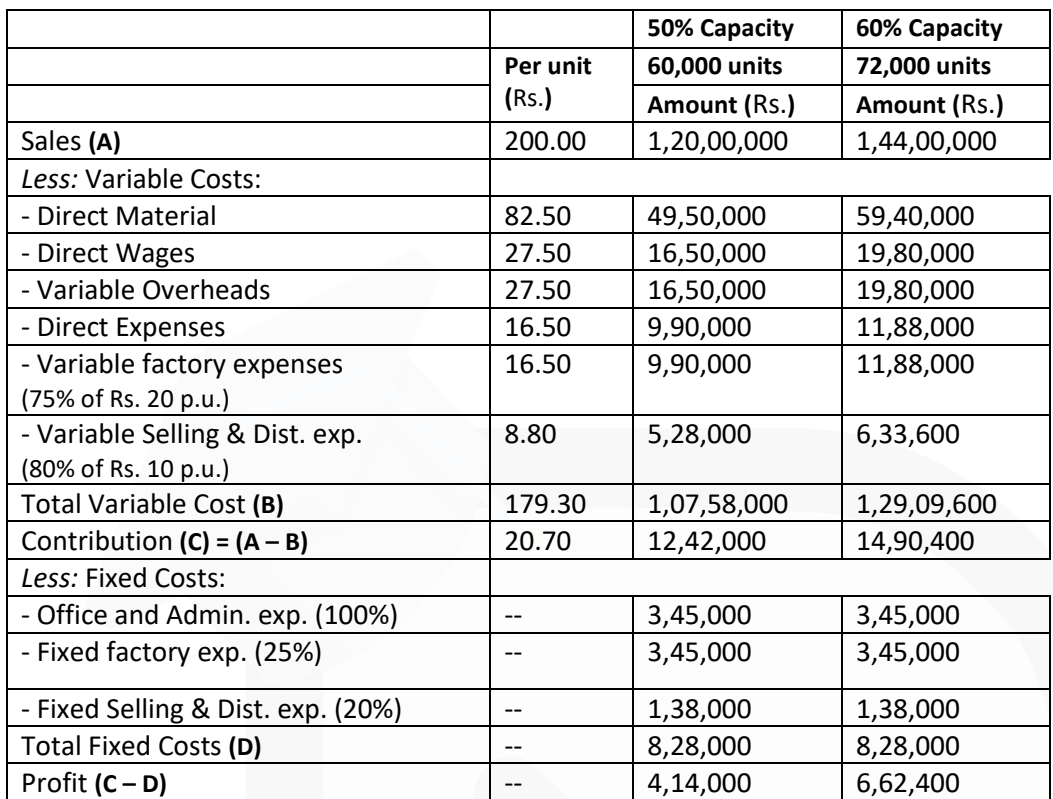

**(b) A machine shop cost centre contains three machines of equal capacities.** 

**To operate these three machines nine operators are required i.e. three operators on each machine. Operators are paid Rs. 20 per hour. The factory works for fourty eight hours in a week which includes 4 hours set up time. The work is jointly done by operators. The operators are paid fully for the fourty eight hours. In additions they are paid a bonus of 10 per cent of productive time. Costs are reported for this company on the basis of thirteen four-weekly period.** 

**The company for the purpose of computing machine hour rate includes the direct wages of the operator and also recoups the factory overheads allocated to the machines. The following details of factory overheads applicable to the cost centre are available:** 

**Depreciation 10% per annum on original cost of the machine. Original cost of the each machine is Rs. 52,000.** 

**Maintenance and repairs per week per machine is Rs. 60.** 

**Consumable stores per week per machine are Rs. 75.** 

**Power : 20 units per hour per machine at the rate of 80 paise per unit.** 

**Apportionment to the cost centre : Rent per annum Rs. 5,400, Heat and Light per annum** 

**Rs.9,720, foreman's salary per annum Rs.12,960 and other miscellaneous expenditure per annum Rs. 18,000.** 

**Required:** 

**(i) CALCULATE the cost of running one machine for a four-week period.** 

643

## SCORE 70+ IN COSTING

**(ii) CALCULATE machine hour rate.**

#### **ANSWER**

Effective Machine hour for four-week period

- = Total working hours unproductive set-up time
- $= \{(48 \text{ hours} \times 4 \text{ weeks}) \{(4 \text{ hours} \times 4 \text{ weeks})\}$
- $= (192 16)$  hours) = 176 hours.

#### (i) Computation of cost of running one machine for a four week period

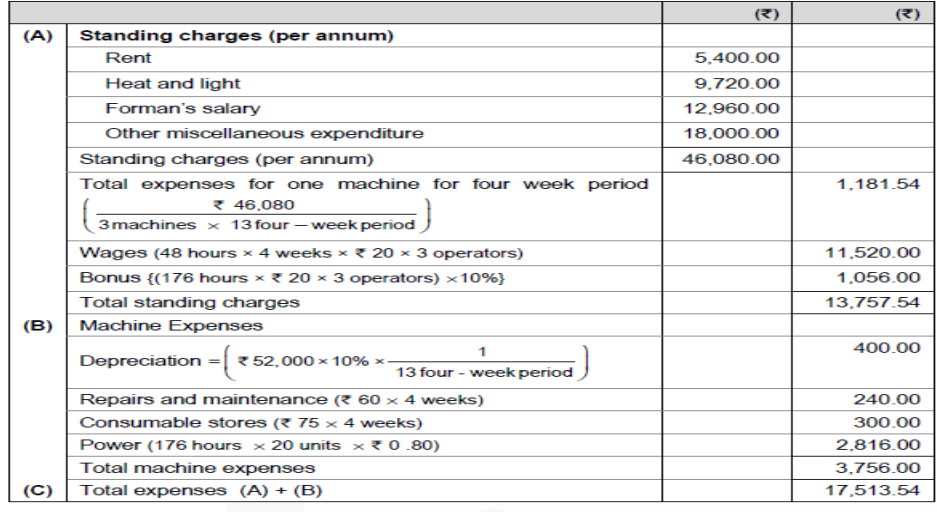

(ii) Machine hour rate = 
$$
\frac{ ₹17,513.54}{176 \text{ hours}}
$$
 = ₹99.51

#### **4. (a) Following information have been extracted from the cost records of XYZ Pvt. Ltd.**

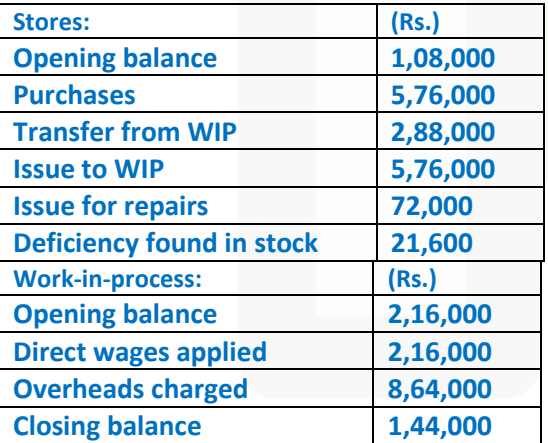

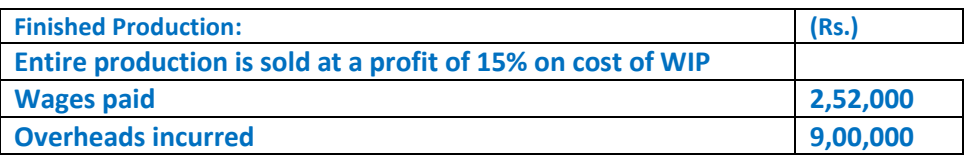

**PREPARE Stores Ledger Control Account, Work-in-Process Control Account, Overheads Control Account and Costing Profit and Loss Account.** *(10 Marks)* 

#### **ANSWER**

#### **(a) Stores Ledger Control A/c**

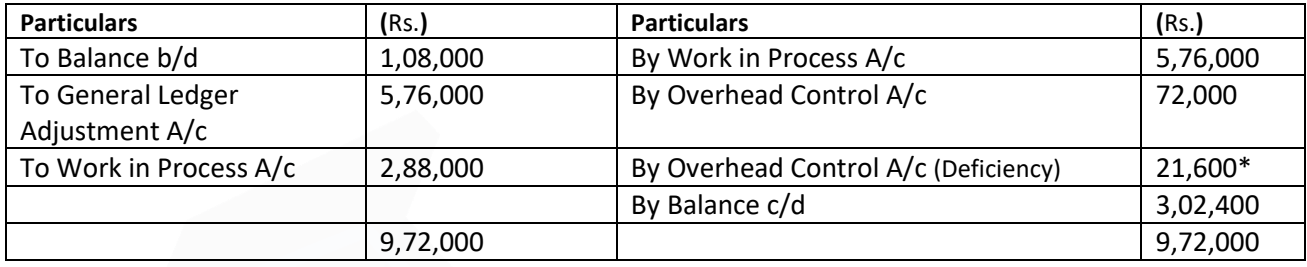

## **Work in Process Control A/c**

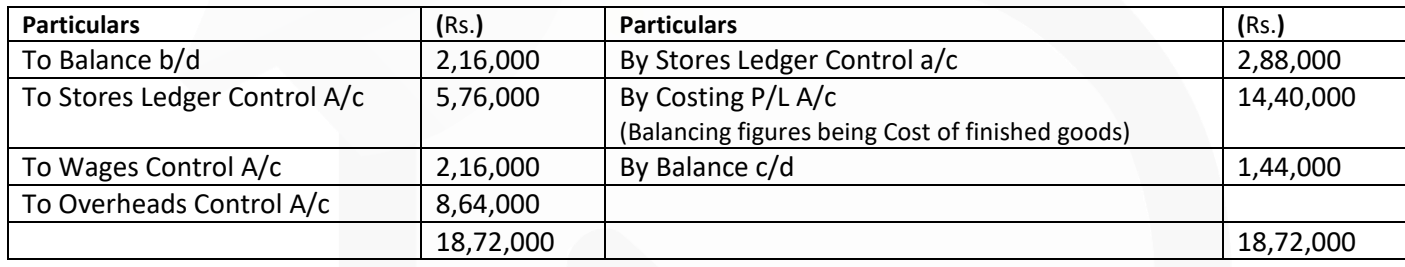

## **Overheads Control A/c**

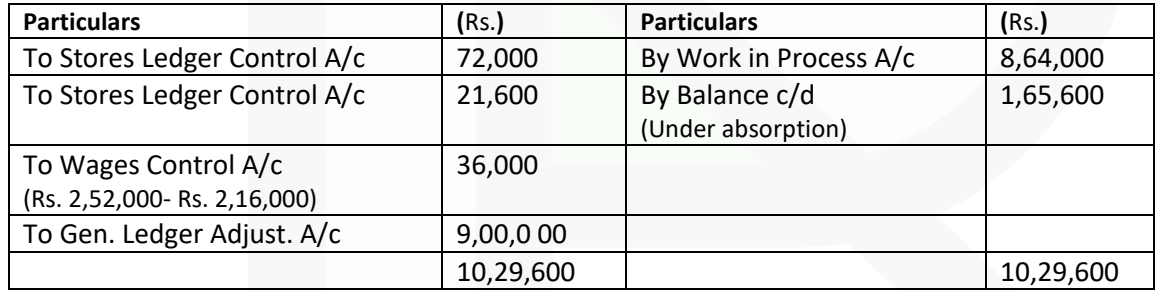

### **Costing Profit & Loss A/c**

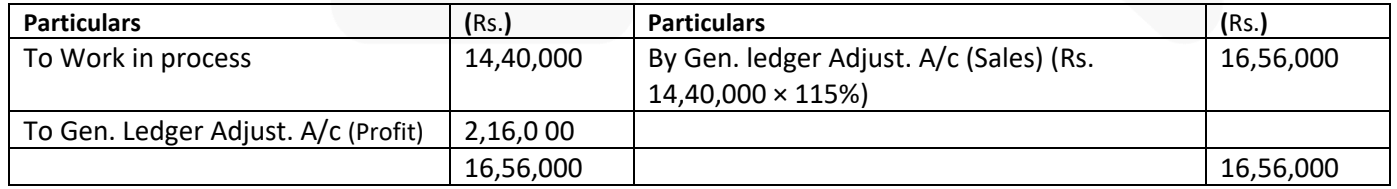
> **(b) SV chemicals Limited processes 9,00,000 kgs. of raw material in a month purchased at Rs. 95 per kg in department X. The input output ratio of department X is 100 : 90. Processing of the material results in two joint products being produced 'P1' and 'P2' in the ratio of 60 : 40. Product 'P1' can be sold at split off stage or can be further processed in department Y and sold as a new product 'YP1'. The input output ratio of department Y is 100 : 95. Department Y is utilized only for further processing of product 'P1' to product 'YP1'. Individual departmental expenses are as follows:**

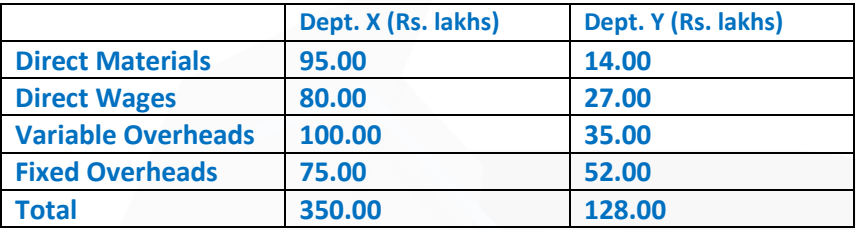

**Further, selling expenses to be incurred on three products are:**

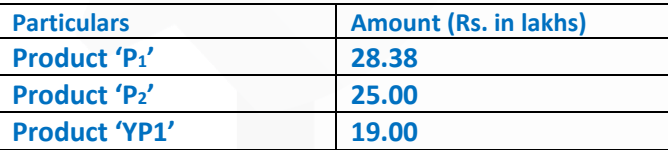

**Selling price of the products 'P1' and 'P2' at split off point is Rs. 110 per kg and Rs. 325 per kg respectively. Selling price of new product 'YP1' is Rs. 150 per kg.**

**You are required to:** 

**(i) PREPARE a statement showing apportionment of joint costs, in the ratio of value of sales, net of selling expenses.** 

**(ii) PREPARE a Statement showing profitability at split off point.** 

**(iii) PREPARE a Statement of profitability of 'YP1'.** 

**(iv) DETERMINE that would you recommend further processing of P1?** *(10 Marks)* 

#### **ANSWER**

#### **Working Notes:**

Input output ratio of material processed in Department  $X = 100:90$ 

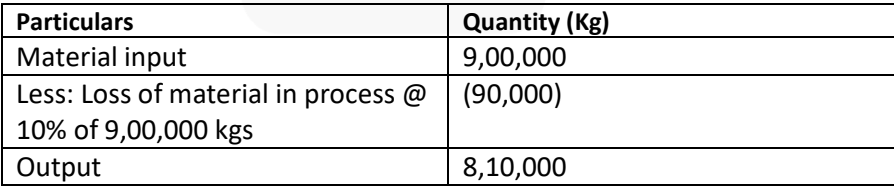

Output of department X is product 'P<sub>1</sub>' and 'P<sub>2</sub>' in the ratio of 60 : 40.

#### **PAPER 3 - COST AND MANAGEMENT ACCOUNTING**

## SCORE 70+ IN COSTING

## **CA Ravi Agarwal's CA INTER COSTING MA COMPILER 4.0**

Output 'P<sub>1</sub>' = 
$$
\frac{60 \times 8,10,000}{100}
$$
 = 4,86,000 kgs  
Output 'P<sub>2</sub>' =  $\frac{40 \times 8,10,000}{100}$  = 3,24,000 kgs

Statement showing ratio of net sales

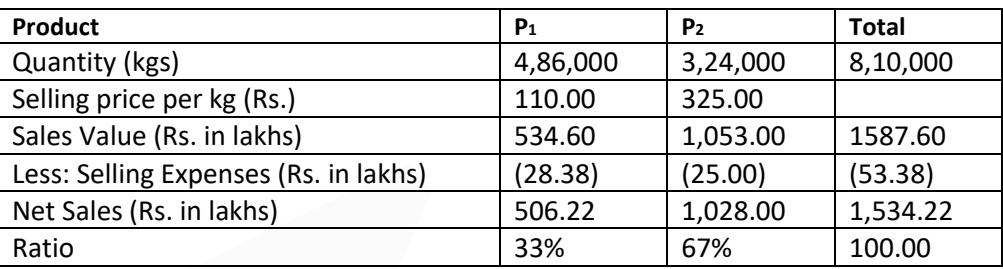

Computation of Joint Costs

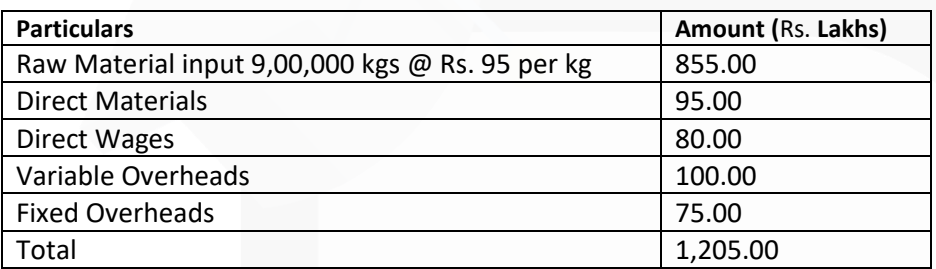

(i) Statement showing apportionment of joint costs in the ratio of net sales

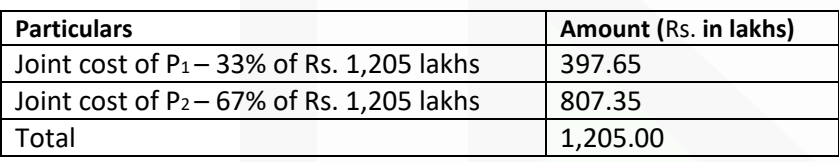

(ii) Statement showing profitability at split off point

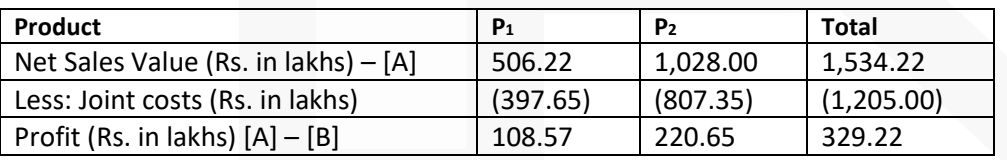

## **Alternative Presentation**

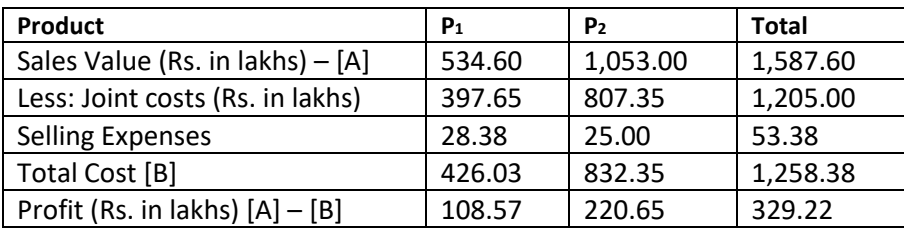

(iii) Statement of profitability of product 'YP1'

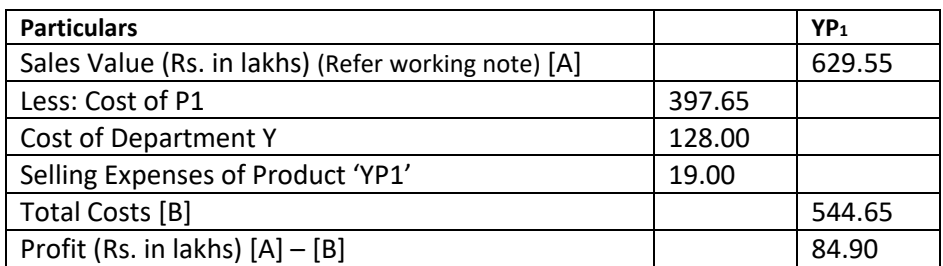

#### **Working Note:**

Computation of product 'YP1' Quantity of product  $P_1$  input used = 4,86,000 kgs Input output ratio of material processed in Department Y = 100 : 95

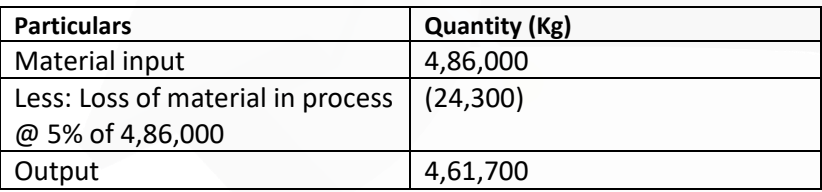

Sales Value of YP<sub>1</sub> = 4,61,700 kgs @ Rs. 150 per kg = Rs. 692.55 lakhs

(iv) Determination of profitability after further processing of product P1 into product YP1:

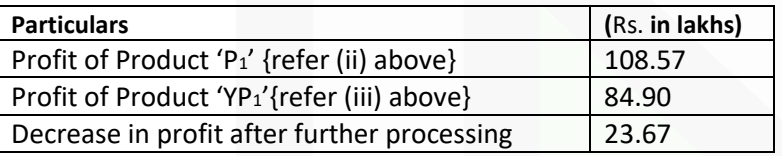

Based on the above profitability statement, further processing of product P1 into YP1 should not be recommended

**5. (a) The standard labour component and the actual labour component engaged in a week for a job are as follows**

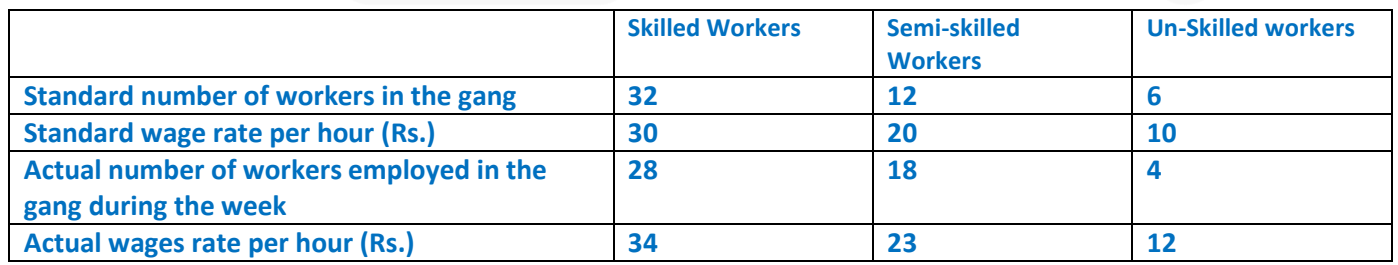

**During the 40 hours working week the gang produced 1,800 standard labour hours of work. CALCULATE: (i) Total labour cost variance; (ii) Labour yield variance; (iii) Labour mix variance; and (iv) Labour wage rate variance.** *(10 Marks)* 

#### **ANSWER**

#### **(a) Work produced by the gang 1,800 standard labour hours, i.e.,**

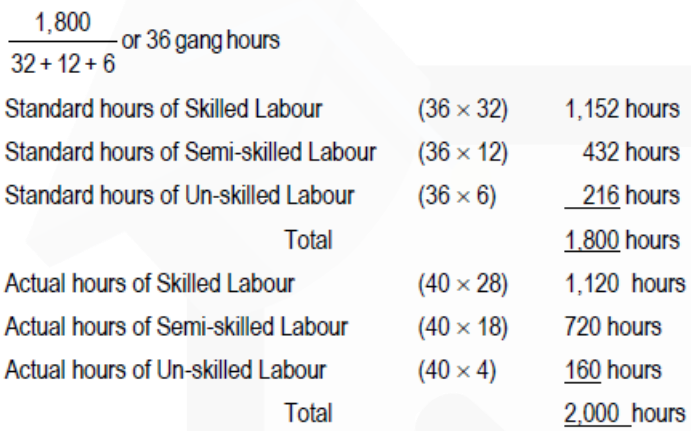

#### Revised Standard hours (actual hours worked expressed in standard ratio)

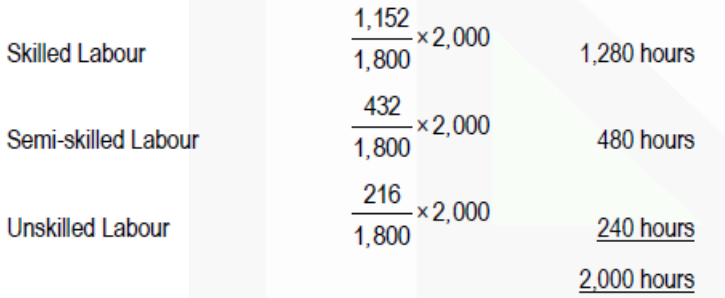

JOIN CA RAVI AGARWAL'S MENTORING PROGRAM TO CRACK YOUR CA EXAMS IN ONE ATTEMPT (v+91-8334866117 or visit www.caraviagarwal.com. Subscribe Youtube Channel https://youtube.com/MissionCAwithCARaviAgarwal

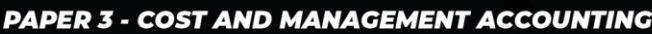

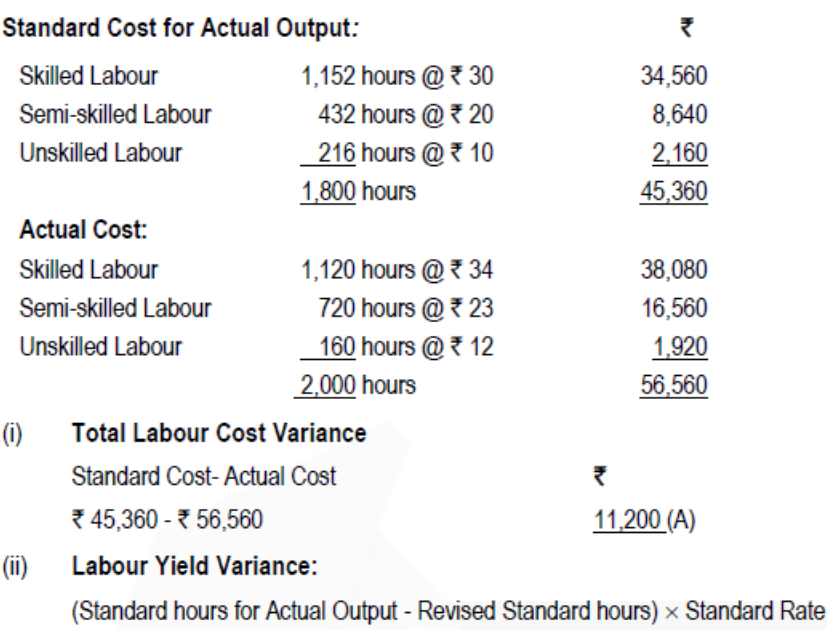

 $(1,152 - 1,280) \times$ ₹30

 $(432 - 480) \times ₹ 20$ 

 $(216 - 240) \times ₹ 10$ 

SCORE 70+ IN COSTING

650

#### $(iii)$ **Labour Mix Variance:**

Skilled

Semi -skilled

Un-skilled

(Revised Standard Hours - Actual Hours) × Standard Rate

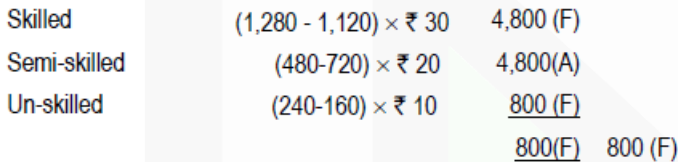

 $3,840(A)$ 

960 (A)

 $240(A)$  $5,040(A)$ 

 $5,040(A)$ 

#### $(iv)$ Labour Wage Rate Variance:

(Standard Rate - Actual Rate) × Actual Hours

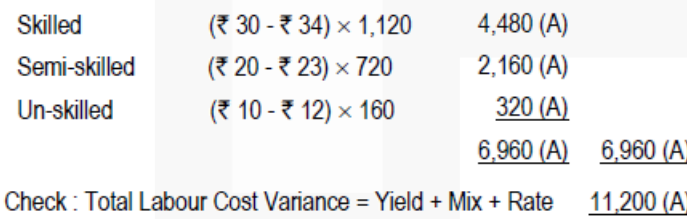

> **(b) 'RP' Resorts (P) Ltd. offers three types of rooms to its guests, viz deluxe room, super deluxe room and luxury suite. You are required to COMPUTE the tariff to be charged to the customers for different types of rooms on the basis of following information**

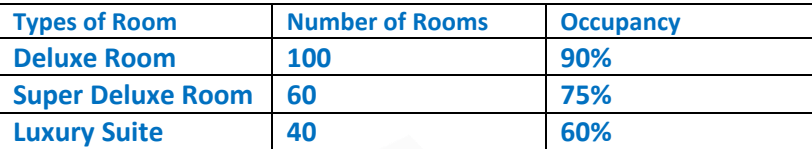

**Rent of 'super deluxe' room is to be fixed at 2 times of 'deluxe room' and that of 'luxury suite' is 3 times of 'deluxe room'. Annual expenses are as follows**

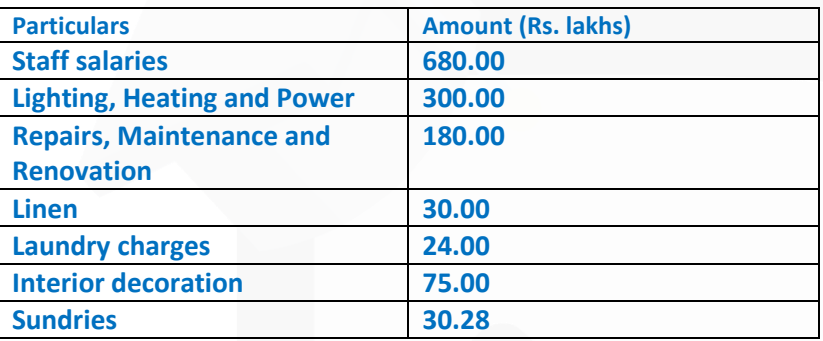

**An attendant for each room was provided when the room was occupied and he was paid Rs. 500 per day towards wages. Further, depreciation is to be provided on building @ 5% on Rs. 900 lakhs, furniture and fixtures @ 10% on Rs. 90 lakhs and air conditioners @ 10% on Rs. 75 lakhs. Profit is to be provided @ 25% on total taking and assume 360 days in a year.** *(10 Marks)* 

#### **ANSWER**

**(b)** Operating cost statement of 'RP' Resort (P) Limited

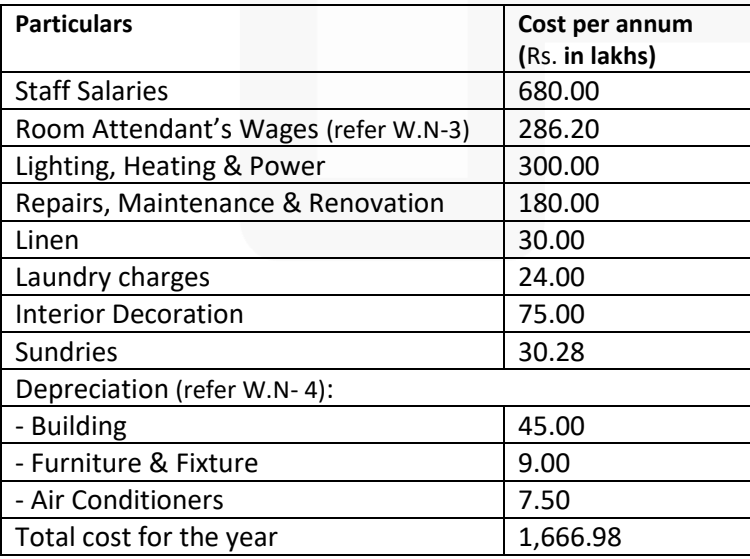

## SCORE 70+ IN COSTING

## **CA Ravi Agarwal's CA INTER COSTING MA COMPILER 4.0**

Computation of profit: Let Rs. x be the rent for deluxe from. Equivalent deluxe room days are 90,720 (refer W.N- 2) Total takings = Rs. 90,720x Profit is 25% of total takings. Profit = 25% of Rs. 90,720x = Rs. 22,680x Total takings = Total Cost + Profit Rs. 90,720x = Rs. 16,66,98,000 + Rs. 22,680x Rs. 90,720x - Rs. 22,680x = Rs. 16,66,98,000 Rs. 68,040x = Rs. 16,66,98,000

$$
X = \frac{\overline{\tau} 116,66,98,000}{\overline{\tau} 68,040} = \overline{\tau} 2,450
$$

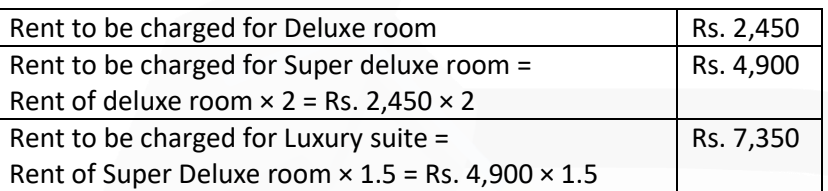

Working Notes:

### **1. Computation of Room Occupancy**

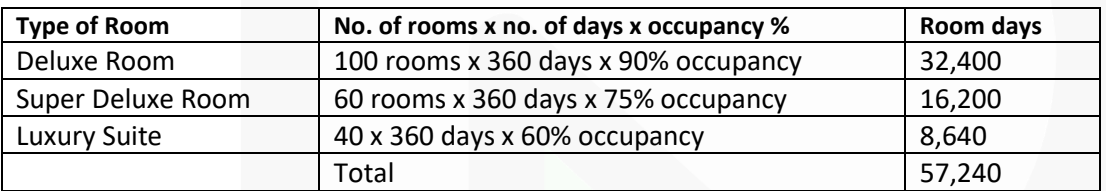

### **2. Computation of equivalent deluxe room days:**

Rent of 'super deluxe' room is to be fixed at 2 times of 'deluxe room' and luxury suite' is 3 times of 'deluxe room'. Therefore equivalent room days would be:

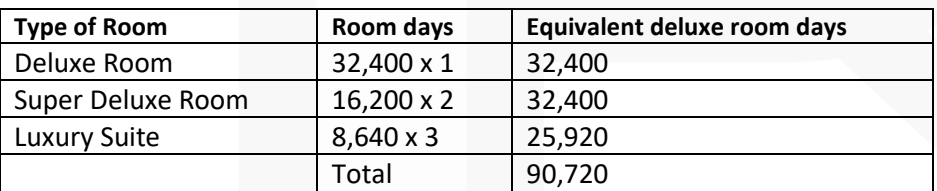

### **3. Computation of room attendant's wages:**

Room occupancy days × Rs. 500 per day  $= 57,240$  days  $\times$  Rs. 500 = Rs. 286.20 lakhs

### **4. Computation of Depreciation per annum:**

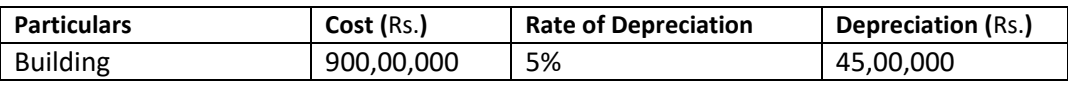

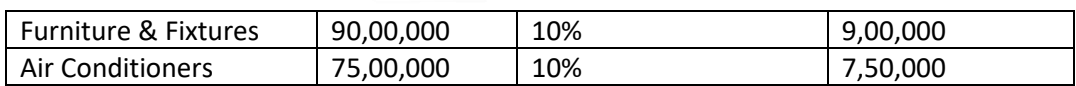

#### **6. (a) DISCUSS cost classification based on variability.**

#### **ANSWER**

#### **Cost classification based on variability**

**(i) Fixed Costs –** These are the costs which are incurred for a period, and which, within certain output and turnover limits, tend to be unaffected by fluctuations in the levels of activity (output or turnover). They do not tend to increase or decrease with the changes in output. For example, rent, insurance of factory building etc., remain the same for different levels of production.

**(ii) Variable Costs –** These costs tend to vary with the volume of activity. Any increase in the activity results in an increase in the variable cost and vice-versa. For example, cost of direct labour, etc.

**(iii) Semi-variable Costs –** These costs contain both fixed and variable components and are thus partly affected by fluctuations in the level of activity. Examples of semi variable costs are telephone bills, gas and electricity etc.

#### **(b) EXPLAIN Single and Multiple Overhead Rates.**

#### **ANSWER**

Single and Multiple Overhead Rates: *Single overhead rate:* It is one single overhead absorption rate for the whole factory. It may be computed as follows:

Single overhead rate = Overhead costs for the entire factory / Total quantity of the base selected

The base can be total output, total labour hours, total machine hours, etc. The single overhead rate may be applied in factories which produces only one major product on a continuous basis. It may also be used in factories where the work performed in each department is fairly uniform and standardized.

*Multiple overhead rate:* It involves computation of separate rates for each production department, service department, cost center and each product for both fixed and variable overheads. It may be computed as follows:

Multiple overhead rate = Overhead allocated/ appportioned to each department/ cost centre or product / Corresponding base

Under multiple overheads rate, jobs or products are charged with varying amount of factory overheads depending on the type and number of departments through which they pass. However, the number of overheads rate which a firm may compute would depend upon two opposing factors viz. the degree of accuracy desired and the clerical cost involved

**(c) DISCUSS the four different methods of costing alongwith their applicability to concerned industry?** 

#### **ANSWER**

Four different methods of costing along with their applicability to concerned industry have been discussed as below:

**(i) Job Costing:** The objective under this method of costing is to ascertain the cost of each job order. A job card is prepared for each job to accumulate costs. The cost of the job is determined by adding all costs against the job it has incurred. This method of costing is used in printing press, foundries and general engineering workshops, advertising etc.

**(ii) Batch Costing:** This system of costing is used where small components/ parts of the same kind are required to be manufactured in large quantities. Here batch of similar products is treated as a job and cost of such a job is ascertained as discussed under (1), above. If in a cycle manufacturing unit, rims are produced in batches of 2,500 units each, then the cost will be determined in relation to a batch of 2,500 units.

**(iii) Contract Costing:** If a job is very big and takes a long time for its completion, then method used for costing is known as Contract Costing. Here the cost of each contract is ascertained separately. It is suitable for firms engaged in the construct ion of bridges, roads, buildings etc.

**(iv) Operating Costing:** The method of Costing used in service rendering undertakings is known as operating costing. This method of costing is used in undertakings like transport, supply of water, telephone services, hospitals, nursing homes etc.

**(d) STATE how Economic Batch Quantity is determined? (4 × 5 = 20 Marks)**

#### **ANSWER**

In batch costing the most important problem is the determination of 'Economic Batch Quantity'

The determination of economic batch quantity involves two types of costs viz, (i) set up cost and (ii) carrying cost. With the increase in the batch size, there is an increase in the carrying cost but the set-up cost per unit of the product is reduced; this situation is reversed when the batch size is reduced. Thus there is one particular batch size for which both set up and carrying costs are minimum. This size of a batch is known as economic or optimum batch quantity. Economic batch quantity can be determined with the help of a table, graph or mathematical formula. The mathematical formula usually used for its determination is as follows:

 $2DC$  $EBQ=$ .

Where,

D = Annual demand for the product

- S = Setting up cost per batch
- C = Carrying cost per unit of production per annum

# *MTP-I- JULY 2021*

**1. Answer the following:** 

**(a) The labour turnover rates for the quarter ended 30th September, 2020 are computed as 14%, 8% and 6% under Flux method, Replacement method and Separation method respectively. If the number of workers replaced during 2nd quarter of the financial year 2020-21 is 36, COMPUTE the following:** 

**(i) The number of workers recruited and joined; and** 

**(ii) The number of workers left and discharged.** 

#### **ANSWER**

No. of workers replaced Labour Turnover Rate (Replacement method) = Average No. of workers Or,  $\frac{8}{100} = \frac{36}{\text{Average No. of workers}}$ Or. Average No. of workers =  $450$ No.of workersseparated Labour Turnover Rate (Separation method) = AverageNo.of workers Or,  $\frac{6}{100}$  =  $\frac{\text{No. of workers separated}}{450}$ Or, No. of workers separated =  $27$ Labour Turnover Rate (Flux Method) =  $\frac{No. of Separations + No. of accession (Joinings)}{Average No. of workers}$ Average No. of workers Or,  $\frac{14}{100} = \frac{27 + No. \text{ of accessions (Joinings)}}{450}$ Or, 100 (27 + No. of Accessions) =  $6,300$ Or. No. of Accessions  $=36$ (i) The No. of workers recruited and Joined  $= 36$ (ii) The No. of workers left and discharged  $= 27$ 

**(b) A manufacturing company disclosed a net profit Rs. 10,20,000 as per their cost accounts for the year ended 31st March 2021. The financial accounts however disclosed a net profit of Rs. 6,94,000 for the same period. The following information was revealed as a result of scrutiny of the figures of both the sets of accounts.**

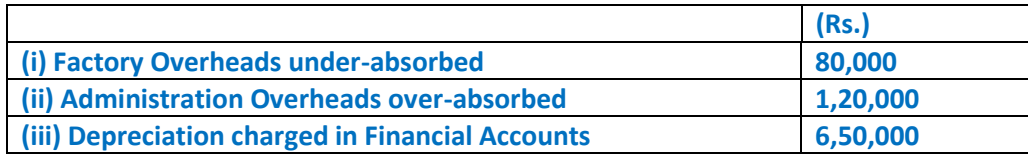

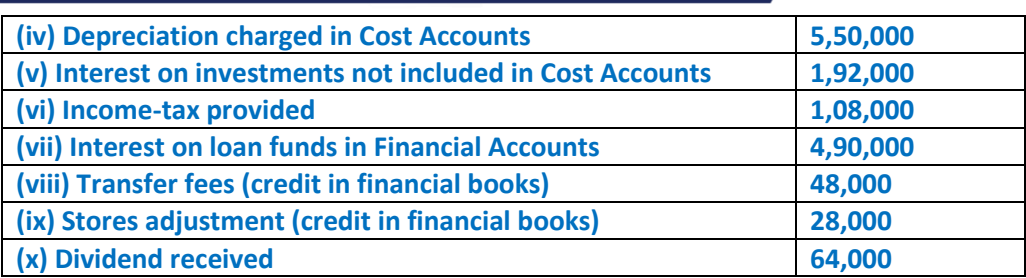

**PREPARE a Reconciliation statement.** 

#### **ANSWER**

#### **Statement of Reconciliation**

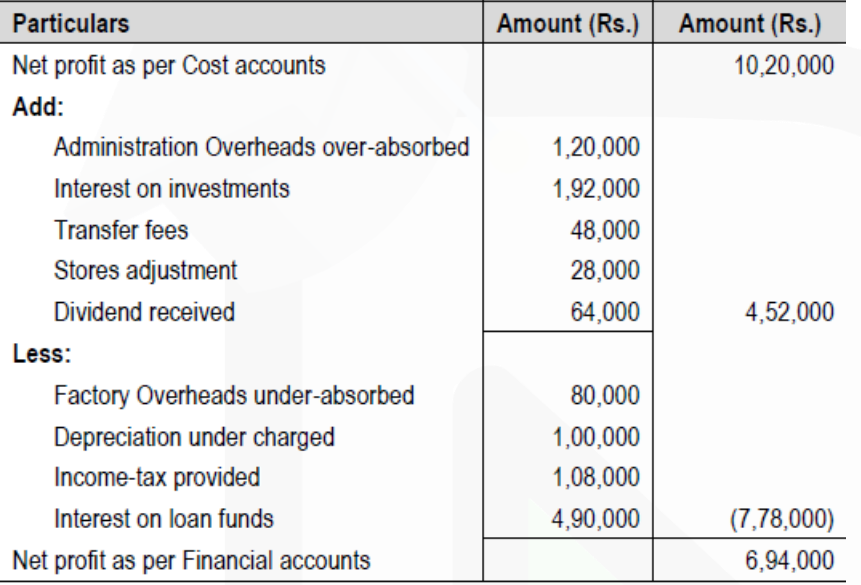

**(c) A company manufactures 10,000 units of a product per month. The cost of placing an order is Rs. 200. The purchase price of the raw material is Rs. 20 per kg. The re-order period is 4 to 8 weeks. The consumption of raw materials varies from 200 kg to 900 kg per week, the average consumption being 550 kg. The carrying cost of inventory is 20% per annum.** 

**You are required to CALCULATE:** 

**(i) Re-order quantity** 

**(ii) Re-order level**

**(iii) Maximum level** 

**(iv) Minimum level** 

**(v) Average stock level** 

#### **PAPER 3 - COST AND MANAGEMENT ACCOUNTING**

## **CA Ravi Agarwal's CA INTER COSTING MA COMPILER 4.0**

## SCORE 70+ IN COSTING

#### **ANSWER**

**(c) (i) Reorder Quantity(ROQ)** = 1,691 kg. *(Refer to working note)* 

**(ii) Reorder level (ROL)** = Maximum usage × Maximum re-order period  $= 900$  kg,  $\times 8$  weeks = 7,200 kg.

**(iii) Maximum level** = ROL + ROQ – (Min. usage × Min. re-order period) = 7,200 kg. + 1,691 kg. – (200 kg.× 4 weeks) = 8,091 kg.

**(iv) Minimum level** = ROL – (Normal usage × Normal re-order period)  $= 7,200$  kg.  $- (550$  kg.  $\times 6$  weeks) = 3,900 kg.

**(v) Average stock level** = ½ (Maximum level + Minimum level) =1/2 (8,091 kg. + 3,900 kg.) = 5,995.5 kg.

#### OR

 $=$  Minimum level +  $\frac{1}{2}$  ROO  $= 3,900 \text{ kg.} + ½ \times 1,691 \text{ kg.}$  $= 4,745.5$  kg.

#### **Working Note:**

Annual consumption of raw material (A) = (550 kg. × 52 weeks) *=* 28,600 kg. Cost of placing an order  $(O)$  = Rs. 200 Carrying cost per kg. per annum (C) = Rs. 20  $\times$  20% = Rs. 4 Economic order quantity (EOQ) =  $\frac{240}{6}$ 

 $\sqrt{\frac{2 \times 28,600 \text{ kgs.} \times \text{Rs.}200}{\text{Rs.}4}}$  = 1,691 Kg. (Approx)

**(d) AK Ltd. has furnished the following standard cost data per unit of production: Material 10 kg @ Rs. 100 per kg. Labour 6 hours @ Rs. 55 per hour Variable overhead 6 hours @ Rs. 100 per hour. Fixed overhead Rs.45,00,000 per month (Based on a normal volume of 30,000 labour hrs) The actual cost data for the month of September 2020 are as follows: Material used 50,000 kg at a cost of Rs. 52,50,000. Labour paid Rs. 15,50,000 for 31,000 hours Variable overheads Rs. 29,30,000 Fixed overheads Rs. 47,00,000 Actual production 4,800 units.** 

657

#### **CALCULATE:**

- **(i) Material Cost Variance.**
- **(ii) Labour Cost Variance.**
- **(iii) Fixed Overhead Cost Variance.**

**(iv) Variable Overhead Cost Variance. (4 × 5 Marks = 20 Marks)**

#### **ANSWER**

Budgeted Production 30,000 hours  $\div$  6 hours per unit = 5,000 units Budgeted Fixed Overhead Rate = Rs. 45,00,000 ÷ 5,000 units = Rs. 900 per unit Or  $=$  Rs. 45,00,000  $\div$  30,000 hours = Rs. 150 per hour.

(i) Material Cost Variance = (Std. Qty. × Std. Price) – (Actual Qty. × Actual Price)  $= (4,800 \text{ units} \times 10 \text{ kg.} \times \text{Rs}.100)$  - Rs. 52,50,000  $=$  Rs. 48,00,000 – Rs. 52,50,000  $=$  Rs. 4.50,000 (A)

(ii) Labour Cost Variance = (Std. Hours × Std. Rate) – (Actual Hours × Actual rate)  $= (4,800 \text{ units} \times 6 \text{ hours} \times \text{Rs.} 55) - \text{Rs.} 15,50,000$ = Rs. 15,84,000 – Rs. 15,50,000  $=$  Rs. 34,000 (F)

(iii) Fixed Overhead Cost Variance = (Budgeted Rate × Actual Qty) – Actual Overhead  $=$  (Rs. 900  $\times$  4,800 units) – Rs.47,00,000  $=$  Rs. 3,80,000 (A)

OR

= (Budgeted Rate × Std. Hours) – Actual Overhead  $=$  (Rs. 150  $\times$  4,800 units  $\times$  6 hours) – Rs. 47,00,000 = Rs. 3,80,000 (A)

(iv) Variable Overhead Cost Variance = (Std. Rate × Std. Hours) – Actual Overhead  $= (4,800 \text{ units} \times 6 \text{ hours} \times \text{Rs. } 100)$  - Rs. 29,30,000 = Rs. 28,80,000 - Rs. 29,30,000 = Rs. 50,000 (A)

> **2. (a) MP Ltd. produces a Product-X, which passes through three processes, I, II and III. In Process-III a by-product arises, which after further processing at a cost of Rs. 85 per unit, product Z is produced. The information related for the month of September 2020 is as follows:**

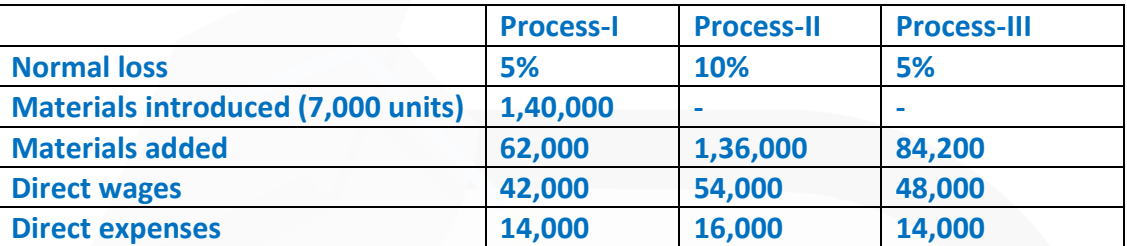

**Production overhead for the month is Rs. 2,88,000, which is absorbed as a percentage of direct wages.** 

**The scraps are sold at Rs. 10 per unit** 

**Product-Z can be sold at Rs. 135 per unit with a selling cost of Rs. 15 per unit No. of units produced:** 

**Process-I- 6,600; Process-II- 5,200, Process-III- 4,800 and Product-Z- 600 There is no stock at the beginning and end of the month.** 

**You are required to PREPARE accounts for: (i) Process-I, II and III (ii) By-product-Z**

#### **ANSWER**

**(a) Total direct wages**   $=$  Rs. 42,000 + Rs. 54,000 + Rs. 48,000 = Rs. 1,44,000 Percentage absorption of production overhead on the basis of direct wages

**=** 2,88,000/ 1,44,000 x 100

= 200%

#### **PAPER 3 - COST AND MANAGEMENT ACCOUNTING**

## **CA Ravi Agarwal's** CA INTER COSTING MA COMPILER 4.0

 $(i)$ 

#### Process-I A/c

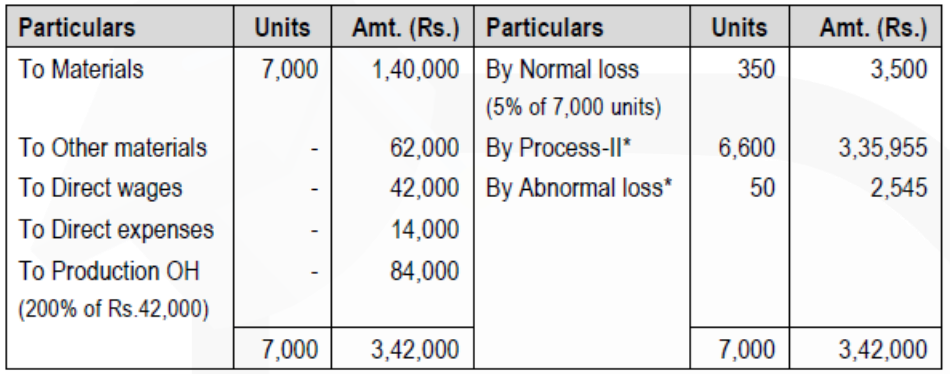

\* Cost per unit =  $\frac{\text{Rs.} (3,42,000-3,500)}{(7,000-350) \text{ units}}$  = Rs. 50.9022

Process-II A/c

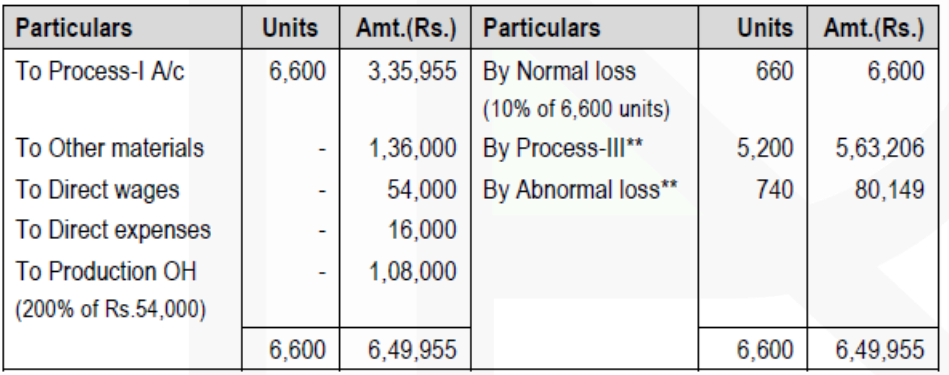

\*\* Cost per unit =  $\frac{\text{Rs.}(6,49,955 \cdot 6,600)}{(6,600 \cdot 660) \text{ units}}$  = Rs. 108.3089

#### Process-III A/c

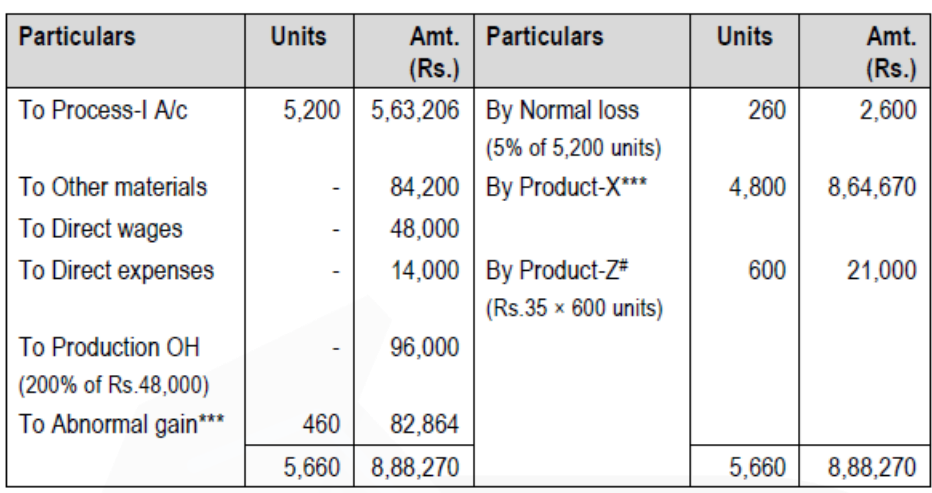

\*\*\* Cost per unit =  $\frac{\text{Rs.}(8,05,406-2,600-21,000)}{1}$  = Rs. 180.1396  $(5,200 - 260 - 600)$  units

# Realisable value = Rs. 135 - (85+15) = Rs. 35

#### (ii) **By-Product Process A/c**

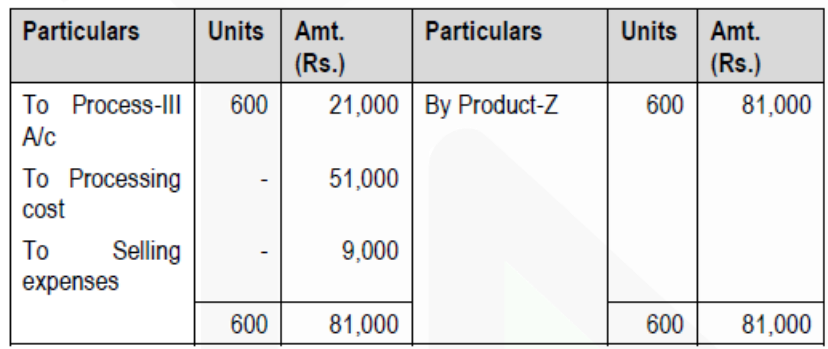

## **(b) The following account balances and distribution of indirect charges are taken from the accounts of a manufacturing concern for the year ending on 31st March 2021:**

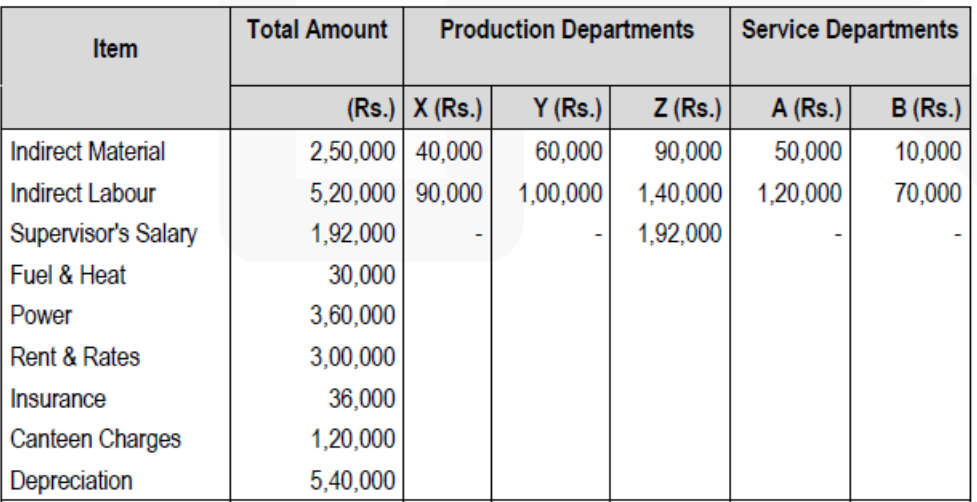

#### **The following departmental data are also available:**

#### **PAPER 3 - COST AND MANAGEMENT ACCOUNTING**

## SCORE 70+ IN COSTING

## **CA Ravi Agarwal's CA INTER COSTING MA COMPILER 4.0**

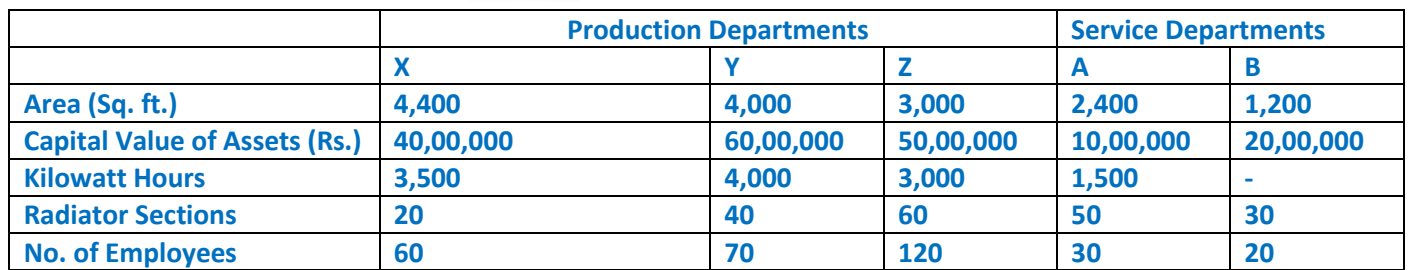

**Expenses charged to the service departments are to be distributed to other departments by the following percentages:**

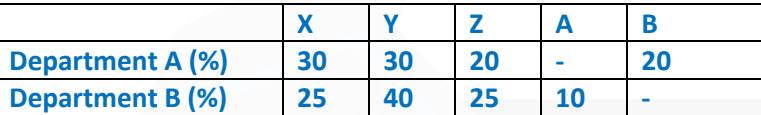

**PREPARE an overhead distribution statement to show the total overheads of production departments after re-apportioning service departments' overhead by using simultaneous equation method. Show all the calculations to the nearest rupee. (10 Marks) ANSWER**

Primary Distribution of Overheads

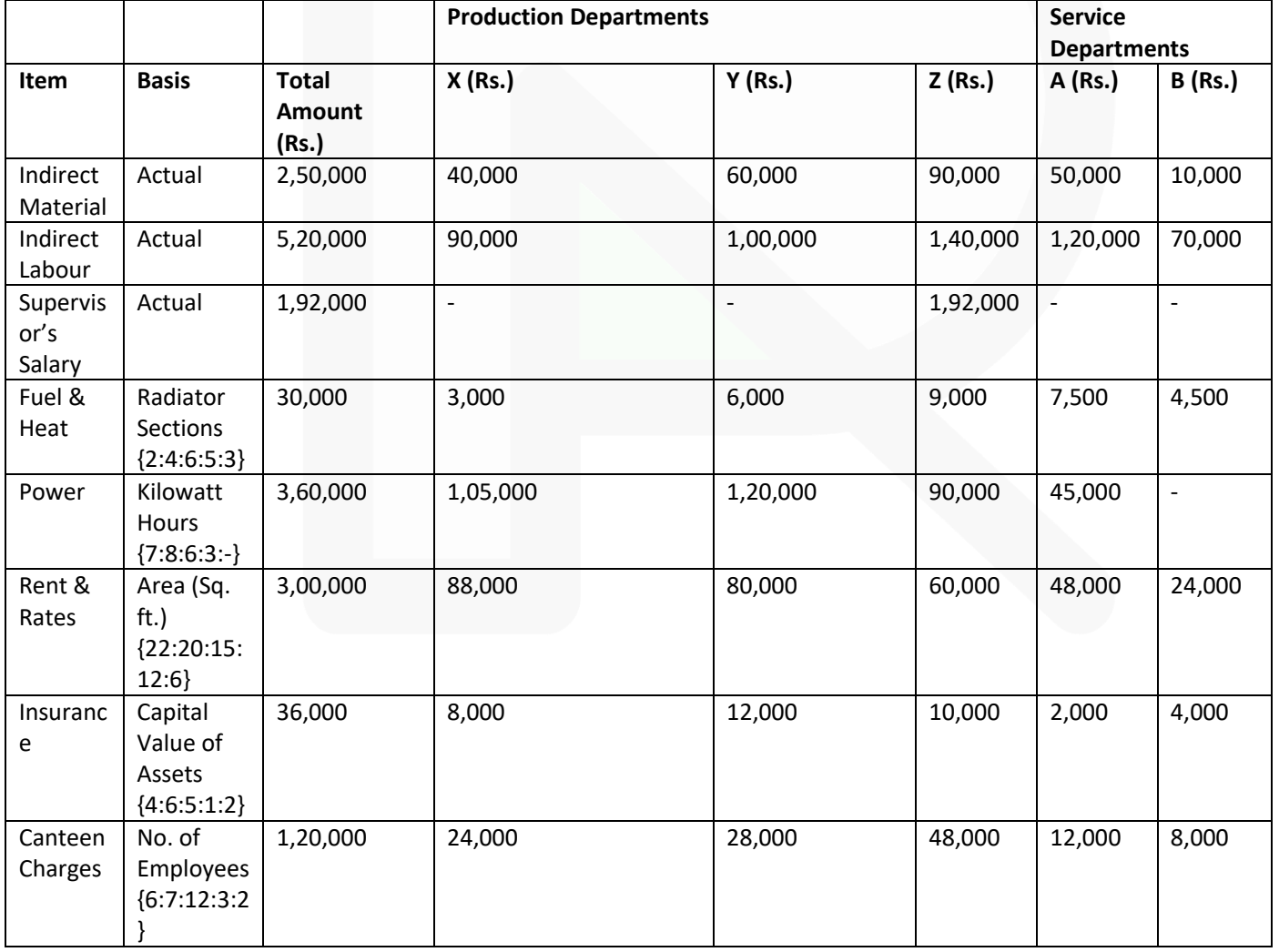

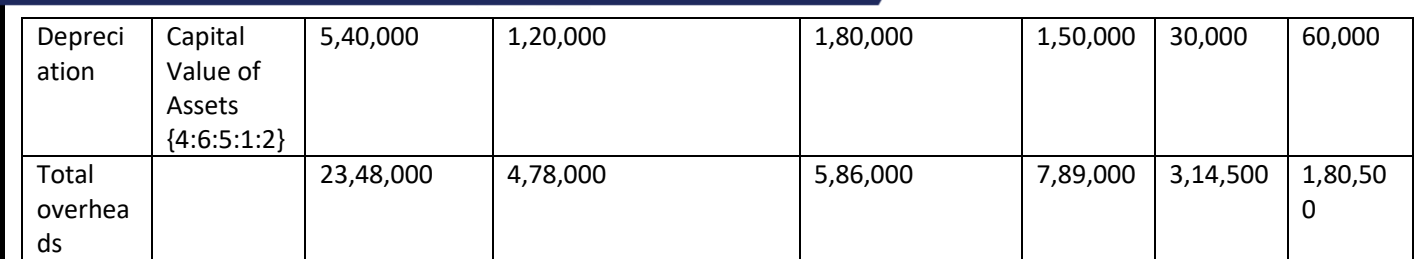

### **Re-distribution of Overheads of Service Department A and B**

Total overheads of Service Departments may be distributed by simultaneous equation. Let, the total overheads of  $A = a$  and the total overheads of  $B = b$  $a = 3,14,500 + 0.10$  b (i) or,  $10a - b = 31,45,000$  [(i)  $x10$ ]  $b = 1,80,500 + 0.20$  a (ii) or,  $-0.20a + b = 1,80,500$ Solving equation (i) & (ii)

10a - b = 31,45,000  $-0.20a + b = 1.80,500$ 9.8a = 33,25,500 a = Rs. 3,39,337 Putting the value of 'a' in equation (ii), we get  $b = 1,80,500 + 0.20 \times 3,39,337$  $b = Rs. 2,48,367$ 

#### **Secondary Distribution of Overheads**

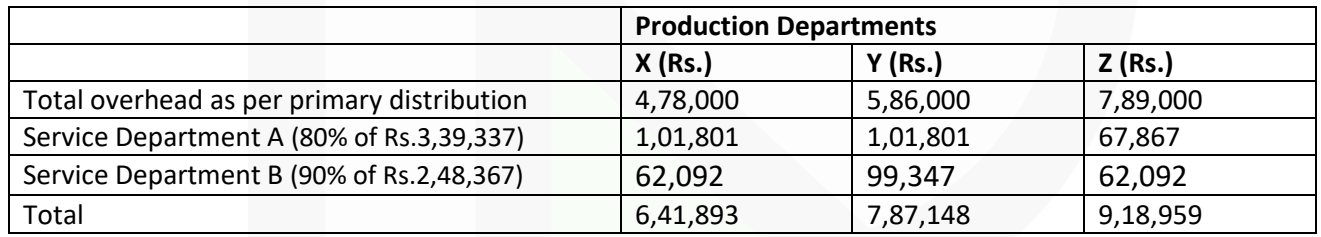

#### **3. (a) The information of Z Ltd. for the year ended 31st March 2021 is as below:**

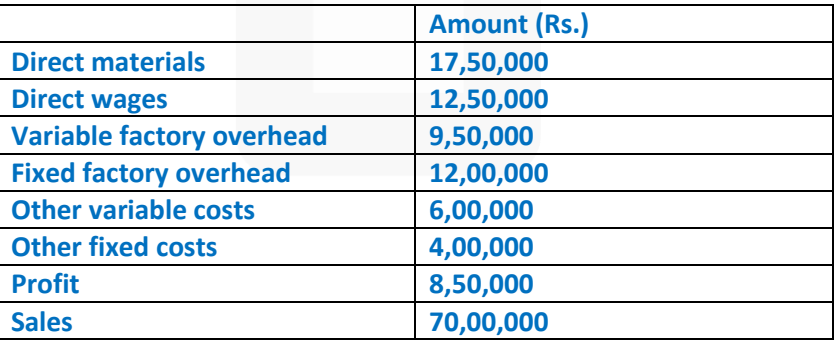

**During the year, the company manufactured two products, X and Y, and the output and cost were:**

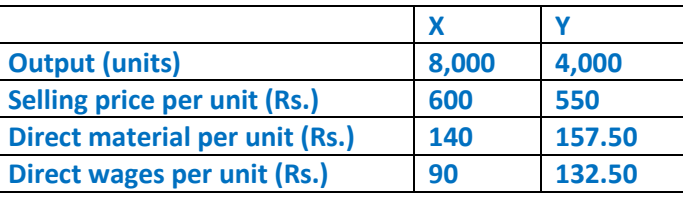

**Variable factory overheads are absorbed as a percentage of direct wages and other variable costs are computed as:** 

**Product X – Rs. 40 per unit and Product Y- Rs. 70 per unit.** 

**For the FY 2021-22, it is expected that demand for product X and Y will fall by 20% & 10% respectively. It is also expected that direct wages cost will raise by 20% and other fixed costs by 10%.** 

**Products will be required to be sold at a discount of 20%.**

**You are required to: (i) PREPARE profitability statement for the FY 2020-21 and (ii) PREPARE a budget for the FY 2021-22. (10 Marks)** 

#### **ANSWER**

#### **(a) (i) Product-wise Profitability Statement for the FY 2020-21:**

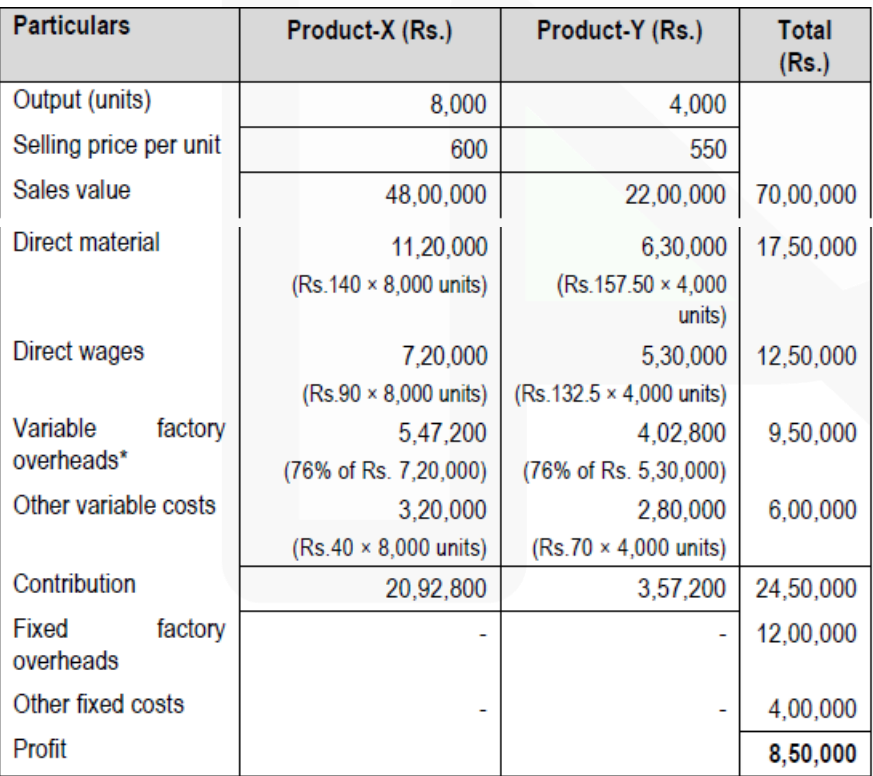

**\*** Percentage absorption of variable factory overhead on the basis of direct wages

 $\frac{9,50,000}{12.50,000}$  x 100 = 76% 12,50,000

#### **(ii) Preparation of Budget for the FY 2021-22:**

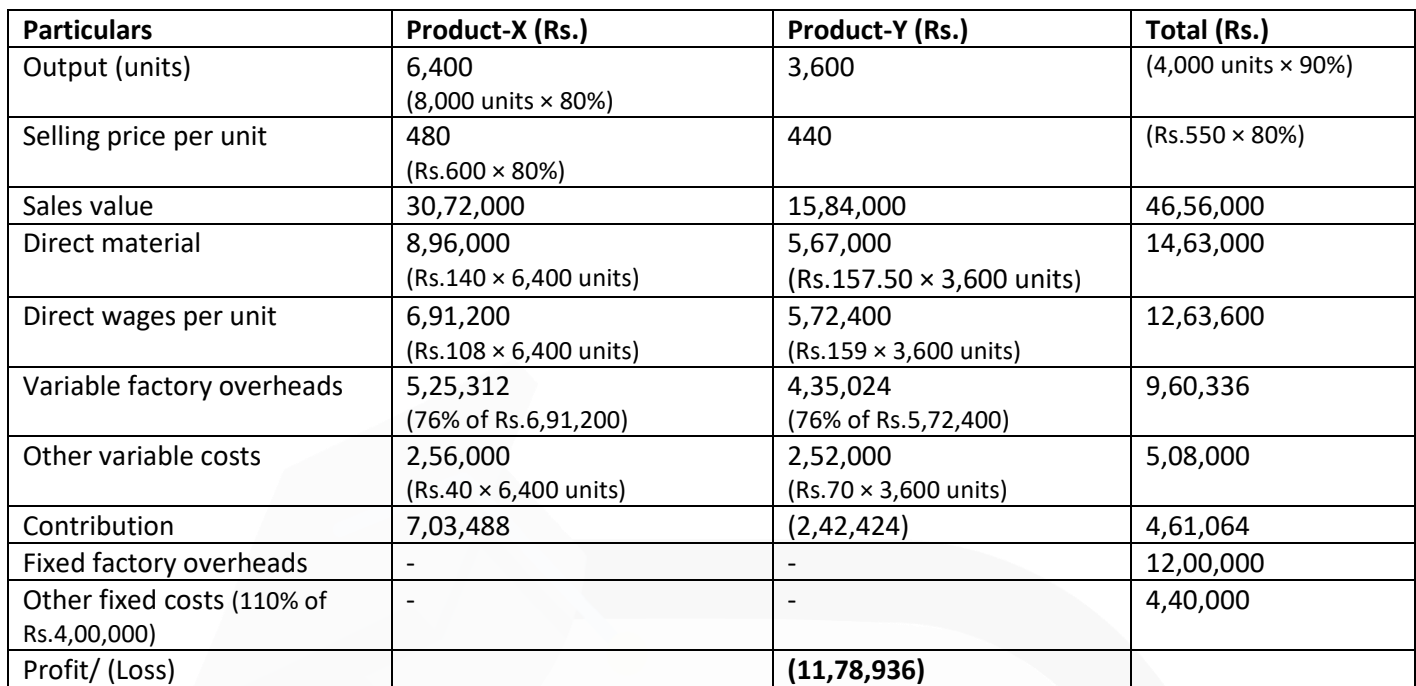

**(b) GMCS Ltd. collects raw milk from the farmers of Ramgarh, Pratapgarh and Devgarh panchayats and processes this milk to make various dairy products. GMCS Ltd. has its own vehicles (tankers) to collect and bring the milk to the processing plant. Vehicles are parked in the GMCS Ltd.'s garage situated within the plant compound. Following are the information related with the vehicles**

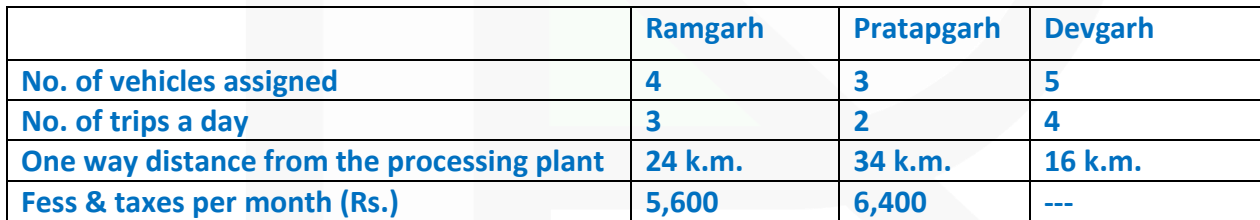

**All the 5 vehicles assigned to Devgarh panchayat, were purchased five years back at a cost of Rs. 9,25,000 each. The 4 vehicles assigned to Ramgarh panchayat, were purchased two years back at a cost of Rs. 11,02,000 each and the remaining vehicles assigned to Pratapgarh were purchased last year at a cost of Rs. 13,12,000 each. With the purchase of each vehicle a two years free servicing warranty is provided. A vehicle gives 10 kmpl mileage in the first two year of purchase, 8 kmpl in next two years and 6 kmpl afterwards. The vehicles are subject to depreciation of 10% p.a. on straight line basis irrespective of usage. A vehicle has the capacity to carry 10,000 litres of milk but on an average only 70% of the total capacity is utilized.** 

**The following expenditures are related with the vehicles:**

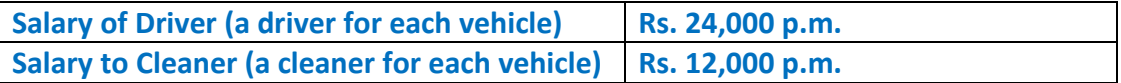

665

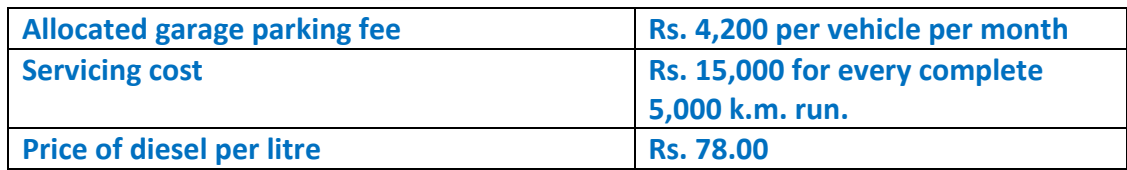

**From the above information you are required to CALCULATE (i) Total operating cost per month for each vehicle. (Take 30 days for the month) (ii) Vehicle operating cost per litre of milk.**

#### **ANSWER**

**(i) Calculation of Operating Cost per month for each vehicle**

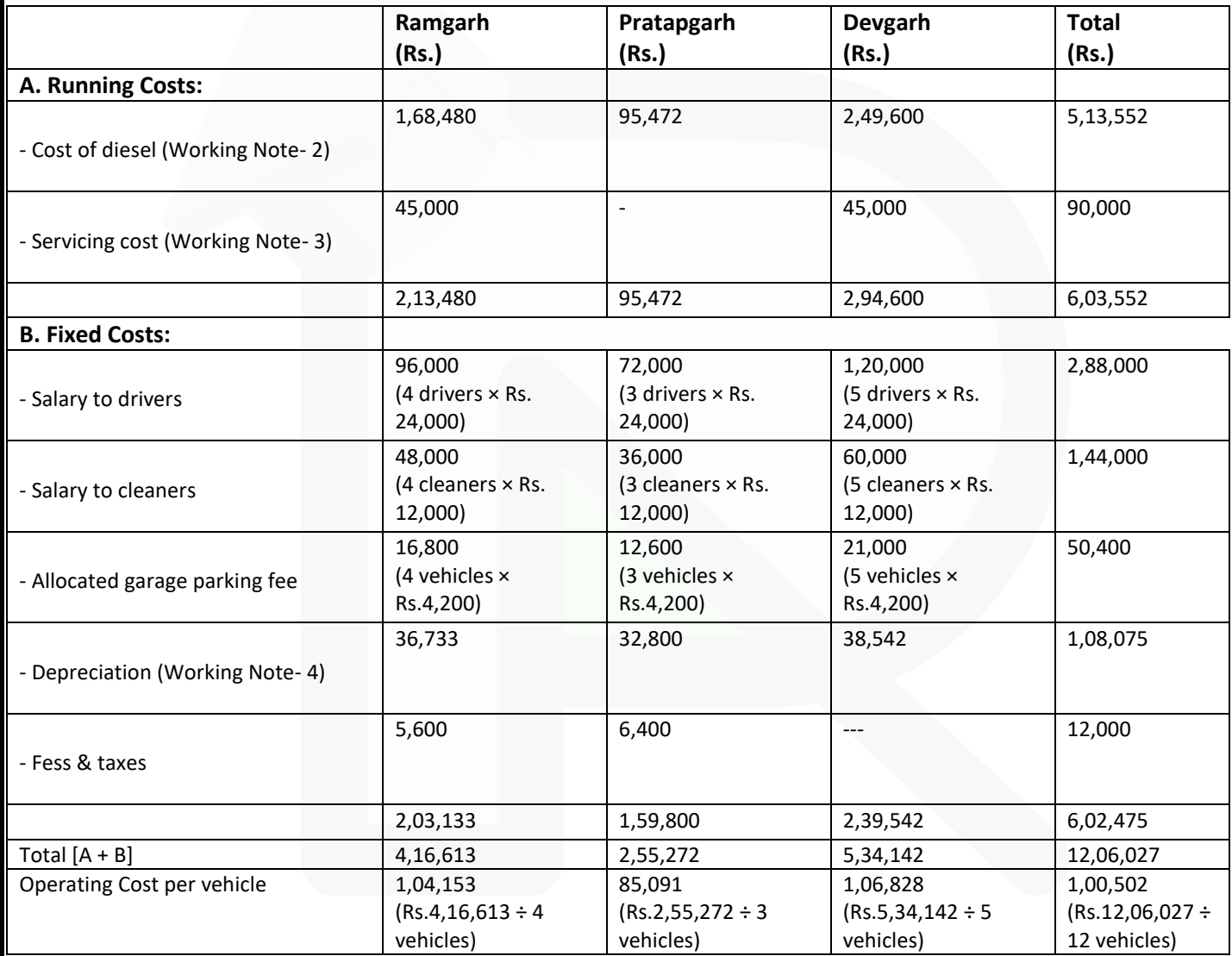

#### **(ii) Vehicle operating cost per litre of milk**

Total Operating Cost per month  $=$ Total milk carried a month

Rs.12,06,027  $=$  Rs. 0.15

#### Working Notes:

#### **1. Distance covered by the vehicles in a month**

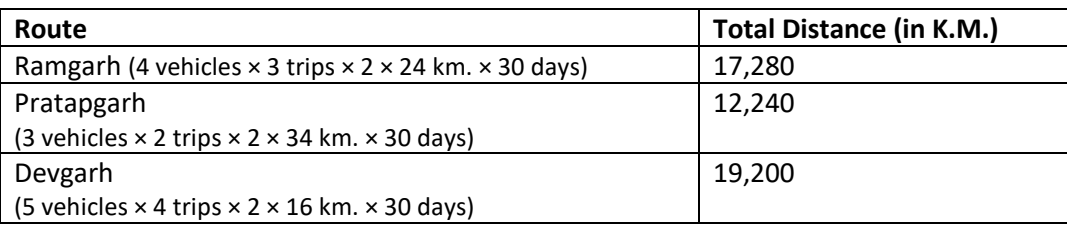

#### **2. Cost of diesel consumption**

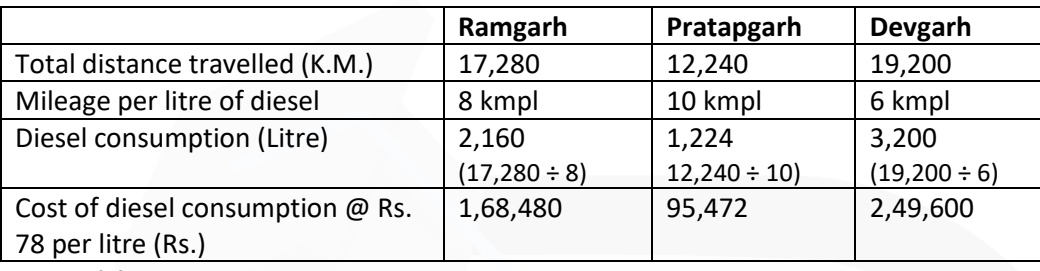

#### **3. Servicing Cost**

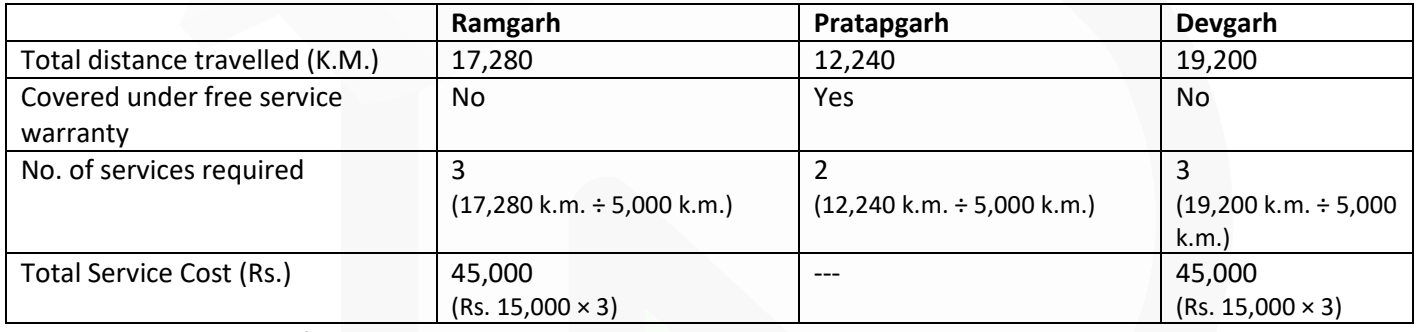

## 4. Calculation of Depreciation

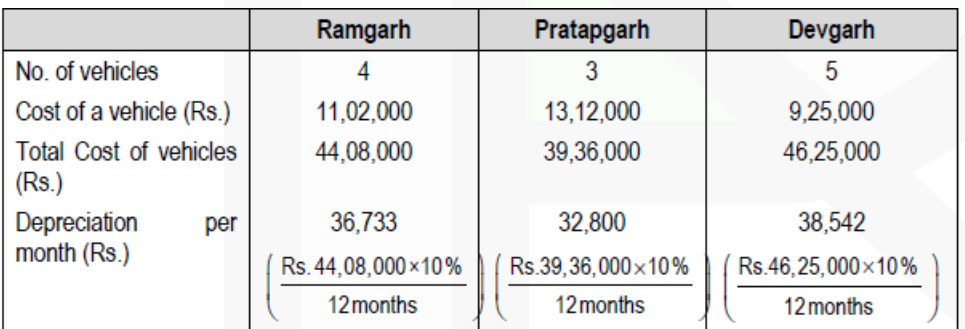

#### **5. Total volume of Milk Carried**

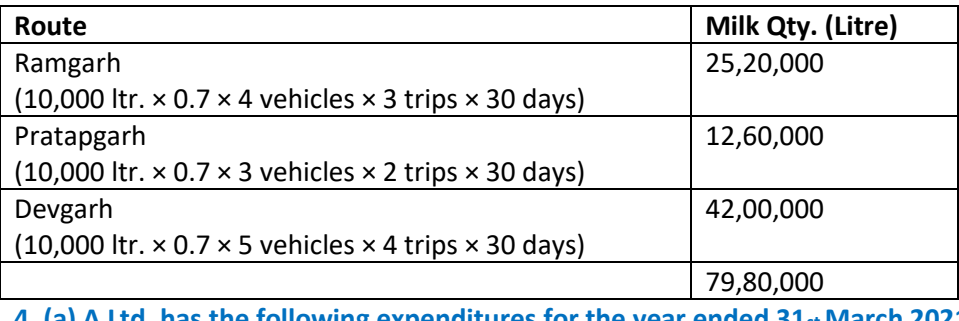

**4. (a) A Ltd. has the following expenditures for the year ended 31st March 2021:**

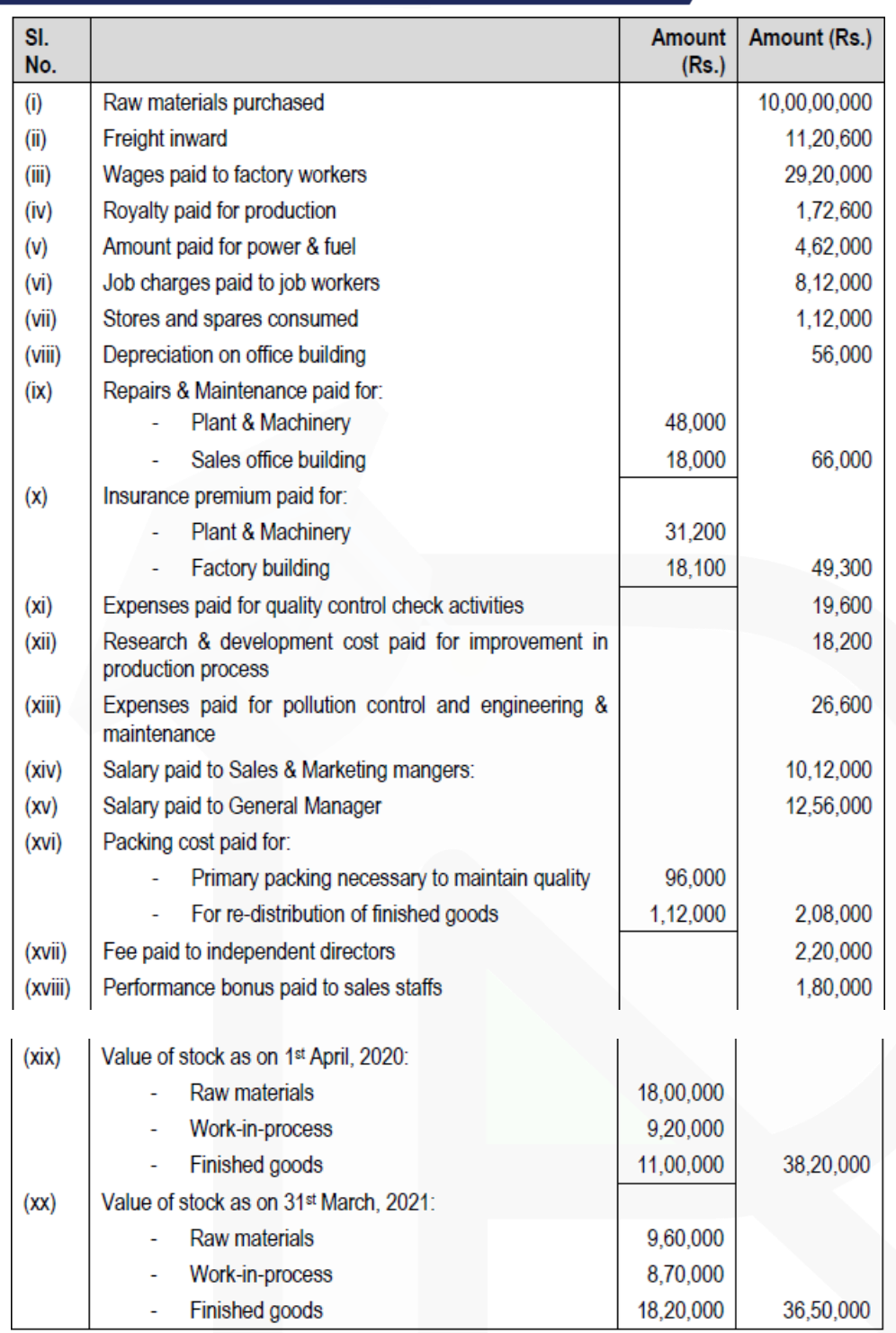

**Amount realized by selling of scrap and waste generated during manufacturing process – Rs. 86,000/-**

**From the above data you are requested to PREPARE Statement of cost for A Ltd. for the year ended 31st March, 2021, showing (i) Prime cost, (ii) Factory cost, (iii) Cost of Production, (iv) Cost of goods sold and (v) Cost of sales. (10 Marks)** 

#### **ANSWER**

**(a) Statement of Cost of A Ltd. for the year ended 31st March, 2021:**

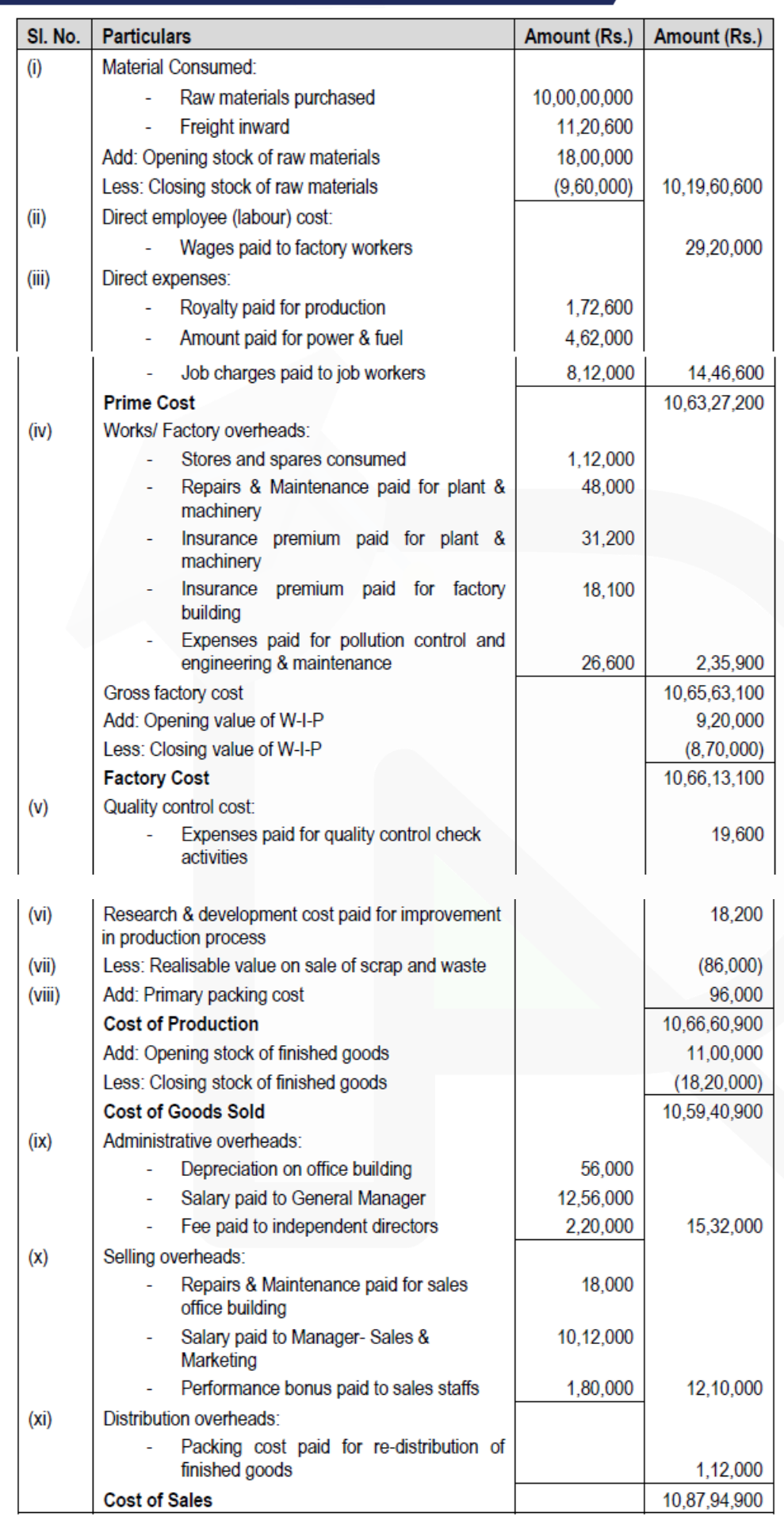

**(b) ABY Ltd. manufactures four products, namely A, B, C and D using the same plant and process. The following information relates to production period December, 2020:**

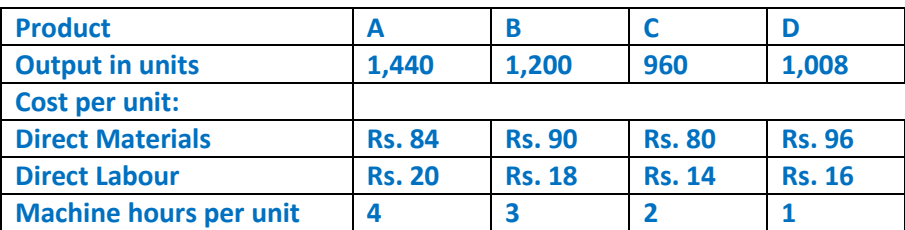

**The four products are similar and are usually produced in production runs of 48 units per batch and are sold in batches of 24 units. Currently, the production overheads are absorbed using machine hour rate. The production overheads incurred by the company for the period December, 2020 are as follows:**

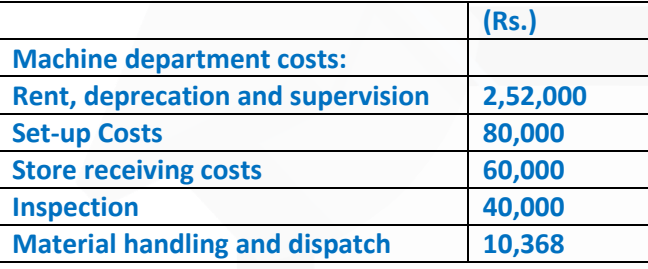

**During the period December, 2020, the following cost drivers are to be used for allocation of overheads cost:**

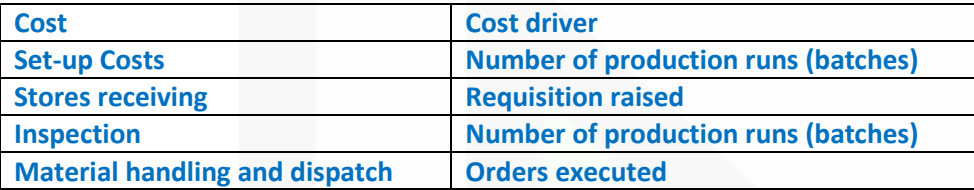

#### **It is also determined that:**

**(i) Machine department costs should be apportioned among set-up, stores receiving and inspection activities in proportion of 4 : 3 : 2.** 

**(ii) The number of requisitions raised on stores is 50 for each product. The total number of material handling and dispatch orders executed during the period are 192 and each order being for a batch size of 24 units of product.** 

#### **Required:**

**(i) CALCULATE the total cost of each product, if all overhead costs are absorbed on machine-hour rate basis.** 

**(ii) CALCULATE the total cost of each product using activity-based costing**

#### **ANSWER**

**(b) (i)** Total Overhead = Rs. (2,52,000 + 80,000 + 60,000 + 40,000 + 10,368) = Rs. 4,42,368

Total machine hours =  $1,440 \text{ } \square 4 + 1,200 \text{ } \square 3 + 960 \text{ } \square 2 + 1,008 \text{ } \square 1 = 5,760 + 3,600 + 1,920 + 1,008 =$ 12,288 M. Hrs.

∴ Overhead recovery rate / M.H. =  $\frac{Rs.4,42,368}{12.288 \text{ M. Hrs}}$  = Rs. 36

## **Cost Statement when overheads are absorbed on machine hours rate basis**

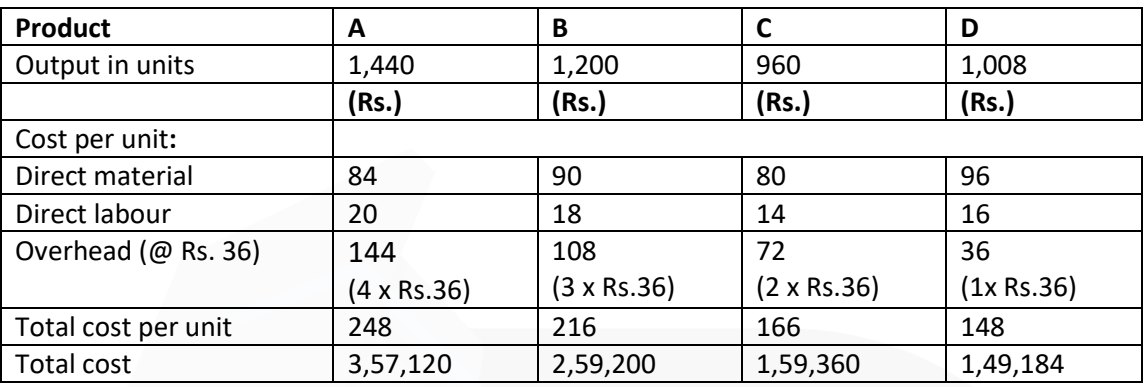

**(ii)** (1) Machine department costs of Rs. 2,52,000 to be apportioned to set-up cost, store receiving and inspection in 4 : 3 : 2 i.e. Rs. 1,12,000, Rs. 84,000 and Rs. 56,000 respectively. (2) One production run = 48 units. Hence, the number of production runs of different products**:**

 $A = \frac{1,440}{48} = 30$ ,  $B = \frac{1,200}{48} = 25$ ,  $C = \frac{960}{48} = 20$ ,  $D = \frac{1,008}{48} = 21$  or total 96 runs.

(3) One batch order is of 24 units. So the number of batches of different products**:**

 $A = \frac{1,440}{24} = 60$ ,  $B = \frac{1,200}{24} = 50$ ,  $C = \frac{960}{24} = 40$ ,  $D = \frac{1,008}{24} = 42$  or total 192 batches.

## (4) Computation of Cost driver rates

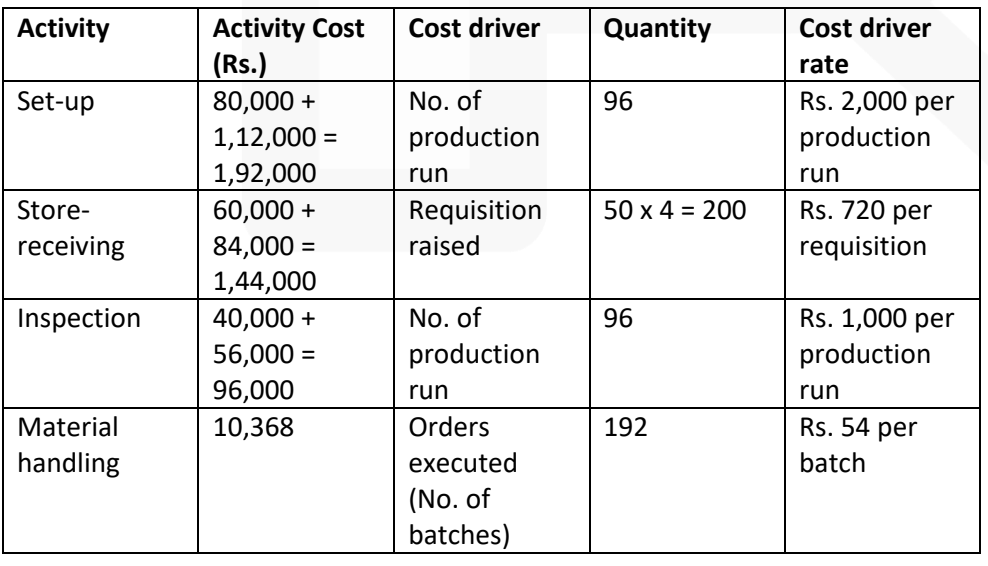

#### (5) **Cost statement under Activity Based Costing:**

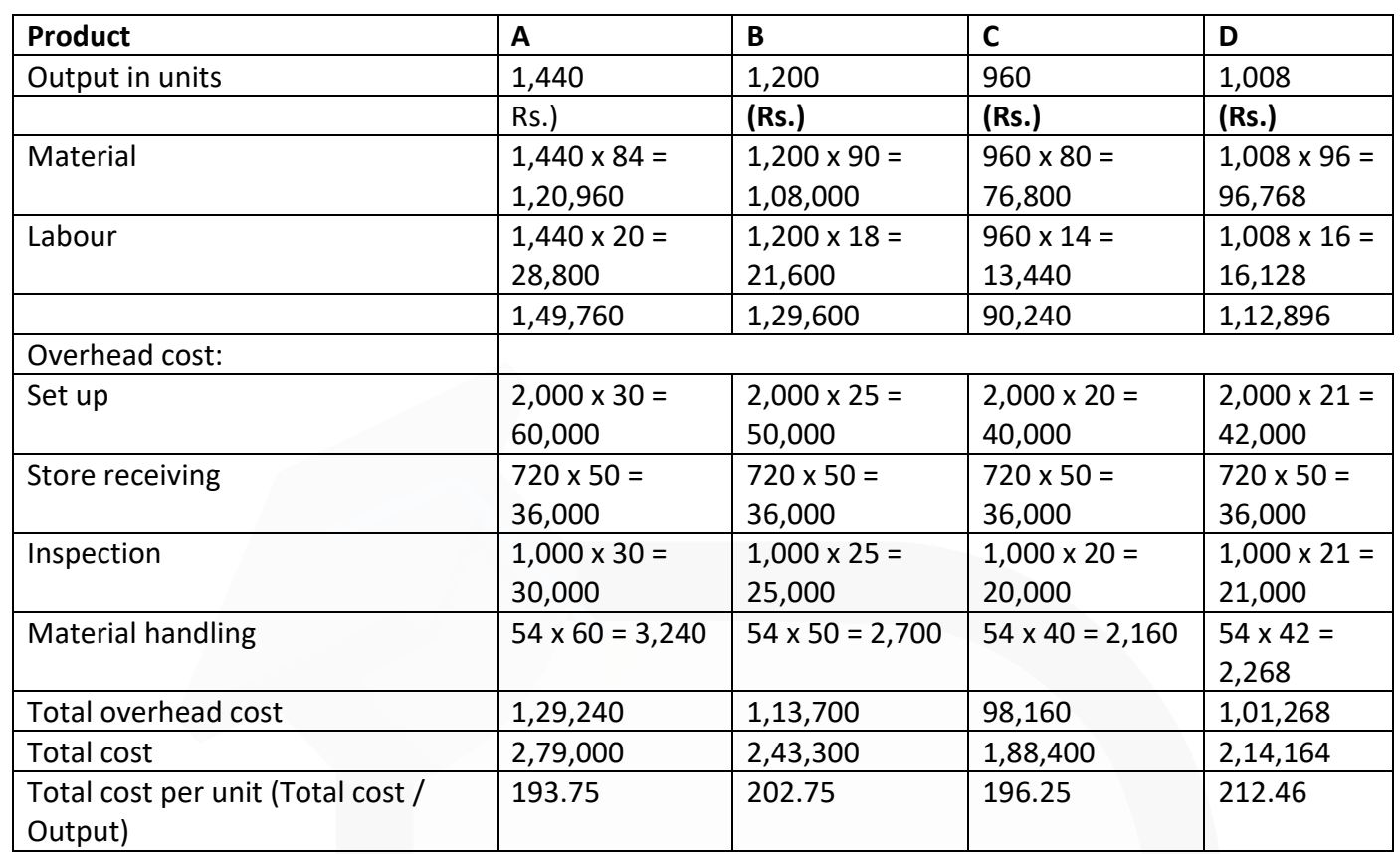

#### **5. (a) The following information has been obtained from the records of a manufacturing unit:**

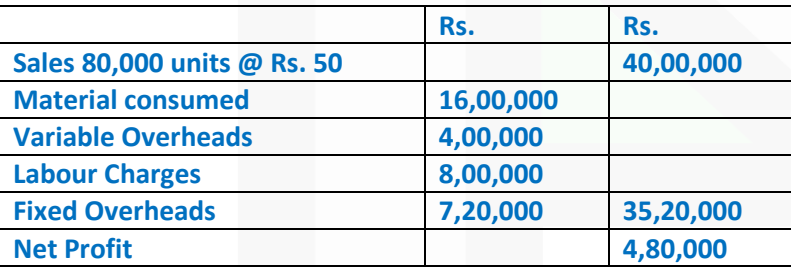

#### **CALCULATE:**

**(i) The number of units by selling which the company will neither lose nor gain anything.** 

**(ii) The sales needed to earn a profit of 20% on sales.** 

**(iii) The extra units which should be sold to obtain the present profit if it is proposed to reduce the selling price by 20% and 25%.** 

**(iv) The selling price to be fixed to bring down its Break-even Point to 10,000 units under present conditions. (10 Marks)** 

#### **ANSWER**

## SCORE 70+ IN COSTING

## **CA Ravi Agarwal's** CA INTER COSTING MA COMPILER 4.0

**(a) Workings:**  (1) Contribution per unit = Selling price per unit – Variable cost per unit  $=$  Rs. 50 – {Rs. (16,00,000 + 4,00,000 + 8,00,000) ÷ 80,000 units}  $=$  Rs. 50 – Rs. 35 = Rs. 15 (2) Profit-Volume (P/V) Ratio =  $\frac{\text{Contributionper unit}}{\text{Selling price per unit}} \times 100 = \frac{\text{Rs.15}}{\text{Rs.50}} \times 100 = 30\%$ **Calculations:** (i) The number of units to be sold for neither loss nor gain i.e. Break-even units:  $=\frac{\text{Fixed Overheads}}{1.5} = \frac{\text{Rs.7,20,000}}{1.5} = 48,000 \text{ units}$ **Rs.15** Contribution per unit (ii) The sales needed to earn a profit of 20% on sales: As we know  $S = V + F + P$  $(S = Sales; V = Variable Cost; F = Fixed Cost; P = Profit)$ Suppose Sales units are x then **Rs. 50x**  $=$  Rs. 35 x + Rs. 7,20,000 + Rs. 10x  $Rs. 50x - Rs. 45x = Rs. 7,20,000$ Or,  $x = \frac{\text{Rs.}7,20,000}{\text{Rs.}5}$  $= 1,44,000$  units

Therefore, Sales needed =  $1,44,000$  units  $\mathbb{B}$  Rs. 50 = Rs. 72,00,000 to earn a profit of 20% on sales.

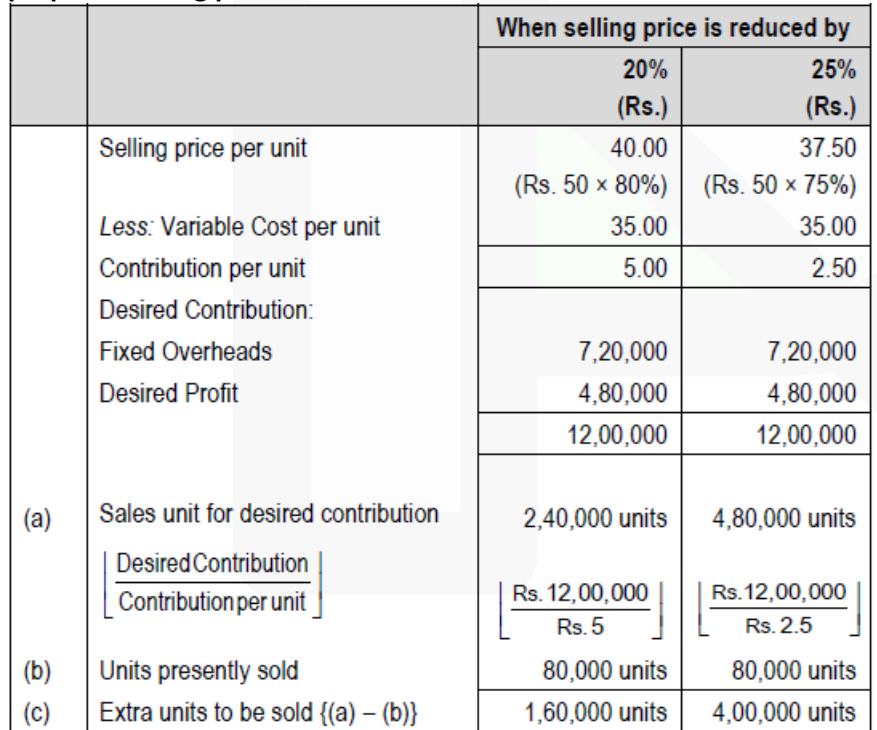

#### **(iii) Calculation of extra units to be sold to earn present profit of Rs.4,80,000 under the following proposed selling price:**

#### **(iv) Sales price to bring down BEP to 10,000 units:**

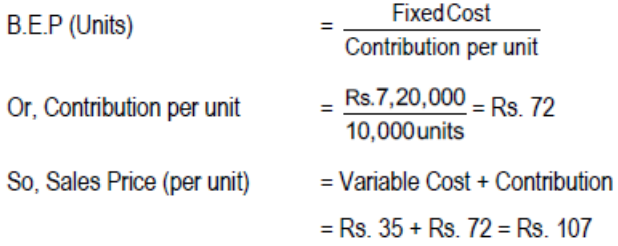

**(b) (i) A Ltd. is an engineering manufacturing company producing job orders on the basis of specifications provided by the customers. During the last month it has completed three jobs namely A, B and C. The following are the items of expenditures which are incurred in addition to direct materials and direct employee cost:** 

**(i) Office and administration cost - Rs. 6,00,000** 

**(ii) Product blueprint cost for job A - Rs. 2,80,000** 

**(iii) Hire charges paid for machinery used in job work B - Rs. 80,000** 

**(iv) Salary to office attendants - Rs. 1,00,000** 

**(v) One time license fee paid for software used to make computerised graphics for job C - Rs. 1,00,000.** 

**(vi) Salary paid to marketing manager - Rs. 2,40,000. Required:** 

**CALCULATE direct expenses attributable to each job.** 

#### **ANSWER**

**(i) Calculation of Direct expenses**

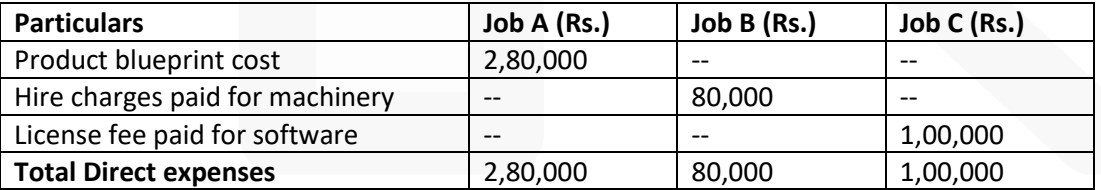

**(ii) A jobbing factory has undertaken to supply 200 pieces of a component per month for the ensuing six months. Every month a batch order is opened against which materials and labour hours are booked at actual. Overheads are levied at a rate per labour hour. The selling price contracted for is Rs. 80 per piece. From the following data COMPUTE the cost and profit per piece of each batch order and overall position of the order for 1,200 pieces**

674

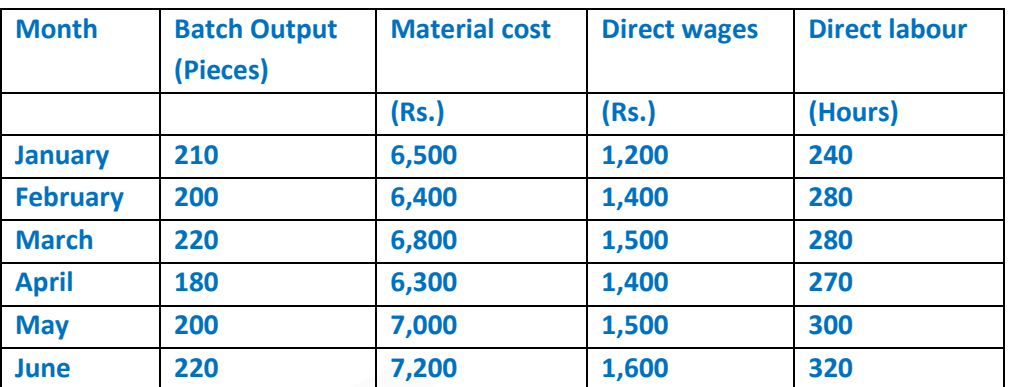

#### **The other details are:**

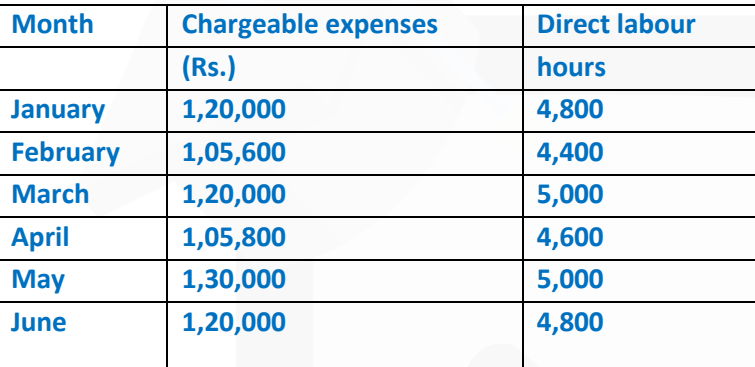

**ANSWER**

#### **(ii)**

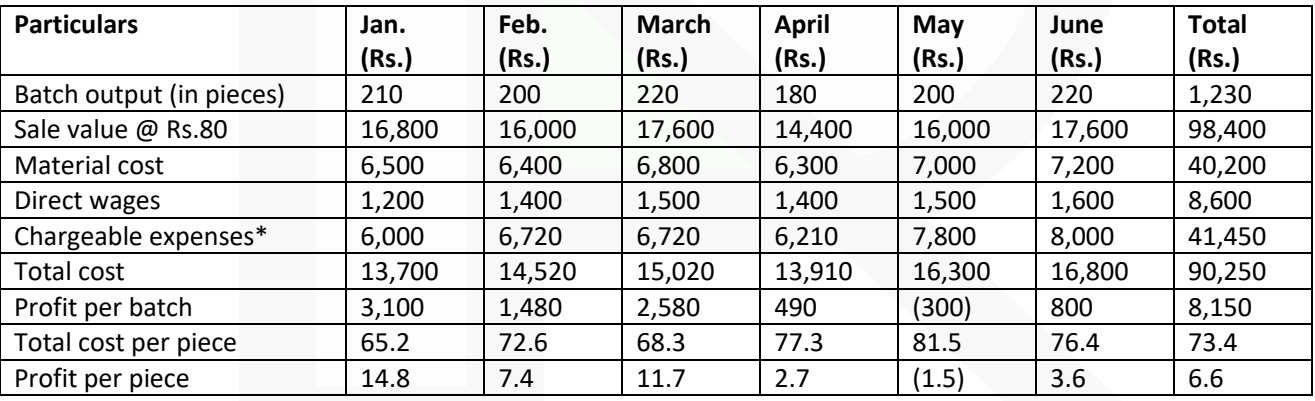

#### **Overall position of the order for 1,200 pieces**

Sales value of 1,200 pieces @ Rs. 80 per piece Rs. 96,000 Total cost of 1,200 pieces @ Rs. 73.4 per piece Rs. 88,080 Profit Rs. 7,920

\* Chargeable expenses / Direct labour hour for the month X Direct labour hours for batch

#### **PAPER 3 - COST AND MANAGEMENT ACCOUNTING**

## **CA Ravi Agarwal's CA INTER COSTING MA COMPILER 4.0**

## **6. (a) DISCUSS the Net Realisable Value (NRV) method of apportioning joint costs to by-products.**

#### **ANSWER**

**Net Realisable Value method:** The realisation on the disposal of the by-product may be deducted from the total cost of production so as to arrive at the cost of the main product. For example, the amount realised by the sale of molasses in a sugar factory goes to reduce the cost of sugar produced in the factory.

When the by-product requires some additional processing and expenses are incurred in making it saleable to the best advantage of the concern, the expenses so incurred should be deducted from the total value realised from the sale of the by-product and only the net realisations should be deducted from the total cost of production to arrive at the cost of production of the main product. Separate accounts should be maintained for collecting additional expenses incurred on: (i) further processing of the by-product, and

(ii) selling, distribution and administration expenses attributable to the by -product

## **(b) DIFFERENCIATE between Service costing and Product costing.**

#### **ANSWER**

Service costing differs from product costing (such as job or process costing) in the following ways due to some basic and peculiar nature.

(i) Unlike products, services are intangible and cannot be stored, hence, there is no inventory for the services.

(ii) Use of Composite cost units for cost measurement and to express the volume of outputs.

(iii) Unlike a product manufacturing, employee (labour) cost constitutes a major cost element than material cost.

(iv) Indirect costs like administration overheads are generally have a significant proportion in total cost of a service as unlike manufacturing sector, service sector heavily depends on support services and traceability of costs to a service may not economically feasible.

#### **(c) DISCUSS the Controllable and un-controllable variances. ANSWER**

**Controllable and un-controllable variances:** The purpose of the standard costing reports is to investigate the reasons for significant variances so as to identify the problems and take corrective action.

Variances are broadly of two types, namely, controllable and uncontrollable. Controllable variances are those which can be controlled by the departmental heads whereas uncontrollable variances are those which are beyond their control. Responsibility centres are answerable for all adverse variances which are controllable and are appreciated for favourable variances. Controllability is a subjective matter and varies from situation to situation. If the uncontrollable variances are of significant nature and are persistent, the standard may need revision.

### **(d) DISCUSS the Standard and Discretionary Cost Centres.**

#### **ANSWER**

**(i) Standards Cost Centre:** Cost Centre where output is measurable and input required for the output can be specified. Based on a well-established study, an estimate of standard units of input to produce a unit of output is set. The actual cost for inputs is compared with the standard cost. Any deviation (variance) in cost is measured and analysed into controllable and uncontrollable cost. The manager of the cost centre is supposed to comply with the standard and held responsible for adverse cost variances. The input-output ratio for a standard cost centre is clearly identifiable. **(ii) Discretionary Cost Centre:** The cost centre whose output cannot be measured in financial terms, thus input-output ratio cannot be defined. The cost of input is compared with allocated budget for the activity. Example of discretionary cost centres are Research & Development department, Advertisement department where output of these department cannot be measured with certainty and co-related with cost incurred on inputs.

# **RTP- NOV 2020**

**Material Cost** 

**1. A company uses four raw materials A, B, C and D for a particular product for which the following data apply :–**

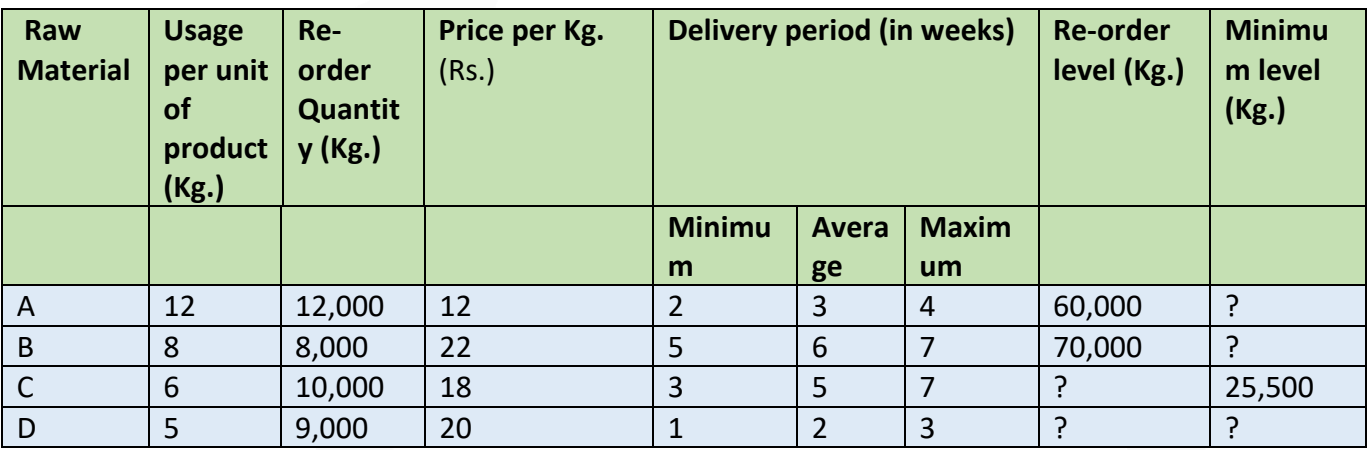

**Weekly production varies from 550 to 1,250 units, averaging 900 units of the said product. What would be the following quantities:–**

**(i) Minimum Stock of A?** 

**(ii) Maximum Stock of B?** 

**(iii) Re-order level of C?** 

**(iv) Average stock level of A?** 

**(v) Re-order level of D?** 

**(vi) Minimum Stock level of D?** 

#### **ANSWER 1**

#### **(i) Minimum stock of A**

Re-order level – (Average consumption × Average time required to obtain delivery)  $= 60,000$  kg. – (900 units  $\times$  12 kg.  $\times$  3 weeks) = 27,600 kg.

#### **PAPER 3 - COST AND MANAGEMENT ACCOUNTING**

## SCORE 70+ IN COSTING

## **CA Ravi Agarwal's CA INTER COSTING MA COMPILER 4.0**

## **(ii) Maximum stock of B**

Re-order level + Re-order quantity– (Min. Consumption × Min. Re-order period) = 70,000 kg.+ 8,000 kg– (550units ×8 kg.× 5 weeks).  $=78,000-22,000 = 56,000$  kg.

## **(iii) Re-order level of C**

Maximum re-order period × Maximum Usage  $= 7$  weeks  $\times$  (1,250 units  $\times$  6 kg.) = 52,500 kg.

OR

 $=$  Minimum stock of C+(Average consumption  $\times$  Average delivery time)

= 25,500 kg.+ [(900 units ×6 kg.)×5 weeks] =52,500 kg.

## **(iv) Average stock level of A**

= (Minimum stock + Maximum stock) / 2 (Refer to Working Note)

 $= (27,600 + 58,800) / 2 = 43,200$  kg.

Working note

Maximum stock of  $A = ROL + ROQ - (Minimum consumption × Minimum re-order period)$  $= 60,000$  kg. + 12,000 kg. – [(550units × 12 kg.) × 2 weeks] = 58,800 kg.

(v) Re-order level of D

Maximum re-order period × Maximum Usage = 3 weeks × (1,250 units × 5 kg.) = 18,750 kg (vi) Minimum stock of D Re-order level – (Average consumption  $\times$  Average time required to obtain delivery)  $= 18,750$  kg. – (900 units  $\times$  5 kg.  $\times$  2 weeks) = 9,750 kg.

### **Employee Cost**

**2. GZ Ld. pays the following to a skilled worker engaged in production works. The following are the employee benefits paid to the employee:**

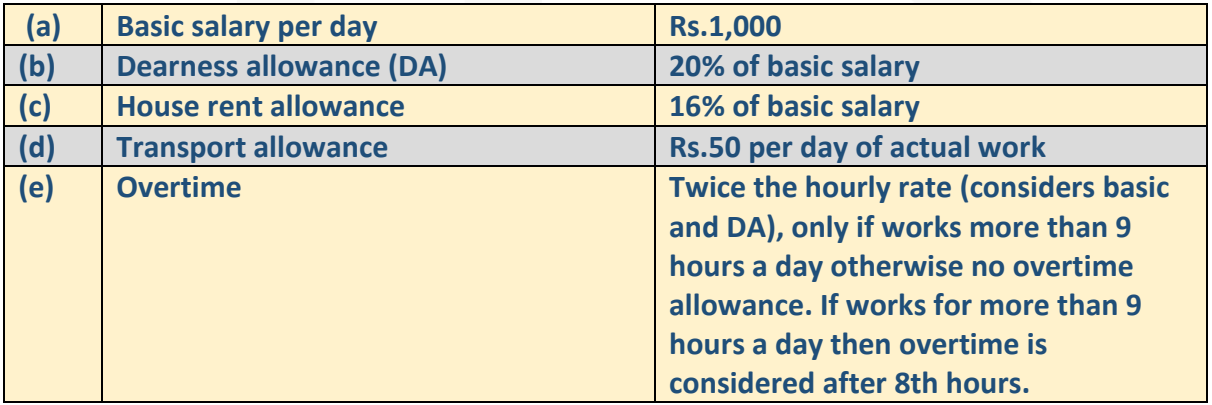

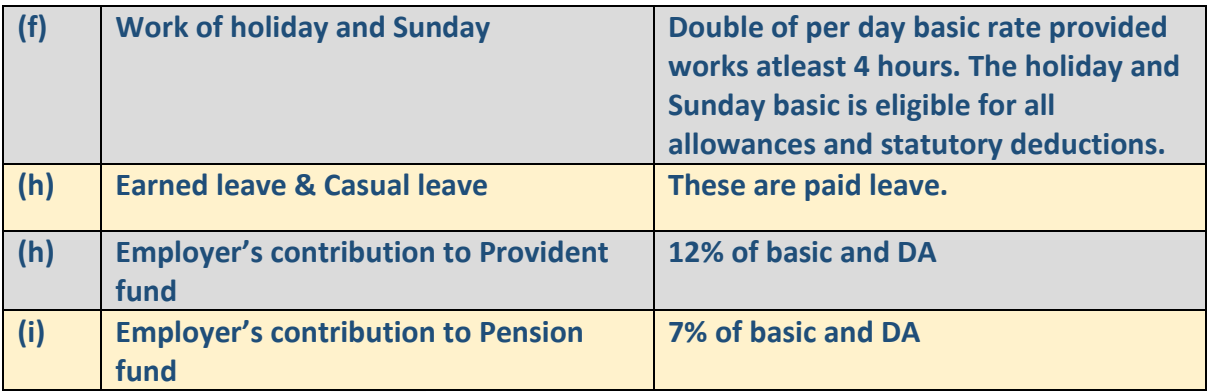

**The company normally works 8-hour a day and 26-day in a month. The company provides 30 minutes lunch break in between.** 

**During the month of August 2020, Mr.Z works for 23 days including 15th August and a Sunday and applied for 3 days of casual leave. On 15th August and Sunday he worked for 5 and 6 hours respectively without lunch break.** 

**On 5th and 13th August he worked for 10 and 9 hours respectively.** 

**During the month Mr. Z worked for 100 hours on Job no.HT200.** 

**You are required to CALCULATE:** 

**(i) Earnings per day** 

**(ii) Effective wages rate per hour of Mr. Z.** 

**(iii) Wages to be charged to Job no.HT200.** 

### **ANSWER 2**

#### **Workings:**

1. Normal working hours in a month = (Daily working hours – lunch break)  $\times$  no. of days

 $=$  (8 hours – 0.5 hours)  $\times$  26 days = 195 hours

2. Hours worked by Mr.Z = No. of normal days worked + Overtime + holiday/ Sunday worked

 $=$  (21 days  $\times$  7.5 hours) + (9.5 hours + 8.5 hours) + (5 hours + 6 hours)

 $= 157.5$  hours + 18 hours + 11 hours = 186.50 hours.

### **(i) Calculation of earnings per day**

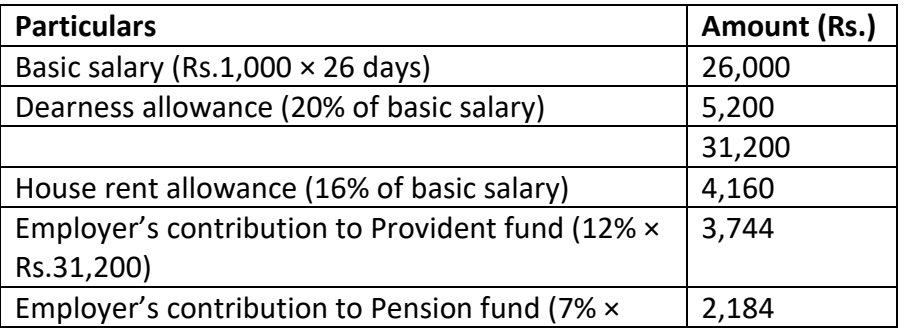

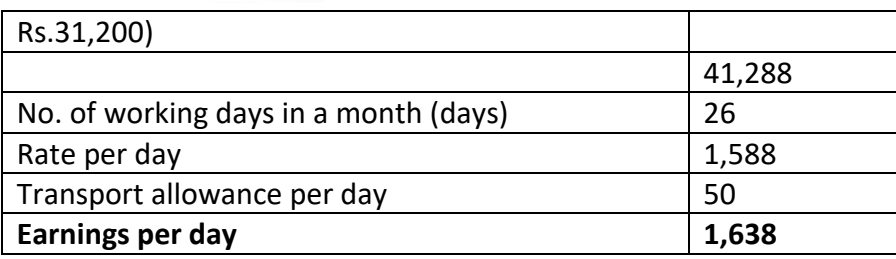

## **(ii) Calculation of effective wage rate per hour of Mr. Z:**

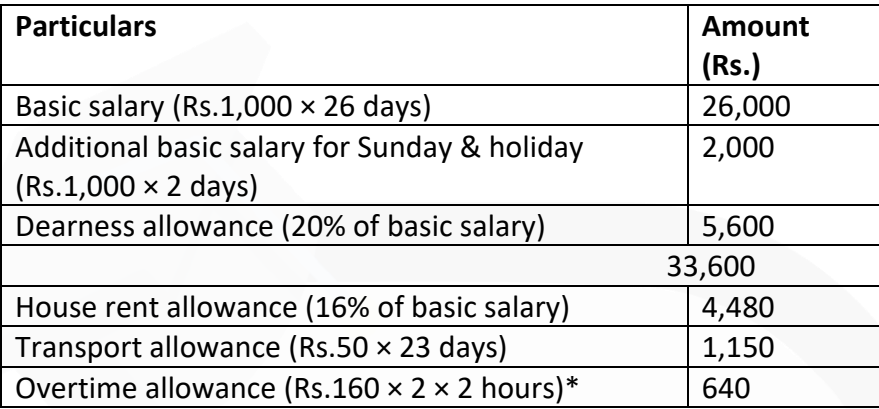

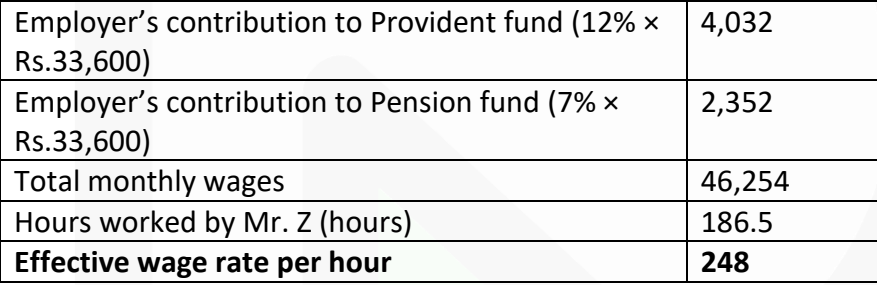

\*(Daily Basic + DA) ÷ 7.5 hours

 $= (1,000+200) \div 7.5 =$  Rs.160 per hour

## **(iii) Calculation of wages to be charged to Job no. HT200**

 $=$  Rs. 248  $\times$  100 hours = Rs. 24,800

## **Overheads: Absorption Costing Method**

**3. You are given the following information of the three machines of a manufacturing department of X Ltd.:**

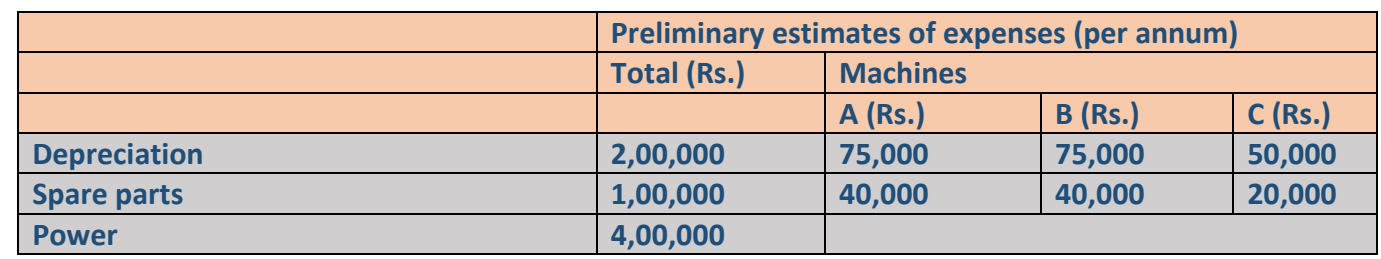
#### **PAPER 3 - COST AND MANAGEMENT ACCOUNTING**

SCORE 70+ IN COSTING

# **CA Ravi Agarwal's CA INTER COSTING MA COMPILER 4.0**

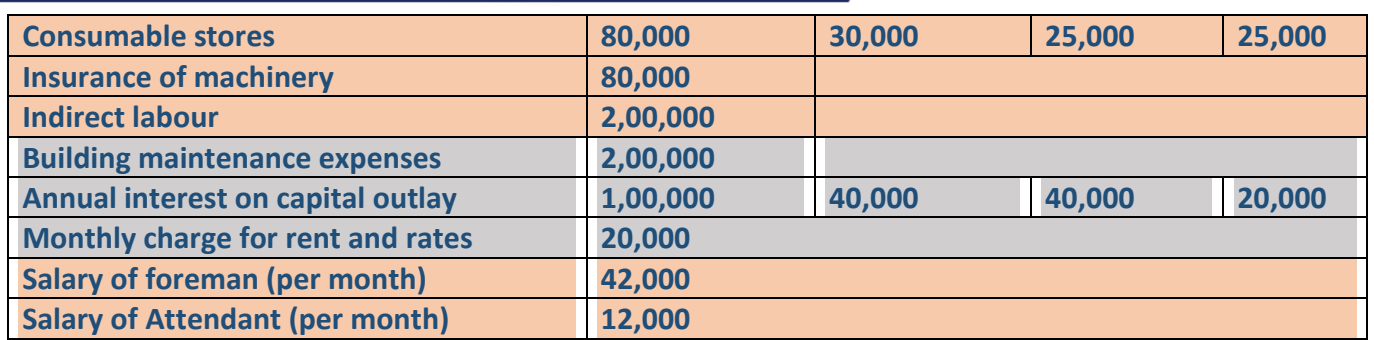

**(The foreman and the attendant control all the three machines and spend equal time on them.)** 

**The following additional information is also available:**

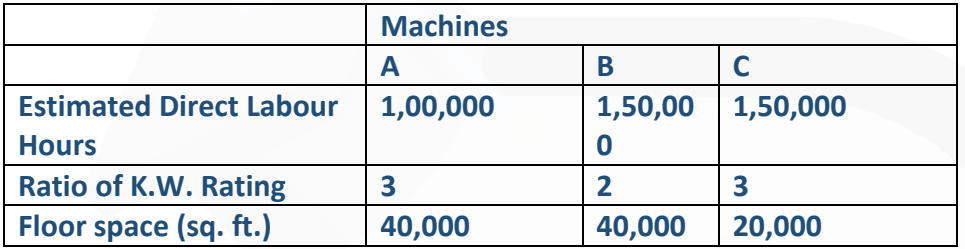

**There are 12 holidays besides Sundays in the year, of which two were on Saturdays. The manufacturing department works 8 hours in a day but Saturdays are half days. All machines work at 90% capacity throughout the year and 2% is reasonable for breakdown.** 

#### **You are required to :**

**CALCULATE predetermined machine hour rates for the above machines after taking into consideration the following factors:** 

- **An increase of 15% in the price of spare parts.**
- **An increase of 25% in the consumption of spare parts for machine 'B' & 'C' only.**

**• 20% general increase in wages rates.** 

#### **ANSWER 3**

**(a) Computation of Machine Hour Rate**

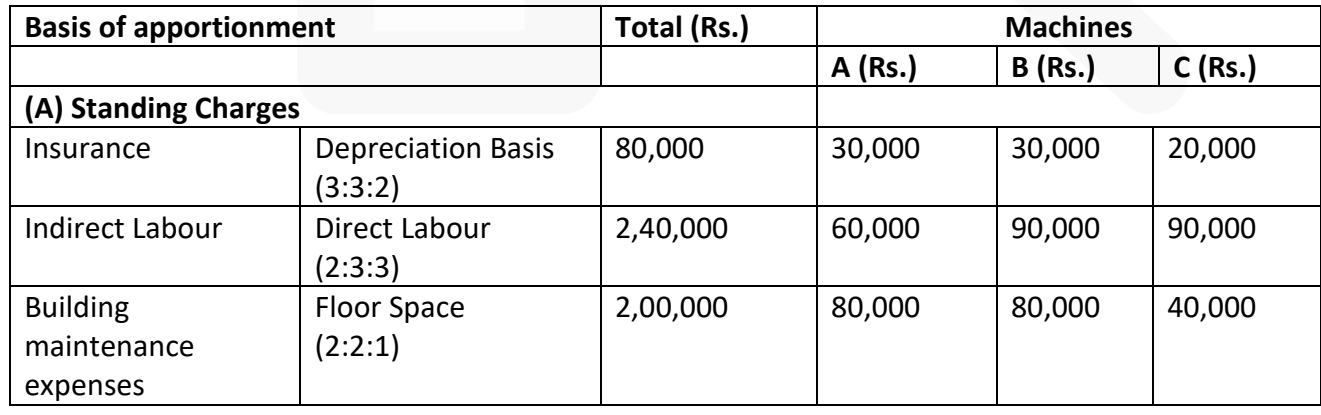

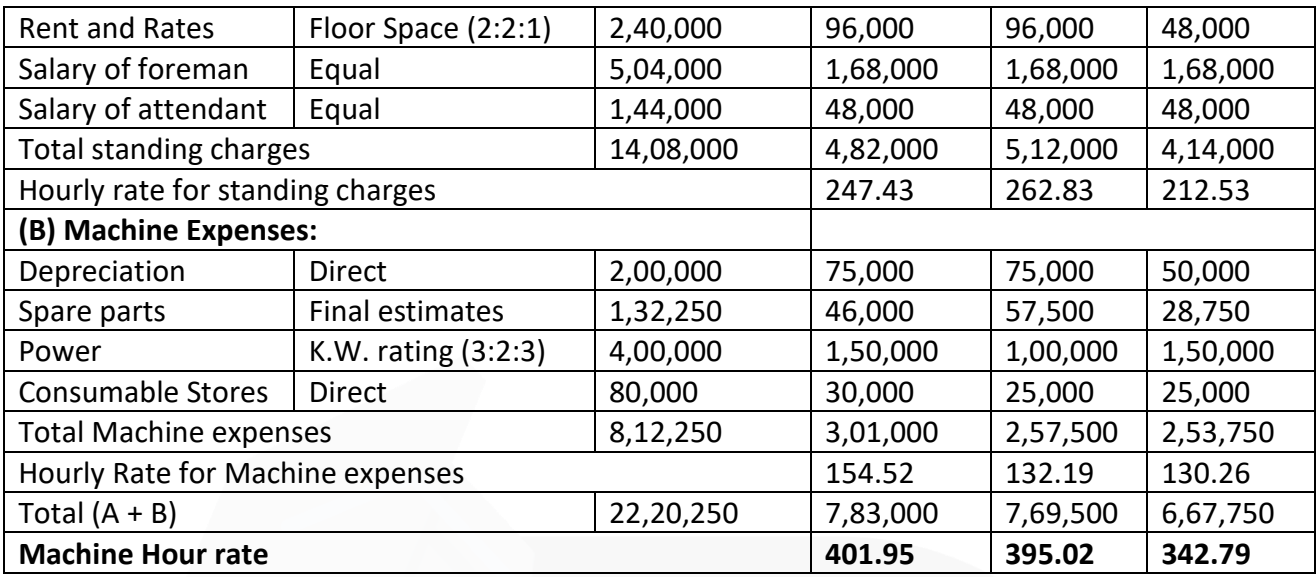

Working Notes:

#### **(i) Calculation of effective working hours:**

No. of full off-days = No. of Sunday + No. of holidays  $= 52 + 12 = 64$  days No. of half working days =  $52$  days  $- 2$  holidays =  $50$  days

No. of full working days =  $365$  days  $- 64$  days  $- 50$  days =  $251$  days

Total working Hours =  ${(251 \text{ days} \times 8 \text{ hours}) + (50 \text{ days} \times 4 \text{ hours})}$  $= 2,008$  hours + 200 = 2,208 hours.

Total effective hours = Total working hours × 90% - 2% for break- down = 2,208 hours × 90% - 2% (2,208 hours × 90%) = 1,987.2 hours – 39.74 hours

= 1947.46 or Rounded up to 1948 hours.

#### **(ii) Amount of spare parts is calculated as under:**

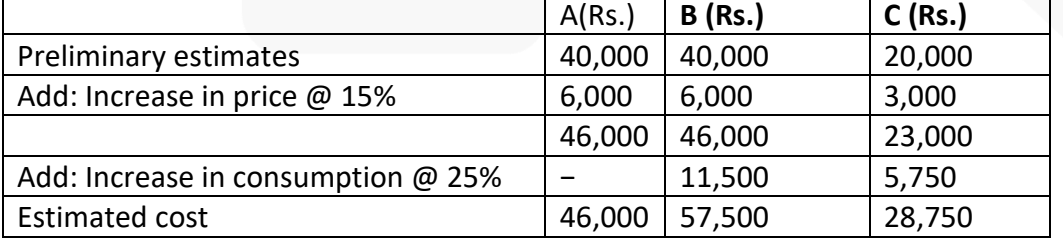

**(iii) Amount of Indirect Labour is calculated as under:**

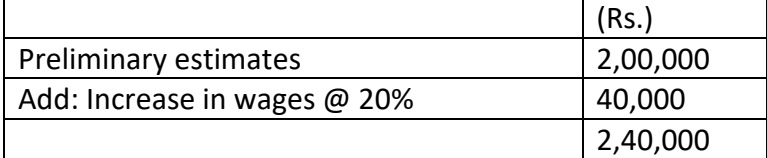

**(iv)** Interest on capital outlay is a finance cost, therefore it has been excluded from the cost accounts.

#### **Activity Based Costing**

**4. KD Ltd. is following Activity based costing. Budgeted overheads, cost drivers and volume are as follows:**

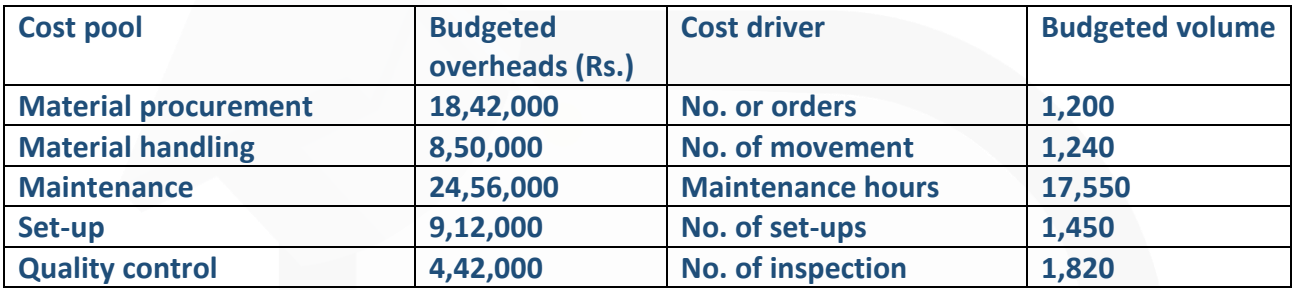

**The company has produced a batch of 7,600 units, its material cost was Rs.24,62,000 and wages Rs.4,68,500. Usage activities of the said batch are as follows:**

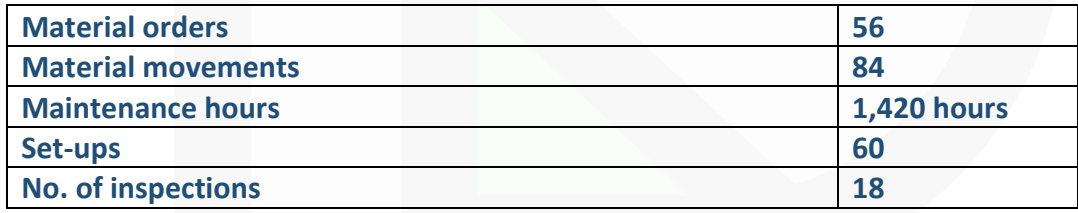

#### **ANSWER 4**

**(i) Calculation of cost driver rate:**

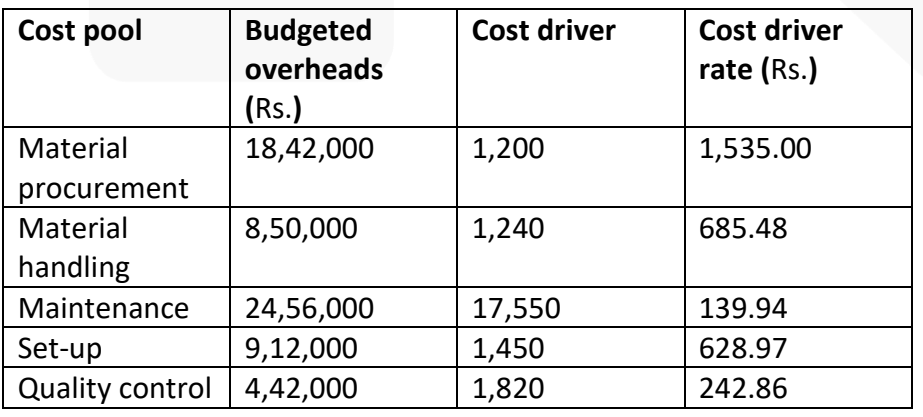

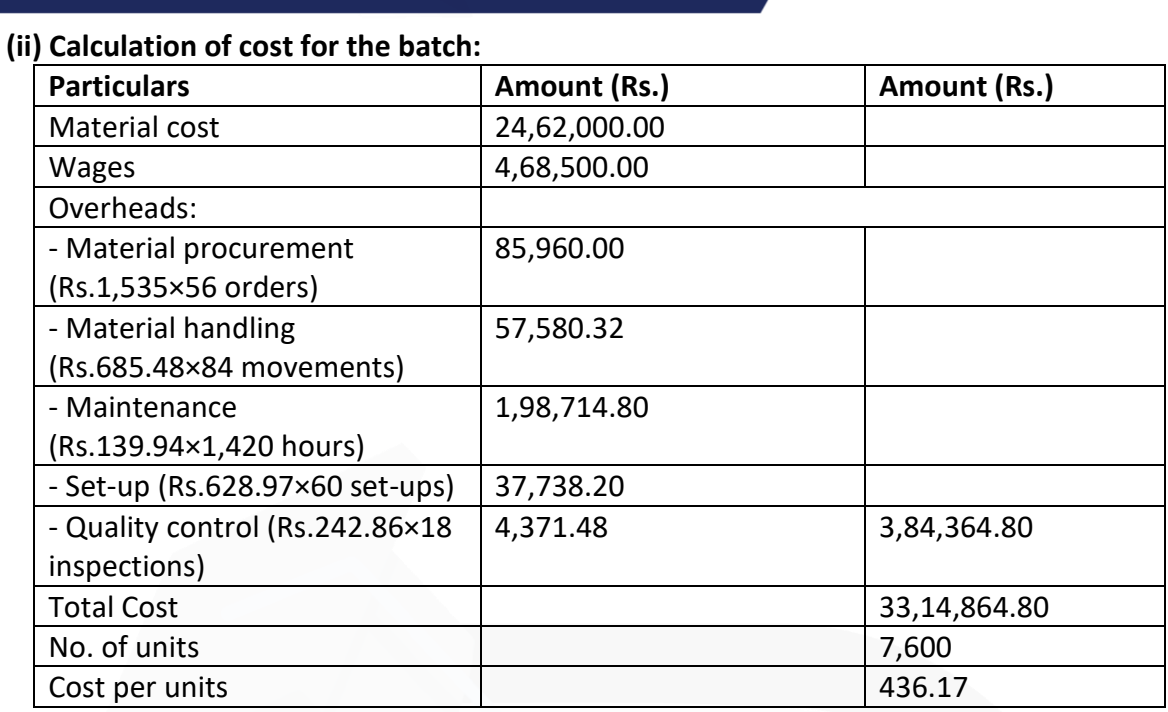

#### **Cost Sheet**

**5. The following details are available from the books of R Ltd. for the year ending 31st March 2020:**

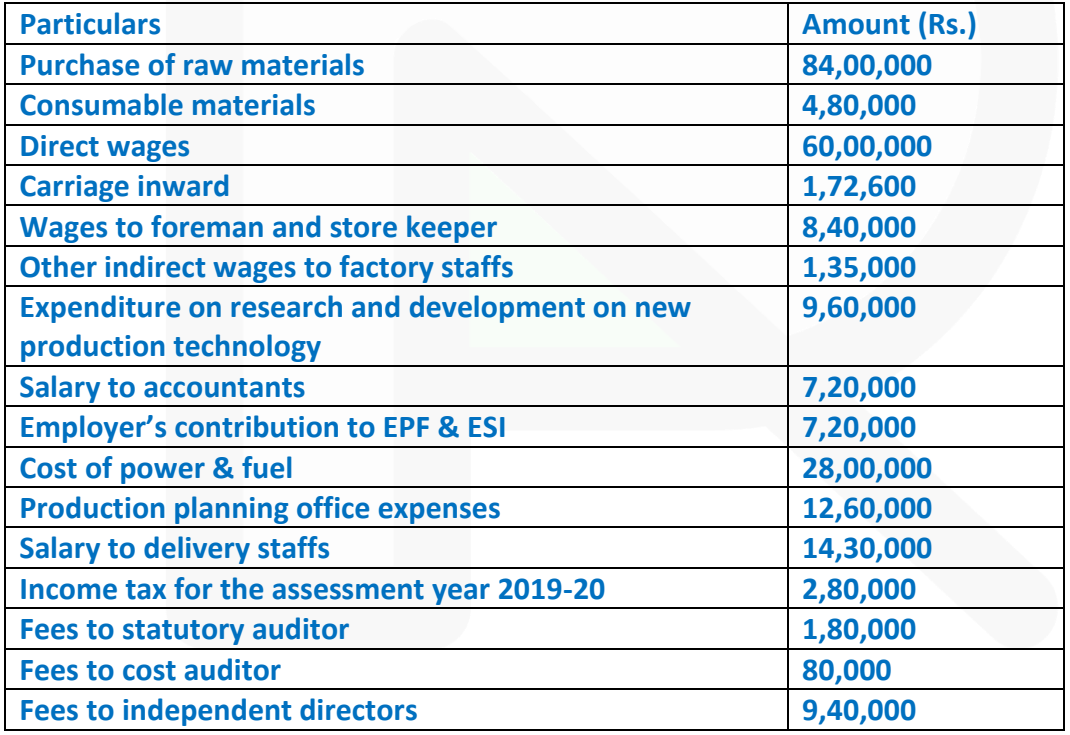

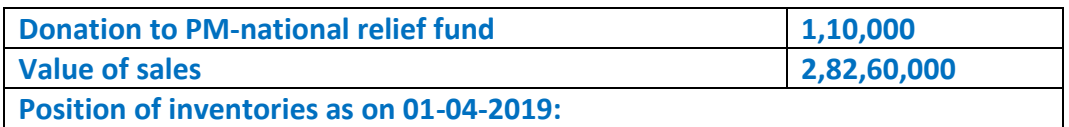

JOIN CA RAVI AGARWAL'S MENTORING PROGRAM TO CRACK YOUR CA EXAMS IN ONE ATTEMPT (C)+91-8334866117 or visit www.caraviagarwal.com. Subscribe Youtube Channel https://youtube.com/MissionCAwithCARaviAgarwal

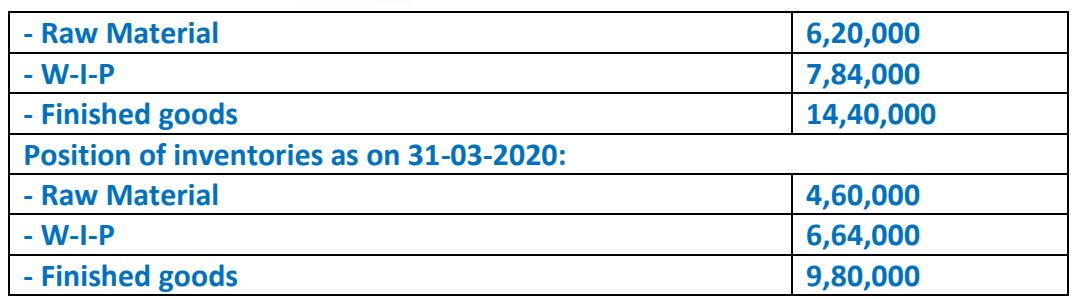

**From the above information PREPARE a cost sheet for the year ended 31st March 2020.** 

#### **ANSWER 5**

**Statement of Cost of R Ltd. for the year ended 31st March, 2020:**

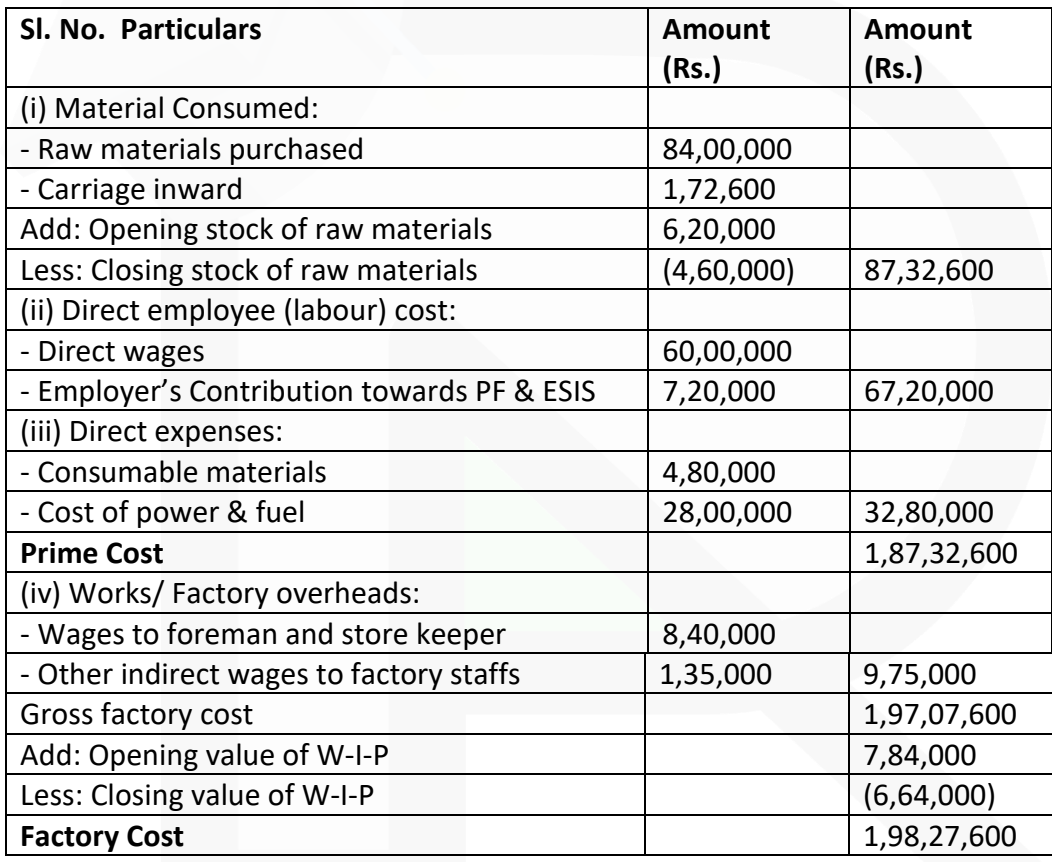

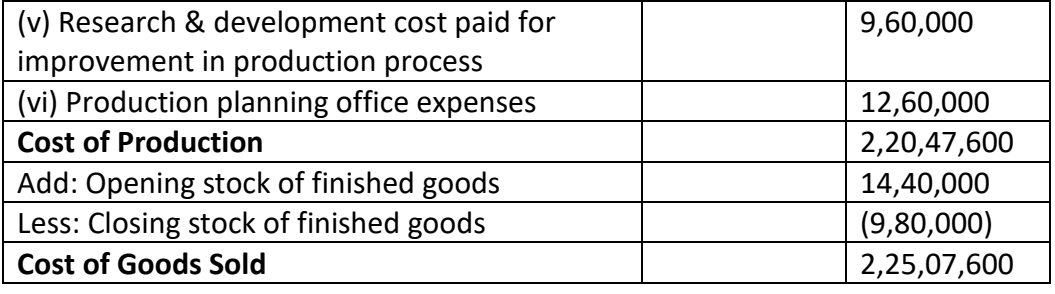

686

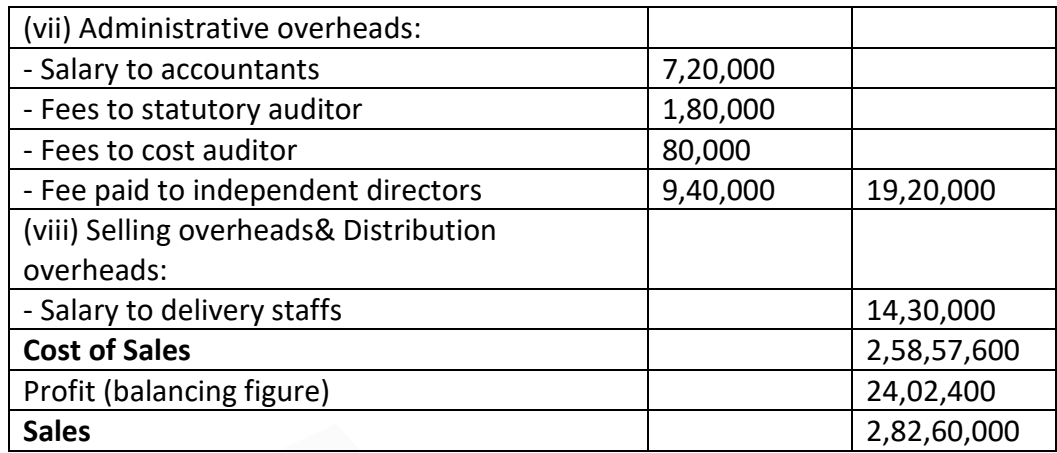

**Note:** Income tax and Donation to PM National Relief Fund is avoided in the cost sheet.

#### **Cost Accounting System**

**6. A manufacturing company disclosed a net loss of Rs.6,94,000 as per their cost accounts for the year ended March 31,2020. The financial accounts however disclosed a net loss of Rs.10,20,000 for the same period. The following information was revealed as a result of scrutiny of the figures of both the sets of accounts.**

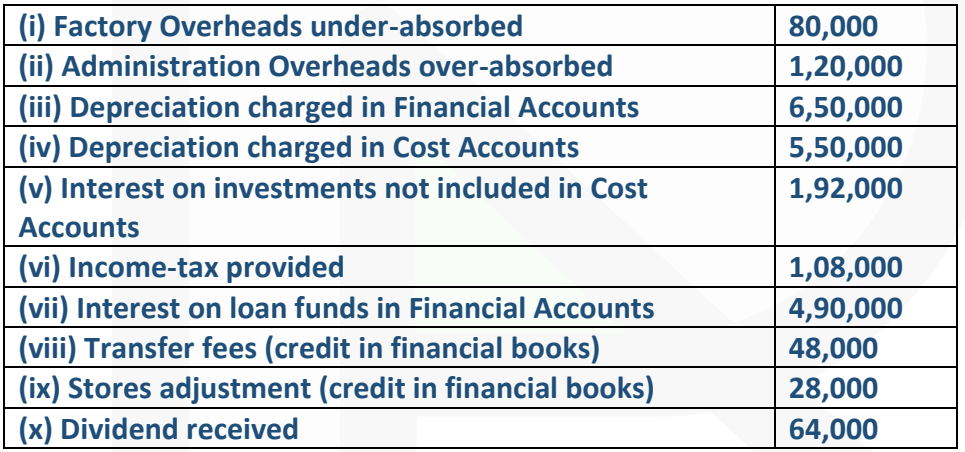

**PREPARE a memorandum Reconciliation Account.** 

#### **ANSWER 6**

Memorandum Reconciliation Accounts

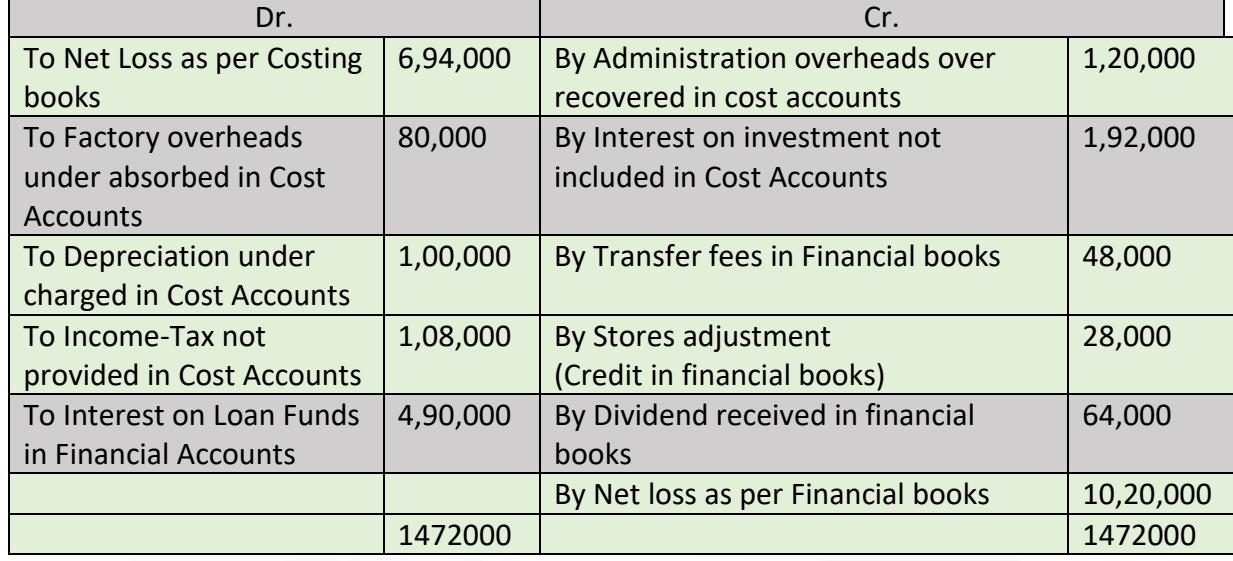

#### **Batch Costing**

**7. A Ltd. manufactures mother boards used in smart phones. A smart phone requires one mother board. As per the study conducted by the Indian Cellular Association, there will be a demand of 180 million smart phones in the coming year. A Ltd. is expected to have a market share of 5.5% of the total market demand of the mother boards in the coming year. It is estimated that it costs Rs.6.25 as inventory holding cost per board per month and that the set-up cost per run of board manufacture is Rs.33,500.** 

**(i) COMPUTE the optimum run size for board manufacturing?** 

**(ii) Assuming that the company has a policy of manufacturing 80,000 boards per run, CALCULATE how much extra costs the company would be incurring as compared to the optimum run suggested in (i) above?** 

#### **ANSWER 7**

#### (i) Computation of optimum run size

Optimum run size or Economic Batch Quantity (EBQ) =  $\sqrt{\frac{2 \times D \times S}{C}}$ 

= Annual demand i.e.  $5.5\%$  of  $18.00.00.000 = 99.00.000$  units Where  $\Box$ 

> = Set-up cost per run = ₹33,500 S

> > $=$  ₹6.25 × 12 months = ₹75

 $C =$  Inventory holding cost per unit per annum

EBQ = 
$$
\sqrt{\frac{2 \times 99,00,000 \text{units} \times \overline{33,500}}{\overline{5,75}}}
$$
 = 94,042.5 units or 94,043 units

#### **PAPER 3 - COST AND MANAGEMENT ACCOUNTING**

# **CA Ravi Agarwal's CA INTER COSTING MA COMPILER 4.0**

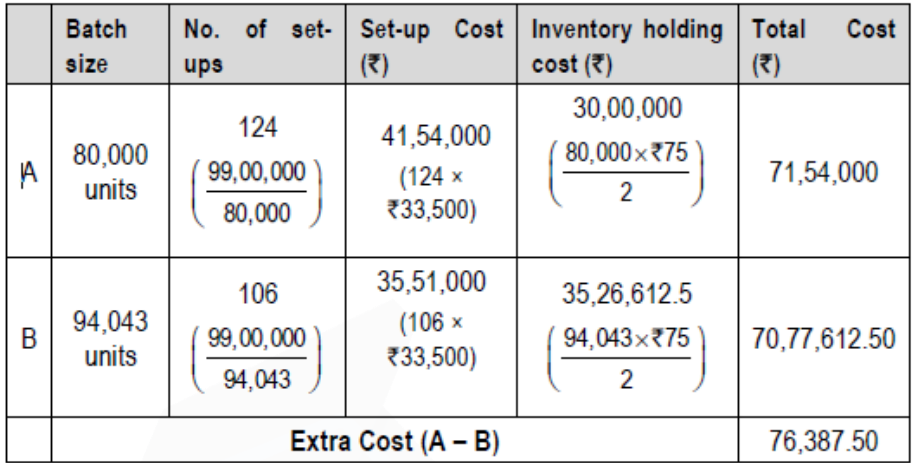

**(ii) Calculation of Total Cost of set-up and inventory holding**

#### **Job Costing**

**8. AP Ltd. received a job order for supply and fitting of plumbing materials. Following are the details related with the job work:** 

#### **Direct Materials**

**AP Ltd. uses a weighted average method for the pricing of materials issues. Opening stock of materials as on 12th August 2020:** 

- **- 15mm GI Pipe, 12 units of (15 feet size) @ Rs.600 each**
- **- 20mm GI Pipe, 10 units of (15 feet size) @ Rs. 660 each**
- **- Other fitting materials, 60 units @ Rs. 26 each**
- **- Stainless Steel Faucet, 6 units @ Rs. 204 each**
- **- Valve, 8 units @ Rs. 404 each**

**Purchases:** 

**On 16th August 2020:** 

- **- 20mm GI Pipe, 30 units of (15 feet size) @ Rs. 610 each**
- **- 10 units of Valve @ Rs. 402 each**

**On 18th August 2020: - Other fitting materials, 150 units @ Rs. 28 each** 

**- Stainless Steel Faucet, 15 units @ Rs. 209 each** 

#### **PAPER 3 - COST AND MANAGEMENT ACCOUNTING**

# **CA Ravi Agarwal's CA INTER COSTING MA COMPILER 4.0**

**On 27th August 2020: - 15mm GI Pipe, 35 units of (15 feet size) @ Rs. 628 each** 

- **- 20mm GI Pipe, 20 units of (15 feet size) @ Rs. 660 each**
- **- Valve, 14 units @ Rs. 424 each**

**Issues for the hostel job: On 12th August 2020: - 20mm GI Pipe, 2 units of (15 feet size)** 

**- Other fitting materials, 18 units** 

**On 17th August 2020: - 15mm GI Pipe, 8 units of (15 feet size)** 

**- Other fitting materials, 30 units** 

**On 28th August 2020: - 20mm GI Pipe, 2 units of (15 feet size)** 

- **- 15mm GI Pipe, 10 units of (15 feet size)**
- **- Other fitting materials, 34 units**
- **- Valve, 6 units**

**On 30th August 2020: - Other fitting materials, 60 units** 

**- Stainless Steel Faucet, 15 units** 

**Direct Labour:** 

**Plumber: 180 hours @ Rs.100 per hour (includes 12 hours overtime) Helper: 192 hours @ Rs.70 per hour (includes 24 hours overtime) Overtimes are paid at 1.5 times of the normal wage rate.** 

**Overheads: Overheads are applied @ Rs.26 per labour hour.** 

**Pricing policy: It is company's policy to price all orders based on achieving a profit margin of 25% on sales price.** 

690

**You are required to** 

- **(a) CALCULATE the total cost of the job.**
- **(b) CALCULATE the price to be charged from the customer.**

# **ANSWER 8**

**(a) Calculation of Total Cost for the Job:**

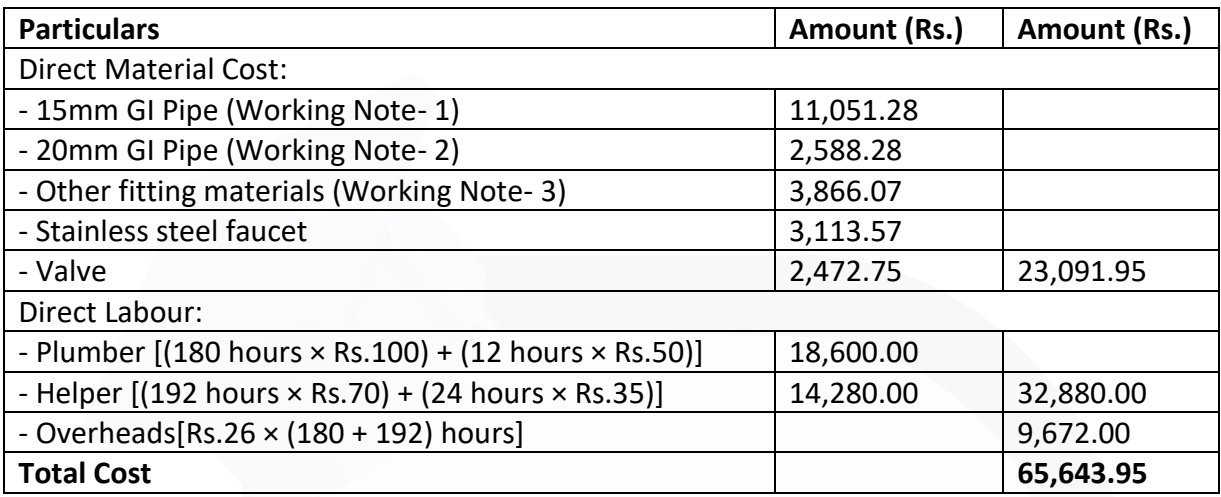

## **(b) Price to be charged for the job work:**

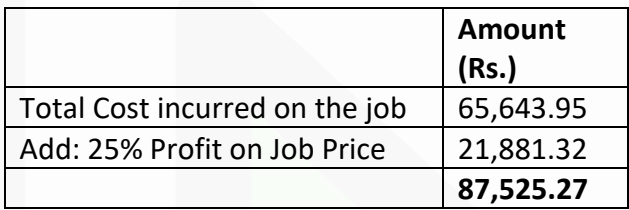

#### Working Note:

#### **1. Cost of 15mm GI Pipe**

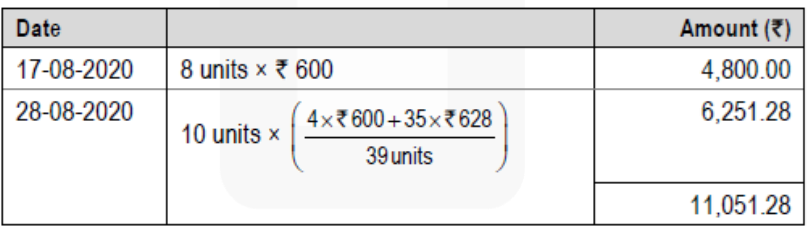

#### 2. Cost of 20mm GI Pipe

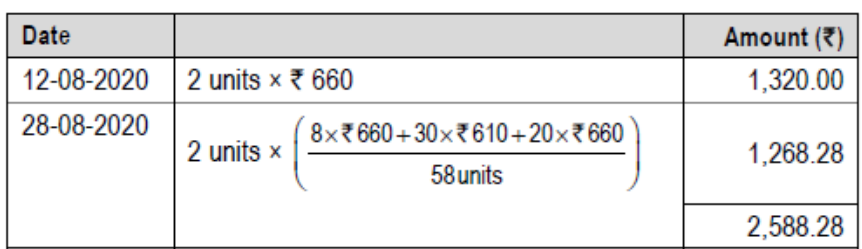

#### 3. Cost of Other fitting materials

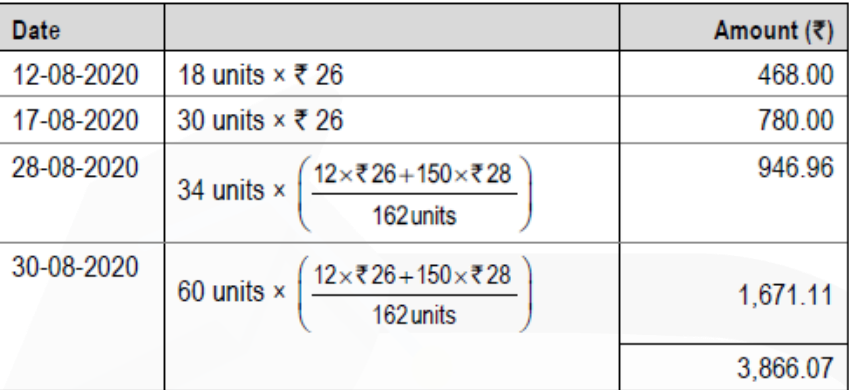

## **Process Costing**

**9. M Ltd. produces a product-X, which passes through three processes, I, II and III. In Process-III a by-product arises, which after further processing at a cost of Rs.85 per unit, product Z is produced. The information related for the month of August 2020 is as follows:**

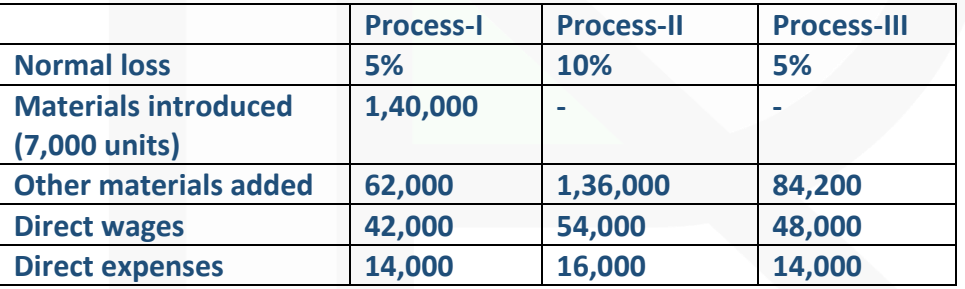

**Production overhead for the month is Rs.2,88,000, which is absorbed as a percentage of direct wages.** 

**The scrapes are sold at Rs.10 per unit Product-Z can be sold at Rs.135 per unit with a selling cost of Rs.15 per unit** 

**No. of units produced: Process-I- 6,600; Process-II- 5,200, Process-III- 4,800 and Product-Z- 600 There is not stock at the beginning and end of the month.** 

**You are required to PREPARE accounts for:** 

**(i) Process-I, II and III** 

**(ii) By-product process.** 

# **ANSWER 9**

**(i) Process-I A/c**

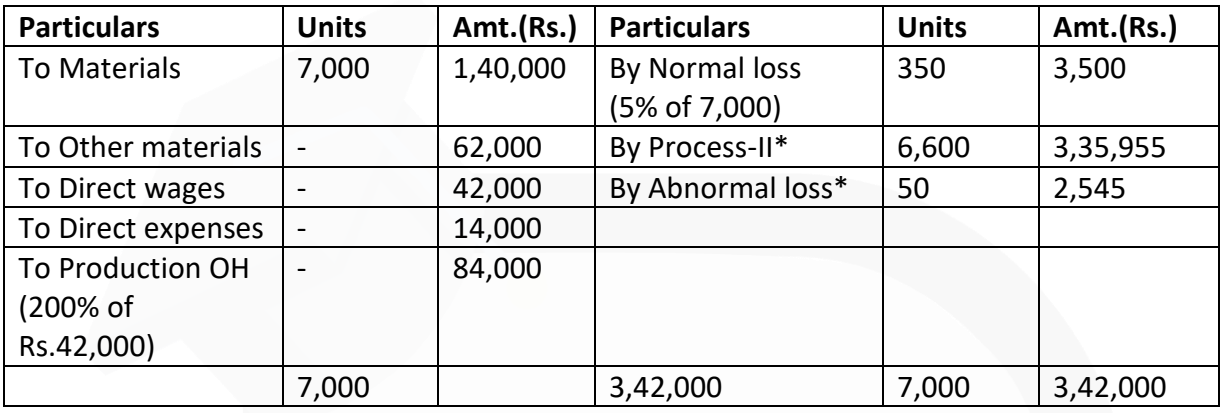

 $\frac{$(3,42,000-3,500)}{2,000-0.000}$  = ₹50.9022  $(7,000 - 350)$  units

**Process-II A/c**

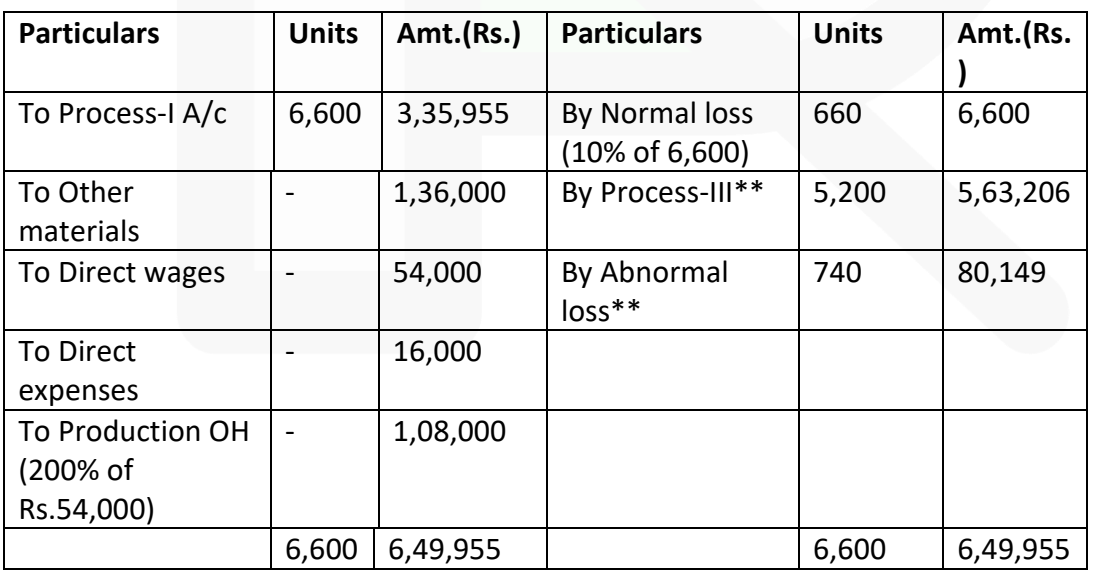

\*\* ₹(6,49,955 - 6,600)<br>(6,600 - 660) units = ₹108.3089

#### **Process-III A/c**

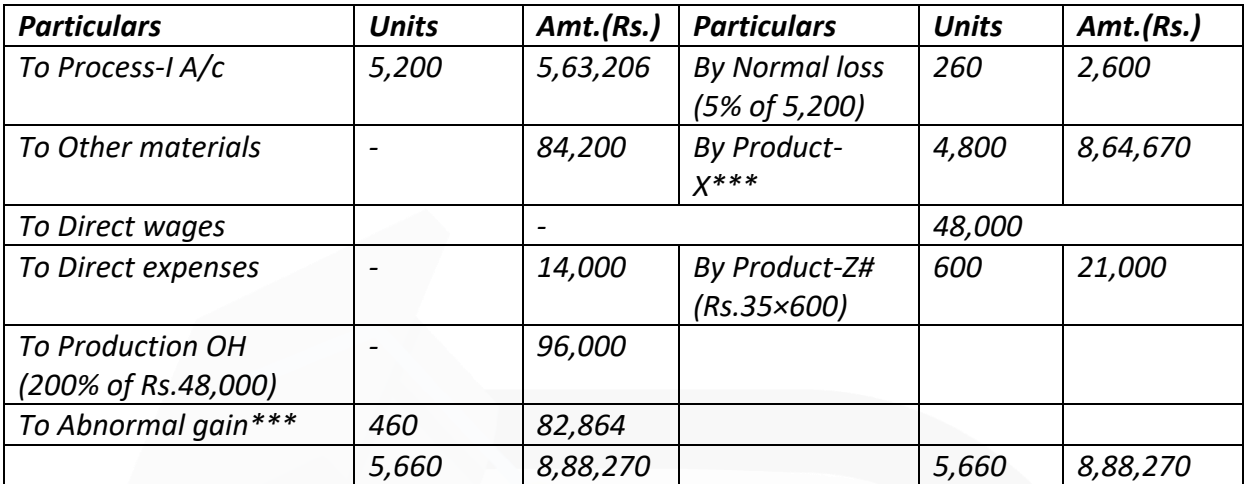

\*\*\*  $\frac{\overline{\overline{}}(8,05,406-2,600-21,000)}{(5,200-260-600) \text{ units}}$  = ₹180.1396

# Realisable value = ₹135 - (85+15) = ₹35

## **(ii) By-Product Process A/c**

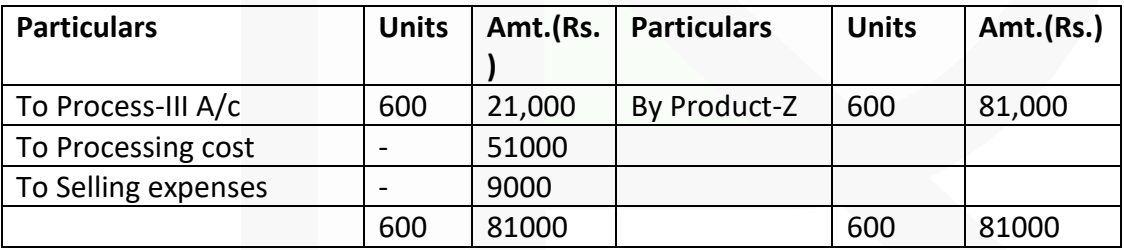

#### **Joint Products & By Products**

**10. ABC Ltd. operates a simple chemical process to convert a single material into three separate items, referred to here as X, Y and Z. All three end products are separated simultaneously at a single split-off point.** 

**Product X and Y are ready for sale immediately upon split off without further processing or any other additional costs. Product Z, however, is processed further before being sold. There is no available market price for Z at the split-off point.** 

**The selling prices quoted here are expected to remain the same in the coming year. During 2019-20, the selling prices of the items and the total amounts sold were:** 

**X – 186 tons sold for Rs.3,000 per ton** 

**Y – 527 tons sold for Rs.2,250 per ton**

**Z – 736 tons sold for Rs.1,500 per ton The total joint manufacturing costs for the year were Rs.12,50,000. An additional Rs. 6,20,000 was spent to finish product Z.** 

**There were no opening inventories of X, Y or Z at the end of the year. The following inventories of complete units were on hand: X 180 tons Y 60 Tons Z 25 tons** 

**There was no opening or closing work-in-progress.** 

**Required:** 

**COMPUTE the cost of inventories of X, Y and Z and cost of goods sold for year ended March 31, 2020, using Net realizable value (NRV) method of joint cost allocation.** 

**ANSWER 10**

# **(i) (a) Statement of Joint Cost allocation of inventories of X, Y and Z (By using Net Realisable Value Method)**

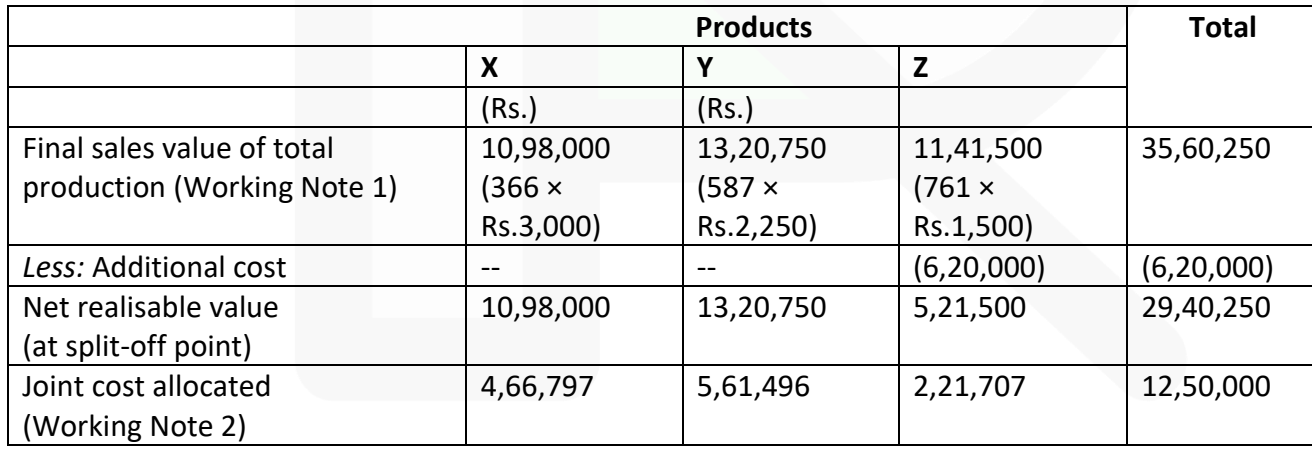

**Cost of goods sold as on March 31, 2020 (By using Net Realisable Value Method)**

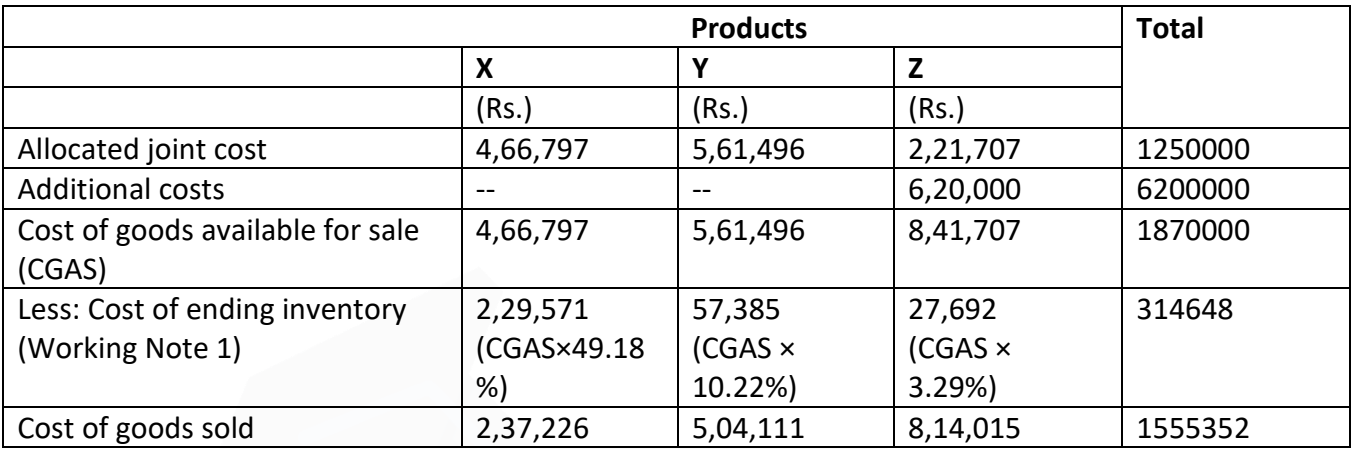

#### **Working Notes**

#### **1. Total production of three products for the year 2019-2020**

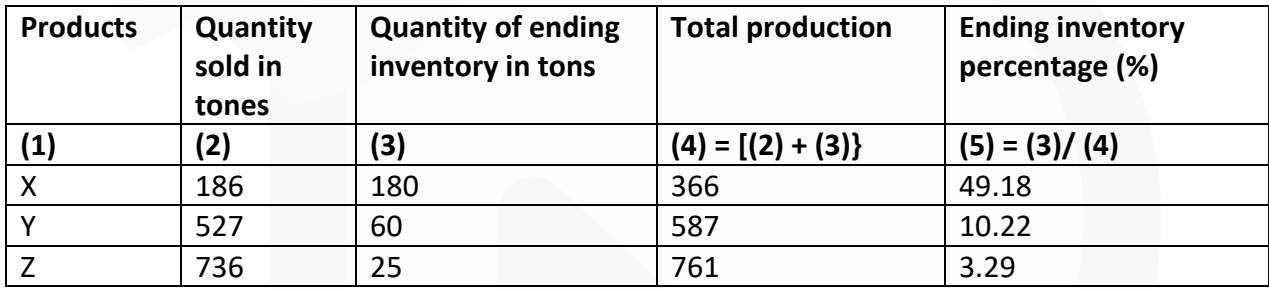

#### Joint cost apportioned to each product:  $2.$

Total Joint cost<br>
TotalNet Realisable Value > Net Realisable Value of each product

Totalcost of Product  $X = \frac{7}{5} \frac{12,50,000}{29,40,250} \times 710,98,000 = 74,66,797$ Totalcost of Product Y =  $\frac{12,50,000}{1,200}$  × ₹13,20,750 = ₹5,61,496 Totalcost of Product  $Z = \frac{78,12,50,000}{7,29,40,250} \times 7,521,500 = 72,21,707$ 

#### **Service Costing**

**11. A transport company has 20 vehicles, the capacities are as follows:**

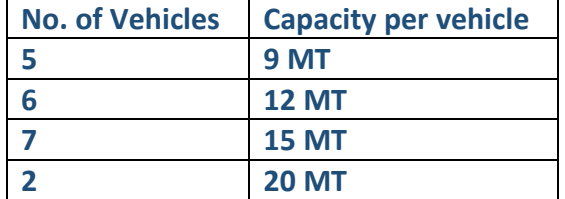

**The company provides the goods transport service between stations 'A' to station 'B'. Distance between these stations is 100 kilometers. Each vehicle makes one round trip per day on an average. Vehicles are loaded with an average of 90 per cent of capacity at the time of departure from station 'A' to station 'B' and at the time of return back loaded with 70 per cent of capacity. 10 per cent of vehicles are laid up for repairs every day.** 

**The following information is related to the month of August, 2020:**

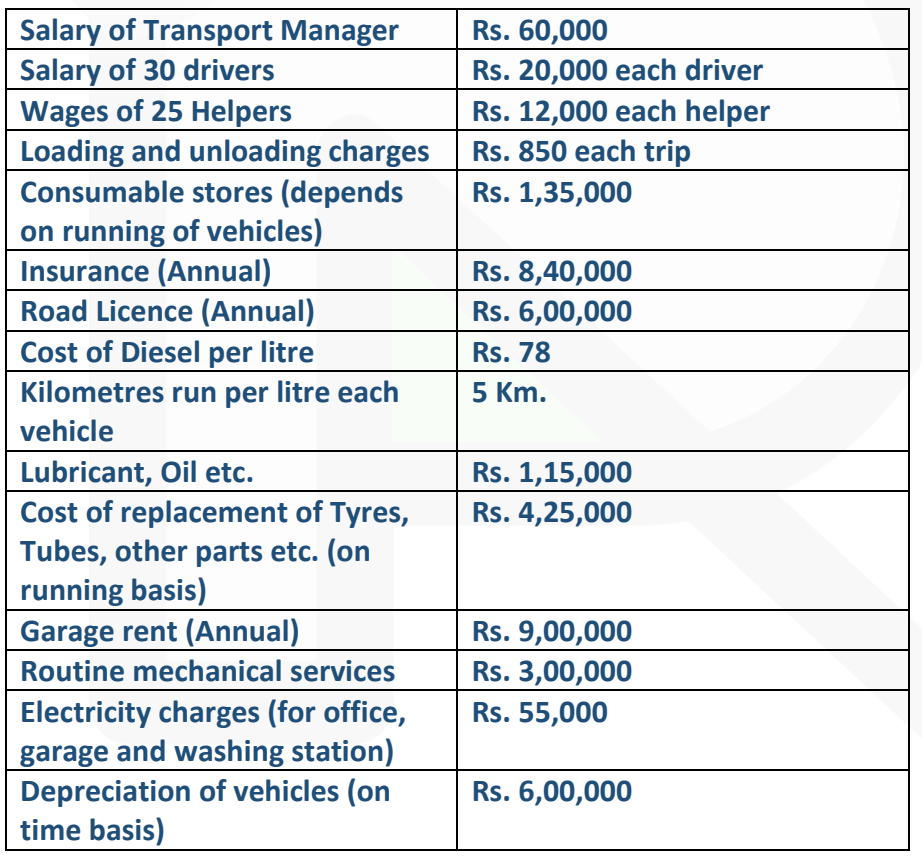

**There is a workshop attached to transport department which repairs these vehicles and other vehicles also. 40 per cent of transport manager's salary is debited to the workshop. The transport department has been apportioned Rs.88,000 by the workshop during the month. During the month operation was for 25 days.** 

JOIN CA RAVI AGARWAL'S MENTORING PROGRAM TO CRACK YOUR CA EXAMS IN ONE ATTEMPT (v+91-8334866117 or visit www.caraviagarwal.com. Subscribe Youtube Channel https://youtube.com/MissionCAwithCARaviAgarwal

**You are required:** 

**(i) CALCULATE per ton-km operating cost.** 

**(ii) DETERMINE the freight to be charged per ton-km, if the company earned a profit of 25 per cent on freight.** 

#### **ANSWER 11**

#### **(i) Operating Cost Sheet for the month of August, 2020**

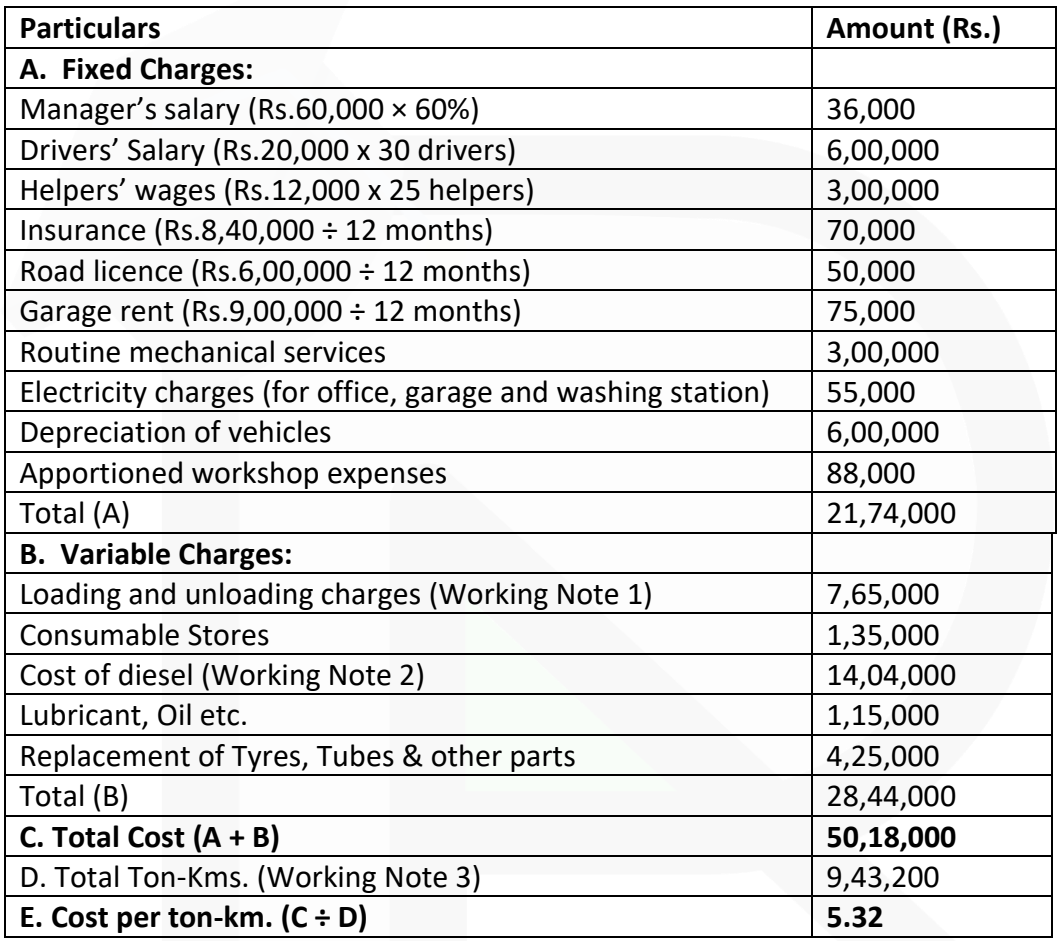

#### **(ii) Calculation of Chargeable Freight**

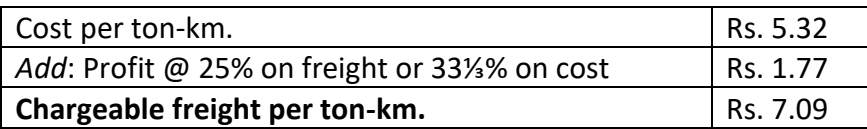

**Working Notes:** 

# **1. Wages paid to loading and unloading labours**

Numbers of vehicles available per day × No. of days × trips × wages per trip (20 vehicles  $\times$  90%)  $\times$  25 days  $\times$  2 trips  $\times$  Rs.850  $18 \times 25 \times 2 \times 850 =$  Rs.7,65,000

# **2. Cost of Diesel:**

Distance covered by each vehicle during August, 2020 = 100 k.m. X 2 X 25 days X 90% = 4,500 km.

 $\frac{4,500 \text{ k.m.} \times 20 \text{ vehicles}}{5 \text{ km}} = 18,000 \text{ litres.}$ Consumption of diesel =  $5k.m.$ 

## **3. Calculation of total ton-km:**

Total Ton-Km. = Total Capacity X Distance covered by each vehicle X Average Capacity Utilization ratio.

$$
= [(5 \times 9 \text{ MT}) + (6 \times 12 \text{ MT}) + (7 \times 15 \text{ MT}) + (2 \times 20 \text{ MT})] \times 4,500 \text{ km} \times \frac{(90\% + 70\%)}{2}
$$

$$
= (45 + 72 + 105 + 40) \times 4,500 \text{ k.m.} \times 80\%
$$

 $= 262 \times 4.500 \times 80\%$ .

 $= 9,43,200$  ton-km.

**Standard Costing** 

**12. Following are the standard cost for a product-X:**

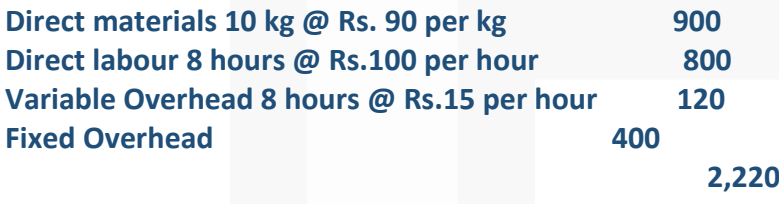

**Budgeted output for the year was 2,000 units. Actual output is 1,800 units. Actual cost for year is as follows:** 

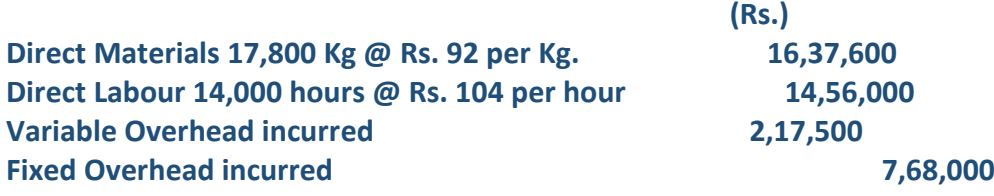

**You are required to CALCULATE: (i) Material Usage Variance (ii) Material Price Variance (iii) Material Cost Variance (iv) Labour Efficiency Variance (v) Labour Rate Variance (vi) Labour Cost Variance (vii) Variable Overhead Cost Variance (viii) Fixed Overhead Cost Variance.** 

#### **ANSWER 12**

**(i)** Material Usage Variance = Std. Price (Std. Quantity – Actual Quantity) = Rs. 90 (18,000 kg. – 17,800 kg.) = Rs. 18,000 (Favourable)

**(ii)** Material Price Variance = Actual Quantity (Std. Price – Actual Price)  $= 17,800$  kg. (Rs. 90 – Rs. 92) = Rs. 35,600 (Adverse)

**(iii)** Material Cost Variance = Std. Material Cost – Actual Material Cost  $= (SQ \times SP) - (AQ \times AP)$  $= (18,000 \text{ kg.} \times \text{Rs.} 90) - (17,800 \text{ kg.} \times \text{Rs.} 92)$ = Rs. 16,20,000 – Rs. 16,37,600

= Rs.17,600 (Adverse)

**(iv)** Labour Efficiency Variance = Std. Rate (Std. Hours – Actual Hours)  $=$  Rs. 100 (1,800 units  $\times$  8 – 14,000 hrs.) = Rs. 100 (14,400 hrs. – 14,000 hrs.) = Rs. 40,000 (Favourable)

**(v)** Labour Rate Variance = Actual Hours (Std. Rate – Actual Rate)  $= 14,000$  hrs. (Rs.  $100 -$  Rs. 104) = Rs. 56,000 (Adverse)

**(vi)** Labour Cost Variance = Std. Labour Cost – Actual Labour Cost  $= (SH \times SR) - (AH \times AR)$  $= (14,400 \text{ hrs.} \times \text{Rs. } 100) - (14,000 \text{ hrs.} \times \text{Rs. } 104)$  $=$  Rs. 14,40,000 – Rs. 14,56,000 = Rs.16,000 (Adverse)

**(vii)** Variable Cost Variance = Std. Variable Cost – Actual Variable Cost  $= (14,400 \text{ hrs.} \times \text{Rs.} 15) - \text{Rs.} 2,17,500$ = Rs. 1,500 (Adverse)

**(viii)** Fixed Overhead Cost Variance = Absorbed Fixed Overhead – Actual Fixed Overhead  $= (1,800 \text{ units} \times \text{Rs}.400)$  - Rs. 7,68,000  $=$  Rs. 7,20,000 – Rs. 7,68,000 = Rs. 48,000 (Adverse)

# **Marginal Costing**

**13. J Ltd. manufactures a Product-Y. Analysis of income statement indicated a profit of Rs. 250 lakhs on a sales volume of 5,00,000 units. Fixed costs are Rs.1,000 lakhs which appears to be high. Existing selling price is Rs.680 per unit. The company is considering revising the profit target to Rs. 700 lakhs. You are required to COMPUTE –**

**(i) Break- even point at existing levels in units and in rupees.** 

**(ii) The number of units required to be sold to earn the target profit.** 

**(iii) Profit with 10% increase in selling price and drop in sales volume by 10%.** 

**(iv) Volume to be achieved to earn target profit at the revised selling price as calculated in (ii) above, if a reduction of 10% in the variable costs and Rs. 170 lakhs in the fixed cost is envisaged.** 

## **ANSWER 13**

Sales Volume 5,00,000 Units **Computation of existing contribution**

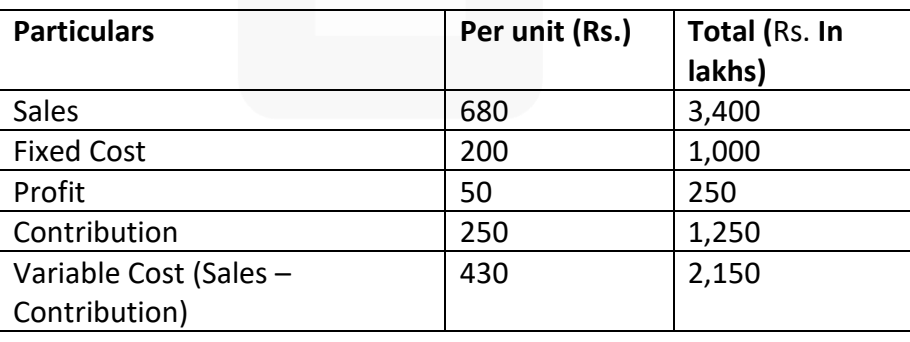

#### **PAPER 3 - COST AND MANAGEMENT ACCOUNTING**

# SCORE 70+ IN COSTING

# **CA Ravi Agarwal's CA INTER COSTING MA COMPILER 4.0**

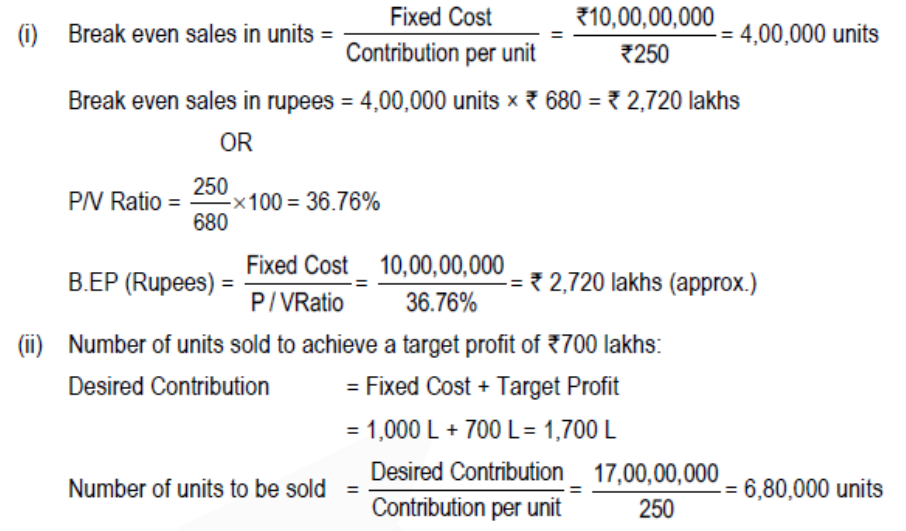

(iii) Profit if selling price is increased by 10% and sales volume drops by 10%: Existing Selling Price per unit = Rs. 680 Revised selling price per unit = Rs.  $680 \times 110\%$  = Rs.748 Existing Sales Volume = 5,00,000 units Revised sales volume =  $5,00,000$  units  $-10\%$  of  $5,00,000 = 4,50,000$  units.

# **Statement of profit at sales volume of 4,50,000 units @** Rs. **748 per unit**

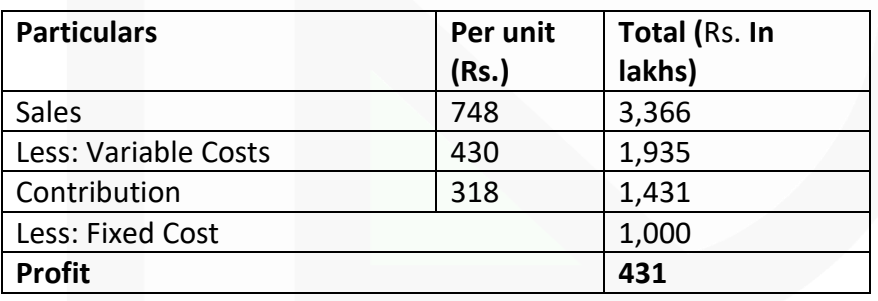

(iv) Volume to be achieved to earn target profit of Rs.700 lakhs with revised selling price and reduction of 10% in variable costs and Rs.170 lakhs in fixed cost:

Revised selling price per unit = Rs.748 Variable costs per unit existing = Rs.430 Revised Variable Costs

Reduction of 10% in variable costs = Rs. 430 – 10% of 430  $=$  Rs. 430 – Rs. 43 = Rs.387

Total Fixed Cost (existing) = Rs. 1,000 lakhs

Reduction in fixed cost = Rs. 170 lakhs Revised fixed cost = Rs. 1,000 lakhs – Rs. 170 lakhs = Rs.830 lakhs Revised Contribution (unit) = Revised selling price per unit – Revised Variable Costs per units

Revised Contribution per unit = Rs. 748 – Rs. 387 = Rs. 361 Desired Contribution = Revised Fixed Cost + Target Profit = Rs. 830 lakhs + Rs.700 lakhs = Rs.1,530 lakhs

No. of units to be sold = Desired Contribution / Contribution per unit = 15, 30, 00,000/ 361 = 4, 23,823 units

# **Budget and Budgetary Control**

**14. The information of Z Ltd. for the year ended 31st March 2020 is as below:**

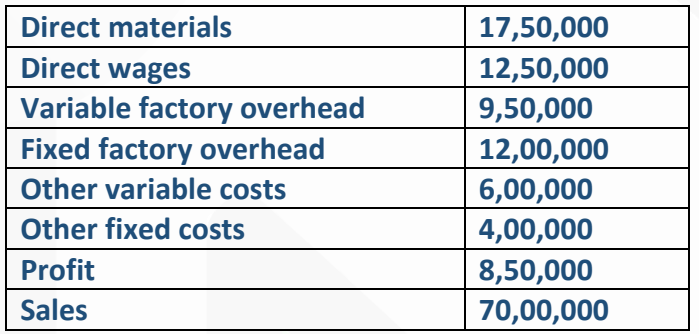

**During the year, the company manufactured two products, X and Y, and the output and cost were:**

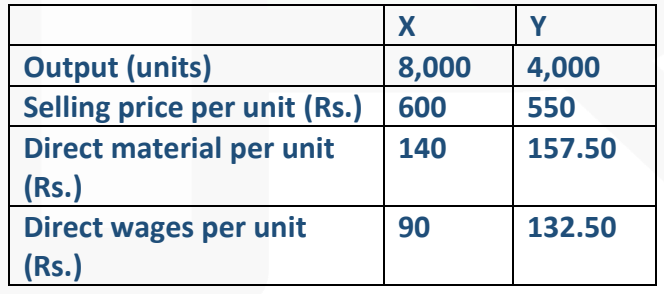

**Variable factory overheads are absorbed as a percentage of direct wages and other variable costs are computed as:** 

**Product X – Rs.40 per unit and Product Y- Rs.70 per unit.** 

**For the FY 2020-21, due to a pandemic, it is expected that demand for product X and Y will fall by 20% & 10% respectively. It is also expected that direct wages cost will raise by 20% and other fixed costs by 10%. Products will be required to be sold at a discount of 20%.** 

**You are required to:** 

**(i) PREPARE product- wise profitability statement on marginal costing method for the FY 2019-20 and (ii) PREPARE a budget for the FY 2020-21.** 

#### **ANSWER 14**

**(i) Product-wise Profitability Statement for the FY 2019-20:**

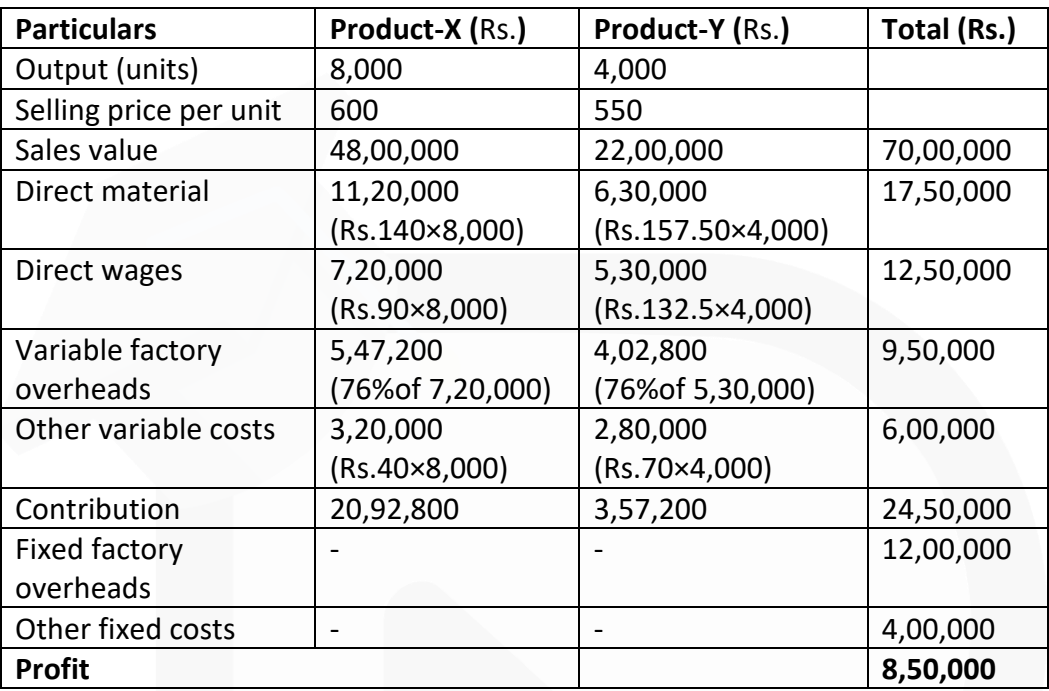

## **(ii) Preparation of Budget for the FY 2020-21:**

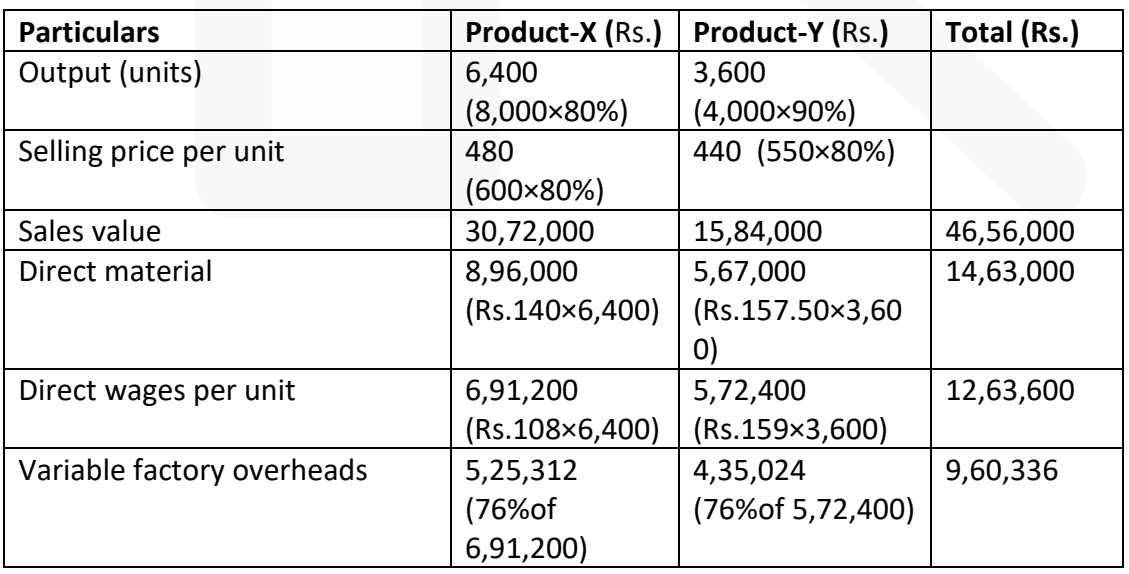

JOIN CA RAVI AGARWAL'S MENTORING PROGRAM TO CRACK YOUR CA EXAMS IN ONE ATTEMPT (Q+91-8334866117 or visit www.caraviagarwal.com. Subscribe Youtube Channel https://youtube.com/MissionCAwithCARaviAgarwal 704

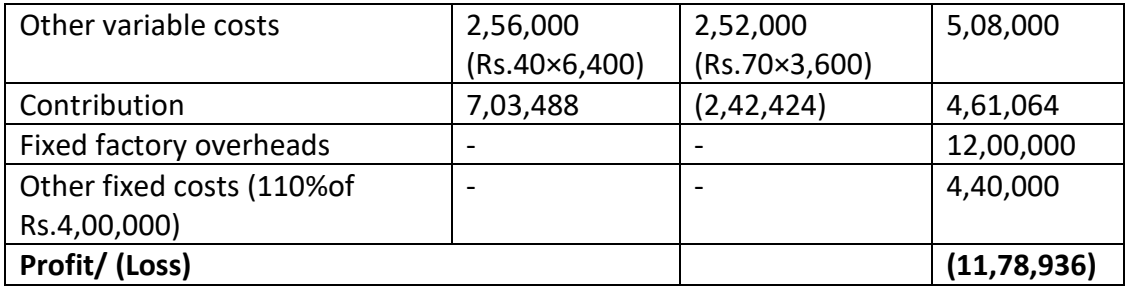

#### **Miscellaneous**

**15. (a) DISCUSS short notes on (i) Discretionary Cost Centre and (ii) Investment Centre (b) DESCRIBE the three advantages of Cost-plus contract.** 

**(c) STATE the advantages of Zero-based budgeting.** 

**(d) DESCRIBE Operation costing with two examples of industries where operation costing is applied.**

#### **ANSWER 15**

**(a) (i) Discretionary Cost Centre:** The cost centre whose output cannot be measured in financial terms, thus input-output ratio cannot be defined. The cost of input is compared with allocated budget for the activity. Example of discretionary cost centres are Research & Development department, Advertisement department where output of these department cannot be measured with certainty and co-related with cost incurred on inputs.

**(ii) Investment Centres:** These are the responsibility centres which are not only responsible for profitability but also has the authority to make capital investment decisions. The performance of these responsibility centres are measured on the basis of Return on Investment (ROI) besides profit. Examples of investment centres are Maharatna, Navratna and Miniratna companies of Public Sector Undertakings of Central Government.

## **(b) Advantages of Cost plus contracts are as follows:**

(i) The Contractor is assured of a fixed percentage of profit. There is no risk of incurring any loss on the contract.

(ii) It is useful specially when the work to be done is not definitely fixed at the time of making the estimate.

(iii) Contractee can ensure himself about 'the cost of the contract', as he is empowered to examine the books and documents of the contractor to ascertain the veracity of the cost of the contract.

#### **PAPER 3 - COST AND MANAGEMENT ACCOUNTING**

**CA Ravi Agarwal's CA INTER COSTING MA COMPILER 4.0** 

#### **(c) The advantages of zero-based budgeting are as follows:**

• It provides a systematic approach for the evaluation of different activities and ranks them in order of preference for the allocation of scarce resources.

• It ensures that the various functions undertaken by the organization are critical for the achievement of its objectives and are being performed in the best possible way.

• It provides an opportunity to the management to allocate resources for various activities only after having a thorough cost-benefit-analysis. The chances of arbitrary cuts and enhancement are thus avoided.

• The areas of wasteful expenditure can be easily identified and eliminated.

• Departmental budgets are closely linked with corporation objectives.

• The technique can also be used for the introduction and implementation of the system of 'management by objective.' Thus, it cannot only be used for fulfillment of the objectives of traditional budgeting but it can also be used for a variety of other purposes.

**(d)** This product costing system is used when an entity produces more than one variant of final product using different materials but with similar conversion activities. This means conversion activities are similar for all the product variants but materials differ significantly. Operation Costing method is also known as Hybrid product costing system as materials costs are accumulated by job order or batch wise but conversion costs i.e. labour and overheads costs are accumulated by department, and process costing methods are used to assign these costs to products. Moreover, under operation costing, conversion costs are applied to products using a predetermined application rate. This predetermined rate is based on budgeted conversion costs.

The two examples of industries are Ready made garments and Jewellery making.

# RTP- MAY 2020

**Material Cost** 

**1. Arnav Electronics manufactures electronic home appliances. It follows weighted average Cost method for inventory valuation. Following are the data of component X:**

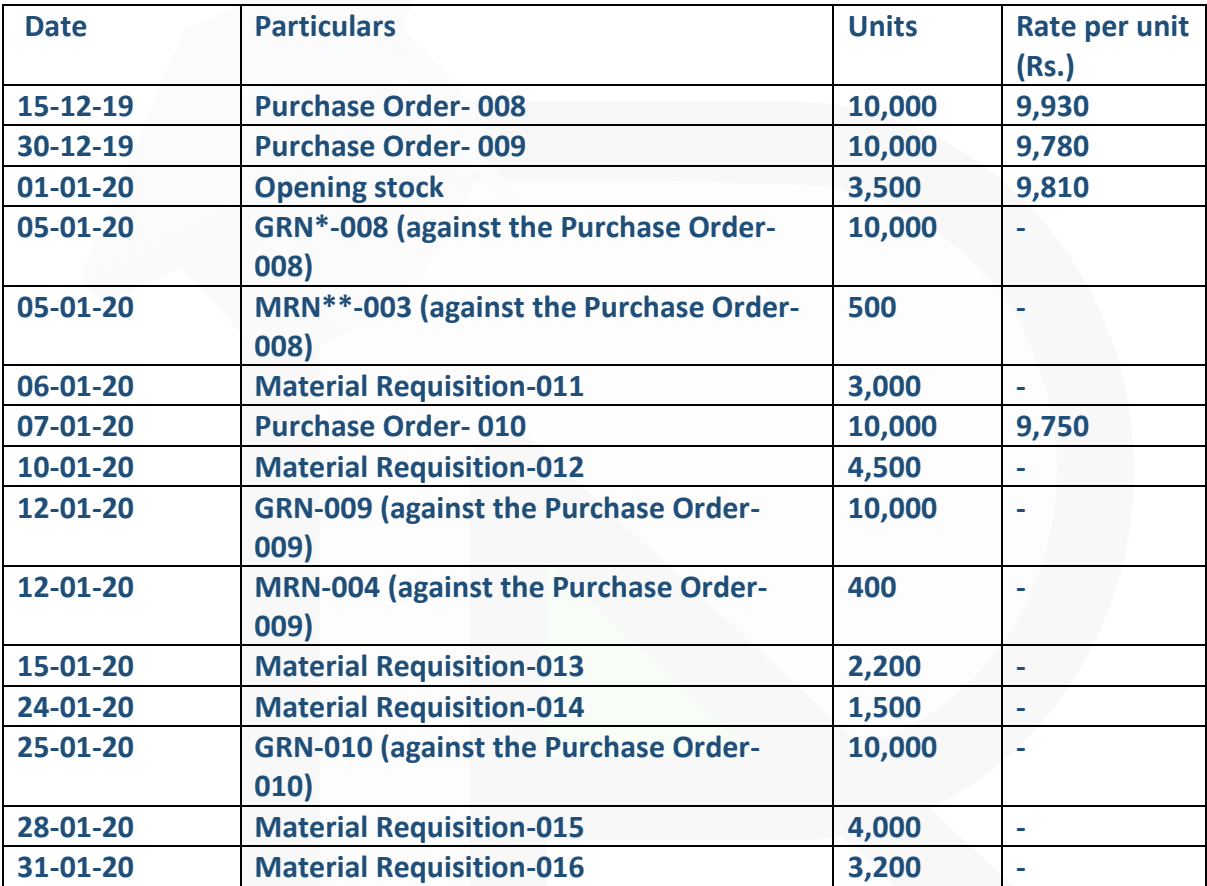

**\*GRN- Goods Received Note; \*\*MRN- Material Returned Note Based on the above data, you are required to CALCULATE: (i) Re-order level** 

**(ii) Maximum stock level** 

**(iii) Minimum stock level** 

**(iv) PREPARE Store Ledger for the period January 2020 and DETERMINE the value of stock as on 31-01-2020.** 

**(v) Value of components used during the month of January, 2020.** 

**(vi) Inventory turnover ratio.**

#### **ANSWER 1**

Workings:

#### **Consumption is calculated on the basis of material requisitions:**

Maximum component usage = 4,500 units (Material requisition on 10-01-20) Minimum component usage = 1,500 units (Material requisition on 24-01-20)

# **Lead time is calculated from purchase order date to material received date**

Maximum lead time = 21 days (15-12-2019 to 05-01-2020) Minimum lead time = 14 days (30-12-2019 to 12-01-2020)

#### **Calculations:**

## **(i) Re-order level**

- $=$  Maximum usage  $\times$  Maximum lead time
- $= 4,500$  units  $\times$  21 days = 94,500 units

#### **(ii) Maximum stock level**

- $=$  Re-order level + Re-order Quantity (Min. Usage  $\times$  Min. lead time)
- $= 94,500$  units + 10,000 units (1,500 units  $\times$  14 days)
- = 1,04,500 units 21,000 units = 83,500 units

## **(iii) Minimum stock level**

- $=$  Re-order level (Avg. consumption  $\times$  Avg. lead time)
- $= 94,500$  units  $(3,000)$  units  $\times 17.5$  days)
- = 94,500 units 52,500 units
- = 42,000 units

## **(iv) Store Ledger for the month of January 2020:**

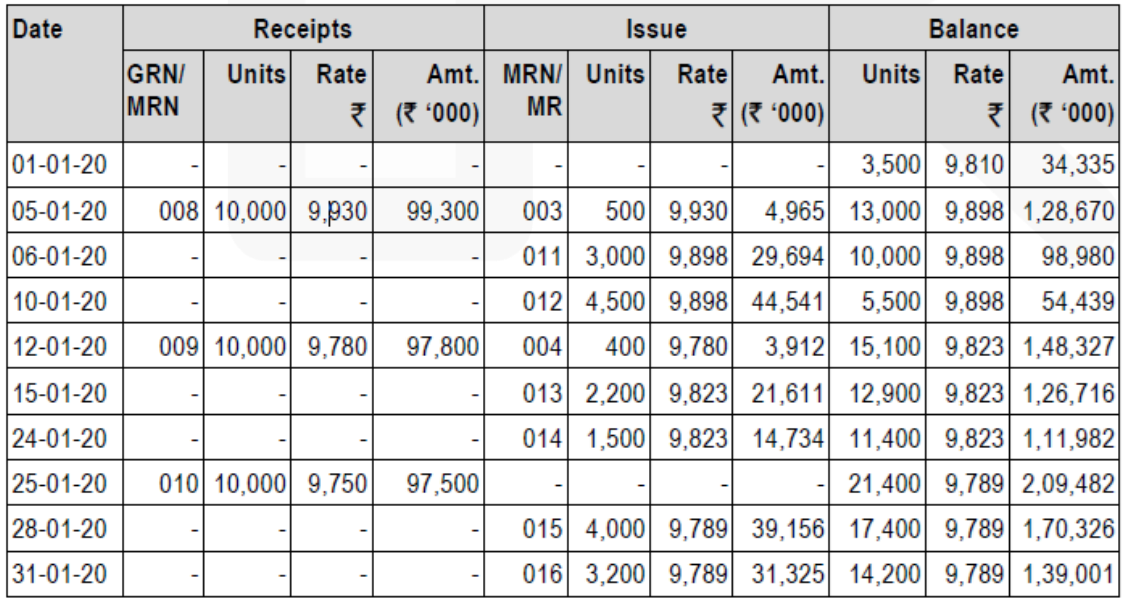

[Note: Decimal figures may be rounded-off to the nearest rupee value wherever required) Value of stock as on 31-01-2020 ('000) = Rs.1,39,001

**(v) Value of components used during the month of January 2020:** 

Sum of material requisitions 011 to 016 ('000)

 $=$  Rs. 29,694 + Rs. 44,541 + Rs. 21,611 + Rs. 14,734 + Rs. 39,156 + Rs. 31,325 = Rs. 1,81,061

# (vi) Inventory Turnover Ratio

Value of materials used Average stock value

$$
= \frac{\overline{8}1,81,061}{\overline{8}(1,39,001+34,335)/2} = \frac{\overline{8}1,81,061}{\overline{8}86,668} = 2.09
$$

**Employee Cost** 

*2.* **From the following information, CALCULATE employee turnover rate using – (i) Separation Method, (ii) Replacement Method, (iii) New Recruitment Method, and (iv) Flux Method:** 

**No. of workers as on 01.01.2019 = 3,600** 

**No. of workers as on 31.12.2019 = 3,790** 

**During the year, 40 workers left while 120 workers were discharged. 350 workers were recruited during the year, of these 150 workers were recruited because of exits and the rest were recruited in accordance with expansion plans.** 

## **ANSWER 2**

Employee turnover rate using:

(i) Separation Method:

No. of workers left + No. of workers discharged  $\times$  100 Average number of workers

$$
=\frac{(40+120)}{(3,600+3,790)/2} \times 100 = \frac{160}{3,695} \times 100 = 4.33\%
$$

(ii) Replacement Method:

No. of workers replaced<br>werage number of workers  $\times 100 = \frac{150}{3.695} \times 100 = 4.06\%$ Average number of workers

(iii) New Recruitment Method:

- No. of workers newly recruited  $\times$  100 Average number of workers
- No. Recruitments No. of Replacements  $\times$ 100 Average number of workers

$$
=\frac{350-150}{3,695} \times 100 = \frac{200}{3,695} \times 100 = 5.41\%
$$

(iv) Flux Method:

No. of separations + No. of accessions  $\times$  100 Average number of workers

$$
=\frac{(160+350)}{(3,600+3,790)/2} \times 100 = \frac{510}{3,695} \times 100 = 13.80\%
$$

# **Overheads: Absorption Costing Method**

**3. ABC Ltd. has three production departments P1, P2 and P3 and two service departments S1 and S2. The following data are extracted from the records of the company for the month of January, 2020:**

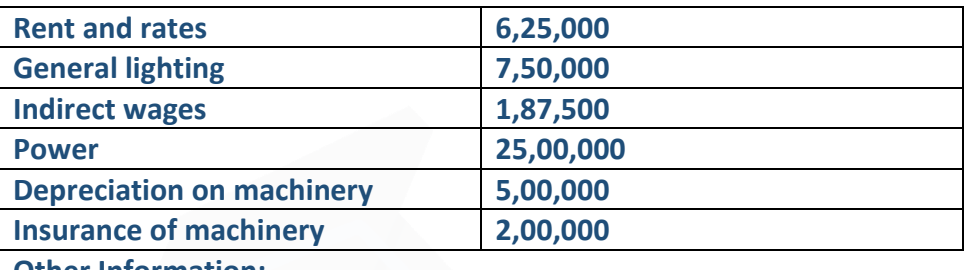

**Other Information:**

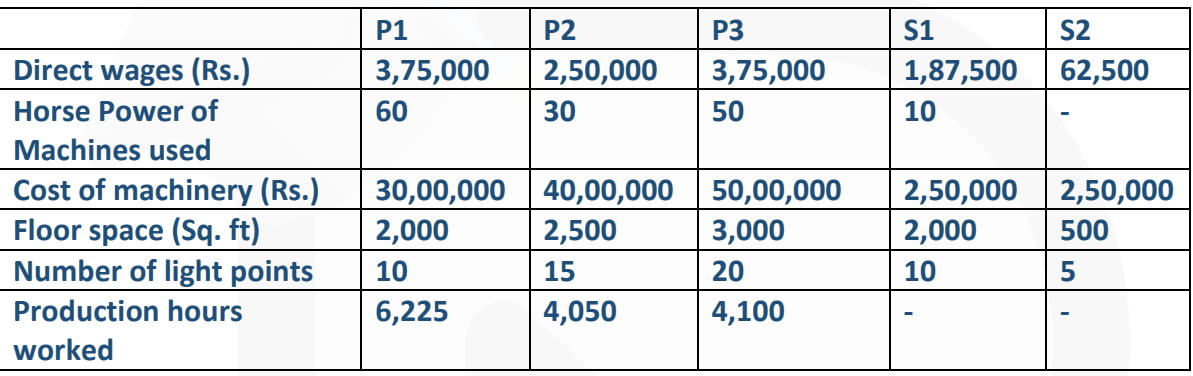

**Expenses of the service departments S1 and S2 are reapportioned as below:**

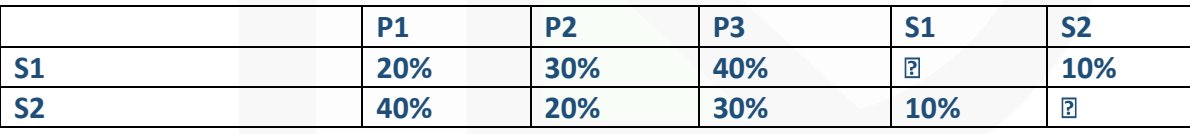

**Required:** 

**(i) COMPUTE overhead absorption rate per production hour for each production department.** 

**(ii) DETERMINE the total cost of product X which is processed for manufacture in department P1, P2 and P3 for 5 hours, 3 hours and 4 hours respectively, given that its direct material cost is Rs.6,250 and direct labour cost is Rs.3,750.** 

# **ANSWER 3**

Primary Distribution Summary

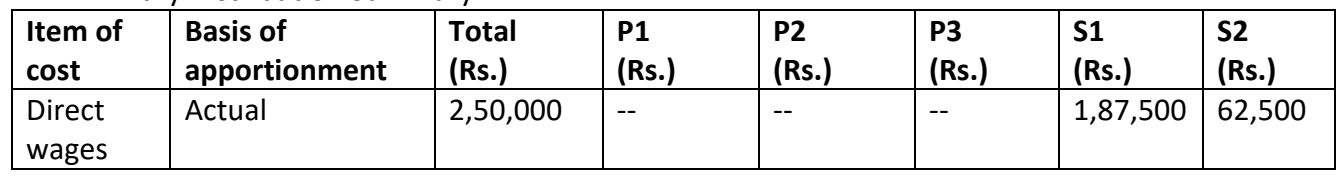

#### **PAPER 3 - COST AND MANAGEMENT ACCOUNTING**

### **CA Ravi Agarwal's CA INTER COSTING MA COMPILER 4.0**

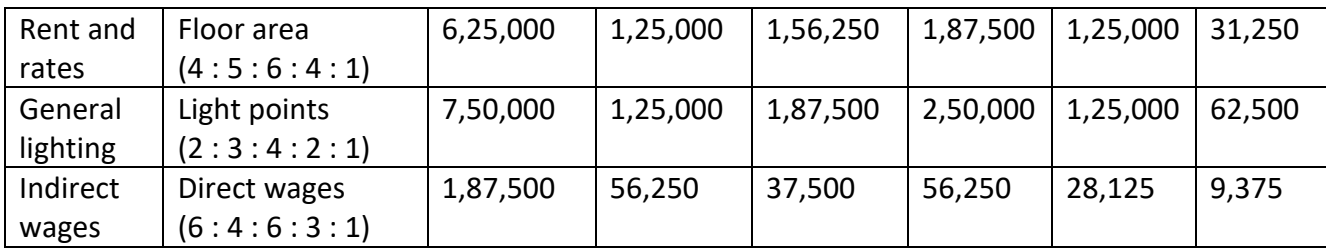

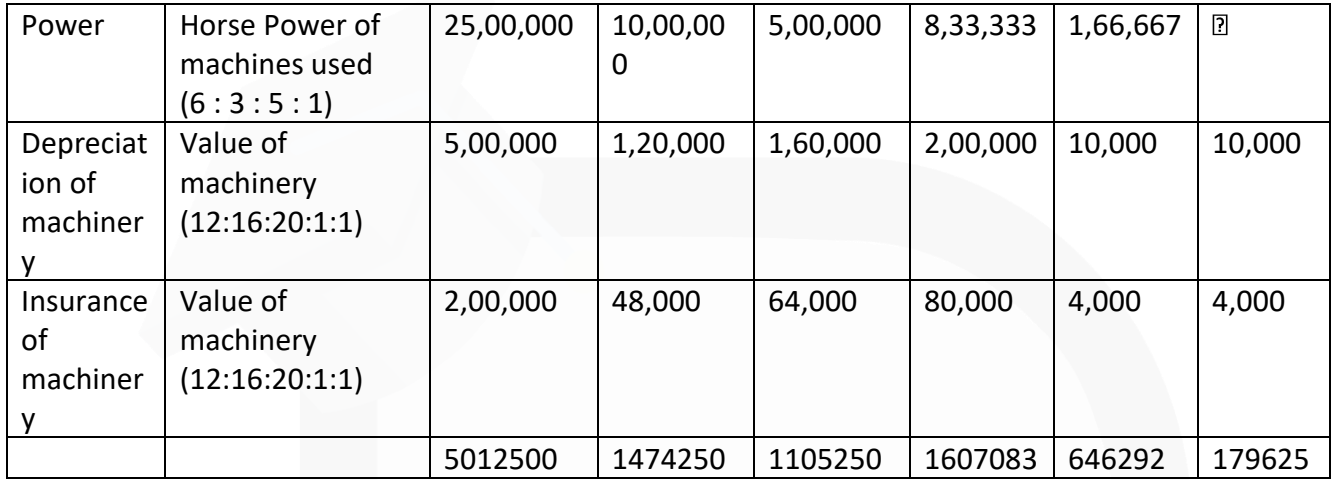

Overheads of service cost centres:

Let S1 be the overhead of service cost centre S1 and S2 be the overhead of service cost centre S2.

 $S1 = 6,46,292 + 0.10 S2$  $S2 = 1,79,625 + 0.10 S1$ 

Substituting the value of S2 in S1 we get  $S1 = 6,46,292 + 0.10 (1,79,625 + 0.10 S1)$  $S1 = 6,46,292 + 17,962.5 + 0.01 S1$  $0.99$  S1 = 6,64,254.5

 $-S1 = Rs.6,70,964$ 

 $-S2 = 1,79,625 + 0.10 \square 6,70,964$ 

= Rs.2,46,721.4

# **Secondary Distribution Summary**

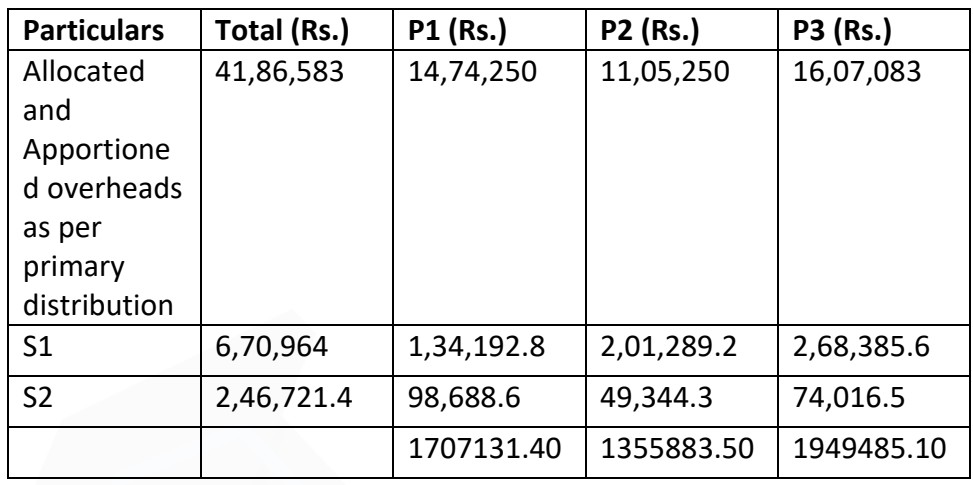

# **(i) Overhead rate per hour**

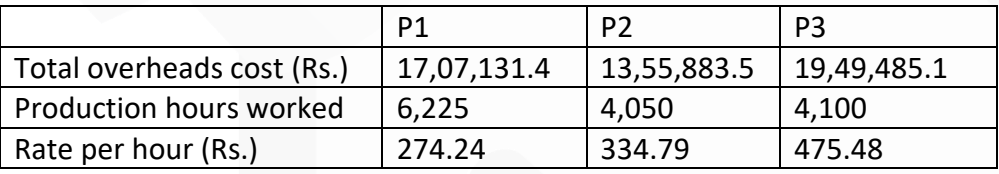

# **(ii) Cost of Product X**

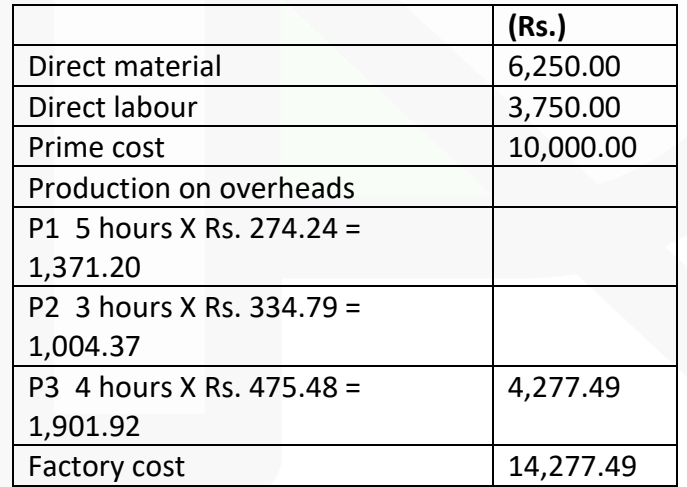

**Activity Based Costing 4. Following are the data of three product lines of a departmental store for the year 2019-20:**

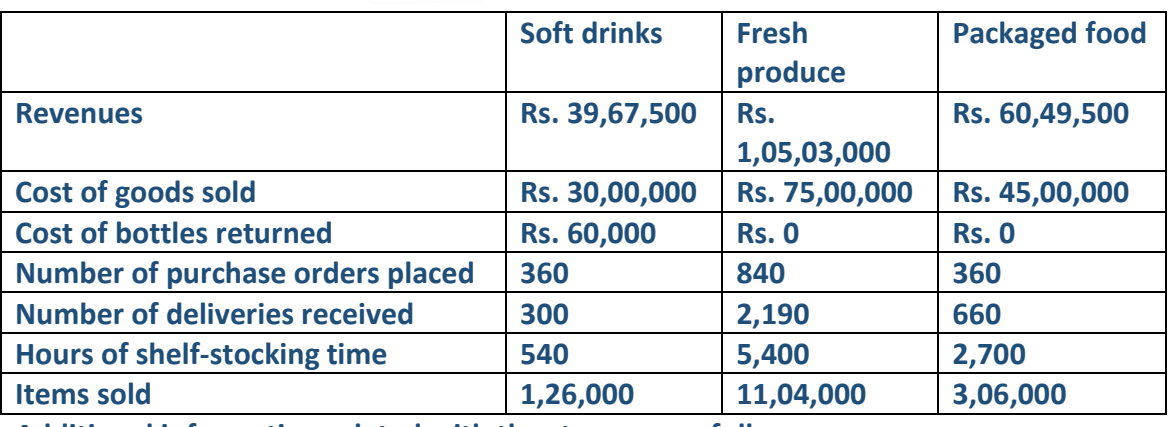

**Additional information related with the store are as follows:**

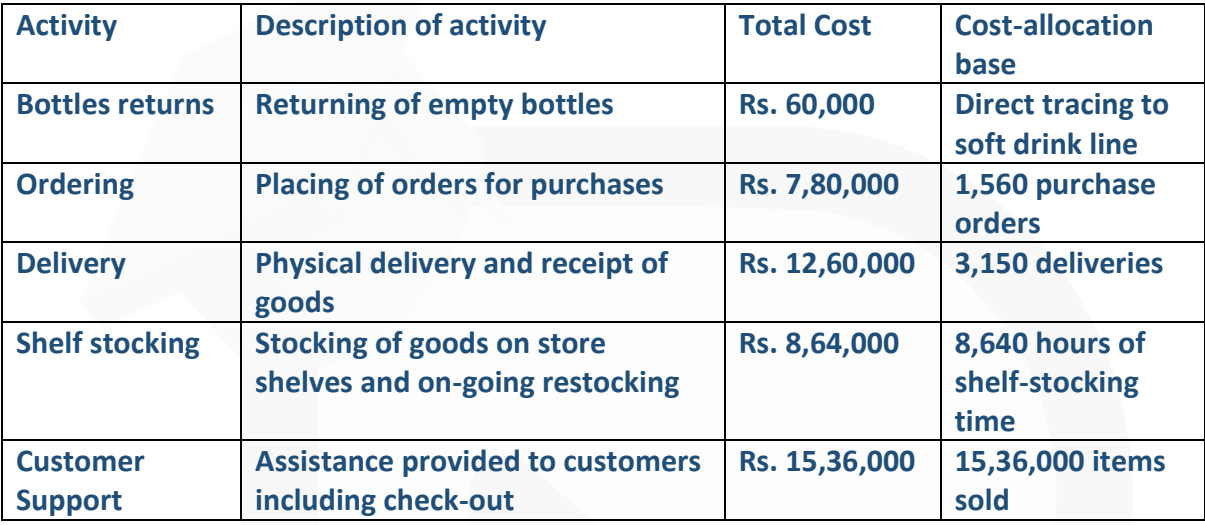

## **Required:**

**CALCULATE the total cost and operating income using Activity Based Costing method.**

#### **ANSWER 4**

Working notes:

## **(i) Total support cost:**

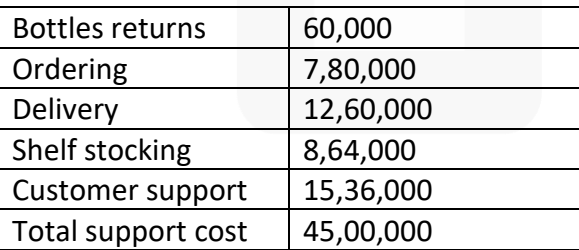

# **(ii) Cost for each activity cost driver:**

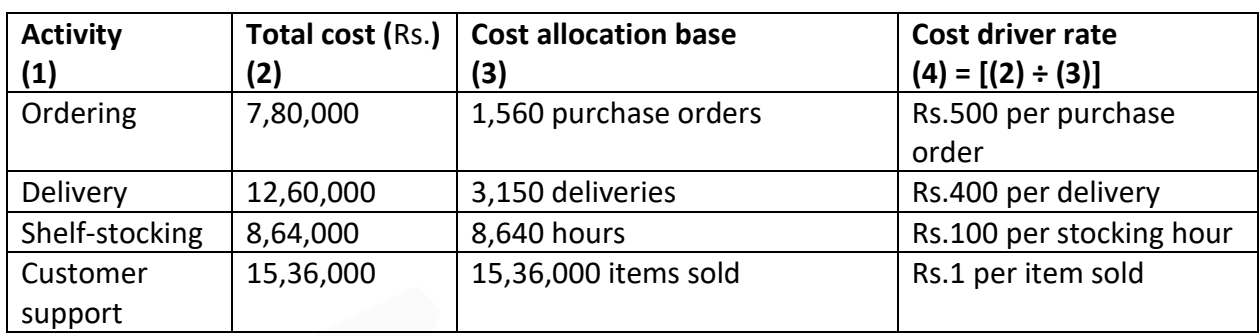

# **Statement of Total cost and Operating income**

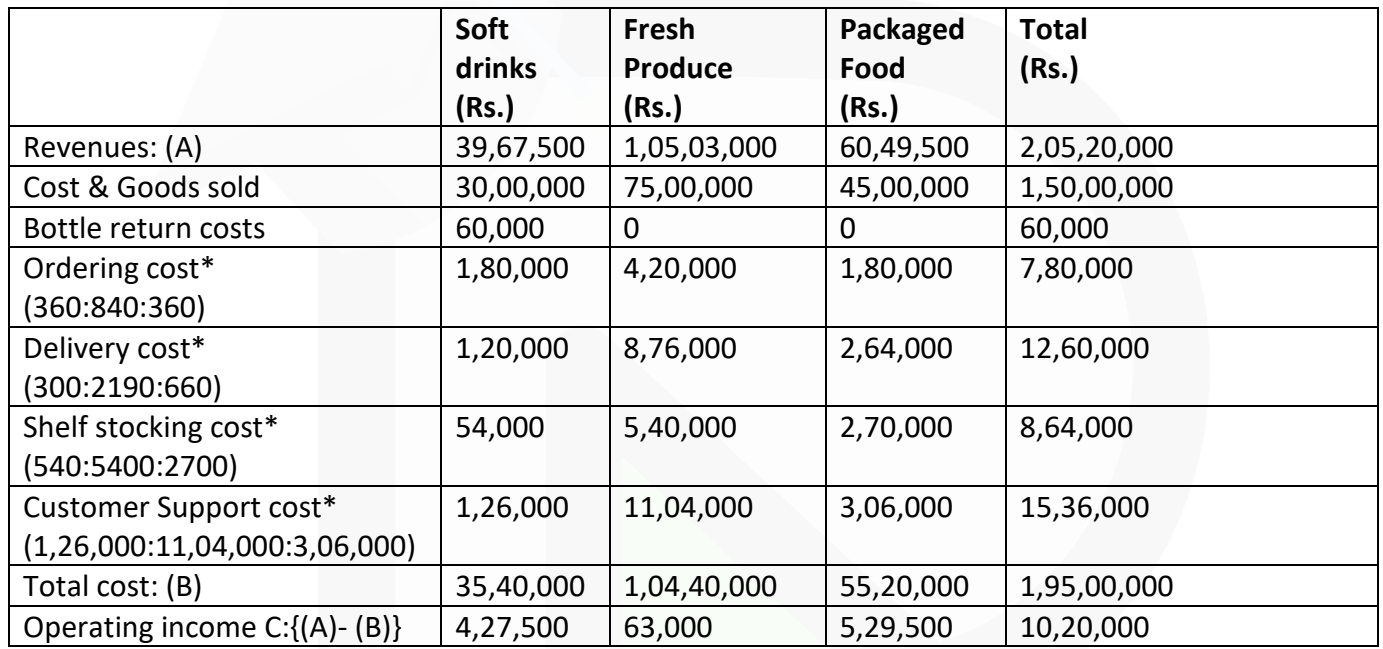

\* Refer to working note (ii)

# **Cost Sheet**

**5. From the following data of Arnav Metallic Ltd., CALCULATE Cost of production:**

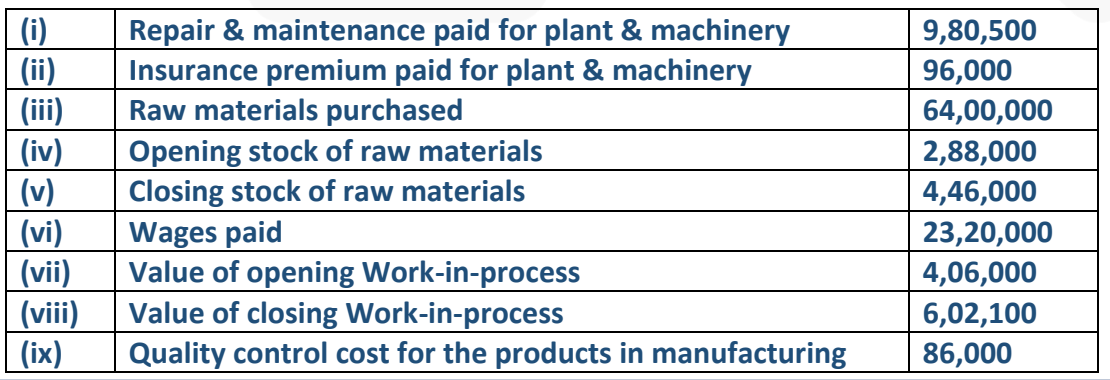

JOIN CA RAVI AGARWAL'S MENTORING PROGRAM TO CRACK YOUR CA EXAMS IN ONE ATTEMPT (C)+91-8334866117 or visit www.caraviagarwal.com. Subscribe Youtube Channel https://youtube.com/MissionCAwithCARaviAgarwal

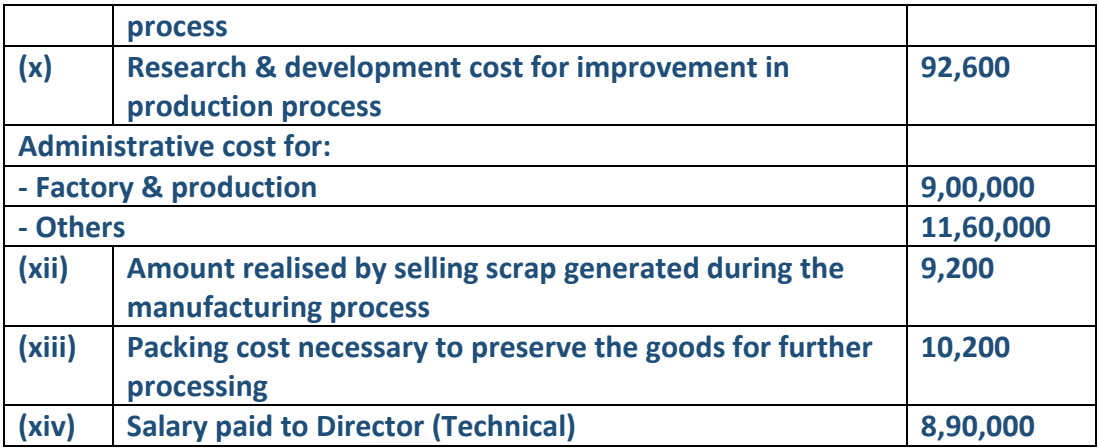

#### **ANSWER 5**

**Calculation of Cost of Production of Arnav Metallic Ltd. for the period…..**

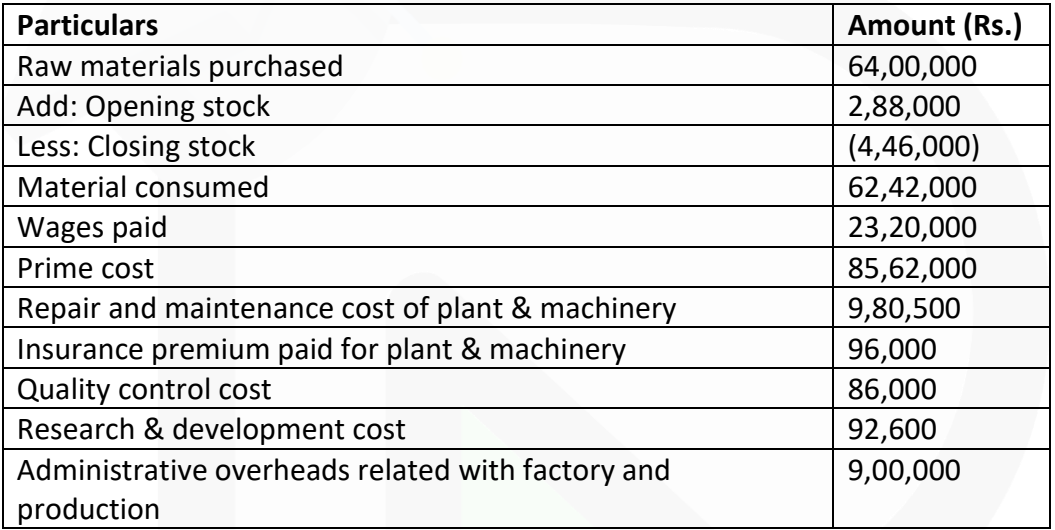

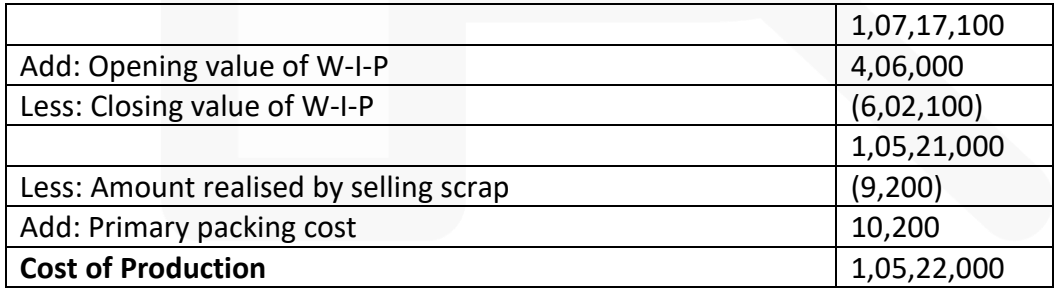

#### **Notes:**

(i) Other administrative overhead does not form part of cost of production.

(ii) Salary paid to Director (Technical) is an administrative cost.

**Cost Accounting System** 

**6. The following are the balances existed in the books of JPG Ltd. for the year ended, 31st March, 2019:**

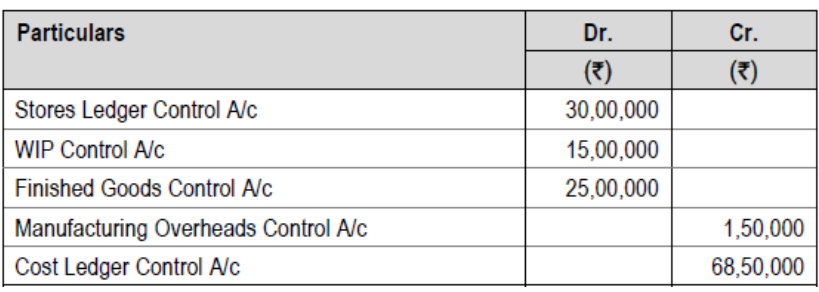

# **During the year 2019-20, the following transactions took place:**

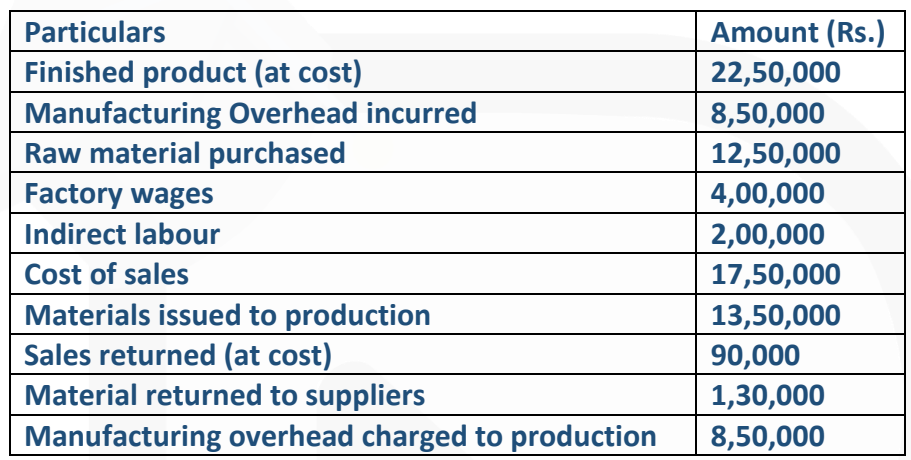

# **Required:**

**PREPARE the following control accounts and Trial balance at the end of the year: Cost Ledger, Stores Ledger, Work-in-process, Finished Stock, Manufacturing Overhead, Wages and Cost of Sales.** 

# **ANSWER 6**

Cost Ledger Control Account

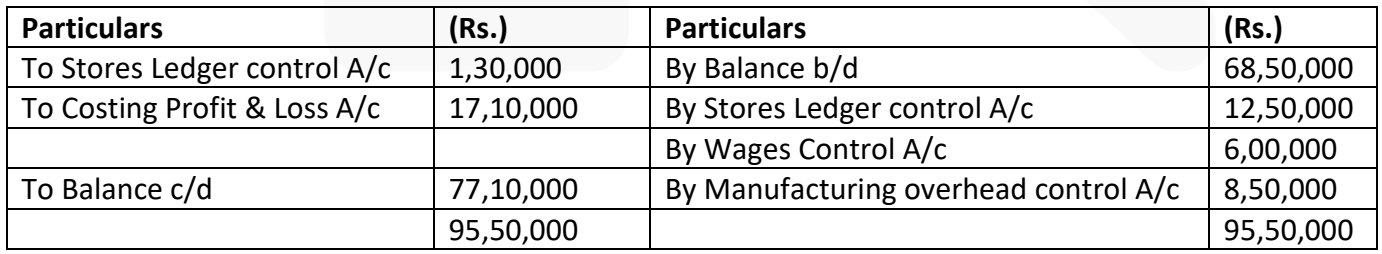

Store Ledger Control Account

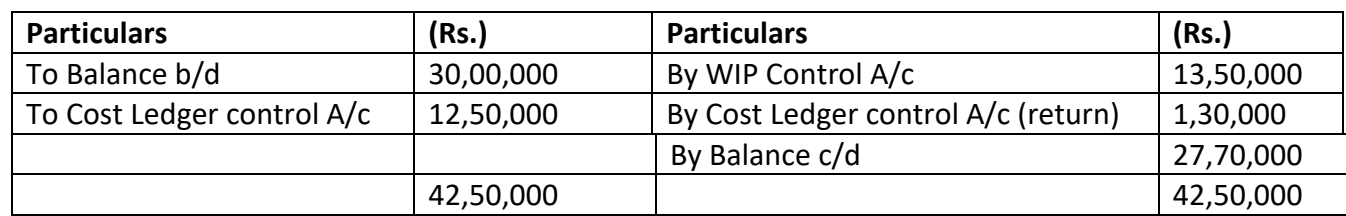

#### **WIP Control Account**

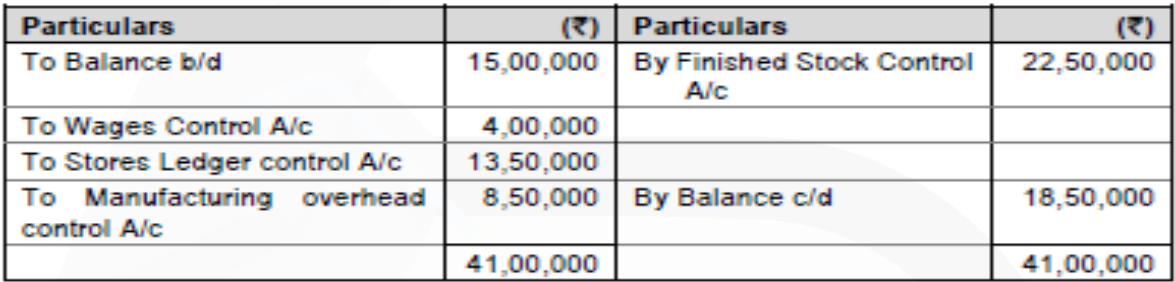

#### **Finished Stock Control Account**

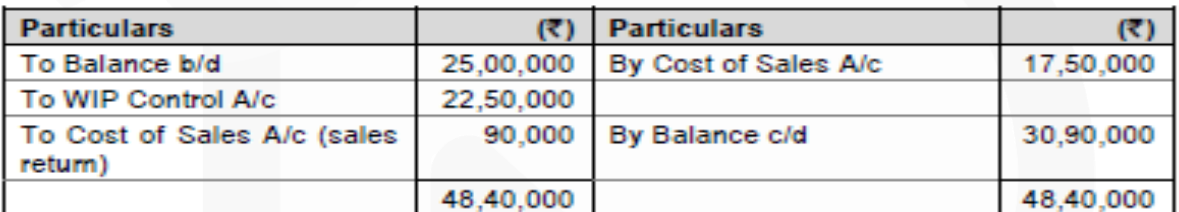

#### **Manufacturing Overhead Control Account**

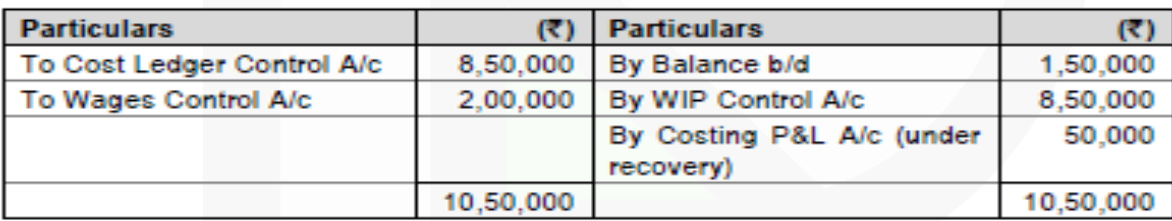

#### **Wages Control Account**

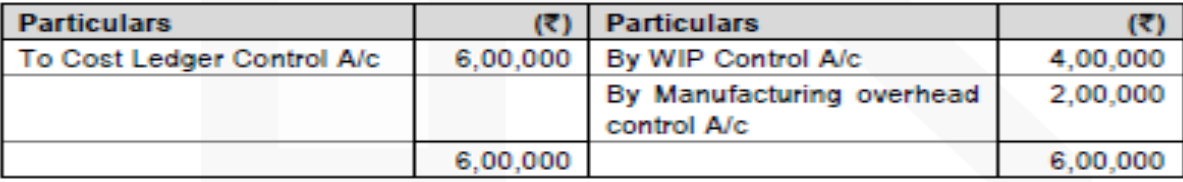

#### **Cost of Sales Account**

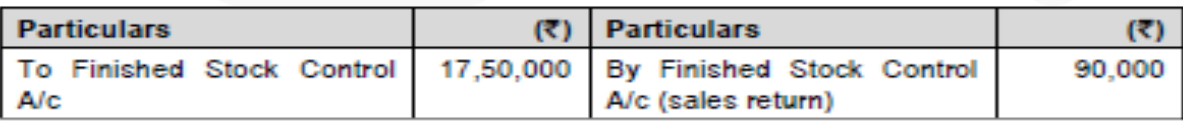
# SCORE 70+ IN COSTING

# **CA Ravi Agarwal's CA INTER COSTING MA COMPILER 4.0**

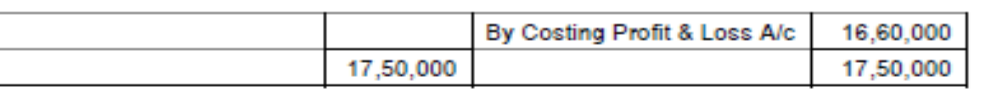

**Trial Balance** 

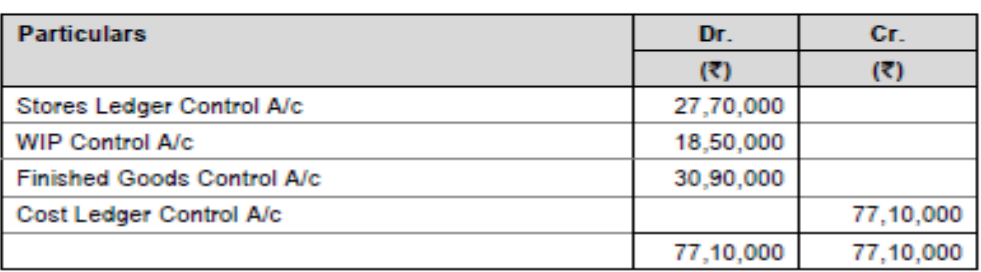

#### Working:

#### **Costing P&L Account**

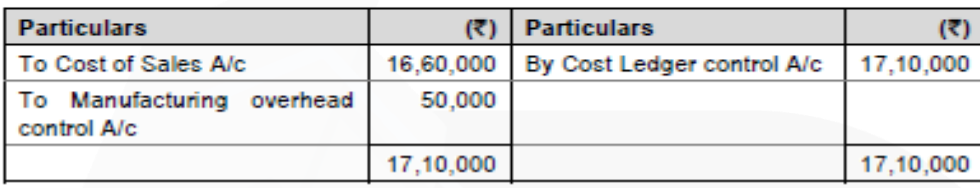

#### **Job Costing**

**7. A factory uses job costing system. The following data are obtained from its books for the year ended 31st March, 2020:**

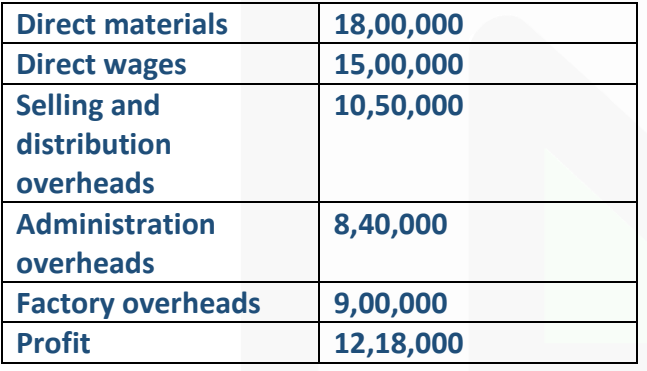

**(i) PREPARE a Job Cost sheet indicating the Prime cost, Cost of Production, Cost of sales and the Sales value.** 

**(ii) In 2019-20, the factory received an order for a job. It is estimated that direct materials required will be Rs.4,80,000 and direct labour will cost Rs.3,00,000. DETERMINE what should be the price for the job if factory intends to earn the same rate of profit on sales assuming that the selling and distribution overheads have gone up by 15%. The factory overheads is recovered as percentage of wages paid, whereas, other overheads as a percentage of cost of production, based on cost rates prevailing in the previous year**.

## **ANSWER 7**

**(i) Production Statement** 

**For the year ended 31st March, 2020**

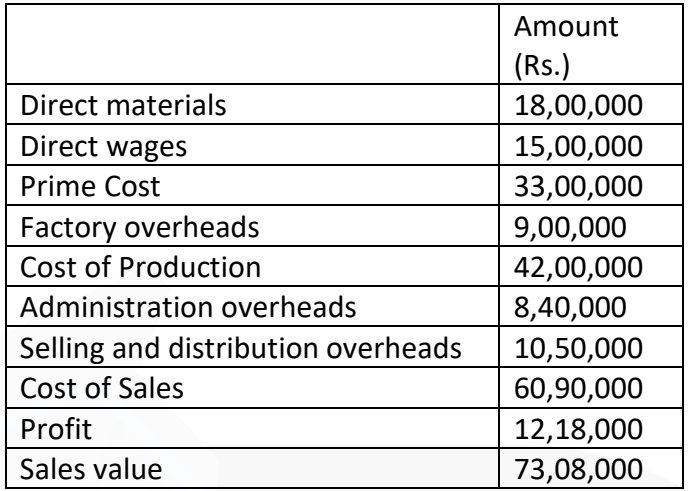

#### **Calculation of Rates:**

- Percentage of factory overheads to direct wages =  $\frac{$9,00,000}{$15,00,000}$  × 100 = 60%  $1.$
- Percentage of administration overheads to Cost of production  $2.$

$$
= \frac{\overline{88,40,000}}{\overline{842,00,000}} \times 100 = 20\%
$$

 $3<sub>1</sub>$ Selling and distribution overheads = ₹10,50,000 × 115% = ₹12,07,500 Selling and distribution overhead % to Cost of production

$$
= \frac{\overline{5}12,07,500}{\overline{5}42,00,000} \times 100 = 28.75\%
$$

Percentage of profit to sales =  $\frac{$12,18,000}{$73.08,000}$  × 100 = 16.67% or, 1/6 4.

# **(ii) Calculation of price for the job received in 2019-20**

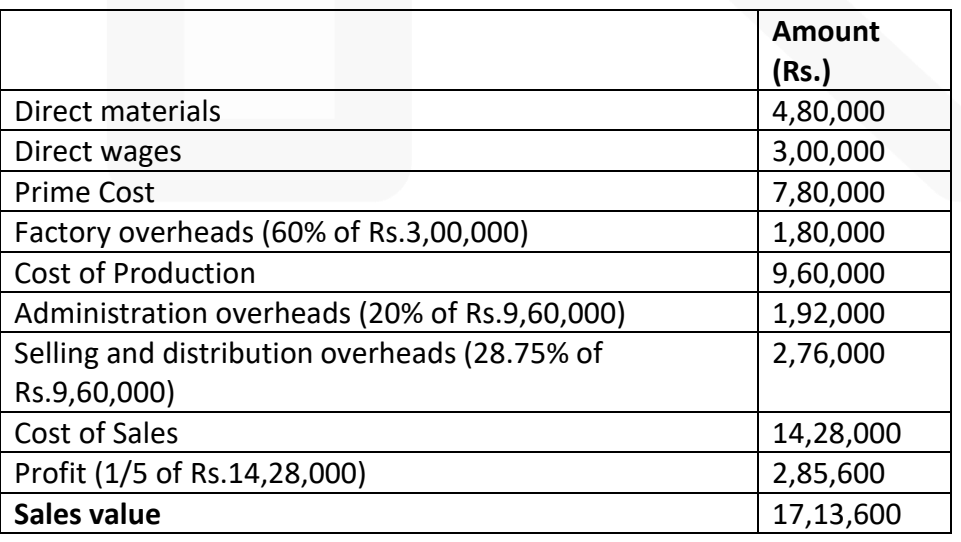

# **Process Costing**

**8. Star Ltd. manufactures chemical solutions for the food processing industry. The manufacturing takes place in a number of processes and the company uses FIFO method to value work-in-process and finished goods. At the end of the last month, a fire occurred in the factory and destroyed some of papers containing records of the process operations for the month.** 

**Star Ltd. needs your help to prepare the process accounts for the month during which the fire occurred. You have been able to gather some information about the month's operating activities but some of the information could not be retrieved due to the damage. The following information was salvaged:** 

**• Opening work-in-process at the beginning of the month was 1,600 litres, 70% complete for labour and 60% complete for overheads. Opening work-in-process was valued at Rs. 1,06,560.** 

**• Closing work-in-process at the end of the month was 320 litres, 30% complete for labour and 20% complete for overheads.** 

**• Normal loss is 10% of input and total losses during the month were 1,200 litres partly due to the fire damage.** 

- **Output sent to finished goods warehouse was 8,400 litres.**
- **Losses have a scrap value of Rs.15 per litre.**
- **All raw materials are added at the commencement of the process.**
- **The cost per equivalent unit (litre) is Rs.78 for the month made up as follows:**

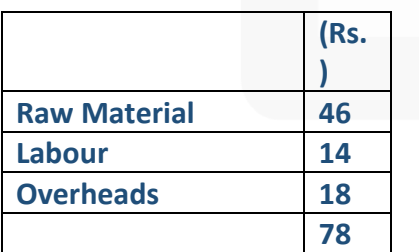

# **Required:**

> **(i) CALCULATE the quantity (in litres) of raw material inputs during the month. (ii) CALCULATE the quantity (in litres) of normal loss expected from the process and the quantity (in litres) of abnormal loss / gain experienced in the month.**

> **(iii) CALCULATE the values of raw material, labour and overheads added to the process during the month.**

**(iv) PREPARE the process account for the month.** 

#### **ANSWER 8**

**(i) Calculation of Raw Material inputs during the month:**

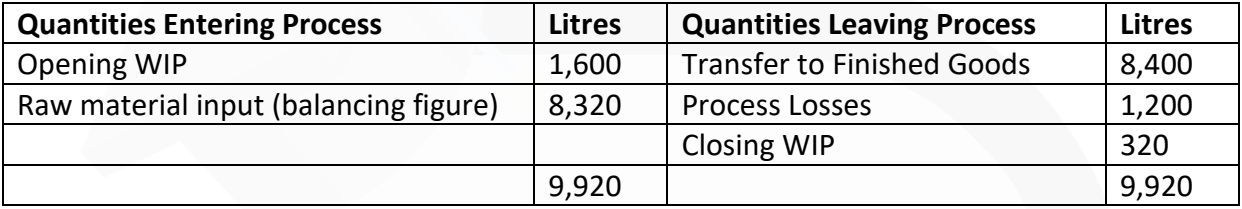

#### (ii) Calculation of Normal Loss and Abnormal Loss/Gain

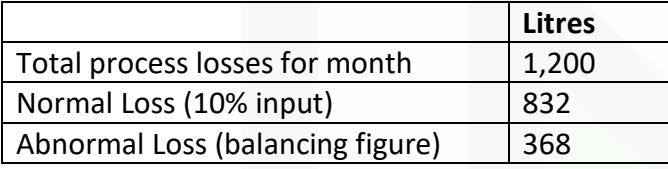

#### **(iii) Calculation of values of Raw Material, Labour and Overheads added to the process:**

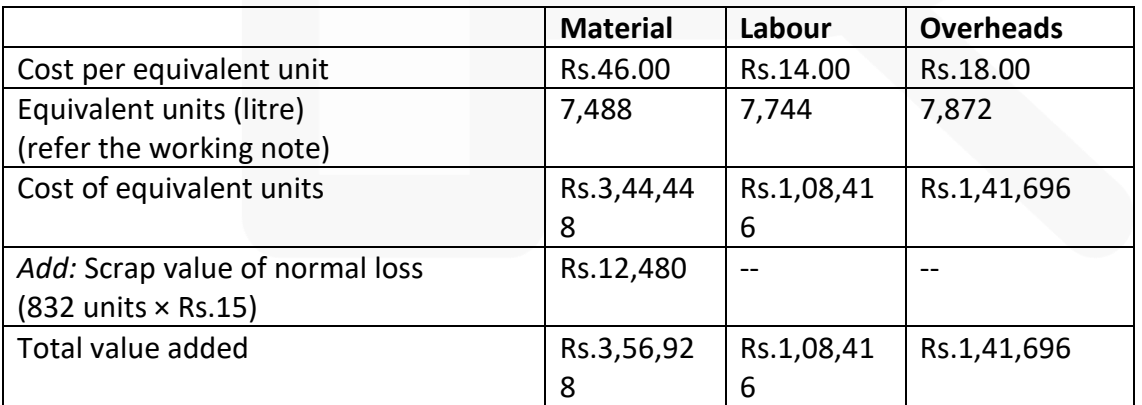

Workings:

**Statement of Equivalent Units (litre):**

721

#### **PAPER 3 - COST AND MANAGEMENT ACCOUNTING**

# SCORE 70+ IN COSTING

# **CA Ravi Agarwal's CA INTER COSTING MA COMPILER 4.0**

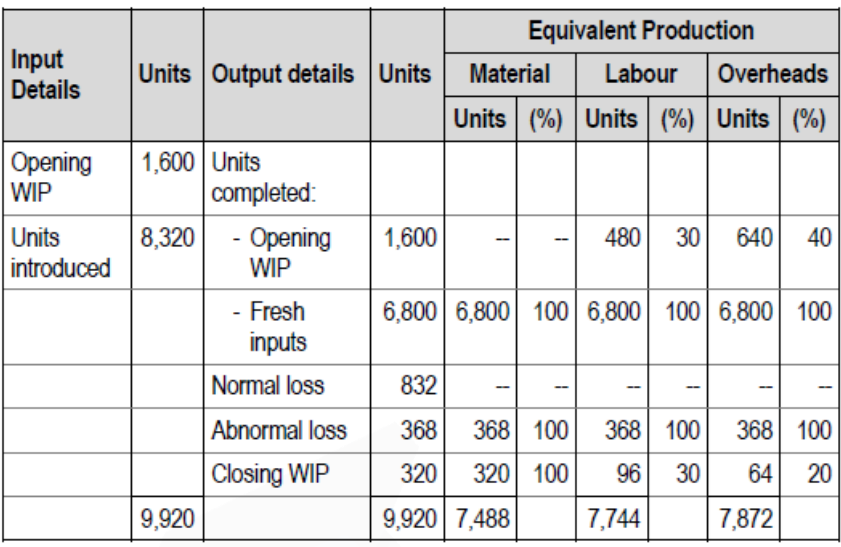

# **(iv) Process Account for the month**

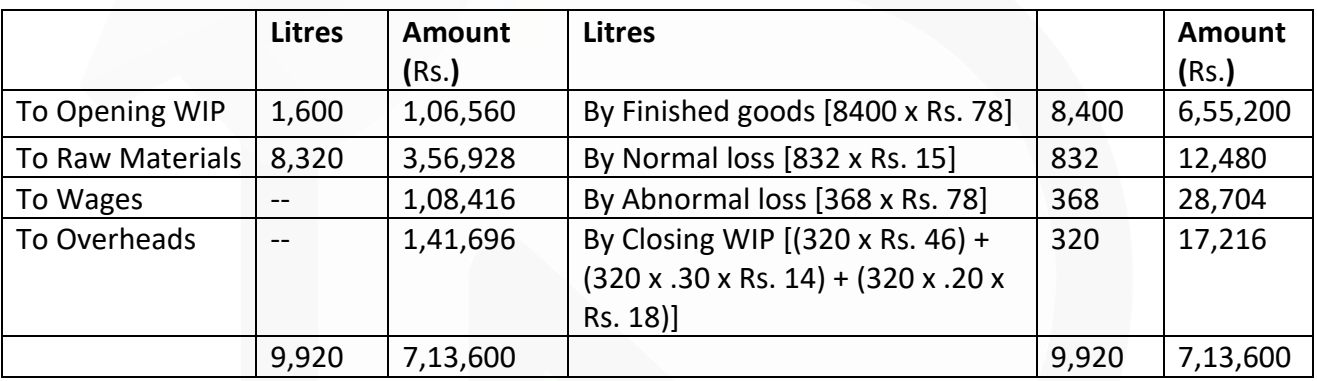

# **Service Costing**

**9. AD Higher Secondary School (AHSS) offers courses for 11th & 12th standard in three streams i.e. Arts, Commerce and Science. AHSS runs higher secondary classes alongwith primary and secondary classes but for accounting purpose it treats higher secondary as a separate responsibility centre. The Managing committee of the school wants to revise its fee structure for higher secondary students. The accountant of the school has provided the following details for a year:**

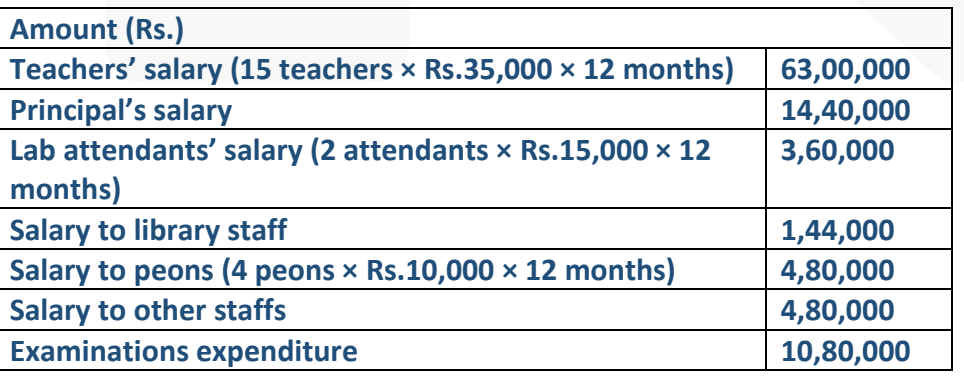

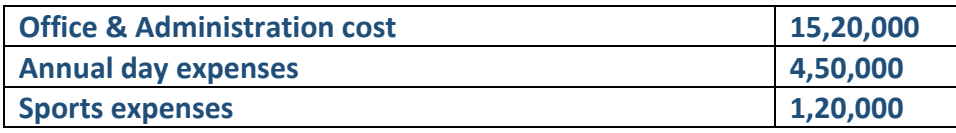

# **Other information:**

**(i)**

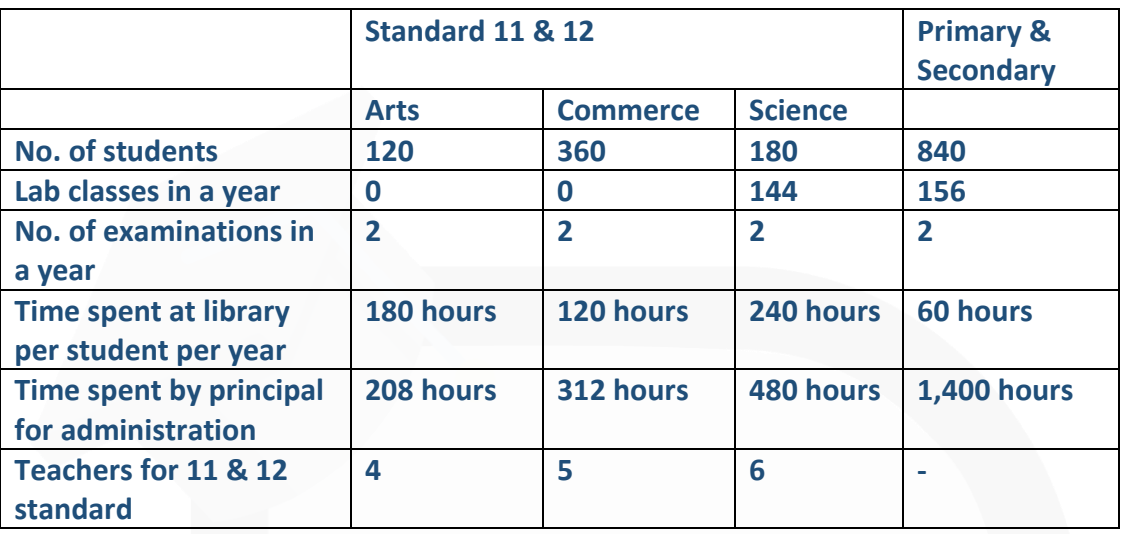

**(ii) One teacher who teaches economics for Arts stream students also teaches commerce stream students. The teacher takes 1,040 classes in a year, it includes 208 classes for commerce students.** 

**(iii) There is another teacher who teaches mathematics for Science stream students also teaches business mathematics to commerce stream students. She takes 1,100 classes a year, it includes 160 classes for commerce students.** 

**(iv) One peon is fully dedicated for higher secondary section. Other peons dedicate their 15% time for higher secondary section.** 

**(v) All school students irrespective of section and age participate in annual functions and sports activities.** 

**Requirement:** 

**(a) CALCULATE cost per student per annum for all three streams.** 

**(b) If the management decides to take uniform fee of Rs. 1,000 per month from all higher secondary students,** 

**CALCULATE stream wise profitability.** 

**(c) If management decides to take 10% profit on cost, COMPUTE fee to be charged from the students of all three streams respectively.** 

#### **PAPER 3 - COST AND MANAGEMENT ACCOUNTING**

# **CA Ravi Agarwal's** CA INTER COSTING MA COMPILER 4.0

#### **ANSWER 9**

#### **Calculation of Cost per annum**

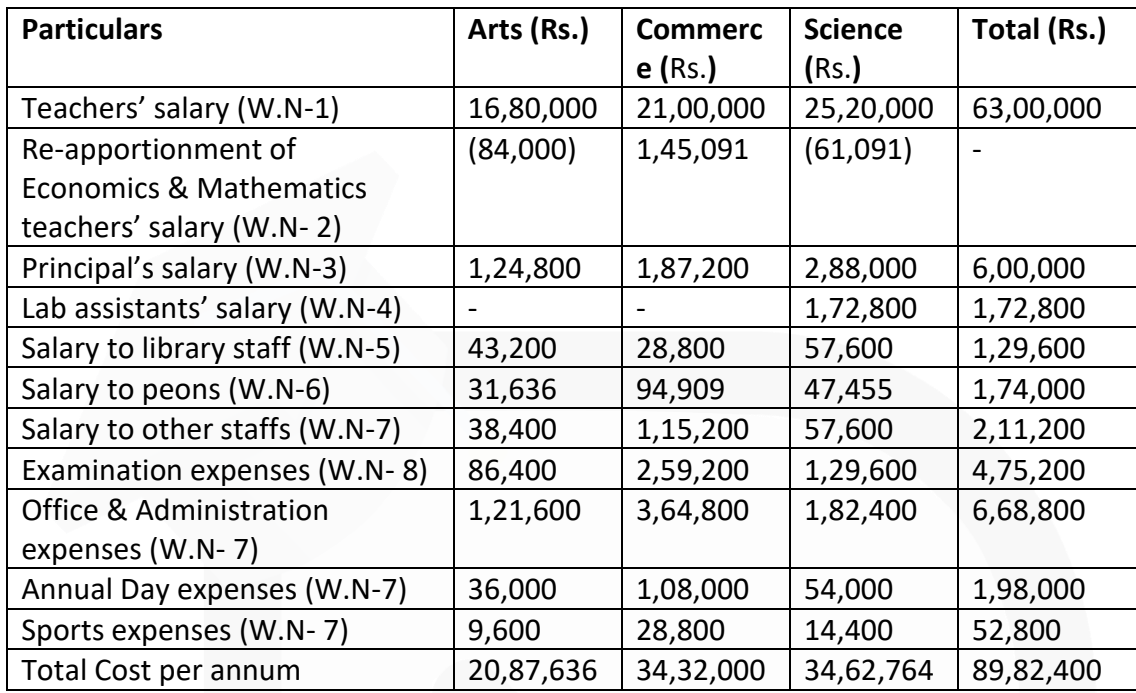

## **(a) Calculation of cost per student per annum**

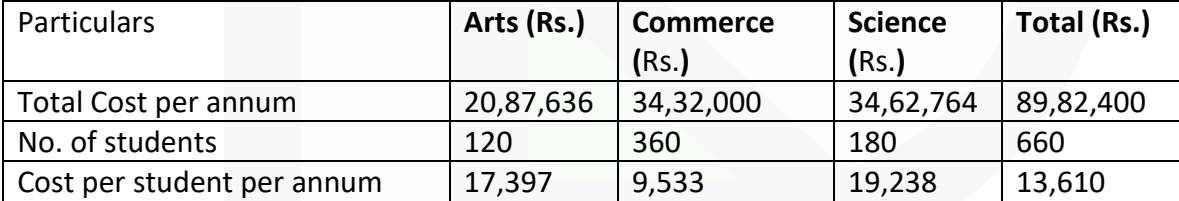

#### **(b) Calculation of profitability**

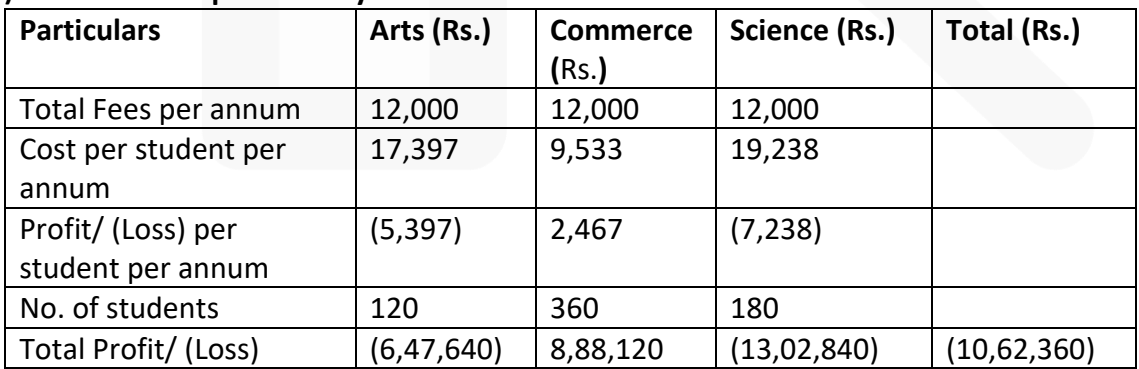

JOIN CA RAVI AGARWAL'S MENTORING PROGRAM TO CRACK YOUR CA EXAMS IN ONE ATTEMPT (C)+91-8334866117 or visit www.caraviagarwal.com. Subscribe Youtube Channel https://youtube.com/MissionCAwithCARaviAgarwal 724

#### **(c) Computation of fees to be charged to earn a 10% profit on cost**

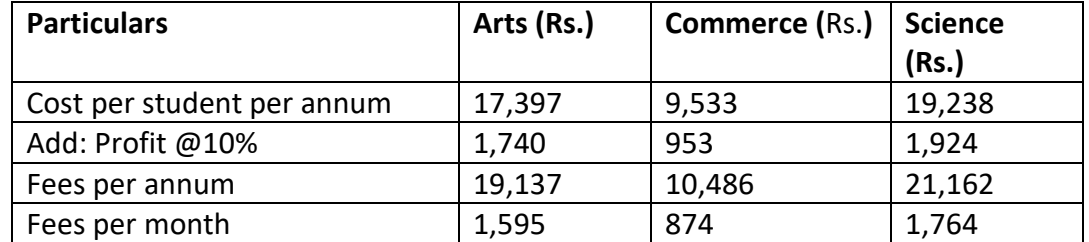

#### **Working Notes:**

(1) Teachers' salary

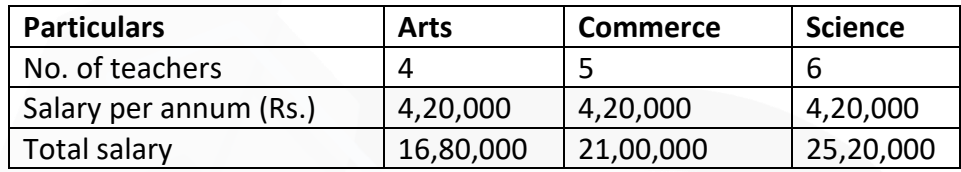

(2) Re-apportionment of Economics and Mathematics teachers' salary

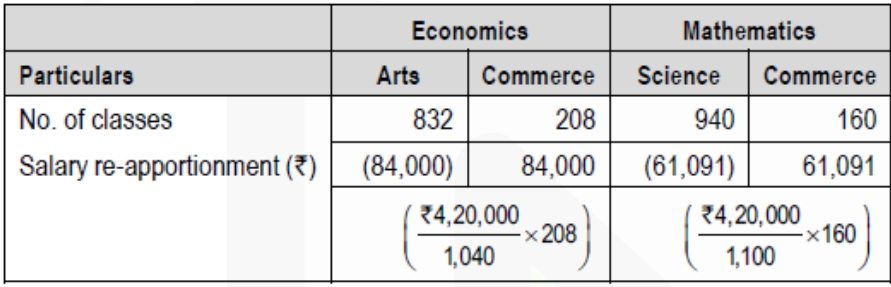

*Total addition to Commerce stream =* Rs. *84,000 +* Rs. *61,091 =* Rs. *1,45,091* 

(3) Principal's salary has been apportioned on the basis of time spent by him for administration of classes.

(4) Lab attendants' salary has been apportioned on the basis of lab classes attended by the students.

(5) Salary of library staffs are apportioned on the basis of time spent by the students in library.

(6) Salary of Peons are apportioned on the basis of number of students. The peons' salary allocable to higher secondary classes is calculated as below:

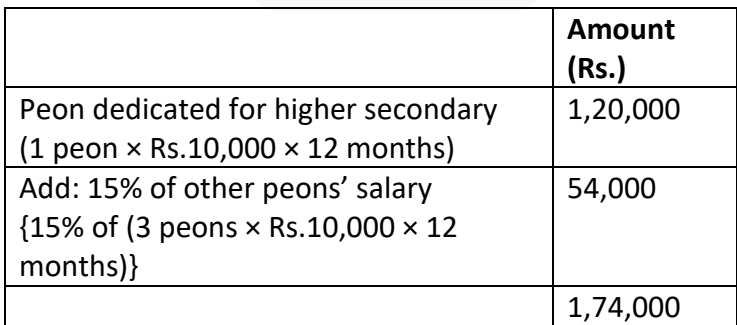

(7) Salary to other staffs, office & administration cost, Annual day expenses and sports expenses are apportioned on the basis of number of students.

(8) Examination Expenses has been apportioned taking number of students and number of examinations into account.

# **Standard Costing 10. ABC Ltd. had prepared the following estimation for the month of January:**

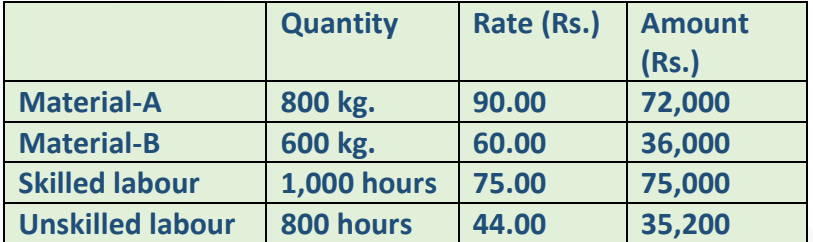

**Normal loss was expected to be 10% of total input materials and an idle labour time of 5% of expected labour hours was also estimated.** 

**At the end of the month the following information has been collected from the cost accounting department:** 

**The company has produced 1,480 kg. finished product by using the followings:**

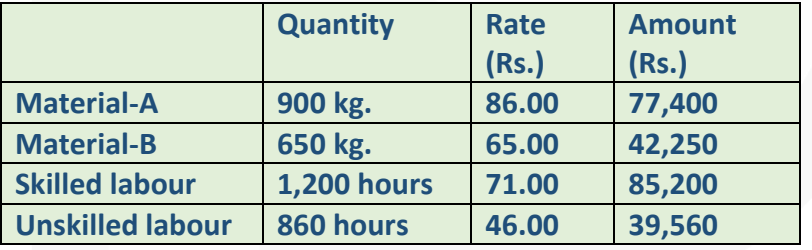

**You are required to CALCULATE:** 

- **(a) Material Cost Variance;**
- **(b) Material Price Variance;**
- **(c) Material Mix Variance;**
- **(d) Material Yield Variance;**
- **(e) Labour Cost Variance;**
- **(f) Labour Efficiency Variance and**
- **(g) Labour Yield Variance.**

**ANSWER 10 Material Variances:**

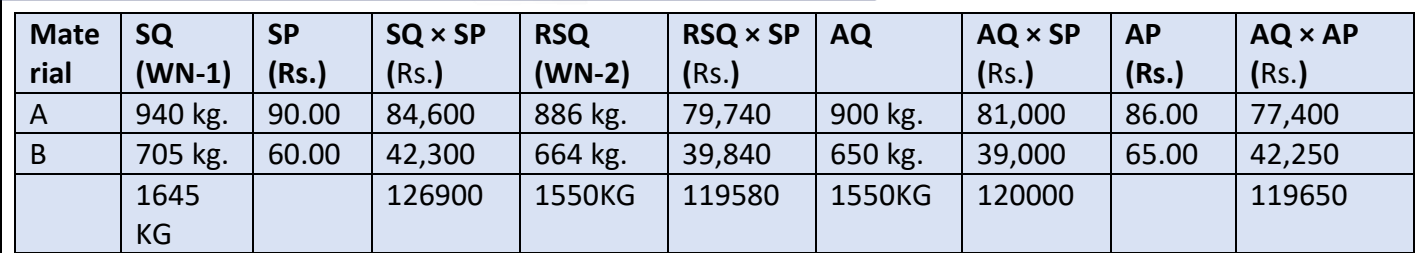

WN-1: Standard Quantity (SQ):

 $\left(\frac{800 \text{ kg}}{0.9 \times 1,400 \text{ kg.}}\right)$  = 939.68 or 940 kg. Material A-

 $\left(\frac{600 \text{ kg}}{0.9 \times 1,400 \text{ kg}} \times 1,480 \text{ kg.}\right) = 704.76 \text{ or } 705 \text{ kg.}$ **Material B-**

WN- 2: Revised Standard Quantity (RSQ):

 $\left(\frac{800 \text{ kg}}{1,400 \text{ kg}} \times 1,550 \text{ kg.}\right) = 885.71 \text{ or } 886 \text{ kg.}$ **Material A-** $\frac{600 \text{ kg}}{1,400 \text{ kg}} \times 1,550 \text{ kg}.$ Material B- $= 664.28$  or 664 kg. (a) Material Cost Variance  $(A + B)$  $=\{(SQ \times SP) - (AQ \times AP)\}$  $=$  {1,26,900 - 1,19,650} = 7,250 (F) (b) Material Price Variance  $(A + B)$  $= \{(AQ \times SP) - (AQ \times AP)\}$  $=$  {1,20,000 - 1,19,650} = 350 (F)  $= \{(RSQ \times SP) - (AQ \times SP)\}$ (c) Material Mix Variance  $(A + B)$  $=$  {1,19,580 - 1,20,000} = 420 (A)  $=\{(SQ \times SP) - (RSQ \times SP)\}$ (d) Material Yield Variance  $(A + B)$  $=$  {1,26,900 - 1,19,580} = 7,320 (F)

#### **Labour Variances:**

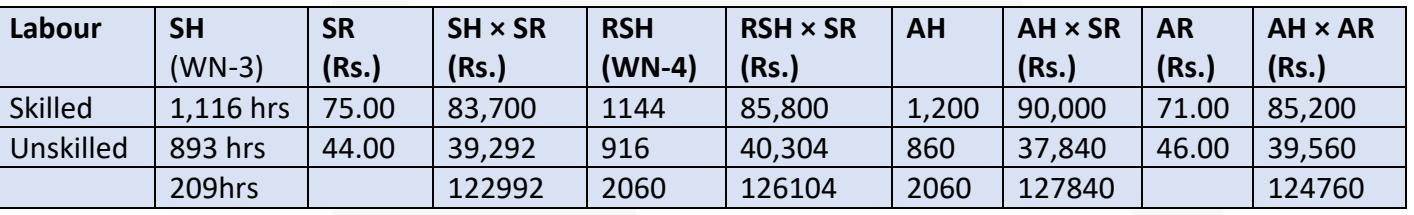

WN- 3: Standard Hours (SH):

Skilled labour-  $\left(\frac{0.95 \times 1,000 \text{ hr.}}{0.90 \times 1,400 \text{ kg.}}\right)$  =1,115.87 or 1,116 hrs. Unskilled labour- $\left(\frac{0.95 \times 800 \text{ hr.}}{0.90 \times 1,400 \text{ kg.}} \times 1,480 \text{ kg.}\right) = 892.69$  or 893 hrs.

# WN- 4: Revised Standard Hours (RSH):

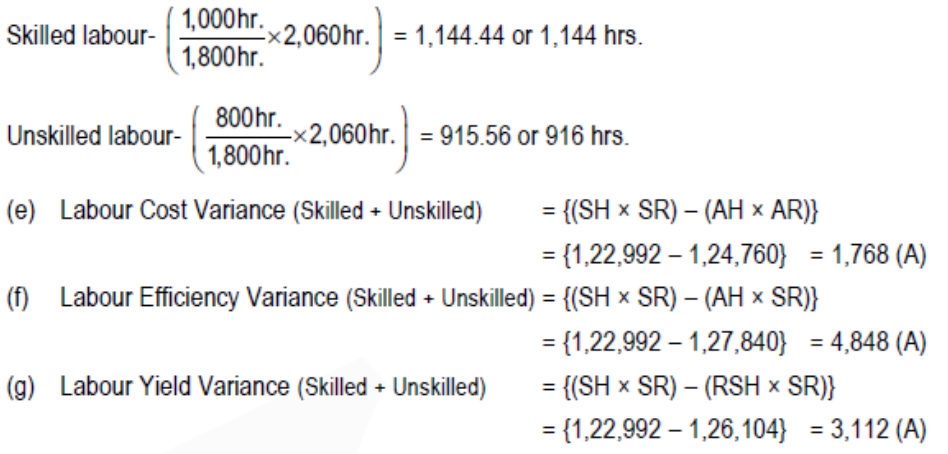

## **Marginal Costing**

# **11. A Ltd. manufacture and sales its product R-9. The following figures have been collected from cost records of last year for the product R-9:**

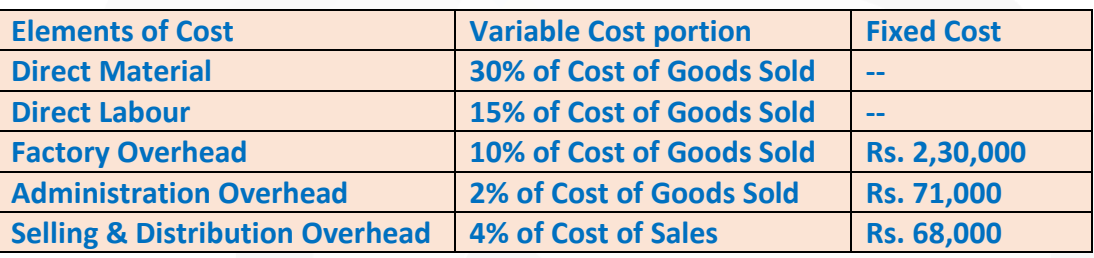

**Last Year 5,000 units were sold at Rs.185 per unit. From the given DETERMINE the followings:** 

**(i) Break-even Sales (in rupees)** 

**(ii) Profit earned during last year** 

**(iii) Margin of safety (in %)** 

**(iv) Profit if the sales were 10% less than the actual sales.** 

**(Assume that Administration Overhead is related with production activity)** 

#### **ANSWER 11**

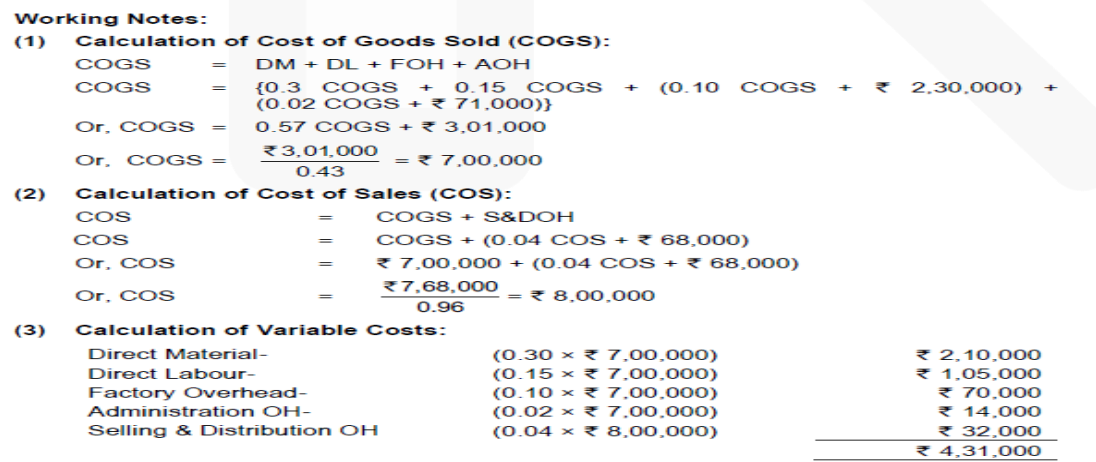

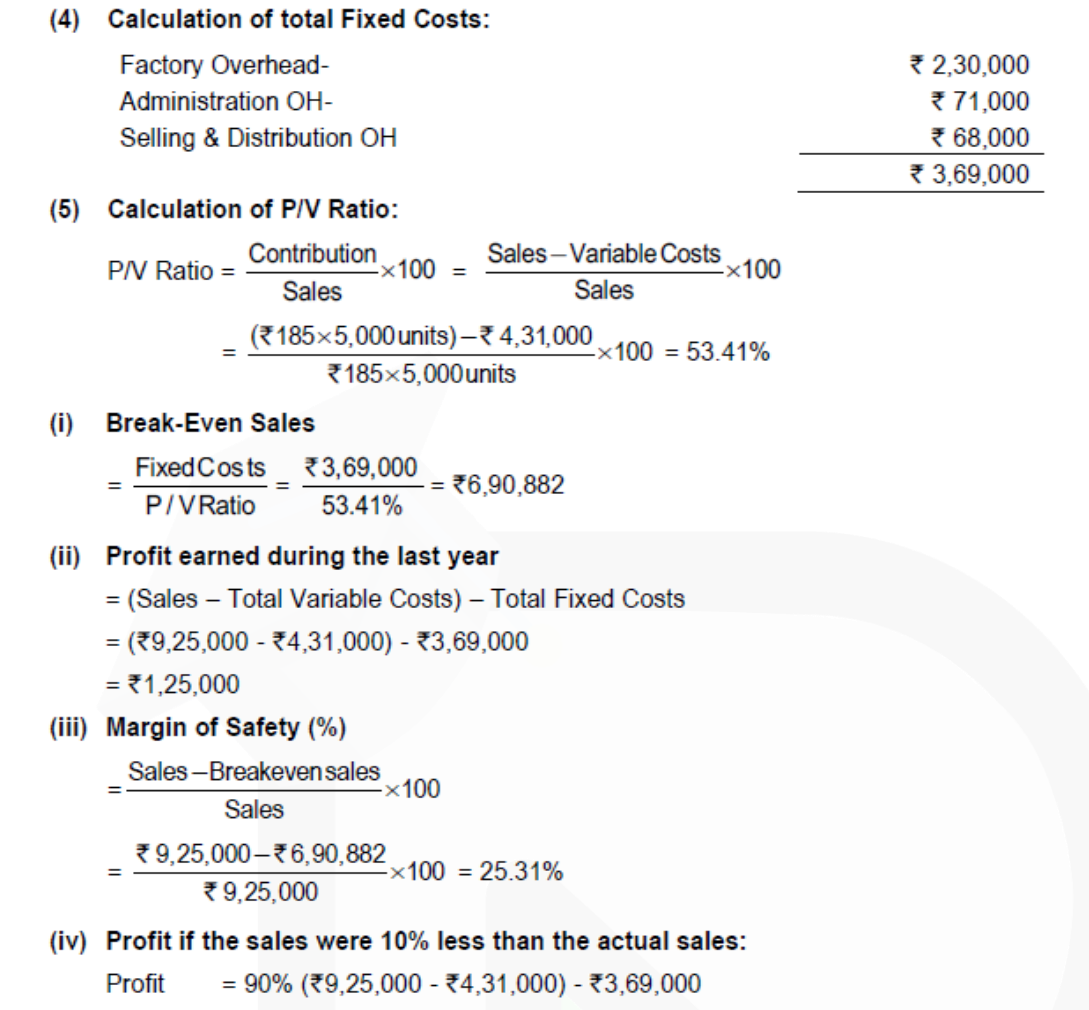

= ₹4,44,600 - ₹3,69,000 = ₹75,600

# **Budget and Budgetary Control**

**12. A Vehicle manufacturer has prepared sales budget for the next few months, and the following draft figures are available:**

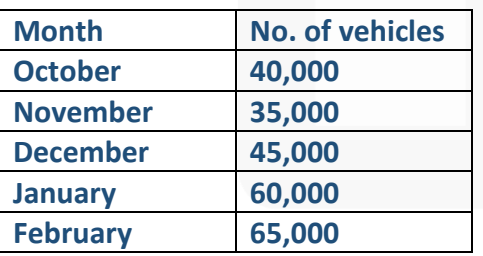

**To manufacture a vehicle a standard cost of Rs.11,42,800 is incurred and sold through dealers at a uniform selling price of Rs.17,14,200 to customers. Dealers are paid 15% commission on selling price on sale of a vehicle.** 

**Apart from other materials, four units of Part - X are required to manufacture a vehicle. It is a policy of the company to hold stocks of Part-X at the end of each month to cover 40% of next month's production. 48,000 units of Part-X are in stock as on 1st October. There are 9,500 nos. of completed vehicles in stock as on 1st October and it is policy to have stocks at the end of each month to cover 20% of the next month's sales.** 

**You are required to -**

**(i) PREPARE Production budget (in nos.) for the month of October, November, December and January.** 

**(ii) PREPARE a Purchase budget for Part-X (in units) for the months of October, November and December.** 

**(iii) CALCULATE the budgeted gross profit for the quarter October to December.** 

# **ANSWER 12**

#### **(i) Preparation of Production Budget (in units)**

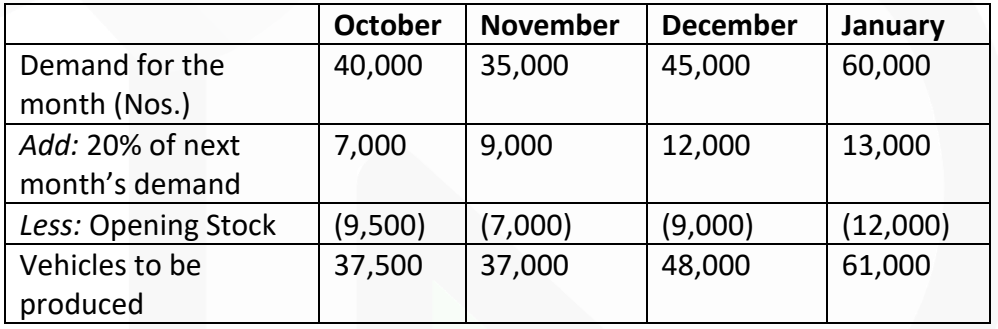

#### **(ii) Preparation of Purchase budget for Part-X**

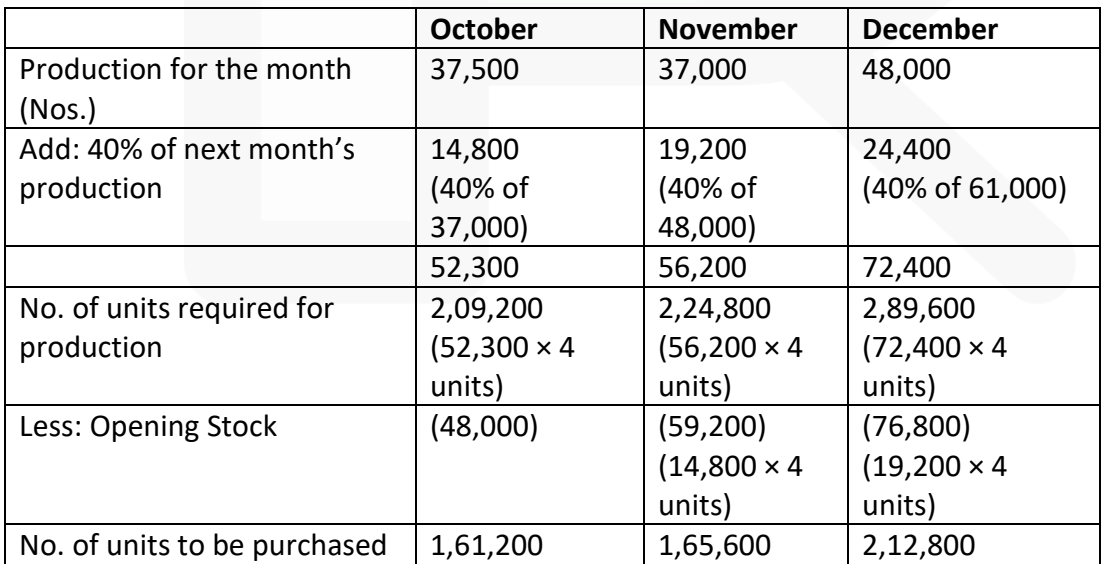

## **(iii) Budgeted Gross Profit for the Quarter October to December**

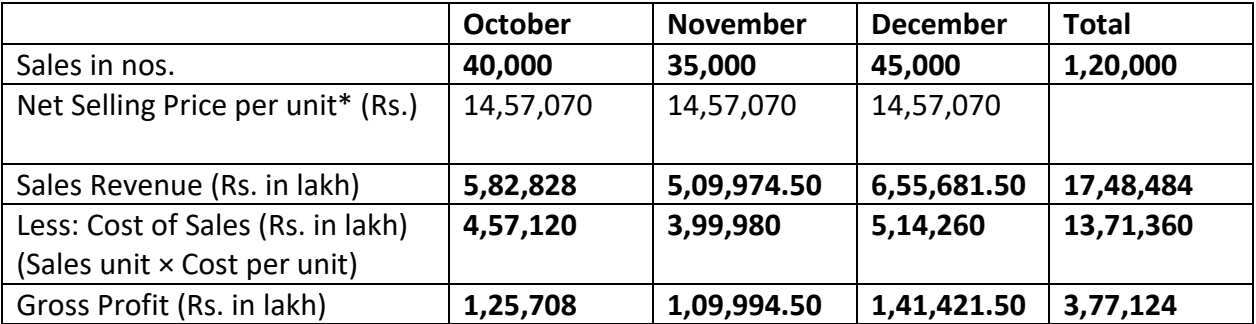

\* Net Selling price unit =Rs.17,14,200 – 15% commission on Rs.17,14,200 = Rs.14,57,070.

#### **Miscellaneous**

**13. (a) DIFFERENTIATE between Cost Accounting and Management Accounting.** 

**(b) DISCUSS the impact of Information Technology (IT) on cost accounting system.** 

**(c) DISCUSS the Escalation Clause in a Contract.** 

**(d) DISCUSS the treatment of by-product cost in cost accounting.**

#### **ANSWER 13**

**(a) Difference between Cost Accounting and Management Accounting**

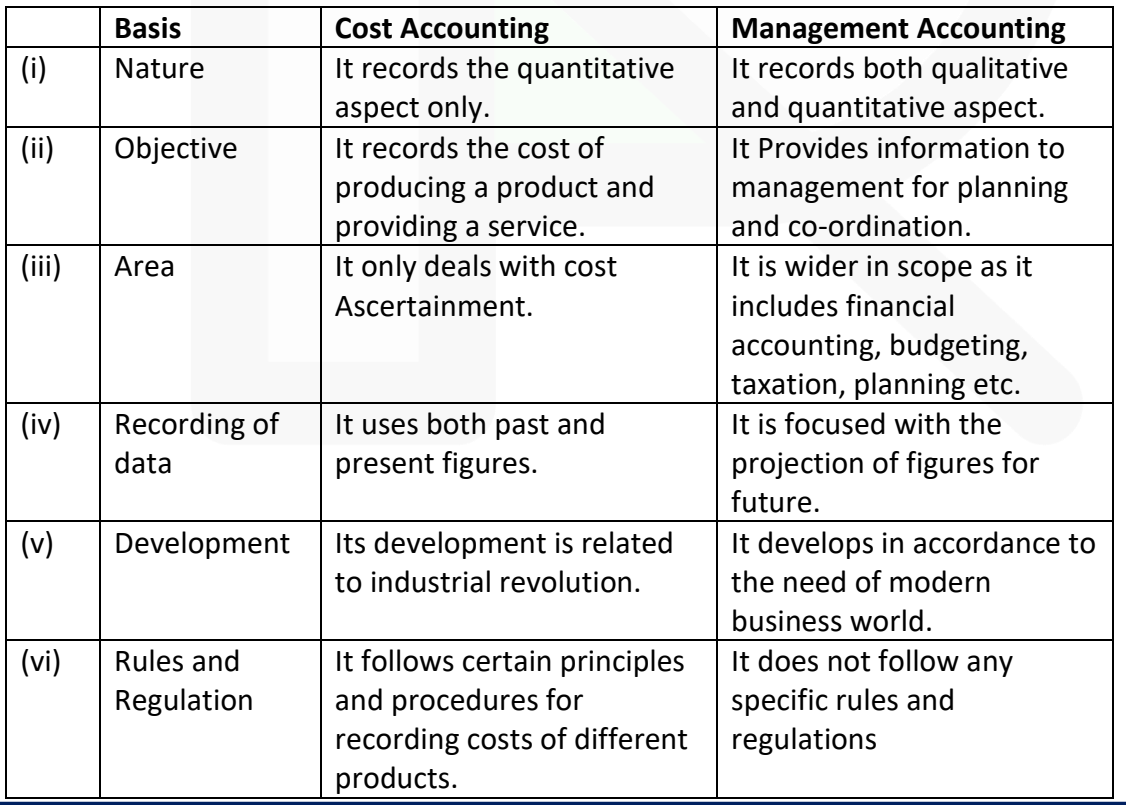

#### **(b) The impact of IT in cost accounting system may include the following:**

(i) After the introduction of ERPs, different functional activities get integrated and as a consequence a single entry into the accounting system provides custom made reports for every purpose and saves an organisation from preparing different sets of documents. Reconciliation process of results of both cost and financial accounting systems become simpler and less sophisticated.

(ii) A move towards paperless environment can be seen where documents like Bill of Material, Material Requisition Note, Goods Received Note, labour utilisation report etc. are no longer required to be prepared in multiple copies, the related department can get ecopy from the system.

(iii) Information Technology with the help of internet (including intranet and extranet) helps in resource procurement and mobilisation. For example, production department can get materials from the stores without issuing material requisition note physically. Similarly, purchase orders can be initiated to the suppliers with the help of extranet. This enables an entity to shift towards Just-in-Time (JIT) approach of inventory management and production.

(iv) Cost information for a cost centre or cost object is ascertained with accuracy in timely manner. Each cost centre and cost object is codified and all related costs are assigned to the cost object or cost centre. This process automates the cost accumulation and ascertainment process. The cost information can be customised as per the requirement. For example, when an entity manufacture or provide services, it can know information jobwise, batch-wise, process-wise, cost centre wise etc.

(v) Uniformity in preparation of report, budgets and standards can be achieved with the help of IT. ERP

software plays an important role in bringing uniformity irrespective of location, currency, language and regulations.

(vi) Cost and revenue variance reports are generated in real time basis which enables the management to take control measures immediately.

(vii) IT enables an entity to monitor and analyse each process of manufacturing or service activity closely to eliminate non value added activities.

The above are examples of few areas where Cost Accounting is done with the help of IT.

> **(c) Escalation clause** in a contract empowers a contractor to revise the price of the contract in case of increase in the prices of inputs due to some macro-economic or other agreed reasons. A contract takes longer period to complete and the factors based on which price negotiation is done at the time of entering into the contract may change till the contract completes. This protect the contractor from adverse financial impacts and empowers the contractor to recover the increased prices. As per this clause, the contractor increases the contract price if the cost of materials, employees and other expenses increase beyond a certain limit. Inclusion of such a clause in a contract deed is called an "Escalation Clause".

#### **(d) By-product cost can be dealt in cost accounting in the following ways:**

**(i) When they are of small total value:** When the by-products are of small total value, the amount realised from their sale may be dealt in any one the following two ways:

1. The sales value of the by-products may be credited to the Costing Profit and Loss Account and no credit be given in the Cost Accounts. The credit to the Costing Profit and Loss Account here is treated either as miscellaneous income or as additional sales revenue.

2. The sale proceeds of the by-product may be treated as deductions from the total costs. The sale proceeds in fact should be deducted either from the production cost or from the cost of sales.

**(ii) When the by-products are of considerable total value:** Where by-products are of considerable total value, they may be regarded as joint products rather than as byproducts. To determine exact cost of by-products the costs incurred upto the point of separation, should be apportioned over by-products and joint products by using a logical basis. In this case, the joint costs may be divided over joint products and by-products by using relative market values; physical output method (at the point of split off) or ultimate selling prices (if sold).

**(iii) Where they require further processing:** In this case, the net realisable value of the byproduct at the split-off point may be arrived at by subtracting the further processing cost from the realisable value of by-products.

If total sales value of by-products at split-off point is small, it may be treated as per the provisions discussed above under (i).

In the contrary case, the amount realised from the sale of by-products will be considerable and thus it may be treated as discussed under (ii).

# **RTP- NOV 2019**

#### **Material Cost**

**1. HBL Limited produces product 'M' which has a quarterly demand of 20,000 units. Each product requires 3 kg. and 4 kg. of material X and Y respectively. Material X is supplied by a local supplier and can be procured at factory stores at any time, hence, no need to keep inventory for material X. The material Y is not locally available, it requires to be purchased from other states in a specially designed truck container with a capacity of 10 tons.** 

**The cost and other information related with the materials are as follows:**

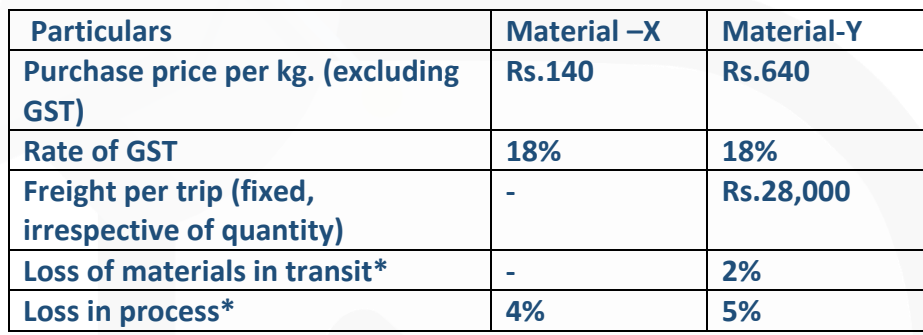

*\*On purchased quantity* 

**Other information:** 

- **- The company has to pay 15% p.a. to bank for cash credit facility.**
- **- Input credit is available on GST paid on materials.**

#### **Required:**

**(i) CALCULATE cost per kg. of material X and Y** 

**(ii) CALCULATE the Economic Order quantity for both the materials.** 

#### **ANSWER 1**

Working Notes: (a) Annual purchase quantity for material X and Y: Annual demand for product M- 20,000 units  $\times$  4 = 80,000 units

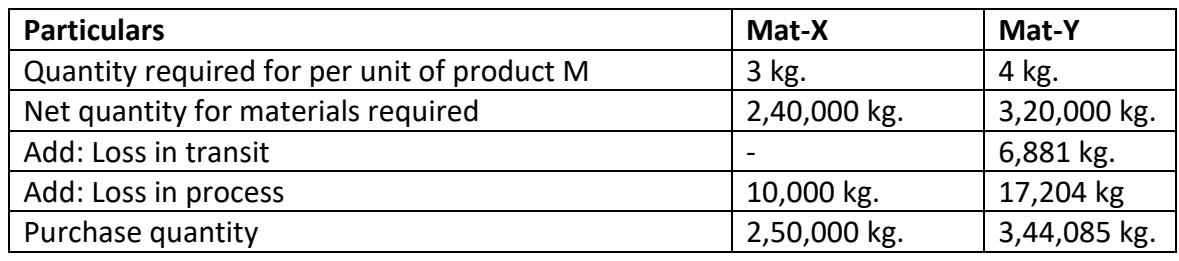

*Note - Input credit on GST paid is available; hence, it will not be included in cost of material.* 

# **(i) Calculation of cost per kg. of material X and Y:**

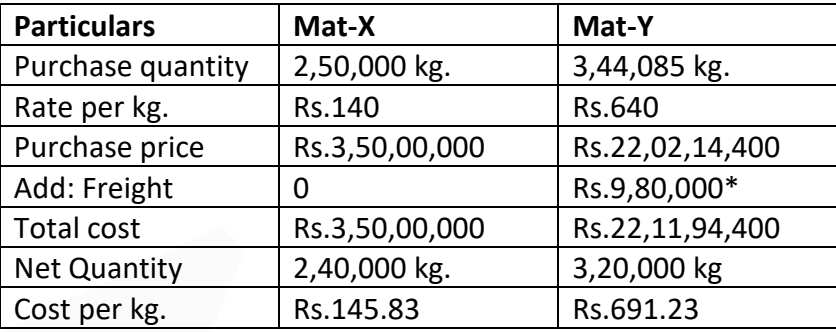

\*No. of trucks =  $\frac{3,44,085 \text{ kg}}{10 \text{ ton} \times 1,000}$  = 34.40 trucks or 35 trucks

Therefore, total freight = 35 trucks × ₹28,000 = ₹9,80,000

# (ii) Calculation of Economic Order Quantity (EOQ) for Mat.-X and Y:

 $EOQ = \sqrt{\frac{2 \times \text{Annual Re }q \cdot \text{current} \times \text{Order } \cos t}{\text{Carrying } \cos t \cdot \text{per } \text{unit } p \cdot a}}$ 

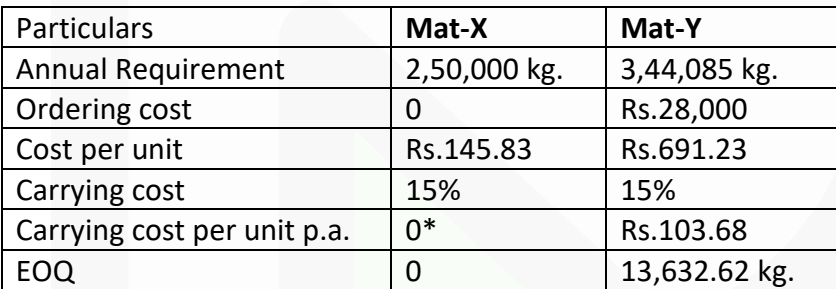

# **Overheads- Absorption Costing Method**

**3. PLR Ltd. manufacturers a single product and recovers the overheads by adopting a single blanket rate based on machine hours. The budgeted production overheads of the factory for the FY 2019-20 are Rs.50,40,000 and budgeted machine hours are 6,000.** 

**For a period of first six months of the financial year 2019 20, following information were extracted from the books:**

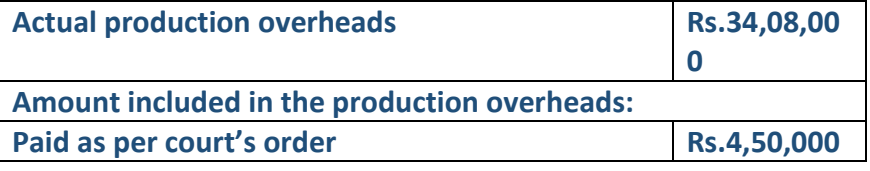

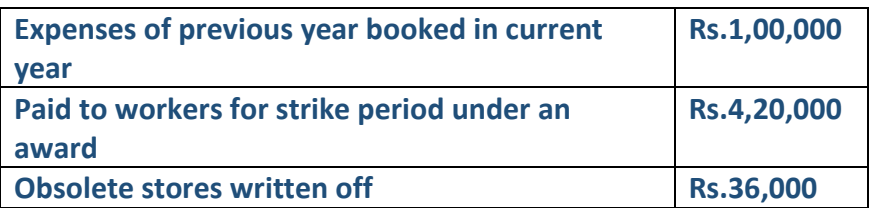

#### **Production and sales data of the concern for the first six months are as under:**

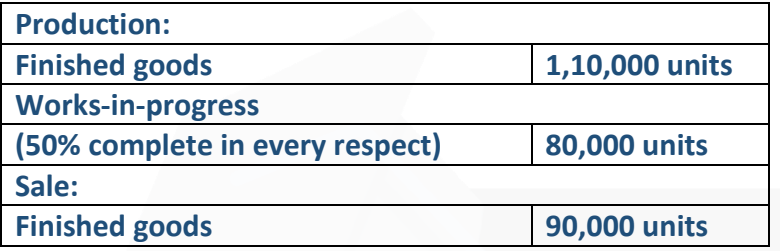

**The actual machine hours worked during the period were 3,000 hours. It is revealed from the analysis of information that 40% of the over/under-absorption was due to defective production policies and the balance was attributable to increase in costs. You are required:** 

**(i) to determine the amount of over/ under absorption of production overheads for the period,** 

**(ii) to show the accounting treatment of over/ under-absorption of production overheads, and** 

**(iii) to apportion the over/ under-absorbed overheads over the items. ANSWER 3**

**(i)** Amount of over/ under absorption of production overheads during the period of first six months of the year 2019-20:

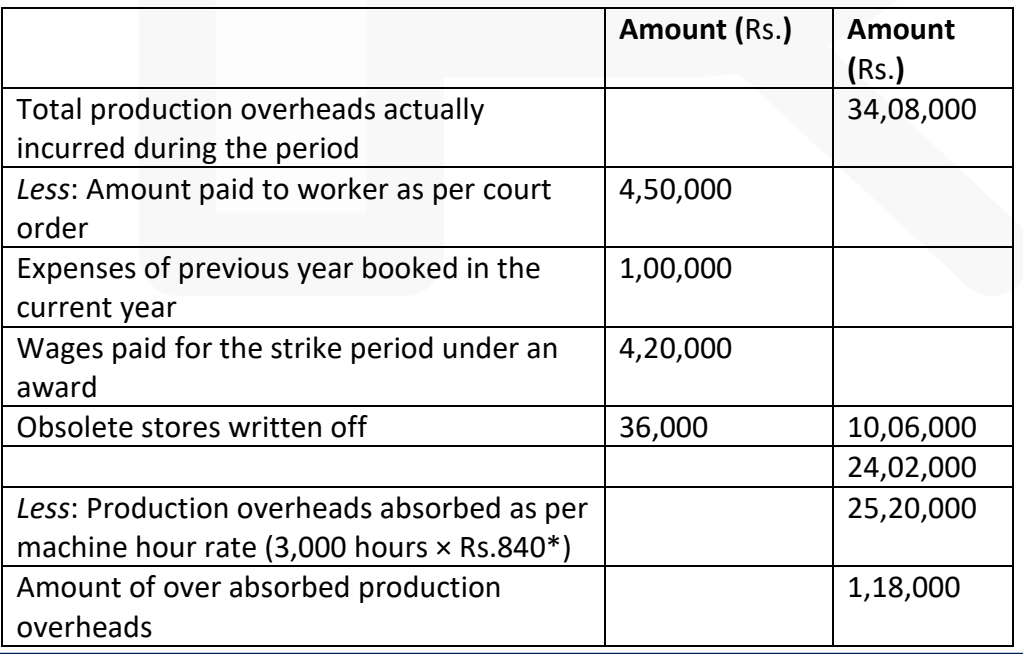

JOIN CA RAVI AGARWAL'S MENTORING PROGRAM TO CRACK YOUR CA EXAMS IN ONE ATTEMPT (v+91-8334866117 or visit www.caraviagarwal.com. Subscribe Youtube Channel https://youtube.com/MissionCAwithCARaviAgarwal 736

\*Budgeted Machine hour rate (Blanket rate) =  $\frac{10000 \times 1000}{6.000 \text{ hours}}$  = ₹840 per hour

**(ii) Accounting treatment of over absorbed production overheads:** As, 40% of the over absorbed overheads were due to defective production policies, this being abnormal, hence should be credited to Costing Profit and Loss Account.

Amount to be credited to Costing Profit and Loss Account  $=$  Rs.1,18,000 $\times$  40%  $=$  Rs.47,200.

Balance of over absorbed production overheads should be distributed over Works in progress, Finished goods and Cost of sales by applying supplementary rate\*. Amount to be distributed = Rs.1,18,000× 60% = Rs.70,800

Supplementary rate =  $\frac{70,800}{1,50,000 \text{ units}}$  = ₹ 0.472 per unit

**iii)** Apportionment of over absorbed production overheads over WIP, Finished goods and Cost of sales:

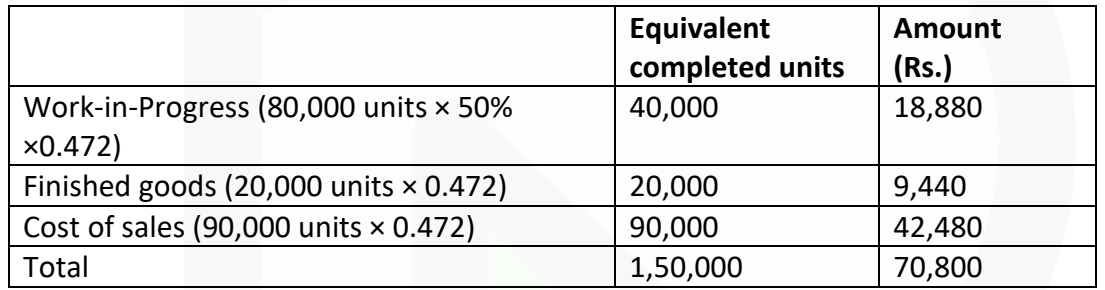

#### **Overheads- Activity Based Costing (ABC) Method**

**4. SMP Pvt. Ltd. manufactures three products using three different machines. At present the overheads are charged to products using labour hours. The following statement for the month of September 2019, using the absorption costing method has been prepared:**

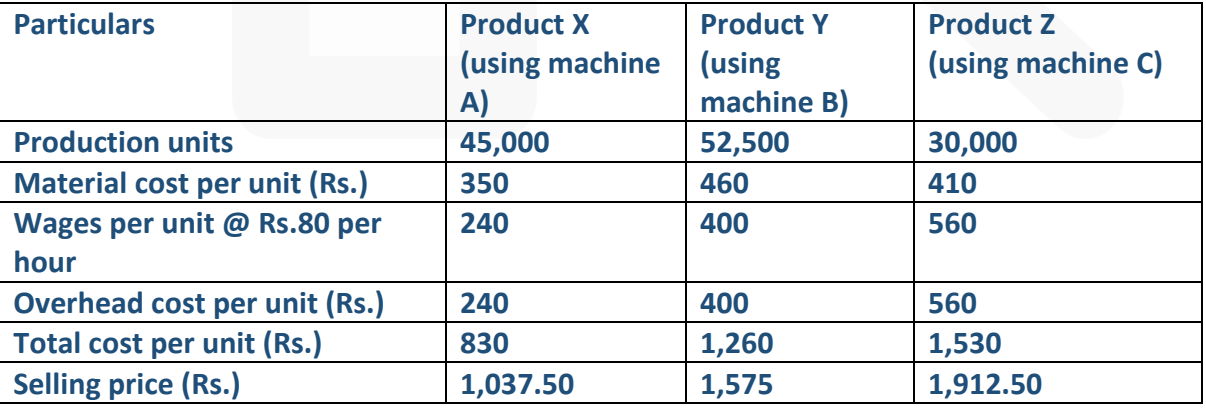

**The following additional information is available relating to overhead cost drivers.**

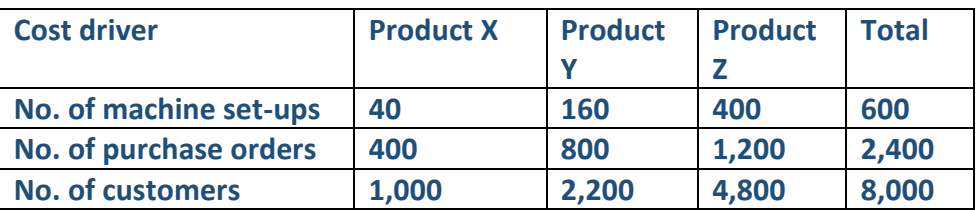

**Actual production and budgeted production for the month is same. Workers are paid at standard rate. Out of total overhead costs, 30% related to machine set-ups, 30% related to customer order processing and customer complaint management, while the balance proportion related to material ordering.** 

#### **Required:**

**(i) COMPUTE overhead cost per unit using activity based costing method.** 

**(ii) DETERMINE the selling price of each product based on activity-based costing with the same profit mark-up on cost.**

#### **ANSWER 4**

#### Workings:

Total labour hours and overhead cost:

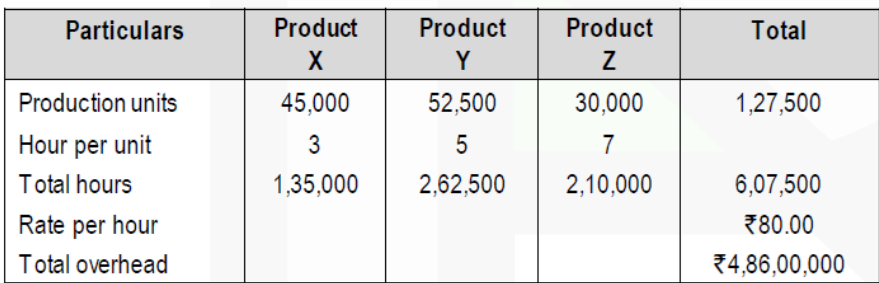

#### Cost per activity and driver

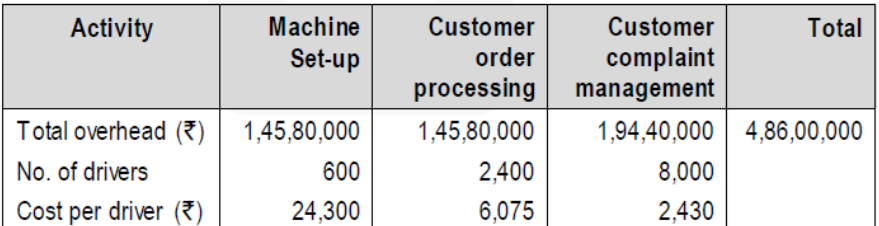

#### (i) Computation of Overhead cost per unit:

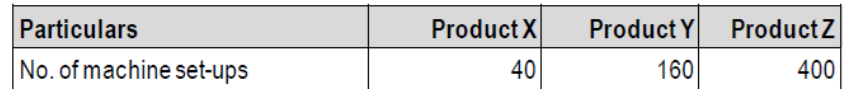

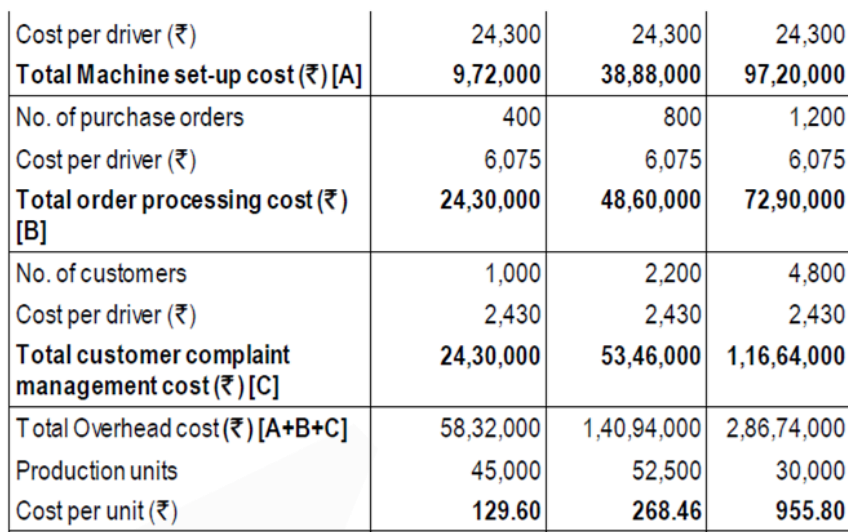

#### (ii) Determination of Selling price per unit

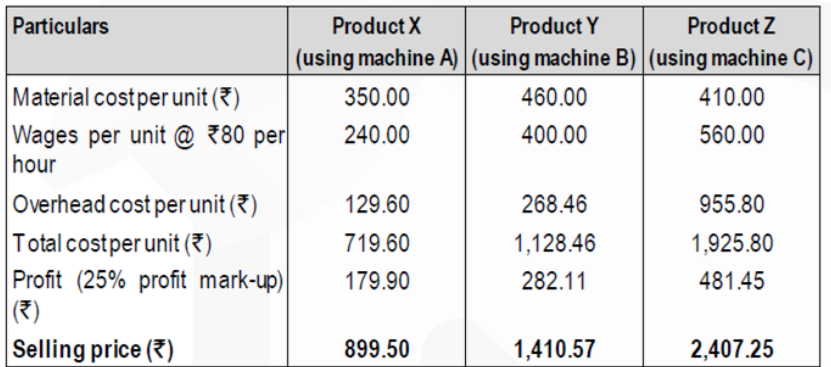

# **Cost Sheet**

**5. DFG Ltd. manufactures leather bags for office and school purpose. The following information is related with the production of leather bags for the month of September 2019.** 

**(i) Leather sheets and cotton cloths are the main inputs, and the estimated requirement per bag is two meters of leather sheets and one meter of cotton cloth. 2,000 meter of leather sheets and 1,000 meter of cotton cloths are purchased at Rs.3,20,000 and Rs.15,000 respectively. Freight paid on purchases is Rs.8,500.**

**(ii) Stitching and finishing need 2,000 man hours at Rs.80 per hour.** 

**(iii) Other direct cost of Rs.10 per labour hour is incurred.** 

**(iv) DFG has 4 machines at a total cost of Rs.22,00,000. Machine has a life of 10 years with a scrape value of 10% of the original cost. Depreciation is charged on straight line method.** 

**(v) The monthly cost of administrative and sales office staffs are Rs.45,000 and Rs.72,000 respectively. DFG pays Rs.1,20,000 per month as rent for a 2400 sq.feet factory premises. The administrative and sales office occupies 240 sq. feet and 200 sq. feet respectively of factory space.** 

**(vi) Freight paid on delivery of finished bags is Rs.18,000.** 

**(vii) During the month 35 kg. of leather and cotton cuttings are sold at Rs.150 per kg.** 

**(viii) There is no opening and closing stocks for input materials. There is 100 bags in stock at the end of the month.** 

#### **Required:**

**PREPARE a cost sheet following functional classification for the month of September 2019.**

#### **ANSWER 5**

No. of bags manufactured = 1,000 units Cost sheet for the month of September 2019

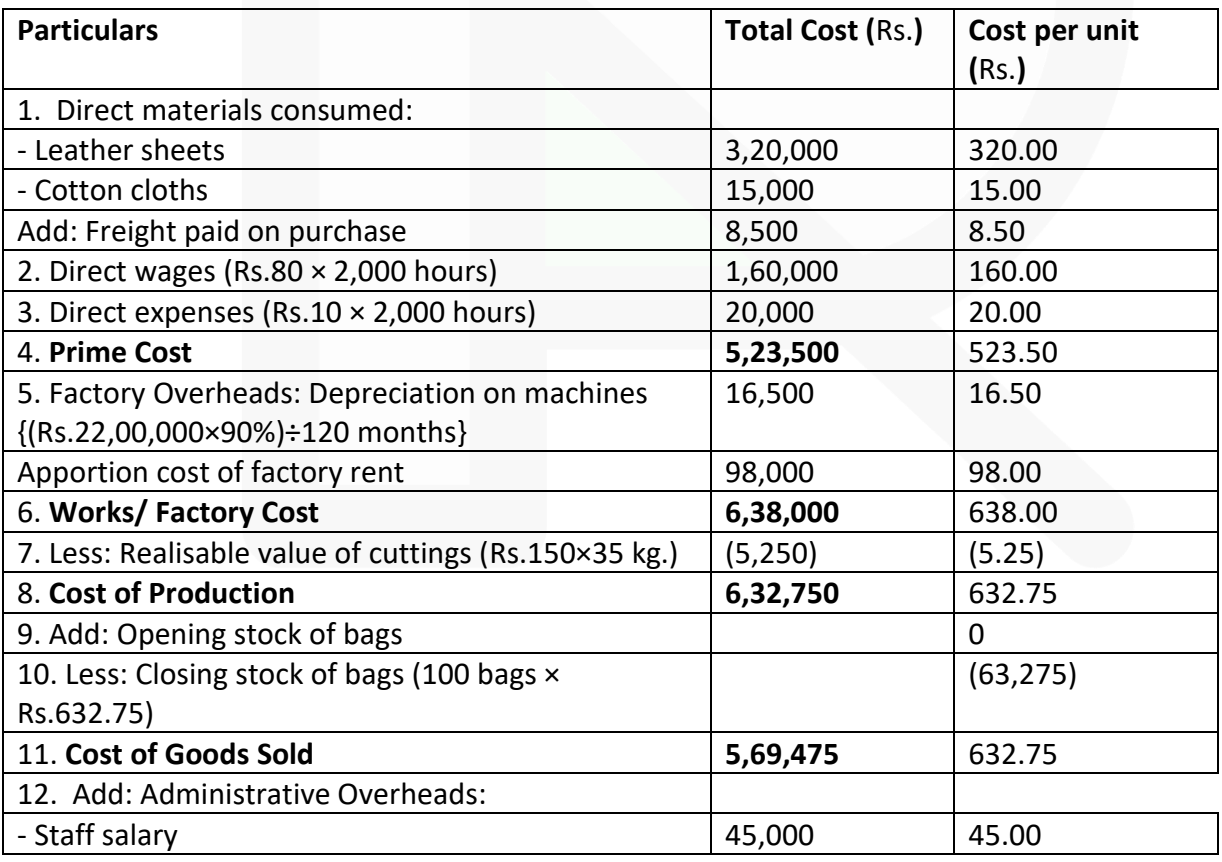

740

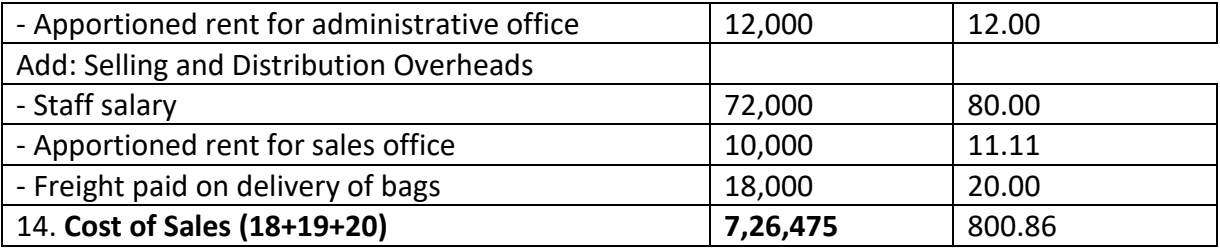

#### **Apportionment of Factory rent:**

To factory building  $\{ (Rs.1, 20, 000 \div 2400 \text{ sq.feet}) \times 1,960 \text{ sq.feet} \} = Rs.98,000$ To administrative office  ${(Rs.1,20,000 \div 2400 \text{ sq.feet}) \times 240 \text{ sq.feet}} = Rs.12,000$ To sale office  ${(Rs.1,20,000 \div 2400 \text{ sq.feet}) \times 200 \text{ sq.feet}} = Rs.10,000$ 

#### **Cost Accounting Systems**

**6. As of 30th September, 2019, the following balances existed in a firm's cost ledger, which is maintained separately on a double entry basis:**

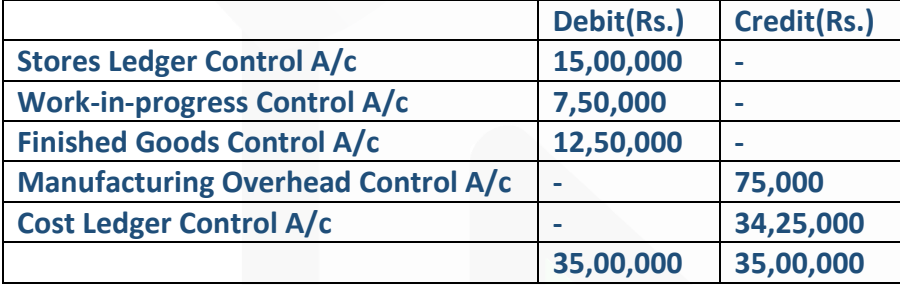

#### **During the next quarter, the following items arose:**

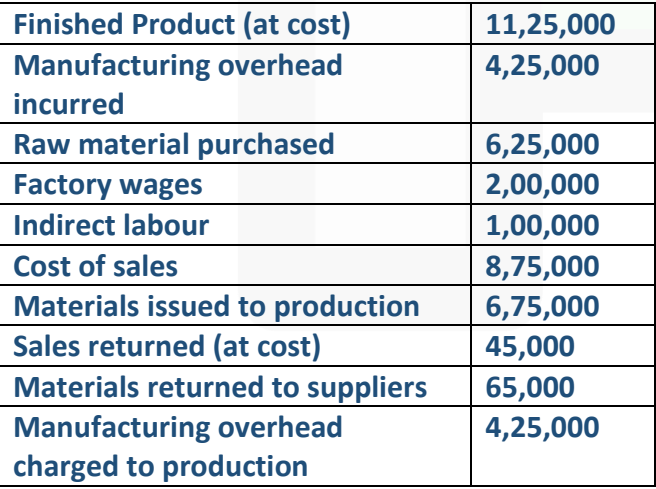

# **Required:**

**PREPARE the Cost Ledger Control A/c, Stores Ledger Control A/c, Work-in-progress Control A/c, Finished Stock Ledger Control A/c, Manufacturing Overhead Control A/c, Wages Control A/c, Cost of Sales A/c and the Trial Balance at the end of the quarter.** 

#### **ANSWER 6**

# **Cost Ledger Control Account**

Dr. Cr

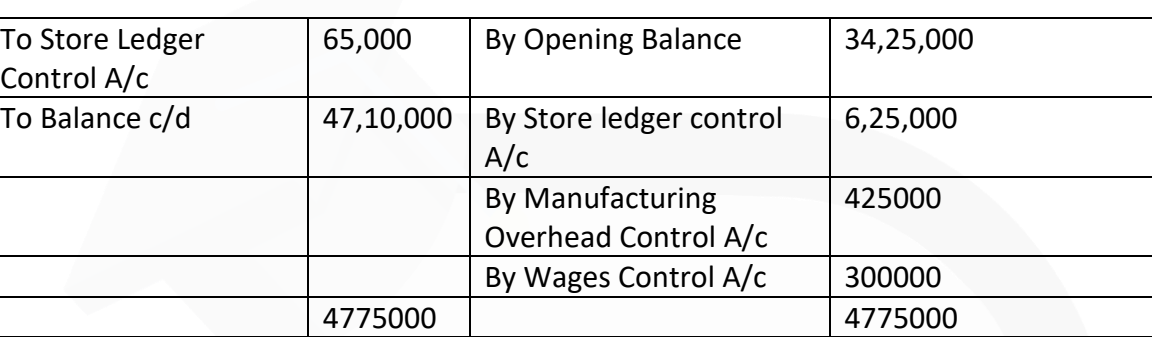

**Stores Ledger Control Account** 

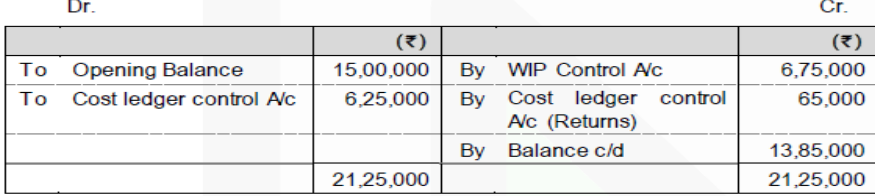

**WIP Control Account** 

Dr. Cr.  $(\overline{\overline{z}})$  $(5)$ To Opening Balance 7,50,000 Finished **Stock** 11,25,000 **By** Ledger Control A/c 2,00,000 9,25,000 To Wages Control A/c By Balance c/d Stores Ledger Control 6,75,000 To  $A/C$ Manufacturing 4,25,000 To Overhead Control A/c 20,50,000 20,50,000

#### **Finished Stock Ledger Control Account**

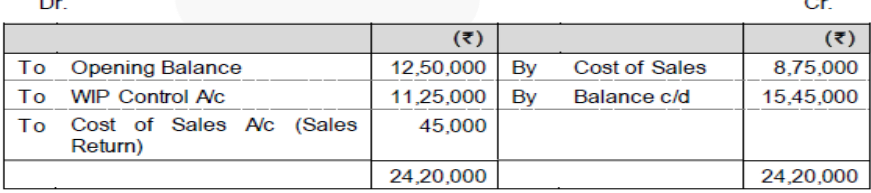

# **Manufacturing Overhead Control Account**

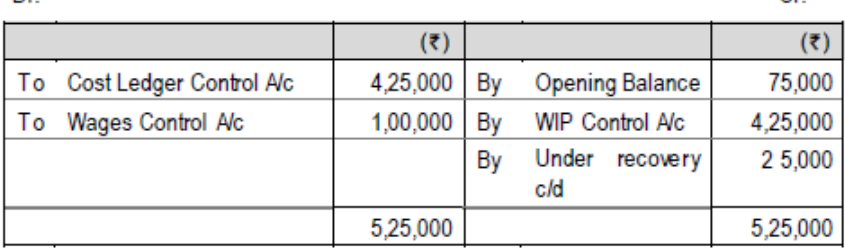

#### **Wages Control Account**

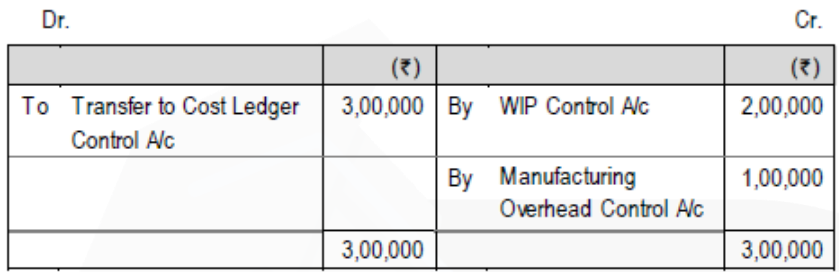

**Cost of Sales Account** 

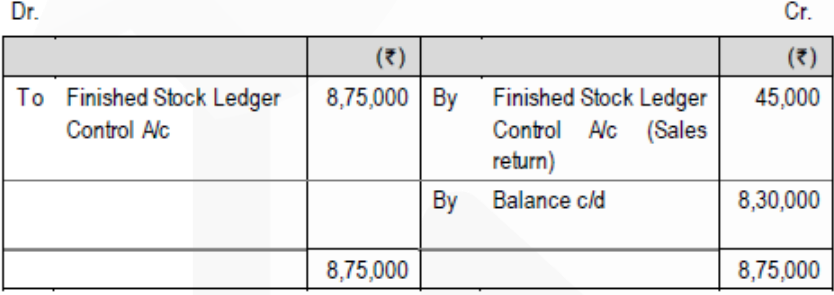

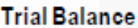

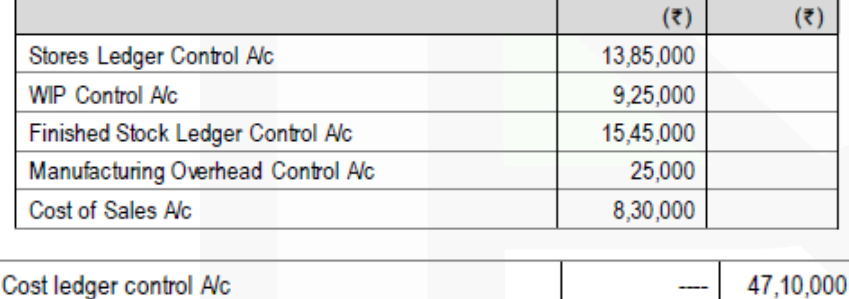

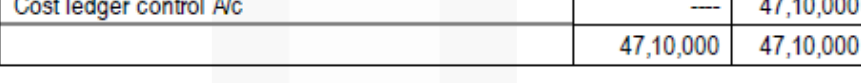

#### **Contract Costing**

**7. GVL Ltd. commenced a contract on April 1, 2018. The total contract was for Rs. 1,08,50,000. It was decided to estimate the total profit and to take to the credit of Costing P & L A/c the proportion of estimated profit on cash basis which work completed bear to the total contract. Actual expenditure in 2018-19 and estimated expenditure in 2019-20 are given below:**

Cr.

743

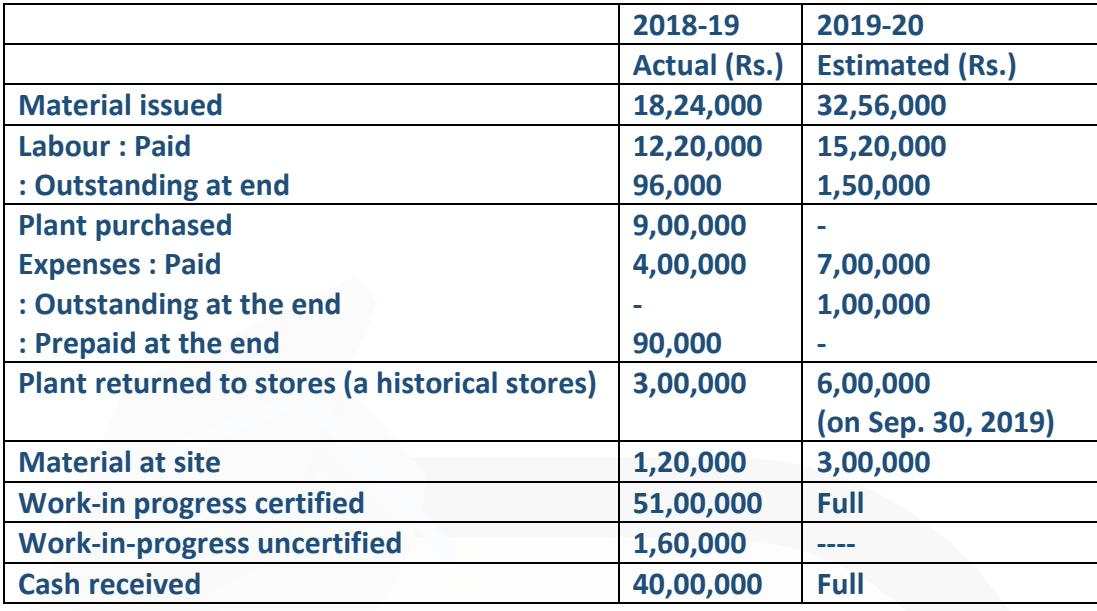

**The plant is subject to annual depreciation @ 20% of WDV cost. The contract is likely to be completed on September 30, 2019. Required:**

**(i) PREPARE the Contract A/c for the year 2018-19.** 

**(ii) ESTIMATE the profit for the contract.** 

**ANSWER 7**

# **GVL Ltd. Contract A/c (April 1, 2018 to March 31, 2019)**

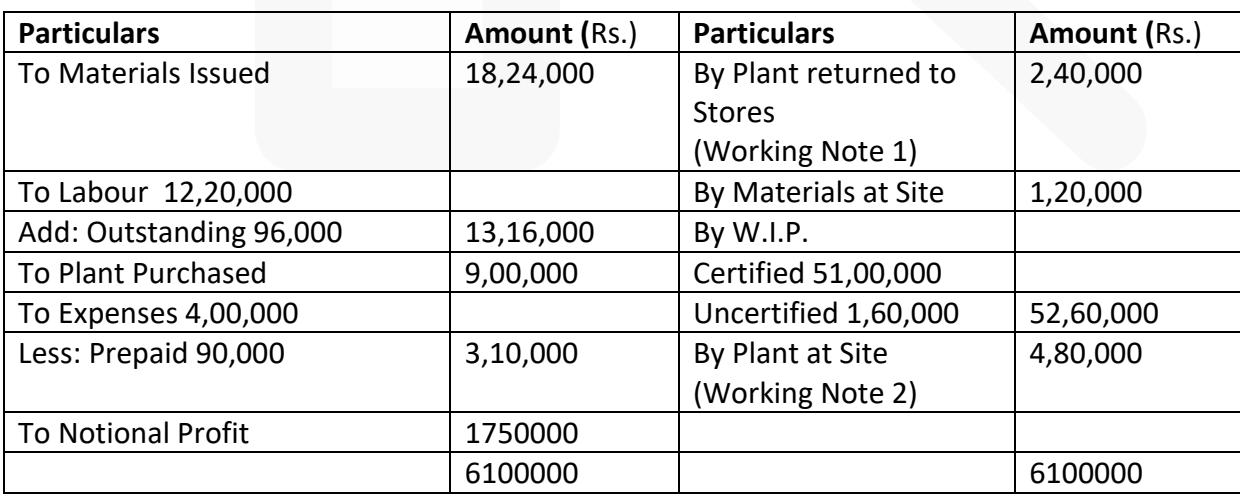

# **GVL Ltd. Contract A/c (April 1, 2018 to September 30, 2019) (For Computing estimated profit)**

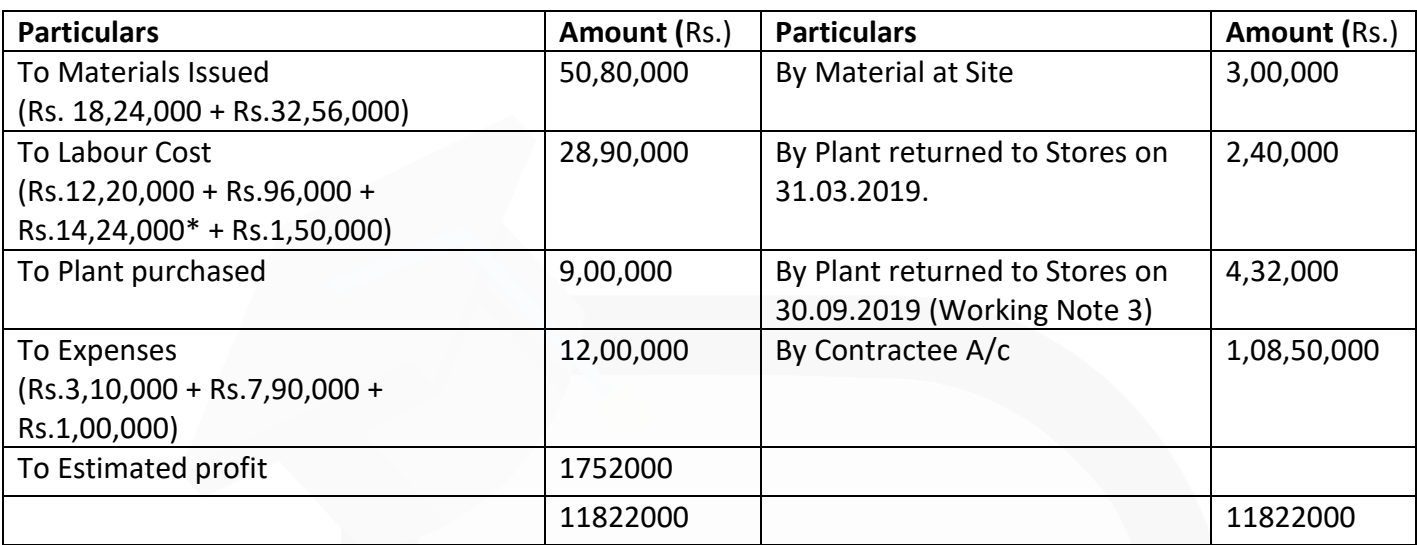

\* Labour paid in 2019-20: Rs.15,20,000 – Rs.96,000 = Rs.14,24,000

#### **Working Notes**

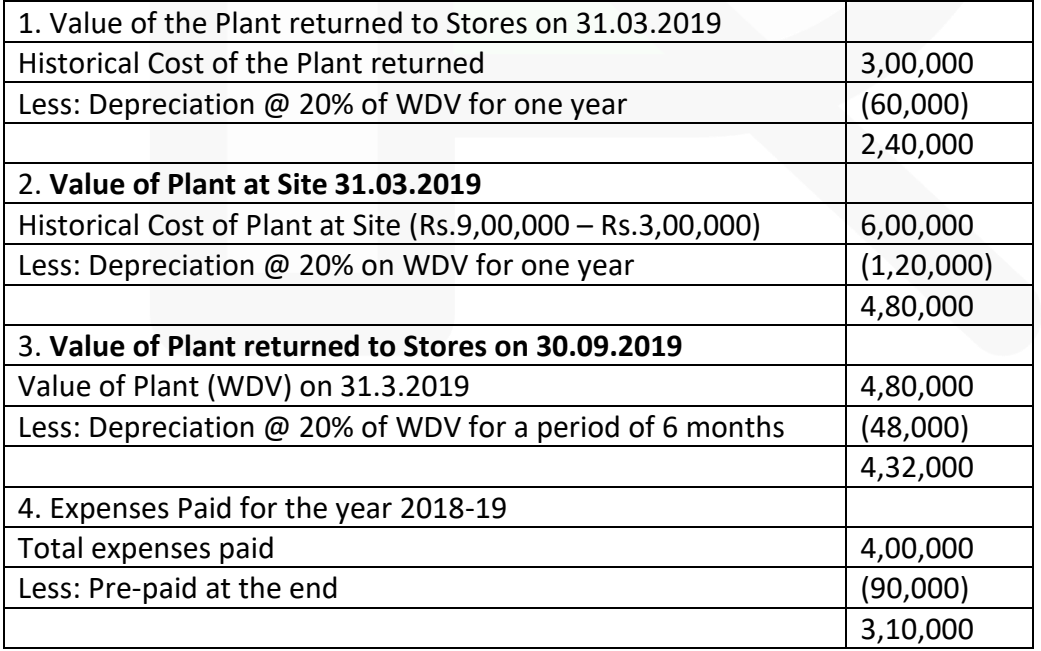

# **Batch Costing**

**8. BTL LLP. manufactures glass bottles for HDL Ltd., a pharmaceutical company, which is in ayurvedic medicines business..** 

**BTL can produce 2,00,000 bottles in a month. Set-up cost of each production run is Rs. 5,200 and the cost of holding one bottle for a year is Rs. 1.50.** 

**As per an estimate HDL Ltd. can order as much as 19,00,000 bottles in a year spreading evenly throughout the year.** 

**At present the BTL manufactures 1,60,000 bottles in a batch.** 

# **Required:**

**(i) COMPUTE the Economic Batch Quantity for bottle production.** 

**(ii) COMPUTE the annual cost saving to BTL by adopting the EBQ of a production.** 

#### **ANSWER 8**

Economic Batch Quantity (EBQ) =  $\sqrt{\frac{2DS}{C}}$ 

Where.  $D =$ Annual demand for the product

> S Setting up cost per batch  $\mathbf{r}$

 $\mathbf C$  $\mathbf{r} = \mathbf{r}$ Carrying cost per unit of production

(i) Computation of EBQ:

$$
= \sqrt{\frac{2 \times 19,00,000 \times \text{₹5,200}}{\text{≢1.5}}}
$$
  
= 1,14,775 bottles

(ii) Computation of savings in cost by adopting EBQ:

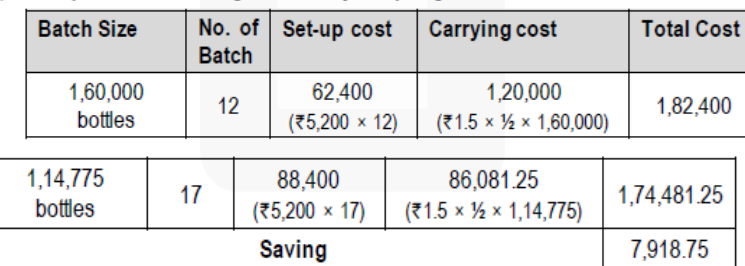

#### **Job Costing**

**9. Ispat Engineers Limited (IEL) undertook a plant manufacturing work for a client. It will charge a profit mark up of 20% on the full cost of the jobs. The following are the information related to the job:** 

**Direct materials utilised – Rs.1,87,00,000** 

**Direct labour utilised – 2,400 hours at Rs.80 per hour** 

**Budgeted production overheads are Rs. 48,00,000 for the period and are recovered on the basis of 24,000 labour hours.** 

**Budgeted selling and administration overheads are Rs.18,00,000 for the period and recovered on the basis of total budgeted total production cost of Rs.36,00,00,000.** 

#### **Required:**

**CALCULATE the price to be charged for the job.** 

#### **ANSWER 9**

Calculation of job price

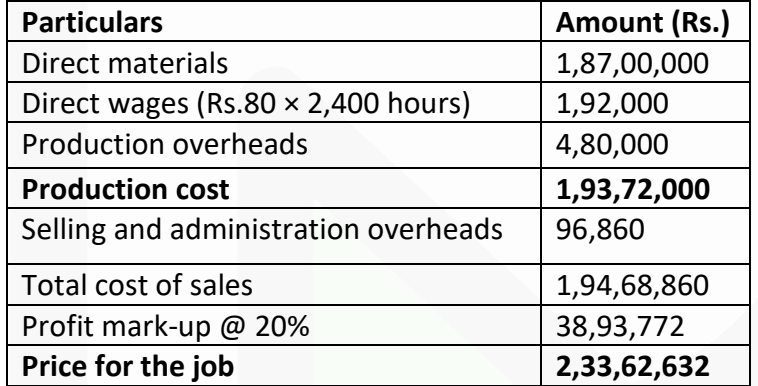

#### **Service Costing**

**10. A transport company has a fleet of four trucks of 10 tonne capacity each plying in different directions for transport of customer's goods. The trucks run loaded with goods and return empty. The distance travelled, number of trips made and the load carried per day by each truck are as under:**

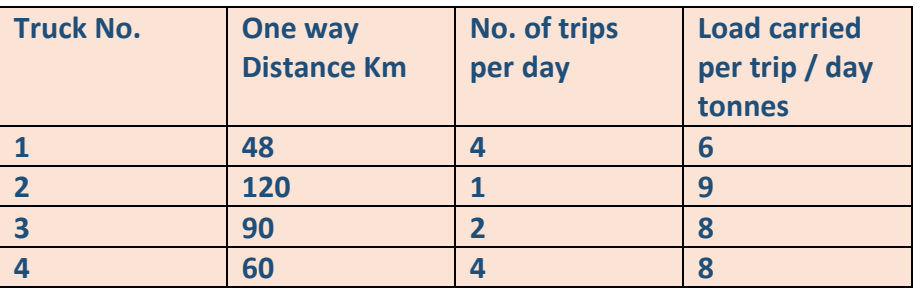

747

**The analysis of maintenance cost and the total distance travelled during the last two years is as under**

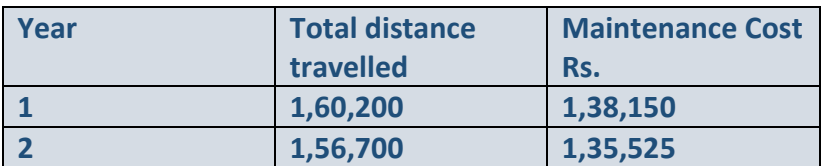

#### **The following are the details of expenses for the year under review:**

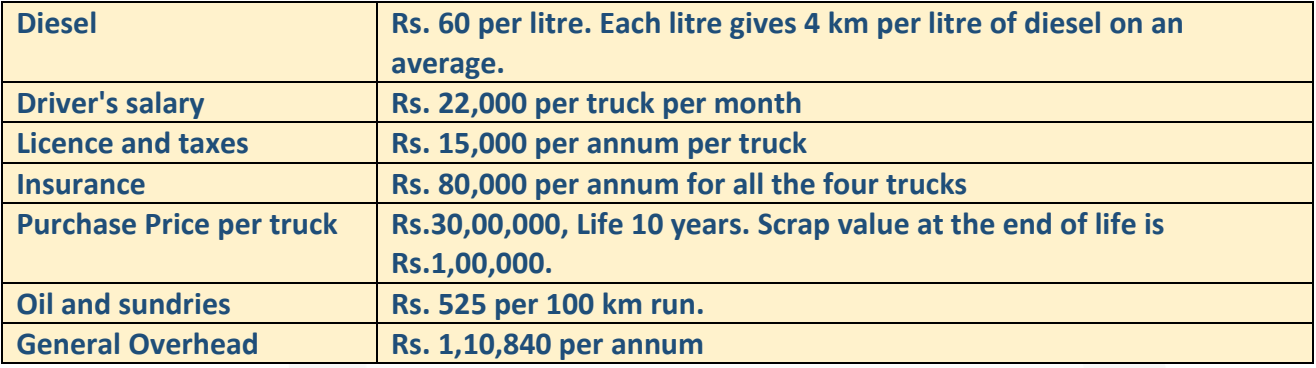

#### **The trucks operate 24 days per month on an average.**

**Required** 

**(i) PREPARE an Annual Cost Statement covering the fleet of four trucks.** 

**(ii) CALCULATE the cost per km. run.** 

## **(iii) DETERMINE the freight rate per tonne km. to yield a profit of 30% on freight. ANSWER 10**

#### **(i) Annual Cost Statement of four vehicles**

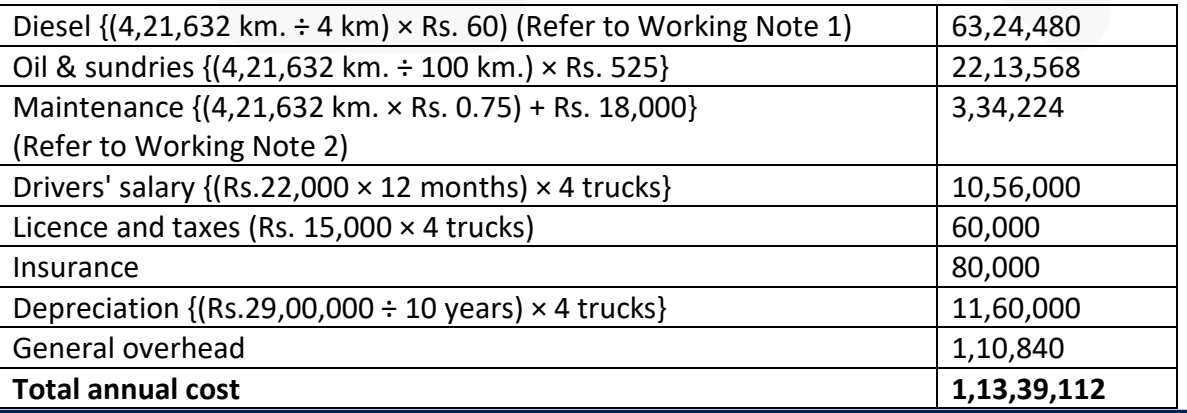

JOIN CA RAVI AGARWAL'S MENTORING PROGRAM TO CRACK YOUR CA EXAMS IN ONE ATTEMPT (v+91-8334866117 or visit www.caraviagarwal.com. Subscribe Youtube Channel https://youtube.com/MissionCAwithCARaviAgarwal

(ii) Cost per km. run

Cost per kilometer run =  $\frac{\text{Total annual cost of vehicles}}{\text{Total kilometer travelled annually}}$  (Refer to Working Note 1)

#### (iii) Freightrate per tonne km (to yield a profit of 30% on freight)

Cost per tonne km. =  $\frac{\text{Total annual cost of three vehicles}}{(\text{Refer to Working Note 1})}$ Total effective tonnes kms. per annum 

Freight rate per tonne km.  $\left(\frac{37.04}{0.7}\right) \times 1 = 31.06$ 

Working Notes:

1. Total kilometre travelled and tonnes kilometre (load carried) by four trucks in one year

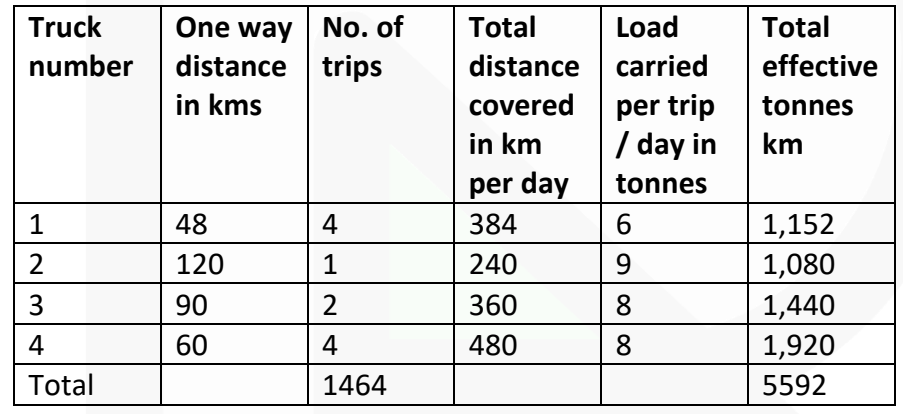

Total kilometre travelled by four trucks in one year

 $(1,464 \text{ km.} \times 24 \text{ days} \times 12 \text{ months}) = 4,21,632$ 

Total effective tonnes kilometre of load carried by four trucks during one year (5,592 tonnes km. × 24 days × 12 months) *=* 16,10,496

SCORE 70+ IN COSTING

# **CA Ravi Agarwal's CA INTER COSTING MA COMPILER 4.0**

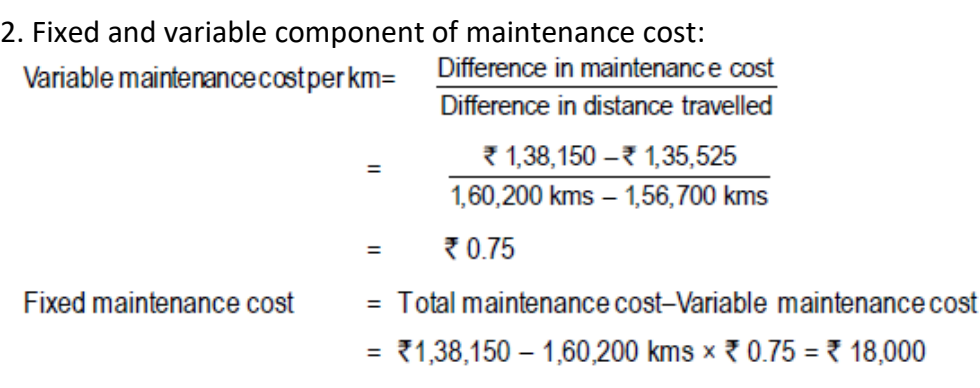

## **Process Costing**

**11. A product is manufactured in two sequential processes, namely Process-1 and Process-2. The following information relates to Process-1. At the beginning of June 2019, there were 1,000 WIP goods (60% completed in terms of conversion cost) in the inventory, which are valued at Rs.2,86,020 (Material cost: Rs.2,55,000 and Conversion cost: Rs.31,020). Other information relating to Process-1 for the month of June 2019 is as follows;**

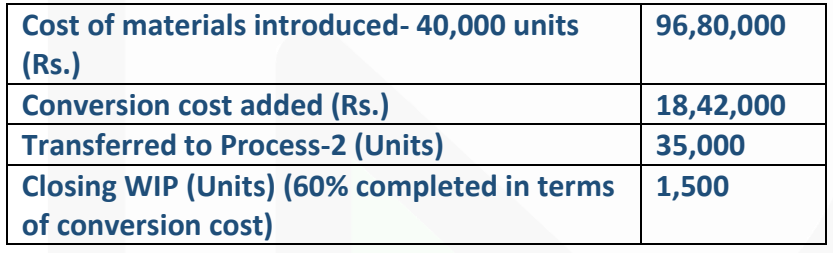

**100% of materials are introduced to Process-1 at the beginning. Normal loss is estimated at 10% of input materials (excluding opening WIP).** 

#### **Required:**

**(i) PREPARE a statement of equivalent units using the weighted average cost method and thereby calculate the following:** 

**(ii) CALCULATE the value of output transferred to Process-2 and closing WIP.** 

#### **ANSWER 11**

**(i) Statement of Equivalent Production**

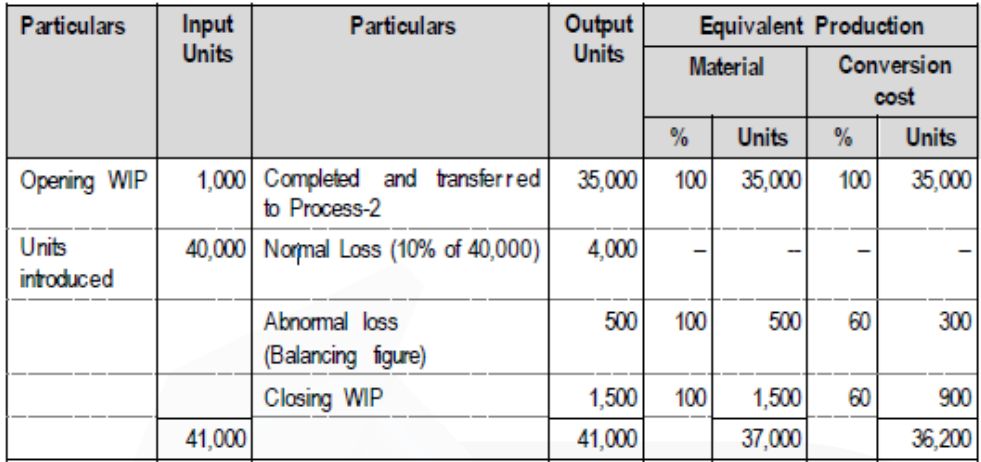

# **(ii) Calculation of value of output transferred to Process-2 & Closing WIP**

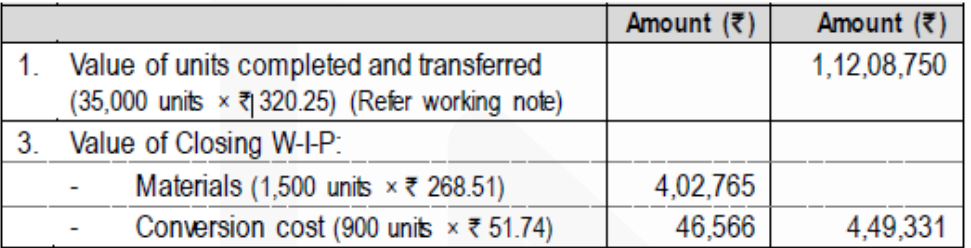

#### Workings:

Cost for each element

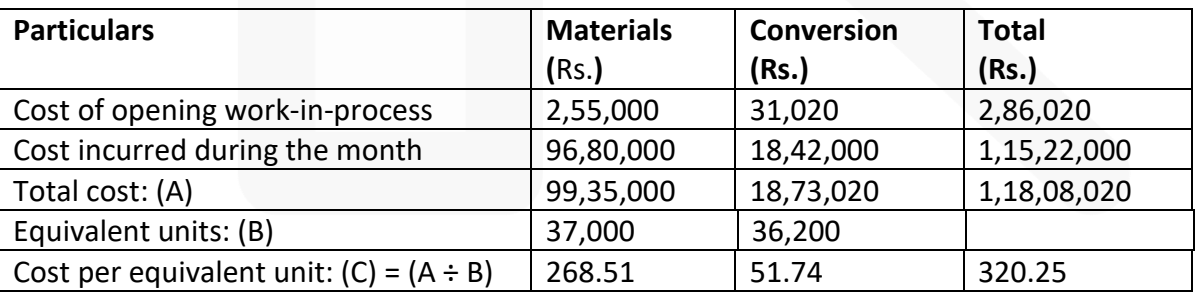

#### **Standard Costing**

**12. JVG Ltd. produces a product and operates a standard costing system and value material and finished goods inventories at standard cost. The information related with the product is as follows:**

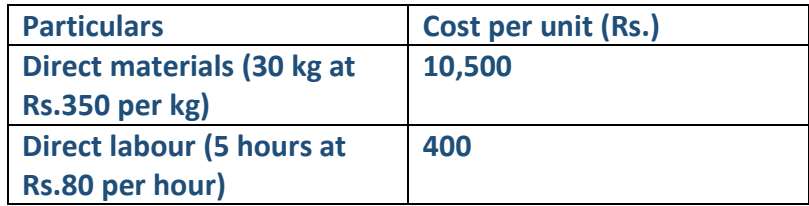

**The actual information for the month just ended is as follows:** 

**(a) The budgeted and actual production for the month of September 2019 is 1,000 units.** 

**(b) Direct materials –5,000 kg at the beginning of the month. The closing balance of direct materials for the month was 10,000 kg. Purchases during the month were made at Rs. 365 per kg. The actual utilization of direct materials was 7,200 kg more than the budgeted quantity.** 

**(c) Direct labour – 5,300 hours were utilised at a cost of Rs. 4,34,600.** 

**Required:** 

**CALCULATE (i) Direct material price and usage variances (ii) Direct labour rate and efficiency variances.** 

#### **ANSWER 12**

Working:

**Quantity of material purchased and used.**

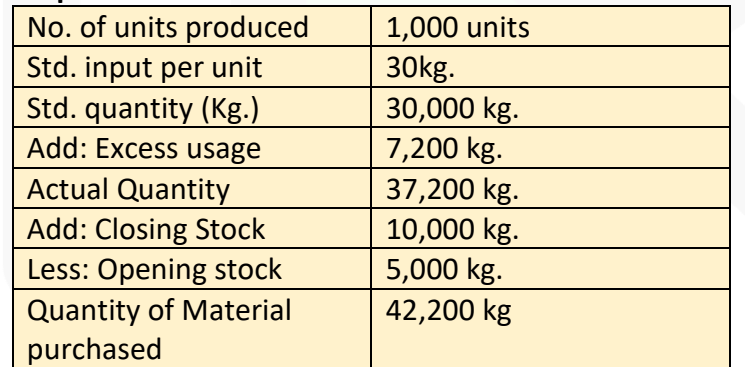

(i) Direct Material Price Variance:

- = Actual Quantity purchased (Std. Price Actual Price)
- $= 42,200 \text{ kg}$ .(Rs.350 Rs.365) = 6,33,000 (Adverse)

#### **PAPER 3 - COST AND MANAGEMENT ACCOUNTING**

#### SCORE 70+ IN COSTING

**CA Ravi Agarwal's CA INTER COSTING MA COMPILER 4.0** 

> Direct Material Usage Variance: = Std. Price (Std. Quantity – Actual Quantity) = Rs.350 (30,000 kg. – 37,200 kg.) = Rs.25,20,000 (Adverse)

(ii) Direct Labour Rate Variance: = Actual hours (Std. Rate – Actual Rate)  $= 5,300$  hours (Rs.80 – Rs.82) = Rs.10,600 (Adverse)

Direct Labour Efficiency Variance: = Std. Rate (Std. hours – Actual hours)  $=$  Rs.80 (1,000 units  $\times$  5 hours – 5,300 hours) = Rs.24,000 (Adverse)

#### **Marginal Costing**

**13. PVC Ltd sold 55,000 units of its product at Rs.375 per unit. Variable costs are Rs.175 per unit (manufacturing costs of Rs.140 and selling cost Rs.35 per unit). Fixed costs are incurred uniformly throughout the year and amount to Rs.65,00,000 (including depreciation of Rs.15,00,000). There is no beginning or ending inventories.** 

**Required:** 

**(i) COMPUTE breakeven sales level quantity and cash breakeven sales level quantity.** 

**(ii) COMPUTE the P/V ratio.**

**(iii) COMPUTE the number of units that must be sold to earn an income (EBIT) of Rs.5,00,000.** 

**(iv) COMPUTE the sales level achieve an after-tax income (PAT) of Rs.5,00,000, assume 40% corporate tax rate..** 

#### **ANSWER 13**
#### **PAPER 3 - COST AND MANAGEMENT ACCOUNTING**

## SCORE 70+ IN COSTING

# **CA Ravi Agarwal's CA INTER COSTING MA COMPILER 4.0**

(i) Continbution = ₹375 - ₹175 = ₹200 per unit.  
\nBreak even Sales Quantity = 
$$
\frac{Fixed\ cost}{Continution\ margin\ per\ unit}
$$
 =  $\frac{765,00,000}{700} = 32,500$  units.  
\nCash Break even Sales Qty= $\frac{Cash\ Fixed\ Cost}{Continution\ margin\ per\ unit}$  =  $\frac{750,00,000}{700} = 25,000$  units.  
\n(ii) P/V ratio =  $\frac{Continution\ unit}{Selling\ Price/unit} \times 100 = \frac{7200}{700} \times 100 = 53.33\%$   
\n(iii) No. of units that must be sold to earn an Income (EBIT) of ₹5,00,000  
\nFixed cost + Describe EBIT level =  $\frac{65,00,000+5,00,000}{200} = 35,000$  units  
\n(iv) After Tax Income (PATH) = ₹5,00,000  
\nTaxrate = 40%  
\nDesired level of Profit before tax =  $\frac{75,00,000}{60} \times 100 = 78,33,333$   
\nEstimate Sales Level =  $\frac{FixedCost +DesiredProfit}{P/Vratio}$   
\nOr,  $\left(\frac{FixedCost +DesiredProfit}{Continutionperunit} \times SellingPriceperunit}\right)$   
\n=  $\frac{765,00,000+78,33,333}{53,333} = 71,37,50,859$ 

## **Budget and Budgetary Control**

**14. KLM Limited has prepared its expense budget for 50,000 units in its factory for the year 2019-20 as detailed below:**

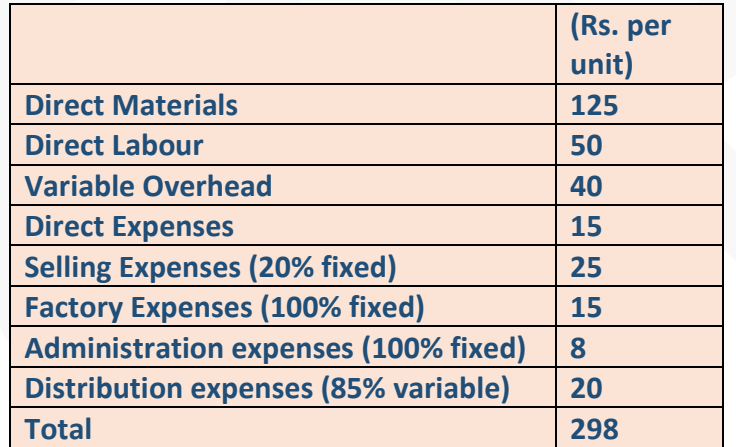

**PREPARE an expense budget for the production of 35,000 units and 70,000 units.** 

#### **ANSWER 14**

Expense Budget of KLM Ltd.

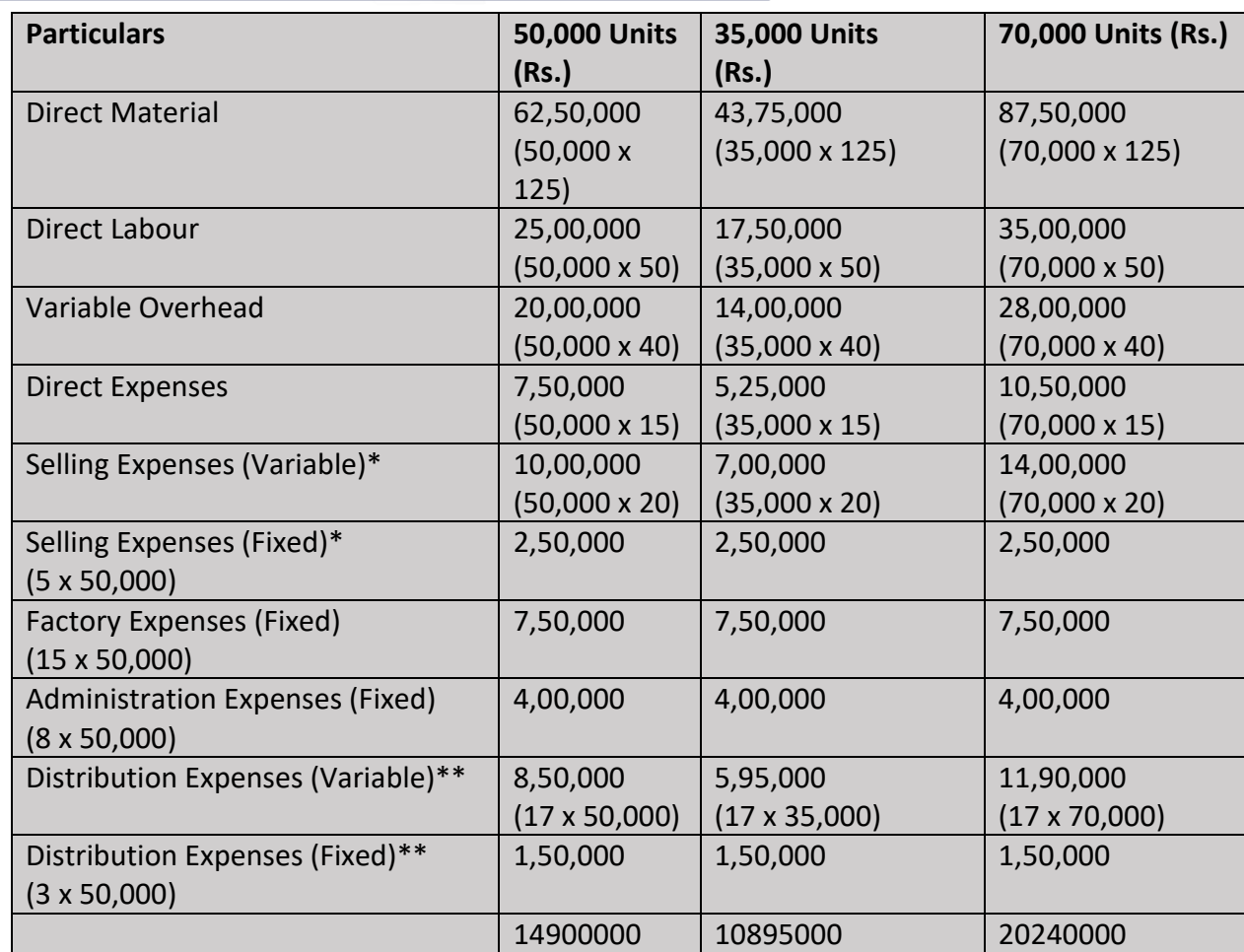

\*Selling Expenses: Fixed cost per unit = Rs.25 x 20% = Rs.5 Fixed Cost = Rs.5 x 50,000 units = Rs.2,50,000 Variable Cost Per unit = Rs.25 – Rs.5 = Rs.20 \*\*Distribution Expenses: Fixed cost per unit = Rs.20 x 15% = Rs.3 Fixed Cost = Rs.3 x 50,000 units = Rs.1,50,000 Variable cost per unit = Rs.20 – Rs.3 = Rs.17

## **Miscellaneous**

**15. (i) DIFFERENTIATE between Cost Accounting and Management Accounting.** 

**(ii) EXPLAIN the meaning of Budget Manual.** 

**(iii) EXPLAIN the term Equivalent units used in process industries.**

**ANSWER 15**

**(i)** Difference between Cost Accounting and Management Accounting

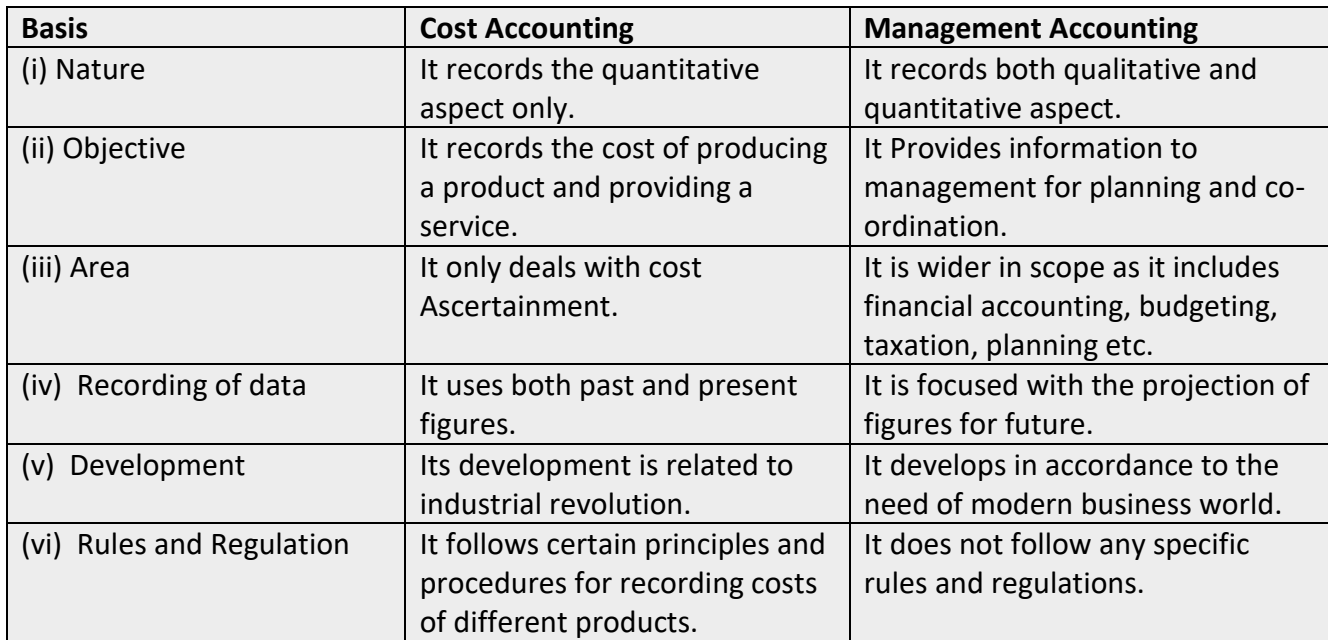

**(ii) Budget Manual:** A budget manual is a collection of documents that contains key information for those involved in the planning process. Typical contents could include the following:

• An introductory explanation of the budgetary planning and control process, including a statement of the budgetary objective and desired results.

• A form of organisation chart to show who is responsible for the preparation of each functional budget and the way in which the budgets are interrelated.

• A timetable for the preparation of each budget. This will prevent the formation of a 'bottleneck' with the late preparation of one budget holding up the preparation of all others.

• Copies of all forms to be completed by those responsible for preparing budgets, with explanations concerning their completion.

• A list of the organization's account codes, with full explanations of how to use them.

> Information concerning key assumptions to be made by managers in their budgets, for example the rate of inflation, key exchange rates, etc.

**(iii) Equivalent Units:** Equivalent units or equivalent production units, means converting the incomplete production units into their equivalent completed units. Under each process, an estimate is made of the percentage completion of work-in-process with regard to different elements of costs, *viz.,* material, labour and overheads. It is important that the estimate of percentage of completion should be as accurate as possible.

JOIN CA RAVI AGARWAL'S MENTORING PROGRAM TO CRACK YOUR CA EXAMS IN ONE ATTEMPT (v+91-8334866117 or visit www.caraviagarwal.com. Subscribe Youtube Channel https://youtube.com/MissionCAwithCARaviAgarwal

# **RTP- MAY 2019**

## **Material Cost**

**1. Ananya Ltd. produces a product 'Exe' using a raw material Dee. To produce one unit of Exe, 2 kg of Dee is required. As per the sales forecast conducted by the company, it will able to sale 10,000 units of Exe in the coming year. The following is the information regarding the raw material Dee:** 

**(i) The Re-order quantity is 200 kg. less than the Economic Order Quantity (EOQ). (ii) Maximum consumption per day is 20 kg. more than the average consumption per day.** 

**(iii) There is an opening stock of 1,000 kg.**

**(iv) Time required to get the raw materials from the suppliers is 4 to 8 days.** 

**(v) The purchase price is Rs.125 per kg.** 

**There is an opening stock of 900 units of the finished product Exe.** 

**The rate of interest charged by bank on Cash Credit facility is 13.76%.** 

**To place an order company has to incur Rs. 720 on paper and documentation work. From the above information FIND OUT the followings in relation to raw material Dee:** 

**(a) Re-order Quantity** 

- **(b) Maximum Stock level**
- **(c) Minimum Stock level**
- **(d) CALCULATE the impact on the profitability of the company by not ordering the EOQ. [Take 364 days for a year]**

## **ANSWER 1**

Working Notes:

(i) **Computation of Annual consumption & Annual Demand for raw material 'Dee':**

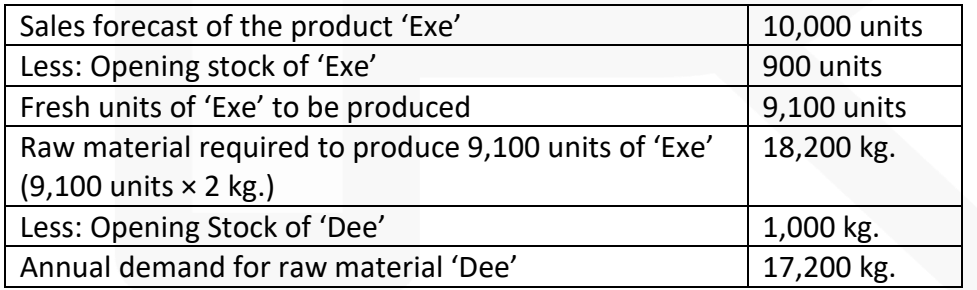

(ii) **Computation of Economic Order Quantity (EOQ):**

#### **PAPER 3 - COST AND MANAGEMENT ACCOUNTING**

## SCORE 70+ IN COSTING

## **CA Ravi Agarwal's CA INTER COSTING MA COMPILER 4.0**

EOQ = 
$$
\sqrt{\frac{2 \times \text{Annualdemandof 'Dee'} \times \text{Orderingcost}}{\text{Carryingcos tper unit per annum}}}
$$

$$
= \sqrt{\frac{2 \times 17,200 \text{ kg.} \times ₹720}{7125 \times 13.76\%}} = \sqrt{\frac{2 \times 17,200 \text{ kg.} \times ₹720}{717.2}} = 1,200 \text{ kg.}
$$

## (iii) **Re- Order level:**

= (Maximum consumption per day × Maximum lead time)

$$
= \left\{\left(\frac{\text{Annual Consumption of 'Deep}^{\prime}}{364 \text{ days}} + 20 \text{ kg.}\right) \times 8 \text{ days}\right\}
$$

$$
= \left\{\left(\frac{18,200 \text{ kg}}{364 \text{ days}} + 20 \text{ kg.}\right) \times 8 \text{ days}\right\} = 560 \text{ kg.}
$$

(iv) **Minimum consumption per day of raw material 'Dee':** 

Average Consumption per day = 50 Kg.

Hence, Maximum Consumption per day = 50 kg. + 20 kg. = 70 kg. So Minimum consumption per day will be

Min.consumption+Max.consumption **Average Consumption**  $\mathfrak{p}$ Min.consumption+70kg. Or, 50 kg.  $\mathfrak{p}$ 

Or, Min. consumption =  $100 \text{ kg} - 70 \text{ kg}$ . =  $30 \text{ kg}$ . **(a) Re-order Quantity :** 

 $EOQ - 200$  kg. = 1,200 kg.  $- 200$  kg. = 1,000 kg.

## **(b) Maximum Stock level:**

 $=$  Re-order level + Re-order Quantity – (Min. consumption per day  $\times$  Min. lead time)

 $= 560$  kg. + 1,000 kg. - (30 kg.  $\times$  4 days)

 $= 1,560$  kg.  $- 120$  kg.  $= 1,440$  kg.

# **(c) Minimum Stock level:**

 $=$  Re-order level – (Average consumption per day  $\times$  Average lead time)

 $= 560$  kg. – (50 kg.  $\times$  6 days) = 260 kg.

# **(d) Impact on the profitability of the company by not ordering the EOQ.**

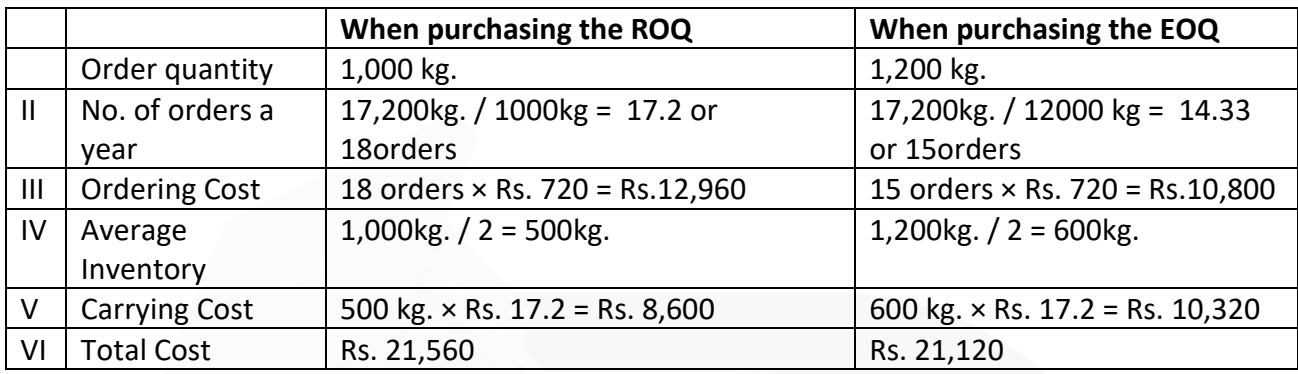

Extra Cost incurred due to not ordering EOQ = Rs. 21,560 - Rs. 21,120 = Rs.440

## **Employee (Labour) Cost**

**2. A Company is undecided as to what kind of wage scheme should be introduced. The following particulars have been compiled in respect of three workers. Which are under consideration of the management.**

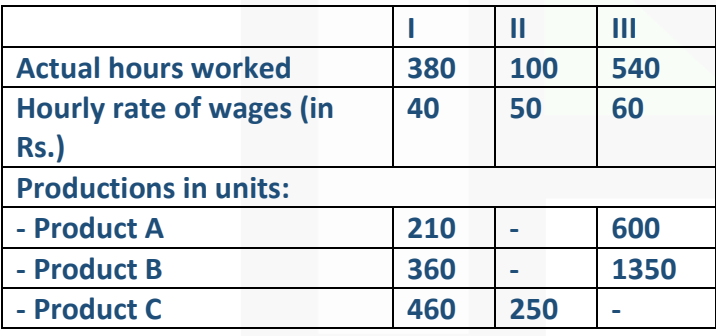

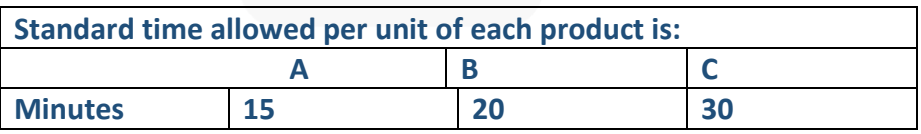

**For the purpose of piece rate, each minute is valued at Rs. 1/-**

**You are required to CALCULATE the wages of each worker under:** 

## **(i) Guaranteed hourly rate basis**

**(ii) Piece work earning basis, but guaranteed at 75% of basic pay (Guaranteed hourly rate if his earnings are less than 50% of basic pay.)** 

**(iii) Premium bonus basis where the worker received bonus based on Rowan scheme.** 

## **ANSWER 2**

**(i)** Computation of wages of each worker under guaranteed hourly rate basis

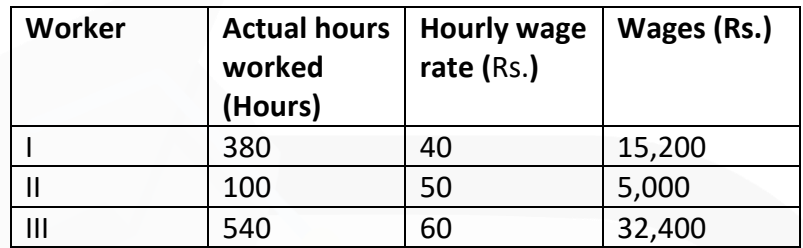

**(ii)** Computation of Wages of each worker under piece work earning basis

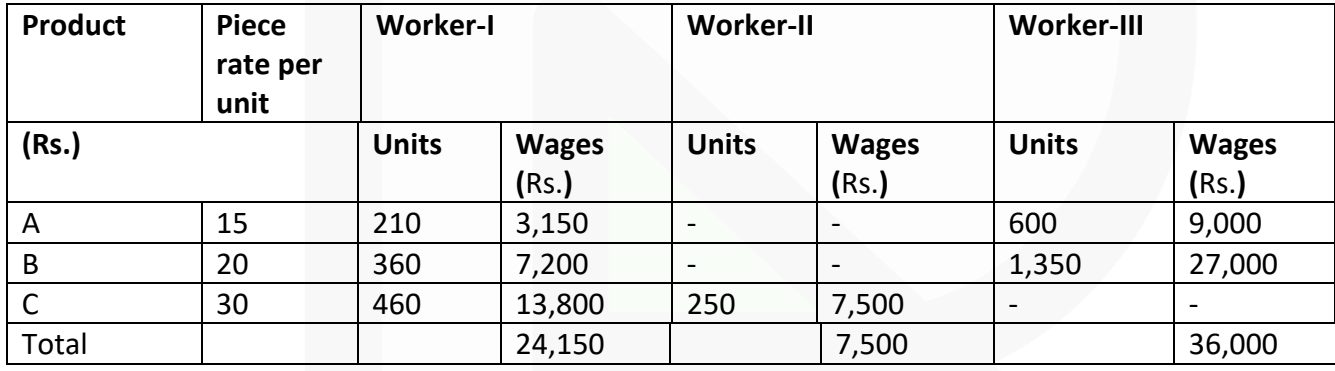

Since each worker's earnings are more than 50% of basic pay. Therefore, worker -I, II and III will be paid the wages as computed i.e. Rs. 24,150, Rs. 7,500 and Rs. 36,000 respectively.

Working Notes:

1. Piece rate per unit

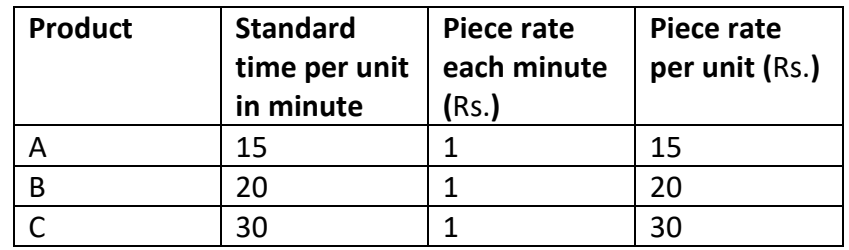

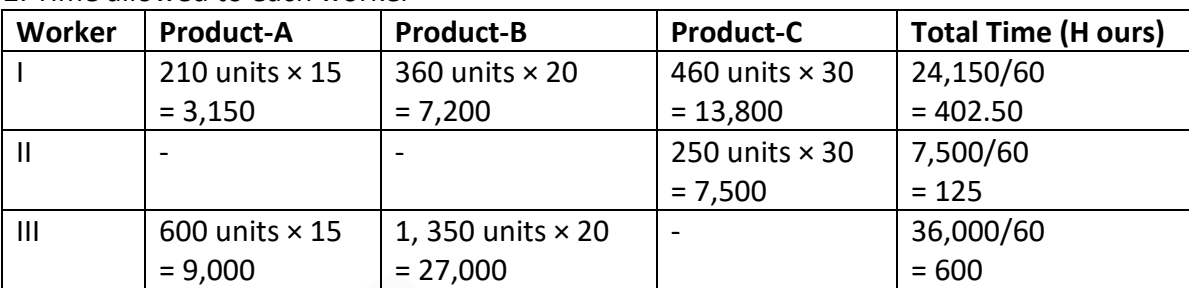

2. Time allowed to each worker

**(iii)** Computation of wages of each worker under Premium bonus basis (where each worker receives bonus based on Rowan Scheme)

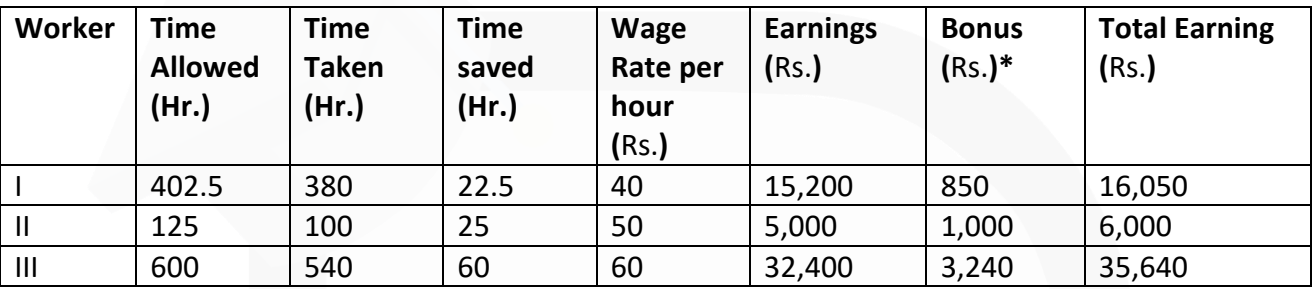

**Time Taken** <Time Saved × Wage Rate Time Allowed

Worker-I = 
$$
\frac{380}{402.5} \times 22.5 \times 40 = 850
$$

Worker-II = 
$$
\frac{100}{125} \times 25 \times 50 = 1,000
$$

Worker-III = 
$$
\frac{540}{600} \times 60 \times 60 = 3,240
$$

JOIN CA RAVI AGARWAL'S MENTORING PROGRAM TO CRACK YOUR CA EXAMS IN ONE ATTEMPT (Q+91-8334866117 or visit www.caraviagarwal.com. Subscribe Youtube Channel https://youtube.com/MissionCAwithCARaviAgarwal

## **Overheads- Absorption Costing Method**

## **3. The Union Ltd. has the following account balances and distribution of direct charges on 31st March, 2019.**

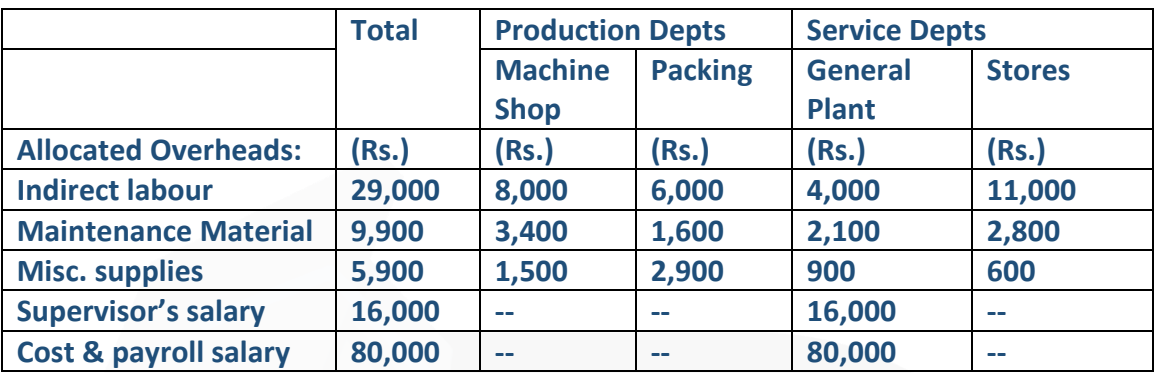

**Overheads to be apportioned:** 

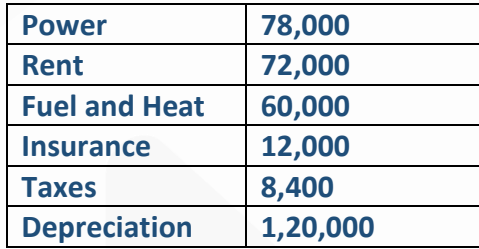

**The following data were compiled by means of the factory survey made in the previous year:**

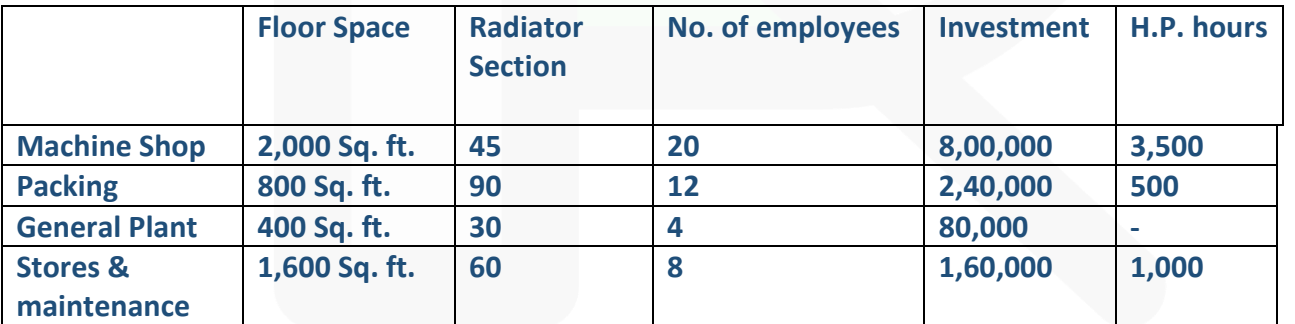

**Expenses charged to the stores departments are to be distributed to the other departments by the following percentages:** 

**Machine shop 50%; Packing 20%; General Plant 30%;** 

**General Plant overheads is distributed on the basis of number of employees.** 

**(a) PREPARE an overhead distribution statement with supporting schedules to show computations and basis of distribution.** 

**(b) DETERMINE the service department distribution by simultaneous equation method.** 

## **ANSWER 3**

#### **(a) Overhead Distribution Statement**

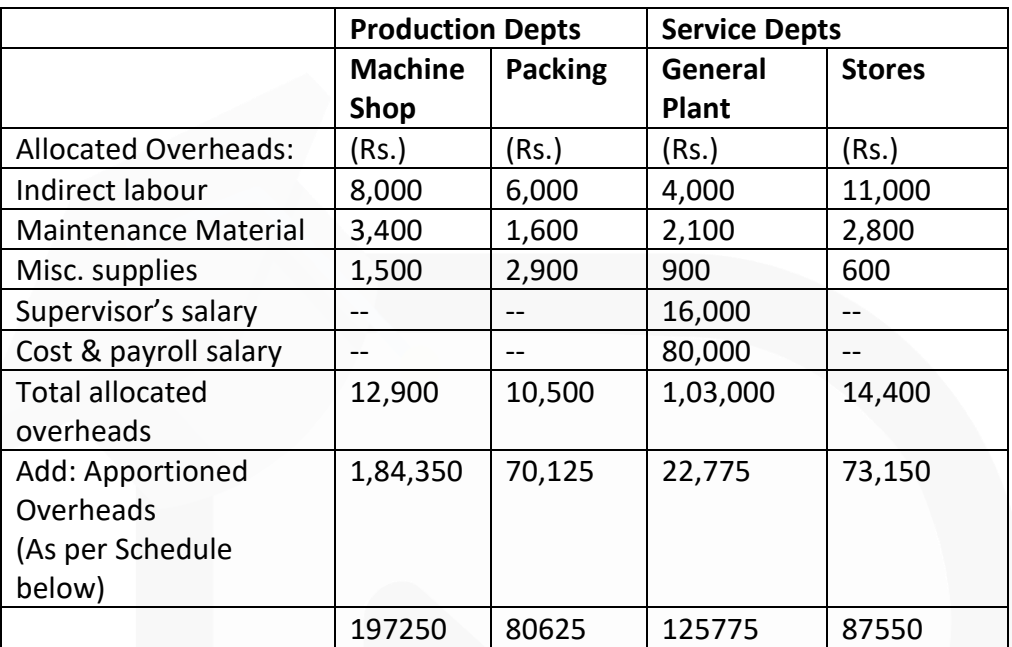

Schedule of Apportionment of Overheads

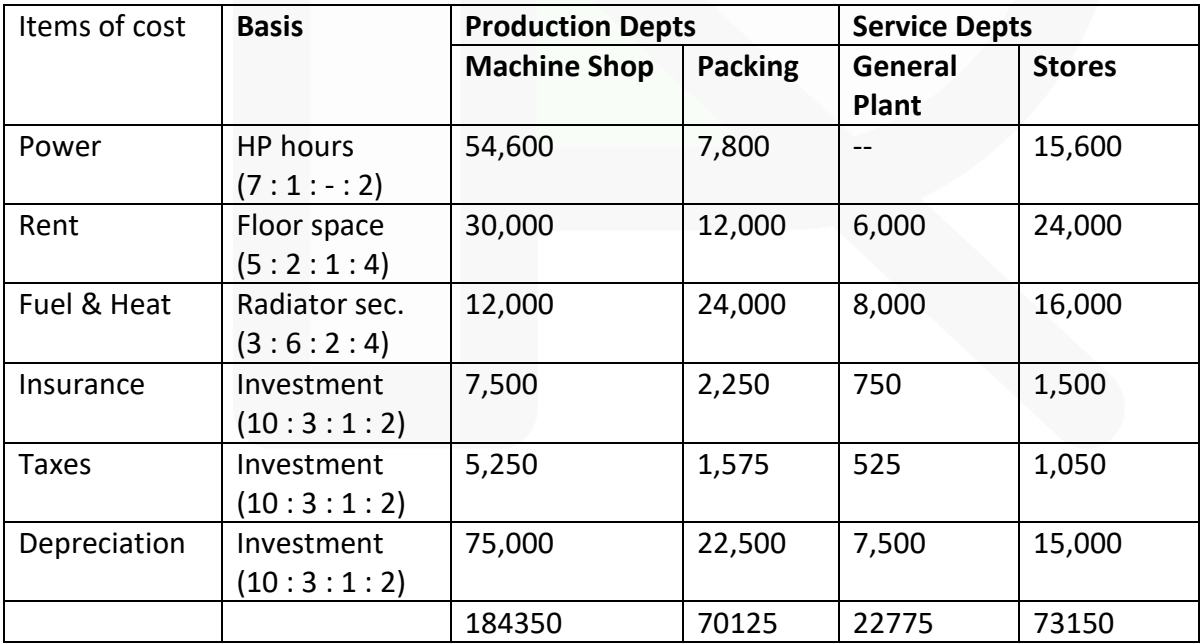

# **(b) Re-distribution of Overheads of Service Departments to Production Departments:**

Let, the total overheads of General Plant = 'a' and the total overheads of Stores = 'b'

a = 1,25,775 + 0.3b ..........................................(i) b = 87,550 + 0.2a ..........................................(ii)

Putting the value of 'b' in equation no. (i)  $a = 1,25,775 + 0.3 (87,550 + 0.2a)$ Or a = 1,25,775 + 26,265 + 0.06a Or 0.94a = 1,52,040 Or a = 1,61,745 (appx.)

Putting the value of a = 1,61,745 in equation no. (ii) to get the value of 'b'  $b = 87,550 + 0.2 \times 1,61,745 = 1,19,899$ 

Secondary Distribution Summary

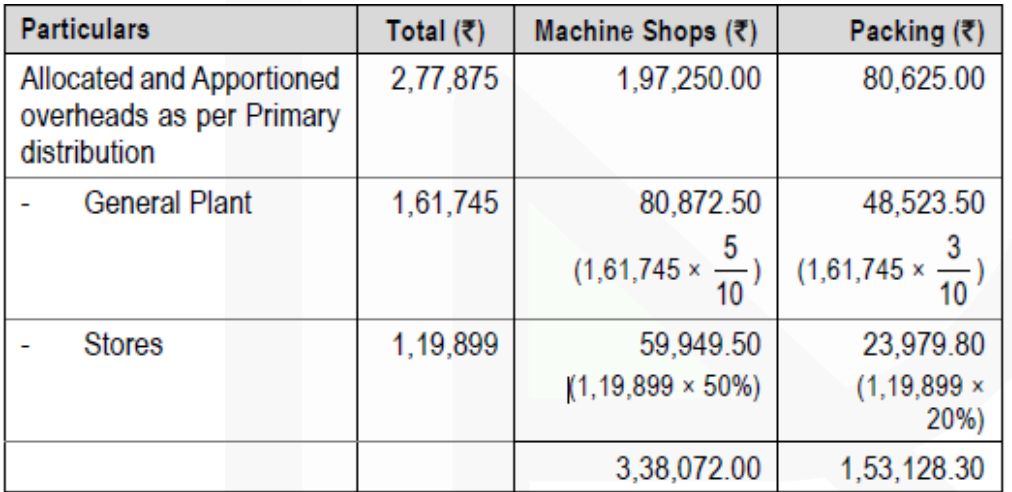

## **Overheads- Activity Based Costing (ABC) Method**

**4. MST Limited has collected the following data for its two activities. It calculates activity cost rates based on cost driver capacity.**

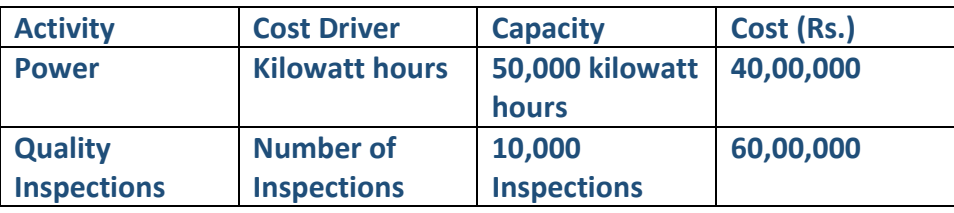

> **The company makes three products M, S and T. For the year ended March 31, 20X9, the following consumption of cost drivers was reported:**

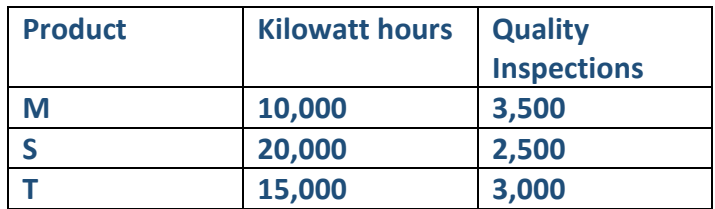

## **Required:**

**(i) PREPARE a statement showing cost allocation to each product from each activity.** 

**(ii) CALCULATE the cost of unused capacity for each activity.** 

**(iii) STATE the factors the management considers in choosing a capacity level to compute the budgeted fixed overhead cost rate.** 

## **ANSWER 4**

**(i) Statement of cost allocation to each product from each activity**

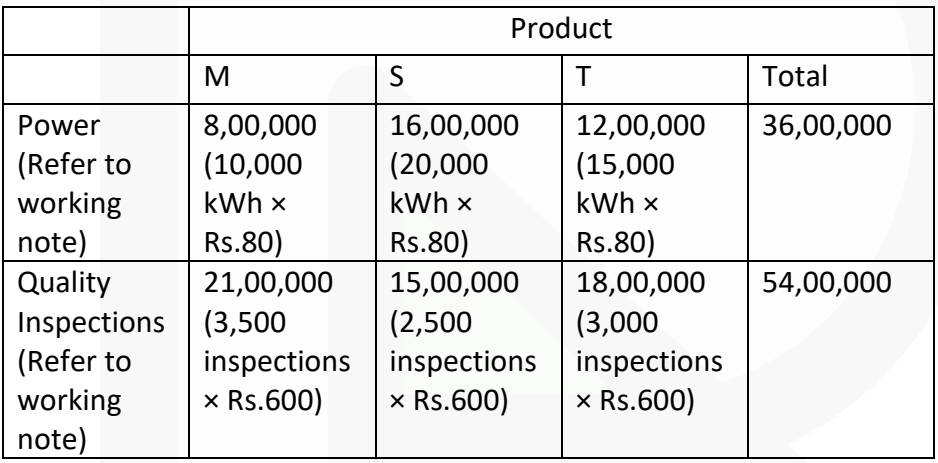

## **Working Note:**

## **Rate per unit of cost driver:**

Power : (Rs.40,00,000  $\div$  50,000 kWh) = Rs.80/kWh Quality Inspection :  $(Rs.60,00,000 \div 10,000$  inspections) = Rs.600 per inspection

## **(ii) Calculation of cost of unused capacity for each activity:**

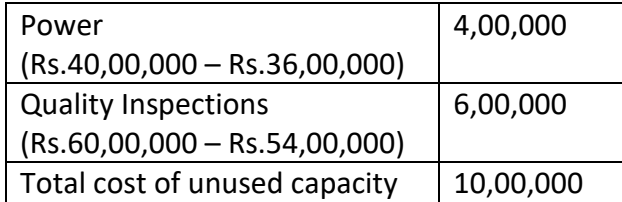

## **(iii) Factors management consider in choosing a capacity level to compute the budgeted fixed overhead cost rate:**

- Effect on product costing & capacity management
- Effect on pricing decisions.
- Effect on performance evaluation
- Effect on financial statements
- Regulatory requirements.
- Difficulties in forecasting for any capacity level.

#### **Cost Sheet**

**5. Following information relate to a manufacturing concern for the year ended 31st March, 2019:**

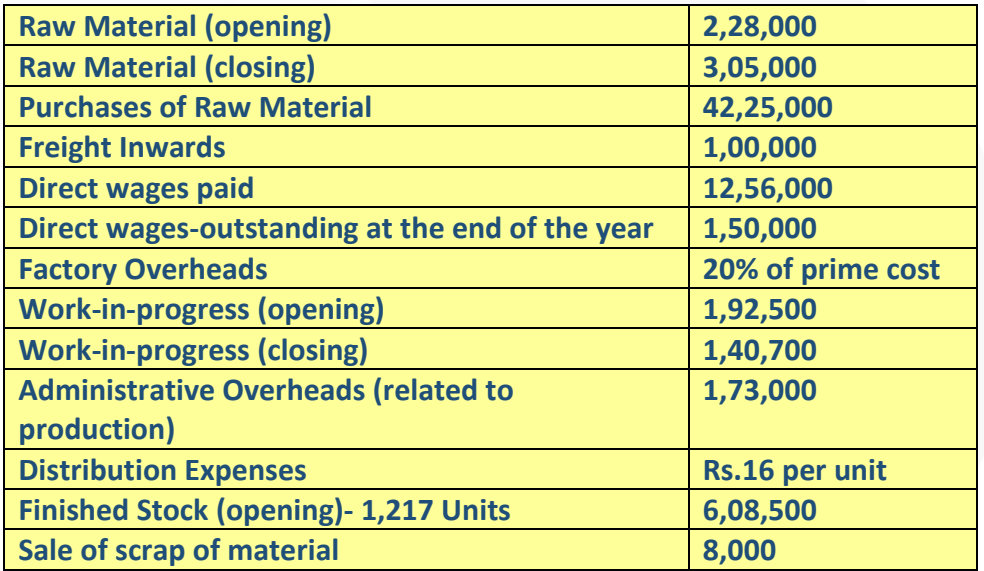

**The firm produced 14,000 units of output during the year. The stock of finished goods at the end of the year is valued at cost of production. The firm sold 14,153 units at a price of Rs.618 per unit during the year. PREPARE cost sheet of the firm.** 

**ANSWER 5**

**Cost sheet for the year ended 31st March, 2019.**  Units produced - 14,000 units Units sold - 14,153 units

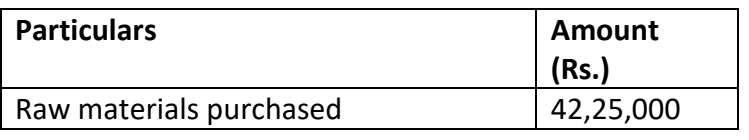

JOIN CA RAVI AGARWAL'S MENTORING PROGRAM TO CRACK YOUR CA EXAMS IN ONE ATTEMPT (v+91-8334866117 or visit www.caraviagarwal.com. Subscribe Youtube Channel https://youtube.com/MissionCAwithCARaviAgarwal

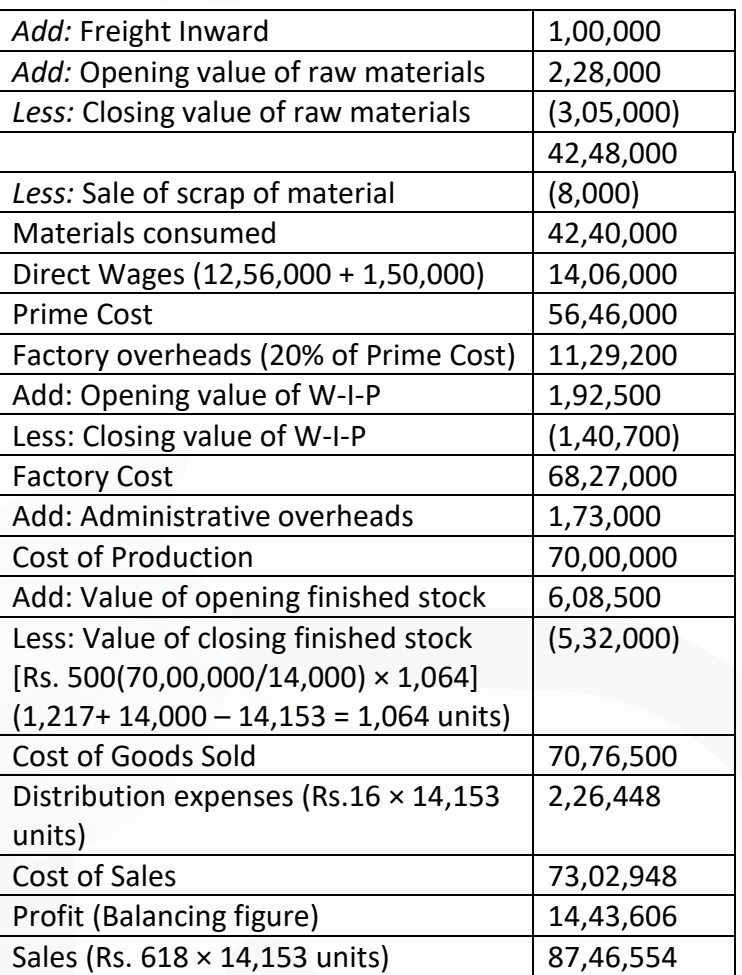

## **Non-integrated Accounting**

**6. The following is the summarised Trading and Profit and Loss Account of XYZ Ltd. for the year ended 31st March 2019:**

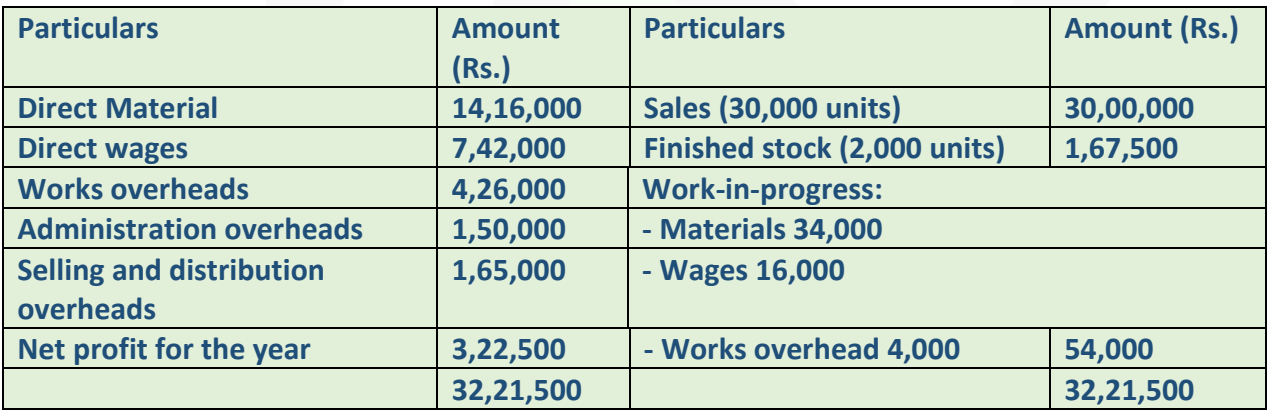

**The company's cost records show that in course of manufacturing a standard unit (i) works overheads have been charged @ 20% on prime cost, (ii) administration overheads are related with production activities and are recovered at Rs.5 per finished unit, and (iii) selling and distribution overheads are recovered at Rs.6 per unit sold.** 

**You are required to PREPARE:** 

**(i) Costing Profit and Loss Account indicating the net profits,** 

**(ii) A Statement showing reconciliation between profit as disclosed by the Cost Accounts and Financial Accounts.** 

#### **ANSWER 6**

**(i)** Costing Profit and Loss Account for the year ended 31st March 2019**:**

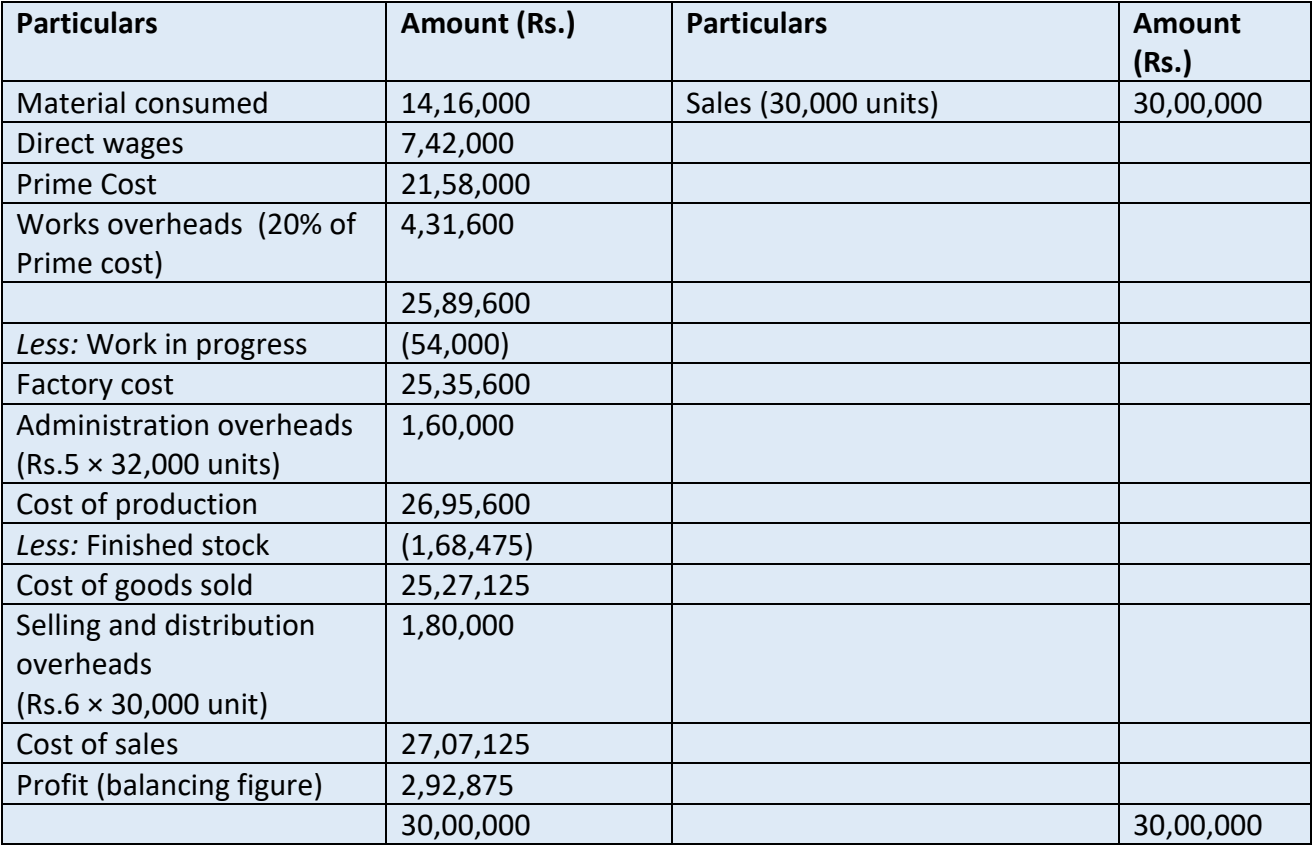

**(ii)** Statement reconciling the profit as per costing profit and loss account with the profit as per financial accounts

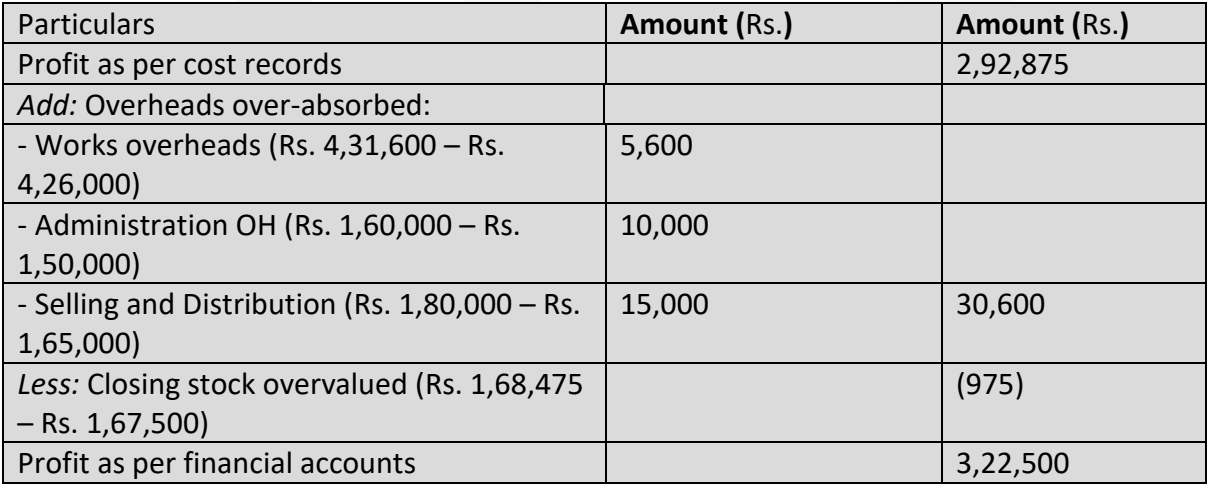

- \*It is assumed that the number of units Produced
- $=$  Number of units sold + Finished stock =  $30,000 + 2,000 = 32,000$  units.

## **Contract Costing**

7. Dream house (P) Ltd. is engaged in building two residential housing projects in the city. Particulars related to two housing projects are as below:

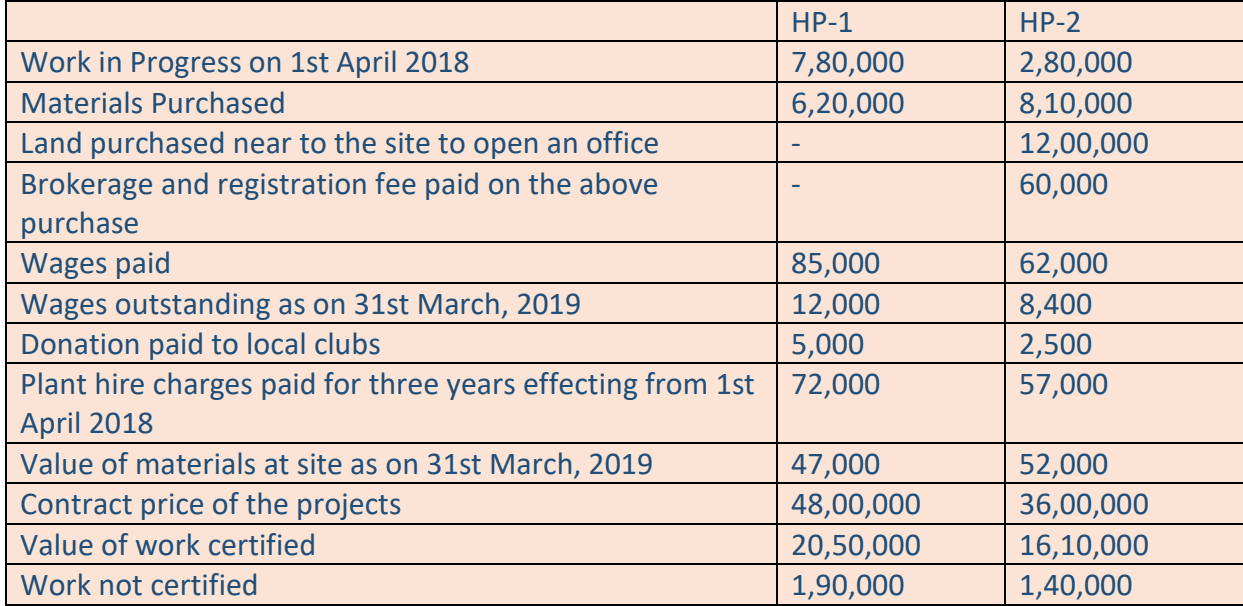

A concrete mixture machine was bought on 1st April 2018 for Rs.8,20,000 and used for 180 days in HP-1 and for 100 days in HP-2. Depreciation is provided @ 15% p.a. (this machine can be used for any other projects)

PREPARE contract account for the two housing projects showing the notional profit or loss on each project for the year ended 31st March, 2019. ANSWER 7

## Dr. **Contract Account for the year ended 31st March, 2019** Cr.

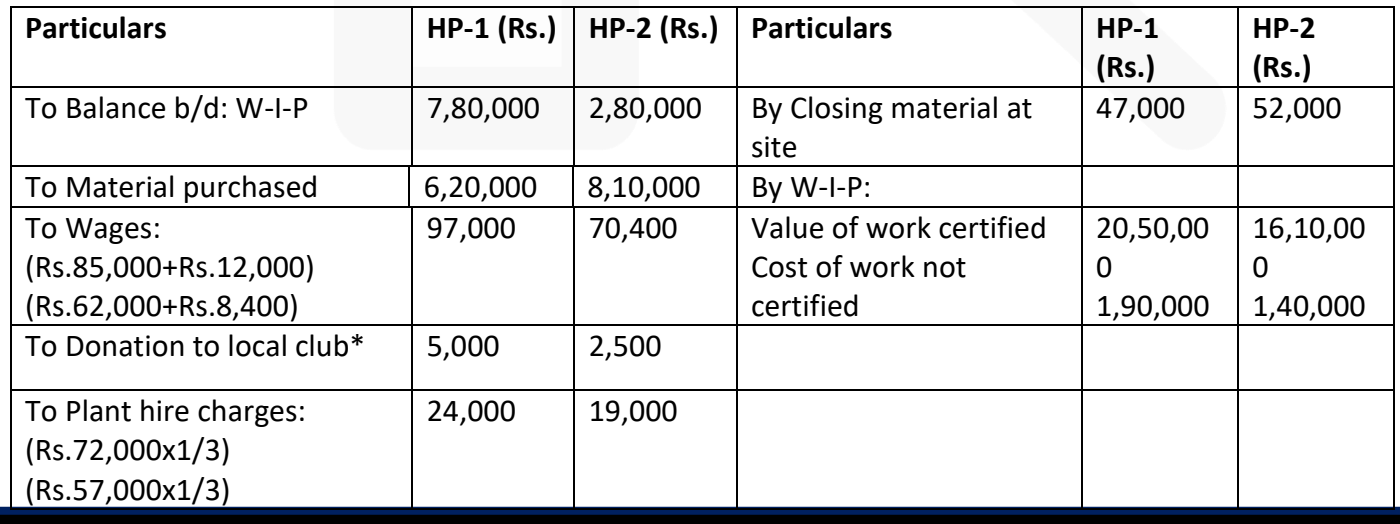

**PAPER 3 - COST AND MANAGEMENT ACCOUNTING** 

SCORE 70+ IN COSTING

## **CA Ravi Agarwal's CA INTER COSTING MA COMPILER 4.0**

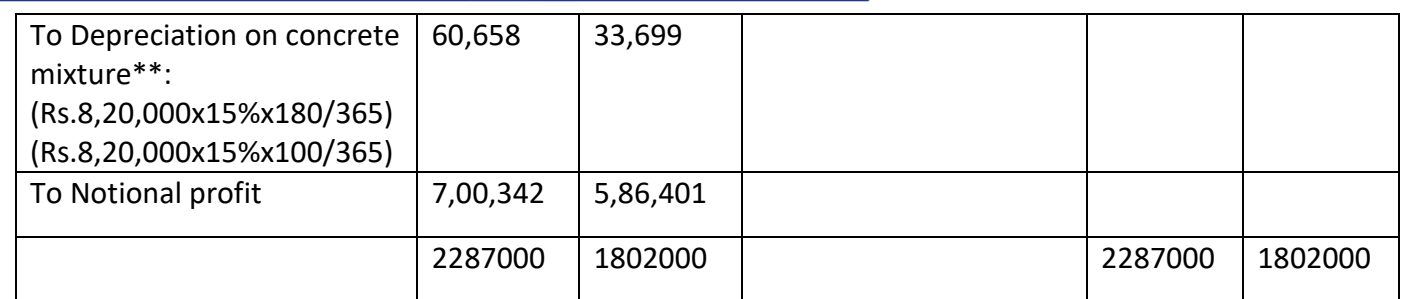

\* Assuming donation paid to local club was exclusively for the above projects, hence included in the contract account.

\*\* Depreciation on concrete mixture machine is charged on the basis of number of days used for the projects, as it is clearly mentioned in the question that this machine can be used for other projects also.

(Land purchased and brokerage and registration fee paid for this purpose cannot be charged to contract account, hence not included in the contract account)

## **Process Costing**

**8. Following information is available regarding process A for the month of February, 20X9: Production Record: Units in process as on 01.02.20X9** 4,000 **4,000 (All materials used, 25% complete for labour and overhead)**

**New units introduced 16,000** Units completed 14,000 **Units in process as on 28.02.20X9 6,000 (All materials used, 33-1/3% complete for labour and overhead)** 

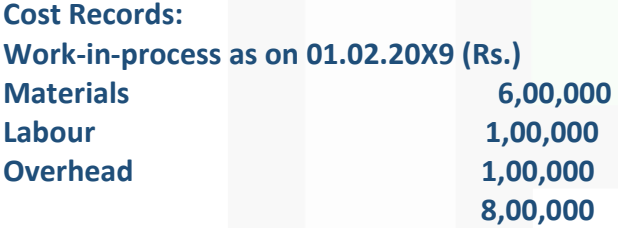

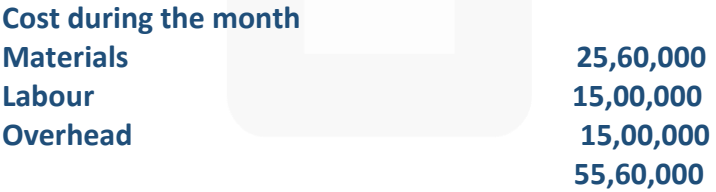

**Presuming that average method of inventory is used, PREPARE:** 

**(i) Statement of Equivalent Production.** 

**(ii) Statement showing Cost for each element.** 

**(iii) Statement of Apportionment of cost.** 

**(iv) Process Cost Account for Process A.** 

## **ANSWER 8**

#### **(i) Statement of Equivalent Production (Average cost method)**

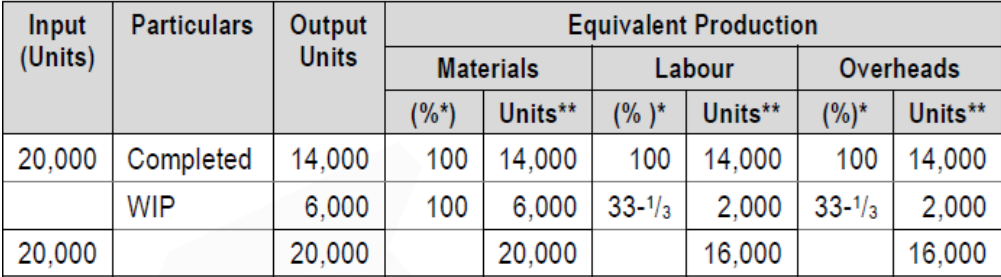

\*Percentage of completion \*\* Equivalent units

## **(ii) Statement showing Cost for each element**

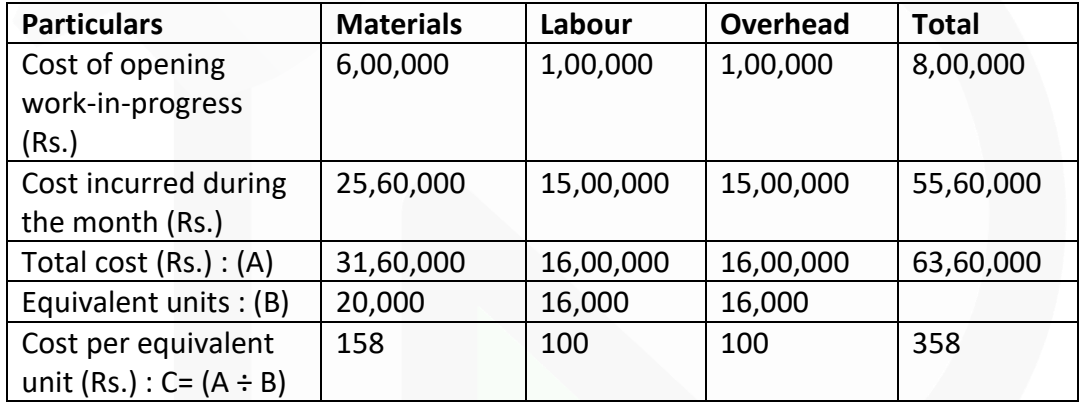

## **(iii) Statement of Apportionment of cost**

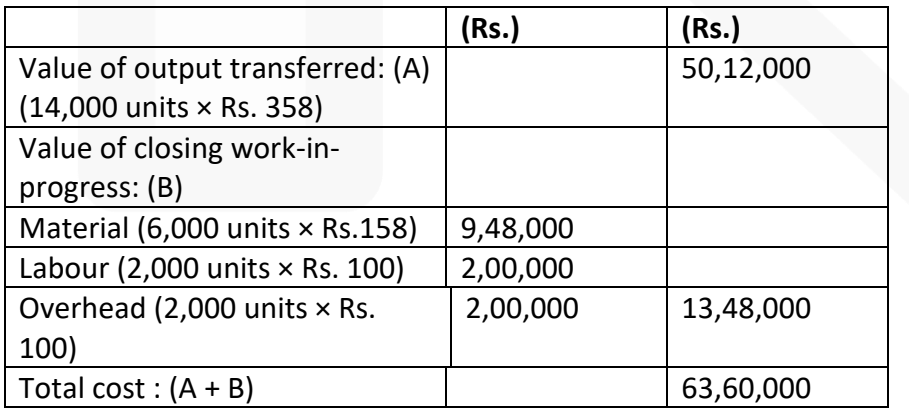

772

## **(iv) Process- A Account**

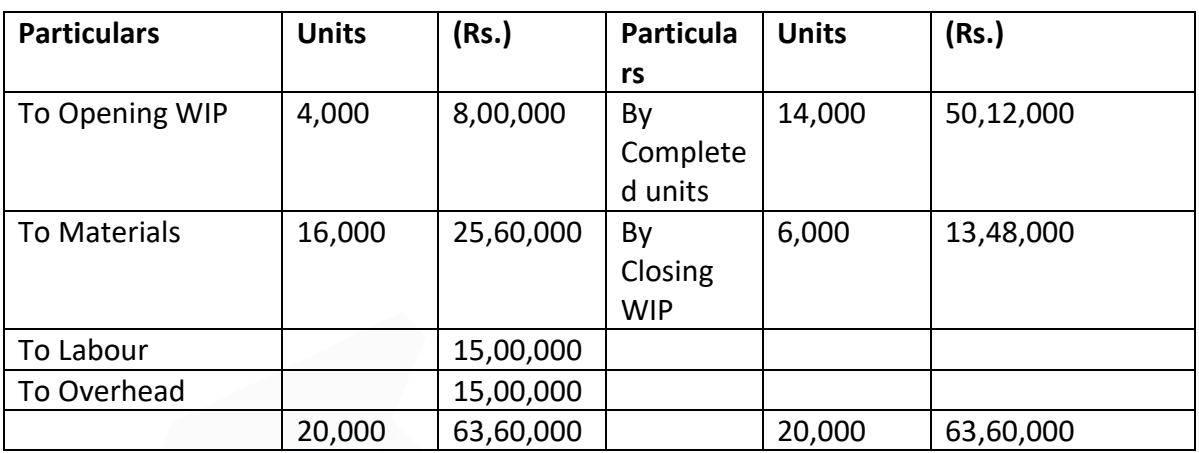

## **Joint Product and By Product**

**9. A company processes a raw material in its Department 1 to produce three products, viz. A, B and X at the same split-off stage. During a period 1,80,000 kgs of raw materials were processed in Department 1 at a total cost of Rs. 12,88,000 and the resultant output of A, B and X were 18,000 kgs, 10,000 kgs and 54,000 kgs respectively. A and B were further processed in Department 2 at a cost of Rs.1,80,000 and Rs.1,50,000 respectively. X was further processed in Department 3 at a cost of Rs.1,08,000. There is no waste in further processing. The details of sales affected during the period were as under:**

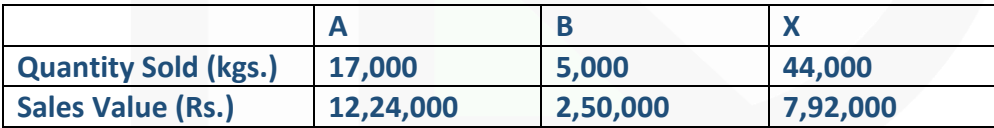

**There were no opening stocks. If these products were sold at split-off stage, the selling prices of A, B and X would have been Rs. 50, Rs. 40 and Rs. 10 per kg respectively.** 

**Required:** 

**(i) PREPARE a statement showing the apportionment of joint costs to A, B and X.** 

**(ii) PRESENT a statement showing the cost per kg of each product indicating joint cost and further processing cost and total cost separately.** 

**(iii) PREPARE a statement showing the product wise and total profit for the period.** 

**(iv) STATE with supporting calculations as to whether any or all the products should be further processed or not** 

#### **ANSWER 9**

#### **(i) Statement showing the apportionment of joint costs to A, B and X**

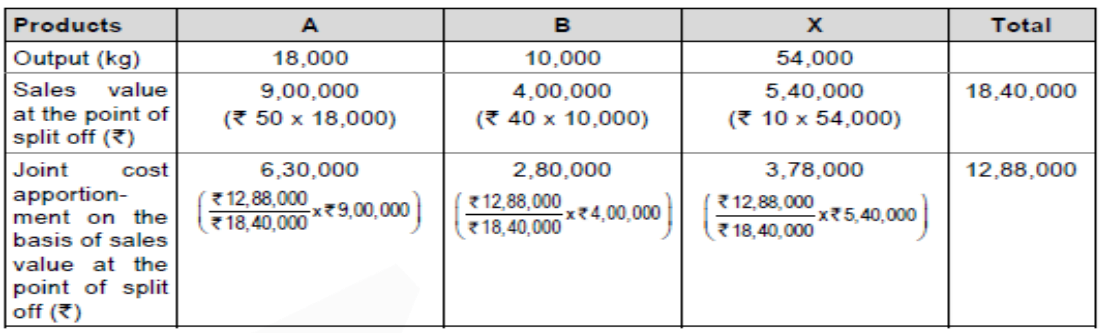

## **(ii) Statement showing the cost per kg. of each product (indicating joint cost; further processing cost and total cost separately)**

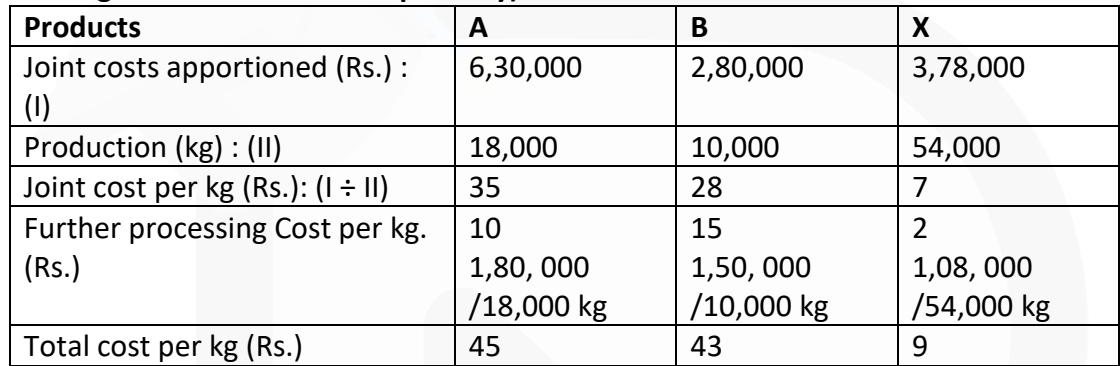

## **(iii) Statement showing the product wise and total profit for the period**

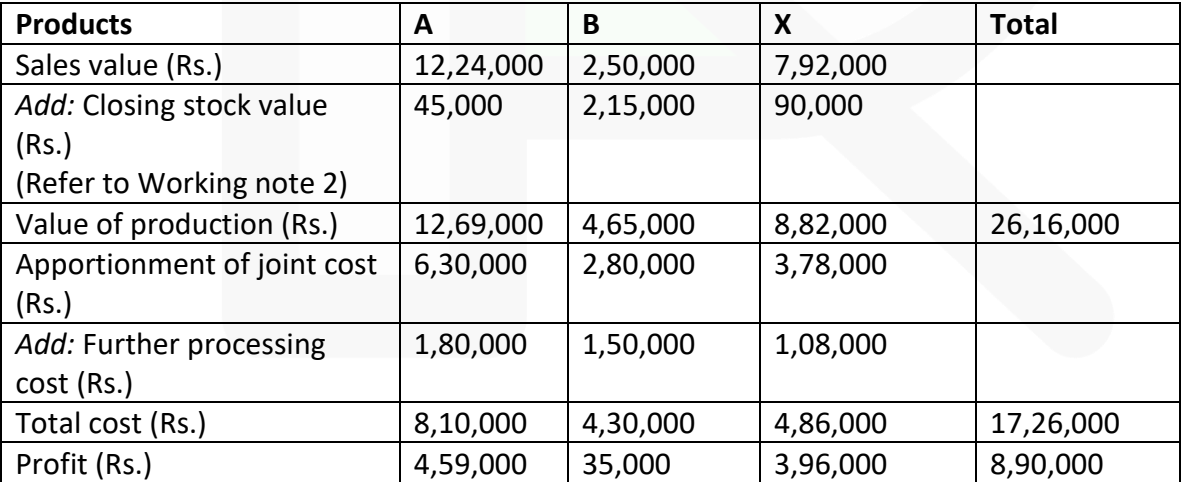

## Working Notes

#### **PAPER 3 - COST AND MANAGEMENT ACCOUNTING**

## SCORE 70+ IN COSTING

## **CA Ravi Agarwal's CA INTER COSTING MA COMPILER 4.0**

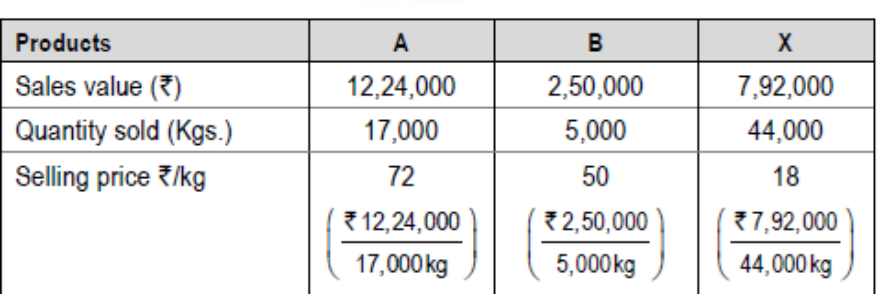

## 2. Valuation of closing stock:

Since the selling price per kg of products A, B and X is more than their total costs, therefore closing stock will be valued at cost.

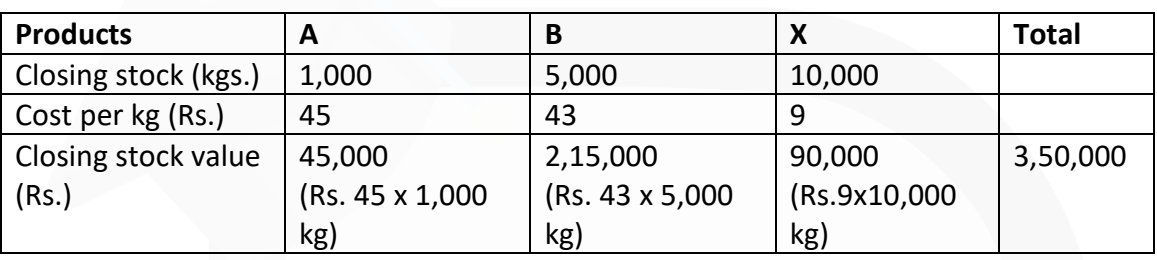

## **(iv) Calculations for processing decision**

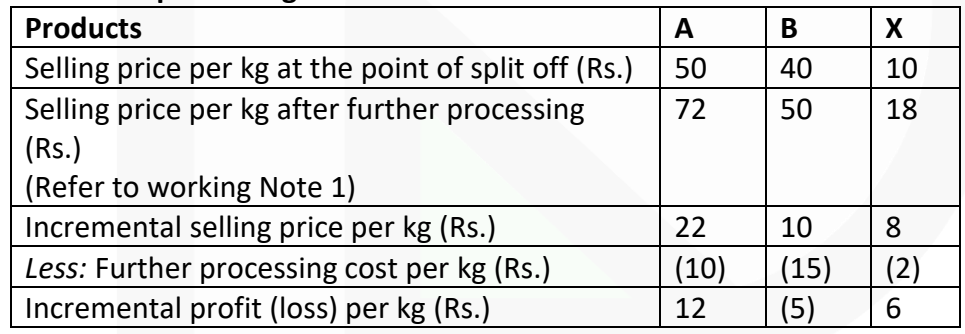

Product A and X has an incremental profit per unit after further processing, hence, these two products may be further processed. However, further processing of product B is not profitable hence, product B shall be sold at split off point.

## **Service Costing**

**10. A company runs a holiday home. For this purpose, it has hired a building at a rent of Rs.10,00,000 per month alongwith 5% of total taking. It has three types of suites for its customers, viz., single room, double rooms and triple rooms. Following information is given:**

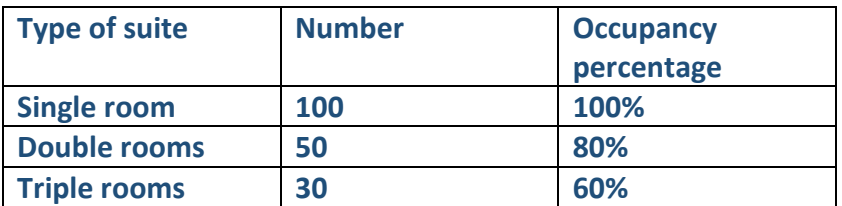

**The rent of double rooms suite is to be fixed at 2.5 times of the single room suite and that of triple rooms suite as twice of the double rooms suite. The other expenses for the year 20X9 are as follows:**

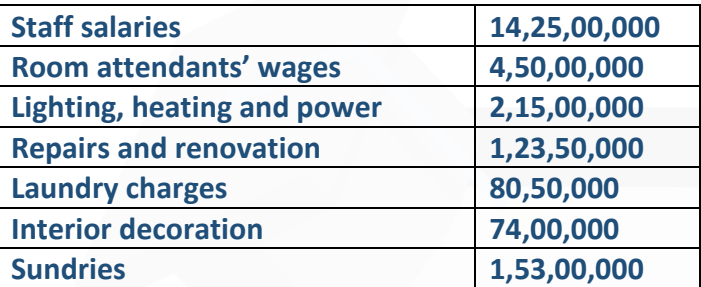

**Provide profit @ 20% on total taking and assume 360 days in a year. You are required to CALCULATE the rent to be charged for each type of suite.**

## **ANSWER 10**

#### (**i) Total equivalent single room suites**

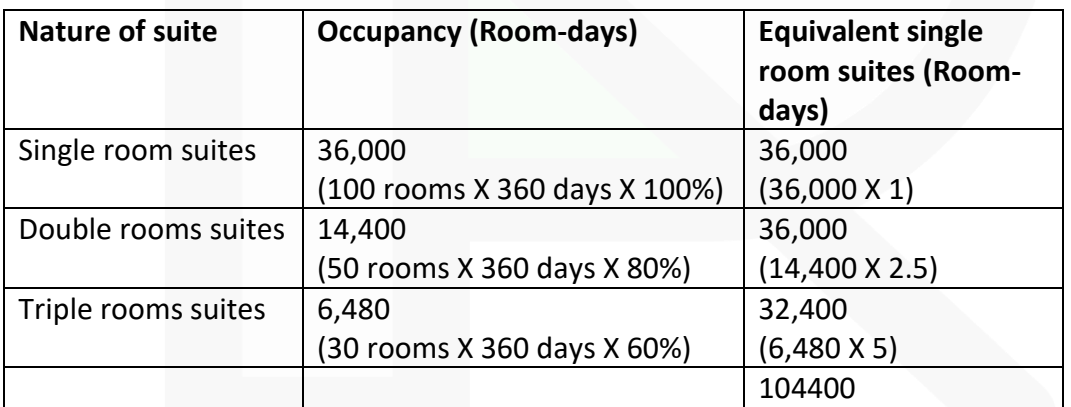

## **(ii) Statement of total cost:**

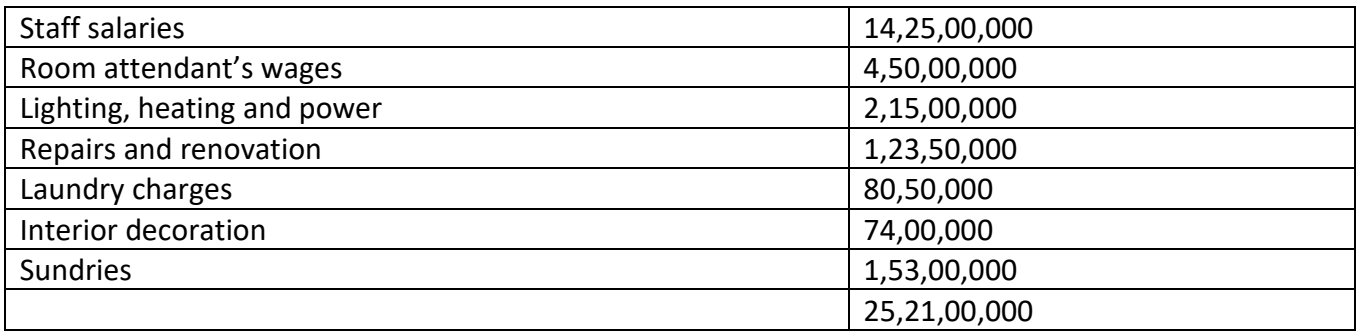

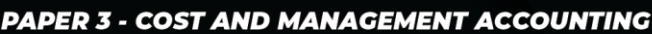

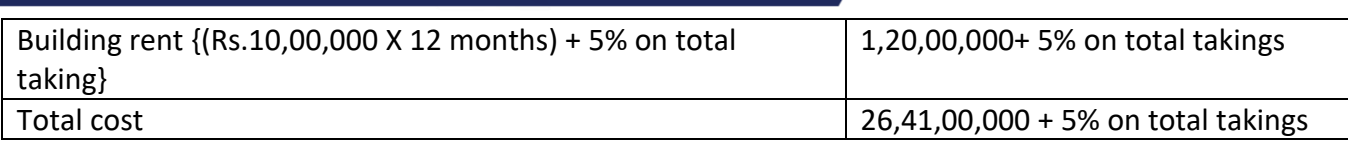

Profit is 20% of total takings Total takings = Rs. 26,41,00,000 + 25% (5% +20%) of total takings

Let *x* be rent for single room suite

Then 1,04,400 *x* = 26,41,00,000 + 0.25 × 1,04,400 *x*  Or, 1,04,400 *x* = 26,41,00,000 + 26,100 *x*  Or, 78,300 *x* = 26,41,00,000 Or, *x* = 3,373

**(iii)** Rent to be charged for single room suite = Rs. 3,373 Rent for double rooms suites Rs. 3,373 X 2.5 = Rs. 8,432.5 Rent for triple rooms suites Rs.  $3,373$  X  $5$  = Rs.  $16,865$ 

## **Standard Costing**

## **11. ABC Ltd. had prepared the following estimation for the month of April:**

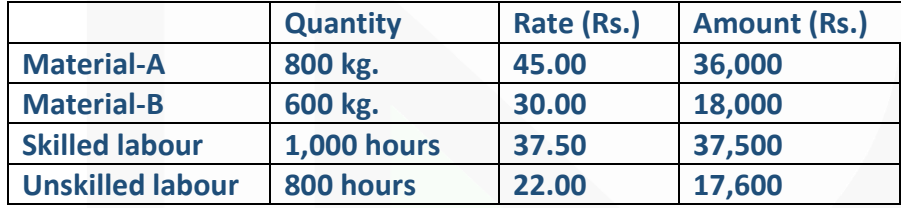

**Normal loss was expected to be 10% of total input materials and an idle labour time of 5% of expected labour hours was also estimated.** 

**At the end of the month the following information has been collected from the cost accounting department:** 

**The company has produced 1,480 kg. finished product by using the followings:**

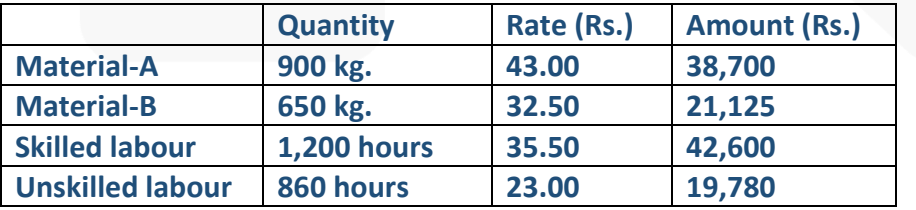

**You are required to CALCULATE:** 

- **(a) Material Cost Variance;**
- **(b) Material Price Variance;**
- **(c) Material Mix Variance;**
- **(d) Material Yield Variance;**
- **(e) Labour Cost Variance;**
- **(f) Labour Efficiency Variance and**
- **(g) Labour Yield Variance.**

## **ANSWER 11**

Material Variances:

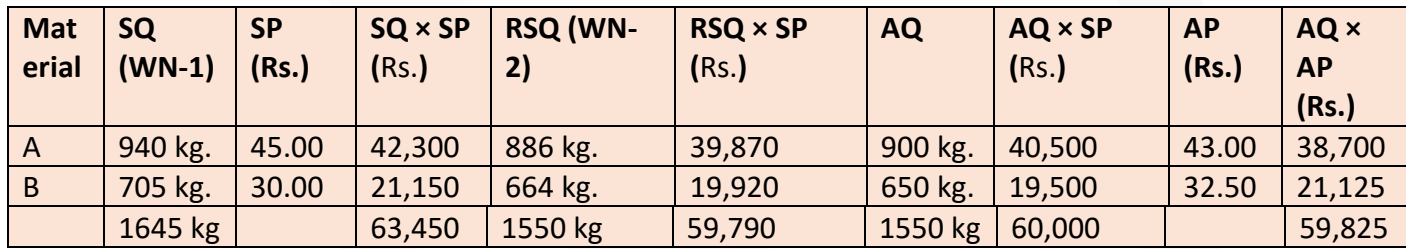

#### WN-1: Standard Quantity (SQ):

800kg.  $-x1,480$ kg. Material A-= 939.68 or 940 kg.  $0.9 \times 1.400$  kg.

Material B-

$$
\frac{600 \text{ kg}}{0.9 \times 1.400 \text{ kg}} \times 1,480 \text{ kg.}
$$
 = 704.76 or 705 kg.

## WN- 2: Revised Standard Quantity (RSQ):

 $\left(\frac{800 \text{ kg}}{1400 \text{ kg}} \times 1,550 \text{ kg.}\right) = 885.71 \text{ or } 886 \text{ kg.}$ Material A-600<sub>kg</sub>  $-x1,550$ kg. **Material B-** $= 664.28$  or 664 kg. 1,400kg

(a) Material Cost Variance  $(A + B) = \{(SQ \times SP) - (AQ \times AP)\}$  $=$  {63,450 – 59,825} = 3,625 (F)

SCORE 70+ IN COSTING

778

#### **PAPER 3 - COST AND MANAGEMENT ACCOUNTING**

## **CA Ravi Agarwal's CA INTER COSTING MA COMPILER 4.0**

(b) Material Price Variance  $(A + B) = \{(AQ \times SP) - (AQ \times AP)\}$  $=$  {60,000 – 59,825} = 175 (F)

(c) Material Mix Variance  $(A + B) = \{(RSQ \times SP) - (AQ \times SP)\}$  $=$  {59,790 – 60,000} = 210 (A)

(d) Material Yield Variance  $(A + B) = \{(SQ \times SP) - (RSQ \times SP)\}$  $=$  {63,450 – 59,790} = 3,660 (F)

Labour Variances:

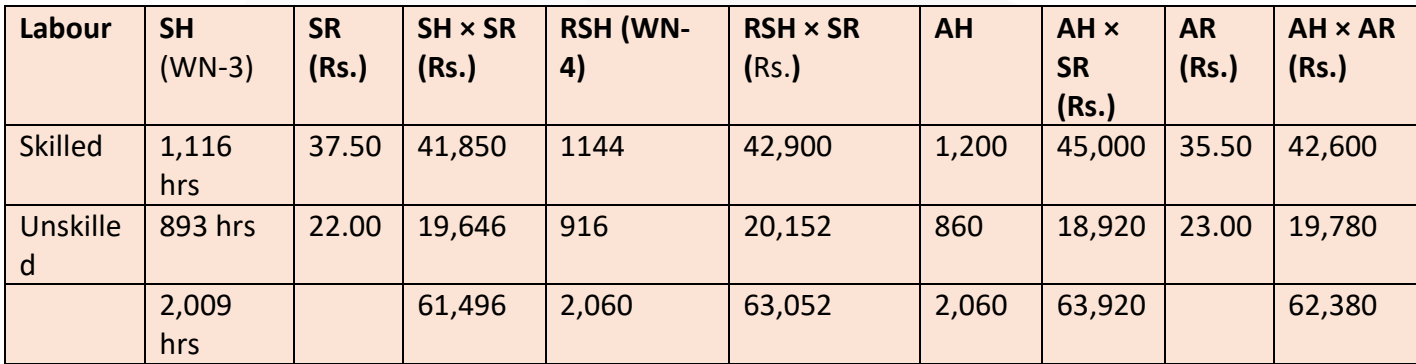

#### WN- 3: Standard Hours (SH):

 $\frac{0.95 \times 1,000 \text{ hr.}}{0.90 \times 1,400 \text{ kg.}} \times 1,480 \text{ kg.}$  = 1,115.87 or 1,116 hrs. **Skilled labour-** $\frac{0.95 \times 800 \text{ hr.}}{0.90 \times 1.400 \text{ kg.}} \times 1,480 \text{ kg.} = 892.69 \text{ or } 893 \text{ hrs.}$ Unskilled labour-

WN- 4: Revised Standard Hours (RSH):

Skilled labour- 
$$
\left(\frac{1,000 \text{ hr.}}{1,800 \text{ hr.}}\right)
$$
 = 1,144.44 or 1,144 hrs.

Unskilled labour-  $\left(\frac{800 \text{ hr.}}{1.800 \text{ hr.}} \times 2,060 \text{ hr.}\right)$  = 915.56 or 916 hrs.

(e) Labour Cost Variance (Skilled + Unskilled) =  $\{(SH \times SR) - (AH \times AR)\}$  $=$  {61,496 – 62,380} = 884 (A)

(f) Labour Efficiency Variance (Skilled + Unskilled) =  $\{(SH \times SR) - (AH \times SR)\}$  $=$  {61,496 – 63,920} = 2,424 (A)

(g) Labour Yield Variance (Skilled + Unskilled) =  $\{(SH \times SR) - (RSH \times SR)\}$  $=$  {61,496 – 63,052} = 1,556 (A)

## **Marginal Costing**

**12. MNP Ltd sold 2,75,000 units of its product at Rs. 375 per unit. Variable costs are Rs. 175 per unit (manufacturing costs of Rs.140 and selling cost Rs.35 per unit). Fixed costs are incurred uniformly throughout the year and amount to Rs.3,50,00,000 (including depreciation of Rs. 1,50,00,000). there are no beginning or ending inventories.** 

## **Required:**

**(i) COMPUTE breakeven sales level quantity and cash breakeven sales level quantity.**

**(ii) COMPUTE the P/V ratio.** 

**(iii) COMPUTE the number of units that must be sold to earn an income (EBIT) of Rs. 25,00,000.** 

**(iv) COMPUTE the sales level achieve an after-tax income (PAT) of Rs. 25,00,000. Assume 40% corporate Income Tax rate.** 

## **ANSWER 12**

(i) Contribution = ₹375 - ₹175 = ₹200 per unit.  
\nBreak even Sales Quantity = 
$$
\frac{\text{Fixed cost}}{\text{Contribution margin per unit}} = \frac{\text{≼ } 3,50,00,000}{\text{≷ } 200} = 1,75,000 \text{ unit}
$$
  
\nCash Break even Sales  $\text{Qty} = \frac{\text{Cash Fixed cost}}{\text{Contribution margin per unit}} = \frac{\text{≼ } 2,00,00,000}{\text{★ } 200} = 1,00,000 \text{ units}$   
\n(ii) P/V ratio =  $\frac{\text{Contribution/unit}}{\text{Selling Price/unit}} \times 100 = \frac{\text{¥ } 200}{\text{★ } 375} \times 100 = 53.33\%$   
\n(iii) No. of units that must be sold to earn an Income (EBIT) of ₹ 25,00,000  
\nFixed cost + Describe EBIT level =  $\frac{3,50,00,000 + 25,00,000}{200} = 1,87,500 \text{ units}$   
\n(iv) After Tax Income (PATH) = ₹25,00,000  
\nTax rate = 40%  
\nDesired level of Profit before tax =  $\frac{\text{€ } 25,00,000}{60} \times 100 = ₹41,66,667$   
\nEstimate Sales Level =  $\frac{\text{FixedCost} + \text{DesiredProfit}}{\text{P/Vratio}}$   
\nOr,  $\frac{\text{FixedCost} + \text{DesiredProfit}}{\text{Contributionper unit}} \times \text{SellingPrice per unit}$   
\n=  $\frac{\text{¥ } 3,50,00,000 + ₹ } 41,66,667}{53.33\}$  = ₹7,34,42,091

## **Budget and Budgetary Control**

**13. S Ltd. has prepared budget for the coming year for its two products A and B.**

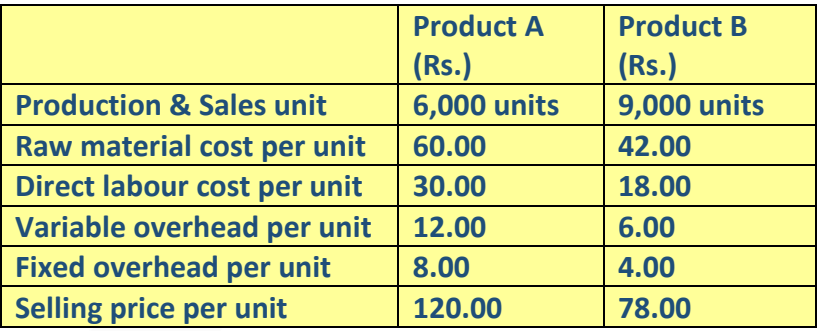

**After some marketing efforts, the sales quantity of the Product A & B can be increased by 1,500 units and 500 units respectively but for this purpose the variable overhead and fixed overhead will be increased by 10% and 5% respectively for the both products. You are required to PREPARE flexible budget for both the products:** 

**(a) Before marketing efforts** 

**(b) After marketing efforts.** 

#### **ANSWER 13**

#### **(a) Flexible Budget before marketing efforts:**

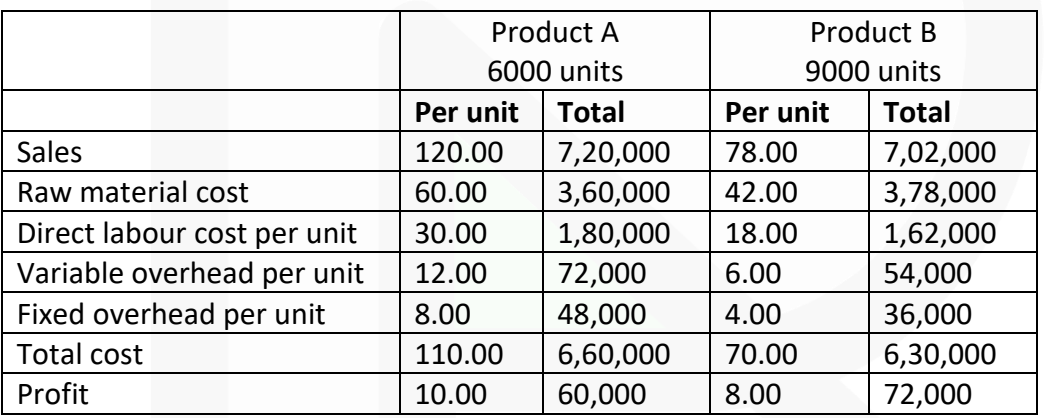

## **(b) Flexible Budget after marketing efforts:**

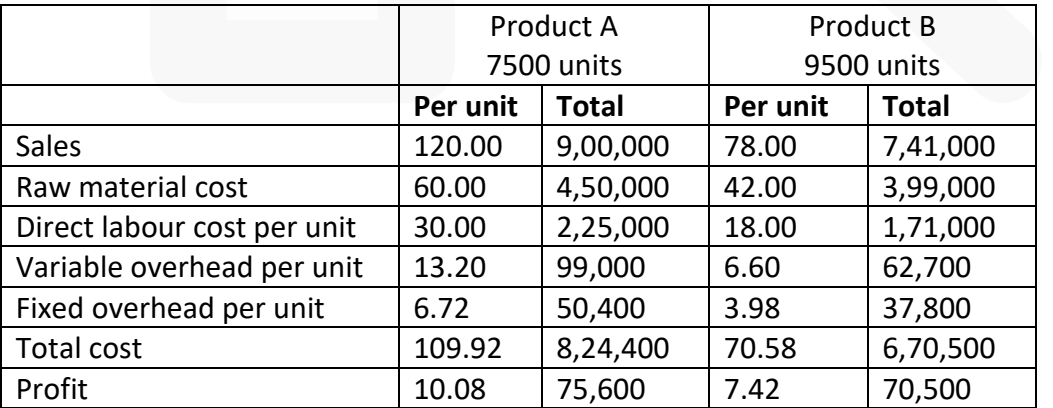

781

#### **Miscellaneous**

**14. (a) DISTINGUISH between Cost Control and Cost Reduction.** 

**(b) DISCUSS the accounting treatment of Idle time and overtime wages.** 

**(c) DISCUSS cost classification based on variability and controllability**

## **ANSWER 14**

**(a) Difference between Cost Control and Cost Reduction**

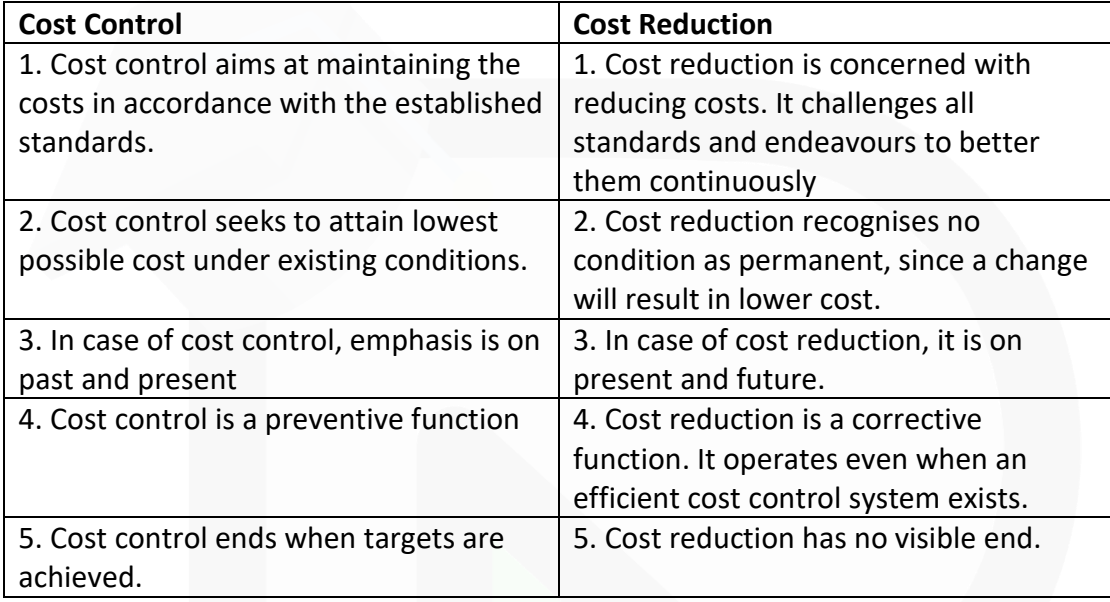

**(b) Accounting treatment of idle time wages & overtime wages in cost accounts:** Normal idle time is treated as a part of the cost of production. Thus, in the case of direct workers, an allowance for normal idle time is built into the labour cost rates. In the case of indirect workers, normal idle time is spread over all the products or jobs through the process of absorption of factory overheads.

Under Cost Accounting, the overtime premium is treated as follows:

 $\triangleright$  If overtime is resorted to at the desire of the customer, then the overtime premium may be charged to the job directly.

 $\triangleright$  If overtime is required to cope with general production program or for meeting urgent orders, the overtime premium should be treated as overhead cost of particular department or cost center which works overtime.

 $\triangleright$  Overtime worked on account of abnormal conditions should be charged to costing Profit & Loss Account.

 $\triangleright$  If overtime is worked in a department due to the fault of another department the overtime premium should be charged to the latter department.

#### **(c) Cost classification based on variability**

(a) **Fixed Costs** – These are the costs which are incurred for a period, and which, within certain output and turnover limits, tend to be unaffected by fluctuations in the levels of activity (output or turnover). They do not tend to increase or decrease with the changes in output. For example, rent, insurance of factory building etc., remain the same for different levels of production.

(b) **Variable Costs** – These costs tend to vary with the volume of activity. Any increase in the activity results in an increase in the variable cost and vice-versa. For example, cost of direct labour, etc.

(c) **Semi-variable Costs** – These costs contain both fixed and variable components and are thus partly affected by fluctuations in the level of activity. Examples of semi variable costs are telephone bills, gas and electricity etc**.** 

#### **Cost classification based on controllability**

(a) **Controllable Costs** - Cost that can be controlled, typically by a cost, profit or investment centre manager is called controllable cost. Controllable costs incurred in a particular responsibility centre can be influenced by the action of the executive heading that responsibility centre. For example, direct costs comprising direct labour, direct material, direct expenses and some of the overheads are generally controllable by the shop level management.

(b) **Uncontrollable Costs** - Costs which cannot be influenced by the action of a specified member of an undertaking are known as uncontrollable costs. For example, expenditure incurred by, say, the tool room is controllable by the foreman in-charge of that section but the share of the tool-room expenditure which is apportioned to a machine shop is not to be controlled by the machine shop foreman.

# *MTP- II –JULY 2021*

- **1. Answer the following:**
- **(a) From the following information, CALCULATE employee turnover rate using –**
- **(i) Separation Method,**
- **(ii) Replacement Method,**
- **(iii) New Recruitment Method, and**
- **(iv) Flux Method :**

**No. of workers as on 01.04.2020 = 3,800 No. of workers as on 31.03.2021 = 4,200**

**During the year, 40 workers left while 160 workers were discharged and 600 workers were recruited during the year; of these, 150 workers were recruited because of exits and the rest were recruited in accordance with expansion plans.**

#### **ANSWER**

**(a) Employee turnover rate using:**

 $(i)$ **Separation Method:** 

> $\frac{1}{2}$  No. of workers left + No. of workers discharged  $\times$  100 Average number of workers

$$
=\frac{(40+160)}{(3,800+4,200)+2} \times 100 = \frac{200}{4,000} \times 100 = 5\%
$$

 $(ii)$ **Replacement Method:** 

> No. of workers replaced<br>  $\frac{150}{4,000} \times 100 = \frac{150}{4,000} \times 100 = 3.75\%$ Average number of workers

#### (iii) **New Recruitment Method:**

No. of workers newly recruited  $\times 100$ 

Average number of workers

No. of Recruitments-No. of Replacements<br>
x100 Average number of workers

 $=\frac{600-150}{4,000} \times 100 = \frac{450}{4,000} \times 100 = 11.25\%$ 

**Flux Method:**  $(iv)$ 

$$
= \frac{\text{No. of separations} + \text{No. of accessions}}{\text{Average number of workers}} \times 100
$$

$$
=\frac{(200+600)}{(3,800+4,200)+2} \times 100 = \frac{800}{4,000} \times 100 = 20\%
$$

(**b) A company uses three raw materials Pi, Qu and Ar for a particular product for which the following data applies**

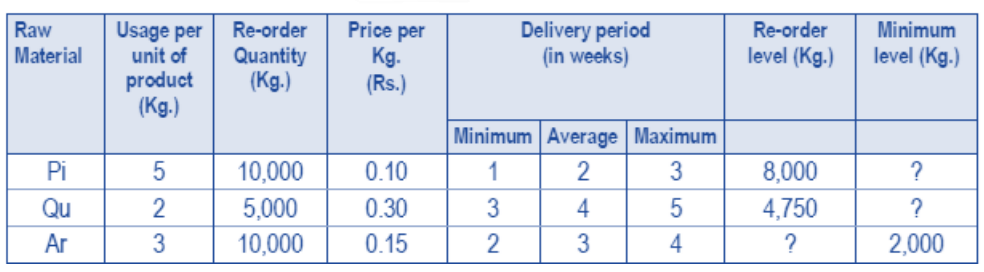

**Weekly production varies from 350 to 450 units, averaging 400 units of the said product. WHAT would be the following quantities:**

**(i) Minimum Stock of Pi?**

**(ii) Maximum Stock of Qu?**

**(iii) Re-order level of Ar?**

**(iv) Average stock level of Pi?**

**ANSWER**

(i) Minimum stock of Pi

Re-order level – (Average consumption × Average time required to obtain delivery)  $= 8,000 \text{ kg}$ . – (400 units  $\times$  5 kg.  $\times$  2 weeks) = 4,000 kg.

(ii) Maximum stock of Qu Re-order level – (Min. Consumption × Min. delivery period) + Re-order quantity  $= 4,750$  kg. – (350 units  $\times$  2 kg.  $\times$  3 weeks) + 5,000 kg.  $= 9,750 - 2,100 = 7,650$  kg.

(iii) Re-order level of Ar Maximum delivery period × Maximum Usage  $= 4$  weeks  $\times$  (450 units  $\times$  3 kg.) = 5,400 kg.

OR

= Minimum stock of Ar + (Average consumption × Average delivery time)  $= 2,000 \text{ kg.} + [(400 \text{ units} \times 3 \text{ kg.}) \times 3 \text{ weeks}] = 5,600 \text{ kg.}$ 

(iv) Average stock level of Pi

= Minimum stock level of Pi +  $\frac{1}{2}$  Re-order quantity

 $= 4,000 \text{ kg.} + \frac{1}{2} 10,000 \text{ kg.} = 4,000 + 5,000 = 9,000 \text{ kg.}$ 

OR  
\n
$$
= \frac{\text{Minimum stock} + \text{Maximum stock}}{2}
$$
 (Refer to Working Note)  
\n
$$
= \frac{4,000 + 16,250}{2} = 10,125 \text{ kg}.
$$

#### **Working note**

Maximum stock of Pi =  $ROL + ROQ - (Minimum consumption × Minimum delivery period)$  $= 8,000$  kg. + 10,000 kg. – [(350 units  $\times$  5 kg.)  $\times$  1 week] = 16,250 kg.

**(c) The following particulars refer to process used in the treatment of material subsequently, incorporated in a component forming part of an electrical appliance:**

**(i) The original cost of the machine used (Purchased in June 2013) was Rs. 1,00,000. Its estimated life is 10 years, the estimated scrap value at the end of its life is Rs.1 0,000, and the estimated working time per year (50 weeks of 44 hours) is 2,200 hours of which machine maintenance etc., is estimated to take up 200 hours. No other loss of working time expected, setting up time, estimated at 100 hours, is regarded as productive time. (Holiday to be ignored).**

**(ii) Electricity used by the machine during production is 16 units per hour at cost of a 90 paisa per unit. No current is taken during maintenance or setting up.** 

**(iii) The machine required a chemical solution which is replaced at the end of week at a cost of Rs. 200 each time.**

**(iv) The estimated cost of maintenance per year is Rs.12,000.**

**(v) Two attendants control the operation of machine together with five other identical machines. Their combined weekly wages, insurance and the employer's contribution to holiday pay amount Rs. 1,200.**

**(vi) Departmental and general works overhead allocated to this machine for the current year amount to Rs. 20,000. You are required to CALCULATE the machine hour rate of operating the machine.** 

## **ANSWER**

**Working Notes:** 

(i) Total Productive hours = Estimated Working hours - Machine Maintenance hours  $= 2.200$  hours  $- 200$  hours  $= 2.000$  hours

(ii) Depreciation per annum  $=\frac{Rs. 1,00,000 - Rs. 10,000}{10000} = Rs. 9000$ 10years

- (iii) Chemical solution cost per annum = Rs.  $200 \times 50$  weeks = Rs. 10,000
- (iv) Wages of attendants (per annum) =  $\frac{Rs. 1,200 \times 50 \text{ weeks}}{6 \text{ machines}}$  Rs.10,000

## **Calculation of Machine hour rate**

786

#### **PAPER 3 - COST AND MANAGEMENT ACCOUNTING**

#### SCORE 70+ IN COSTING

## **CA Ravi Agarwal's CA INTER COSTING MA COMPILER 4.0**

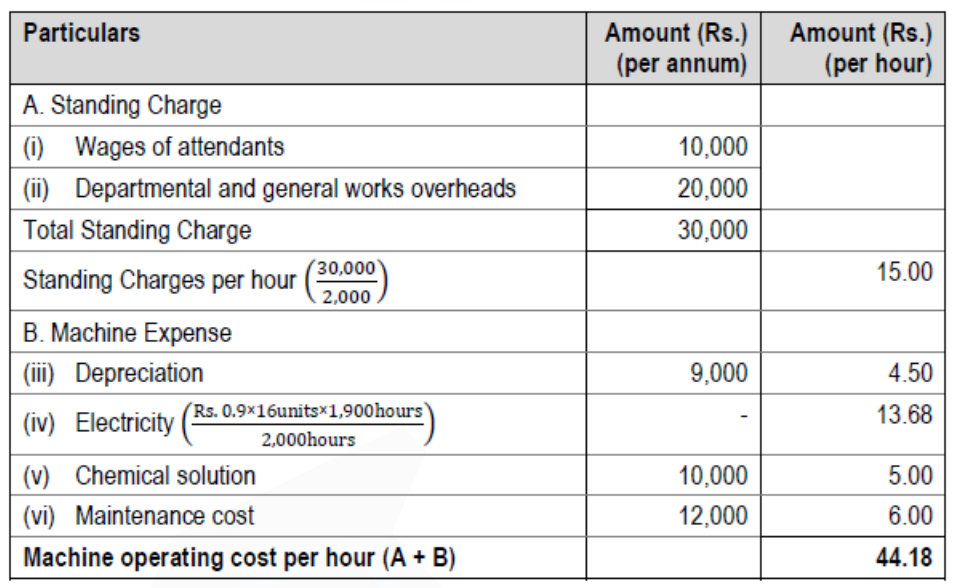

**(d) An article passes through three successive operations from raw materials stage to the finished product stage. The following data are available from the production records for the month of March, 2021:**

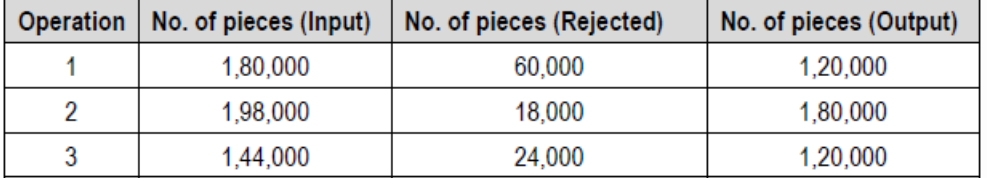

**(i) DETERMINE the input required to be introduced in the first operation in no. of pieces in order to obtain finished output of 500 pieces after the last operation.**

**(ii) CALCULATE the cost of raw material required to produce one piece of finished product, if the weight of the finished piece is 0.5 kg. and the price of raw material is Rs. 80 per kg.**

#### **ANSWER**

#### **Statement of production**

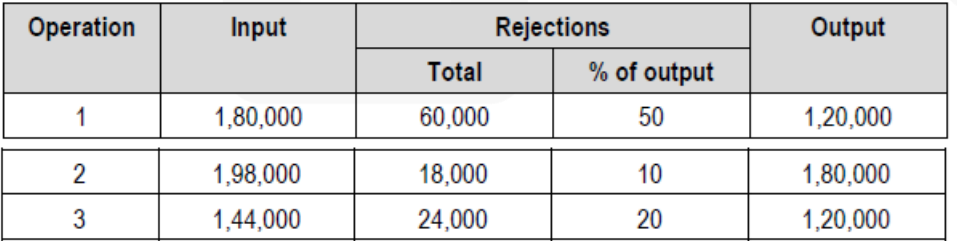

**(i) Determination of input required to obtain 500 pieces of finished output:**

787

#### **PAPER 3 - COST AND MANAGEMENT ACCOUNTING**

## SCORE 70+ IN COSTING

## **CA Ravi Agarwal's CA INTER COSTING MA COMPILER 4.0**

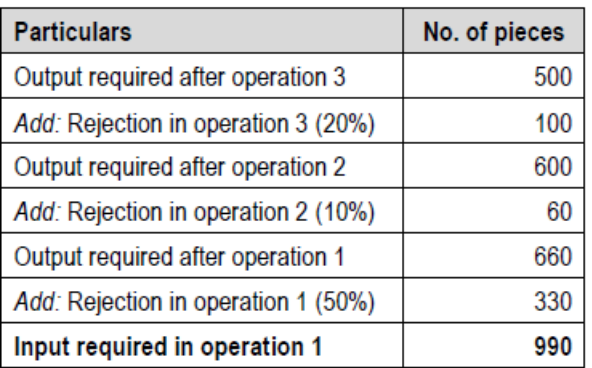

#### **(ii) Calculation of cost of raw material:**

To produce 500 pieces of final output, 990 pieces of inputs are required at operation 1. Thus, to get a finished piece of 0.5 kg. of output, the weight of input required is:

 $=\frac{0.5}{500} \times 990 = 0.99$  kg.

The cost of raw material would be Rs.  $80 \times 0.99$  kg. = Rs.79.20

## **2. (a) RVP Cinema provides the following data for the year 2020-21:**

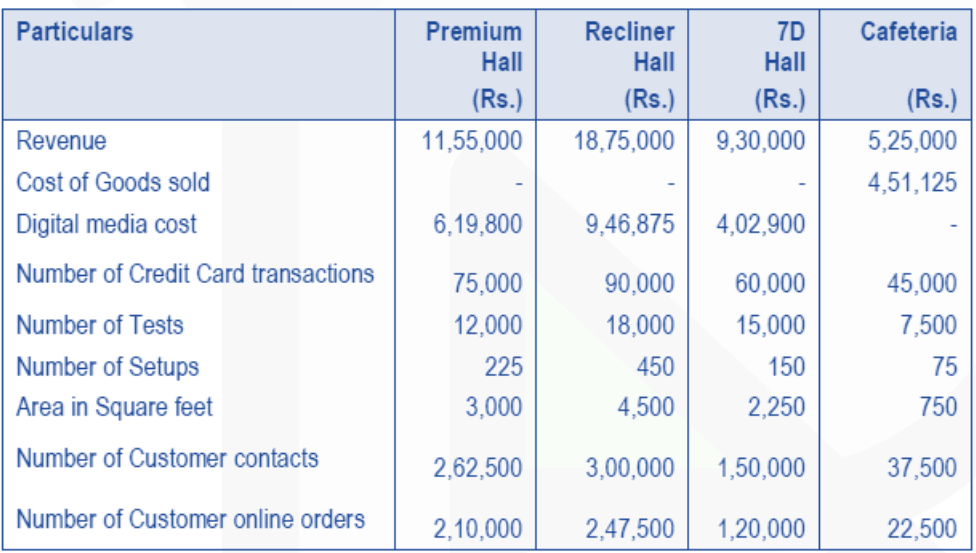

#### **Cost analysis has revealed the following**

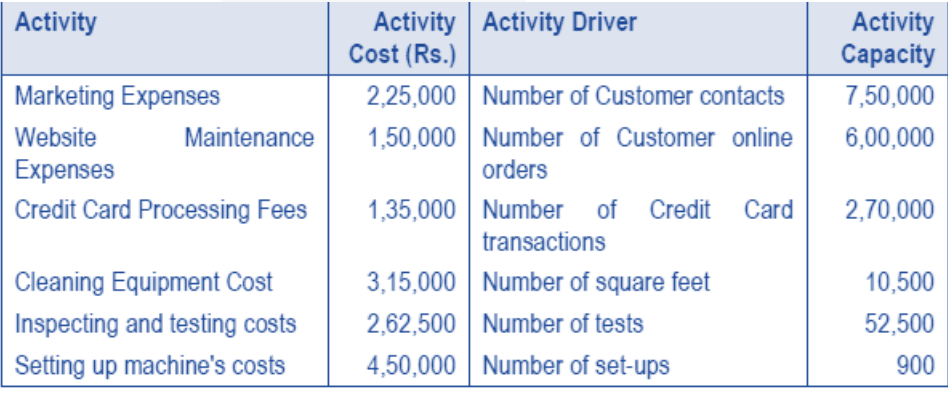

## **Required:**

**(i) If RVP Cinema allocates all costs (other than Cost of Goods sold and Digital Media costs) to the departments on the basis of Activity Based Costing system, CALCULATE the operating income and percentage of operating income of each department.**

**(ii) RVP Cinema operated for years under the assumption that profitability can be increased by increasing net revenue from Cafeteria. However, the Supervisor of RVP Cinema wants to shut down Cafeteria. On the basis of (i) above, STATE whether the contention of the Supervisor is valid or not.**

## **ANSWER**

## **(a) Computation showing Rates for each Activity**

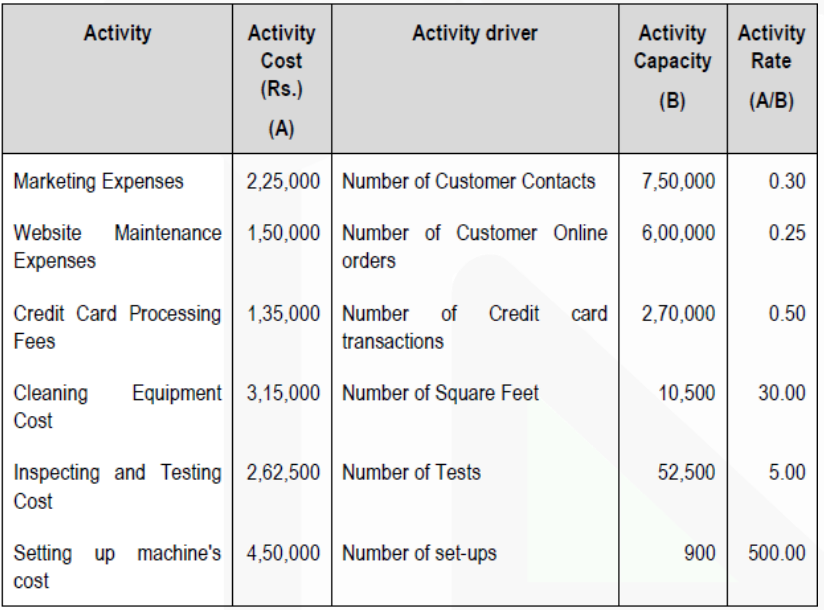

## **Activity based Cost for each Department**
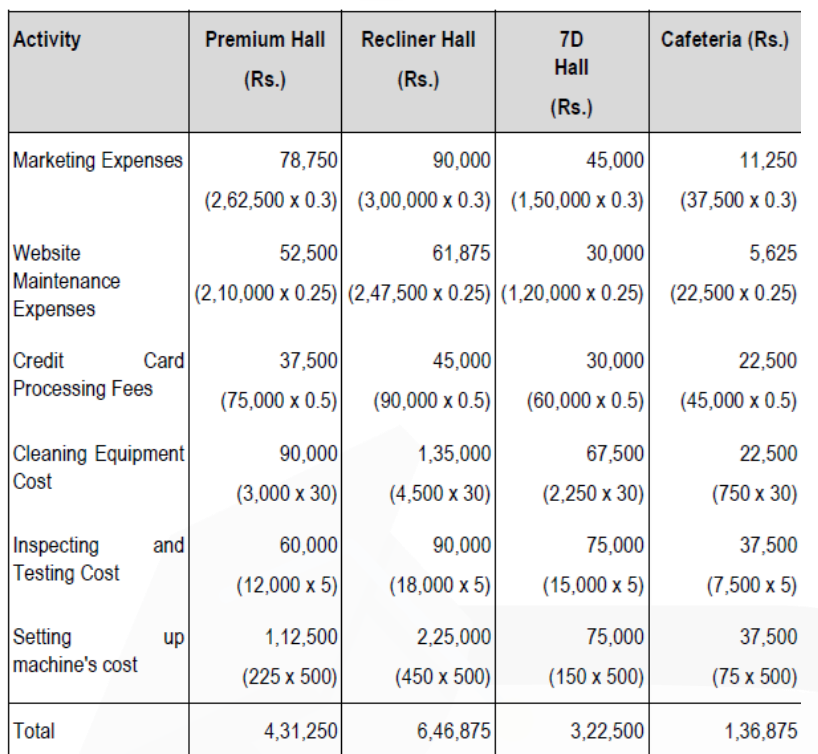

## **(i) Statement of Operating Income and Operating Income percentage for each Department**

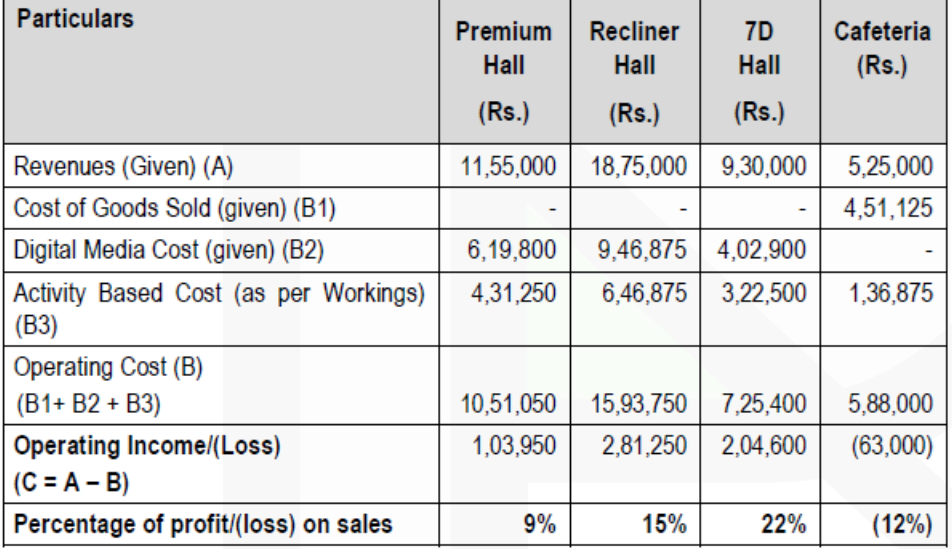

**(ii)** Contention of Supervisor is valid as operating income of Cafeteria is negative i.e. (Rs.63,000) or percentage of profit/loss is (12%).

**(b) Zed Limited obtained a contract No. 1551 for Rs. 150 lacs. The following details are available in respect of this contract for the year ended March 31, 2021:**

790

# **CA Ravi Agarwal's CA INTER COSTING MA COMPILER 4.0**

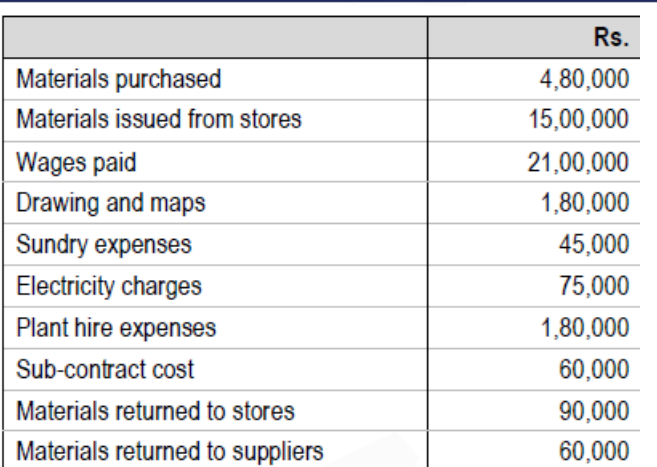

## **The following balances relating to the contract No. 1551 for the year ended on March 31, 2020 and March 31, 2021 are available:**

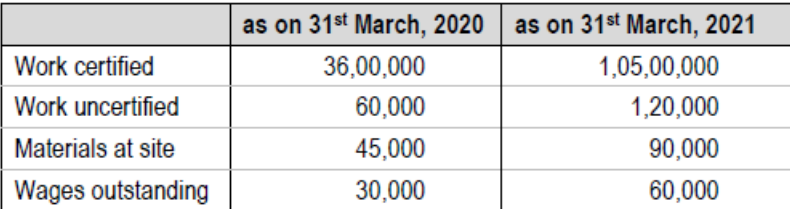

## **The contractor receives 70% of work certified in cash.**

## **PREPARE Contract Account and Contractee's Account**

## **ANSWER**

## **Contract No. 1551 Account for the year ended 31st March, 2021**

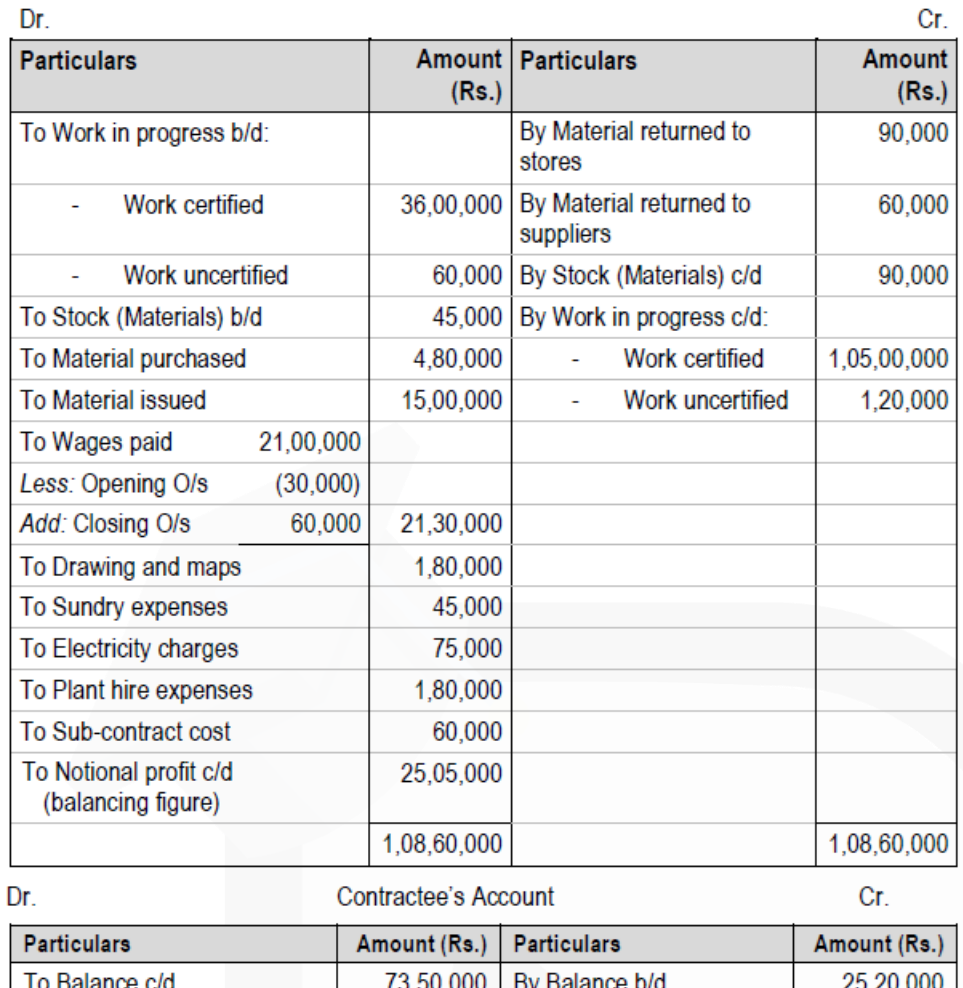

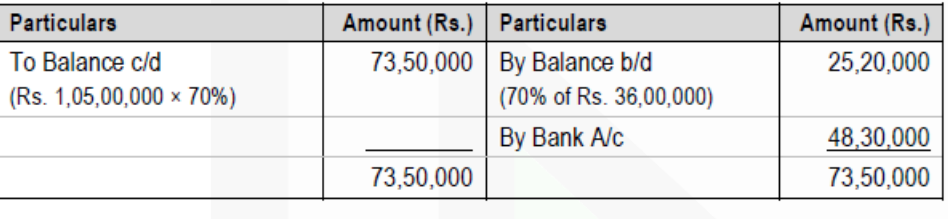

**3. (a) The following figures have been taken from the financial accounts of a manufacturing firm for the year ended 31st March, 2021:**

# **CA Ravi Agarwal's CA INTER COSTING MA COMPILER 4.0**

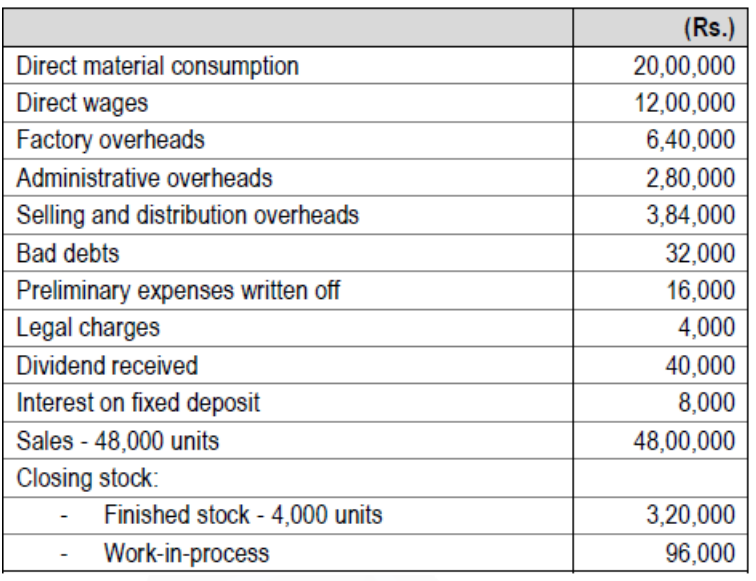

**The cost accounts for the same period reveal that the Direct Material consumption was Rs. 22,40,000; Factory overhead is recovered at 20% on prime cost; Administration overhead is recovered @ Rs. 4.8 per unit of production; and Selling and Distribution overheads are recovered at Rs. 6.40 per unit sold.**

#### **Required:**

**PREPARE Costing and Financial Profit & Loss Accounts and RECONCILE the difference in the profit as arrived at in the two sets of accounts. (10 Marks)**

**ANSWER**

## **(a) Costing Profit and Loss Account**

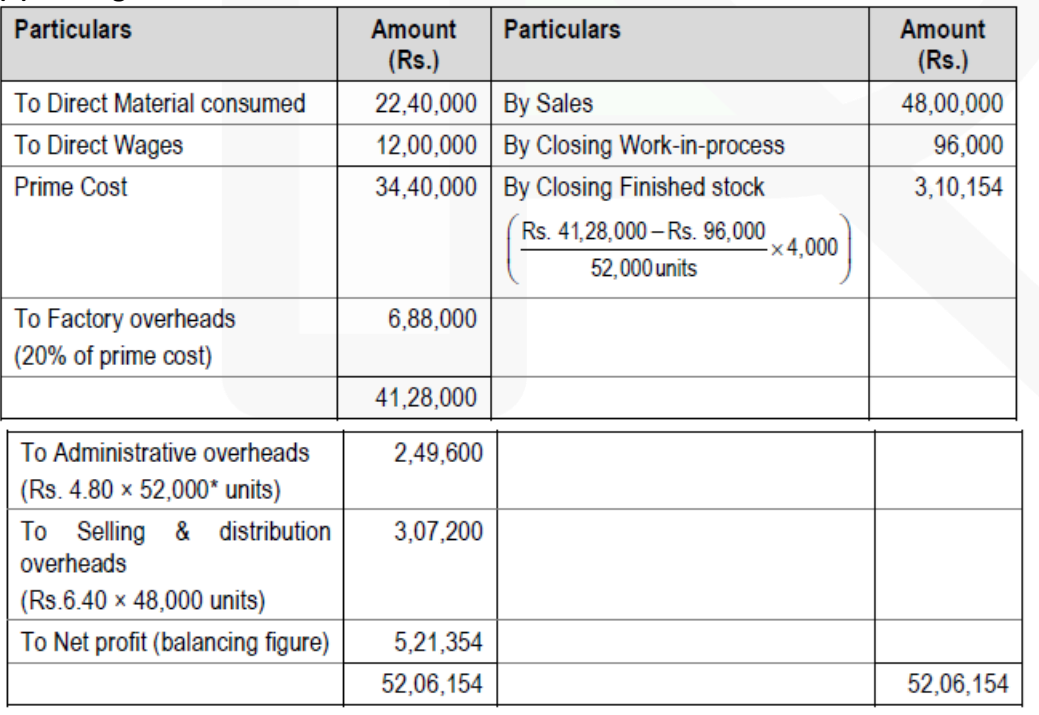

- \* Units produced = Units sold + Closing stock Opening stock
- $= 48,000 + 4,000 0 = 52,000$  units

## **Financial Profit and Loss Account**

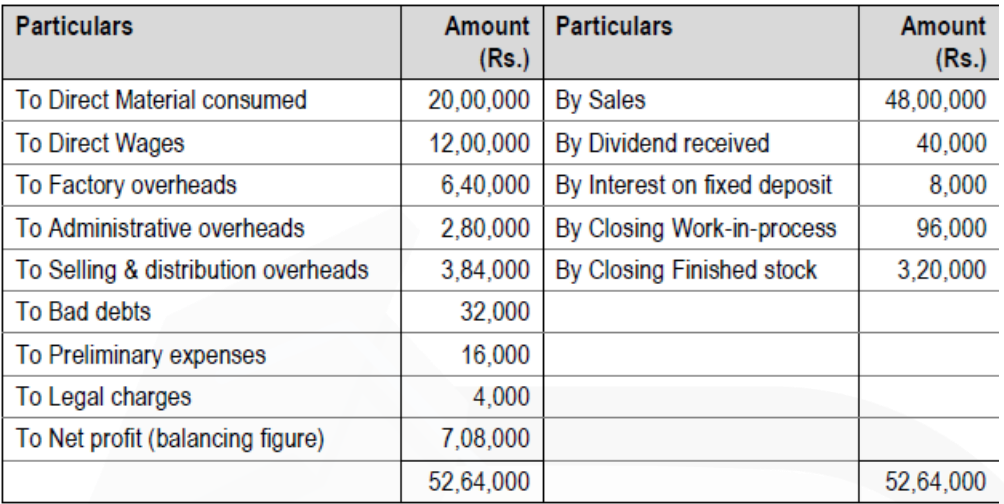

## **Reconciliation Statement**

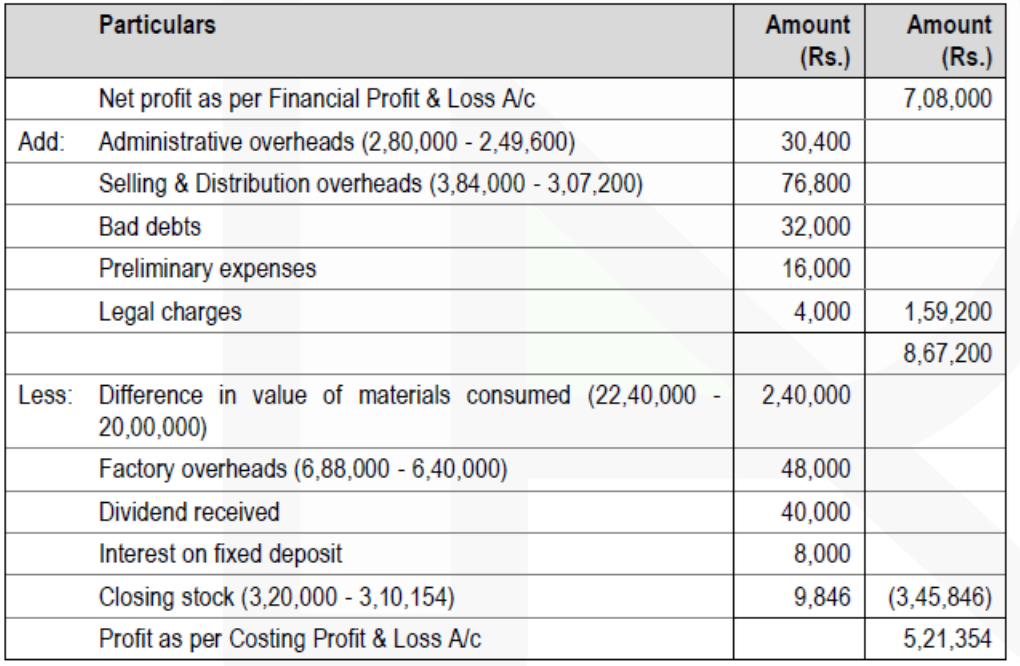

**(b) Mix Soap Pvt. Ltd., manufactures three brands of soap – Luxury, Herbal and Beauty. The following information has been obtained for the period from June 1 to June 30, 2021 relating to three brands:**

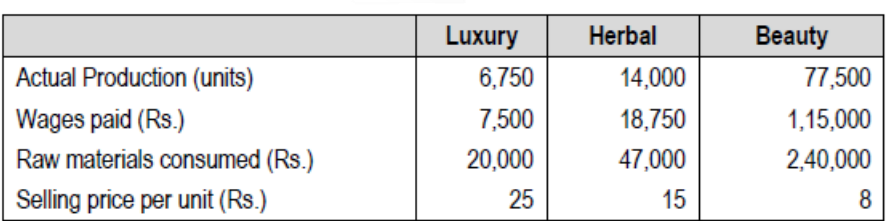

**Other data are:**

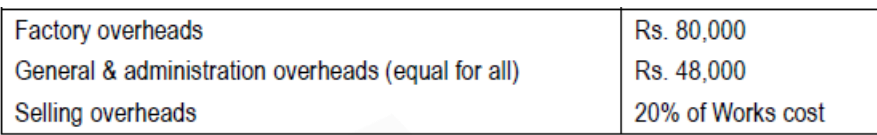

**If the company limits the manufacture to just one brand of soap adopting a single brand production, then monthly production will be:**

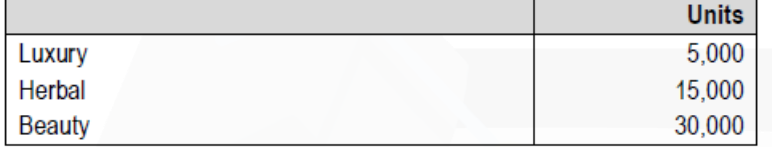

**Further, factory overheads are to be allocated to each brand on the basis of the units which could have been produced when single brand production was in operation.** 

**You are required to:**

**(i) FIND out the Factory overhead rate for all the brands.**

**(ii) PREPARE a cost statement for the month of June showing the various elements of cost and also the profit earned.**

#### **ANSWER**

**(i) Calculation of Factory overhead rate.**

If the single brand production was in operation, then 1 unit of Luxury = 3 units of Herbal = 6 units of Beauty. Therefore, the factory overhead ratio in the reverse order would be 5,000:15,000:30,000 or 1:3:6.

The overhead rate will be lowest in case of brand which will be produced in high number.

Therefore, in case of Beauty soap brand, the overhead rate will be:

80,000  $6 \times 6.750 + 3 \times 14.000 + 1 \times 77.500$ 80,000  $\overline{40.500 + 42.000 + 77.500}$ 80,000  $\frac{80,000}{1,60,000} = 0.5$ 

JOIN CA RAVI AGARWAL'S MENTORING PROGRAM TO CRACK YOUR CA EXAMS IN ONE ATTEMPT (V)+91-8334866117 or visit www.caraviagarwal.com. Subscribe Youtube Channel https://youtube.com/MissionCAwithCARaviAgarwal

So, the overhead rate will be:

Luxury =  $0.5 \times 6 =$  Rs. 3

Herbal =  $0.5 \times 3 =$  Rs. 1.5

Beauty =  $0.5 \times 1 =$  Rs. 0.5

## **ii) Statement of Cost of Mix Soap Pvt. Ltd. for the month of June 2021:**

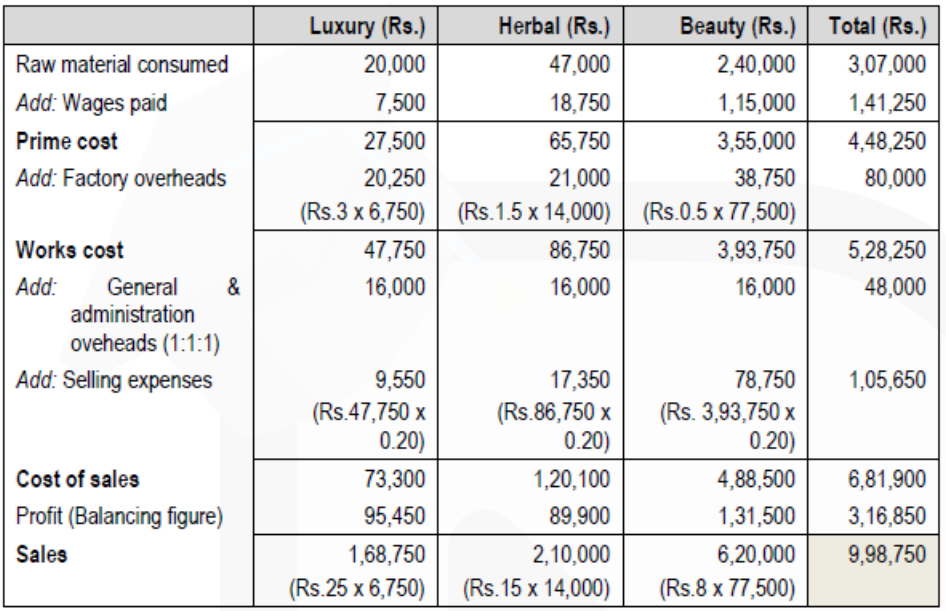

## **4. (a) Harry Transport Service is a Delhi based national goods transport service provider, owning f ive trucks for this purpose. The cost of running and maintaining these trucks are as follows:**

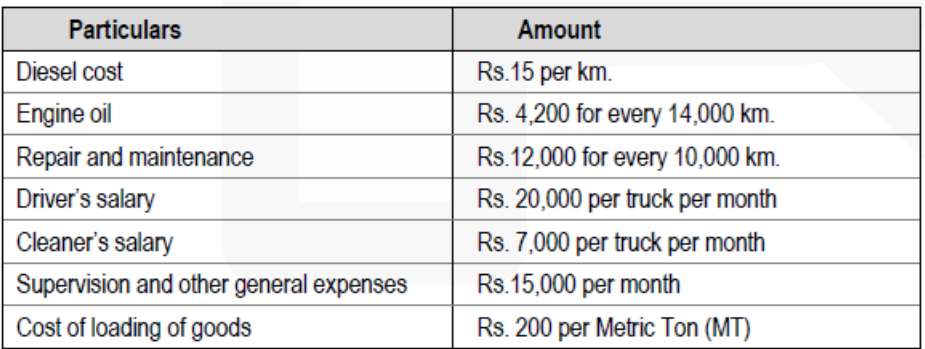

**Each truck was purchased for Rs. 20 lakhs with an estimated life of 7,20,000 km. During the next month, it is expecting 6 bookings, the details of which are as follows:**

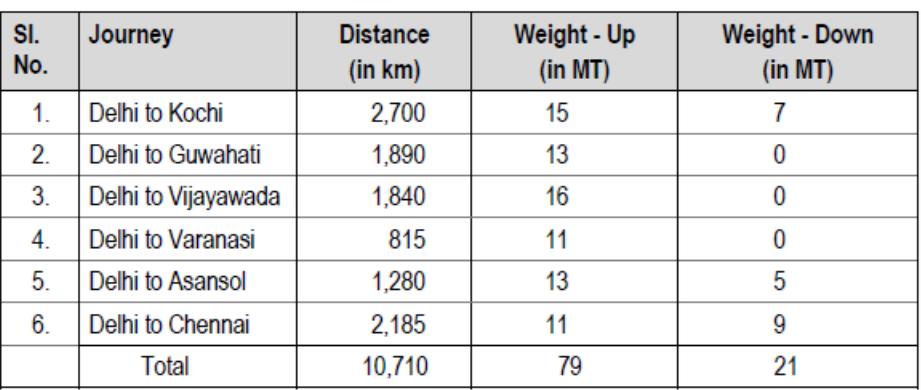

## **Required:**

**(i) CALCULATE the total absolute Ton-km for the next month.**

#### **(ii) CALCULATE the cost per ton-km. (10 Marks)**

#### **ANSWER**

#### **(a) (i) Calculation of Absolute Ton-km for the next month:**

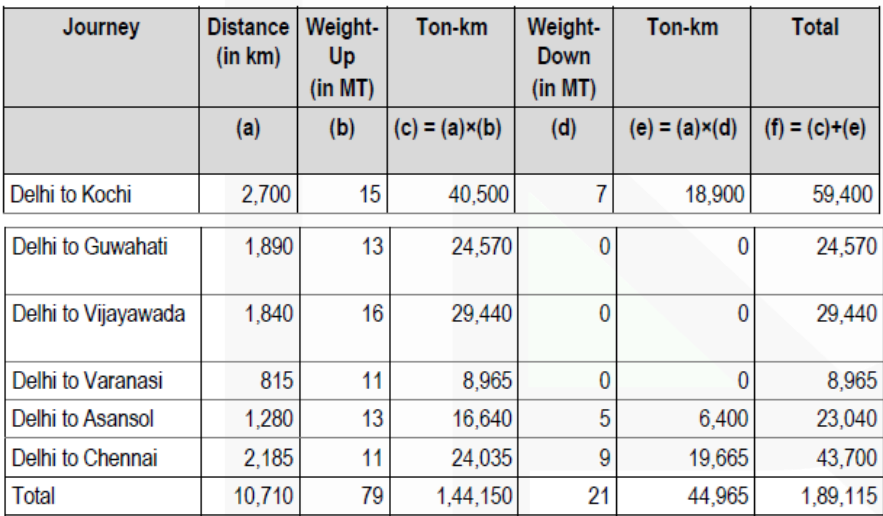

Total absolute Ton-Km = 1,89,115 ton-km

**(ii) Calculation of cost per ton-km:**

# SCORE 70+ IN COSTING

# **CA Ravi Agarwal's CA INTER COSTING MA COMPILER 4.0**

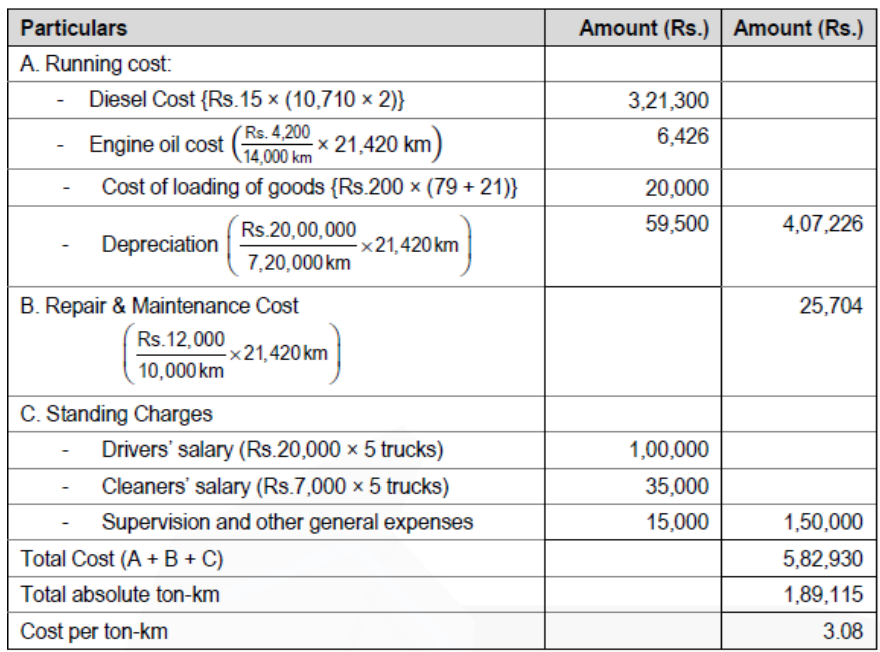

#### **(b) The following information relates to Process Q:**

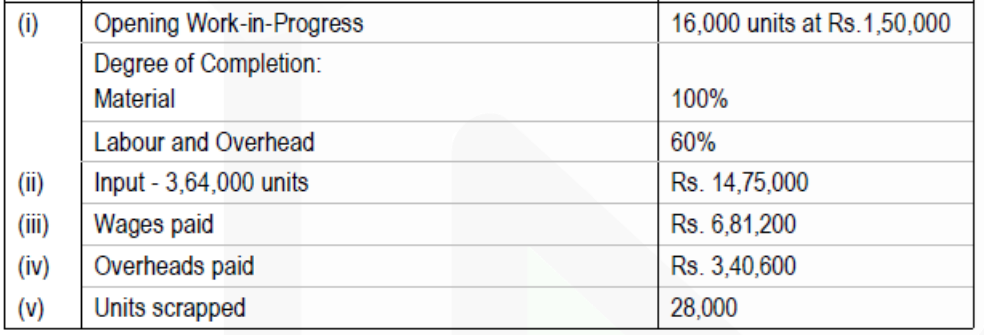

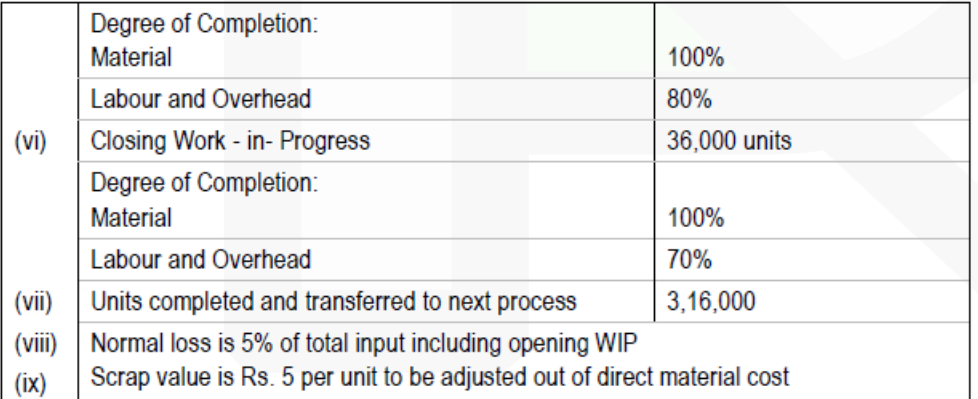

**You are required to COMPUTE on the basis of FIFO: (i) Equivalent production (ii) Cost per unit**

**(iii) Value of units transferred to next process (10 Marks)**

# **ANSWER**

## **(b) (i) Statement of Equivalent Production (FIFO Method)**

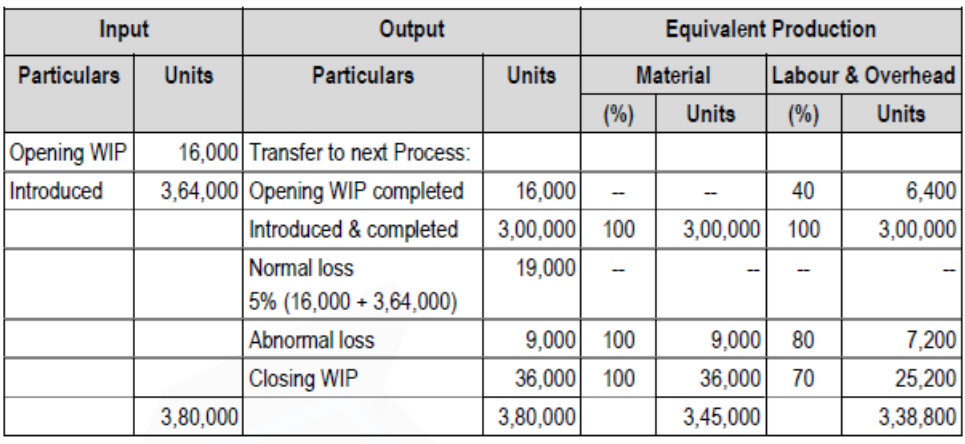

## **(ii) Computation of Cost per unit**

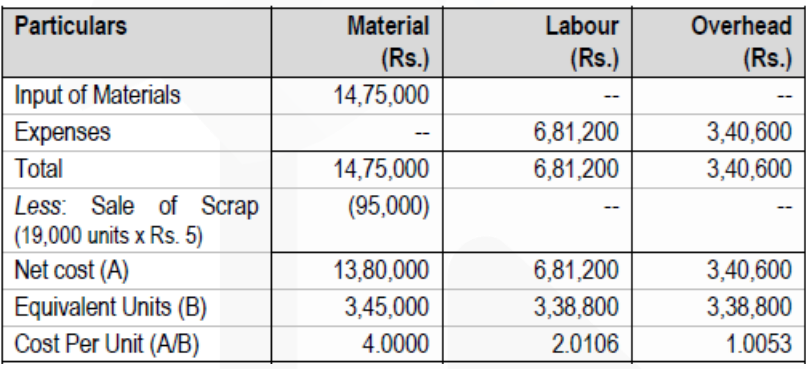

Total cost per unit = Rs. (4.0000 + 2.0106 + 1.0053) = Rs. 7.0159

# **(iii) Value of units transferred to next process:**

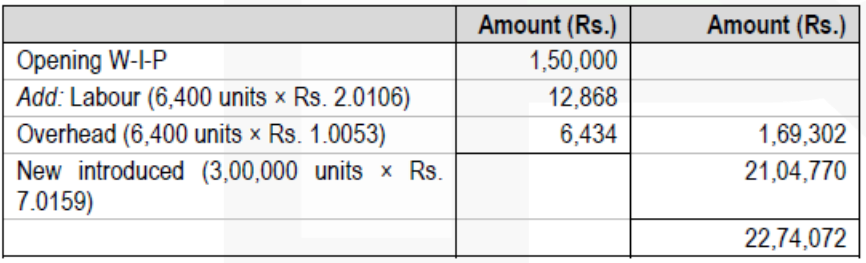

# **5. (a) Following data is available from the costing department of Aarya Ltd. which manufactures and markets a single product:**

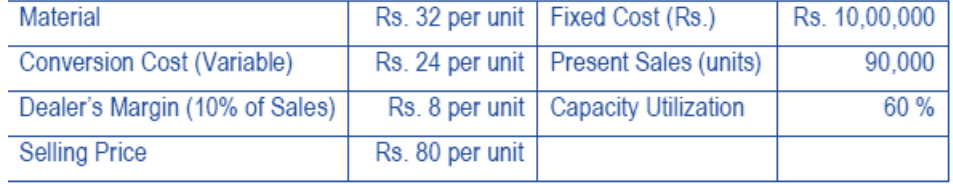

**There is acute competition in the market, thus extra efforts are necessary to enhance the sales.**

**For this, following suggestions have been proposed:**

**(i) Reducing selling price by 5 per cent.**

**(ii) Increasing dealer's margin by 20 per cent over the existing rate.**

**Which of these two suggestions would you RECOMMEND, if the company desires to maintain the present profit? GIVE REASONS. (10 Marks)**

#### **ANSWER**

**(a) Workings:**

**Statement Showing Profit on Sale of 90,000 units**

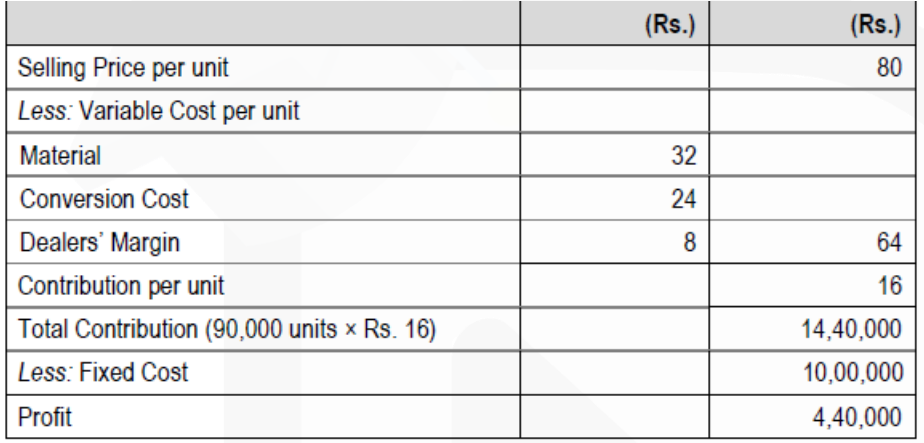

In both the proposed suggestions, the fixed costs remain unchanged. Therefore, the present profit of Rs. 4,40,000 can be maintained by maintaining the total contribution at the present level i.e. Rs. 14,40,000.

#### **(i) Reducing Selling Price by 5%**

New Selling Price (Rs. 80 − 5% of Rs. 80) = Rs. 76 New Dealer's Margin (10% of Rs. 76) = Rs. 7.60 New Variable Cost (Rs. 32 + Rs. 24 + Rs. 7.60) = Rs. 63.60 New Contribution per unit (Rs. 76 − Rs. 63.60) = Rs. 12.40

Level of sales required for present level of Profits =  $\frac{\text{Total Contribution Required}}{\text{New Continution per unit}}$ New Contribution per unit

> Rs. 14,40,000 Rs. 12.40  $= 1.16.129$  units

#### **(ii) Increasing Dealer's Margin by 20%**

New Dealer's Margin after increasing it by 20% = Rs. 8 + (20% of Rs. 8)  $=$  Rs. 9.60 New Variable Cost (Rs. 32 + Rs. 24 + Rs. 9.60) = Rs. 65.60 Contribution (Rs. 80 − Rs. 65.60) = Rs. 14.40

**Total Contribution Required** Level of sales required for present level of Profits = New Contribution per unit

> Rs. 14,40,000 Rs. 14.40

 $= 1,00,000$  units

### **Conclusion:**

The second proposal, i.e., increasing the Dealer's Margin is recommended because: 1. The contribution per unit is higher which is Rs. 14.40 in comparison to Rs. 12.40 in the first proposal; and

2. The sales (in units) required to earn the same level of profit are lower. They are at 1,00,000 units as against 1,16,129 units in the first proposal. This means a lower sales effort and less finance would be required for implementing proposal (ii) as against proposal (i). Of course, under proposal (ii) the company can earn higher profits than at present level if it can increase its sales beyond 1,00,000 units.

## **(b) Tricon Co. furnishes the following information for the month of September, 2020**

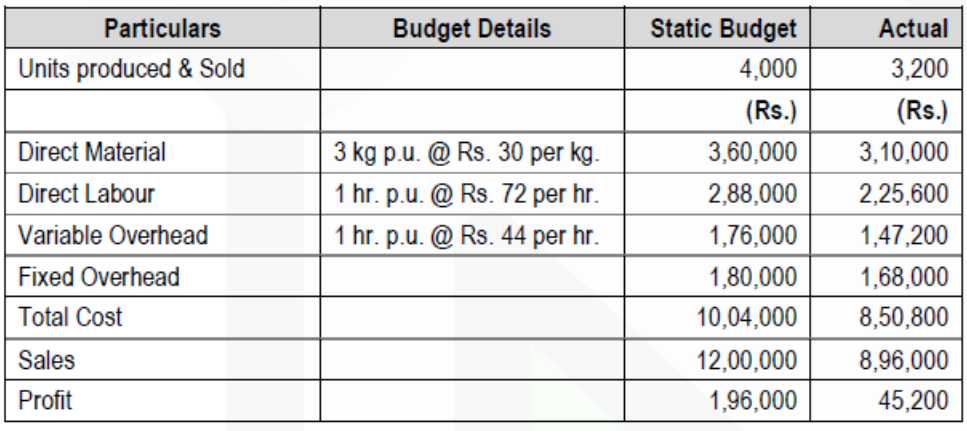

**During the month 10,000 kg. of materials and 3,100 direct labour hours were utilized.**

#### **Required:**

**(i) PREPARE a flexible budget for the month.**

**(ii) DETERMINE the material usage variance and the direct labour rate variance for the actual vs the flexible budget. (10 Marks)**

#### **ANSWER**

**i) Statement Showing "Flexible Budget for 3,200 units Activity Level"**

## SCORE 70+ IN COSTING

## **CA Ravi Agarwal's CA INTER COSTING MA COMPILER 4.0**

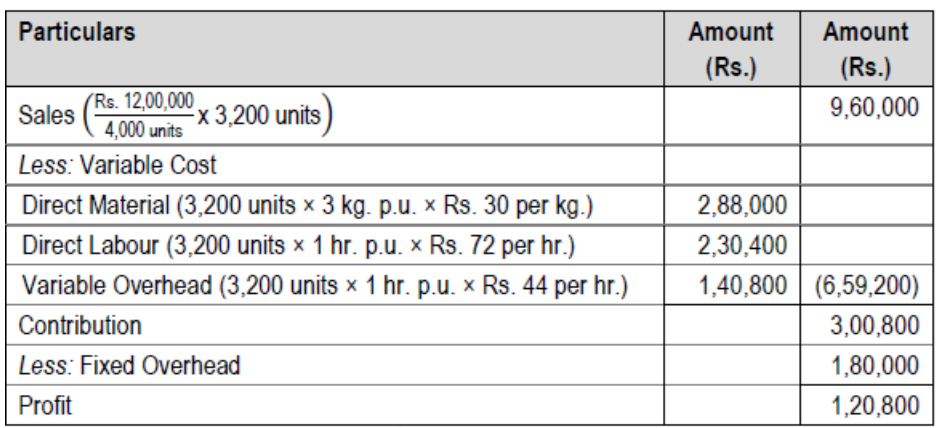

# **ii) Computation of Variances**

**Material Usage Variance** = Standard Cost of Standard Quantity for Actual Production – Standard Cost of Actual Quantity  $= (SQ \times SP) - (AQ \times SP)$ *Or*  $= (SQ - AQ) \times SP$  $[(3,200 \text{ units} \times 3 \text{ kg.}) - 10,000 \text{ kg.}] \times \text{Rs.} 30.00$  $=$  Rs. 12,000 (A)

#### **Labour Rate Variance** = Standard Cost of Actual Time – Actual Cost

 $= (SR \times AH) - (AR \times AH)$ *Or*  $= (SR - AR) \times AH$  $= \left[ \left( \text{Rs. } 72 \cdot \frac{\text{Rs. } 2,25,600}{3,100 \text{ hrs.}} \right) \times 3,100 \text{ hrs.} \right]$  $=$  Rs. 2,400 (A)

#### **6. (a) DISTINGUISH between cost control and cost reduction.**

## **ANSWER**

**Difference between Cost Control and Cost Reduction**

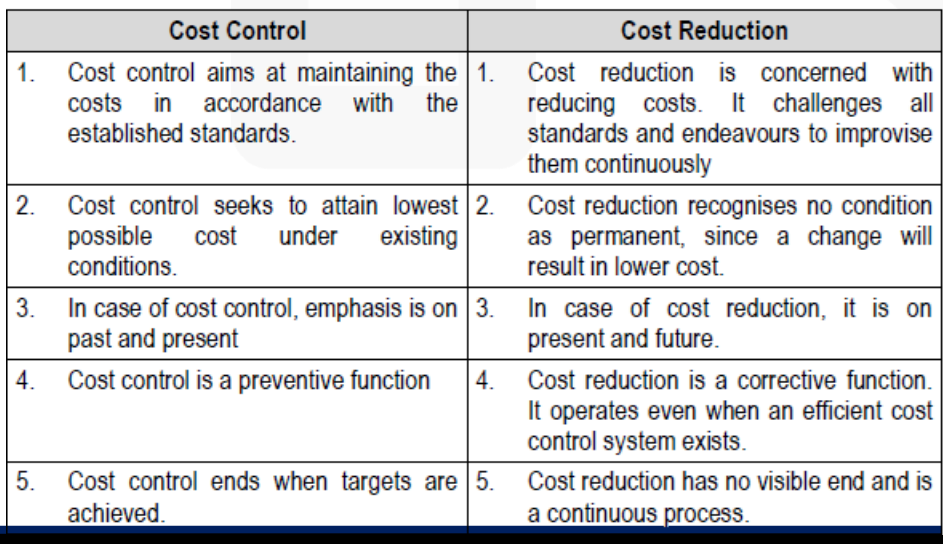

> **(b) EXPLAIN the advantages that would accrue in using the LIFO method of pricing for the valuation of raw material stock.**

#### **ANSWER**

**The advantages that would accrue in using the LIFO method of pricing for the valuation of raw material stock are as follows:**

**MIThe cost of materials issued will be either nearer to and or will reflect the current market price.** Thus, the cost of goods produced will be related to the trend of the market price of materials. Such a trend in price of materials enables the matching of cost of production with current sales revenues.

**THE** use of the method during the period of rising prices does not reflect undue high profit in the income statement as it was under the first-in-first-out or average method. In fact, the profit shown here is relatively lower because the cost of production takes into account the rising trend of material prices.

**IIn the case of falling prices profit tends to rise due to lower material cost, yet the finished** products appear to be more competitive and are at market price.

Over a period, the use of LIFO helps to iron out the fluctuations in profits.

**<u>I</u>In the period of inflation LIFO will tend to show the correct profit and thus avoid paying undue** taxes to some extent

#### **(c) DISCUSS basic assumptions of Cost Volume Profit analysis.**

#### **ANSWER**

**Assumptions of Cost Volume Profit analysis:**

**1. Changes in the levels of revenues and costs arise only because of changes in the number of product (or service) units produced and sold –** for example, the number of television sets produced and sold by Sony Corporation or the number of packages delivered by Overnight Express. The number of output units is the only revenue driver and the only cost driver. Just as a cost driver is any factor that affects costs, a revenue driver is a

variable, such as volume, that causally affects revenues.

**2. Total costs can be separated into two components**; a fixed component that does not vary with output level and a variable component that changes with respect to output level. Furthermore, variable costs include both direct variable costs and indirect variable costs of a product. Similarly, fixed costs include both direct fixed costs and indirect fixed costs of a Product

**3.** When represented graphically, **the behaviours of total revenues and total costs are linear**  (meaning they can be represented as a straight line) in relation to output level within a relevant range (and time period).

**4. Selling price, variable cost per unit, and total fixed costs (within a relevant range and time period) are known and constant**.

**5.** The analysis either covers a single product or assumes that **the proportion of different products when multiple products are sold will remain constant** as the level of total units sold changes.

**6.** All revenues and costs can be added, subtracted, and compared **without taking into account the time value of money.**

**(d) DESCRIBE the steps necessary for establishing a good budgetary control system.**

#### **ANSWER**

**The following steps are necessary for establishing a good budgetary control system:**

1. Determining the objectives to be achieved, over the budget period, and the policy or policies that might be adopted for the achievement of these objectives.

2. Determining the activities that should be undertaken for the achievement of the objectives.

3. Drawing up a plan or a scheme of operation in respect of each class of activity, in quantitative as well as monetary terms for the budget period.

4. Laying out a system of comparison of actual performance by each person, or department with the relevant budget and determination of causes for the variation, if any.

5. Ensuring that corrective action will be taken where the plan has not been achieved and, if that is not possible, for the revision of the plan

# *PAST EXAM – MAY 2018*

**Question 1 Answer the following:** 

**(a) M/s. X Private Limited is manufacturing a special product which requires a component "SKY BLUE". The following particulars are available for the year ended 31st March, 2018**

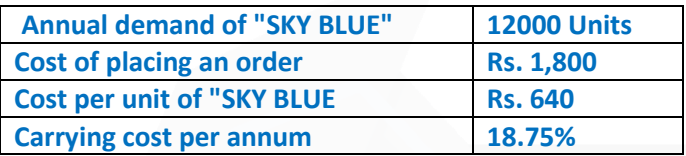

**The company has been offered a quantity discount of 5 on the purchases of "SKY BLUE" provided the order size is 3000 components at a time.** 

**You are required to:** 

**(i) Compute the Economic Order Quantity.** 

**(ii) Advise whether the quantity discount offer can be accepted.** 

#### **ANSWER**

**(a) (i) Calculation of Economic Order Quantity**

EOQ =  $\sqrt{\frac{2AO}{C}}$  =  $\sqrt{\frac{2 \times 12,000 \text{ units} \times 1,800}{1,000}}$  = 600 units

**(ii) Evaluation of Profitability of Different Options of Order Quantity**  When EOQ is ordered

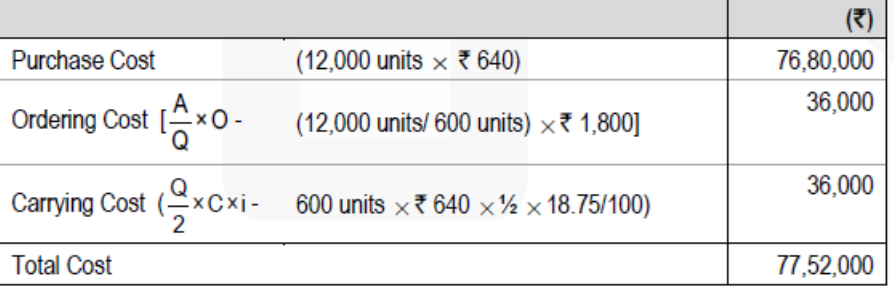

#### **(b) When Quantity Discount is accepted**

## SCORE 70+ IN COSTING

# **CA Ravi Agarwal's CA INTER COSTING MA COMPILER 4.0**

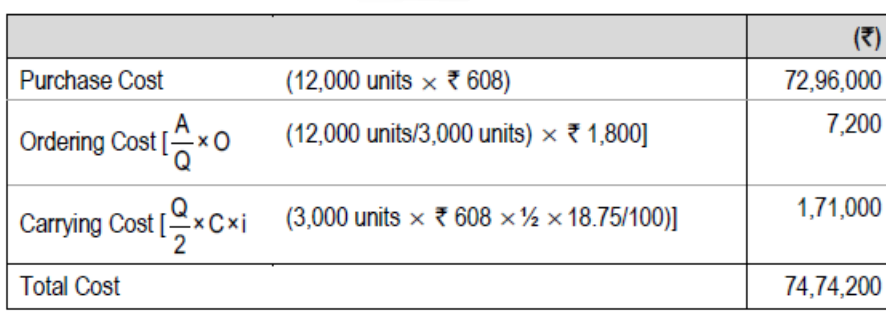

*Advise –* The total cost of inventory is higher if EOQ is adopted. If M/s. X Private Limited gets a discount of 5% on the purchases of "SKY BLUE" (if order size is 3,000 components at a time), there will be financial benefit of Rs. 2,77,800 (77,52,000 - 74,74,200). However, order size of big quantity will increase volume of average inventory to 5 times. There may be risk of shrinkage, pilferage and obsolescence etc., of inventory due to increase in the average volume of inventory holding. This aspect also has to be taken into consideration before opting the discount offer and taking final decision.

*(b) A worker takes 15 hours to complete a piece of work for which time allowed is 20 hours. His wage rate is* **Rs.** *5 per hour. Following additional information are also available: Material cost of work* **Rs.** *50 Factory overheads 100% of wages* 

**Calculate the factory cost of work under the following methods of wage payments:**  *(i) Rowan Plan (ii) Halsey Plan* 

## *ANSWER*

# **(b)**

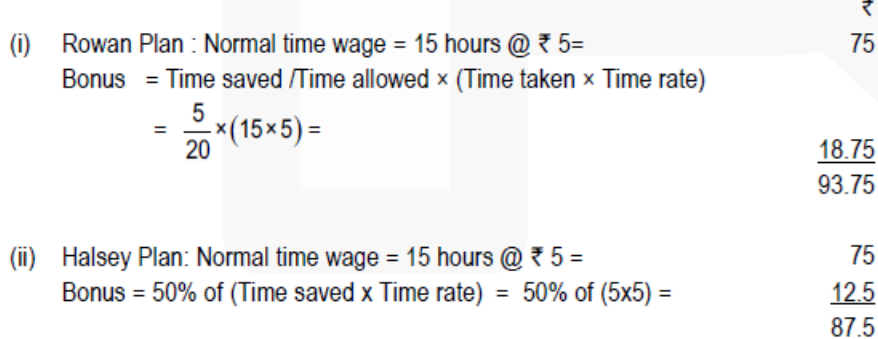

## **Statement of Comparative Factory cost of work**

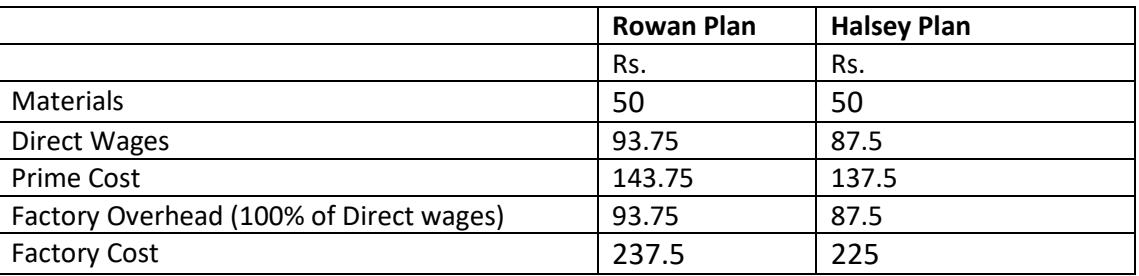

# *(c) Following figures have been extracted from the books of M/s. RST Private Limited:*

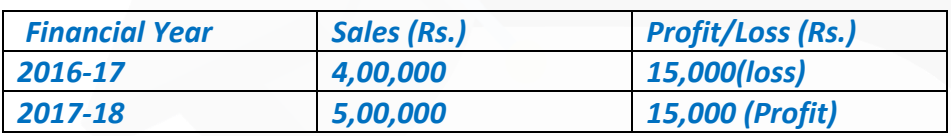

*You are required to calculate: (i) Profit Volume Ratio (ii) Fixed Costs (iii) Break Even Point (iv) Sales required to earn a profit of Rs. 45,000. (v) Margin of Safety in Financial Year 2017-18.* 

## *ANSWER*

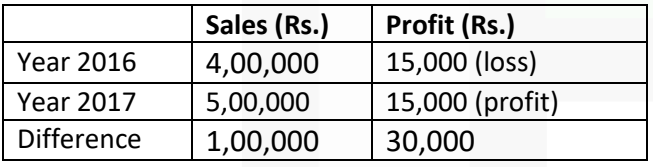

# **CA Ravi Agarwal's CA INTER COSTING MA COMPILER 4.0**

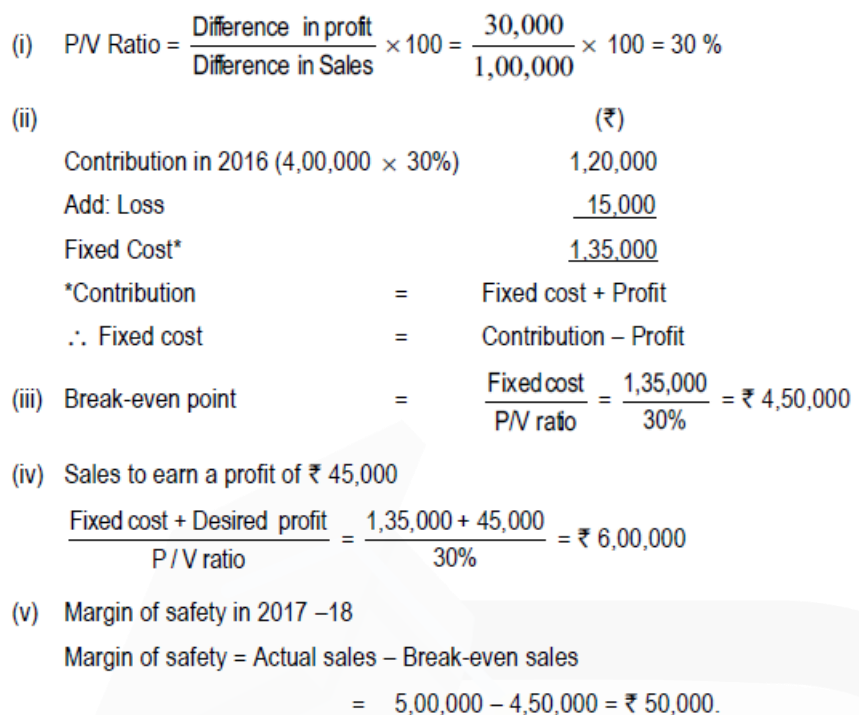

*(d) GK Ltd. showed net loss of* **Rs.** *2,43,300 as per their financial accounts for the year ended 31st March, 2018. However, cost accounts disclosed net loss of* **Rs.** *2,48,300 for the same period. On scrutinizing both the set of books of accounts, the following information were revealed:*

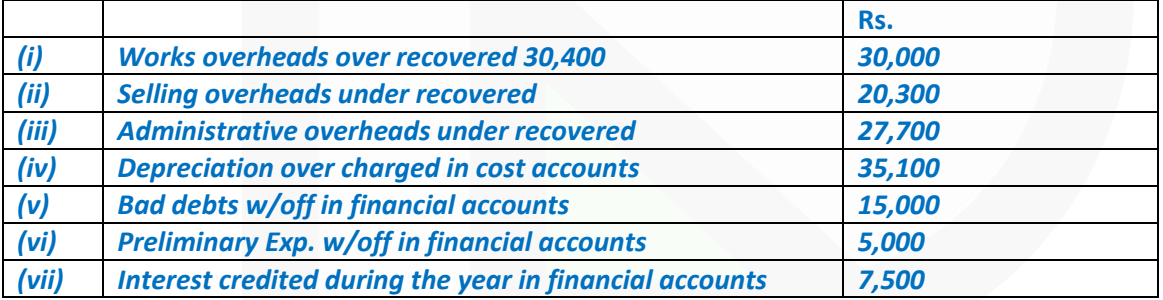

*Prepare a reconciliation statement reconciling losses shown by financial and cost accounts by taking costing net loss as base. (4 x 5 = 20 Marks)* 

**Answer** 

808

Reconciliation Statement

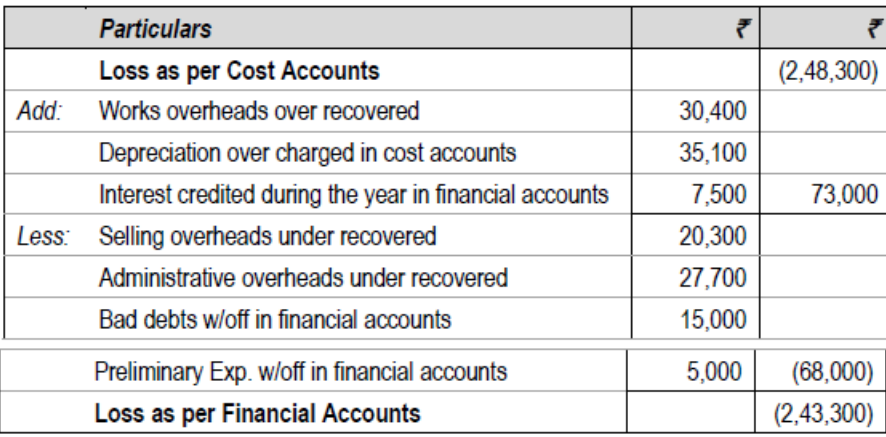

#### **Question 2**

**(a) Following information relate to a manufacturing concern for the year ended 31st March, 2018:**

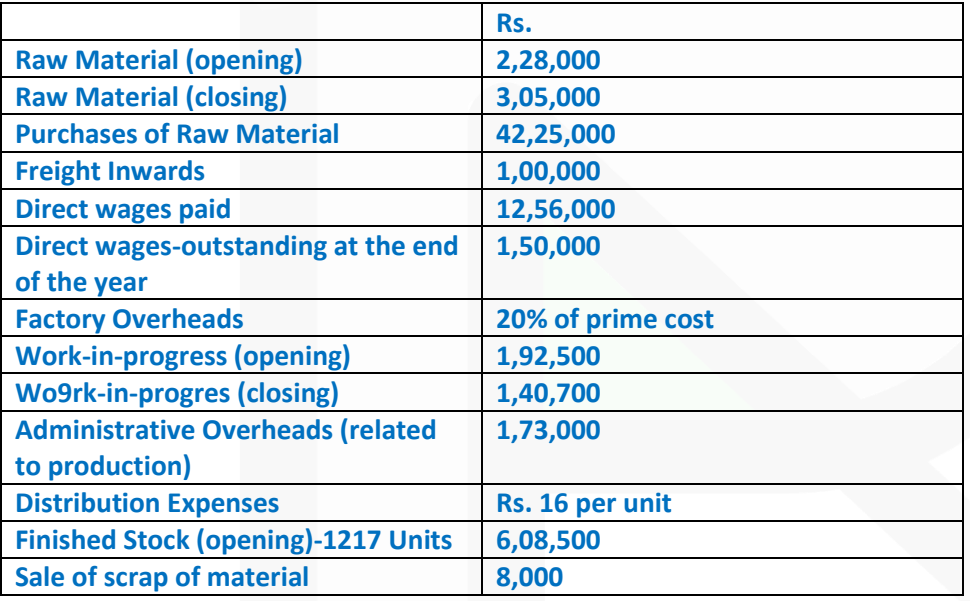

**The firm produced 14000 units of output during the year. The stock of finished goods at the end of the year is valued at cost of production. The firm sold 14153 units at a price of Rs. 618 per unit during the year.** 

**Prepare cost sheet of the firm. (10 Marks)** 

**CA Ravi Agarwal's CA INTER COSTING MA COMPILER 4.0** 

### **ANSWER**

## **(a) Cost sheet for the year ended 31st March, 2018.**

Units produced - 14,000 units Units sold - 14,153 units

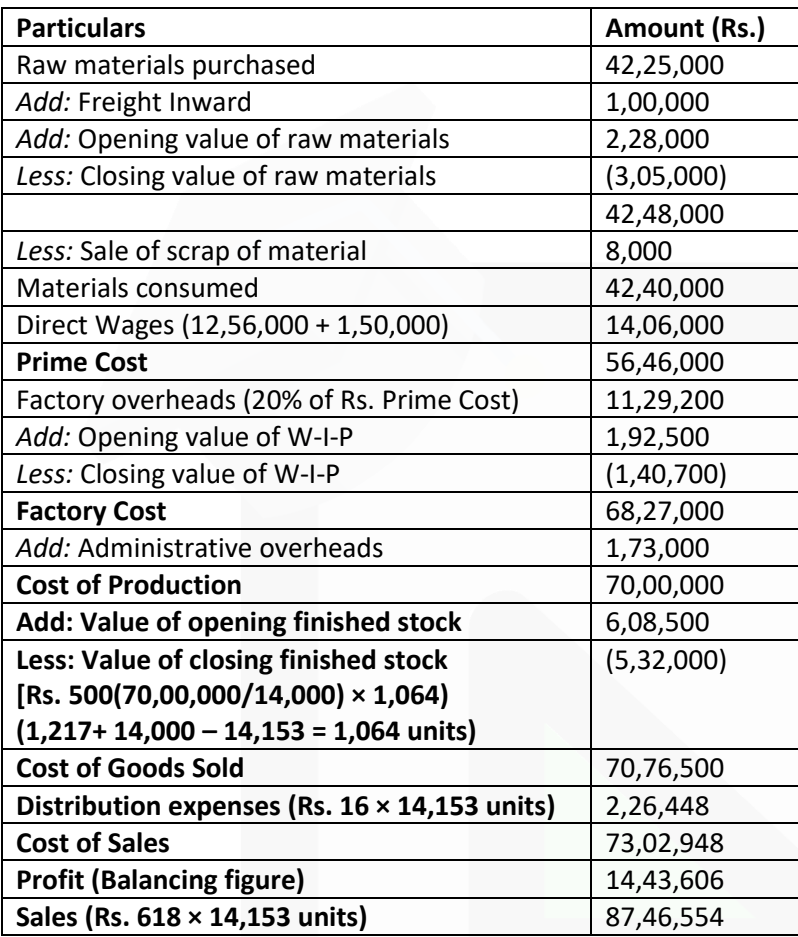

**(b) XYZ Construction Company took a contract for construction of a stadium on 1st April, 2017 at a price of Rs. 160 lakhs. The relevant information for the year ended 31st March, 2018 are as under:**

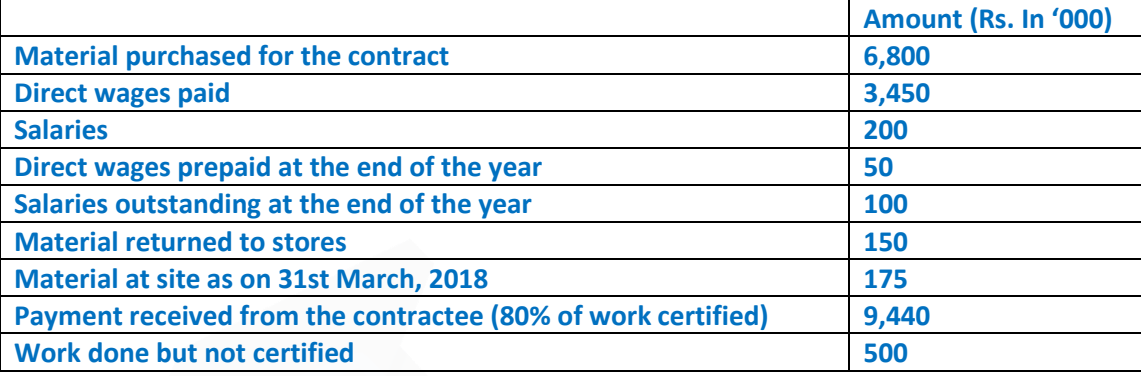

**A plant was purchased for Rs. 12,00,000 on 1st November, 2017 and was in use at the site upto 31st March, 2018. Depreciation is to be charged on plant @ 15% per annum on straight line basis.** 

**Material costing Rs. 50,000 was stolen from the site.** 

## **You are required to:**

**(i) Prepare contract account for the year ended 31st March, 2018 showing the profit to be taken to Profit & Loss Account.** 

**(ii) Prepare Balance Sheet showing the relevant items. (10 Marks)**

#### **ANSWER**

**(b) (i) Contract Account**

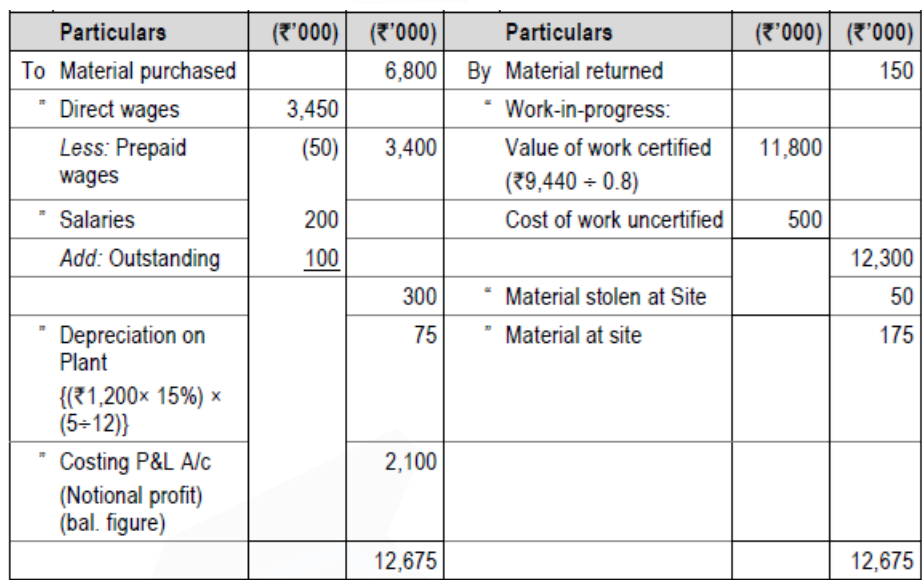

#### (ii) Balance Sheet (extract) as on 31<sup>st</sup> March, 2018

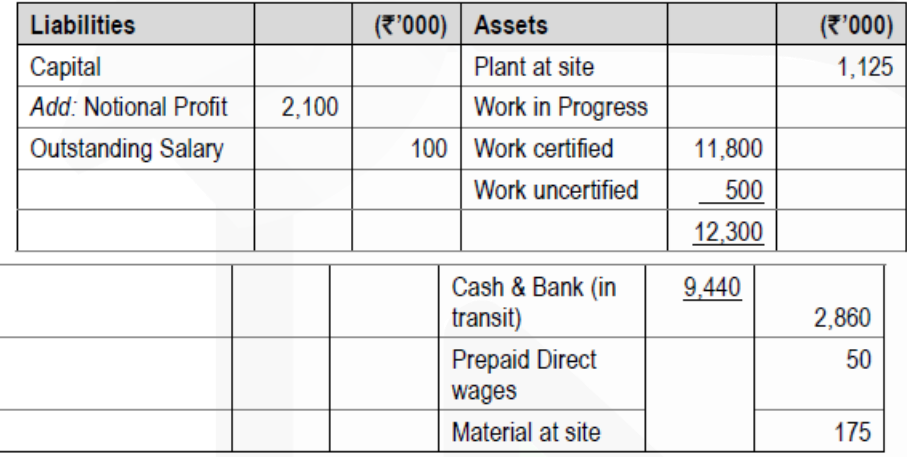

### **Question 3**

**(a) The information regarding number of employees on roll in a shopping mall for the month of December 2017 are given below: Number of employees as on 01-12-2017 - 900 Number of employees as on 31-12-2017 - 1100** 

**During December, 2017, 40 employees resigned and 60 employees were discharged. 300 employees were recruited during the month. Out of these 300 employees, 225 employees were recruited for an expansion project of the mall and rest were recruited due to exit of employees. Assuming 365 days in a year, calculate Employee Turnover Rate and Equivalent Annual' Employee Turnover Rate by applying the following:** 

- **(i) Replacement Method**
- **(ii) Separation Method**
- **(iii) Flux Method (10 Marks)**

#### **ANSWER**

#### **(a) Labour turnover rate:**

It comprises of computation of labour turnover by using following methods: (i) *Replacement Method* 

Labour turnover rate  $=$   $\frac{\text{No. of workers replaced}}{\text{Average number of workers}}$  x 100

$$
=\frac{75}{1,000}\times 100=7.5\%
$$

Equivalent Annual Turnover Rate =  $\frac{7.5 \times 365}{31}$  = 88.31%

(ii) *Separation Method:*

 $=\frac{No. of workers left + No. of workers discharged}{100} \times 100$ Labour turnover rate Average number of workers  $=\frac{(40+60)}{(900+1100)+2}x 100 = \frac{100}{1,000} \times 100 = 10\%$ 

Equivalent Annual Turnover Rate =  $\frac{10 \times 365}{31}$  = 117.74%

(iii) *Flux Method:*

Labour turnover rate = 
$$
\frac{\text{No. of separations} + \text{No. of accessions}}{\text{Average number of workers}} \times 100
$$

\n $= \frac{(100 + 300)}{(900 + 1,100) \div 2} \times 100 = \frac{400}{1,000} \times 100 = 40\%$ 

\nEquivalent Annual Turnover Rate =  $\frac{40 \times 365}{1,000} = 470.97\%$ 

31

**OR** 

(iii) Flux Method:

Labour turnover rate =  $\frac{No. of separation + No. of replaced}{x 100}$ Average number of workers

$$
\frac{00+75}{1000} \times 100 = 17.5\%
$$

Equivalent Annual Turnover Rate =  $\frac{17.5 \times 365}{31}$  = 206.05%

**(b) Alpha Ltd. is engaged in the production of a product A which passes through 3 different process - Process P, Process Q and Process R. The following data relating to cost and output is obtained from the books of accounts for the month of April 2017:**

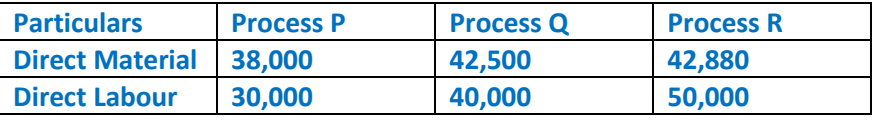

**Production overheads of Rs. 90,000 were recovered as percentage of direct labour. 10,000 kg of raw material @ Rs. 5 per kg. was issued to Process P. There was no stock of materials or work in process. The entire output of each process passes directly to the next process and finally to warehouse. There is normal wastage, in processing, of 10%. The scrap value of wastage is Rs. 1 per kg. The output of each process transferred to next process and finally to warehouse are as under:** 

**Process P = 9,000 kg Process Q = 8,200 kg Process R = 7,300 kg**

**The company fixes selling price of the end product in such a way so as to yield a profit of 25% selling price.** 

**Prepare Process P, Q and R accounts. Also calculate selling price per unit of end product. (10 Marks)** 

#### **Answer**

**(b) Process- P Account**

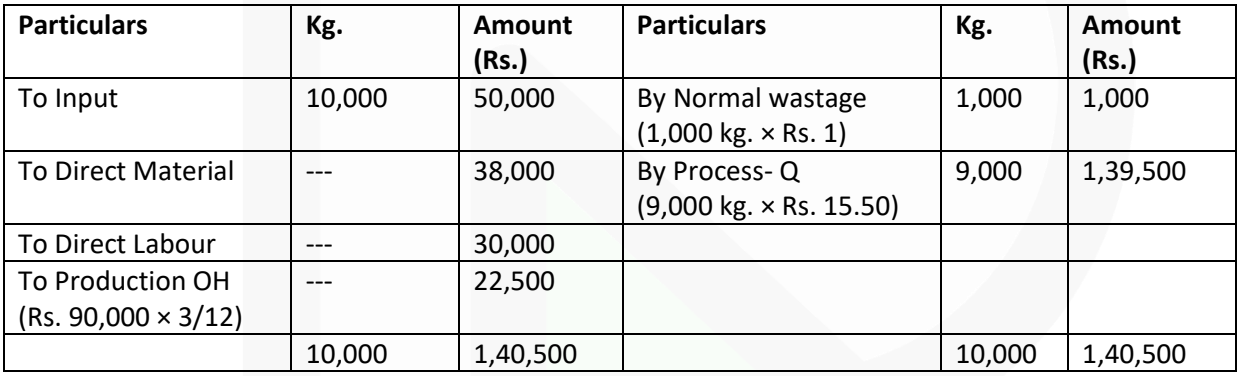

Cost per unit =  $\frac{$1,40,500 - $1,000}{10,000 \text{kg} - 1,000 \text{kg}} = ₹ 15.50$ 

**Process- Q Account**

# SCORE 70+ IN COSTING

# **CA Ravi Agarwal's CA INTER COSTING MA COMPILER 4.0**

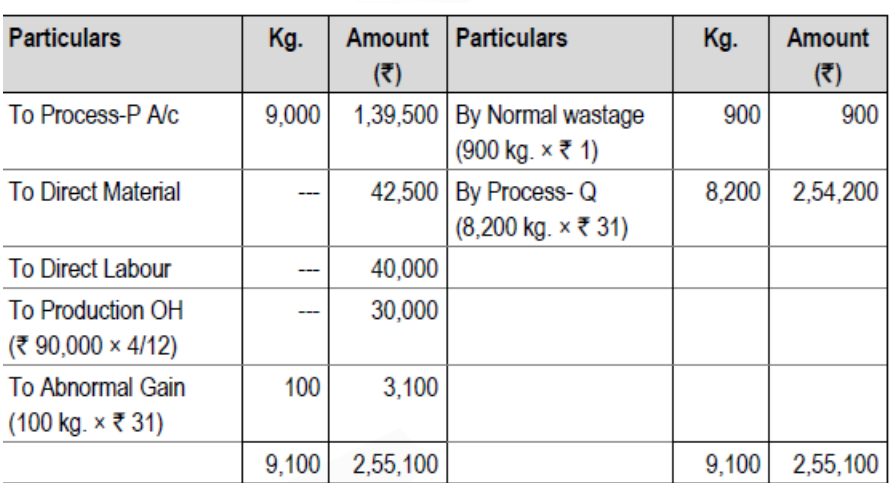

Cost per unit =  $\frac{12.52,000 - 100}{9,000 \text{ kg.}}$  = ₹ 31

## **Process- R Account**

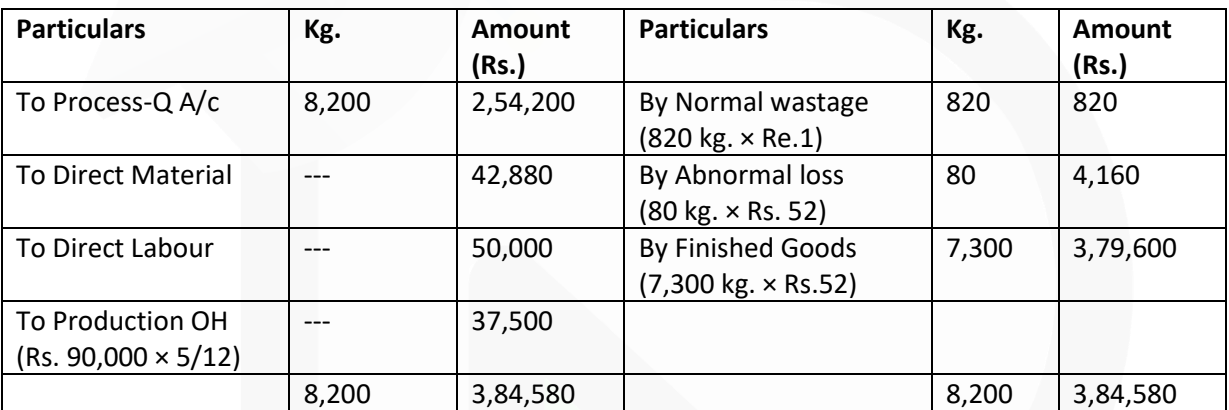

Cost per unit =  $\frac{$3,84,580 - $820}{8,200 \text{kg} - 820 \text{kg}} = $52$ 

#### **Calculation of Selling price per unit of end product:**

Cost per unit Rs. 52.00 Add: Profit 25% on selling price i.e. 1/3rd of cost Rs. 17.33 Selling price per unit Rs. 69.33

#### **Question 4**

**(a) PQR Pens Ltd. manufactures two products - 'Gel Pen' and 'Ball Pen'. It furnishes the following data for the year 2017:**

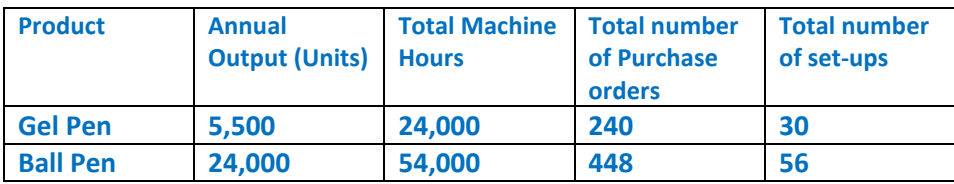

**The annual overheads are as under**

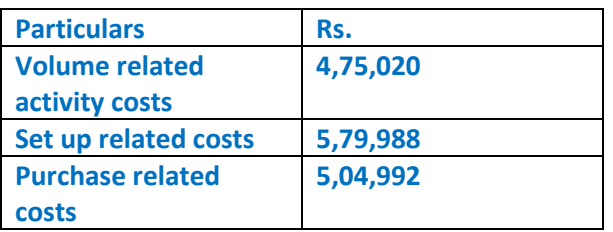

**Calculate the overhead cost per unit of each Product - Gel Pen and Ball Pen on the basis of: (i) Traditional method of charging overheads** 

**(ii) Activity based costing method and** 

**(iii) Find out the difference in cost per unit between both the methods. (10 Marks)** 

#### **ANSWER**

**(a) (i) Statement Showing Overhead Cost per unit "Traditional Method"**

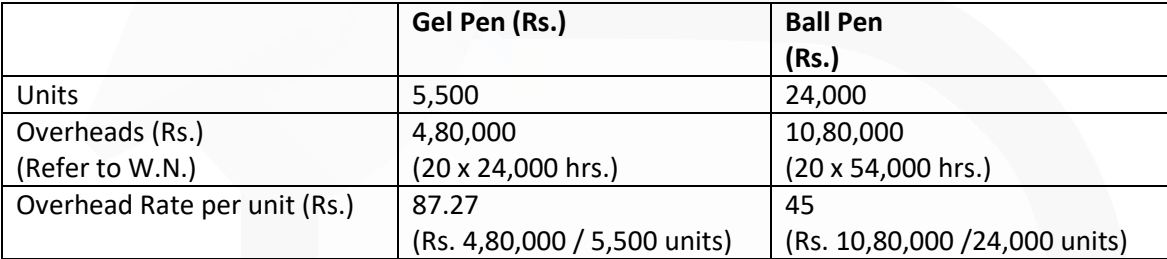

#### **Working Notes:**

Overhead Rate per Machine Hour

Total Overhead incurred by the Company

**Total Machine Hours** 

- ₹ 4,75,020 + 5,79,988 + 5,04,992 ₹15,60,000 Ξ 24,000 hours + 54,000 hours 78,000 hours
- ₹ 20 per machine hour  $\equiv$

## **(ii) Statement Showing "Activity Based Overhead Cost"**

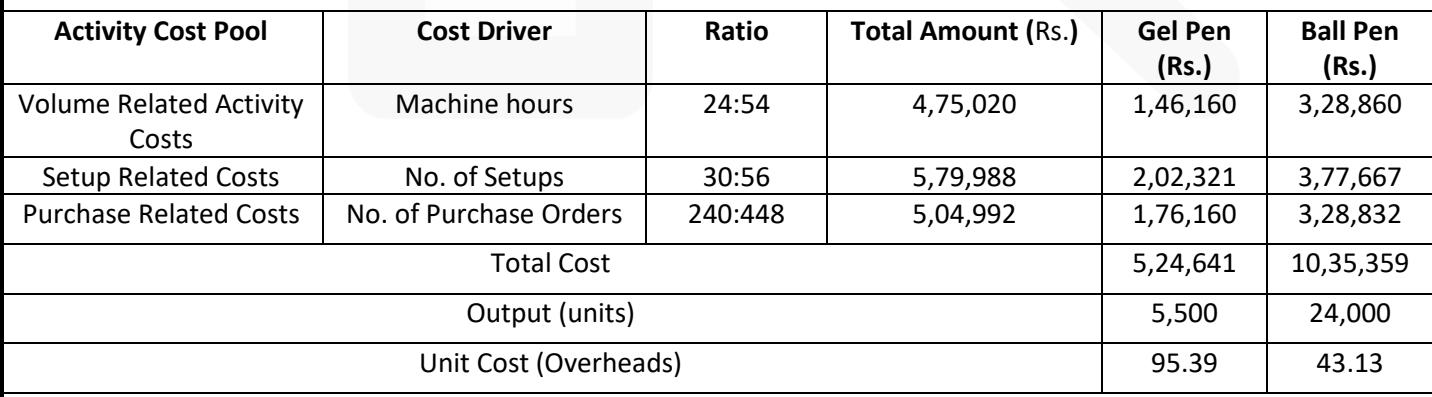

JOIN CA RAVI AGARWAL'S MENTORING PROGRAM TO CRACK YOUR CA EXAMS IN ONE ATTEMPT (V)+91-8334866117 or visit www.caraviagarwal.com. Subscribe Youtube Channel https://youtube.com/MissionCAwithCARaviAgarwal

**(iii)**

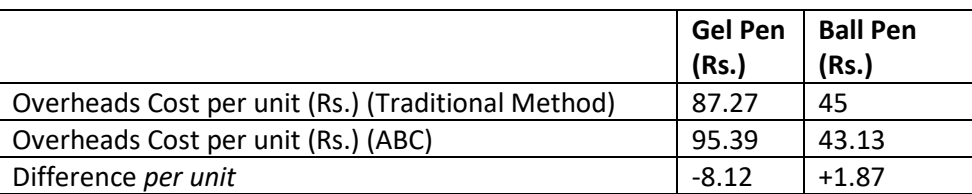

(Volume related activity cost, set up related costs and purchase related cost can also be calculated under Activity Base Costing using Cost driver rate. However, there will be no changes in the final answer.)

**(b) A group of 'Health Care Services' has decided to establish a Critical Care Unit in a metro city with an investment of Rs. 85 lakhs in hospital equipments. The unit's capacity shall be of 50 beds and 10 more beds, if required, can be added.** 

**Other information for a year are as under**

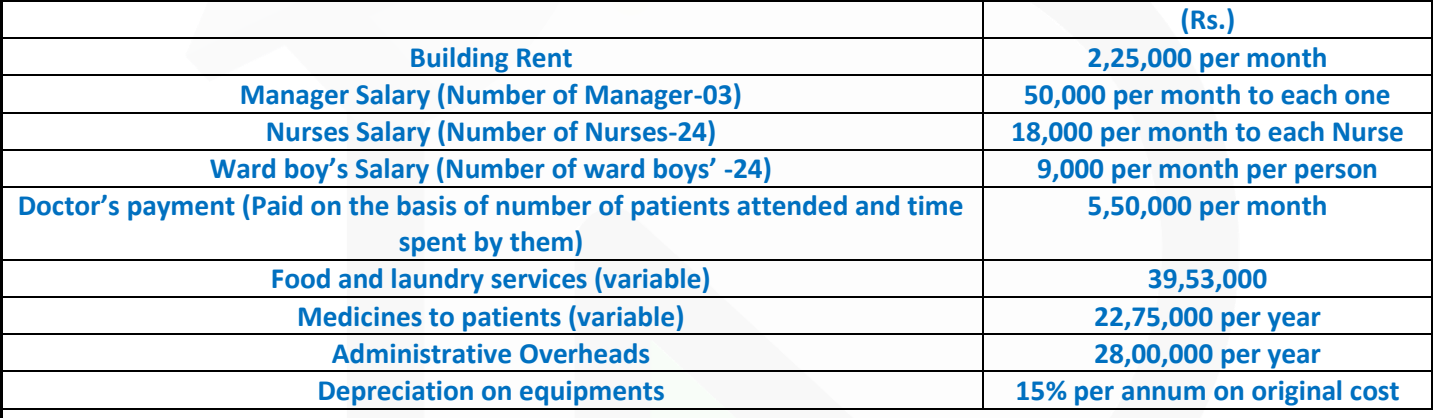

**It was reported that for 200 days in a year 50 beds were occupied, for 105 days 30 beds were occupied and for 60 days 20 beds were occupied.** 

**The hospital hired 250 beds at a charge of Rs. 950 per bed to accommodate the flow of patients. However, this never exceeded the normal capacity of 50 beds on any day. Find out:** 

**(i) Profit per patient day, if hospital charges on an average Rs. 2,500 per day from each patient. (ii) Break even point per patient day (Make calculation on annual basis) (10 Marks)** 

#### **Answer**

Number of Patient Days = (200x50) + (105x30) + (60x20) =14,350 patient days + 250 = 14,600 **Statement Showing Profit**

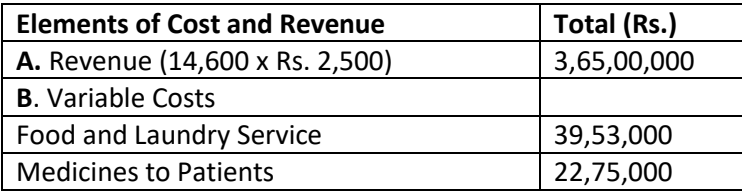

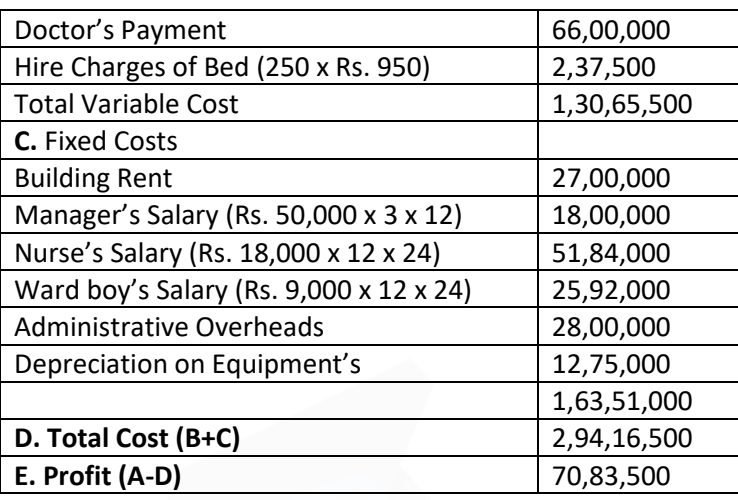

Profit per patient day = Rs. 70,83,500/14,600 = Rs. 485.17 (i) Contribution (per patient day) = (Rs. 3,65,00,000 – Rs. 1,30,65,500)/ 14,600 = Rs. 1,605.10

BEP = 1,63,51,000/1,605.10 = 10,186.90 or say 10,187 patient days **Notes:** 

1. Higher Charges for extra beds are a semi variable cost; still, for the sake of convenience it has been considered a variable cost.

2. Assumed, the hospital hired 250 beds at a charge of Rs. 950 per bed to accommodate the flow of patients. However, this never exceeded the 10 beds above the normal capacity of 50 beds on any day.

3. The fees were paid based on the number of patients attended to and the time spent by them, which on an average worked out to Rs. 5,50,000 p.m.

#### **Question 5**

**(a) (i) The following details are provided by M/s. SKU Enterprises for the year ended 31st March, 2018:**

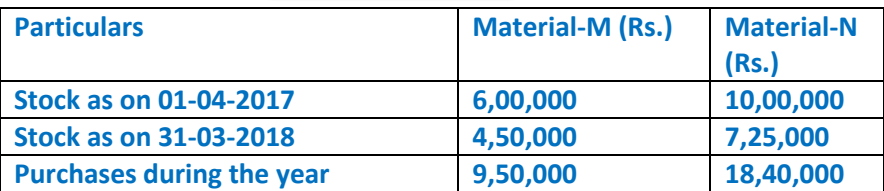

**You are required to:** 

**(i) Calculate Turnover Ratio of both the materials.** 

**(ii) Advise which of the two materials is fast moving. (Assume 360 days in a year). (5 Marks)** 

#### **5. (a) (i)**

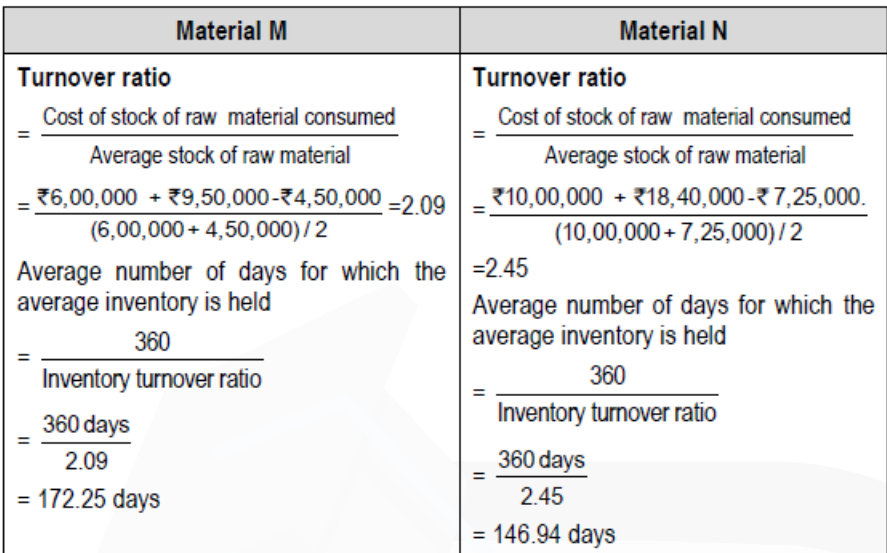

## **(ii) Advice**

Comparatively Material M is slower than Material N since Inventory holding period of 'M' is 172.25 days in Comparison to 'N' i.e. 146.94 days. Infact, both materials have slow inventory turnover. Though, different business has their own expected rates for inventory turnover like food shops have fast inventory turnover, shop selling furniture etc. will have slower inventory turnover while manufacturers of large items of plant will have very long inventory turnover.

If it is not as per the Industry Standard, then a slow turnover may indicate that excessive inventory is held and risk of obsolete or spoiled inventory will increase. Large quantity of slow moving material means that capital is locked up in business and not earning revenue. It is advisable to make proper investigations into slow moving materials and take steps to minimize the loss arises therefrom as it may impact overall financial health of the organisation.

#### *(ii) Beta Ltd. is manufacturing Product N. This is manufactured by mixing two materials namely*

*Material P and Material Q. The Standard Cost of Mixture is as under: Material P 150 ltrs. @* **Rs.** *40 per ltr. Material Q 100 ltrs. @* **Rs.** *60 per ltr.* 

*Standard loss @ 20 of total input is expected during production.*  **The cost records for the period exhibit following consumption:**  *Material P 140 ltrs. @* **Rs.** *42 per ltr, Material Q 110 ltrs. @* **Rs.** *56 per ltr,* 

**Quantity produced was 195 ltrs.** 

819

**Calculate:**  *(i) Material Cost Variance* 

*(ii) Material Usage Variance.* 

*(iii) Material Price Variance (5 Marks)*

#### **ANSWER**

#### **ii) Workings:**

Take the good output of 195 ltr. The standard quantity of material required for 195 ltr. of output is = 195/80× 100 = 243.75 ltr.

#### **Statement showing computation of Standard Cost/Actual Cost/ Revised Actual Quantity**

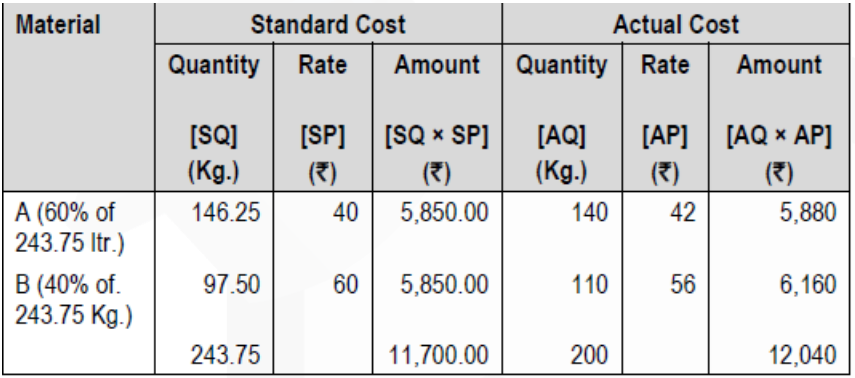

**Note:** SQ = Standard Quantity = Expected Consumption for Actual Output AQ = Actual Quantity of Material Consumed SP = Standard Price Per Unit AP = Actual Price Per Unit

#### **Computation of Variances:**

Material Cost Variance = SQ × SP – AQ × AP A = Rs. 146.25 ltr.  $\times$  Rs. 40– 140 ltr.  $\times$  Rs. 42 = Rs. 30.00 (A)  $B = Rs. 97.50$  ltr.  $\times$  Rs.  $60 - 110$  ltr.  $\times$  Rs. 56 = Rs. 310.00 (A)

Total = Rs. 30.00 (A) + Rs. 310.00 (A)  $=$  Rs. 340.00 (A)

Material Usage Variance =  $SP \times (SQ - AQ)$ A = Rs.  $40 \times (146.25$  ltr.  $-140$  ltr.) = Rs. 250.00 (F) B = Rs.  $60 \times (97.50$  ltr.  $- 110$  ltr.) = Rs. 750.00 (A)

Total = Rs. 250.00 (F) + Rs. 750.00 (A)  $=$  Rs. 500.00 (A)

Material Price Variance =  $AQ \times (SP - AP)$  $A = 140$  Kg.  $\times$  (Rs. 40 – Rs. 42) = Rs. 280 (A)  $B = 110$  Kg.  $\times$  (Rs. 60 – Rs. 56) = Rs. 440 (F) Total = Rs. 280 (A) + Rs. 440 (F)  $=$  Rs. 160 (F)

*(b) PH Gems Ltd. is manufacturing readymade suits. It has annual production capacity of 2,000 pieces. The Cost Accountant has presented following information for the year to the management*

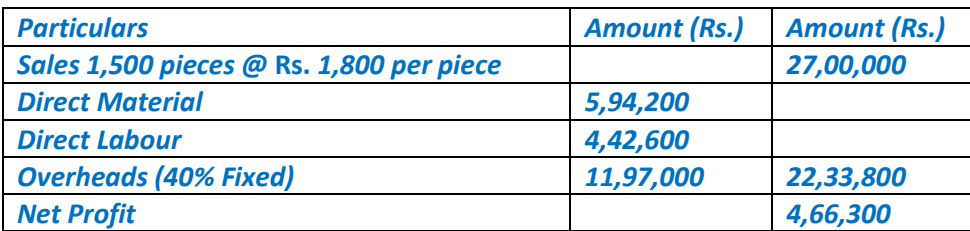

#### *Evaluate following options:*

*(i) If selling price is increased by* **Rs.** *200, the sales will come down to 60% of the total annual capacity. Should the company increase its selling price?* 

*(ii) The company can earn a profit of 20% on sales if the company provide TIEPIN with readymade suit. The cost of each TIEPIN is* **Rs.** *18. Calculate the sales to earn a profit of 20% on sales. (10 Marks)* 

**Answer**

#### **(b) (i) Evaluation of Option (i)**

Selling Price = Rs. 1800 + Rs. 200 = Rs. 2,000 Sales = 2000 x 60% = 1200 Pieces

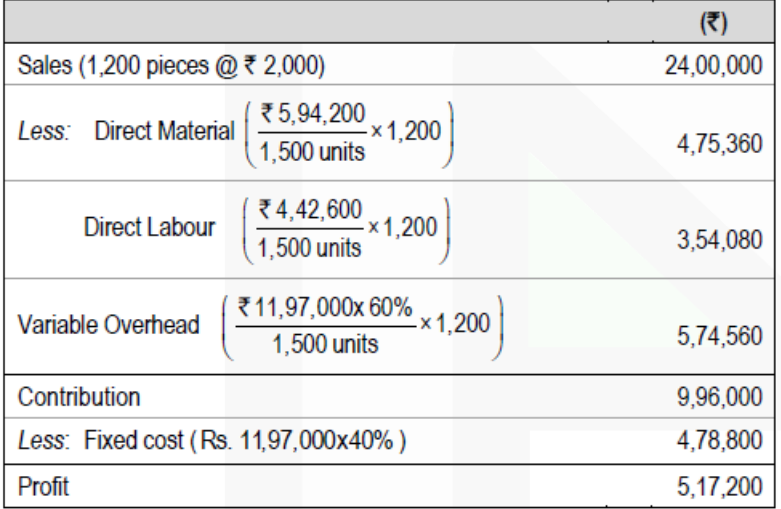

If price has been increased by 11.11% (increases by 200 on 1,800) sales goes down by 20% (decreased by 300 on 1,500). Change in demand is greater than change in price. Since the variable costs are still same profit has been arose to Rs. 5,17,200 in-spite of high elasticity of demand. PH gems would not be able to sustain this policy on account of change if any in variable costs.

**(b) (ii) Evaluation of Option (ii)**

## SCORE 70+ IN COSTING

## **CA Ravi Agarwal's CA INTER COSTING MA COMPILER 4.0**

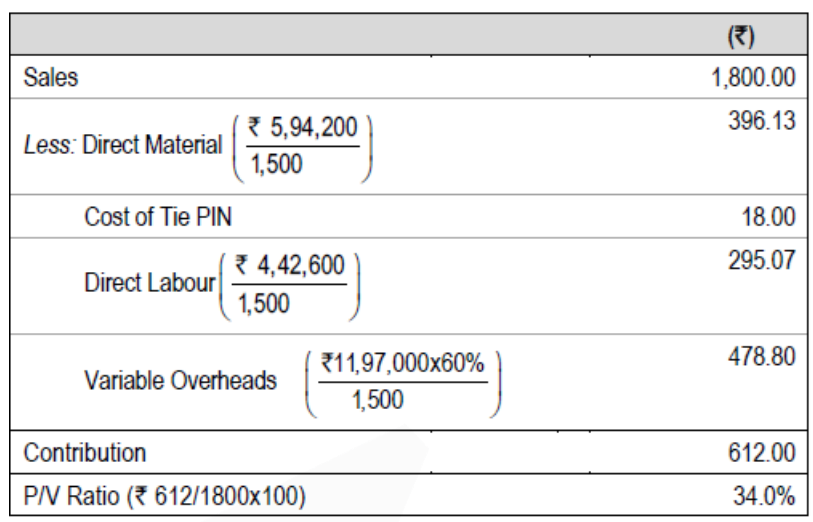

Sales to required earn a profit of 20%

₹ 4,78,800 + 0.20 of Sales **Sales** 34.00%

Sales = Rs. 34,20,000 or 1,900 units (Rs. 34,20,000/1800)

To earn profit 20% on sales of readymade suit (along with TIE PIN) company has to sold 1,900 units i.e. 95% of the full capacity. This sales level of 1,900 units is justified only if variable cost is constant. Any upside in variable cost would impact profitability, to achieve the desired profitability. Production has to be increased but the scope is limited to 5% only.

#### **Question 6**

*Answer any four of the following: (a) Why are cost and management accounting information are required by the staff at operational level? Describe.* 

#### *ANSWER*

**Operational level staffs-** The operational level staffs like supervisors, foreman, team leaders are requiring information

(i) to know the objectives and performance goals for them

(ii) to know product and service specifications like volume, quality and process etc.

(iii) to know the performance parameters against which their performance is measured and evaluated.

(iv) to know divisional (responsibility centre) profitability etc.

#### **(b) Explain 'Just In Time' (JIT) approach of inventory management**

#### **ANSWER**

Just in Time (JIT) Inventory Management

JIT is a system of inventory management with an approach to have a zero inventories in stores. According to this approach material should only be purchased when it is actually required for production.

JIT is based on two principles

(i) Produce goods only when it is required and

(ii) the products should be delivered to customers at the time only when they want.

It is also known as 'Demand pull' or 'Pull through' system of production. In this system, production

process actually starts after the order for the products is received. Based on the demand,

production process starts and the requirement for raw materials is sent to the purchase

department for purchase. This can be understood with the help of the following diagram:

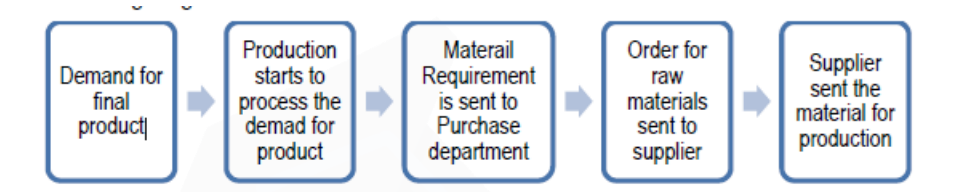

*(c) Why is 'Zero Base Budgeting' (ZBB) considered superior to 'Traditional Budgeting'? Explain.* 

#### *ANSWER*

**Zero based budgeting is superior to traditional budgeting:** Zero based budgeting is superior to traditional budgeting in the following manner:

• It provides a systematic approach for evaluation of different activities.

It ensures that the function undertaken are critical for the achievement of the objectives.

• It provides an opportunity for management to allocate resources to various activities after a thorough – cost benefit analysis.

• It helps in the identification of wasteful expenditure and then their elimination. If facilitates the close linkage of departmental budgets with corporate objectives.

• It helps in the introduction of a system of Management by Objectives

**(d) Explain 'Job Costing' and 'Batch Costing'.** 

#### **ANSWER**

**Job costing:** In this method of costing, cost of each job is ascertained separately. It is suitable in all cases where work is undertaken on receiving a customer's order like a printing press, motor work shop, etc. This method of costing is used for non- standard and non- repetitive products produced

as per customer specifications and against specific orders. Jobs are different from each other and independent of each other. Each Job is unique.

**Batch Costing**: It is the extension of Job costing. Homogeneous products are produced in a continuous production flow in lots. A batch may represent a number of small orders passed through the factory in batch. Each batch here is treated as a unit of cost and thus separately costed. Here cost per unit is determined by dividing the cost of the batch by number of units produced in the batch.

**(e) Explain:** 

**(i) Opportunity Cost** 

#### **(ii) FIFO and LIFO method of stores issue.**

#### **ANSWER**

**(i) Opportunity Cost** - This cost refers to the value of sacrifice made or benefit of opportunity foregone in accepting an alternative course of action. For example, a firm financing its expansion plan by withdrawing money from its bank deposits. In such a case the loss of interest on the bank deposit is the opportunity cost for carrying out the expansion plan.

**(ii) First-in First-out (FIFO) method:** It is a method of pricing the issues of materials, in the order in which they are purchased. In other words, the materials are issued in the order in which they arrive in the store or the items longest in stock are issued first. Thus each issue of material only recovers the purchase price which does not reflect the current market price. This method is considered suitable in times of falling price because the material cost charged to production will be high while the replacement cost of materials will be low.

**Last-in-First-out (LIFO) method:** It is a method of pricing the issues of materials. This method is based on the assumption that the items of the last batch (lot) purchased are the first to be issued. herefore, under this method the prices of the last batch (lot) are used for pricing the issues, until it s exhausted, and so on.

If however, the quantity of issue is more than the quantity of the latest lot than earlier (lot) and its price will also be taken into consideration.

During inflationary period or period of rising prices, the use of LIFO would help to ensure that the cost of production determined on the above basis is approximately the current one.

**CA Ravi Agarwal's CA INTER COSTING MA COMPILER 4.0** 

# *PAST EXAM- NOV 2018*

**Question 1 Answer the following:** 

**(a) M/s. SJ Private Limited manufactures 20000 units of a product per month. The cost of placing an order is Rs. 1,500. The purchase price of the raw material is Rs. 100 per kg. The re-order period is 5 to 7 weeks. The consumption of raw materials varies from 200 kg to 300 kg per week, the average consumption being 250 kg. The carrying cost of inventory is 9.75% per annum. You are required to calculate:** 

- **(i) Re-order quantity**
- **(ii) Re-order level**
- **(iii) Maximum level**
- **(iv) Minimum level**
- **(v) Average stock level**

#### **ANSWER**

**(a)** Annual consumption 250 kg × 52 weeks = 13,000 kg**.**

Re-order Quantity or EOQ =  $\sqrt{\frac{2 \times A \times O}{c \times i}}$  $(i)$ 

A = Annual Consumption = 13,000 kg

 $O =$  Ordering Cost = Rs.. 1,500

 $C = Cost per kg = Rs.$  100 i = carrying cost rate = 9.75% Carrying cost per kg per annum  $(cx i) = 100 \times 9.75\% = Rs.. 9.75$ 

$$
\therefore \text{EOQ} = \sqrt{\frac{2 \times 13,000 \times 1,500}{9.75}}
$$

$$
= \sqrt{\frac{39000000}{9.75}} = 2000 \text{ kg.}
$$

JOIN CA RAVI AGARWAL'S MENTORING PROGRAM TO CRACK YOUR CA EXAMS IN ONE ATTEMPT (V)+91-8334866117 or visit www.caraviagarwal.com. Subscribe Youtube Channel https://youtube.com/MissionCAwithCARaviAgarwal
**CA Ravi Agarwal's** CA INTER COSTING MA COMPILER 4.0

- (ii) Re-order level = Max. re-order period  $\times$  Max, Consumption
- $= 7$  weeks  $\times$  300 kg = 2,100 kg

(iii) Maximum level = Re-order level + Re-order Qty – (Min re-order Period × Min. Consumption)  $= 2100$  kg + 2000 kg – (5 × 200) kg = 3100 kg.

(iv) Minimum level = Re-order level – (Avg. re-order period × Avg. Consumption)

 $= 2,100 \text{ kg} - (6 \times 250) \text{ kg} = 600 \text{ kg}.$ 

(v) Avg. stock level =  $\frac{1}{2}$ (Max. level +Min.level)

$$
= \frac{1}{2}(3100 + 600) = 1850 \text{ kg}
$$

$$
= \text{Minimum level} + \frac{1}{2} \text{ ROQ}
$$

= 600 kg. +  $\frac{1}{2}$  × 2000 kg. = 1600 kg.

# **(b) A manufacturing concern has provided following information related to fixed overheads:**

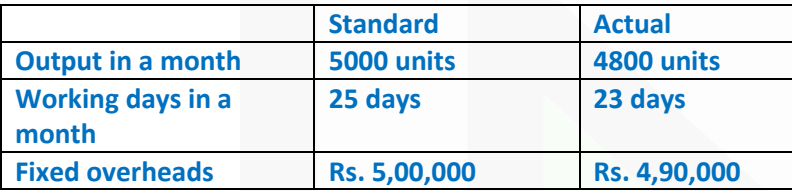

## **Compute:**

- **(i) Fixed overhead variance**
- **(ii) Fixed overhead expenditure variance**
- **(iii) Fixed overhead volume variance**
- **(iv) Fixed overhead efficiency variance**

## **ANSWER**

## **Calculation of Variances:**

(i) Fixed Overhead Variance: Standard fixed overhead – Actual fixed overhead  $=$  Rs. [ (5,00,000÷5000) ×4800] – Rs. 4,90,000 = Rs. 10,000 (A)

(ii) Fixed Overhead Expenditure Variances: Budgeted fixed overhead – Actual fixed overhead  $=$  Rs. 5,00, 000 – Rs. 4,90, 000 = Rs. 10,000 (F)

(iii) Fixed Overhead Volume Variance: Standard fixed overhead – Budgeted fixed overhead Rs. 4,80, 000 – Rs. 5,00, 000 = Rs. 20,000 (A)

# SCORE 70+ IN COSTING

# **CA Ravi Agarwal's CA INTER COSTING MA COMPILER 4.0**

(iv) Fixed Overhead efficiency Variance: Standard fixed overhead – Budgeted fixed overhead for Actual days  $=$  Rs. 4,80, 000 – [(Rs. 5,00, 000÷25) ×23] = Rs. 20,000 (F)

**(c) Following details have been provided by M/s AR Enterprises:** 

**(i) Opening works-in-progress - 3000 units (70% complete)**

**(ii) Units introduced during the year - 17000 units** 

**(iii) Cost of the process (for the period) - Rs. 33,12,720** 

**(iv) Transferred to next process - 15000 units** 

**(v) Closing works-in-progress - 2200 units (80% complete)** 

**(vi) Normal loss is estimated at 12% of total input (including units in process in the beginning). Scraps realise Rs. 50 per unit. Scraps are 100% complete.** 

**Using FIFO method, compute:** 

**(i) Equivalent production** 

**(ii) Cost per equivalent unit** 

## **ANSWER**

**Statement of Equivalent Production Units (Under FIFO Method)** 

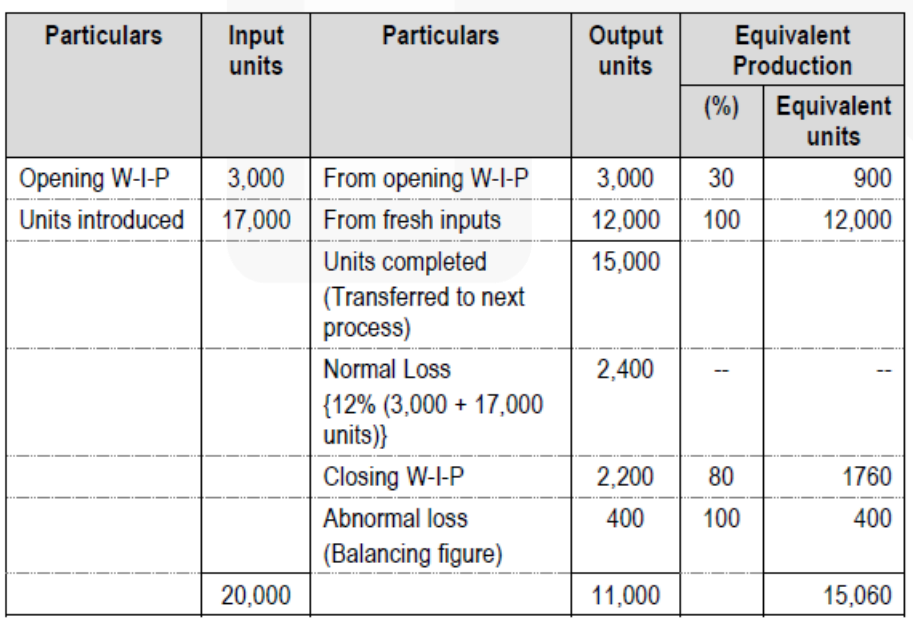

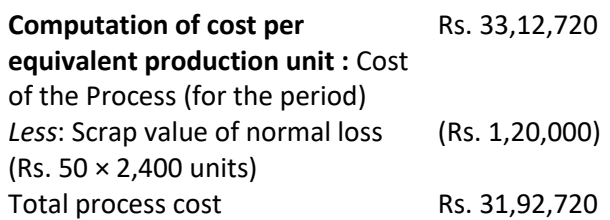

**(d) M/s. SD Private Limited commenced a contract on 1st July 2017 and the company closes its account for the year on 31st March every year. The following information relates to the contract as on 31st March 2018.**

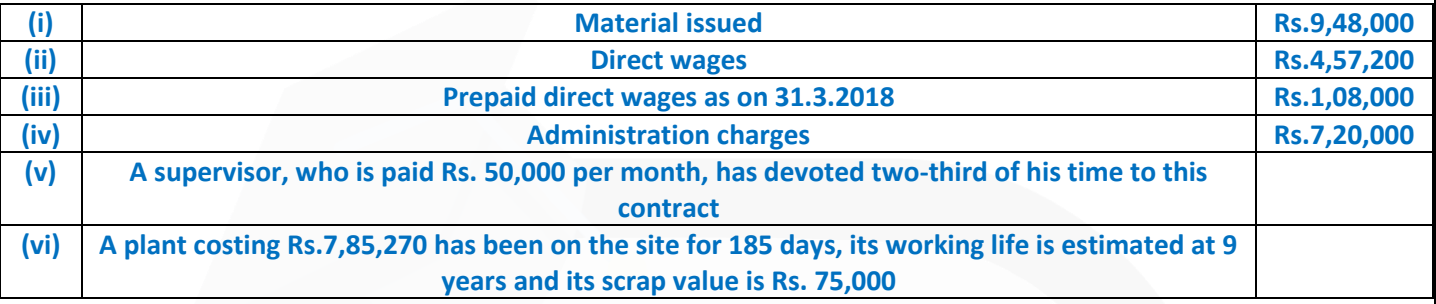

**The contract price is Rs. 42 lakhs. On 31st March 2018 two-third of the contract was completed. The Architect issued certificate covering 50% of the contract price and the contractor had been paid Rs. 15.75 lakhs on account. Assuming 365 days in a year, you are required to:** 

**(i) Prepare a Contract Account showing work cost** 

**(ii) Calculate Notional Profit or Loss as on 31st March 2018 (4 x 5 = 20 Marks)** 

## **Answer**

#### **Contract Account**

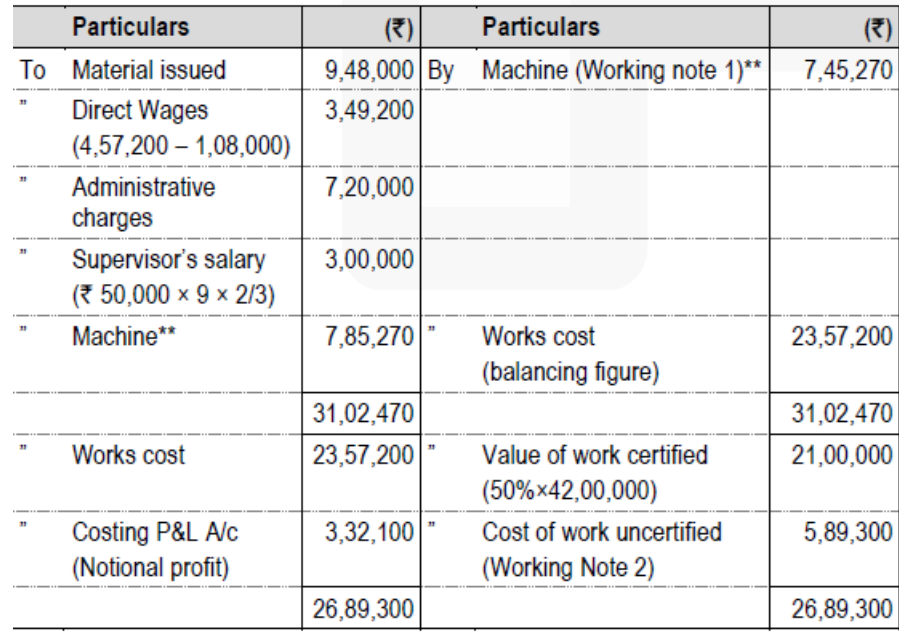

\*\* Alternatively Depreciation on machine can be shown debit side of Contract Account.

**Working notes:** 

1. Written down value of Machine

Depreciation= $\frac{$7,85,270 - $75,000}{$9\text{ years}} \times \frac{185\text{ days}}{365\text{ days}} = ₹40,000$ 

Hence the value of machine after the period of 185 days = Rs. 7,85,270 – Rs. 40,000 = Rs. 7,45,270 2. The cost of 2/3rd of the contract is Rs. 23,57,200

∴ Cost of 100% " " " ₹ 23,57,200  $\times$ 3 = ₹ 35,35,800

PPPCost of 50% of the contract which has been certified by the architect is Rs.. 17,67,900. Also, the cost of 1/3rd of the contract, which has been completed but not certified by the architect is Rs.. 5,89,300.

## **Question 2**

**(a) Following details are provided by M/s ZIA Private Limited for the quarter ending 30 September, 2018:**

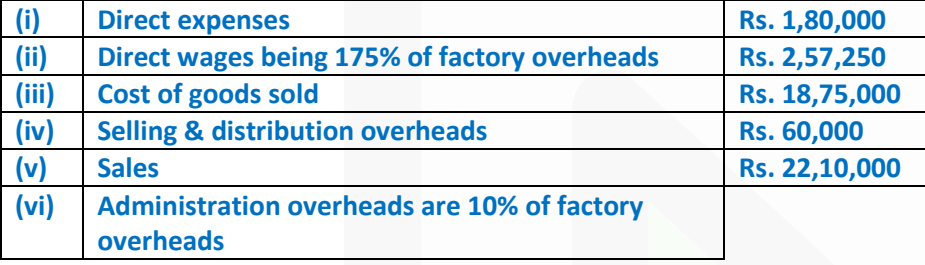

## **Stock details as per Stock Register**

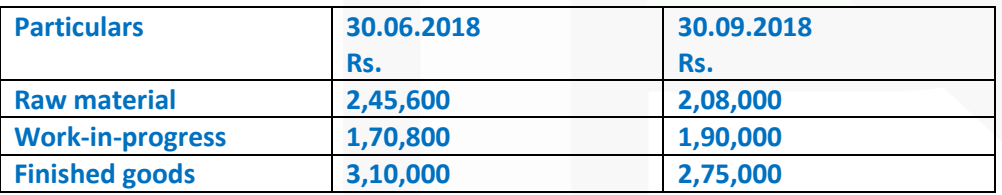

**You are required to prepare a cost sheet showing: (i) Raw material consumed (ii) Prime cost (iii) Factory cost (iv) Cost of goods sold (v) Cost of sales and profit (10 Marks)** 

**CA Ravi Agarwal's CA INTER COSTING MA COMPILER 4.0** 

#### **ANSWER**

**(a) Cost Sheet** 

**(for the quarter ending 30 September 2018)**

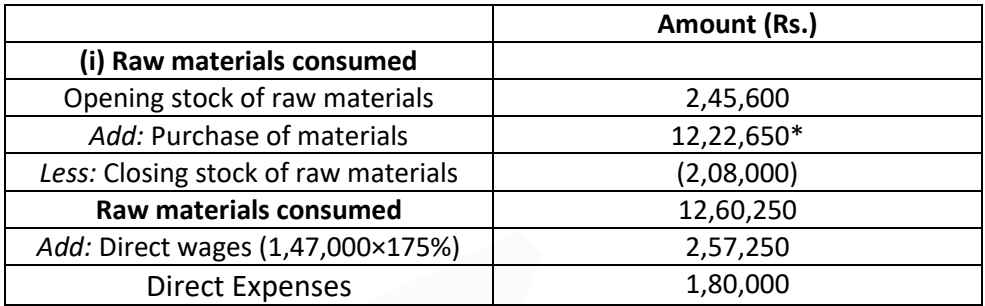

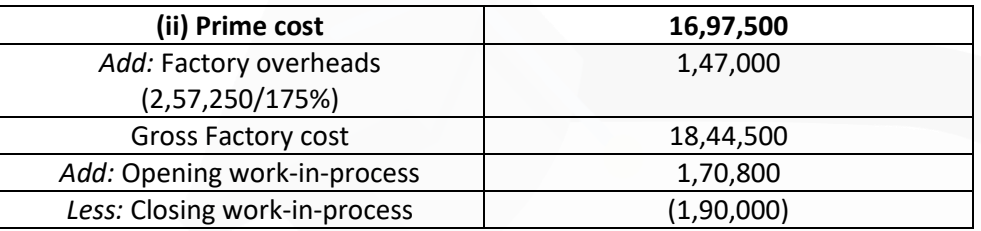

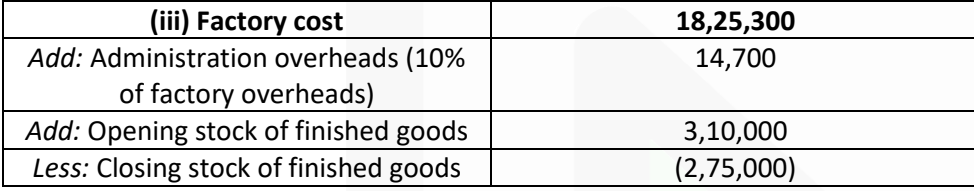

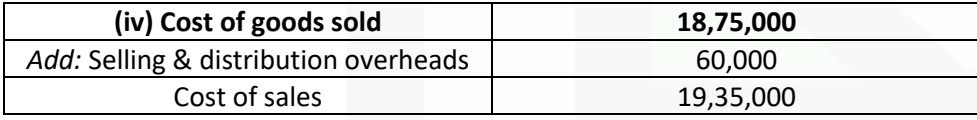

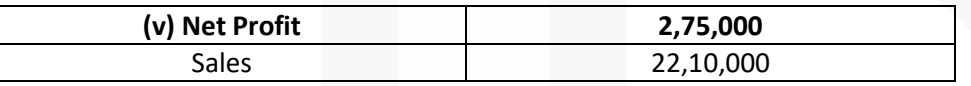

 $*(18,75,000 + 2,75,000 - 3,10,000 - (1,47,000 \times 10%) + 1,90,000 - 1,70,800 - (2,57,250 \times 100/175%) - 1,80,000 2,57,250 + 2,08,000 - 2,45,600$  = 12,22,650

#### **Working notes**

Purchase of raw materials = Raw material consumed + Closing stock - opening stock of raw material Raw material consumed = Prime cost - Direct wages - Direct expenses Factory Overheads = 2,57,250\*100/175 Prime cost = Factory cost + Closing WIP – Opening WIP – Factory overheads Factory Cost = Cost of Production goods sold + Closing stock of Finished goods – Opening stock of finished goods – Administrative overheads Net Profit = Sales - Cost of sales

**Alternative solution** 

#### **Cost Sheet**

## **(for the quarter ending 30 September 2018)**

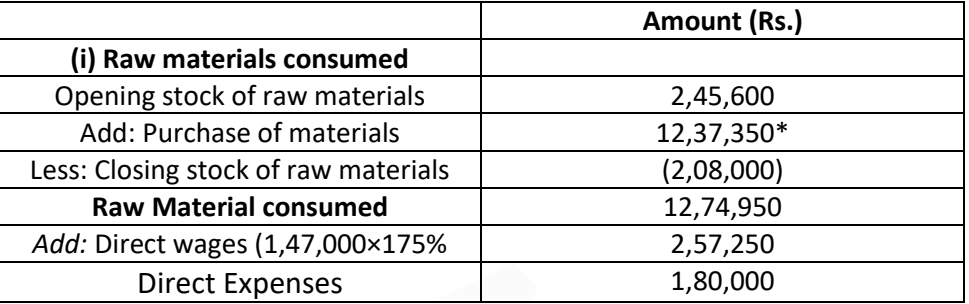

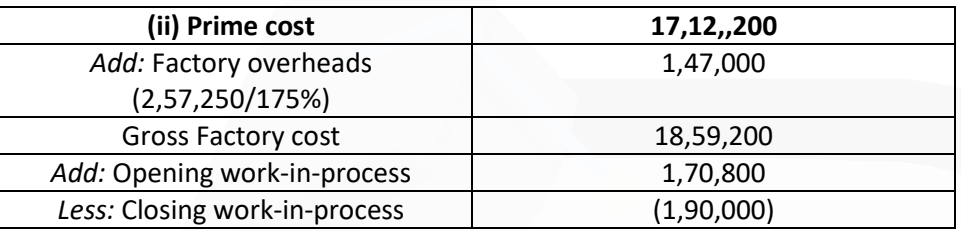

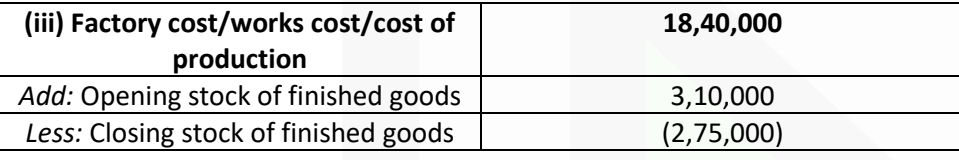

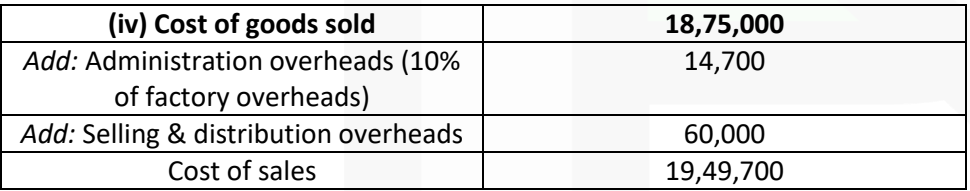

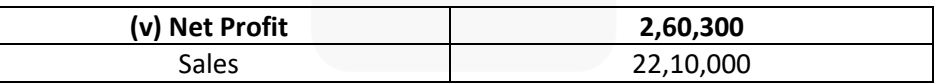

 $*$ (18,75,000 + 2,75,000 - 3,10,000 + 1,90,000 -1,70,800 - 1,47,500 - 1,80,000 - 2,57,250 + 2,08,000 - 2,45,600) = 12,37,350

#### **Working notes**

Purchase of raw materials = Raw material consumed + Closing stock - opening stock of raw material Raw material consumed = Prime cost - Direct wages - Direct expenses Factory Overheads = 257250\*100/175

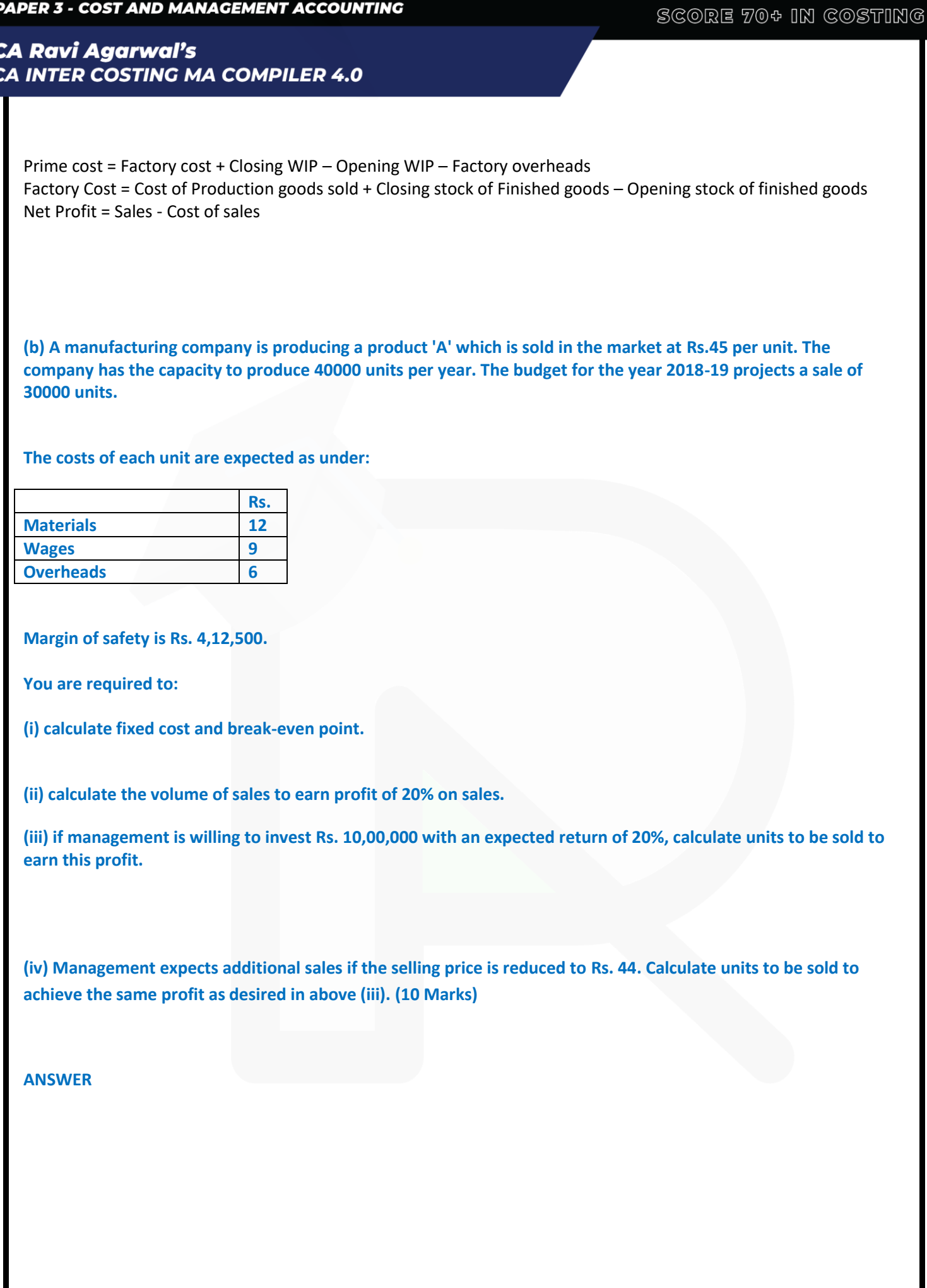

# SCORE 70+ IN COSTING

# **CA Ravi Agarwal's CA INTER COSTING MA COMPILER 4.0**

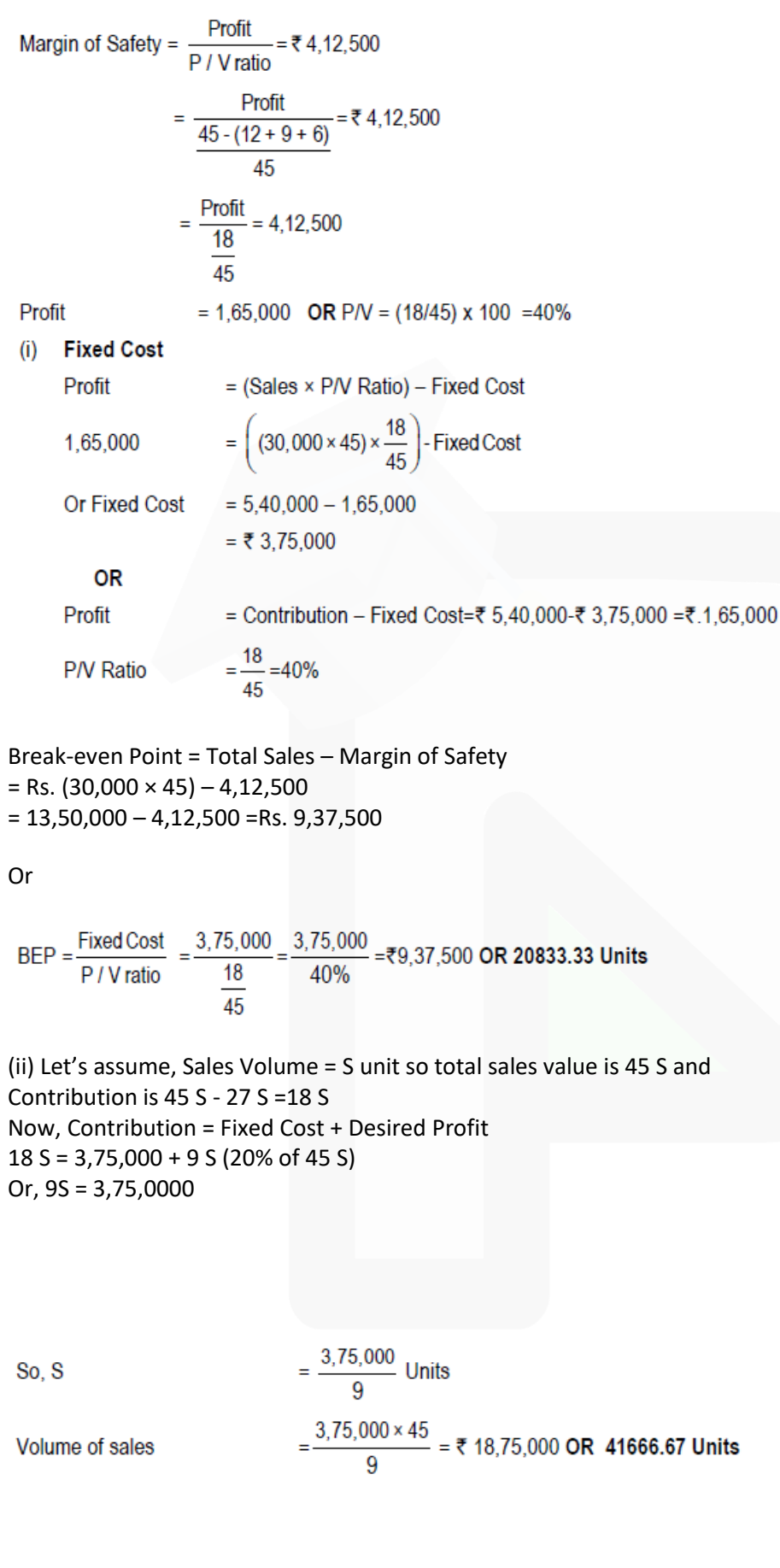

So, Rs. 18,75,000 sales are required to earn profit on 20% of sales

# **CA Ravi Agarwal's CA INTER COSTING MA COMPILER 4.0**

(iii) Contribution = Fixed Cost + Desired Profit 18S = 3,75,000 + Return on Investment 18S = 3,75,000 + 2,00,000

 $=\frac{5,75,000}{40}$  Units=31,945 Units(approx.) S

So,31,945 Units to be sold to earn a return of Rs. 2,00,000. (iv) Revised Contribution = Fixed Cost + Desired Profit 17S = 3,75.000 + 2,00,000

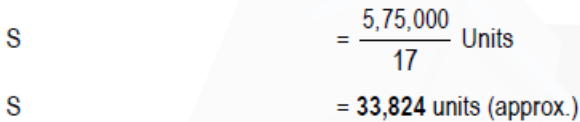

... Additional Sales to be sold to achieve the same profit is 33,824 Units.

## **Question 3**

**(a) XYZ Ltd. has obtained an order to supply 48000 bearings per year from a concern. On a steady basis, it is estimated that it costs Rs. 0.20 as inventory holding cost per bearing per month and the set-up cost per run of bearing manufacture is Rs. 384.**

**You are required to:** 

**(i) compute the optimum run size and number of runs for bearing manufacture.** 

**(ii) compute the interval between two consecutive runs.** 

**(iii) find out the extra costs to be incurred, if company adopts a policy to manufacture 8000 bearings per run as compared to optimum run Size.** 

**(iv) give your opinion regarding run size of bearing manufacture. Assume 365 days in a year. (10 Marks)** 

**(b) M/s. HMB Limited is producing a product in 10 batches each of 15000 units in a year and incurring following overheads their on:**

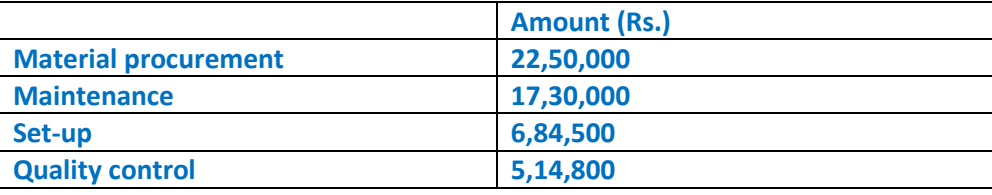

#### JOIN CA RAVI AGARWAL'S MENTORING PROGRAM TO CRACK YOUR CA EXAMS IN ONE ATTEMPT (V) +91-8334866117 or visit www.caraviagarwal.com. Subscribe Youtube Channel https://youtube.com/MissionCAwithCARaviAgarwal

SCORE 70+ IN COSTING

**CA Ravi Agarwal's CA INTER COSTING MA COMPILER 4.0** 

**The prime costs for the year amounted to Rs. 3,01,39,000.** 

**The company is using currently the method of absorbing overheads on the basis of prime cost. Now it wants to shift to activity-based costing. Information relevant to Activity drivers for a year are as under:**

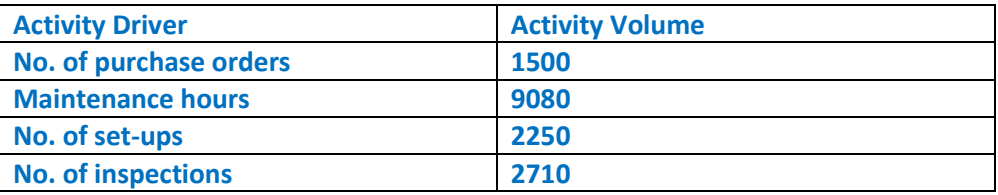

**The company has produced a batch of 15000 units and has incurred Rs. 26,38,700 and Rs. 3,75,200 on materials and wages respectively.** 

**The usage of activities of the said batch are as follows:**

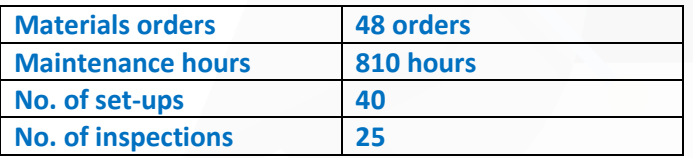

**You are required to:** 

**(i) find out cost of product per unit on absorption costing basis for the said batch.**

**(ii) determine cost driver rate, total cost and cost per unit of output of the said batch on the basis of activity based costing. (10 Marks)** 

**Answer** 

**(a)** (i) Optimum batch size or Economic Batch Quantity (EBQ):

$$
EBQ = \sqrt{\frac{2DS}{C}} = \sqrt{\frac{2 \times 48,000 \times 384}{2.4}} = 3919.18 \text{ or } 3,920 \text{ units}
$$

Number of Optimum runs = 48,000 ÷ 3,920 = 12.245 or **13 run** 

(ii) Interval between 2 runs (in days) =  $365$  days  $\div$  13 = 28 days Or 365÷12.24=29.82 days

(iii) If 8,000 bearings are manufactures in a run: Total cost = Set-up cost + Inventory holding cost  $=$  Rs..384×(48,000÷8,000) + (8,000÷2)×Rs..2.4 = **2304+9,600** = 11,904 Extra cost = Rs.(11,904 – 9,406\*) =Rs. **2,498**/-

# **OR**

Extra cost = Rs. (11,904 – 9,696\*) = Rs. **2,208/-** \* Minimum Inventory Cost = Average Inventory × Inventory Carrying Cost per unit per annum Average Inventory =  $3,920$  units  $\div$  2 = 1,960 units

# **CA Ravi Agarwal's CA INTER COSTING MA COMPILER 4.0**

Carrying Cost per unit per annum =  $Rs.0.2 \times 12$  months =  $Rs.2.4$ Minimum Inventory Holding Costs = 1,960 units × Rs.2.4 = Rs.4,704 Total cost = Set-up cost + Inventory holding cost = (12.245×384) + 4704 = Rs. **9,406** (approx.)

#### **OR**

Total cost = Set-up cost + Inventory holding cost = (13×384) + 4704 = Rs. **9,696** (approx.)

(iv) To save cost the company should run at optimum batch size i.e. 3,920 Units. **It saves** Rs. **2,498 or 2208.** Run size should match with the Economic production run of bearing manufacture. When managers of a manufacturing operation make decisions about the number of units to produce for each production run, they must consider the costs related to setting up the production process and the costs of holding inventory

## **Alternative presentation to part 3(a) (iii)**

Statement showing Total Cost at Production Run size of 3,600 and 8,000 bearings

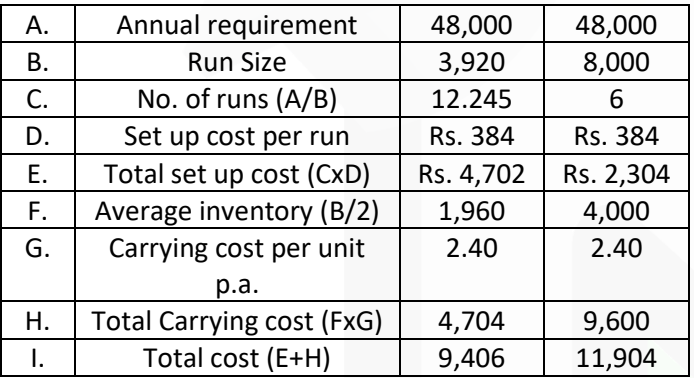

Extra cost incurred, if run size is of 8,000= Rs.11,904-9,406= Rs. **2,498 (b) Working Note:**

Overhead Absorption Rate =  $\frac{51,79,300}{3,01,39,000}$  × 100 = 17.18%

**(i) Cost of Product Under Absorption Costing**

# SCORE 70+ IN COSTING

# **CA Ravi Agarwal's CA INTER COSTING MA COMPILER 4.0**

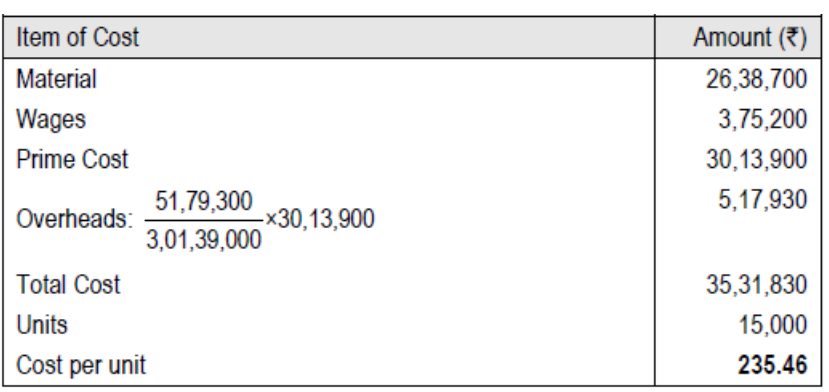

**(ii) Cost driver rate, total cost and cost per unit on the basis of activity-based costing method Absorption Costing Calculation of Cost Driver rate**

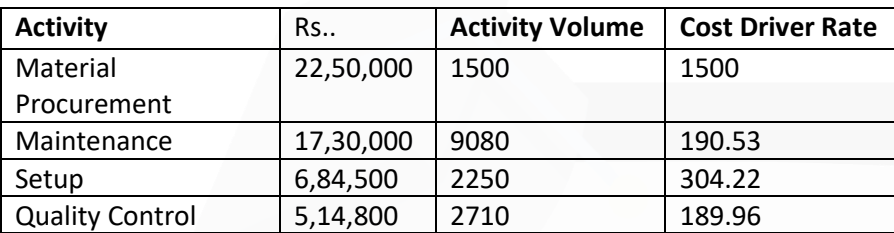

# **Calculation of total Cost and cost per unit**:

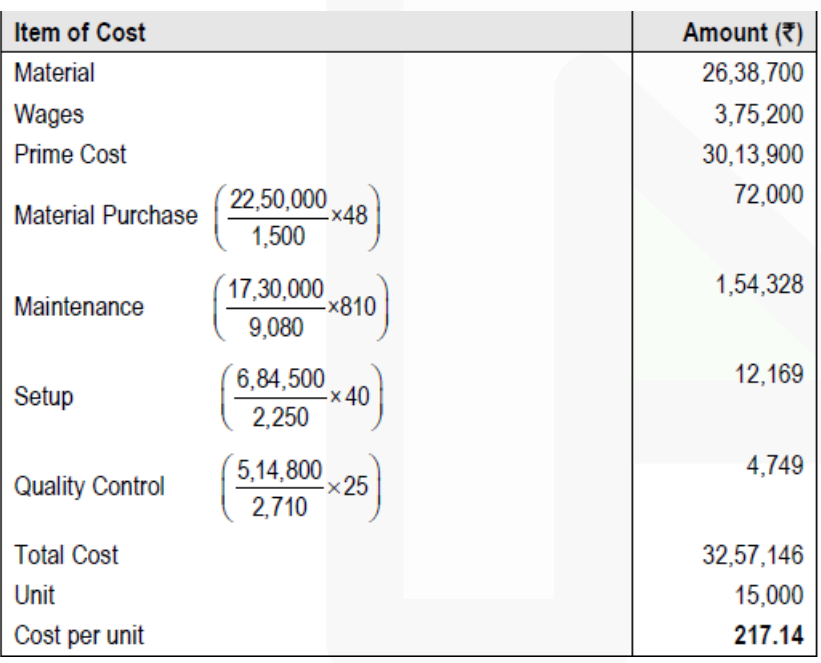

JOIN CA RAVI AGARWAL'S MENTORING PROGRAM TO CRACK YOUR CA EXAMS IN ONE ATTEMPT (C) +91-8334866117 or visit www.caraviagarwal.com. Subscribe Youtube Channel https://youtube.com/MissionCAwithCARaviAgarwal

## **Question 4**

## **(a) The following balances were extracted from a Company's ledger as on 30th June, 2018:**

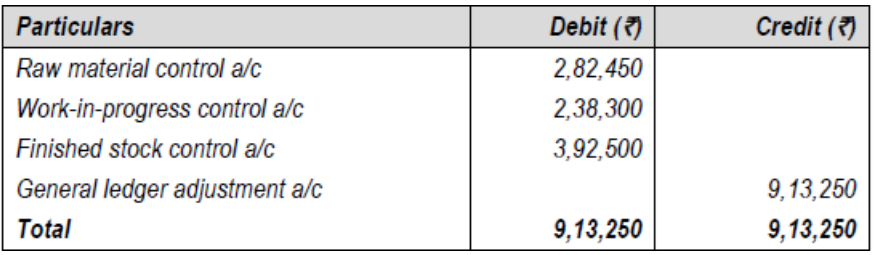

#### **The following transactions took place during the quarter ended 30th September, 2018:**

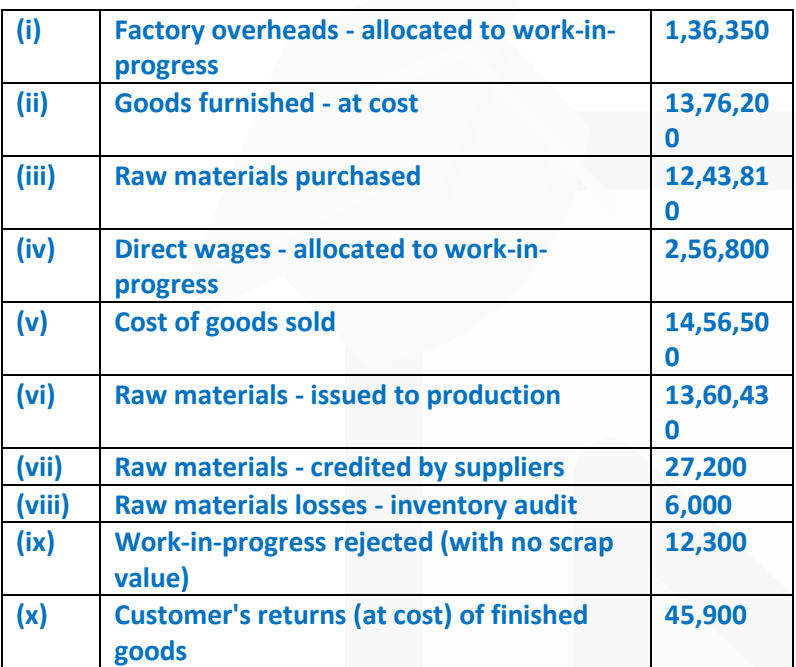

**You are required to prepare:** 

- **(i) Raw material control a/c**
- **(ii) Work-in-progress control a/c**
- **(iii) Finished stock control a/c**
- **(iv) General ledger adjustment a/c (10 Marks)**

#### **ANSWER**

## **(a) (i) Raw Material Control A/c**

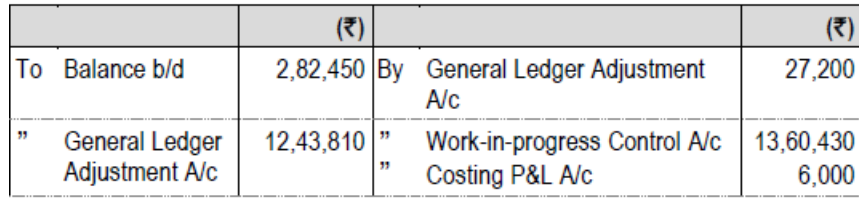

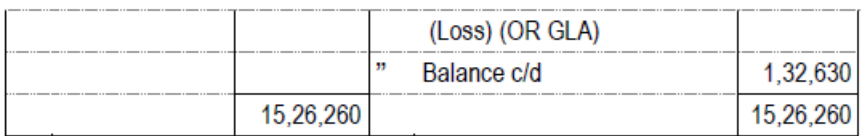

## **(ii) Work-in-Progress Control A/c**

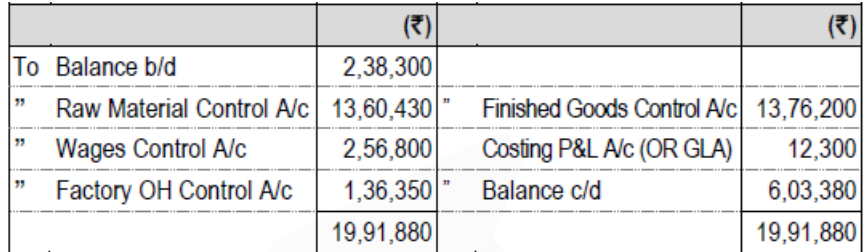

## **(iii) Finished Goods Control A/c**

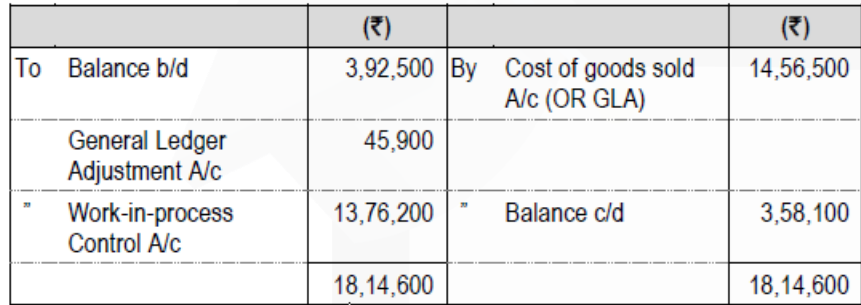

## **(iv) General Ledger Adjustment A/c**

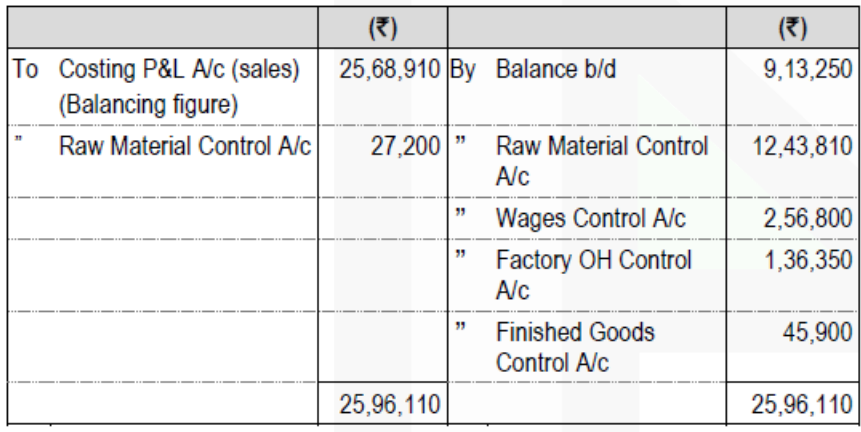

## **OR**

# **General ledger adjustment account**

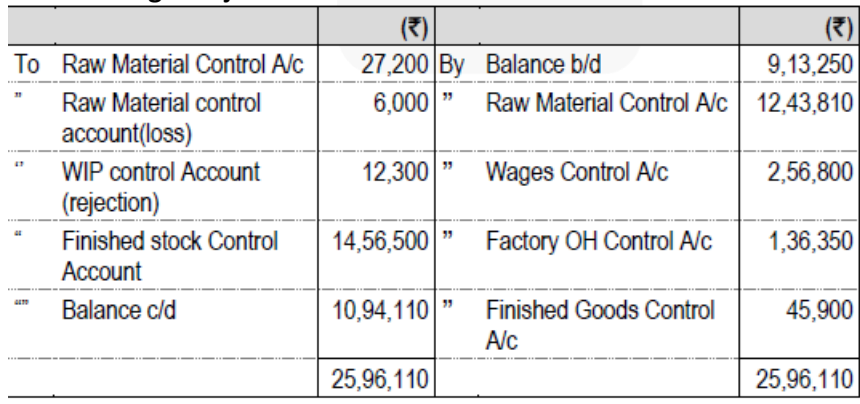

#### **Working: Factory Overhead Control A/c**

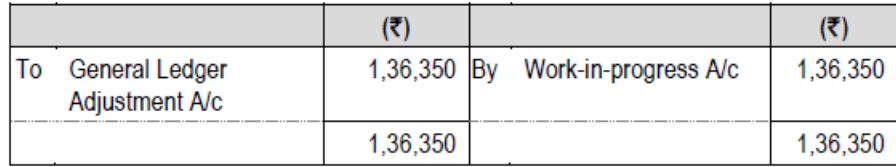

**(b) M/s XY Travels has been given a 25 km. long route to run an air- conditioned Mini Bus. The cost of bus is Rs. 20,00,000. It has been insured @3% premium per annum while annual road tax amounts to Rs. 36,000. Annual repairs will be Rs. 50,000 and the bus is likely to last for 5 years. The driver's salary will be Rs.2,40,000 per annum and the conductor's salary will be Rs. 1,80,000 per annum in addition to 10% of the takings as commission (to be shared by the driver and the conductor equally). Office and administration overheads will be Rs. 18,000 per annum. Diesel and oil will be Rs. 1,500 per 100 km. The bus will make 4 round trips carrying on an average 40 passengers on each trip.** 

**Assuming 25% profit on takings and considering that the bus will run on an average 25 days in a month, you are required to:** 

**(i) prepare operating cost sheet (for the month).** 

## **(ii) calculate fare to be charged per passenger km. (10 Marks)**

#### **ANSWER**

**i) Statement showing the Operating Cost per Passenger-km.**

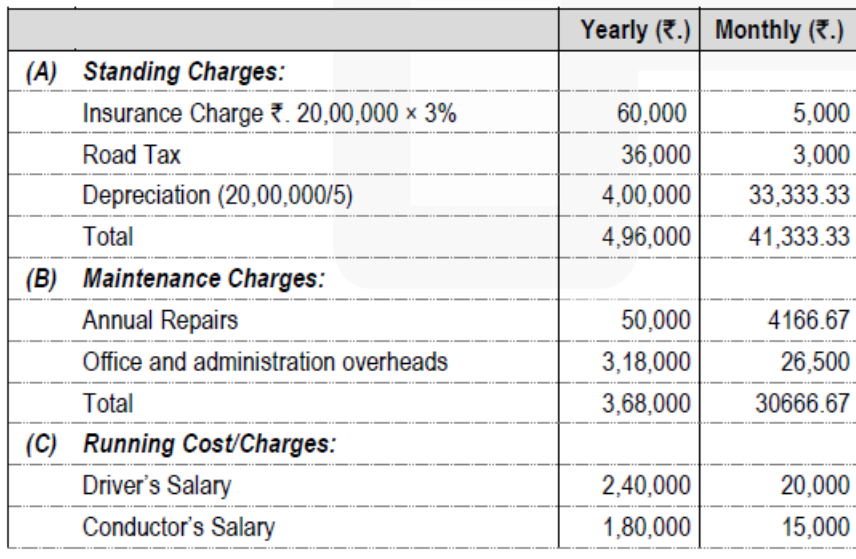

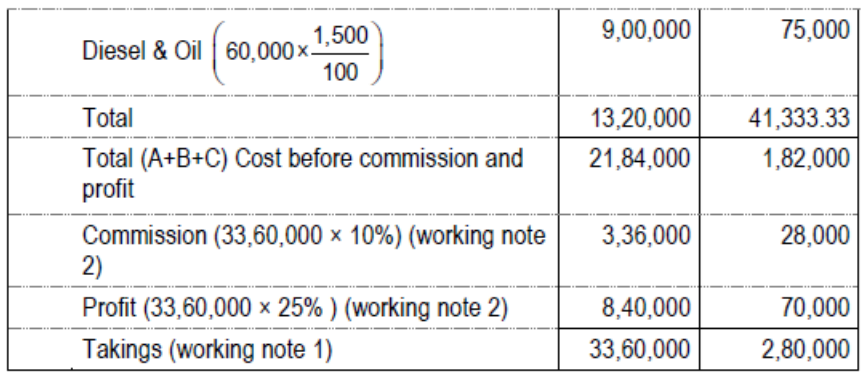

(ii) Fare per Passenger-km. =

**Total Collection/Takings** Total Passenger-km (Working note 3)

$$
= \frac{33,60,000}{24,00,000} = ₹.1.40
$$

## **OR**

 $\frac{2,80,000}{2,00,000}$  = ₹.1.40 Fare per Passenger-km. (monthly) =

## **Working note:**

1. Cost before commission (10%) and profit (25%) is 21,84,000 which is 65% of total takings. So total takings is (21,84000÷65) ×100=Rs. 33,60,000

2. Commission is 10% of Rs. 33,60,000=Rs. 3,36,000 and Profit is 25% of Rs. 33,60,000=Rs. 8,40,000

3. Total Km is (4 Round Trips  $\times$  Days in a month  $\times$  Month = (4 $\times$ 2×25  $\times$ 25×12) = 60,000 km Passenger km is 60,000 km×40 passenger= 24,00,000

## **Question 5**

**(a) An electronic gadget manufacturer has prepared sales budget for the next few months. In this respect, following figures are available:**

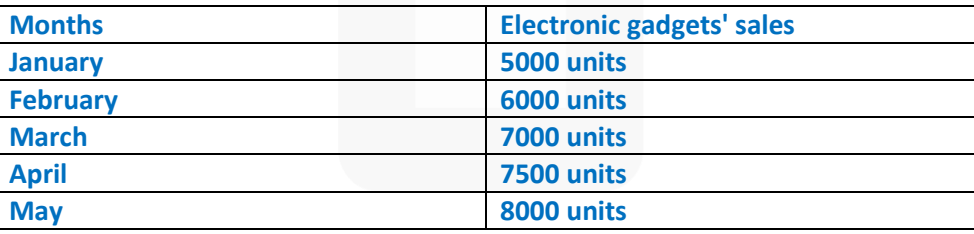

**To manufacture an electronic gadget, a standard cost of Rs. 1,500 is incurred and it is sold through dealers at an uniform price of Rs. 2,000 per gadget to customers. Dealers are given a discount of 15% on selling price. Apart from other materials, two units of batteries are required to manufacture a gadget. The company wants to hold stock of batteries at the end of each month to cover 30% of next month's production and to hold stock of manufactured gadgets to cover 25% of the next month's sale.** 

**3250 units of batteries and 1200 units of manufactured gadgets were in stock on 1st January. Required:** 

**(i) Prepare production budget (in units) for the month of January, February, March and April. (ii) Prepare purchase budget for batteries (in units) for the month of January, February and March and calculate profit for the quarter ending on March. (10 Marks)** 

**(b) (i) Following data have been extracted from the books of M/s. ABC Private Limited:**

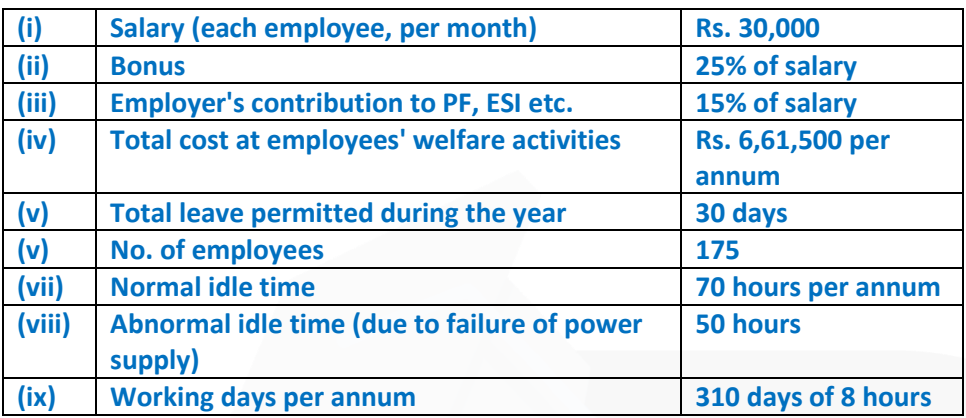

**You are required to calculate:** 

- **1. Annual cost of each employee**
- **2. Employee cost per hour**
- **3. Cost of abnormal idle time, per employee**

**(ii) M/s. NOP Limited has its own power plant and generates its own power. Information regarding power requirements and power used are as follows**

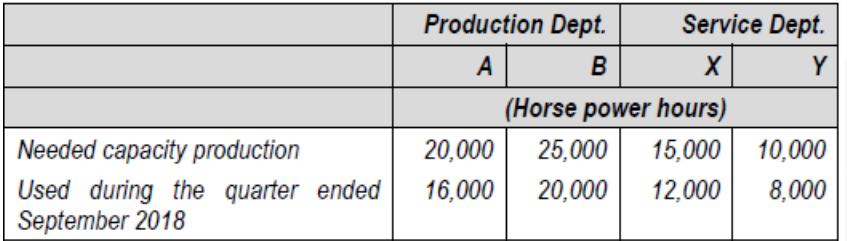

**During the quarter ended September 2018, costs for generating power amounted to Rs. 12.60 lakhs out of which Rs. 4.20 lakhs was considered as fixed cost.** 

**Service department X renders services to departments A, B, and Y in the ratio of 6:4:2 whereas department Y renders services to department A and B in the ratio of 4: 1. The direct labour hours of department A and B are 67500 hours and 48750 hours respectively.** 

**Required:** 

**1 Prepare overheads distribution sheet.** 

**2 Calculate factory overhead per labour hour for the dept. A and dept. B. (5 Marks)** 

**Answer** 

#### **(a) (i) Preparation of Production Budget (in Units)**

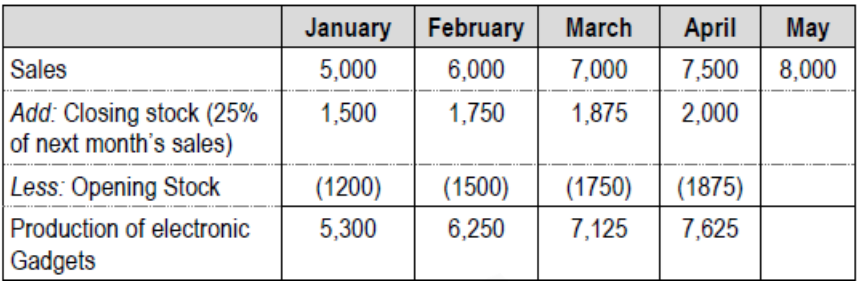

## **(ii) Preparation of Purchase budget**

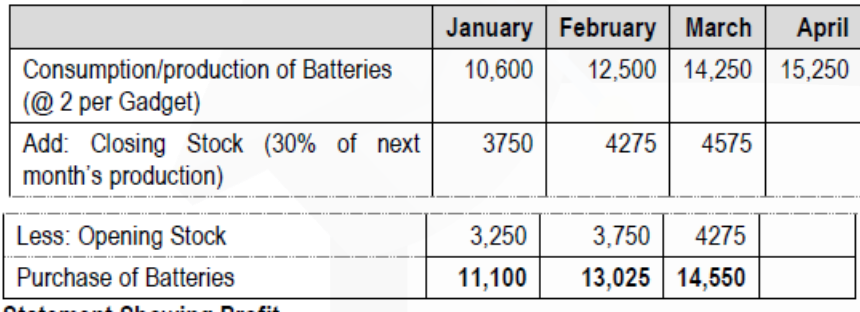

#### **Statement Showing Profit**

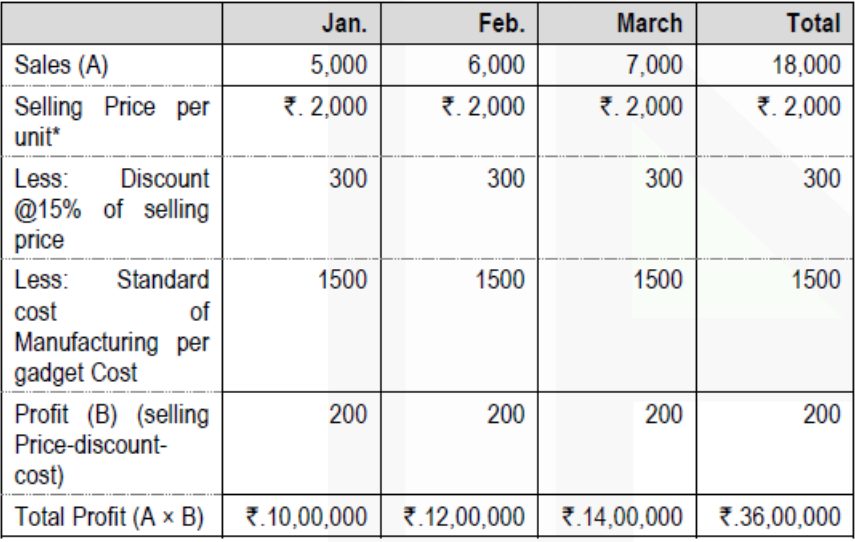

# **CA Ravi Agarwal's CA INTER COSTING MA COMPILER 4.0**

**(b) (i) 1.**

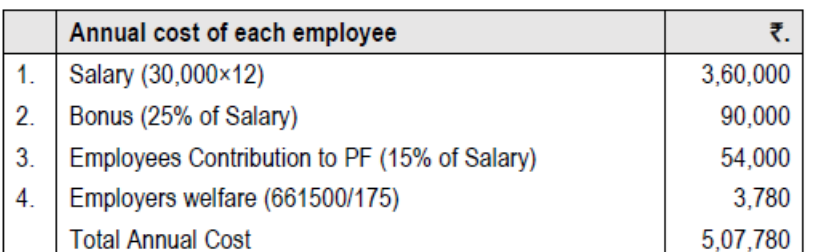

**2.**

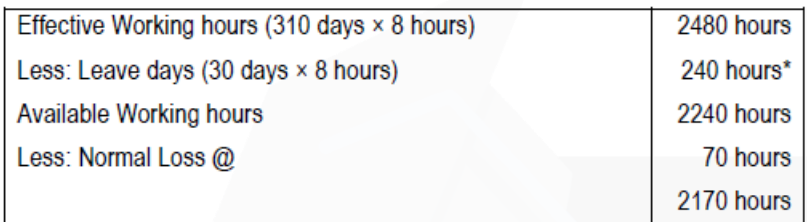

Employee Cost per hour = 507780/ 2170 = 234

\*It is assumed 310 working days are without taking leave permitted into consideration

## **3. Cost of abnormal idle time per employee =** Rs. **234× 50 hours=** Rs. **11700 Alternative solution for Part (2) and (3) (2)**

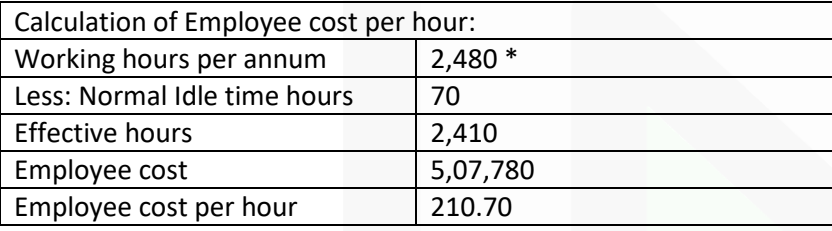

## **\*It is assumed 310 working days are after adjusting leave permitted during the year.**

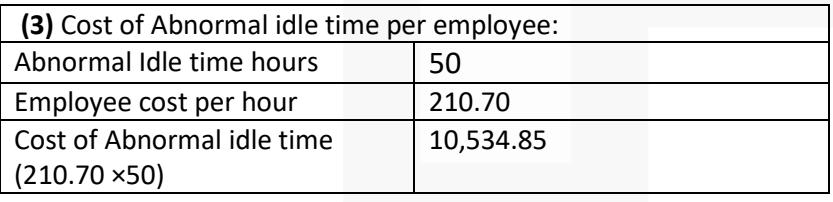

#### **(ii)**

## **(1) Overheads distribution Sheet**

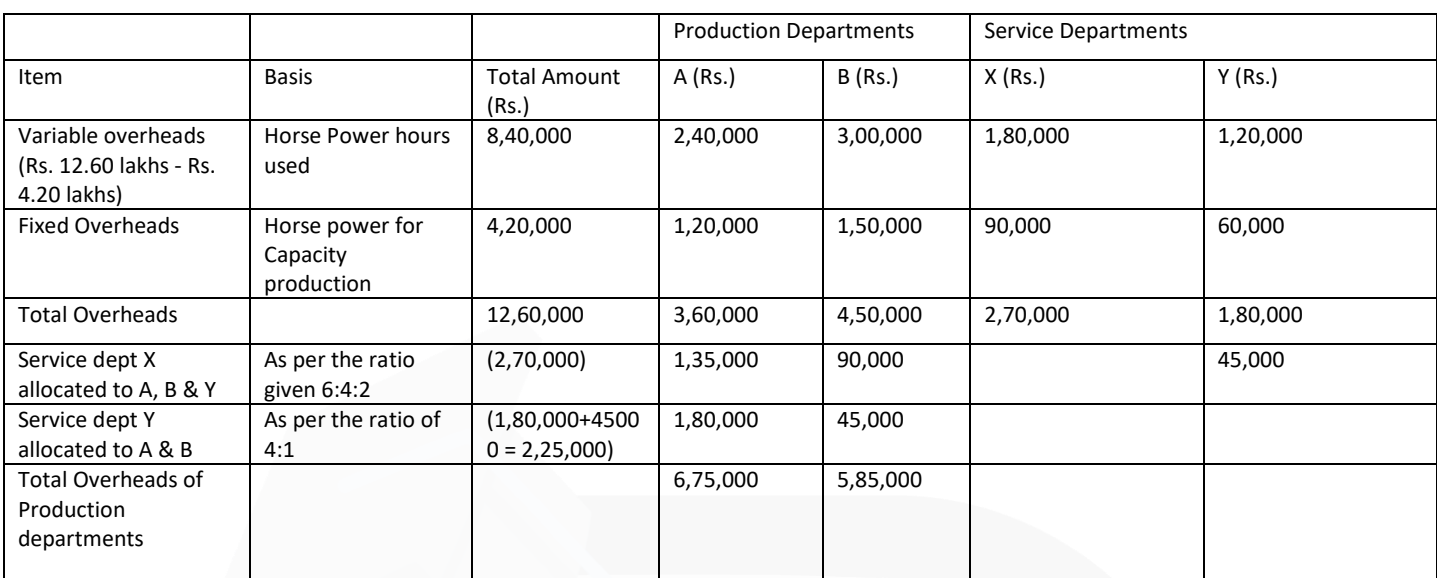

## **(2) Calculation of Factory overhead per labour hour**

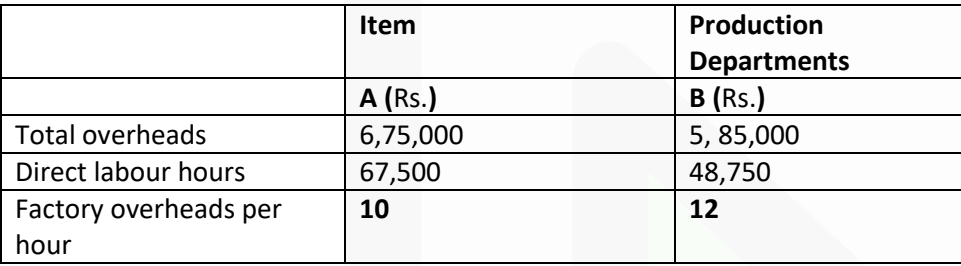

## **Question 6**

## **Answer any four of the following:**

**(a) Mention and explain types of responsibility centres.** 

## **ANSWER**

**(a)** There are four types of responsibility centres:

**(i) Cost Centres:** The responsibility centre which is held accountable for incurrence of costs which are under its control. The performance of this responsibility centre is measured against pre-determined standards or budgets. The cost centres are of two types:

(a) Standard Cost Centre and (b) Discretionary Cost Centre

**(ii) Revenue Centres:** The responsibility centres which are accountable for generation of revenue for the entity. Sales Department for example, is the responsible for achievement of sales target and revenue generation. Though, revenue centres does not have control on the all expenditures it incurs but some time expenditures related with selling activities like commission to sales person etc. are incurred by revenue centres.

**CA Ravi Agarwal's CA INTER COSTING MA COMPILER 4.0** 

**iii) Profit Centres:** These are the responsibility centres which have both responsibility of generation of revenue and incurrence of expenditures. Since, managers of profit centres are accountable for both costs as well as revenue, profitability is the basis for measurement of performance of these responsibility centres. Examples of profit centres are decentralised branches of an organisation.

**(iv) Investment Centres:** These are the responsibility centres which are not only responsible for profitability but also has the authority to make capital investment decisions. The performance of these responsibility centres is measured based on Return on Investment (ROI) besides profit.

**(b) Explain obsolescence and circumstances under which materials become obsolete. State the steps to be taken for its treatment.** 

#### **ANSWER**

**(b)** Obsolescence: Obsolescence is defined as "the loss in the intrinsic value of an asset due to its supersession". Materials may become obsolete under any of the following **circumstances:**  (i) where it is a spare part, or a component of a machinery used in manufacture and that machinery becomes obsolete;

(ii) where it is used in the manufacture of a product which has become obsolete;

(iii) where the material itself is replaced by another material due to either improved quality or fall in price.

**Treatment:**In all three cases, the value of the obsolete material held in stock is a total loss and immediate steps **should be taken to dispose it off** at the best available price. The loss arising out of obsolete materials on **abnormal loss does not form part of the cost** of manufacture.

#### **(c) State the bases of apportionment of following overhead costs:**

- **(i) Air-conditioning**
- **(ii) Time keeping**
- **(iii) Depreciation of plant and machinery**
- **(iv) Power/steam consumption**
- **(v) Electric power (Machine operation)**

**ANSWER**

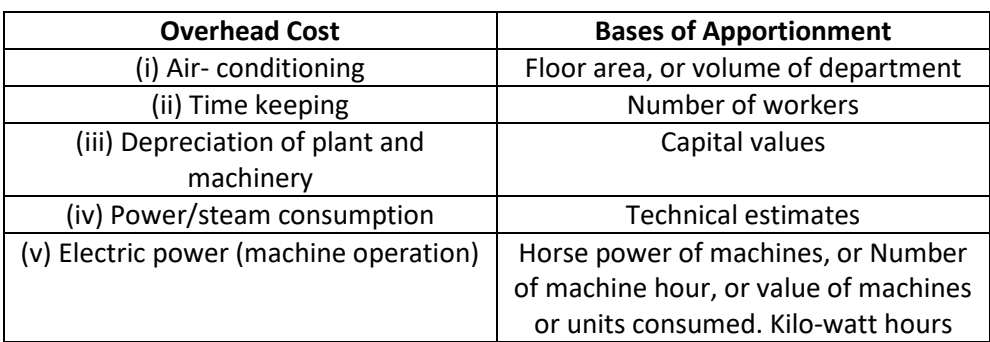

## **(d) How are By-products treated in Costing?**

#### **Answer**

## **Treatment of by-product cost in Cost Accounting:**

By-product cost can be dealt in cost accounting in the following ways:

(a) **When they are of small total value:** When the by-products are of small total value, the amount realised from their sale may be dealt in any one the following two ways:

The sales value of the by-products may be credited to the Costing Profit and Loss Account and no credit be given in the Cost Accounts. The credit to the Costing Profit and Loss Account here is treated either as miscellaneous income or as additional sales revenue.

2. The sale proceeds of the by-product may be treated as deductions from the total costs. The sale proceeds in fact should be deducted either from the production cost or from the cost of sales.

(b) **When the by-products are of considerable total value:** Where by-products are of considerable total value, they may be regarded as joint products rather than as by-products. To determine exact cost of by-products the costs incurred upto the point of separation, should be apportioned over by-products and joint products by using a logical basis.

(c) **Where they require further processing:** In this case, the net realisable value of the by-product at the split-off point may be arrived at by subtracting the further processing cost from the realisable value of by-products

**(e) Explain 'Activity Based Budgeting'. (4 x 5 = 20 Marks)** 

#### **ANSWER**

Activity Based Budgeting (ABB)

- Activity based budgeting analyse the resource input or cost for each activity.
- It provides a framework for estimating the amount of resources required in accordance with the budgeted level of activity.
- Actual results can be compared with budgeted results to highlight both in financial and non-financial terms those activities with major discrepancies from budget for potential reduction in supply of resources.
- It is a planning and control system which seeks to support the objectives of continuous improvement.
- It means planning and controlling the expected activities of the organization to derive a cost-effective budget that meet forecast workload and agreed strategic goals.
- ABB is the reversing of the ABC process to produce financial plans and budgets.

**CA Ravi Agarwal's CA INTER COSTING MA COMPILER 4.0** 

# *PAST EXAM-NOV 2020*

**Question 1** 

**Answer the following:** 

**(a) G Ltd. manufactures a single product for which market demand exists for additional quantity. Present sales of Rs. 6,00,000 utilises only 60% capacity of the plant. The following data are available:**

**(1) Selling price : Rs. 100 per unit** 

**(2) Variable cost : Rs. 30 per unit** 

**(3) Semi-variable expenses : Rs. 60,000 fixed + Rs. 5 per unit** 

**(4) Fixed expenses : Rs. 1,00,000 at present level, estimated to increase by 25% at and above 80% capacity.**

**You are required to prepare a flexible budget so as to arrive at the operating profit at 60%, 80% and 100% levels.** 

#### **ANSWER**

**(a) Flexible Budget**

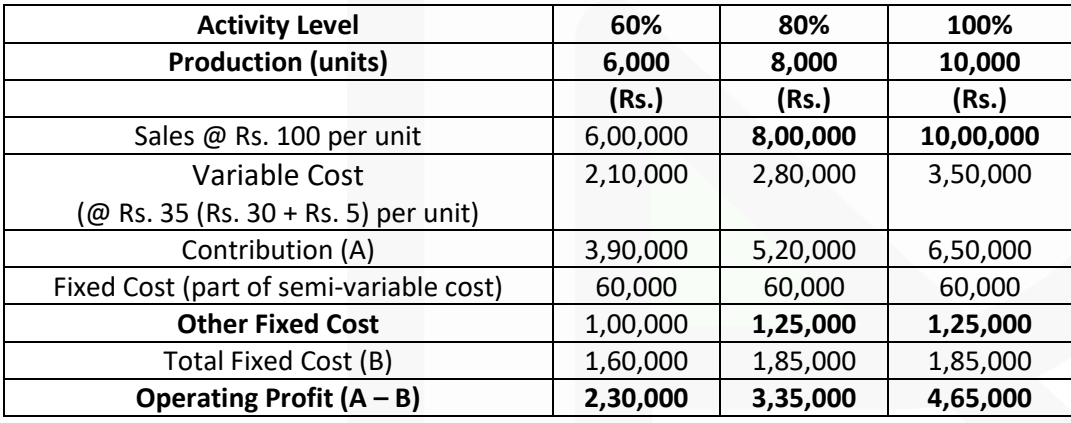

**(b) Moon Ltd. produces products 'X', 'Y' and 'Z' and has decided to analyse it's production mix in respect of these three products - 'X', 'Y' and 'Z'.** 

**You have the following information**

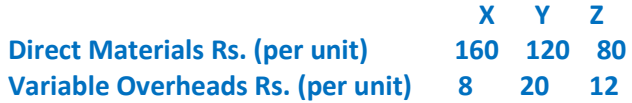

JOIN CA RAVI AGARWAL'S MENTORING PROGRAM TO CRACK YOUR CA EXAMS IN ONE ATTEMPT (V) +91-8334866117 or visit www.caraviagarwal.com. Subscribe Youtube Channel https://youtube.com/MissionCAwithCARaviAgarwal

## **Direct labour :**

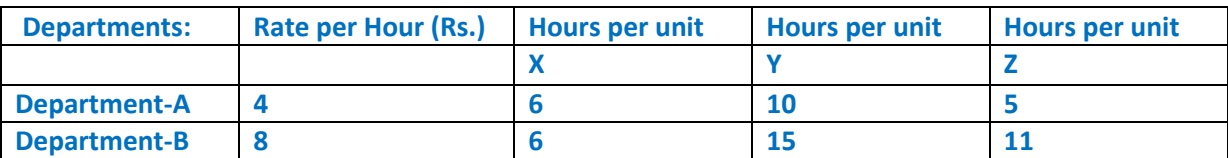

## **From the current budget, further details are as below :**

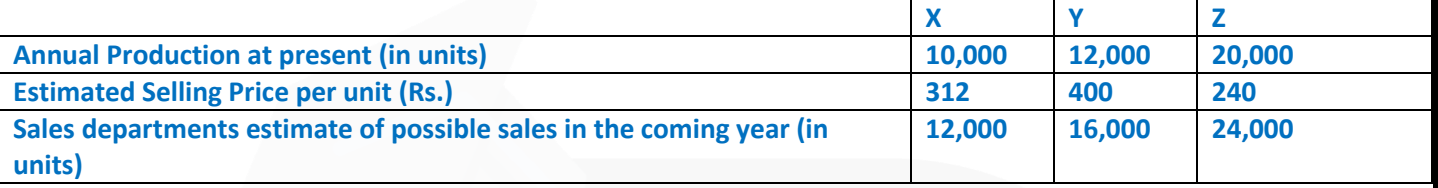

**There is a constraint on supply of labour in Department-A and its manpower cannot be increased beyond its present level.** 

**Required:** 

**(i) Identify the best possible product mix of Moon Ltd.** 

**(ii) Calculate the total contribution from the best possible product mix.** 

#### **ANSWER**

#### **(b) (i) Statement Showing "Calculation of Contribution/ unit"**

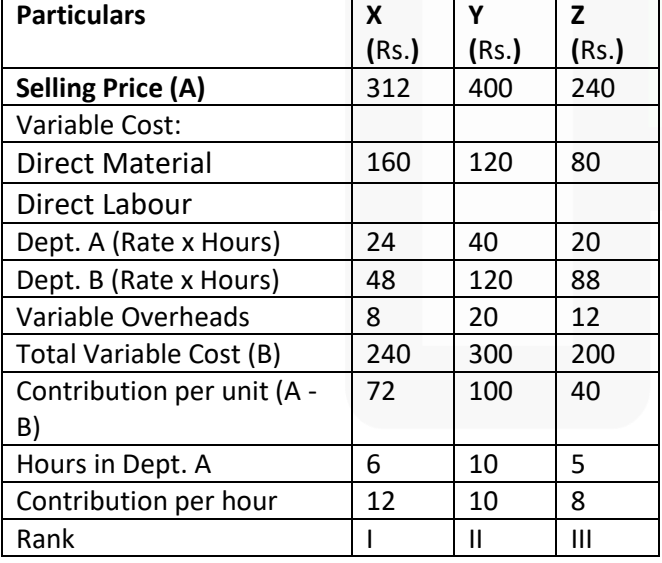

Existing Hours = 10,000 x 6hrs. + 12,000 x 10 hrs. + 20,000 x 5 hrs. = 2,80,000 hrs. Best possible product mix (Allocation of Hours on the basis of ranking) Produce 'X' = 12,000 units

## **CA Ravi Agarwal's CA INTER COSTING MA COMPILER 4.0**

Hours Required = 72,000 hrs (12,000 units  $\times$  6 hrs.) Balance Hours Available = 2,08,000 hrs (2,80,000 hrs. – 72,000 hrs.) Produce 'Y' (the Next Best) = 16,000 units Hours Required = 1,60,000 hrs (16,000 units × 10 hrs.)

Balance Hours Available = 48,000 hrs (2,08,000 hrs. – 1,60,000 hrs.) Produce 'Z' (balance) = 9,600 units (48,000 hrs./ 5 hrs.)

#### **(ii) Statement Showing "Contribution"**

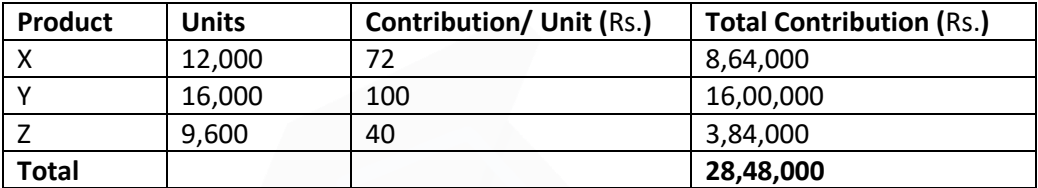

**(c) A company's plant processes 6,750 units of a raw material in a month to produce two products 'M' and 'N'.** 

**The process yield is as under: Product M 80% Product N 12% Process Loss 8% The cost of raw material is Rs. 80 per unit.** 

**Processing cost is Rs. 2,25,000 of which labour cost is accounted for 66%. Labour is chargeable to products 'M' and 'N' in the ratio of 100:80.** 

**Prepare a Comprehensive Cost Statement for each product showing:** 

**(i) Apportionment of joint cost among products 'M' and 'N' and** 

**(ii) Total cost of the products 'M' and 'N'.** 

**ANSWER**

Comprehensive Cost Statement

JOIN CA RAVI AGARWAL'S MENTORING PROGRAM TO CRACK YOUR CA EXAMS IN ONE ATTEMPT (V) +91-8334866117 or visit www.caraviagarwal.com. Subscribe Youtube Channel https://youtube.com/MissionCAwithCARaviAgarwal

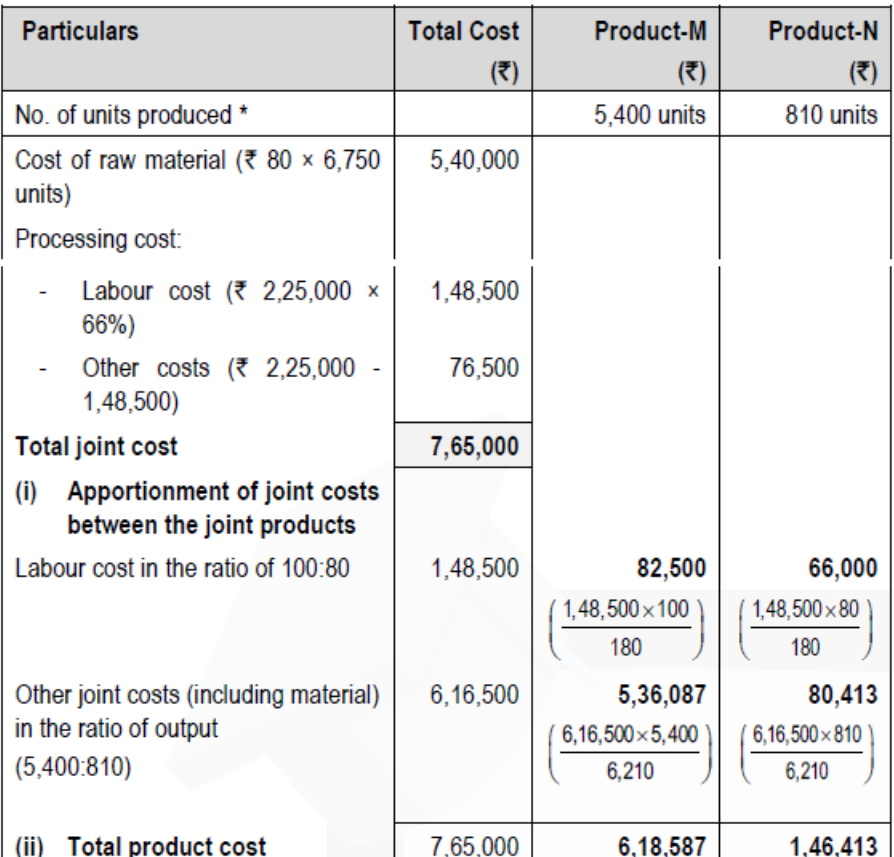

SCORE 70+ IN COSTING

No. of units produced of Product M = 6750 units x 80% = 5400 units No. of units produced of Product N = 6750 units x 12% = 810 units

**(d) W Limited undertook a contract for Rs. 5,00,000 on 1st July, 2019. On 30th June, 2020 when the accounts were closed, the following details about the contract were gathered:**

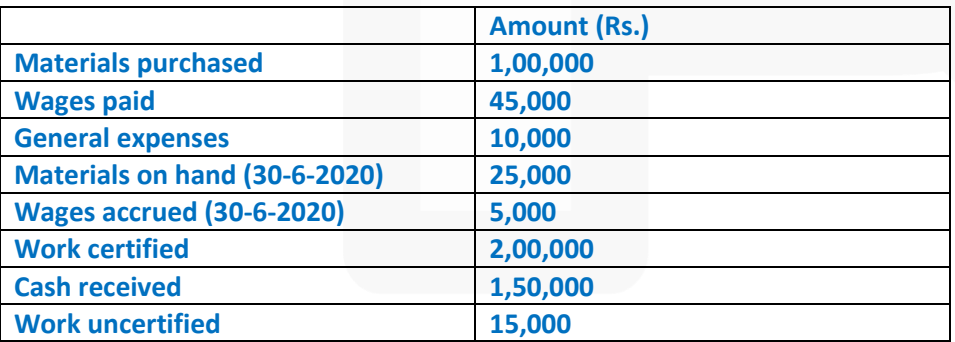

**The above contract contained "Escalation clause" which read as follows : "In the event of increase in the prices of materials and rates of wages by more than 5%, the contract price would be increased accordingly by 25% of the rise in the cost of materials and wages beyond 5% in each case."** 

# **CA Ravi Agarwal's CA INTER COSTING MA COMPILER 4.0**

**It was found that since the date of signing the agreement, the prices of materials and wage rates increased by 25%. The value of the work certified does not take into account the effect of the above clause.** 

**Calculate the 'value of work certified' after taking the effect of 'Escalation Clause' as on 30th June, 2020. (4 x 5 = 20 Marks)** 

#### **Answer**

**(d) Workings: (i) Percentage of work certified:**

Value of work certified  $x100 = \frac{32,00,000}{5,00,000} \times 100 = 40\%$ Contract price

#### **(ii) Value of material and labour used in the contract:**

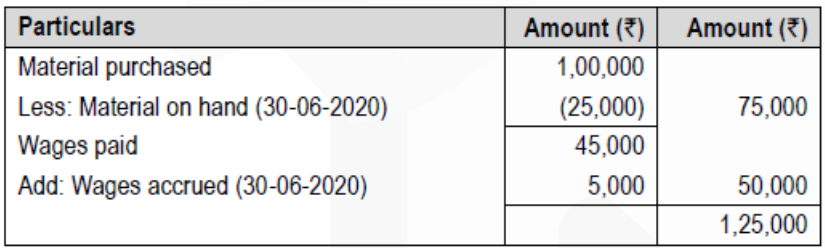

Price of materials and wages has been increased by 25%, the value before price increase is:

Rs. 125000/ 125 x 100 = Rs. 100000

#### **(iii) Calculation of Value of work certified:**

The value of the contract would be increased by 25% of the price increased beyond 5%. Price increased beyond 5% = Rs. 25,000 – 5% of Rs. 1,00,000 = Rs. 20,000 Value of contract would be increased by 25% of Rs. 20,000 = Rs. 5,000 Therefore, the revised contract value = Rs. 5,00,000 + Rs. 5,000 = Rs. 5,05,000 Calculation of the Value of work certified after taking the effect of escalation clause: Revised contract value × Percentage of work certified  $=$  Rs. 5,05,000  $\times$  40%  $=$  Rs. 2,02,000

## **Question 2**

**(a) X Ltd. manufactures two types of pens 'Super Pen' and 'Normal Pen'. The cost data for the year ended 30th September, 2019 is as follows:**

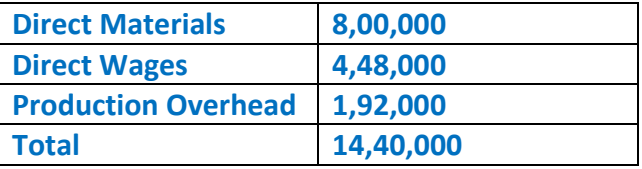

## **It is further ascertained that :**

**(1) Direct materials cost in Super Pen was twice as much of direct material in Normal Pen.** 

- **(2) Direct wages for Normal Pen were 60% of those for Super Pen.**
- **(3) Production overhead per unit was at same rate for both the types.**
- **(4) Administration overhead was 200% of direct labour for each.**
- **(5) Selling cost was Rs. 1 per Super pen.**

## **(6) Production and sales during the year were as follow :**

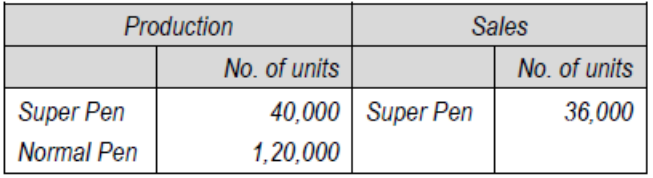

**(7) Selling price was Rs. 30 per unit for Super Pen.**

**Prepare a Cost Sheet for 'Super Pen' showing: (i) Cost per unit and Total Cost (ii) Profit per unit and Total Profit (10 Marks)** 

## **ANSWER**

#### **(a) Preparation of Cost Sheet for Super Pen**  No. of units produced = 40,000 units

No. of units sold = 36,000 units

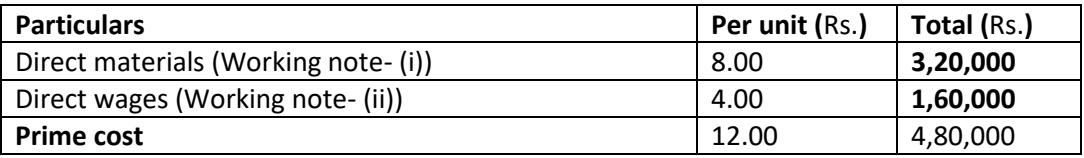

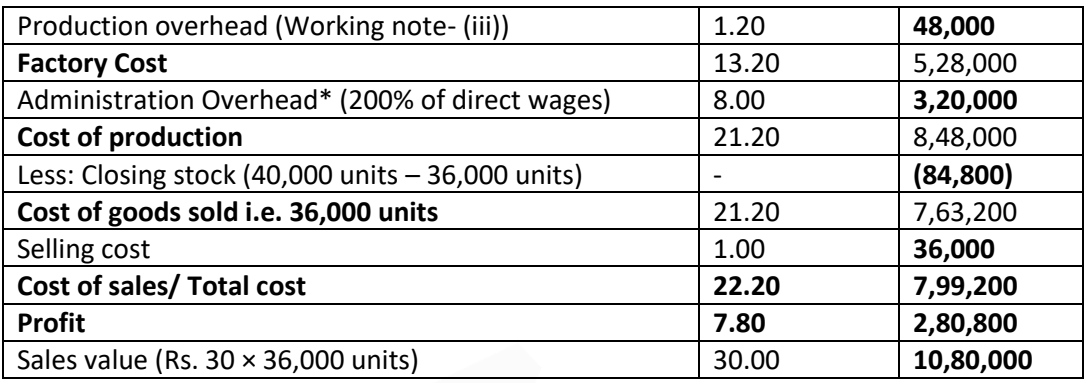

## **Working Notes:**

(i) Direct material cost per unit of Normal pen = M Direct material cost per unit of Super pen = 2M Total Direct Material cost =  $2M \times 40,000$  units + M  $\times$  1,20,000 units Or, Rs. 8,00,000 = 80,000 M + 1,20,000 M

 $=\frac{1000,000}{2,00,000}$  = ₹ 4 Or. М

Therefore, Direct material Cost per unit of Super pen =  $2 \times$  Rs. 4 = Rs. 8 (ii) Direct wages per unit for Super pen = W Direct wages per unit for Normal Pen = 0.6W So, (W x 40,000) + (0.6W x 1,20,000) = Rs. 4,48,000 W = Rs. 4 per unit

(iii) Production overhead per unit =  $\frac{$1,92,000}{$(40,000+1,20,000)}$  = ₹ 1.20

Production overhead for Super pen = Rs.  $1.20 \times 40,000$  units = Rs. 48,000

\* Administration overhead is specific to the product as it is directly related to direct labour as mentioned in the question and hence to be considered in cost of production only.

**Assumption:** It is assumed that in point (1) and (2) of the Question, direct materials cost and direct wages respectively is related to per unit only.

Note: Direct Material and Direct wages can be calculated in alternative ways.

## **(b) TEE Ltd. is a manufacturing company having three production departments 'P', 'Q' and 'R' and two service departments 'X' and 'Y' details pertaining to which are as under :**

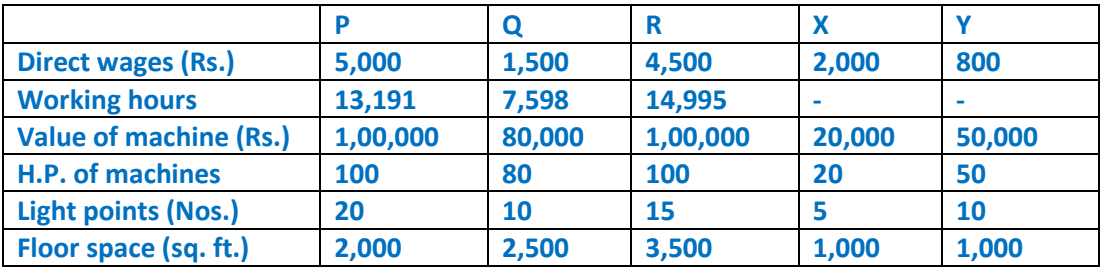

**The expenses are as follows:**

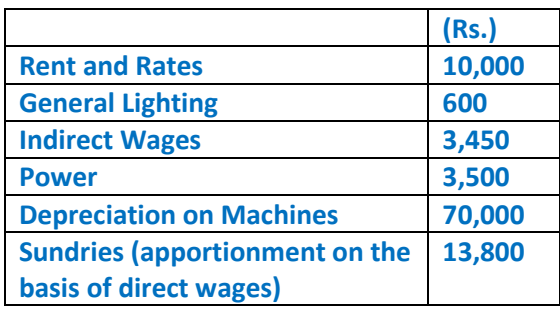

#### **The expenses of Service Departments are allocated as under :**

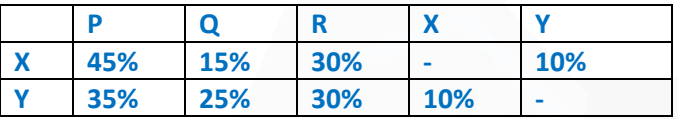

**Product 'A' is processed for manufacture in Departments P, Q and R for 6, 5 and 2 hours respectively. Direct Costs of Product A are :** 

**Direct material cost is Rs. 65 per unit and Direct labour cost is Rs. 40 per unit.** 

**You are Required to:** 

**(i) Prepare a statement showing distribution of overheads among the production and service departments.**

**(ii) Calculate recovery rate per hour of each production department after redistributing the service departments costs.** 

**(iii) Find out the Total Cost of a 'Product A'. (10 Marks) Answer** 

## **(i) Statement showing distribution of Overheads Primary Distribution Summary**

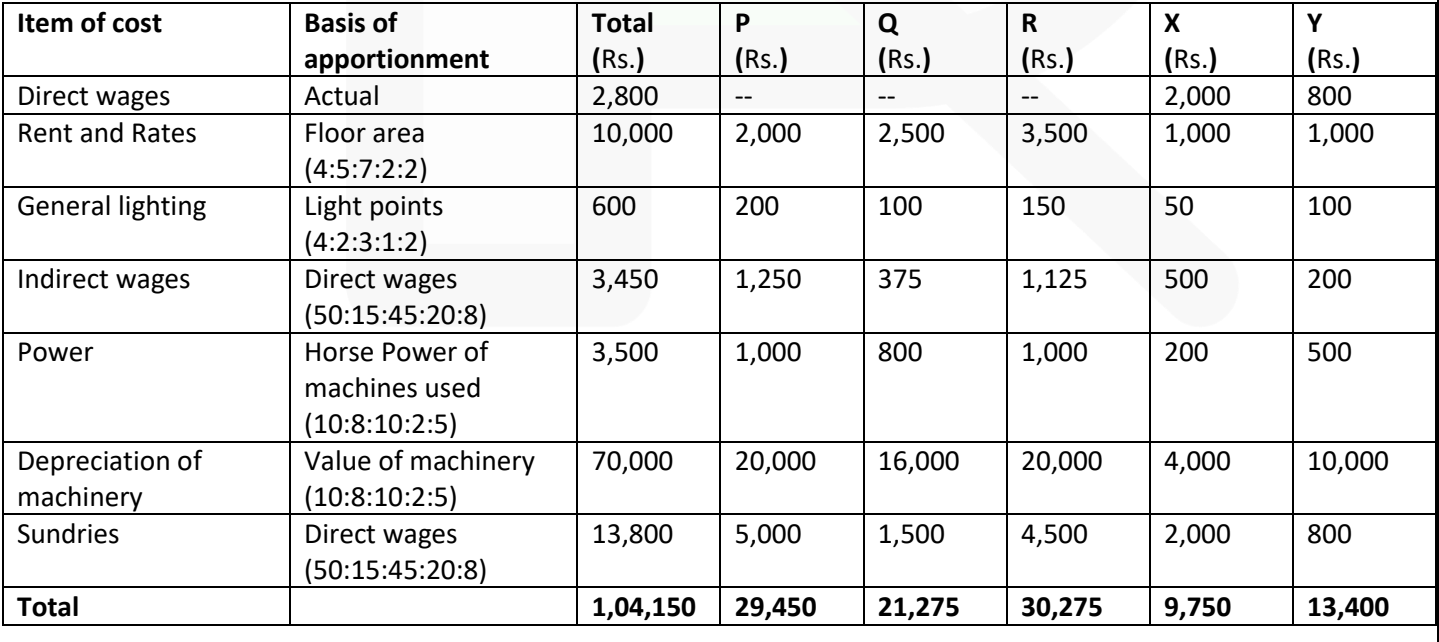

856

JOIN CA RAVI AGARWAL'S MENTORING PROGRAM TO CRACK YOUR CA EXAMS IN ONE ATTEMPT

(V) +91-8334866117 or visit www.caraviagarwal.com. Subscribe Youtube Channel https://youtube.com/MissionCAwithCARaviAgarwal

#### SCORE 70+ IN COSTING

# **CA Ravi Agarwal's CA INTER COSTING MA COMPILER 4.0**

Secondary Distribution using simultaneous equation method**:**  Overheads of service cost centres Let, X be the overhead of service cost centre X Y be the overhead of service cost centre Y

 $X = 9,750 + 0.10 Y$  $Y = 13,400 + 0.10 X$ Substituting the value of Y in X we get  $X = 9,750 + 0.10 (13,400 + 0.10 X)$  $X = 9,750 + 1,340 + 0.01 X$  $0.99 X = 11,090$  $2 \times$  = Rs. 11,202  $P$  **Y** = 13,400 + 0.10  $P$  11,202 = Rs. 14,520.20

## **Secondary Distribution Summary**

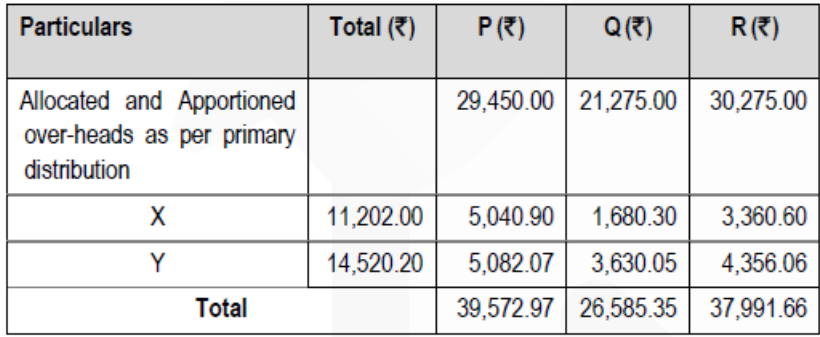

## **(ii) Calculation of Overhead recovery rate per hour**

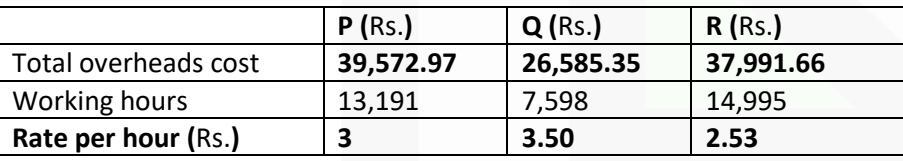

## **(iii) Cost of Product A**

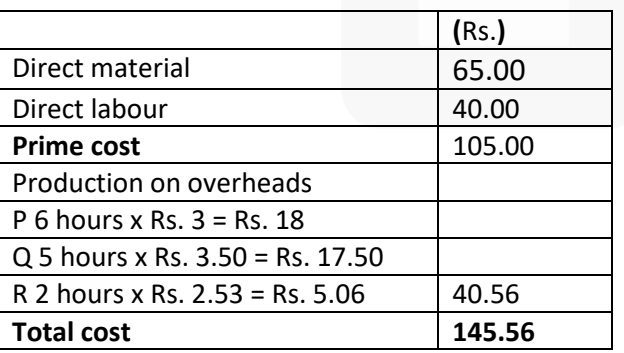

Note: Secondary Distribution can also be done using repeated distribution Method

## **Question 3**

**(a) ABC Ltd. has furnished the following information regarding the overheads for the month of June 2020 :**

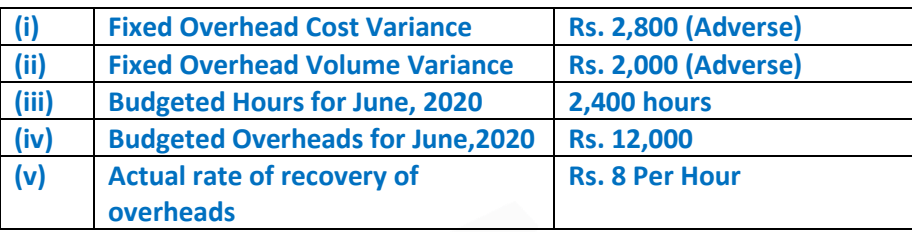

**From the above given information Calculate: (1) Fixed Overhead Expenditure Variance** 

- **(2) Actual Overheads Incurred**
- **(3) Actual Hours for Actual Production**
- **(4) Fixed Overhead Capacity Variance**
- **(5) Standard hours for Actual Production**
- **(6) Fixed Overhead Efficiency Variance (10 Marks)**

**(b) An automobile company purchases 27,000 spare parts for its annual requirements. The cost per order is Rs. 240 and the annual carrying cost of average inventory is 12.5%. Each spare part costs Rs. 50. At present, the order size is 3,000 spare parts. (Assume that number of days in a year = 360 days) Find out:** 

**(i) How much the company's cost would be saved by opting EOQ model?** 

**(ii) The Re-order point under EOQ model if lead time is 12 days.** 

**(iii) How frequently should orders for procurement be placed under EOQ model? (10 Marks)**

## **Answer**

- **(a) (1) Fixed Overhead Expenditure Variance**
- = Budgeted Fixed Overheads Actual Fixed Overheads
- = Rs. 12,000 Rs. 12,800 (as calculated below) **=** Rs. **800 (A)**

**CA Ravi Agarwal's CA INTER COSTING MA COMPILER 4.0** 

**(2)** Fixed Overhead Cost Variance= Absorbed Fixed Overheads – Actual Fixed Overheads 2,800 (A) = Rs. 10,000 – Actual Overheads Actual Overheads **=** Rs. **12,800** 

**(3)** Actual Hours for Actual Production = Rs. 12,800/ Rs.8 **= 1,600 hrs**.

# **(4) Fixed Overhead capacity Variance**

= Budgeted Fixed Overheads for Actual Hours– Budgeted Fixed Overheads = Rs. 5 x 1600 hrs. – Rs. 12,000 **=** Rs. **4,000 (A)** 

**(5) Standard Hours for Actual Production** 

= Absorbed Overheads/ Std. Rate

= Rs. 10,000/ Rs. 5 **= 2,000 hrs.** 

# **(6) Fixed Overhead Efficiency Variance**

= Absorbed Fixed Overheads – Budgeted Fixed Overheads for Actual Hours = Rs. 10,000 – Rs. 5 x 1,600 hrs. **=** Rs. **2,000 (F) Working Note:**  (i) Fixed Overhead Volume Variance = Absorbed Fixed Overheads – Budgeted Fixed Overheads 2,000 (A) = Absorbed Fixed Overheads – Rs.12,000 Absorbed Fixed Overheads = Rs. 10,000 (ii) Standard Rate/ Hour = Rs. 5 (Rs. 12,000/2,400 hrs.)

# **(b) Working Notes:**

Annual requirement (A) = 27,000 units Cost per order  $(O)$  = Rs. 240 Inventory carrying cost  $(i) = 12.5%$ Cost per unit of spare  $(c)$  = Rs. 50 Carrying cost per unit  $(i \times c)$  = Rs. 50  $\times$  12.5% = Rs. 6.25

Economic Order Quantity (EOQ)

$$
= \sqrt{\frac{2 \times A \times O}{i \times c}}
$$

$$
= \sqrt{\frac{2 \times 27,000 \times 240}{i \times c}} = 1440 \text{ units}
$$

6.25

## **(i) Calculation of saving by opting EOQ:**

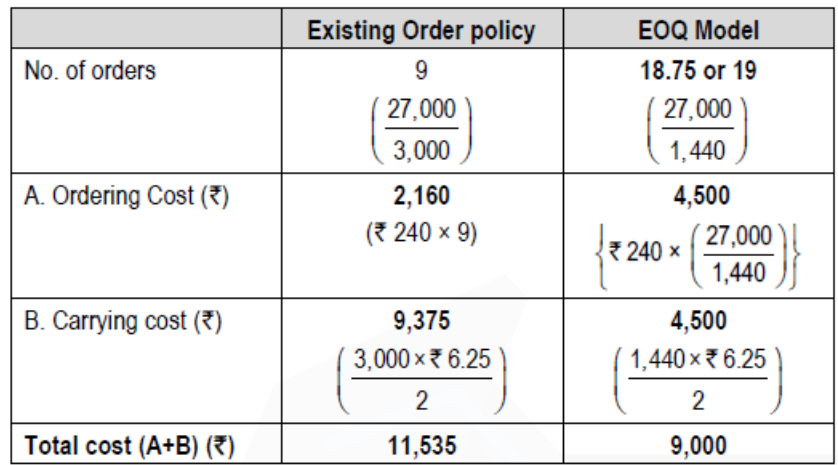

Savings of Cost by opting EOQ Model = Rs. 11,535 – Rs. 9,000 = Rs. 2,535 **(ii) Re-order point under EOQ:** 

Re-order point/ Re-order level = Maximum consumption × Maximum lead time

Consumption per day =  $\frac{27,000 \text{ units}}{0.00 \text{ units}}$  = 75 units 360 days

Re-order point/ Re-order level = 75 units × 12 days **= 900 units (iii) Frequency of Orders (in days):**

 $\frac{1}{r} = \frac{360 \text{ days}}{19} = 18.95 \text{ days}$  or 19 days 360 days No. of orders a year

#### **Question 4**

**(a) Following details are related to the work done in Process-I by ABC Ltd. during the month of May 2019 :**

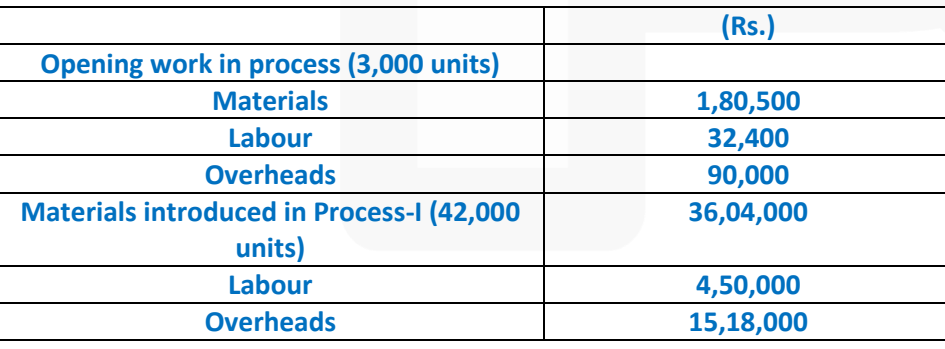

**Units Scrapped : 4,800 units Degree of completion : Materials : 100% Labour & overhead : 70%** 

860

JOIN CA RAVI AGARWAL'S MENTORING PROGRAM TO CRACK YOUR CA EXAMS IN ONE ATTEMPT (V) +91-8334866117 or visit www.caraviagarwal.com. Subscribe Youtube Channel https://youtube.com/MissionCAwithCARaviAgarwal

**CA Ravi Agarwal's CA INTER COSTING MA COMPILER 4.0** 

**Closing Work-in-process : 4,200 units Degree of completion : Materials : 100% Labour & overhead : 50%** 

**Units finished and transferred to Process-II : 36,000 units Normal loss: 4% of total input including opening work-in-process Scrapped units fetch Rs. 62.50 per piece.** 

**Prepare:** 

**(i) Statement of equivalent production.** 

**(ii) Statement of cost per equivalent unit.** 

**(iii) Process-I A/c** 

**(iv) Normal Loss Account and** 

**(v) Abnormal Loss Account (10 Marks)** 

**ANSWER**

**(a) (i) Statement of Equivalent Production (Weighted Average method)**

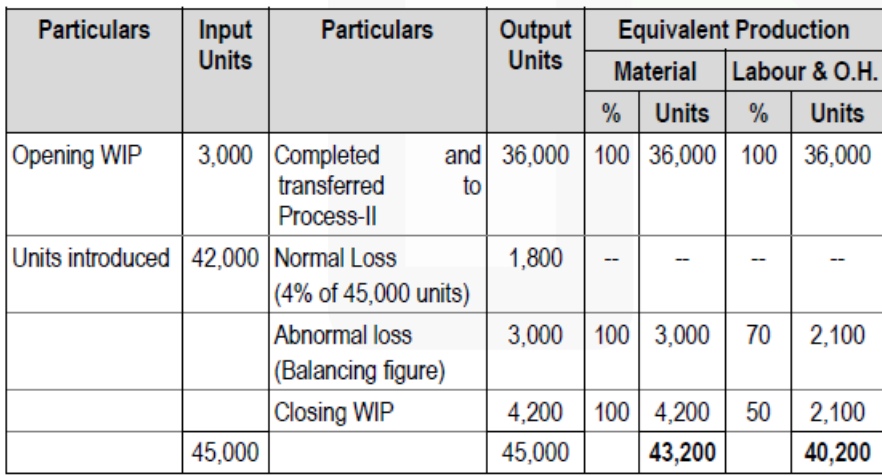

JOIN CA RAVI AGARWAL'S MENTORING PROGRAM TO CRACK YOUR CA EXAMS IN ONE ATTEMPT (V) +91-8334866117 or visit www.caraviagarwal.com. Subscribe Youtube Channel https://youtube.com/MissionCAwithCARaviAgarwal

SCORE 70+ IN COSTING
#### **(ii) Statement showing cost for each element**

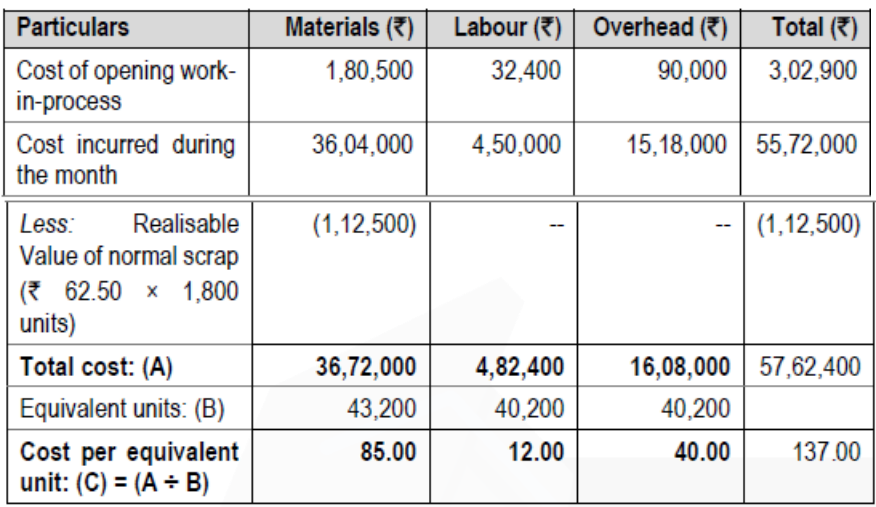

## **Statement of Distribution of cost**

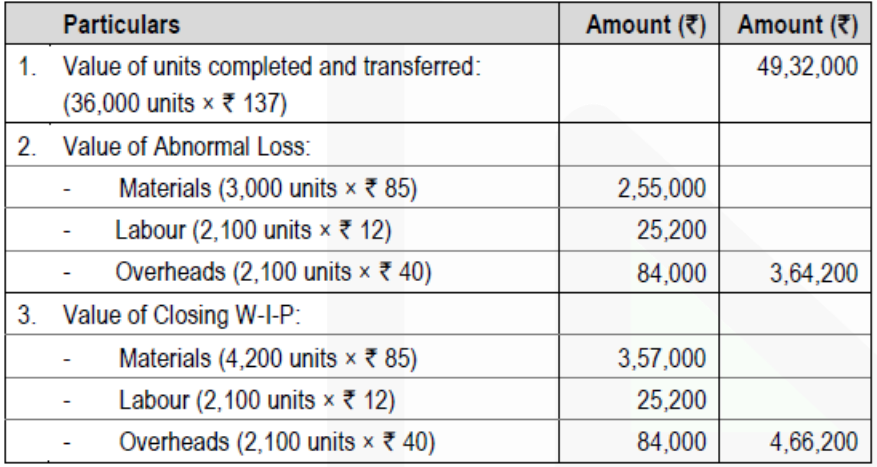

#### **(iii) Process-I A/c**

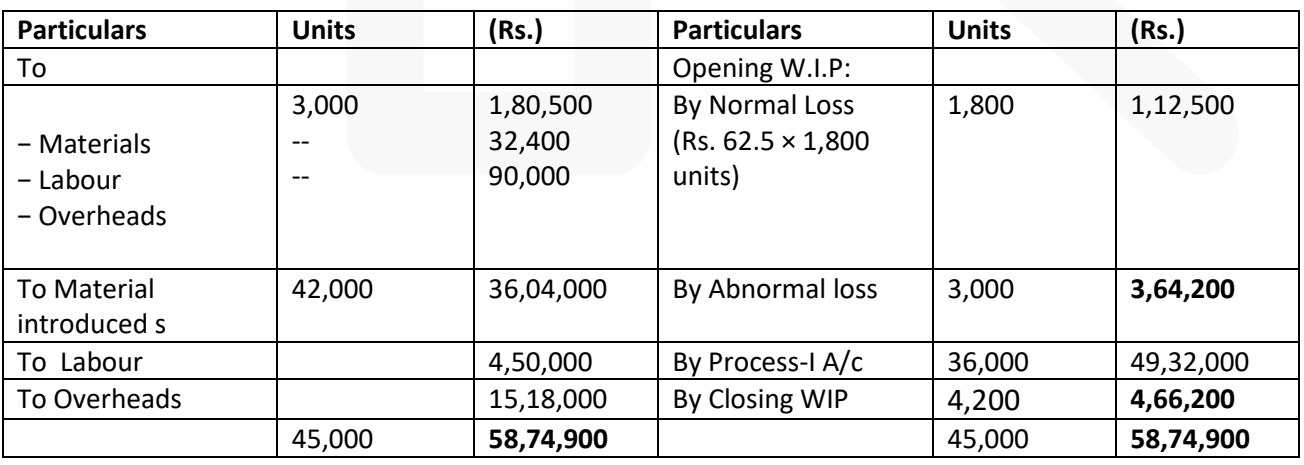

## **CA Ravi Agarwal's CA INTER COSTING MA COMPILER 4.0**

#### **(iv) Normal Loss A/c**

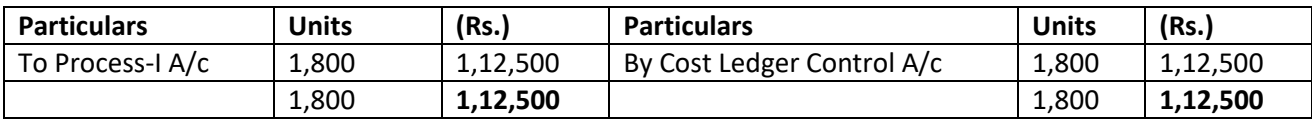

#### **v) Abnormal Loss A/c**

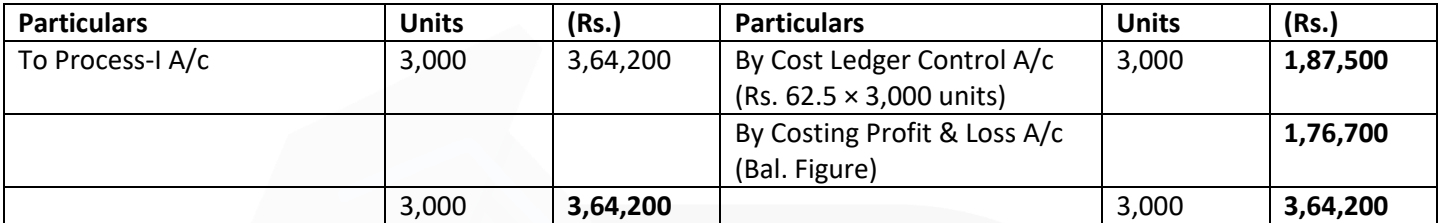

#### **(b) Following are the particulars of two workers 'R' and 'S' for a month:**

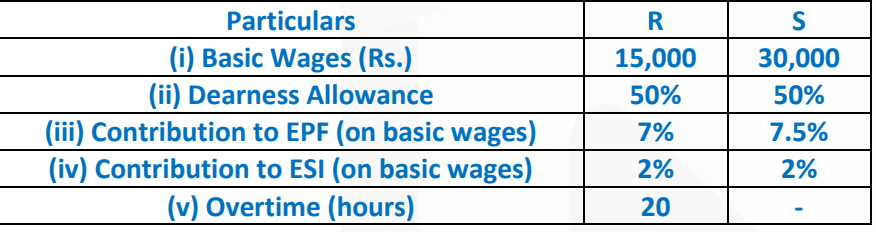

**The normal working hours for the month are 200 hrs. Overtime is paid at double the total of normal wages and dearness allowance. Employer's contribution to State Insurance and Provident Fund are at equal rates with employees' contributions.** 

**Both workers were employed on jobs A, B and C in the following proportions :**

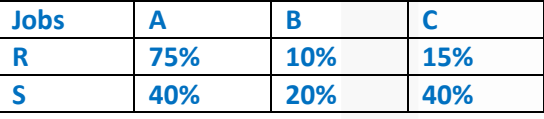

**Overtime was done on job 'A'.** 

**You are required to :** 

**(i) Calculate ordinary wage rate per hour of 'R' and 'S'.** 

**(ii) Allocate the worker's cost to each job 'A', 'B' and 'C'. (6 Marks)** 

**Answer** 

**i) Calculation of Net Wages paid to Worker 'R' and 'S'**

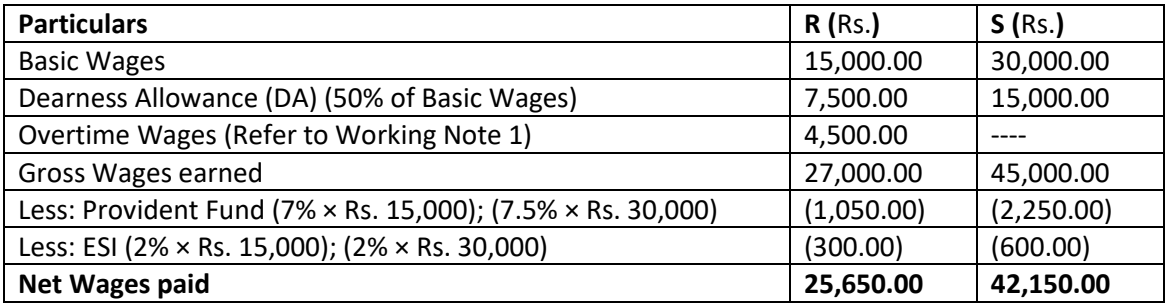

#### **Calculation of ordinary wage rate per hour of Worker 'R' and 'S'**

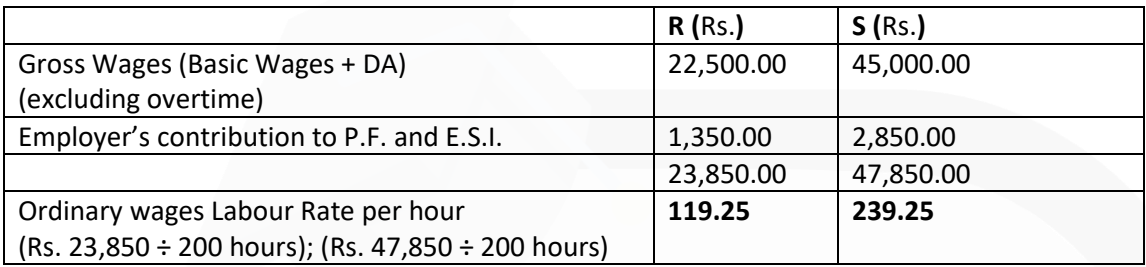

#### **(ii) Statement Showing Allocation of workers cost to each Job**

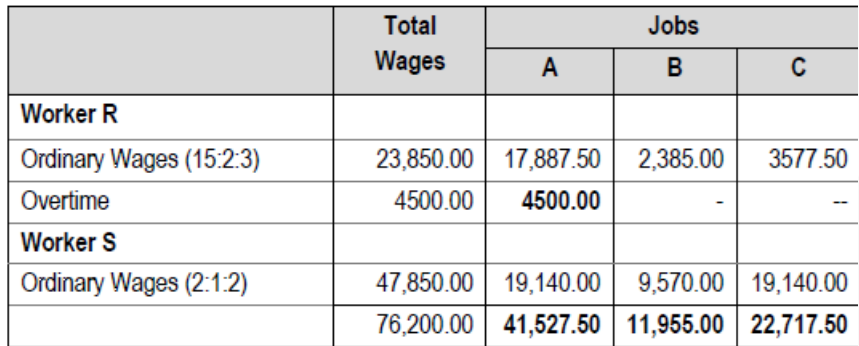

#### **Working Note:**

Normal Wages are considered as basic wages.

Over time

 $=\frac{2x(Basic wage+DA.)x20hour}{2x(1-x)(1-x)(1-x)}$ 200 hours

=  $2x \frac{722,500}{200}$  x 20 hours  $= ₹4,500$ 

## **CA Ravi Agarwal's CA INTER COSTING MA COMPILER 4.0**

**(c) Discuss any four objectives of 'Time keeping' in relation to attendance and payroll procedures. (4 Marks) ANSWER**

#### **The objectives of time-keeping in relation to attendance and payroll procedures are as follows:**

- (i) For the preparation of payrolls.
- (ii) For calculating overtime.
- (iii) For ascertaining and controlling employee cost.
- (iv) For ascertaining idle time.
- (v) For disciplinary purposes.
- (vi) For overhead distribution

#### **Question 5**

**(a) SEZ Ltd. built a 120 km. long highway and now operates a toll road to collect tolls. The company has invested Rs. 900 crore to build the road and has estimated that a total of 120 crore vehicles will be using the highway during the 10 years toll collection tenure. The other costs for the month of "June 2020" are as follows: (i) Salary:** 

**• Collection personnel (3 shifts and 5 persons per shift) - Rs. 200 per day per person.** 

**Supervisor (3 shifts and 2 persons per shift) - Rs. 350 per day per person.** 

**• Security personnel (2 shifts and 2 persons per shift) - Rs. 200 per day per person.** 

- **Toll Booth Manager (3 shifts and 1 person per shift) - Rs. 500 per day per person.**
- **(ii) Electricity - Rs. 1,50,000**
- **(iii) Telephone - Rs. 1,00,000**
- **(iv) Maintenance cost - Rs. 50 lakhs**
- **(v) The company needs 30% profit over total cost.**

**Required:** 

- **(1) Calculate cost per kilometre.**
- **(2) Calculate the toll rate per vehicle. (10 Marks)**

#### **ANSWER**

#### **(a) Statement of Cost**

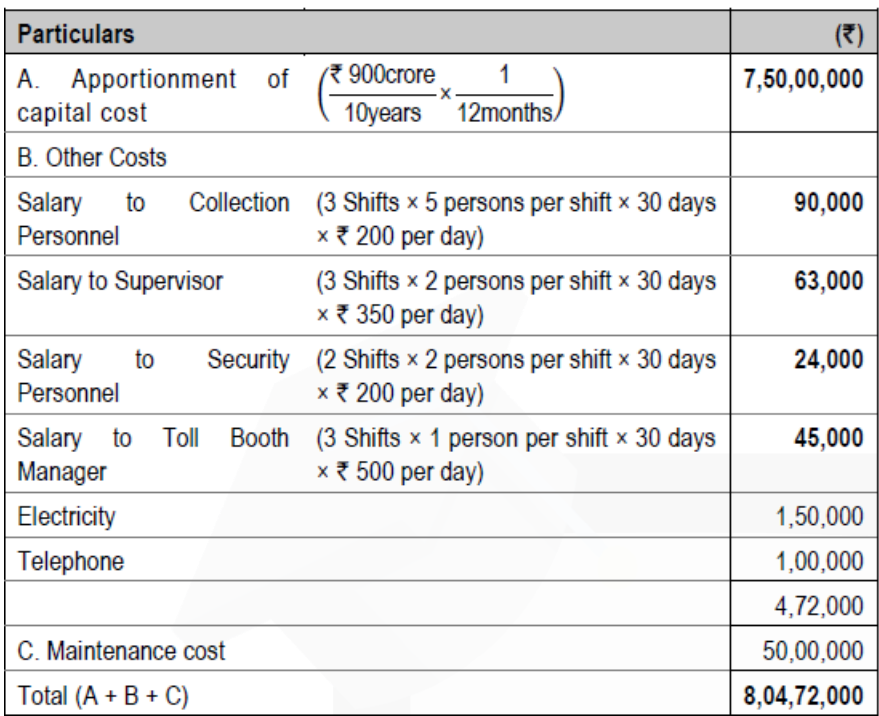

#### **(1) Calculation of cost per kilometre:**

 $= \frac{\text{Total Cost}}{\text{Total km.}} = \frac{\text{₹ } 8,04,72,000}{120 \text{ km.}} = \text{₹ } 6,70,600$ 

#### **(2) Calculation of toll rate per vehicle:**

 $= \frac{\text{Total Cost} + 25\% \text{ profit}}{\text{Vehicles per month}} = \frac{\sqrt[7]{80.04,72,000 + \sqrt[7]{80.41,41,600}}}{1,00,00,000 \text{ vehicles}} = \sqrt[7]{10.46}$ 

#### Working:

Vehicles per month =  $\frac{\text{Total estimated vehicles}}{10 \text{ years}} \times \frac{1 \text{ month}}{12 \text{ months}}$ 

 $=\frac{120\text{ crore}}{10\text{ years}} \times \frac{1\text{ month}}{12\text{ months}} = 1$  Crore vehicles

*(***b) ABC Ltd. is engaged in production of three types of Fruit Juices: Apple, Orange and Mixed Fruit. The following cost data for the month of March 2020 are as under**

**Particulars Apple Orange Mixed Fruit Units produced and sold 10,000 15,000 20,000 Material per unit (Rs.) 8 6 5 Direct Labour per unit (Rs.) 5 4 3 No. of Purchase Orders 34 32 14 No. of Deliveries 110 64 52 Shelf Stocking Hours 110 160 170**

#### **Overheads incurred by the company during the month are as under :**

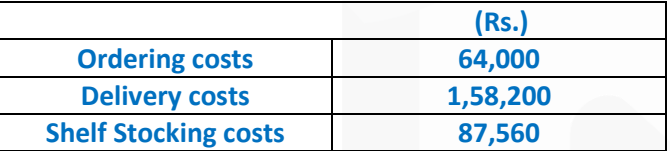

**Required:** 

**(i) Calculate cost driver's rate.** 

**(ii) Calculate total cost of each product using Activity Based Costing. (6 Marks)** 

#### **ANSWER**

#### **(i) Calculation Cost-Driver's rate**

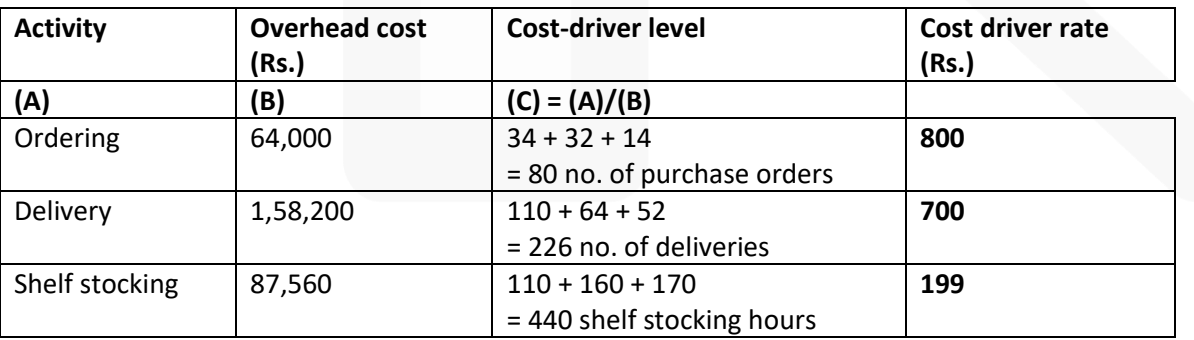

868

## **CA Ravi Agarwal's CA INTER COSTING MA COMPILER 4.0**

#### **(ii) Calculation of total cost of products using Activity Based Costing**

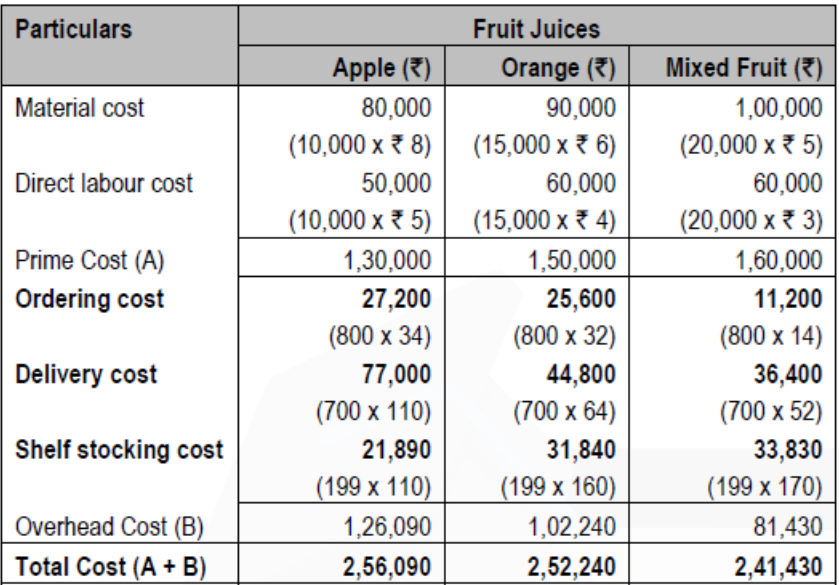

#### **Question 6**

**Answer any four of the following: (a) Differentiate between "Cost Accounting and Management Accounting".** 

#### **ANSWER**

#### **(a) Difference between Cost Accounting and Management Accounting**

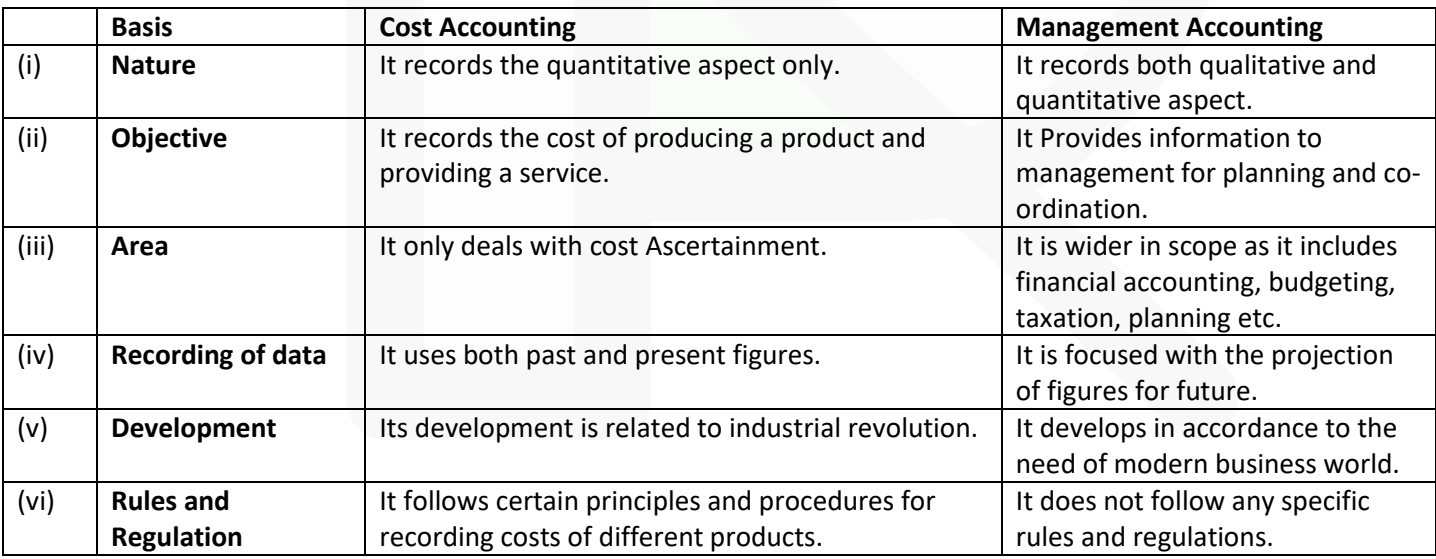

#### **(b) What are the important points an organization should consider if it wants to adopt Performance Budgeting?**

#### **ANSWER**

#### **For an enterprise that wants to adopt Performance Budgeting, it is thus imperative that:**

- • the objectives of the enterprise are spelt out in concrete terms.
- • the objectives are then translated into specific functions, programmes, activities and tasks for different levels of management within the realities of fiscal constraints.
- • realistic and acceptable norms, yardsticks or standards and performance indicators should be evolved and expressed in quantifiable physical units.
- • a style of management based upon decentralised responsibility structure should be adopted, and
- • an accounting and reporting system should be developed to facilities monitoring, analysis and review of actual performance in relation to budgets

#### **(c) Explain what are the pre-requisites of integrated accounting.**

#### **ANSWER**

#### **The essential pre-requisites for integrated accounts include the following steps:**

- • The management's decision about the extent of integration of the two sets of books. Some concerns find it useful to integrate up to the stage of prime cost or factory cost while other prefer full integration of the entire accounting records.
- • A suitable coding system must be made available so as to serve the accounting purposes of financial and cost accounts.
- • An agreed routine, with regard to the treatment of provision for accruals, prepaid expenses, other adjustment necessary for preparation of interim accounts.
- • Perfect coordination should exist between the staff responsible for the financial and cost aspects of the accounts and an efficient processing of accounting documents should be ensured.
- • Under this system there is no need for a separate cost ledger. Of course, there will be a number of subsidiary ledgers; in addition to the useful Customers' Ledger and the Bought Ledger, there will be: (a) Stores Ledger; (b) Stock Ledger and (c) Job Ledger

#### **(d) State the Method of Costing to be used in the following industries:**

#### **(i) Real Estate**

- **(ii) Motor repairing workshop**
- **(iii) Chemical Industry**
- **(iv) Transport service**
- **(v) Assembly of bicycles**
- **(vi) Biscuits manufacturing Industry**

**(vii) Power supply Companies** 

**(viii) Car manufacturing Industry** 

**(ix) Cement Industry** 

**(x) Printing Press** 

#### **ANSWER**

Method of costing used in different industries:

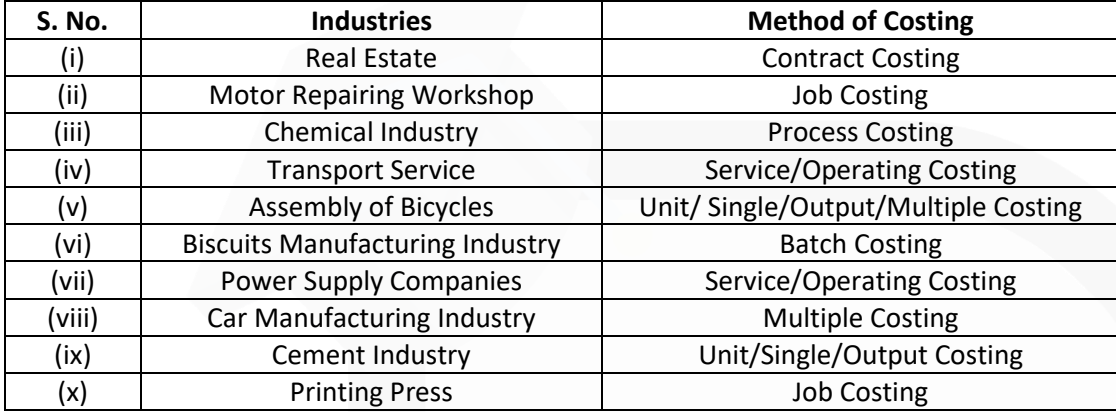

## **(e) Differentiate between "Marginal and Absorption Costing". (4 x 5 = 20 Marks) Answer**

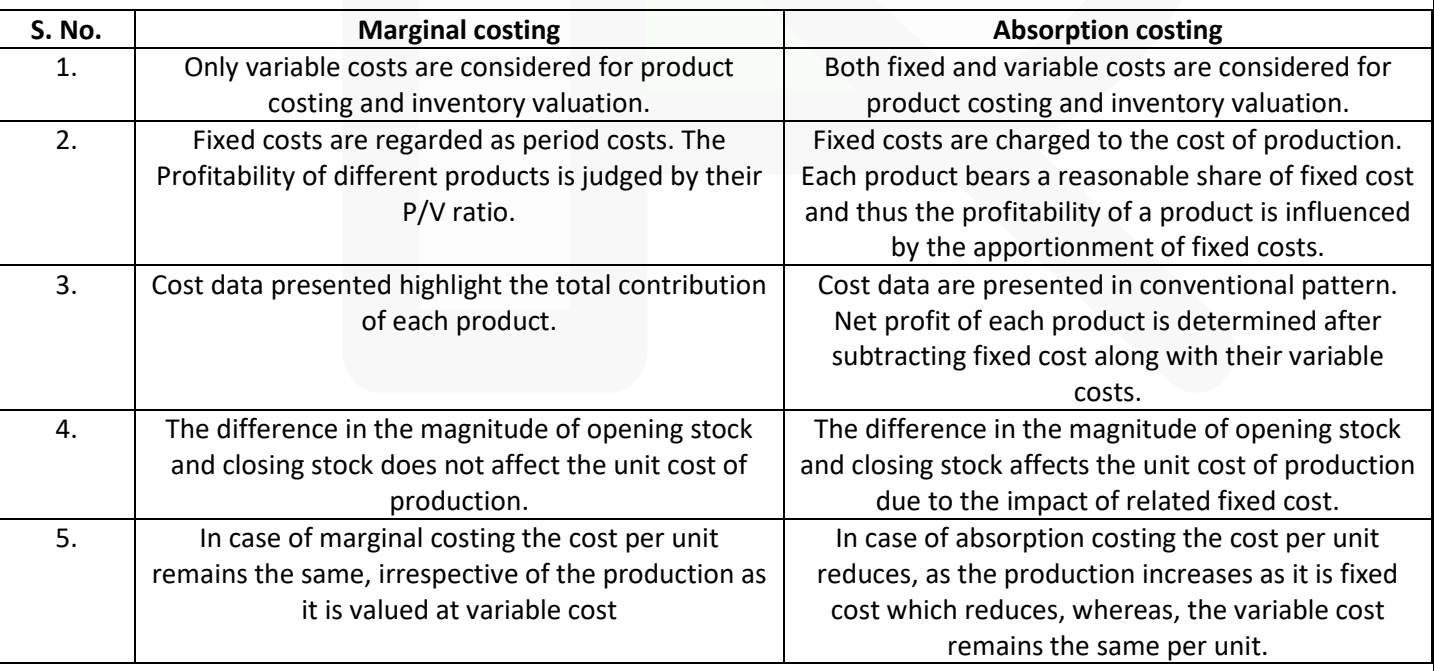

JOIN CA RAVI AGARWAL'S MENTORING PROGRAM TO CRACK YOUR CA EXAMS IN ONE ATTEMPT (C) +91-8334866117 or visit www.caraviagarwal.com. Subscribe Youtube Channel https://youtube.com/MissionCAwithCARaviAgarwal

## *PAST EXAM- JAN 2021*

**Question 1 Answer the following:**

**(a) During a particular period ABC Ltd has furnished the following data:**

**Sales Rs. 10,00,000**

**Contribution to sales ratio 37% and**

**Margin of safety is 25% of sales.**

**A decrease in selling price and decrease in the fixed cost could change the "contribution to sales ratio" to 30% and "margin of safety" to 40% of the revised sales. Calculate:**

**(i) Revised Fixed Cost.**

**(ii) Revised Sales and**

**(iii) New Break-Even Point.**

#### **ANSWER**

**(a)** Contribution to sales ratio (P/V ratio) = 37% Variable cost ratio = 100% - 37% = 63% Variable cost = Rs. 10,00,000 x 63% = Rs. 6,30,000 After decrease in selling price and fixed cost, sales quantity has not changed. Thus, variable cost is Rs. 6,30,000. Revised Contribution to sales = 30% Thus, Variable cost ratio =  $100\%$   $220\%$  =  $70\%$ Thus, Revised sales = 6,30,000 / 70% = Rs. 9,00,000

Revised, Break-even sales ratio =  $100\%$   $\text{m}$ 40% (revised Margin of safety) = 60%

**(i) Revised fixed cost** = revised breakeven sales x revised contribution to sales ratio  $=$  Rs. 5,40,000 (Rs. 9,00,000 x 60%) x 30%  $=$  Rs. 1,62,000

**(ii) Revised sales** = Rs. 9,00,000 (as calculated above)

**(iii) Revised Break-even point** = Revised sales x Revised break-even sales ratio = Rs. 9,00,000 x 60%  $=$  Rs. 5,40,000

**(b) A machine shop has 8 identical machines manned by 6 operators. The machine cannot work without an operator wholly engaged on it. The original cost of all the 8 machines works out to Rs. 32,00,000. The following particulars are furnished for a six months period:**

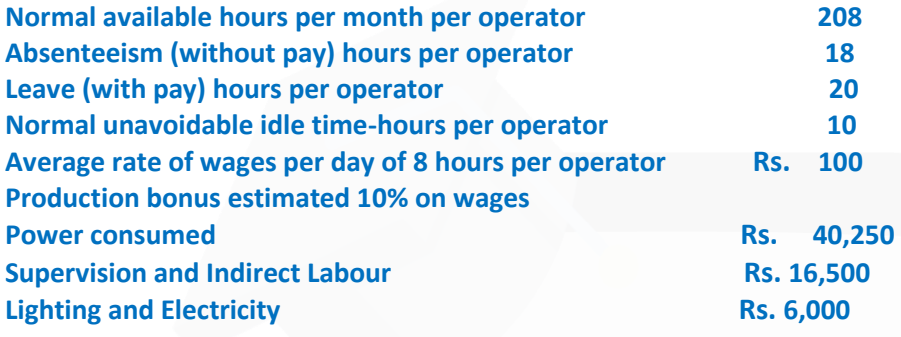

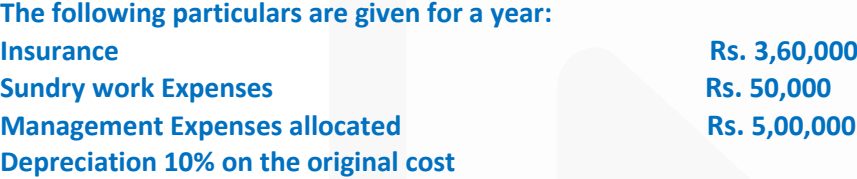

**Repairs and Maintenance (including consumables): 5% of the value of all the machines. Prepare a statement showing the comprehensive machine hour rate for the machine shop.**

## **ANSWER**

#### **Workings:**

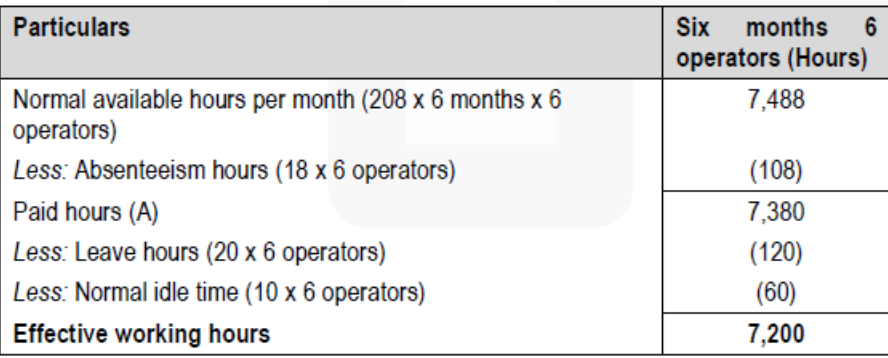

#### **Computation of Comprehensive Machine Hour Rate**

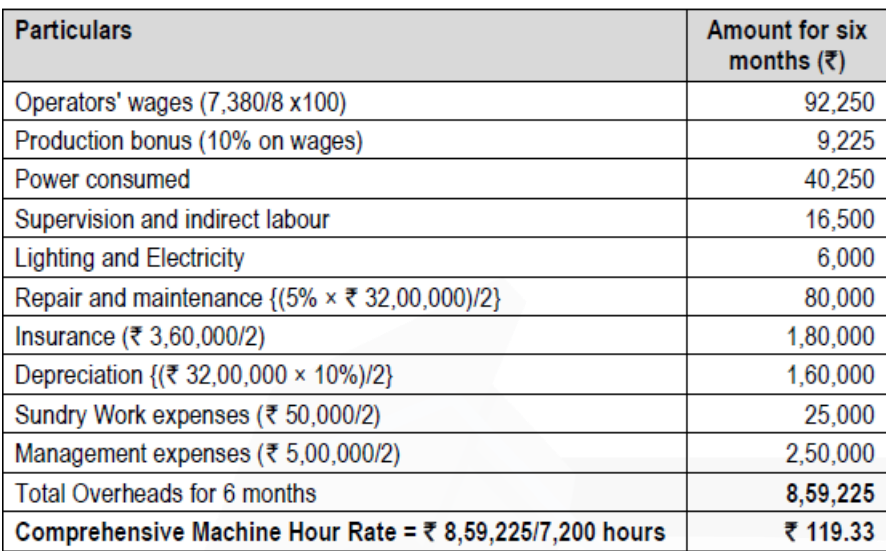

(Note: Machine hour rate may be calculated alternatively. Further, presentation of figures may also be done on monthly or annual basis.)

**(c) MNO Ltd has provided following details:**

**Opening work in progress is 10,000 units at Rs. 50,000 (Material 100%, Labour and overheads 70% complete).**

**Input of materials is 55,000 units at Rs. 2,20,000. Amount spent on Labour and Overheads is Rs. 26,500 and Rs. 61,500 respectively.**

**9,500 units were scrapped; degree of completion for material 100% and for labour & overheads 60%.**

**Closing work in progress is 12,000 units; degree of completion for material 100% and for labour & overheads 90%.**

**Finished units transferred to next process are 43,500 units. Normal loss is 5% of total input including opening work in progress. Scrapped units would fetch Rs. 8.50 per unit.**

**You are required to prepare using FIFO method:**

**(i) Statement of Equivalent production**

**(ii) Abnormal Loss Account**

#### **ANSWER**

#### **(i) Statement of Equivalent Production (Using FIFO method)**

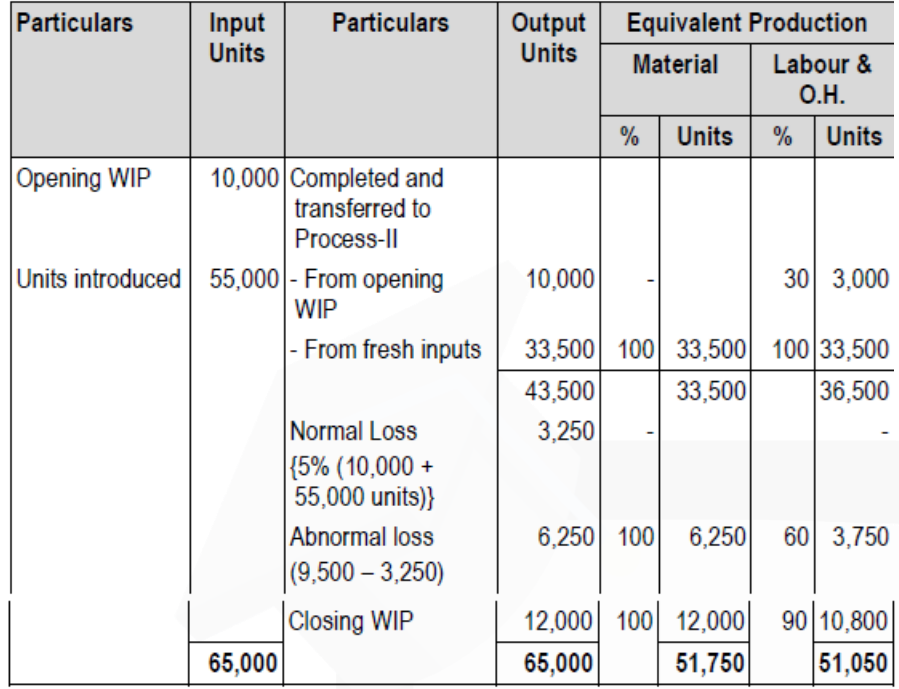

### **(ii) Abnormal Loss A/c**

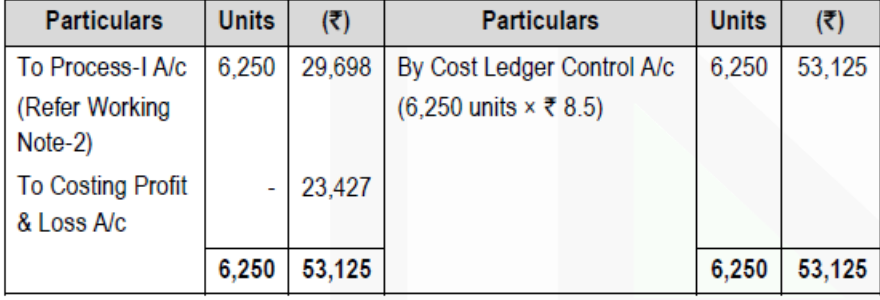

#### **Working Notes:**

#### **1. Computation of Cost per unit**

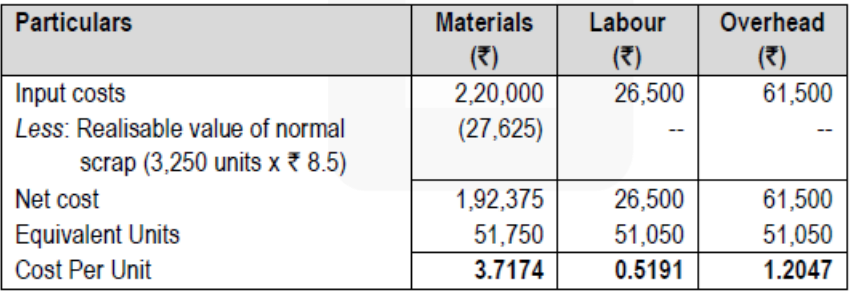

#### **Total cost per unit =** Rs. **(3.7174 + 0.5191 + 1.2047) =** Rs. **5.4412**

#### **2. Valuation of Abnormal Loss**

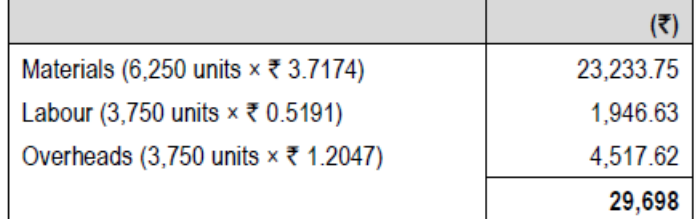

**(d) GHI Ltd. manufactures 'Stent' that is used by hospitals in heart surgery. As per the estimates provided by Pharmaceutical Industry Bureau, there will be a demand of 40 Million 'Stents' in the coming year. GHI Ltd. is expected to have a market share of 2.5% of the total market demand of the Stents in the coming year. It is estimated that it costs Rs. 1.50 as inventory holding cost per stent per month and that the set -up cost per run of stent manufacture is Rs. 225.**

**Required:**

**(i) What would be the optimum run size for Stent manufacture?**

**(ii) What is the minimum inventory holding cost?**

**(iii) Assuming that the company has a policy of manufacturing 4,000 stents per run, how much extra costs the company would be incurring as compared to the optimum run suggested in (i) above? (4 x 5 = 20 Marks) ANSWER**

**(i) Computation of Optimum Run size of 'Stents' or Economic Batch Quantity (EBQ)**

Economic Batch Quantity (EBQ) =  $\sqrt{\frac{2DS}{C}}$ 

Where, D = Annual demand for the Stents  $= 4,00,00,000 \times 2.5\% = 10,00,000$  units S = Set- up cost per run = Rs. 225 C = Carrying cost per unit per annum  $=$  Rs. 1.50  $\times$  12  $=$  Rs. 18

**FBO** 

$$
= \sqrt{\frac{2 \times 10,00,000 \times \overline{\tau} \ 225}{\overline{\tau} 18}}
$$

5,000 units of Stents

#### **(ii) Minimum inventory holding cost**

Minimum Inventory Cost = Average Inventory × Inventory Carrying Cost per unit per annum  $=(5,000 \div 2) \times$  Rs. 18 = Rs. 45,000

#### **(iii) Calculation of the extra cost due to manufacturing policy**

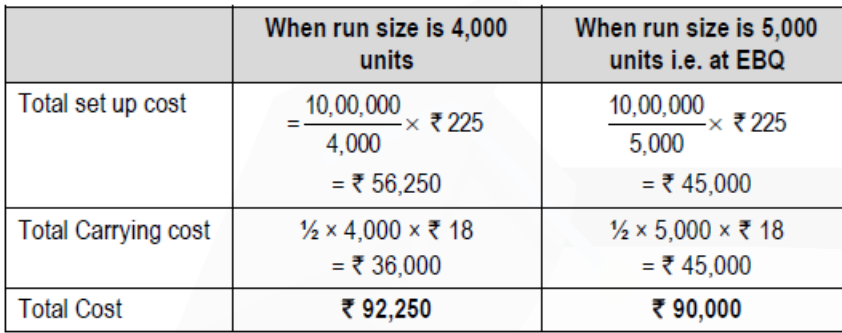

Extra cost = Rs. 92,250 - Rs. 90,000 = Rs. **2,250**

#### **Question 2**

**(a) Z Ltd is working by employing 50 skilled workers. It is considering the introduction of an incentive scheme either Halsey Scheme (with 50% Bonus) or Rowan Scheme - of wage payment for increasing the labour productivity to adjust with the increasing demand for its products by 40%. The company feels that if the proposed incentive scheme could bring about an average 20% increase over the present earnings of the workers, it could act as sufficient incentive for them to produce more and the company has accordingly given assurance to the workers. Because of this assurance, an increase in productivity has been observed as revealed by the figures for the month of April, 2020:**

**Hourly rate of wages (guaranteed) Rs. 50 Average time for producing one unit by one worker at the previous performance (this may be taken as time allowed) 1.975 hours Number of working days in a month 24 Number of working hours per day of each worker 8 Actual production during the month 6,120 units**

#### **Required:**

**(i) Calculate the effective increase in earnings of workers in percentage terms under Halsey and Rowan scheme.**

**(ii) Calculate the savings to Z Ltd in terms of direct labour cost per unit under both the schemes.**

**(iii) Advise Z Ltd about the selection of the scheme that would fulfil its assurance of incentivising workers and also to adjust with the increase in demand. (10 Marks)**

#### **ANSWER**

**(a) Working Notes:**

- 1. Total time wages of 50 workers per month:
- $=$  No. of working days in the month  $\times$  No. of working hours per day of each worker
- × Hourly rate of wages × No. of workers
- $= 24$  days  $\times$  8 hrs.  $\times$  Rs. 50  $\times$  50 workers = Rs. 4,80,000

2. Time saved per month:

Time allowed per unit to a worker 1.975 hours No. of units produced during the month by 50 workers 6,120 units Total time allowed to produce  $6,120$  units  $(6,120 \times 1.975$  hrs) 12,087 hours Actual time taken to produce 6,120 units (24 days × 8 hrs. × 50 workers) 9,600 hours Time saved (12,087 hours – 9,600 hours) 2,487 hours

3. Bonus under Halsey scheme to be paid to 50 workers: Bonus =  $(50\% \text{ of time saved}) \times \text{hourly rate of wages}$  $= 50/100 \times 2,487$  hours  $\times$  Rs. 50 = Rs. 62,175

Total wages to be paid to 50 workers are (Rs. 4,80,000 + Rs. 62,175) Rs. 5,42,175, if Z Ltd. considers the introduction of Halsey Incentive Scheme to increase the worker productivity.

4. Bonus under Rowan Scheme to be paid to 50 workers:

Time taken x Time saved x hourly rate **Bonus** Time allowed

 $= \frac{9,600 \text{ hours}}{12,087 \text{ hours}} \times 2,487 \text{ hours} \times \overline{50} = \overline{5} \cdot 98,764$ 

Total wages to be paid to 50 workers are (Rs. 4,80,000 + Rs. 98,764) Rs. 5,78,764, if Z Ltd. considers the introduction of Rowan Incentive Scheme to increase the worker productivity.

## **(i) (a) Effective hourly rate of earnings under Halsey scheme:**

(Refer to Working Notes 1, 2 and 3)

(Refer to Working Notes 1, 2 and 3)

Total time wages of 50 workers + Total bonus under Halsey scheme

**Total hours worked** 

 $\frac{1}{56.48}$  = 150 x 100 = 2.96% Effective increase in earnings of worker (in %

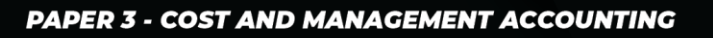

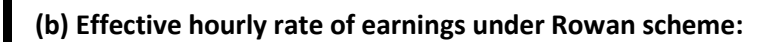

(Refer to Working Notes 1, 2 and 4)

Total time wages of 50 workers + Total bonus under Rowan scheme

**Total hours worked** 

$$
\frac{100000 + 10000}{9,600 \text{ hours}} = 100000
$$

Effective increase in earnings of worker (in %)=  $\frac{1}{50}$  =  $\frac{1}{50}$  x 100 = 20.58%

**(ii) (a)** Saving in terms of direct labour cost per unit under Halsey scheme: (Refer to Working Note 3) Labour cost per unit (under time wage scheme)  $= 1.975$  hours  $\times$  Rs. 50 = Rs. 98.75 Labour cost per unit (under Halsey scheme)

Total wages paid under the schem<br>
Total number of units produced<br>  $\frac{1}{\frac{1}{\sqrt{3}}}\frac{5,42,175}{6,120}$  = s₹ 88.60 Total number of units produced

Saving per unit = Rs. 98.75 – Rs. 88.60 **=** Rs. **10.15**

**(b)** Saving in terms of direct worker cost per unit under Rowan Scheme: (Refer to Working Note 4) Labour cost per unit under Rowan scheme = Rs. 5,78,764/6,120 units= Rs. 94.57 Saving per unit = Rs. 98.75 – Rs. 94.57 = Rs. **4.18**

## **(iii) Calculation of Productivity:**

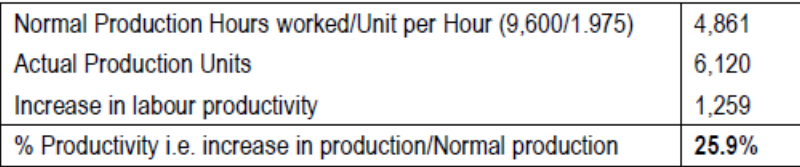

**Advice:** Rowan plan fulfils the company's assurance of 20% increase over the present earnings of workers. This would increase productivity by 25.9% only. It will not adjust with the increase in demand by 40%.

**CA Ravi Agarwal's CA INTER COSTING MA COMPILER 4.0** 

**(b) The following data are available from the books and records of Q Ltd. for the month of April 2020: Direct Labour Cost = Rs. 1,20,000 (120% of Factory Overheads) Cost of Sales = Rs. 4,00,000 Sales = Rs. 5,00,000**

#### **Accounts show the following figures:**

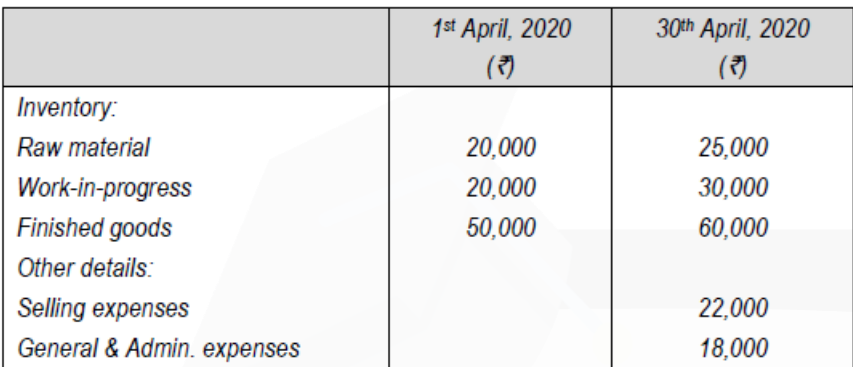

## **You are required to prepare a cost sheet for the month of April 2020 showing: (i) Prime Cost**

- **(ii) Works Cost**
- **(iii) Cost of Production**
- **(iv) Cost of Goods sold**
- **(v) Cost of Sales and Profit earned. (10 Marks)**

**Answer**

#### **(b) Cost Sheet for the Month of April 2020**

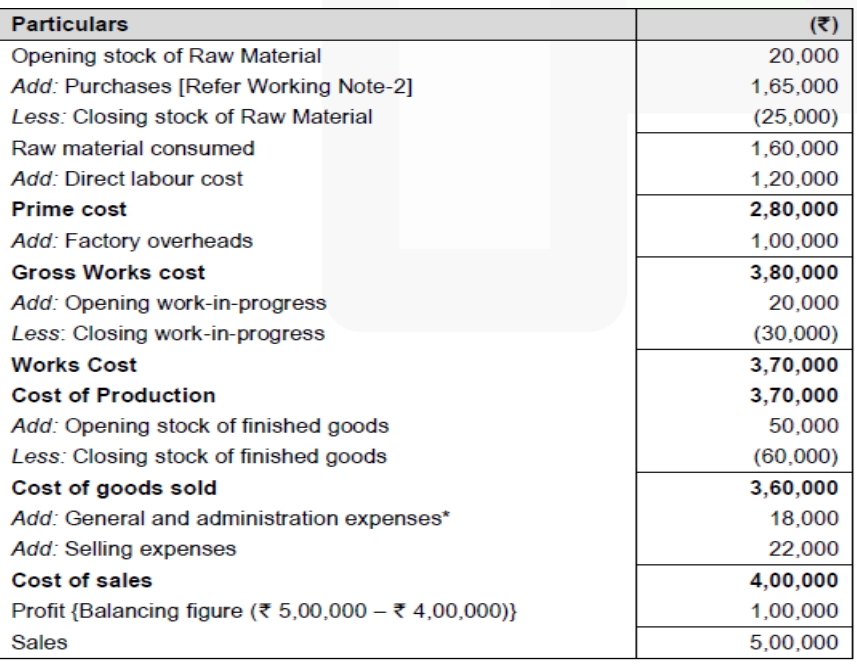

\*General and administration expenses have been assumed as not relating to the production activity.

#### **Working Note:**

#### **1. Computation of the raw material consumed**

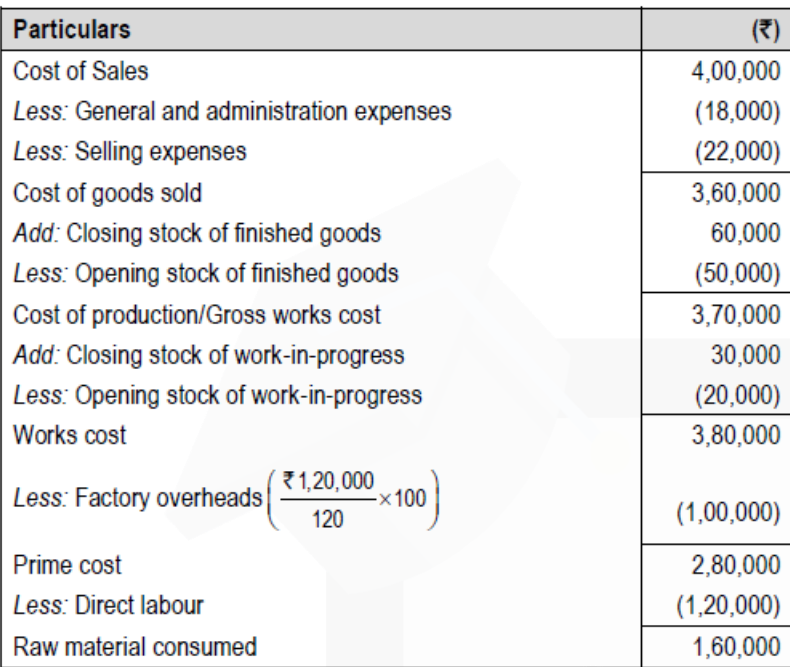

## **2. Computation of the raw material purchased**

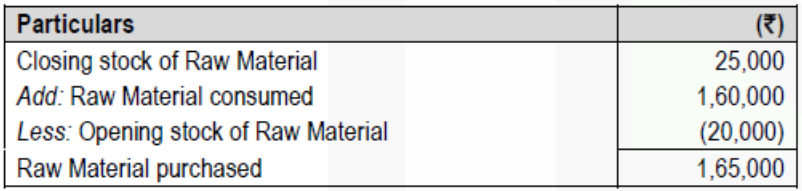

#### **Question 3**

**(a) Two manufacturing companies A and B are planning to merge. The details are as follows:**

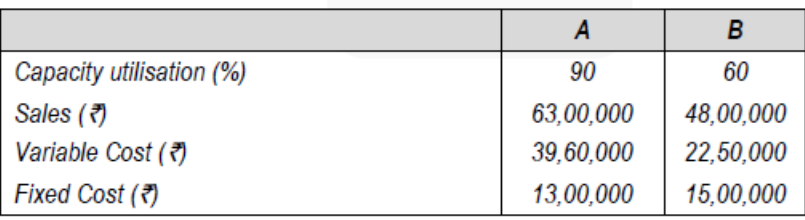

**Assuming that the proposal is implemented, calculate:**

**(i) Break-Even sales of the merged plant and the capacity utilization at that stage.**

**(ii) Profitability of the merged plant at 80% capacity utilization.**

**(iii) Sales Turnover of the merged plant to earn a profit of Rs. 60,00,000.**

**(iv) When the merged plant is working at a capacity to earn a profit of Rs. 60,00,000, what percentage of increase in selling price is required to sustain an increase of 5% in fixed overheads. (10 Marks)**

#### **ANSWER**

#### **(a) Workings:**

**1. Statement showing computation of Breakeven of merged plant and other required information**

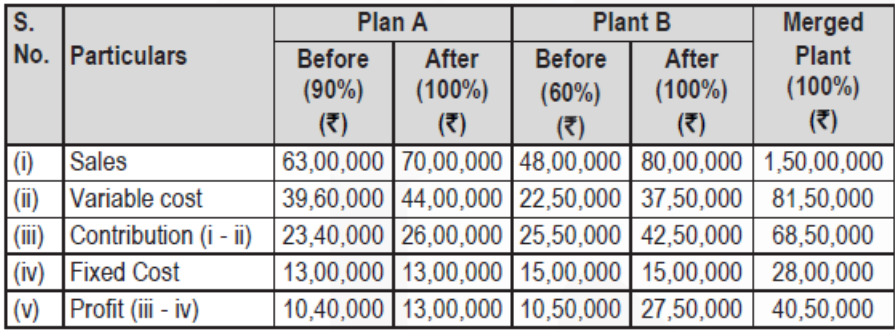

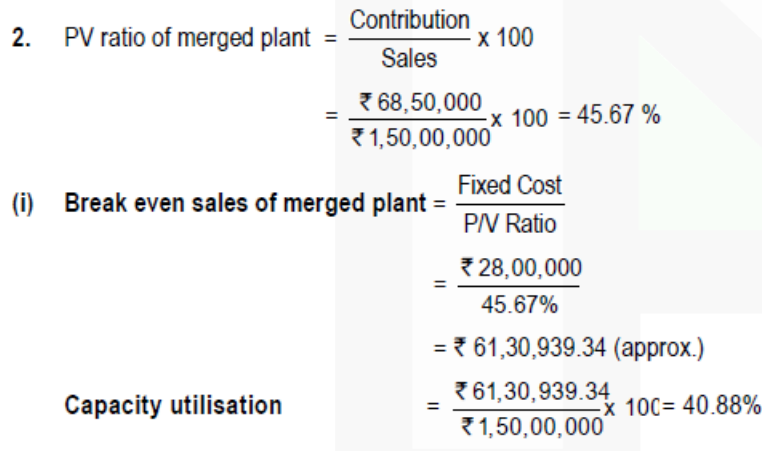

#### **ii) Profitability of the merged plant at 80% capacity utilisation**

= (Rs. 1,50,00,000 x 80%) x P/v ratio – fixed cost

 $=$  Rs. 1,20,00,000 x 45.67% – Rs. 28,00,000

= Rs. 26,80,400

## **CA Ravi Agarwal's CA INTER COSTING MA COMPILER 4.0**

# **(iii) Sales to earn a profit of Rs. 60,00,000**<br>Desired sales =  $\frac{\text{Fixed Cost} + \text{desired profit}}{\text{Test}}$

**PN Ratio** 

 $=$  ₹ 28,00,000 + ₹ 60,00,000 45.67%

= ₹ 1,92,68,666 (approx.)

#### (iv) Increase in fixed cost

= ₹ 28,00,000 x 5% = ₹ 1,40,000

Therefore, percentage increase in sales price

**(b) XYZ Ltd. is engaged in the manufacturing of toys. It can produce 4,20,000 toys at its 70% capacity on per annum basis. Company is in the process of determining sales price for the financial year 2020-21. It has provided the following information:** 

**Direct Material Rs. 60 per unit Direct Labour Rs. 30 per unit Indirect Overheads: Fixed Rs. 65,50,000 per annum Variable Rs. 15 per unit**

**Semi-variable Rs. 5,00,000 per annum up to 60% capacity and Rs. 50,000 for every 5% increase in capacity or part thereof up to 80% capacity and thereafter Rs. 75,000 for every 10% increase in capacity or part thereof.** 

**Company desires to earn a profit of Rs. 25,00,000 for the year. Company has planned that the factory will operate at 50% of capacity for first six months of the year and at 75% of capacity for further three months and for the balance three months, factory will operate at full capacity.**

**You are required to :**

**(1) Determine the average selling price at which each of the toy should be sold to earn the desired profit.**

**(2) Given the above scenario, advise whether company should accept an offer to sell each Toy at:**

**(a) Rs. 130 per Toy**

**(b) Rs. 129 per Toy (10 Marks)**

#### **ANSWER**

## **(b) (1) Statement of Cost**

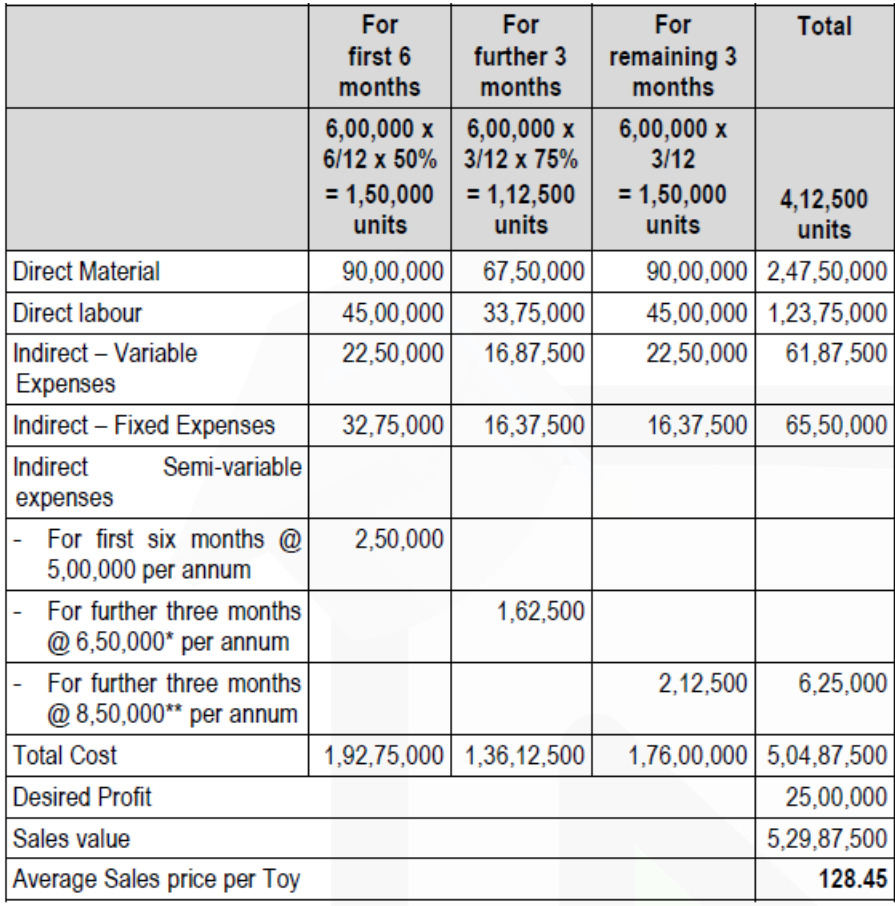

 $*$  Rs. 5,00,000+ [3 times (from 60% to 75%) x 50,000] = Rs. 6,50,000

\*\* Rs. 6,50,000+ [1 time (from 75% to 80%) x 50,000] + [2 times (from 80% to 100%) × 75,000] = Rs. 8,50,000

**(2)** (a) Company Should accept the offer as it is above its targeted sales price of Rs. 128.45 per toy. (b) Company Should accept the offer as it is above its targeted sales price of Rs. 128.45 per toy.

#### **Question 4**

**(a) Mayura Chemicals Ltd buys a particular raw material at Rs. 8 per litre. At the end of the processing in Department- I, this raw material splits-off into products X, Y and Z. Product X is sold at the split-off point, with no further processing. Products Y and Z require further processing before they can be sold. Product Y is processed in Department-2, and Product Z is processed in Department-3. Following is a summary of the costs and other related data for the year 2019-20:**

#### SCORE 70+ IN COSTING

## **CA Ravi Agarwal's CA INTER COSTING MA COMPILER 4.0**

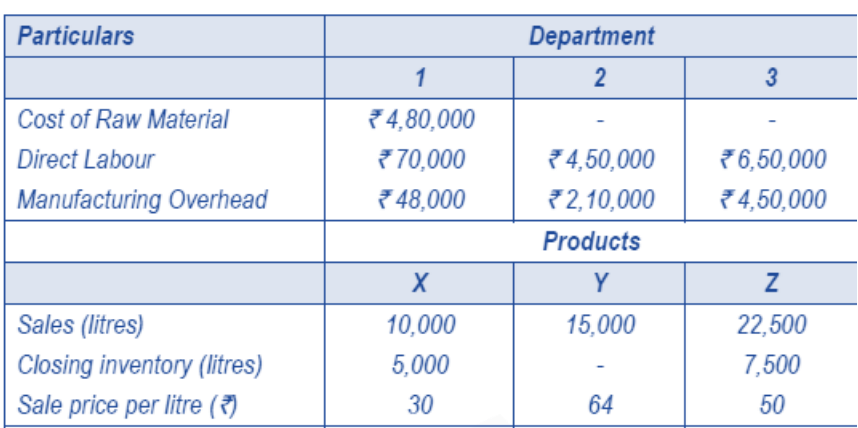

**There were no opening and closing inventories of basic raw materials at the beginning as well as at the end of the year. All finished goods inventory in litres was complete as to processing. The company uses the Net-realisable value method of allocating joint costs.** 

**You are required to prepare:**

**(i) Schedule showing the allocation of joint costs.**

**(ii) Calculate the Cost of goods sold of each product and the cost of each item in Inventory. (iii) A comparative statement of Gross profit. (10 Marks)**

#### **ANSWER**

#### **(a) (i) Statement of Joint Cost allocation of inventories of X, Y and Z**

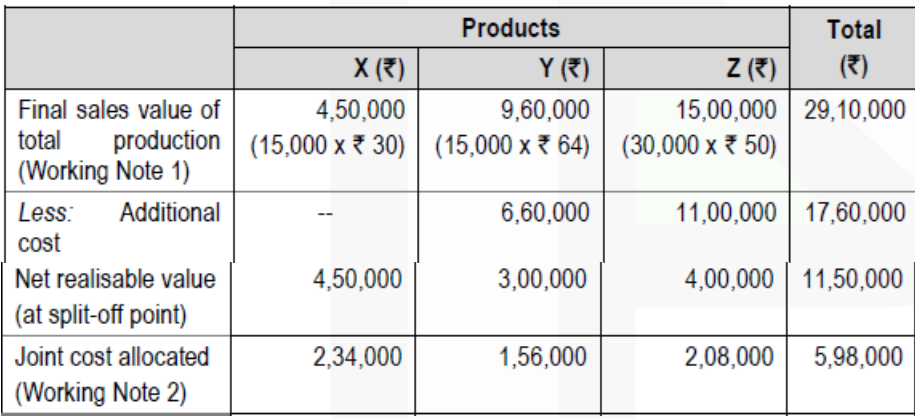

#### **(ii) Calculation of Cost of goods sold and Closing inventory**

JOIN CA RAVI AGARWAL'S MENTORING PROGRAM TO CRACK YOUR CA EXAMS IN ONE ATTEMPT (V) +91-8334866117 or visit www.caraviagarwal.com. Subscribe Youtube Channel https://youtube.com/MissionCAwithCARaviAgarwal

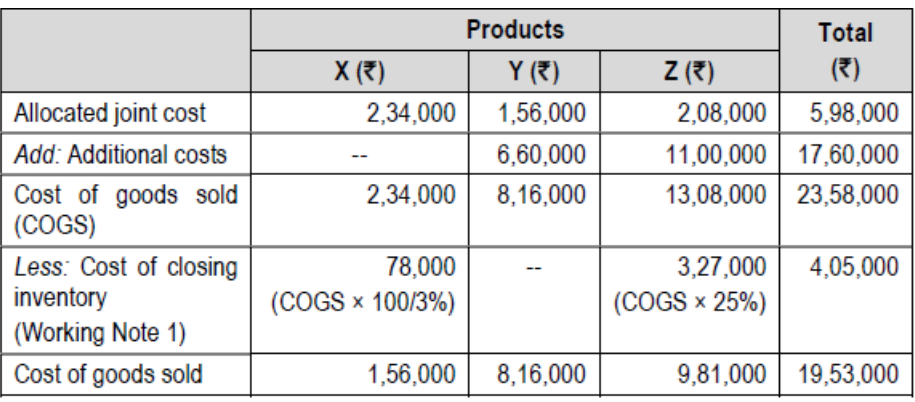

#### (iii) Comparative Statement of Gross Profit

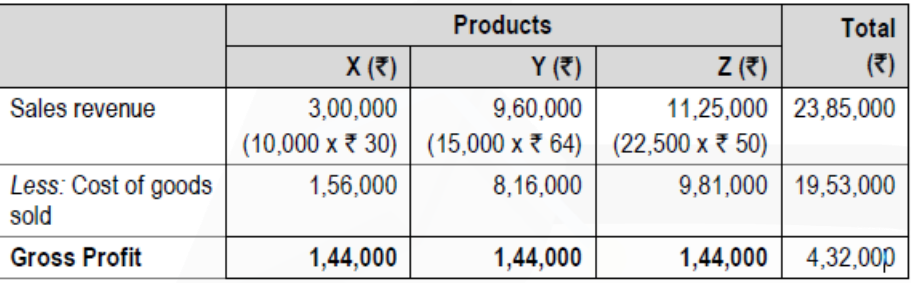

#### **Working Notes:**

#### 1. Total production of three products for the year 2019-2020

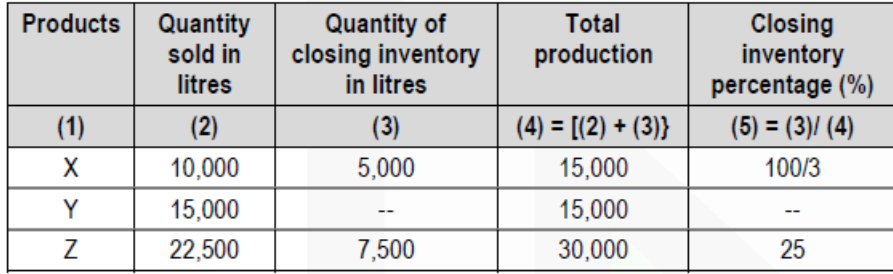

#### Joint cost apportioned to each product: 2.

Total Joint cost<br>Total Net Realisable Value of each product<br>Total Net Realisable Value

Joint cost of product X =  $\frac{180000}{11,50,000}$  x ₹ 4,50,000 = ₹ 2,34,000 Joint cost of product  $Z = \frac{75,98,000}{5,11,50,000}$  x ₹ 4,00,000 = ₹ 2,08,000

**(b) ABC Ltd. manufactures three products X, Y and Z using the same plant and resources. It has given the following information for the year ended on 31st March, 2020:**

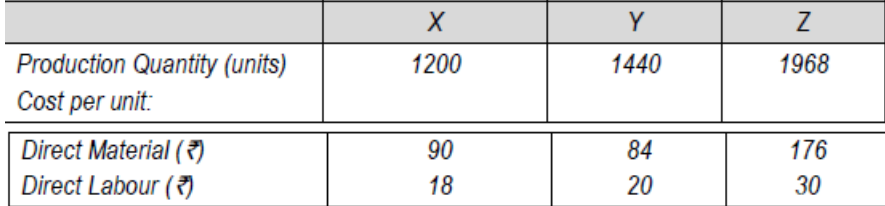

**Budgeted direct labour rate was Rs. 4 per hour and the production overheads, shown in table below, were absorbed to products using direct labour hour rate. Company followed Absorption Costing Method. However, the company is now considering adopting Activity Based Costing Method.**

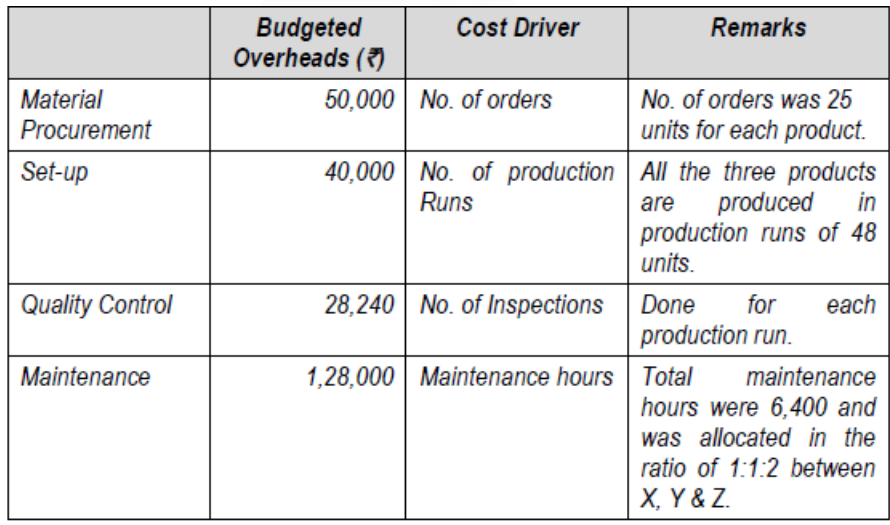

#### **Required:**

**1. Calculate the total cost per unit of each product using the Absorption Costing Method.**

**2. Calculate the total cost per unit of each product using the Activity Based Costing Method. (10 Marks)**

#### **Answer**

#### **1. Traditional Absorption Costing**

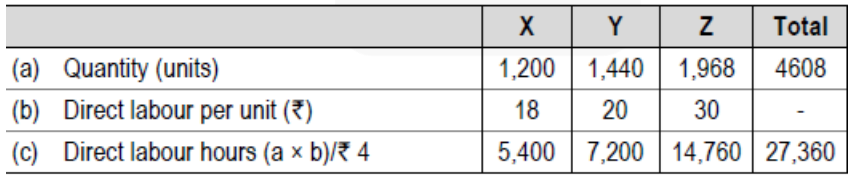

Overhead rate per direct labour hour:

= Budgeted overheads **Budgeted labour hours** 

- $=$  (Rs. 50,000 + Rs. 40,000 + Rs. 28,240 + Rs. 1,28,000) 227,360 hours
- $=$  Rs. 2,46,240 227,360 hours
- = Rs. 9 per direct labour hour

#### **Unit Costs:**

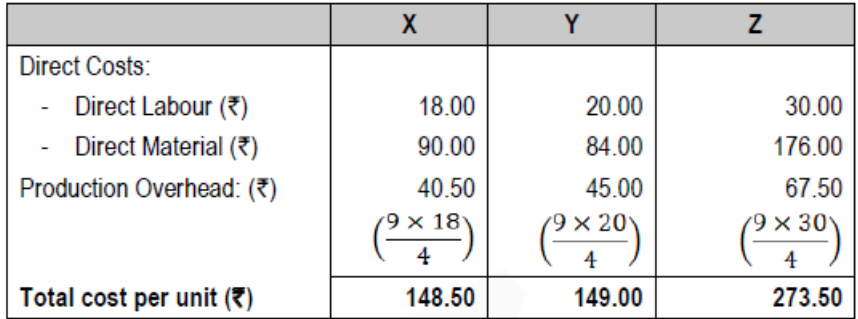

#### **2. Calculation of Cost-Driver level under Activity Based Costing**

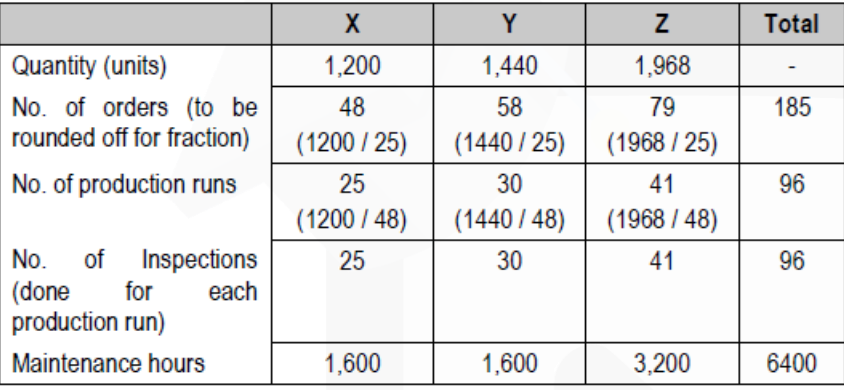

## **Calculation of Cost-Driver rate**

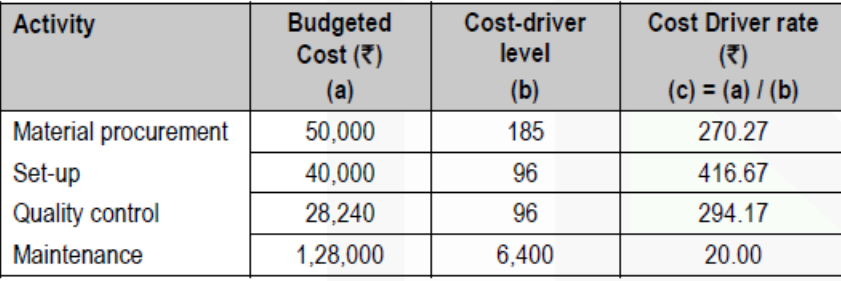

## Calculation of total cost of products using Activity Based Costing

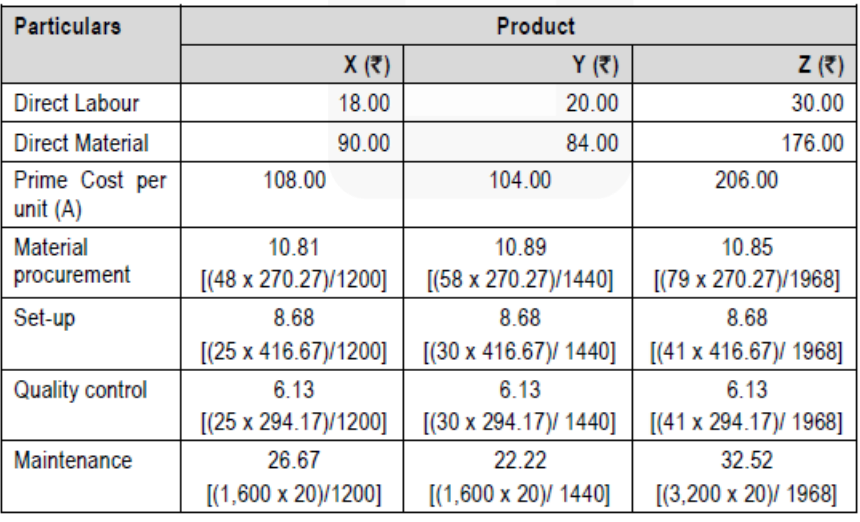

## **CA Ravi Agarwal's CA INTER COSTING MA COMPILER 4.0**

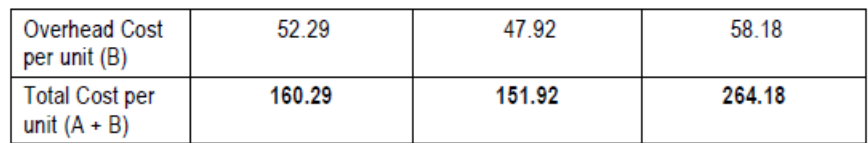

**Note:** Question may also be solved assuming no. of orders for material procurement to be 25 for each product.

#### **Question 5**

**(a) ABC Health care runs an Intensive Medical Care Unit. For this purpose, it has hired a building at a rent of Rs. 50,000 per month with the agreement to bear the repairs and maintenance charges also.**

**The unit consists of 100 beds and 5 more beds can comfortably be accommodated when the situation demands. Though the unit is open for patients all the 365 days in a year, scrutiny of accounts for the year 2020 reveals that only for 120 days in the year, the unit had the full capacity of 100 patients per day and for another 80 days, it had, on an average only 40 beds occupied per day. But, there were occasions when the beds were full, extra beds were hired at a charge of Rs. 50 per bed per day.** 

**This did not come to more than 5 beds above the normal capacity on any one day. The total hire charges for the extra beds incurred for the whole year amounted to Rs. 20,000. The unit engaged expert doctors from outside to attend on the patients and the fees were paid on the basis of the number of patients attended and time spent by them which on an average worked out to Rs. 30,000 per month in the year 2020. The permanent staff expenses and other expenses of the unit were as follows:**

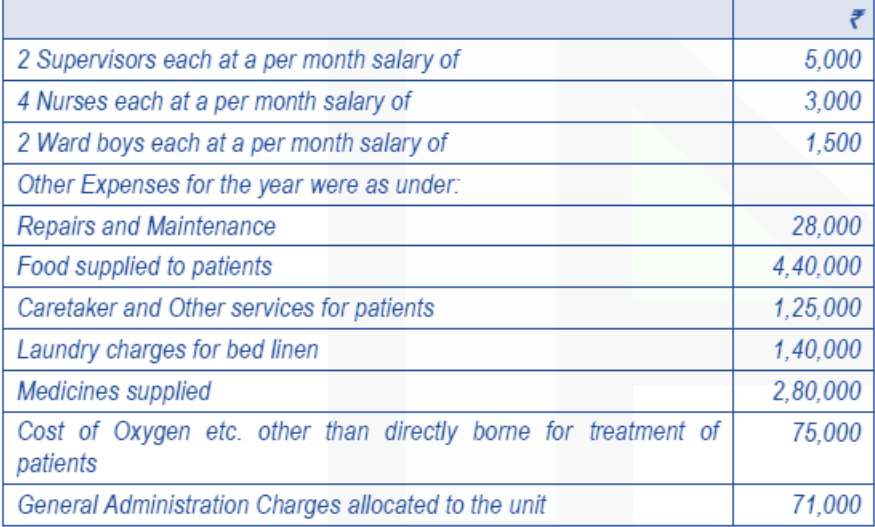

#### **Required:**

**(i) What is the profit per patient day made by the unit in the year 2020, if the unit recovered an overall amount of Rs. 200 per day on an average from each patient.** 

**(ii) The unit wants to work on a budget for the year 2021, but the number of patients requiring medical care is a very uncertain factor. Assuming that same revenue and expenses prevail in the year 2021 in the first instance, work out the number of patient days required by the unit to break even. (10 Marks)**

#### **ANSWER**

#### **(a) Workings:**

**Calculation of number of Patient days** 100 Beds × 120 days = 12000 40 Beds × 80 days = 3,200 Extra beds = 400 Total = 15,600 **(i) Statement of Profitability**

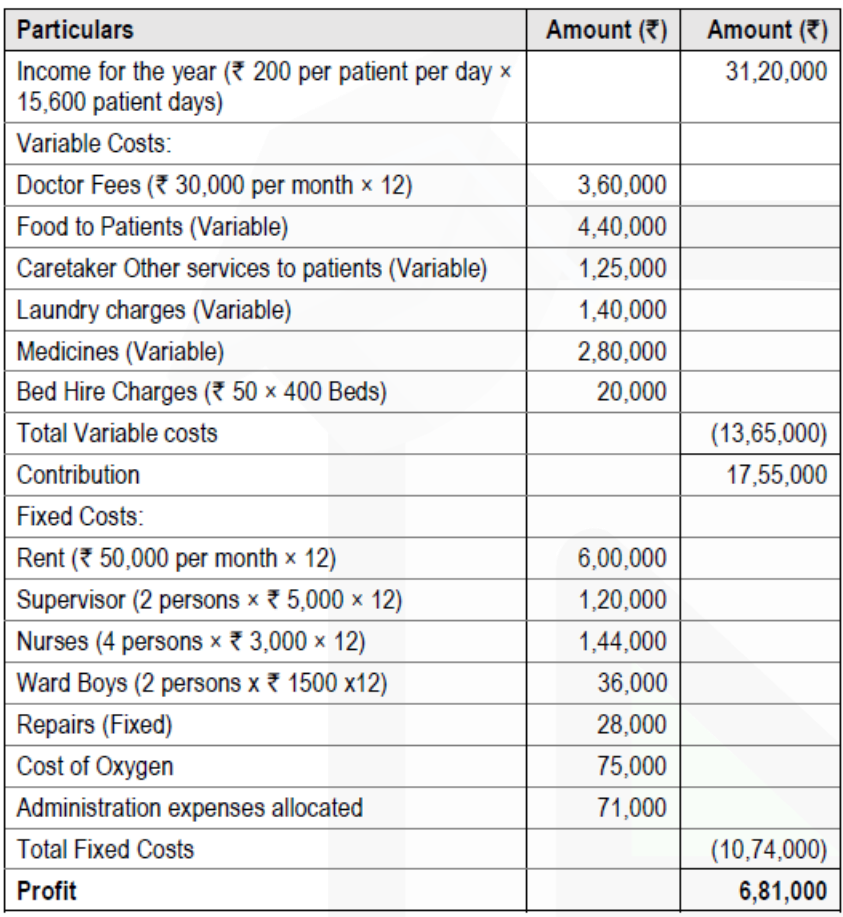

#### **Calculation of Contribution and profit per Patient day**

Total Contribution = Rs. 17,55,000 Total Patient days = 15,600 days Contribution per Patient day = Rs. 17,55,000 / 15,600 days = Rs. 112.50 Total Profit = Rs. 6,81,000 Total Patient days = 15,600 days Profit per Patient day = Rs. 6,81,000 / 15,600 days = Rs. 43.65

**(ii) Breakeven Point** = Fixed Cost / Contribution per Patient day = Rs. 10,74,000 / Rs. 112.50 = 9,547 patient days

**(b) Premier Industries has a small factory where 52 workers are employed on an average for 25 days a month and they work 8 hours per day. The normal down time is 15%. The firm has introduced standard costing for cost control. Its monthly budget for November, 2020 shows that the budgeted variable and fixed overhead are Rs. 1,06,080 and Rs. 2,21,000 respectively.**

**The firm reports the following details of actual performance for November, 2020, after the end of the month:**

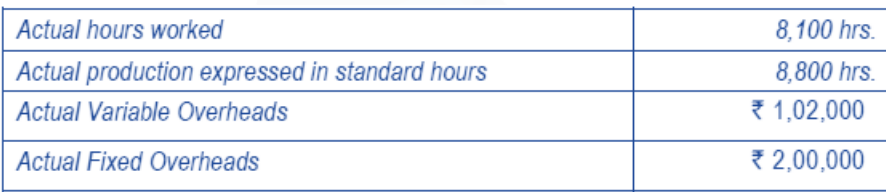

**You are required to calculate: (i) Variable Overhead Variances:**

**(a) Variable overhead expenditure variance.**

**(b) Variable overhead efficiency variance.**

#### **ANSWER**

**(b) Workings: Calculation of budgeted hours** Budgeted hours = (52 x 25 x 8) x 85% = 8,840 hours **(i) Variable overheads variance** (a) Variable overhead expenditure variance = Std. overhead for Actual hours – Actual variable Overhead

 $\left(\frac{$1,06,080}{$8,840} \times 8,100\right)$  - ₹ 1,02,000

#### = **4800 A**

(b) Variable overhead efficiency variance Std. rate per hour  $\times$  (Std. hours for actual production – Actual hours)

 $=\frac{100,080}{5}$  $(8,800$  hours  $- 8,100$  hours) 8.840

$$
= 8400 F
$$

JOIN CA RAVI AGARWAL'S MENTORING PROGRAM TO CRACK YOUR CA EXAMS IN ONE ATTEMPT (V) +91-8334866117 or visit www.caraviagarwal.com. Subscribe Youtube Channel https://youtube.com/MissionCAwithCARaviAgarwal

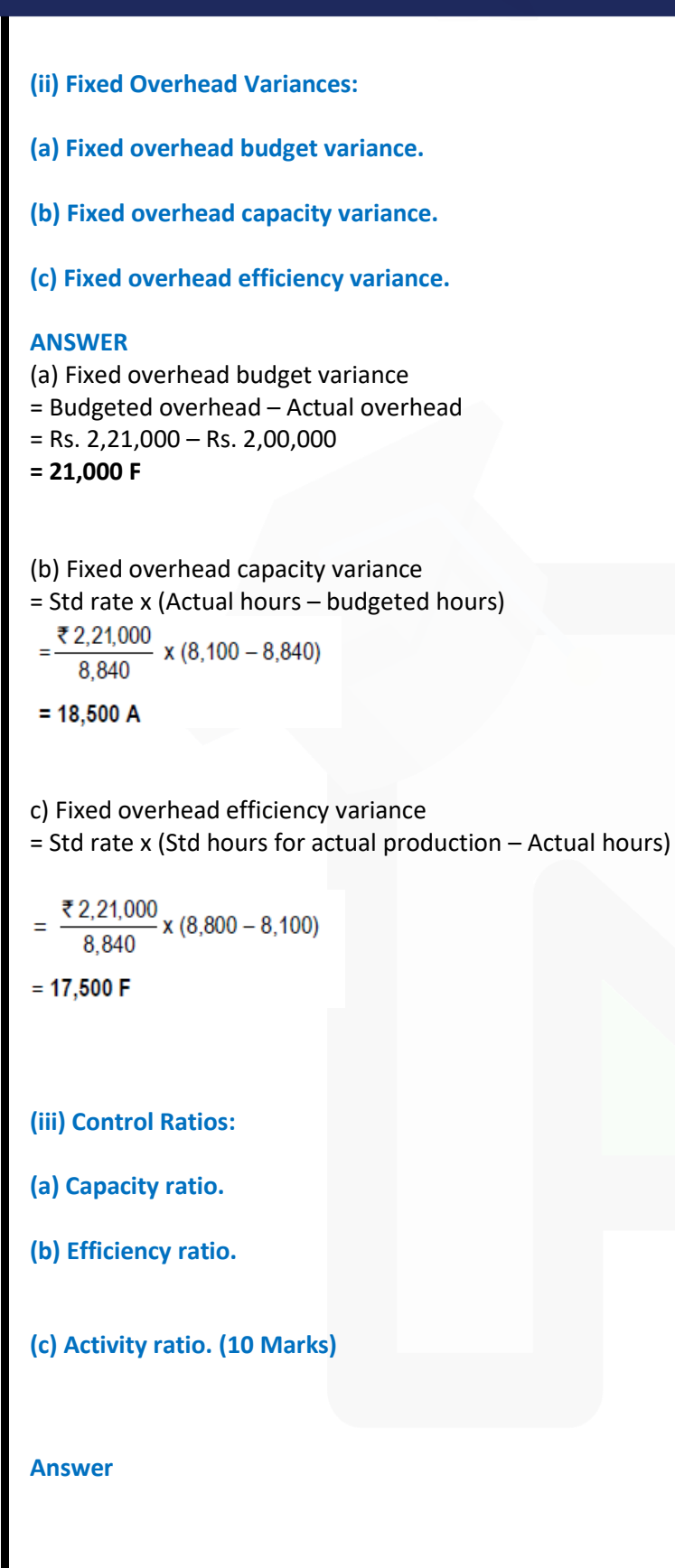

## **CA Ravi Agarwal's CA INTER COSTING MA COMPILER 4.0**

(a) Capacity Ratio

$$
= \frac{\text{Actual hours}}{\text{Budgeted hours}} \times 100
$$

$$
= \frac{8,100}{8,840} \times 100 = 91.63\%
$$

(b) Efficiency Ratio

Standard hours  $x$  100 **Actual hours** 8,800  $400$ 

$$
=\frac{1}{8,100} \times 100 = 108.64\%
$$

(c) Activity Ratio

$$
= \frac{\text{Standard hours}}{\text{Budgted hours}} \times 100
$$

$$
=\frac{8,800}{8,840} \times 100 = 99.55\%
$$

#### **Question 6**

**Answer any four of the following: (a) State how the following items are treated in arriving at the value of cost of material purchased: (i) Detention Charges/Fines**

- **(ii) Demurrage**
- **(iii) Cost of Returnable containers**

**(iv) Central Goods and Service Tax (CGST) (v) Shortage due to abnormal reasons. Answer**

## **(a) Treatment of items in arriving at the value of cost of material Purchased**

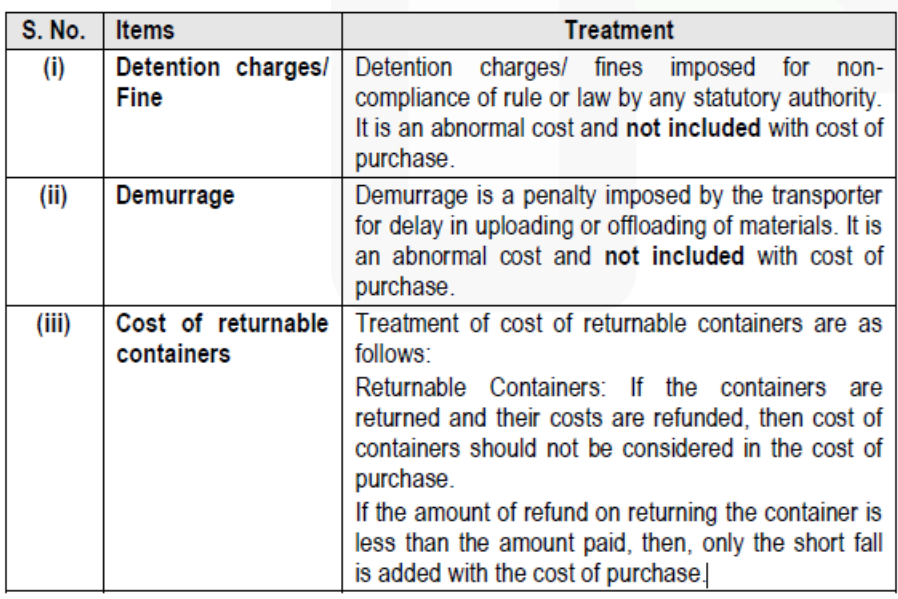

JOIN CA RAVI AGARWAL'S MENTORING PROGRAM TO CRACK YOUR CA EXAMS IN ONE ATTEMPT (V) +91-8334866117 or visit www.caraviagarwal.com. Subscribe Youtube Channel https://youtube.com/MissionCAwithCARaviAgarwal

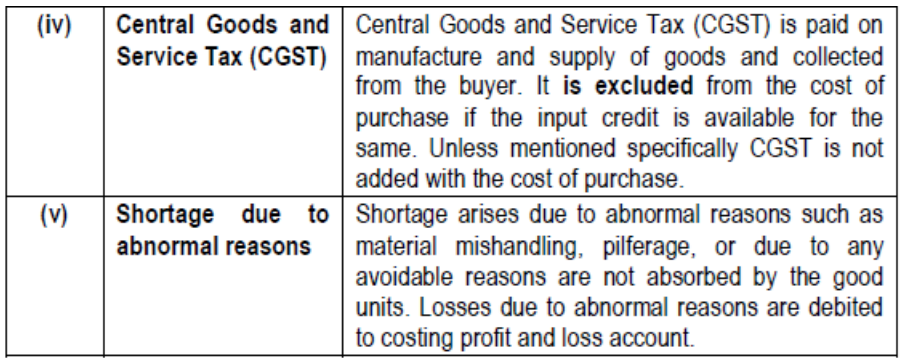

## **(b) State the limitations of Budgetary Control System.**

#### **ANSWER**

#### **(b) Limitations of Budgetary Control System**

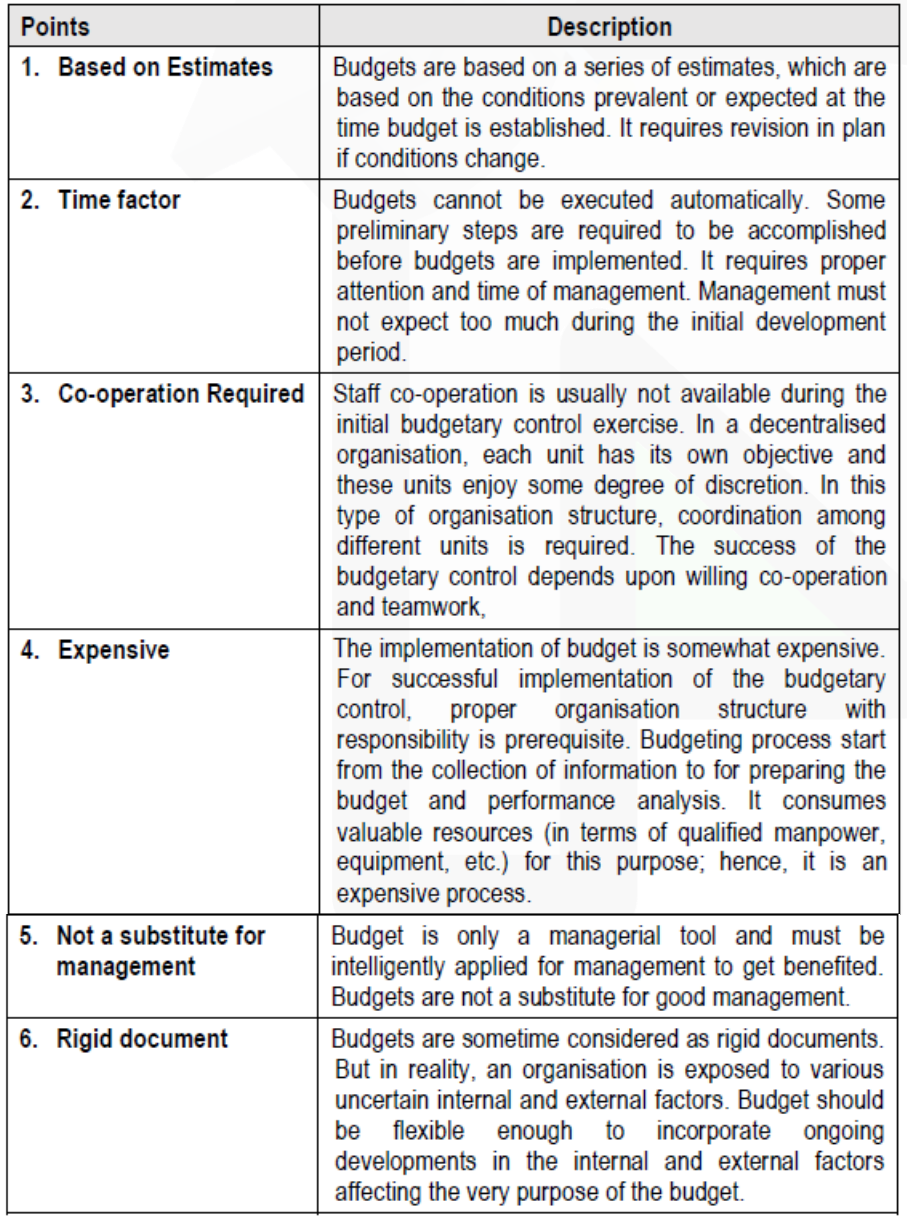

**(c) Explain Blanket Overhead Rate and Departmental Overhead Rate. How they are calculated? State the conditions required for the application of Blanket Overhead Rate.**

#### **ANSWER**

**Blanket Overhead Rate**: Blanket overhead rate refers to the computation of one single overhead rate for the whole factory. This overhead rate is computed as follows:

Blanket Rate = Total overheads for the factory / Total number of units of base for the factory

**Departmental Overhead Rate:** It refers to the computation of one single overhead rate for a particular production unit or department. This overhead rate is determined by the following formula: Departmental overhead Rate = Overheads of department or cost centre / Corresponding base

#### **Conditions required for the Application of Blanket Overhead:**

A blanket rate should be applied in the following cases:

(1) Where only one major product is being produced.

(2) Where several products are produced, but

(a) All products pass through all departments; and

(b) All products are processed for the same length of time in each department.

#### **(d) State the method of costing that would be most suitable for:**

**(i) Oil Refinery**

**(ii) Interior Decoration**

**(iii) Airlines Company**

**(iv) Advertising**

**(v) Car Assembly**

#### **ANSWER**

**Method of Costing**

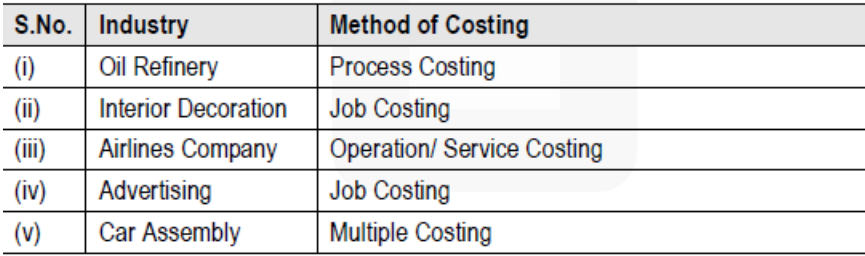

JOIN CA RAVI AGARWAL'S MENTORING PROGRAM TO CRACK YOUR CA EXAMS IN ONE ATTEMPT (V) +91-8334866117 or visit www.caraviagarwal.com. Subscribe Youtube Channel https://youtube.com/MissionCAwithCARaviAgarwal

#### **(e) Give any five examples of the impact of use of Information Technology in Cost Accounting. ANSWER**

#### **Example of Impact of Information Technology in cost accounting may include the following:**

(i) After the introduction of ERPs, different functional activities get integrated and as a consequence a *single entry into the accounting system* provides custom made reports for every purpose and saves an organisation from preparing different sets of

documents. Reconciliation process of results of both cost and financial accounting systems become simpler and less sophisticated.

(ii) A move towards *paperless environment* can be seen where documents like Bill of Material, Material Requisition Note, Goods Received Note, labour utilisation report etc. are no longer required to be prepared in multiple copies, the related department

can get *e-copy* from the system.

(iii) Information Technology with the help of internet (including intranet and extranet) helping in resource procurement and mobilisation. For example, production department can get materials from the stores without issuing material requisition

note physically. Similarly, purchase orders can be initiated to the suppliers with the help of extranet. This enables an entity to shift towards Just-in-Time (JIT) approach of inventory management and production.

(iv) Cost information for a cost centre or cost object is ascertained with accuracy in timely manner. Each cost centre and cost object is codified and all related costs are assigned to the cost objects or cost centres using assigned codes. This automates

the cost accumulation and ascertainment process. *The cost information can be customised as per the requirement*. For example, when an entity manufacture or provide services, are able to know information job-wise, batch-wise, process-wise,

cost centre wise etc.

(v) Uniformity in preparation of report, budgets and standards can be achieved with the help of IT. ERP software plays an important role in bringing uniformity irrespective of location, currency, language and regulations.

(vi) Cost and revenue variance reports are generated in *real time basis* which enables the management to take control measures immediately.

(vii) IT enables an entity to monitor and analyse each process of manufacturing or service activity closely to eliminate non value added activities.

**CA Ravi Agarwal's CA INTER COSTING MA COMPILER 4.0** 

## *RTP- MAY 2018*

#### **Material Cost**

**1. Aditya Brothers supplies surgical gloves to nursing homes and polyclinics in the city. These surgical gloves are sold in pack of 10 pairs at price of Rs. 250 per pack.** 

**For the month of April 2018, it has been anticipated that a demand for 60,000 packs of surgical gloves will arise. Aditya Brothers purchases these gloves from the manufacturer at Rs. 228 per pack within a 4 to 6 days lead time. The ordering and related cost is Rs. 240 per order. The storage cost is 10% p.a. of average inventory investment.** 

**Required:** 

**(i) CALCULATE the Economic Order Quantity (EOQ)** 

**(ii) CALCULATE the number of orders needed every year** 

**(iii) CALCULATE the total cost of ordering and storage of the surgical gloves.** 

**(iv) DETERMINE when should the next order to be placed. (Assuming that the company does maintain a safety stock and that the present inventory level is 10,033 packs with a year of 360 working days).** 

#### **ANSWER**

(i) Calculation of Economic Order Quantity:

EOQ = 
$$
\sqrt{\frac{2 \times A \times O}{Ci}}
$$
 =  $\sqrt{\frac{2 \times (60,000 \text{ packs} \times 12 \text{ months}) \times \overline{5} \cdot 240}{\overline{5} \cdot 228 \times 10\%}}$ 

 $= 3.893.3$  packs or 3.893 packs.

(ii) Number of orders per year

7,20,000 packs Annual requirements =184.9 or 185 orders a year E.O.O 3.893 packs

(iii) Ordering and storage costs

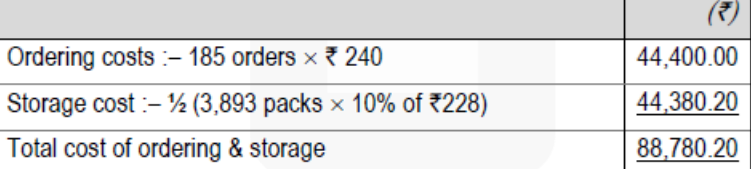

**(iv)** Timing of next order

(a) Day's requirement served by each order.<br>Number of doverequirements =  $\frac{N_{0.05}}{N_{0.05}} =$  $\frac{360 \text{ days}}{185 \text{ orders}} = 1.94 \text{ days}$ Number of days requirements  $=$ No. of order in a year 185 orders

supply.

## **CA Ravi Agarwal's CA INTER COSTING MA COMPILER 4.0**

This implies that each order of 3,893 packs supplies for requirements of 1.94 days only.

- (b) Days requirement covered by inventory
	- Units in inventory  $\times$  (Day's requirement served by an order) Economic order quantity
- 10,033 packs  $\times$  1.94 days = 5 days requirement 3.893 packs

(c) Time interval for placing next order Inventory left for day's requirement – Average lead time of delivery 5 days – 5 days = 0 days This means that next order for the replenishment of supplies has to be placed immediately.

#### **Employee Cost**

**2. Jyoti Ltd. wants to ascertain the profit lost during the year 2017-18 due to increased labour turnover. For this purpose, it has given you the following information:** 

**(1) Training period of the new recruits is 50,000 hours. During this period their productivity is 60% of the experienced workers. Time required by an experienced worker is 10 hours per unit.** 

- **(2) 20% of the output during training period was defective. Cost of rectification of a defective unit was Rs. 25.**
- **(3) Potential productive hours lost due to delay in recruitment were 1,00,000 hours.**
- **(4) Selling price per unit is Rs. 180 and P/V ratio is 20%.**

**(5) Settlement cost of the workers leaving the organization was Rs. 1,83,480.** 

- **(6) Recruitment cost was Rs. 1,56,340**
- **(7) Training cost was Rs. 1,13,180**

#### **Required:**

**CALCULATE the profit lost by the company due to increased labour turnover during the year 2017-18.**

#### **ANSWER**

Output by experienced workers in 50,000 hours =

 $= 50,000 / 10$ 

= 5,000 units

Output by new recruits =  $60\%$  of 5,000 = 3,000 units Loss of output =  $5,000 - 3,000 = 2,000$  units Total loss of output = Due to delay recruitment + Due to inexperience =  $10,000 + 2,000 = 12,000$  units Contribution per unit =  $20%$  of  $Rs.180 = Rs.36$  Total contribution lost = Rs.36  $\times$  12,000 units = Rs. 4,32,000 Cost of repairing defective units = 3,000 units  $\times$  0.2  $\times$  Rs. 25 = Rs. 15,000
#### **Profit forgone due to labour turnover**

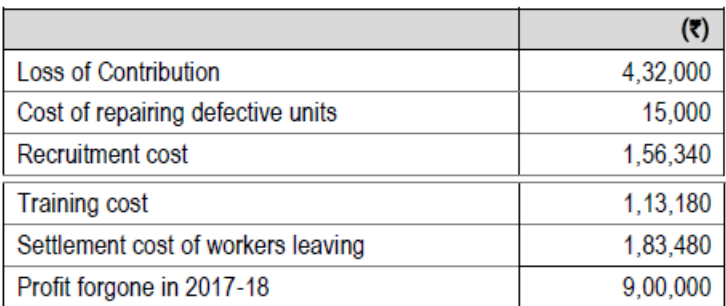

#### **Overheads: Absorption Costing Method**

**3. PQR manufacturers – a small scale enterprise, produces a single product and has adopted a policy to recover the production overheads of the factory by adopting a single blanket rate based on machine hours. The annual budgeted production overheads for the year 2017-18 are Rs. 44,00,000 and budgeted annual machine hours are 2,20,000.** 

**For a period of first six months of the financial year 2017-18, following information were extracted from the books:**

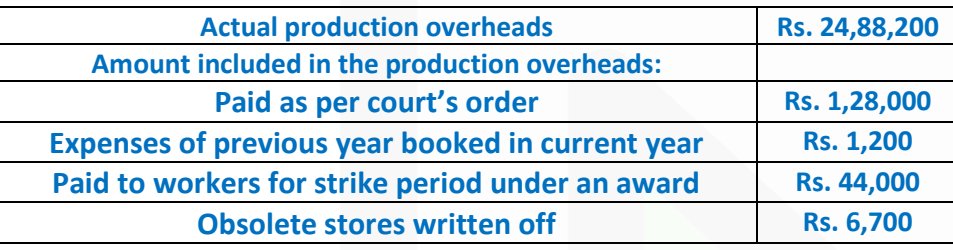

#### **Production and sales data of the concern for the first six months are as under:**

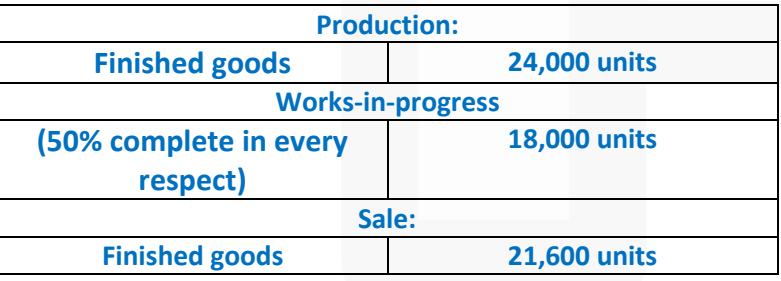

**The actual machine hours worked during the period were 1,16,000 hours. It is revealed from the analysis of information that ¼ of the under/ over absorption was due to defective production policies and the balance was attributable to increase/decrease in costs. Required:** 

**(i) DETERMINE the amount of under/over absorption of production overheads for the six-month period of 2017- 18.** 

**(ii) EXAMINE the accounting treatment of under/ over absorption of production overheads, and** 

**(iii) CALCULATE the apportionment of the under/ over absorbed overheads over the items.** 

#### **ANSWER**

**(i)** Amount of under/ over absorption of production overheads during the period of first six months of the year 2017- 2018:

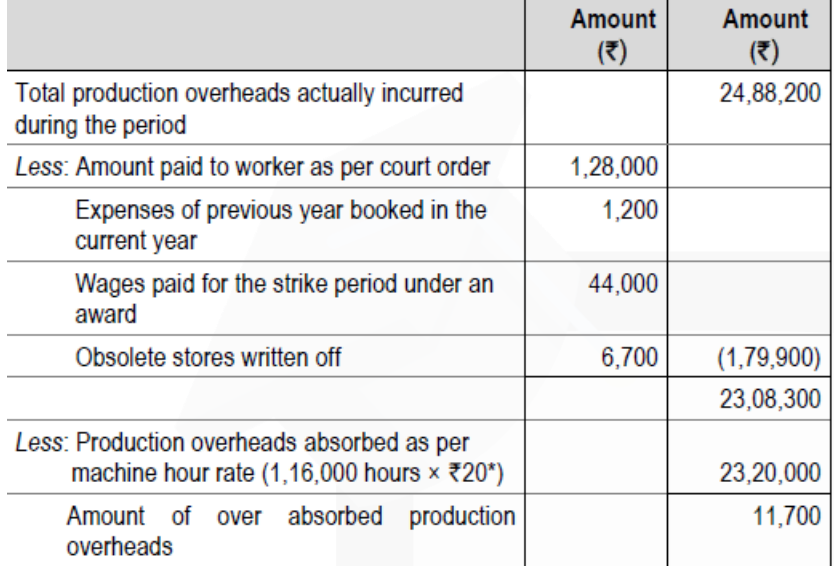

\*Budgeted Machine hour rate (Blanket rate) =  $44,00,000 / 2,20,000$  hours = 20 per hour

**(ii) Accounting treatment of over absorbed production overheads:** As, one fourth of the over absorbed overheads were due to defective production policies, this being abnormal, hence should be transferred to Costing Profit and Loss Account.

Amount to be transferred to Costing Profit and Loss Account =  $(11,700 \times \frac{1}{4})$  = Rs. 2,925

Balance of over absorbed production overheads should be distributed over Works in progress, finished goods and Cost of sales by applying supplementary rate\*.

Amount to be distributed =  $(11,700 \times 1)$  = Rs. 8,775

Supplementary rate = 8,775 / 33,000 units = 0.2659 per unit

**(iii)** Apportionment of under absorbed production overheads over WIP, Finished goods and Cost of sales:

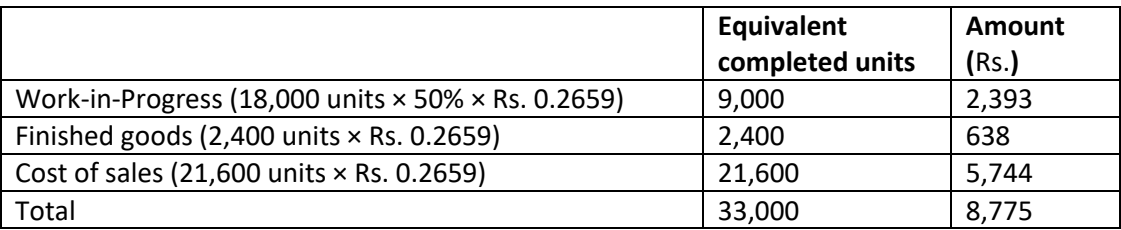

## **Activity Based Costing**

**4. G-2020 Ltd. is a manufacturer of a range of goods. The cost structure of its different products is as follows:**

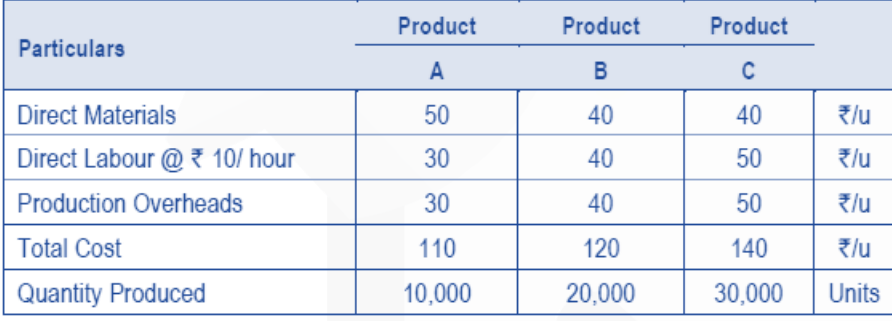

**G-2020 Ltd. was absorbing overheads on the basis of direct labour hours. A newly appointed management accountant has suggested that the company should introduce ABC system and has identified cost drivers and cost pools as follows:**

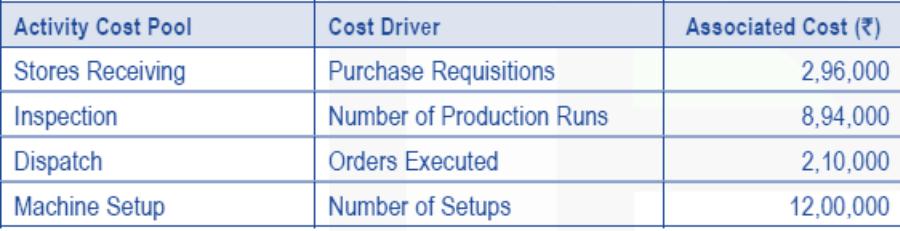

#### **The following information is also supplied:**

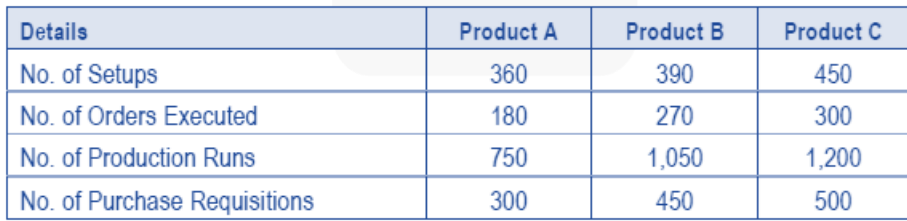

## **Required**

**CALCULATE activity based production cost of all the three products.** 

#### **ANSWER**

The total production overheads are Rs.26,00,000:

Product A: 10,000 × Rs. 30 = Rs. 3,00,000 Product B: 20,000 × Rs. 40 = Rs. 8,00,000 Product C: 30,000 × Rs. 50 = Rs. 15,00,000

On the basis of ABC analysis this amount will be apportioned as follows:

#### **Statement Showing "Activity Based Production Cost"**

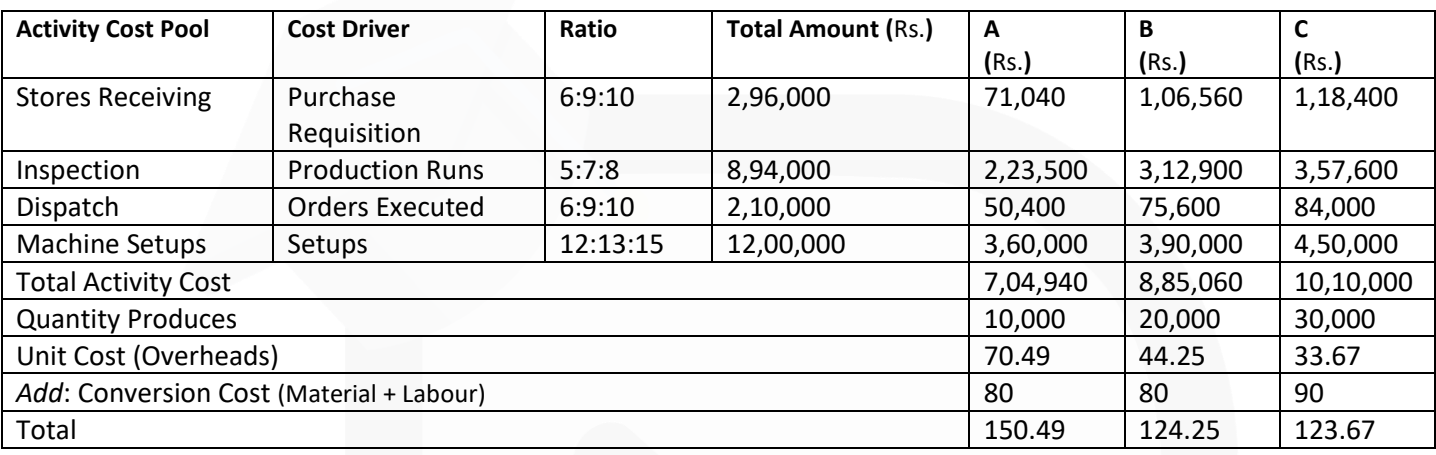

#### **Cost Sheet**

**5. From the following figures, CALCULATE cost of production and profit for the month of March 2018.**

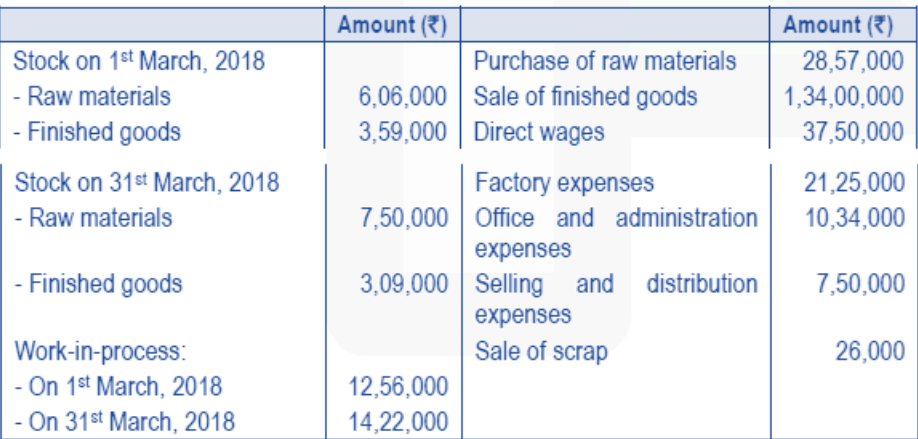

#### **ANSWER**

JOIN CA RAVI AGARWAL'S MENTORING PROGRAM TO CRACK YOUR CA EXAMS IN ONE ATTEMPT (V) +91-8334866117 or visit www.caraviagarwal.com. Subscribe Youtube Channel https://youtube.com/MissionCAwithCARaviAgarwal

**Calculation of Cost of Production and Profit for the month ended April 2018:** 

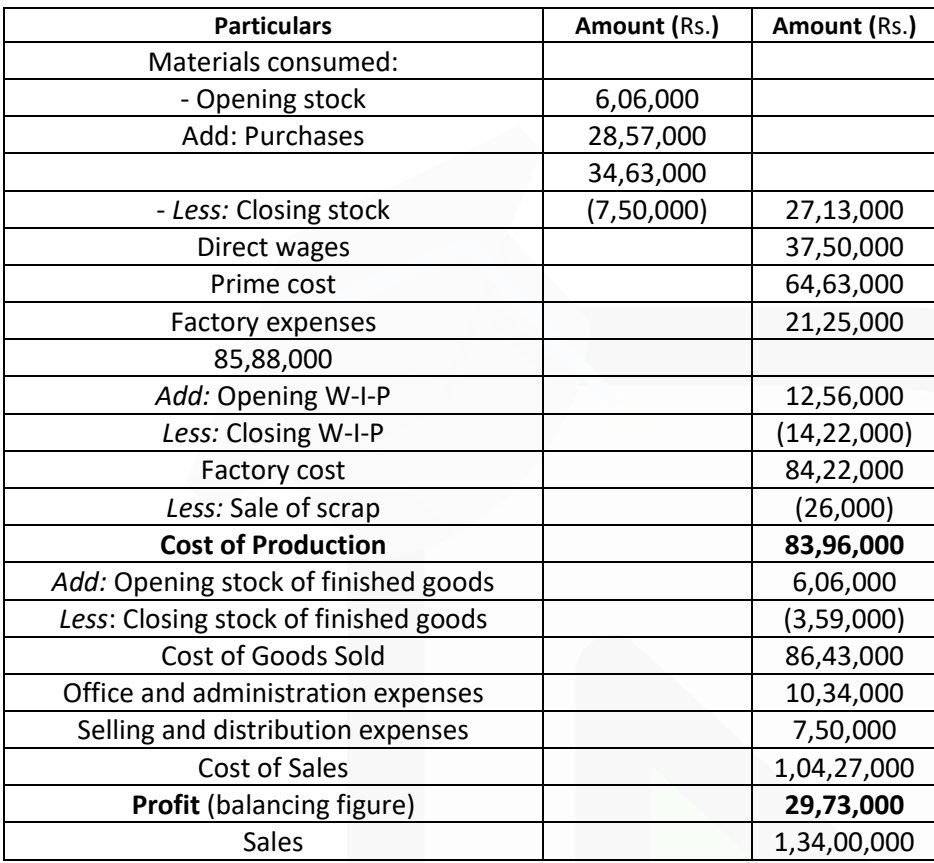

## **Cost Accounting System**

**6. As of 31st March, 2018, the following balances existed in a firm's cost ledger, which is maintained separately on a double entry basis:**

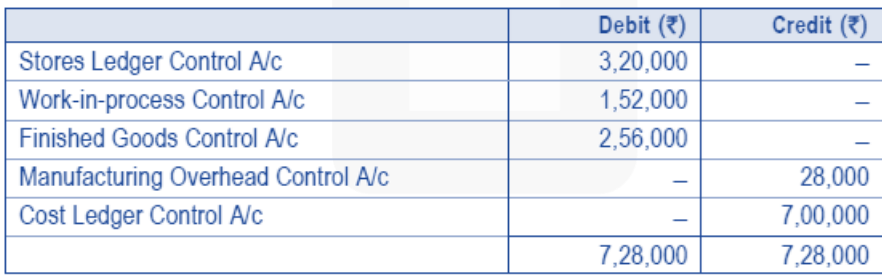

# **During the next quarter, the following items arose:**

## **PAPER 3 - COST AND MANAGEMENT ACCOUNTING**

#### SCORE 70+ IN COSTING

# **CA Ravi Agarwal's CA INTER COSTING MA COMPILER 4.0**

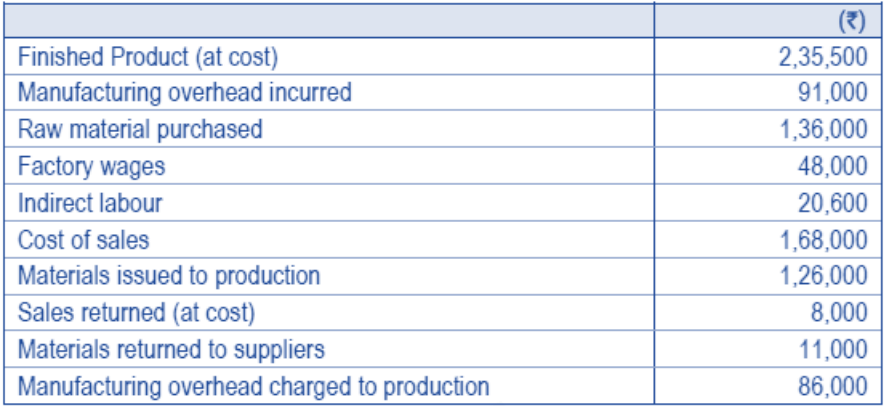

#### **Required:**

**PREPARE the Cost Ledger Control A/c, Stores Ledger Control A/c, Work-in-process Control A/c, Finished Stock Ledger Control A/c, Manufacturing Overhead Control A/c, Wages Control A/c, Cost of Sales A/c and the Trial Balance at the end of the quarter as per costing records.**

#### **ANSWER**

## **Cost Ledger Control Account**

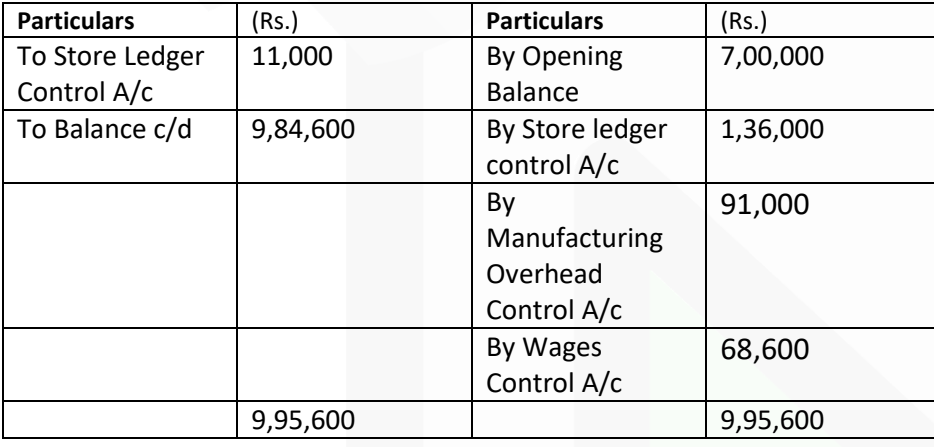

#### **Stores Ledger Control Account**

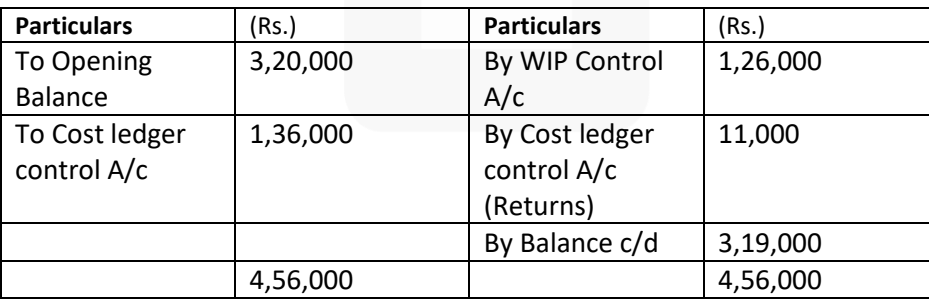

## **PAPER 3 - COST AND MANAGEMENT ACCOUNTING**

# **CA Ravi Agarwal's CA INTER COSTING MA COMPILER 4.0**

## **WIP Control Account**

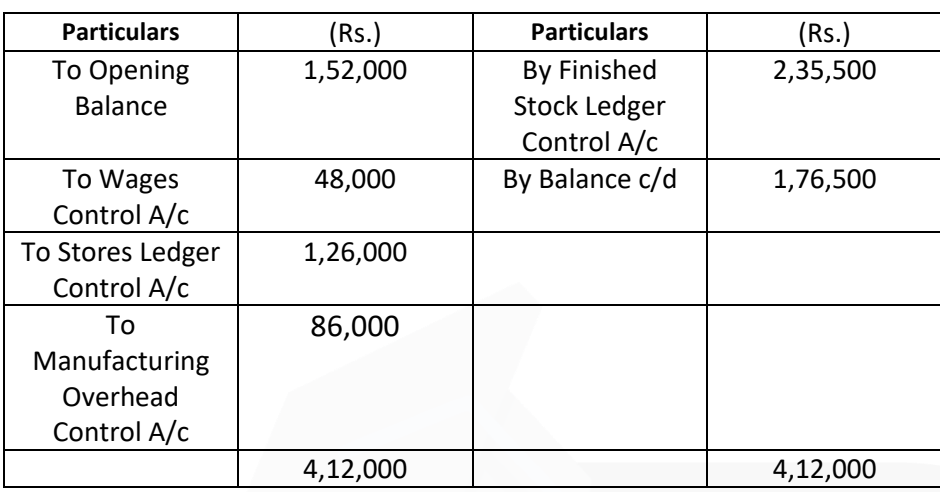

## **Finished Stock Ledger Control Account**

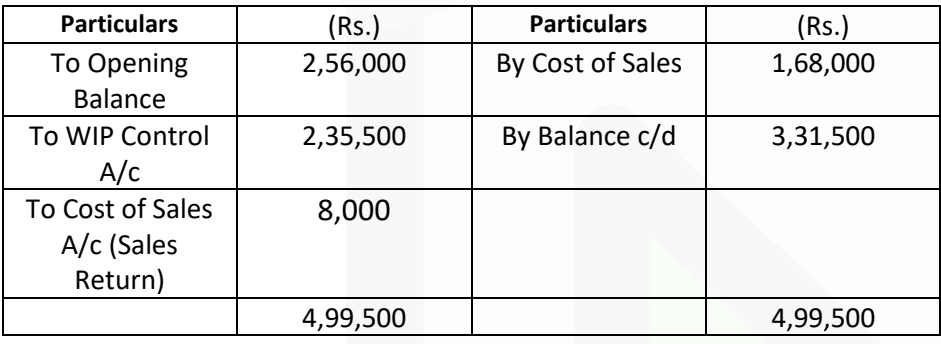

# **Manufacturing Overhead Control Account**

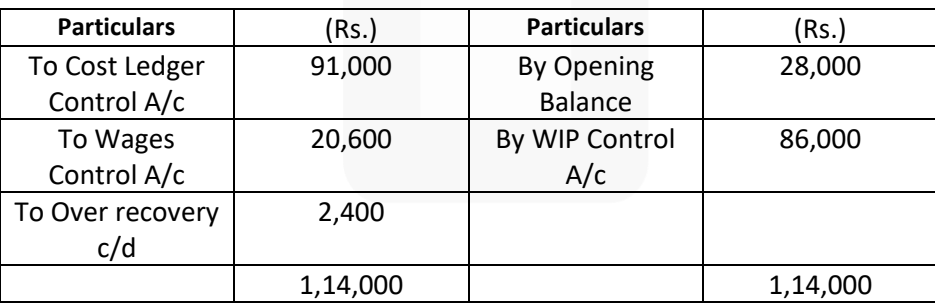

JOIN CA RAVI AGARWAL'S MENTORING PROGRAM TO CRACK YOUR CA EXAMS IN ONE ATTEMPT (C) +91-8334866117 or visit www.caraviagarwal.com. Subscribe Youtube Channel https://youtube.com/MissionCAwithCARaviAgarwal

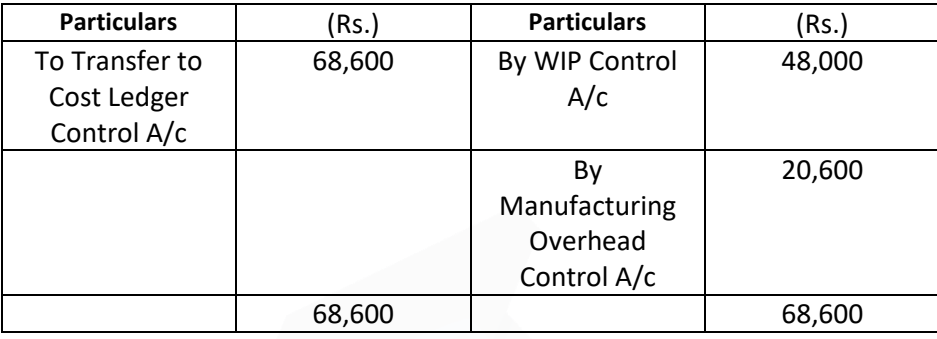

## **Cost of Sales Account**

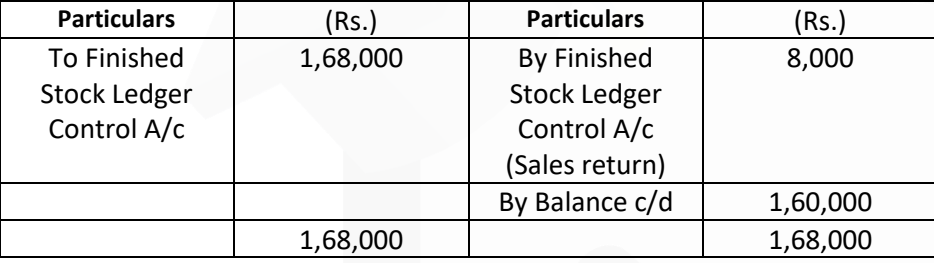

### **Trial Balance**

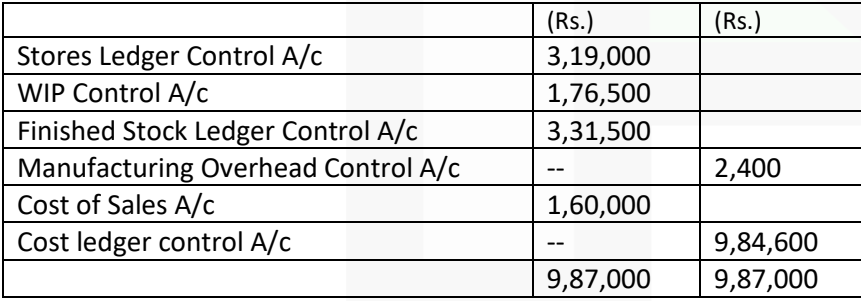

905

JOIN CA RAVI AGARWAL'S MENTORING PROGRAM TO CRACK YOUR CA EXAMS IN ONE ATTEMPT<br>91-8334866117 or visit www.caraviagarwal.com. Subscribe Youtube Channel https://youtube.com/MissionCAwithCARaviAgarwal+

#### **PAPER 3 - COST AND MANAGEMENT ACCOUNTING**

**CA Ravi Agarwal's CA INTER COSTING MA COMPILER 4.0** 

#### **Batch Costing**

**7. Arnav Confectioners (AC) owns a bakery which is used to make bakery items like pastries, cakes and muffins. AC use to bake at least 50 units of any item at a time. A customer has given an order for 600 cakes. To process a batch, the following cost would be incurred:** 

**Direct materials - Rs. 5,000 Direct wages - Rs. 500 (irrespective of units) Oven set- up cost - Rs.750 (irrespective of units)** 

**AC absorbs production overheads at a rate of 20% of direct wages cost. 10% is added to the total production cost of each batch to allow for selling, distribution and administration overheads.** 

**AC requires a profit margin of 25% of sales value.** 

#### **Required:**

**(i) DETERMINE the price to be charged for 600 cakes.** 

**(ii) CALCULATE cost and selling price per cake.** 

**(iii) DETERMINE what would be selling price per unit If the order is for 605 cakes.** 

#### **ANSWER**

Statement of cost per batch and per order

No. of batch =  $600$  units  $\div$  50 units = 12 batches

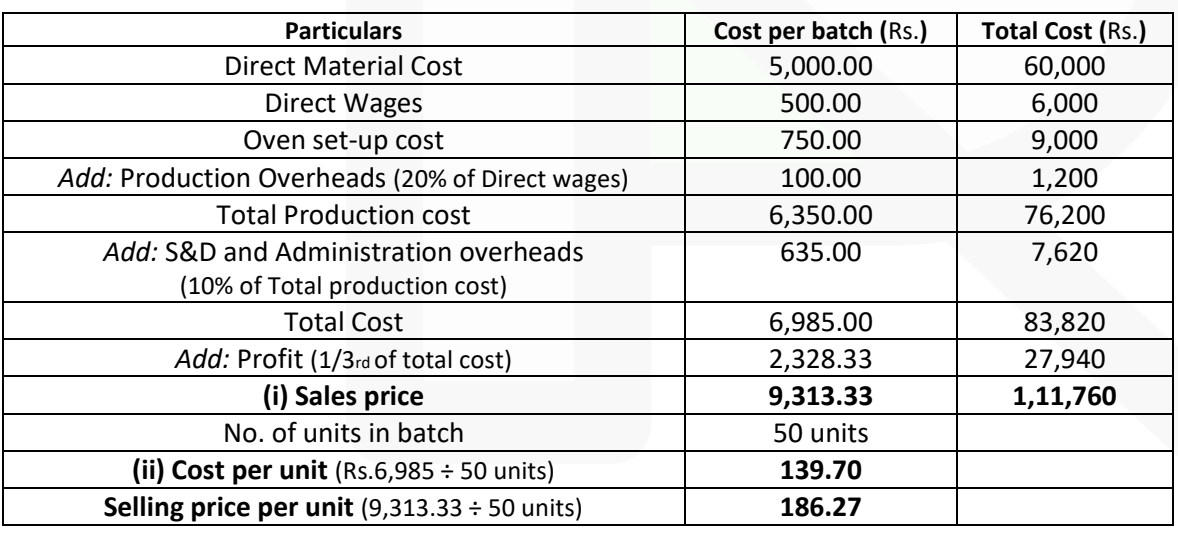

**iii)** If the order is for 605 cakes, then selling price per cake would be as below:

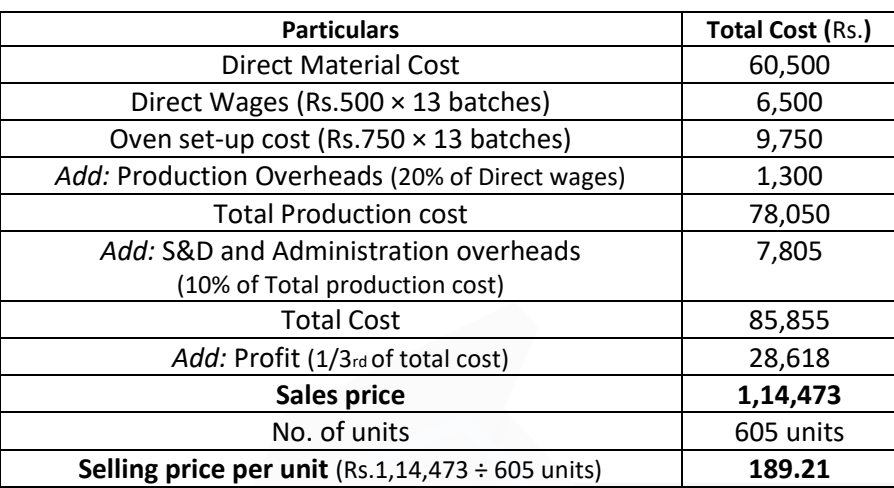

#### **Job Costing**

**8. A factory uses job costing. The following data are obtained from its books for the year ended 31st March, 2018:**

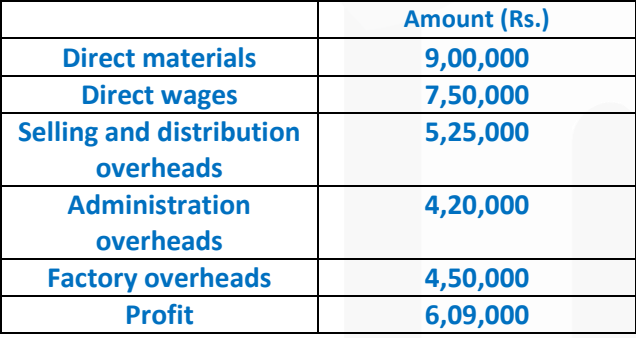

### **Required:**

**(i) PREPARE a Job Cost sheet indicating the Prime cost, Cost of Production, Cost of sales and the Sales value.** 

**(ii) In 2018-19, the factory received an order for a job. It is estimated that direct materials required will be Rs. 2,40,000 and direct labour will cost Rs. 1,50,000. DETERMINE what should be the price for the job if factory intends to earn the same rate of profit on sales assuming that the selling and distribution overheads have gone up by 15%. The factory overheads is recovered as percentage of wages paid, whereas, other overheads as a percentage of cost of production, based on cost rates prevailing in the previous year.**

#### **ANSWER**

#### (i) Production Statement For the year ended 31st March, 2018

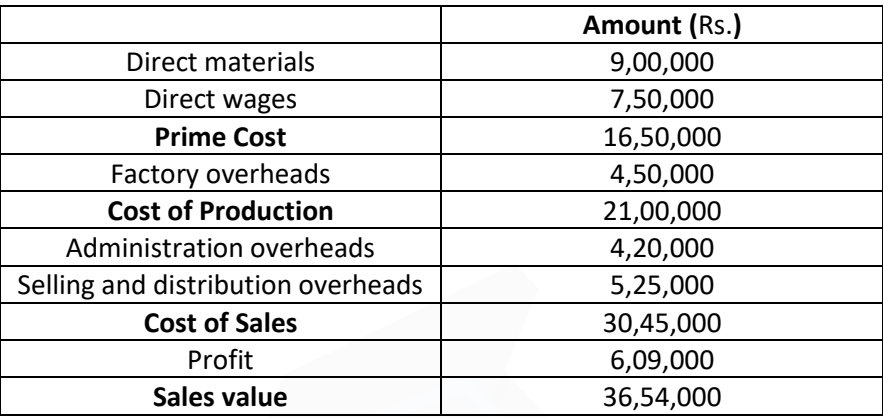

#### **Calculation of Rates**

- Percentage of factory overheads to direct wages =  $\frac{\overline{84,50,000}}{\overline{87,50,000}} \times 100 = 60\%$ 1.
- $2.$ Percentage of administration overheads to Cost of production  $\frac{10000}{21,00000}$  × 100 = 20%
- Selling and distribution overheads = ₹ 5,25,000 × 115% = ₹ 6,03,750  $3<sub>1</sub>$ Selling and distribution overhead % to Cost of production

 $=\frac{\overline{56,03,750}}{\overline{521,00,000}}$  × 100 = 28.75%

Percentage of profit to sales =  $\frac{$6,09,000}{$36,54,000}$  × 100 = 16.67%  $\overline{4}$ .

#### **(ii) Calculation of price for the job received in 2018-19**

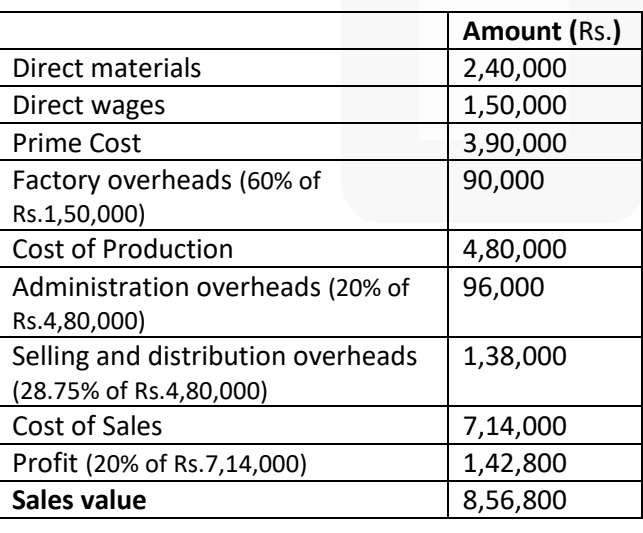

#### **PAPER 3 - COST AND MANAGEMENT ACCOUNTING**

**CA Ravi Agarwal's CA INTER COSTING MA COMPILER 4.0** 

#### **Process Costing**

**9. Star Ltd. manufactures chemical solutions for the food processing industry. The manufacturing takes place in a number of processes and the company uses FIFO method to value work-in-process and finished goods. At the end of the last month, a fire occurred in the factory and destroyed some of paper containing records of the process operations for the month.** 

**Star Ltd. needs your help to prepare the process accounts for the month during which the fire occurred. You have been able to gather some information about the month's operating activities but some of the information could not be retrieved due to the damage. The following information was salvaged:** 

**Opening work-in-process at the beginning of the month was 800 litres, 70% complete for labour and 60% complete for overheads. Opening work-in-process was valued at Rs. 26,640.** 

**Closing work-in-process at the end of the month was 160 litres, 30% complete for labour and 20% complete for overheads.** 

**Normal loss is 10% of input and total losses during the month were 1,800 litres partly due to the fire damage.** 

**Output sent to finished goods warehouse was 4,200 litres.** 

**Losses have a scrap value of Rs.15 per litre.** 

**All raw materials are added at the commencement of the process.** 

**The cost per equivalent unit (litre) is Rs.39 for the month made up as follows:** 

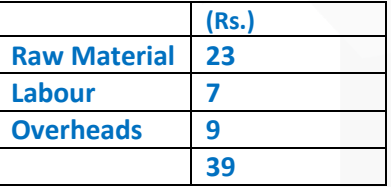

**Required:** 

**(i) CALCULATE the quantity (in litres) of raw material inputs during the month.** 

**(ii) CALCULATE the quantity (in litres) of normal loss expected from the process and the quantity (in litres) of abnormal loss / gain experienced in the month.** 

**(iii) CALCULATE the values of raw material, labour and overheads added to the process during the month.** 

**(iv) PREPARE the process account for the month.**

#### **ANSWER**

**(i) Calculation of Raw Material inputs during the month:**

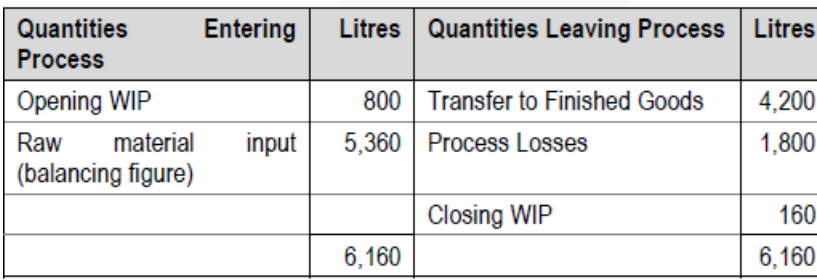

# **(ii) Calculation of Normal Loss and Abnormal Loss/Gain**

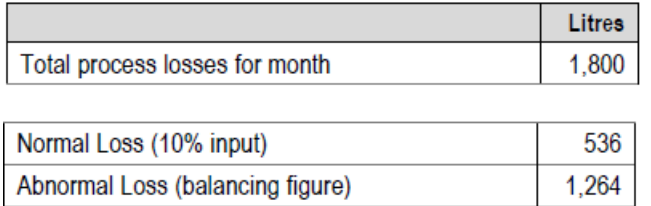

## **(iii) Calculation of values of Raw Material, Labour and Overheads added to the process:**

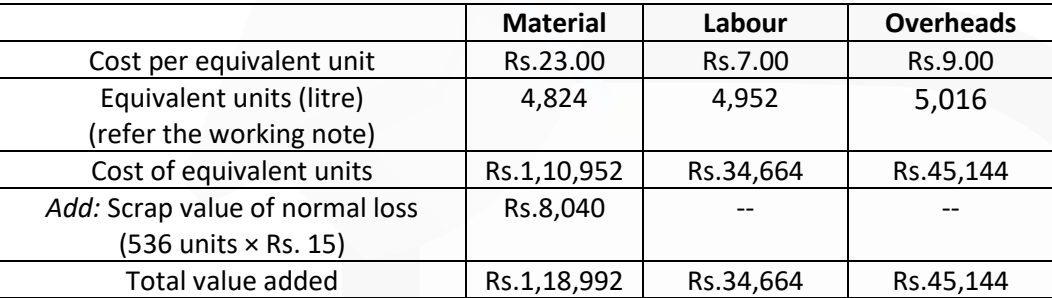

## Workings:

#### **Statement of Equivalent Units (litre):**

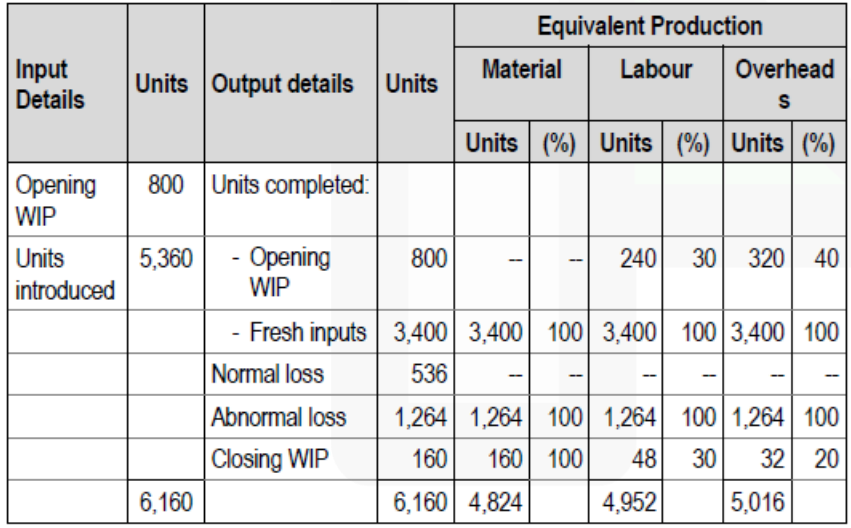

JOIN CA RAVI AGARWAL'S MENTORING PROGRAM TO CRACK YOUR CA EXAMS IN ONE ATTEMPT (C) +91-8334866117 or visit www.caraviagarwal.com. Subscribe Youtube Channel https://youtube.com/MissionCAwithCARaviAgarwal

#### **(iv) Process Account for Month**

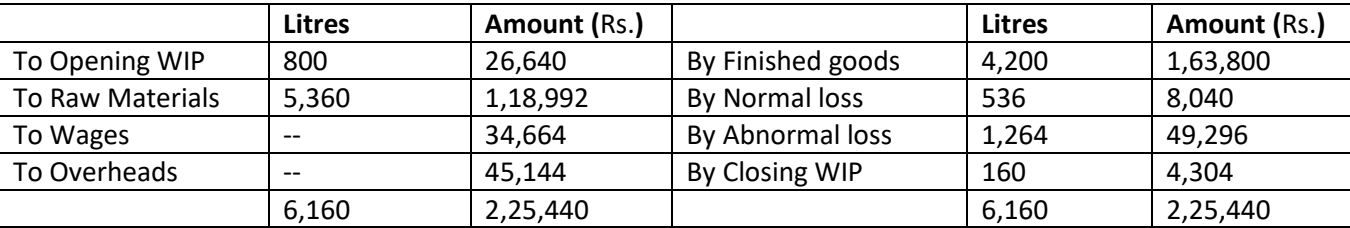

#### **Joint Products & By Products**

**10. A company processes a raw material in its Department 1 to produce three products, viz. A, B and X at the same split-off stage. During a period 1,80,000 kgs of raw materials were processed in Department 1 at a total cost of Rs. 12,88,000 and the resultant output of A, B and X were 18,000 kgs, 10,000 kgs and 54,000 kgs respectively. A and B were further processed in Department 2 at a cost of Rs. 1,80,000 and Rs. 1,50,000 respectively.** 

**X was further processed in Department 3 at a cost of Rs.1,08,000. There is no waste in further processing. The details of sales affected during the period were as under**

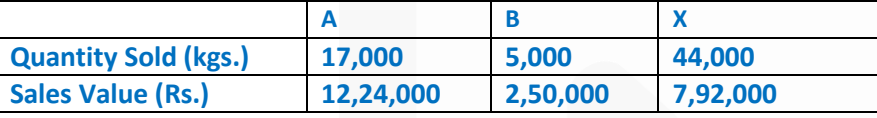

**There were no opening stocks. If these products were sold at split-off stage, the selling prices of A, B and X would have been Rs. 50, Rs. 40 and Rs. 10 per kg respectively.** 

**Required:** 

**(i) PREPARE a statement showing the apportionment of joint costs to A, B and X.** 

**(ii) PREPARE a statement showing the cost per kg of each product indicating joint cost and further processing cost and total cost separately.** 

**(iii) PREPARE a statement showing the product wise and total profit for the period.** 

**(iv) DECIDE with supporting calculations as to whether any or all the products should be further processed or not** 

#### **ANSWER**

#### **(i) Statement showing the apportionment of joint costs to A, B and X**

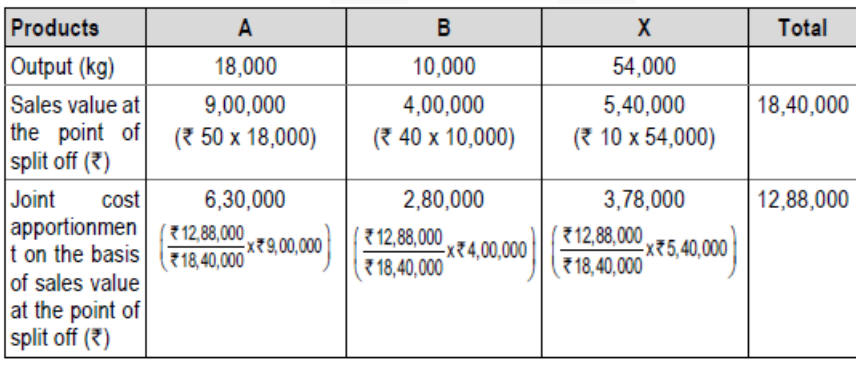

**(ii) Statement showing the cost per kg. of each product (indicating joint cost; further processing cost and total cost separately)**

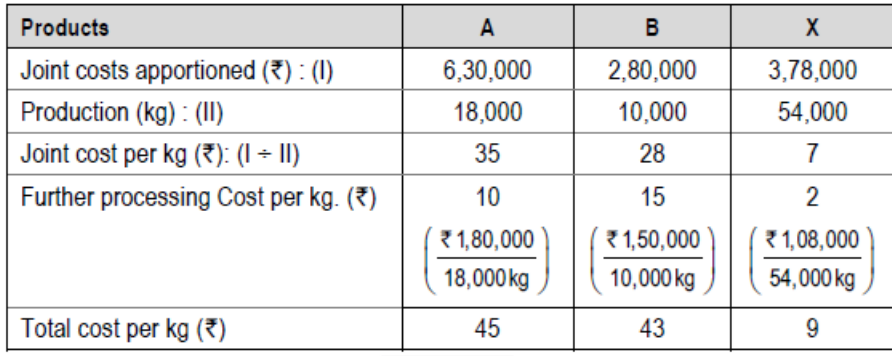

## **(iii) Statement showing the product wise and total profit for the period**

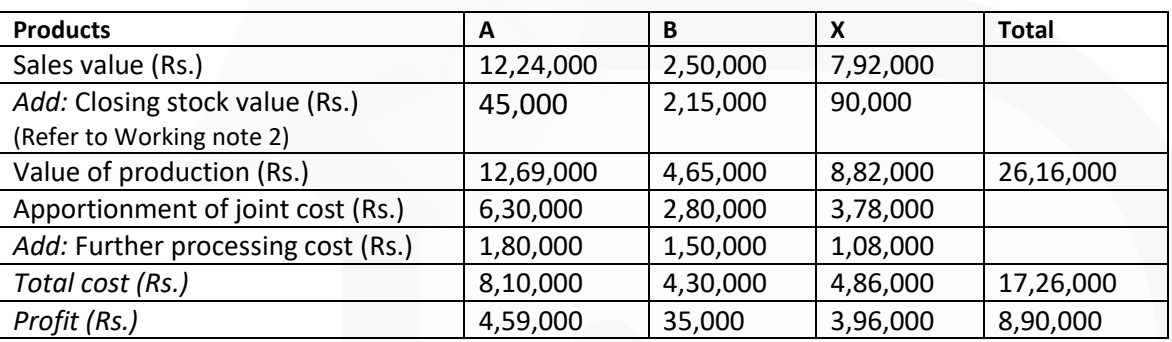

## **Working Notes**

**1.**

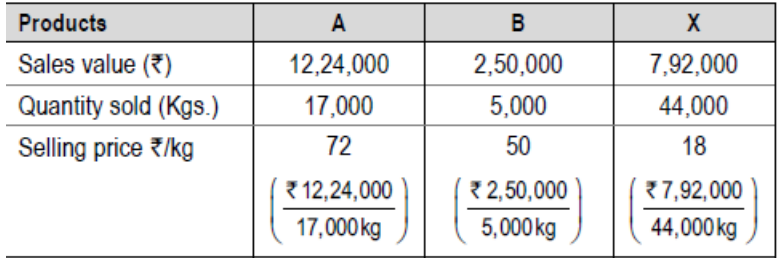

## **2. Valuation of closing stock:**

Since the selling price per kg of products A, B and X is more than their total costs, therefore closing stock will be valued at cost.

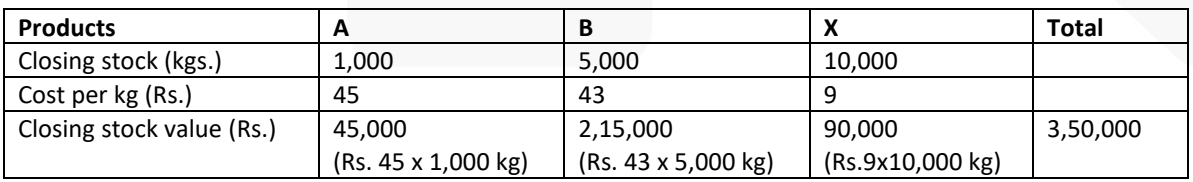

#### **(iv) Calculations for processing decision**

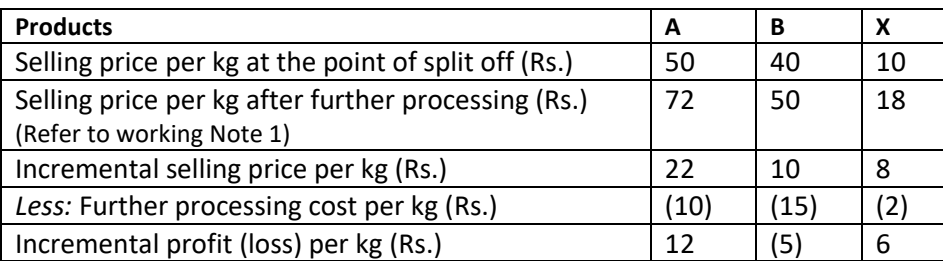

Product A and X has an incremental profit per unit after further processing, hence, these two products may be further processed. However, further processing of product B is not profitable hence, product B shall be sold at split off point

#### **Service Costing**

**11. AD Higher Secondary School (AHSS) offers courses for 11th & 12th standard in three streams i.e. Arts, Commerce and Science. AHSS runs higher secondary classes along with primary and secondary classes but for accounting purpose it treats higher secondary as a separate responsibility centre. The Managing committee of the school wants to revise its fee structure for higher secondary students. The accountant of the school has provided the following details for a year:**

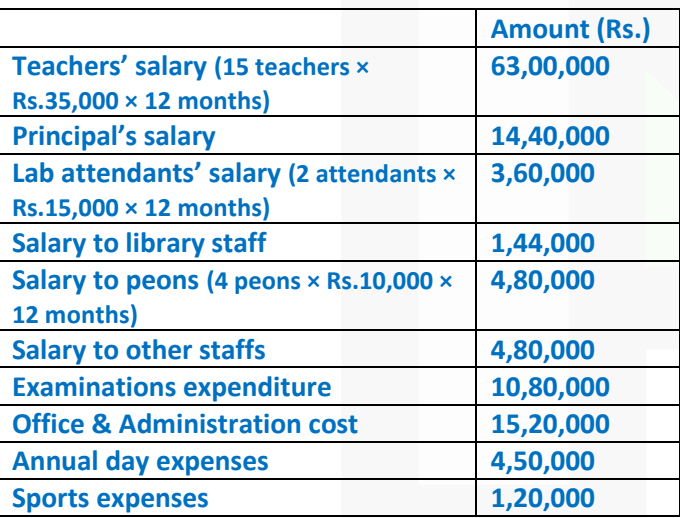

**Other information:** 

**(i)**

JOIN CA RAVI AGARWAL'S MENTORING PROGRAM TO CRACK YOUR CA EXAMS IN ONE ATTEMPT (V) +91-8334866117 or visit www.caraviagarwal.com. Subscribe Youtube Channel https://youtube.com/MissionCAwithCARaviAgarwal

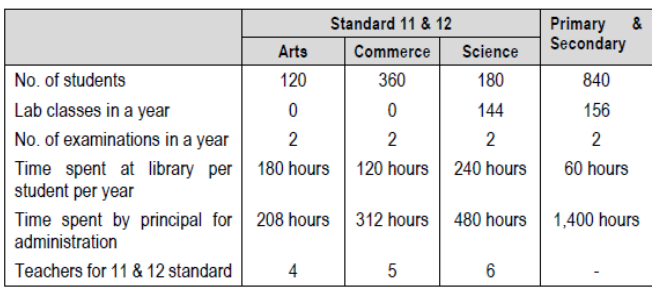

**(ii) One teacher who teaches economics for Arts stream students also teaches commerce stream students. The teacher takes 1,040 classes in a year, it includes 208 classes for commerce students.** 

**(iii) There is another teacher who teaches mathematics for Science stream students also teaches business mathematics to commerce stream students. She takes 1,100 classes a year, it includes 160 classes for commerce students.** 

**(iv) One peon is fully dedicated for higher secondary section. Other peons dedicate their 15% time for higher secondary section.** 

**(v) All school students irrespective of section and age participates in annual functions and sports activities.** 

#### **Required:**

**(i) CALCULATE cost per student per annum for all three streams.** 

**(ii) If the management decides to take uniform fee of Rs. 1,000 per month from all higher secondary students, CALCULATE stream wise profitability.** 

**(iii) If management decides to take 10% profit on cost, COMPUTE fee to be charged from the students of all three streams respectively.**

### **ANSWER**

#### **Calculation of Cost per annum**

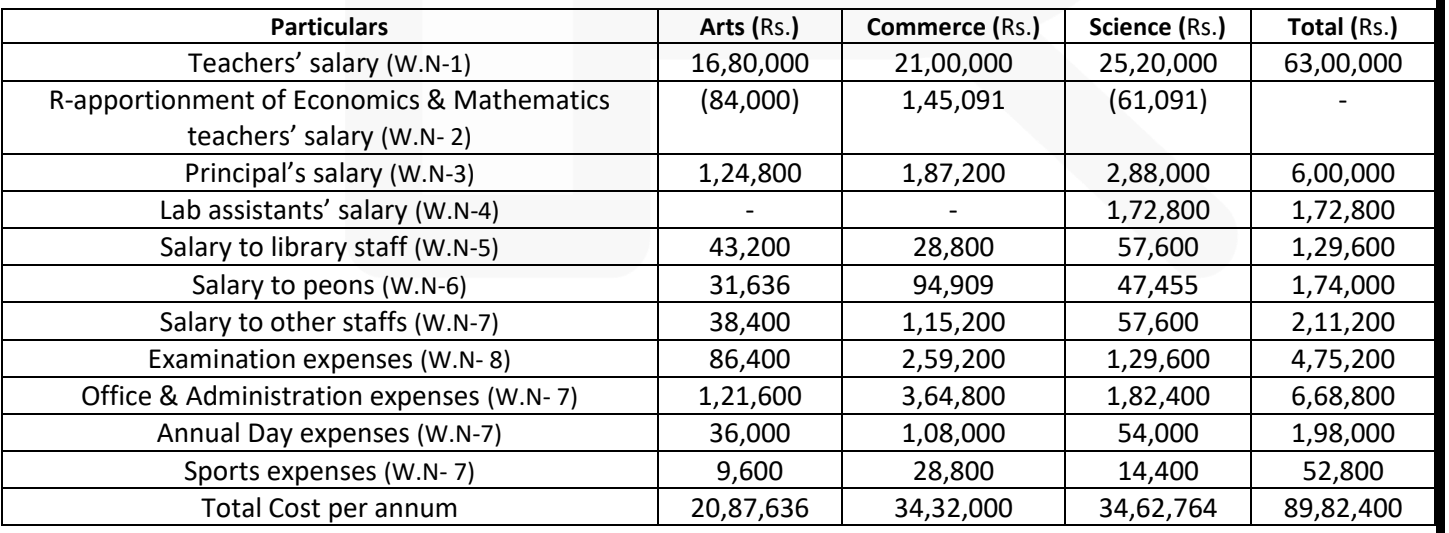

### **(i) Calculation of cost per student per annum**

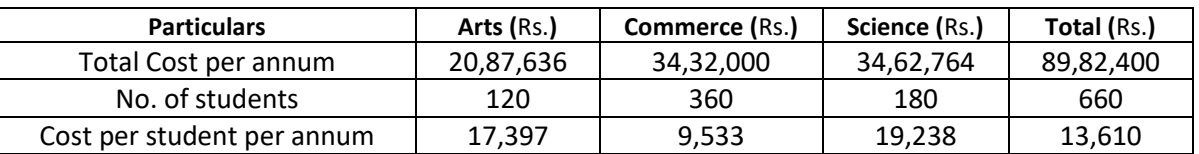

## **(ii) Calculation of profitability**

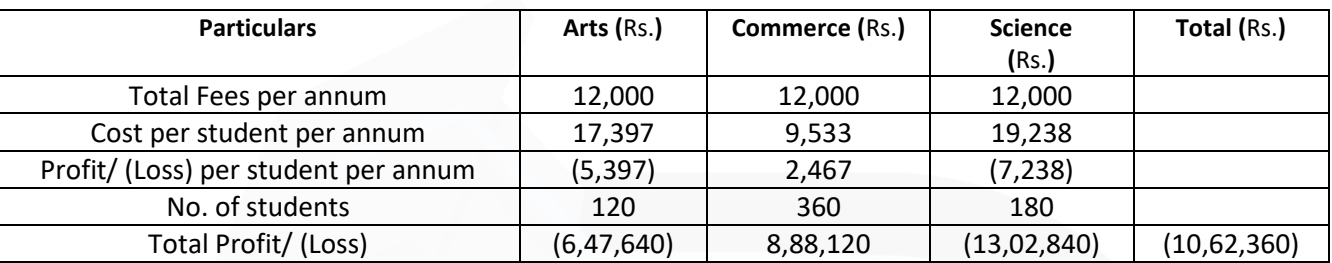

#### **(iii) Computation of fees to be charged to earn a 10% profit on cost**

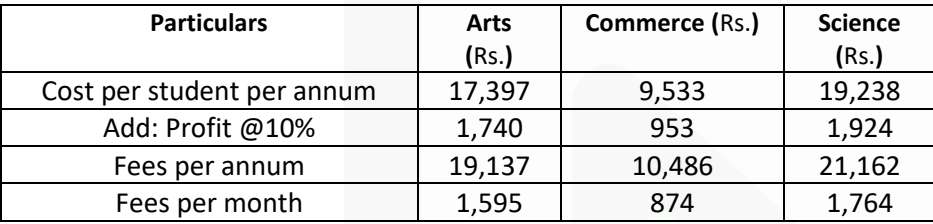

## **Working Notes:**

(1) Teachers' salary

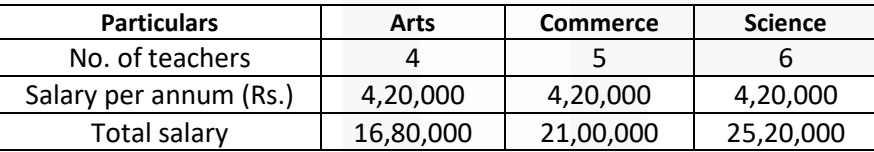

## (2) Re-apportionment of Economics and Mathematics teachers' salary

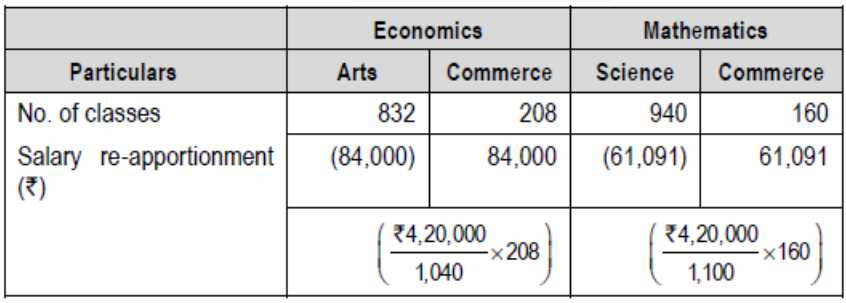

(3) Principal's salary has been apportioned on the basis of time spent by him for administration of classes.

(4) Lab attendants' salary has been apportioned on the basis of lab classes attended by the students.

(5) Salary of library staffs are apportioned on the basis of time spent by the students in library.

(6) Salary of Peons are apportioned on the basis of number of students. The peons' salary allocable to higher secondary classes is calculated as below:

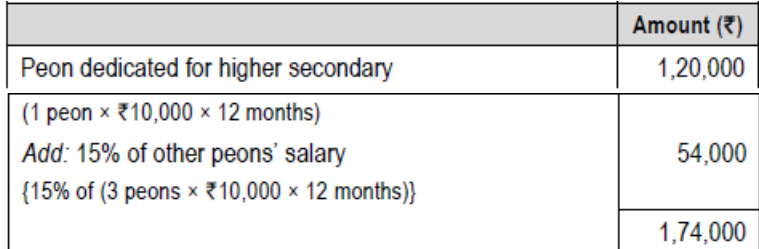

(7) Salary to other staffs, office & administration cost, Annual day expenses and sports expenses are apportioned on the basis of number of students.

(8) Examination Expenses has been apportion taking number of students and number examinations into account

#### **Standard Costing**

**12. ABC Ltd. had prepared the following estimation for the month of April:**

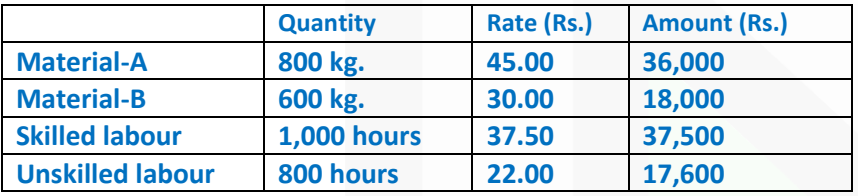

**Normal loss was expected to be 10% of total input materials and an idle labour time of 5% of expected labour hours was also estimated.** 

**At the end of the month the following information has been collected from the cost accounting department: The company has produced 1,480 kg. finished product by using the followings:**

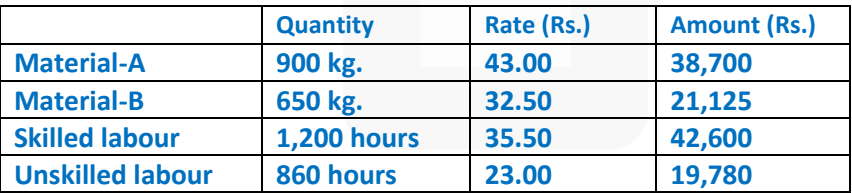

**Required:** 

**CALCULATE: (i) Material Cost Variance;** 

**(ii) Material Price Variance;** 

**(iii) Material Mix Variance;** 

- **(iv) Material Yield Variance;**
- **(v) Labour Cost Variance;**
- **(vi) Labour Efficiency Variance and**

**(vii) Labour Yield Variance.** 

#### **ANSWER**

#### **Material Variances:**

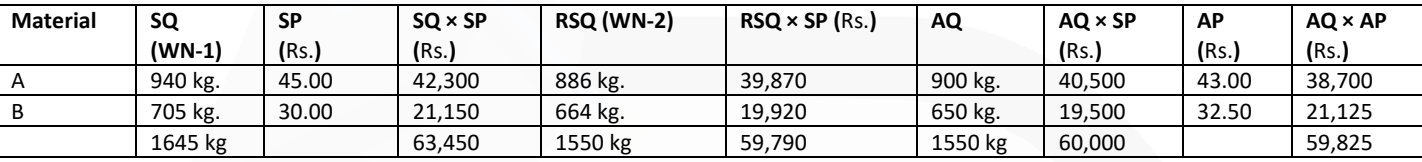

#### WN-1: Standard Quantity (SQ):

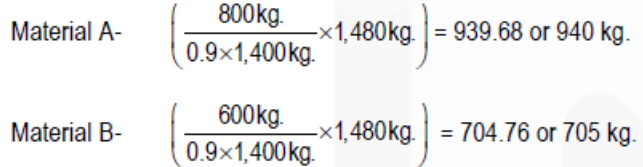

#### WN- 2: Revised Standard Quantity (RSQ):

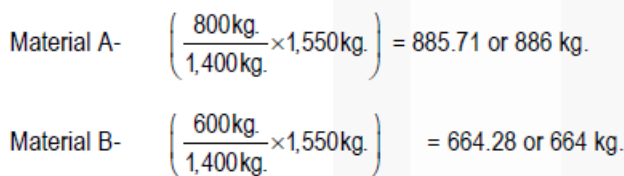

(i) Material Cost Variance  $(A + B) = \{(SQ \times SP) - (AQ \times AP)\}$  $=$  {63,450 – 59,825} = 3,625 (F)

**College** 

(ii) Material Price Variance  $(A + B) = \{(AQ \times SP) - (AQ \times AP)\}$  $=$  {60,000  $-$  59,825} = 175 (F)

(iii) Material Mix Variance  $(A + B) = \{(RSQ \times SP) - (AQ \times SP)\}$  $=$  {59,790 – 60,000} = 210 (A)

(iv) Material Yield Variance  $(A + B) = \{(SQ \times SP) - (RSQ \times SP)\}$  $=$  {63,450 – 59,790} = 3,660 (F)

Labour Variances:

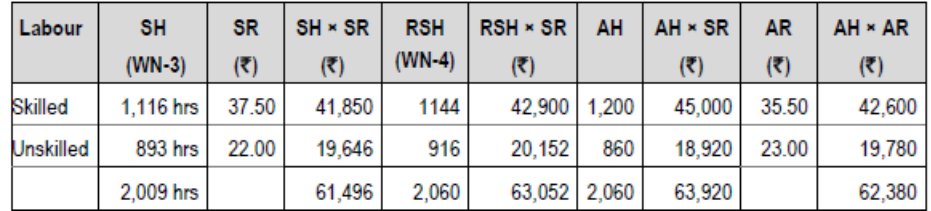

## **WN- 3: Standard Hours (SH):**

Skilled labour-  $\left(\frac{0.95 \times 1,000 \text{ hr.}}{0.90 \times 1,400 \text{ kg.}}\right)$  =1,115.87 or 1,116 hrs. Unskilled labour-  $\left(\frac{0.95 \times 800 \text{ hr}}{0.90 \times 1,400 \text{ kg.}} \times 1,480 \text{ kg.}\right) = 892.69$  or 893 hrs.

## **WN- 4: Revised Standard Hours (RSH):**

Skilled labour-  $\left(\frac{1,000 \text{ hr}}{4,000 \text{ hr}} \times 2,060 \text{ hr.}\right)$  = 1,144.44 or 1,144 hrs. Unskilled labour- $\left(\frac{800 \text{ hr.}}{1.800 \text{ hr.}} \times 2,060 \text{ hr.}\right)$  = 915.56 or 916 hrs.

(v) Labour Cost Variance (Skilled + Unskilled) =  $\{(SH \times SR) - (AH \times AR)\}$  $=$  {61,496 – 62,380} = 884 (A)

(vi) Labour Efficiency Variance (Skilled + Unskilled) = {(SH × SR) – (AH × SR)}  $=$  {61,496 – 63,920} = 2,424 (A)

(vii) Labour Yield Variance (Skilled + Unskilled) = {(SH × SR) – (RSH × SR)}  $=$  {61,496 – 63,052} = 1,556 (A)

### **Marginal Costing**

**13. A company manufactures two types of herbal product, A and B. Its budget shows profit figures after apportioning the fixed joint cost of Rs.15 lacs in the proportion of the numbers of units sold. The budget for 2018, indicates:**

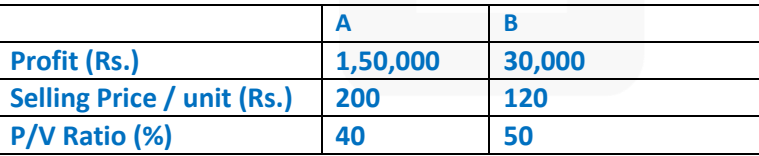

#### **Required:**

**COMPUTE the best option among the following, if the company expects that the number of units to be sold would be equal.** 

**(i) Due to exchange in a manufacturing process, the joint fixed cost would be reduced by 15% and the variables would be increased by 7½ %.** 

**(ii) Price of A could be increased by 20% as it is expected that the price elasticity of demand would be unity over the range of price.** 

**(iii) Simultaneous introduction of both the option, viz, (i) and (ii) above.** 

## **ANSWER**

Option (i)

Increase in profit when due to change in a manufacturing process there is reduction in joint fixed cost and increase in variable costs.

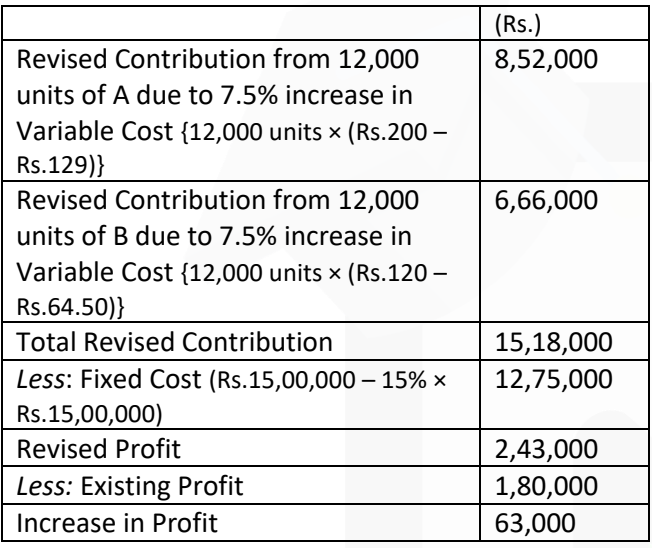

## **Option (ii)**

Increase in profit when the price of product A increased by 20% and the price elasticity of its demand would be unity over the range of price.

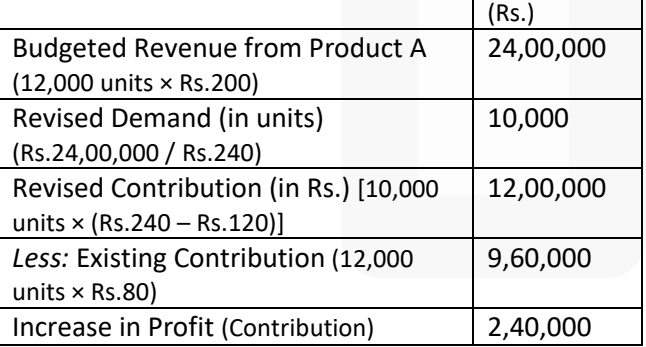

\***Note:** Since Price Elasticity of Demand is 1, therefore the Revenue in respect of Products will remain same.

## **Option (iii)**

Increase in profit on the simultaneous introduction of above two options.

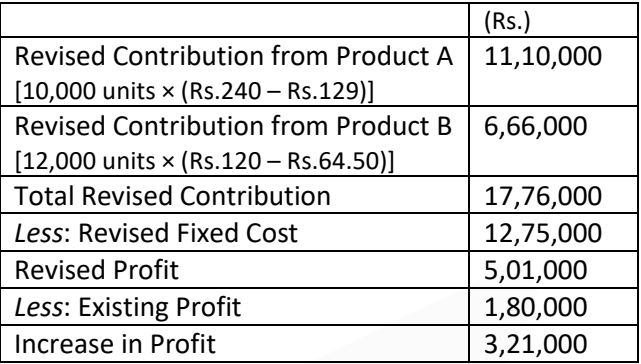

A comparison of increase in profit figures under above three options clearly indicates that the option (iii) is the best as it increases the profit of the concern by Rs.3,21,000.

**Note:** The budgeted profit / (loss) for 2018 in respect of products A and B should be Rs. 2,10,000 and (Rs.30,000) respectively instead of Rs. 1,50,000 and Rs. 30,000.

### **Workings**

1. Contribution per unit of each product:

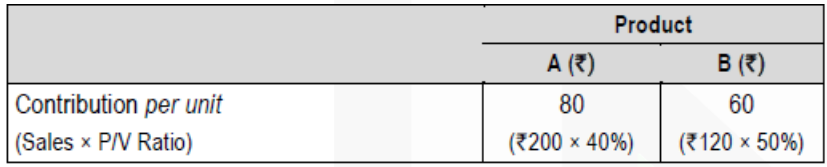

2. Number of units to be sold:

Total Contribution – Fixed Cost = Profit Let x be the number of units of each product sold, therefore:  $(80x + 60x) -$ Rs.15,00,000 = Rs.1,50,000 + Rs.30,000 Or x = 12,000 units

### **Budget and Budgetary Control**

**14. G Ltd. manufactures two products called 'M' and 'N'. Both products use a common raw material Z. The raw material Z is purchased @ Rs. 36 per kg from the market. The company has decided to review inventory management policies for the forthcoming year.** 

**The following information has been extracted from departmental estimates for the year ended 31st March 2018 (the budget period):**

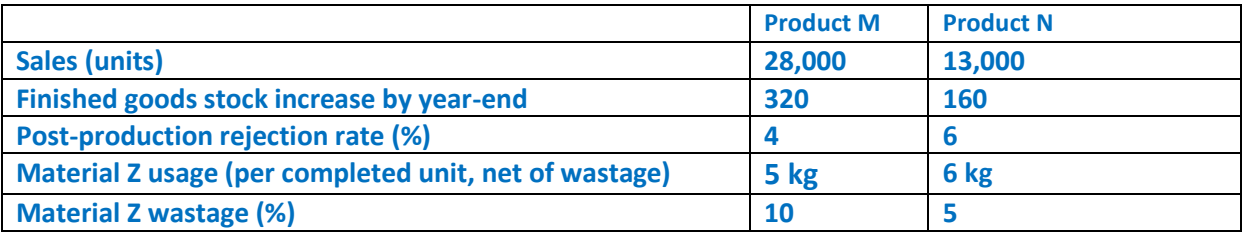

**Additional information:** 

**- Usage of raw material Z is expected to be at a constant rate over the period.** 

**- Annual cost of holding one unit of raw material in stock is 11% of the material cost.** 

**- The cost of placing an orders is Rs. 320 per order.** 

**- The management of G Ltd. has decided that there should not be more than 40 orders in a year for the raw material Z.** 

**Required:** 

**(i) PREPARE functional budgets for the year ended 31st March 2018 under the following headings:** 

**(a) Production budget for Products M and N (in units).** 

**(b) Purchases budget for Material Z (in kgs and value).** 

**(ii) CALCULATE the Economic Order Quantity for Material Z (in kgs).** 

**(iii) If there is a sole supplier for the raw material Z in the market and the supplier do not sale more than 4,000 kg. of material Z at a time. Keeping the management purchase policy and production quantity mix into consideration,** 

**CALCULATE the maximum number of units of Product M and N that could be produced.** 

## **ANSWER**

**(i) (a) Production Budget (in units) for the year ended 31st March 2016**

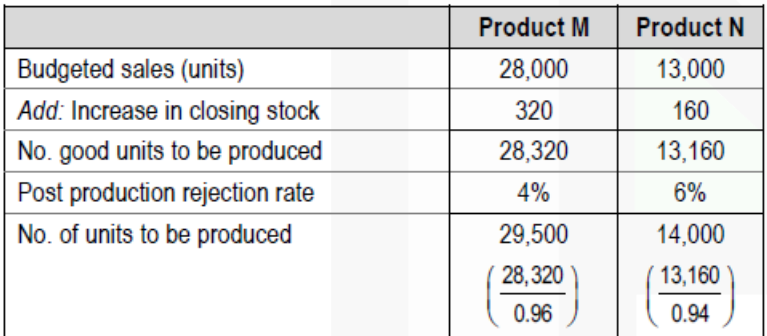

## **(b) Purchase budget (in kgs and value) for Material Z**

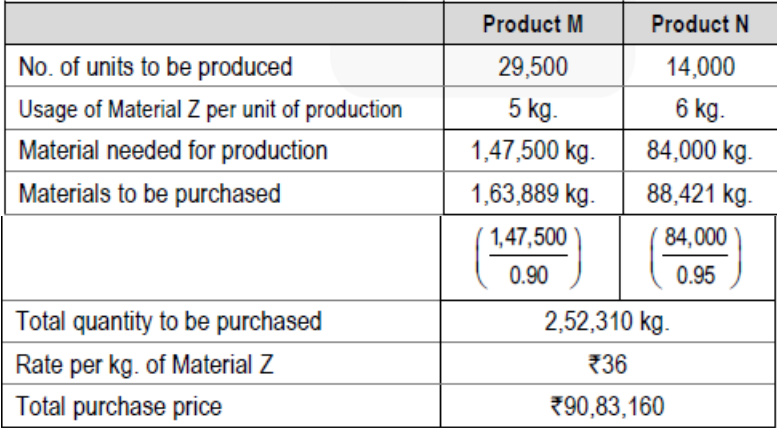

## **(ii) Calculation of Economic Order Quantity for Material Z**

$$
EOQ = \sqrt{\frac{2 \times 2,52,310 \,\text{kg} \times \overline{\overline{6}}320}{\overline{6}36 \times 11\%}} = \sqrt{\frac{16,14,78,400}{\overline{6}3.96}} = 6,385.72 \,\text{kg}.
$$

**(iii)** Since, the maximum number of order per year can not be more than 40 orders and the maximum quantity per order that can be purchased is 4,000 kg. Hence, the total quantity of Material Z that can be available for production:  $= 4,000$  kg.  $\times$  40 orders = 1,60,000 kg.

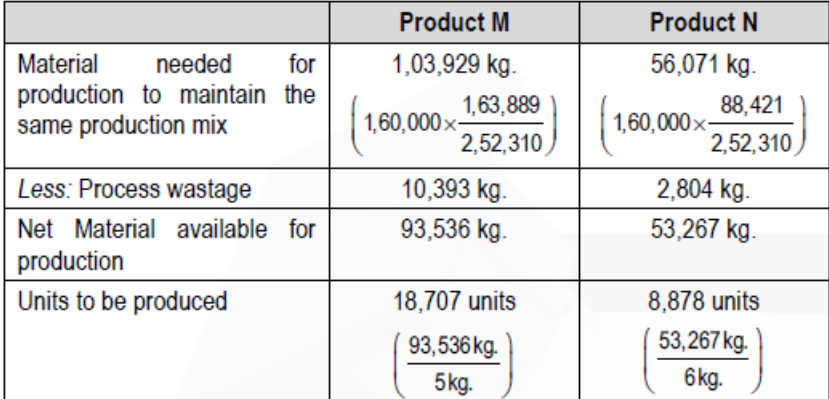

#### **Miscellaneous**

**15. (i) DISCUSS on (a) Discretionary Cost Centre and (b) Investment Centre** 

#### **ANSWER**

**i) (a) Discretionary Cost Centre:** The cost centre whose output cannot be measured in financial terms, thus inputoutput ratio cannot be defined. The cost of input is compared with allocated budget for the activity. Example of discretionary cost centres are Research & Development department, Advertisement department where output of these department cannot be measured with certainty and co-related with cost incurred on inputs.

**(b)** Investment Centres: These are the responsibility centres which are not only responsible for profitability but also has the authority to make capital investment decisions. The performance of these responsibility centres are measured on the basis of Return on Investment (ROI) besides profit. Examples of investment centres are Maharatna, Navratna and Miniratna companies of Public Sector Undertakings of Central Government.

### **(ii) DESCRIBE the three advantages of Cost-plus contract.**

#### **ANSWER**

#### **(ii) Cost plus contracts have the following advantages:**

(a) The Contractor is assured of a fixed percentage of profit. There is no risk of incurring any loss on the contract. (b) It is useful specially when the work to be done is not definitely fixed at the time of making the estimate. (c) Contractee can ensure himself about 'the cost of the contract', as he is empowered to examine the books and documents of the contractor to ascertain the veracity of the cost of the contract.

#### **(iii) STATE the advantages of Zero-based budgeting.**

#### **ANSWER**

#### **The advantages of zero-based budgeting are as follows:**

It provides a systematic approach for the evaluation of different activities and rank them in order of preference for the allocation of scarce resources.

It ensures that the various functions undertaken by the organization are critical for the achievement of its objectives and are being performed in the best possible way.

It provides an opportunity to the management to allocate resources for various activities only after having a thorough cost-benefit-analysis. The chances of arbitrary cuts and enhancement are thus avoided.

The areas of wasteful expenditure can be easily identified and eliminated.

Departmental budgets are closely linked with corporation objectives.

The technique can also be used for the introduction and implementation of the system of 'management by objective.' Thus, it cannot only be used for fulfillment of the objectives of traditional budgeting but it can also be used for a variety of other purposes.

#### **iv) DESCRIBE Operation costing with two examples of industries where operation costing is applied.**

#### **ANSWER**

This product costing system is used when an entity produces more than one variant of final product using different materials but with similar conversion activities. Which means conversion activities are similar for all the product variants but materials differ significantly. Operation Costing method is also known as Hybrid product costing system as materials costs are accumulated by job order or batch wise but conversion costs i.e. labour and overheads costs are accumulated by department, and process costing methods are used to assign these costs to products. Moreover, under operation costing, conversion costs are applied to products using a predetermined application rate. This predetermined rate is based on budgeted conversion costs.

The two example of industries are Ready made garments and Jewellery making.

# *RTP- JULY 2021*

**Material Cost** 

**1. A Ltd. produces a product 'X' using a raw material 'D'. To produce one unit of X, 4 kg of D is required. As per the sales forecast conducted by the company, it will be able to sale 20,000 units of X in the coming year.** 

**The following are the information related to the raw material D:** 

- **(i) The Re-order quantity is 400 kg. less than the Economic Order Quantity (EOQ).**
- **(ii) Maximum consumption per day is 40 kg. more than the average consumption per day.**

**(iii) There is an opening stock of 2,000 kg.** 

**(iv) Time required to get the raw materials from the suppliers is 4 to 8 days.** 

**(v) The purchase price is Rs. 250 per kg.** 

**There is an opening stock of 1,800 units of the finished product X.** 

**The carrying cost of inventory is 14% p.a.** 

**To place an order company has to incur Rs. 1,340 on paper and documentation work. From the above information FIND OUT the followings in relation to raw material D:** 

- **(a) Re-order Quantity**
- **(b) Maximum Stock level**
- **(c) Minimum Stock level**

**(d) Calculate the impact on the profitability of the company by not ordering the EOQ. [Take 300 days for a year]** 

### **ANSWER**

Working Notes:

**(i) Computation of Annual consumption & Annual Demand for raw material 'D':** 

#### **PAPER 3 - COST AND MANAGEMENT ACCOUNTING**

## SCORE 70+ IN COSTING

# **CA Ravi Agarwal's CA INTER COSTING MA COMPILER 4.0**

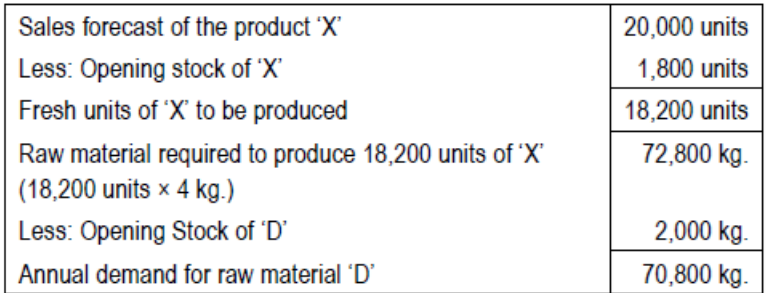

# **(ii) Computation of Economic Order Quantity (EOQ):**

EOQ = 
$$
\sqrt{\frac{2 \times \text{Annual demand of 'D'} \times \text{Ordering cost}}{\text{Carrying cos t per unit per annum}}}
$$
  
=  $\sqrt{\frac{2 \times 70,800 \text{kg} \times \text{ ₹1,340}}{\text{ ₹250} \times 14\%}} = \sqrt{\frac{2 \times 70,800 \text{kg} \times \text{ ₹1,340}}{\text{ ₹35}}}$  = 2,328 kg.

# **(iii) Re- Order level:**

= (Maximum consumption per day × Maximum lead time)

$$
= \left\{ \left( \frac{\text{AnnualConsum of 'D'}}{300 \text{ days}} + 40 \text{ kg.} \right) \times 8 \text{ days} \right\}
$$

$$
= \left\{ \left( \frac{70,800 \text{ kg}}{300 \text{ days}} + 40 \text{ kg.} \right) \times 8 \text{ days} \right\} = 2,208 \text{ kg.}
$$

## **(iv) Minimum consumption per day of raw material 'D':**

Average Consumption per day = 236 Kg.

Hence, Maximum Consumption per day = 236 kg. + 40 kg. = 276 kg. So Minimum consumption per day will be

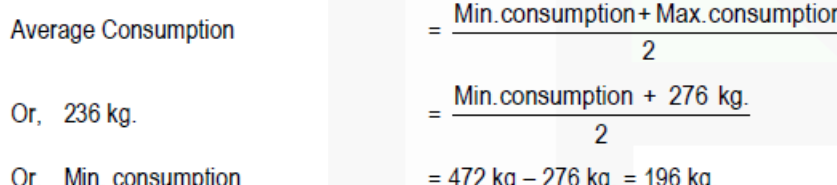

# **(a) Re-order Quantity :**

EOQ  $-$  400 kg. = 2,328 kg.  $-$  400 kg. = 1,928 kg.

# **(b) Maximum Stock level:**

 $=$  Re-order level + Re-order Quantity – (Min. consumption per day  $\times$  Min. lead time)  $= 2,208$  kg. + 1,928 kg. – (196 kg.  $\times$  4 days) = 4,136 kg. – 784 kg. = 3,352 kg.

# **(c) Minimum Stock level:**

- $=$  Re-order level (Average consumption per day  $\times$  Average lead time)
- $= 2,208$  kg. (236 kg.  $\times$  6 days) = 792 kg.

## **(d) Impact on the profitability of the company by not ordering the EOQ.**

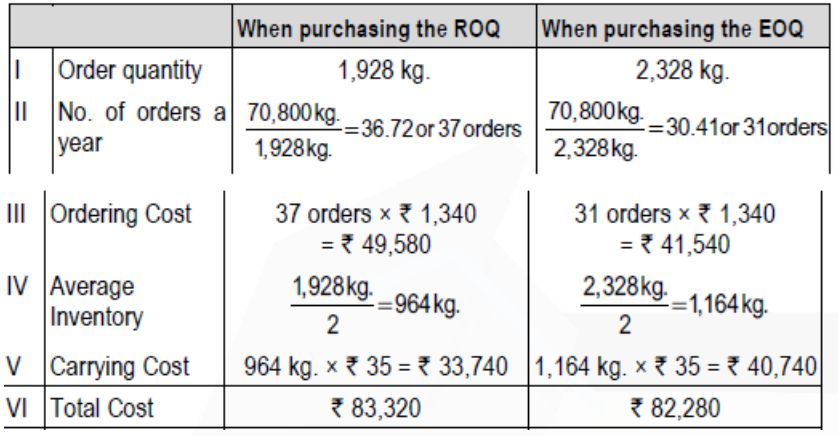

Extra Cost incurred due to not ordering EOQ = Rs. 83,320 - Rs. 82,280 = Rs. 1,040

## **Employee Cost**

**2. JBL Sisters operates a boutique which works for various fashion houses and retail stores. It has employed 26 workers and pays them on time rate basis. On an average an employee is allowed 8 hours for boutique work on a piece of garment. In the month of December 2020, two workers M and J were given 15 pieces and 21 pieces of garments respectively for boutique work. The following are the details of their work:**

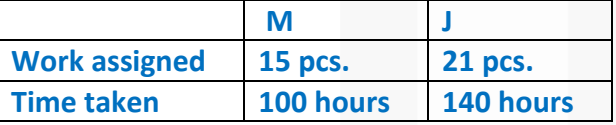

**Workers are paid bonus as per Halsey System. The existing rate of wages is Rs. 60 per hour. As per the new wages agreement the workers will be paid Rs. 72 per hour w.e.f. 1stJanuary 2021. At the end of the month December 2020, the accountant of the company has wrongly calculated wages to these two workers taking Rs. 72 per hour.** 

### **Required:**

**(i) CALCULATE the loss incurred due to incorrect rate selection.** 

**(ii) CALCULATE the loss incurred due to incorrect rate selection, had Rowan scheme of bonus payment followed.** 

**(iii) CALCULATE the loss/ savings if Rowan scheme of bonus payment had followed.** 

**(iv) DISCUSS the suitability of Rowan scheme of bonus payment for JBL Sisters?** 

#### **ANSWER**

#### Workings Notes:

Calculation of Total hours saved:

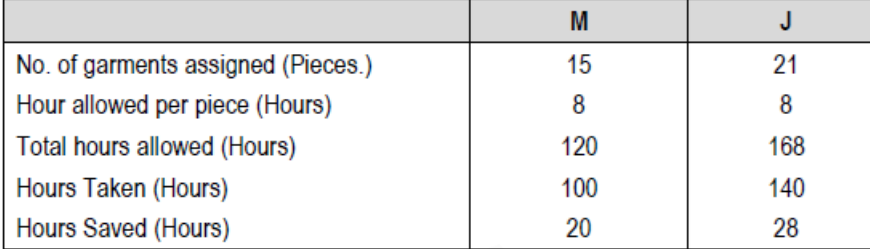

## **(i) Calculation of loss incurred due to incorrect rate selection:**

(While calculating loss only excess rate per hour has been taken)

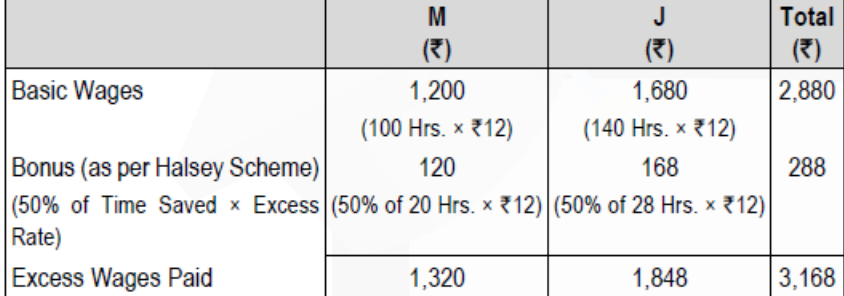

**(ii) Calculation of loss incurred due to incorrect rate selection had Rowan scheme of bonus payment followed:**

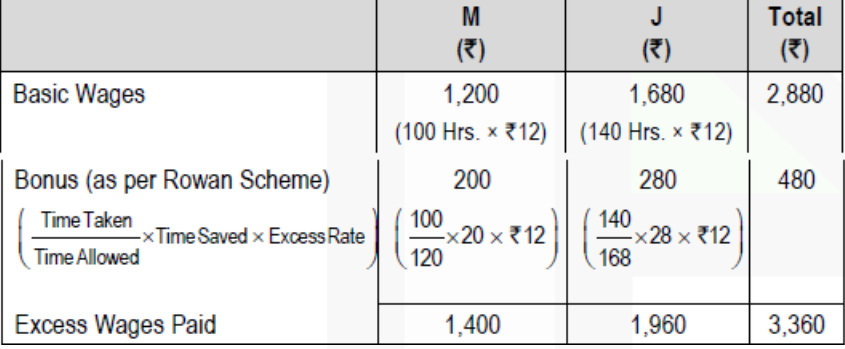

## **(iii) Calculation of amount that could have been saved if Rowan Scheme were followed**

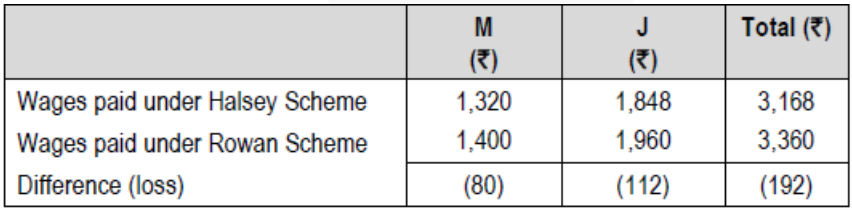

**(iv)** Rowan Scheme of incentive payment has the following benefits, which is suitable with the nature of business in which JBL Sisters operates:

(a) Under Rowan Scheme of bonus payment, workers cannot increase their earnings or bonus by merely increasing its work speed. Bonus under Rowan Scheme is maximum when the time taken by a worker on a job is half of the time allowed. As this fact is known to the workers, therefore, they work at such a speed which helps them to maintain the quality of output too.

(b) If the rate setting department commits any mistake in setting standards for time to be taken to complete the works, the loss incurred will be relatively low.

#### **Overheads: Absorption Costing Method**

**3. A manufacturing unit has purchased and installed a new machine at a cost of Rs. 24,90,000 to its fleet of 5 existing machines. The new machine has an estimated life of 12 years and is expected to realise Rs. 90,000 as scrap value at the end of its working life. Other relevant data are as follows:** 

**(i) Budgeted working hours are 2,496 based on 8 hours per day for 312 days. Plant maintenance work is carried out on weekends when production is totally halted. The estimated maintenance hours are 416. During the production hours machine set-up and change over works are carried out. During the set-up hours no production is done. A total 312 hours are required for machine set-ups and change overs.** 

**(ii) An estimated cost of maintenance of the machine is Rs. 2,40,000 p.a.** 

**(iii) The machine requires a component to be replaced every week at a cost of Rs. 2,400.** 

**(iv) There are three operators to control the operations of all the 6 machines. Each operator is paid Rs. 30,000 per month plus 20% fringe benefits.** 

**(v) Electricity: During the production hours including set-up hours, the machine consumes 60 units per hour. During the maintenance the machine consumes only 10 units per hour. Rate of electricity per unit of consumption is Rs. 6.** 

**(vi) Departmental and general works overhead allocated to the operation during last year was Rs. 5,00,000. During the current year it is estimated to increase by 10%.** 

## **Required: COMPUTE the machine hour rate.**

#### **ANSWER**

Working Note:

- 1. Effective machine hour:
- = Budgeted working hours Machine Set-up time
- $= 2,496$  hours  $312$  hours  $= 2,184$  hours.

## 2. Operators' salary per annum:

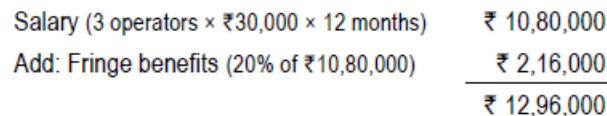

## 3. Depreciation per annum

```
₹24,90,000 - ₹90,000<br>= ₹ 2,00,000
12 years
```
## **Computation of Machine hour Rate**

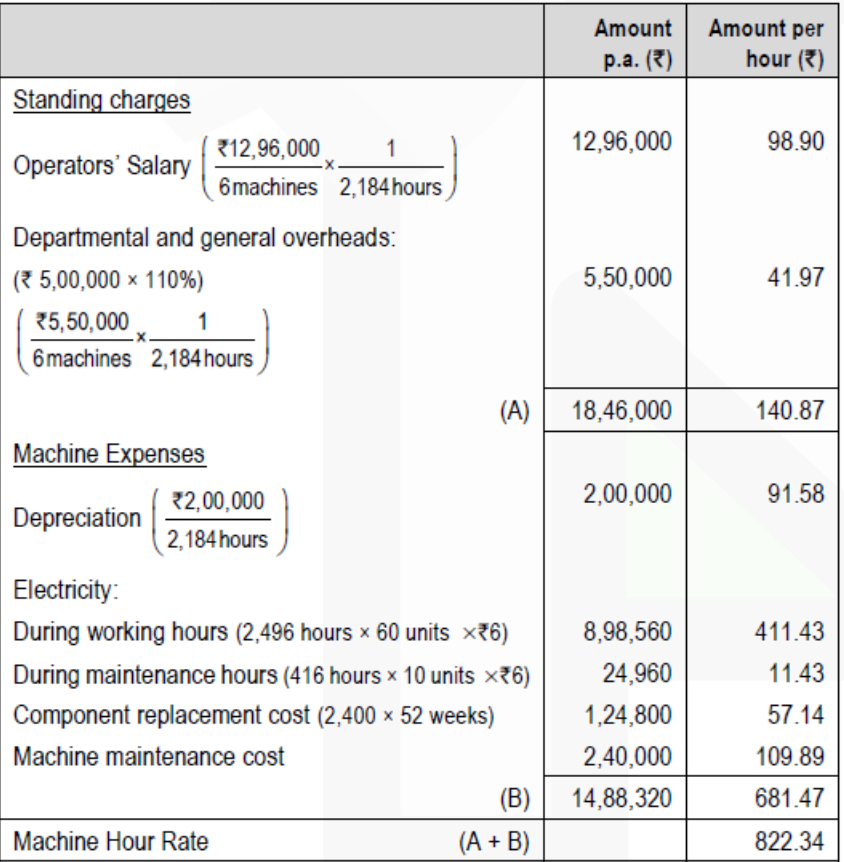

# **Activity Based Costing**

## **4. The following budgeted information relates to N Ltd. for the year 2021:**

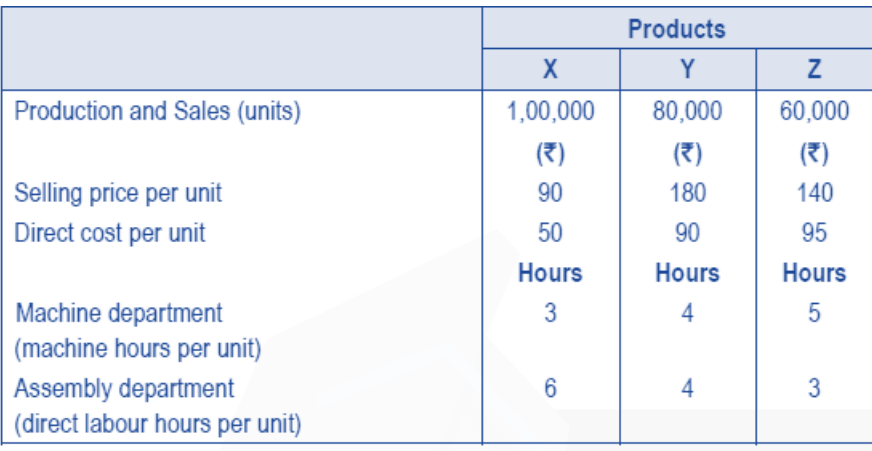

**The estimated overhead expenses for the year 2021 will be as below: Machine Department Rs. 73,60,000 Assembly Department Rs. 55,00,000 Overhead expenses are apportioned to the products on the following basis: Machine Department On the basis of machine hours Assembly Department On the basis of labour hours After a detailed study of the activities the following cost pools and their respective cost drivers are found:**

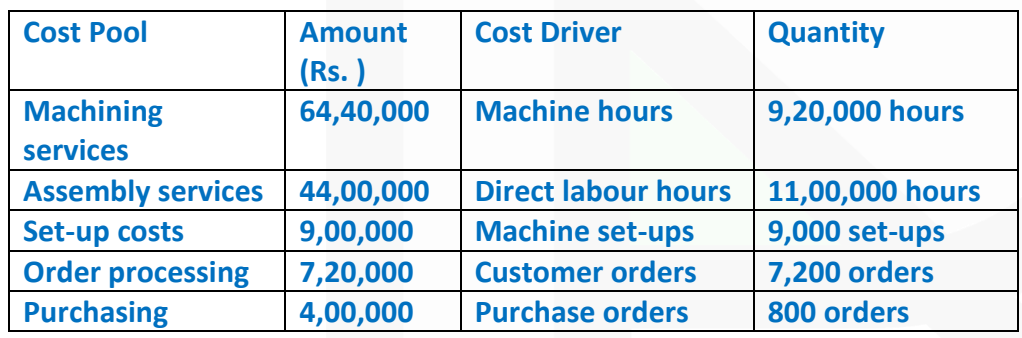

## **As per an estimate the activities will be used by the three products:**

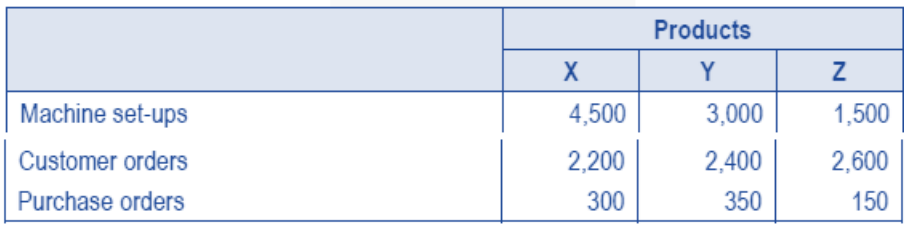

**You are required to PREPARE a product-wise profit statement using: (i) Absorption costing method; (ii) Activity-based method.** 

## **ANSWER**

## **(i) Profit Statement using Absorption costing method:**

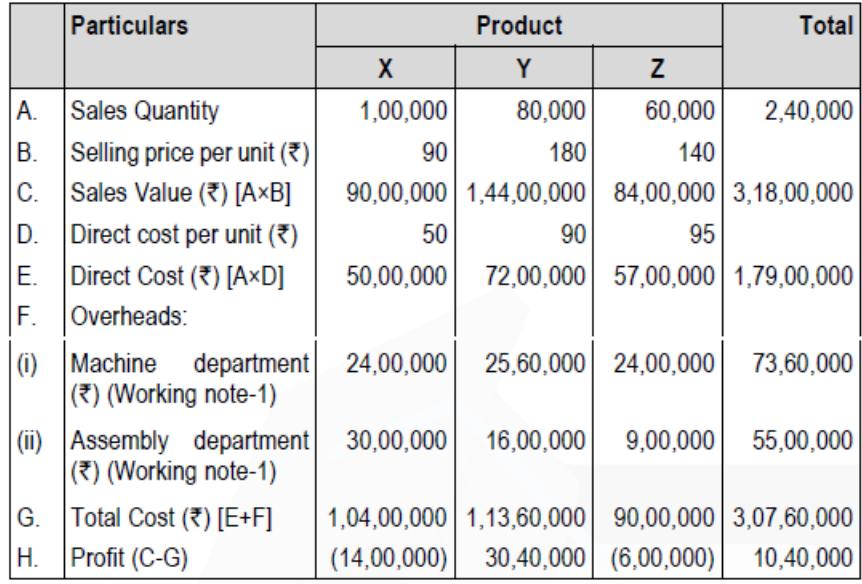

# **(ii) Profit Statement using Activity based costing (ABC) method:**

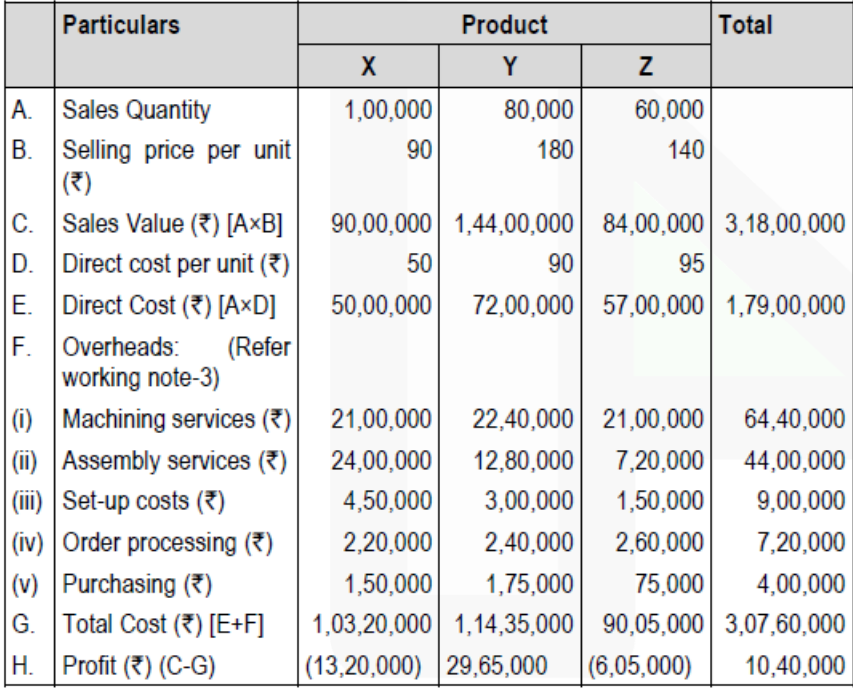

Working Notes:

**1.** 

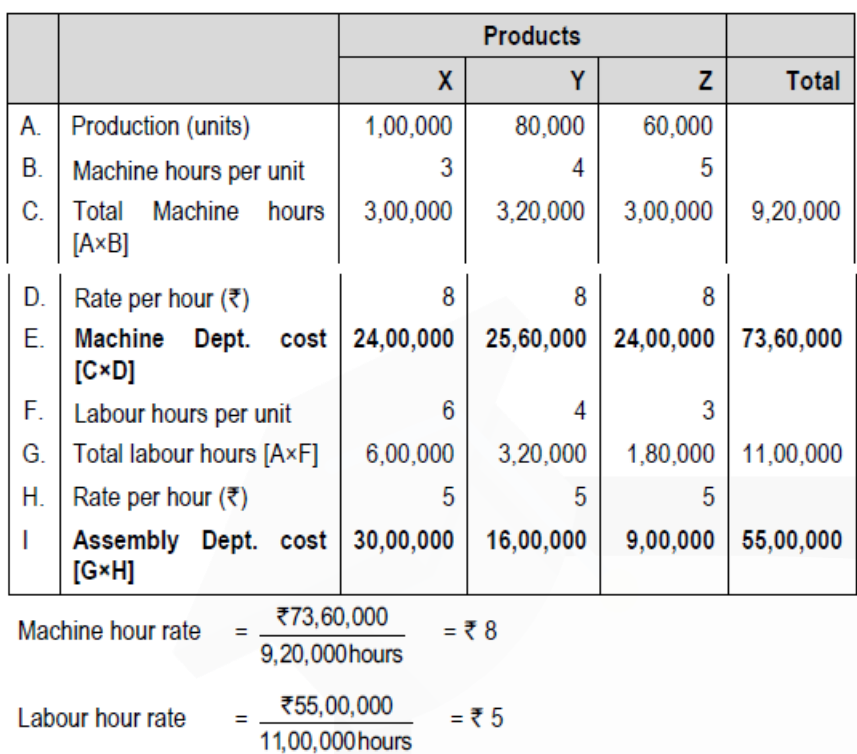

# **2. Calculation of cost driver rate**

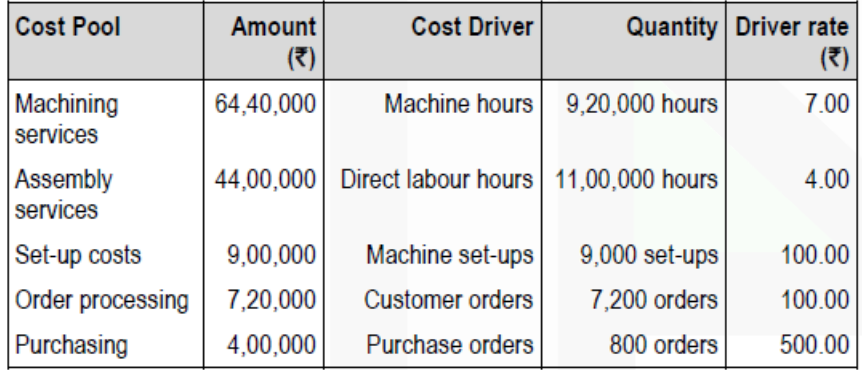

# **3. Calculation of activity-wise cost**

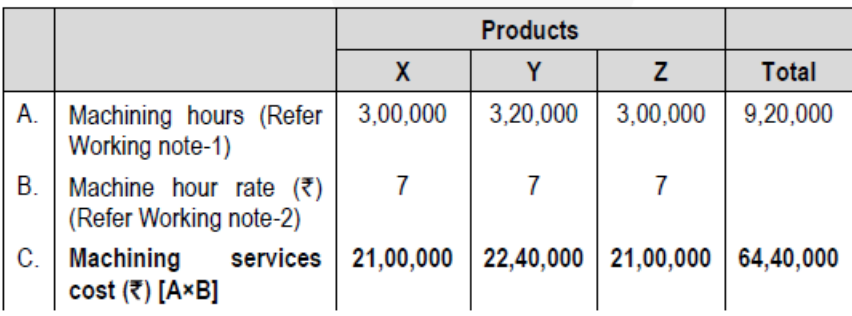

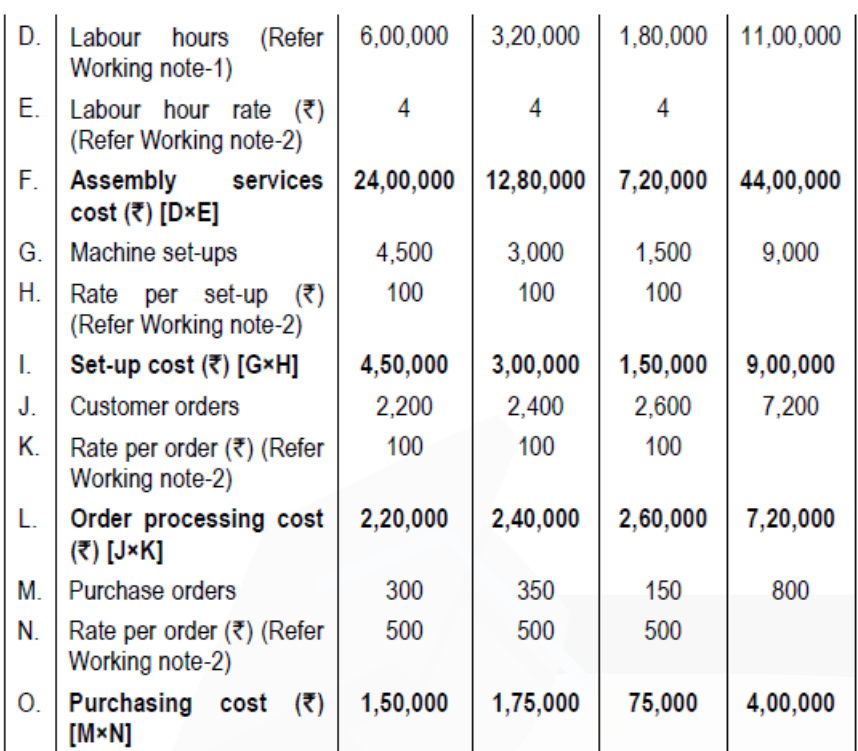

# **Cost Sheet 5. RTA Ltd. has the following expenditures for the year ended 31st December, 2020:**

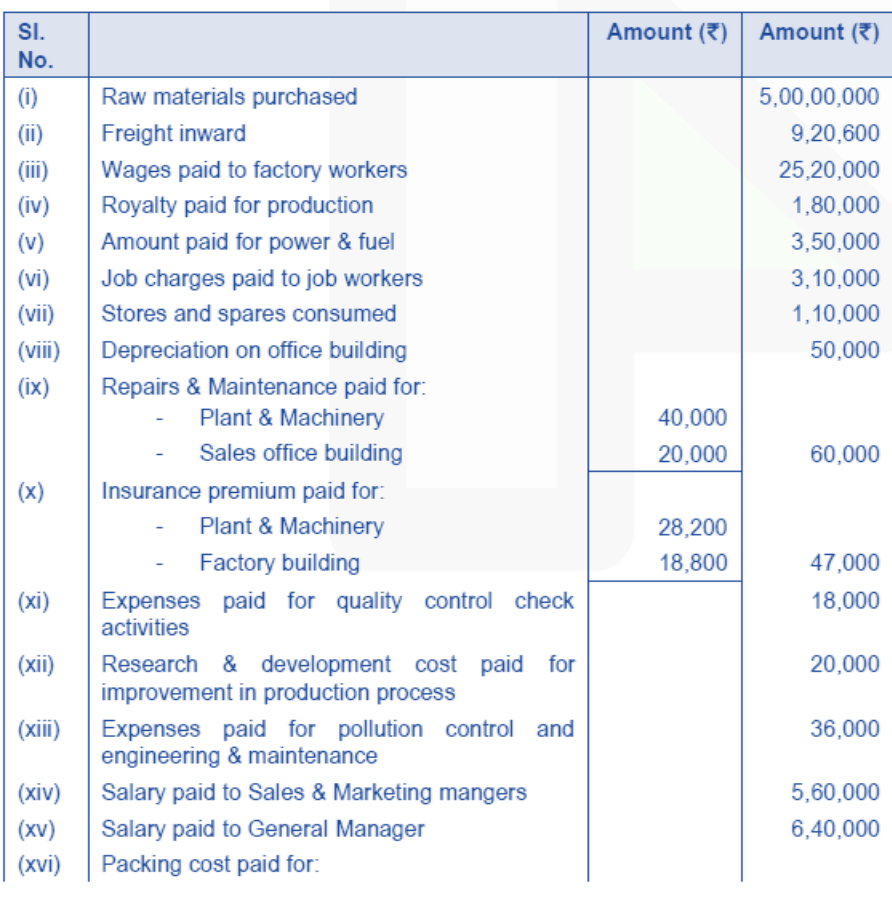
# SCORE 70+ IN COSTING

# **CA Ravi Agarwal's CA INTER COSTING MA COMPILER 4.0**

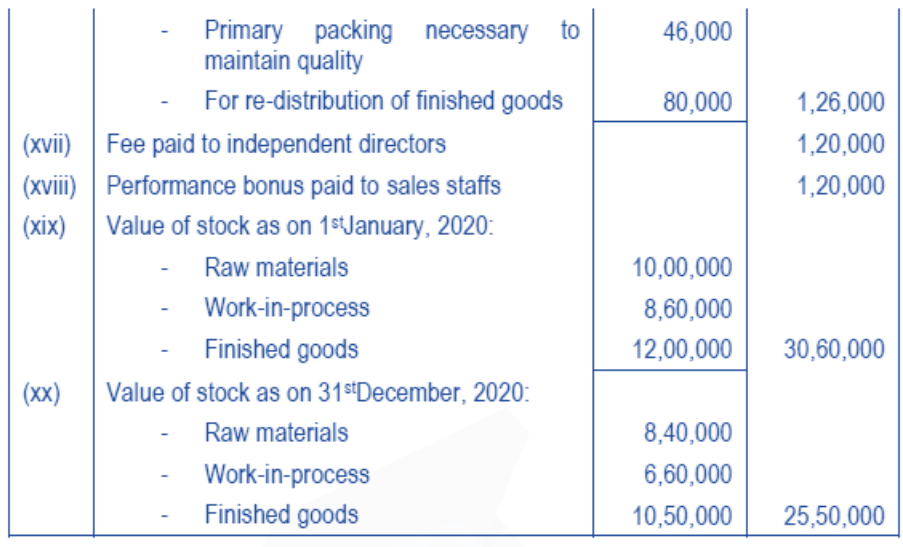

# **Amount realized by selling of scrap and waste generated during manufacturing process – Rs. 48,000/- From the above data you are requested to PREPARE Statement of Cost for RTA Ltd. for the year ended 31st December, 2020, showing**

- **(i) Prime cost,**
- **(ii) Factory cost,**
- **(iii) Cost of Production,**
- **(iv) Cost of goods sold and**
- **(v) Cost of sales.**

# **ANSWER**

# **Statement of Cost of RTA Ltd. for the year ended 31st December, 2020:**

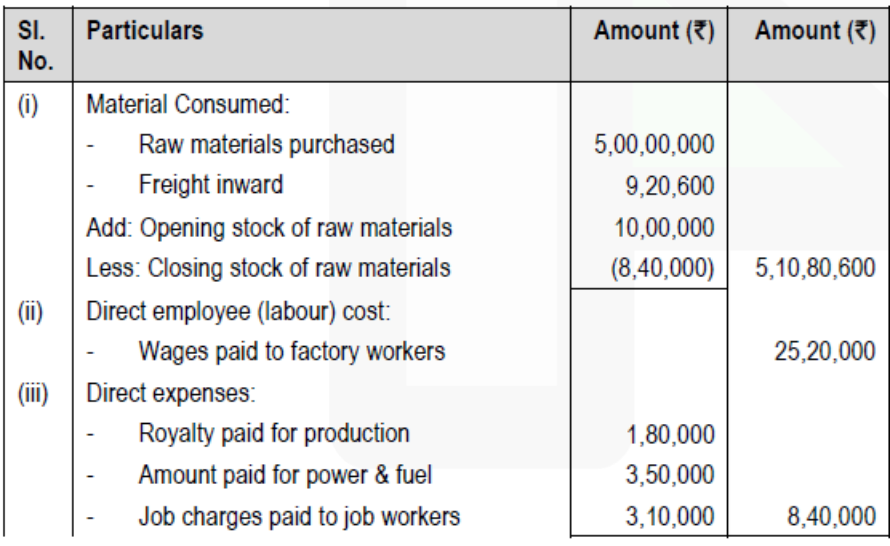

# **CA Ravi Agarwal's<br>CA INTER COSTING MA COMPILER 4.0**

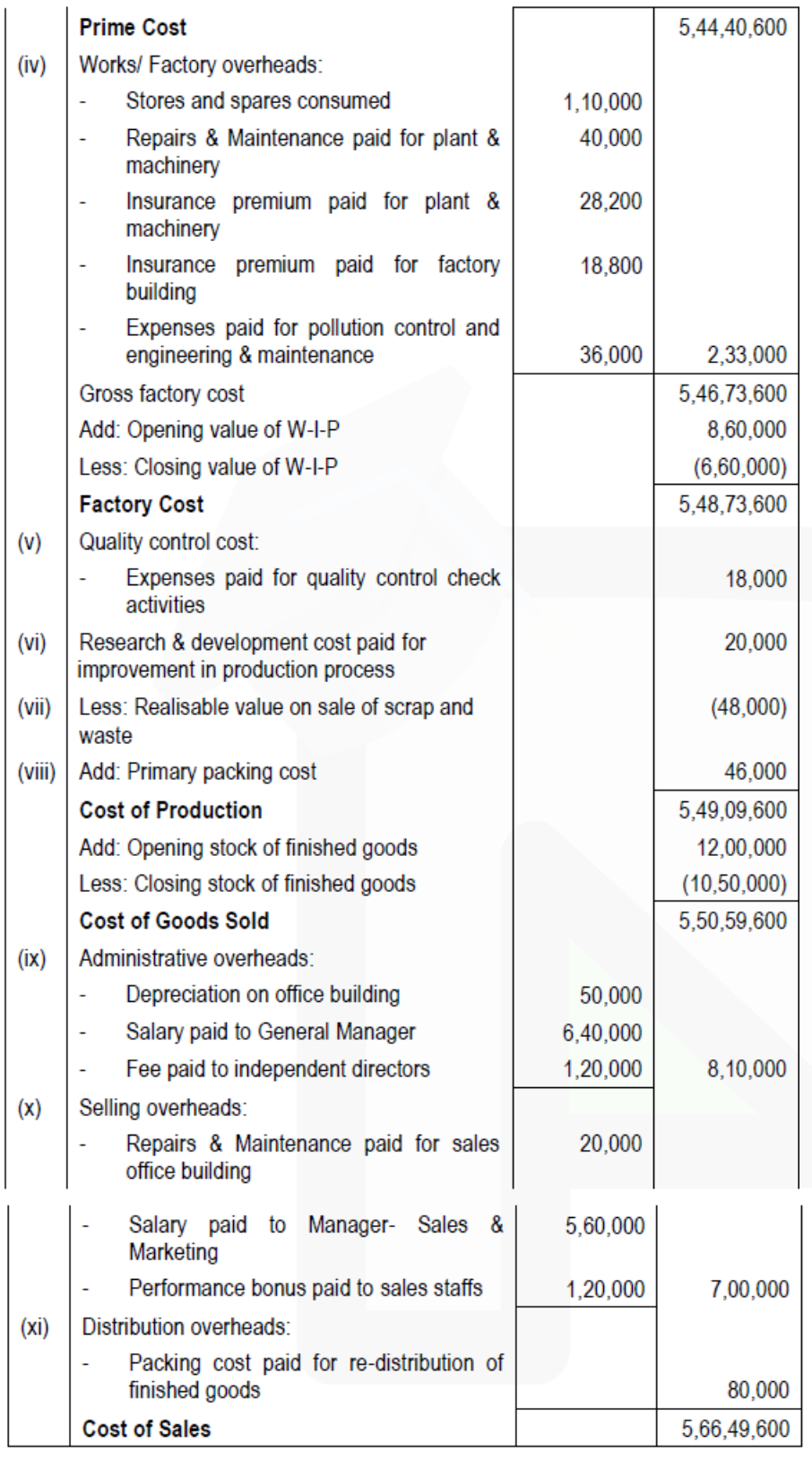

#### **Cost Accounting System**

**6. The financial books of a company reveal the following data for the year ended 31st March, 2020:**

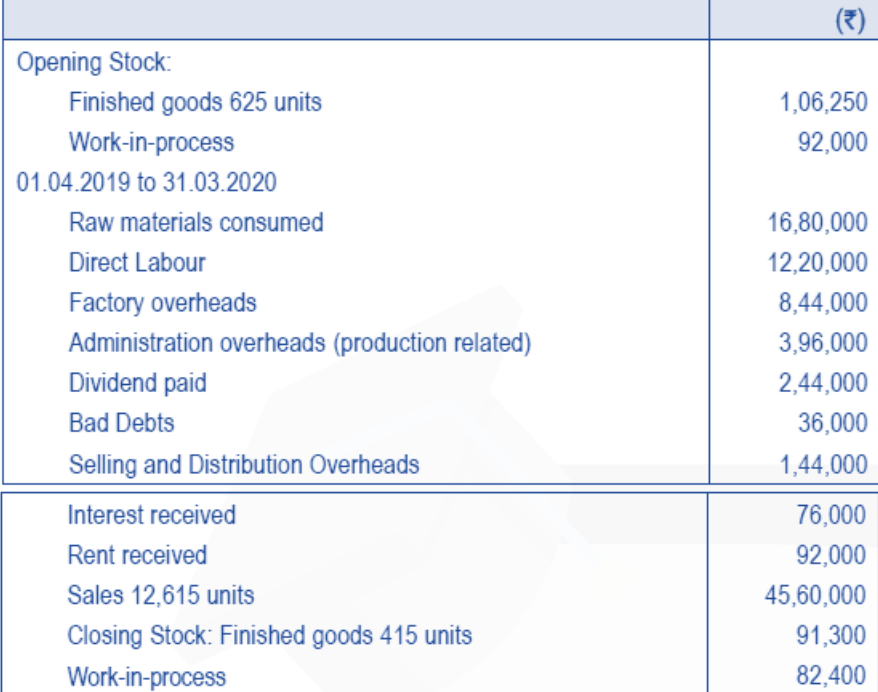

**The cost records provide as under:** 

➢ **Factory overheads are absorbed at 70% of direct wages.** 

➢ **Administration overheads are recovered at 15% of factory cost.** 

➢ **Selling and distribution overheads are charged at Rs. 6 per unit sold.** 

- ➢ **Opening Stock of finished goods is valued at Rs. 240 per unit.**
- ➢ **The company values work-in-process at factory cost for both Financial and Cost Profit Reporting.**

#### **Required:**

**(i) PREPARE statements for the year ended 31st March, 2020 showing:** 

➢ **the profit as per financial records** 

➢ **the profit as per costing records.** 

**(ii) PREPARE a statement reconciling the profit as per costing records with the profit as per financial records.** 

#### **ANSWER**

**(i) Statement of Profit as per financial records**  *(for the year ended March 31, 2020)*

937

# **CA Ravi Agarwal's CA INTER COSTING MA COMPILER 4.0**

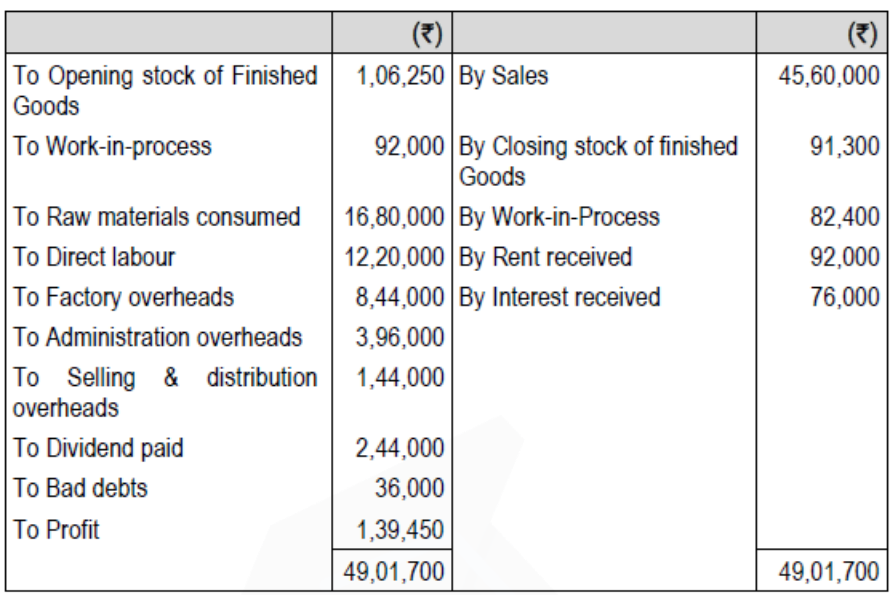

# **Statement of Profit as per costing records**

# *(for the year ended March 31,2020)*

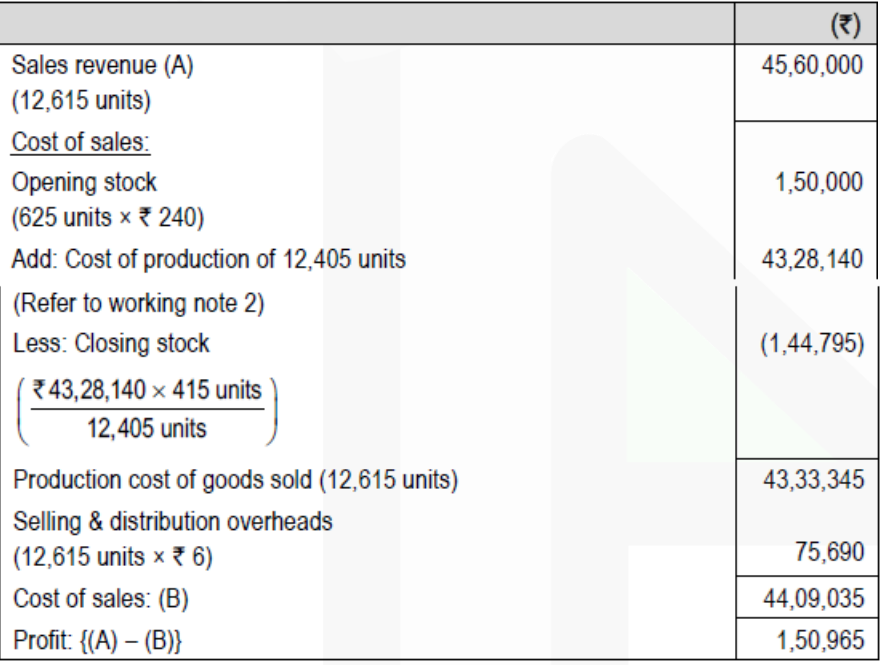

**(ii) Statement of Reconciliation (Reconciling the profit as per costing records with the profit as per financial records)** 

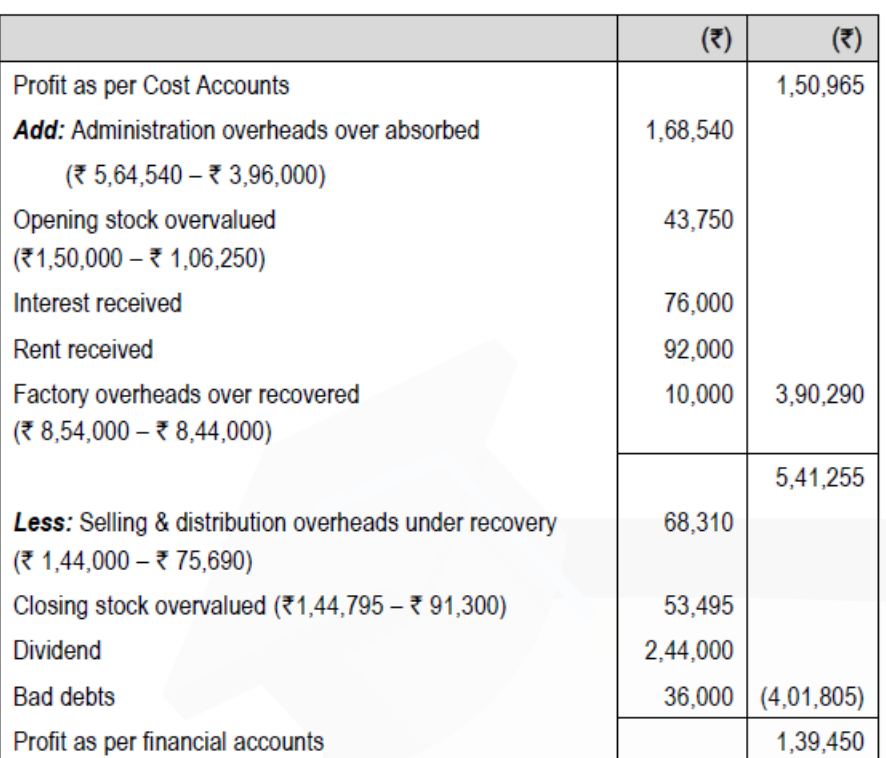

# **Working notes:**

# **1. Number of units produced**

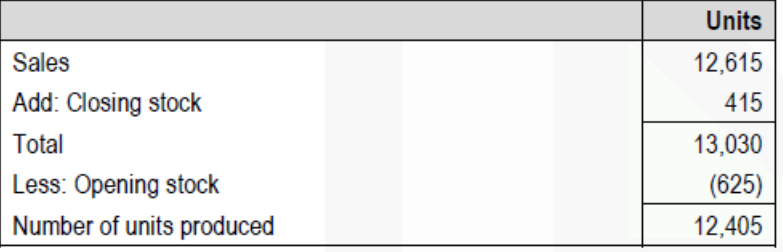

#### **2. Cost Sheet**

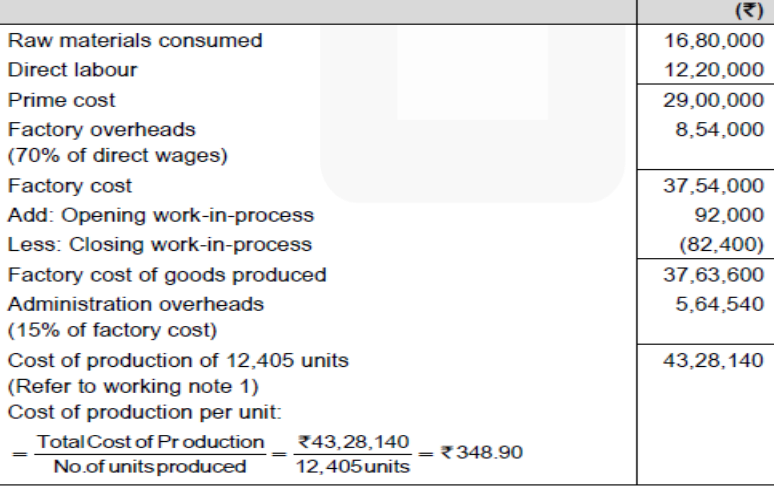

**CA Ravi Agarwal's CA INTER COSTING MA COMPILER 4.0** 

#### **Job Costing**

**7. SM Motors Ltd. is a manufacturer of auto components. Following are the details of expenses for the year 2019-20:**

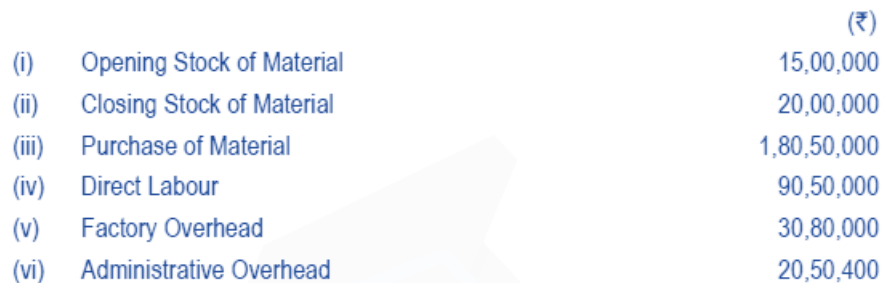

**During the FY 2020-21, the company has received an order from a car manufacturer where it estimates that the cost of material and labour will be Rs. 80,00,000 and Rs. 40,50,000 respectively. The company charges factory overhead as a percentage of direct labour and administrative overheads as a percentage of factory cost based on previous year's cost.**

**Cost of delivery of the components at customer's premises is estimated at Rs. 4,50,000. You are required to: (i) CALCULATE the overhead recovery rates based on actual costs for 2019-20. (ii) PREPARE a Job cost sheet for the order received and the price to be quoted if the desired profit is 25% on sales.** 

#### **ANSWER**

#### **(i) Calculation of Overhead Recovery Rate:**

Factory Overhead Recovery Rate =  $\frac{\text{Factory Overheadin } 2019 - 20}{\text{Common SET} \times 100} \times 100$ Direct I abour Costs in 2019 - 20

$$
=\frac{100,80,000}{100,50,000}
$$
×100 = 34% of Direct labour

Administrative Overhead Recovery Rate

 $= \frac{\text{Administrative Overheadin } 2019 - 20}{200} \times 100$ Factory Costs in 2019-20(W.N.)

# **Working Note:**

**Calculation of Factory Cost in 2019-20**

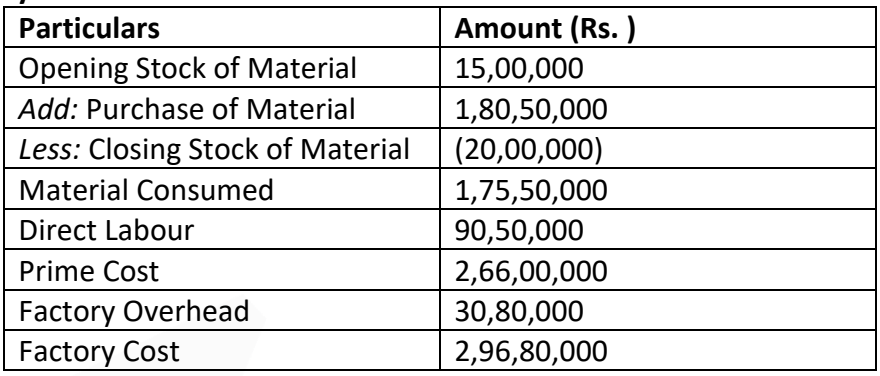

# **(ii) Job Cost Sheet for the order received in 2020-21**

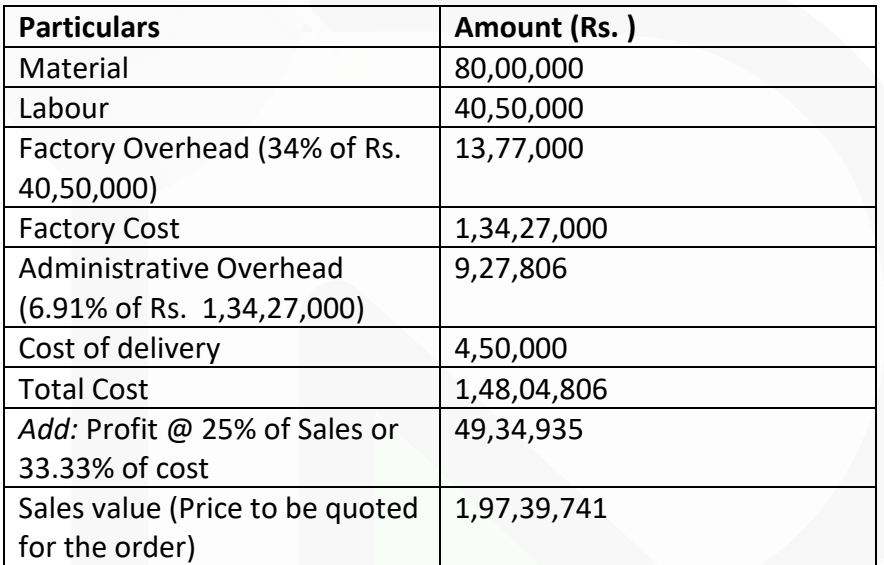

Hence the price to be quoted is Rs. 1,97,39,741

#### **Process Costing**

**8. A company produces a component, which passes through two processes. During the month of November, 2020, materials for 40,000 components were put into Process- I of which 30,000 were completed and transferred to Process- II. Those not transferred to Process- II were 100% complete as to materials cost and 50% complete as to labour and overheads cost. The Process- I costs incurred were as follows:**

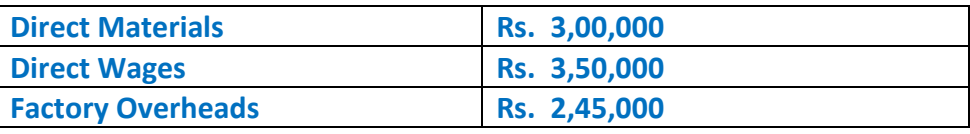

**Of those transferred to Process II, 28,000 units were completed and transferred to finished goods stores. There was a normal loss with no salvage value of 200 units in Process II. There were 1,800 units, remained unfinished in the process with 100% complete as to materials and 25% complete as regard to wages and overheads.** 

**Costs incurred in Process-II are as follows:**

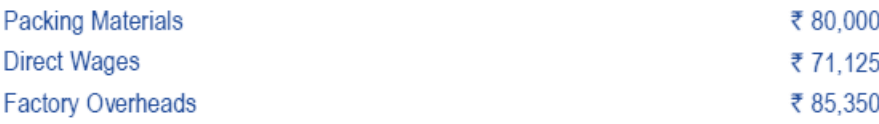

**Packing material cost is incurred at the end of the second process as protective packing to the completed units of production.** 

#### **Required:**

**(i) PREPARE Statement of Equivalent Production, Cost per unit and Process I A/c.** 

**(ii) PREPARE statement of Equivalent Production, Cost per unit and Process II A/c.** 

# **ANSWER**

#### **Process I**

# **Statement of Equivalent Production and Cost**

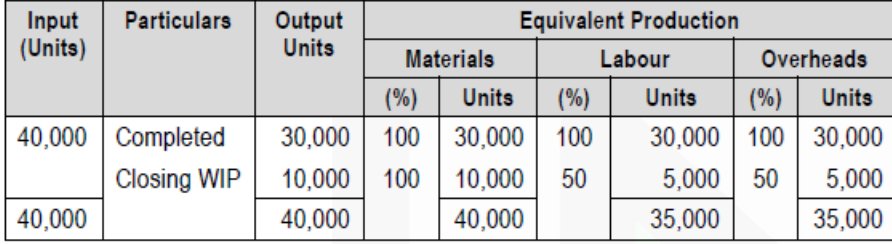

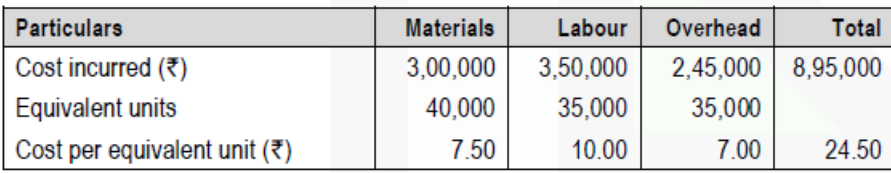

# **Process-I Account**

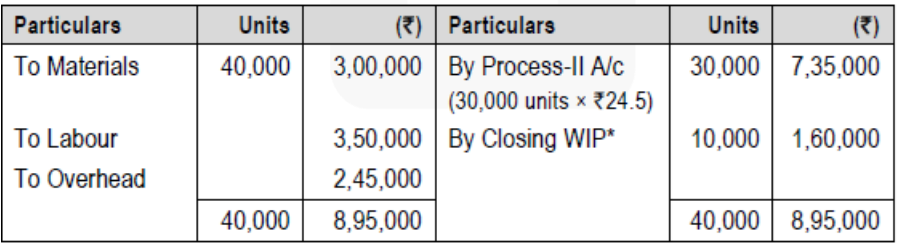

**\*** (Material 10,000 units × Rs. 7.5) + (Labour 5,000 units × Rs. 10) + (Overheads 5,000 units × Rs. 7)  $=$  Rs. 75,000 + Rs. 50,000 + Rs. 35,000 = Rs. 1,60,000

#### **Process II**

#### **Statement of Equivalent Production and Cost**

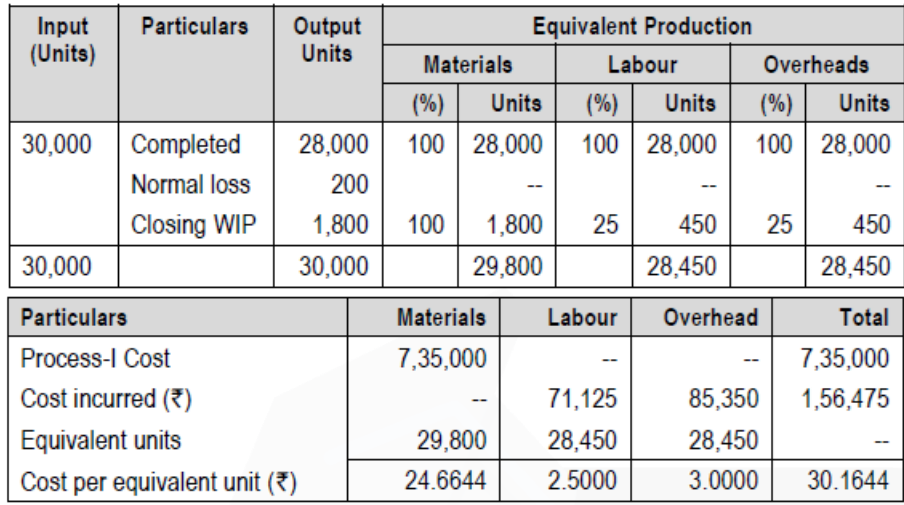

#### **Process-II Account**

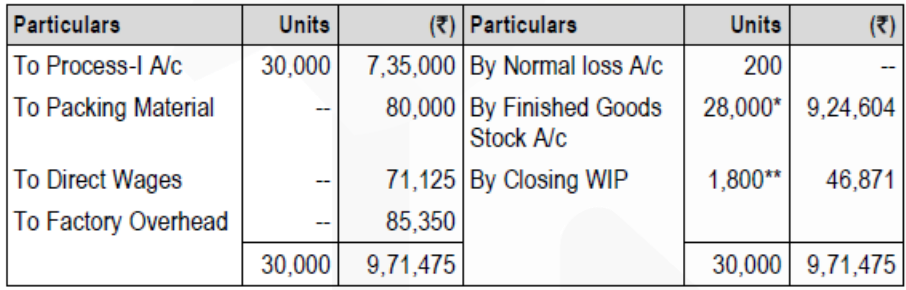

\* 28,000 × Rs. 30.1644 = Rs. 8,44,603 + Rs. 80,000 (Packing Material Cost) = Rs. 9,24,604 \*\* 1,800 units  $\times$  Rs. 24.6644 + 450 units  $\times$  (Rs. 2.5 + Rs. 3) = Rs. 46,871

#### **Service Costing**

**9. VPS is a public school having 25 buses each plying in different directions for the transport of its school students. In view of large number of students availing of the bus service, the buses work two shifts daily both in the morning and in the afternoon. The buses are garaged in the school. The workload of the students has been so arranged that in the morning, the first trip picks up senior students and the second trip plying an hour later picks up junior students. Similarly, in the afternoon, the first trip takes the junior students and an hour later the second trip takes the senior students home.** 

**The distance travelled by each bus, one way is 8 km. The school works 22 days in a month and remains closed for vacation in May and June. The bus fee, however, is payable by the students for all the 12 months in a year.** 

**The details of expenses for a year are as under:**

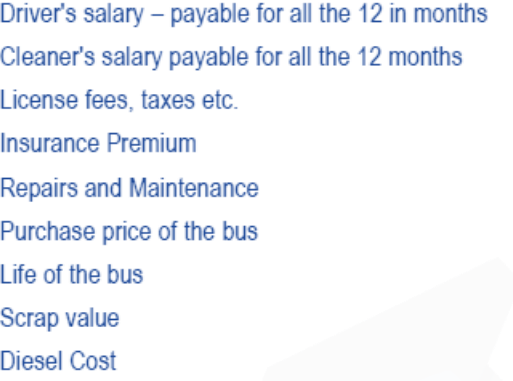

₹ 12,000 per month per driver ₹ 8,000 per month per cleaner ₹ 8,400 per bus per annum ₹ 15,600 per bus per annum ₹ 20,500 per bus per annum ₹ 20,00,000 each 16 years ₹ 1,60,000 ₹ 78.50 per litre

**Each bus gives an average of 5 km. per litre of diesel. The seating capacity of each bus is 40 students. The school follows differential transportation fees based on distance travelled as under:**

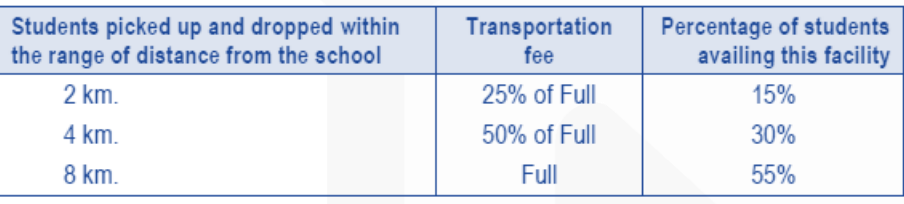

**Due to a pandemic, lockdown imposed on schools and the school remained closed from April 2020 to December 2020. Drivers and cleaners were paid 75% of their salary during the lockdown period. Repairing cost reduced to 75% for the year 2020. Ignore the interest cost.** 

**Required:** 

**(i) PREPARE a statement showing the expenses of operating a single bus and the fleet of 25 buses for a year.** 

**(ii) FIND OUT transportation fee per student per month in respect of:** 

**(a) Students coming from a distance of upto 2 km. from the school.** 

**(b) Students coming from a distance of upto 4 km. from the school; and**

**(c) Students coming from a distance of upto 8 km. from the school.** 

**(iii) CALCULATE the minimum bus fare that has to be recovered from the students for the year 2020.** 

#### **ANSWER**

**(i) Statement showing the expenses of operating a single bus and the fleet of 25 buses for a year** 

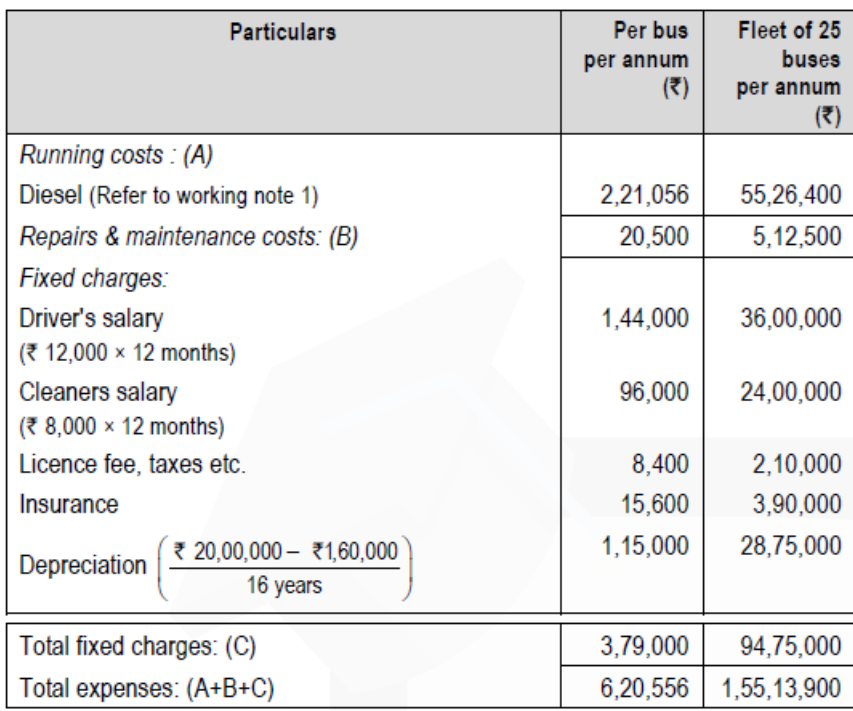

# **(ii) Average cost per student per month in respect of students coming from a distance of:**

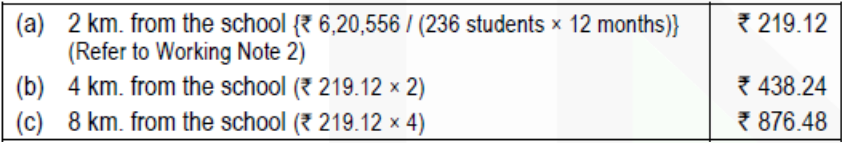

**(iii) Calculation of minimum bus fare to be recovered from the students during the year 2020: Statement showing the expenses of operating a single bus in year 2020**

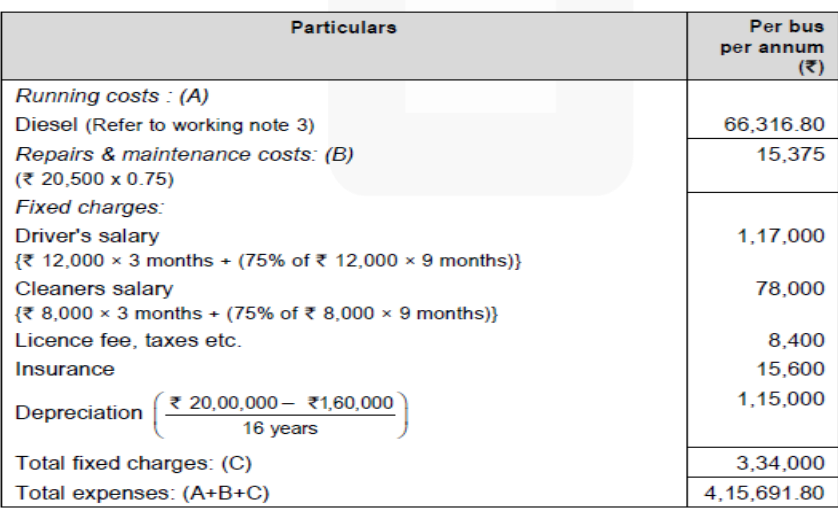

# **CA Ravi Agarwal's CA INTER COSTING MA COMPILER 4.0**

#### SCORE 70+ IN COSTING

#### Minimum bus fare to be recovered:

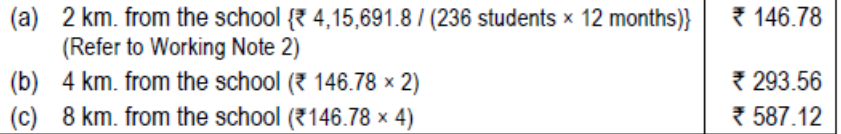

# **Working Notes:**

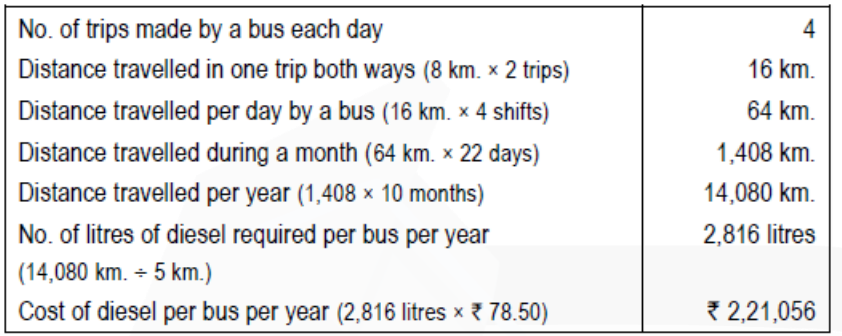

#### $2.$ Calculation of equivalent number of students per bus:

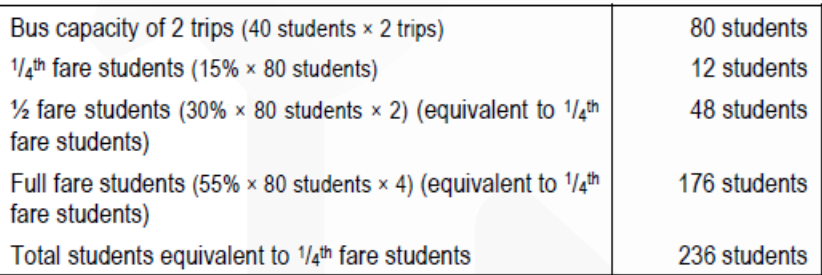

# 3. Calculation of diesel cost per bus in Year 2020:

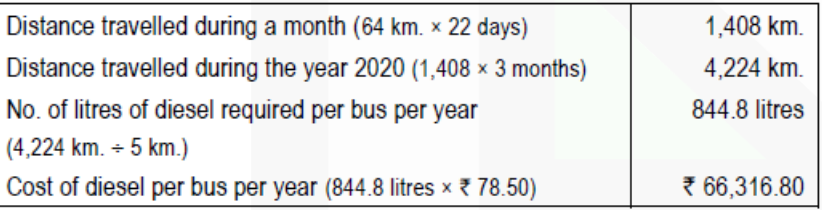

# **Standard Costing**

**10. LM Limited produces a product 'SX4' which is sold in a 10 Kg. packet. The standard cost card per packet of 'SX4' is as follows:**

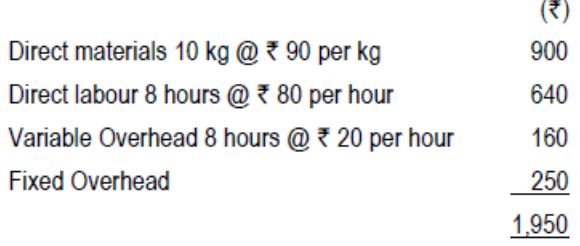

# **CA Ravi Agarwal's CA INTER COSTING MA COMPILER 4.0**

**Budgeted output for a quarter of a year was 10,000 Kg. Actual output is 9,000 Kg. Actual costs for this quarter are as follows:**

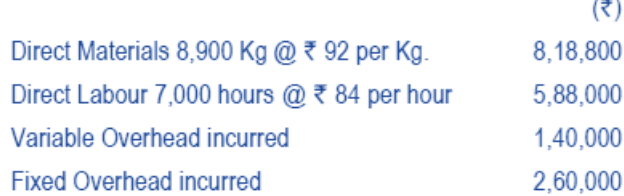

**You are required to CALCULATE:** 

**(i) Material Usage Variance** 

**(ii) Material Price Variance** 

- **(iii) Material Cost Variance**
- **(iv) Labour Efficiency Variance**
- **(v) Labour Rate Variance**
- **(vi) Labour Cost Variance**
- **(vii) Variable Overhead Cost Variance**
- **(viii) Fixed Overhead Cost Variance**

#### **ANSWER**

```
(i) Material Usage Variance = Std. Price (Std. Quantity – Actual Quantity) 
= Rs. 90 (9,000 kg. – 8,900 kg.)
= Rs. 9,000 (Favourable)
```

```
(ii) Material Price Variance = Actual Quantity (Std. Price – Actual Price) 
= 8,900 kg. (Rs. 90 -Rs. 92) = Rs. 17,800 (Adverse)
```
**(iii)** Material Cost Variance = Std. Material Cost – Actual Material Cost  $= (SQ \times SP) - (AQ \times AP)$  $= (9,000 \text{ kg.} \times \text{Rs.} 90) - (8,900 \text{ kg.} \times \text{Rs.} 92)$ = Rs. 8,10,000 – Rs. 8,18,800 = Rs. 8,800 (Adverse)

SCORE 70+ IN COSTING

**CA Ravi Agarwal's CA INTER COSTING MA COMPILER 4.0** 

**(iv)** Labour Efficiency Variance = Std. Rate (Std. Hours – Actual Hours)  $=$  Rs. 80 (9,000 x 8 hours / 10 – 7,000 hrs) = Rs. 80 (7,200 hrs. – 7,000 hrs.) = Rs. 16,000 (Favourable)

**(v)** Labour Rate Variance = Actual Hours (Std. Rate – Actual Rate)  $= 7,000$  hrs. (Rs.  $80 -$ Rs.  $84$ ) = Rs. 28,000 (Adverse)

**(vi)** Labour Cost Variance = Std. Labour Cost – Actual Labour Cost  $=$  (SH  $\times$  SR) – (AH  $\times$  AR)  $= (7.200 \text{ hrs.} \times \text{Rs.} 80) - (7.000 \text{ hrs.} \times \text{Rs.} 84)$  $=$  Rs. 5,76,000 – Rs. 5,88,000 = Rs. 12,000 (Adverse)

**(vii)** Variable Cost Variance = Std. Variable Cost – Actual Variable Cost  $= (7,200$  hrs.  $\times$  Rs. 20) – Rs. 1,40,000 = Rs. 4,000 (Adverse)

**(viii)** Fixed Overhead Cost Variance = Absorbed Fixed Overhead – Actual Fixed Overhead = 250 / 10 kgs x 9,000kgs. - 2,60,000  $=$  Rs. 2,25,000  $-$  Rs. 2,60,000  $=$  Rs. 35,000 (Adverse)

**Marginal Costing (Short- term Decision making) 11. Aditya Limited manufactures three different products and the following information has been collected from the books of accounts:**

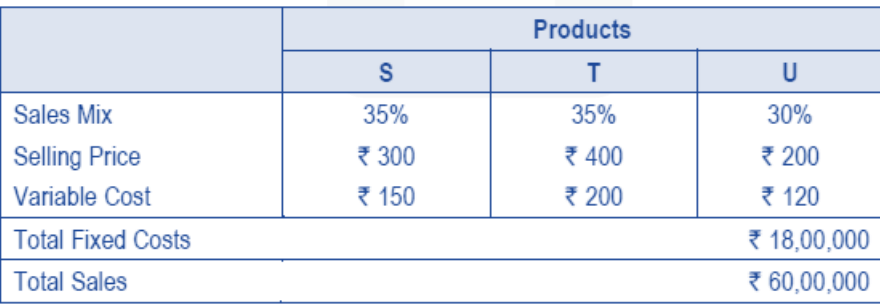

**The company has currently under discussion, a proposal to discontinue the manufacture of Product U and replace it with Product M, when the following results are anticipated:**

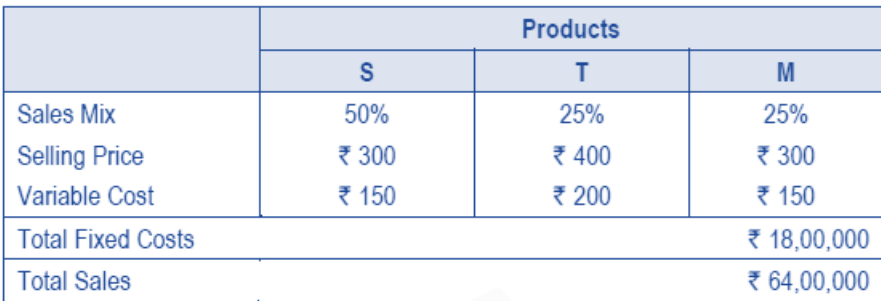

#### **Required**

**(i) COMPUTE the PV ratio, total contribution, profit and Break-even sales for the existing product mix. (ii) COMPUTE the PV ratio, total contribution, profit and Break-even sales for the proposed product mix.** 

#### **ANSWER**

**i) Computation of PV ratio, contribution and break-even sales for existing product mix** 

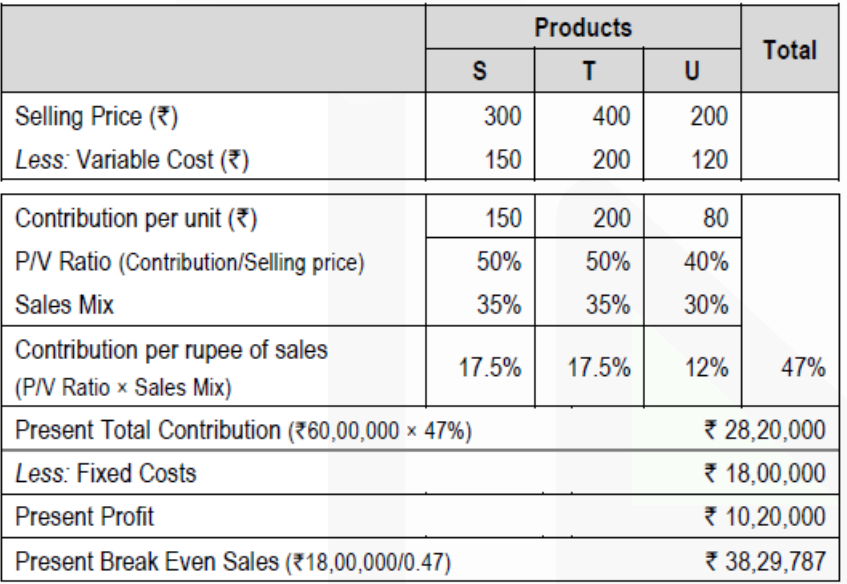

# **(ii) Computation of PV ratio, contribution and break-even sale for proposed product mix**

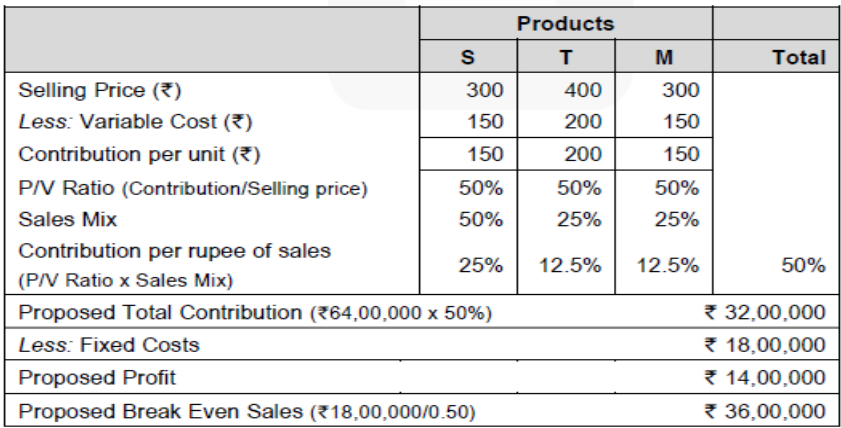

#### **Budget and Budgetary Control**

**12. RS Ltd manufactures and sells a single product and has estimated sales revenue of Rs. 302.4 lakh during the year based on 20% profit on selling price. Each unit of product requires 6 kg of material A and 3 kg of material B and processing time of 4 hours in machine shop and 2 hours in assembly shop. Factory overheads are absorbed at a blanket rate of 20% of direct labour. Variable selling & distribution overheads are Rs. 60 per unit sold and fixed selling & distribution overheads are estimated to be Rs. 69,12,000.** 

# **The other relevant details are as under:**

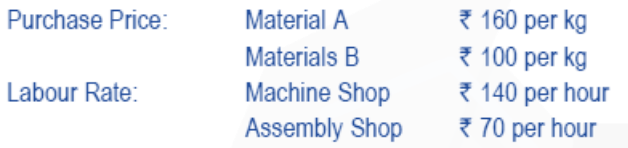

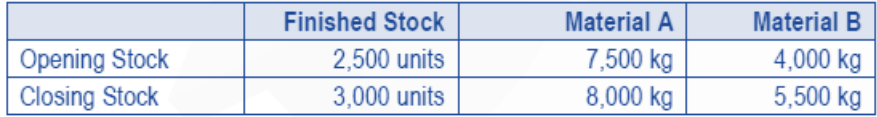

#### **Required:**

**(i) CALCULATE number of units of product proposed to be sold and selling price per unit, (ii) PREPARE Production Budget in units, and (iii) PREPARE Material Purchase Budget in units.** 

# **ANSWER**

#### Workings:

#### **Statement Showing "Total Variable Cost for the year"**

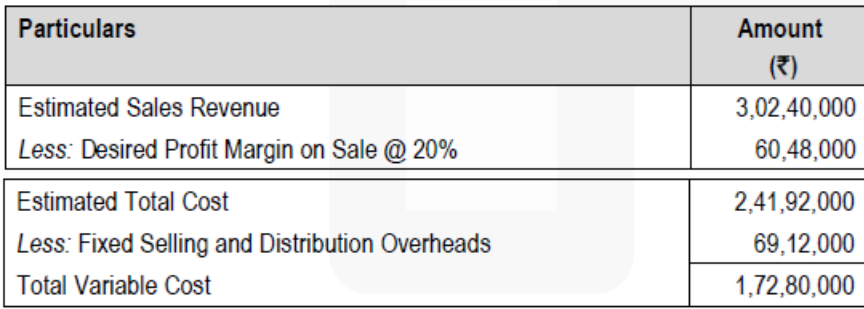

#### **Statement Showing "Variable Cost per unit"**

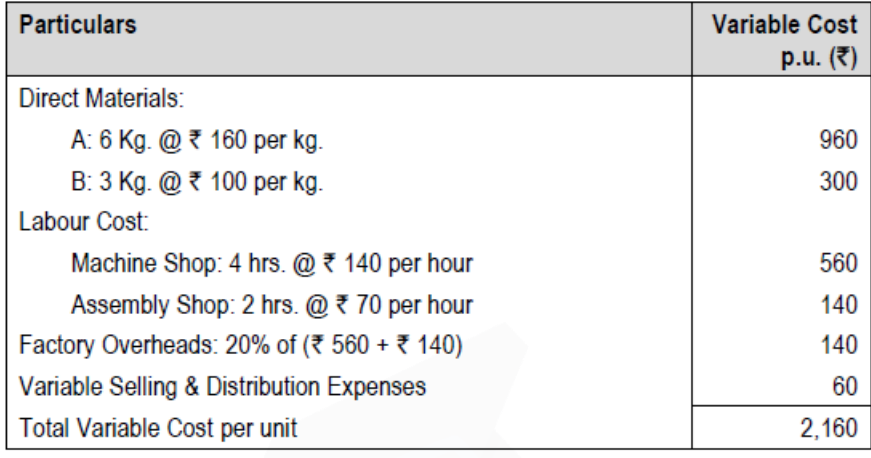

# **(i) Calculation of number of units of product proposed to be sold and selling price per unit:**

- Number of Units Sold = Total Variable Cost / Variable Cost per unit
- = Rs. 1,72,80,000 / Rs. 2,160 = 8,000 units Selling Price per unit = Total Sales Value / Number of Units Sold = Rs. 3,02,40,000 / 8,000 units  $=$  Rs. 3,780

# **(ii) Production Budget (units)**

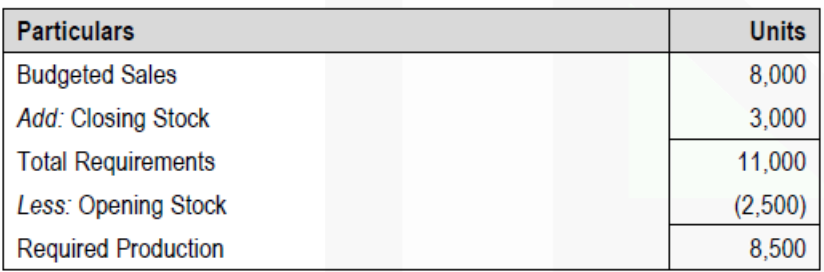

# **(iii) Materials Purchase Budget (Kg.)**

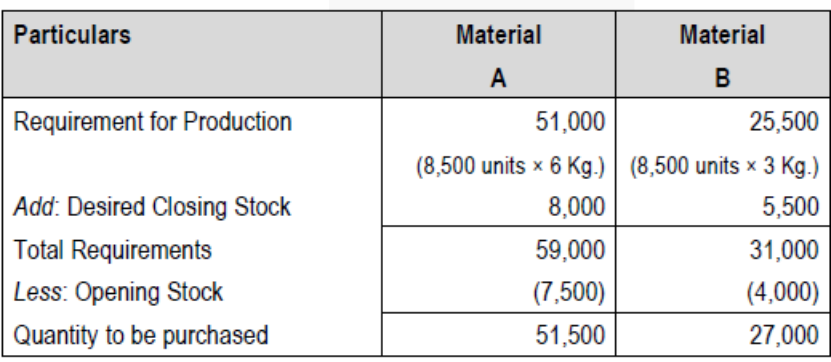

JOIN CA RAVI AGARWAL'S MENTORING PROGRAM TO CRACK YOUR CA EXAMS IN ONE ATTEMPT (V) +91-8334866117 or visit www.caraviagarwal.com. Subscribe Youtube Channel https://youtube.com/MissionCAwithCARaviAgarwal

# **Miscellaneous 13. (a) WRITE note on cost-plus-contracts.**

#### **ANSWER**

**a) These contracts provide for the payment by the contractee of the actual cost of construction plus a stipulated profit, mutually decided between the two parties.** 

The main features of these contracts are as follows:

(i) The practice of cost-plus contracts is adopted in the case of those contracts where the probable cost of the contracts cannot be ascertained in advance with a reasonable accuracy.

(ii) These contracts are preferred when the cost of material and labour is not steady and the contract completion may take number of years.

(iii) The different costs to be included in the execution of the contract are mutually agreed, so that no dispute may arise in future in this respect. Under such type of contracts, contractee is allowed to check or scrutinize the concerned books, documents and accounts.

(iv) Such a contract offers a fair price to the contractee and also a reasonable profit to the contractor. The contract price here is ascertained by adding a fixed and mutually pre-decided component of profit to the total cost of the work

**(b) HOW apportionment of joint costs upto the point of separation amongst the joint products using market value at the point of separation and net realizable value method is done? DISCUSS.** 

# **ANSWER**

Apportionment of Joint Cost amongst Joint Products using:

**Market value at the point of separation:** This method is used for apportionment of joint costs to joint products upto the split off point. It is difficult to apply if the market value of the product at the point of separation is not available. It is useful method where further processing costs are incurred disproportionately

**Net realizable value Method:** From the sales value of joint products (at finished stage) the followings are deducted:

− Estimated profit margins

- − Selling & distribution expenses, if any
- − Post split off costs.

The resultant figure so obtained is known as net realizable value of joint products. Joint costs are apportioned in the ratio of net realizable value.

**(c) DISCUSS cost classification based on variability and controllability. ANSWER**

# Cost classification based on variability

**(i) Fixed Costs** – These are the costs which are incurred for a period, and which, within certain output and turnover limits, tend to be unaffected by fluctuations in the levels of activity (output or turnover). They do not tend to increase or de-crease with the changes in output. For example, rent, insurance of factory building etc., remain the same for different levels of production.

**(ii) Variable Costs** – These costs tend to vary with the volume of activity. Any increase in the activity results in an increase in the variable cost and vice-versa. For example, cost of direct labour, etc.

**(iii) Semi-variable Costs** – These costs contain both fixed and variable components and are thus partly affected by fluctuations in the level of activity. Examples of semi variable costs are telephone bills, gas and electricity etc.

Cost classification based on controllability

**(i) Controllable Costs** - Cost that can be controlled, typically by a cost, profit or investment centre manager is called controllable cost. Controllable costs incurred in a particular responsibility centre can be influenced by the action of the executive heading that responsibility centre. For example, direct costs comprising direct labour, direct material, direct expenses and some of the overheads are generally controllable by the shop level management.

**(ii) Uncontrollable Costs** - Costs which cannot be influenced by the action of a specified member of an undertaking are known as uncontrollable costs. For example, expenditure incurred by, say, the tool room is controllable by the foreman in-charge of that section but the share of the tool-room expenditure which is apportioned to a machine shop is not to be controlled by the machine shop foreman.

# **(d) DESCRIBE the salient features of budget manual**

# **ANSWER**

Salient features of Budget Manual

- Budget manual contains much information which is required for effective budgetary planning.
- A budget manual is a collection of documents that contains key information for those involved in the planning process.
- An introductory explanation of the budgetary planning and control process, including a statement of the budgetary objective and desired results is included in Budget Manual.
- Budget Manual contains a form of organisation chart to show who is responsible for the preparation of each functional budget and the way in which the budgets are interrelated.
- In contains a timetable for the preparation of each budget.
- Copies of all forms to be completed by those responsible for preparing budgets, with explanations concerning their completion is included in Budget Manual.

**CA Ravi Agarwal's CA INTER COSTING MA COMPILER 4.0** 

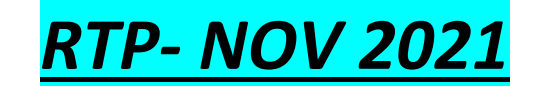

**Material Cost 1. The following data are available in respect of material X for the year ended 31st March, 2021: (Rs. ) Opening stock 9,00,000 Purchases during the year 1,70,00,000 Closing stock 11,00,000 (i) CALCULATE: (a) Inventory turnover ratio, and (b) The number of days for which the average inventory is held.** 

**(ii) INTERPRET the ratio calculated as above if the industry inventory turnover rate is 10.** 

#### **ANSWER**

**(i)** (a) Inventory turnover ratio (Refer to working note)

 $\frac{1}{x}$  Cost of stock of rawmaterial consumed Averagestock of rawmaterial

- ₹1,68,00,000  $= 16.8$ ₹10.00.000
- (b) Average number of days for which the average inventory is held<br>=  $\frac{365}{200}$  =  $\frac{365 \text{ days}}{21.73 \text{ days}}$  = 21.73 days

365 Inventory turnover ratio

#### Working Note:

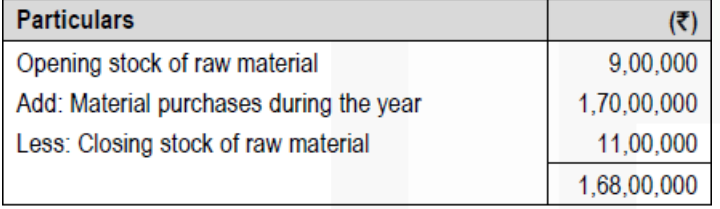

**(ii)** The Inventory turnover ratio for material X is 16.8 which mean an inventory item takes only 21.73 or 22 days to issue from stores for production process. The rate is better than the industry rate which is 10 time or 36.5 days. This inventory turnover ratio indicates better inventory management system and good demand for the final product in market.

#### **Employee Cost**

**2. Textile Ltd. pays following overtime premium for its labour beside normal wages of Rs. 100 per hour:**

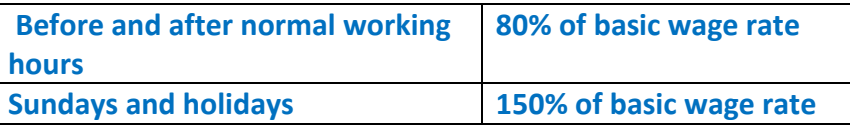

**During the previous year 2019-20, the following hours were worked: Normal time 3,00,000 hours Overtime before and after normal working hours 60,000 hours Overtime on Sundays and holidays 15,000 hours Total 3,75,000 hours During the current year 2020-21, the following hours have been worked on job 'Spinning':**

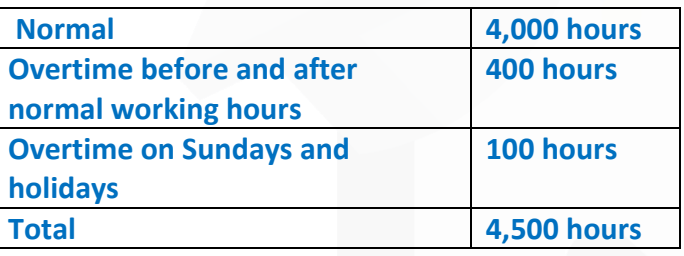

**You are required to CALCULATE the labour cost chargeable to job 'Spinning' and overhead in each of the following instances:** 

- **(a) Where overtime is worked regularly throughout the year as a policy due to the workers' shortage.**
- **(b) Where overtime is worked irregularly to meet the requirements of production.**
- **(c) Where overtime is worked at the request of the customer to expedite the job.**

#### **ANSWER**

Workings:

Basic wage rate = Rs. 100 per hour Overtime wage rate before and after working hours = Rs.  $100 + (Rs. 100 \times 80%)$ = Rs. 180 per hour Overtime wage rate for Sundays and holidays = Rs.  $100 + (Rs. 100 \times 150%)$ = Rs. 250 per hour **Computation of average inflated wage rate (including overtime premium):** 

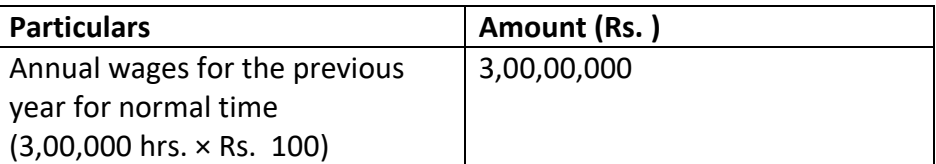

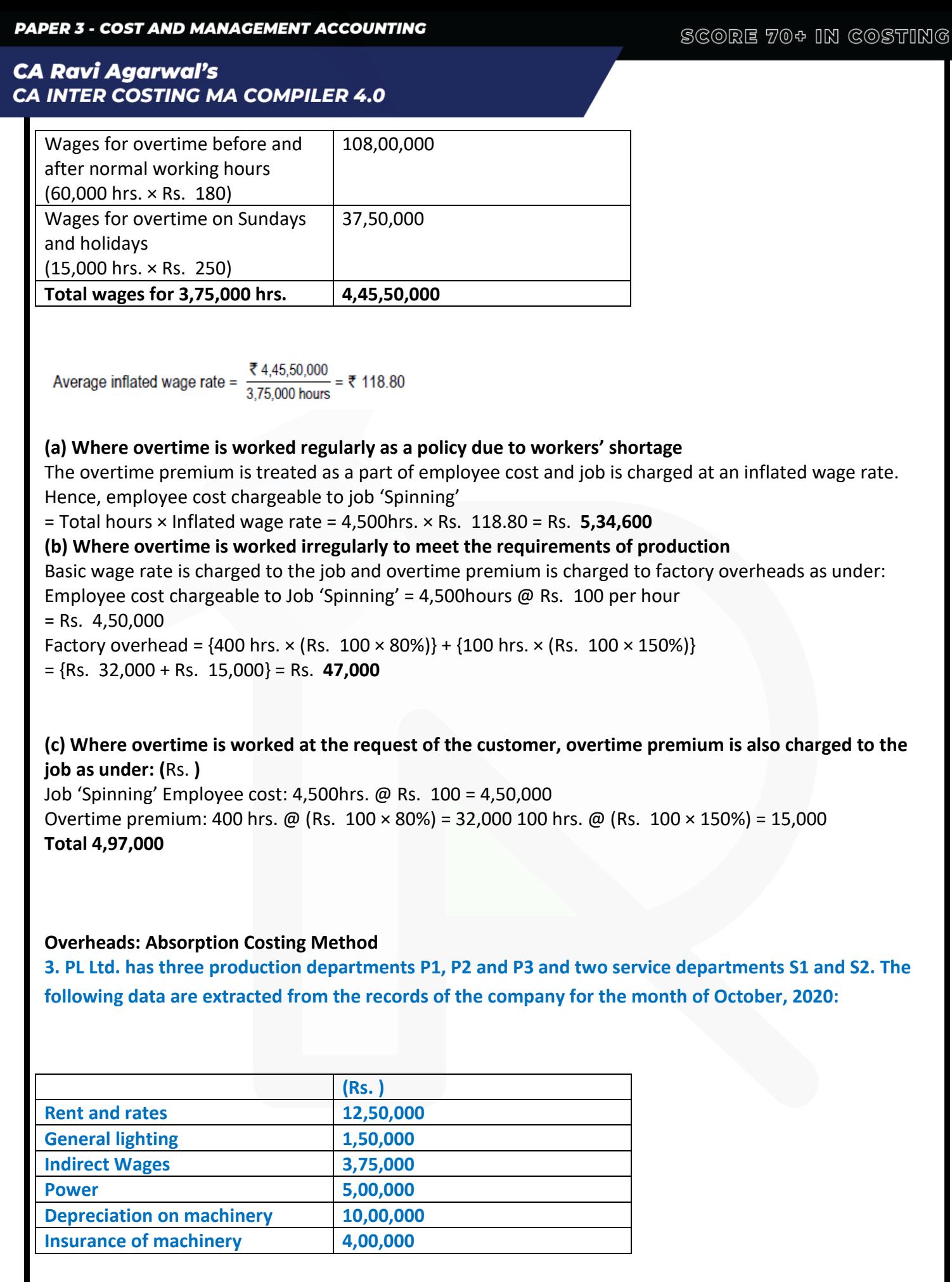

956

# **CA Ravi Agarwal's CA INTER COSTING MA COMPILER 4.0**

# **Other Information:**

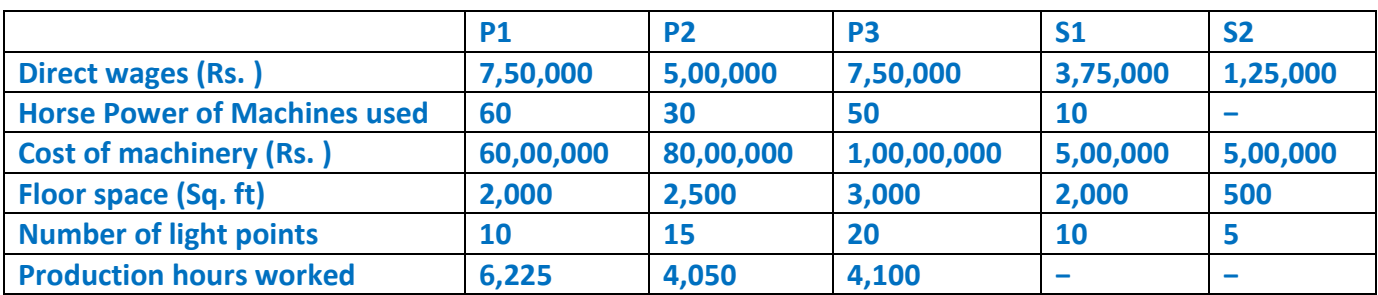

# **Expenses of the service departments S1 and S2 are reapportioned as below:**

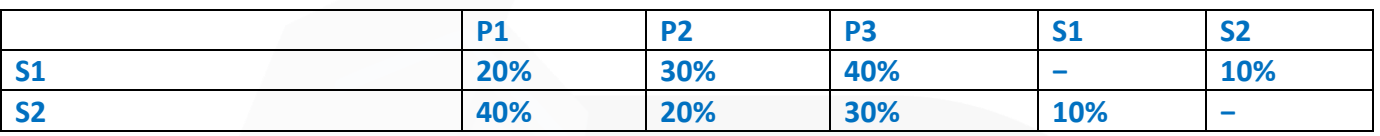

# **Required:**

**(i) COMPUTE overhead absorption rate per production hour of each production department. (ii) DETERMINE the total cost of product X which is processed for manufacture in department P1, P2 and P3 for 5 hours, 3 hours and 4 hours respectively, given that its direct material cost is Rs. 12,500 and direct labour cost is Rs. 7,500.** 

# **ANSWER**

# Primary Distribution Summary

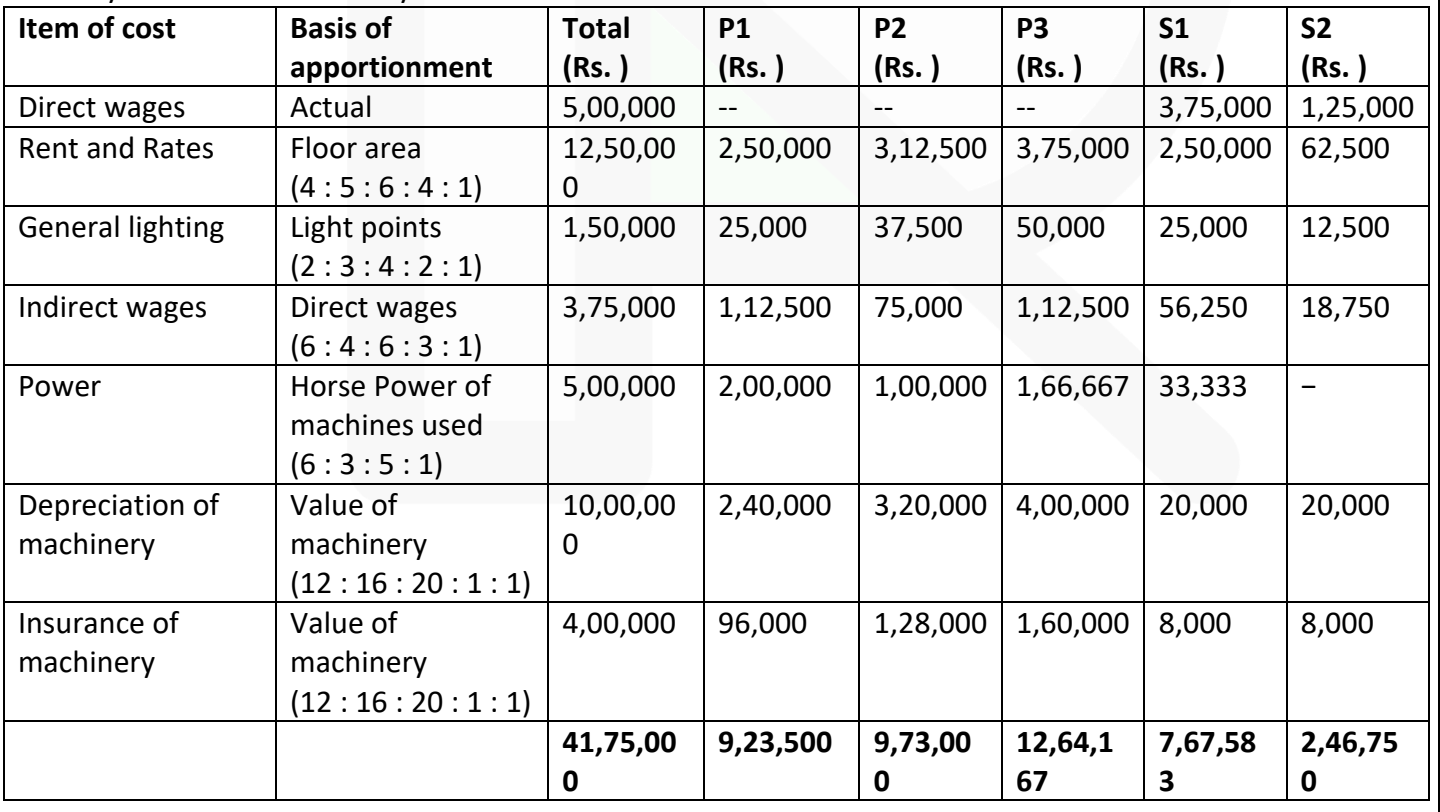

#### JOIN CA RAVI AGARWAL'S MENTORING PROGRAM TO CRACK YOUR CA EXAMS IN ONE ATTEMPT (Q) +91-8334866117 or visit www.caraviagarwal.com. Subscribe Youtube Channel https://youtube.com/MissionCAwithCARaviAgarwal

#### SCORE 70+ IN COSTING

**CA Ravi Agarwal's CA INTER COSTING MA COMPILER 4.0** 

Overheads of service cost centres Let S1 be the overhead of service cost centre S1 and S2 be the overhead of service cost centre S2.  $S1 = 7,67,583 + 0.10 S2$ S2 = 2,46,750 + 0.10 S1

Substituting the value of S2 in S1 we get S1 = 7,67,583 + 0.10 (2,46,750 + 0.10 S1) S1 = 7,67,583 + 24,675 + 0.01 S1  $0.99$  S1 = 7,92,258

S1 = Rs. 8,00,260

 $S2 = 2,46,750 + 0.10 \text{ m}$  8,00,260 = Rs. 3,26,776

#### Secondary Distribution Summary

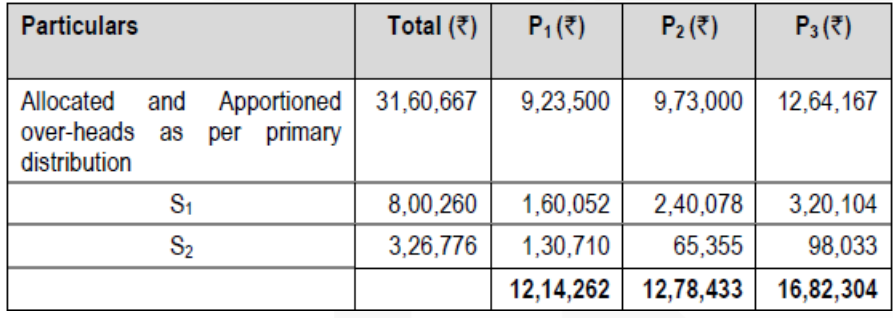

#### **(i) Overhead rate per hour**

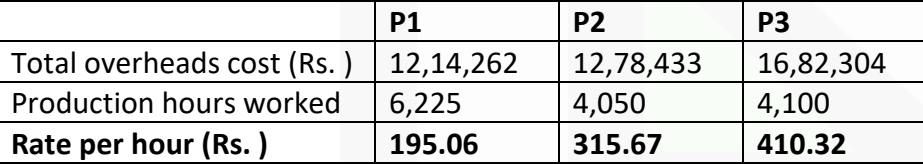

# **ii) Cost of Product X**

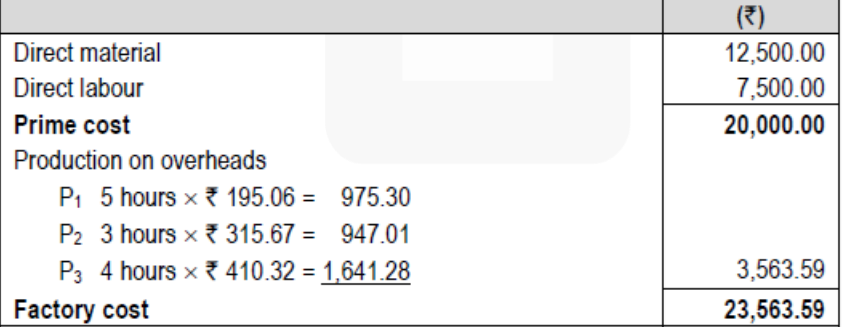

م<br>د

#### **Activity Based Costing**

**4. Family Store wants information about the profitability of individual product lines: Soft drinks, Fresh produce and Packaged food. Family store provides the following data for the year 2020-21 for each product line:**

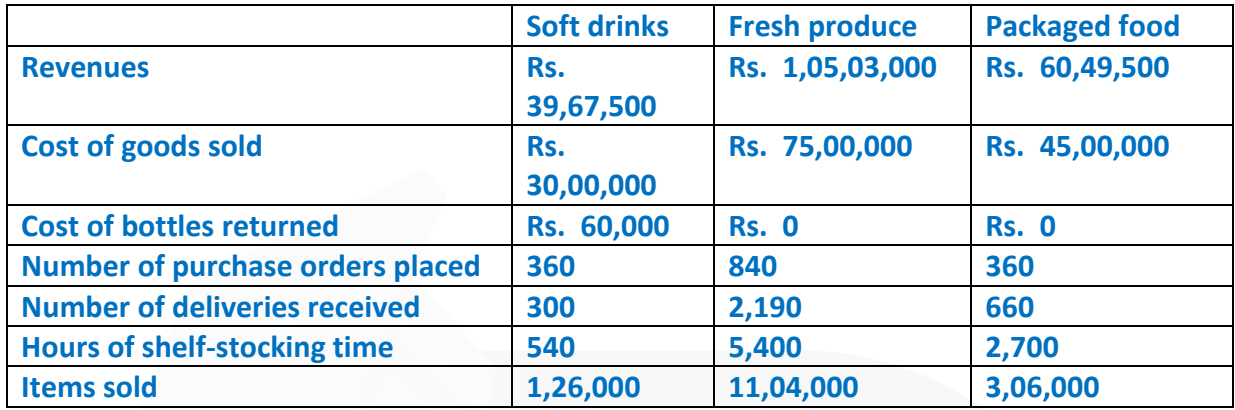

# **Family store also provides the following information for the year 2020-21:**

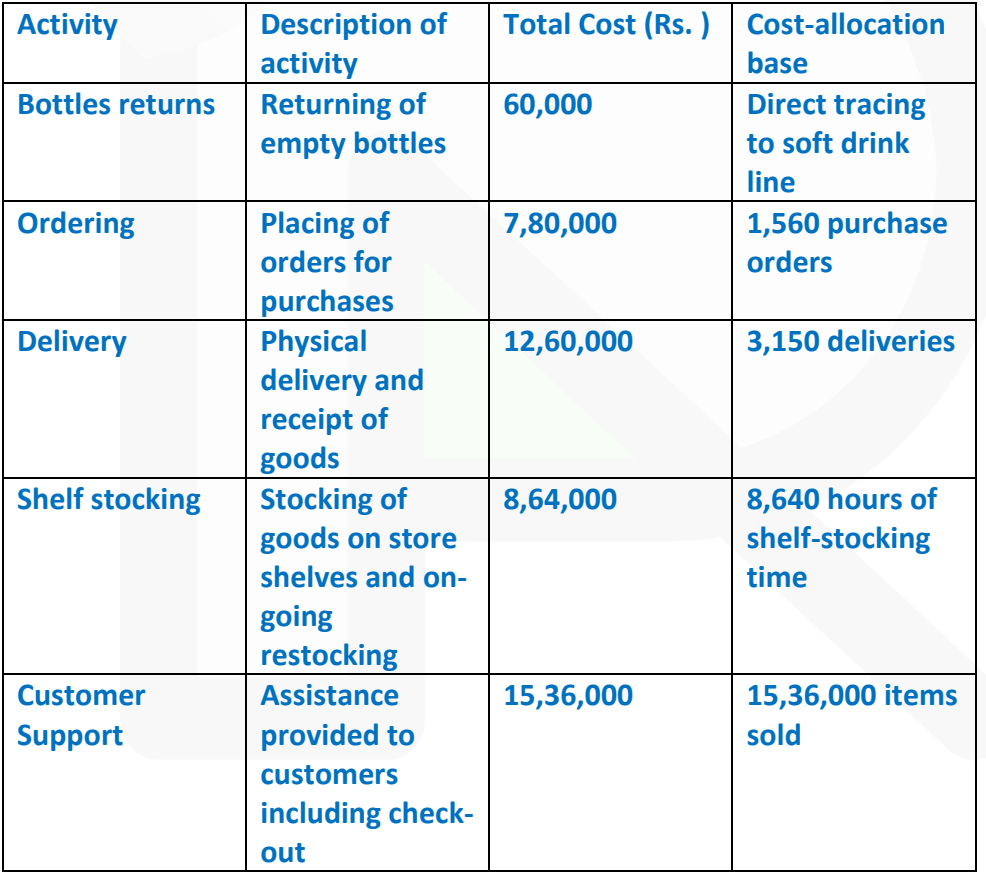

#### **Required:**

**(i) Family store currently allocates support cost (all cost other than cost of goods sold) to product lines on the basis of cost of goods sold of each product line. CALCULATE the operating income and operating income as a % of revenues for each product line.** 

**(ii) If Family Store allocates support costs (all costs other than cost of goods sold) to product lines using and activity-based costing system, CALCULATE the operating income and operating income as a % of revenues for each product line.** 

# **ANSWER**

Working notes:

# **1. Total support cost:**

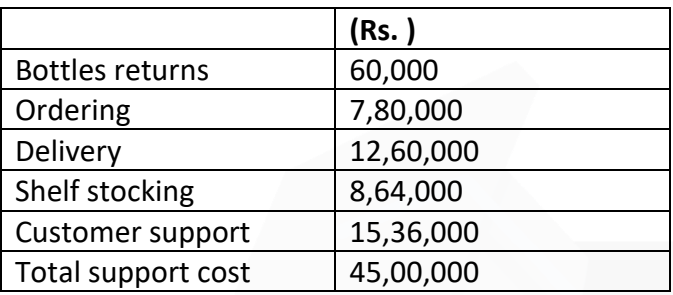

# **2. Percentage of support cost to cost of goods sold (COGS):**

Total support cost  $\times$ 100 Total cost of goods sold

₹45,00,000  $=\frac{100,000}{1,50,00,000} \times 100 = 30\%$ 

# **3. Cost for each activity cost driver:**

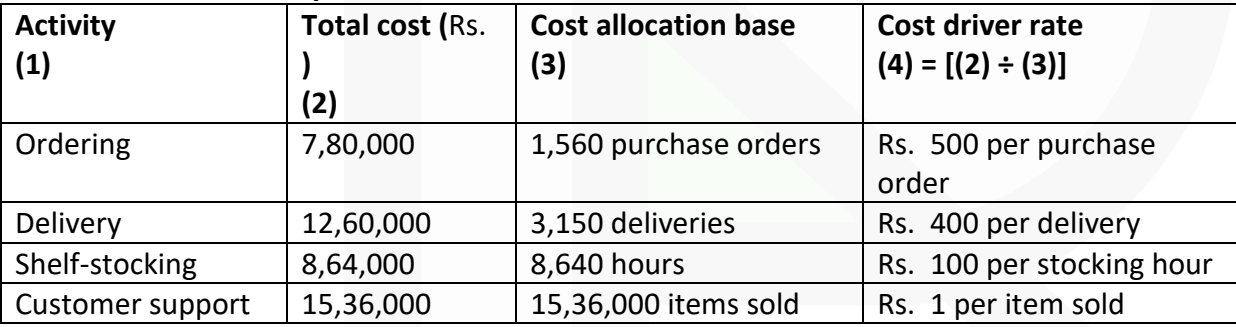

# **(i) Statement of Operating income and Operating income as a percentage of revenues for each product line**

(When support costs are allocated to product lines on the basis of cost of goods sold of each product)

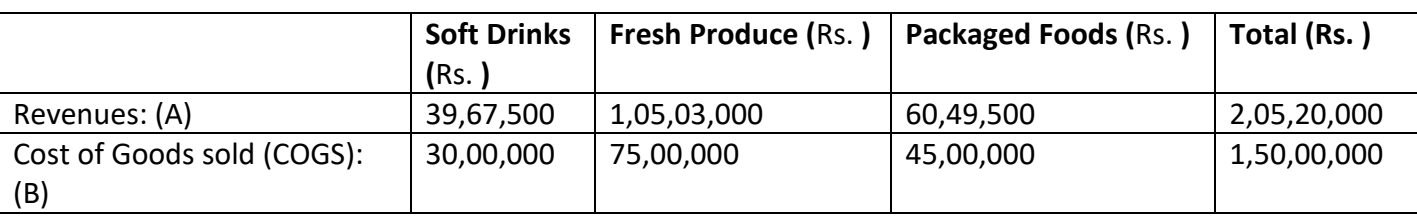

960

# **CA Ravi Agarwal's CA INTER COSTING MA COMPILER 4.0**

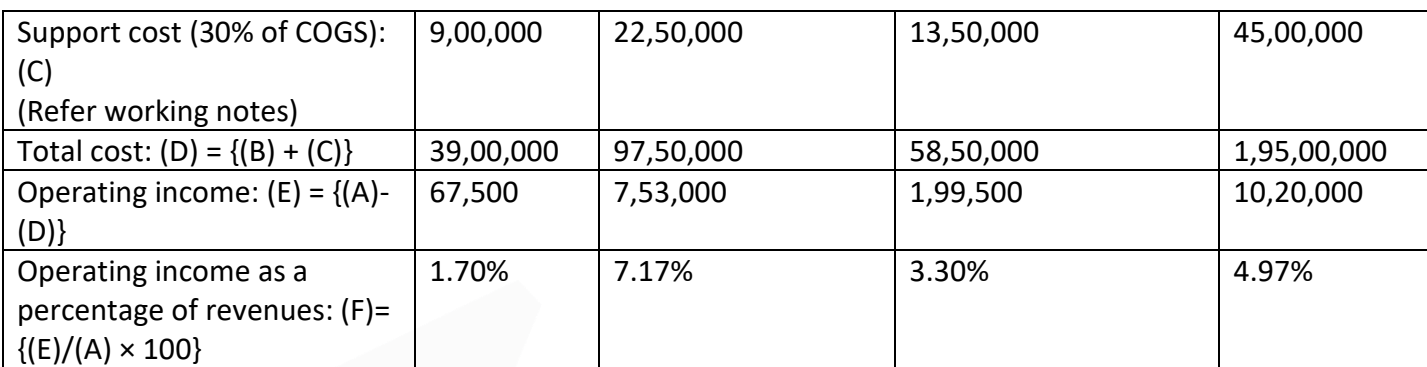

# **(ii) Statement of Operating income and Operating income as a percentage of revenues for each product line**

(When support costs are allocated to product lines using an activity-based costing system)

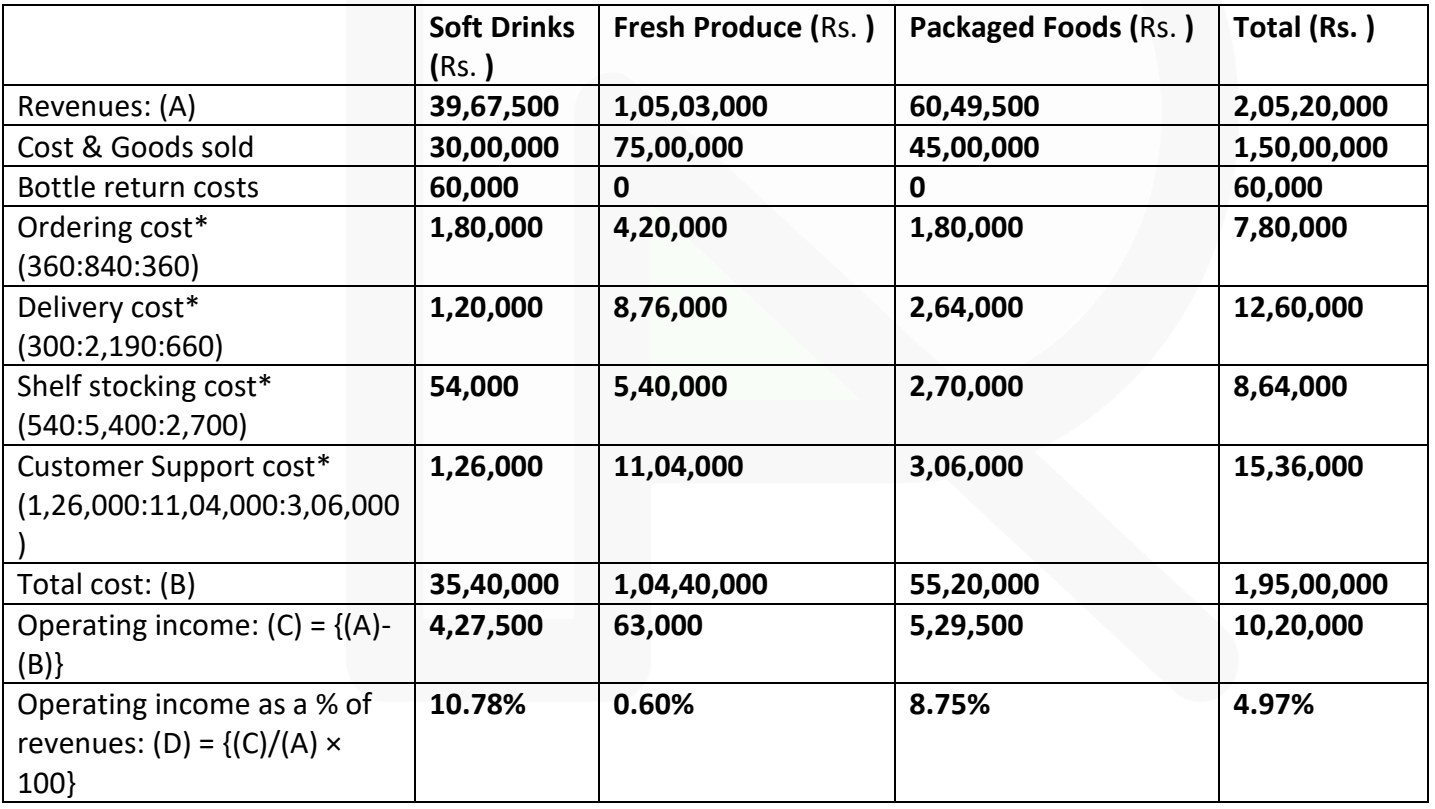

JOIN CA RAVI AGARWAL'S MENTORING PROGRAM TO CRACK YOUR CA EXAMS IN ONE ATTEMPT (C) +91-8334866117 or visit www.caraviagarwal.com. Subscribe Youtube Channel https://youtube.com/MissionCAwithCARaviAgarwal

# **Cost Sheet**

**5. Impact Ltd. provides you the following details of its expenditures for the year ended 31st March, 2021**

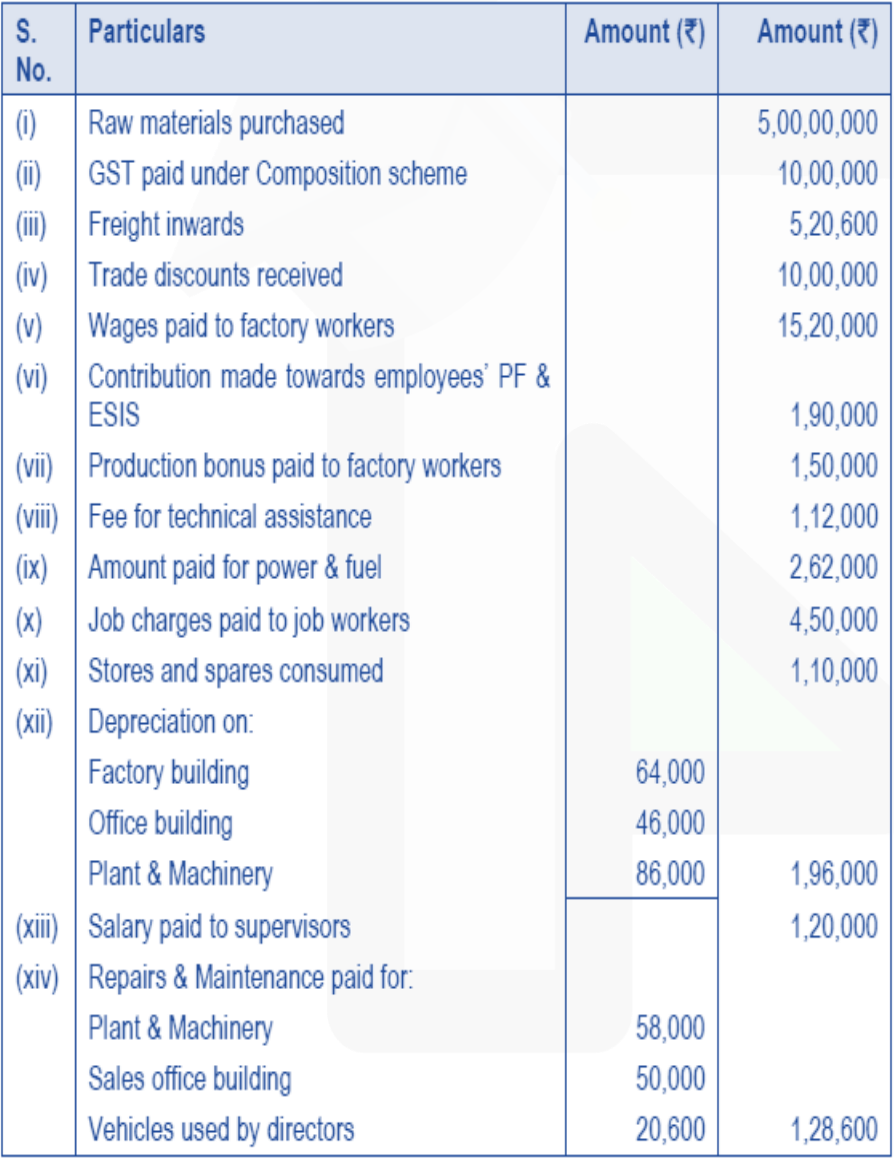

# **CA Ravi Agarwal's CA INTER COSTING MA COMPILER 4.0**

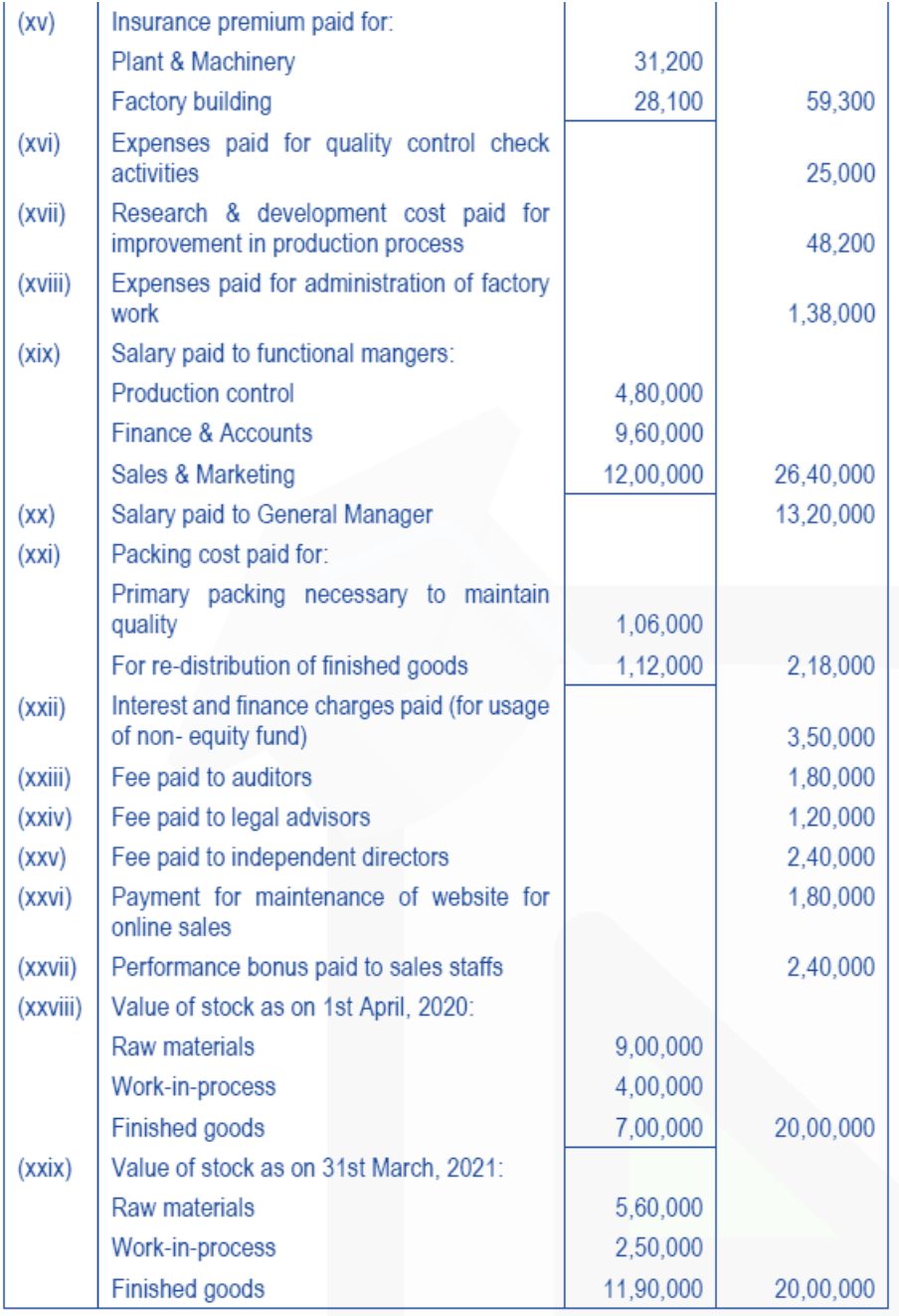

**Amount realized by selling of waste generated during manufacturing process – Rs. 66,000/- From the above data, you are required to PREPARE Statement of cost of Impact Ltd. for the year ended 31st March, 2021, showing (i) Prime cost, (ii) Factory cost, (iii) Cost of Production, (iv) Cost of goods sold and (v) Cost of sales.** 

#### **ANSWER**

**Statement of Cost of Impact Ltd. for the year ended 31st March, 2021:** 

# **CA Ravi Agarwal's<br>CA INTER COSTING MA COMPILER 4.0**

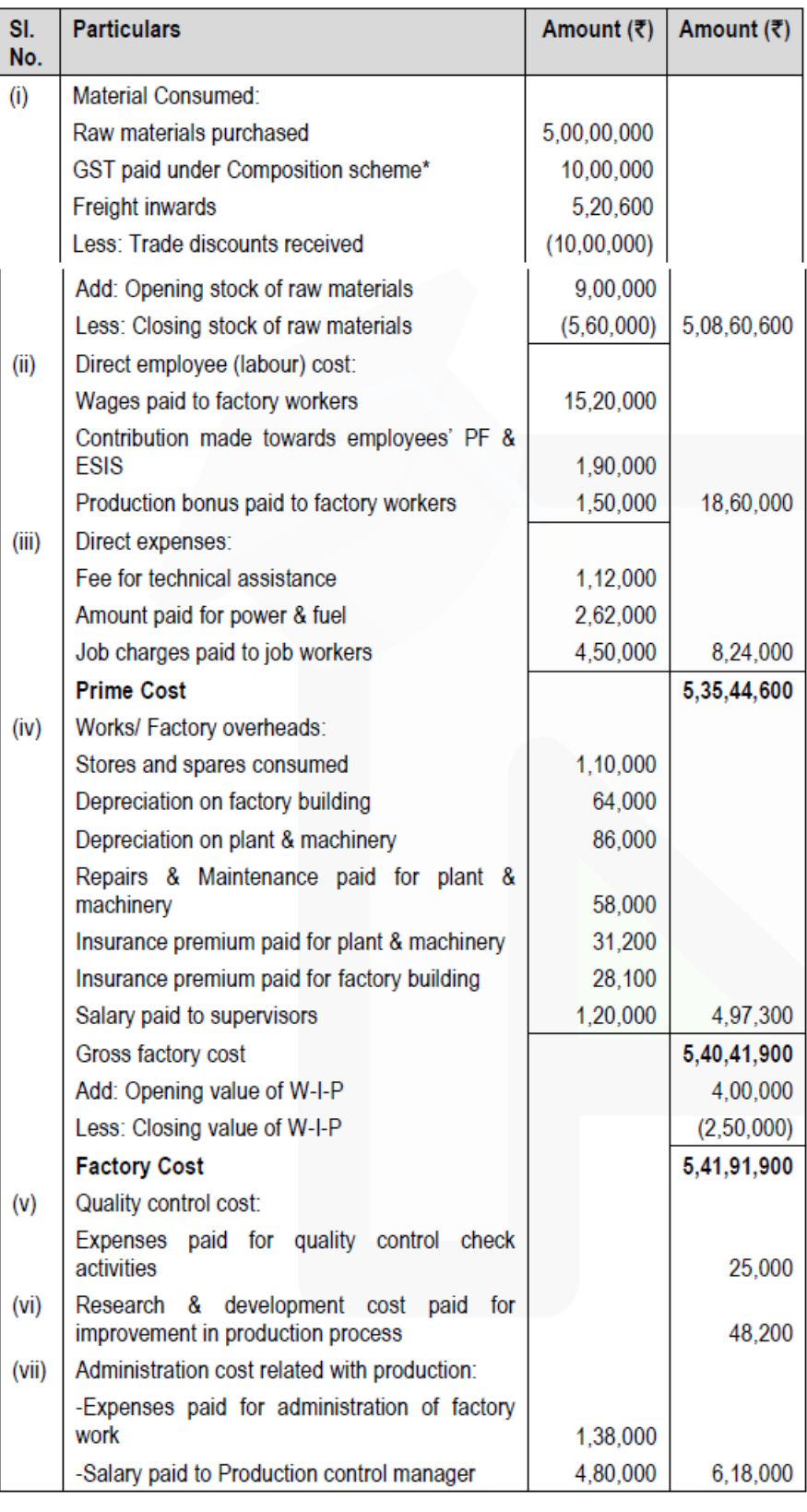

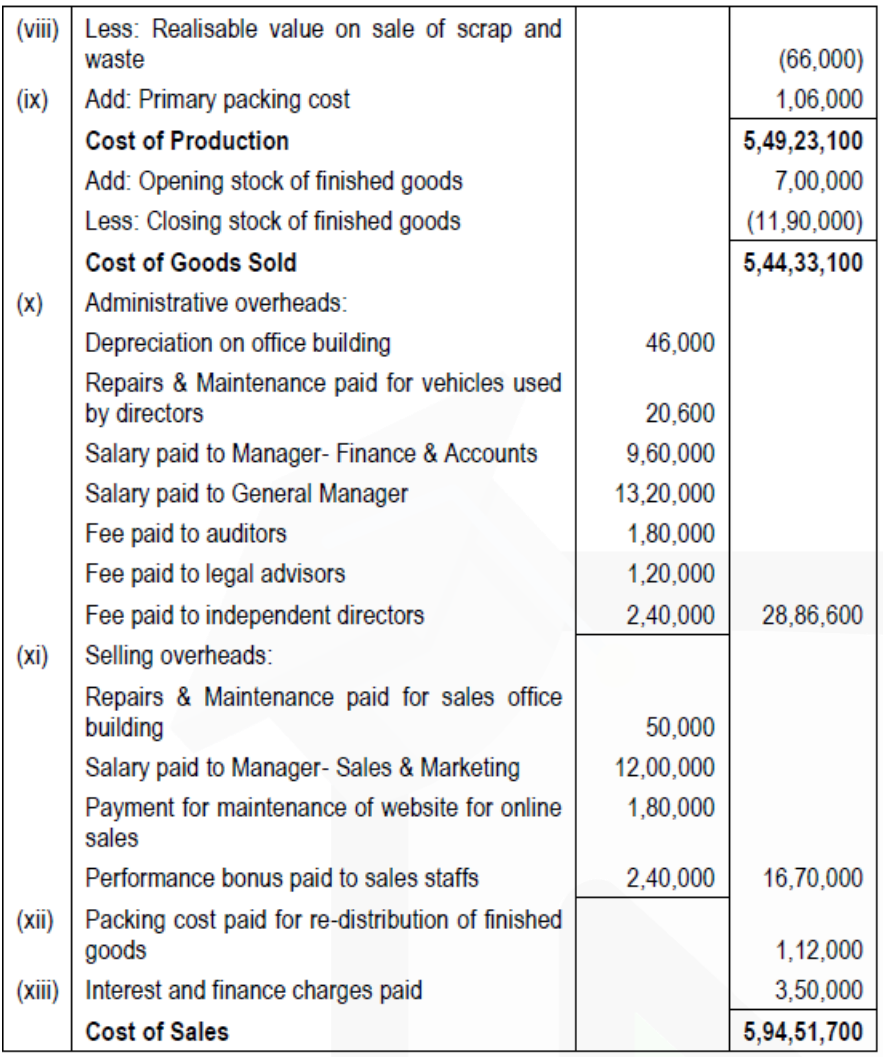

\*GST paid under Composition scheme would be included under cost of material as it is not eligible for input tax credit.

#### **Cost Accounting System**

**6. XYZ Ltd. maintains a non-integrated accounting system for the purpose of management information. The following are the data related with year 2020-21:**

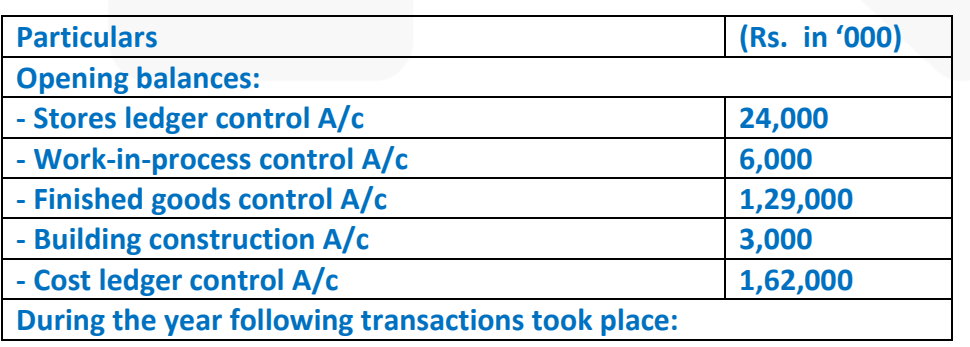

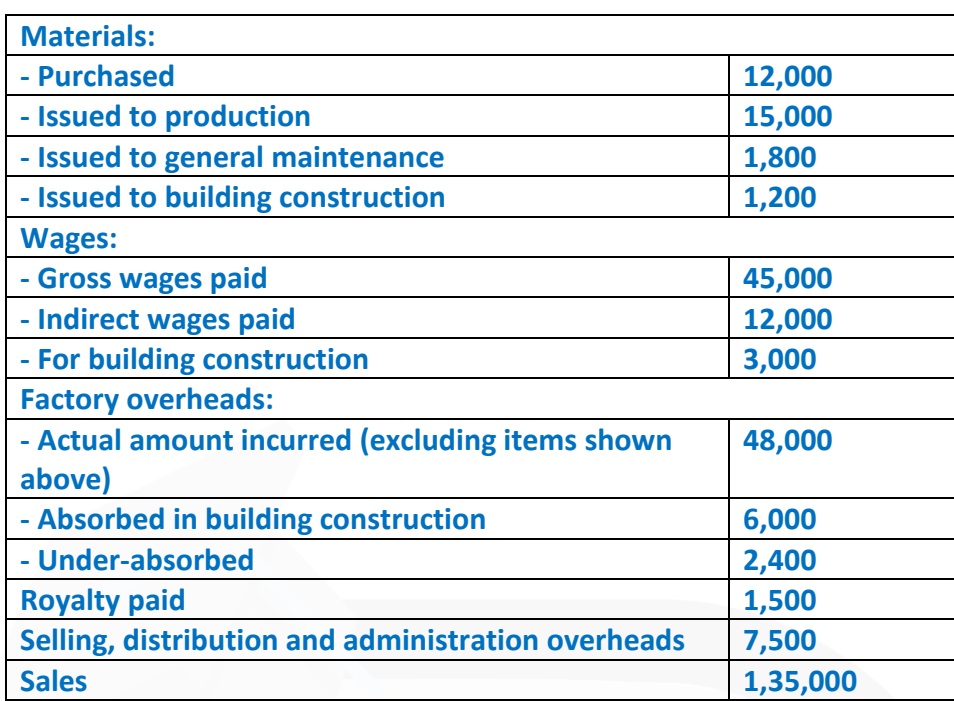

**At the end of the year, the stock of raw material and work-in-process was Rs. 1,65,00,000 and Rs. 75,00,000 respectively. The loss arising in the raw material account is treated as factory overheads. The building under construction was completed during the year. Gross profit margin is 20% on sales. Required:** 

**PREPARE the relevant control accounts to record the above transactions in the cost ledger of the company.** 

# **ANSWER**

#### **Cost Ledger Control Account**

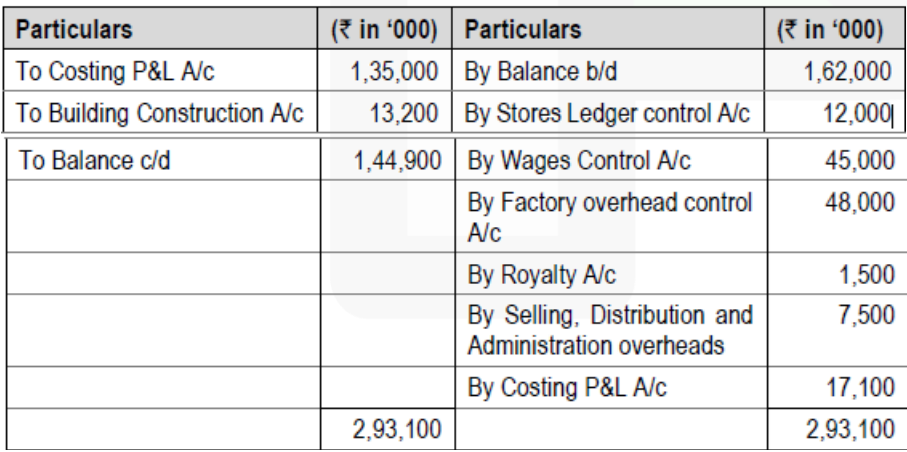

# **Stores Ledger Control Account**

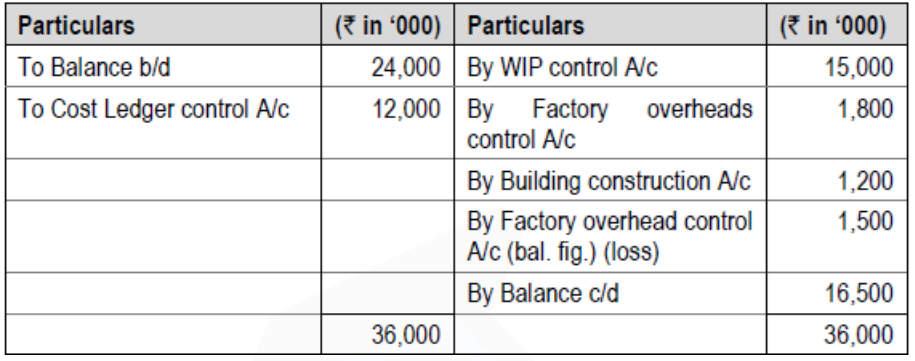

#### **Wages Control Account**

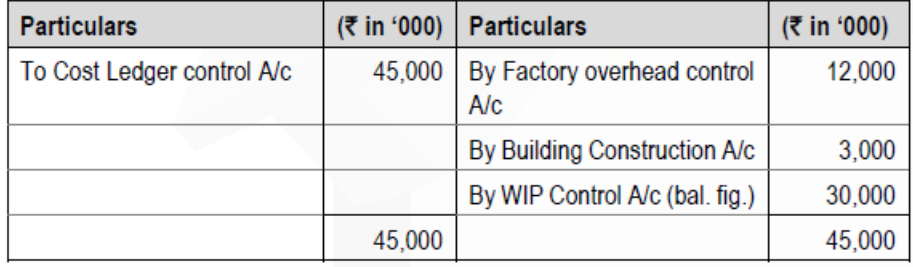

#### **Factory Overhead Control Account**

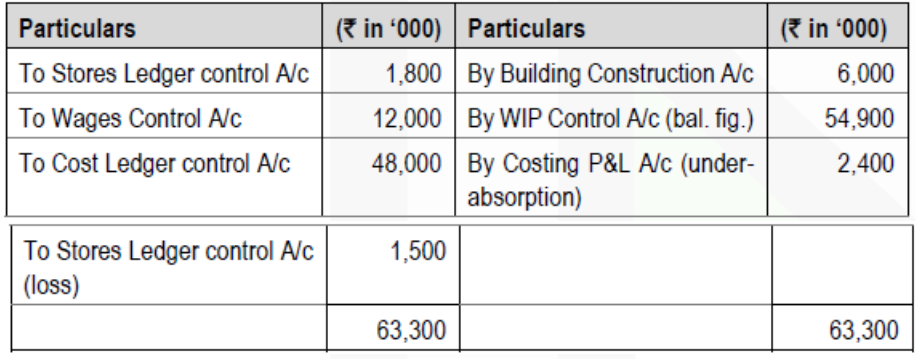

#### **Royalty Account**

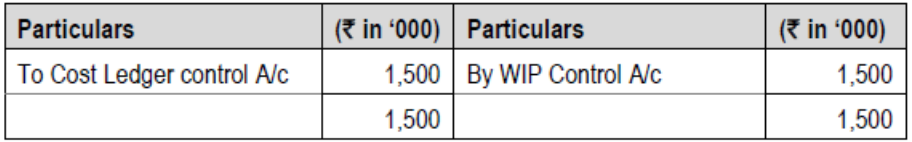

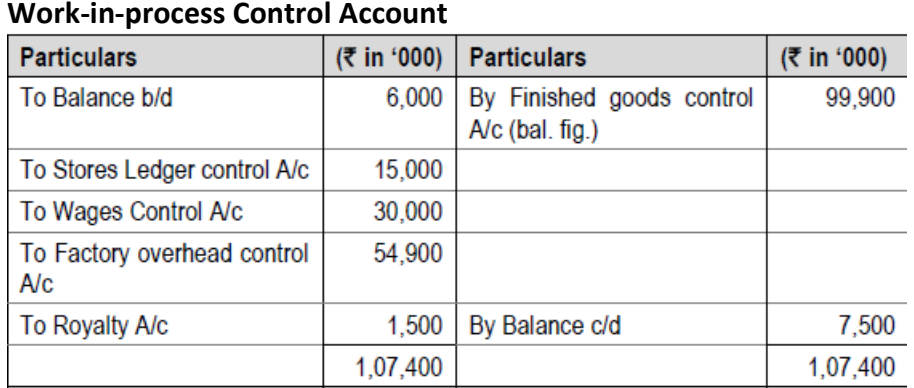

# **Finished Goods Control Account**

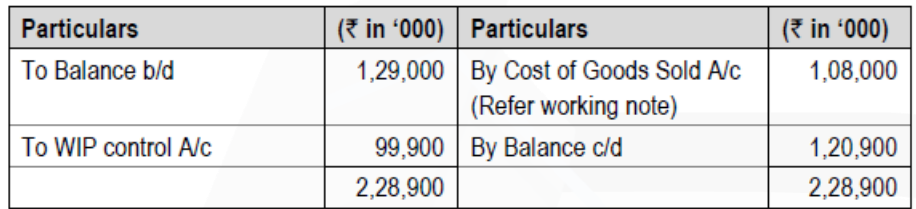

# **Cost of Goods Sold Account**

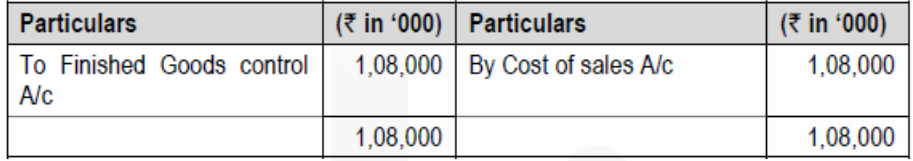

# **Selling, Distribution and Administration Overhead Control Account**

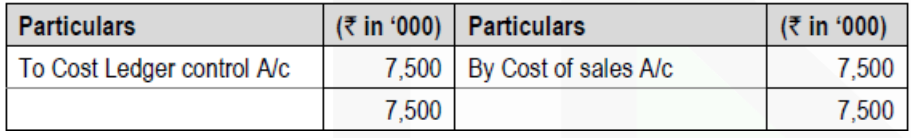

# **Cost of Sales Account**

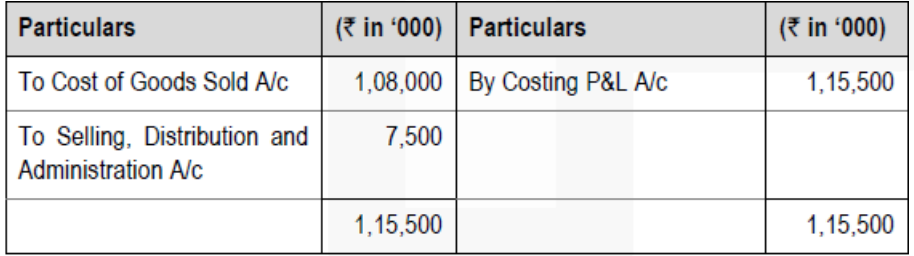

#### **Costing P&L Account**

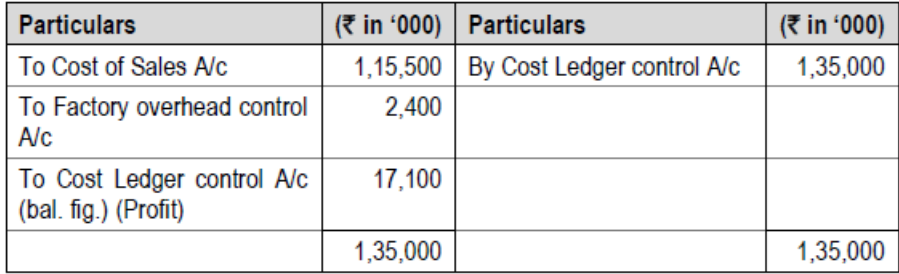

#### **Building Construction Account**

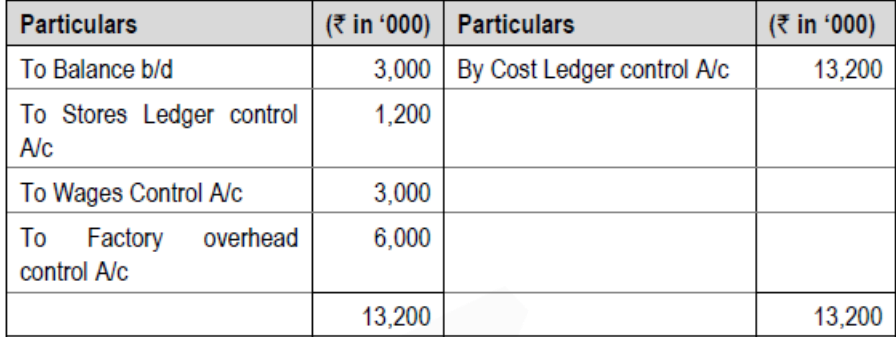

#### **Trial Balance**

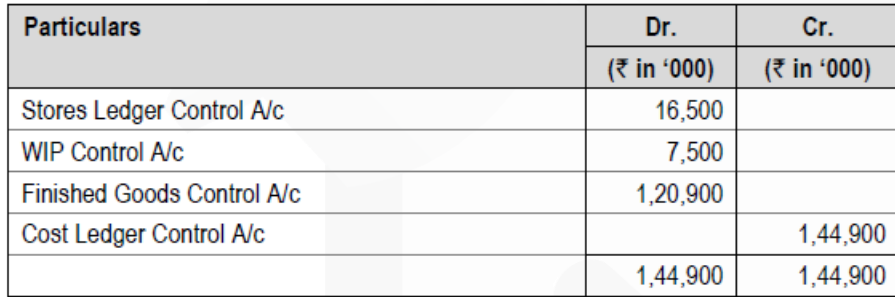

#### Workings:

₹ 13,50,00,000 × 80 Cost of Goods sold =  $= ₹ 10,80,00,000$  $100$ 

#### **Batch Costing**

**7. Rollon Ltd. is committed to supply 96,800 bearings per annum to Racing Ltd. on steady basis. It is estimated that it costs 25 paise as inventory carrying cost per bearing per month and the set-up cost per run of bearing manufacture is Rs. 588.** 

**(a) COMPUTE what would be the optimum run size for bearing manufacture?** 

**(b) Assuming that the company has a policy of manufacturing 8,800 bearings per run, CALCULATE how much extra costs the company would be incurring as compared to the optimum run suggested in (a) above?** 

#### **ANSWER**

**(a) Optimum production run size (Q)**

 $=\sqrt{\frac{2DS}{C}} = \sqrt{\frac{2 \times 96,800 \times 7588}{0.25 \times 12}} = 6,160 \text{ bearings}.$ 

# **(b) Calculation of Extra Cost**

Total Cost (of maintaining the inventories) when production run size (Q) are 6,160 and 8,800 bearings respectively.

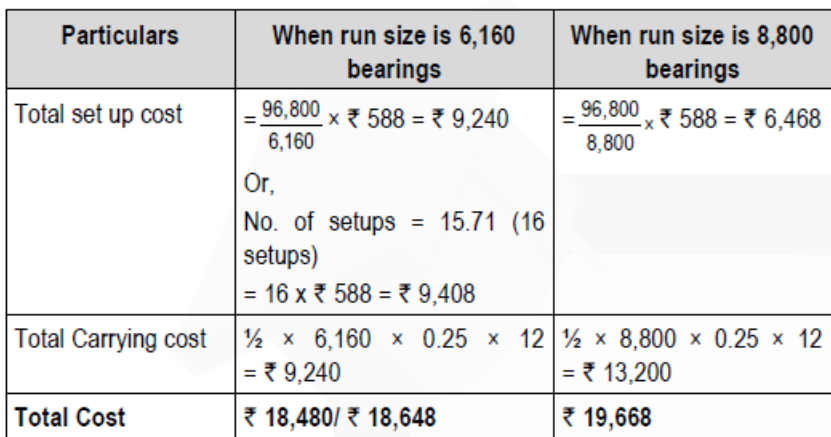

Total cost = Total set-up cost + Total carrying cost.

Rs. 1,188/ Rs. 1,020 is the extra cost incurred by the company due to run size not being optimum run size.

#### **Contract Costing**

**8. RN Builders Ltd. entered into a contract on April 1, 2019. The total contract was for Rs. 2,00,00,000. Actual expenditure for the period April 1, 2019 to March 31, 2020 and estimated expenditure for April 1, 2020 to December 31, 2020 are given below**

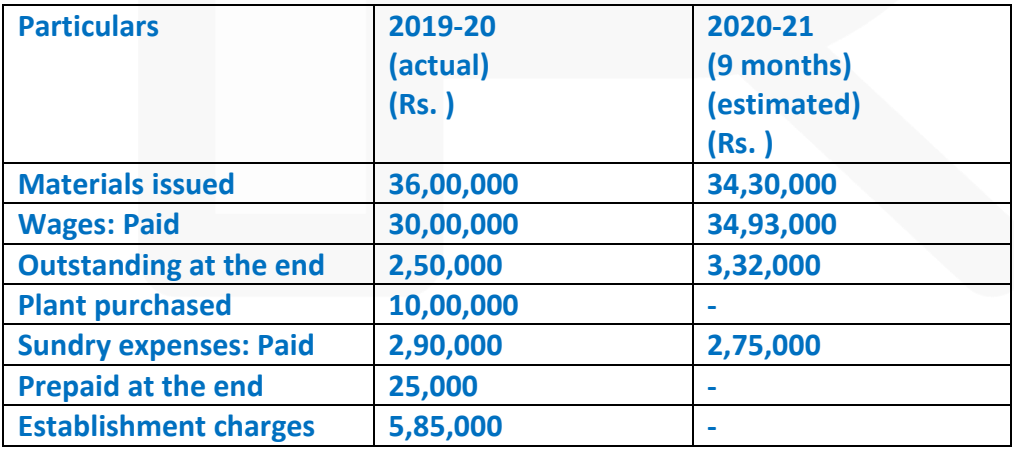
**A part of the material was unsuitable and thus sold for Rs. 7,25,000 (cost being Rs. 6,00,000) and a part of plant was scrapped and disposed-off for Rs. 1,15,000. The value of plant at site on 31 March, 2020 was Rs. 3,10,000 and the value of material at site was Rs. 1,70,000. Cash received on account to date was Rs. 70,00,000, representing 80% of the work certified. The cost of work uncertified was valued at Rs. 10,95,000.**

**The contract would be completed by 31st December, 2020 and the contractor estimated further expenditure that would be incurred in completion of the contract:** 

➢ **A sum of Rs. 12,50,000 would have to be spent on the plant and the residual value of the plant on the completion of the contract would be Rs. 1,50,000.** 

➢ **Establishment charges would cost the same amount per month as in the previous year.** 

➢ **Rs. 4,32,000 would be sufficient to provide for contingencies.** 

#### **Required:**

**PREPARE a Contract Account for the year ended 31st March, 2020, and CALCULATE estimated total profit on this contract.** 

#### **ANSWER**

RN Builders Ltd. **Contract Account (2019-20)** 

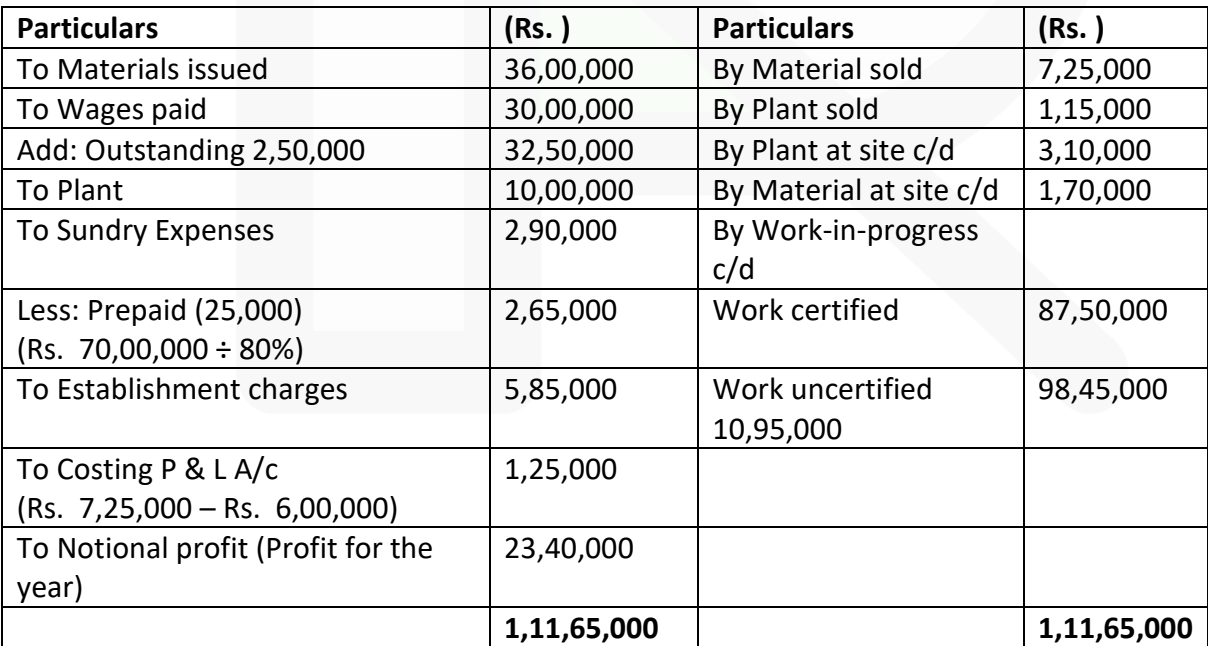

### **Calculation of Estimated Profit**

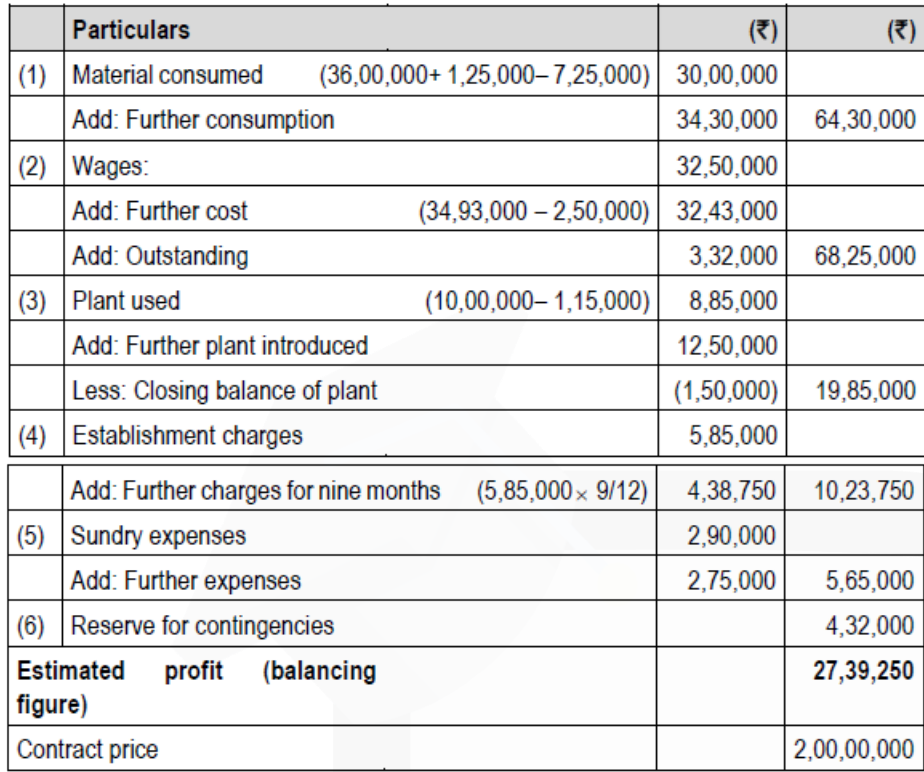

#### **Process Costing**

**9. Following information is available regarding Process-I of a manufacturing company for the month of February:**

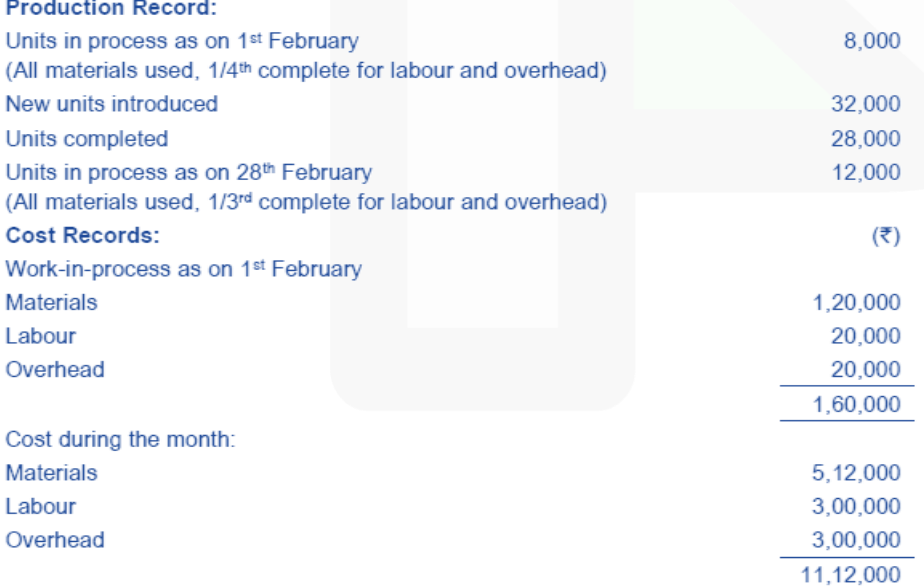

Presuming that average method of inventory is used, PREPARE the following:

Statement of equivalent production.  $(i)$ 

- **(ii) Statement showing cost for each element.**
- **(iii) Statement of apportionment of cost.**
- **(iv) Process cost account for Process-I.**

### **ANSWER**

### **(i) Statement of equivalent production (Average cost method)**

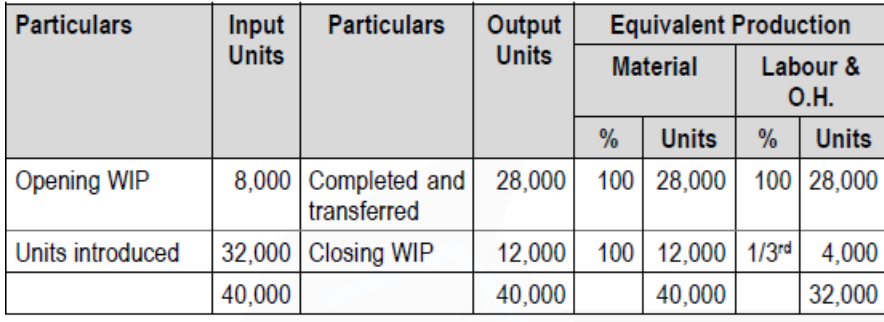

### **(ii) Statement showing cost for each element**

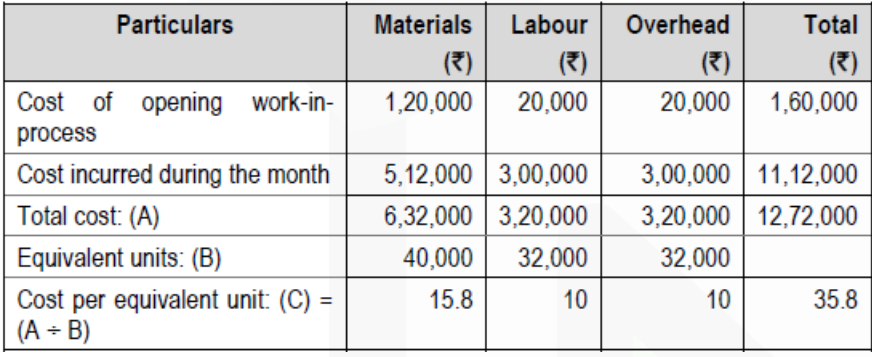

### **(iii) Statement of apportionment of cost**

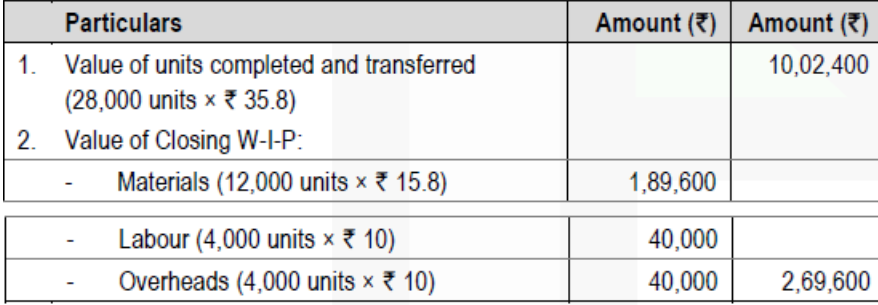

### **(iv) Process-I Cost Account**

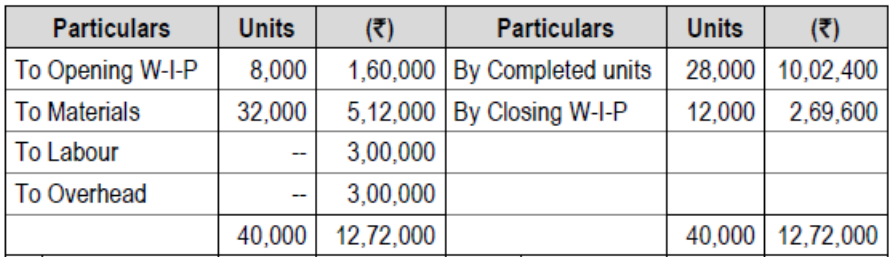

**Joint Products & By Products** 

**10. A company produces two joint products A and B from the same basic materials. The processing is completed in three departments.** 

**Materials are mixed in Department I. At the end of this process, A and B get separated. After separation, A is completed in the Department II and B in Department III. During a period, 4,00,000 kg of raw material was processed in Department I at a total cost of Rs. 17,50,000, and the resultant 50% becomes A and 40% becomes B and 10% normally lost in processing.** 

**In Department II, 1/5th of the quantity received from Department I is lost in processing. A is further processed in Department II at a cost of Rs. 2,60,000.** 

**In Department III, further new material is added to the material received from Department I and weight mixture is doubled, there is no quantity loss in the department III. Further processing cost (with material cost) in Department III is Rs. 3,00,000.** 

**The details of sales during the said period are**

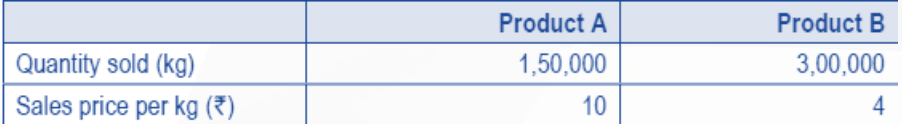

**There were no opening stocks. If these products sold at split-off-point, the selling price of A and B would be Rs. 8 and Rs. 4 per kg respectively.** 

**Required:** 

**(i) PREPARE a statement showing the apportionment of joint cost to A and B in proportion of sales value at split off point.** 

**(ii) PREPARE a statement showing the cost per kg of each product indicating joint cost, processing cost and total cost separately.** 

**(iii) PREPARE a statement showing the product wise profit for the year.** 

**(iv) On the basis of profits before and after further processing of product A and B, give your COMMENT that products should be further processed or not.**

#### **ANSWER**

Calculation of quantity produced

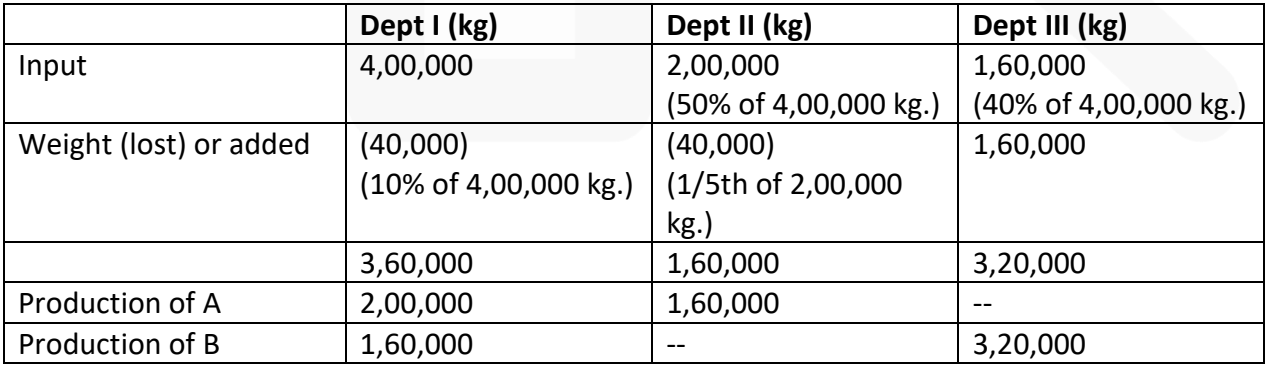

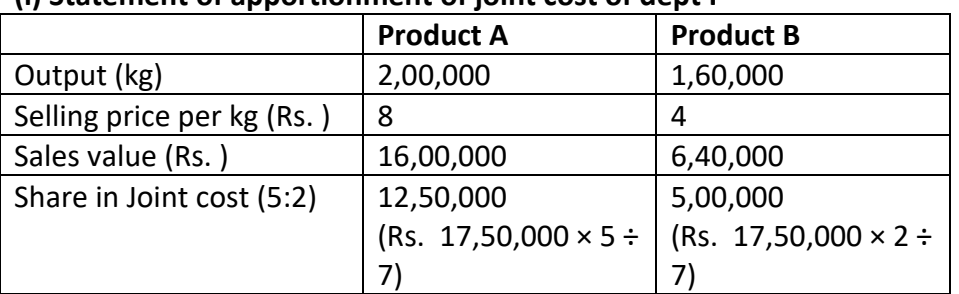

### **(i) Statement of apportionment of joint cost of dept I**

#### **(ii) Statement of cost per kg**

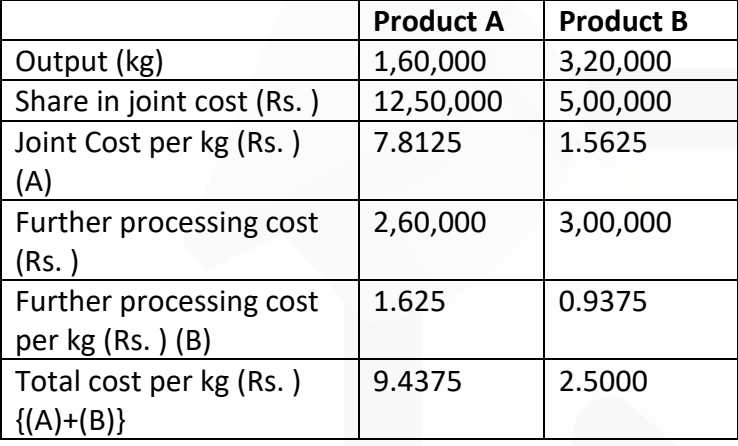

### **(iii) Statement of profit**

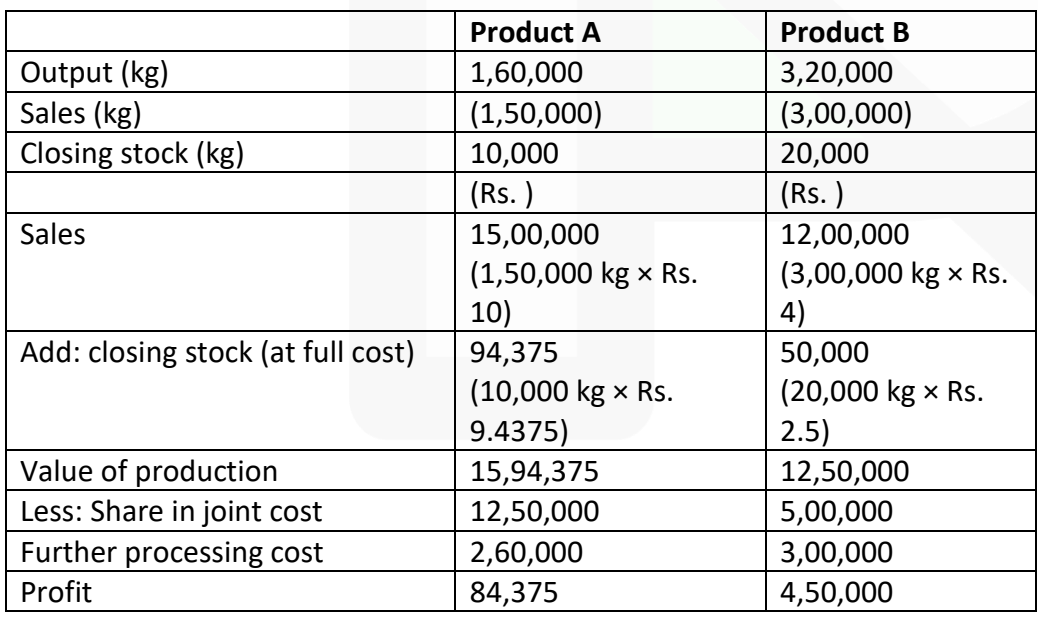

### **(iv) Profitability statement before and after processing**

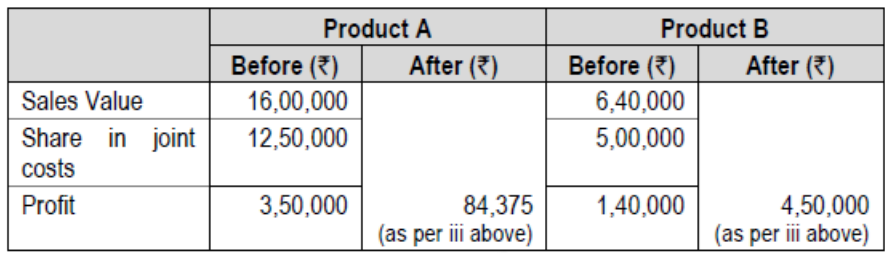

Product A should be sold at split off point and product B after processing because of higher profitability

### **Service Costing**

### **11. Mr. PS owns a bus which runs according to the following schedule:**

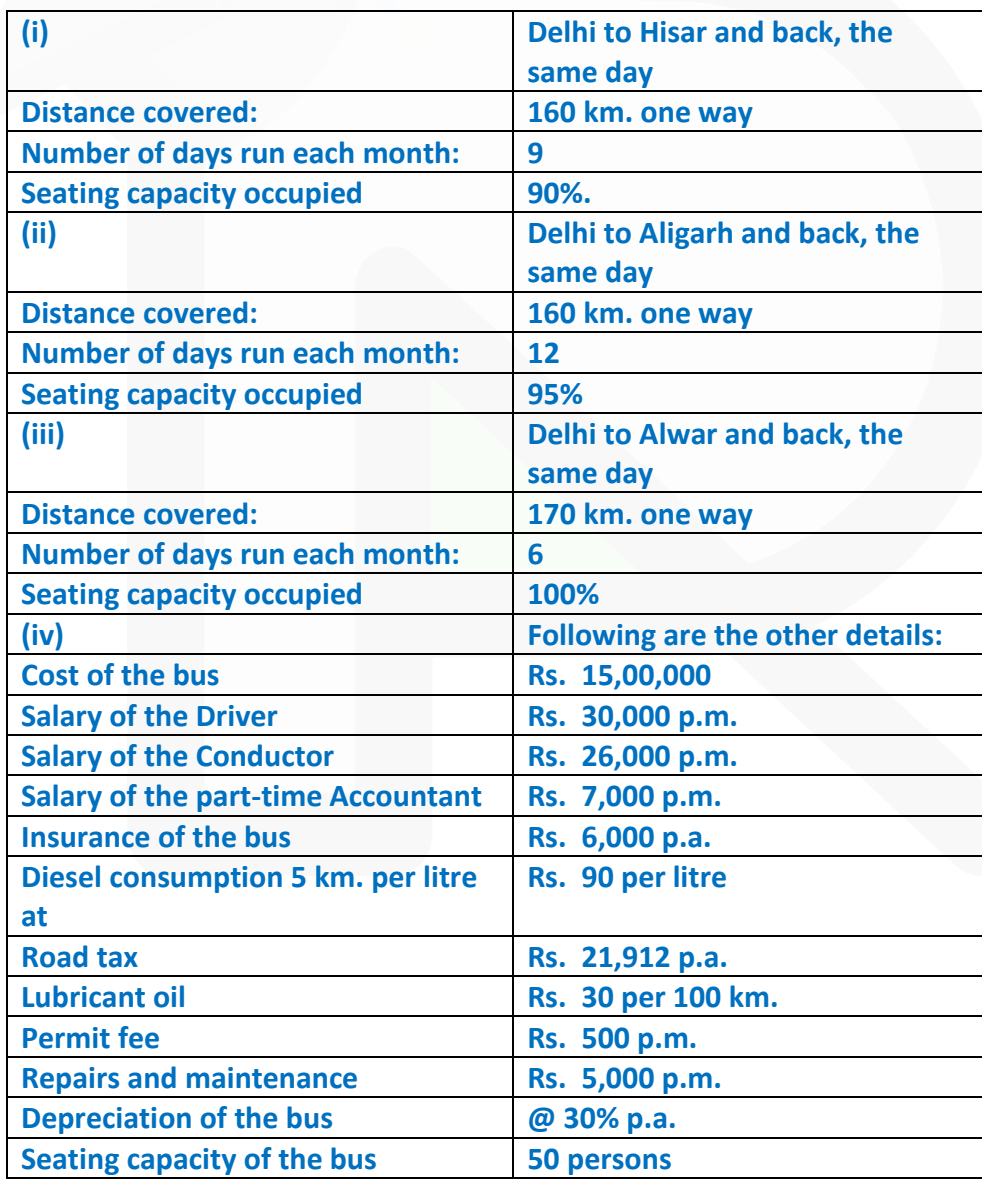

**Passenger tax is 20% of the total takings.** 

**CALCULATE the bus fare to be charged from each passenger to earn a profit of 30% on total takings. The fares are to be indicated per passenger for the journeys: (i) Delhi to Hisar (ii) Delhi to Aligarh and (iii) Delhi to Alwar.**

### **ANSWER**

Working Notes:

### **1. Total Distance (in km.) covered per month**

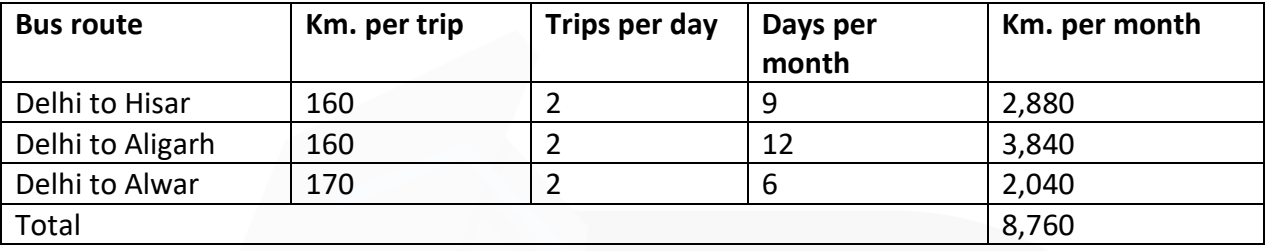

#### **2. Passenger- km. per month**

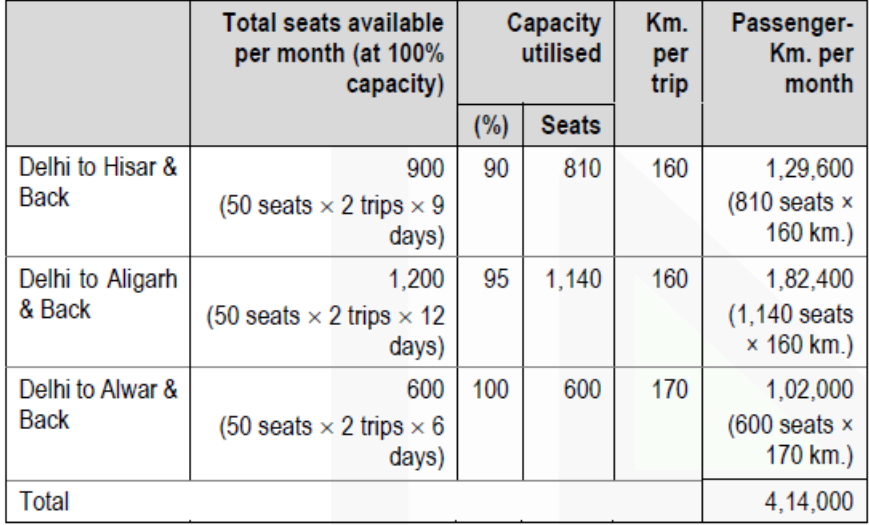

### **Monthly Operating Cost Statement**

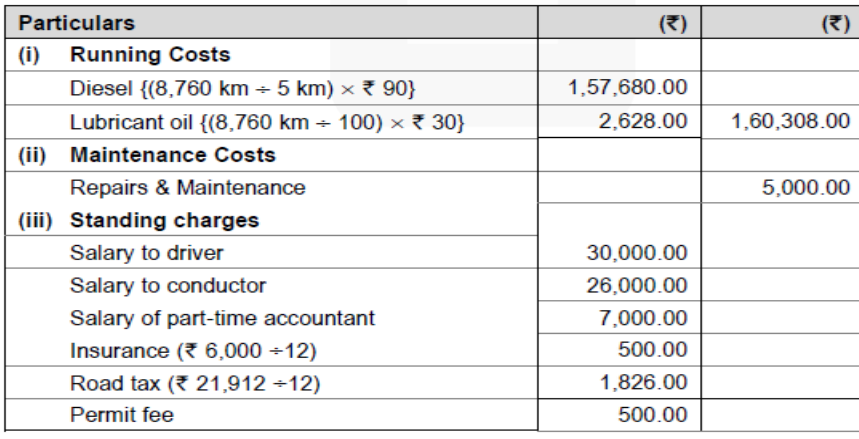

#### **PAPER 3 - COST AND MANAGEMENT ACCOUNTING**

### SCORE 70+ IN COSTING

### **CA Ravi Agarwal's CA INTER COSTING MA COMPILER 4.0**

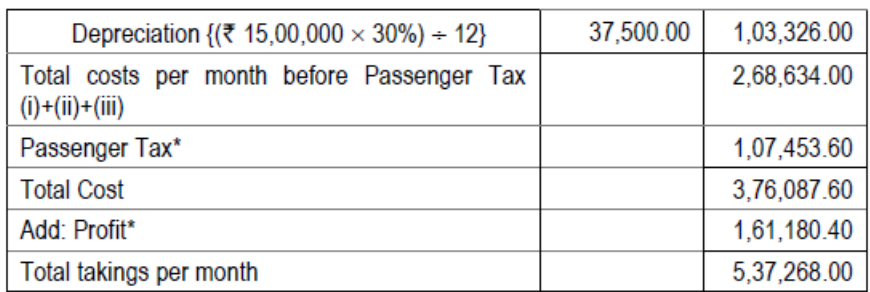

\*Let total takings be X then,  $X =$  Total costs per month before passenger tax + 0.2 X (passenger tax) + 0.3 X (profit)  $X = Rs. 2,68,634 + 0.2 X + 0.3 X$  $0.5$  X = Rs. 2,68,634 or, X = Rs. 5,37,268 Passenger Tax = 20% of Rs. 5,37,268 = Rs. 1,07,453.60 Profit = 30% of Rs. 5,37,268 = Rs. 1,61,180.40

### **Calculation of Rate per passenger km. and fares to be charged for different routes**

Rate per Passenger-Km. = Total takings per month  
\n
$$
= \frac{\text{Total Passenger-Km. per month}}{7 \times 5,37,268}
$$
\n
$$
= \frac{\text{ ₹ } 5,37,268}{4,14,000 \text{ Passenger-Km.}} = \text{ ₹ } 1.30 \text{ (approx.)}
$$

#### **Bus fare to be charged per passenger:**

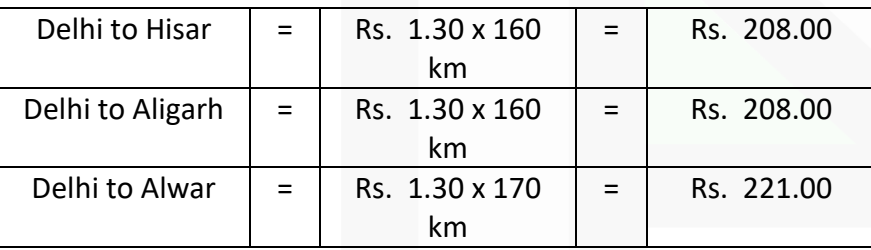

#### **Standard Costing**

**12. BabyMoon Ltd. uses standard costing system in manufacturing one of its product 'Baby Cap'. The details are as follows:** 

**Direct Material 1 Meter @ Rs. 60 per meter Rs. 60 Direct Labour 2 hour @ Rs. 20 per hour Rs. 40 Variable overhead 2 hour @ Rs. 10 per hour Rs. 20 Total Rs. 120** 

**During the month of August, 10,000 units of 'Baby Cap' were manufactured. Details are as follows: Direct material consumed 11,400 meters @ Rs. 58 per meter Direct labour Hours ? @ ? Rs. 4,48,800 Variable overhead incurred Rs. 2,24,400 Variable overhead efficiency variance is Rs. 4,000 A. Variable overheads are based on Direct Labour Hours.** 

**You are required to CALCULATE the following Variances:** 

**(a) Material Variances- Material Cost Variance, Material Price Variance and Material Usage Variance.** 

**(b) Variable Overheads variances- Variable overhead Cost Variance, Variable overhead Efficiency Variance and Variable overhead Expenditure Variance.** 

**(c) Labour variances- Labour Cost Variance, Labour Rate Variance and Labour Efficiency Variance.** 

#### **ANSWER**

**(i) Material Variances** 

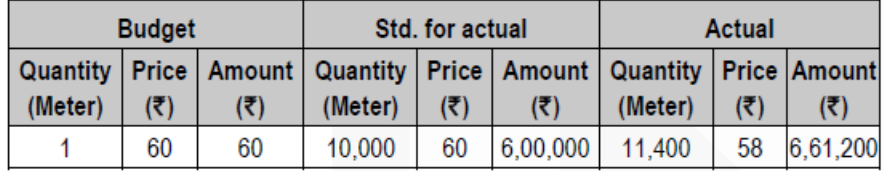

**Material Cost Variance** = **(SQ × SP – AQ × AP)**   $= 6,00,000 - 6,61,200 =$ Rs. 61,200 (A)

**Material Price Variance** = **(SP – AP) AQ**

 $= (60 - 58) 11,400 = Rs. 22,800 (F)$ 

**Material Usage Variance** = **(SQ – AQ) SP**   $= (10,000 - 11,400)$  60 = Rs. 84,000 (A)

**(ii) Variable Overheads variances** 

**Variable overhead cost Variance** 

**= Standard variable overhead – Actual Variable Overhead** 

 $= (10,000 \text{ units} \times 2 \text{ hours} \times \text{Rs. } 10) - 2,24,400 = \text{Rs. } 24,400 \text{ (A)}$ 

**Variable overhead Efficiency Variance = (Standard Hours – Actual Hours) × Standard Rate per Hour** 

Let Actual Hours be 'X', then:  $(20,000 - X) \times 10 = 4,000 (A)$  $2,00,000 - 10X = -4,000$  $X = 2,04,000 \div 10$ Therefore, Actual Hours (X) = 20,400

### **Variable overhead Expenditure Variance = Variable Overhead at Actual Hours - Actual Variable Overheads**   $= 20,400 \times$  Rs.  $10 - 2,24,400 =$  Rs. 20,400 (A)

#### **(iii) Labour variances**

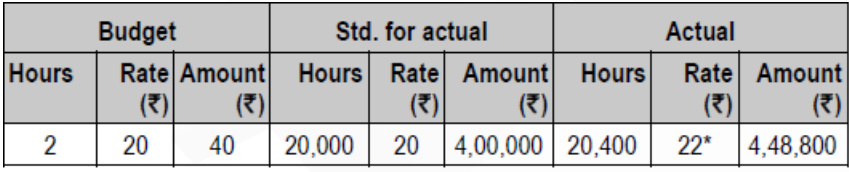

\*Actual Rate = Rs.  $4,48,800 \div 20,400$  hours = Rs. 22 **Labour Cost Variance = (SH × SR) – (AH × AR)**   $= 4,00,000 - 4,48,800 =$ Rs. 48,800 (A) **Labour Rate Variance = (SR – AR) × AH**   $= (20 - 22) \times 20,400 =$ Rs. 40,800 (A) **Labour Efficiency Variance = (SH – AH) × SR**   $= (20.000 - 20.400) \times 20 =$ Rs. 8,000 (A)

#### **Marginal Costing**

**13. A company has three factories situated in North, East and South with its Head Office in Mumbai. The Management has received the following summary report on the operations of each factory for a period:**

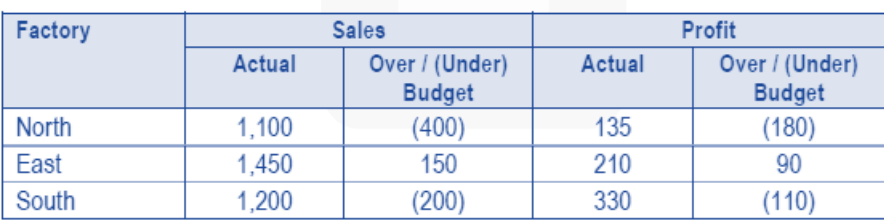

### (₹ in '000)

### **CALCULATE the following for each factory and for the company as a whole for the period:**

**(i) Fixed Cost** 

**(ii) Break-even Sales** 

#### **ANSWER**

### Computation of Profit Volume Ratio

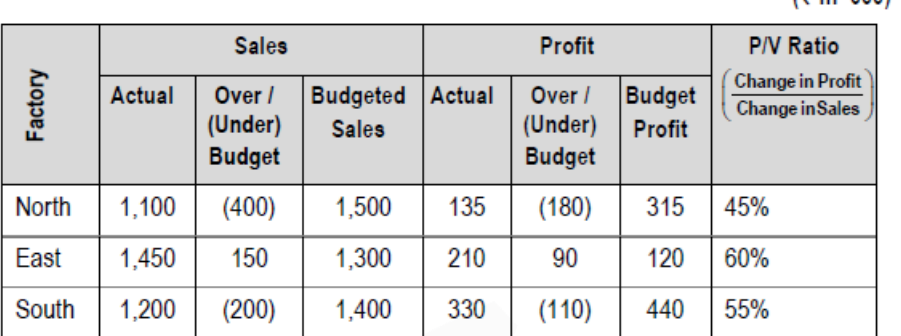

### **i) Computation of Fixed Costs** (Rs. in '000)

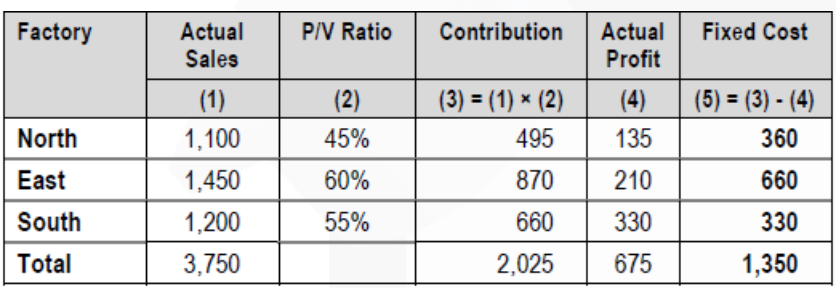

### **(ii) Computation of Break-Even Sales**

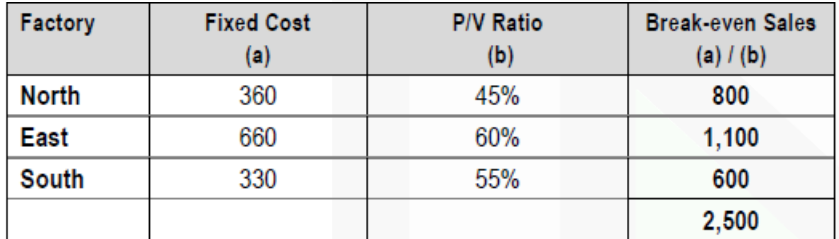

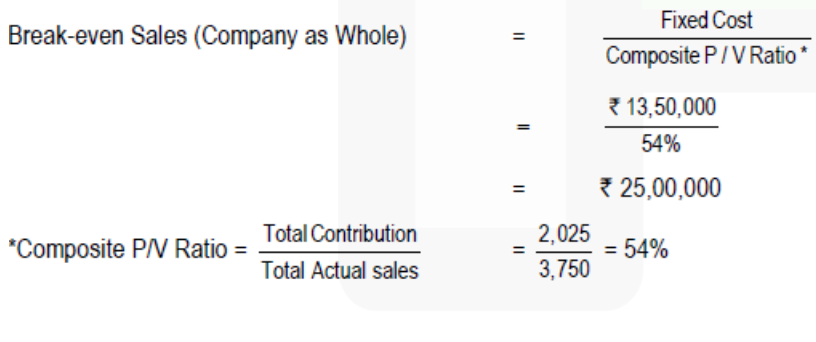

 $(\bar{z})$  in '000)

### **Budget and Budgetary Control**

**14. The accountant of manufacturing company provides you the following details for year 2019-20:**

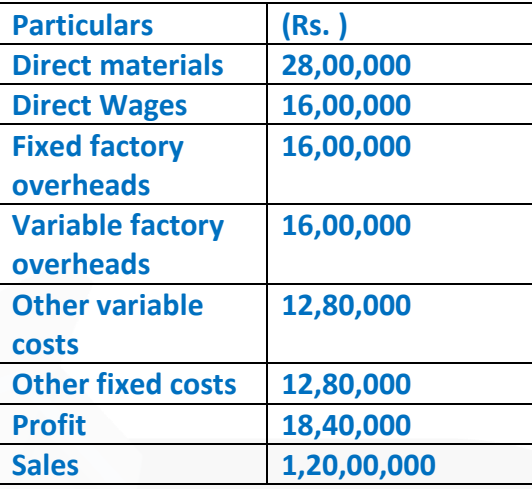

#### **During the year, the company manufactured two products A and B and the output and costs were:**

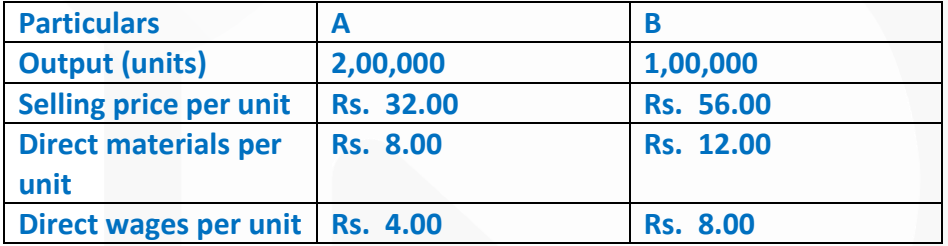

**Variable factory overhead is absorbed as a percentage of direct wages. Other variable costs have been computed as: Product A Rs. 4.00 per unit; and B Rs. 4.80 per unit.** 

**During 2020-21, it is expected that the demand for product A will fall by 25% and for B by 50%. It is decided to manufacture a new product C, the cost for which is estimated as follows:**

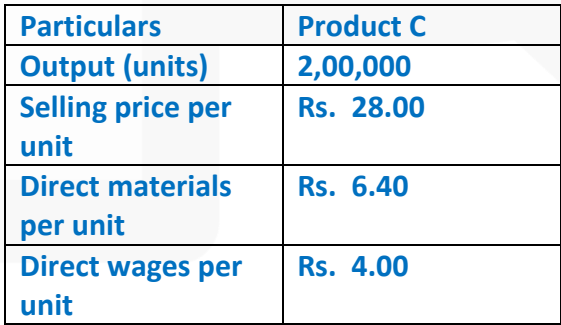

**It is anticipated that the other variable costs per unit of Product C will be same as for product A. PREPARE a budget to present to the management, showing the current position and the position for 2020-21. COMMENT on the comparative results.** 

982

**CA Ravi Agarwal's CA INTER COSTING MA COMPILER 4.0** 

#### **ANSWER**

Budget Showing Current Position and Position for 2020-21

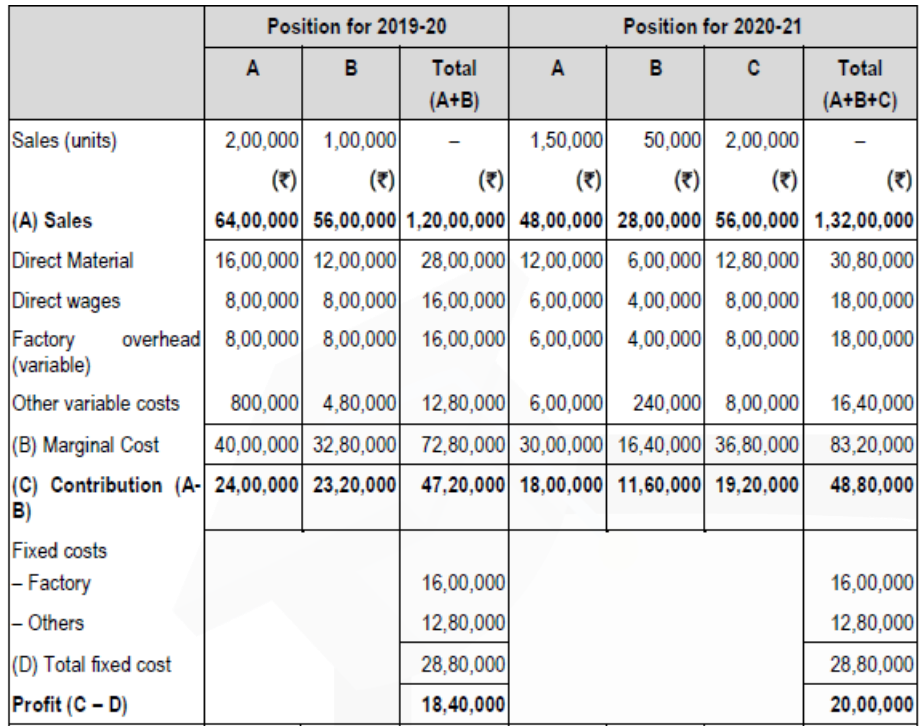

**Comments**: Introduction of Product C is likely to increase profit by Rs. 1,60,000 (i.e. from Rs. 18,40,000 to Rs. 20,00,000) in 2020-21 as compared to 2019-20 even if the demand for Product A & B falls. Therefore, introduction of product C is recommended.

#### **Miscellaneous**

**15. (a) DIFFERENTIATE between Cost Control and Cost Reduction.** 

#### **ANSWER**

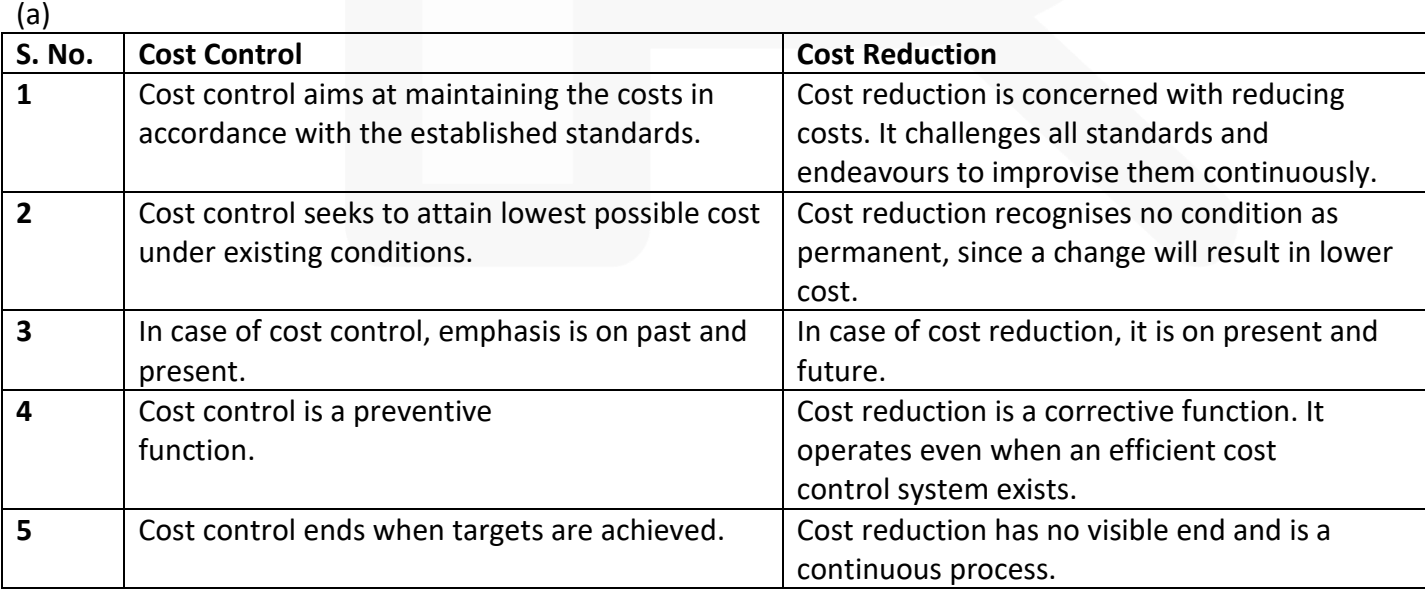

JOIN CA RAVI AGARWAL'S MENTORING PROGRAM TO CRACK YOUR CA EXAMS IN ONE ATTEMPT (Q) +91-8334866117 or visit www.caraviagarwal.com. Subscribe Youtube Channel https://youtube.com/MissionCAwithCARaviAgarwal

**(b) 'Like other branches of accounting, cost accounting also has certain limitations' . EXPLAIN the limitations.** 

#### **ANSWER**

**(b) "Like other branches of accounting, cost accounting also has certain limitations". The limitations of cost accounting are as follows:** 

**(i) Expensive:** It is expensive because analysis, allocation and absorption of overheads requires considerable amount of additional work, and hence additional money.

**(ii) Requirement of reconciliation:** The results shown by cost accounts differ from those shown by financial accounts. Thus, preparation of reconciliation statements is necessary to verify their accuracy.

**(iii) Duplication of work**: It involves duplication of work as organization has to maintain two sets of accounts i.e. Financial Accounts and Cost Accounts

### **(c) DIFFERENTIATE between Job Costing and Batch Costing.**

#### **ANSWER**

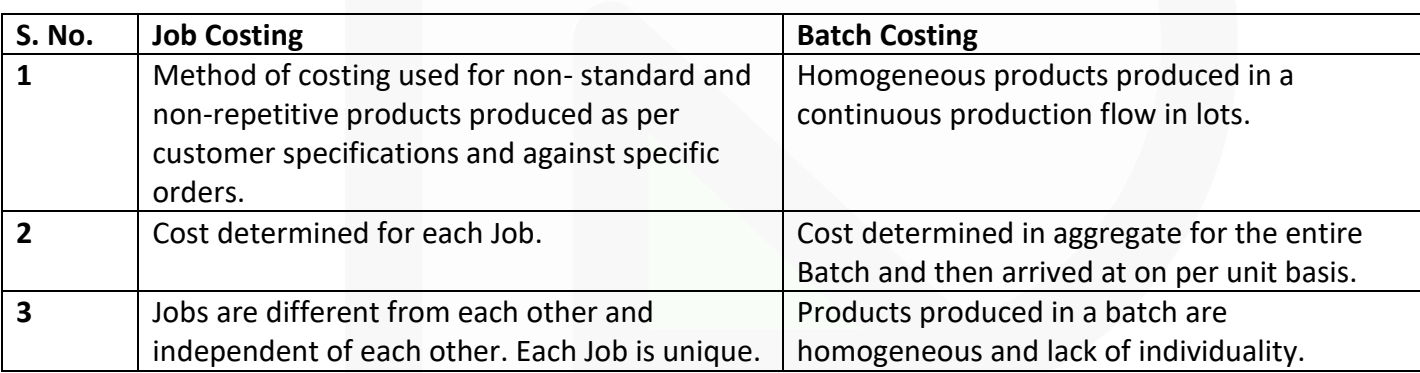

**(d) DISCUSS the treatment of by-product cost in Cost Accounting when they are of small total value.**

#### **ANSWER**

**When the by-products are of small total value, the amount realised from their sale may be dealt in any one the following two ways:** 

(i) The sales value of the by-products may be **credited to the Costing Profit and Loss Account** and no credit be given in the Cost Accounts. The credit to the Costing Profit and Loss Account here is treated either as miscellaneous income or as additional sales revenue.

(ii) The sale proceeds of the by-product may be **treated as deductions from the total costs**. The sale proceeds in fact should be deducted either from the production cost or from the cost of sales.

#### **PAPER 3 - COST AND MANAGEMENT ACCOUNTING**

# **PAST PAPER- JULY 2021**

**Question 1 Answer the following:** 

**(a) MM Ltd. has provided the following information about the items in its inventory.**

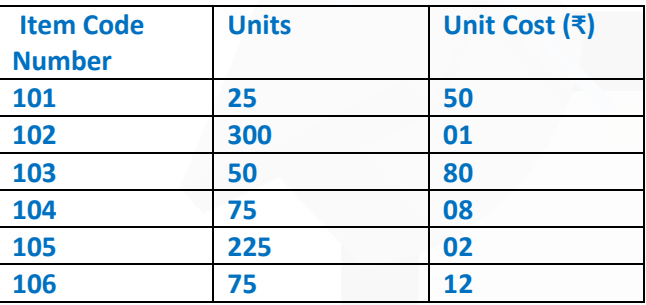

**MM Ltd. has adopted the policy of classifying the items constituting 15% or above of Total Inventory Cost as 'A' category, items constituting 6% or less of Total Inventory Cost as 'C' category and the remaining items as 'B' category.** 

**You are required to:** 

**(i) Rank the items on the basis of % of Total Inventory Cost.** 

**(ii) Classify the items into A, B and C categories as per ABC Analysis of Inventory Control adopted by MM Ltd.** 

#### **ANSWER**

(i) **Statement of Total Inventory Cost and Ranking of items**

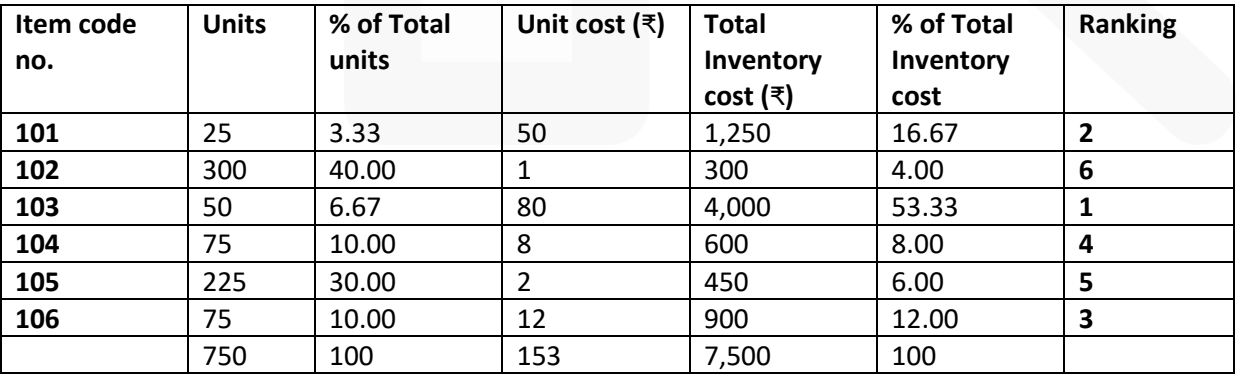

**(ii) Classifying items as per ABC Analysis of Inventory Control** 

Basis for ABC Classification as % of Total Inventory Cost 15% & above -- 'A' items 7% to 14% -- 'B' items 6% & Less -- 'C' items

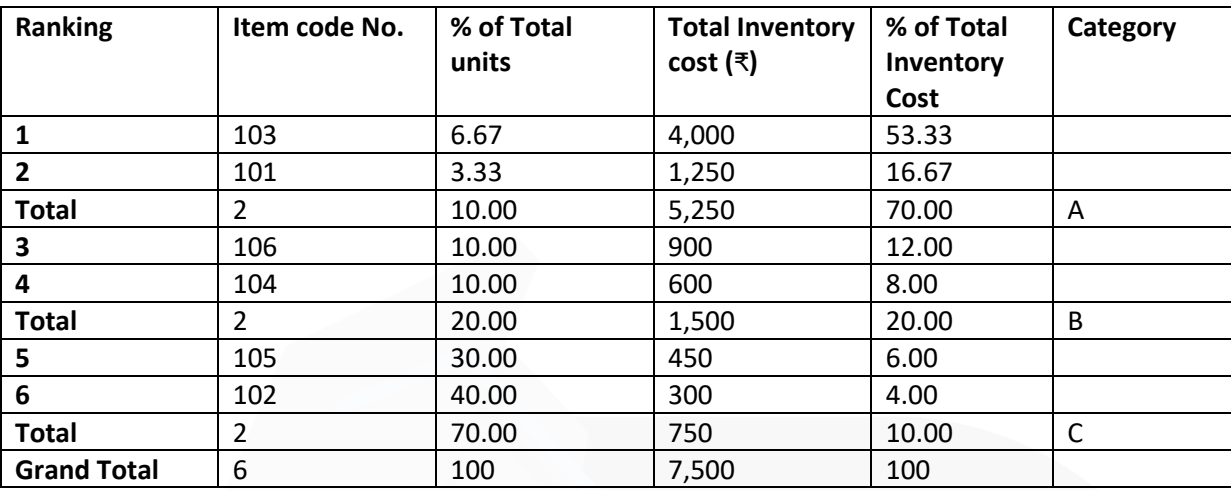

### **(b) SNS Trading Company has three Main Departments and two Service Departments. The data for each department is given below:**

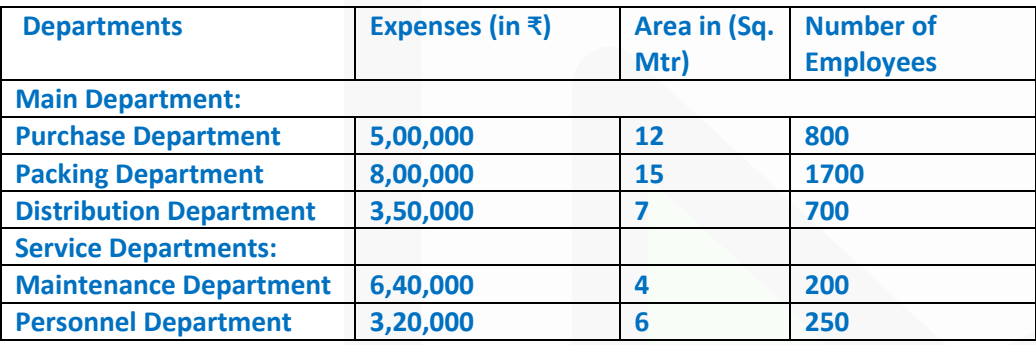

**The cost of Maintenance Department and Personnel Department is distributed on the basis of 'Area in Square Metres' and 'Number of Employees' respectively.** 

**You are required to:** 

**(i) Prepare a Statement showing the distribution of expenses of Service Departments to the Main Departments using the "Step Ladder method" of Overhead Distribution.** 

**(ii) Compute the Rate per hour of each Main Department, given that, the Purchase Department, Packing Department and Distribution Department works for 12 hours a day, 24 hours a day and 8 hours a day respectively. Assume that there are 365 days in a year and there are no holidays.** 

#### **ANSWER**

**(i) Schedule Showing the Distribution of Expenses of Service Departments using Step ladder method.**

#### **PAPER 3 - COST AND MANAGEMENT ACCOUNTING**

### **CA Ravi Agarwal's CA INTER COSTING MA COMPILER 4.0**

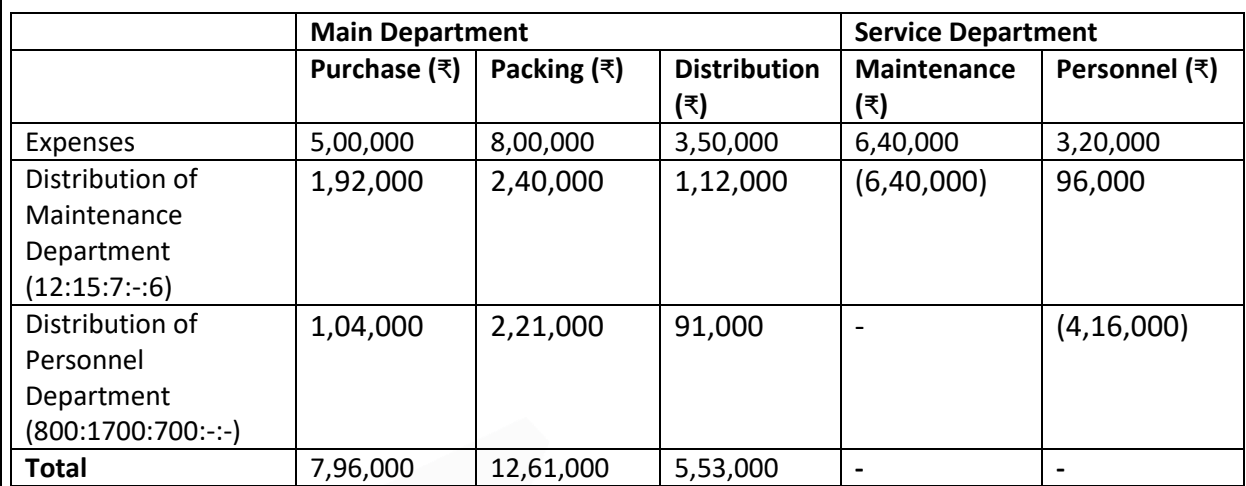

#### **(ii) Calculation of Expenses rate per hour of Main Department**

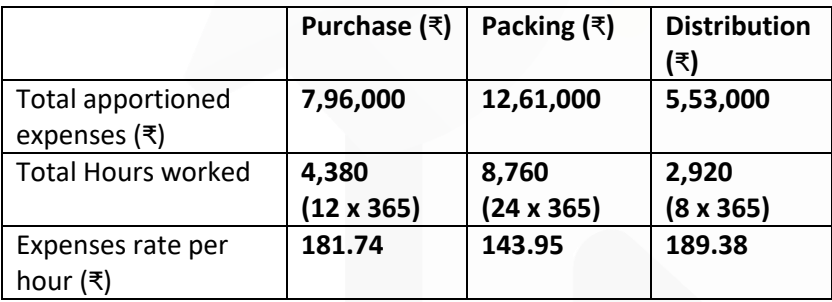

**(c) AUX Ltd. has an Annual demand from a single customer for 60,000 Covid-19 vaccines. The customer prefers to order in the lot of 15,000 vaccines per order. The production cost of vaccine is ₹ 5,000 per vaccine. The set-up cost per production run of Covid-19 vaccines is ₹ 4,800. The carrying cost is ₹ 12 per vaccine per month. You are required to:** 

**(i) Find the most Economical Production Run.** 

**(ii) Calculate the extra cost that company incurs due to production of 15,000 vaccines in a batch.** 

#### **ANSWER**

#### **(i) Calculation of most Economical Production Run**

= √ (₹ 2 × 60,000× 4,800) / (12 x 12)

= 2,000 Vaccine

#### **(ii) Calculation of Extra Cost due to processing of 15,000 vaccines in a batch**

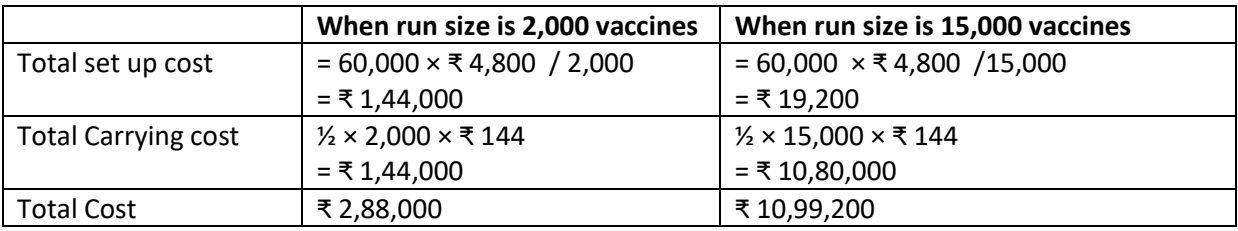

Thus, extra cost = ₹ 10,99,200 – ₹ 2,88,000 = ₹ **8,11,200**

*(***d) LR Ltd. is considering two alternative methods to manufacture a new product it intends to market. The two methods have a maximum output of 50,000 units each and produce identical items with a selling price of ₹ 25 each. The costs are:**

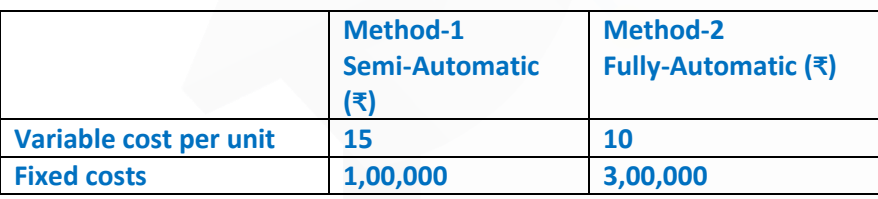

**You are required to calculate:** 

**(1) Cost Indifference Point in units. Interpret your results.** 

**(2) The Break-even Point of each method in terms of units**

#### **ANSWER**

**(i) Cost Indifference Point**

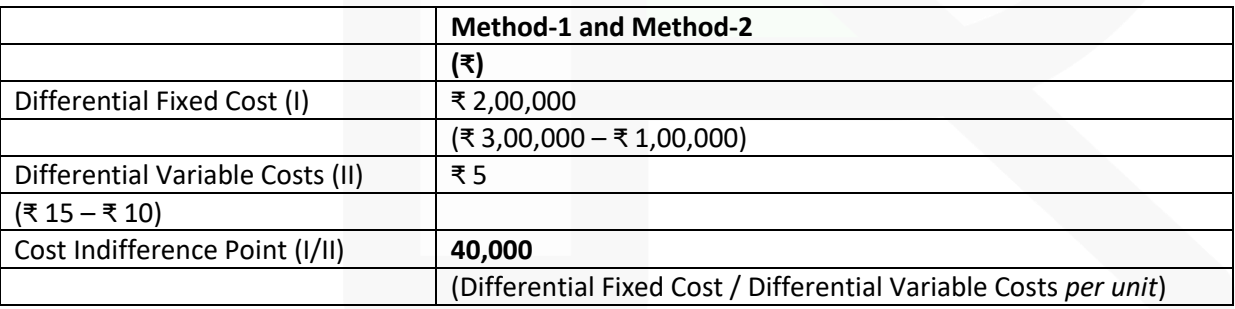

Interpretation of Results

At activity level below the indifference points, the alternative **with lower fixed costs and higher variable costs should be used.** At activity level above the indifference point, alternative with **higher fixed costs and lower variable costs should be used.**

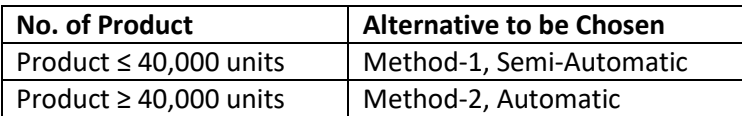

#### **(ii) Break Even point (in units)**

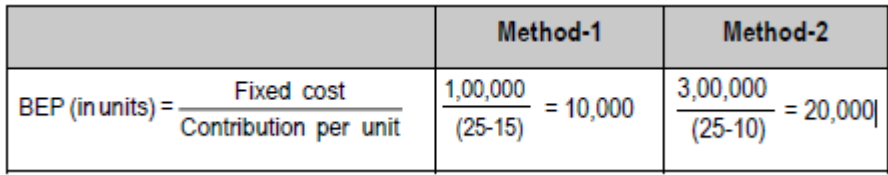

#### **Question 2**

**(a) The following data relates to manufacturing of a standard product during the month of March, 2021:**

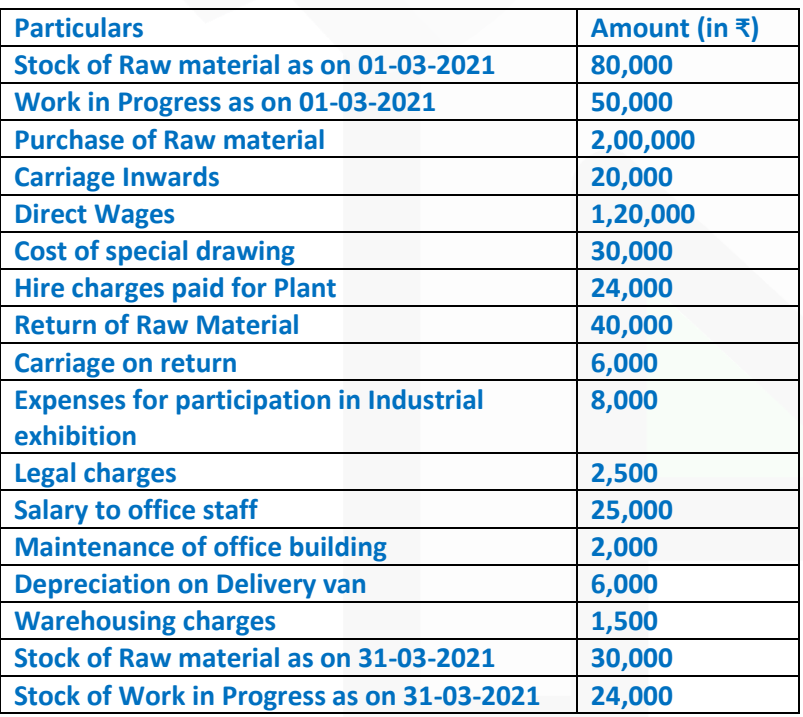

**• Store overheads on materials are 10% of material consumed.**

- **Factory overheads are 20% of the Prime cost.**
- **10% of the output was rejected and a sum of ₹ 5,000 was realized on sale of scrap.**
- **10% of the finished product was found to be defective and the defective products were rectified at an additional expenditure which is equivalent to 20% of proportionate direct wages.**
- **The total output was 8000 units during the month.**

988

JOIN CA RAVI AGARWAL'S MENTORING PROGRAM TO CRACK YOUR CA EXAMS IN ONE ATTEMPT (V) +91-8334866117 or visit www.caraviagarwal.com. Subscribe Youtube Channel https://youtube.com/MissionCAwithCARaviAgarwal

98 9

### **CA Ravi Agarwal's CA INTER COSTING MA COMPILER 4.0**

**You are required to prepare a Cost Sheet for the above period showing the:**

**(i) Cost of Raw Material consumed.**

- **(ii) Prime Cost**
- **(iii) Work Cost**
- **(iv) Cost of Production**
- **(v) Cost of Sales**

### **ANSWER**

Statement of Cost for the month of March, 2021

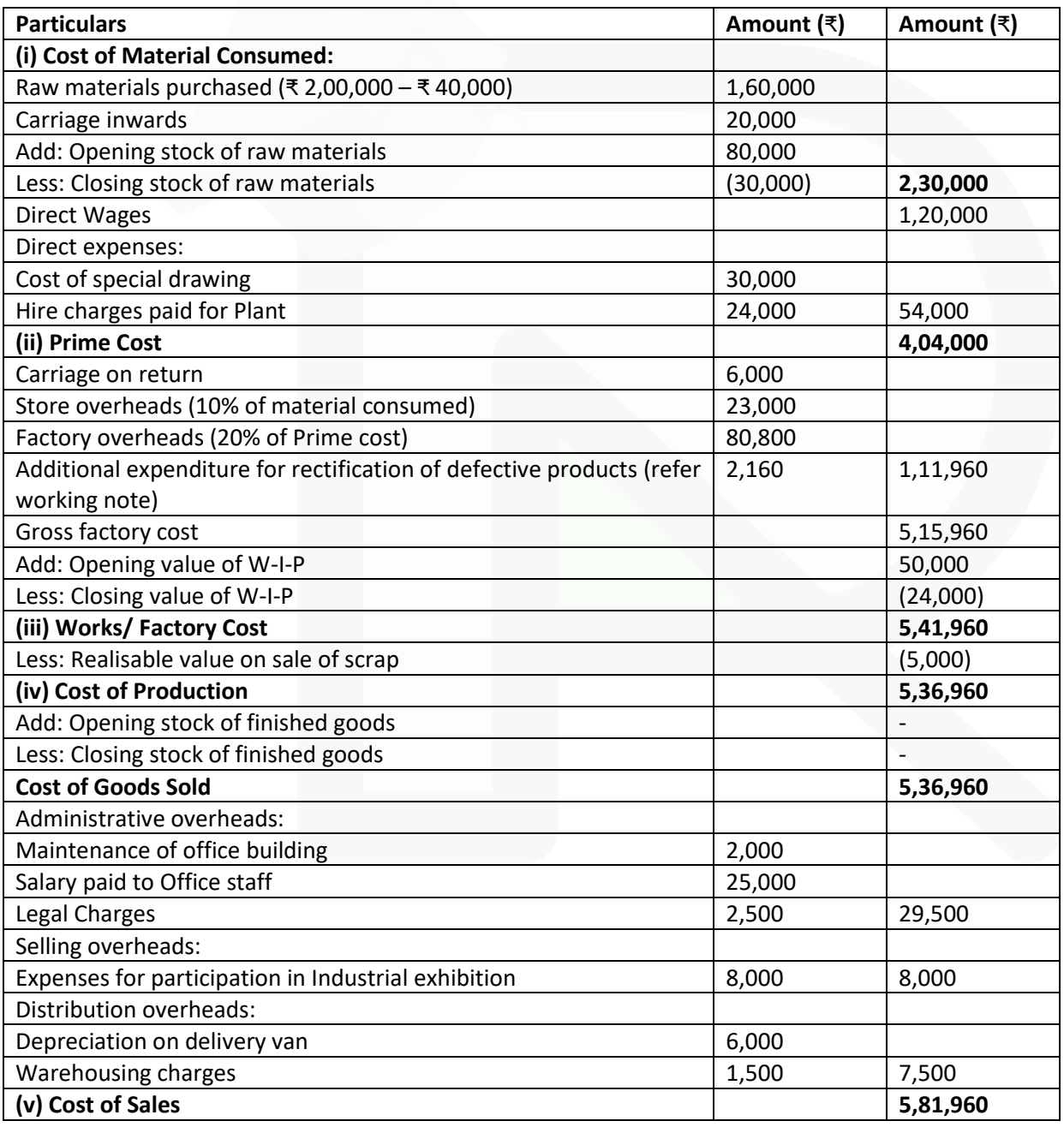

JOIN CA RAVI AGARWAL'S MENTORING PROGRAM TO CRACK YOUR CA EXAMS IN ONE ATTEMPT (C) +91-8334866117 or visit www.caraviagarwal.com. Subscribe Youtube Channel https://youtube.com/MissionCAwithCARaviAgarwal

#### **Alternative Solution (considering Hire charges paid for Plant as indirect expenses)**

#### **Statement of Cost for the month of March, 2021**

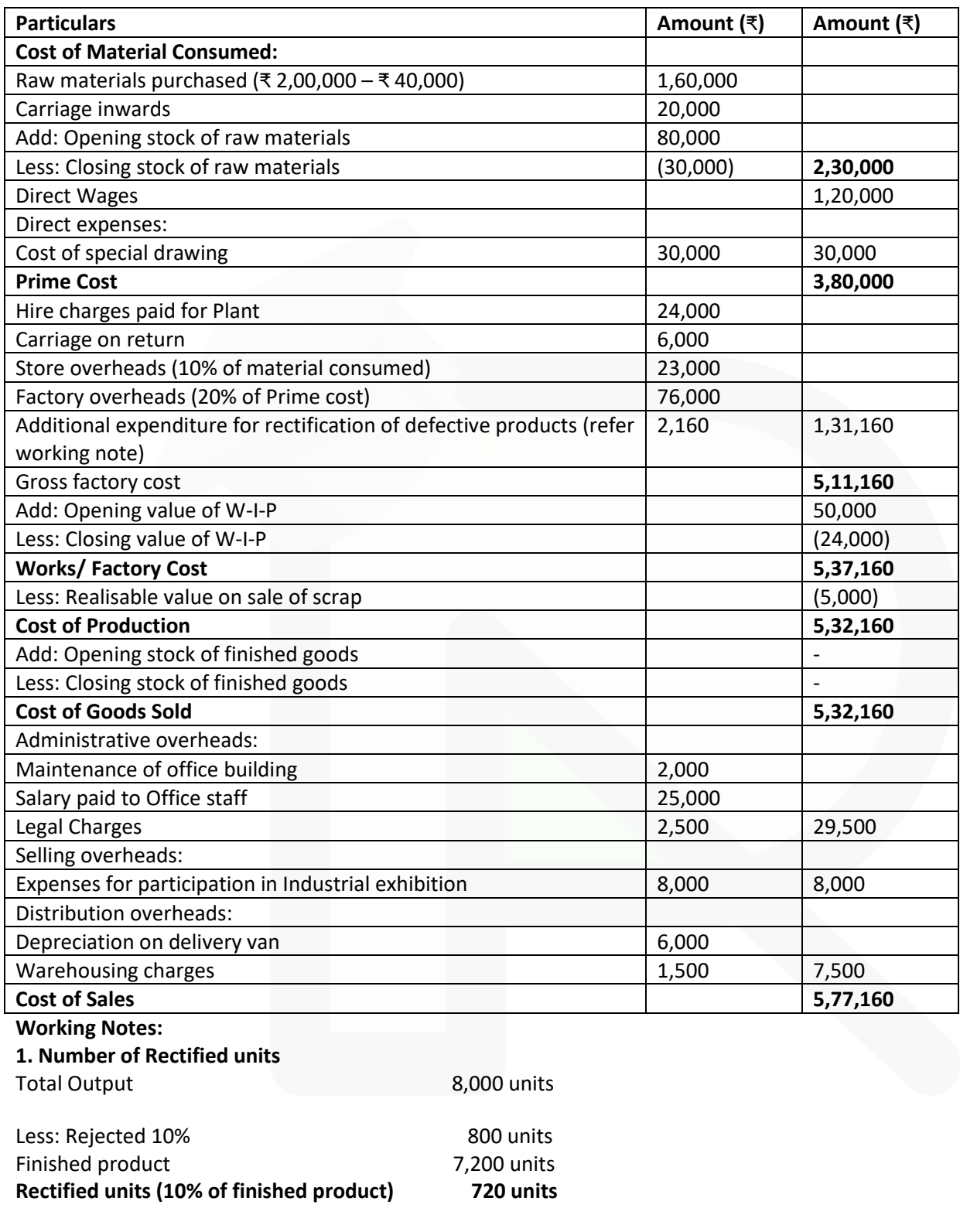

### **2. Proportionate additional expenditure on 720 units**

= 20% of proportionate direct wages

= 0.20 x (₹ 1,20,000/8,000) x 720

 $= ₹ 2,160$ 

**(b) OPR Ltd. purchases crude vegetable oil. It does refining of the same. The refining process results in four products at the spilt-off point - S, P, N and A. Product 'A' is fully processed at the split-off point. Product S, P and N can be individually further refined into SK, PM, and NL respectively. The joint cost of purchasing the crude vegetable oil and processing it were ₹ 40,000. Other details are as follows:**

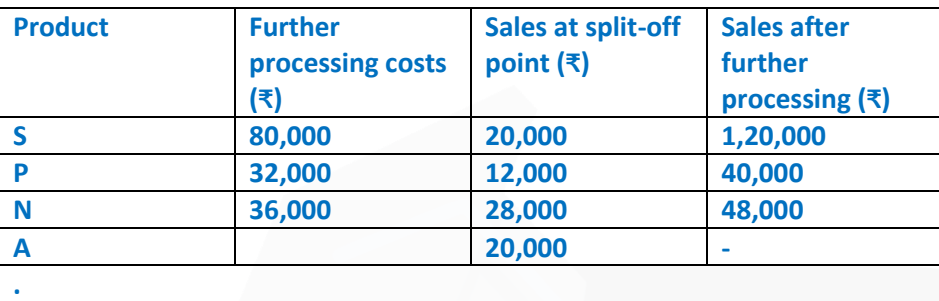

**You are required to identify the products which can be further processed for maximizing profits and make suitable suggestions.**

#### **ANSWER**

Statement of Comparison of Profits before and after further processing

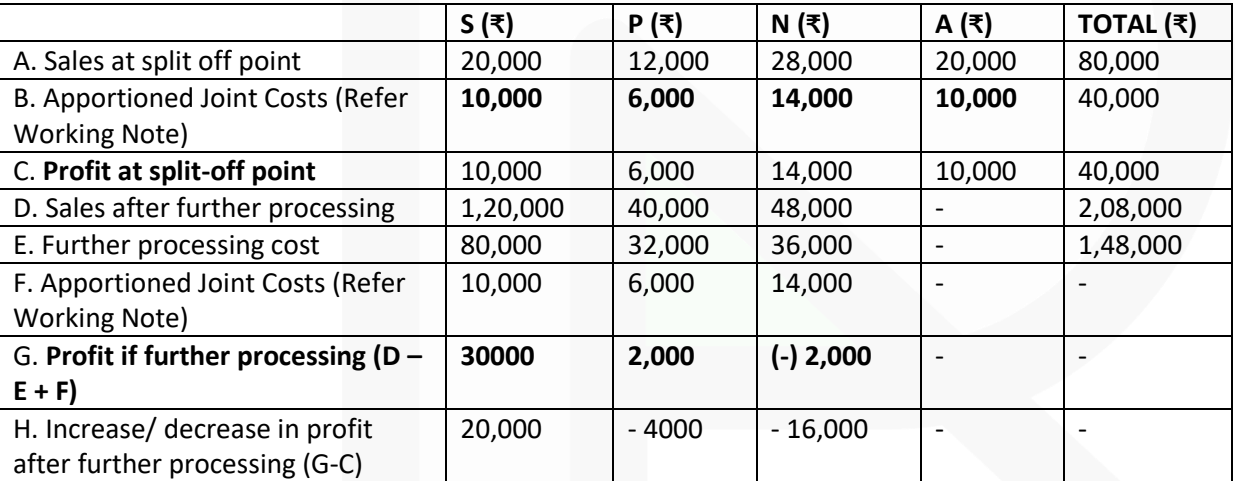

#### **Suggested Product to be further processed for maximising profits:**

On comparing the figures of "Profit if no further processing" and "Profits if further processing", one observes that OPR Ltd. is earning more after further processing of Product S only i.e. ₹ 20,000. Hence, for maximizing profits, only Product S should be further processed and Product P, N and A should be sold at split-off point.

#### **Working Note:**

Apportionment of joint costs on the basis of Sales Value at split-off point

Apportioned joint cost = Total joint cost × Sales value of each product / Total Sales value at split-off point

Where,

Total Joint cost = ₹ 40,000 Total sales at split off point (S, P, N and A) = 20,000 + 12,000 + 28,000 + 20,000

= ₹ 80,000

Share of S in joint cost =  $\bar{x}$ ₹40,000 x ₹ 20,000 / 80,000 = ₹ 10,000

Share of P in joint cost =  $\bar{x}$ ₹40,000 x ₹ 12,000 / 80,000 = ₹ 6,000

Share of N in joint cost =  $\bar{x}$ ₹40,000 x ₹ 28,000 / 80,000  $= ₹ 14,000$ 

Share of A in joint cost =  $\bar{x}$ ₹40,000 x ₹ 20,000 / 80,000 = ₹ 10,000

#### **Alternative Solution**

Decision for further processing of Product S, P and N

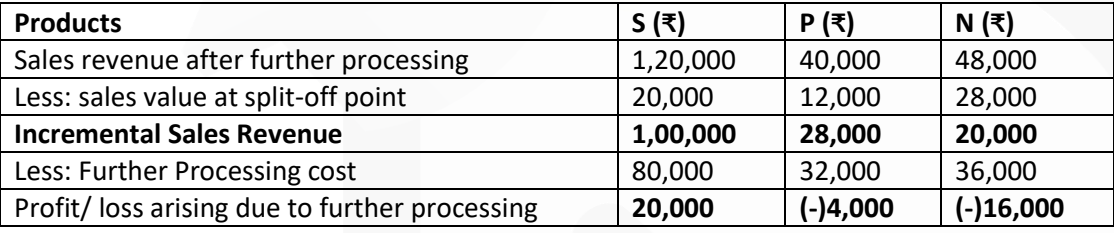

#### **Suggested Product to be further processed for maximising profits:**

On comparing the figures of "Profit if no further processing" and "Profits if further processing", one observes that OPR Ltd. is earning more after further processing of Product S only i.e. ₹ 20,000. Hence, for maximizing profits, only Product S should be further processed and Product P, N and A should be sold at split -off point.

#### **(c) Following information is given of a newly setup organization for the year ended on 31st March, 2021.**

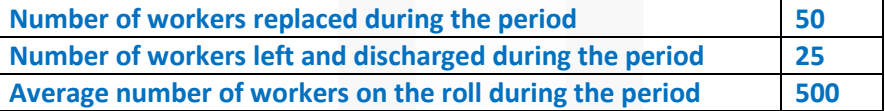

#### **You are required to:**

- **(i) Compute the Employee Turnover Rates using Separation Method and Flux Method.**
- **(ii) Equivalent Employee Turnover Rates for (i) above, given that the organization was setup on 31st January, 2021.**

#### **ANSWER**

**(i) Employee Turnover rate**  Using Separation method:

= Number of employees Separated during the period X 100 / Average number of employees during the period on roll

= 25 X 100 / 500

**= 5%**

Using Flux method:

- = Number of employees Separated
- = Number of employees Replaced during the period X 100 / Average number of employees during the period on roll
- $= (50 + 25) \times 100 / 500$

 $= 15%$ 

**(ii) Equivalent Employee Turnover rate:**  = Employee Turnover rate for the period X 365 / Number of days in the period

Using Separation method =  $5 \times 365$  / 60 = 30.42% Or, =  $5 \times 360 / 60 = 30\%$ Or,  $= 5 \times 12 / 2 = 30\%$ 

Using Flux method = 15 X 365 / 60 = 91.25% Or, =  $15 \times 360 / 60 = 90\%$ Or, =  $15 \times 12 / 2 = 90\%$ 

**Question 3 (a) The Profit and Loss account of ABC Ltd. for the year ended 31st March, 2021 is given below: Profit and Loss account (for the year ended 31st March, 2021)**

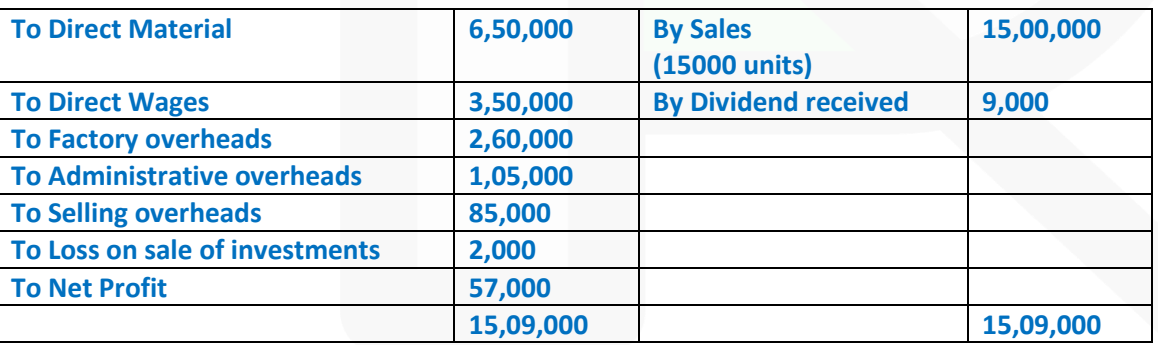

**• Factory overheads are 50% fixed and 50% variable.** 

- **Administrative overheads are 100% fixed.**
- **Selling overheads are completely variable.**
- **Normal production capacity of ABC Ltd. is 20,000 units.**
- **Indirect Expenses are absorbed in the cost accounts on the basis of normal production capacity.**

**• Notional rent of own premises charged in Cost Accounts is amounting to ₹ 12,000.** 

**You are required to:** 

**(i) Prepare a Cost Sheet and ascertain the Profit as per Cost Records for the year ended 31st March, 2021.** 

**(ii) Reconcile the Profit as per Financial Records with Profit as per Cost Records.**

#### **ANSWER**

#### **(i) Cost Sheet**

### **(for the year ended 31st March, 2021)**

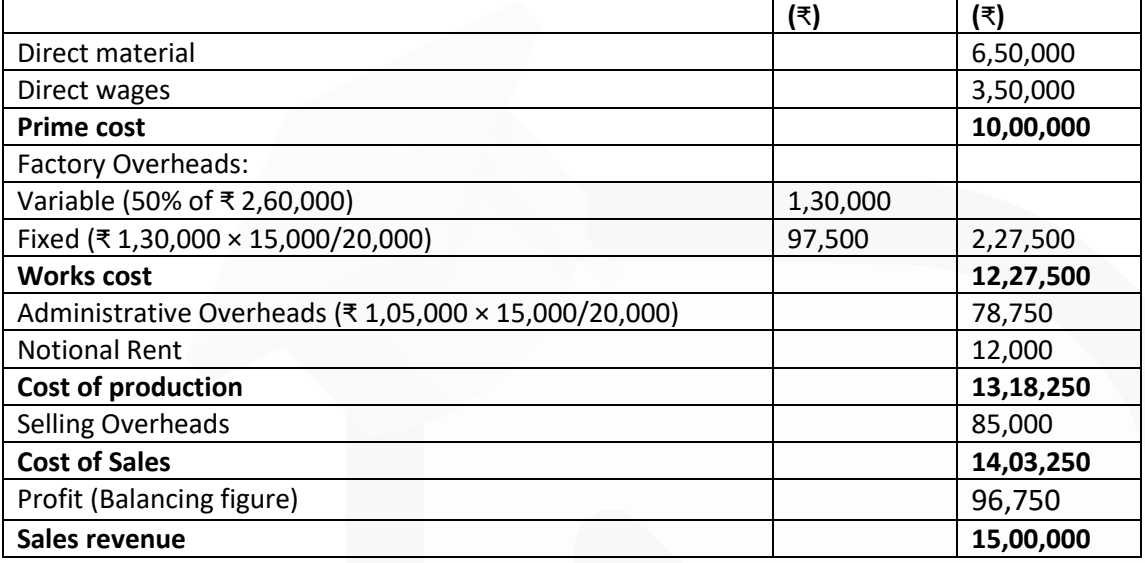

### **(ii) Statement of Reconciliation**

#### **(Reconciling profit shown by Financial and Cost Accounts)**

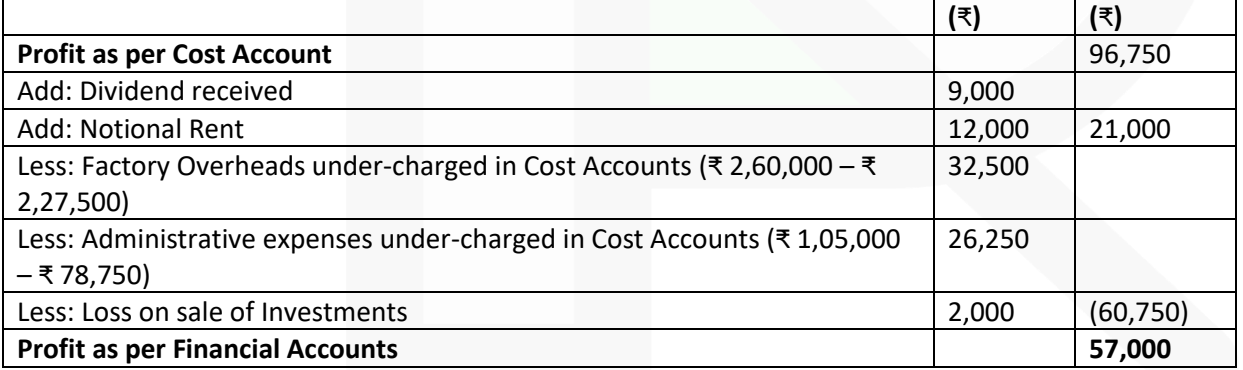

**(b) PQR Ltd. is engaged in the production of three products P, Q and R. The company calculates Activity Cost Rates on the basis of Cost Driver capacity which is provided as below:**

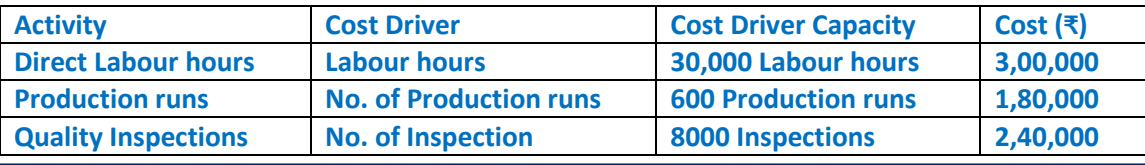

**The consumption of activities during the period is as under:**

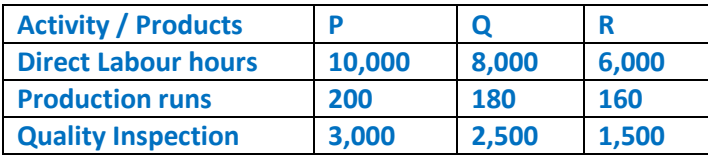

**You are required to:** 

**(i) Compute the costs allocated to each Product from each Activity.** 

**(ii) Calculate the cost of unused capacity for each Activity.** 

**(iii) A potential customer has approached the company for supply of 12,000 units of a new product. 'S' to be delivered in lots of 1500 units per quarter. This will involve an initial design cost of ₹ 30,000 and per quarter production will involve the following:**

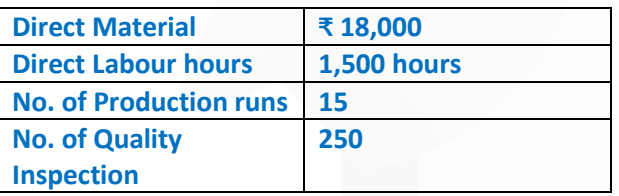

**Prepare cost sheet segregating Direct and Indirect costs and compute the Sales value per quarter of product 'S' using ABC system considering a markup of 20% on cost.**

#### **ANSWER**

**(i) Statement of cost allocation to each product from each activity**

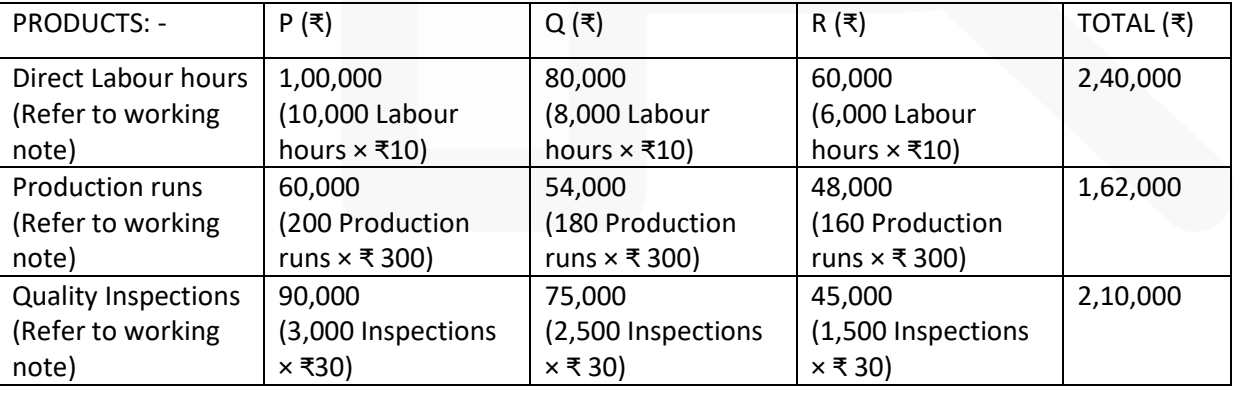

#### **Working note: Rate per unit of cost driver**

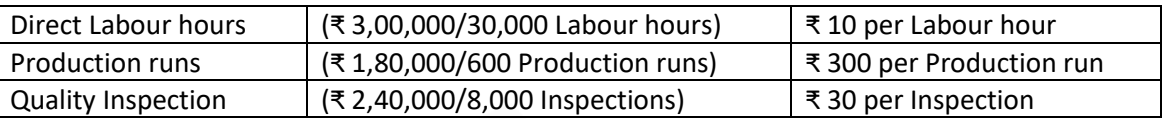

#### **(ii) Computation of cost of unused capacity for each activity**

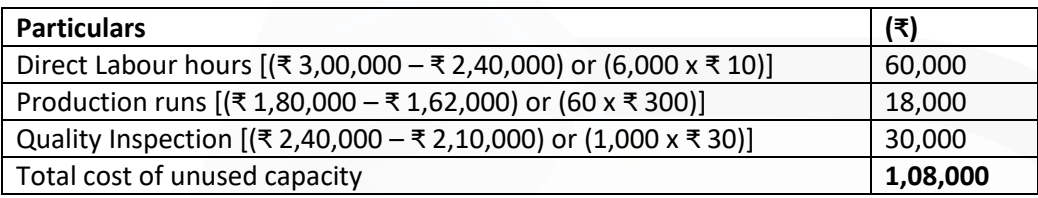

#### **(iii) Cost sheet and Computation of Sales value per quarter of product 'S' using ABC system**

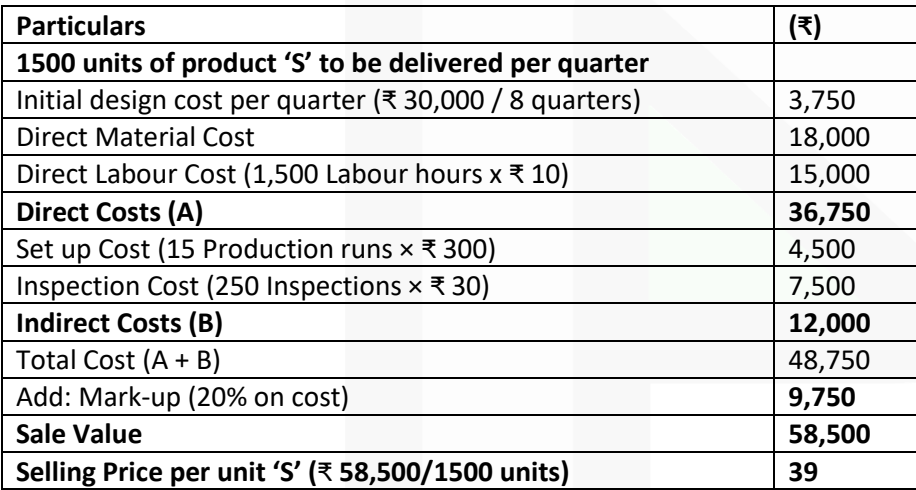

#### **Question 4**

**(a) A Manufacturing unit manufactures a product 'XYZ' which passes through three distinct Processes - X, Y and Z. The following data is given:**

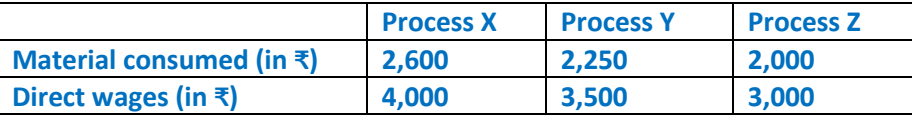

**The total Production Overhead of ₹ 15,750 was recovered @ 150% of Direct wages.** 

**• 15,000 units at ₹ 2 each were introduced to Process 'X'.** 

**• The output of each process passes to the next process and finally, 12,000 units were transferred to Finished Stock Account from Process 'Z'.** 

**• No stock of materials or work in progress was left at the end. The following additional information is given:**

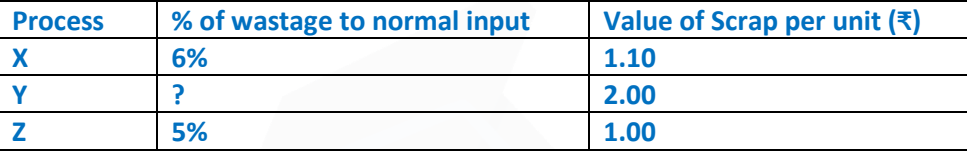

**You are required to:** 

**(i) Find out the percentage of wastage in process 'Y', given that the output of Process 'Y' is transferred to Process 'Z' at ₹ 4 per unit.** 

**(ii) Prepare Process accounts for all the three processes X, Y and Z.**

#### **ANSWER**

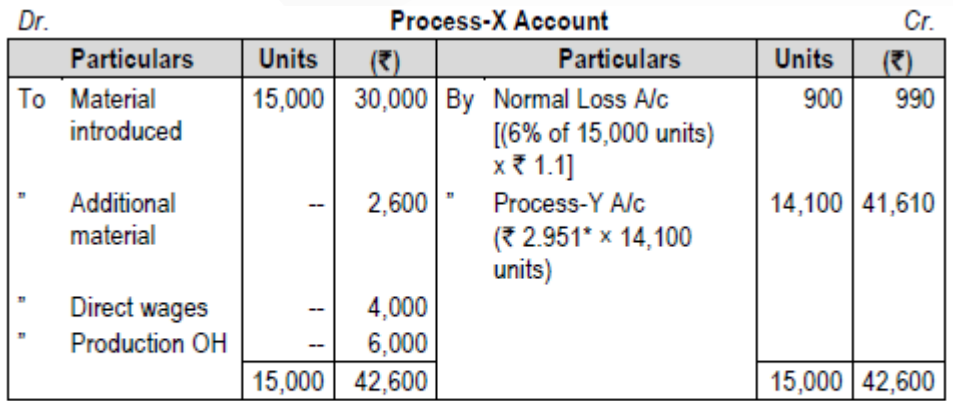

\*Cost per unit of completed units

₹42,600 - ₹990  $=$  Total Cost-Realisable value from normal loss  $=$  $= 72.951$ Inputs units-Normal loss units 15,000 units - 900 units

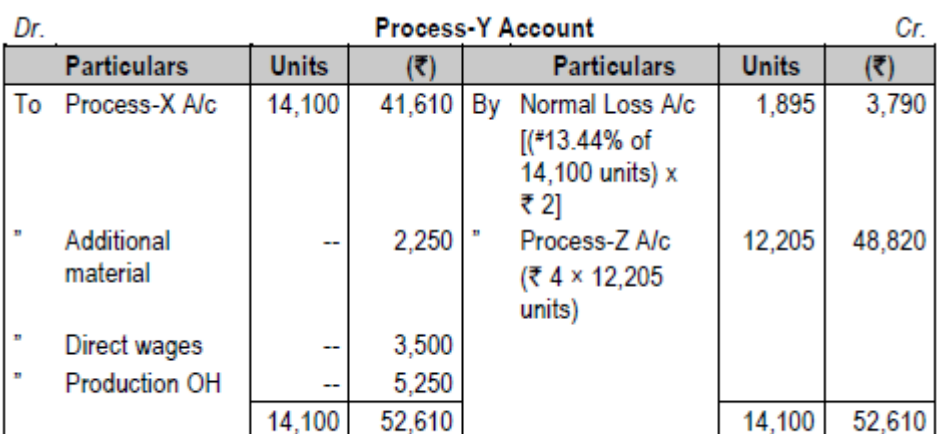

#Calculation for % of wastage in process 'Y':

Let's consider number of units lost under process 'Y' = A Now, (Total Cost - Realisable value from normal loss) / (Inputs units - Normal loss units) =  $4$ 

(₹ 52,610 - ₹ 2A) / (14,100 units – A) = ₹ 4

₹ 52,610 - ₹ 2A = ₹ 56,400 - ₹ 4A 2A = ₹ 3,790 => A = 1,895 units % of wastage = 1,895 units / 14,100 units = **13.44%**

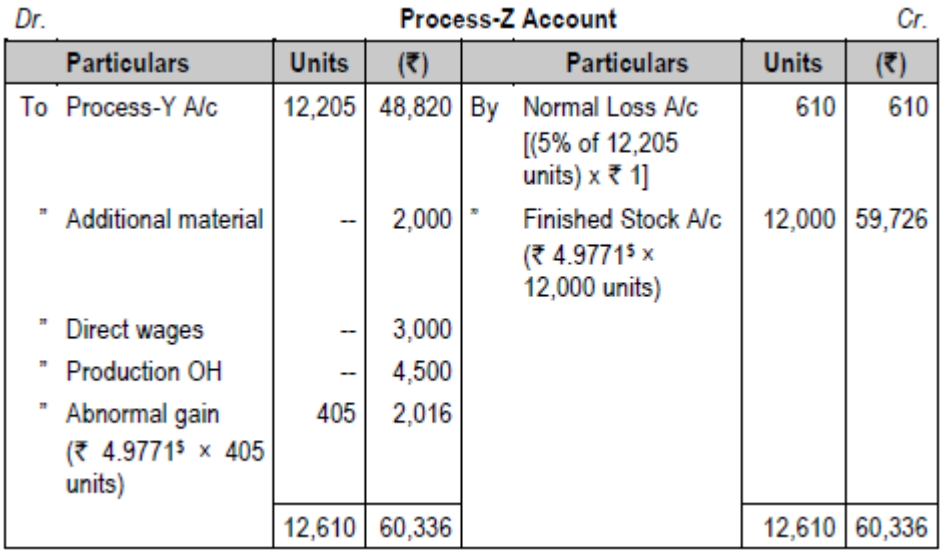

\$Cost per unit of completed units

₹ 58,320 - ₹ 610 \_ Total Cost-Realisable value from normal loss  $=$  ₹ 4.9771 12.205 units - 610 units Inputs units-Normal loss units

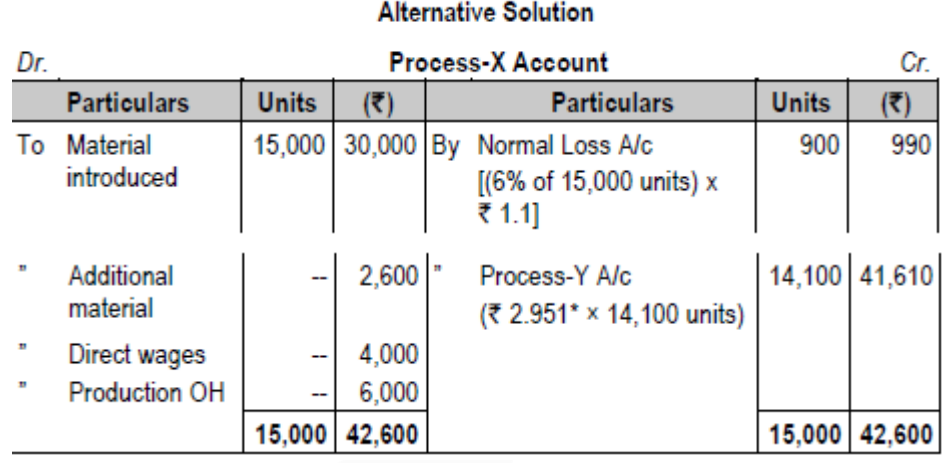

\*Cost per unit of completed units

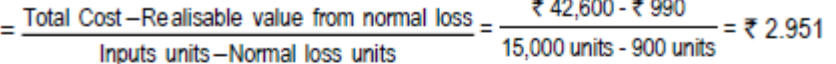

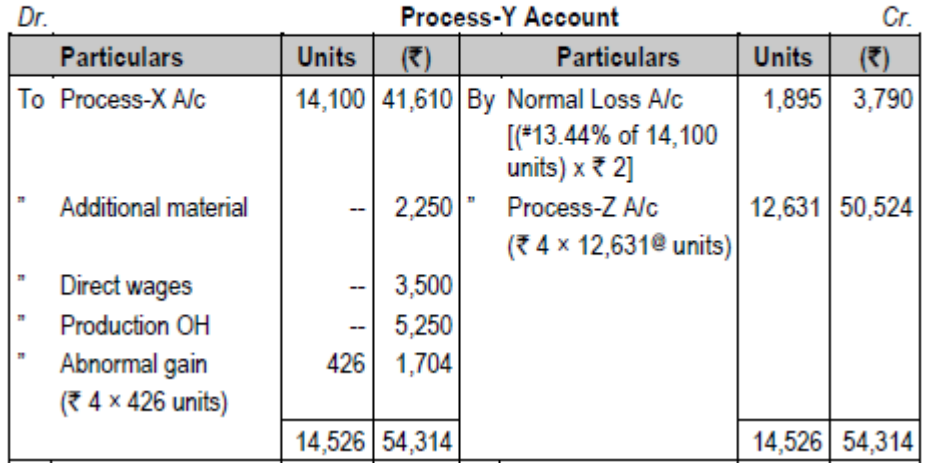

#### **Working Notes:**

**@**1. Units Transferred from Process Z Account to Finished Stock = 12,000 Units i.e 95% of Inputs. So, Input of Z or Output of Y is 12,000 x 100/95 = 12,631 Units and Normal Loss (5%) is 631 units.

2. Let's consider number of units lost under process 'Y' as: For Normal loss = A For Abnormal loss = B Now, A + B = 1,469 [i.e. 14,100 – 12,631] …(I) (A x ₹ 2 per unit) + (B x ₹ 4 per unit) = [ 52,610 – 50,524]  $2A + 4B = 2,086$  ...(II) Now, putting the values of (I) in (II), we get,  $2(1,469 - B) + 4B = 2,086$ 

 $2938 - 2B + 4B = 2,086$  $2B = -852 \Rightarrow B = -426$  units Since, the figure of B is in negative, it is an abnormal gain of 426 units.

Further, A (i.e. normal loss) = 1,469 + 426 = 1,895 units #3. % of wastage in Process Y Account = 1,895 units / 14,100 units = **13.44%**

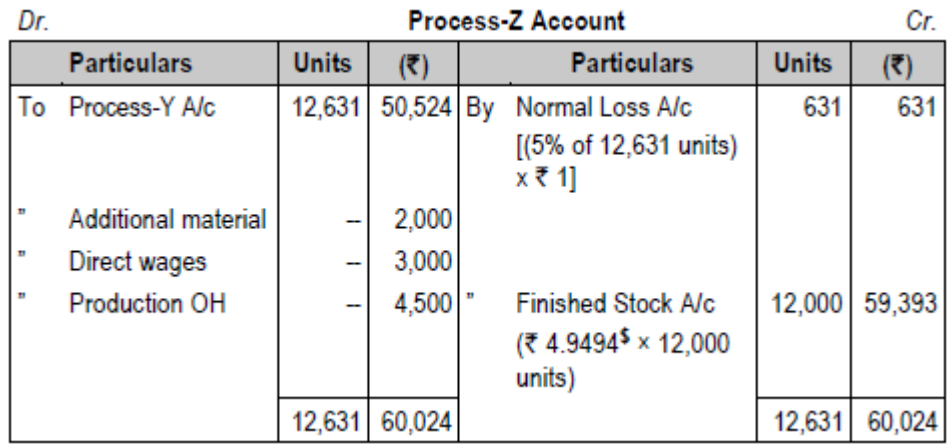

\$Cost per unit of completed units

 $=$  Total Cost-Realisable value from normal loss ₹ 60.024 - ₹ 631  $=$  ₹4.9494 12.631 units - 631 units Inputs units-Normal loss units

**(b) MRSL Healthcare Ltd. has incurred the following expenditure during the last year for its newly launched 'COVID-19' Insurance policy:**

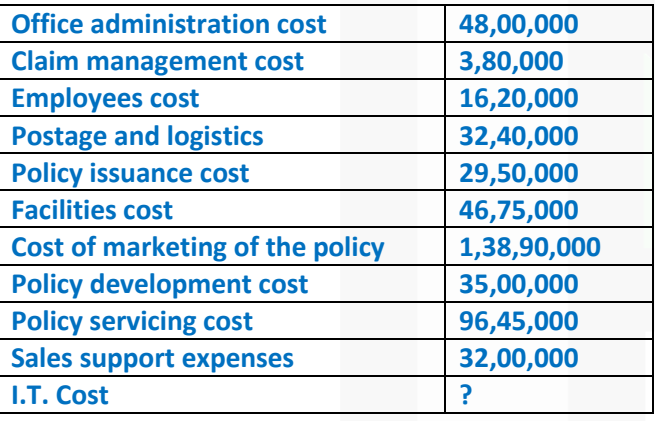

**Number of Policy sold: 2,800 Total insured value of policies - ₹ 3,500 Crores Cost per rupee of insured value - ₹ 0.002 You are required to: (i) Calculate Total Cost for "COVID-19" Insurance policy segregating the costs into four main activities namely (a) Marketing and Sales support (b) Operations (c) I.T. Cost and (d) Support functions. (ii) Calculate Cost Per Policy.**

**ANSWER**

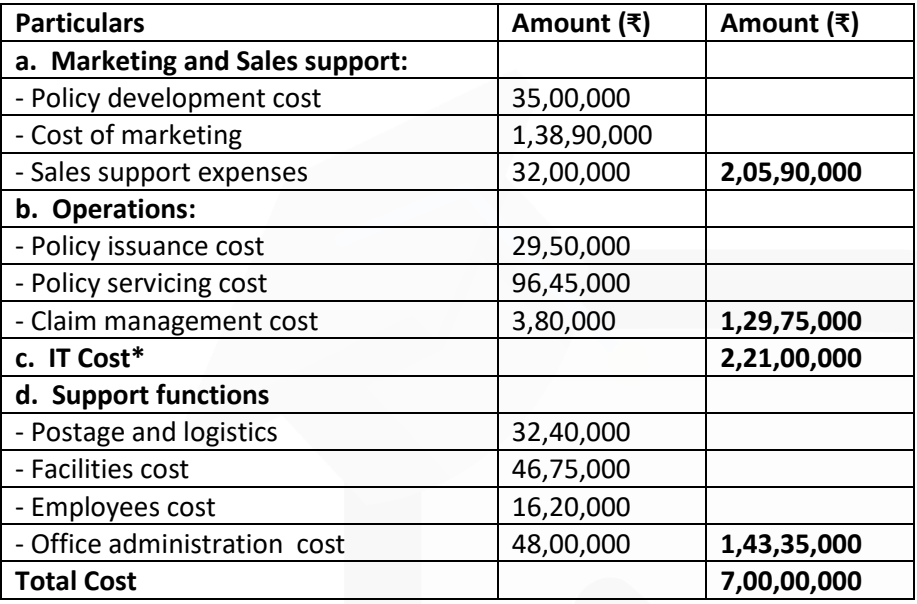

#### **(i) Calculation of total cost for 'COVID-19' Insurance policy**

IT cost

= (₹ 3,500 crores x 0.002) – ₹ 4,79,00,000 = ₹ 2,21,00,000 **(ii) Calculation of cost per policy** = Total cost / No.of policies

= ₹ 7,00,00,000 / 2,800 = ₹ 25,000

**(c) Brick Constructions Ltd. commenced a contract on April 1,2020. The contract was for ₹ 10,00,000. The following information relates to the Contract as on 31st March, 2021:** 

**• The value of work completed up to Feb. 28, 2021 was certified by the architect and as a matter of policy, the Contractee has retained ₹ 1,30,000 as retention money which is 20% of the certified work and paid the balance amount.** 

**• The cost of work completed subsequent to the architect's certificate was of ₹ 30,000.** 

**The expenditure incurred related to material purchase, wages and other chargeable expenses were ₹ 5,10,000** 

**• Materials of the value of ₹ 20,000 were lying on the site.** 

**• A special plant was purchased specifically for this contract at ₹ 40,000 and after use on this contract till 31st March, 2021, it was valued at ₹ 25,000.** 

**You are required to compute the value of Work Certified, Cash received for certified work and Notional profit of the contract for the year ended on 31st March, 2021.**

#### **ANSWER**

- **1. Value of Work Certified**
- = ₹ 1,30,000 / 20% = ₹ **6,50,000**

#### **2. Cash Received**

= Value of Work certified – Retention Money = 6,50,000 – 1,30,000 = ₹ **5,20,000** 

#### **3. Notional Profit**

- = Value of Work certified Cost of work certified
- = 6,50,000 4,75,000**\*** = ₹ **1,75,000**

**\*Working Note** 

Cost of work certified = Work cost - Cost of work uncertified = (Expenditure + Plant used – Material at site) - Cost of work uncertified = [5,10,000 + (40,000 - 25,000) - 20,000] - 30,000 = ₹ 4,75,000

#### **Question 5**

**(a) The standard output of a Product 'DJ' is 25 units per hour in manufacturing department of a Company employing 100 workers. In a 40 hours week, the department produced 960 units of product 'DJ' despite 5% of the time paid was lost due to an abnormal reason. The hourly wage rates actually paid were ₹ 6.20, ₹ 6.00 and ₹ 5.70 respectively to Group 'A' consisting 10 workers, Group 'B' consisting 30 workers and Group 'C' consisting 60 workers. The standard wage rate per labour is same for all the workers. Labour Efficiency Variance is given ₹ 240 (F).**

**You are required to compute: (i) Total Labour Cost Variance. (ii) Total Labour Rate Variance.** 

- **(iii) Total Labour Gang Variance.**
- **(iv) Total Labour Yield Variance, and**
- **(v) Total Labour Idle Time Variance.**

#### **ANSWER**

Working Notes: **1. Calculation of Standard Man hours**  When 100 workers work for 1 hour, the standard output is 25 units. Standard man hours per unit = 100 hours / 25 units = 4 hours per unit

- **2. Calculation of standard man hours for actual output:**
- = 960 units x 4 hours **= 3,840 hours.**

### **3. Calculation of actual cost**

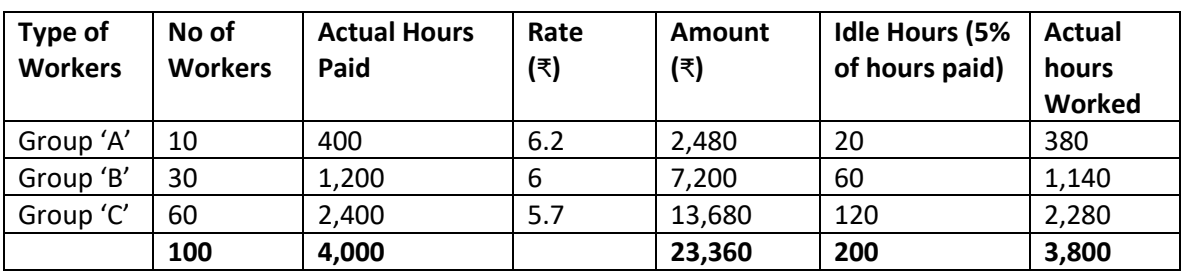

### **4. Calculation of Standard wage Rate:**

Labour Efficiency Variance = 240F

(Standard hours for Actual production – Actual Hours) x SR = 240F

 $(3,840 - 3,800)$  x SR = 240 Standard Rate (SR) = ₹ **6 per hour** 

## **(i) Total Labour Cost Variance**

= (Standard hours x Standard Rate) – (Actual Hours x Actual rate)  $= (3,840 \times 6) - 23,360 = 320A$ 

### **(ii) Total Labour Rate Variance**

= (Standard Rate – Actual Rate) x Actual Hours Group 'A' =  $(6 - 6.2)$  400 = 80A Group 'B' =  $(6-6)$  1,200 = 0 Group 'C' =  $(6 - 5.7)$  2,400 = 720F **640F** 

### **(iii) Total Labour Gang Variance**

= Total Actual Time Worked (hours) × {Average Standard Rate per hour of Standard Gang -Average Standard Rate per hour of Actual Gang@} @ on the basis of hours worked

 $= ((6)-(3,840\times6/3,800))\times 3,800$ **= 0**

### i **(iv) Total Labour Yield Variance**

= Average Standard Rate per hour of Standard Gang × {Total Standard Time (hours) - Total Actual Time worked (hours)}

 $= 6 \times (3,840 - 3,800)$  $= 240F$ 

### **(v) Total Labour idle time variance**

- = Total Idle hours x standard rate per hour
- $= 200$  hours x 6
- **= 1,200A**

**(b) PSV Ltd. manufactures and sells a single product and estimated the following related information for the period November, 2020 to March, 2021.**

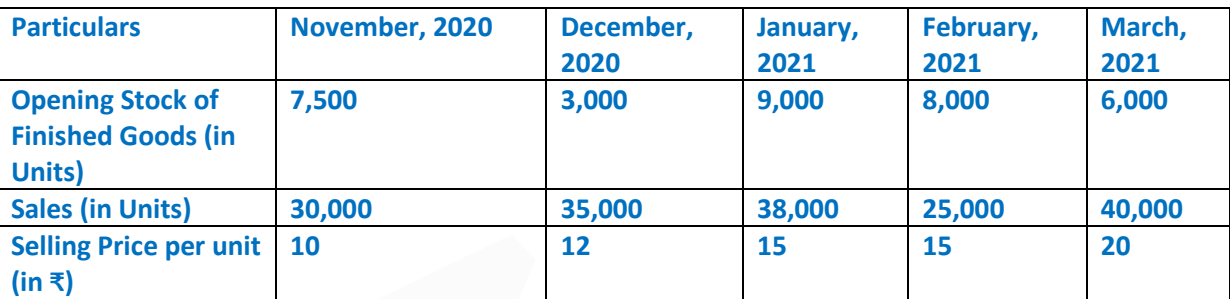

**Additional Information:** 

**• Closing stock of finished goods at the end of March, 2021 is 10,000 units.** 

**• Each unit of finished output requires 2 kg of Raw Material 'A' and 3 kg of Raw Material 'B'.** 

**You are required to prepare the following budgets for the period November, 2020 to March, 2021 on monthly basis:** 

**(i) Sales Budget (in ₹)** 

**(ii) Production budget (in units) and** 

**(iii) Raw material Budget for Raw material 'A' and 'B' separately (in units)**

#### **ANSWER**

**(i) Sales Budget (in** ₹**)**

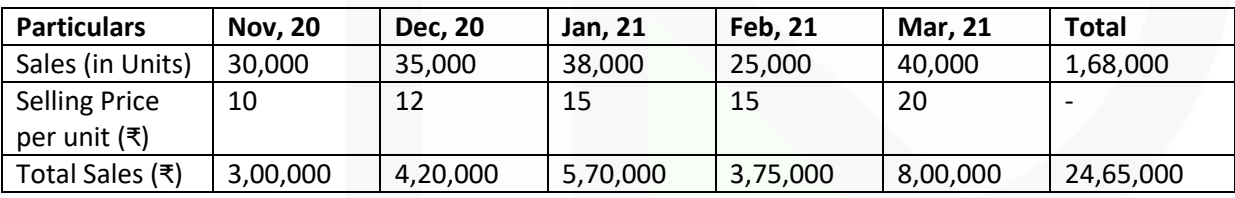

#### **(ii) Production Budget (in units)**

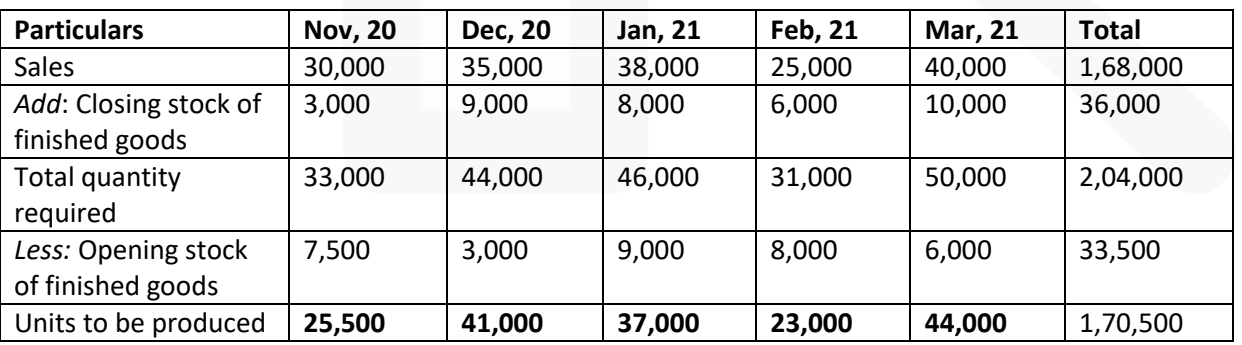

#### **(iii) Raw material budget (in units)**

For Raw material 'A'

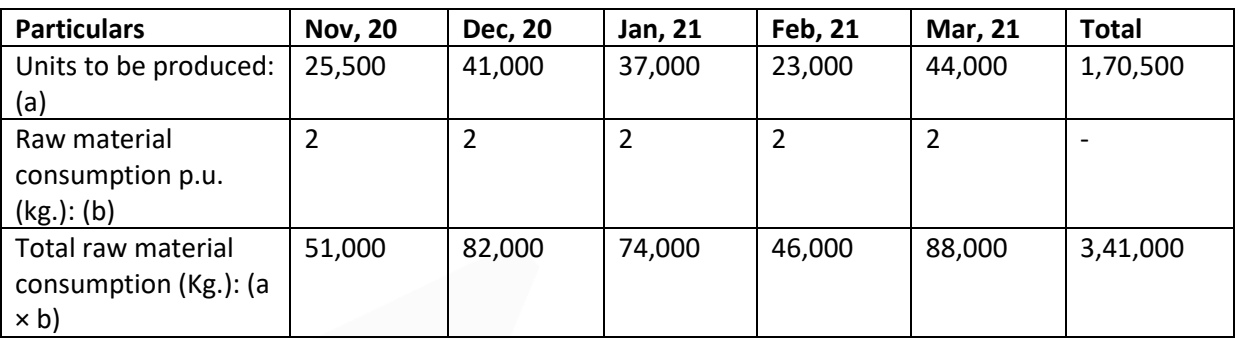

#### **For Raw material 'B'**

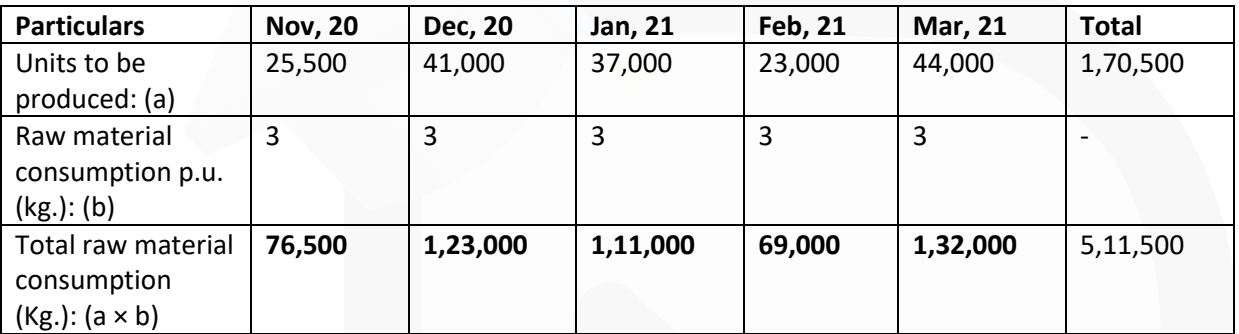

#### **Question 6**

**Answer any four of the following:** 

**(a) Specify the types of Responsibility centres under the following situations:** 

**(i) Purchase of bonds, stocks, or real estate property.** 

**(ii) Ticket counter in a Railway station.** 

**(iii) Decentralized branches of an organization.** 

**(iv) Maharana, Navratna and Miniratna public sector undertaking (PSU) of Central Government.** 

**(v) Sales Department of an organization.** 

**ANSWER**

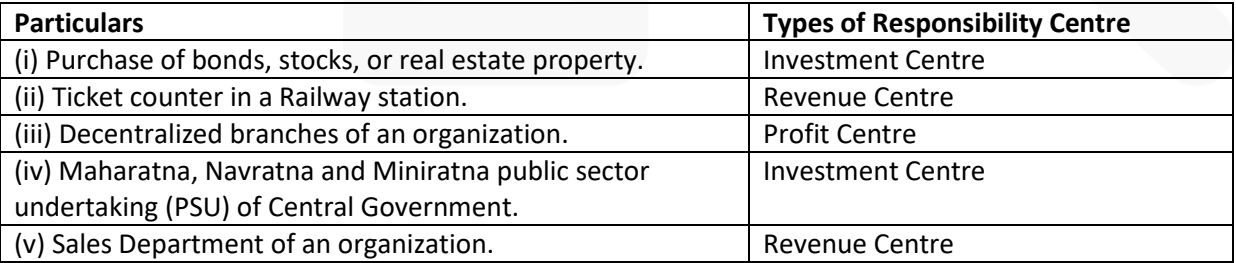
**(b) What is Margin of Safety? What does a large Margin of Safety indicates? How can you calculate Margin of Safety?** 

## **ANSWER**

**Margin of Safety:** The margin of safety can be defined as the difference between the expected level of sale and the breakeven sales.

The larger the margin of safety, the higher is the chances of making profits.

The Margin of Safety can be **calculated by** identifying the difference between the projected sales and breakeven sales in units multiplied by the contribution per unit. This is possible because, at the breakeven point all the fixed costs are recovered and any further contribution goes into the making of profits.

# **Margin of Safety = (Projected sales – Breakeven sales) in units x contribution per unit**

It also can be calculated as:

Margin of Safety = Profit / (P/ V Ratio)

*(c) Rowan Premium Bonus system does not motivate a highly efficient worker as a less efficient worker and a highly efficient worker can obtain same bonus under this system. Discuss with an example.* 

## *ANSWER*

**Rowan Premium Plan:** According to this system a standard time allowance is fixed for the performance of a job and bonus is paid if time is saved.

Under Rowan System, the bonus is that proportion of the time wages as time saved bears to the standard time**.**  Bonus = × Time taken × Rate per hour Time Saved / Time Allowed

## **Example explaining highly efficient worker and less efficient worker obtaining same bonus:**

Time rate (per Hour) ₹ 60

Time allowed 8 hours.

Time taken by 'X' 6 hours.

Time taken by 'Y' 2 hours.

**Bonus =** × Time taken × Rate per hour X Time Saved / Time Allowed

**For 'X'** = 2 hours 8 hours× 6 hours × ₹ 60 **=** ₹ **90** 

**For 'Y'** = 6 hours 8 hours× 2 hours × ₹ 60 **=** ₹ **90** 

From the above example, it can be concluded that a highly efficient worker may obtain same bonus as less efficient worker under this system.

# **(d) What do you understand by Build-Operate-Transfer (BOT) approach in Service Costing? How is the Toll rate computed?**

## **ANSWER**

**Build-Operate-Transfer (BOT) Approach:** In recent years a growing trend emerged among Governments in many countries to solicit investments for public projects from the private sector under BOT scheme. **BOT is an option for the Government to outsource public projects to the private sector.** 

With BOT, the private sector designs, finances, constructs and operate the facility and eventually, after specified concession period, the ownership is transferred to the Government. Therefore, BOT can be seen as a developing technique for infrastructure projects by making them amenable to private sector participation.

**Toll Rate:** In general, the toll rate should have a direct relation with the benefits that the road users would gain from its improvements. The benefits to road users are likely to be in terms of fuel savings, improvement in travel time and good riding quality.

To compute the toll rate, following formula may be used

= (Total Cost + Profit) / (Number of Vehicles)

Or, to compute the toll rate following formula with rounding off to nearest multiple of five has been adopted: User fee = Total distance x Toll rate per km.

# **(e) Write a short note on VED analysis of Inventory Control.**

## **ANSWER**

**Vital, Essential and Desirable (VED):** Under this system of inventory analysis, **inventories are classified on the basis of its criticality for the production function and final product**. Generally, this classification is done for spare parts which are used for production.

**(i) Vital-** Items are classified as vital when its **unavailability can interrupt the production process and cause a production loss.** Items under **this category are strictly controlled by setting re-order level.** 

**(ii) Essential-** Items under this category are essential but not vital. **The unavailability may cause sub standardisation and loss of efficiency in production process.** Items under this category are reviewed periodically and get the second priority.

**(iii) Desirable-** Items under this category are optional in nature; **unavailability does not cause any production or efficiency loss.**

1008

# **MTP- I- NOV 2021**

**1. Answer the following:** 

**(a) A factory produces two products, 'Ghee' and 'Cream' from a single process. The joint processing costs during a particular month are:** 

**Direct Material ₹ 60,000** 

**Direct Labour ₹ 19,200** 

**Variable Overheads ₹ 24,000** 

**Fixed Overheads ₹ 64,000** 

**Sales: Ghee - 200 litre @ ₹ 600 per litre; Cream – 240 litre @ ₹ 200 per litre.** 

**REQUIRED:** 

**I. Apportion joints costs on the basis of:** 

**(i) Physical Quantity of each product.** 

**(ii) Contribution Margin method, and** 

**II. Determine Profit or Loss under both the methods.** 

#### **ANSWER**

## **Total Joint Cost**

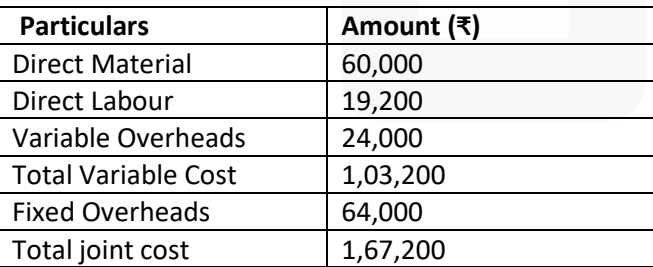

Apportionment of Joint Costs:

JOIN CA RAVI AGARWAL'S MENTORING PROGRAM TO CRACK YOUR CA EXAMS IN ONE ATTEMPT (V) +91-8334866117 or visit www.caraviagarwal.com. Subscribe Youtube Channel https://youtube.com/MissionCAwithCARaviAgarwal

#### SCORE 70+ IN COSTING

# **CA Ravi Agarwal's CA INTER COSTING MA COMPILER 4.0**

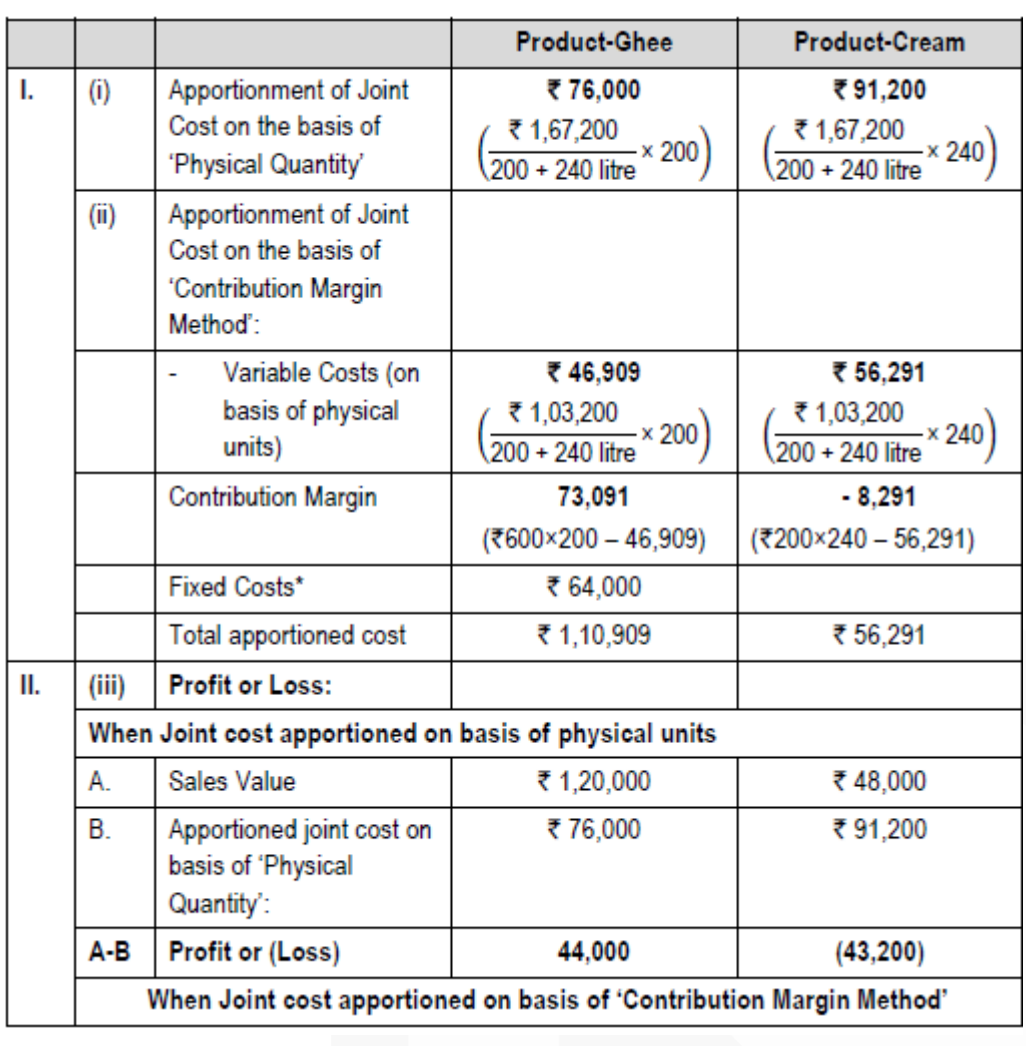

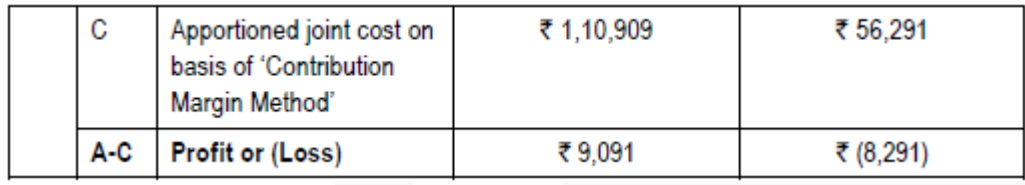

\* The fixed cost of ₹ 64,000 is to be apportioned over the joint products- Ghee and Cream in the ratio of their contribution margin but contribution margin of Product- Cream is Negative so fixed cost will be charged to Product-Ghee only.

**(b) Zee Ltd. manufactures pistons used in car engines. As per the study conducted by the Auto Parts Manufacturers Association, there will be a demand of 80 million pistons in the coming year. A Ltd. is expected to have a market share of 2.15% of the total market demand of the pistons in the coming year. It is estimated that it costs ₹ 2.50 as inventory holding cost per piston per month and that the set-up cost per run of piston manufacture is ₹ 4,500.** 

**(i) COMPUTE the optimum run size for piston manufacturing?** 

**(ii) Assuming that the company has a policy of manufacturing 20,000 pistons per run, CALCULATE how much extra costs the company would be incurring as compared to the optimum run suggested in (i) above?** 

1010

**CA Ravi Agarwal's CA INTER COSTING MA COMPILER 4.0** 

#### **ANSWER**

(i) Optimum run size or Economic Batch Quantity (EBQ) =  $\sqrt{(2 \times D \times S) / C}$ 

Where, D = Annual demand i.e. 2.15% of 8,00,00,000 = 17,20,000 units S = Set-up cost per run =  $\overline{x}$  4,500

C = Inventory holding cost per unit per annum

 $= ₹ 2.5 × 12$  months = ₹ 30

EBQ =  $\sqrt{(2 \times 17,20,000 \text{ units} \times 3,4,500)}$  / ₹ 30 = 22,716 units

(ii) Calculation of Total Cost of set-up and inventory holding

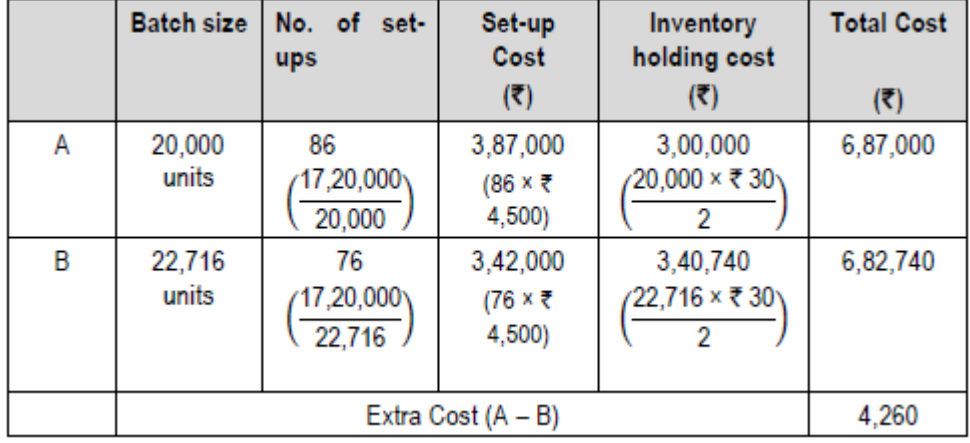

**(d) From the following particulars, COMPUTE Notional profit and estimated profit on a contract (which has been 80% complete):** 

**(₹)** 

**Total expenditure to date 4,00,000 Estimated further expenditure to complete the contract (including contingencies) 22,000 Contract price 5,44,000 Work certified 4,89,600 Work uncertified 30,200** 

**Cash received 3,91,680**

## **ANSWER**

Computation of machine hour rate of new Machine

#### SCORE 70+ IN COSTING

# **CA Ravi Agarwal's CA INTER COSTING MA COMPILER 4.0**

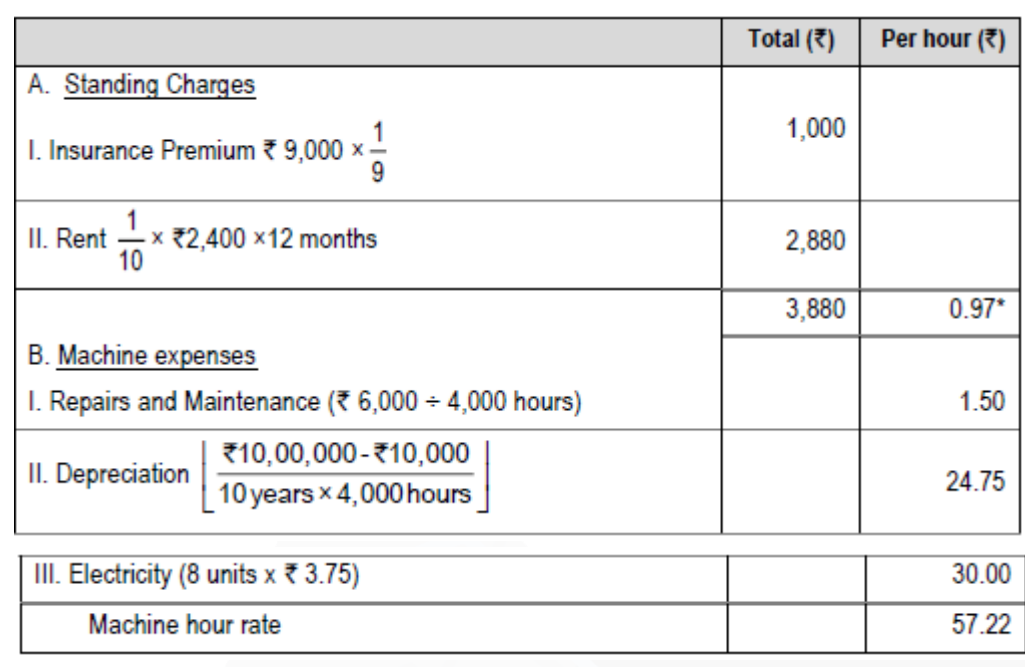

## **Working Note**

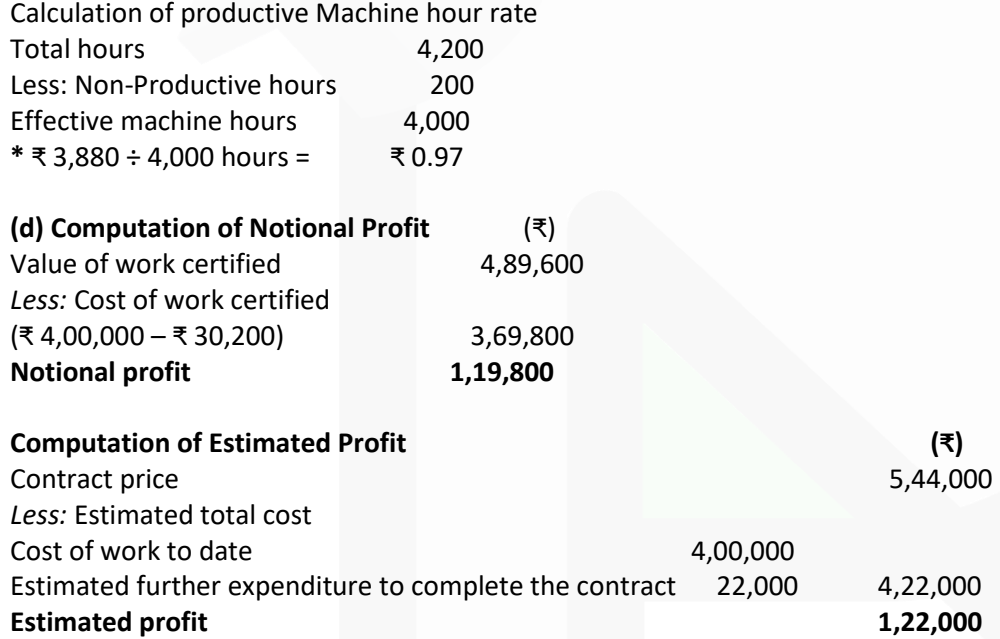

**2. (a) The yearly production of a company's product which has a steady market is 40,000 units. Each unit of a product requires 1 kg. of raw material. The cost of placing one order for raw material is ₹ 1,000 and the inventory carrying cost is ₹ 20 per annum. The lead time for procurement of raw material is 36 days and a safety stock of 1,000 kg. of raw materials is maintained by the company. The company has been able to negotiate the following discount structure with the raw material supplier:**

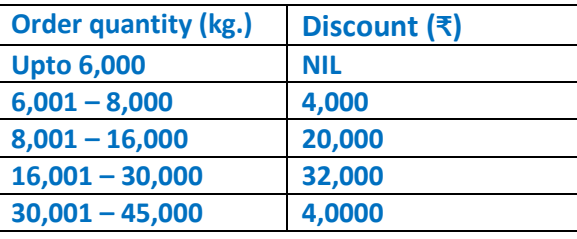

JOIN CA RAVI AGARWAL'S MENTORING PROGRAM TO CRACK YOUR CA EXAMS IN ONE ATTEMPT (V) +91-8334866117 or visit www.caraviagarwal.com. Subscribe Youtube Channel https://youtube.com/MissionCAwithCARaviAgarwal

# SCORE 70+ IN COSTING

**CA Ravi Agarwal's CA INTER COSTING MA COMPILER 4.0** 

**You are REQUIRED to:** 

**(i) Calculate the re-order point considering 30 days in a month.** 

**(ii) Prepare a statement showing the total cost of procurement and storage of raw material after considering the discount of the company elects to place one, two, four or five orders in the year.** 

**(iii) State the number of orders which the company should place to minimize the costs after taking EOQ also into consideration.**

## **ANSWER**

Working notes

1. Annual production = 40,000 units

2. Raw material required for 40,000 units (40,000 units × 1 kg.) *=* 40,000 kg.

3. EOQ =  $\sqrt{2} \times 40,000$  kgs.  $\times \sqrt[3]{2}$  1,000 / $\times$  20

= 2,000 kgs.

4. Total cost of procurement and storage when the order size is equal to EOQ or 2,000 kg.

No. of orders (40,000 kg. ÷ 2,000 kg.) = 20 times

Ordering cost (20 orders × ₹1,000) = ₹ 20,000

Carrying cost (₹) (½ × 2,000 kg. × ₹ 20) = ₹ 20,000

#### Total cost ₹ 40,000

(i) **Re-order point** = Safety stock + Lead time consumption

= 1,000 kg. + (40,000kg.× 36days / 360days)

 $= 1,000$  kg. + 4,000 kg. = 5,000 kg.

(ii) **Statement showing the total cost of procurement and storage of raw materials** *(after considering the discount)*

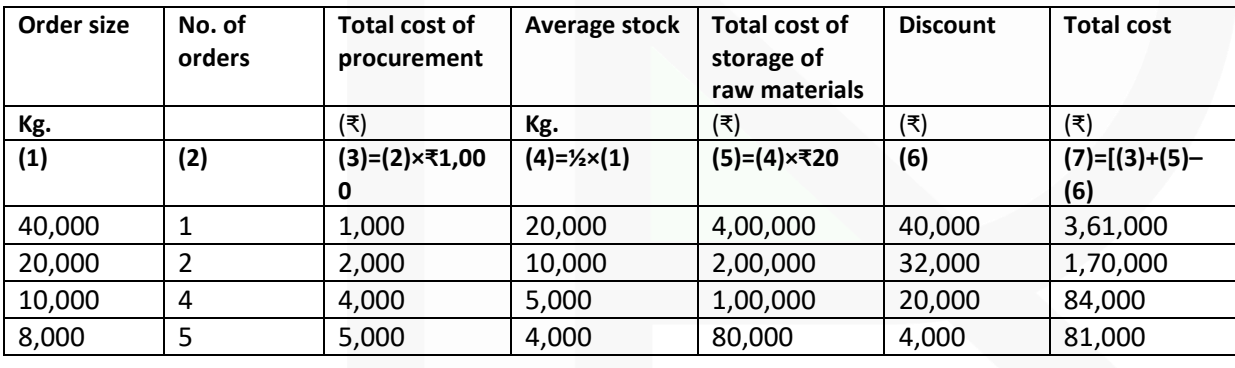

(iii) Number of orders which the company should place to minimize the costs after taking EOQ also into consideration is 20 orders each of size 2,000 kg. The total cost of procurement and storage in this case comes to ₹ 40,000, which is minimum. *(Refer to working notes 3 and 4)*

**(b) Breezle Ltd has decided to analyse the profitability of its five new customers. It buys soft drink bottles in cases at ₹ 54 per case and sells them to retail customers at a list price of ₹ 64.80 per case. The data pertaining to five customers are given below:**

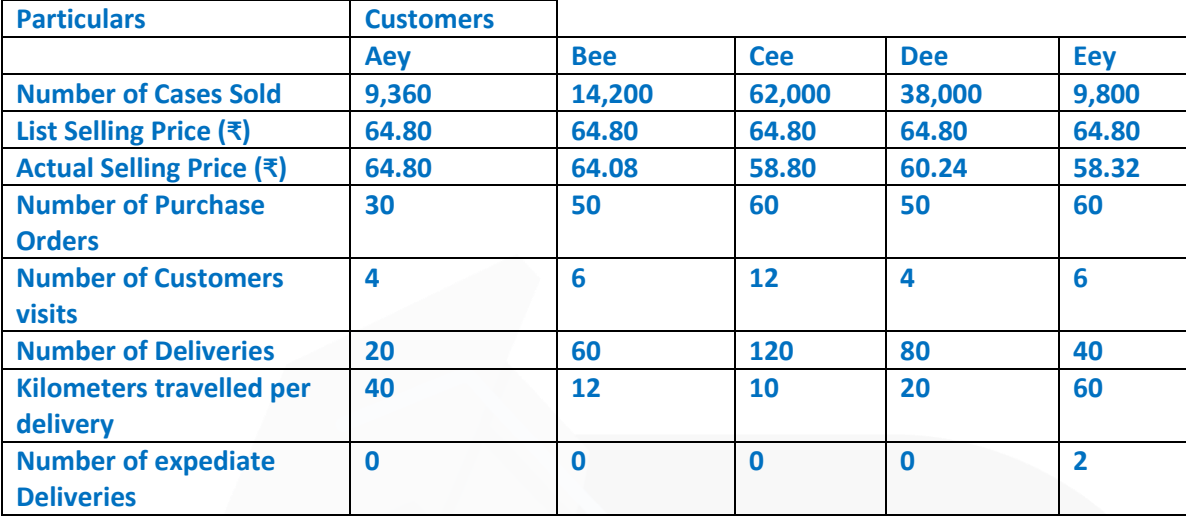

## **Its five activities and their cost drivers are:**

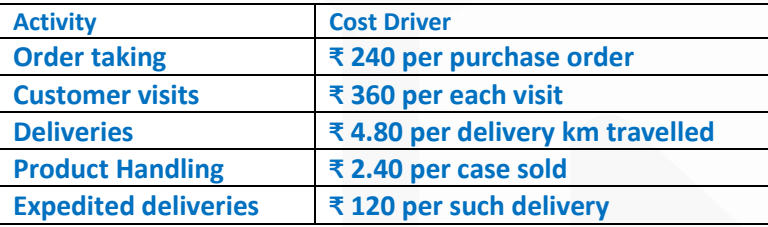

## **You are REQUIRED to :**

**(i) Compute the customer level operating income of each of five retail customers by using the Cost Driver rates. (ii) Examine the results to give your comments on Customer 'Dee' in comparison with Customer 'Cee' and on Customer 'Eey' in comparison with Customer 'Aey'.**

## **ANSWER**

#### **Working note:**

Computation of revenues (at listed price), discount, cost of goods sold and customer level operating activities costs:

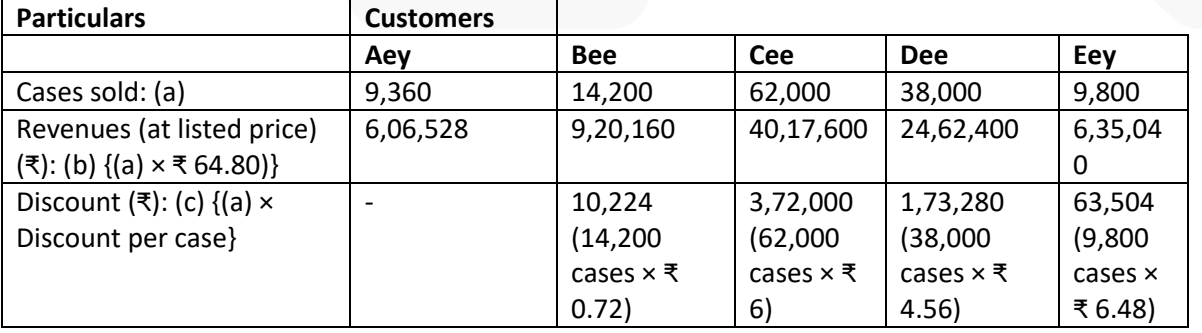

# **CA Ravi Agarwal's CA INTER COSTING MA COMPILER 4.0**

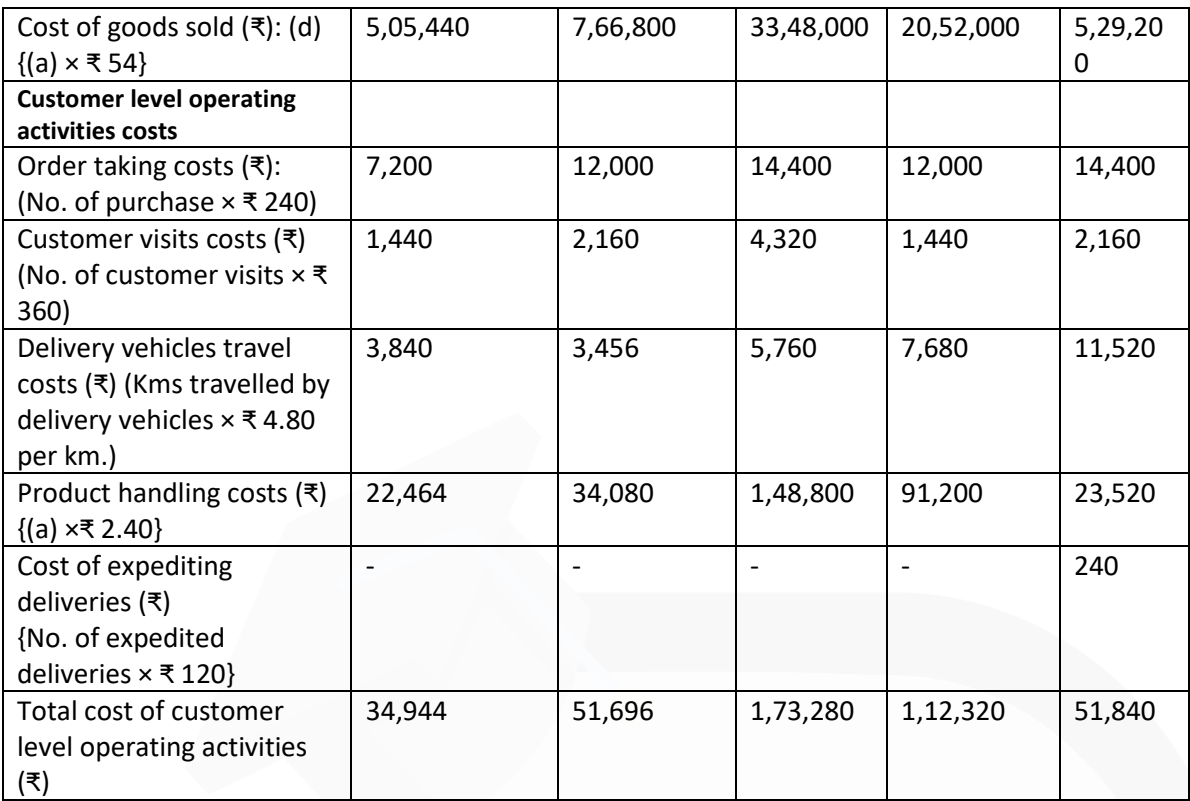

# **(i) Computation of Customer level operating income**

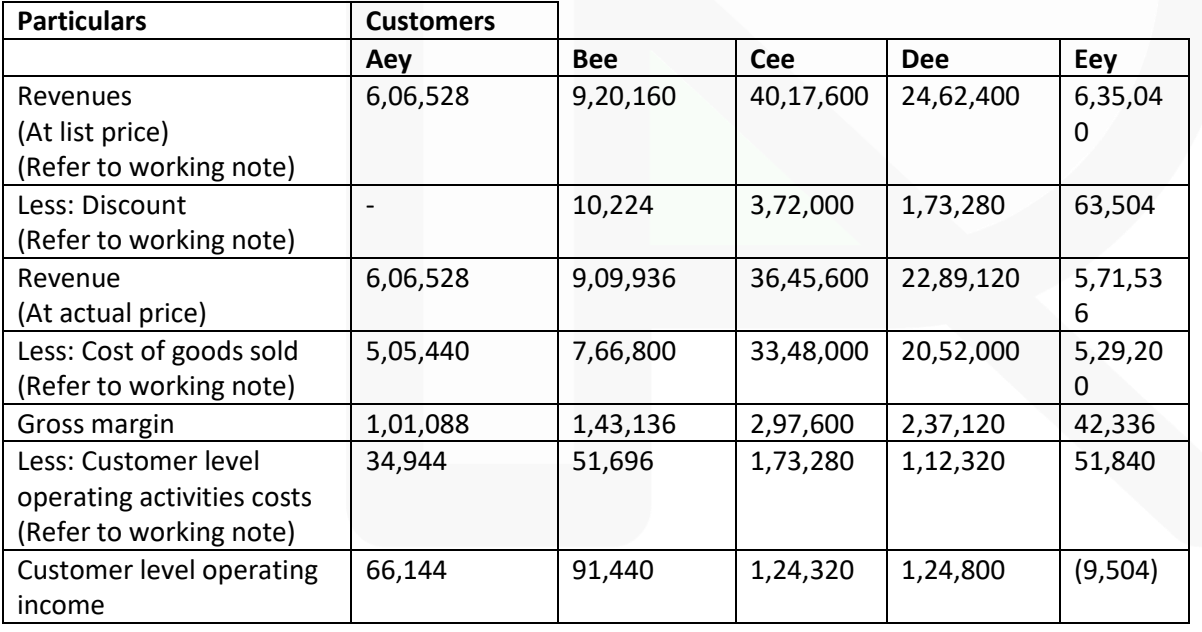

JOIN CA RAVI AGARWAL'S MENTORING PROGRAM TO CRACK YOUR CA EXAMS IN ONE ATTEMPT 491-8334866117 or visit www.caraviagarwal.com. Subscribe Youtube Channel https://youtube.com/MissionCAwithCARaviAgarwal

101

# **CA Ravi Agarwal's CA INTER COSTING MA COMPILER 4.0**

## **(ii) Comments**

**Customer Dee in comparison with Customer Cee:** Operating income of Customer Dee is more than that of Customer Cee, despite having only 61.29% (38,000 units) of the units volume sold in comparison to Customer Cee (62,000 units). Customer Cee receives a higher percent of discount i.e. 9.26% (₹ 6) while Customer Dee receive a discount of 7.04% (₹ 4.56). Though the gross margin of customer Cee (₹ 2,97,600) is more than that of Customer Dee (₹ 2,37,120) but total cost of customer level operating activities of Cee (₹ 1,73,280 ) is more in comparison to Customer Dee (₹ 1,12,320). As a result, operating income is more in case of Customer Dee.

**Customer Eey in comparison with Customer Aey:** Customer Eey is not profitable while Customer Aey is profitable. Customer Eey receives a discount of 10% (₹ 6.48) while Customer Aey doesn't receive any discount. Sales Volume of Customer Aey and Eey is almost same. However, total cost of customer level operating activities of Eey is far more ( $\bar{\tau}$ 51,840) in comparison to Customer Aey (₹ 34,944). This has resulted in occurrence of loss in case of Customer Eey.

**3. (a) Navyug Ltd. manufactures chemical solutions for the food processing industry. The manufacturing takes place in a number of processes and the company uses a FIFO process costing system to value work-in-process and finished goods. At the end of the last month, a fire occurred in the factory and destroyed some of the paper files containing records of the process operations for the month.** 

**Navyug Ltd. needs your help to prepare the process accounts for the month during which the fire occurred. You have been able to gather some information about the month's operating activities but some of the information could not be retrieved due to the damage. The following information was salvaged:** 

**• Opening work-in-process at the beginning of the month was 900 litres, 70% complete for labour and 60% complete for overheads. Opening work-in-process was valued at ₹ 29,970.** 

**• Closing work-in-process at the end of the month was 160 litres, 30% complete for labour and 20% complete for overheads.** 

**• Normal loss is 10% of input and total losses during the month were 1,800 litres partly due to the fire damage.** 

**• Output sent to finished goods warehouse was 4,200 litres.** 

- **Losses have a scrap value of ₹ 20 per litre.**
- **All raw materials are added at the commencement of the process.**
- **The cost per equivalent unit (litre) is ₹39 for the month made up as follows:**

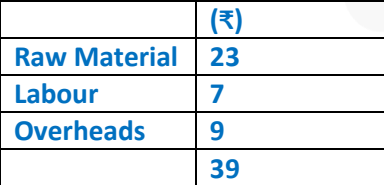

**REQUIRED:** 

**(i) Calculate the quantity (in litres) of raw material inputs during the month.** 

**(ii) Calculate the quantity (in litres) of normal loss expected from the process and the quantity (in litres) of abnormal loss / gain experienced in the month.** 

**(iii) Calculate the values of raw material, labour and overheads added to the process during the month.** 

# **(iv) Prepare the process account for the month.**

# **ANSWER**

(i) Calculation of Raw Material inputs during the month:

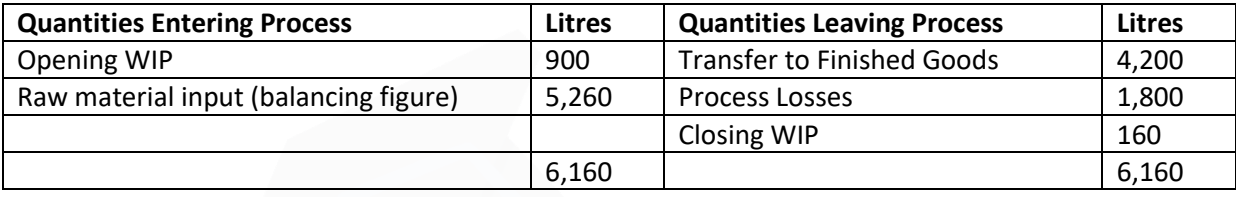

# **ii) Calculation of Normal Loss and Abnormal Loss/Gain**

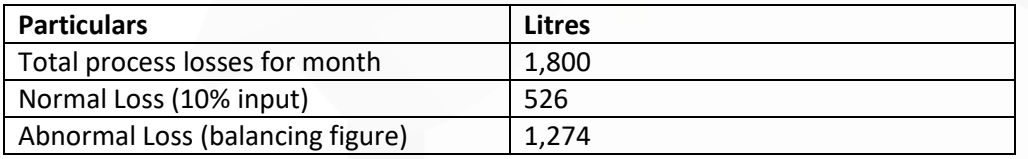

# **(iii) Calculation of values of Raw Material, Labour and Overheads added to the process:**

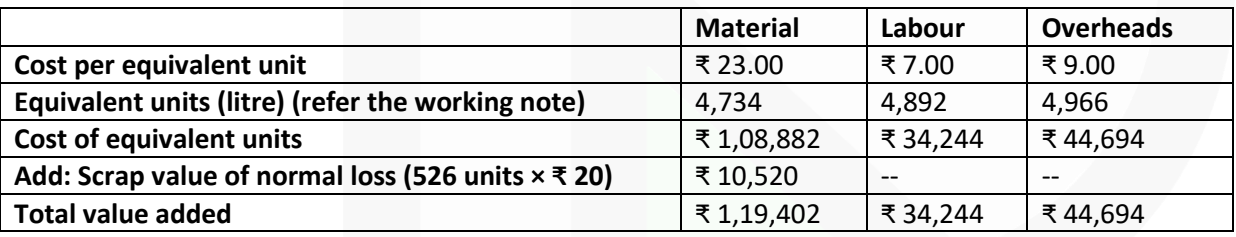

# **Workings:**

**Statement of Equivalent Units (litre):** 

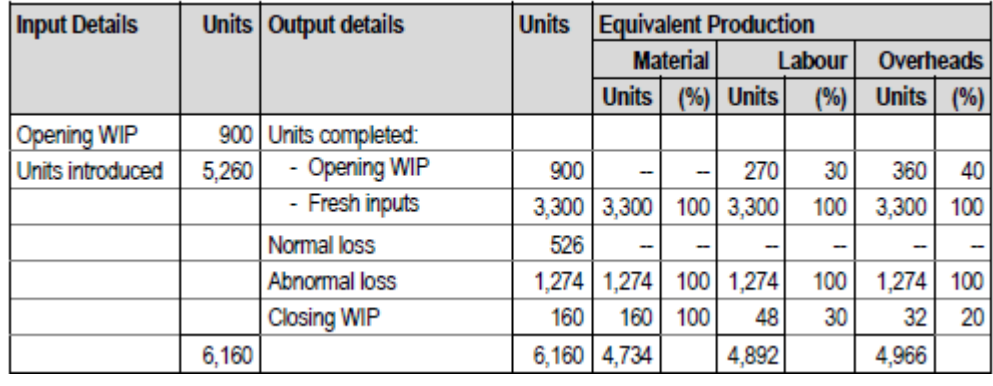

iv) Process Account for Month

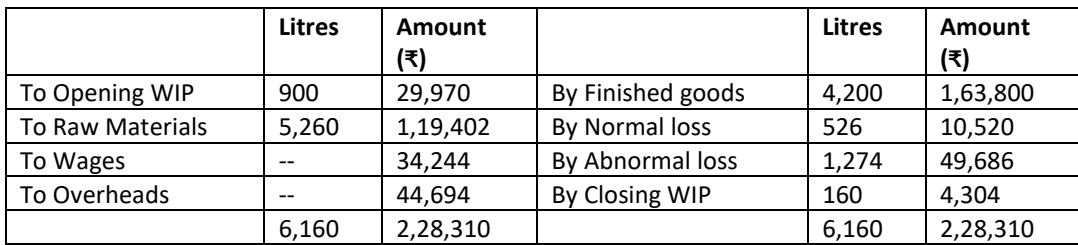

(b) Xim Ltd. manufactures two types of boxes 'Super' and 'Normal'. The cost data for the year ended 31st March, 2021 is as follows:

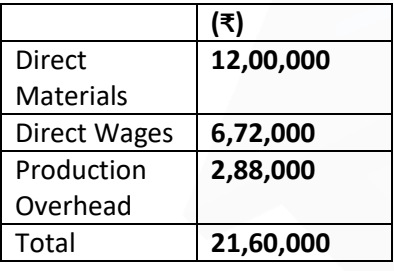

There was no work-in-progress at the beginning or at the end of year. It is further ascertained that: 1. Direct materials cost per unit in 'Super' was twice as much of direct material in 'Normal'.

2. 2% cash discount was received for payment made within 30 days to the creditors of Direct materials.

3. Direct wages per unit for 'Normal' were 60% of those of 'Super'.

4. Production overhead per unit was at same rate for both the types of boxes.

5. Administration overhead was 200% of direct labour for each type.

6. Selling cost was ₹ 1 per 'Super' type.

7. Production and sales during the year were as follows:

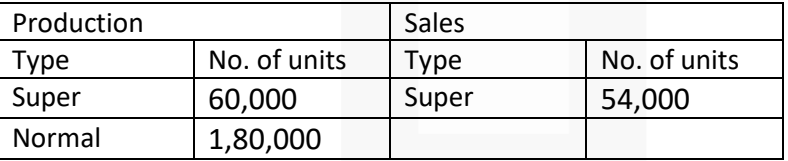

8. Selling price was ₹ 30 per unit for 'Super'.

**9. Company was also involved in a copyright infringement case related to the manufacturing process of 'Super' production. As per the verdict, it had to pay penalty of ₹ 50,000. PREPARE Cost Sheet of Xim Ltd. for 'Super' showing: (i) Cost per unit and Total Cost (ii) Profit per unit and Total Profit**

101<br>101

1018

# **CA Ravi Agarwal's CA INTER COSTING MA COMPILER 4.0**

#### **ANSWER**

#### **Cost Sheet of 'Super'**

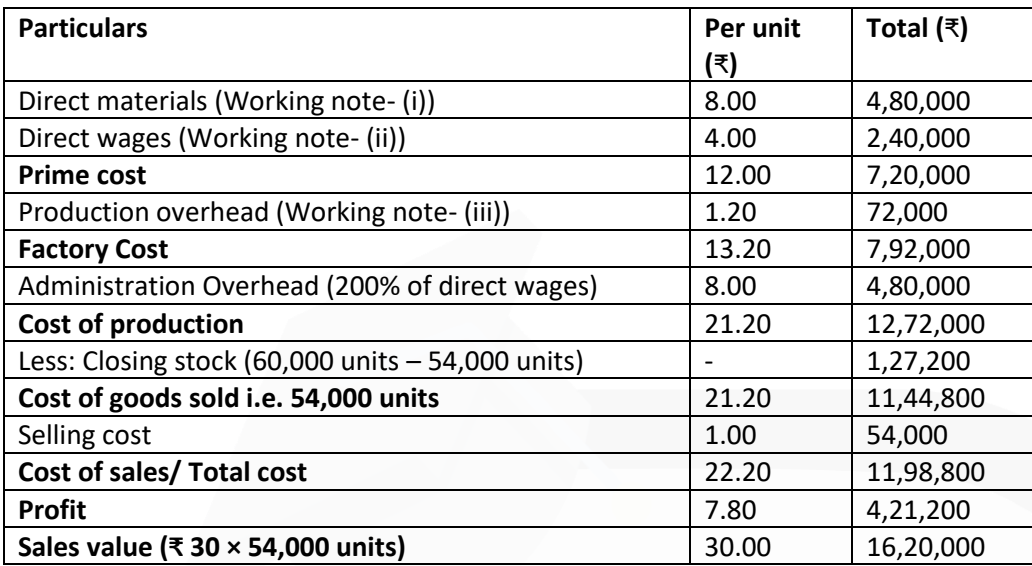

#### **Working Notes:**

(i) Direct material cost per unit of 'Normal' = M Direct material cost per unit of 'Super' = 2M Total Direct Material cost =  $2M \times 60,000$  units + M  $\times$  1,80,000 units Or, ₹ 12,00,000 = 1,20,000 M + 1,80,000 M Or, M = 12,00,000 / 3,00,000 = ₹ 4

Therefore, Direct material Cost per unit of 'Super' = 2 × ₹ 4 = ₹ 8 (ii) Direct wages per unit for 'Super' = W Direct wages per unit for 'Normal' = 0.6W So, (W x 60,000) + (0.6W x 1,80,000) = ₹ 6,72,000 W = ₹ 4 per unit

(iii) Production overhead per unit = (2,88,000) X (60,000 1,80,000)) = ₹ 1.20

Production overhead for 'Super' = ₹ 1.20 × 60,000 units = ₹ 72,000

#### **Notes:**

1. Administration overhead is specific to the product as it is directly related to direct labour as mentioned in the question and hence to be considered in cost of production only.

2. Cash discount is treated as interest and finance charges; hence, it is ignored.

3. Penalty paid against the copyright infringement case is an abnormal cost; hence, not included.

# **CA Ravi Agarwal's CA INTER COSTING MA COMPILER 4.0**

**4. (a) A hotel is being run in a Hill station with 200 single rooms. The hotel offers concessional rates during six offseason (winter) months in a year.** 

**During this period, half of the full room rent is charged. The management's profit margin is targeted at 20% of the room rent. The following are the cost estimates and other details for the year ending 31st March, 2021: (i) Occupancy during the season is 80% while in the off-season it is 40%.**

**(ii) Total investment in the hotel is ₹ 300 lakhs of which 80% relates to Buildings and the balance to Furniture and other Equipment.** 

**(iii) Room attendants are paid ₹ 15 per room per day on the basis of occupancy of rooms in a month. (iv) Expenses :**

**Staff salary (excluding that of room attendants) ₹ 8,00,000** 

- **Repairs to Buildings ₹ 3,00,000**
- **Laundry Charges ₹ 1,40,000**
- **Interior Charges ₹ 2,50,000**
- **Miscellaneous Expenses ₹ 2,00,200**

**(v) Annual Depreciation is to be provided on Buildings @ 5% and 15% on Furniture and other Equipments on straight line method.** 

**(vi) Monthly lighting charges are ₹ 110 per room, except in four months in winter when it is ₹ 30 per room and this cost is on the basis of full occupancy for a month.** 

**You are REQUIRED to workout the room rent chargeable per day both during the season and the off-season months using the foregoing information.** 

**(Assume a month to be of 30 days and winter season to be considered as part of off-season).**

#### **ANSWER**

**Working Notes: (i) Total Room days in a year**

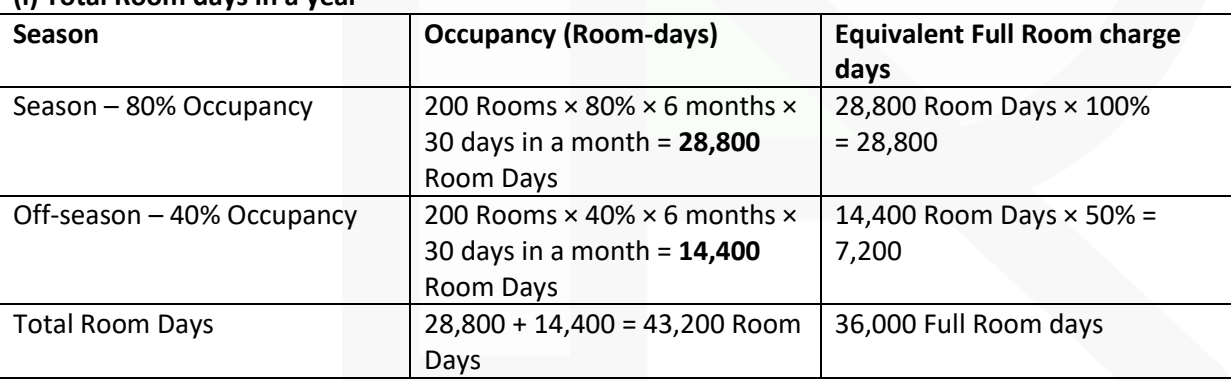

## **(ii) Lighting Charges:**

It is given in the question that lighting charges for 8 months is ₹110 per month and during winter season of 4 months it is ₹30 per month. Further it is also given that peak season is 6 months and off season is 6 months.

It should be noted that – being Hill station, winter season is to be considered as part of Off season. Hence, the nonwinter season of 8 months include – Peak season of 6 months and Off season of 2 months. Accordingly, the lighting charges are calculated as follows:

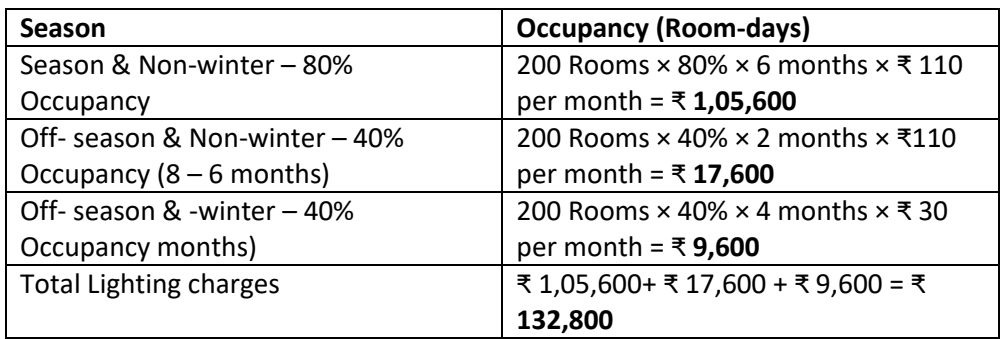

## **Statement of total cost:**

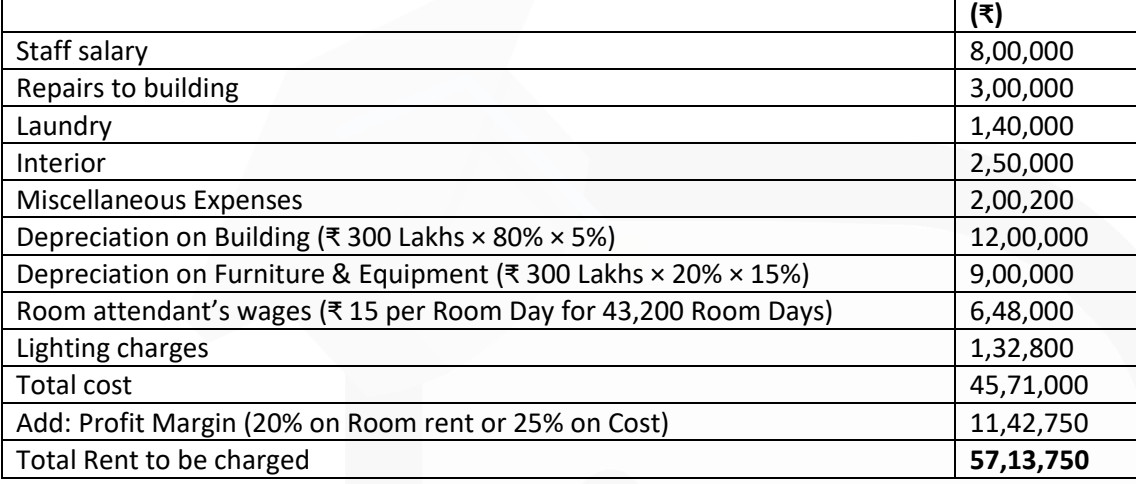

## **Calculation of Room Rent per day:**

Total Rent / Equivalent Full Room days = ₹ 57,13,750/ 36,000 = ₹ 158.72 Room Rent during Season – ₹ 158.72 Room Rent during Off season = ₹ 158.72 × 50% = ₹ 79.36

**(b) ABC Ltd. has its factory at two locations viz Noida and Patparganj. Rowan plan is used at Noida factory and Halsey plan at Patparganj factory.** 

**Standard time and basic rate of wages are same for a job which is similar and is carried out on similar machinery. Normal working hours is 9 hours per day in a 5 day week.** 

**Job at Noida factory is completed in 36 hours while at Patparganj factory it has taken 33 hours 45 minutes. Conversion costs at Noida and Patparganj are ₹ 6,084 and ₹ 5,569 respectively. Overheads account for ₹ 25 per hour.** 

**REQUIRED:** 

**(i) To find out the normal wage; and** 

**(ii) To compare the respective conversion costs.**

#### **ANSWER**

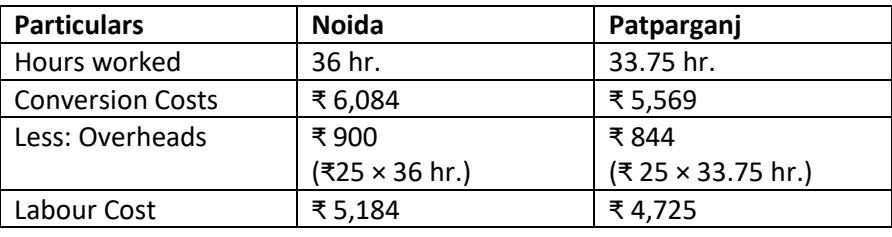

# SCORE 70+ IN COSTING

# **CA Ravi Agarwal's CA INTER COSTING MA COMPILER 4.0**

**(i) Finding of Normal wage rate:**  Let Wage rate be ₹ R per hour, this is same for both the Noida and Patparganj factory. Normal wage rate can be found out taking total cost of either factory. **Noida: Rowan Plan**  Total Labour Cost = Wages for hours worked + Bonus as per Rowan plan

₹ 5,184 = (Hours worked × Rate per hour) + (Time saved ×Hours worked ×Rate per hour / Time allowed)

Or, ₹ 5,184 = 36 hr.  $\times$  R + (45 - 36 45  $\times$  36  $\times$  R) Or, ₹ 5,184 = 36R + 7.2R **R = ₹ 120**  Normal wage = 36 hrs × ₹ 120 = ₹ 4,320

*OR* 

# **Patparganj: Halsey Plan**

Total Labour Cost = Wages for hours worked + Bonus as per Halsey plan ₹ 4,725 = Hours worked × Rate per hour + (50%×Hours saved×Rate per hour ) ₹ 4,725 = 33.75 hr. × R + 50% × (45 hr. – 33.75 hr.) × R ₹ 4,725 = 39.375 R  $R = ₹ 120$ Normal Wage = 33.75 hrs × ₹ 120 = ₹ 4,050

## **(ii) Comparison of conversion costs:**

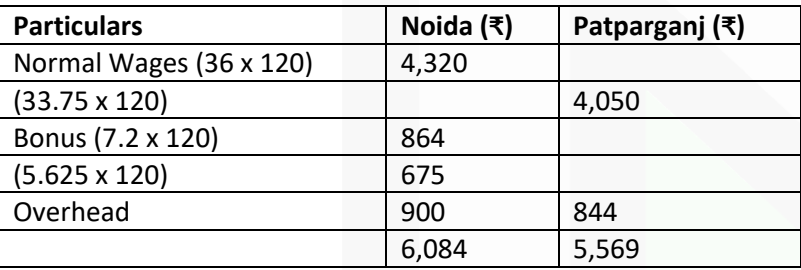

**5. (a) Amy Ltd. manufacture and sales its product RM. The following figures have been collected from cost records of last year for the product RM:**

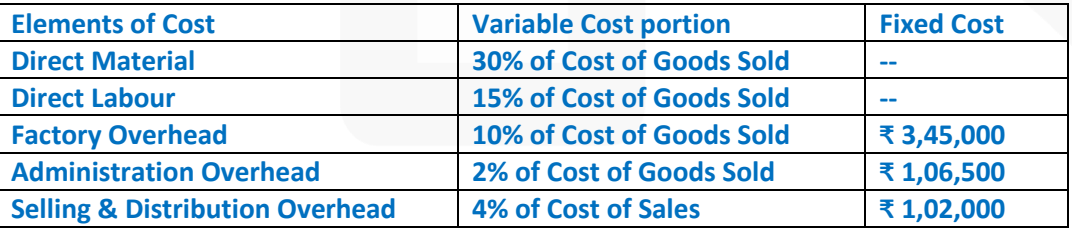

**Last Year, 7,500 units were sold at ₹ 185 per unit. From the given information, DETERMINE the followings: (i) Break-even Sales (in rupees)** 

**(ii) Profit earned during last year**

**(iii) Margin of safety (in %)** 

**(iv) Profit if the sales were 10% less than the actual sales. (Assume that Administration Overhead is related with production activity)**

**CA Ravi Agarwal's CA INTER COSTING MA COMPILER 4.0** 

#### **ANSWER**

(a) **Working Notes: (1) Calculation of Cost of Goods Sold (COGS):**   $COGS = DM + DL + FOH + AOH$ COGS =  ${0.3 \text{ COS} + 0.15 \text{ COS} + (0.10 \text{ COS} + ₹ 3,45,000) + (0.02 \text{ COS} + ₹ 1,06,500)}$ Or, COGS = 0.57 COGS + ₹ 4,51,500 Or COGS = ₹ 4,51,500 / 0.43 = ₹ 10,50,000

**(2) Calculation of Cost of Sales (COS):**  COS = COGS + S&DOH COS = COGS + (0.04 COS + ₹ 1,02,000) Or COS = ₹ 10,50,000 + (0.04 COS + ₹ 1,02,000)

Or,  $COS = ₹ 11,52,000 0.96 = ₹ 12,00,000$ 

#### **(3) Calculation of Variable Costs:**

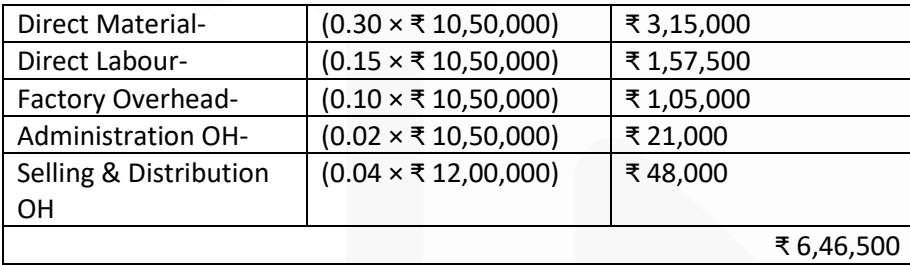

## **(4) Calculation of total Fixed Costs:**

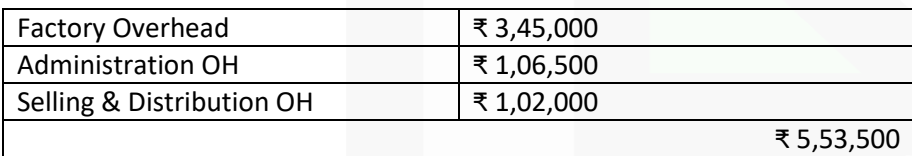

**5) Calculation of P/V Ratio:**

1022

JOIN CA RAVI AGARWAL'S MENTORING PROGRAM TO CRACK YOUR CA EXAMS IN ONE ATTEMPT (V) +91-8334866117 or visit www.caraviagarwal.com. Subscribe Youtube Channel https://youtube.com/MissionCAwithCARaviAgarwal

# SCORE 70+ IN COSTING

# **CA Ravi Agarwal's CA INTER COSTING MA COMPILER 4.0**

 $P/V$  Ratio =  $\frac{\text{Contribution}}{2} \times 100$  =  $\frac{\text{Sales} - \text{Variable Costs}}{\text{Sales} \times 100} \times 100$ Sales Sales  $=\frac{(\overline{3} + 185 \times 7,500 \text{ units}) - (\overline{3} + 6,46,500)}{3.485 \times 100 \times 100}$  × 100 ₹ 185 × 7,500 units  $=\frac{10000 \times 1000 - 1000}{10000 \times 1000}$  × 100 = 53.41% ₹13.87.500  $= \frac{\text{FixedCosts}}{\text{P/VRatio}} = \frac{75,53,500}{53.41\%} = 710,36,323$  $(i)$ **Break-Even Sales P/VRatio** Profit earned during the last year  $(ii)$ = (Sales - Total Variable Costs) - Total Fixed Costs = (₹ 13,87,500 - ₹ 6,46,500) - ₹ 5,53,500  $=$  ₹ 1.87.500  $=$ Sales-Breakevensales  $\times$ 100 (iii) Margin of Safety (%) Sales ₹13.87.500 (iv) Profit if the sales were 10% less than the actual sales: Profit = 90% (₹ 13,87,500 - ₹ 6,46,500) - ₹ 5,53,500  $=$  ₹ 1,13,400 **(b) Following information has been provided by a company: Number of units produced and sold 9,000 Standard labour rate per hour ₹ 12 Standard hours required for 9,000 units - Actual hours required 25,641 hours Labour efficiency 105.3% Labour rate variance ₹ 1,53,846 (A) You are required to CALCULATE: (i) Actual labour rate per hour (ii) Standard hours required for 9,000 units (iii) Labour Efficiency variance (iv) Standard labour cost per unit (v) Actual labour cost per unit. ANSWER** SR – Standard labour Rate per Hour AR – Actual labour rate per hour SH – Standard Hours AH – Actual hours (i) Labour rate Variance = AH (SR – AR)

JOIN CA RAVI AGARWAL'S MENTORING PROGRAM TO CRACK YOUR CA EXAMS IN ONE ATTEMPT (V) +91-8334866117 or visit www.caraviagarwal.com. Subscribe Youtube Channel https://youtube.com/MissionCAwithCARaviAgarwal

 $- 1,53,846 = 25,641 (12 - AR)$  $- 6 = 12 - AR$ AR = ₹ 18

```
(ii) Labour Efficiency = SH / AH x 100 = 105.3SH = AH x 105.3 / 100 = 25,641 × 105.3 /100 
SH = 26,999.973 
SH = 27,000 hours
```

```
(iii) Labour Efficiency Variance = SR (SH – AH) 
= 12 (27,000 - 25,641)= ₹ 16,308 (F)
```
(iv) Standard Labour Cost per Unit = 27,000 × 12 / 9,000 = ₹ 36

(v) Actual Labour Cost Per Unit = 25,641 × 18 / 9,000 = ₹ 51.282

**6. (a) JOURNALISE the following transactions in cost books under Non-Integrated system of Accounting.** 

**(i) Credit Purchase of Material ₹ 27,000** 

**(ii) Manufacturing overhead charged to Production ₹ 6,000** 

**(iii) Selling and Distribution overheads recovered from Sales ₹ 4,000** 

**(iv) Indirect wages incurred for Manufacturing department ₹ 8,000** 

**(v) Material returned from production to stores ₹ 9,000** 

#### **ANSWER**

#### **Journal entries are as follows:**

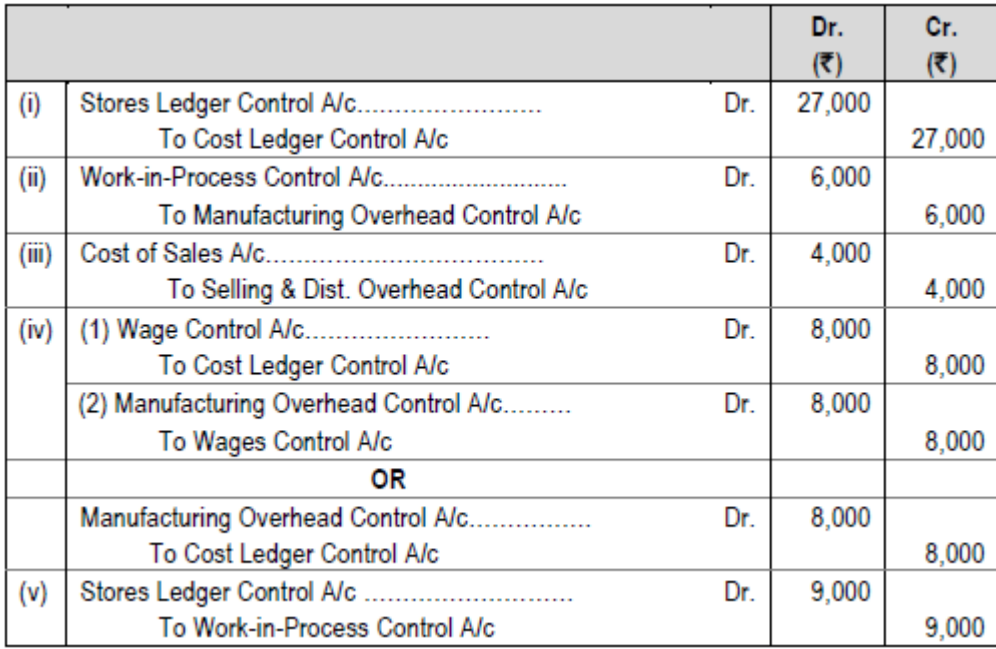

\*Cost Ledger Control A/c is also known as General Ledger Control A/c

#### **(b) EXPLAIN the difference between Cost Accounting and Management Accounting**

#### **ANSWER**

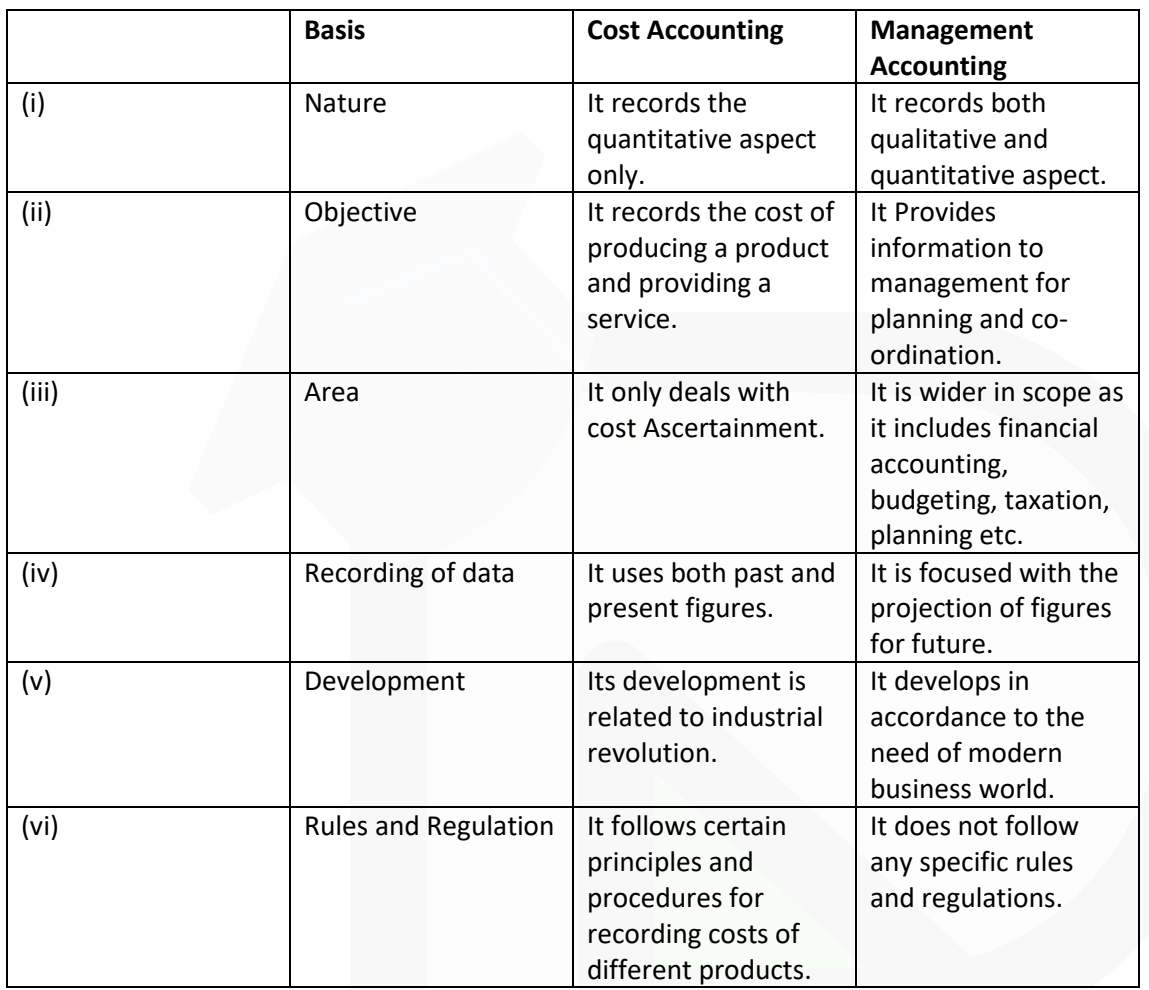

#### **(c) DEFINE Zero Based Budgeting and mention its various stages.**

#### **ANSWER**

**Zero-based Budgeting:** (ZBB) is an emergent form of budgeting which arises to overcome the limitations of incremental (traditional) budgeting system. Zero- based Budgeting (ZBB) is **defined** as 'a method of budgeting which requires each cost element to be specifically justified, although the activities to which the budget relates are being undertaken for the first time, without approval, the budget allowance is zero'.

**ZBB is an activity based budgeting system where budgets are prepared for each activities rather than functional department**. Justification in the form of cost benefits for the activity is required to be given. The activities are then evaluated and prioritized by the management on the basis of factors like synchronisation with organisational objectives, availability of funds, regulatory requirement etc.

ZBB is suitable for both corporate and non-corporate entities. In case of non-corporate entities like Government department, local bodies, not for profit organisations, where these entities need to justify the benefits of expenditures on social programmes like mid-day meal, installation of street lights, provision of drinking water etc.

# **CA Ravi Agarwal's CA INTER COSTING MA COMPILER 4.0**

#### **ZBB involves the following stages:**

- (i) Identification and description of Decision packages
- (ii) Evaluation of Decision packages
- (iii) Ranking (Prioritisation) of the Decision packages
- (iv) Allocation of resources

**(d) HOW do you deal with the following in cost accounts? (i) Fringe benefits (ii) Bad debts.**

#### **ANSWER**

**(i) Fringe benefits:** These are the additional payments or facilities provided to the workers apart from their salary and direct cost-allowances like house rent, dearness and city compensatory allowances. These benefits are given in the form of overtime, extra shift duty allowance, holiday pay, pension facilities etc.

These indirect benefits stand to improve the morale, loyalty and stability of employees towards the organisation. If the amount of fringe benefit is considerably large, it may be recovered as direct charge by means of a supplementary wage or labour rate; otherwise, these may be collected as part of production overheads.

**(ii) Bad debts:** There is no unanimity among different authors of Cost Accounting about the treatment of bad debts. One view is that 'bad debts' should be excluded from cost. According to this view bad debts are financial losses and therefore, they should not be included in the cost of a particular job or product.

According to another view it should form part of selling and distribution overheads, especially when they arise in the normal course of trading. Therefore, bad debts should be treated in cost accounting in the same way as any other selling and distribution cost. However extra ordinarily large bad debts should not be included in cost accounts.

# **MTP- II- NOV 2021**

**1. Answer the following:** 

**(a) The following particulars have been compiled in respect of three workers:**

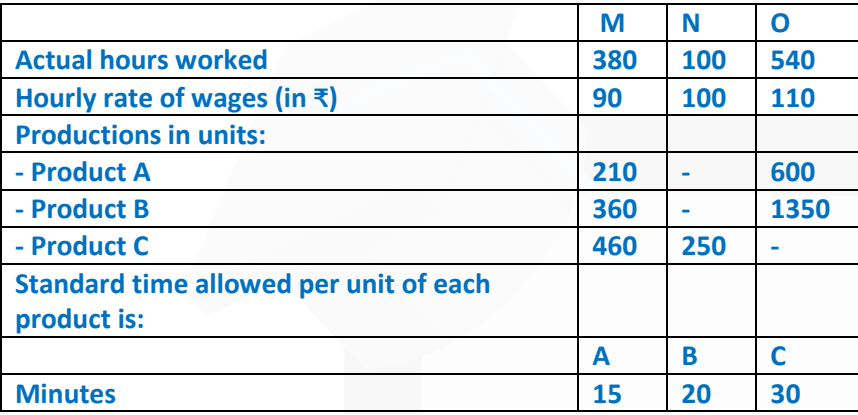

**For the purpose of piece rate, each minute is valued at ₹ 1.50. You are required to CALCULATE the wages of each worker under:** 

**(i) Guaranteed hourly rate basis.** 

**(ii) Piece work earning basis but guaranteed at 75% of basic pay (Guaranteed hourly rate if his earnings are less than 50% of basic pay.)** 

## **ANSWER**

**(i)** Computation of wages of each worker under guaranteed hourly rate basis

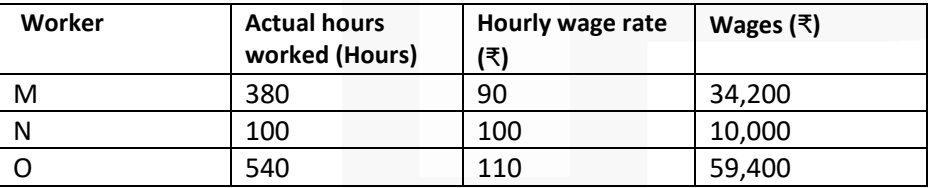

**(ii)** Computation of Wages of each worker under piece work earning basis

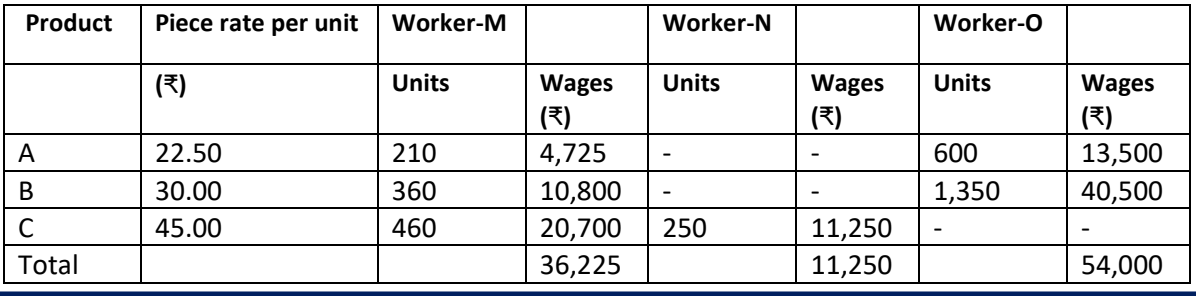

Since each worker's earnings are more than 50% of basic pay. Therefore, worker-M, N and O will be paid the wages as computed i.e. ₹ 36,225, ₹ 11,250 and ₹ 54,000 respectively.

# **Working Notes:**

**1. Piece rate per unit**

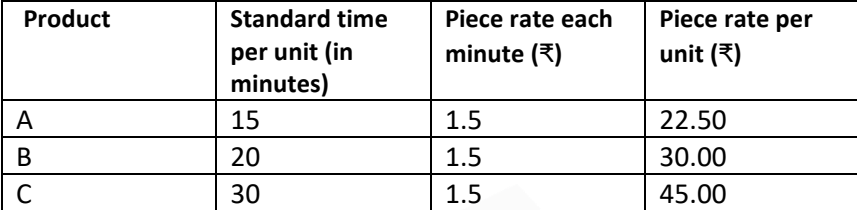

**(b) The annual demand for an item of raw material is 48,000 units and the purchase price is ₹ 80 per unit. The cost of processing an order is ₹ 1,350 and the annual cost of storage is ₹ 15 per unit.** 

**(i) DETERMINE is the optimal order quantity and total relevant cost for the order?** 

**(ii) If the cost of processing an order is ₹ 800 and all other data remain same, then DETERMINE the differential cost?** 

**(iii) If the supplier offers bulk purchase of 48,000 units at a price of ₹ 72 and cost of placing the is Nil, SHOULD the order be accepted?** 

#### **ANSWER**

**(i)** Optimal order quantity i.e. **E.O.Q**

$$
= \sqrt{\frac{2 \times 48,000 \times 1,350}{15}} = \sqrt{86,40,000} = 2,939 \text{ units}
$$

Relevant Cost of this order quantity

\nOrdering cost = 
$$
\frac{48,000}{2,939}
$$
 = 16.33, say 17 orders at ₹1,350 22,950.00

\nCarrying Cost =  $\frac{1}{2} \times 2,939 \times 15$  22,042.50

\nRelevant cost

\n(ii) Revised EOQ =  $\sqrt{\frac{2 \times 48,000 \times 800}{15}}$  = 2,263 units

\nRelevant Cost of this order quantity

\nOrdering cost =  $\frac{48,000}{2,263}$  = 21.21, say 22 orders at ₹ 800 17,600.00

\nCarrying cost =  $\frac{1}{2}$  × 2,263 × 15 16,972.50

\nRelevant cost

\nDifferential cost = 44,992.50 - 34,572.50 = ₹10,420

**(iii)** In case of discount in purchase price, the total cost of Purchase cost, ordering cost and carrying cost should be compared.

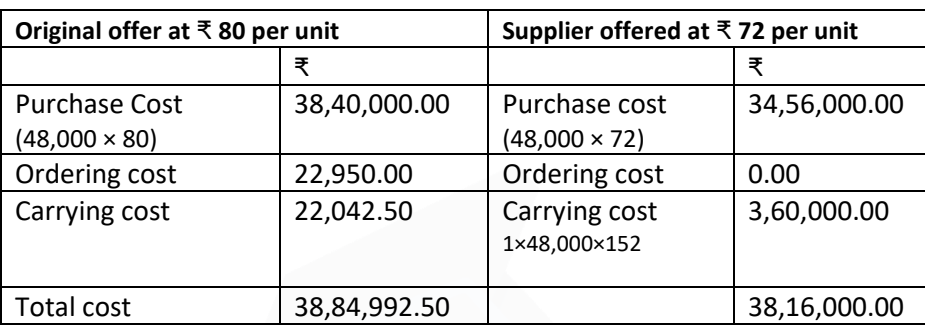

This special offer at ₹ 72 per unit should be accepted as it saves ₹ 68,992.50 as compared to original offer.

**(c) A factory can produce 1,80,000 units per annum at its 60% capacity. The estimated costs of production are as under:** 

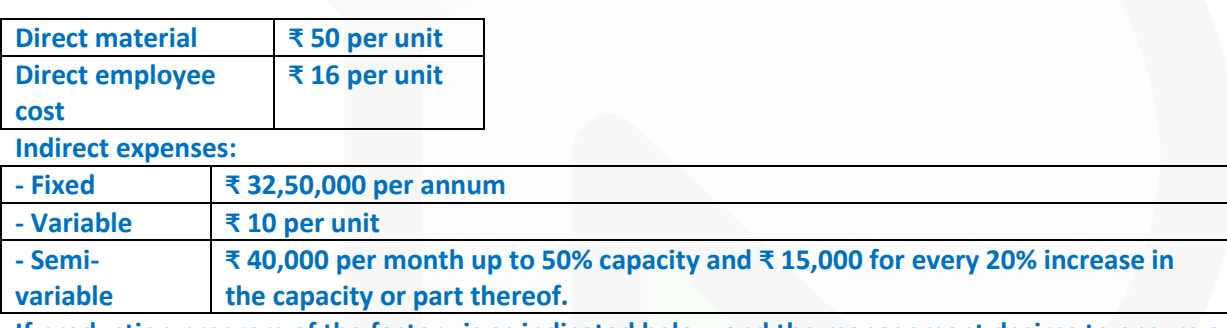

**If production program of the factory is as indicated below and the management desires to ensure a profit of ₹10,00,000 for the year, DETERMINE the average selling price at which each unit should be quoted: First three months of the year- 50% of capacity;** 

**Remaining nine months of the year- 75% of capacity.** 

# **ANSWER**

**Statement of Cost**

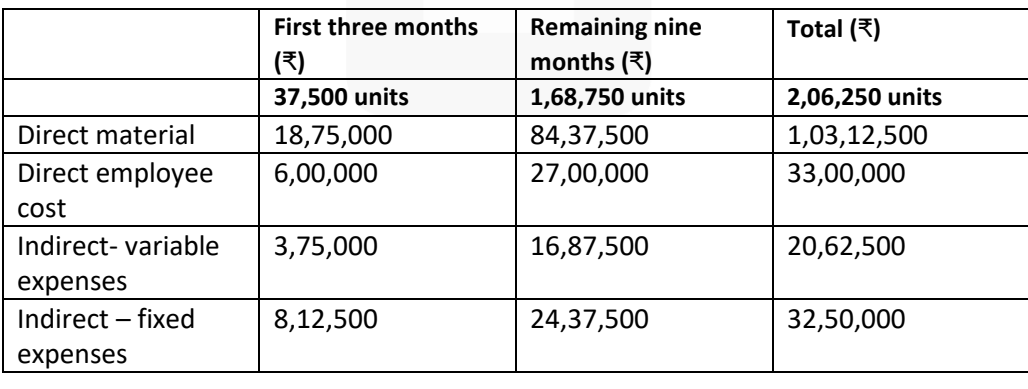

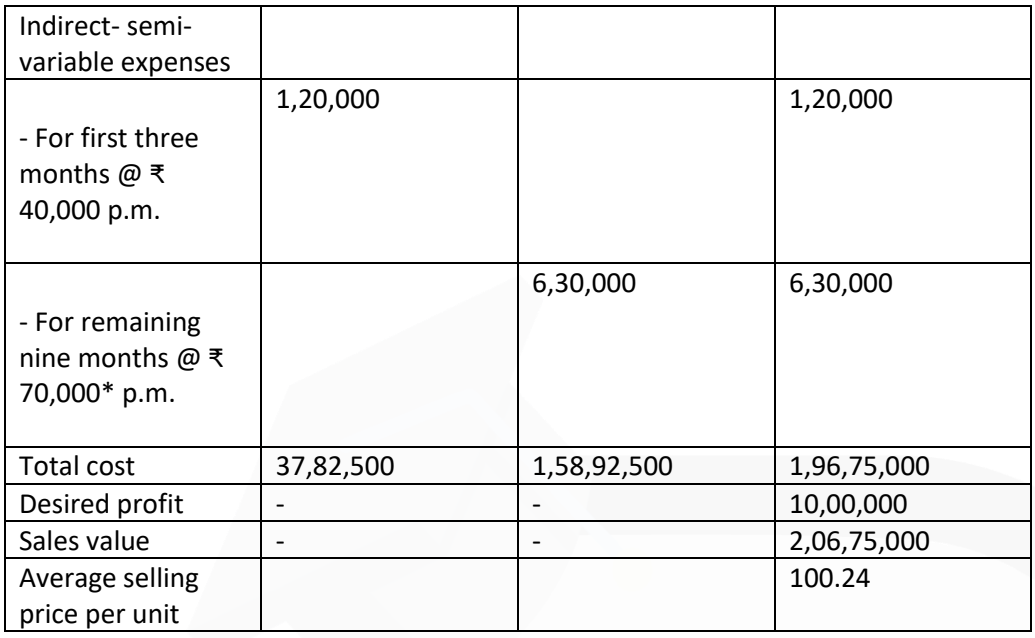

**\*** ₹ 40,000 for 50% capacity + ₹ 15,000 for 20% increase in capacity + ₹ 15,000 for 5% increase in capacity (because cost is increased for every 20% increase in capacity or part thereof)

**(d) JK Ltd. has furnished the following standard cost data per unit of production**

**: Material 10 kg @ ₹ 200 per kg.** 

**Labour 6 hours @ ₹ 110 per hour** 

**Variable overhead 6 hours @ ₹ 200 per hour.** 

**Fixed overhead ₹ 90,00,000 per month (Based on a normal volume of 30,000 labour hours.)** 

**The actual cost data for the month of** 

**September 2021 are as follows: Material used** 

**50,000 kg at a cost of ₹ 1,05,00,000.** 

**Labour paid ₹ 31,00,000 for 31,000 hours** 

**Variable overheads ₹ 58,60,000** 

**Fixed overheads ₹ 94,00,000** 

**Actual production 4,800 units.** 

#### **ANSWER**

Budgeted Production 30,000 hours  $\div$  6 hours per unit = 5,000 units Budgeted Fixed Overhead Rate = ₹ 90,00,000 ÷ 5,000 units = ₹ 1,800 per unit = ₹ 90,00,000 ÷ 30,000 hours = ₹ 300 per hour. (i) Material Cost Variance = (Std. Qty. × Std. Price) – (Actual Qty. × Actual Price)

= (4,800 units × 10 kg. × ₹200) - ₹1,05,00,000

= ₹ 96,00,000 – ₹ 1,05,00,000

= ₹ 9,00,000 (A)

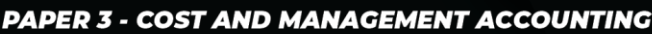

(ii) Labour Cost Variance = (Std. Hours × Std. Rate) – (Actual Hours × Actual rate) = (4,800 units × 6 hours × ₹ 110) – ₹31,00,000 = ₹ 31,68,000 – ₹ 31,00,000

 $= ₹ 68,000 (F)$ 

(iii) Fixed Overhead Cost Variance= (Budgeted Rate × Actual Qty) – Actual Overhead = (₹ 1,800 × 4,800 units) – ₹ 94,00,000 = ₹ 7,60,000 (A)

OR = (Budgeted Rate × Std. Hours) – Actual Overhead = (₹ 300 × 4,800 units × 6 hours) – ₹ 94,00,000 = ₹ 7,60,000 (A)

(iv) Variable Overhead Cost Variance= (Std. Rate × Std. Hours) – Actual Overhead = (4,800 units × 6 hours × ₹ 200) - ₹ 58,60,000 = ₹ 57,60,000 - ₹ 58,60,000

 $= ₹ 1,00,000 (A)$ 

**2. (a) Following information is available regarding process A for the month of October, 2021: Production Record:**

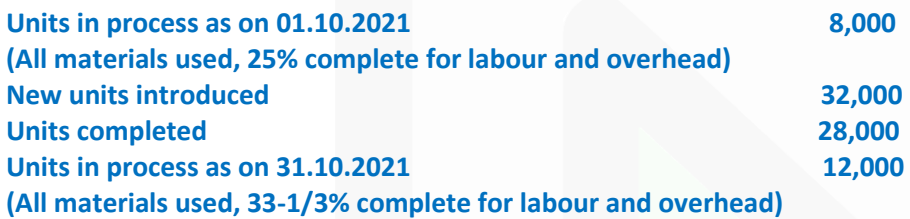

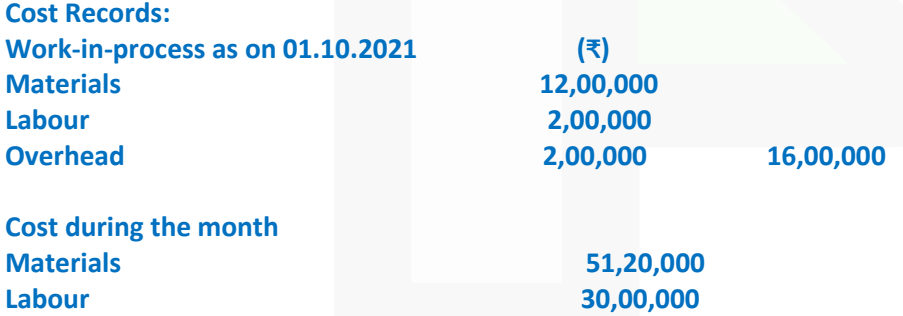

**Overhead 30,00,000 1,11,20,000** 

**Presuming that average method of inventory is used, PREPARE: (i) Statement of Equivalent Production.** 

**(ii) Statement showing Cost for each element.** 

**(iii) Statement of Apportionment of cost.** 

**(iv) Process Cost Account for Process A.**

#### **ANSWER**

#### **(i) Statement of Equivalent Production (Average cost method)**

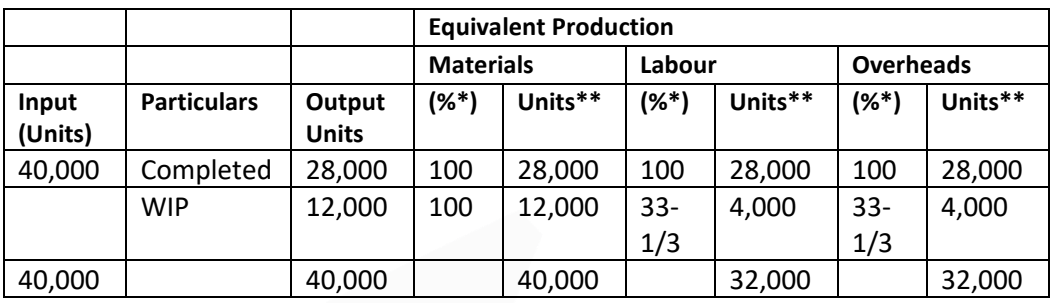

\*Percentage of completion \*\* Equivalent units

## **(ii) Statement showing Cost for each element**

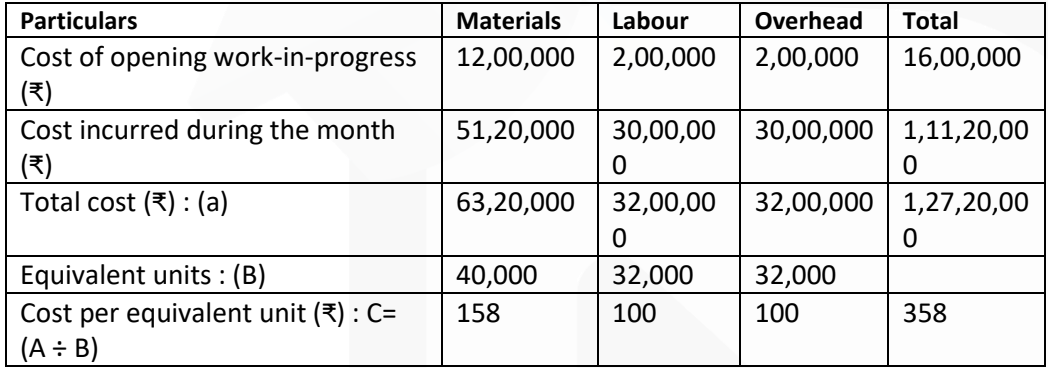

# **(iii) Statement of Apportionment of cost**

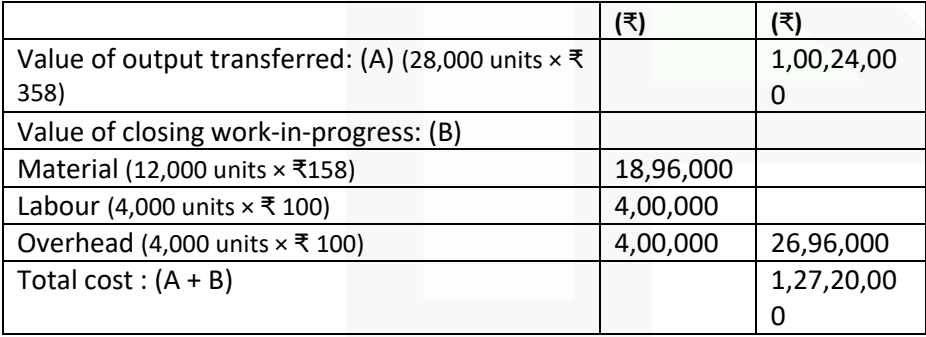

## **(iv) Process- A Account**

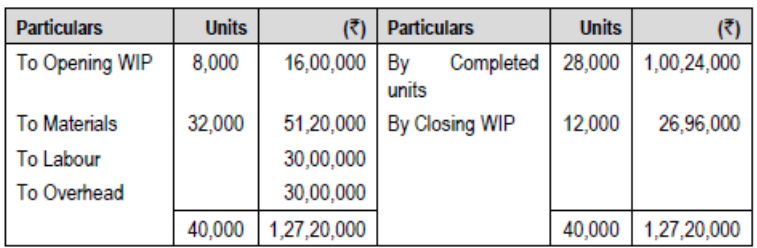

**(b) The following account balances and distribution of indirect charges are taken from the accounts of a manufacturing concern for the year ending on 31st March, 2021:**

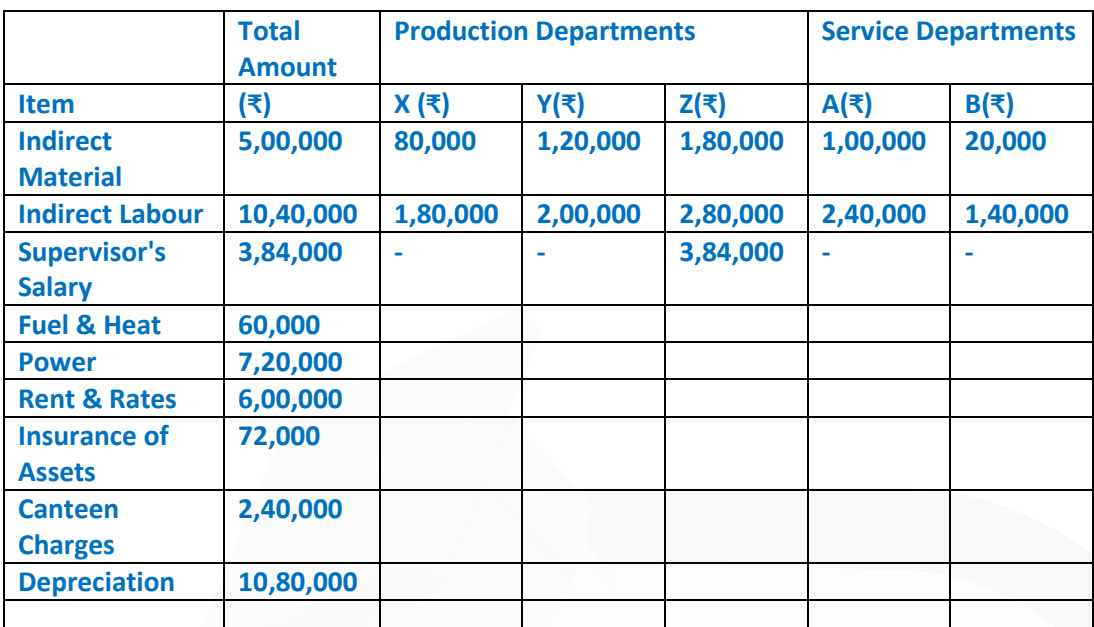

## **The following departmental data are also available:**

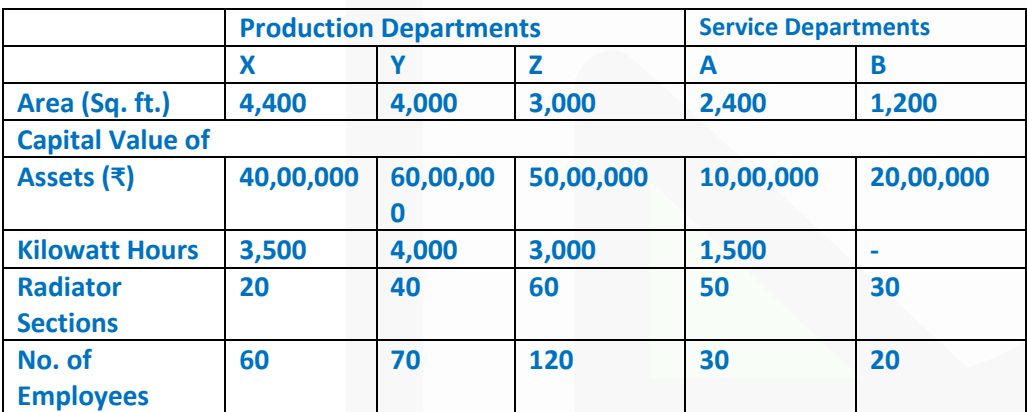

**Expenses charged to the service departments are to be distributed to other departments by the following percentages**

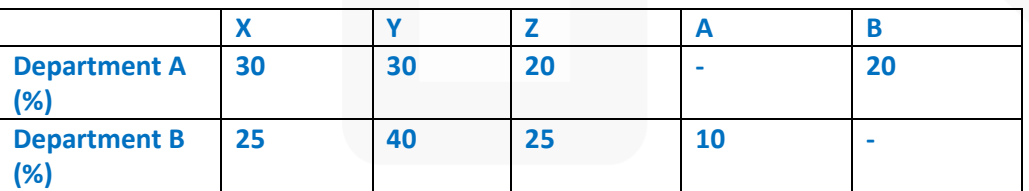

**PREPARE an overhead distribution statement to show the total overheads of production departments after reapportioning service departments' overhead by using simultaneous equation method. Show all the calculations to the nearest rupee.**

## **ANSWER**

#### **Primary Distribution of Overheads**

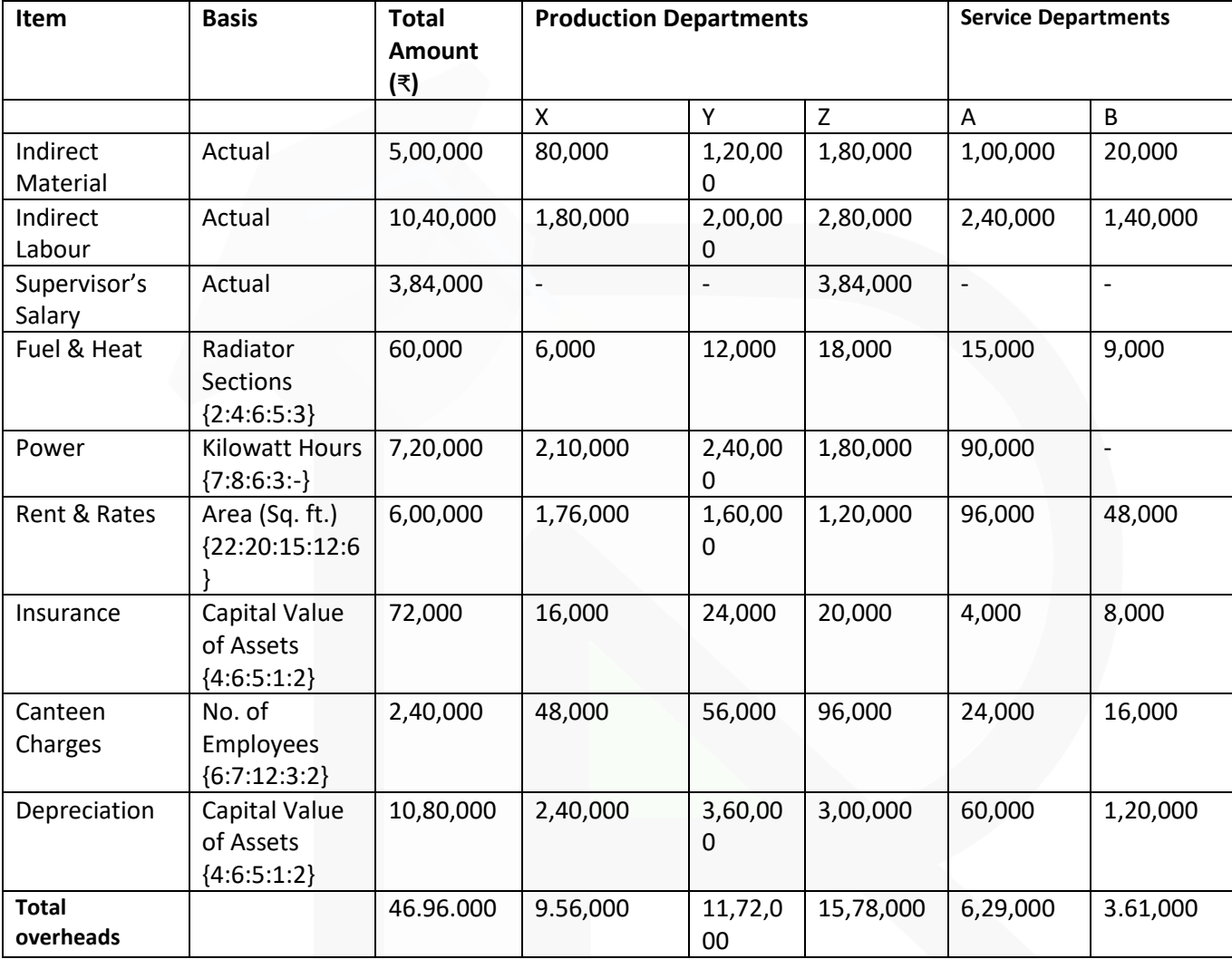

#### **Re-distribution of Overheads of Service Department A and B**

Total overheads of Service Departments may be distributed using simultaneous equation method

Let, the total overheads of  $A = 'a'$  and the total overheads of  $B = 'b'$  $a = 6,29,000 + 0.10$  b (i) or, 10a - b = 62,90,000 [(i) x10]  $b = 3,61,000 + 0.20$  a (ii) or,  $-0.20a + b = 3,61,000$ 

Solving equation (i) & (ii) 10a -  $b = 62,90,000$  $-0.20a + b = 3.61,000$  $9.8a = 66,51,000$  $a = 6,78,673$ 

Putting the value of 'a' in equation (ii), we get  $b = 3,61,000 + 0.20 \times 6,78,673$  $b = 4,96,735$ 

## **Secondary Distribution of Overheads**

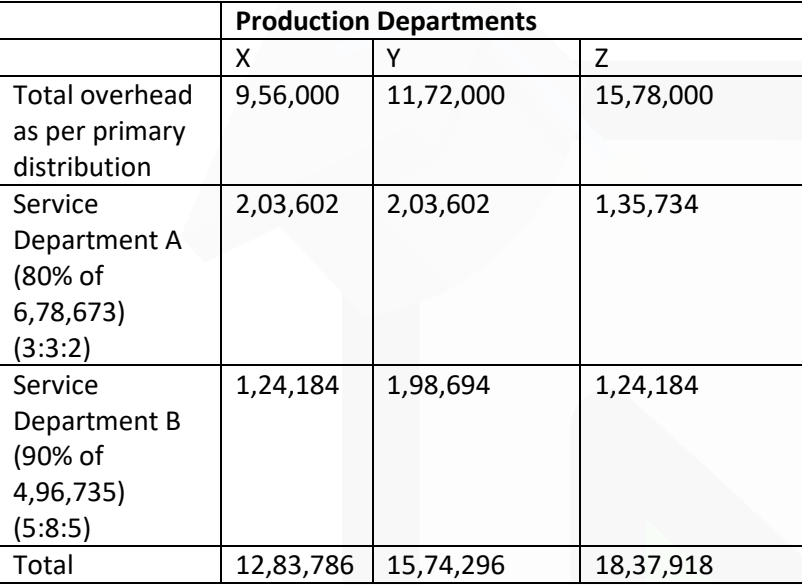

**3. (a) MKL Infrastructure built and operates 110 k.m. highway on the basis of Built-Operate-Transfer (BOT) for a period of 21 years. A traffic assessment has been carried out to estimate the traffic flow per day which shows the following figures:**

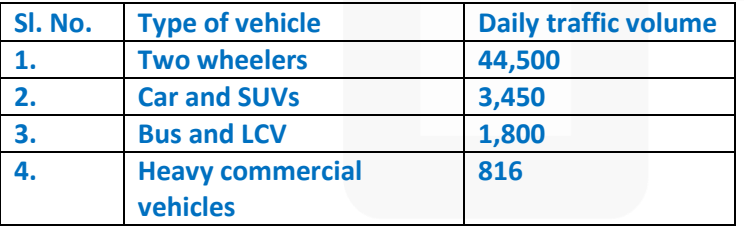

# **The following is the estimated cost of the project:**

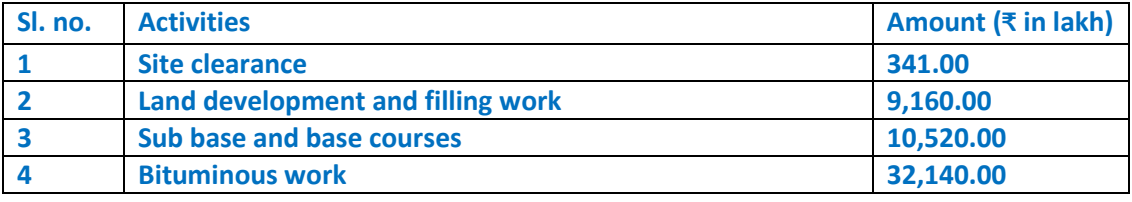

# **CA Ravi Agarwal's CA INTER COSTING MA COMPILER 4.0**

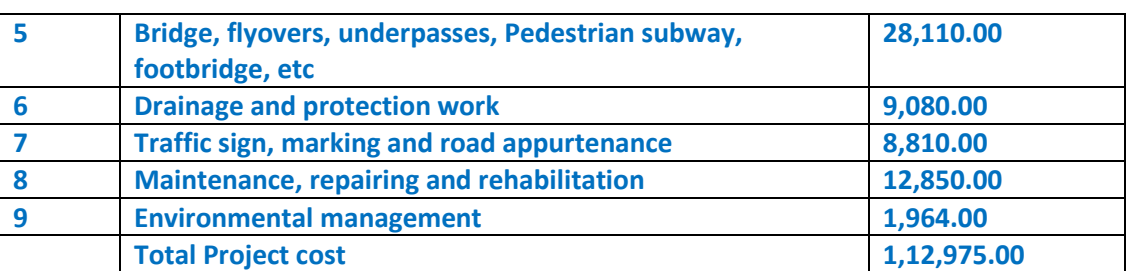

**An average cost of ₹1,200 lakh has to be incurred on administration and toll plaza operation.** 

**On the basis of the vehicle specifications (i.e. weight, size, time saving etc.), the following weights has been assigned to the passing vehicles:**

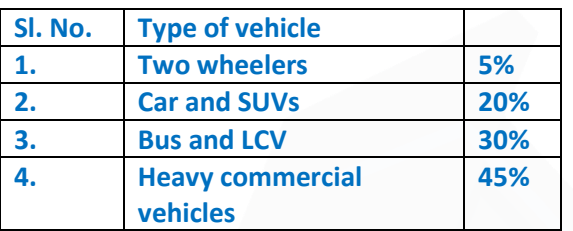

**Required:** 

**(i) CACULATE the total project cost per day of concession period.**

**(ii) COMPUTE toll fee to be charged for per vehicle of each type, if the company wants earn a profit of 15% on total cost.** 

**[Note: Concession period is a period for which an infrastructure is allowed to operate and recover its investment]**

#### **ANSWER**

**(i) Calculation of total project cost per day of concession period:**

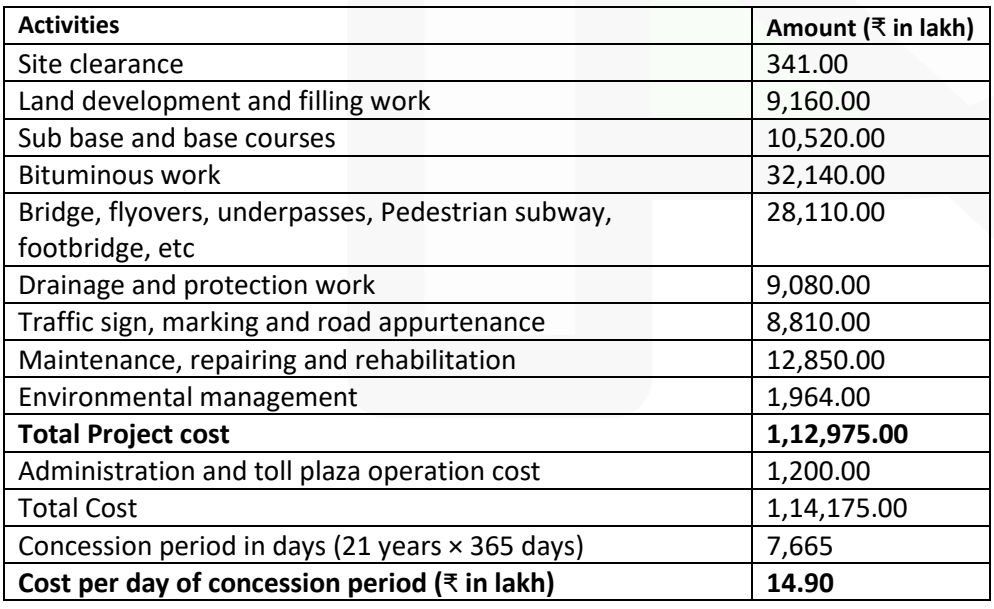

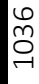

## **(ii) Computation of toll fee:**

Cost to be recovered per day = Cost per day of concession period + 15% profit on cost = ₹ 14,90,000 + ₹ 2,23,500 = ₹ 17,13,500

Cost per equivalent vehicle = ₹ 17,13,500 / 76,444 units (Refer working note) = ₹ 22.42 per equivalent vehicle

#### **Vehicle type-wise toll fee:**

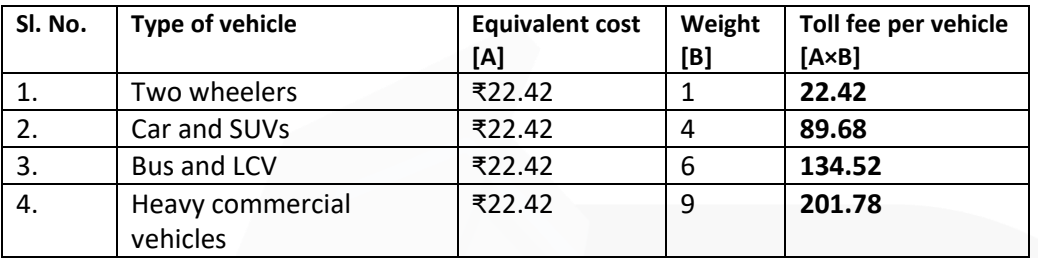

#### **Working Note:**

The cost per day has to be recovered from the daily traffic. The each type of vehicle is to be converted into equivalent unit. Let's convert all vehicle types equivalent to Two-wheelers..

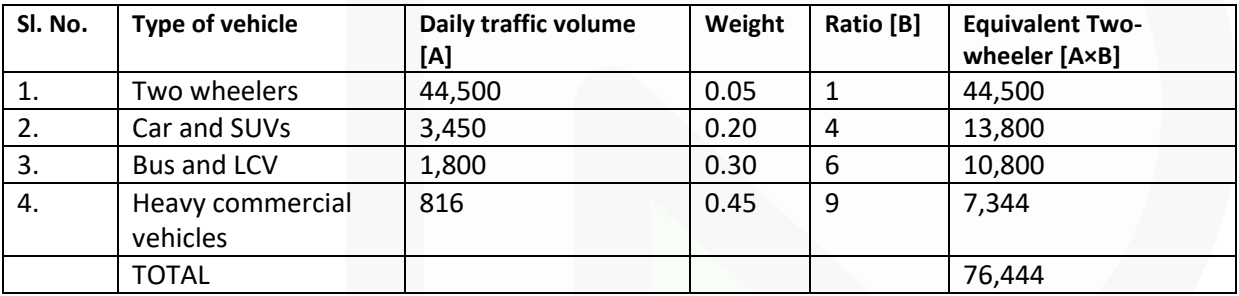

# **(b) XYZ Ltd. maintains a non-integrated accounting system for the purpose of management information. The following are the data related with year 2020-21:**

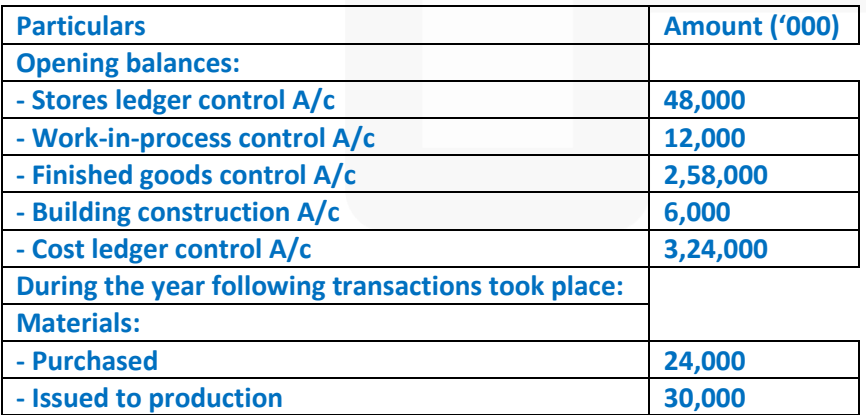

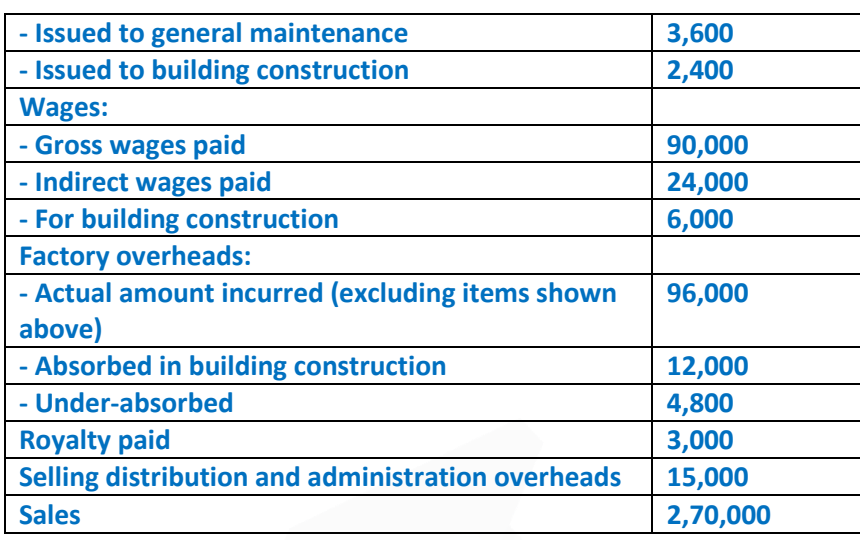

**At the end of the year, the stock of raw material and work-in-process was ₹ 33,00,000, and ₹15,00,000 respectively. The loss arising in the raw material account is treated as factory overheads. The building under construction was completed during the year. Gross profit margin is 20% on sales. Required:** 

**PREPARE the relevant control accounts to record the above transactions in the cost ledger of the company.**

#### **ANSWER**

## **Cost Ledger Control Account**

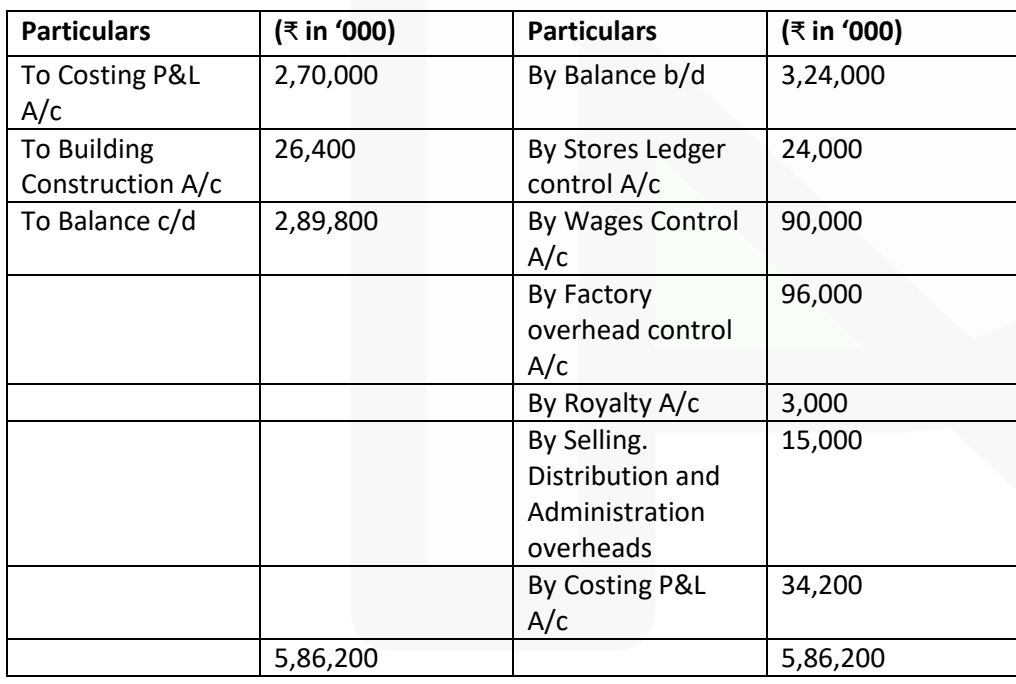

JOIN CA RAVI AGARWAL'S MENTORING PROGRAM TO CRACK YOUR CA EXAMS IN ONE ATTEMPT (Q) +91-8334866117 or visit www.caraviagarwal.com. Subscribe Youtube Channel https://youtube.com/MissionCAwithCARaviAgarwal

## **Stores Ledger Control Account**

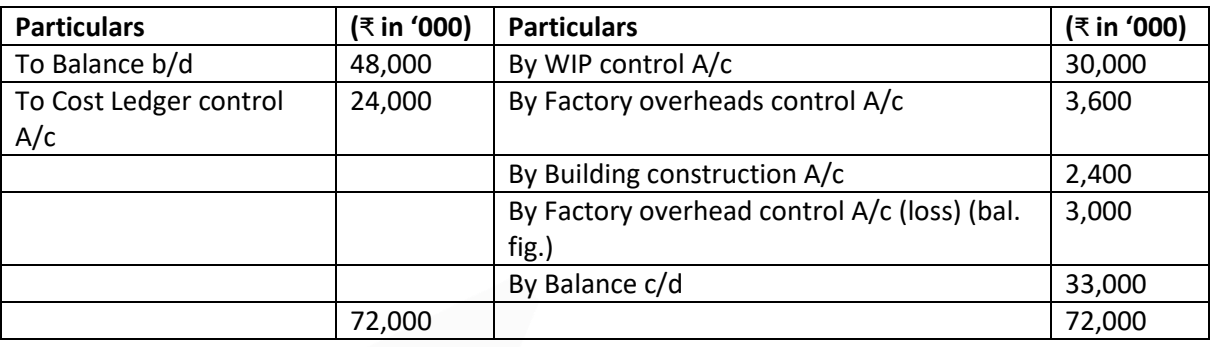

#### **Wages Control Account**

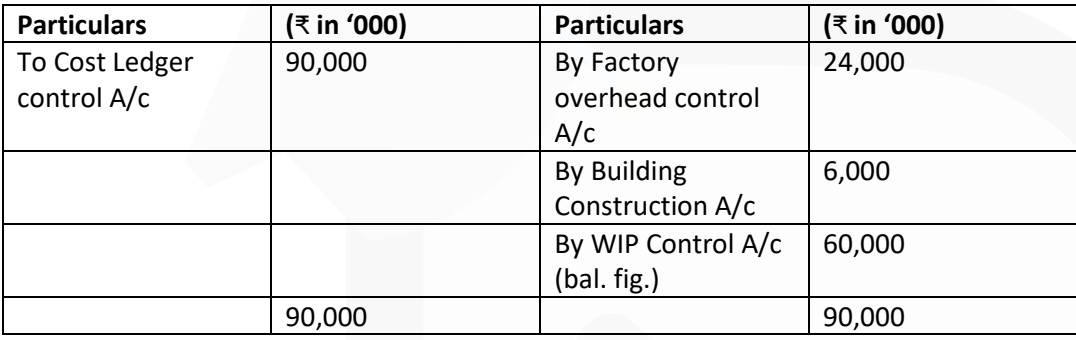

## **Factory Overhead Control Account**

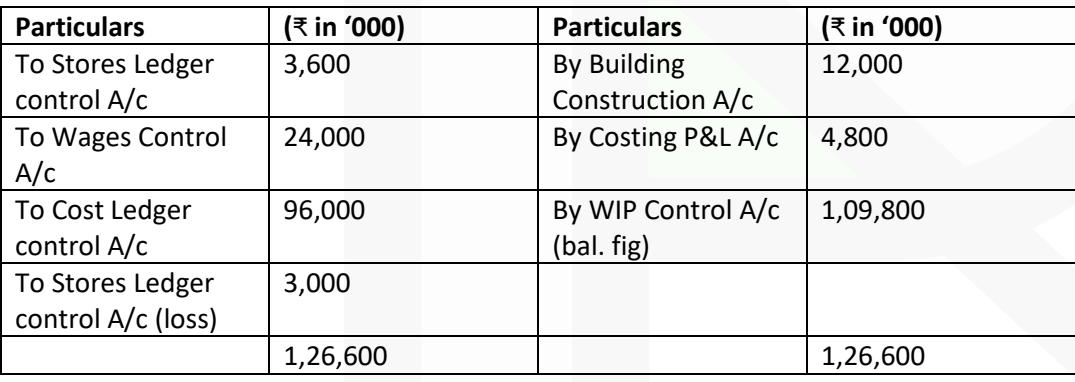

## **Royalty Account**

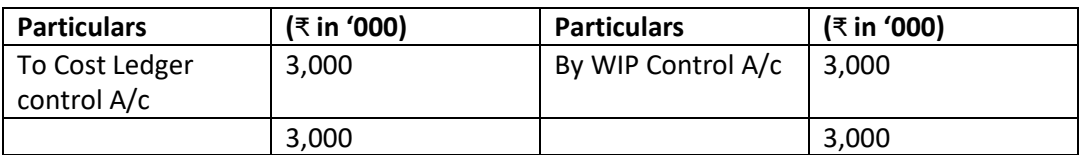

## **Work-in-process Control Account**

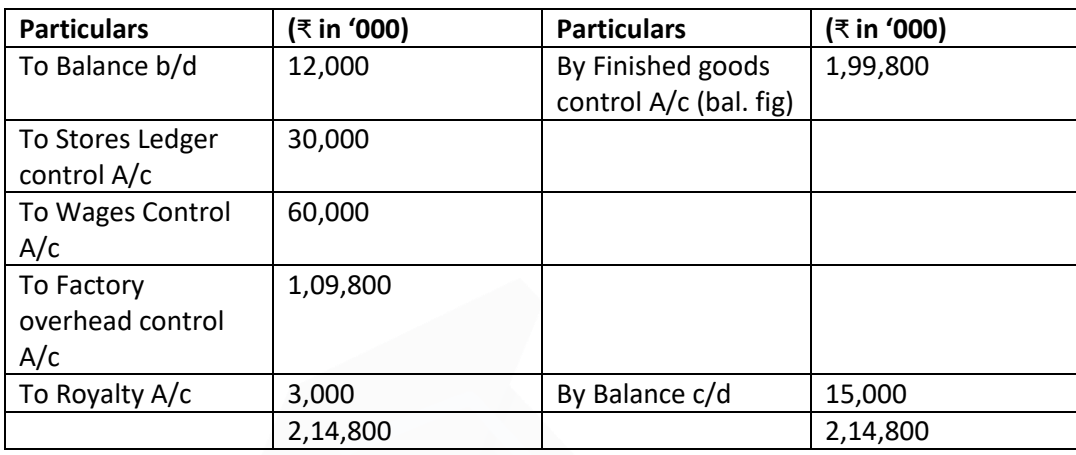

## **Finished Goods Control Account**

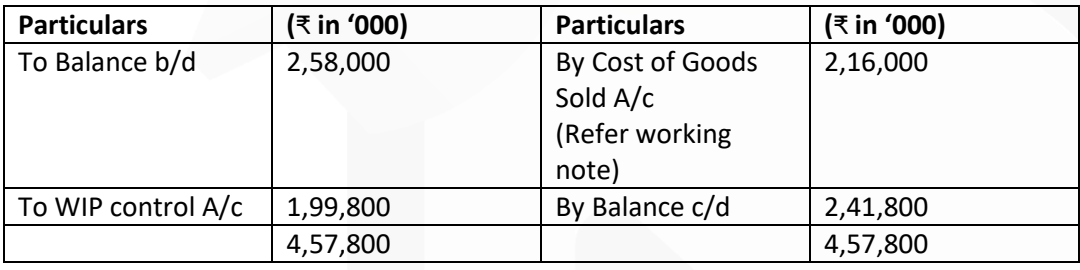

# **Cost of Goods Sold Account**

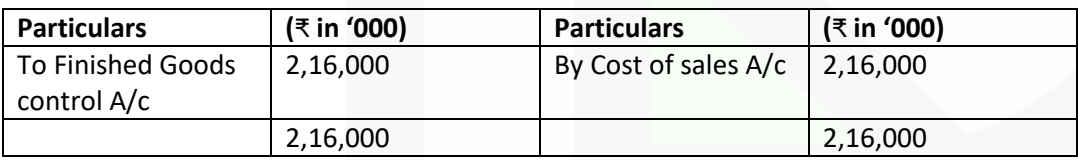

#### **Selling, Distribution and Administration Overhead Control Account**

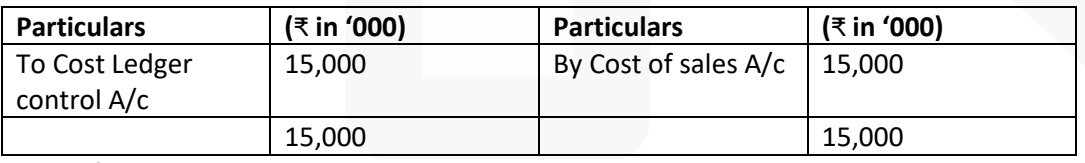

# **Cost of Sales Account**

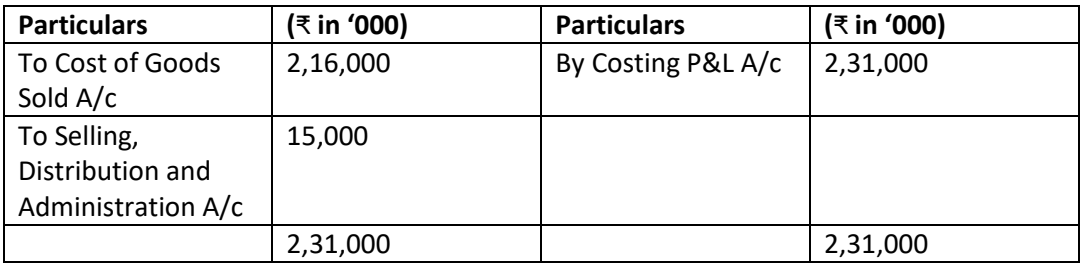

## **Costing P&L Account**

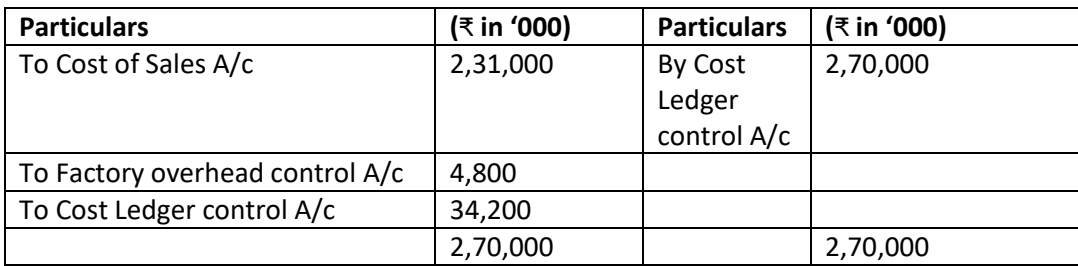

# **Building Construction Account**

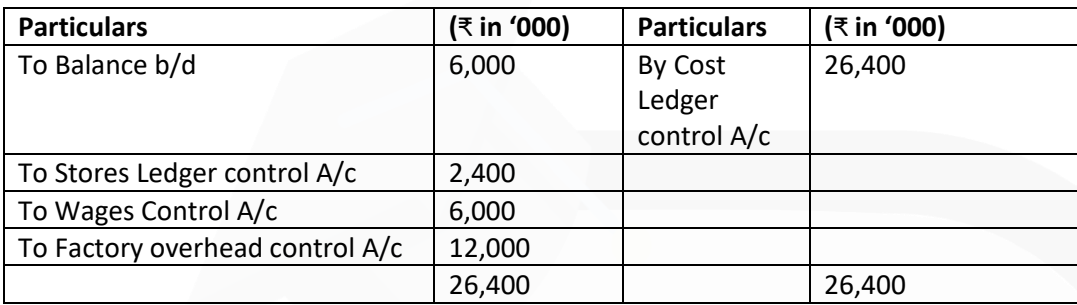

## **Trial Balance**

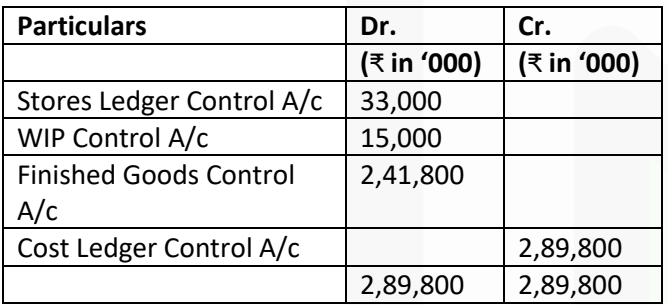

## **Working Note:**

Cost of Goods sold = ₹ 2,70,000 × 80 /100 = ₹ 2,16,000

# **4. (a) G Ltd. has the following expenditures for the year ended 31st March, 2021:**

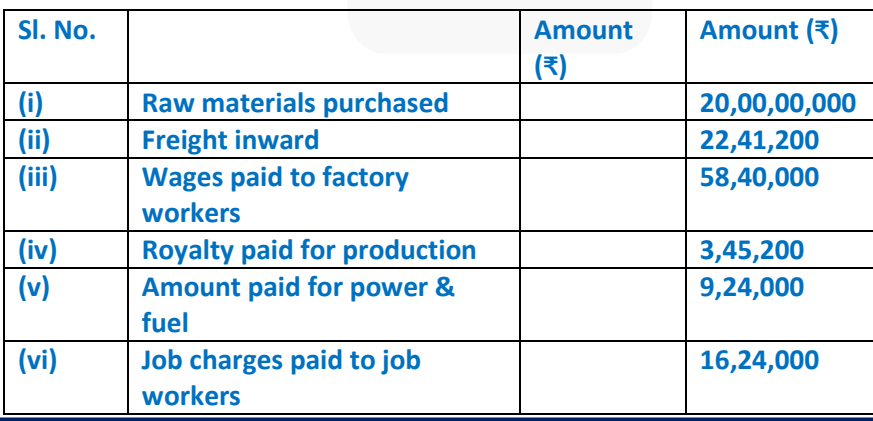
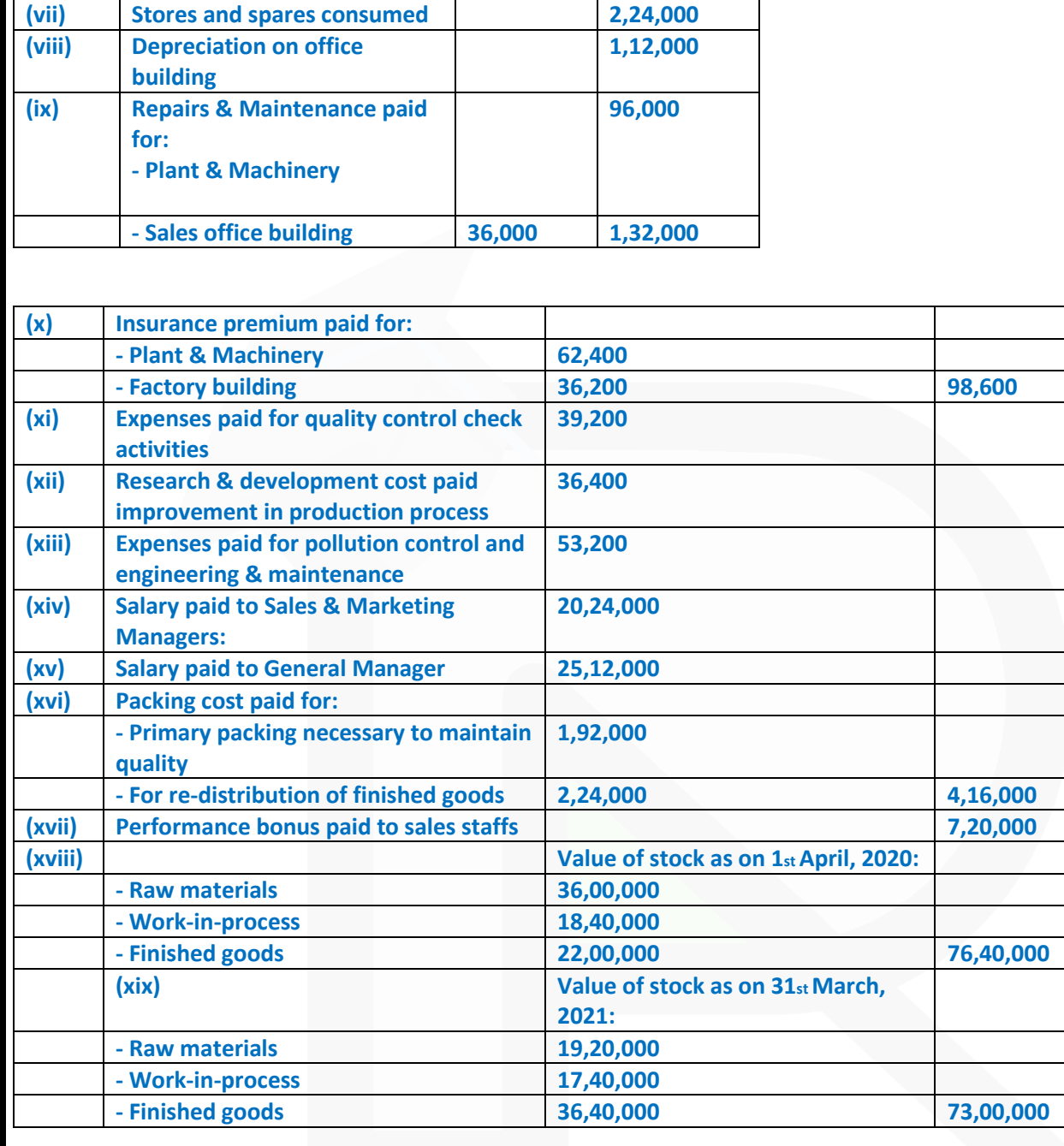

1042

**Amount realized by selling of scrap and waste generated during manufacturing process – ₹1,72,000/-**

**From the above data you are requested to PREPARE Statement of cost for G Ltd. for the year ended 31st March, 2021, showing (i) Prime cost, (ii) Factory cost, (iii) Cost of Production, (iv) Cost of goods sold and (v) Cost of sales.**

JOIN CA RAVI AGARWAL'S MENTORING PROGRAM TO CRACK YOUR CA EXAMS IN ONE ATTEMPT (Q) +91-8334866117 or visit www.caraviagarwal.com. Subscribe Youtube Channel https://youtube.com/MissionCAwithCARaviAgarwal

#### **PAPER 3 - COST AND MANAGEMENT ACCOUNTING**

**CA Ravi Agarwal's CA INTER COSTING MA COMPILER 4.0** 

#### **ANSWER**

**Statement of Cost of G Ltd. for the year ended 31st March, 2021:**

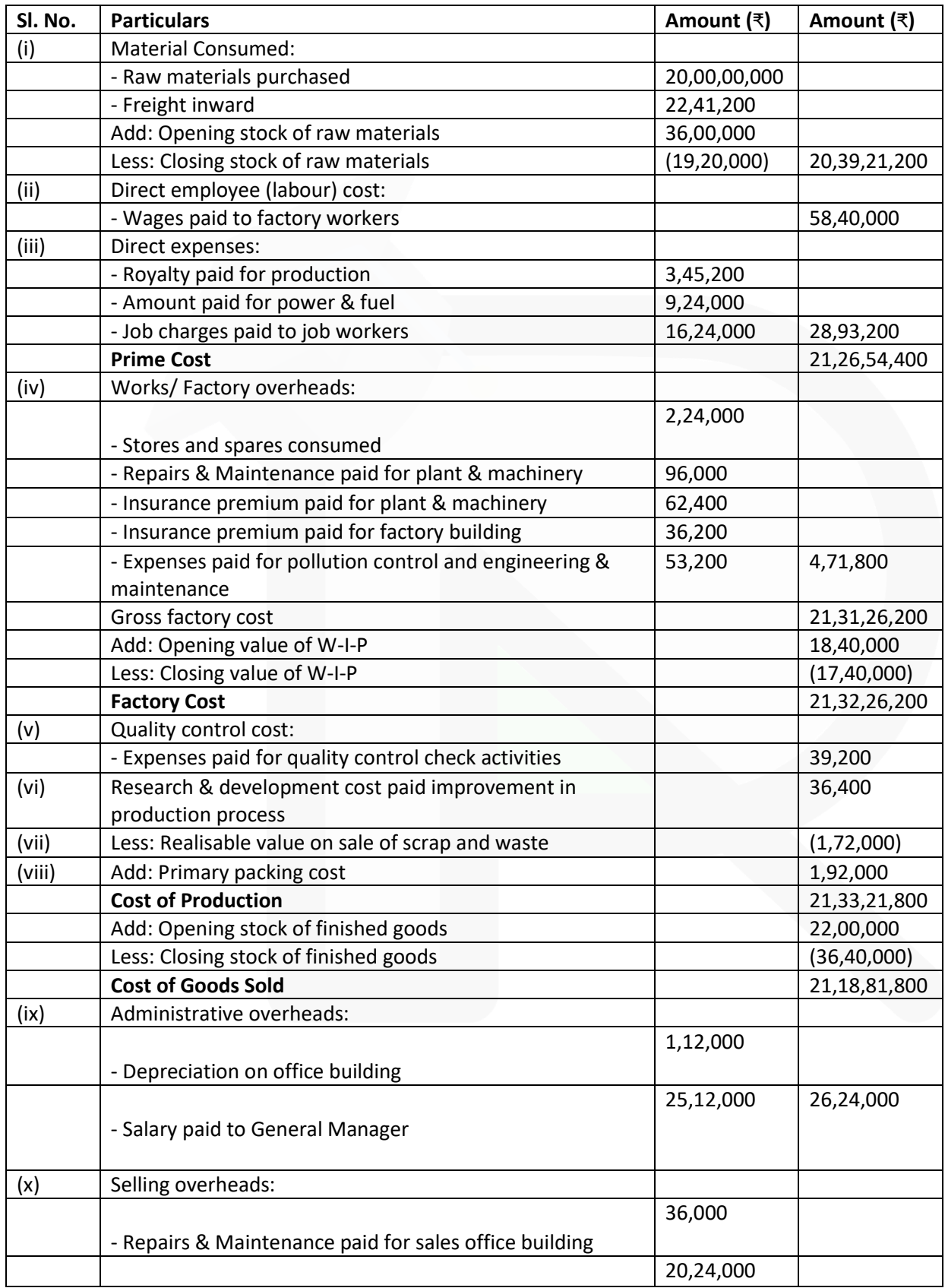

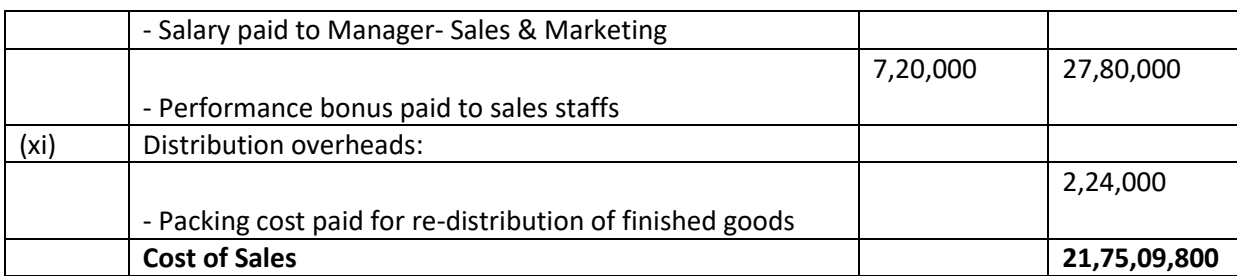

#### **(b) A Limited manufactures three different products and the following information has been collected from the books of accounts:**

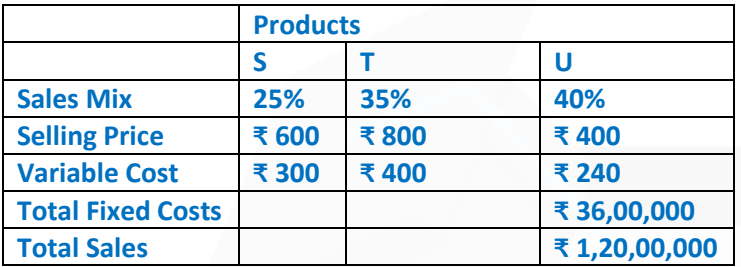

**The company has currently under discussion, a proposal to discontinue the manufacture of Product U and replace it with Product M, when the following results are anticipated:**

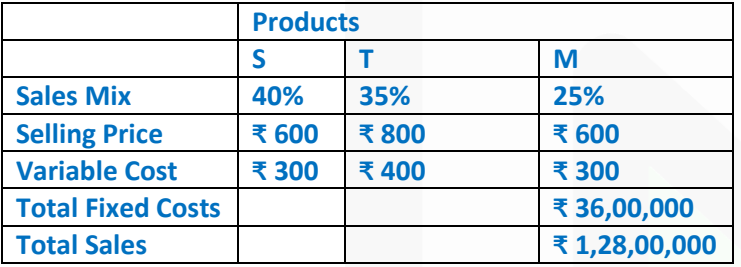

#### **Required**

**(i) Compute the PV ratio, total contribution, profit and Break-even sales for the existing product mix. (ii) Compute the PV ratio, total contribution, profit and Break-even sales for the proposed product mix.**

#### **ANSWER**

**(i) Computation of PV ratio, contribution and break-even sales for existing product mix** 

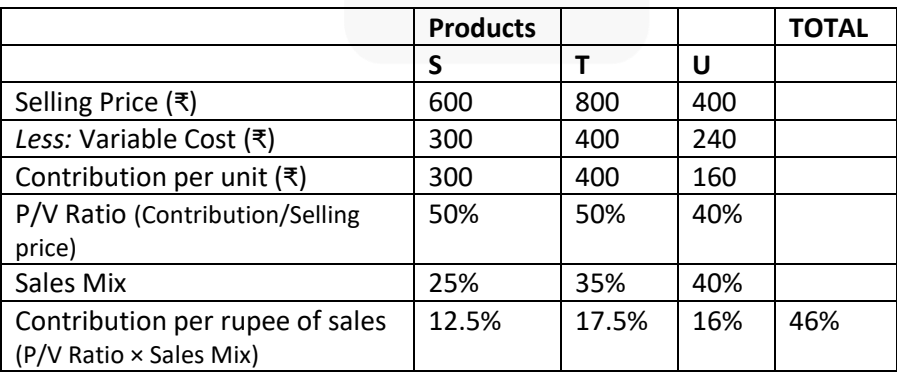

#### **PAPER 3 - COST AND MANAGEMENT ACCOUNTING**

# SCORE 70+ IN COSTING

# **CA Ravi Agarwal's CA INTER COSTING MA COMPILER 4.0**

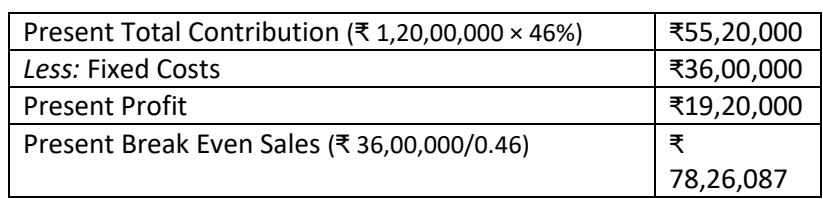

# **(ii) Computation of PV ratio, contribution and break-even sale for proposed product mix**

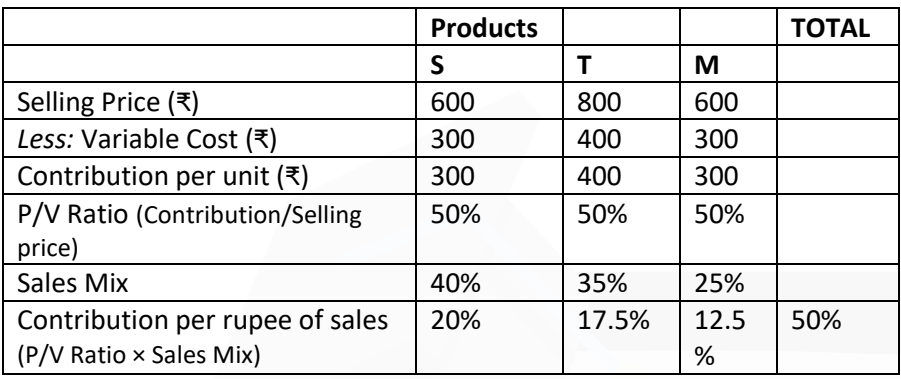

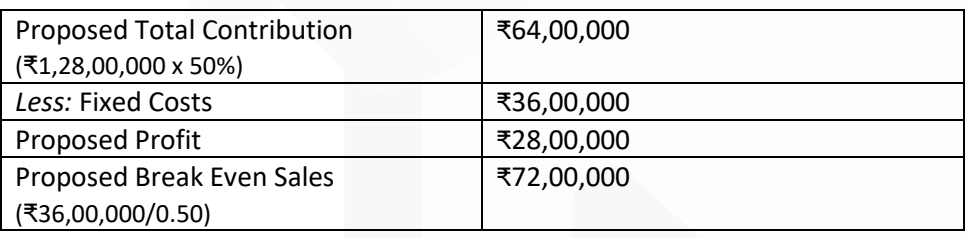

# **5. (a) The following budgeted information relates to B Ltd. for the year 2021:**

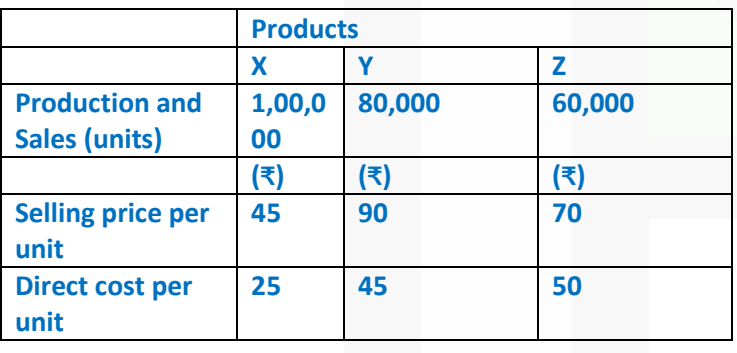

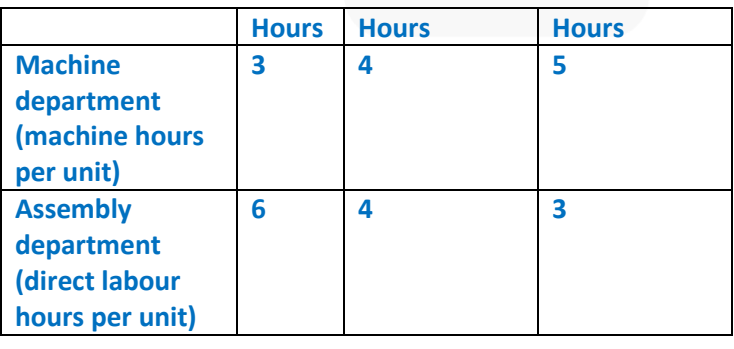

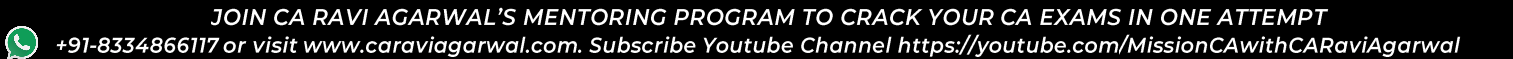

**The estimated overhead expenses for the year 2021 will be as below:**

**Machine Department ₹ 36,80,000 Assembly Department ₹ 27,50,000 Overhead expenses are apportioned to the products on the following basis: Machine Department On the basis of machine hours Assembly Department On the basis of labour hours After a detailed study of the activities the following cost pools and their respective cost drivers are found:**

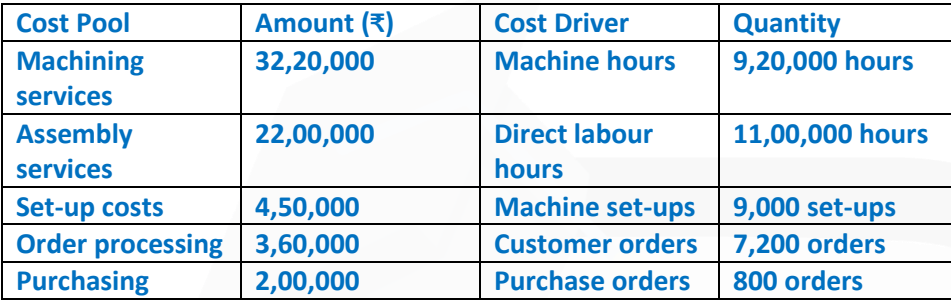

#### **As per an estimate the activities will be used by the three products**

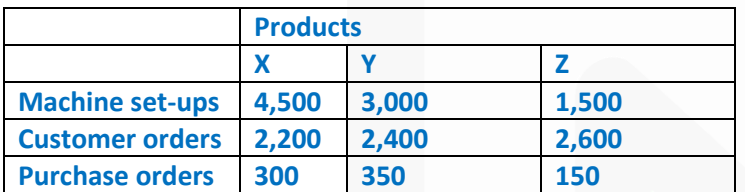

**You are required to PREPARE a product-wise profit statement using:** 

**(i) Absorption costing method;** 

**(ii) Activity-based method.**

#### **ANSWER**

#### **(i) Profit Statement using Absorption costing method:**

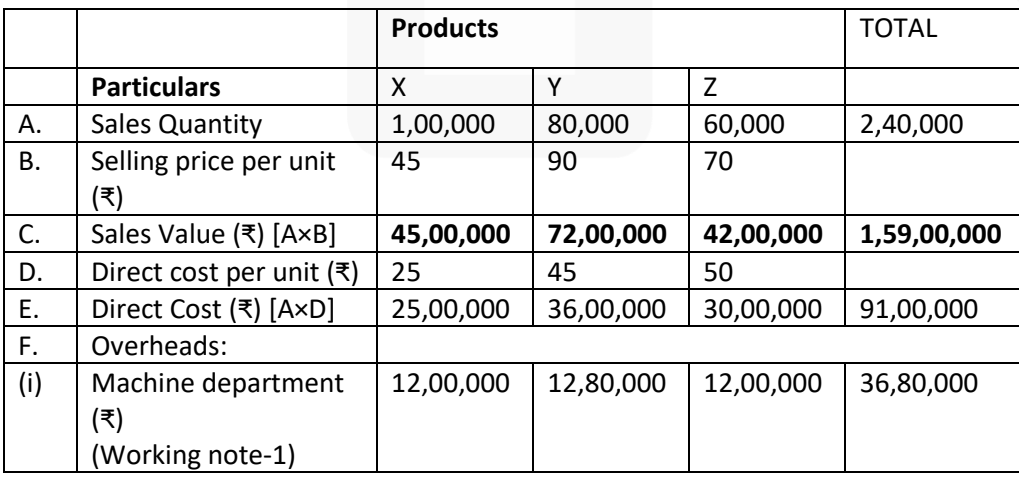

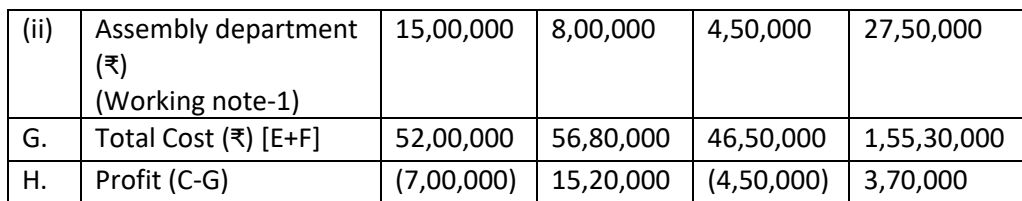

#### **(ii) Profit Statement using Activity based costing (ABC) method:**

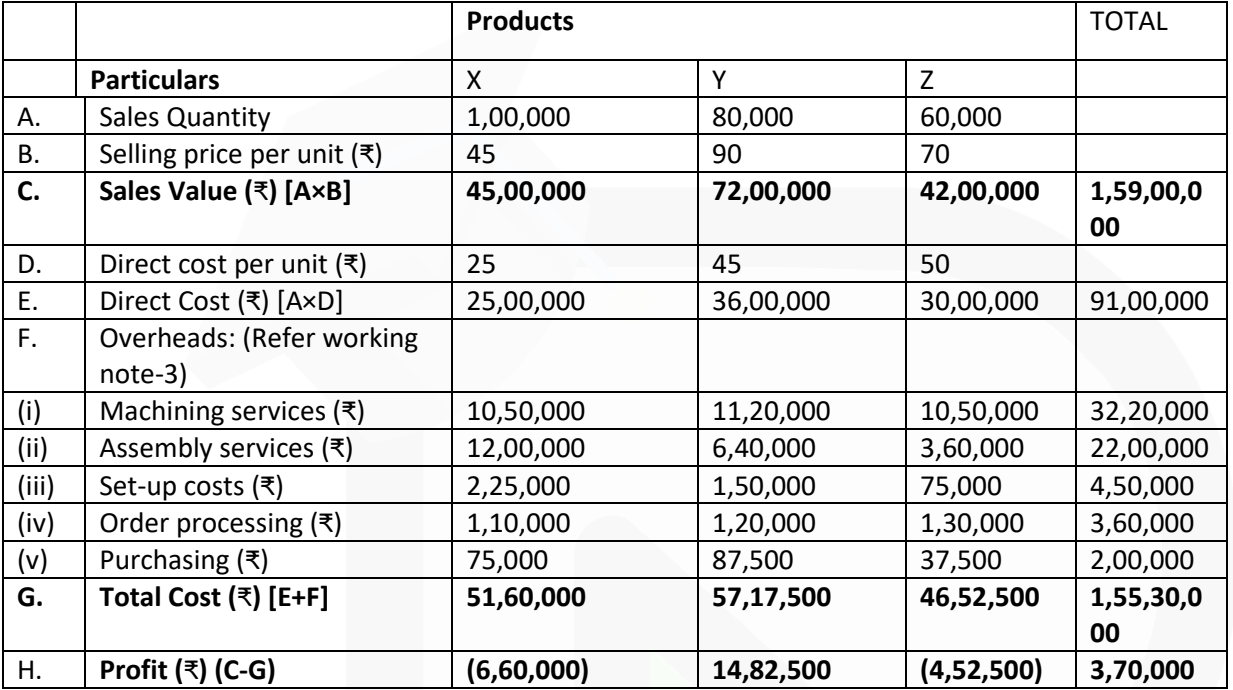

## **Working Notes:**

**(1)**

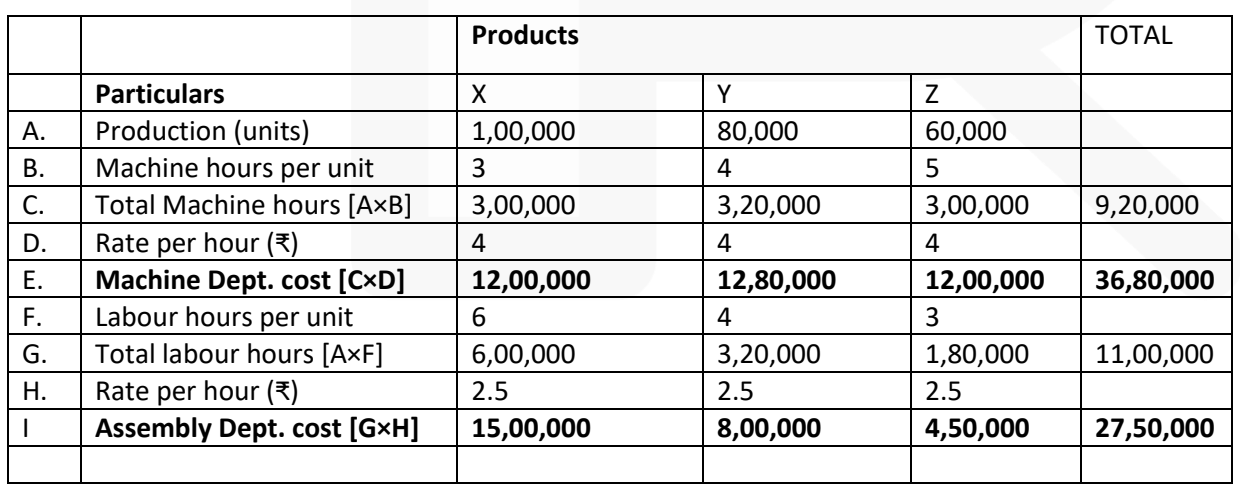

Machine hour rate = ₹ 36,80,000 / 9,20,000 hours = ₹ 4 Labour hour rate = ₹ 27,50,000 / 11,00,000 hours = ₹ 2.5 1047

#### **2. Calculation of cost driver rate**

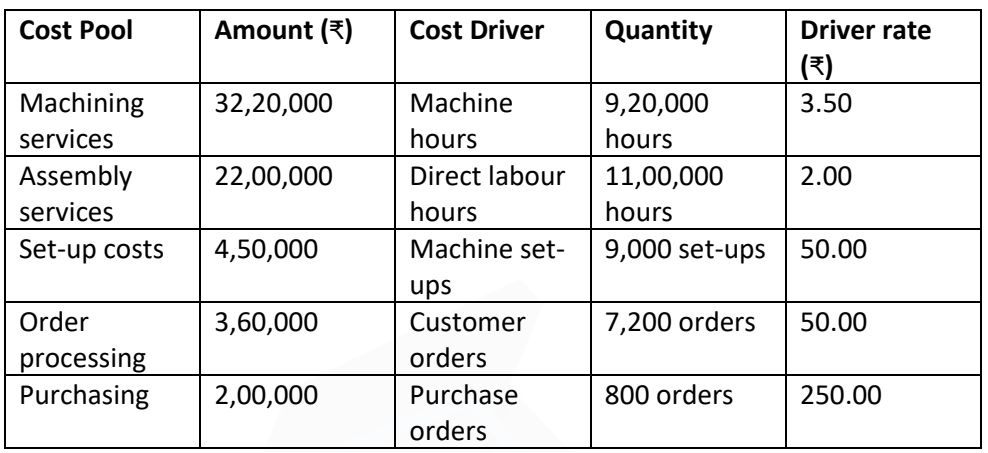

#### **3. Calculation of activity-wise cost**

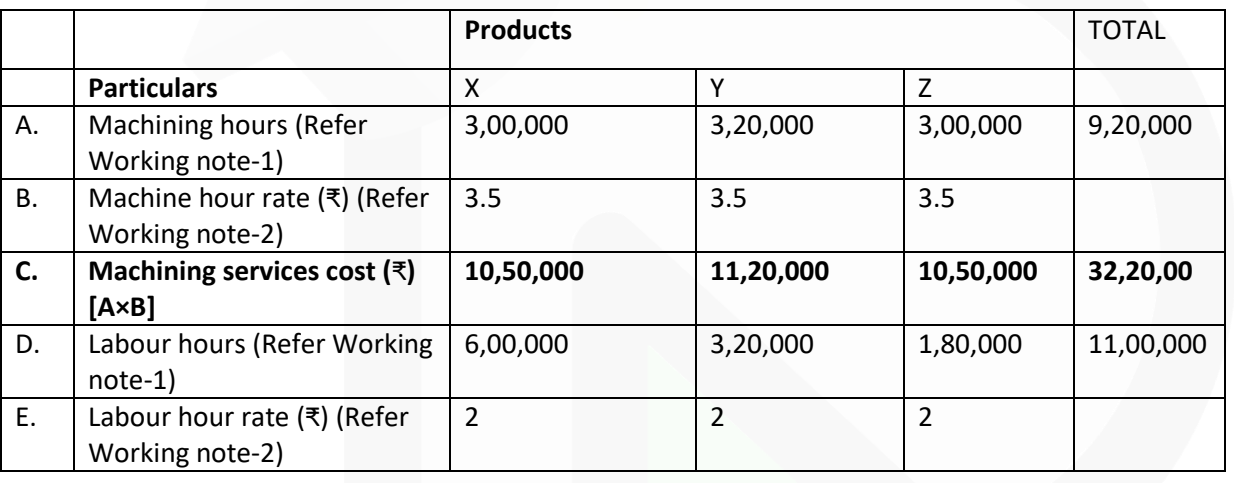

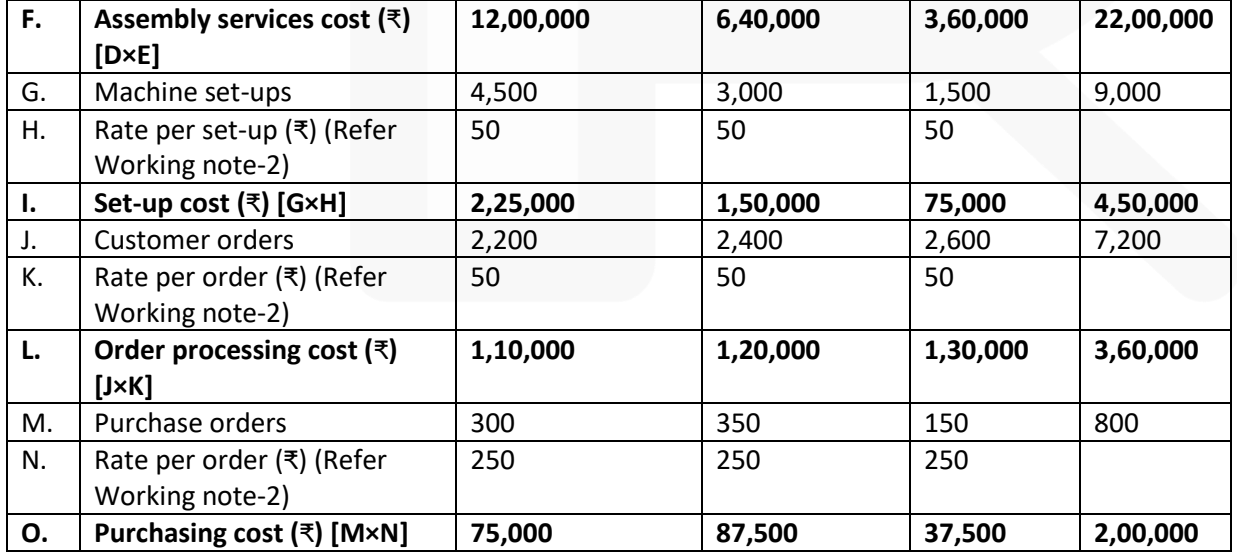

1048

**(b) T Ltd manufactures and sells a single product and has estimated sales revenue of ₹1,51,20,000 during the year based on 20% profit on selling price. Each unit of product requires 6 kg of material A and 3 kg of material B and processing time of 4 hours in machine shop and 2 hours in assembly shop. Factory overheads are absorbed at a blanket rate of 20% of direct labour. Variable selling & distribution overheads are ₹30 per unit sold and fixed selling & distribution overheads are estimated to be ₹34,56,000.** 

**The other relevant details are as under:**

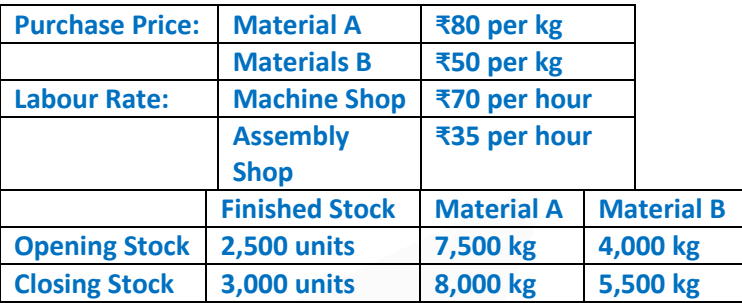

#### **Required**

**(i) CALCULATE number of units of product proposed to be sold and selling price per unit, (ii) PREPARE Production Budget in units and (iii) PREPARE Material Purchase Budget in units.**

#### **ANSWER**

#### **Workings**

#### **Statement Showing "Total Variable Cost for the year"**

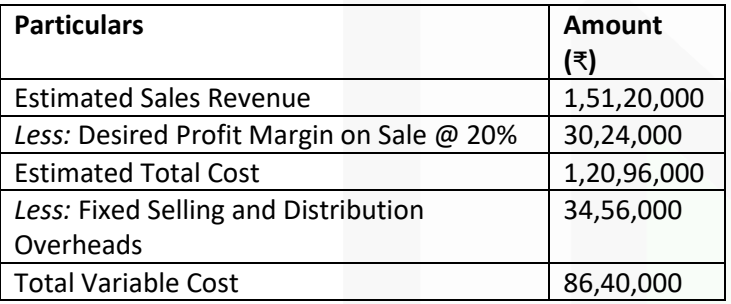

#### **Statement Showing "Variable Cost per unit"**

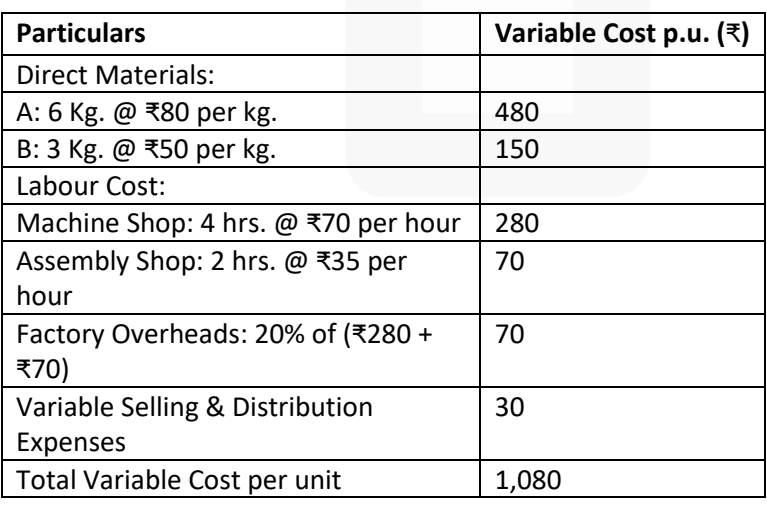

**(i) Calculation of number of units of product proposed to be sold and selling price per unit:** 

Number of Units Sold = Total Variable Cost / Variable Cost per unit

- = ₹ 86,40,000 / ₹ 1,080
- = 8,000 units

Selling Price per unit = Total Sales Value / Number of Units Sold

- = ₹ 1,51,20,000 / 8,000 units
- = ₹ 1,890

#### **(ii) Production Budget (units)**

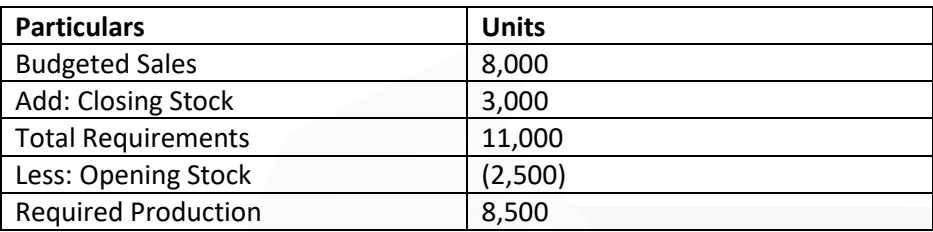

#### **(iii) Materials Purchase Budget (Kg.)**

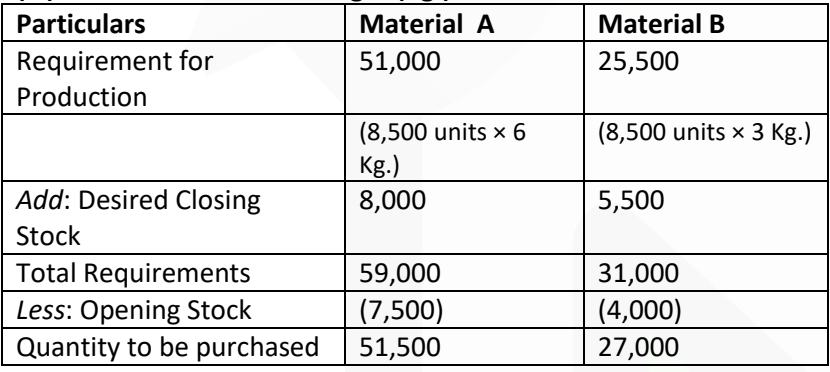

#### **6. (a) How apportionment of joint costs up-to the point of separation amongst the joint products using market value at the point of separation and net realizable value method is done? DISCUSS. ANSWER**

#### **Cost classification based on variability**

**(i) Fixed Costs** – These are the costs which are incurred for a period, and which, within certain output and turnover limits, tend to be unaffected by fluctuations in the levels of activity (output or turnover). They do not tend to increase or decrease with the changes in output. For example, rent, insurance of factory building etc., remain the same for different levels of production.

**(ii) Variable Costs** – These costs tend to vary with the volume of activity. Any increase in the activity results in an increase in the variable cost and vice-versa. For example, cost of direct labour, etc.

**(iii) Semi-variable Costs** – These costs contain both fixed and variable components and are thus partly affected by fluctuations in the level of activity. Examples of semi variable costs are telephone bills, gas and electricity etc.

#### **Cost classification based on controllability**

**(i) Controllable Costs** - Cost that can be controlled, typically by a cost, profit or investment centre manager is called controllable cost. Controllable costs incurred in a particular responsibility centre can be influenced by the action of the executive heading that responsibility centre. For example, direct costs comprising direct labour, direct material, direct expenses and some of the overheads are generally controllable by the shop level management.

**(ii) Uncontrollable Costs** - Costs which cannot be influenced by the action of a specified member of an undertaking are known as uncontrollable costs. For example, expenditure incurred by, say, the tool room is controllable by the foreman in-charge of that section but the share of the tool-room expenditure which is apportioned to a machine shop is not to be controlled by the machine shop foreman.

#### **(b) DISCUSS cost classification based on variability and controllability. ANSWER**

#### **Cost classification based on variability**

**(i) Fixed Costs** – These are the costs which are incurred for a period, and which, within certain output and turnover limits, tend to be unaffected by fluctuations in the levels of activity (output or turnover). They do not tend to increase or decrease with the changes in output. For example, rent, insurance of factory building etc., remain the same for different levels of production.

**(ii) Variable Costs** – These costs tend to vary with the volume of activity. Any increase in the activity results in an increase in the variable cost and vice-versa. For example, cost of direct labour, etc.

**(iii) Semi-variable Costs** – These costs contain both fixed and variable components and are thus partly affected by fluctuations in the level of activity. Examples of semi variable costs are telephone bills, gas and electricity etc.

#### **Cost classification based on controllability**

**(i) Controllable Costs** - Cost that can be controlled, typically by a cost, profit or investment centre manager is called controllable cost. Controllable costs incurred in a particular responsibility centre can be influenced by the action of the executive heading that responsibility centre. For example, direct costs comprising direct labour, direct material, direct expenses and some of the overheads are generally controllable by the shop level management.

**(ii) Uncontrollable Costs** - Costs which cannot be influenced by the action of a specified member of an undertaking are known as uncontrollable costs. For example, expenditure incurred by, say, the tool room is controllable by the foreman in-charge of that section but the share of the tool-room expenditure which is apportioned to a machine shop is not to be controlled by the machine shop foreman.

#### **(c) WRITE NOTE on cost-plus-contracts. ANSWER**

**Cost-Plus Contracts:** These contracts provide for the payment by the contractee of the actual cost of construction plus a stipulated profit, mutually decided between the two parties.

#### **The main features of these contracts are as follows:**

(i) The practice of cost-plus contracts is adopted in the case of those contracts where the probable cost of the contracts cannot be ascertained in advance with a reasonable accuracy.

(ii) These contracts are preferred when the cost of material and labour is not steady and the contract completion may take number of years.

(iii) The different costs to be included in the execution of the contract are mutually agreed, so that no dispute may arise in future in this respect. Under such type of contracts, contractee is allowed to check or scrutinize the concerned books, documents and accounts.

(iv) Such a contract offers a fair price to the contractee and also a reasonable profit to the contractor. The contract price here is ascertained by adding a fixed and mutually pre-decided component of profit to the total cost of the work.

#### **d) DESCRIBE the salient features of budget manual.**

#### **ANSWER**

#### **Salient features of Budget Manual**

• Budget manual contains much information which is required for effective budgetary planning.

• A budget manual is a collection of documents that contains key information for those involved in the planning process.

• An introductory explanation of the budgetary planning and control process, including a statement of the budgetary objective and desired results is included in Budget Manual

• Budget Manual contains a form of organisation chart to show who is responsible for the preparation of each functional budget and the way in which the budgets are interrelated.

• In contains a timetable for the preparation of each budget.

• Copies of all forms to be completed by those responsible for preparing budgets, with explanations concerning their completion is included in Budget Manual.

# **CA RAVI AGARWAL'S MENTORING PROGRAM CA FINAL I INTER I IPCC I FOUNDATION**

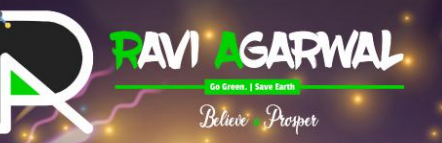

# CA Bishal Timsing

**CAFINAL** 

AIR 1

# **GETTING A RANK IS NO MORE A DREAM**

**JOIN CA RAVI AGARWAL'S MENTORING** 

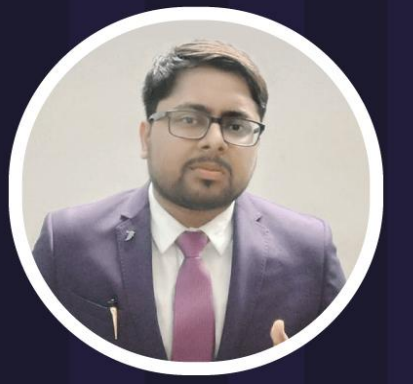

**MAKE YOUR DREAM OF RANK COME TRUE** 

Whatsapp at +91-8334866117 or visit caraviagarwal.com